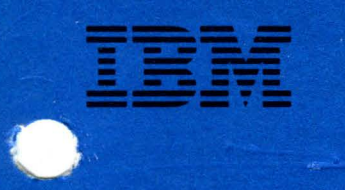

**Systems Network Architecture** 

**Format and Protocol Reference Manual: Architecture Logic** for LU Type 6.2

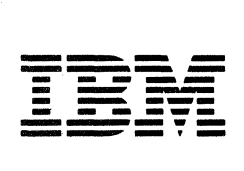

**Systems** Network Architecture

Format and Protocol Reference Manual: Architecture Logic for LU Type 6.2

#### Third Edition (December 1984)

This publication obsoletes document SC30-3269-l.

Changes are continually made to the information in IBM systems publications. Before using this publication in connection with the operation of IBM systems, consult your IBM representative to find out which editions are applicable and current.

It is possible that this material may contain references to, or information about, IBM products (machines and programs) or services that are not announced in your country. Such references or information must not be construed to mean that IBM intends to announce such IBM products or services in your country.

Publications are not stocked at the address given below; requests for IBM publications should be made to your IBM representative or to the IBM branch office serving your locality.

A form for reader's comments is provided at the back of this publication. If the form has been removed, comments may be addressed to IBM Corporation, Networking Architecture, Department E96, P.O. Box 12195, Research Triangle Park, North Carolina 27709, U.S.A. IBM may use or distribute any of the information you supply in any way it believes appropriate without incurring any obligation whatever. You may, of course, continue to use the information you supply.

©> Copyright International Business Machines Corporation 1984

ii SNA Format and Protocol Reference Manual for LU Type 6.2

This book is intended for product developers, system programmers, and others who need detailed  $\;$ information about Systems Network Architecture (SNA)  $\;$  logical unit (LU) type 6.2 in order to develop or adapt a product or program to function within an SNA network. The book describes the formats and protocols for LU type 6.2 from a design viewpoint.

This book does not describe any specific machines or programs that may implement SNA, nor does it describe any implementation-specific subsets or deviations from the architectural description that may appear within any IBM SNA product. These matters, as well as information on SNA product installation and system definition, are described in the appropriate publications for the particular IBM SNA machines or programs to be used.

The following books should be read in conjunction with this one.

### PREREQUISITE PUBLICATIONS

- SNA Concepts and Products, GC30-3072-basic information on SNA for those readers wanting either an overview or a foundation for further study.
- SNA Technical Overview, GC30-3073--additional details on SNA, especially on functions and control sequences; bridges the gap between the most elementary overview of SNA and the detailed descriptions of the formats and protocols.
- SNA Transaction Programmer's Reference Manual for LU Type 6.2, GC30-3084-reference information on LU type 6.2 verbs for programmers writing transaction programs to run on SNA.

#### RELATED PUBLICATIONS

- SNA Format and Protocol Reference Manual: Architectural Logic, SC30-3112-comprehensi ve information on the formats and protocols of SNA nodes.
- SNA Reference Summary, GA27-3136-summary information on SNA formats and sequences.
- SNA-Sessions Between Logical Units, GC20-1868--reference information on SNA formats and protocols for LU types other than type 6.2.
- IBM SDLC General Information, GA27-3093--supplementary details of Synchronous Data Link Control.

iv SNA Format and Protocol Reference Manual for LU Type 6.2

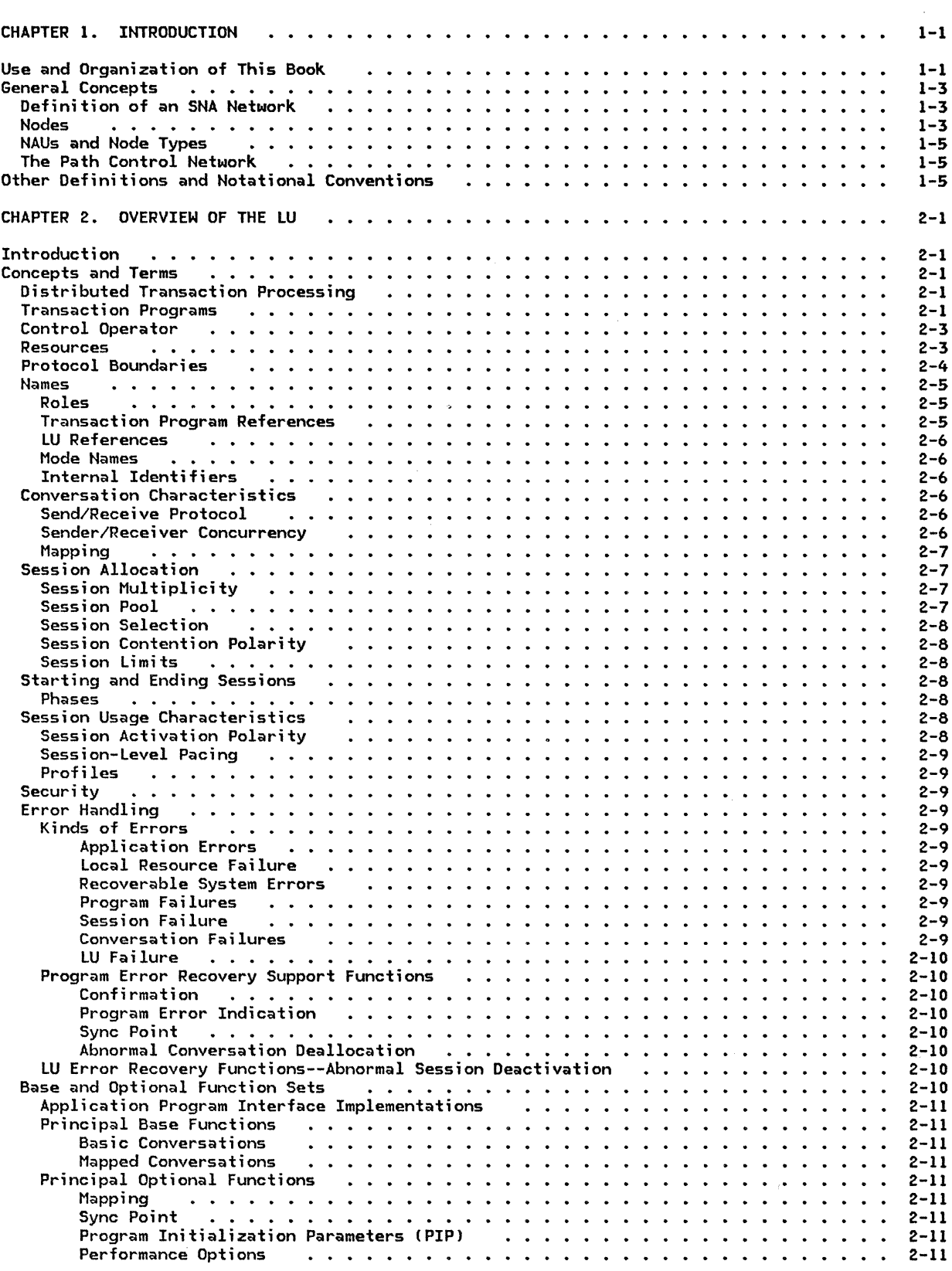

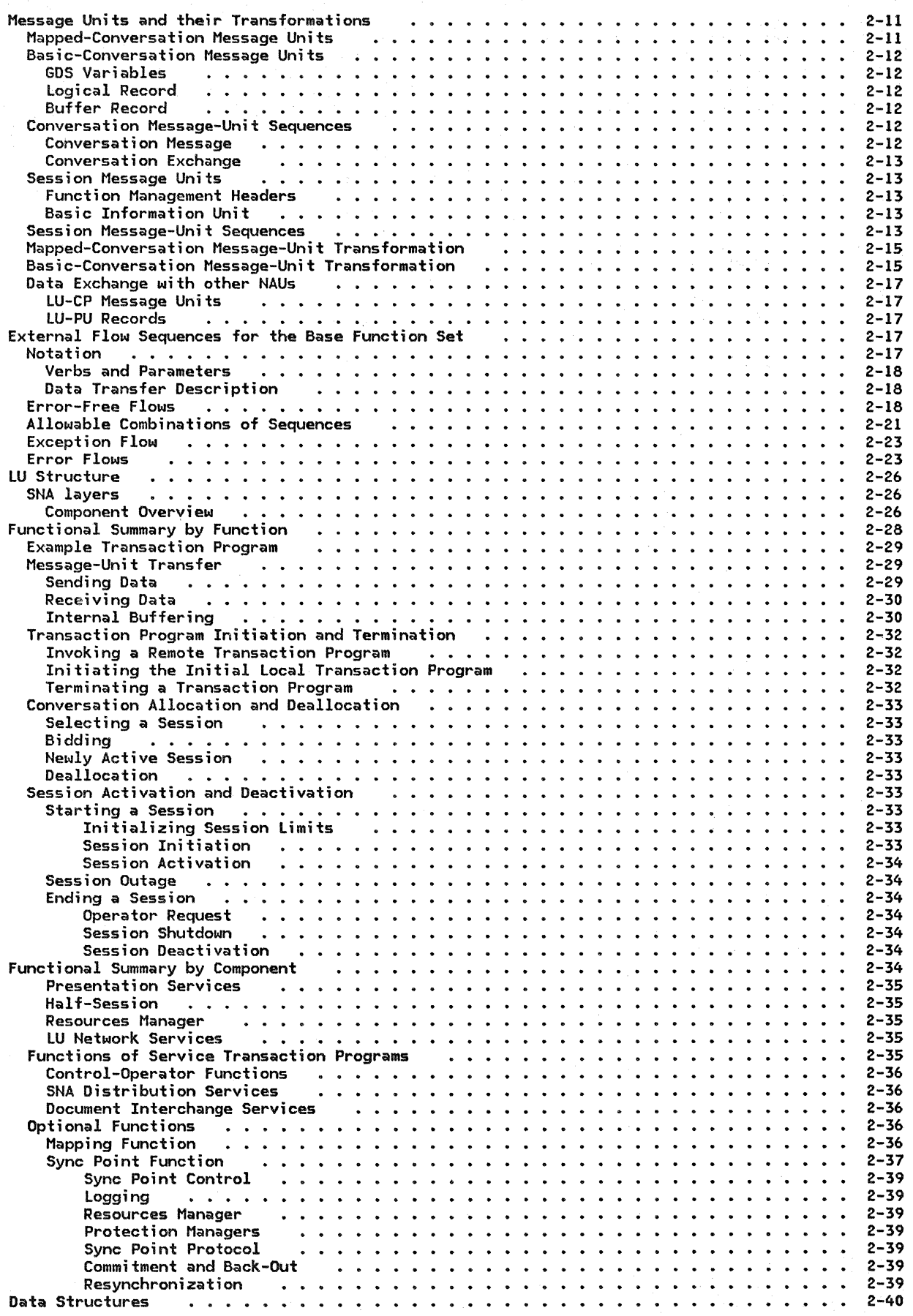

 $\mathbb{R}^2$ 

vi SNA Format and Protocol Reference Manual for LU Type 6.2

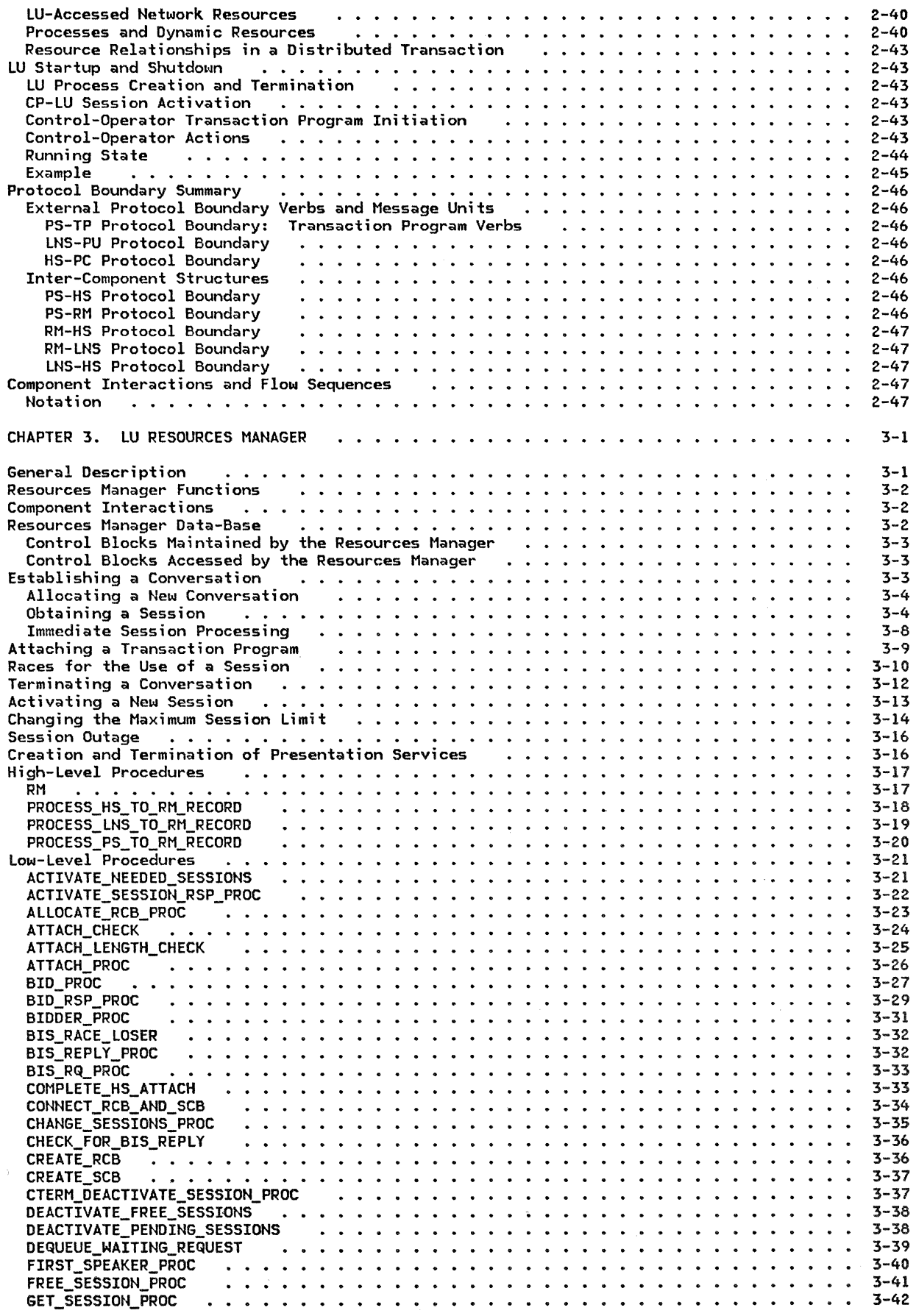

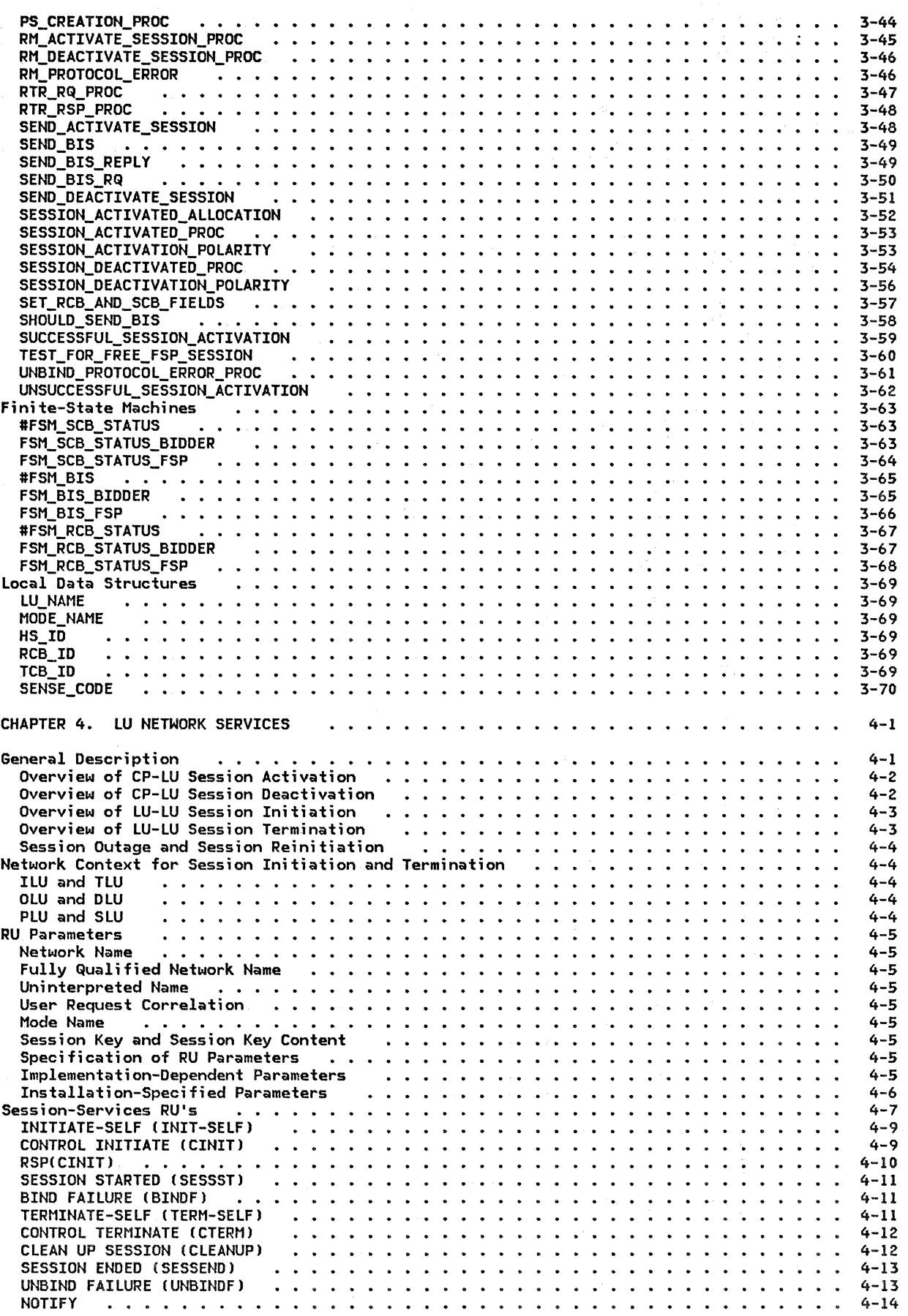

 $\hat{\mathcal{A}}$ 

 $\sim$ 

viii SNA Format and Protocol Reference Manual for LU Type 6.2

 $\mathcal{A}^{\pm}$ 

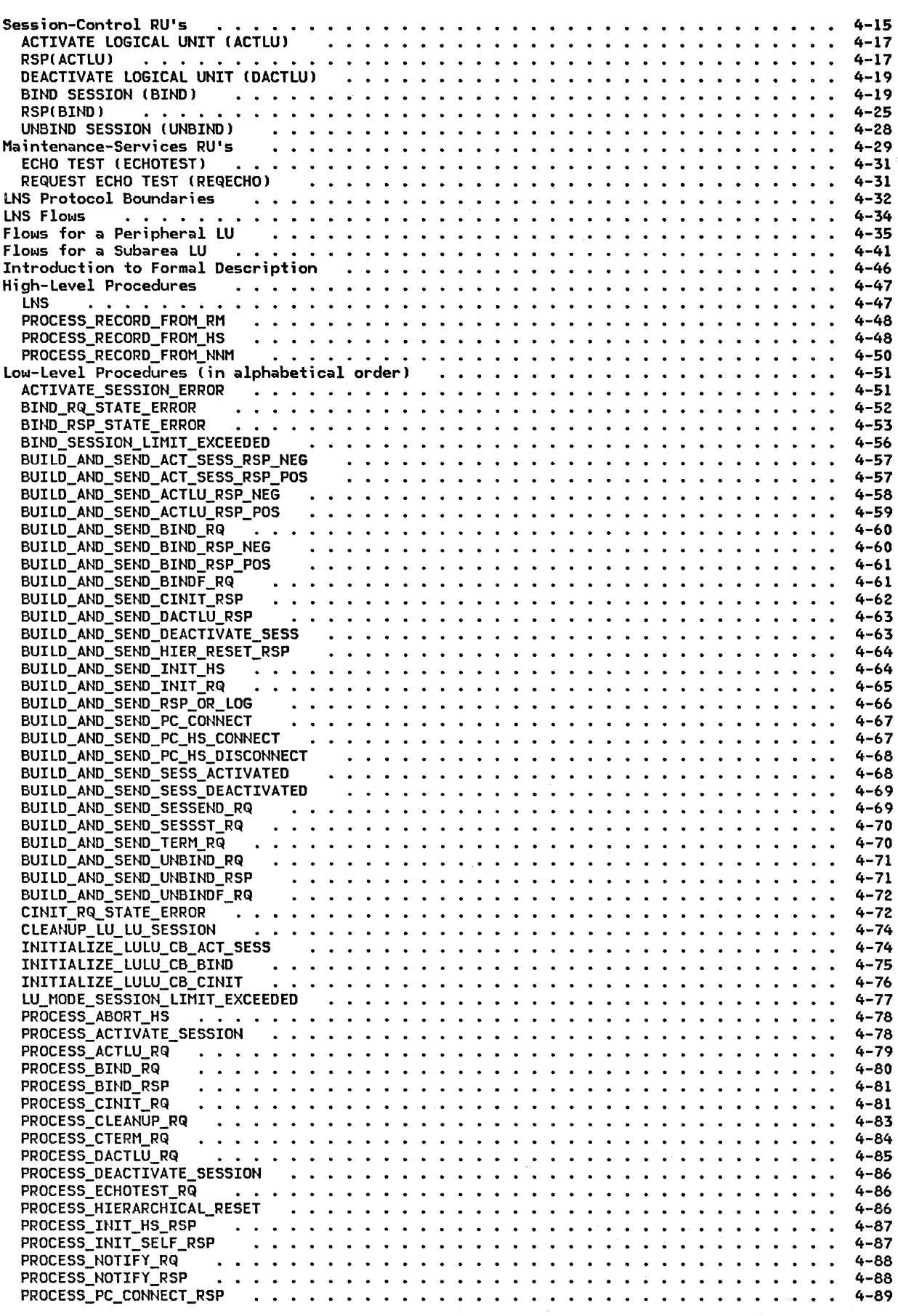

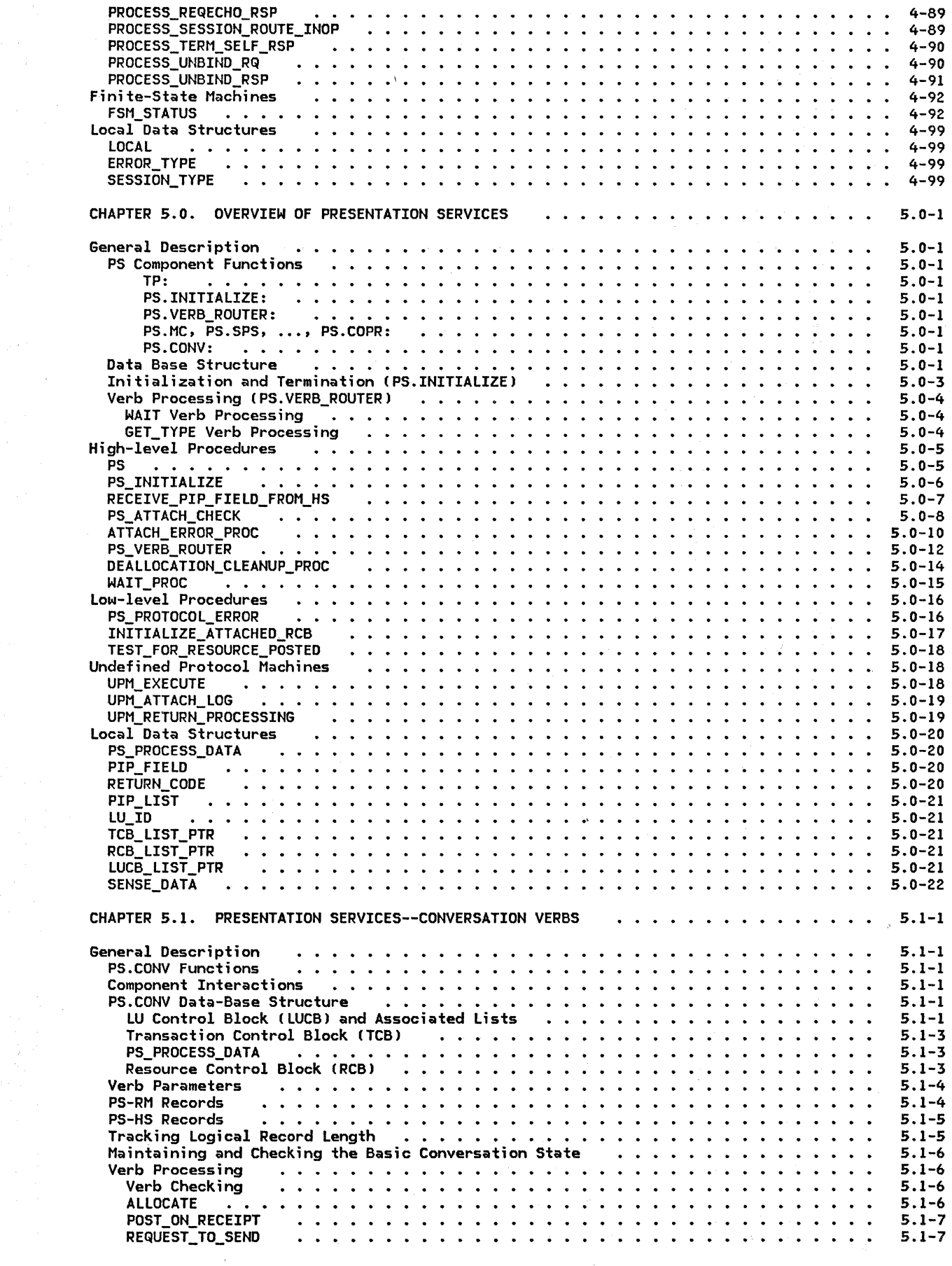

x SNA Format and Protocol Reference Manual for LU Type 6.2

 $\frac{1}{3}$ 

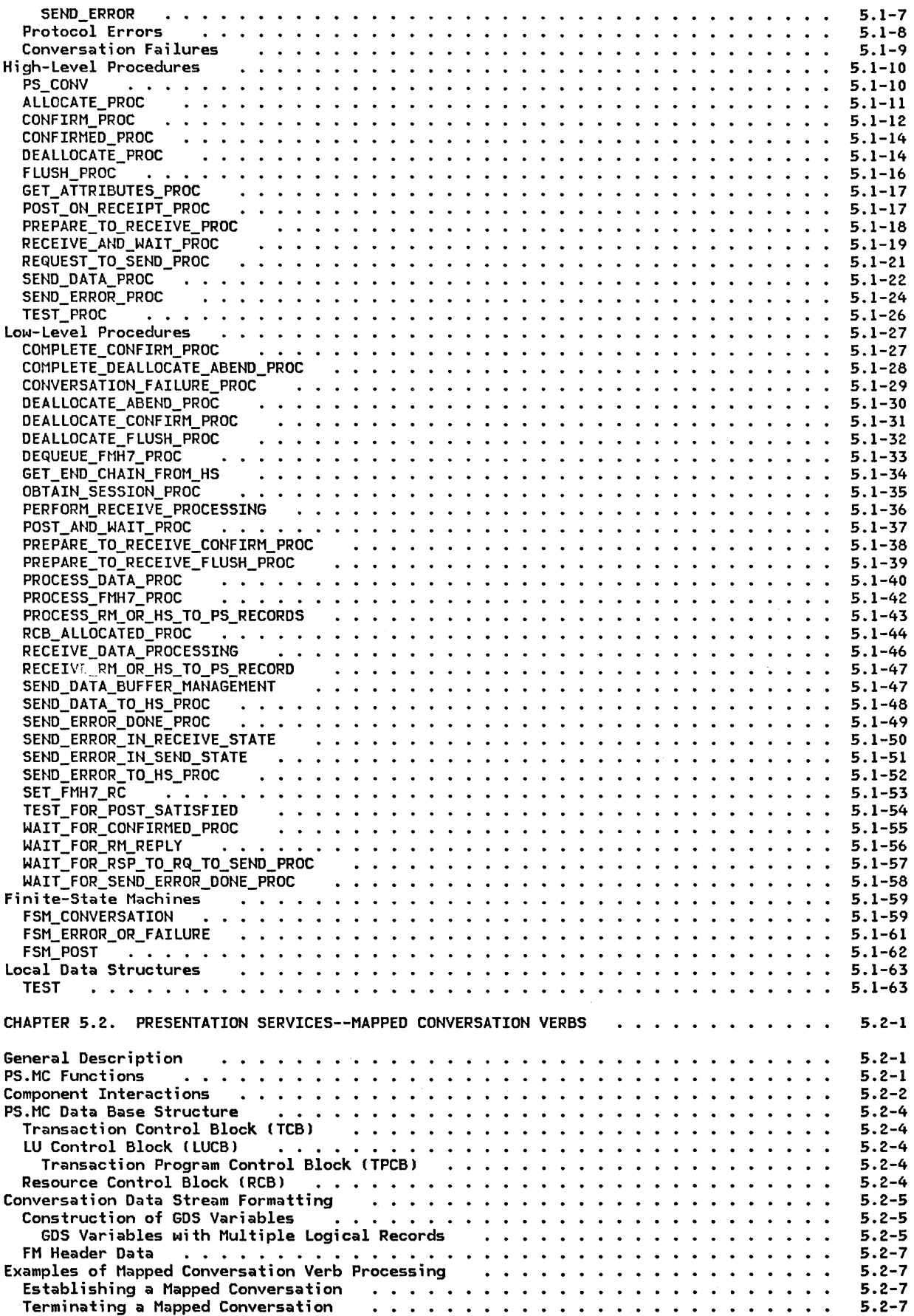

 $\sim 10^6$ 

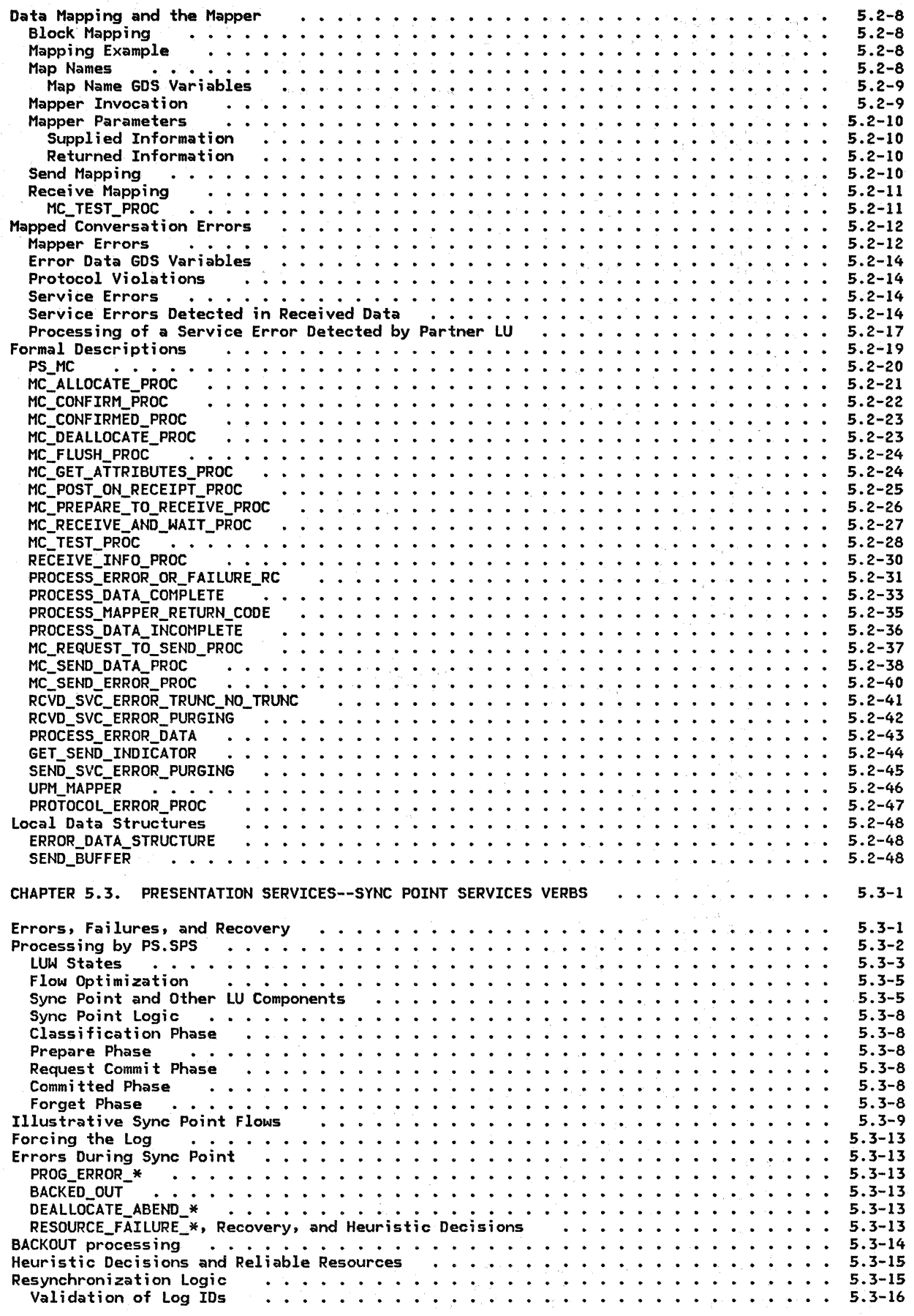

 $\sim$ 

xii SNA Format and Protocol Reference Manual for LU Type 6.2

 $\gamma$ 

 $\sim \gamma_{\rm s}$ 

 $\sim$  40  $^{\circ}$  $\mathcal{C}_{\mathcal{A}}$ 

 $\sim 7$ 

 $\sim$ 

 $\sim$ 

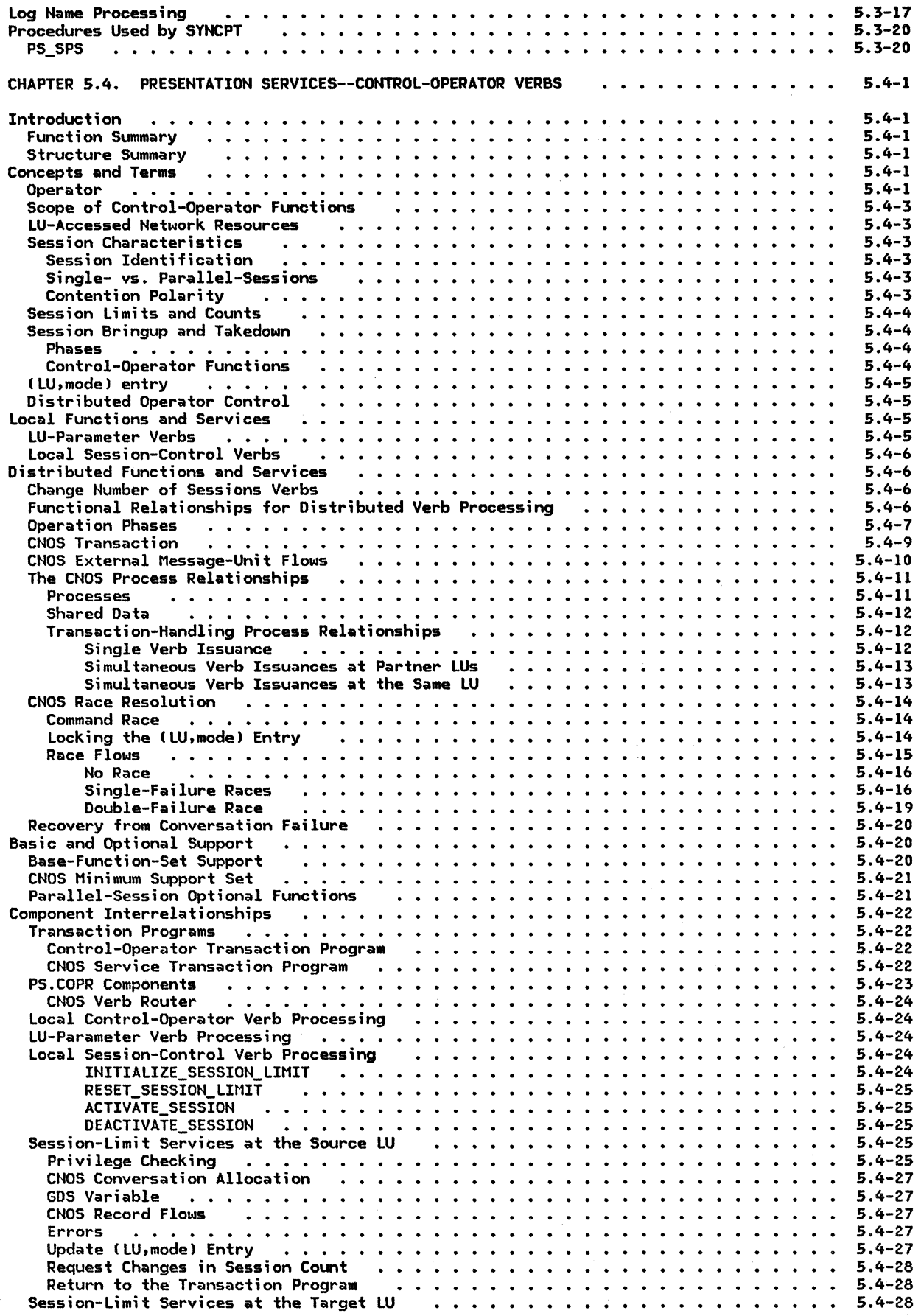

 $\mathcal{A}^{\pm}$ 

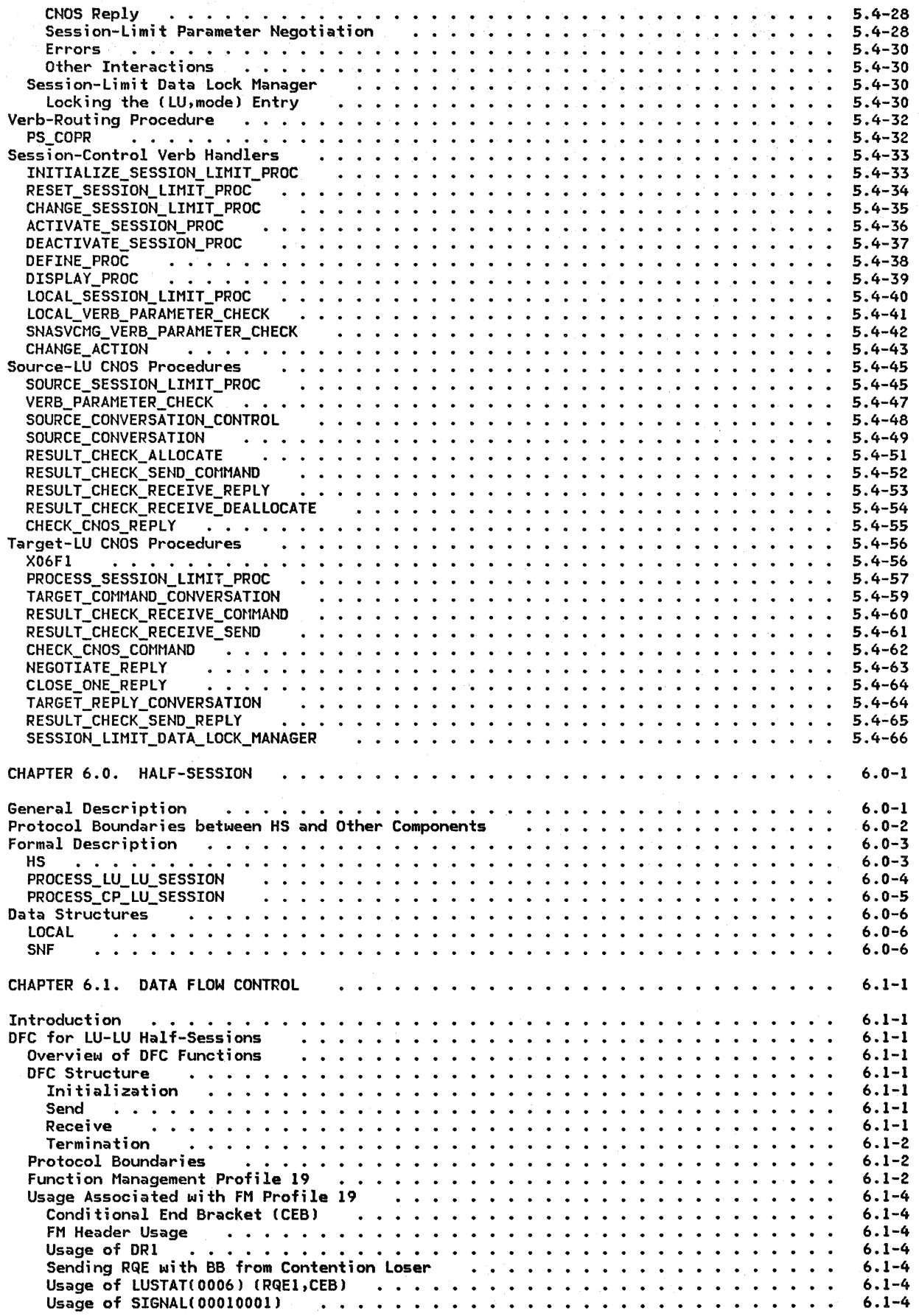

xiv SNA Format and Protocol Reference Manual for LU Type 6.2

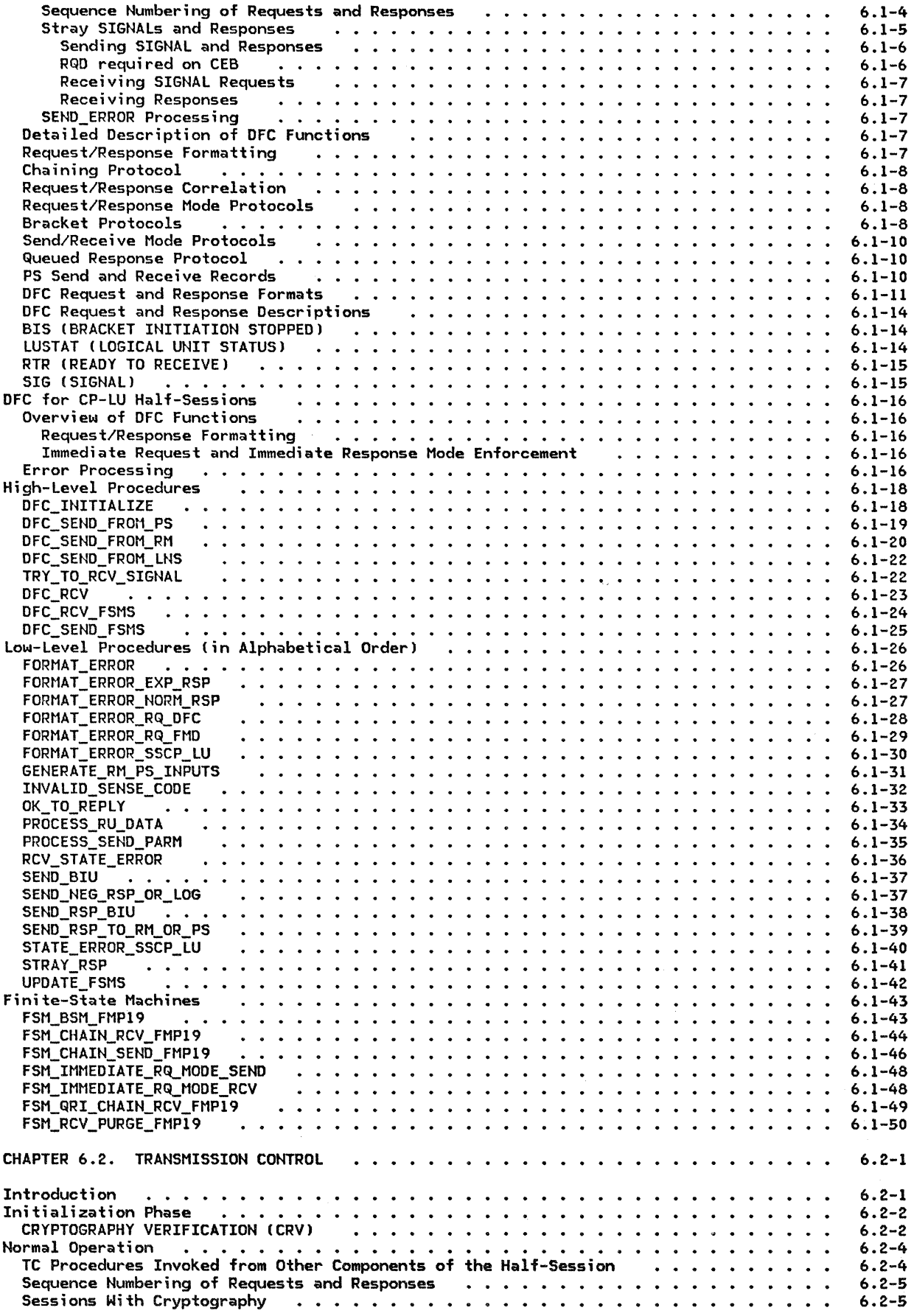

 $\hat{\mathbf{r}}$ 

 $\mathcal{L}_{\mathcal{A}}$ 

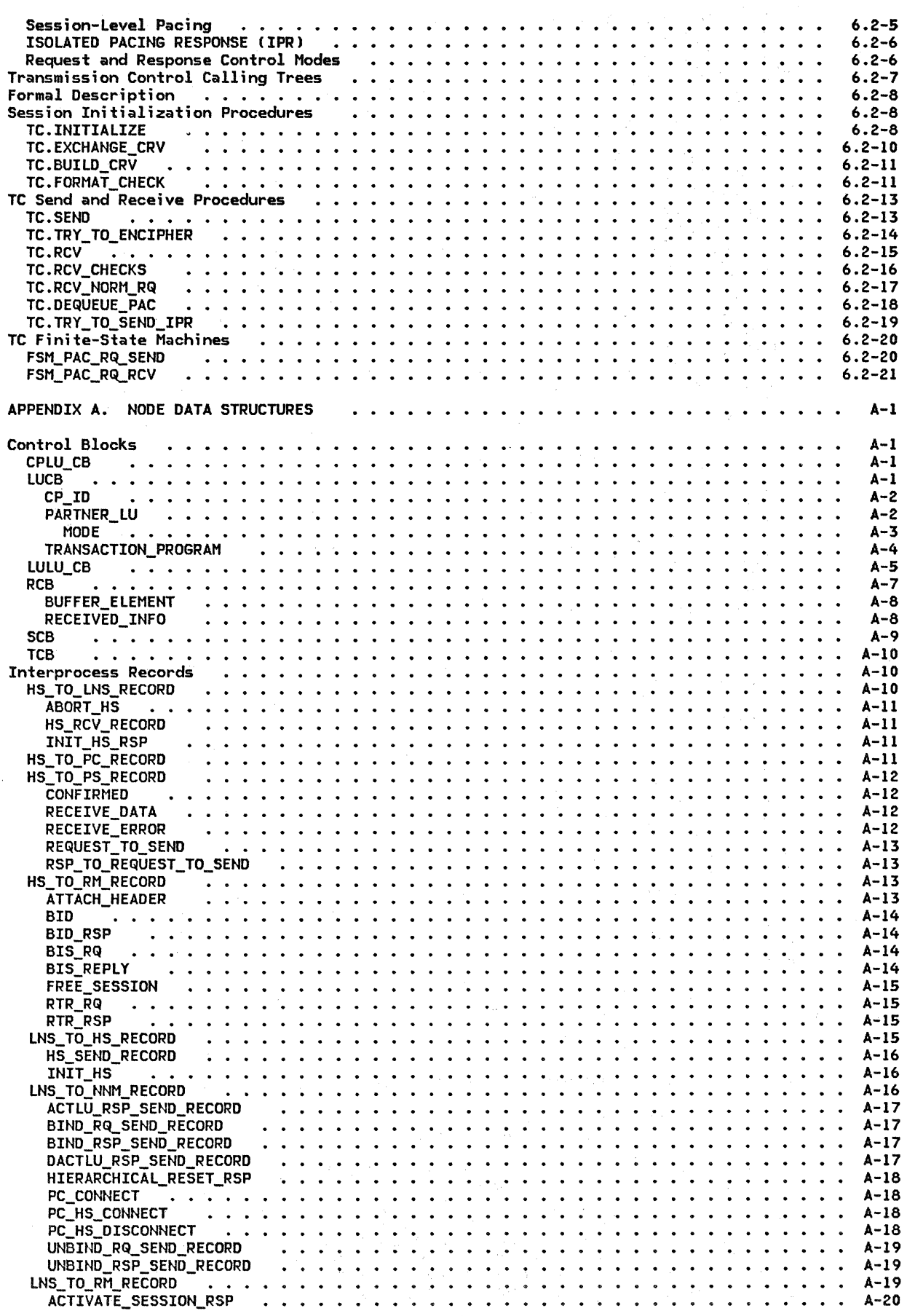

xvi SNA Format and Protocol Reference Manual for LU Type 6. 2

 $\ddot{\phantom{0}}$ 

 $\bar{f}$ 

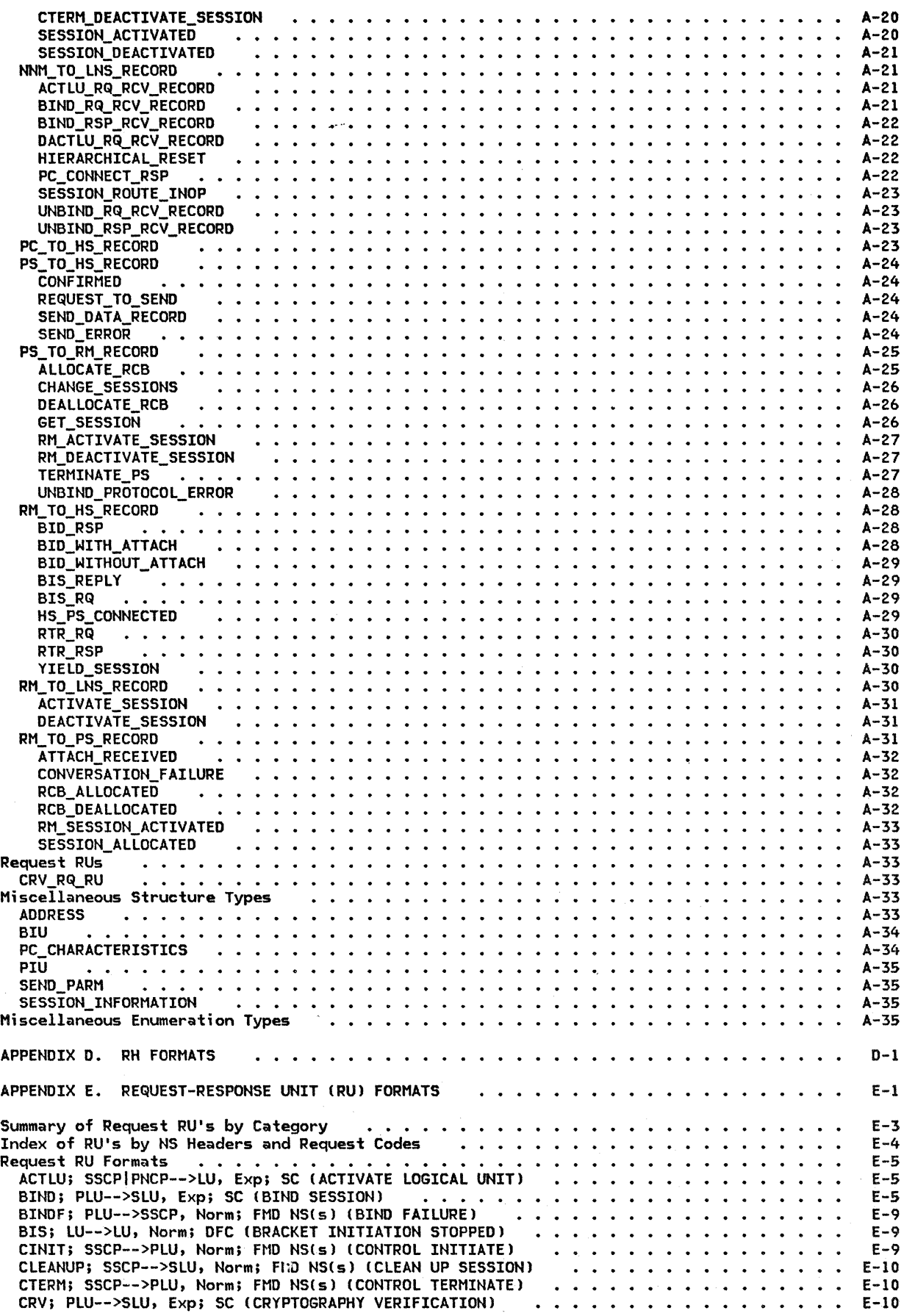

 $\ddot{\phantom{a}}$ 

Contents xvii

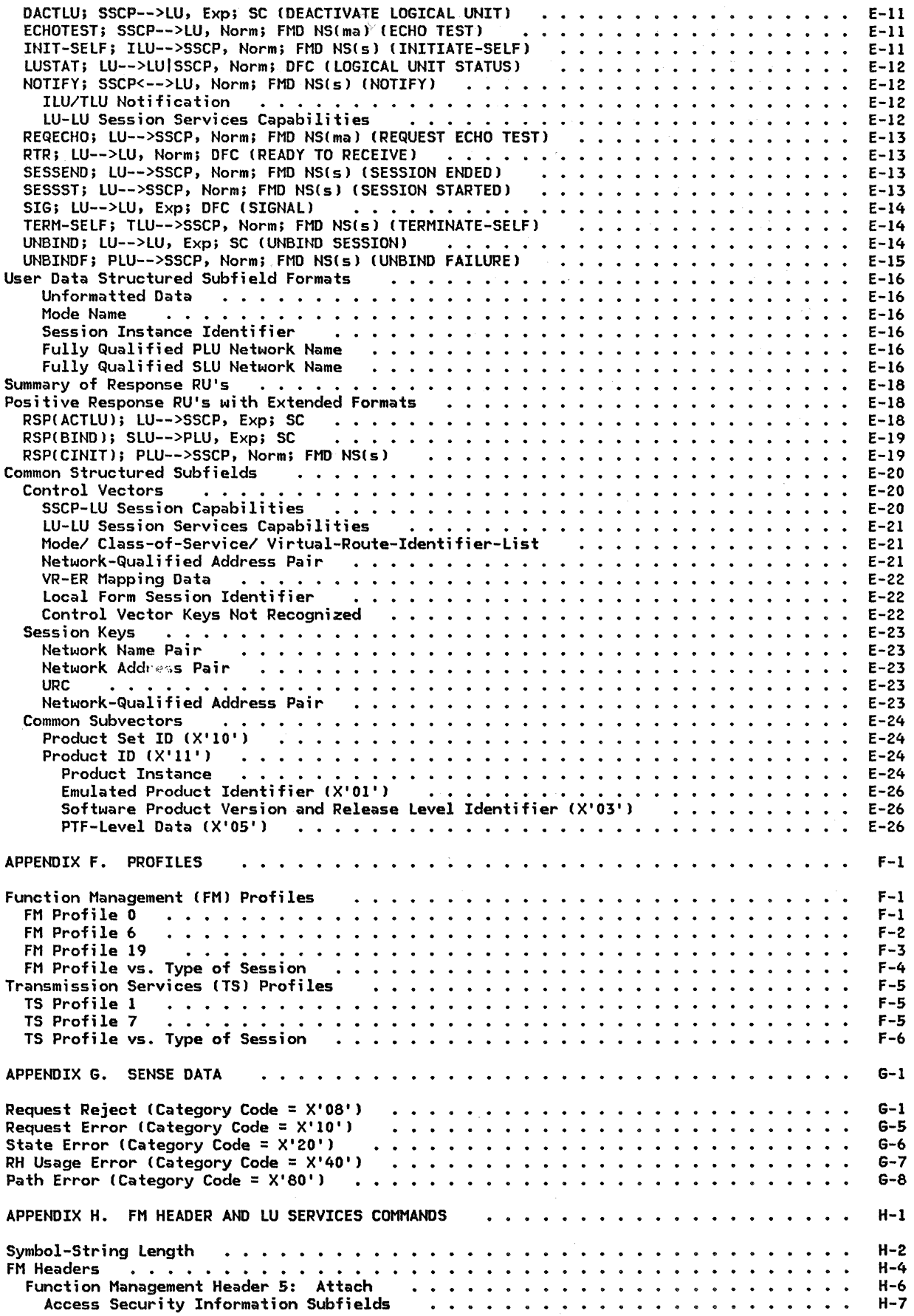

xviii SNA Format and Protocol Reference Manual for LU\_Jype 6.2

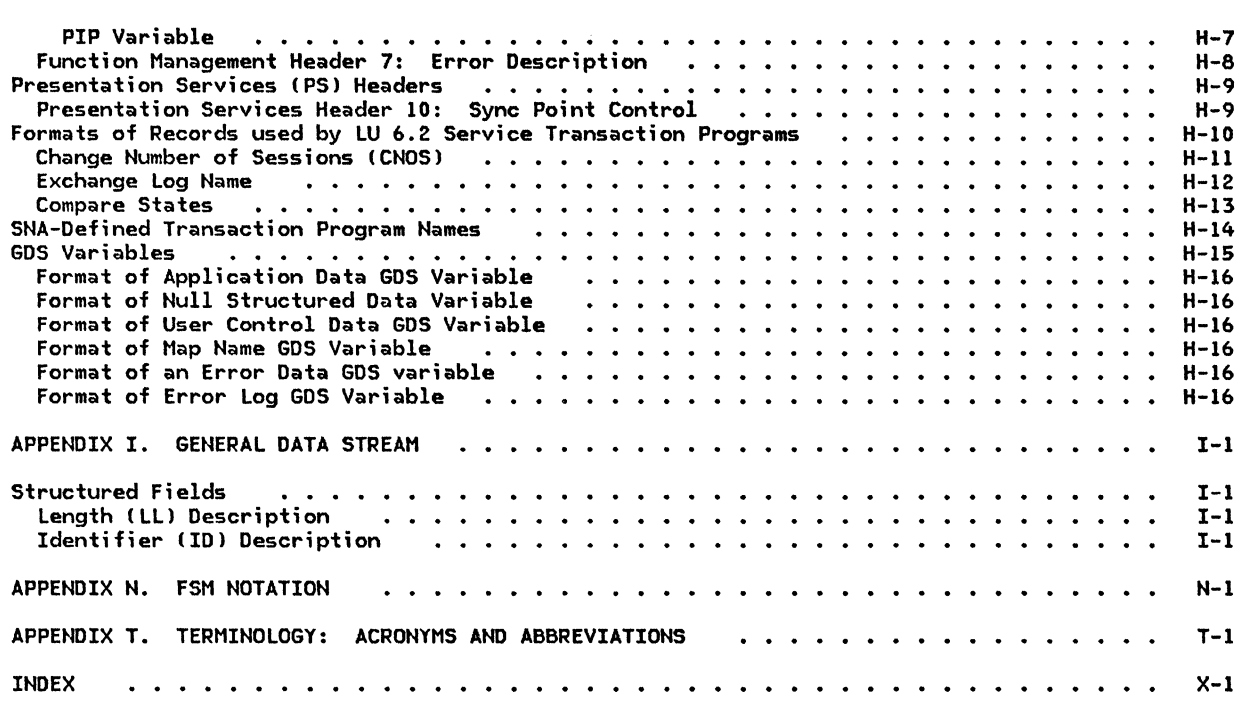

 $\sim$ 

 $\sim$  -  $\sim$  , . . . .

 $\frac{1}{2}$ 

Figure

2-58.

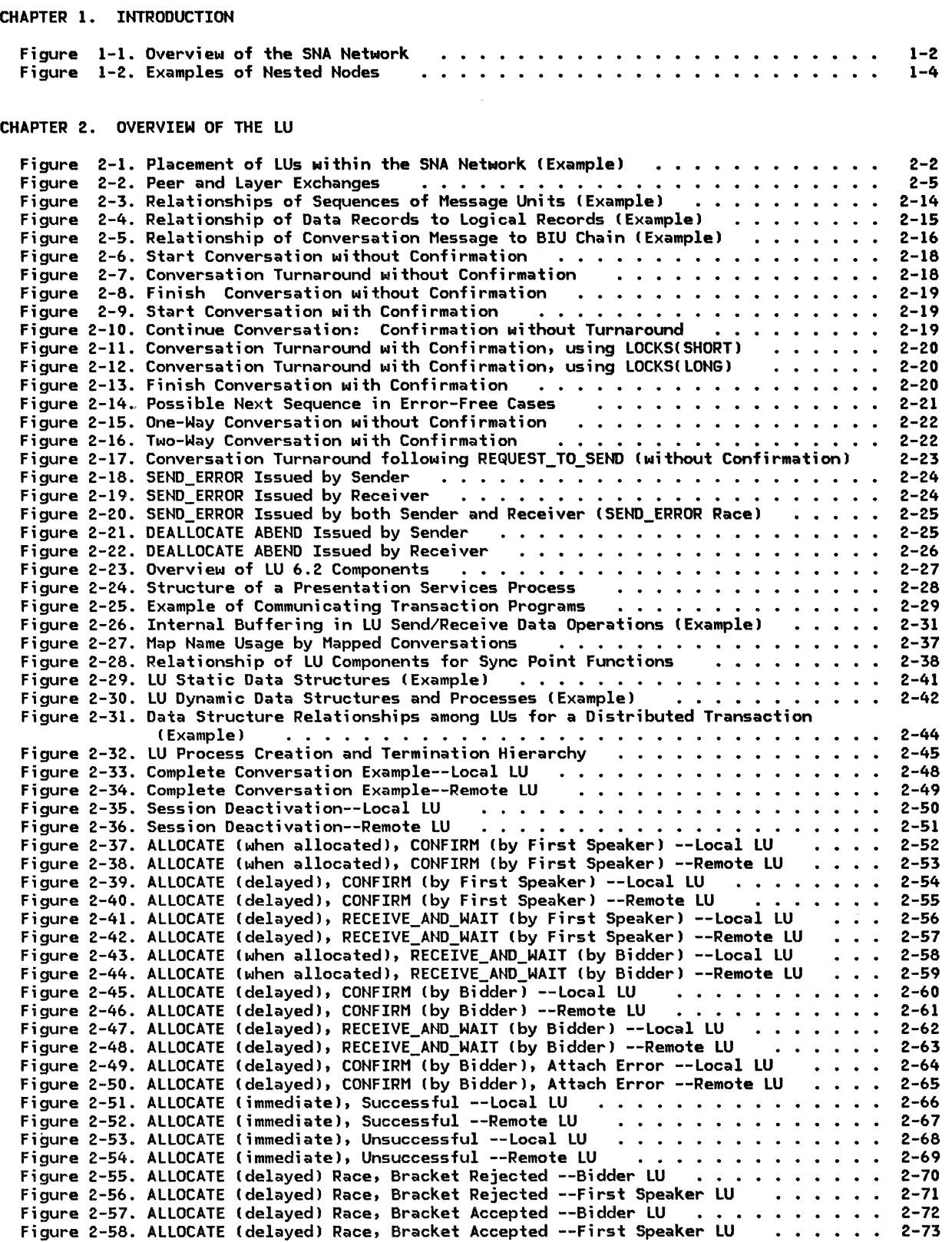

 $\sim 10^7$ 

2-73

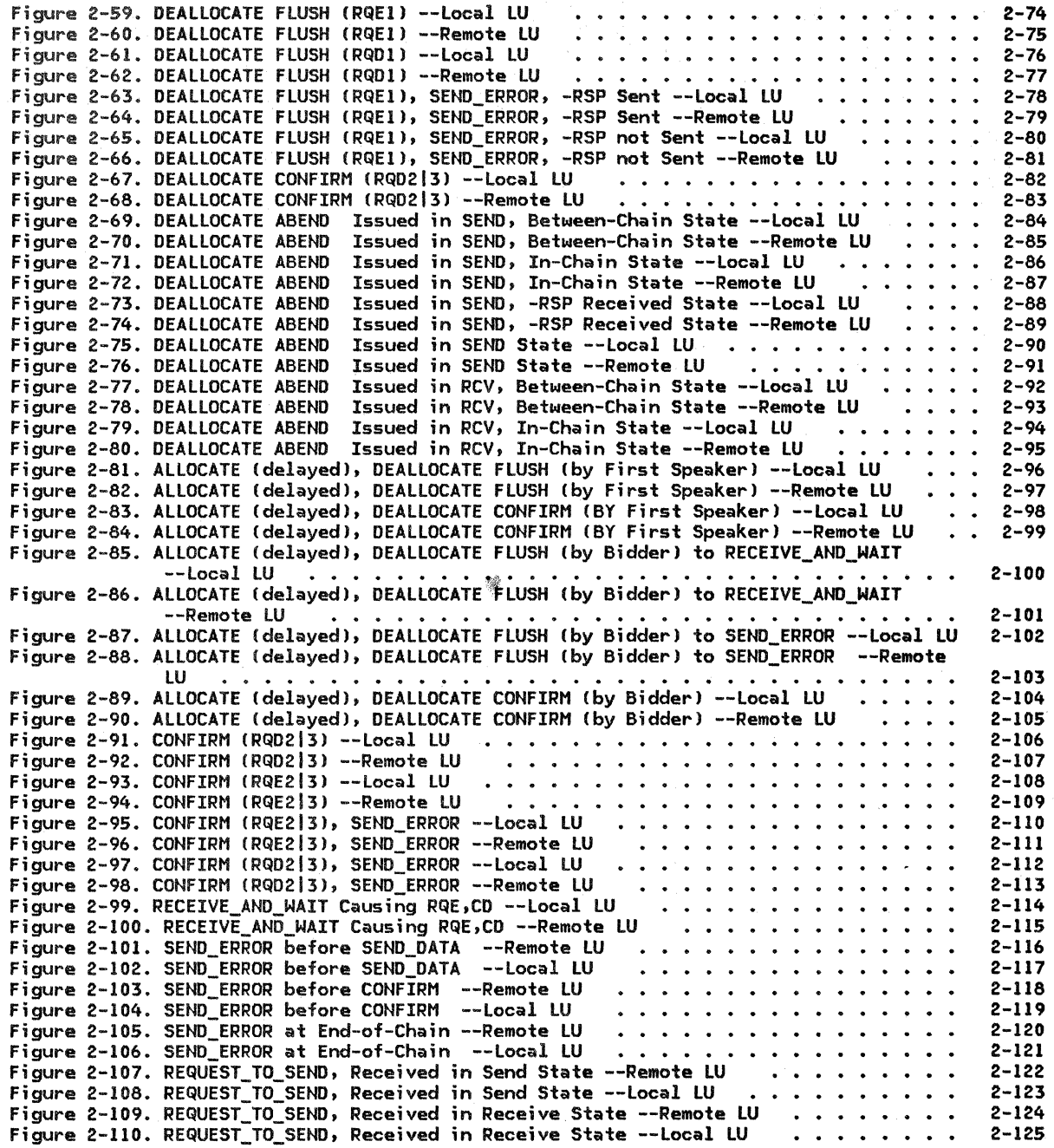

# CHAPTER 3. LU RESOURCES MANAGER

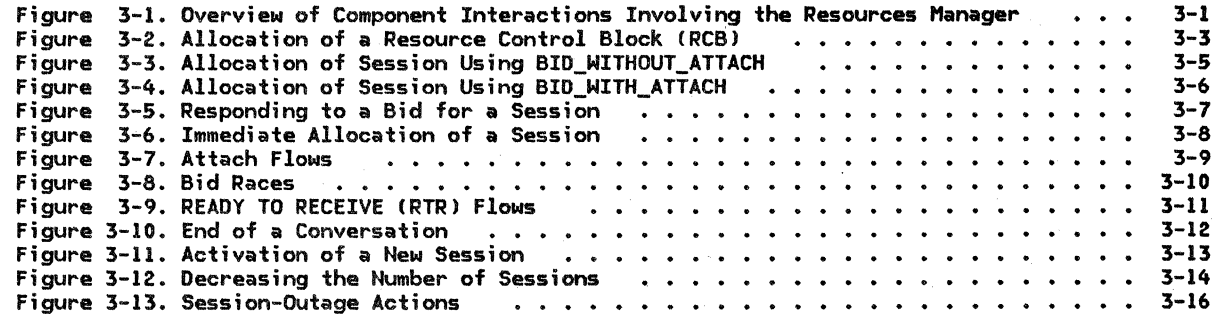

 $\bar{\ell}$ 

# CHAPTER 4. LU NETWORK SERVICES

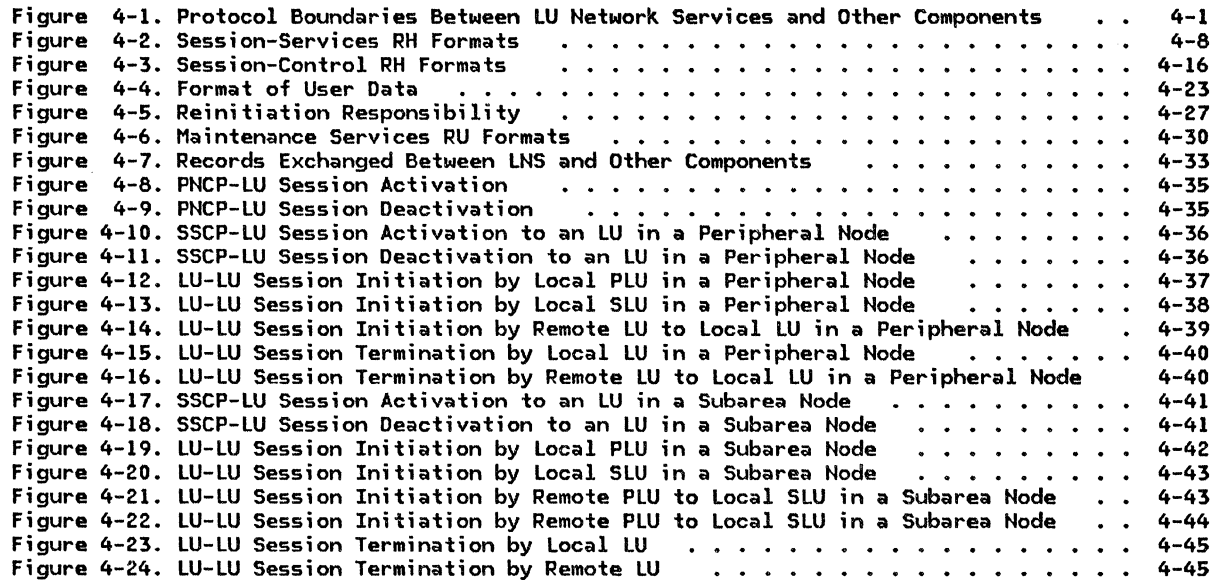

# CHAPTER 5.0. OVERVIEW OF PRESENTATION SERVICES

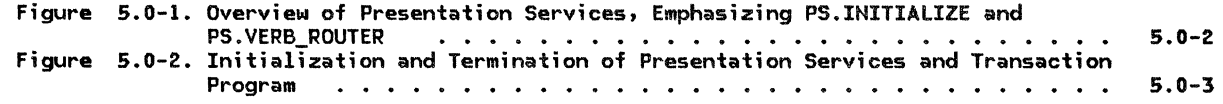

# CHAPTER 5.1. PRESENTATION SERVICES--CONVERSATION VERBS

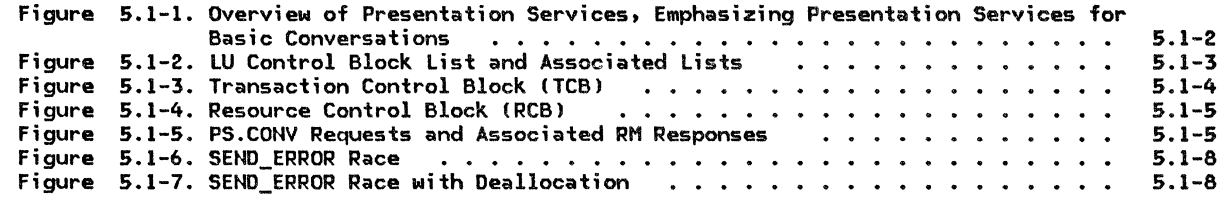

# CHAPTER 5.2. PRESENTATION SERVICES--MAPPED CONVERSATION VERBS

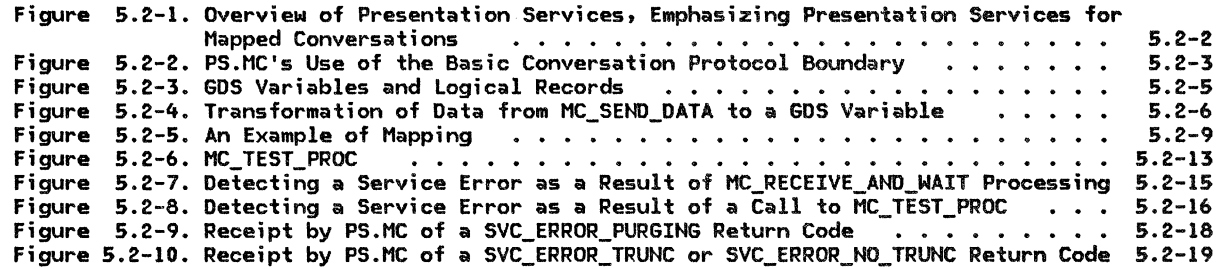

# CHAPTER 5.3. PRESENTATION SERVICES--SYNC POINT SERVICES VERBS

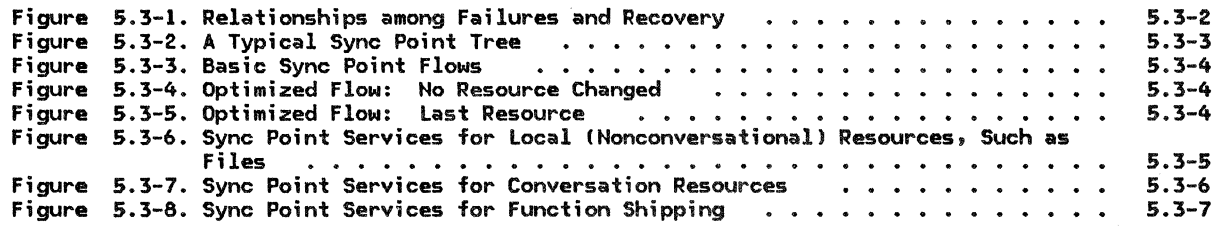

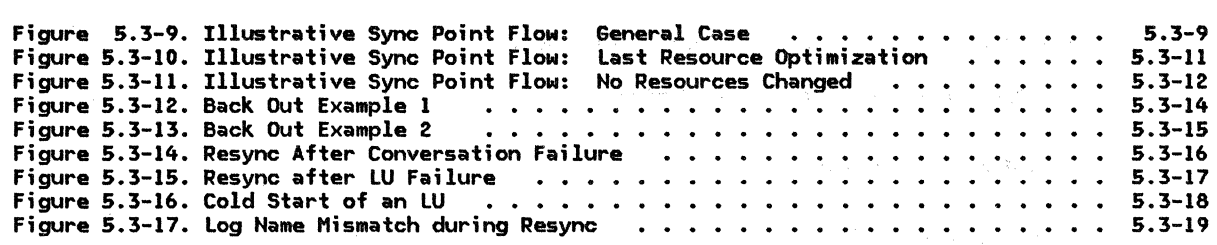

CHAPTER 5.4. PRESENTATION SERVICES--CONTROL-OPERATOR VERBS

 $\mathcal{L}_{\mathcal{A}}$ 

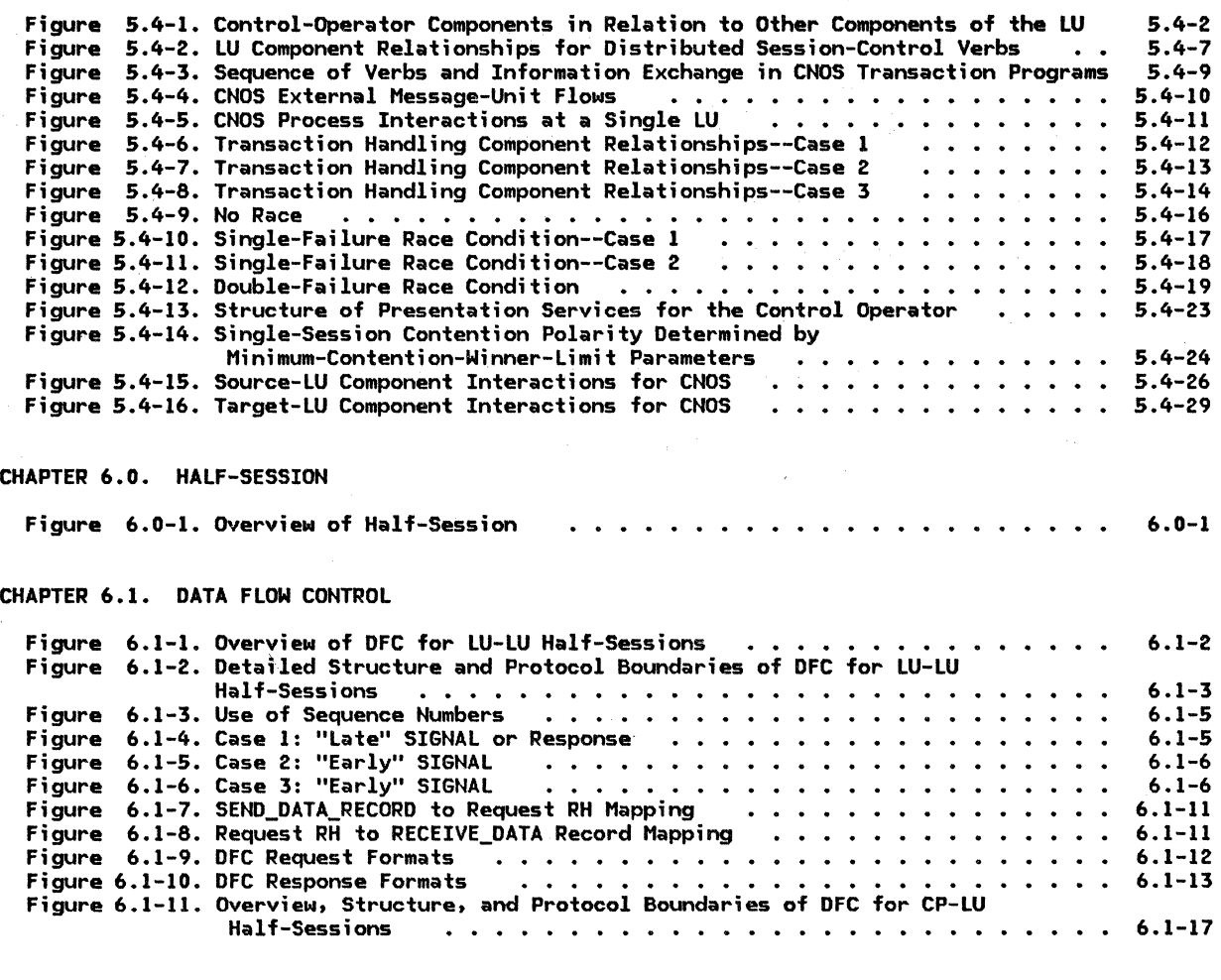

CHAPTER 6.2. TRANSMISSION CONTROL

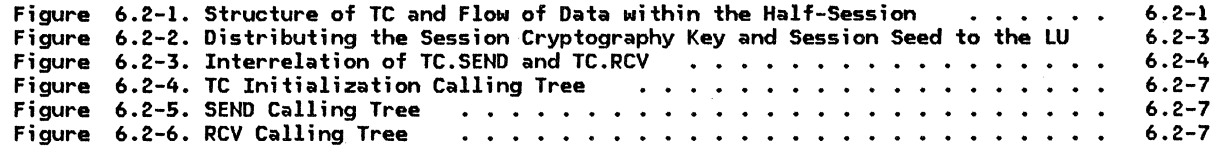

APPENDIX A. NODE DATA STRUCTURES

APPENDIX D. RH FORMATS

 $\mathcal{A}$  .

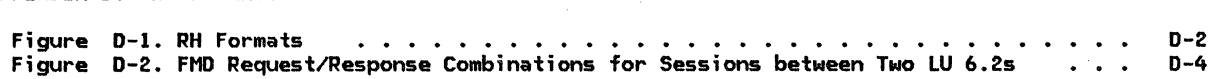

 $\frac{1}{2}$ 

# APPENDIX E. REQUEST-RESPONSE UNIT (RU> FORMATS

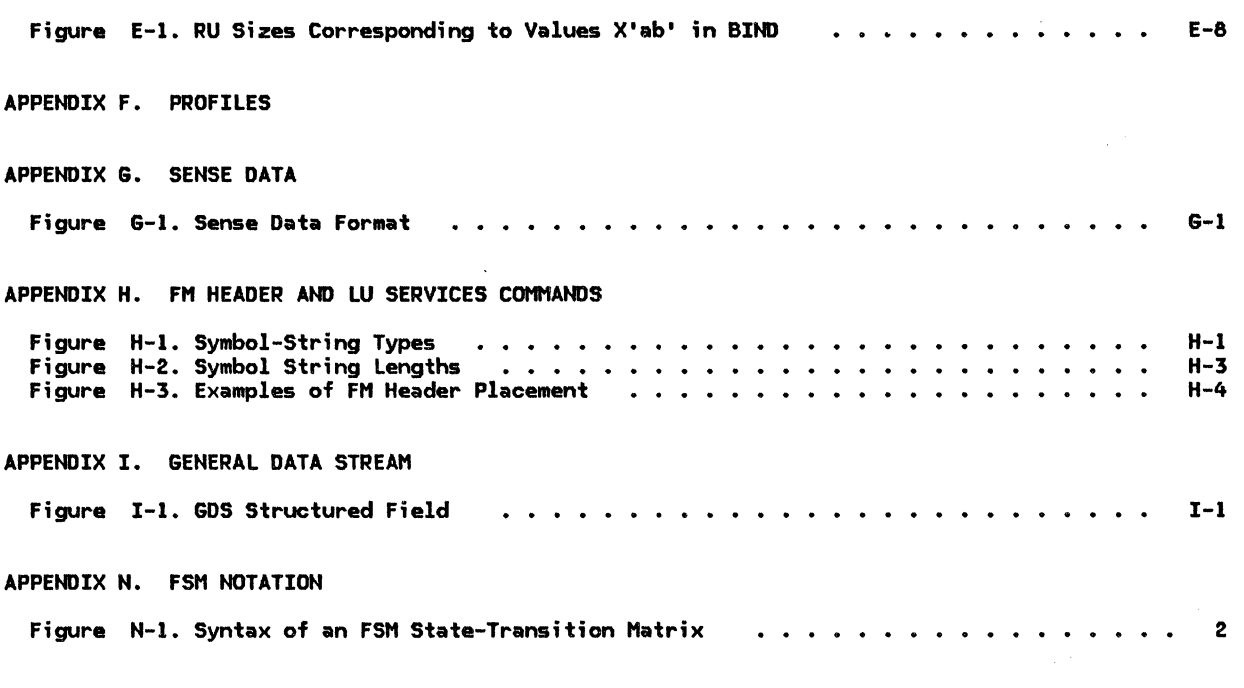

APPENDIX T. TERMINOLOGY: ACRONYMS AND ABBREVIATIONS

 $\mathcal{L}_{\text{max}}$ 

xxvi SNA Format and Protocol Reference Manual for LU Type 6.2

 $\bar{\gamma}$ 

### USE AND ORGANIZATION OF THIS BOOK

This book, in conjunction with the companion books listed in the Preface, provides a formal definition of Systems Network Architecture (SNA). It is intended to complement individual SHA product publications, but not to describe individual product implementations of the architecture.

SNA logical unit type 6.2 (hereafter generally referred to as LU 6.2, or simply LU) is defined here in the form of a functionally layered system, represented by a formal description, that is decomposable into components called protocol machines. Protocol machines generate output sequences in response to input sequences, in accordance with fixed rules, or protocols, governing distinct information transfers into, out of, and within the system.

The protocol machine definition of SNA uses the following basic notions:

- Finite-state machines: A finite-state machine CFSM) is an abstract device having a finite number of states (memory) and a set of rules whereby the machine's responses (state transitions and output sequences) to all input sequences are well defined.
- Routina and checking logic: Routing and checking logic performs a mapping of inputs (message units and FSM states) into outputs. It is used to verify validity of message uni ts and to route them to FSMs.
- Block diagrams: A block diagram represents the decomposition of a protocol machine into its component submachines (which themselves are protocol machines) and the signaling paths between them. Each block in the diagram can be further decomposed into its constituent submachines.
- Protocol boundaries: A protocol boundary is a specification of the format and con-

tent requirements imposed on the signals exchanged between protocol machines.

The remainder of the book presents details of the SNA formats and protocols for LU 6.2, arranged as follows:

- Chapter 2 provides an overview of the functions and structure of the LU, as well as the sequences and message uni ts exchanged between two communicating LUs.
- Chapters 3 and 4 describe LU services manager components; these components attach transaction programs as requested, allocate sessions to transaction programs, and coordinate the activation and deactivation of sessions involving LUs.
- Chapters 5.0 through 5.4 describe the general structure and detailed functions of presentation services-in particular the execution logic for LU 6.2 verbs.
- Chapter 6.0 provides an overview of the half-session, while Chapters 6.1 and 6.2 describe the data flow control and transmission control protocols, respectively, within half-sessions.
- Appendix A describes the data structures used in the formal description and the relationships among the control blocks.
- Appendixes D through I provide details of the general data stream and various headers, request-response units, profiles, and sense data used in SHA.
- Appendix of, and machines. N describes the basic concept notation for, finite-state
- Appendix T (included as foldout pages at the back of the book) provides a comprehensive list of abbreviations and acro- nyms used in the book.

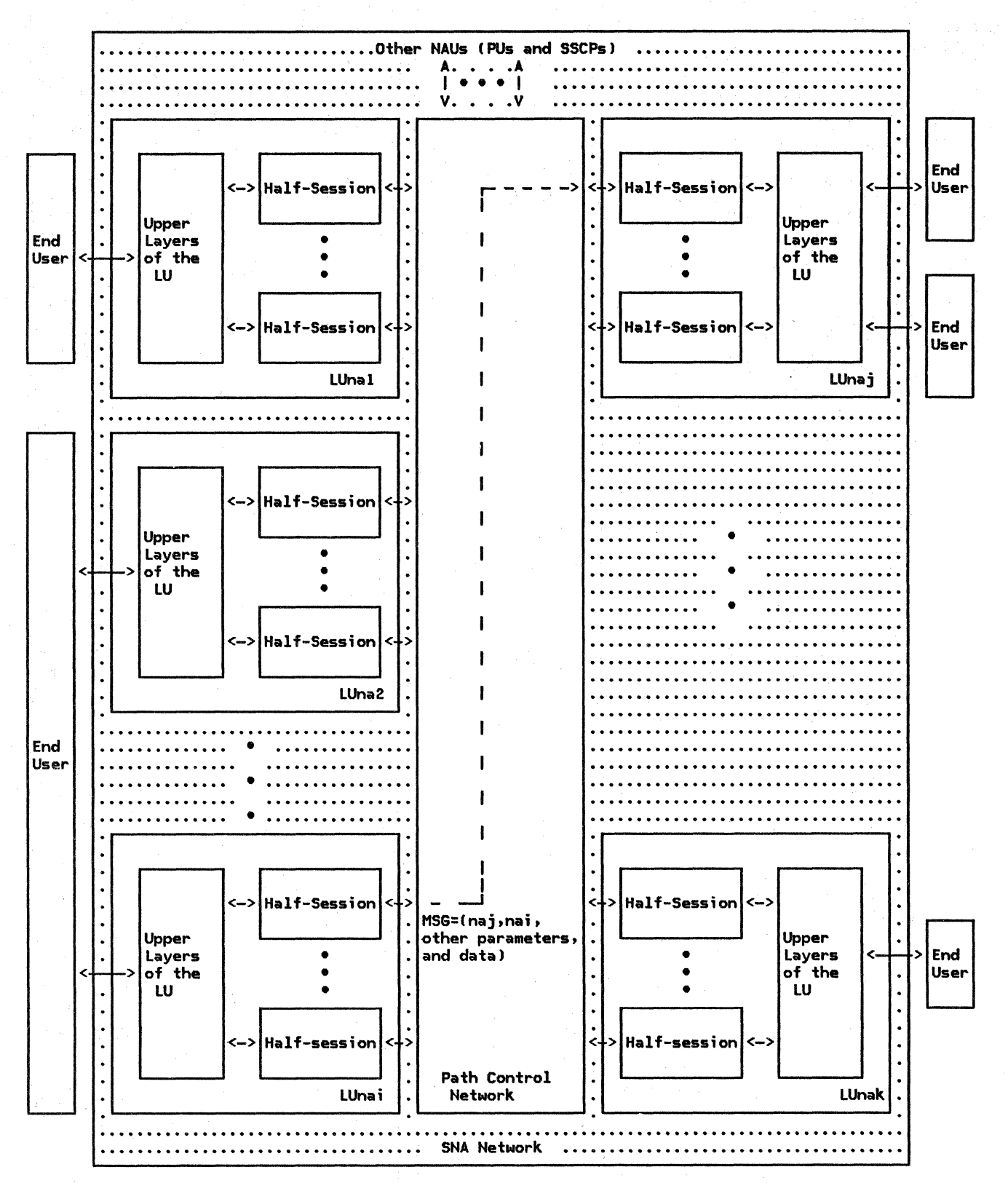

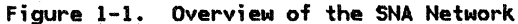

1-2 SNA Format and Protocol Reference Manual for LU Type 6.2

DEFINITION OF AN SNA NETWORK

An SNA network:

- $\bullet$  Enables the reliable transfer of data between end users (typically, terminal operators and application programs).
- Provides protocols for controlling the resources of any specific network configuration.

An SNA network consists logically of a set of network addressable units (NAUs) interconnected by an inner path control network consisting of the path control, data link control, and phys;cal layers; F;gure 1-1 on page 1-2 shows the general relationships. SNA networks functionally have a layered organization, the outermost layers of which form the NAUs, each of which in a general SNA network is associated with a network address Ina > • A NAU consists of the upper layers, transaction services ITS) and presentation services (PS), and one or more half-session protocol machines (consisting of the data flow control and transmiss;on control layers) depending on the number of other NAUs with which it can be paired to form sessions.

Those NAUs serving end users are called log ical units (LUs). An LU allows an end user to gain access to network resources (such as links, programs, and directories) and to communicate with other end users. An LU may also provide a service (such as for a control operator) wholly contained within the LU that is accessed from another LU via a session. Thus, in some cases, an LU-LU session has an end user only at one end. The presence of  $various$  services within an LU is a function of LU type, product design, and installation options.

In general, there need not be a one-to-one relationship between end users and LUs. The association between end users and the set of LUs is an implementation design option.

The LUs provide protocols allowing end users to communicate with each other and with other NAUs in the network. An LU can be associated with more than one network address I *or* with multiple, distinct local-form session identifiers); this allows two LUs (and therefore their end users) to form multiple, concurrently active sessions with each other.

Besides LUs, two other network addressable units are defined: physical units (PUs) and system services control points (SSCPs). These NAUs, in conjunction with one another and with LUs, prov;de a variety of sess;on, configuration, network-operator serv;ces.

Message units are transported between NAUs by the path control network. These message units are of the general form:

 $MSG = (naj,naj,other parameters, and data)$ ,

 $\mathcal{L}_{\mathcal{L}}$ 

where naj is an address of the destination NAU, and nai that of the origin NAU. (The pair, naj and nai, together identify a particular session; their form varies depending on the types of nodes involved.) The path control network routes and delivers message units to naj in the same order as sent from nai.

The message units transferred within an SNA network generally have two components: end-user information and control information. The end-user information is passed by the SNA network and does not affect its state. Control information may sometimes be passed to the end users (as in the case of the Change Direction indication, which allows one end user to transfer the right to transmit data to the other); however, its main purpose is to change the state of the SNA network, thus effecting a normal control change (such as a change to a path control routing table) or a recovery from an exception condition.

NODES

The SNA network physically consists of nodes interconnected via links. An SNA node is a grouping of SNA-defined protocol machines. An SNA product node may consist of additional, product-specific protocol machines that use one or more SNA nodes. A<br><u>user-application node</u> may consist of addi-<br>tional, installation-defined protocol machines that use one *or* more SNA product nod<mark>es.</mark> These relationships are shown in Figure 1-2 on page 1-4. The abstraction of nested nodes is a useful reminder that each product exists in an environment that contains many design features that are not defined by SNA.

For spec;fic details of nesting of SNA nodes and SNA product nodes within user-application nodes, see SNA Concepts and Products and SNA Technical Overview.

In this book, "node" is synonymous with "SN<mark>A</mark> node," and the qualifier will generally be omitted. Thus, end users and protocol machines not defined in SNA are external to the node, as that term is used hereafter.

Various node types are defined in SNA: types 1, 2.0, 2.1, 4, and 5. They are distinguished by varying capabil;ties, such as for interconnection, and by the presence or absence of different NAU types.

For example, type 2.1 nodes can connect to the general subarea routing network or to other type 2.1 nodes directly. In the former case, subarea nodes ld;scussed below) prov;de general intermediate routing within the path control layer, allowing complex network configurations to be fashioned; in the latter

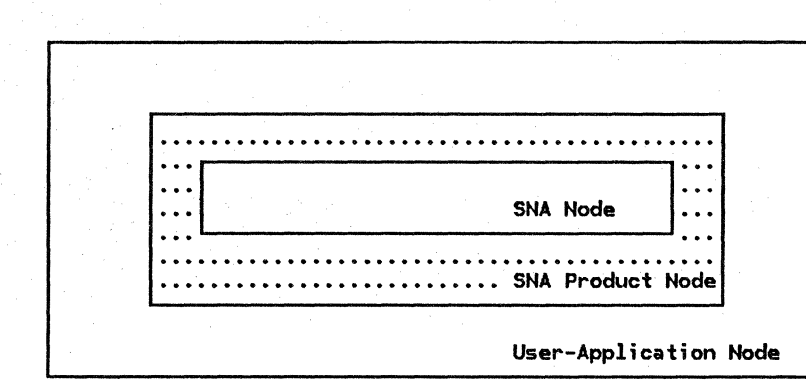

(a) Typical Case

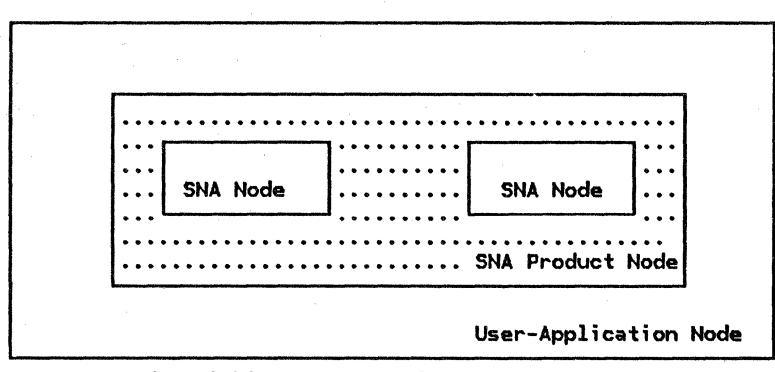

(b) Two SNA Nodes within an SNA Product Node

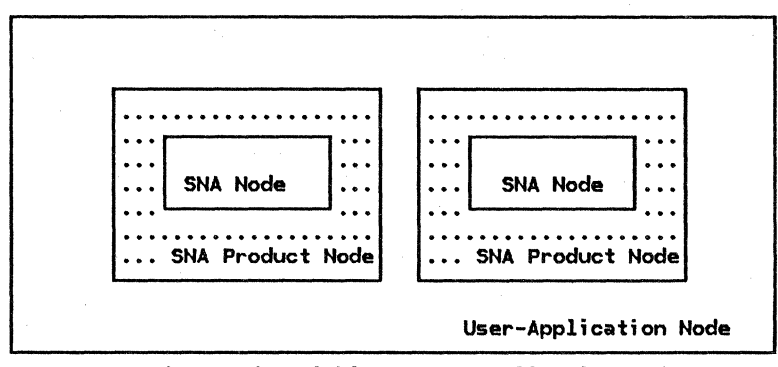

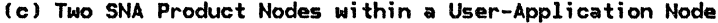

Figure 1-2. Examples of Nested Nodes

case, two type 2.1 nodes can interconnect<br>independently of other nodes, in a independently of other peer-to-peer relationship.

Type 1 and type 2 (i.e., 2.0 or 2.1) nodes are also referred to as peripheral nodes, because they have limited addressing and path-control routing capabilities. They do not participate in the general network routing based on a global network address space. Instead, they depend on "boundary function" support in types 4 or 5 nodes to transform between the address forms, local to the peripheral nodes, and the network addresses used in the general routing portion of the path control network. Peripheral nodes are

thereby insulated from changes in the global network address space resulting from reconfigurations.

Types 4 and 5 nodes are referred to as <u>sub-</u><br><u>area nodes</u>. (A <u>subarea</u> represents a parti-<u>area nodes</u>. (A <u>subarea</u> represents a parti-<br>tioning of the network address space. It contains a subarea node and all the peripheral nodes attached to the subarea node.) Subarea nodes, besides also being sources and sinks of data, have more general path control capabilities. They can perform intermediate routing--passing message units received from one node on to another--and provide adaptive control of traffic flow within the subarea routing portion of the network.

### NAUS AND NODE TYPES

A node always includes a physical unit (PUJ, which controls the attached links and various other resources of the node. A PU has a type designation corresponding to the type (1,<br>2.0, 2.1, 4, or 5) of node in which it resides.

A node typically also includes logical units CLUsJ, through which end users attach to the node, and thus to the SNA network. From the vantage of this book, node types 2.1 and 5<br>are of primary interest, as these are the only nodes that include LU 6.2 implementati ons.

A <u>subarea PU</u> or <u>subarea LU</u> resides in a sub-<br>area node. A <u>peripheral PU</u> or <u>peripheral LU</u> resides in a peripheral node.

Type 5 nodes each contain a system services control point CSSCPJ. !Type 4 nodes do not—the primary architectural distinction between subarea node types.) An SSCP sup-<br>ports protocols for management and control of a domain. A domain consists of one SSCP and the PUs, LUs, links, and link stations that the SSCP can activate. Each PU, LU, link, of the domains comprising the network, and some can belong to more than one domain--a feature referred to as "shared control." Each SSCP provides network services within its domain (basically for converting local names to global addresses) through protocols supported in conjunction with the PUs or LUs in the domain. The multiple SSCPs in a network jointly support network services across domains.

Type 2.1 nodes each contain a peripheral node on a more local scale than an SSCP provides. In particular, a PNCP can mediate LU-LU

### OTHER DEFINITIONS AND NOTATIONAL CONVENTIONS

This section describes some notational con- ventions widely used in both the figures and defined within figure legends throughout the book. l

A naming convention, using qualifiers sepaponents of a composite protocol machine, is used throughout the book. Component submachines are shown as blocks within a larger block that represents the composite machine.

In many cases, it is desirable to identify a qualifier by a phrase of multiple terms, in order to better convey the meaning of the qualifier. The multiple terms in the phrase are connected by underscores to indicate that are connected by underscores to indicate that<br>they are part of a phrase rather than separate qualifiers representing further decomsession-initiation requests (by doing local address look-up) in the type 2.1 node peer-to-peer context just as an SSCP does in the more general network configuration con- text.

#### THE PATH CONTROL NETWORK

The system consisting of all interconnected path control (PC) and data link control (DLC) components forms the path control network. The input/output streams of the path control network consist of streams of control information, such as addresses, and associated<br>user-data.

Each node has a PC element and NAUs. The node and link connections of the network, and the PC routing algorithms, combine to provide the following behavior for the path control network:

- An input to a PC element in node-i from a NAU is transmitted and routed by the path control network and emitted as output by the PC element in node-j to the destination NAU. (Since node-i and node-j can<br>be the same node (i=j), NAUs within the<br>same node can be connected by a session.)
- Message units with the same session identifiers are emitted by the path control network in the order submitted by the origin NAU.

Just as primary-secondary DLC asymmetries and other DLC details are hidden from PC, so the routing and other concerns of the path con- trol network are not visible at the protocol boundary with the NAUs; in particular, the path control network conceals the node interconnections and the NAUs need only consider their logical connections (i.e., sessions> with other NAUs.

positions. The underscore convention is also used in names of states and data structures.

Each protocol machine in the book has a unique name consisting of a sequence of qualifiers. For example, IMACHINE.PRI.X\_SEND, MACHINE.SEC.X\_RCVJ and fMACHINE.SEC.X\_SEND, MACHINE.PRI.X\_RCV) are examples of two basic protocol machine pairs. This naming conven- tion produces protocol machine names that carry precise information on the role of the protocol machine and its relative position 1n .<br>the network structure.

Two other symbols, "|" and " $k$ ," are used in names and expressions. The "|" symbol indi-<br>cates one of several (or "either...or"). For example, MACHINE. (PRI SEC) means "either MACHINE. PRI or MACHINE. SEC." The "&" symbol is used to indicate composition. For exam-<br>ple, MACHINE.(RCV&SEND) is the composite pro-

Chapter l. Introduction 1-5

tocol machine consisting of MACHINE.RCV and MACHINE.SEND.

Some of the protocol machines defined in the book interact directly with undefined components. These undefined components, called undefined protocol machines (UPMs), represent implementation and/or installation options that are not architecturally prescribed (being product or user oriented).

Within block diagrams, ventions indicate the between components: the following con-<br>type of interaction

- Solid arrows indicate data flow; between processes, this implies send/receive (asynchronous> logic.
- Dotted arrONS indicate calling relationships.
- Dotted lines indicate data structure<br>access.

Message units exchanged between SNA components are also denoted by special notation, particularly in sequence flow diagrams. A message unit is either a request or a response, depending on the RH coding (see "Appendix D. RH Formats"); these are denoted respectively by a request-unit name (here

designated generically by the term "RQ") and by RSP.

RQ(QUAL) denotes a request having the property described by QUAL; for example, RQ(Begin Chain>, or simply RQCBC>, denotes a request whose RH is coded "Begin Chain." A similar ple, RSP(BIND) denotes a response to the BIND request-a response that echoes the request code "BIND."

The asterisk (\*) character is used in sequence flows, as well as elsewhere, to mean "any value" (or "don't care"). For example,  $^{\prime\prime\star}$ BC" means "BC or ¬BC"—where "¬" is the standard symbol for "NDT."

The procedural logic in the formal description uses simple English, some control-structure elements (e.g., if/then/else) common to most high-level languages, and a few straightforward conventions that are generally clear in context. For example, a call is frequently shown in the form: "Call PROCEDURE(X, Y, Z)"; this results in calling PROCEDURE and passing it the arguments  $X$ ,  $Y$ , and  $Z$ .

Abbreviations commonly used in the text are listed at the back of the book on foldout  $paqes$  (Appendix T) for easy reference.

### **INTRODUCTION**

This chapter is an overview of <u>loqical unit<br>type 6.2</u> (hereafter referred to simply as<br><u>LU</u>). The LU provides application programs

### CONCEPTS AND TERMS

### DISTRIBUTED TRANSACTION PROCESSING

Distributed transaction processing involves two or more programs, usually at different systems, cooperating to carry out some processing function. This involves program intercommunication to share each other's local resources such as processor cycles, data bases, work queues, or human interfaces such as keyboards and displays.

The LU supports distributed transaction processing by serving as the port between the programs and the Path Control network. It allows a transaction program CTP) to invoke remote programs and to exchange data with them.

All communication provided by the LU is program-to-program. Any end user that is not a program is represented to the LU by a program. For example, fixed-function terminals and their devices (e.g., keyboards and displays) present themselves as fixed programs (e.g., microcode) that use the same LU functions as user-written application programs. Human users at workstations do not interact directly with the LU but rather with local workstation programming support which in turn interacts with the LU.

This program-to-program communication accom- modates a variety of distributed processing connections, including peripheral node to subarea node, subarea node to subarea node, and peripheral node to peripheral node. For example, an application program at an outlying site (a terminal or a distributed processor) might communicate with a data-base management system at a central processor to maintain consistency between regional and central records. For another example, systems programs in workstations might exchange files and documents with each other.

Figure 2-1 on page 2-2 illustrates the role of the LU in relation to an SNA network. The LU connects transaction programs to the path control network. The LUs activate sessions

with support functions for distributed transaction processing.

between themselves. The component of a session in each LU is called a half-session. Two or more sessions between the same pair of LUs are called parallel sessions. Multiple sessions can concurrently use the same physical resources connecting the LUs.

The logical connection between a pair of transaction programs is called a conversation. A transaction program initiates a conversation with its partner with the assistance of the LUs. While a conversation is active, it has exclusive use of a session, but successive conversations may use the same session.

An LU may run many transaction programs successively, concurrently, or both. Each transaction program may be connected to one or more other transaction programs by converor more other transaction programs by conver-<br>sations. Multiple conversations between different pairs of transaction programs can be active concurrently, with each conversation using a distinct session.

Conversations connect TPs in pairs, but any TPs directly or indirectly connected to each other by conversations are participating in<br>the same <u>distributed transaction</u>. For example, if TP A and TP B are connected by a con-<br>versation, and, concurrently, TP B and TP C are connected by a conversation, then TPs  $A$ , B, and C all are participating in the same distributed transaction.

#### TRANSACTION PROGRAMS

The direct user of the LU is an application transaction program (application TP). Application TPs are provided by the end user to carry out functions of distributed applications.

A transaction program is distinguished from programs in general by two characteristics: the way it is invoked, and the communication functions it initiates.

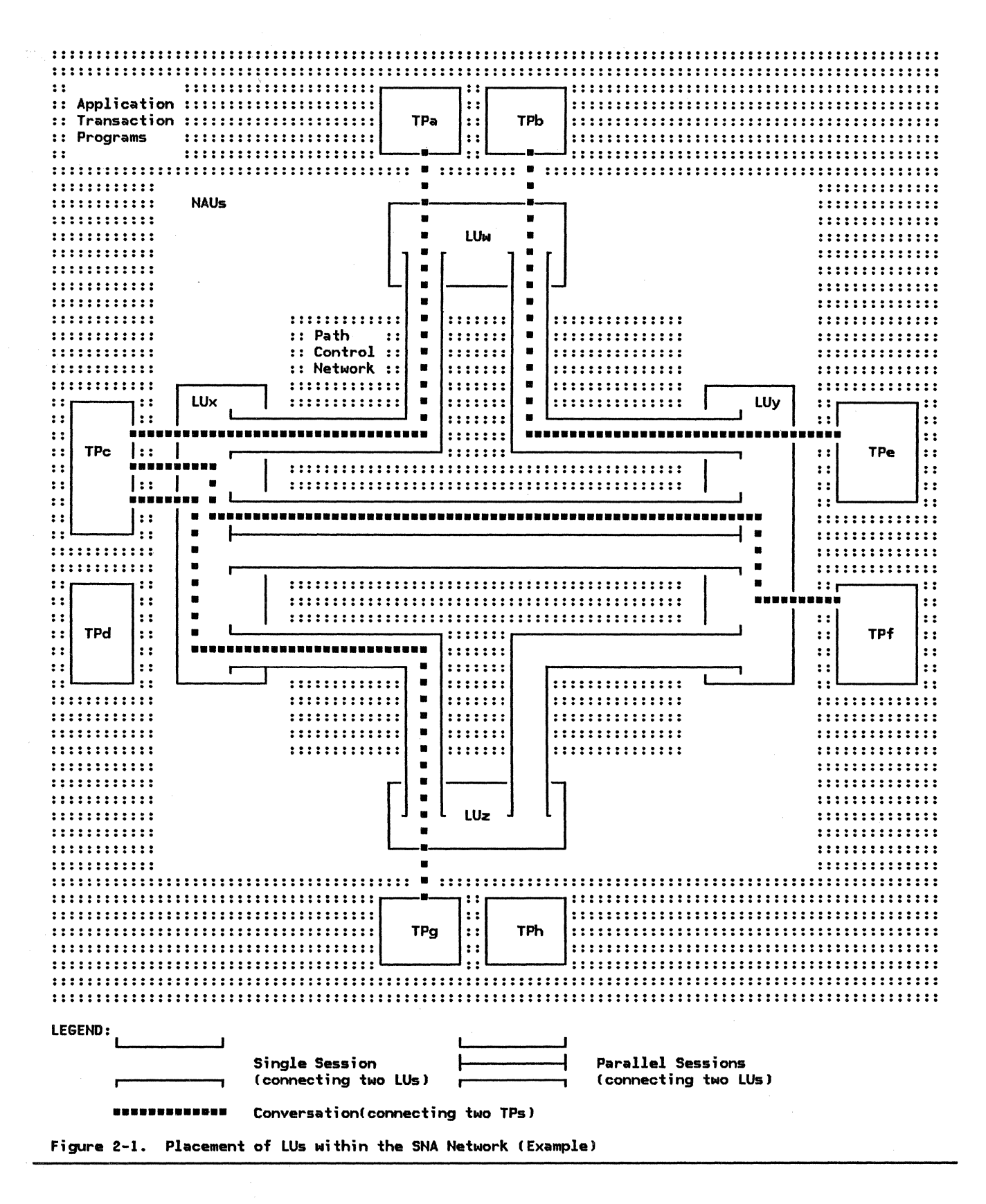

A transaction program is invoked by another transaction program by a mechanism called<br>Attach. The invoking transaction program initiates a conversation with another named

program. The invoked program is started running and is connected to the conversation with its invoker. (In the case of the initial program, the LU generates an internal

Attach to simulate invocation by another transaction program. It does this in response to some external stimulus, e.g., operator action.)

A transaction program uses the LU to communicate with other transaction programs by issu-<br>ing transaction program verbs (which are described in the publication SNA Transaction Programmer's Reference Manual for LU Type  $6.2$ ). (In some cases, internal LU components also issue transaction program verbs on behalf of transaction programs.)

Besides application transaction programs, distributed transactions can include transaction programs provided by the LU itself, called service transaction programs (service TPs). These are SHA-defined transaction pro-grams within the LU that provide utility services to application transaction programs or that manage the LUs. They are attached by other transaction programs and they issue transaction program verbs to communicate with other transaction programs. For example, the LU includes service transaction programs for distributed operator control of the LU, by which control operators can determine the number of parallel sessions they will share, and for sync point resynchronization, which assists distributed transaction recovery following transaction failure in certain circumstances. Other service TPs provide document interchange services (using Document Interchange Architecture [DIA];, which allow processors and workstations to synchronously exchange files and documents. Furthermore, SNA Distribution Services (SNADS) service TPs provide asynchronous distribution of files and documents.

Different execution instances of the same transaction program could perform parts of the same distributed transaction at different LUs or parts of several different transactions at the same LU.

#### CONTROL OPERATOR

The <u>LU control operator</u> describes and con-<br>trols the availability of certain resources<br>Isee "Resources"); for example, it describes network resources accessed by the local LU and it controls the number of sessions between the LU and its partners.

The LU control operator is represented to the LU by a <u>control-operator transaction</u> program<br>that interacts with the LU on behalf of, or in lieu of, a human operator. The relationship between the control-operator transaction program and the LU control operator is implementation-defined.

The control-operator transaction program<br>invokes operator functions by issuing invokes operator functions by issuing<br>control-operator verbs. These verbs are issued by the control-operator transaction program to convey operator requests to the internal components of the Control-operator verbs are described in SNA

Transaction Programmer's Reference Manual for LU Type  $6.2$ .

#### RESOURCES

The LU provides several kinds of resources to support distributed transactions.

Conversations connect transaction programs and are used by the transaction programs to transfer messages. A conversation is activated when one transaction program attaches another.

Associated with each end of a conversation are protocol states that each LU maintains in order to coordinate interaction between the two TPs. These indicate (for example) which TP is sender and which is receiver at a given time.

The LU provides two types of conversations.

Happed conversations allow the TPs to exchange arbitrary data records in any format set by the programmers.

Basic conversations allow TPs to exchange records containing a two-byte Length prefix.

Application transaction programs typically use mapped conversations, and service transversations; however, either conversation type might be used by either program type.

Sessions provide relatively long-lived con-<br>nections between LUs; a session can be used<br>by a succession of conversations. Sessions are activated by LU pairs as a result of operator commands and transaction-program requests for conversations. They are not explicitly visible to transaction programs; for example, a transaction program cannot explicitly request use of a particular ses-<br>sion.

A mode is a set of characteristics that may be associated with a session. These characteristics typically correspond to different requirements for cost, performance, security, and so forth. Hodes are defined by the con- trol operator as a selection of path-control-network facilities and LU session-processing parameters.

One characteristic of mode is <u>class of serv-</u><br><u>ice</u>. The path control network can offer different classes of service that correspond to particular physical links and routes and particular transport characteristics such as<br>path security, transmission priority, and bandwidth.

Other characteristics of mode includ<mark>e</mark><br>operator-selected processing parameters such as message-unit sizes and the number of mes-<br>sage units sent between acknowledgments (pacing window sizes).

Each mode characterizes a group of sessions with a particular partner LU; multiple modes
may exist for the same partner LU. Modes associated with different partner LUs are considered distinct, even if they represent similar sets of characteristics.

A combination of partner LU and mode is called an (LU, mode) pair.

LU-accessed network resources constitute the relatively static environment that the LU or its containing node establishes as a result of installation definition. The principal components of this environment are the LU itself, the control points that serve the LU, the transaction programs that the LU can run, the potential partner LUs (remote LUs) with which the LU can communicate, and the modes of service available between the LUs.

Local resources are resources whose principal functions and operations are not defined by SNA, but which LU components use or interact with for some functions. These include local files, data bases, recovery and accounting logs, queues, and terminal components. For example, LU components interact with local data-base managers to coordinate distributed error recovery of data-base updates. Also, SNA distribution services uses queues to exchange messages between application transaction programs that provide document routing and distribution.

<u>Protected resources</u> are local resources, such<br>as data bases, whose state changes are logged<br>so that all resources changed by a transaction can be restored to a consistent state in the event of a transaction failure. The LU interacts with protected resources to provide the sync point function (see "Sync Point Function" on page 2-37) for distributed error recovery.

#### PROTOCOL BOUNDARIES

In order to accommodate LU implementations on different processors and transaction programs written in different programming languages, SNA defines the LU's interface to application transaction programs in generic terms only. This specification is called the <u>transaction</u><br><u>program protocol boundary</u>. It consists of the set of LU functions that a TP may request, and the possible parameter values that may be supplied or returned for these functions.

SNA does not define a particular syntax or format for representing these functions and parameter values. Nevertheless, for purposes of discussion in SNA publications, the functions and parameters are represented gener-<br>ically by <u>transaction program verbs</u>; these ically by <u>transaction program verbs</u>; these<br>are described in <u>SNA Transaction Programmer's</u> are described in <u>Sha Transaction</u><br><u>Reference Manual for LU Type 6.2</u>.

Each LU implementation, however, does provide one or more concrete representations of these functions and parameters. Such a representation of the transaction program protocol

boundary is called the an application program interface (API). For example, an API might be statements in a programming language that<br>an implementation supports.

The LU actually presents a partitioned protocol boundary to the transaction program; for example, there are separate subsets of the verbs for 111apped conversations, for basic conversations, and for SNADS. When a hierarchical relationship exists between these subsets, e.g., when verbs from one set cause<br>internal issuances of verbs from another set, this partition introduces sublayers within the LU.

A protocol boundary can be interpreted from two points of view.

From one point of view, a protocol boundary is a boundary between two layers or sublayers of the node. For example, TPs exchange data with LUs across the TP-LU protocol boundary, and LUs exchange data with the path control network across the LU-path-control protocol boundary. From this viewpoint, the rules of exchange are called layer protocols.

But from another point of view, a protocol boundary is a boundary is a boundary community of the same layer. In other words, the transaction program protocol boundary may be thought of as a direct boundary between<br>one TP and another, and similarly, the path<br>control protocol boundary may be regarded as a direct boundary between LUs. From this viewpoint, the rules of exchange are called peer protocols.

From either viewpoint, the operations and flows across the boundary are the same, e.g., a transaction program uses the same verbs and data formats whether the interaction is thought of as TP-TP or as TP-LU. Specifically, the formats and protocols for peer exchange are the same as those for layer exchange with the next lower layer.

Figure 2-2 on page 2-5 shows the principal protocol boundaries between the LU and external components. The figure illustrates how the protocol boundaries divide the LU ceptual flows between peer components are<br>accomplished by interlayer exchanges. In this example, the application TP has a mapped conversation with another application TP and<br>a basic conversation with a service TP. The figure illustrates that the conceptual information flow between peer components at each layer is reduced to conceptual information flow at the next lower layer by actual information flow between layers and information transformation within layers. For example, the conceptual mapped conversation connection is reduced to a basic conversation; each basic conversation is reduced to a session; and finally, the sessions are reduced to con- nections in the path control network (which itself performs further layer transformations that are not shown).

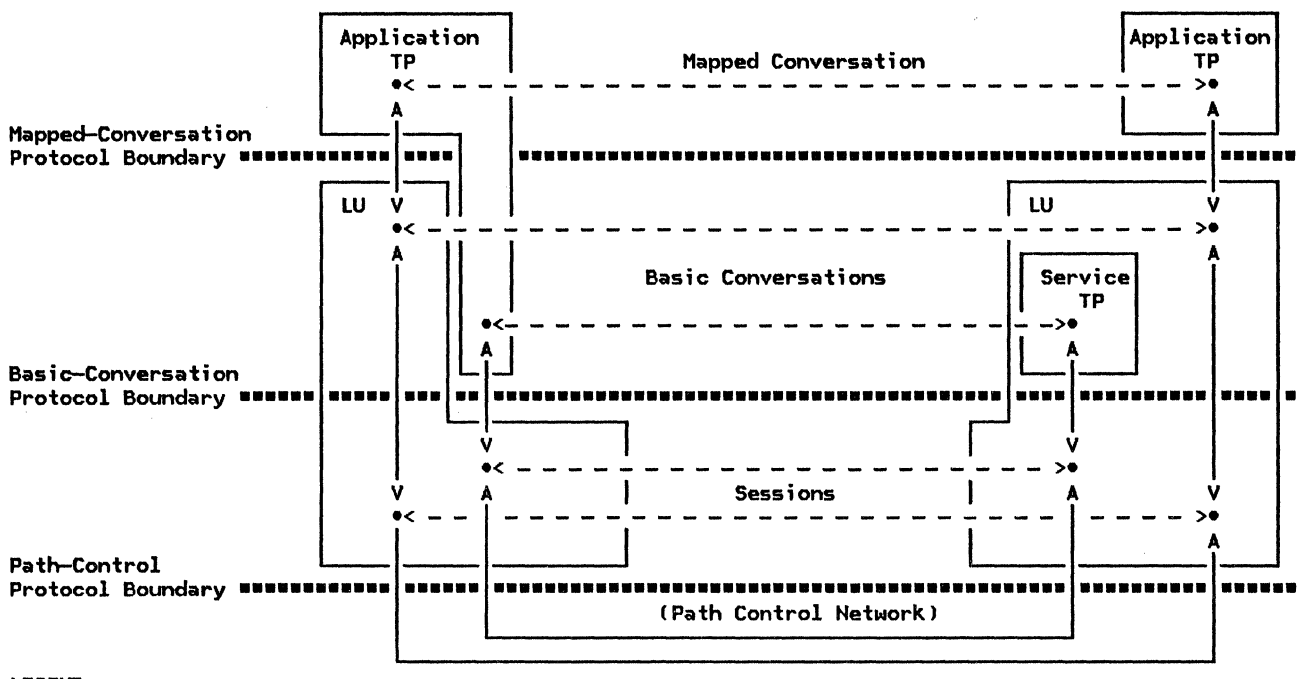

LEGEND:

 $\leftarrow$  -  $\rightarrow$  conceptual flows between peer components (peer exchange) <~~->actual flows across interlayer protocol boundaries !layer exchange) ••••••• protocol boundary between layers or sublayers

Figure 2-2. Peer and Layer Exchanges

# NAMES

The LU allows transaction programs to refer to its resources, such as other TPs and LUs and shared communication facilities, by installation-selected names. grams need not be concerned with implementation and configuration details such as the actual network addresses or transport characteristics. For example, when one transaction program invokes another, the invoking TP identifies the partner TP by a transaction program name, it identifies the partner LU by an LU name, and it identifies the desired set of session characteristics by a mode name.

Names are character strings that the instal-<br>lation associates with particular resources. They are specified by the control operator Con behalf of the installation management) subject to the SNA-imposed constraints, e.g.,<br>character set and length restrictions. set and length restrictions, described in "Appendix H. FM Header and LU Services Commands". (Within an LU implementation, the local resource names may differ a program directory might use names of a different length or character set. In this case, the implementation always translates<br>between its internal names and the internal names SHA-conforming names that are used by transaction programs or that are transmitted outside the LU. l

The name of a particular resource is known within a particular environment. Within this environment, the name of each entity of a particular class is unique, but the same entity might have different names in different environments. For example, each LU allows <u>local aliases</u> for remote resource<br>names, so that local transaction programs can<br>be made insensitive to name changes elsewhere in the network. Of course, the control oper-LU's relevant name-translation tables whenever the remote names are changed.

# **Roles**

Hereafter, the following terms are used to distinguish the roles of individual TPs and LUs of a pair. With respect to location, the term local means residing at the LU from whose perspective an activity is described; the term remote means residing at that LU's the term <u>remote</u> means residing at that LU's<br>actual or potential session partner. With<br>respect to a conversation, the <u>source</u> TP (or<br>it, UI) is the initiaten respect to a conversation, the <u>source</u> TP (or<br>its LU) is the initiator of a conversation with the target TP (or its LU).

# Transaction Program References

A source TP selects a target transaction pro-<br>gram by its <u>transaction program name</u> (TPN) as defined at the source LU. In the simplest case, this is also the name of the TP as defined at the target LU. Optionally, however, the source LU can allow the two names to

be different, in whlch case it converts the TP-supplied name into the TPN recognized at the target LU.

<sup>A</sup>TPN done does not uniquely identify a transaction program instance. The target LU always creates a new transaction program instance for each Attach it receives.

#### LU References

Each LU provides a set of LU names by which are called <u>local LU names</u> (a local LU name<br>is a local alias of a remote LU's name, not<br>the local LU's own name). Local LU names are the local LU, but not neces-<br>unique within each local LU, but not neces-<br>sarily outside an LU.

The path control network routes information to an LU by a <u>network address</u> rather than by<br>a name. The correspondence between names and addresses is maintained at the control point, which is another NAU that assists the LU during session initiation.

The control point identifies each LU by its fully gualified LU name (also called network-qualified LU name). It consists of a network ID followed by a network LU name.<br>The network ID is unique throughout a set of interconnected SNA networks; the network LU name is unique within a particular SNA net-<br>work, which may contain multiple domains (for more information on domains, see "Chapter 1. Introduction" I.

The control point uses the fully qualified LU name of the intended partner LU to determine the corresponding network addresses used for routing within the path control network. The names for certain purposes; for example, LUs resolve some race conditions by exchanging and comparing their fully qualified LU names.

An LU may provide another set of names by which it refers to remote LUs when issuing session-initiation requests to its control point: these names are called uninterpreted LU names. Each uninterpreted LU name is unique within a particular initiating LU, and is known to that lU's control point but is not known elsewhere in the network.

The LU name is converted into the network address in stages. If the LU uses an uninterpreted LU name to identify its partner, the control-point translates this into a fully qualified LU name; otherwise, the LU supplies the fully qualified LU name to the<br>control point directly. Then, the the control point provides the network address for that fully qualified LU name.

## Mode Names

A source TP cannot select a particular ses-<br>sion for a conversation, but it can specify

that the session selected have a particular set of characteristics, or mode. It does this by specifying a corresponding mode name.

Mode names are unique relative to a particular partner LU. Mode names for different name can correspond to different sets of ses-<br>sion characteristics for different partner LUs.

## Internal Identifiers

The LU assigns internal identifiers to con- versations and sessions once they are activated. These are called resource IDs and vated. These are called <u>resource</u> ins and<br>half-session IDs, respectively. TPs or the control operator use these identifiers for subsequent references to these entities. These identifiers are generated by the LU and passed back to the transaction program or to the control operator in the form required for subsequent verbs; the transaction program or operator need not interpret these identifi-<br>ers.

#### CONVERSATION CHARACTERISTICS

#### Send/Receive Protocol

The LU normally allows TPs to exchange data in only one direction at a time, i.e., one TP sends and the other receives until the sending TP surrenders the right to send. This is called half-duplex flip-flop protocol. The LUs coordinate and enforce the send/receive state at each end of the conversation. LUs do allow some exceptions to strict alter-<br>nation of send and receive: the receiving TP, at any time, can send an error indi-cation, putting itself in send state; it can send the partner an attention indication, send the partner an attention indication,<br>e.g., to request the right to send; and it<br>can abnormally terminate the conversation.

#### Sender/Receiver Concurrency

Different applications degrees of concurrency receiver. For example: require different between sender and

- On-line inquiry applications require real-time interaction. might
- Status-reporting require immediate transmission but no response. applications might
- Document distribution applications might allow sending and receiving at the sender's and receiver's convenience, respectively, which might be separated by arbitrary periods of time.

For the first two cases, the LUs use direct conversations between the TPs.

For the real-time interactive case, the LU keeps the TP-TP connection active until the transaction is completed; both the source and target TPs are concurrently active. This is called synchronous transfer.

The LU treats the immediate-transmission, no-response case as a special case of synchronous communication, using a one-way con- $version. The source  $LU = alloc$$ </u> !initiates) a conversation as in the first case, sends the data, and deallocates (releases) the conversation. When the message reaches the target LU, it initiates the target TP, which receives the data and likewise deallocates the conversation. But since the source TP is expecting no reply, it might have terminated while the data is still in transit through the path control network, before the target TP is initiated. Thus, the source and target TPs are not necessarily active at the same time.

For the third case, the LU provides SNA Distribution Services (SNADSl. In this case, the sender, called the origin TP, and the ultimate receiver, called the <u>destination</u> TP, are typically not active at the same time. Therefore, the data is stored at one or more locations en route between periods of active transmission. This mode of communication is called asynchronous transfer.

In SNADS, the origin application TP sends a message unit, ultimately intended for the destination TP, to a local service TP. The service TP at the origin stores the data in local permanent storage. When the appropriate time for sending the data arrives, e.g., when lower-cost transmission facilities become avai !able or after compensating for time-zone differences, a service TP at the origin allocates a conversation to a service TP at the destination and sends the data. The receiving service TP at the destination LU stores the data in local permanent storage for later retrieval. Finally, an application TP at the destination retrieves the stored message.

SNADS also allows multiple intermediate serv- ice TPs between origin and destination. The origin service TP can allocate a conversation to an intermediate service TP, which would receive the data, store it, and later forward it to another intermediate service TP or to the ultimate destination service TP.

Each SNADS service TP can also duplicate the data and send it to multiple destinations or application programs.

# Mapping

Two communicating TPs might process the same information using different internal data formats !presentation spaces) e.g., differently organized data structures or different sets of individual structures and variables. To assist the TPs in interpreting data in formats suited to their internal processing

algorithms while providing a mutually underthe conversation, some LUs provide an optional function of mapped conversations, called mapping. (Mapping concepts are discussed in "Mapping Function" on page 2-36).

#### SESSION ALLOCATION

A principal function of the LU is to provide sessions between LUs for use by conversations between TPs.

# Session Multiplicity

Only one transaction-program pair at a time can use a particular session. In order to allow multiple concurrent transactions, e.g., for a multiprogrammed processor or a multiple-user workstation, some LUs, called parallel-session LUs, allow two or more ses-<br>sions at the same time, even with the same<br>partner LU. Any session between a pair of partner LU. Any session between a pair of<br>LUs that both provide parallel sessions is called a <u>parallel session</u>, even if only one<br>such session is currently active.

Some LUs, called <u>single-session LUs</u>, can have<br>only one active LU-LU session at a time (but can have successive sessions with different<br>partner LUs). Any session involving a phromate-session LU is called a single session, whether the other partner is a single-session LU or a parallel-session LU.

Thus, all sessions between a pair of LUs are<br>of the same type: single or parallel. Some LU protocols used on single sessions are different from those used on parallel sessions, but these differences are indistinguishable to transaction programs.

An LU that does not support parallel sessions can have only one active LU-LU session at a time. A parallel-session LU can have, con- currently, one or more parallel-sessions with each of one or more parallel-session LUs, a each or more single session with each of one or more cone single-session LUs. Mo middle capability [multiple-session LU] exists, i.e., any LU that supports multiple concurrent single ses- sions also supports parallel sessions.)

# Session Pool

To avoid repeating session-activation procpair of LUs, the LU allows successive conver-<br>sations to use the same session.

When the LU activates a session or when a<br>session previously in use by a conversation<br>becomes free, the LU places the session in a session pool. When a transaction program initiates a new conversation, the LU allocates a session from this pool, if one is available.

# Session Selection

Transaction programs do not select particular stassions, and the converse tion be allocated a session with a particular<br>partner LU and with a particular mode name. The LU partitions the session pool by partner LU and mode name; the LU allocates a session from only those sessions for the requested ( LU,mode) pair.

# Session Contention Polaritv

Another session-selection criterion concerns the relative priority of the LU for use of sion could both try to start a conversation at the same time. To resolve this con-<br>tention, the LU operator specifies, for each<br>session, which LU's TP will be allowed to use the session in such a case; this is called<br>the <u>session contention polarity</u> of the sesthe sion. From the viewpoint of the local LU, a<br>session for which that LU is designated to<br>win an allocation race is called a win an allocation race is called a<br><u>contention-winner</u> <u>session</u> (or <u>first-speaker</u> session). A session that the local LU will surrender to the partner is called a contention-loser session !or the bidder ses- sion--so called because a contention-loser LU will bid, i.e., request permission of the contention-winner LU to use the session).

# Session Limits

The number of sessions in the session pool is constrained by operator-specifled criteria, including several limits on the number of active sessions.

The total LU-LU session limit is the maximum number of sessions that can be active at one time at the LU.

The <u>(LU,mode) session limit</u> is the maximum<br>number of LU-LU sessions that can be active at one time for that particular ( LU,mode) pair.

The automatic activation limit for a particular ( LU,mode) pair specifies the maxi mum number of LU-LU sessions that the LU will activate independently of requests for con- versations. Automatically activated sessions constitute the initial session pool (addi-<br>tional sessions, within the other limits, are added to the pool on demand from conversation requests).

The <u>local-LU</u> minimum contention-winner limit for a particular ( LU,model pair determines the minimum share of the total number of sessions for that ( LU,mode) for which the local LU can be contention winner. Similarly, the partner-LU minimum contention-winner limit<br>determines the minimum share of those sessions for which the partner LU can be con-<br>tention winner

Session 1 i mits are discussed in more detail "Chapter 5.4. ices--Control-Operator Verbs".

#### STARTING AND ENDING SESSIONS

#### Phases

Starting and ending sessions involves four phases of activity, although some phases are<br>omitted in some circumstances.

<u>Session-limit initialization and reset</u> con-<br>sists of issuing control-operator verbs !e.g., INITIALIZE\_SESSION\_LIMIT, RESET\_SESSION\_LIMIT) to specify the number of sessions the LU can have with a given partner, and to specify conditions for their activation and deactivation.

Session initiation and termination consists of control-point activity, such as supplying the network addresses corresponding to LU names, that mediates requests for session activation and deactivation. $^{\mathbf{1}}$ 

Session shutdown consists of the LU activity<br>to terminate conversation activity on a session prior to deactivating the session.<sup>2</sup>

Session activation and deactivation consists of creating or destroying the end-to-end logical connection between the LUs.

#### SESSION USAGE CHARACTERISTICS

## Session Activation Polarity

An LU activates a session with its partner by sending a message unit called BIND. The LU that  $\bar{a}$ ctivates a session (sends BIND) is called the <u>primary LU</u>; the LU that receives<br>BIND is called the <u>secondary LU</u>. These terms are relative to a particular session: the<br>same LU can be primary LU for one session and secondary LU for another.

The primary LU always has first use of the session, i.e., it can initiate the first con- versation on the session, regardless of the session contention polarity. (When the first conversation completes, the principal right to initiate conversations reverts to the contention-winner LU.>

 $^{1}$  Session initiation and termination protocols use session services RUs, e.g., INIT\_SELF, CINIT.

 $\overline{\mathbf{z}}$ Session shutdown protocols use data flow control RUs, e.g., BIS.

 $\mathbf{x}$ Session activation and deactivation protocols use session control RUs, e.g., BIND, UNBIND.

## Session-Level Pacing

To prevent an LU from sending data faster than the receiving LU can process it (e.g.,<br>empty its receive buffers), the two LUs observe a session-level pacing protocol. At the time a session is activated, the LUs exchange the number (the pacing window size) and size (the maximum RU size) of the message units they can accept at one time. The sending LU will send no more message units than the receiver will accept (a  $p_{\text{acing}}$  window) until the receiver sends an acknowledgment (pacing response) indicating that it can<br>receive another pacing window.

# Profiles

Session traffic is characterized by a particular set of SHA-defined formats and protocols, identified by a function management IFMl profile and a transmission services lTSl profile (see "Appendix F. Profiles"). The profile used depends on the kind of session and the kind of node:

- On an LU-LU session, all LUs use FM profile 19 and TS profile 7.
- On a CP-LU session, an LU in a subarea node uses FM profile 6 and TS profile 1.
- On a CP-LU session, an LU in a peripheral node uses FM profile 0 and TS profile 1.

#### **SECURITY**

The LU provides two functions to assist the installation in providing security.

To help prevent unauthorized remote programs from accessing local transaction programs, the LU optionally verifies the identity of the remote user by means of a  $user ID$  and password supplied in the Attach FM header.</u> (User IDs and passwords are verified and enforced in an implementation-defined way.)

To help prevent data from being interpreted during transit, the LU provides session cryptography, whereby all user data is enciphered at the source LU and deciphered at the<br>target LU. The encryption algorithm uses a  $\tt\n tryptoographic ~key.$  supplied by the control point, and a <u>session seed,</u> generated by one<br>of the LUs when the session is activated. (See "Chapter 6.2. Transmission Control" for<br>a full discussion of session cryptography.)

# ERROR HAND LING

### Kinds of Errors

Errors affecting transaction processing are classified as follows:

Application Errors: These are errors related<br>to the application data and processing, e.g., user input error or data-base record missing. Detection and recovery are the responsibility of the transaction programs.

<u>Local Resource Failure</u>: These are failur<mark>es</mark><br>in non-SNA resources, e.g., a disk read error. If the resources are not protected resources, recovery is the responsibility of the transaction program or of the non-SNA<br>support for the failing resource, e.g., a<br>disk subsystem. If the resource is a protected resource, the TPs can use the LU sync point function (see "Sync Point Function" on page 2-371 to assist in recovery in conjunction with non-SHA support.

Recoverable System Errors: These are errors<br>or exceptional conditions, e.g., races<br>resulting from contention for use of a ses-<br>sion, for which an SNA-defined recovery algorithm exists. The LU performs the recovery algorithm; the transform programs are normally not aware of these errors, except as they affect timing.

<u>Program Failures</u>: These are errors that<br>cause abnormal termination of a transaction program. The LU recovers from such errors by deallocating any active conversations for the TP that were not deallocated by the failed transaction program, thus freeing the ses- sions for use by other transaction programs. Any further recovery depends on transaction program logic and implementation-defined capabilities such as error exits.

<u>Session Failure</u>: These are failures caused<br>by unrecoverable failure of the by unrecoverable failure of the half-sessions, e.g., invalid session protocols received, or by failure of the underlying network components, e.g., the links. This case is reported to the LUs through <u>ses-</u><br><u>sion outage notification</u> (SON).

If a conversation is active on the session at the time of failure, the failure is manifested to the transaction program as a con-<br>versation failure (see below); otherwise, these errors do not affect transaction programs. LUs report the conversation failure to the affected transaction programs.

Conversation Failures: These are failures caused by unrecoverable failure of the underlying session. The resulting conversation failure is reported to each transaction program by a return code on the next verb issued. The same session and conversation cannot be recovered, but the LU can activate another session.

The operator or the transaction programs have the responsibility to recover the transaction. To recover from an interruption in transaction processing, for example, the source transaction program can allocate a new conversation, using another session, to a new instance of the target transaction program or to another transaction program. LU Failure: This is a failure of an LU from such causes as malfunction of the implementing hardware or software. In many cases, such a failure appears to remote (non-failing) LUs as a session failure, and they recover as they would from any other session failure. In some cases, recovery is performed by the sync point function.

# Program Error Recovery Support Functions

The LU assists TP recovery from application errors and local resource failures by supporting the protocols discussed below to exchange error information and to immediately end messages or conversations.

C<u>onfirmation</u>: This function (e.g., CONFIRM<br>verb) allows a TP to solicit positive or negative acknowledgment of a message unit from the partner TP. The interpretation of this positive or negative acknowledgment CCON-FIRMED or SEND\_ERROR verbs, respectively) is<br>program dependent: for one application, confirmation might mean only that the data was<br>received; for another, it might mean data was<br>safely stored on disk; for a third, it might<br>mean that the data represents a valid account record update; and so forth.

recto apostos who controlled:<br><u>Program Error Indication</u>: This function<br>(SEND\_ERROR verb) allows a TP to inform th<mark>e</mark> partner TP of a program-detected error; this includes sending negative acknowledgment to a confirmation request.

This function also causes program-to-program transfer of the current message unit to<br>cease. If a TP detects an error while receiving, issuing the SEHD\_ERROR verb directs the receiving LU to ignore any additional data in transit Ci.e., to the end of the conversation message--see "Conversation Message" on page 2-12); this is called <u>purg-</u><br><u>ing</u>. Similarly, if a sending TP detects an error, issuing the SEND\_ERROR verb informs the partner that the source TP has stopped sending. If the TP stops sending before reaching a predetermined application-program data boundary Ci.e., the end of a logical record--see "logical Record" on page 2-12), this is called truncation.

Sync Point: Many transactions require con- sistent, regular updates of distributed resources such as distributed data bases. While a transaction is in progress, however, the resources at different LUs can enter of the transaction programs encounters an<br>error, some recovery action may be necessary to restore the resources to mutually consistent states. In order to verify or restore<br>consistency among distributed resources, some consistency among distributed resources, some<br>LUs provide a distributed error-recovery function, called <u>sync point</u>. (Sync point concepts are discussed in "Sync Point Function" on page 2-37.)

Abnormal Conversation Deallocation: This function allows a TP to abnormally terminate a conversation. A TP might do this, for example, when an error is detected for which it has no recovery procedure and continuing the transaction would. be meaningless. When this is received, the LU informs the TP that the conversation has been abnormally terminated.

LU Error Recovery Functions--Abnormal Session Deactivation

For some errors, the LU or operator initiates recovery.

If an unrecoverable session-protocol error occurs, the LU abnormally deactivates the session.

If the control operator detects an error, e.g., an apparent deadlock or loop, it can<br>force immediate abnormal deactivation of a<br>session.

Either of these cases are normally manifested to affected transaction programs as conversa-<br>tion failure.

# BASE AHO OPTIONAL FUNCTION SETS

The LU functions and protocols are organized <u>base function set</u>, which provides basic com-<br>munication services common to all LU implementations, and a small number of optional function sets, which which may be used by implementations with more sophisticated additional requirements. These SHA-defined function sets are described in SNA Transaction Programmer's Reference Manual for LU Type  $6.2.$ 

All LU 6.2 implementations of a given function set provide that function in a way that conforms to the protocol boundary. Furthermore, an LU 6.2 implementation that provides one function in an option set provides all other functions in that option set as well. Thus. all LU 6.2 implementations can communicate using the base set, and any two implementations supporting functions in the same option set can communicate using that full option set.

Two kinds of optional functions exist. Send options determine what formats and protocols will be sent but do not affect what can be received; all formats and protocols sent using these options can be received by all LUs. Receive options determine what can be received as well as what can be sent. For receive options, the source LU and TP requirements are described in the BIND and sion or conversation if it, or the specified TP, does not support the required options.

The principal base and optional functions are listed below. The complete sets are defined in SNA Transaction Programmer's Reference Manual for LU Type 6.2.

# Application Program Interface Implementations

<u>Open-API</u> implementations support arbitrary<br>user-written transaction programs, e.g., a data-base management system running on a host processor. For these implementations, the API provides verbs and parameters for all of the base function set, and perhaps some optional function sets.

Closed-API implementations do not support user-written programs but provide only a fixed, implementation-determined set of serv- ice transaction programs, e.g., a DIA service transaction program for an office workstation. For these implementations, the API provides only the particular verbs and parameters that the transaction program set requires.

## Principal Base Functions

<u>Basic Conversations</u>: All implementations<br>provide receive support for all  $\tilde{\quad}$  support for basic-conversation formats and protocols.

Open-API implementations provide basic con-<br>versation verbs, but not necessarily in all<br>supported programming languages. For example, an implementation might support both<br>basic- and mapped-conversation verbs in a systems-programming language such as Assem-

# MESSAGE UNITS AND THEIR TRANSFORMATIONS

A message unit (MU) is any bit-string that has an SNA-defined format and is transferred between SNA components or sublayers.

Distributed transaction programs exchange MUs with each other by means of LUs. Transaction programs exchange application-oriented units of data, e.g., a customer record or a document, over a conversation. The LUs, in turn, exchange session-oriented MUs via the path-control network. But the content and format of an MU most appropriate for exchange between transaction programs is in general different from that most appropriate for transmission on a session. Whereas an application program typically uses a record size corresponding to logical groupings of the data, the LU typically uses MU sizes related to internal buffer sizes and efficient flow control. Furthermore, the LU may need to add encoded protocol information, such as confirmation requests or MU sequence numbers, to the program-supplied data.

The LU transforms program-oriented MUs used by the TP into network-oriented MUs used by the path control network, and vice versa. (Throughout this section, message-unit transformations are described from the sender's side, i.e., transaction program to LU to network; the process is inverted at the receiver.)

bler, but provide only mapped-conversation verbs in high-level languages.

Mapped Conversations: All open-API implementations provide mapped conversations (primari ly in high-level languages).

#### Principal Optional Functions

Mapping: This is an optional function for mapped conversations (see "Mapping Function"<br>on page 2-36).

Sync Point: This is an optional function for basic and mapped conversations (see "Sync Point Function" on page 2-37).

Program Initialization Parameters (PIP): This is the means of passing initial parameters or environment setup information to a<br>target TP.

Performance Options: Several optional functions exist to maximize performance for spean LU can optionally allow transaction programs to eliminate or accelerate certain acknowledgments, or to perform processing concurrently with certain conversation functions. These are send options, so TPs written for implementations that support these options will operate correctly with partner TPs and LUs that do not support them.

The message-unit transformation takes place in stages. Each stage transforms some of the information from the higher stage into a SNA-defined bit string. Typically, a stage reblocks (regroups) the MUs from the previous stage into differently sized units and con- verts the protocol information into formatted headers (prefixes) to the reblocked data, thus creating new MUs.

## MAPPED-CONVERSATION MESSAGE UNITS

A <u>data record</u>, at the mapped-conversation protocol boundary, is a collection of data values that correspond to the DATA parameter of a single mapped-conversation MC\_SEHD\_DATA verb issuance. The format of a data record<br>is completely arbitrary within the constraints of the implementation and the transaction program. For example, it need not even be a contiguous byte string, but might be a collection of variables and structures.

A mapped-conversation record (MCR) is the elementary unit of information transferred between two TPs on a mapped conversation. A MCR contains the values of a data record represented as a string of contiguous bytes. It may be of arbitrary length. It contains no information for use by the LU; its

;nternal format is significant only to the TP. The TP supplies needed protocol information, such as the mapped-conversation record length, in separate parameters of the verb, using representations appropriate to the programming language and processor being used.

!A MCR consists of data from a single verb issuance by the sender, but it may be received in one or more parts, each with a single verb issuance, depending on the receiving TP's receive buffer size),

## BASIC-CONVERSATION MESSAGE UNITS

# **GDS Variables**

Full connectivity among programs requires that all transaction programs interpret the records they transfer in the same way. To facilitate uniform interpretation of records among programs written for different processors, service transaction programs and some internal LU components, including mapped-conversation support, use the formats defined by general data stream architecture to represent records (see Appendix Il.

A general data stream (GDS) variable consists of a <u>GDS header (LLID)</u> followed by the data.<br>The GDS header is a descriptive prefix containing a 2-byte length prefix (LL) that indicates the length of the variable. including prefix, and a format identifier called the **GDS** ID that indicates the GDS-defined format of the data. The LLs identify the boundaries of variable-length fields within a message unit of contiguous fields, and the GOS IDs identify the representation of the data. A GOS variable may be of arbitrary length. If the variable length exceeds the value that can be represented in the length prefix  $(2^{15}-1) = 32,767$  bytes, including the  $\overline{\mathsf{prefix}}$ ), the record consists of multiple segments, each with its own length prefix. Only the first segment contains an ID field. The length prefix also contains a continuation bit that indicates whether the corresponding segment is the last (or only) segment in the GOS variable.

All data transferred at the<br>basic-conversation protocol boundary by service TPs and other internal LU components (but not necessarily data transferred by applica-GDS variables with SNA-defined formats (see "Appendix H. FM Header and LU Services Commands").

#### Logical Record

A logical record is the elementary unit of information transferred between users of the basic-conversation protocol boundary. A log-<br>ical record consists of a 2-byte <u>length pre-</u> ical record consists of a 2-byte <u>length pre-</u><br><u>fix (LL)</u> followed by data. Its maximum length is 32,767 bytes, including the prefix. The LL prefix of a logical record has the same format as the LL field in a GOS variable a logical record. The basic-conversation protocol boundary requires only the LL prefix, not a full GOS LLID. Thus, logical records generated by application TPs need not use ID fields; if they do, the application assigns and interprets the IO fields; the basic-conversation support of the LU treats everything following the LL prefix of the logical record as user data.

The logical record is the elementary unit for which the LU detects or reports truncation.

# **Buffer Record**

It might be inconvenient for a transaction program to issue a single send or receive verb for each logical record. For example, the sender or the receiver might have limited buffer space or might not know ahead of time the maximum length of the records being sent. Or, the transaction program might prefer to single verb issuance. So, the unit of data that a program sends or receives with a sinbasic-conversation verb is program-determined length. This unit is called a buffer record.

No SHA-defined limit exists on the length of a buffer record; for example, it could exceed 32, 76 7 bytes. The buffer-record length can be different for each verb issuance.

No correspondence is necessary between the lengths or boundaries of logical records and those of buffer records, or between send buffer records and receive buffer records. Neverth<mark>ele</mark>ss, a receiving program may optionally specify that the LU begin a new receive buffer record for each new logical record received. The relationship between logical records and buffer records is illustrated in Figure 2-5 on page 2-16.

# CONVERSATION MESSAGE-UNIT SEQUENCES

Certain sequences of message units are relevant to conversation protocols.

#### Conversation Message

A basic-conversation message consists of the sequence of logical records transferred in one direction from one TP to another without an intervening change of direction or confirmation. (The Attach FM header generated from the ALLOCATE verb is also considered part of the initial basic-conversation message.)

The end of a conversation message is determined, when sending, by a conversation state change caused by the verbs issued. For exam-<br>ple, PREPARE\_TO\_RECEIVE, RECEIVE\_AND\_WAIT, CONFIRM, SYNCPT, and DEALLOCATE end a conversation message. When receiving, the end of a conversation message and conversation state change is determined from corresponding protocol information received from the sender. The information identifying the end of a conversation message and specifying the way it was ended is generically called the end-of-conversation-message indication.

A basic-conversat;on message is the elementary unit for wh;ch the LU supports confirmation or program-error reporting (e.g., SENO\_ERROR> between sender and receiver, and for which it performs purging.

A mapped-conversation message is analogous to a basic-conversation message; that is, it<br>consists of the sequence of consists of the sequence of mapped-conversation records (or data records) transferred in one direction from one TP to another without an intervening change of direction or confirmation, as understood at the mapped-conversation protocol boundary.

The unqualified term conversation message is used when the intended protocol boundary is clear from the context, or when both the mapped-conversation message and its corre $sponding$  basic-conversation message designated.

# Conversation Exchange

A conversation exchange consists of the complete set of mapped- or basic-conversation messages transferred between a pair of TPs using a particular conversation.

# SESSION MESSAGE UNITS

Session message units are formatted for LU-LU protocols and for effective use of the path control network.

#### Function Management Headers

A function management (FM) header is a message unit generated by the LU to carry certain LU control information. The LU uses two FM headers:

- An Attach FM header (FMH-5) specifies the name and required characteristics, e.g., option sets required, of the target TP.
- An error-description FM header (FMH-7) describes a transaction program error or attach failure.

# Basic Information Unit

A basic information unit (BIU) is the message unit transferred between two LUs. It consists of a request header (RH) and a request/response unit (RU).

The RH is a formatted prefix to the RU. It carries protocol information encoded from the TP verbs or generated internally by the LU. "Appendix D. RH Formats" gives further details.

RUs carry FM headers, TP-supplied data (formatted by the TP or the LU into logical records), and other protocol information. The LU uses the following RUs on an LU-LU session:

- Category FHD RUs, for transaction-program data
- Category DFC RUs, such as BIS, LUSTAT, RTR, SIG
- EXR, errors for some path-control-detected

(for details, see "Appendix E. Request-Response Unit (RU) Formats" and "Appendix H. FM Header and LU Services Commands".)

The LUs also transfer other information describing the BIU, such as the length and sequence number, which is formatted by path control. Path control uses this information to build a transmission header (TH).

## SESSION MESSAGE-UNIT SEQUENCES

The following sequences of BIUs are relevant to session protocols:

 $A$  (BIU) chain is a sequence of BIUs that constitute a single unidirectional transfer. The chain is the most elementary unit that can be independently confirmed or for which errors can be reported using SHA-defined LU protocols. It corresponds to a TP-TP conversation message.

A bracket consists of the set of all chains transferred on a particular conversation. It corresponds to a TP-TP conversation exchange. The first data RU in a bracket begins with an Attach FM header that identifies the target TP.

The total session traffic comprises a sequence of one or more brackets. Prior to bracket traffic, the session is activated CBINO protocols>. Prior to normal session deactivation, bracket traffic is shut down (BIS protocols). All session traffic stops when the session is deactivated (UNBIND protocols), whether or not any brackets are in transit.

Figure 2-3 on page 2-14 illustrates the corbetween the conversation sequences and session respondence message-unit message-unit sequences. In the figure:

• The column labelled TP-TP shows the conversation message-unit sequences.

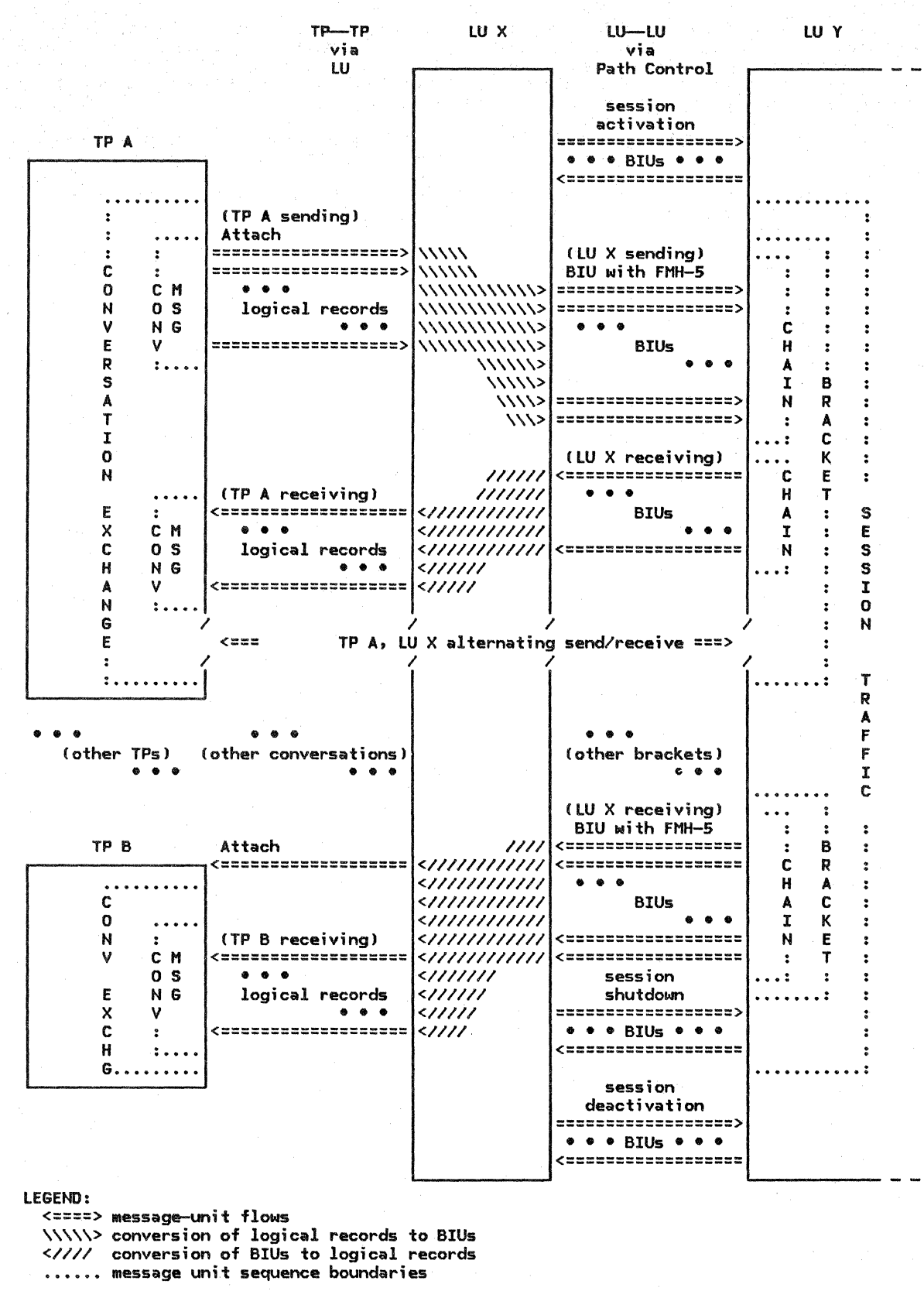

Figure 2-3. Relationships of Sequences of Message Units (Example)

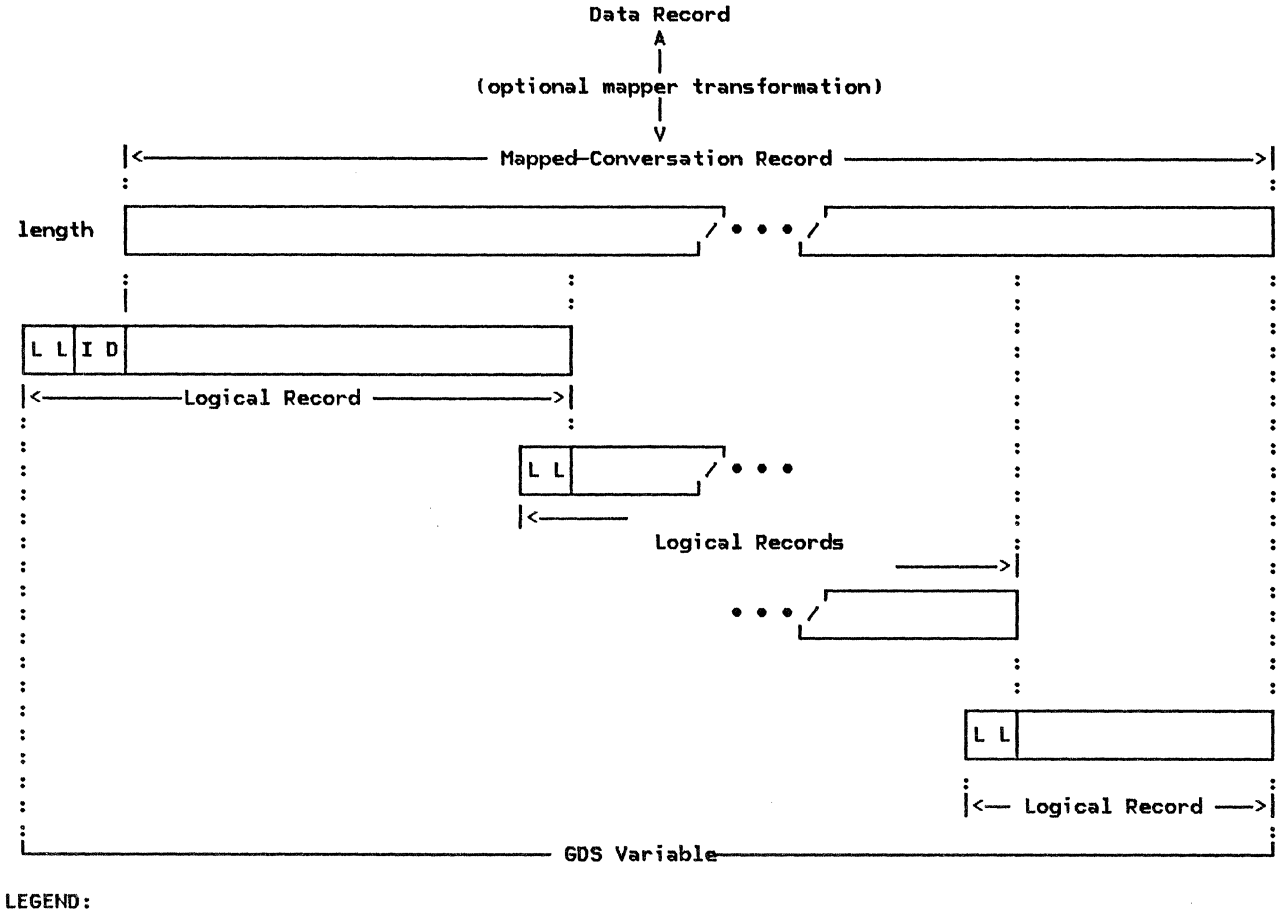

data record: data supplied by the transaction program MC\_SEND\_OATA verb (arbitrary format) length: Iength of the mapped-conversation record (after mapper transformation, if any) LL: logical-record Length field; the first bit is the continuation field ID: GOS ID field

Figure 2-4. Relationship of Data Records to Logical Records (Example)

(The corresponding conversation message-unit sequences for the partner reverse of those shown for TP A and TP B. I

- The column labelled LU-LU shows the ses- sion message-unit sequences.
- The column labelled LU X shows the relationship between the two sets of sequences.

MAPPED-CONVERSATION MESSAGE-UNIT TRANSFORMA-TION

The mapped-conversation support in the LU converts a data record into a GDS variable.

First, the LU optionally performs a TP-specified mapping transformation on the data record, producing a mapped-conversation record. If mapping transformations are not supported or if one is not specified, the TP

supplies the data in MCR format (i.e., a con-<br>tiguous byte string of TP-determined length).

The mapped-conversation support in the LU then segments the MCR into units of allowed logical-record length and adds LLID prefixes, thus producing a GDS variable consisting of a<br>sequence of logical records. This is illustrated in Figure 2-4.

BASIC-CONVERSATION MESSAGE-UNIT TRANSFORMA-TION

Above the basic-conversation protocol boundary, a TP, or an internal LU component such as<br>the mapped-conversation support, generates a<br>sequence of logical records constituting a<br>conversation message to the LU as a sequence of<br>sation message to the LU as a sequence o buffer records, by issuing basic-conversation verbs. Along with the buffer records, it passes unformatted protocol information such as the ALLOCATE verb parameters, from which the LU builds FM headers.

Chapter 2. Overview of the LU 2-15

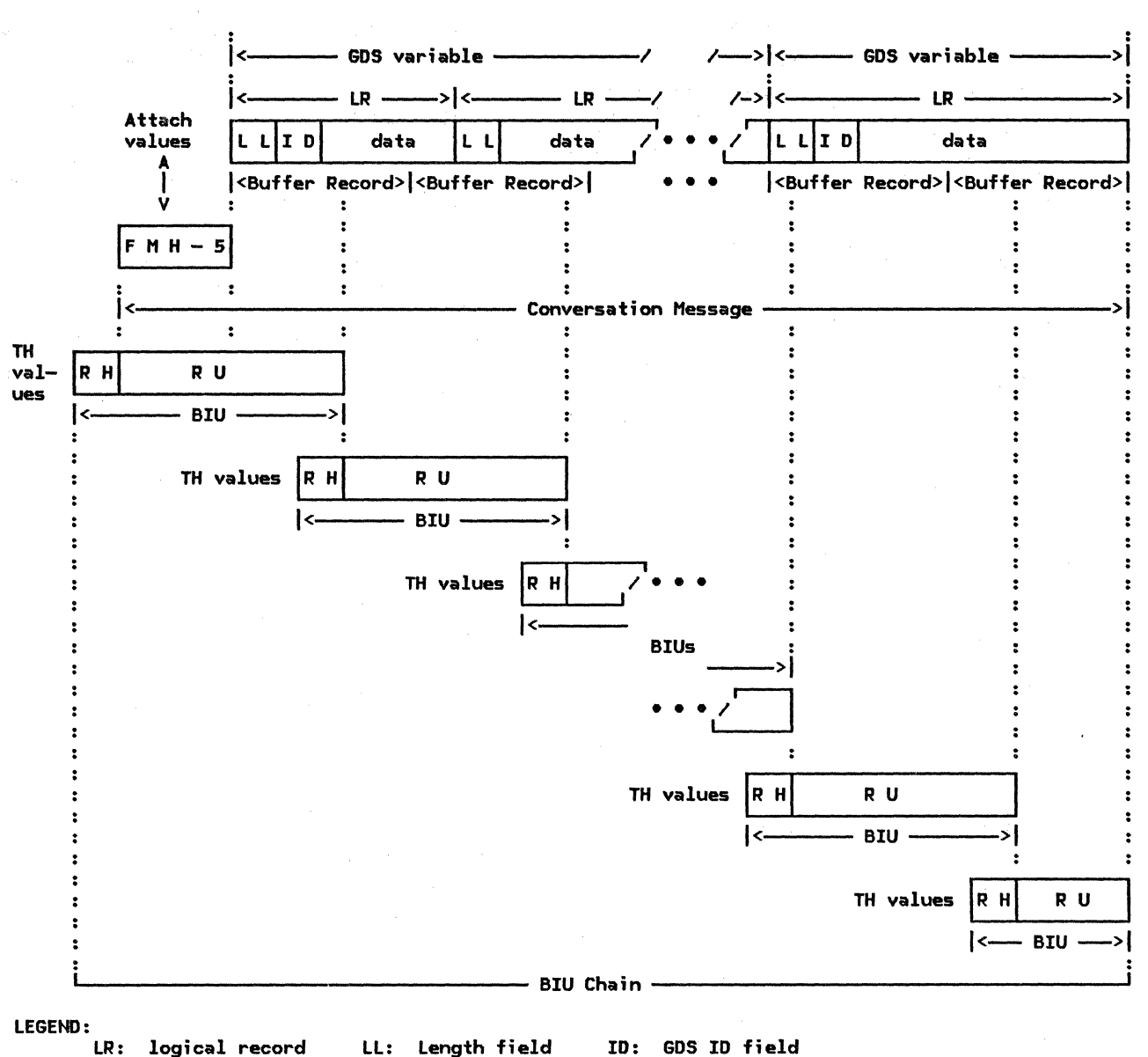

LR: logical record LL: Length field ID: GOS ID field BIU: basic information unit FMH-5: Attach FM header (occurs only on first conversation-message of conversation) Attach values: information for the Attach FM header, from the ALLOCATE verb. TH values: protocol information generated by the LU; the TH is built by path control.

Figure 2-5. Relationship of Conversation Message to BIU Chain (Example)

Conceptually, the LU assembles the sequence of FM headers and logical records into a com- plete conversation message. It then converts this conversation message into a chain of BIUs. Of course, the LU does not necessarily<br>store a complete conversation message at one time; when it accumulates enough buffer records to build one or more BIUs, it builds those BIUs and sends them out, saving any residual data for the next BIU.

To build BIUs, the LU reblocks the FM headers and logical records into RU-sized units and generates the necessary RHs. The LU sets the RH indicators to correspond to functions or states specified by verb parameters; for

example, it sets the chaining indicators CBCI, ECIJ to indicate the first and last BIUs in the chain, and it sets the bracket indicators CBB, CEBl to indicate the first and last BIUs in a bracket. When necessary, error-description FM headers (FMH-5 and FHH-7) from verb parameters and includes The final result is a BIU chain. Along with the BIU, the LU generates parameter values for use by path control (to build the transmission header). The LU transfers the BIUs and the unformatted BIU parameters to path control for transmission to the partner LU. Figure 2-5 illustrates the conversion process.

#### DATA EXCHANGE WITH OTHER HAUS

The LU also exchanges message units with oth- er NAUs, specifically with the CP, via the CP-LU session, and with the PU, directly. These message units are listed in "Chapter 4. LU Network Services" and are described briefly below.

### LU-CP Message Units

The LU sends <u>session services</u> RUs on the CP-LU session. These RUs are used in the session-initiation protocols for LU-LU ses-<br>sions, e.g., for translating the partner LU<br>name into the network address. In some<br>cases, the choice of RUs depends on the type of node (subarea or peripheral) containing the sending LU.

### EXTERNAL FLOW SEQUENCES FOR THE BASE FUNCTION SET

This section illustrates the correspondence between some typical basic-function-set transaction program verb sequences and the trol network. (The verbs are described in detail in <u>SNA Transaction Programmer's Refer-</u><br><u>ence Manual for LU Type 6.2</u>).

The correspondence is illustrated in Fig-<br>ure 2-6 on page 2-18 through Figure 2-22 on<br>page 2-26. In the figures, the left column shows verbs issued by the invoking or<br>initially-sending TP, and the right column shows verbs issued in response by the invoked<br>or initially-receiving TP. The center column shows the contents of the resulting chain (RH indicator settings, RU data and FM headers). The arrows indicate direction of BIU flow. A group of arrows in the same direction represents a chain, but no necessary correspondence exists between arrows in the figures and BIUs in the chain.

Each figure shows one of the following:

- The beginning of a chain, for chains that begin a bracket
- The end of one chain and the beginning of the next
- The end of a chain, for chains that end a bracket

"Allowable Combinations of Sequences" on page 2-21 shows how these flows can be combined, or sequenced, to form complete conversations.

Finally, "Error Flows" on page 2-23 shows asynchronous response cases.

The LU also uses the CP-LU session to send and receive maintenance services RUs.

# LU-PU Records

The LU has a direct protocol boundary with the PU in its node.

The LU generates and uses session control RUs for session activation and deactivation. It sends these to the PU for routing to the remote LU.

Another group of LU-PU internal records is<br>used to connect the LU to other node components or to reset the LU.

#### NOTATION

The following notation is used in the fig-<br>ures.

--> Request RU

<----- Response RU

RH indicators:

The flow is labeled with the indicator values that are carried in the RH.

- BB Beg;n bracket
- CEB Cond;t;onal end of bracket
- BC Begin chain
- EC End chain
- RQE1 Request exception response 1
- RQE2 Request exception response 2 (in this  $case, DRII = DRI[-DR1; i.e., RQE3 is$ equivalent to RQE2).
- RQD1 Request definite response 1
- RQD2 Request definite response 2 <in this  $case, \quad DRII = DRI \{-DRI; \quad i.e., \quad RQD3 \quad is$ equivalent to RQD2l.
- CD Change direction
- +DR2 Positive response to RQD2
- -RSP(0846) Negative response to chain

RU contents:

FMH-5 Attach FM header

# FMH-7 Error-description FM header

The sense-data categories shown are:

- 0864 Abnormal deallocation
- 0889 Program-detected error

data User data in FMD RU

Verbs and Parameters

The returned RETURN\_CODE parameter of the RECEIVE AND WAIT verb is not shown when it is  $\mathsf{set}$  to OK; in that case, the returned WHAT\_RECEIVED parameter is shown instead.

DATA\_\* represents either setting (DA-<br>TACOMPLETE or DATAINCOMPLETE) of this TA\_COMPLETE or DATA\_INCOMPLETE) of parameter.

# Data Transfer Description

Whenever a TP has the right to send, it issues SEND\_DATA zero or more times. Similarly, a TP in receive state repeatedly issues RECEIVE\_AND\_WAIT, until it receives all of the data and the end-of-conversation-message indication. The<br>end-of-conversation-message indication. The receiver issues at least one receive verb; in the absence of errors, zero or more initial issuances of SEND\_DATA by the source TP result in zero or more receive verb issuances !with WHAT\_RECEIVED = DATA\_INCOMPLETE> at the target. The final issuance receives the

end-of-conversation-message indicator as WHAT RECEIVED = DATA COMPLETE. Since the buffer record sizes used at the sending TP and at the receiving TP may differ, the number of receive verb issuances does not necessarily match the number of send verb issuances.

All of the following figures begin or end with the data-transmission sequence just described. That sequence is reprsented in the figures as follows.

When the figure begins with (the end of) the data-transmission sequence, it shows (at the sending TP) a single SEND DATA verb, and a corresponding data arrow, followed by vertical ellipsis marks (:). No RECEIVE\_AND\_WAIT verb is shown at the receiving TP.

When the figure ends with (the beginning of) the data-transmission sequence, it shows (at the receiving TP) vertical ellipsis marks (:), followed by a single RECEIVE\_AND\_WAIT verb with WHAT\_RECEIVED = DATA\_COMPLETE. "Data" is shown on the corresponding arrow, along with the end-of-conversation-message RH indicators. No SEND\_DATA verb is shown at the beginning of the receiving-TP verb sequence.

# ERROR-FREE FLOWS

The error-free flows for the base function set flows are described in terms of the verb sequences shown in Figure 2-6 through Figure 2-13 on page 2-20.

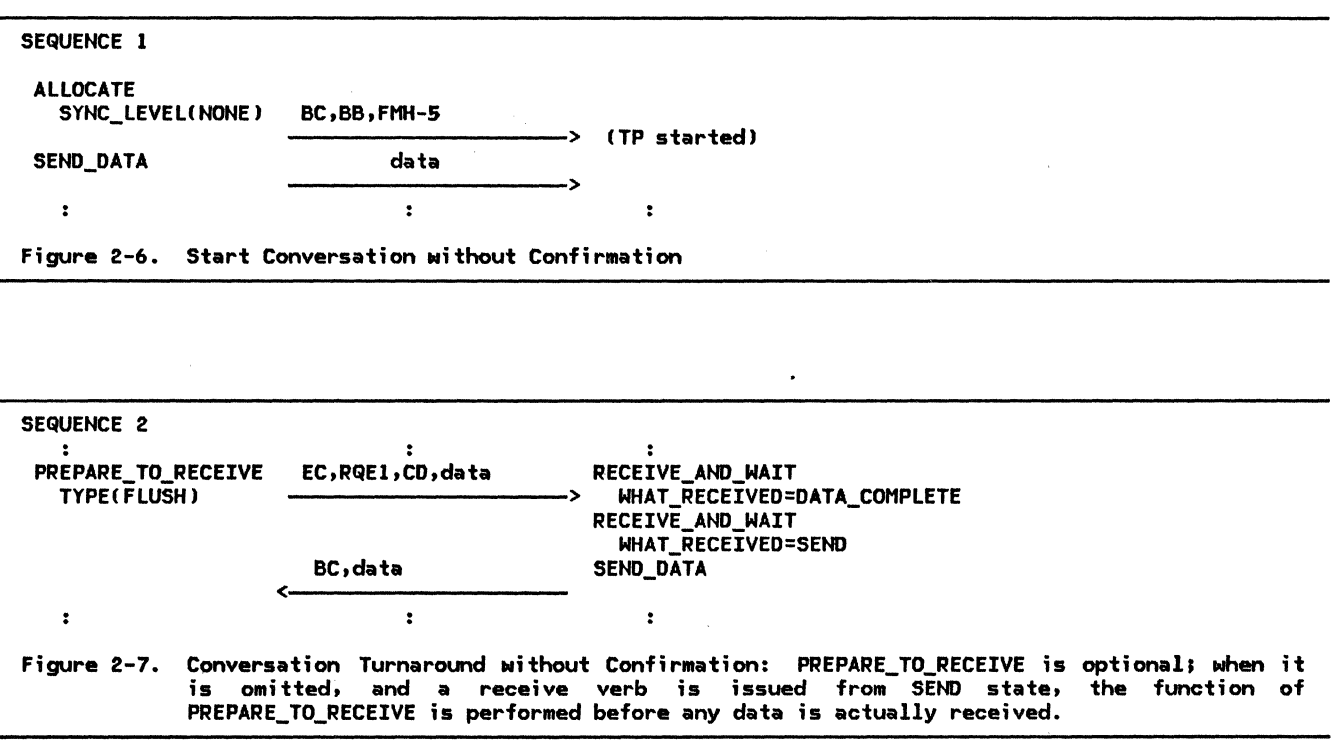

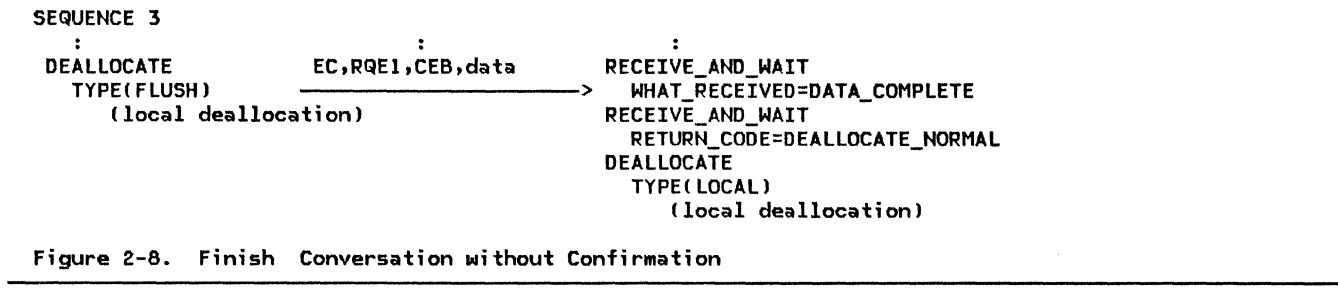

SEQUENCE 4 ALLOCATE BC,BB,FMH-5 SYNC\_LEVEUCONFIRM)----------> !TP started) SEND\_DATA ->  $\mathcal{L}^{\pm}$  $\ddot{\bullet}$  $\ddot{\bullet}$ 

Figure 2-9. Start Conversation with Confirmation

 $\bar{z}$ 

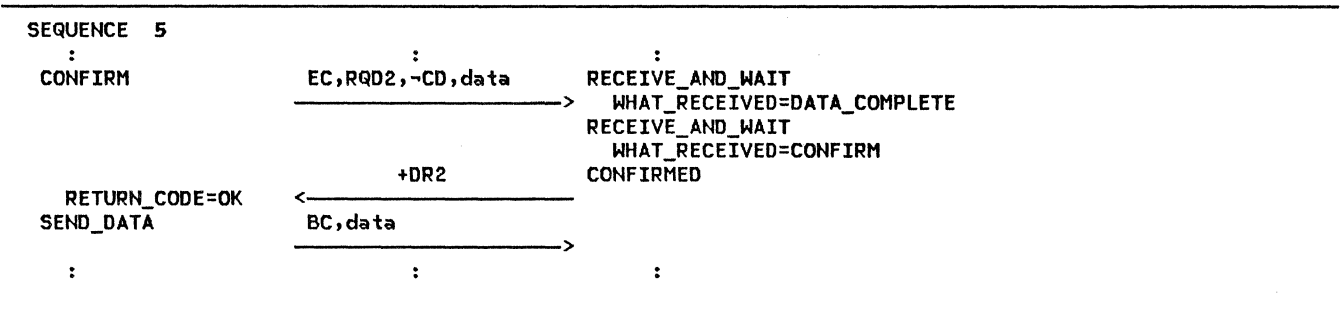

Figure 2-10. Continue Conversation: Confirmation without Turnaround

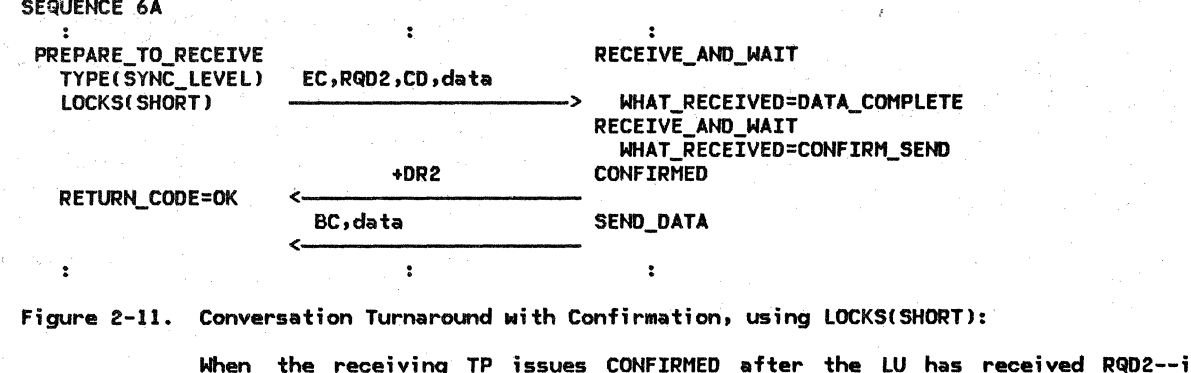

When the receiving TP issues CONFIRMED after the LU has received RQ02--indicating CONFIRM LOCKS! SHORT>--the LU immediately sends a CONFIRMED response C +DR2). This allows the CONFIRM sender to resume processing immediately, so that, for example, it can release locks on its local resources.

(The receiving LU processes the RQD2 internally; it does not inform the receiving TP of the LOCKS parameter value.)

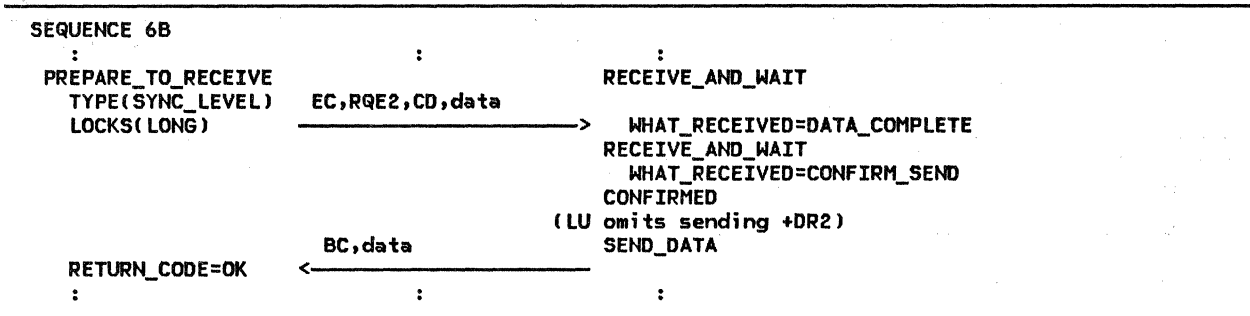

Figure 2-12. Conversation Turnaround with Confirmation, using LOCKS(LONG):

When the receiving TP issues CONFIRMED after the LU has received RQE2--indicating CONFIRM LOCKS(LONG)--the LU does not send an immediate confirmation response. Instead, it continues processing until it has a complete BIU to send. The CONFIRM sender interprets receipt of BC without an intervening response as posftive confirmation.

LOCKS(LONG) does not require the +DR2 response BIU that LOCKS(SHORT) requires, but it can cause the CONFIRM sender to wait longer before resuming processing.

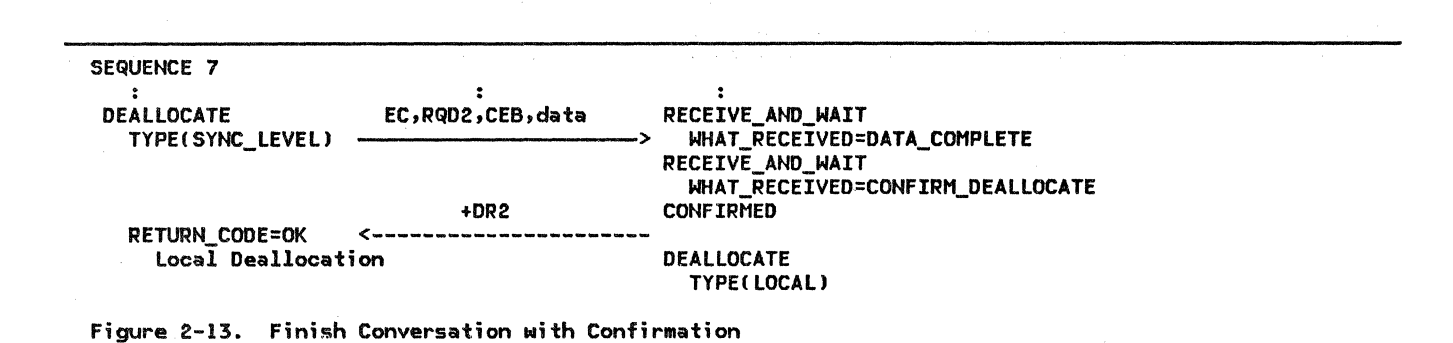

#### ALLOWABLE COMBINATIONS OF SEQUENCES

When a program issues one of the verb sequences shown above, that program is limited in its choice of the next verb sequence it can issue. The matrix in Figure 2-14 shows which verb sequences can follow a given verb sequence in the base function set. The matrix has the following meaning:

The row numbers (left column) and column  $numbers$  (top row) in the matrix correspond to the sequence numbers in Figure 2-6 on page 2-18 through Figure 2-13 on page 2-20.

A row corresponds to the verb sequence just issued; a column corresponds to the verb sequence issued next.

In the matrix, row 0 or column 0 represents the state in which no conversation exists, i.e., the state prior to ALLOCATE or subsequent to DEALLOCATE.

• A letter N or C in a cell indicates that the sequence corresponding to the column number can follow the sequence corresponding to the row number.

- N--;ndicates a next sequence allowed for conversations allocated with<br>either SYNC LEVEL(NONE) or SYNC\_LEVEL(NONE) SYNC LEVEL(CONFIRM), i.e., conversations started with sequences 1 or 4
- c--;ndicates a next sequence allowed only for conversations allocated with SYNC LEVEL(CONFIRM), i.e., conversations started with sequence 4
- empty--indicates that the corresponding sequence order is invalid
- The Next-Sender column indicates which TP is initial sender (i.e., issues the verbs in the left column of the figure) for the next sequence:
	- SAME--the initial sender of the next sequence is the same as the initial sender of the previous sequence.
	- OTHER--the initial sender of the next<br>sequence is the partner of the initial sender of the previous sequence.

Figure 2-15 on page 2-22 and Figure 2-16 on page 2-22 ;11ustrate the application of these rules to generate allowable conversation sequences.

|  |                  | $\bullet$ | 1 | 2 | 3 | 4 | 5 | 6A | 6B | 7 | Next-Sender  |
|--|------------------|-----------|---|---|---|---|---|----|----|---|--------------|
|  | $\mathbf 0$      |           | и |   |   | C |   |    |    |   |              |
|  | $\mathbf{1}$     |           |   | N | N |   |   |    |    |   | <b>SAME</b>  |
|  | 2                |           |   | N | N |   | C | C  | C  | C | <b>SAME</b>  |
|  | 3                | N         |   |   |   |   |   |    |    |   |              |
|  | $\ddot{\bullet}$ |           |   | C | C |   | C | C  | C  | C | <b>SAME</b>  |
|  | 5                |           |   | C | C |   | C | C  | c  | C | <b>SAME</b>  |
|  | 6A               |           |   | C | C |   | C | C  | C  | C | <b>OTHER</b> |
|  | 6B               |           |   | C | C |   | C | C  | C  | C | <b>OTHER</b> |
|  | 7                | C         |   |   |   |   |   |    |    |   |              |
|  |                  |           |   |   |   |   |   |    |    |   |              |

Figure 2-14. Possible Next Sequence in Error-Free Cases

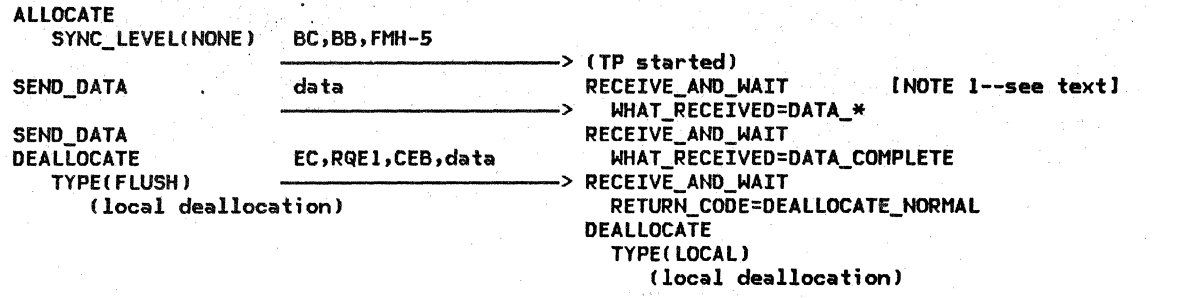

Figure 2-15. One-Way Conversation without Confirmation: Combines Sequences l and 3

The sequence shown in Figure 2-15 is generated as follows:

2. Select a column containing a lettered In this example, column 3 was chosen. cell in row 0.

In this example, column l was chosen. This corresponds to sequence 1.

3. Supply an arbitrary number of SENO\_DATA and RECEIVE\_AND\_WAIT verbs following sequence 1, as allowed by the the data-transfer convention.

In this example, the ellipsis was replaced by one additional issuance of SENO\_DATA and one additional issuance of RECEIVE\_AND\_WAIT.

1. Begin in state O. 4. Select a column containing an N in row 1.

5. Orient sequence 3 according to the "next sender" column for the previous sequence.

In this example, the next sender is SAME, so the left column of sequence 3 is issued by the same TP as the left column of sequence 1.

6. Select a column containing an N in row 3. The only choice is column 0, indicating the end of the sequence.

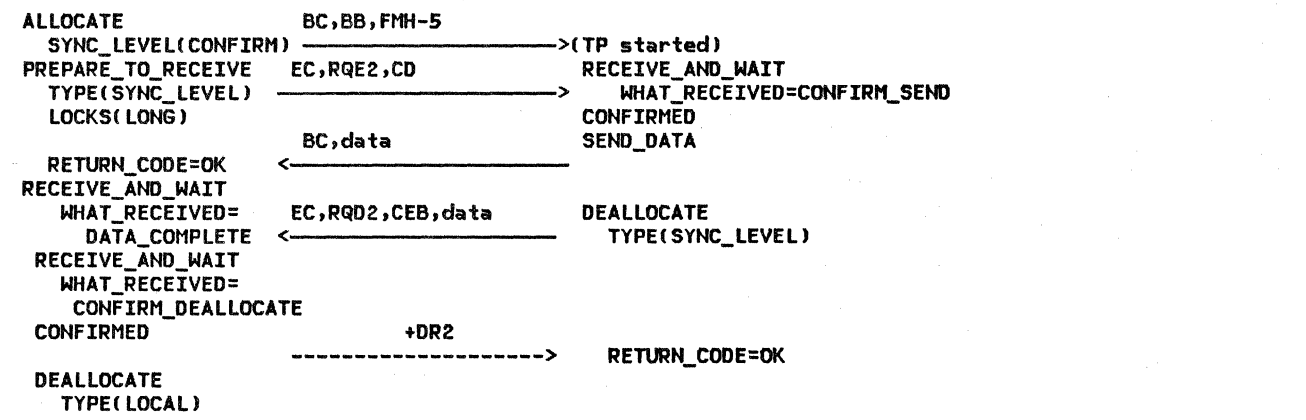

Figure 2-16. Two-Way Conversation with Confirmation: Combines Sequences 4, 68, and 7.

The sequence shown in Figure 2-15 is generated as follows:

- 1. Beginning in state 0, select sequences 4, 68, and 7, returning to state O.
- 2. Supply some number of SEND\_DATA and RECEIVE\_AND\_WAIT verbs following sequence 4.

In this example, 0 instances of SEND\_DATA were chosen. Thus, following the data transfer convention, the SENO\_DATA verb and data arrow in sequence 4 are elimi-<br>nated, as is the RECEIVE\_AND\_WAIT WHAT\_RECEIVED = DATA\_COMPLETE and the data on the EC arrow in sequence 68.

3. The next sender following sequence 4 is SAME; therefore, sequence 68 has the same orientation as the preceding sequence.

4. Supply some number of SEND\_DATA and RECEIVE\_AND\_WAIT verbs following sequence 6B.

In this example, only one instance of each was chosen, corresponding exactly to the number in the sequence figures.

<This figure illustrates that the arrows do not necessarily correspond to BIUs. For example, the CONFIRM. SEND\_DATA, and even though two arrows are shown in the figure.)

- S. The next sender following sequence 68 is OTHER; therefore, sequence 7 is reversed to have the opposite orientation from that of the preceding sequence (i.e., since the left column of sequence 6B cor- responds to the left column of the com- bined sequence, the left column of sequence 7 corresponds to the right col- umn of the combined sequence).
- 6. The next row number is O; therefore this completes the sequence.

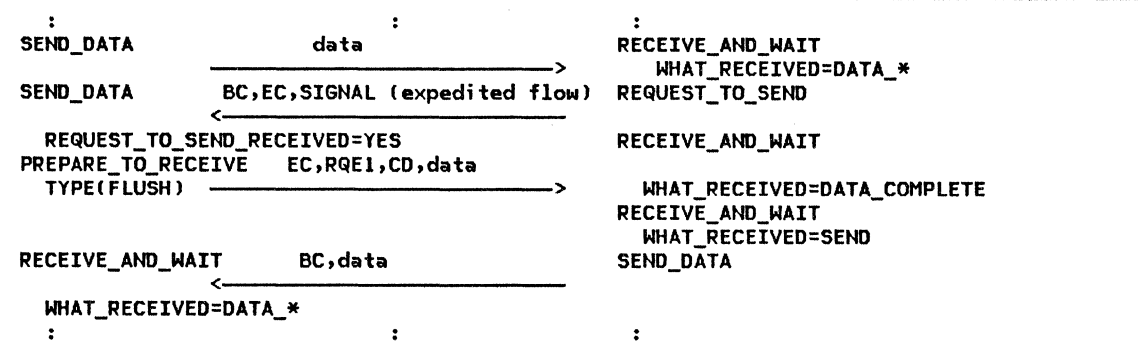

Figure 2-17. Conversation Turnaround following REQUEST\_TO\_SEND (without Confirmation):

REQUEST\_TO\_SEND issued by the receiving TP results in an expedited-flow one-RU chain. The TP sending data is notified via the REQUEST\_TO\_SEND\_RECEIVED parameter of a subsequent verb. The interpretation of REQUEST\_TO\_SEND\_RECEIVED is determined by the TP. In this example, the sending TP stops sending and issues RECEIVE\_AND\_WAIT.

## EXCEPTION FLOW

Figure 2-17 illustrates the only non-error case for which a TP can send while in receive state. This flow represents issuing the REQUEST\_ TO\_SEND verb and sending the SIGNAL RU.

This flow can be substituted for sequence 2. A similar sequence corresponding to sequence 6A or 6B exists, but is not illustrated here.

#### ERROR FLOWS

Figure 2-18 on page 2-24 through Figure 2-22 on page 2-26 illustrate flows resulting from transaction-program error recovery for the base function set. When the TP detects a TP-defined error (e.g., the received data

fails an application validity check, or the partner sends more logical records than .<br>expected) it issues SEND ERROR or DEALLOCATE TYPE C ABEND). When the LU detects a transaction program error, such as an Attach fail-<br>ure, it generates similar flows.

Three cases exist:

- Verb issued by sender
- Verb issued by receiver
- Verb issued by both !e.g.• a SEND\_ERROR race has occurred)

!This case is not illustrated for DEALLO-CATE.)

For cases not shown here, see "Component Interactions and Flow Sequences" on page 2-47.

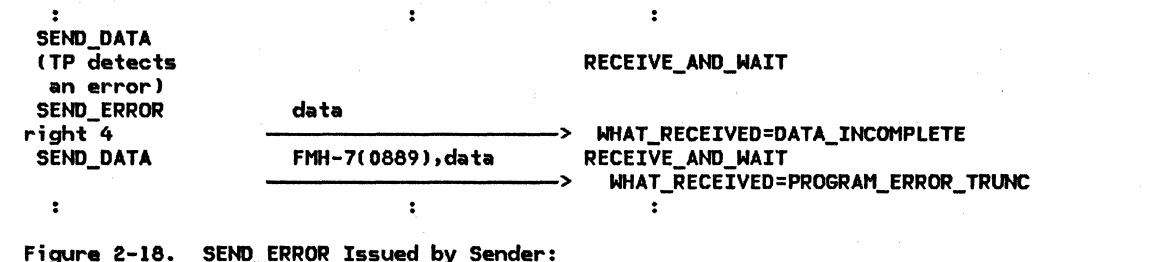

The SEND\_ERROR verb forces sending of accumulated data and begins a new RU with an FMH-7. The issuing TP remains in send states it can, for example, send additional TP-determined data to further describe the error.

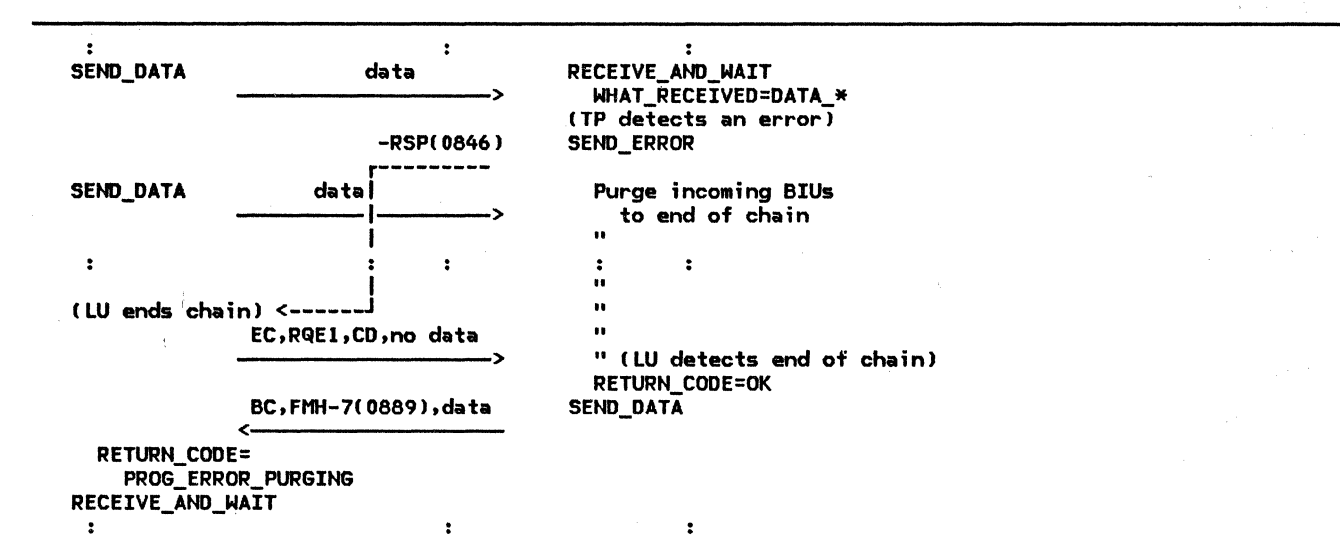

Figure 2-19. SEND\_ERROR Issued by Receiver:

The SEND\_ERROR verb causes a negative response to the incoming chain; the sending TP sends End-of-chain and Change-direction when it receives the response. Heanwhile, the receiver purges incoming RUs until the End-of-chain indication is received, then it sends FMH-7 and leaves the issuing TP in send state so it can, for example, send additional TP-determined data describing the error.

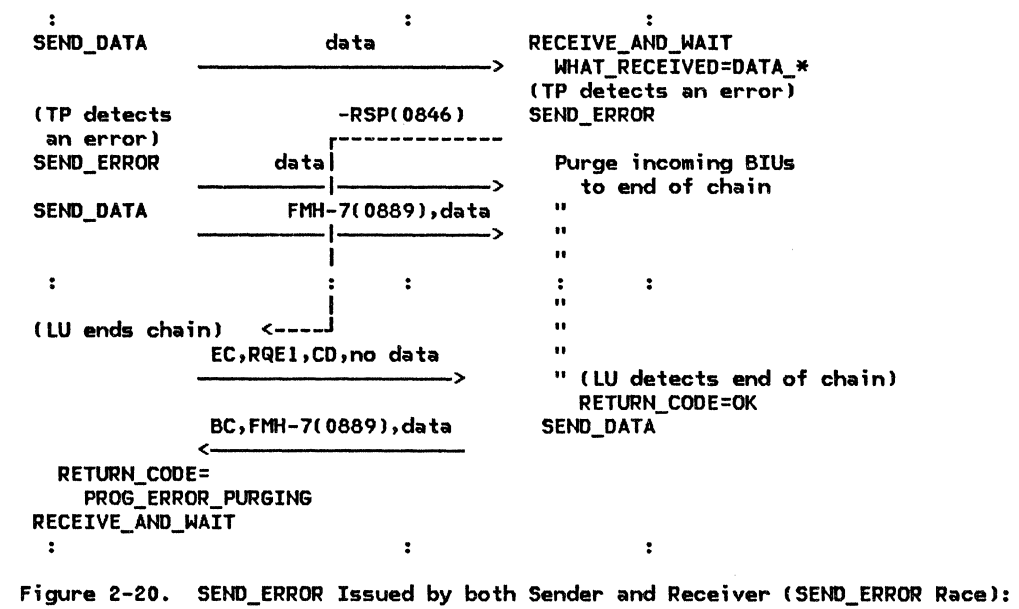

Each LU begins SEND\_ERROR processing as in the no-race case, but since the receiver is purging to end of chain, the SEND\_ERROR from the sender is also purged, so the receiver's SEND\_ERROR takes precedence.

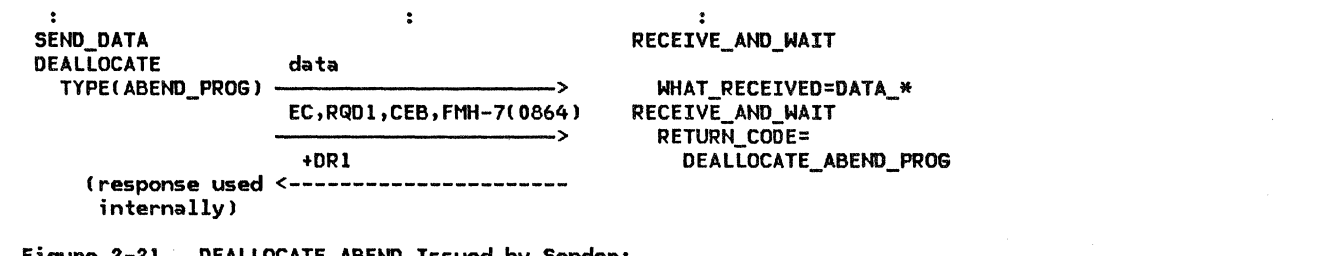

F;gure 2-21. DEALLOCATE ABEND Issued by Sender:

The flow is similar to SEND\_ERROR in send state. The +DRl response is required for internal processing.

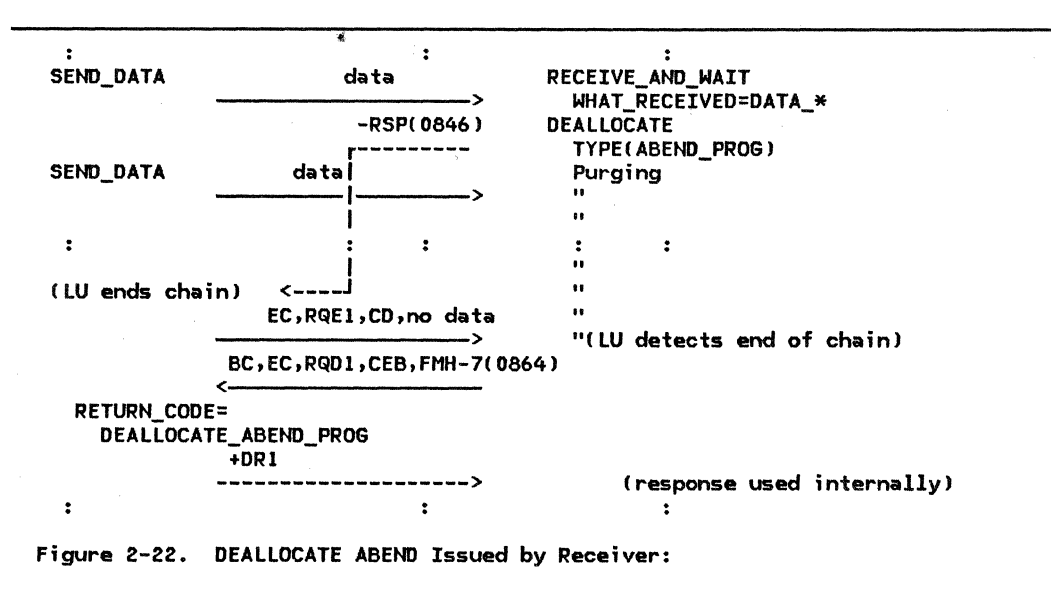

The flow is similar to SEND\_ERROR in receive state. The +ORI response is required for internal processing.

#### LU STRUCTURE

Figure 2-23 on page 2-27 illustrates the structure of the LU.

The upper protocol boundary of the LU is the transaction program protocol boundary (described in <u>SNA Transaction Programmer's Ref-</u><br><u>erence Manual for LU</u> <u>Type 6.2</u>). <u>erence Manual for LU Type 6.2</u>). A<br>transaction program processes end user data, and requests LU services to communicate with other transaction programs.

The lower protocol boundary of the LU is the path control protocol boundary, below which uses to communicate with other LUs and with its control point (CP).

The LU also has a protocol boundary with the PU (see "Chapter 4. LU Network Services").

#### SNA LAYERS

The LU contains instances of the following four SNA layers:

Transaction services

Presentation services

Data flow control

Transmission control

#### Component Overview

The LU has two layers of components, one for its upper protocol boundary with transaction programs, and one for its lower protocol boundary with the path control network. Each taining a pair of SNA layer-instances, and a<br>manager component that creates, destroys, and otherwise manages these instances.

The upper layer contains transaction processes, which contain instances of the following SNA layers:

Transaction services

Presentation services

More concretely, each transaction process contains an execution instance of a transaction program and some Presentation Services components for processing the verbs issued by it. (See Figure 2-24 on page 2-28.)

This layer is managed by the resources manag er component (RM), which creates transaction processes (in response to Attaches received from remote LUs), destroys them after they have finished executing, and connects them with sessions Cthus enabling them to participate in distributed transactions).

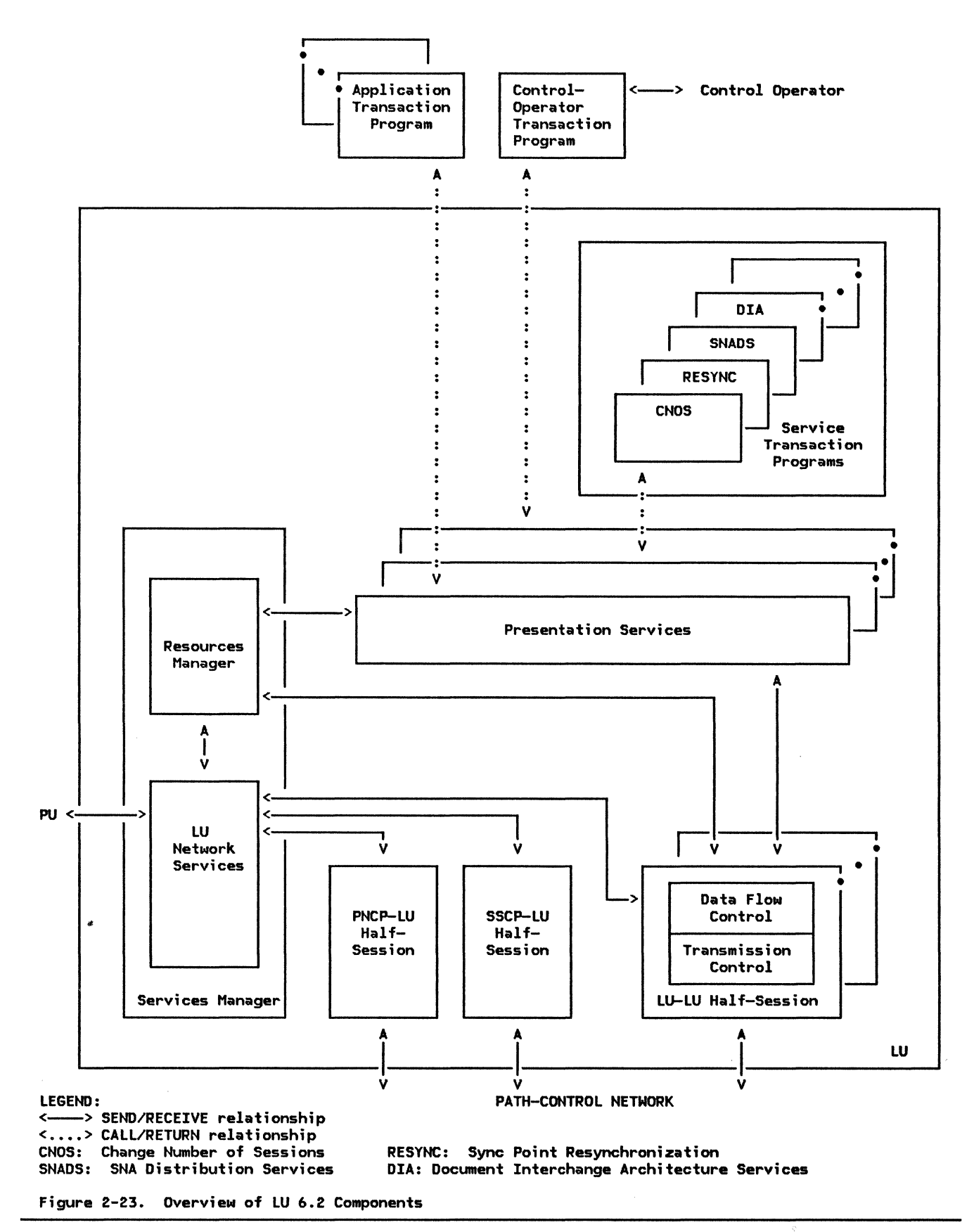

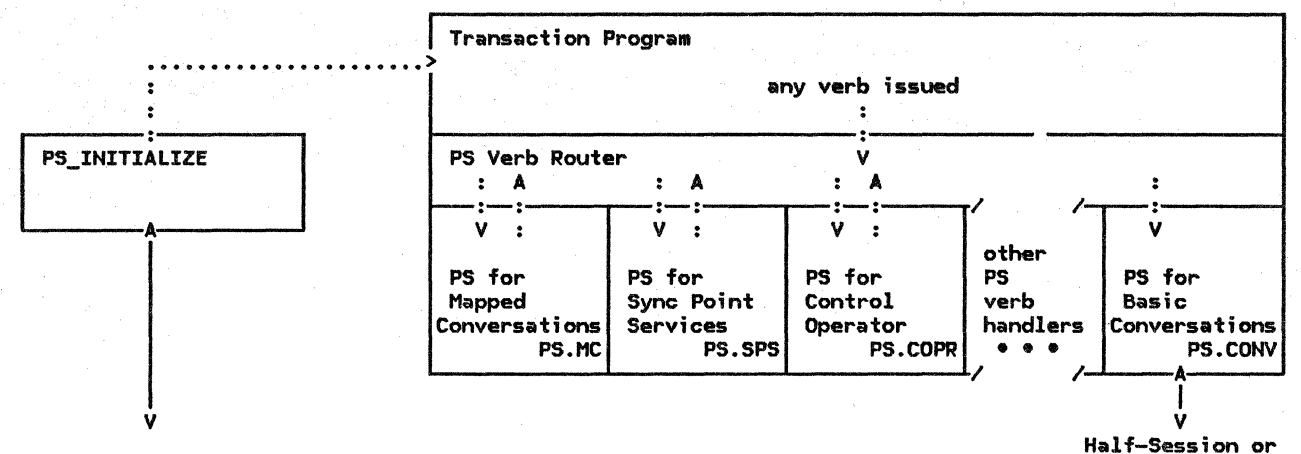

Resources Manager

Resources Manager

LEGEND:<br>..... ••••• > CALL/RETURN relat fonsM p hcHhi n a process) <--> SEND/RECEIVE relationship Cbetween processes) PS verb router is called recursively by PS verb handlers.

Figure 2-24. Structure of a Presentation Services Process

The lower layer contains half-sessions (HSs), which contain instances of the following SNA layers:

## Data flow control

Transmission control

Half-sessions enforce protocol rules for conversation data exchange, and transform message units between the format useful to conversing programs and the format appropriate for the Path Control network (this includes implementing session services such

as pacing and cryptography). While most of these are LU-LU half-sessions for transporting conversation data, one of them must be a CP-LU half-session connecting the LU to its Control Point.

This layer is managed by the LU network services component (LNS), which creates and destroys half-sessions and interacts with SNA components outside the LU (the control point and the nodal NAU manager in the PU).

The resources manager and LU network services components are created by the PU when it activates the LU; they run continuously thereafter.

### FUNCTIONAL SUMMARY BY FUNCTION

This is the first of two sections describing the functions and interactions of LU components. This section is organized by function; it concentrates on functions that involve multiple components. For each function, it explains in approximate time sequence the roles of the various LU components. The next section is organized by com- $\mathsf{ponent} \, , \quad \mathsf{and} \quad \mathsf{covers} \quad \mathsf{function} \, \mathsf{s} \quad \mathsf{performed}$ principally by one component. A full description of each component is given in its corresponding chapter of this book.

For illustrations of the component interactions discussed in this section, including a variety of cases not discussed elsewhere in this chapter, see "Component Interactions and Flow Sequences" on page 2-47. In particular, Figure 2-33 on page 2-48 and Figure 2-34 on page 2-49 illustrate the interactions, at the source and target LUs, respectively, for a

typical conversation; Figure 2-35 on page 2-50 and Figure 2-36 on page 2-51 illustrate typical interactions for session deactivation.

The LU manages the state and configuration of its local resources, including transaction<br>programs, conversation resources, and conversation half-sessions. It cooperates with other LUs, using shared sessions and conversations, to configure these resources to support distributed transactions. (An LU implementation might also manage other, non-SNA, resources such as processor execution cycles, storage, and data bases.)

The principal functions leading to LU transaction processing are the following, not necessarily performed in this order:

Activating sessions between two LUs

- Invoking transaction programs
- Initiating conversations between the transaction programs
- Transferring message units between the transaction programs

EXAMPLE TRANSACTION PROGRAM

Figure 2-25 outlines some typical verb issuances for an example pair of transaction programs.

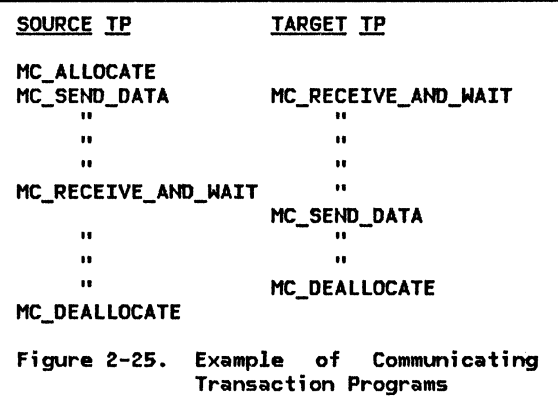

The programs, running at different LUs, issue complementary sequences of verbs. The LUs convert these executed verbs into message-unit flows.

#### MESSAGE-UNIT TRANSFER

First, consider transfer of message units. Assume that two transaction programs are running at their respective LUs and are connected by a mapped conversation. For the programs to transfer data, one program must issue MC\_SEND\_DATA verbs while the other issues complementary MC\_RECEIVE\_AND\_WAIT verbs.

The TP invokes PS for each transaction-program verb it issues. PS performs the function appropriate to the specific verb. For each verb, PS verifies that the verb is valid in the current conversation state, converts the verb parameters to an intermediate representation, and performs verb-specific processing that includes issuing appropriate requests to other LU components.

When sending, PS transforms the mapped-conversation record (MCR) into logical records, determines message-unit sequence boundaries such as the end of a conversation message, and passes the data and control information to HS. HS converts the logical records into one or more RUs, encodes the protocol information into the RH, and passes

the resulting BIU and TH information to path control.

When receiving, HS checks incoming BIUs for format and protocol validity and passes the  $data$  to PS. When the TP issues RECEIVE\_AND\_WAIT verb, PS checks the verb for validity, waits until HS supplies the requested amount of data, and passes the data and protocol information back to the TP.

The following sections discuss these functions in more detail. (Figure 2-3 on page 2-14, Figure 2-4 on page 2-15, and Figure 2-5 on page 2-16 illustrate the message-uiit relationships discussed.)

# Sendina Data

For MC\_SEND\_DATA, PS verifies that the conversation is in send state. If mapping is performed, transaction-program data record into a mapped-conversation record (see Function" on page 2-36). It transforms the MCR into a sequence of logical records of implementation-defined length by segmenting the supplied data and prefixing the appropriate GDS LLID fields. It issues SEND\_DATA verbs as often as necessary (determined by the buffer-record size used by the PS.MC implementation) to send all the logical records.

PS (in particular, the PS verb router) is recursively callable: it is called by a TP when the TP issues a verb, and it is also called by verb handlers within PS that themselves issue verbs. For example, the  $m$ apped-conversation verb handlers in PS typically issue one or more basic-conversation verbs to perform the function requested by a mapped-conversation verb.

When PS has first entered send state, it expects an LL at the beginning of the first buffer record. From then on, PS compares the accumulated length of the data passed on successive issuances of SEND\_DATA to the logical-record lengths specified in the LLs, thus verifying that the conversation message sent ends at a logical record boundary.

PS accumulates the data from successive buffer records in an internal buffer of implementation-defined length. When the implementation-defined length. When the<br>buffer is full, PS transfers the data to HS with an indication of whether it is the last of the data for a conversation message. When PS detects the end of a conversation message, e.g., a PREPARE\_TO\_RECEIVE, RECEIVE\_AND\_WAIT, CONFIRM, SYNCPT, or DEALLOCATE verb was issued, PS transfers its remaining accumulated data with an indication of how the conversation message was ended, e.g., confirmation request, conversation turn-around, or deallocation. It also places the conversation in the appropriate state.

Meanwhile, the HS process, also in send state, waits for data from PS. When PS passes the data, HS reblocks it into RU-sized uni ts (the RU size for a session is determined by BIND negotiation when the session is activated). When HS has received more data than necessary to fill an RU, it generates an RH, builds the BIU, and generates a sequence number and other TH information. If session cryptography is being used, HS enciphers the data.

HS encodes each RH to indicate the beginning or end of a bracket (corresponding to a complete conversation exchange) and the beginning or end of a chain (corresponding to a conversation message). For all but the last BIU in a chain, HS encodes the RH with RQE1.

For the last BIU for the conversation message, HS encodes the RH with EC (the end-of-conversation-message indicator) and other indicators selected by PS, such as CD (e.g., PREPARE\_TO\_RECEIVE verb issued), RQD2 (e.g., CONFIRM issued>. RQDl <DE.ALLOCATE TYPE[ABENDll issued>, and CEB (DEALLOCATE issued). HS changes the local session state accordingly.

HS passes each completed BIU and the corresponding TH information to path control for transmission to the receiving HS in the remote LU.

HS enforces session-level pacing. The sending HS sends at most one pacing window of BIUs before receiving a pacing response. It then requires a pacing response from the receiver before sending another window. The receiving HS sends a pacing response when it can receive another pacing window, e.g., when it has enough free buffers. Depending on its ability to receive additional data, the receiver may send a pacing response at any time after receiving the first BIU of a window.

# Receiving Data

The HS process at the receiving LU receives BIUs and TH information from path control. It sends pacing responses when it is able to<br>receive additional BIUs. If session additional BIUs. If session cryptography is specified, it deciphers the data. It checks for correct session proto-<br>col. It checks BIU sequence numbers to It checks BIU sequence numbers to detect lost or duplicate BIUs and to correlate responses with the correct bracket. If it detects any protocol error, it abnormally deactivates the session, i.e., it requests LNS to issue UNBIND indicating a format or protocol error.

If the BIU is satisfactory, HS sends the Attach FM header, if present, to RM, and sends all other RU data to PS. HS also sends PS an indication of significant state changes that were encoded in the received RH such as end of a conversation message (End-of-chain), enter send state (Change-direction), confirmation request (Definite-response 213) and end of conversation !Conditional-end-of-bracket). HS changes its own session state accordingly.

Meanwhile, the receiVing TP issues MC\_RECEIVE\_AND WAIT verbs to receive the conversation message. Each verb issuance calls PS.

For each MC\_RECEIVE\_AND\_WAIT issuance, PS repeatedly (and recursively) issues repeatedly issue in the common common the common complete MCR from HS.

For each RECEIVE\_AND\_WAIT verb issuance (including the case in which RECEIVE\_AND\_WAIT is issued directly by a transaction program, i.e., for a basic conversation), PS waits for the data from HS. As PS receives the data, which includes LL fields, PS accumulates the data in an internal buffer, until it reaches the end of a logical record (or buffer record>. While accumulating the data, PS keeps track of the LL fields, to verify that the conversation message ends on a logical record boundary.

When the PS verb handler for RECEIVE AND WAIT returns (recursively) to the PS verb handler for MC\_RECEIVE\_AND\_WAIT, PS checks the length and continuation fields in the LLs to verify that a complete MCR has been received, strips the GOS LL and ID fields, and reblocks the data into an MCR. (If the TP receive buffer cannot contain the complete MCR, PS passes it to the TP in receive-buffer-sized segments, i.e., mapped-conversation buffer records.)

If PS receives an end-of-conversation-message indication, it does not forward this indication to the TP until after all logical records and MCRs have been received. It then returns the end-of-conversation-message indication alone on the next MC\_RECEIVE\_AND\_WAIT verb issued, and places the mapped conversation into the appropriate state.

# Internal Buffering

Figure 2-26 on page 2-31 illustrates internal buffering that the LU may perform during send and receive operations. The figure has the following meaning.

- Column (A)
- If send buffer record is the DATA parameter (LL and data) of the SEND\_DATA verb.

Column CBl

- PS send buffer is a buffer in the sending PS of implementation-defined length (in this example, 6) for accumulating TP data to be sent to HS.
- PS-to-HS record is the data transferred to HS from a full PS send buffer.

Column (C)

<u>HS internal buffer</u> is a buffer in the sending HS of RU size (in this example, 4) that accumulates data from PS until a complete RU can be sent.

2-30 SNA Format and Protocol Reference Manual for LU Type 6.2

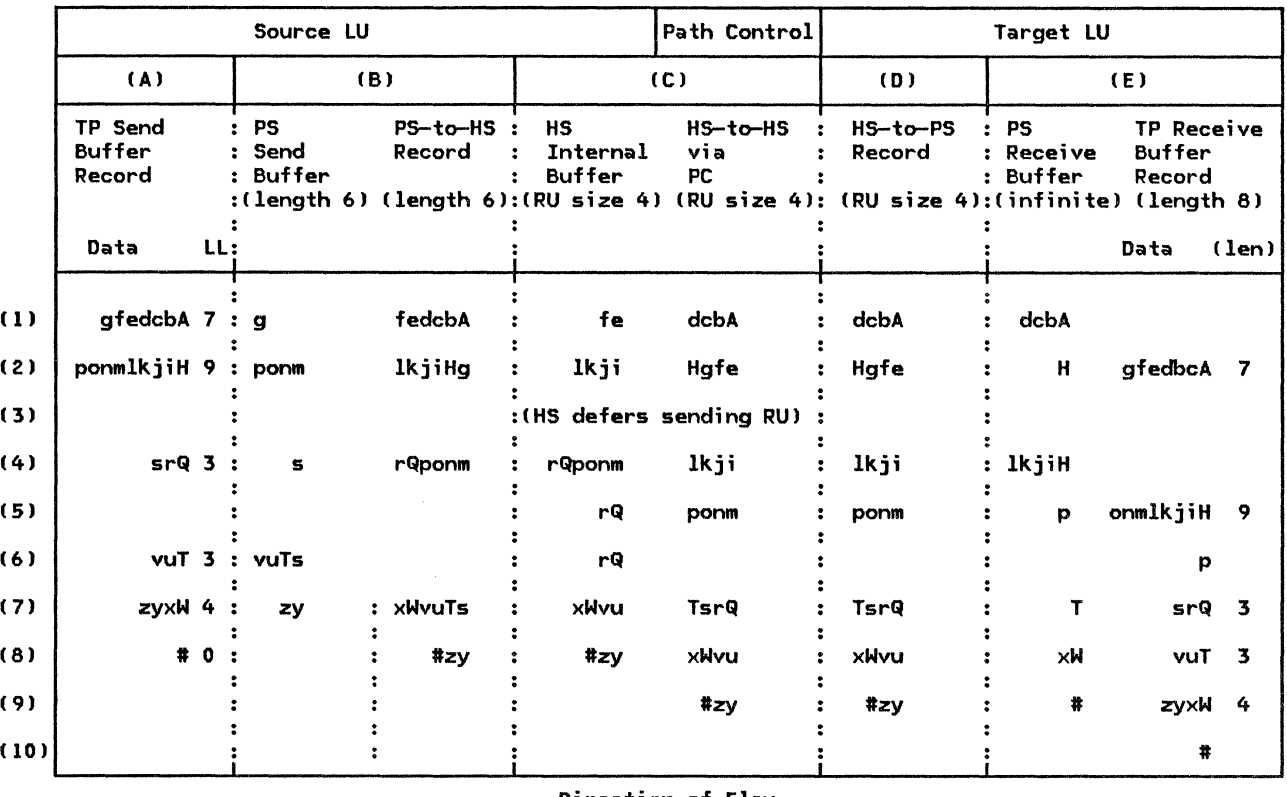

Direction of Flow

NOTATION:

Read data strings right to left to correspond with the order of flow on the session.

A capital letter represents the start of a logical record (i.e., the first byte of the LL field.)

# represents the end-of-conversation-message indication. <This is actually coded in the RH, which is not shown in this example.)

Parenthesized numbers and letters identify rows and columns for explanations in the text.

Figure 2-26. Internal Buffering in LU Send/Receive Data Operations <Example>

HS-to-HS via PC is an RU transmitted over the path control network.

Column (D)

HS-to-PS record is a received RU sent from HS to PS.

Column (E)

- PS Receive Buffer is an unbounded buffer for accumulating received data from HS.
- If Record is the DATA parameter buffer of the RECEIVE verb (of length 8 in this example).

This example assumes that the FILL parameter of the receive verb has the value LL. The buffer and record sizes were selected to simplify the illustration; typical actual sizes would be much larger, e.g., 256 bytes for the

RU size, and up to 32,767 bytes for a TP record.

Notes on the figure:

Row (1 >

- (A) The sending TP sends a 7-byte logical record (Abcdefg) to PS.
- (Bl PS sends the first 6 bytes (its buffer length) to HS (Abcdef) and retains the 7th lg), awaiting more data.
- (C) HS at the sender receives the 6 bytes from PS and sends 1 RU (4 bytes: Abcd) to path control and retains the remaining 2 bytes (ef).
- (D) HS at the receiver receives the RU (4 bytes) and sends the data to PS

(E) Meanwhile, the receiving TP issues RECEIVE\_AND\_WAIT.

> PS accumulates the data in its buffer until it has enough to satisfy a TP mediate i.e., enough to fill the TP receive buffer or complete a logical record.

 $\mathbb{R}^{2\times 2}$  (2) Row (2)

- (A) The sending TP sends a 9-byte logical record  $(H, . . , p)$ .
- (B) This forces another 6-byte buffer from PS (g...1); PS retains the remaining 4 bytes  $(m...p)$ .
- (C) HS now has 8 bytes; it sends <sup>1</sup>RU (4 bytes: efgH) and retains 4 (ijkl).
- (0,E) At the receiving LU, this RU completes the logical record (A...g) at the receiver. PS passes the record to the TP and retains the first byte of the next record (H).

Row (3)

(C) HS at the sender still has exactly enough data accumulated for one more RU (ijkl), but HS does not send this RU until forced by arrival of another byte or an end-of-conversation-message indication. HS always waits with an exactly full RU so it can incorporate any subsequent protocol .signals into the RH.

The interpretation of the remaining lines is similar. Highlights are given below.

Row (5)

CEJ At the receiver, the second RU received completes the second logical record  $(H...p)$  at the receiving PS. But since the receiving TP buffer is only 8 bytes, PS can pass only 8 bytes  $(H...o)$  on the current receive verb.

Row (6)

fE) PS at the receiver passes the last byte Cpl of the second logical record to the TP on the next receive verb.

 $Rows (8-9)$ 

CA-C) The end-of-conversation-message indication (#) from the sending TP forces the sending PS and HS to send all residual data in their buffers. This makes<br>one more record available to the receiving TP.

**Row (9)** 

(0,E) When the receiving HS and PS get the end-of-conversation-message indication, as possible. The TP gets the last logical record.

**Row (10)** 

( E) The receiving TP gets the end-of-conversation-message indication alone on the next receive verb.

TRANSACTION PROGRAM INITIATION AND TERMI-NATION

Before the TPs can exchange message mi ts, the TPs must be brought into execution.

# Invoking a Remote Transaction Program

Assume that a source TP is already in exe- cution. It requests invocation of a remote TP by issuing the ALLOCATE verb (or MC\_ALLOCATE, which PS.MC converts into an ALLOCATE>. It identifies the program to be invoked by specifying the remote transaction program name and remote LU name., and selects the desired transport characteristics by specifying a mode name.

Using the parameters from ALLOCATE, the source PS builds an Attach FM header and sends it to HS (in some cases, via RM) for transmission to the partner LU. When the target HS receives the Attach FM header, it ps process and passes it the Attach FM head-<br>er. The new PS analyzes the Attach FM header, selects and loads the specified transaction program code, and calls it, placing it initially in receive state for the conversation.

Once a target TP is invoked, it can act in turn as a source TP to invoke other TPs.

# Initiating the Initial local Transaction Program

The first TP activated for a distributed transaction is initiated in a way that appears to the TP as though it were invoked as a target TP by another source TP. To do this, the source RM behaves as if it had received an Attach: it creates the PS proc- ess and generates an Attach FH header to pass These RM actions are triggered by implementation-defined means such as issuing<br>a local control-operator verb.

PS then loads and calls the TP, which can then issue verbs by calling PS.

### Terminating a Transaction Program

A TP ends by returning to PS.INITIALIZE. PS then performs any necessary final processing (such as deallocating the TP's remaining con- versations>. and notifies RM. RM then destroys the PS process.

#### CONVERSATION.ALLOCATION AND DEALLOCATION

A source TP initiates a conversation with a target TP by issuing the ALLOCATE (or MC\_ALLOCATE) verb.

The source PS satisfies the TP request in two steps.

First, PS sends RM a request to allocate a conversation. RM creates a conversation resource and notifies PS.

Second, PS sends RM a request to assign a session to the conversation. When RM has a session available for the conversation, RM connects the PS process of the issuing TP to the HS process of the session and notifies PS and HS. PS places the source end of the con $version$  (where the allocation requested) initially in send state.

If a session is not immediately available, RM suspends the issuing process.

After a session is assigned to the conversation at the source LU, PS sends the Attach FM header to HS for transmission to the target LU. (In some cases, PS sends the Attach FM header to RM rather than directly to HS; RM then sends it to HS when bidding for the session.)

When HS at the target LU receives the first BIU of the bracket, it notifies RM. RM receives the Attach from HS, creates the conversation resource, and makes it accessible to HS and PS. It places the target end of the conversation initially in receive state.

The following sections give further details of these functions.

# Selecting a Session

RM maintains a list of allocation requests and a list of free sessions and their contention polarities. If RM has an allocation  $er$  first-speaker (contention-winner) session is free Ci.e., in between-brackets state), RM allocates that<br>session to the conversation. If a session to the conversation. If first-speaker session is not free but a bidder (contention-loser) session is free, RM bids for the session. If no sessions are free, but the session limits have not been reached, RM requests that LNS activate a new session.

# Bidding

RM requests HS to attempt to begin a bracket by sending an RU with BBi this is called bidding for the session.

RM always accepts a bid received on a bidder session.

If RM receives a bid on a first-speaker session, RM accepts or rejects the bid depending on whether any of its own transactions need to allocate the session for use by their own conversation ( if they do, then it sends a negative response to the bid; otherwise, it sends a positive response to the bid).

Optionally, a negatively-responding RM will inform the partner when it is again willing to accept a bid.

# Newly Active Session

When a session becomes newly active, it is initially in in-brackets state. The LU that activated it (the  $primary$   $LU$ , or BIND sender) has first right to send, regardless of the session contention polarity. If RM at the primary LU has no unsatisfied conversation request when a session becomes active, it requests HS to yield the session, i.e., to end the bracket.

# **Deallocation**

When PS requests deallocation of the conversation, HS ends the current bracket, and RM deletes the conversation resource and places the session in the free-session list.

# SESSION ACTIVATION AND DEACTIVATION

If RM has a conversation request for a session but no session is free and the session limits have not been exceeded, RM requests LNS to activate a new session. RM also requests session activation as a result of operator commands IZE SESSION LIMIT).

#### Starting a Session

Starting a session involves the following three activity phases: session limits initialization, 9ession initiation, and session activation.

Initializing Session Limits: Prior to any transaction activity, the control operator sets limits on the maximum and minimum number, and contention polarity, of active sessions with particular partner LUs using particular mode names (see "Control-Operator Functions" on page 2-36 for details).

Session Initiation: When LNS receives a session activation request from RM, LNS sends an INITIATE session-services RU, containing the partner LU name, to its control point, using the CP-LU session.

When the control point receives the INITIATE, it translates the LU name into a network address.

The CP then sends a CINIT RU, which contains the network address, the cryptographic key if description of other characteristics for the session, to the LU that is to activate the session. (The LU that activates a session is called the primary *W* [PLUJ. The PLU is not necessarily the LU that requested session initiation.)

Session Activation: LNS for the PLU receives the CINIT and retains the address. Using information from the CINIT and from the LU's mode table for the requested mode, LNS then generates a BIND session-control RU containing the desired session parameters and sends it to its local PU for routing to the partner LU.

LNS for the LU receiving BIND (the <u>secondary</u><br><u>LU</u> or SLU) negotiates the proposed session parameters to acceptable values and sends a positive response to BIND via its local PU.

!If the LUs cannot agree on session parameters, the session activation fails.)

When the positive response to BIND is sent or received, the LNS at each end connects a new HS process to the path control network. If the session uses cryptography, the HSs exchange cryptography-verification RUs.<br>Then, each LNS notifies its RM that a new<br>session is available.

#### Session Outage

If session outage occurs, LNS notifies RM. If a conversation was active on the session, RM notifies PS, which notifies the transaction program of conversation failure. RM requests LNS to activate another session if it has unsatisfied conversation requests or<br>an unsatisfied auto-activation limit.

# Ending a Session

Ending a session involves the following three activity phases: operator request, session shutdown, and session deactivation.

Operator Request: Sessions are not deactivated in the normal course of transaction program processing; they are deactivated only upon specific request from control-operator transaction program.

When the LU operator at either end of a ses- sion determines that a session is to be deac-

tivated, the control-operator transaction program issues a control-operator verb. The control operator can cause sessions to end in two ways.

The operator can issue a RESET SESSION LIMIT verb to reset the session limits to 0 for specified partner LUs and mode names. The LU proceeds with subsequent proceeds are no active sessions for the specified ILU,model pairs.

The operator can also issue a DEACTI-VATE\_SESSION verb to deactivate a specific session (this might be done, for example, to<br>recover from certain error situations). This<br>does not change the session limits, however, does not change the session limits, however, so the LU might activate another session to replace it.

When PS.COPR receives the verb, it issues a<br>session-limit-change notification or a session-limit-change notification session-deactivation request to RM.

<u>Session Shutdown</u> When RM receives <mark>a</mark><br>session-limit-change notification, RM first performs drain processing. If the operator has requested RESET\_SESSION\_LIMIT with drain indicated, then RM performs no deactivations until all requests for allocation of sessions with the specified mode name have been satisfied.

When drain is complete, or when RM receives <mark>a</mark><br>session-deactivation request, and an affected session next enters between-brackets state, RM initiates a bracket-termination protocol. This consists of an exchange of bracket-initiation-stopped CBISI RUs assuring that all brackets have completed at both ends of the session, i.e., that no other BIUs are in transit between the LUs.

After receiving BIS, the partner LU drains its allocation requests and sends BIS in return.

When the BIS protocol is complete, the RM that initiated the BIS protocol instructs its LNS to deactivate the session.

Session <u>Deactivation</u>: When LNS receives a<br>session-deactivation request from RM, it<br>sends UNBIND, via the local PU, and awaits a response. When the partner LNS receives an<br>UNBIND, it unconditionally sends a positive response. When the response to UNBIND is sent or received, the corresponding LNS disconnects the half-session process from the path control network, notifies the CP that the session is ended, and destroys the half-session process.

### FUNCTIONAL SUMMARY BY COMPONENT

This section is organized by component; it reviews the specific functions of each principal component, and describes functions performed primarily in one component.

# Presentation Services

PS manages transaction programs and controls conversation-level communication between TPs:

- Loads and calls the transaction program
- Maintains the conversation protocol state, e.g., send/receive state of the TP
- Enforces correct verb parameter usage and sequencing constraints
- Coordinates specific processing for each verb
- Performs mapping of transaction program data into mapped-conversation records
- Converts mapped-conversation records to GOS variables, and the reverse: it partitions the data into logical records and generates LLID prefixes
- Buffers conversation-message data from the transaction program into contiguous blocks for efficient subdivision by HS
- Reblocks RU data from HS into logical records or buffer records as required by the TP
- Verifies logical-record length and boundaries
- Truncates or purges data when errors are reported or detected by the TP
- Generates and issues FM headers for Attaches and Error-descriptions

# Half-Session

HS controls session-level communication between LUs:

- Reblocks data from PS into RU-sized units
- Builds RHs and enforces correct RH parameter settings
- Creates chains and enforces chaining as the unit of LU-to-LU error recovery
- Correlates responses with the correct bracket
- Enforces bracket protocol and purges rejected brackets
- Enforces protocols for the relevant FM and TS profiles for the session
- Generates and enforces sequence numbering to detect lost or duplicate BIUs
- Provides session-level pacing
- Exchanges cryptography-verification RUs when session cryptography is being used

• Enciphers and deciphers data when session cryptography is being used

### Resources Manager

RM manages presentation services and conversations.

- Creates and destroys instances of presen-<br>tation services
- Creates and destroys conversation<br>resources and connects them to resources and connects half-sessions and to presentation services
- Maintains the data structures representing the dynamic relationships among conhalf-sessions, transaction program instances, and transaction program code
- Chooses the session to be used by a conversation and controls contention for the session
- Performs drain action: allows session traffic to cease before requesting session deactivation
- Requests LNS to activate and deactivate sessions

# LU Network Services

LNS manages sessions:

- Coordinates session initiation in concert with the control point
- Sends and receives BIND
- Supplies and negotiates session parameters during BIND exchange
- Exchanges cryptographic key and session seed
- Notifies RM of session outage
- Notifies the control point of LU characteristics and conditions during LU initialization (ACTLU exchange)
- Creates and destroys half-session instances and connects them to path control instances

FUNCTIONS OF SERVICE TRANSACTION PROGRAMS

Service transaction programs provide functions to the end user that require communication with another LU using a special SNA-defined pattern of verbs.

Service TPs form part of a distributed transaction similarly to other TPs. They have a transaction program name and are invoked by the Attach mechanism, and they exchange information with these other TPs by issuing transaction-program verbs.

Service transaction programs differ from user-application transaction programs in that they. are SNA-defined and are considered part of the LU. The names of service transaction programs are SNA-defined. The records that service TPs send and receive are SNA-defined GOS var;ables.

# Cootrol-Operator Functions

All LUs have an implementation- or installation-defined <u>control operator trans-</u> action program (COPR TP) that represents the LU control operator's interface to the LU. Using a program-selected means such as opera-<br>tor console input, this TP issues console input, this TP issues<br>1-operator verbs to perform control-operator control-operator functions.

Control-operator verb functions include creation and modification of the data structures that describe the LU and the LU-accessed network resources: control points, transaction programs, partner LUs, and modes. Other control-operator verb functions limit the numbers and contention polarities of sessions with particular LUs for particular mode names, and also determine when sessions will be activated and deactivated.

For an LU that supports parallel sessions, there are additional transaction services components for the control operator. These LUs contain a <u>change-number-of-sessions</u> (CNOS) service transaction program. When process;ng CNOS verbs, the COPR TP at one LU exchanges GDS variables with the CNOS service TP at its partner to reach mutual agreement about limits on the number of parallel sessions between them.

(Control-operator funct;ons are d;scussed in further detail in "Chapter 5.4. Presentation Serv;ces--Control-Operator Verbs".)

## SNA Distribution Services

SNA Distribution Services (SNADS) provides a set of verbs that an application TP may issue to request asynchronous distribution of data.

The service is provided by a network of distribution service units (DSUs) interconnected by conversations and sessions. Each DSU consists of PS verb handlers and a collection of service TPs within the LU. The service TPs provide data storage, routing, and distribution asynchronously with the origin or destination application programs.

SNADS is described in the publication SNA Format and Protocol Reference Manual: Distribution Services.

# Document Interchange Services

Document Interchange Architecture (DIA) describes formats and protocols for synchronous exchange of documents by using basic-conversation verbs in a prescribed way. Document interchange services include service TPs for synchronous document transfer.

Document interchange architecture is<br>described in the publication <u>Document Inter-</u><br><u>change Architecture--Concepts</u> <u>and Structures</u>.

#### OPTIONAL FUNCTIONS

This section describes the principal optional function sets.

## Mapping Function

The mapping function is an optional function of mapped conversations CPS.MC) that allows a TP to select transformations, called maps, to be applied to TP data at the sending and receiving TP protocol boundaries. Maps are non-SNA-defined transformation tables or procedures that can be defined by the installation at both the source and target LUs. Maps can specify, for example, how fields of a mapped~conversation record are related to the TP variables (data record) referred to in protocol-boundary verbs.

Each LU can support multiple maps. Each map is identified by a map name. The maps to be applied are selected by the transaction program (via verb parameters) and by other maps C in an implementation-defined Nay) , as shown in Figure 2-27 on page 2-37.

Three separate map-name name spaces exist C terms in parentheses correspond to those in the figure):

- 1. Sender locally-known map name: This map name (map-name-1) is known to the TPs at the sending LU. It identifies a map (map-I) at the sending LU that defines the transformation performed by the senddata (data-1) to the format of the MCR ( data-2) that is sent on the conversation. This map .also defines a correbetween the sender locally-known map name Cmap-name-1) and the globally-known map name (map-name-2) described below.
- 2. Globally-known map name: This map name (map-name-2) is known at both the sending and receiving LUs, and is transferred on the conversation between sender and receiver. It identifies a map (map-2) at the rece;ving LU. This map defines the transformation performed by the receiver from the format of the MCR received on the conversation (data-2> to the format of the data presented to the receiving transaction program (data-3). This map

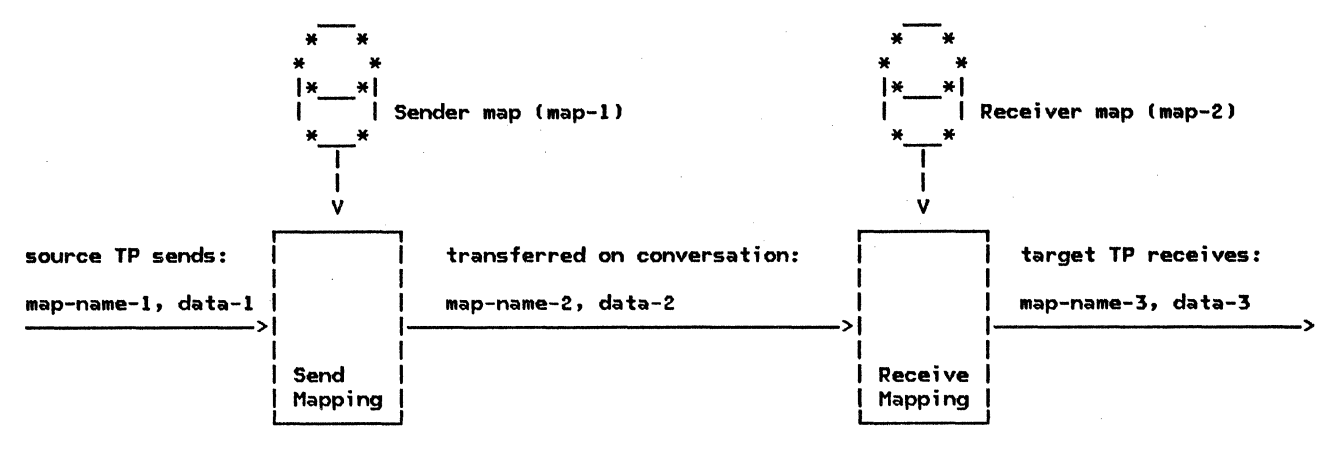

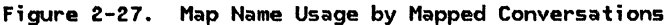

also defines a correspondence between the globally-known map name (map-name-2) and the receiver locally-known map name lmap-name-3) described below.

3. Receiver locally-known map name: This map name (map-name-3) is known to TPs at the receiving LU. This identifies the format of the data presented to the program ldata-3J, e.g., it allows the program to select the correct structure definition or format description for the data produced by the execution of the receiver map lmap-21.

Mapping is performed by a PS.MC component called the mapper.

The mapper at the sender selects the send map specified by the sender locally-known map name, which is supplied as a parameter of the MC\_SEND\_DATA\_verb. It performs the send mapping on the TP-supplied data, producing a mapped-conversation record. Using the sender mapper globally-known map name.

The LU sends the globally-known map name over the conversation in an SNA-defined map-name GDS variable (see "Appendix H. FM Header and<br>LU Services Commands"), and sends the Services Commands"), and sends the mapped-conversation record in a separate GOS variable.

The mapper at the receiver selects the receive map specified by the globally-known map name received. It performs the receive mapping on the mapped-conversation record it receives, resulting in data formatted for presentation to the TP. Using the receiver map, the mapper also selects the receiver locally-known map name. PS.MC passes the receiver locally-known map name and the reformatted data to the TP as returned parameter values for the next receive verb issued, e.g., MC\_RECEIVE\_AND\_WAIT.

The receiving TP uses the receiver locally-known map name in a TP-determined way to interpret the received data.

The TPs supply or receive a map name paramevalue for each send or receive verb<br>ed, respectively. The LU, however, does issued, respectively. not send another map-name GOS variable if the globally-known map name has not changed from that of the previous record sent. To accomplish this, the mapper at each LU retains the most recently sent and most recently received values of map-name-2 for the conversation (the send and receive map names can be di fferent). The retained values for each direction persist until changed or until the end of the conversation, regardless of intervening turnarounds.

# Sync Point Function

The sync point function allows all TPs processing a distributed transaction to coordinate error recovery and maintain consistency among distributed resources such as data bases.

The sync point functions affect <u>protected</u><br>resources. These include conversation resources. These include conversation<br>resources and implementation- or<br>installation-designated resources such as installation-designated resources such <mark>as</mark><br>data bases. Any changes to a protected data bases. Any changes to a protected<br>resource are <u>logged</u> so that they can be either backed out (reversed) if the transaction detects an error, or committed (made permanent) if the transaction is successful.

The transaction programs divide the distributed transaction into discrete, synchronized logical units of work (LUWs), delimited by synchronization points (sync points). (Corresponding sync points occur at each TP participating in the distributed transaction.) LUWs are sequences of operations that are indivisible units for the application, i.e., any failure in an LUW invalidates the entire LUW (all LUW processing by all TPs for the transaction), so the transaction is backed out to the previous sync point.

The LU components for the sync point function are shown in Figure 2-28 on page 2-38.

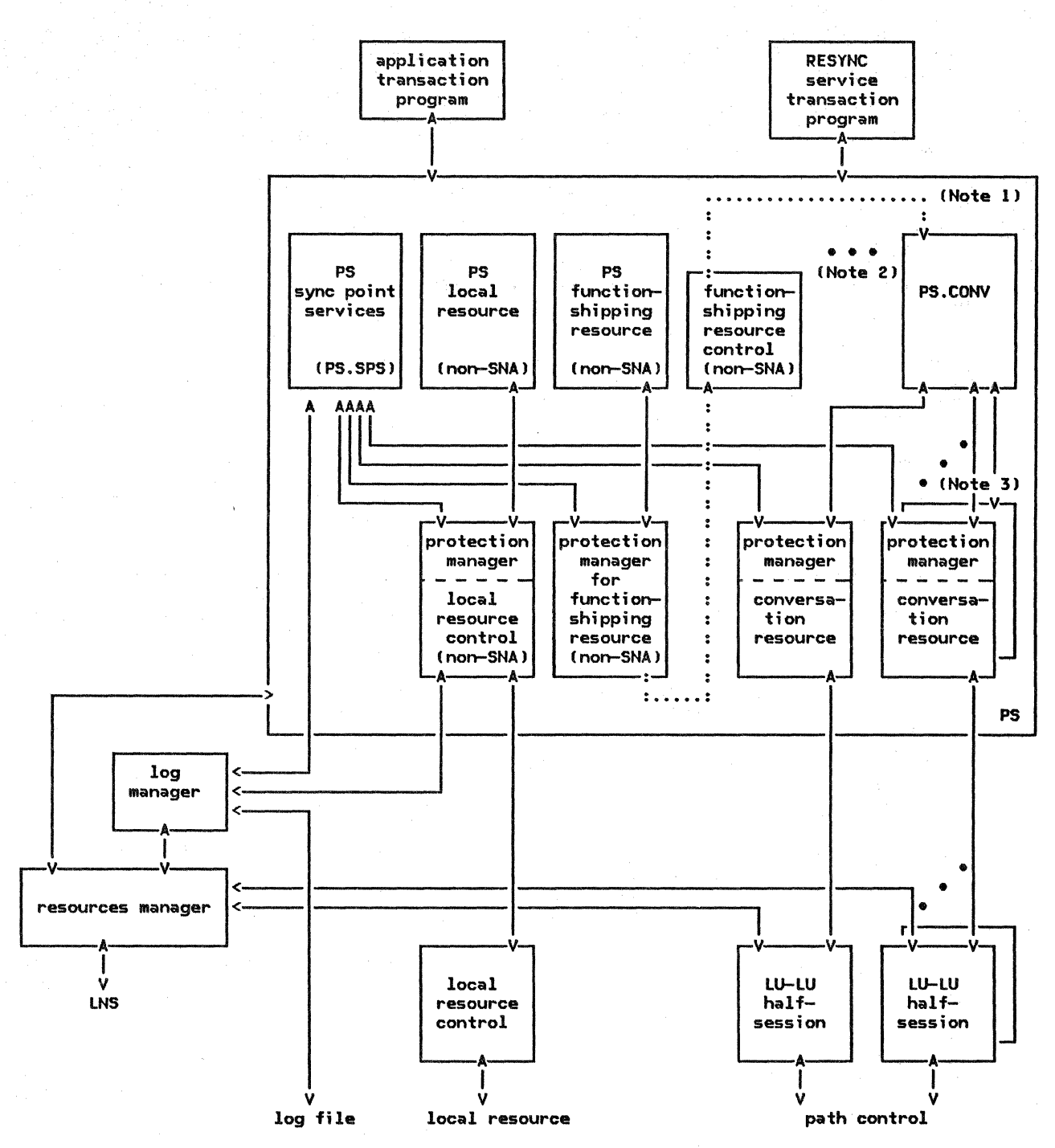

# NOTES:

- 1. Function-shipping resource control recursively calls PS to communicate with the partner. The conversation used for communication with the partner has its own protection manager.
- 2. PS components not relevant to sync point have been omitted from this figure.
- 3. A distinct protection manager exists for each conversation resource created by PS.
- 4. The non-SNA components are undefined protocol machines (UPMs >.

Figure 2-28. Relationship of LU Components for Sync Point Functions

Highlights of the sync point function are<br>discussed below. (See "Chapter 5.3. Presentation Services--Sync Po;nt Services Verbs" for  $details.)$ 

Sync Point Control: The sync point function at each LU is coordinated by PS.SPS.

For each TP process participating in the dis-<br>tributed logical unit of work, the corresponding PS.SPS tracks the state of that logical unit of work. To do this, PS.SPS has protocol boundaries with the TP and w;th the protection managers for each conversation and for each protected local resource allocated to that TP.

L<u>ogging</u>: When processing a given logical unit of work, whenever a TP issues a verb that makes any changes to a protected resource, the corresponding resource protection manager logs the change so that, if necessary, the change can be backed out lat- er.

The log manager maintains the log entries for each active LUW (i.e., for each active transaction) on non-volatile storage, using implementat;on-defined data-management functions. The same log is used to record all log entries for all the LU resources for the LUW.

Resources Manager: When it creates the PS process, RM provides PS.SPS with access to the log. RM also logs conversation allocations, thereby supplementing the work of the conversation protection manager.

In some cases, a transaction program can terminate normally before its sync point log entries are erased. In these cases, RM assumes the function of the terminated sync point control to complete the protocol and to release (forget) the log entries.

Protection Managers: Each protected resource, e.g., a conversation or a local data base, has a protection manager that logs significant state changes during a logical unit of work, detects errors affecting the integrity of the changes, and commits or backs out the changes as determined by the sync point protocol.

The protection manager for a conversation is defined by SHA; protection managers for other Cnon-SNA) resources are defined by the implementation, but have a similar protocol boundary to PS.SPS. The protection managers form a sublayer between PS verb handlers and the resource-control components.

Sync Point Protocol: At the end of a logical unit of work, an application-designated TP initiates sync point. The LUs then carry out a protocol involving all local protected resources and conversations being used by the TP, and all partner LUs and TPs directly con-<br>nected by those conversations, to determine whether any TP or protected resource detected an error in the LUW, and to propagate this result to the other LUs and TPs.

When a TP issues a verb that invokes the sync point function (e.g., SYNCPT, BACKOUT) its PS.SPS coordinates the sync point protocol. PS.SPS exchanges sync point commands, in the form of <u>presentation services (PS) headers</u> and FM headers, over the TP's conversations with other TPs. Each PS.SPS component for the transaction performs similar exchanges, in turn, with its TP's conversation partners. The PS.SPS components also determine the status of local non-SHA resources by exchanging appropriate commands across their internal protocol boundaries. These exchanges direct the protection managers to complete any pending log entries for the LUW.

The sync point protocol culminates with a<br>mutual decision among all TPs processing the LUW either to commit or to back out the LUW.

C<u>ommitment and Back-Out</u>: When the sync point<br>protocol is complete at a particular TP, the resource control components use the LUW log entries to supply the information needed ! e.g., data base change records) to perform the required commitment or back out. They then notify PS. SPS to erase the log entries for that LUW.

Resvnchronization: An LU failure might occur during the sync point protocol, so that some LU never receives an expected LUW status report. To recover from this case, the other LUs can wait until the failing LU is reinitialized, and then the LUs perform a resynchronization (resync) protocol to complete<br>the sync point processing at each LU. Resync uses service transaction programs to exchange sync point status among the LUs.

When the failing LU is reactivated, the LU<br>completes the resync transaction before running any other transaction programs that require sync point. The resync service TP is initiated by RM at some LU, typically at the sync point initiator; this TP attaches the resync TP at its partners, which continue propagating the resync TP throughout the LUs that had been processing the distributed transaction.

The first step of the resync transaction is to validate the integrity of the LU logs, i.e., to determine that all LUs' logs contain consistent entries for the same LUW. To do this, the resync service TPs exchange EXCHANGE\_LOG\_NAME 6DS variables on the con- versation. Next, the service TPs exchange versation. Next, the service TPs exchange<br>COMPARE\_STATES GDS variables to determine the status of the sync point protocol at the time of failure. PS.SPS then uses this information to complete the sync point protocol. (See "Appendix H. FM Header and LU Services Commands" for the SHA-defined format of the EXCHANGE\_LOG\_NAME and COMPARE\_STATES GDS var-<br>tables.)
The LU maintains data structures representing the state and configuration of its resources.

Some system-definition data structure elements represent the LU-accessed network resources. These structures describe the characteristics of the LU itself., the transaction programs that the LU can run, the control-points that serve this LU, the partner LUs with which this LU can communicate, and the modes characterizing possible sessions with particular partner LUs.

Other data structure elements represent the dynamic environment created by the. LU. The principal components of this environment are the transaction program instances in execution (represented by transaction-program  $p$ rocesses) the active sessions with other LUs ( represented by half-session processes J, and the active conversations (represented by conversation resources). This environment also includes the relationships of the dynamic components to the LU-accessed network resources and to each other.

### LU-ACCESSED NETWORK RESOURCES

Figure 2-29 on page 2-41 illustrates the data structures that represent the LU-accessed network resources.

The LUCB structure (and some associated lists not shown) describe the local LU. This information includes the LU's fully qualified name and the set of optional functions (e.g., parallel sessions and mapping) that the LU supports. The LUCB is also the anchor for lists of data structures describing the other LU resources.

A TRANSACTION\_PROGRAM structure (and associated lists not shown) describe the transaction programs at the local LU. This information includes the transaction program name, its current availability status, and the set of optional functions (e.g., sync point and mapping) that it supports.

An CPLU CAPABILITY structure describes a control point. This information includes the allowed formats of addresses and the set of session-services RUs used on the LU-CP session.

A PARTNER\_LU structure describes a remote LU (potential partner LU). This information includes the remote LU's names: local LU name, fully-qualified LU name, and uninterpreted LU name. It also includes the set of the LU's optional capabilities such as parallel sessions. The PARTNER\_LU structure also contains a list of mode descriptions.

A MOOE structure describes a mode. This information includes the mode name and the set of optional functions that are supported by the remote LU on a mode basis, e.g., sync point. It also includes the session parameters that characterize this mode, such as maximum allowed RU size, session-pacing window size, and session cryptography parameters. The mode structure also indirectly describes link characteristics: the mode name is used by the control-point as the key to tables identifying the links and routes to be used for sessions for that mode.

### PROCESSES AND DYNAMIC RESOURCES

Figure 2-30 on page 2-42 illustrates the principal data structures and processes, and their relationships, that represent the dynamic environment. The formal description represents these relationships in various ways such as pointers between control blocks, keys of elements in lists, and intermediate dynamic control blocks.

The processes also contain state information used by LU functional components; this is described in more detail in chapters concerned with the relevant functional components.

The TP process represents a transaction pro-gram instance. It identifies the transaction program code that it is using. There may be multiple transaction program processes executing the same transaction program code.

The HS process represents a half-session. It identifies the remote LU and mode with which it is associated. A mode may be associated with many half-session processes, but each HS process is associated with only one mode.

The RCB structure represents a conversation resource. The RCBs are the central elements in the dynamic configuration of the LU: they represent the connection of a transaction program to a half-session; this connection is dynamically created and destroyed, and allows an asynchronous (SEND/RECEIVE) relationship between TP and HS. The RCB identifies the local TP using the conversation and the half-session being used, if any. Because a session might not be immediately available when a TP allocates a conversation, the RCB also identifies the remote LU (PARTNER LU) and mode name (HODEi for the desired session. Many conversation resources, hence RCBs, may be associated with the same local TP, but each RCB may be associated with only one local TP, one partner LU, one mode, and one half-session.

Figure 2-30. on page 2-42 illustrates several of the possible relationships among these structures. In the figure:

• An active session is associated with the control-point (CPC).

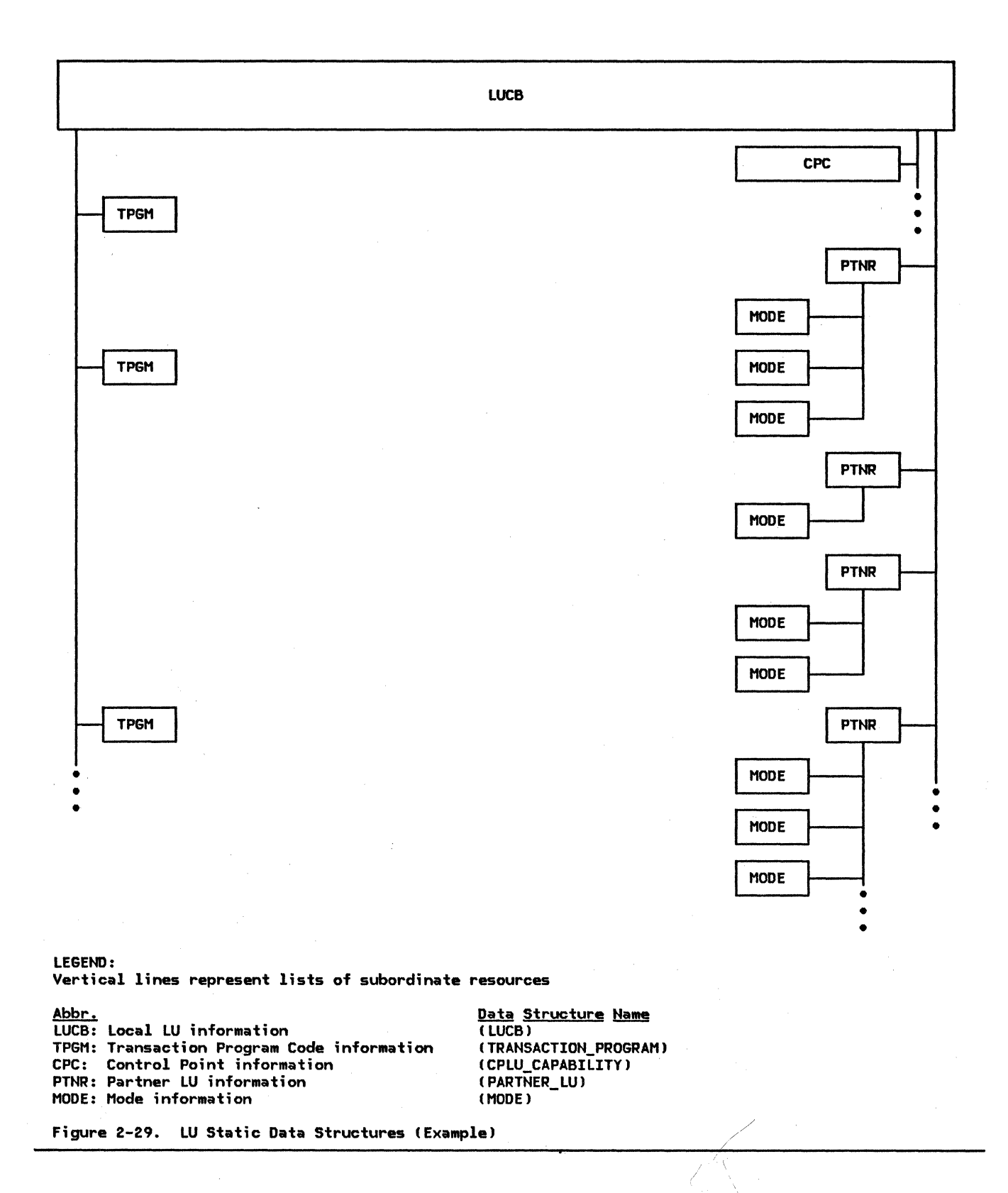

- (This session is used directly by LU internal components. so no relationship to a transaction program is shown.)
- RCB E associates active TP A for transaction program code 1 with mode name U, awaiting a free session with mode name U.
- Active TP B for transaction program code 2 has two active conversations:
	- $\sim$ RCB F connects it to remote LU W via session K with mode name U.

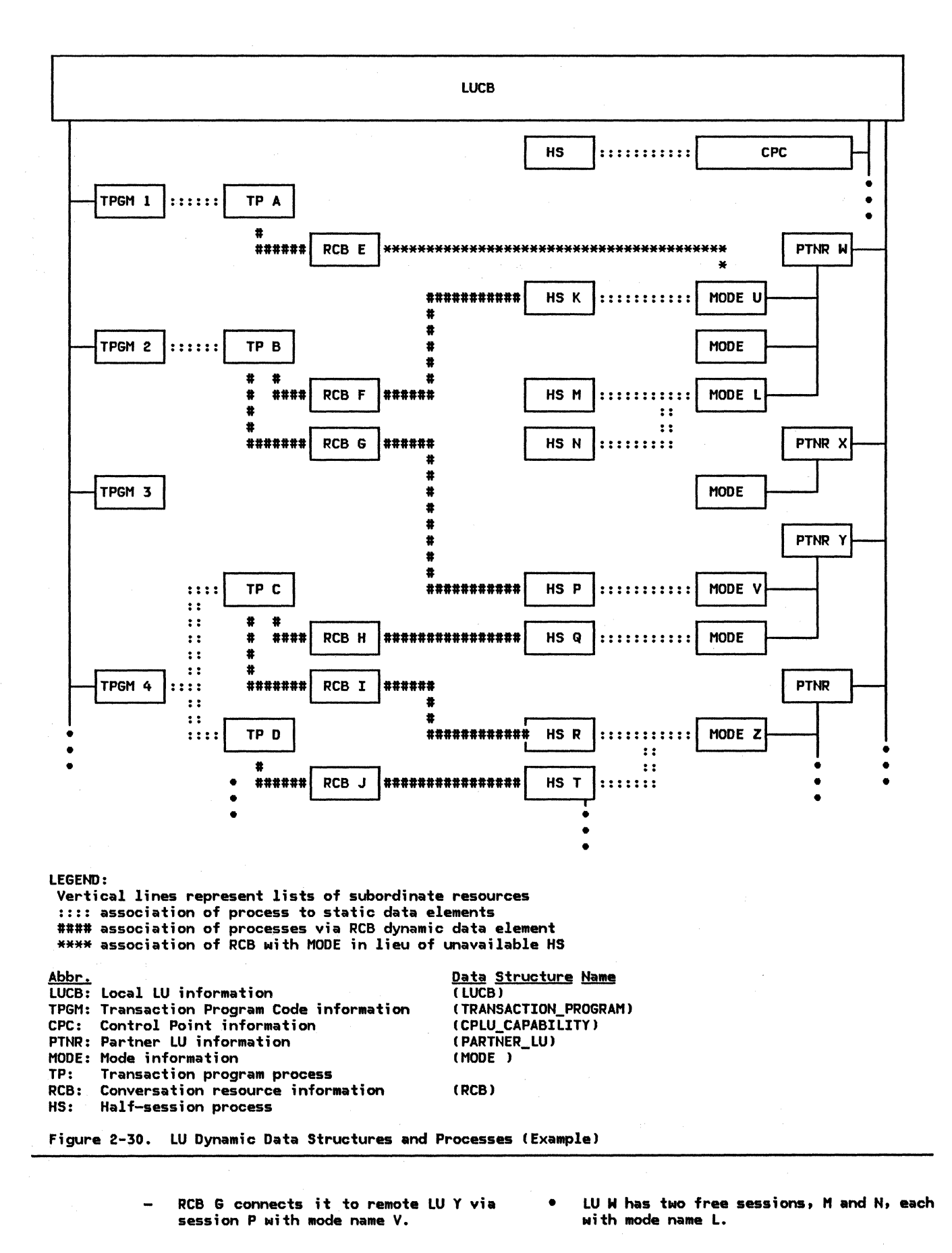

SNA Format and Protocol Reference Manual for LU Type 6.2

 $2 - 42$ 

- Remote LU  $X$  has a single mode name with no active sessions.
- No active TP instances exists for transaction program 3.
- Two active TP instances exist for transaction program 4: TPs C and D.
- Two conversations G and H exist with remote LU y, each using a different mode name.
- Two conversations I and J use separate sessions  $R$  and  $T$ , both with mode name  $Z$ .

### RESOURCE RELATIONSHIPS IN A DISTRIBUTED TRANSACTION

In contrast to Figure 2-30, which illustrates the data structures for several transactions from the perspective of a single LU, Figure 2-31 on page 2-44 illustrates the relationships among data structures at several LUs from the perspective of a single distributed transaction. In this case, the paired half-sessions connect LUs, and the paired conversation resources, represented by RCBs, connect transaction program instances.

# LU STARTUP AND SHUTDOWN

LU startup consists of four phases: creating the LU processes, activating the CP-LU session, initiating the control operator transaction program, and setting the LU parameters and session limits. The LU then initiates programs and activates sessions in response to further operator, transaction program, or partner-LU actions.

To shut down the LU, the steps are reversed, but some can be omitted. The minimum steps to terminate communications include resetting the session limits and deactivating the CP-LU session.

# LU PROCESS CREATION AND TERMINATION

Figure 2-32 on page 2-45 shows the process creation and termination hierarchy for the LU.

First, the PU in the node creates two dynamic processes, RM and LNS. These processes continue running thereafter.

The PU creates the CP-LU half-session when it receives ACTLU session-control RU from the CP (see "CP-LU Session Activation").

The TP and HS processes are discussed in "Running State" on page 2-44.

# CP-LU SESSION ACTIVATION

The CP in the network (the PNCP or the SSCP) activates the CP-LU session for the LU by sending ACTLU, to which LNS responds, if ready, with +RSPCACTLU). This session activation is required prior to any LU-LU session initiation or termination.

When the CP determines that no further session initiation or termination activity is required, it deactivates the CP-LU session by sending DACTLU to the LU.

If the CP-LU session is interrupted because of session outage, the CP attempts to reactivate it. This need not interrupt normal LU-LU session traffic.

CONTROL-OPERATOR TRANSACTION PROGRAM INITI-ATION

RM creates a PS process and initiates the control-operator TP.

## CONTROL-OPERATOR ACTIONS

The control operator specifies the LU parameters describing the LU-accessed network resources: the control points, transaction programs, partner LUs, and modes. (An implementation might provide this function without requiring explicit operator interaction, e.g., the LU parameters might be defined at system-definition time.)

The operator initializes session limits with the partner LUs by issuing the INITIAL-IZE\_SESSION\_LIMIT verb for the relevant mode names. For parallel-session mode names, this verb activates an LU-LU session using the SNA-defined mode name SNASVCMG (if not already active) and establishes mutually agreeable session limits for other mode names by exchanging CNOS GDS variables on that session. This verb optionally causes activation of a predetermined number of sessions for the specified mode name.

When sessions are to be deactivated, the control operator issues RESET\_SESSION\_LIMIT for the mode name. For a parallel-session connection, this causes another CNOS GDS variable exchange to elicit the partner LU's cooperation in the session shutdown. In any case, this verb causes the LU to eventually cease initiating new transaction programs and activating new sessions (drain). As sessions become unused, RM and LNS deactivate them.

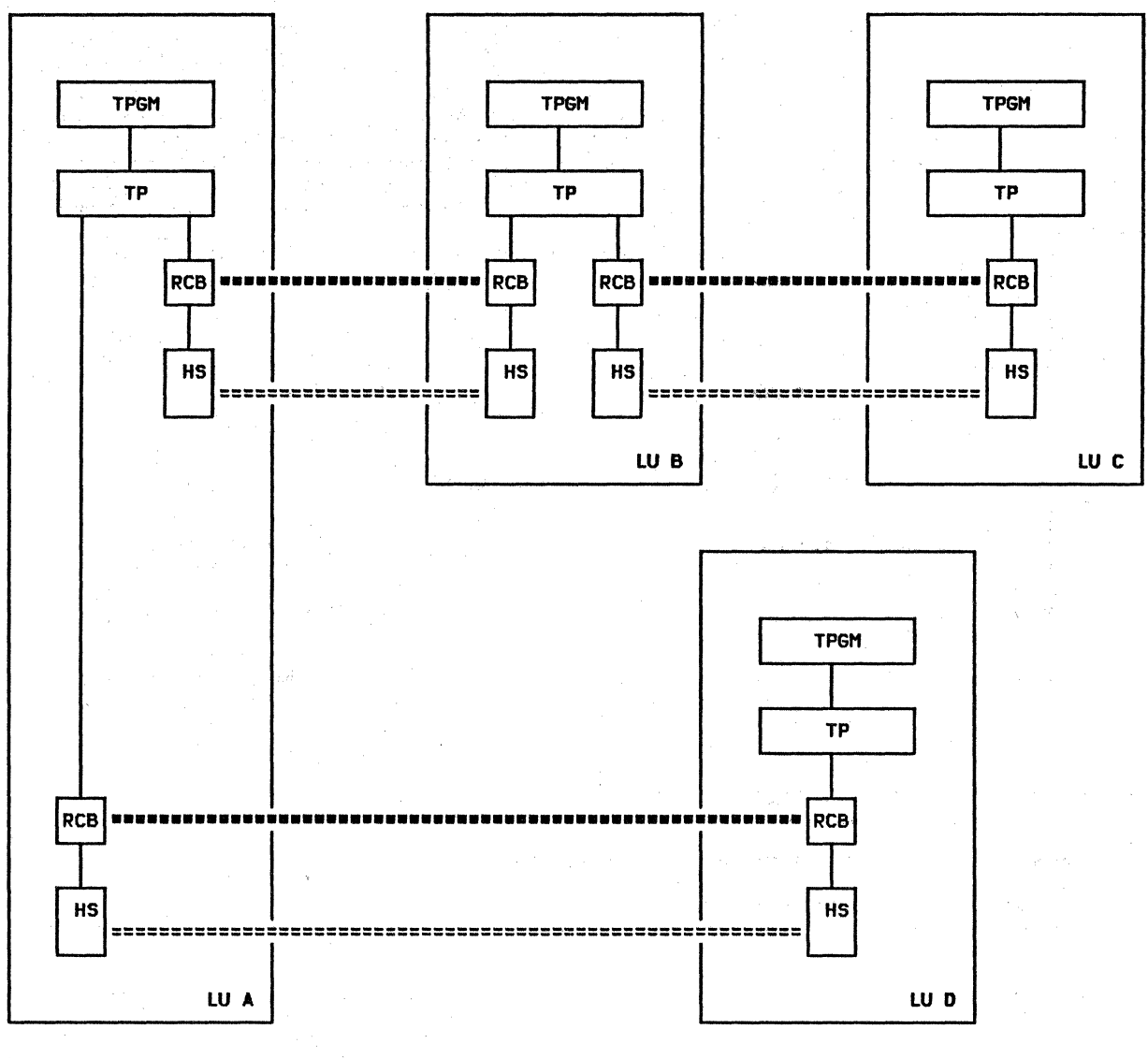

#### LEGEND:

 $\cdot$  Association of a process with its data structures **\*\*\*\*\*\*** Conversation (connection between transaction program instances [TPs])<br>====== Session (connection between LUs) (connection between LUs) TPGM: Transaction program data structure (represents transaction program code)<br>RCB: Resource control block (represents a conversation) RCB: Resource control block (represents a conversation)<br>TP: Transaction program process instance TP: Transaction program process instance

Half-session process instance

Figure 2-31. Data Structure Relationships among LUs for a Distributed Transaction (Example>

The LU initiates no further actions to shut down the LU. Any further actions are at the initiative of the CP or the PU.

#### RUNNING STATE

Once the CP-LU session has been activated and the LU-LU session limits have been set, the LU is ready to process transactions.

RM creates a transaction-program process when it receives an Attach or an initial TP invo-

cation request; it destroys that process when PS indicates that the TP has completed and all its conversations have been deallocated.

Either RH or the partner LU can request session activation; in either case, LNS performs the relevant processing. LNS creates an HS process for an LU-LU session and connects it to a path control instance whenever it sends or receives BIND. LNS destroys that process when it has sent or received a positive response to UNBIND, has disconnected the half-session from path control lby sending PS\_HS\_DISCONNECT), and has notified the CP

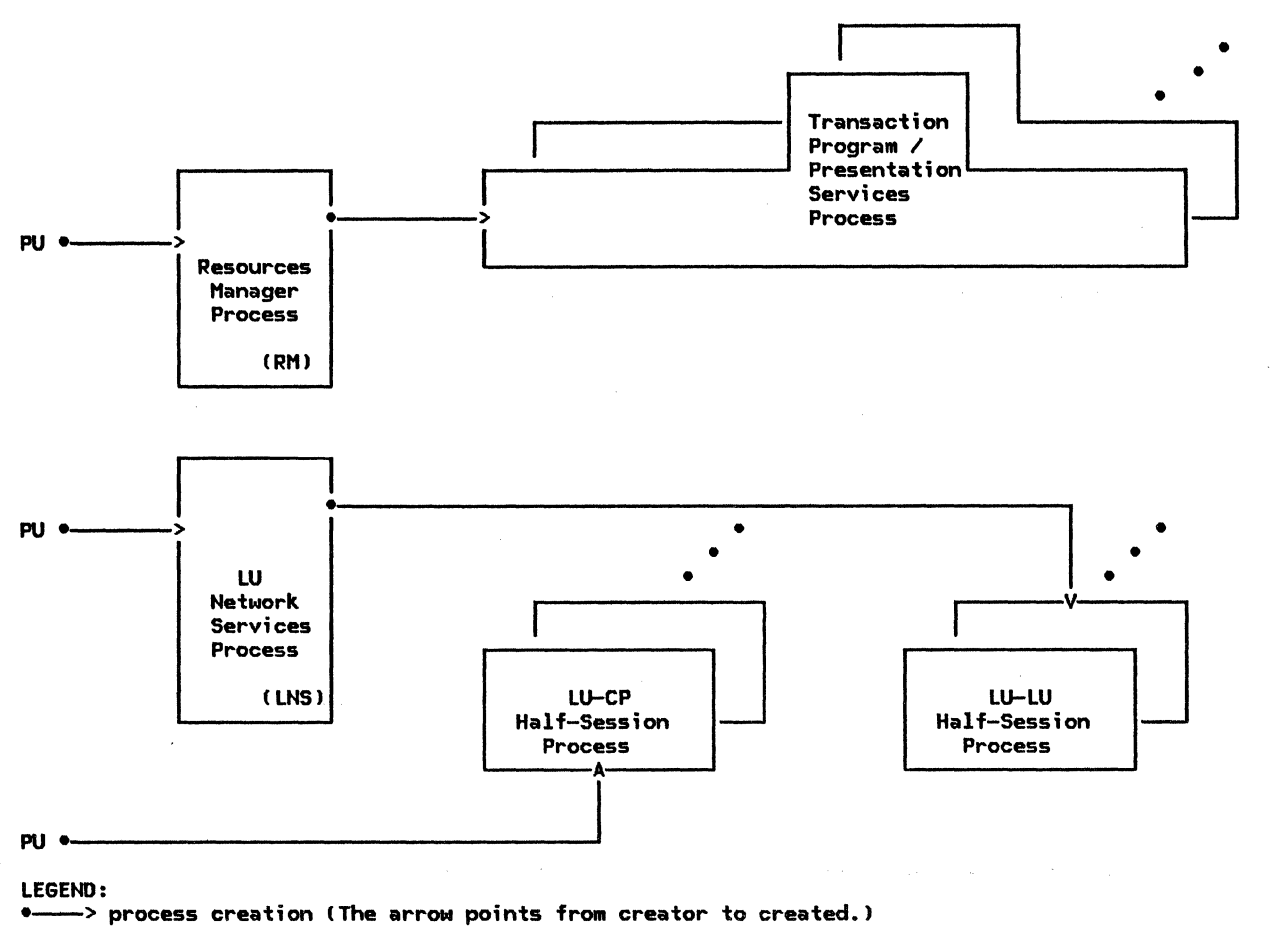

Figure 2-32. LU Process Creation and Termination Hierarchy

that the session is ended (by sending SESSEND).

EXAMPLE

Figure 2-35 on page 2-50 and Figure 2-36 on page 2-51 illustrate typical interactions at

the local and remote LUs, respectively, for<br>an LU shutdown sequence. LU startup and shutdown are described in more detail in "Chapter 5.4. Presentation Services--Control-Operator Verbs" •

This section lists the external message units and internal records exchanged by LU components. For full descriptions of these structures, see "Appendix A. Hode Data Structures" in Appendix A

EXTERNAL PROTOCOL BOUNDARY VERBS AND MESSAGE **UNITS** 

PS-TP Protocol Boundary: Transaction Program Verbs

#### TRANSACTION\_PGM\_VERB

Basic-Conversation Verb Variants

ALLOCATE CONFIRM **CONFIRMED** DEALLOCATE FLUSH GET\_ATTRIBUTES GET\_TYPE POST\_ON\_RECEIPT PREPARE\_TO\_RECEIVE RECEIVE\_AND\_WAIT REQUEST\_TO\_SENO SENO\_DATA SEND\_ERROR TEST WAIT

Mapped-Conversation Verb Variants

MC\_ALLOCATE MC\_CONFIRM MC\_CONFIRMED MC\_DEALLOCATE MC\_FLUSH MC\_GET\_ATTRIBUTES MC\_POST\_ON\_RECEIPT MC\_PREPARE\_TO\_RECEIVE MC\_RECEIVE\_AND\_WAIT MC\_REQUEST\_TO\_SEND MC\_SENO\_DATA MC\_SEND\_ERROR MC\_ TEST

Control-Operator Verb Variants

ACTIVATE\_ SESSION CH ANGE\_ SESSION\_ LIMIT DEACTIVATE\_SESSION INITIALIZE\_SESSION\_LIMIT PROCESS\_SESSION\_LIMIT RESET\_SESSIOH\_LIMIT

### LNS-PU Protocol Boundary

LNS\_TO\_NNM\_RECORD ACTLU\_RSP\_SEND\_RECORD BIND\_RQ\_SEND\_RECORD BINO\_RSP\_SEND\_RECORD DACTLU\_RSP\_SEND\_RECORD

HIERARCHICAL\_RESET\_RSP PC\_CONNECT PC\_HS\_CONNECT PC\_HS\_DISCONNECT SESSION.ROUTE\_INOP\_RSP UNBIND\_RQ\_SEND\_RECORD UNBIND\_RSP~SENO\_RECORD NNM\_TO\_LHS\_RECORD

ACTLU\_RQ\_RCV\_RECORD BIND RQ RCV RECORD BINO\_RSP\_RCV\_RECORD DACTLU\_RQ\_RCV\_RECORD HIERARCHICAL\_RESET<br>PC\_CONNECT\_RSP SESSION ROUTE INOP UNBIND\_RQ\_RCV\_RECORD UNBIND\_RSP\_RCV\_RECORD

HS-PC Protocol Boundary

PC\_TO\_HS\_RECORD HS\_TO\_PC\_RECORD

INTER-COMPONENT STRUCTURES

PS-HS Protocol Boundary

PS\_TO\_HS\_RECORD

Variants **CONFIRMED** REQUEST\_TO\_SEND SENO\_DATA\_RECORD SEND\_ERROR

HS\_TO\_PS\_RECORD **CONFIRMED** RECEIVE\_DATA RECEIVE\_ERROR REQUEST\_TO\_SEND RSP\_TO\_REQUEST\_TO\_SEND

P5-RM Protocol Boundarv

PS\_TO\_RM\_RECORD ALLOCATE\_RCB CHANGE\_ SESSIONS DEALLOCATE\_RCB GET\_SESSION RM\_ACTIVATE\_SESSION RM\_DEACTIVATE\_SESSION TERMINATE\_PS UNBINO\_PROTOCOL\_ERROR

RM\_TO\_PS\_RECORD ATTACH\_RECEIVED CONVERSATION\_FAILURE RCB\_ALLOCATED RCB\_DEALLOCATED RM\_SESSIOH\_ACTIVATED SESSION\_ALLOCATED

### RM-HS Protocol Boundary

RM\_TO\_HS\_RECORD BID\_RSP BID\_WITH\_ATTACH BID\_WITHOUT\_ATTACH BIS\_REPLY BIS\_RQ HS\_PS\_CONNECTED RTR\_RQ RTR\_RSP YIELD SESSION HS\_TO\_RM\_RECORD ATTACH\_HEADER BID BID RSP BIS\_RQ BIS\_REPLY

### RM-LNS Protocol Boundary

RM\_TO\_LNS\_RECORD ACTIVATE\_ SESSION DEACTIVATE\_ SESSION

LNS\_TO\_RM\_RECORD ACTIVATE\_SESSION\_RSP CTERM\_DEACTIVATE\_SESSION SESSION\_ACTIVATED SESSION\_DEACTIVATED

# LNS-HS Protocol Boundary

LNS\_TO\_HS\_RECORD HS\_SEND\_RECORD INIT\_HS

HS\_TO\_LNS\_RECORD ABORT\_HS HS\_RCV\_RECORD INIT\_HS\_RSP

# COMPONENT INTERACTIONS AND FLOW SEQUENCES

FREE\_ SESSION RTR\_RQ RTR\_RSP

The following figures illustrate both the internal-protocol-boundary flow sequences among LU components and the external flows between two LUs that result from basic-conversation verb issuances.

Each sequence is illustrated by a pair of<br>figures on facing pages. Each separate fig-Figure represents the complete flow as seen by a single LU. The figure labeled <u>local LU</u> represents the LU that initiates the sequence being illustrated; the figure labeled remote LU represents the partner LU. For cases<br>illustrating a race between two LUs, the LUs are distinguished as <u>first speaker</u> and<br>bidder. The flows through the path control network are shown in the column nearest the center margin, and are replicated in each figure! numerals in parentheses correlate corresponding flows in the facing figures. When flows cross in the path-control network, the crossing is illustrated on the sending side of the delayed flow.

### NOTATION

For the interpretation of labels on the arrows, see the following. (In some cases, these names have been abbreviated.)

- For verb and verb-parameter names<br>ITP-PS), see <u>SNA Transaction</u> <u>Programmer's</u> Reference Manual for LU Type 6.2
- For protocol-boundary records and message units ITP-PS, PS-RM, RM-LNS), see "Protocol Boundary Summary" on page 2-46
- For RU names ( LNS-LNS, HS-HS), see "Appendix E. Request-Response Unit (RU) For-.<br>mats"
- For RH indicators ( LNS-LNS, HS-HS), see "Appendix D. RH Formats"

The following abbreviations for chaining indicators are also used:

- FIC (first in chain) =  $(BC, -EC)$
- MIC (middle in chain) =  $(-BC,-EC)$
- LIC (last in chain) =  $(-BC, EC)$
- $\sim$ OIC (only in chain) =  $(BC, EC)$
- For data elements of RUs ( LNS-LNS, HS-HS), see "Appendix H. FM Header and LU Services Commands"

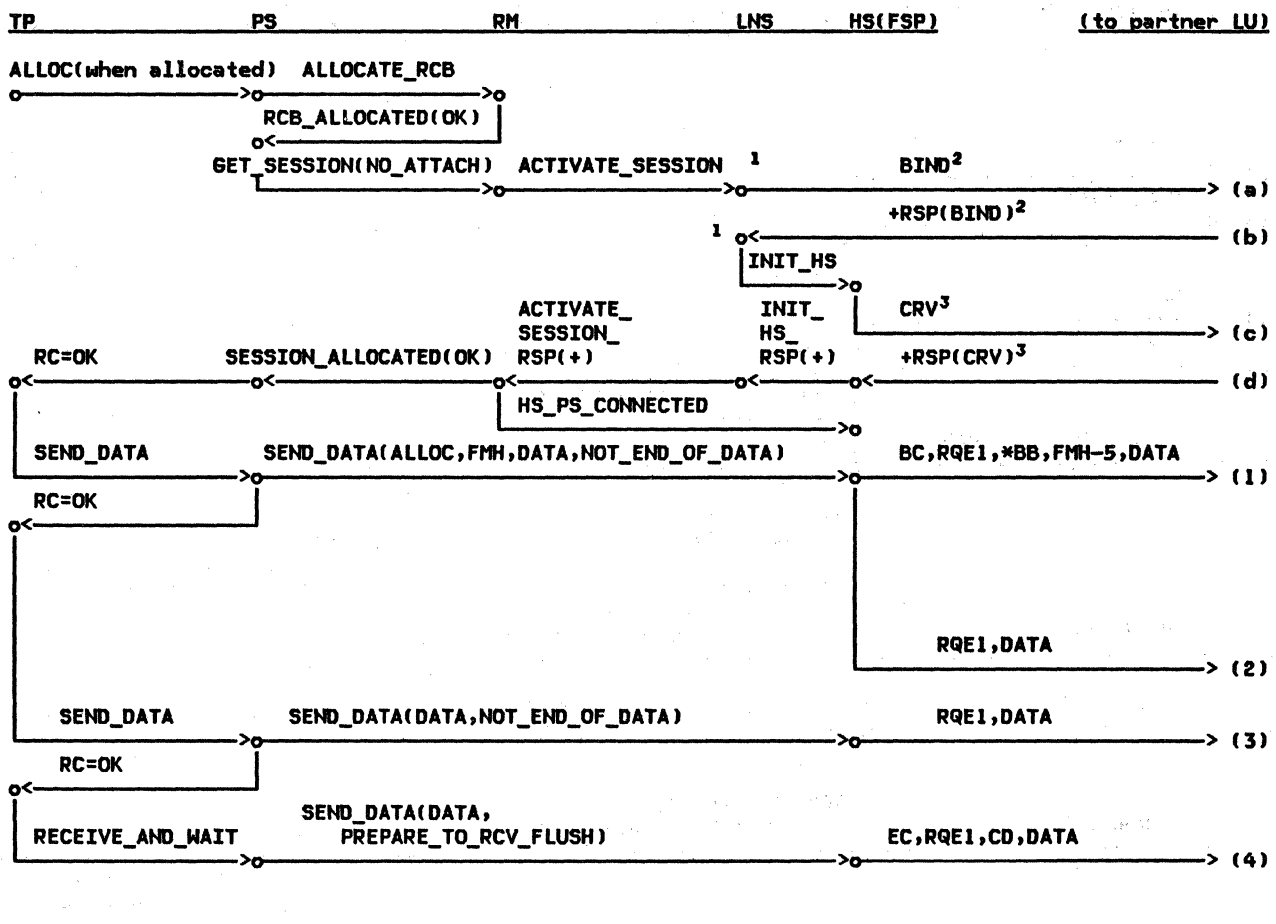

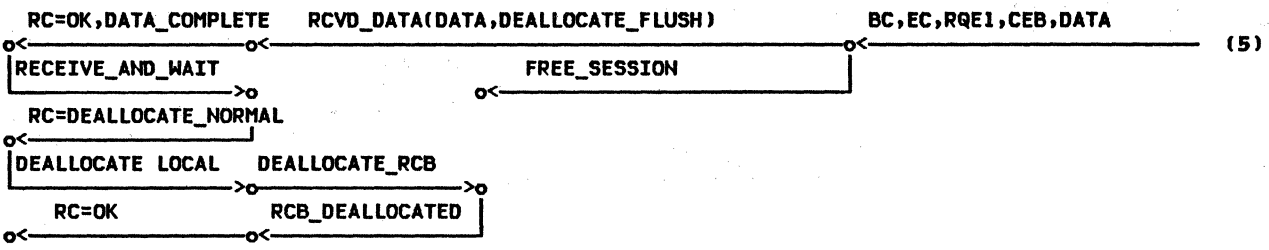

NOTES:

NOTES:<br>
1 Session-activation flows to PU, CP, and path control have been omitted;<br>
see "Chapter 4. LU Network Services" for details.<br>
2 BIND/RSP(BIND) flows through the PU (not shown).

3 CRV/RSP(CRV) flows only when session-level cryptography is being used.

Figure 2-33. Complete Conversation Example--Local LU

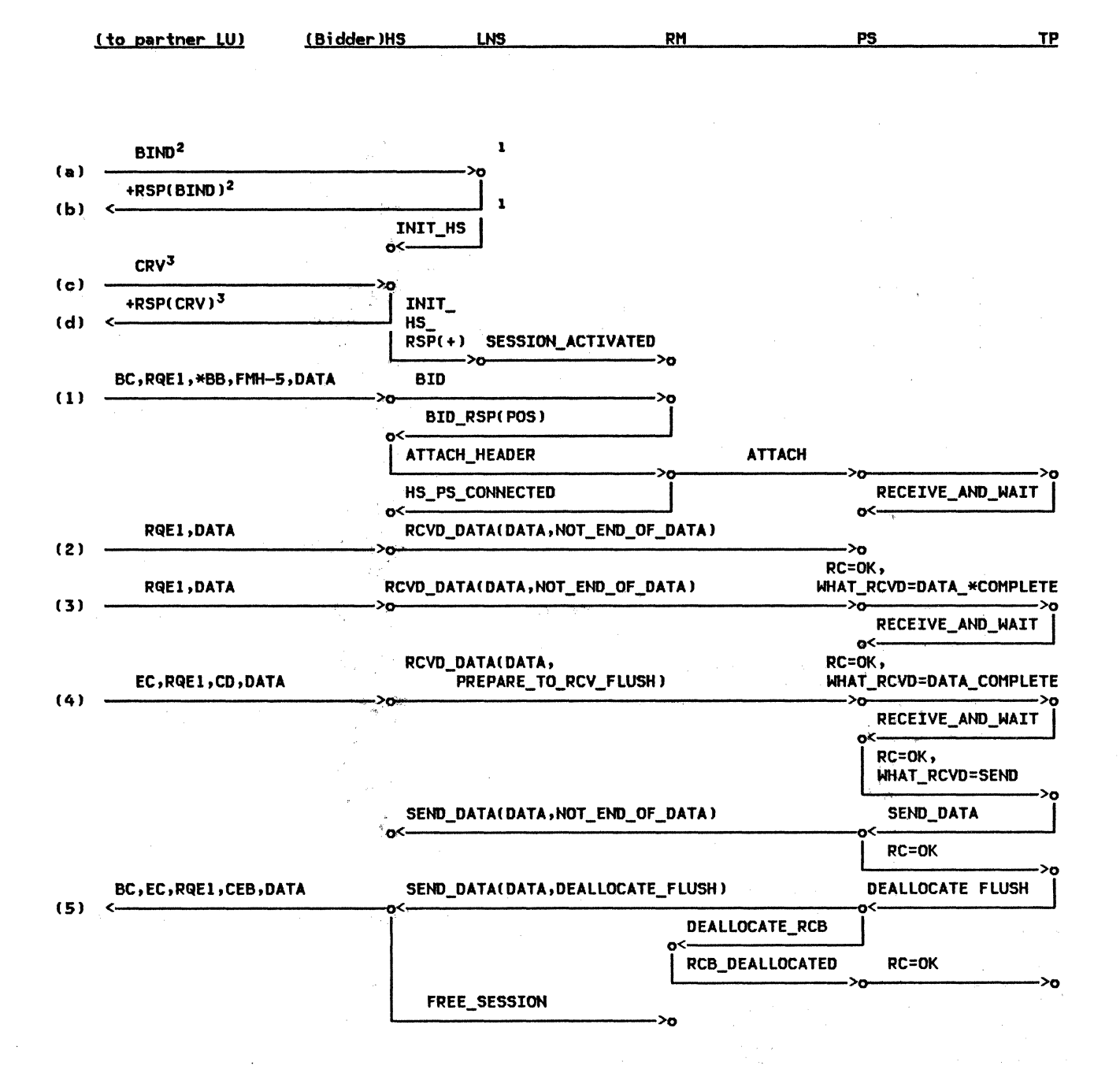

NOTES:

 $\frac{1}{2}$  Session-activation flows to PU, CP, and path control have been omitted.

<sup>2</sup> BIND/RSP(BIND) flows through the PU (not shown).

3 CRV/RSP(CRV) flows only when session-level cryptography is being used.

Figure 2-34. Complete Conversation Example--Remote LU

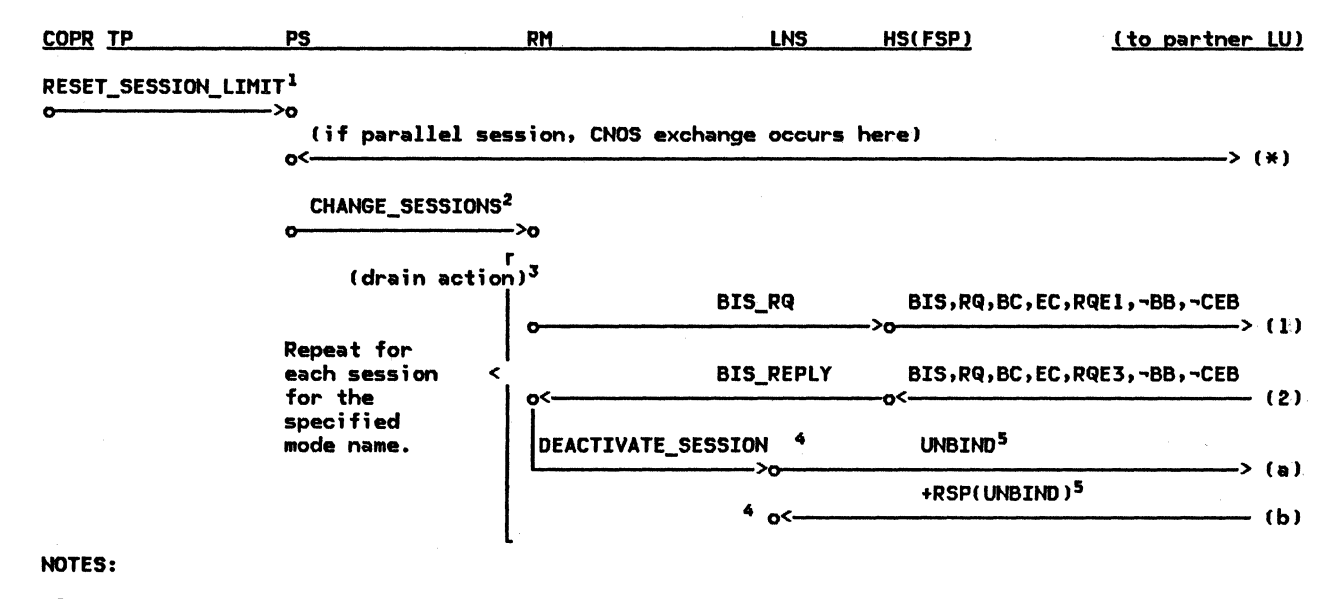

<sup>1</sup> For specific-session deactivation, substitute DEACTIVATE\_SESSION and eliminate the CNOS exchange.<br><sup>2</sup> For specific-session deactivation, substitute RM\_DEACTIVATE\_SESSION and eliminate the drain action

<sup>3</sup> Drain action: wait until no allocation requests allowed by drain state are pending,<br>, then wait until session is in between-brackets state, i.e., +RSP(CEB) is sent or received.

4 Session-deactivation flows to PU and CP have been omitted.

5 UNBIND/RSP(UNBIND) flows through the PU (not shown)

Figure 2-35. Session Deactivation--Local LU

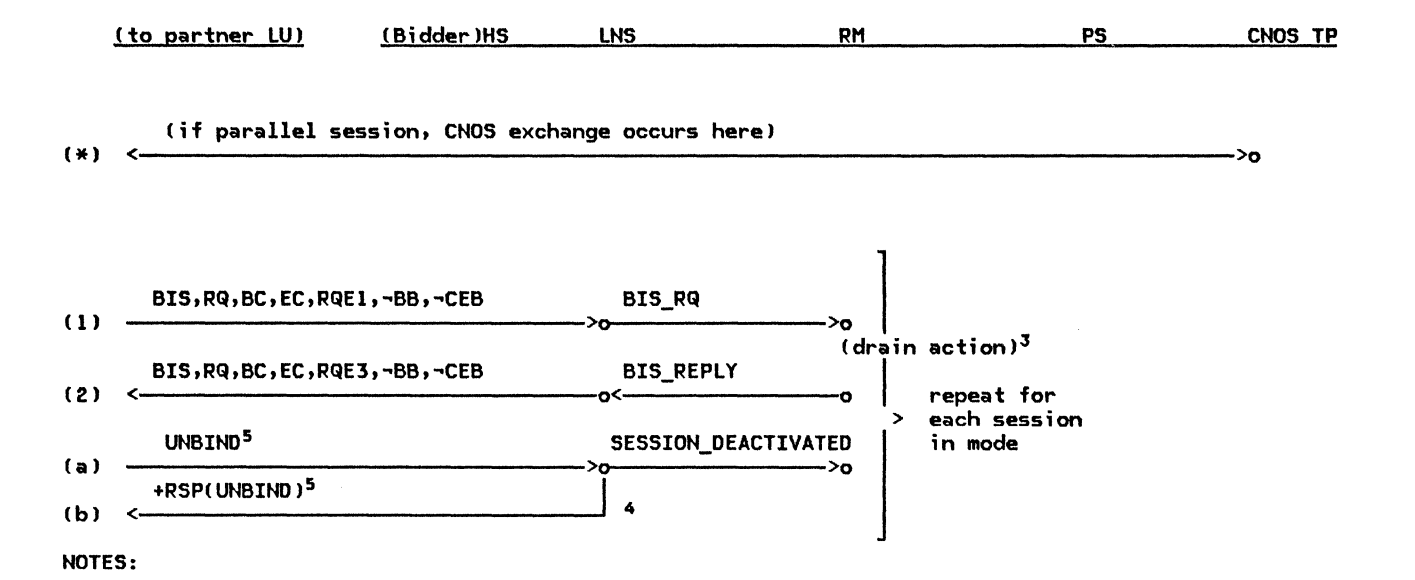

 $^{\texttt{3}}$  Drain action: wait until no allocation requests allowed by drain state are pending,

- then wait until sess;on ;s ;n between-brackets state, ;.e •• +RSPCCEBI is sent or received.
- $<sup>4</sup>$  Session-activation flows to PU and CP have been omitted.</sup>
- 5 UNBIHD/RSPCUNBIHDI flows through the PU (not shown).

Figure 2-36. Session Deactivation--Remote LU

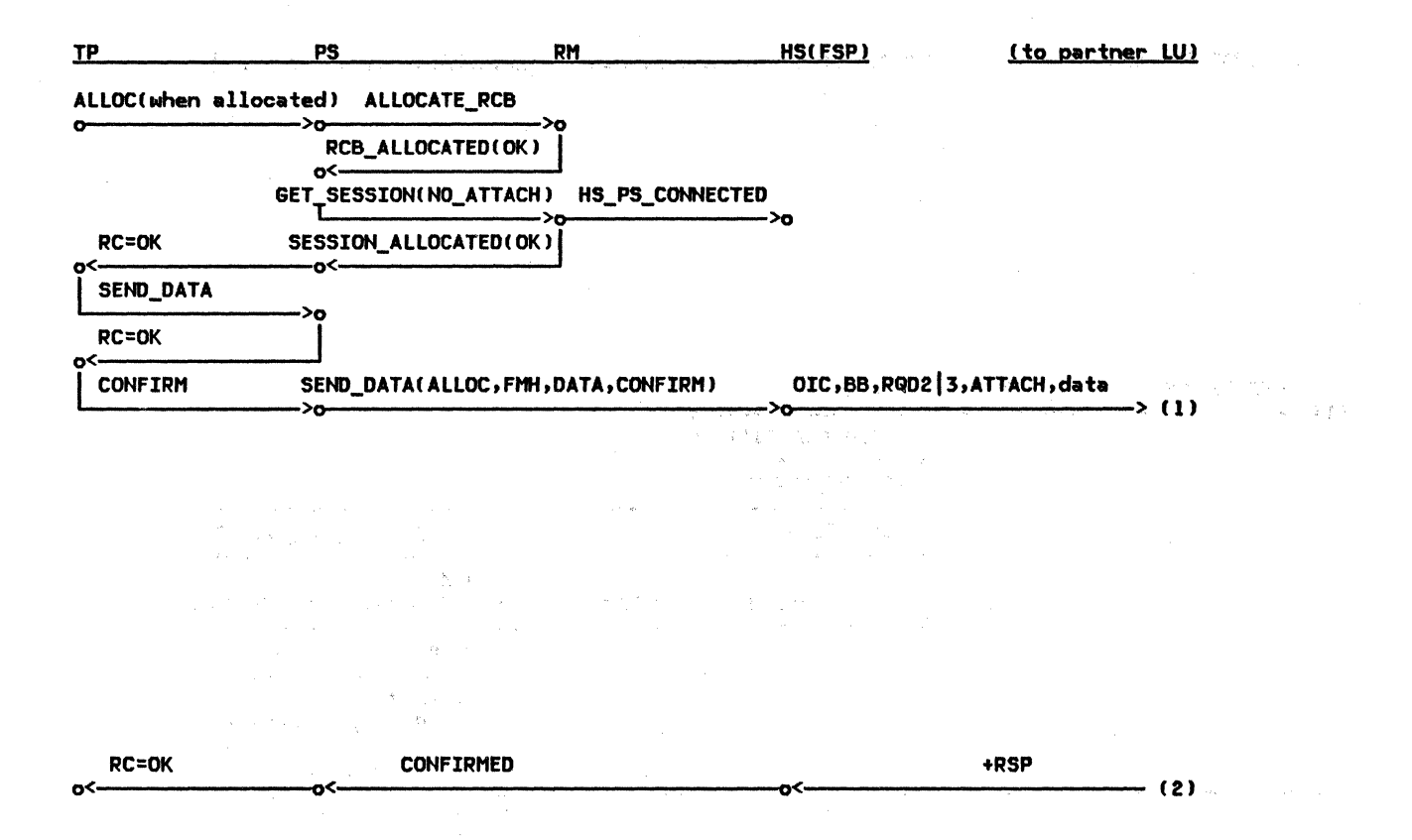

Figure 2-37. ALLOCATE (when allocated), CONFIRM (by First Speaker) --Local LU ...

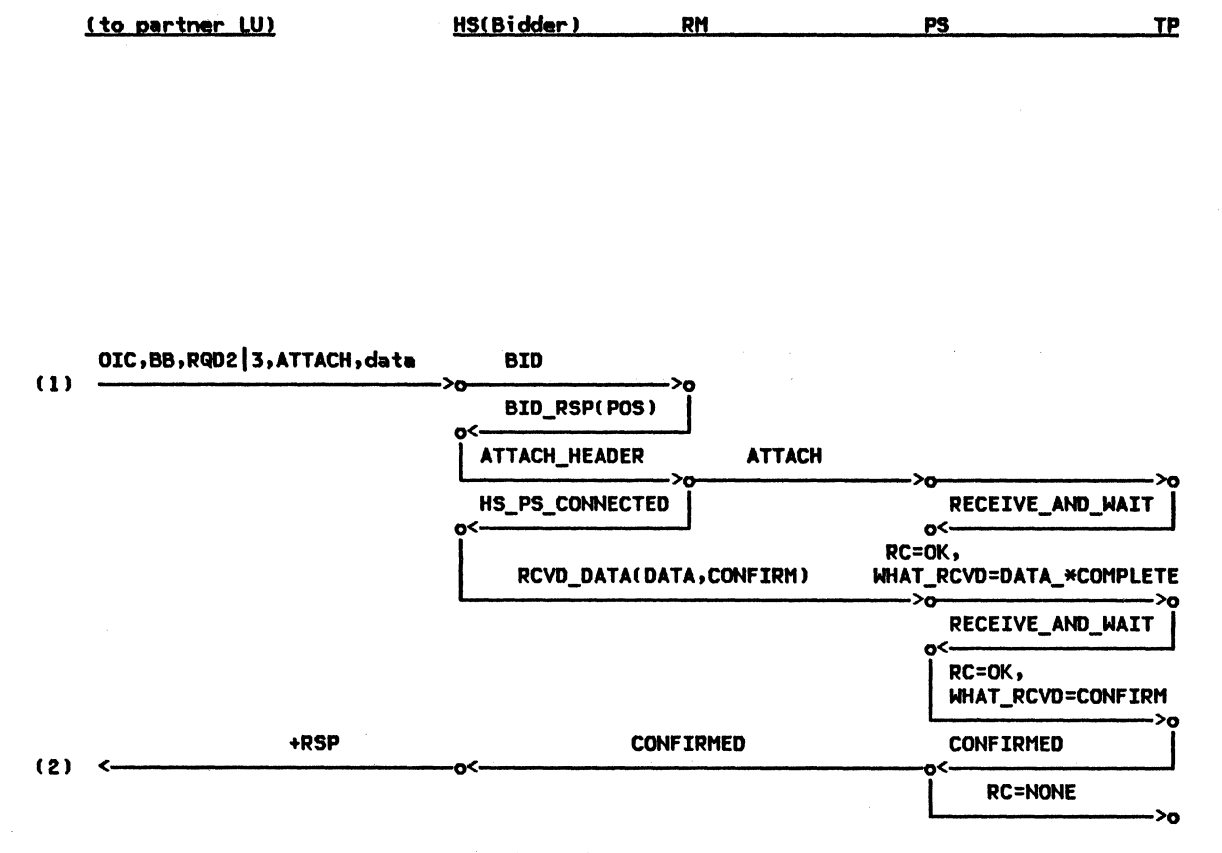

Figure 2-38. ALLOCATE (when allocated), CONFIRM (by First Speaker) --Remote LU

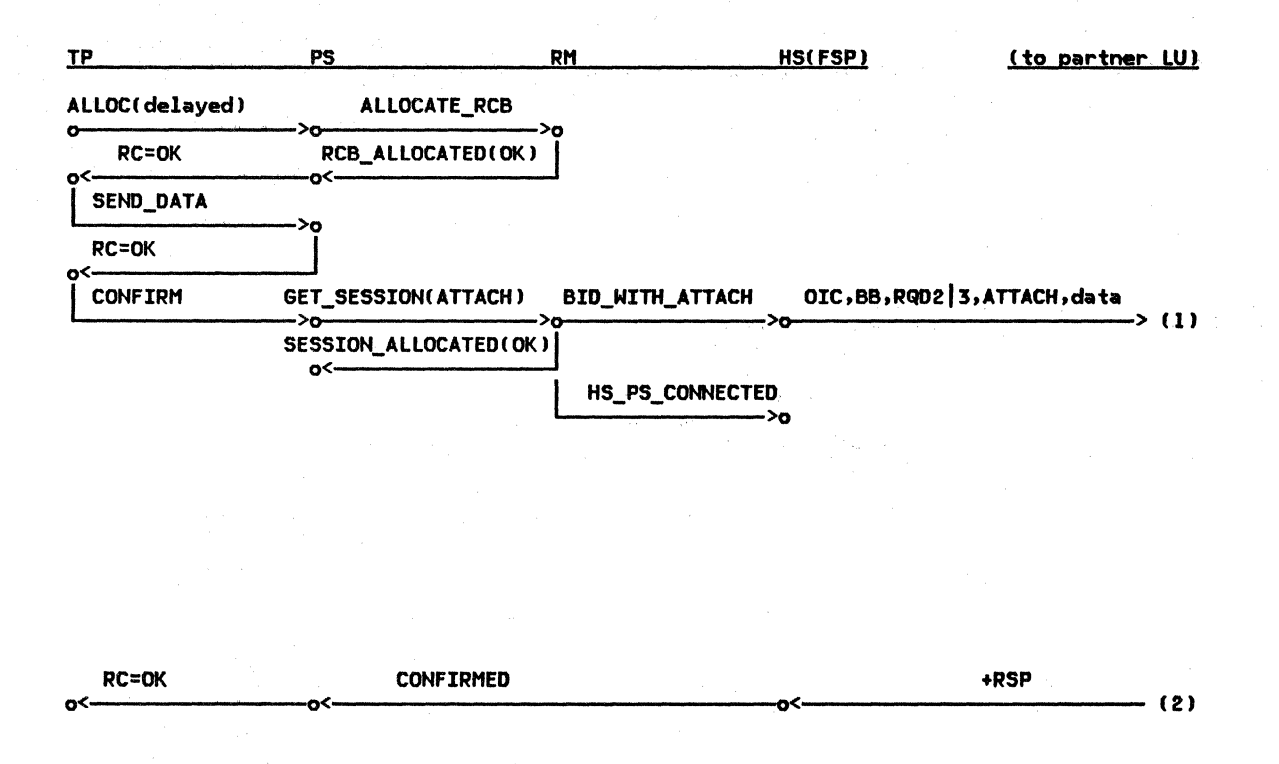

Figure 2-39. ALLOCATE Cdelayed), CONFIRM (by First Speaker) --Local LU

2-54 SHA Format and Protocol Reference Manual for LU Type 6.2

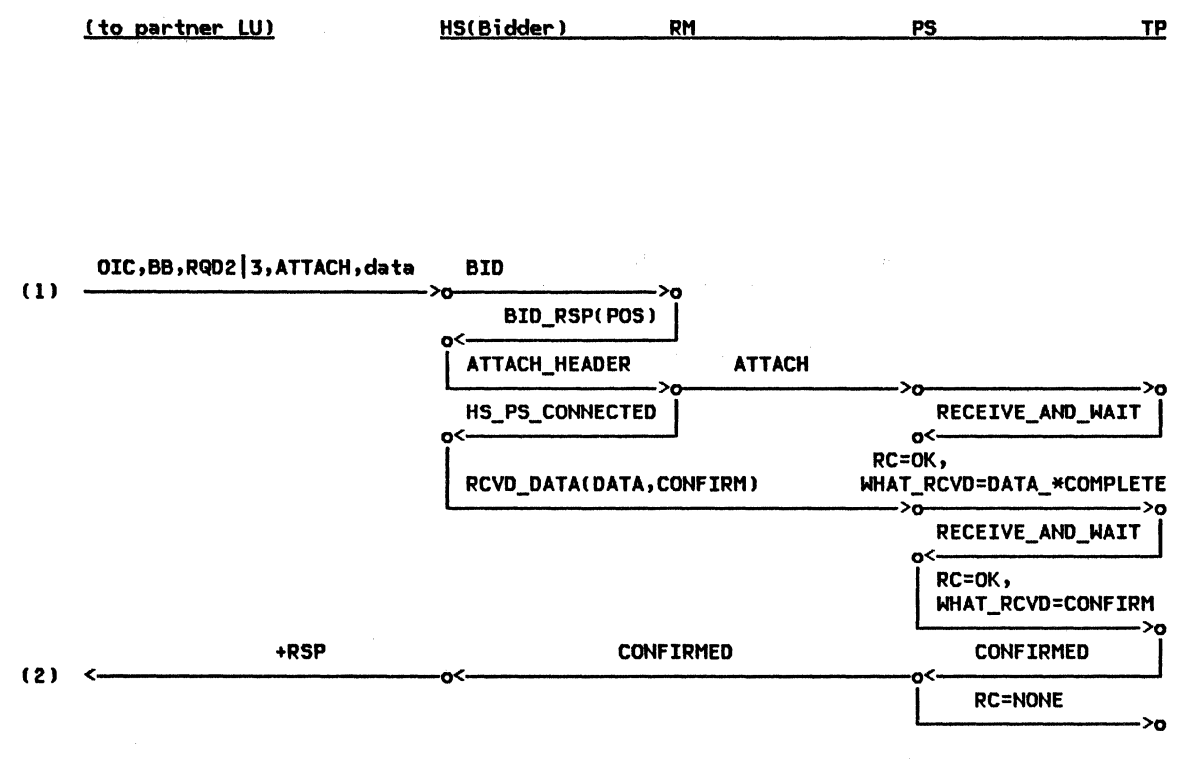

Figure 2-40. ALLOCATE (delayed), CONFIRM (by First Speaker) --Remote LU

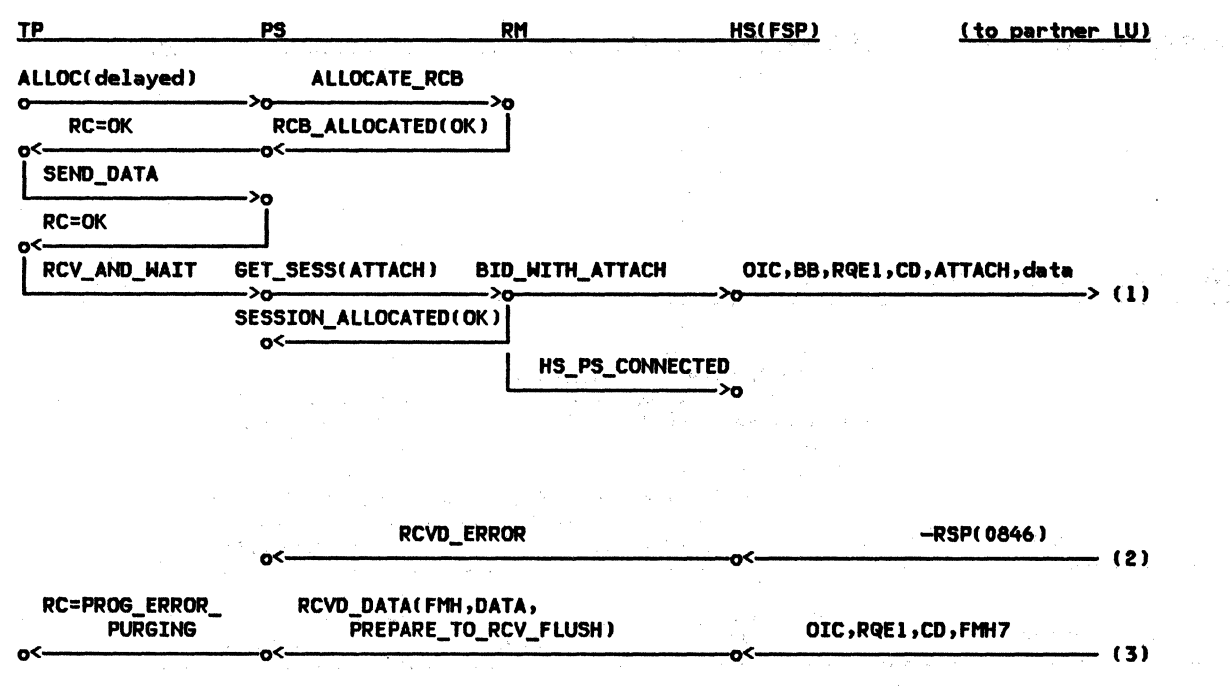

Figure 2-41. ALLOCATE (delayed), RECEIVE\_AND\_WAIT fby First Speaker) ~-Local LU

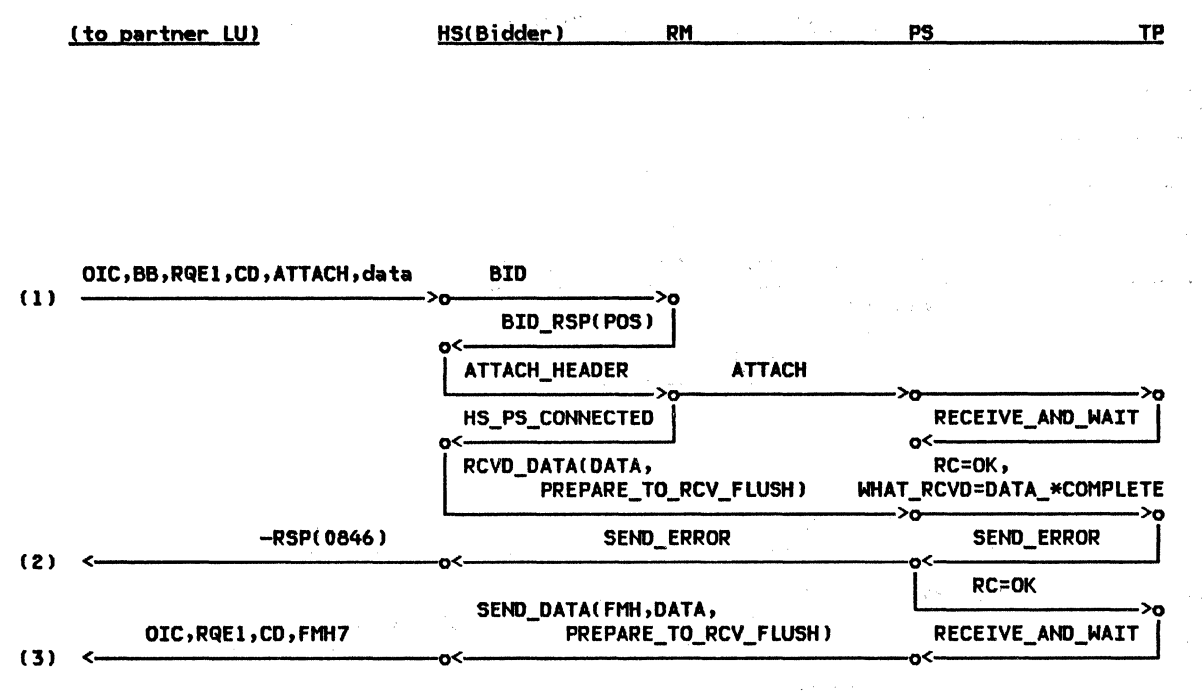

Figure 2-42. ALLOCATE (delayed), RECEIVE\_AND\_WAIT (by First Speaker) --Remote LU

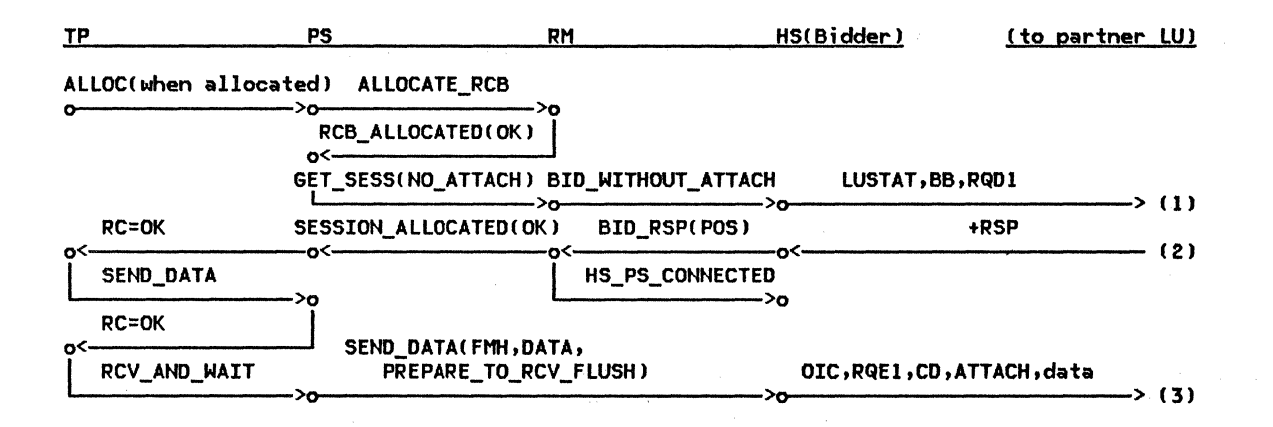

Figure 2-43. ALLOCATE (when allocated), RECEIVE\_AND\_WAIT (by Bidder) --Local LU

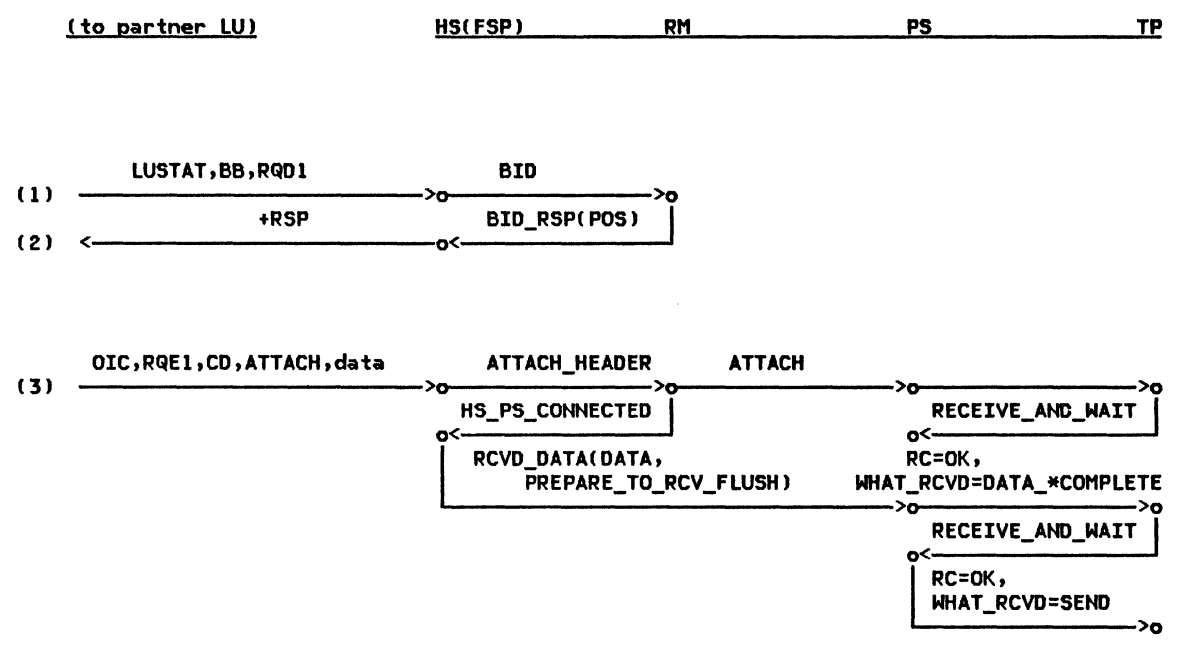

Figure 2-44. ALLOCATE (when allocated), RECEIVE\_AND\_WAIT (by Bidder) --Remote LU

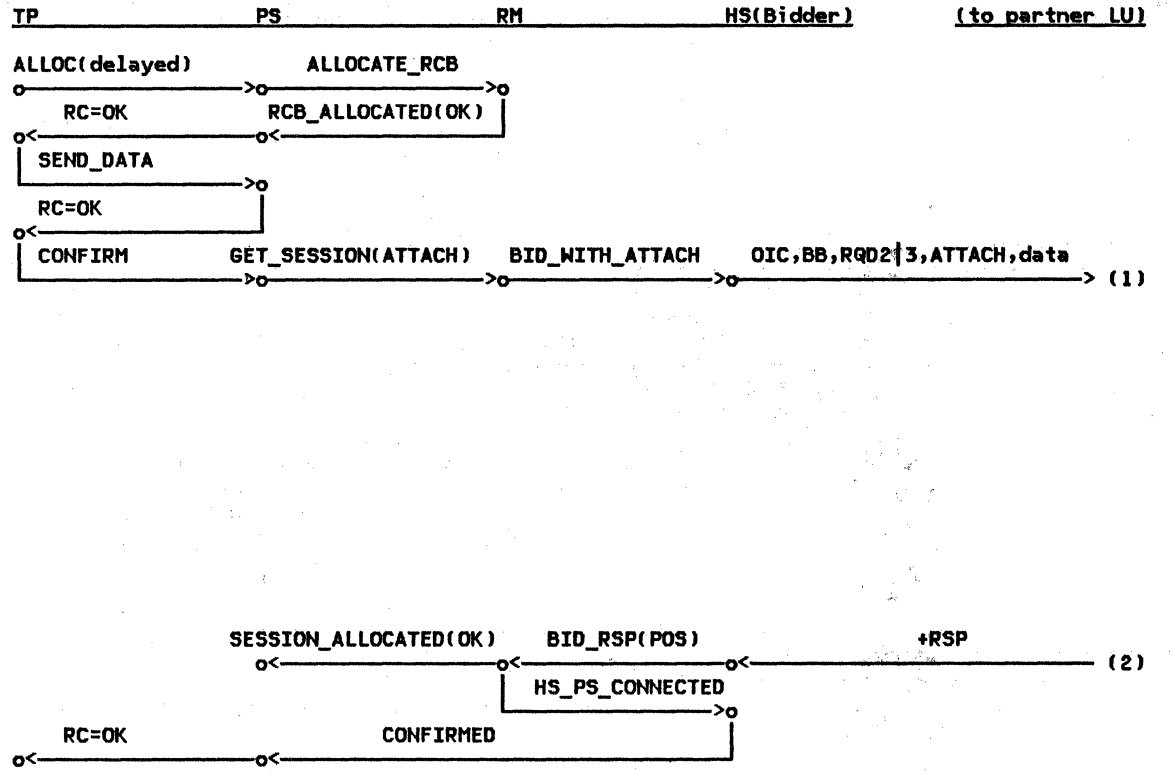

 $\sim 10^6$ 

Figure 2-45. ALLOCATE (delayed), CONFIRM (by Bidder) --Local LU

 $\bar{\nu}$ 

i.

 $\hat{q}$ 

 $\label{eq:2} \frac{1}{2\sqrt{2}}\sum_{i=1}^{\infty}\frac{1}{2\sqrt{2}}\sum_{i=1}^{n}$ 

 $\mathbf{v}$ 

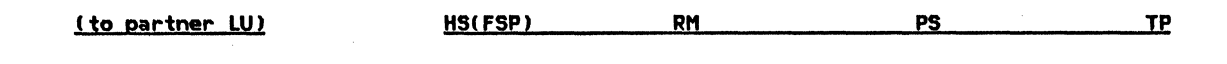

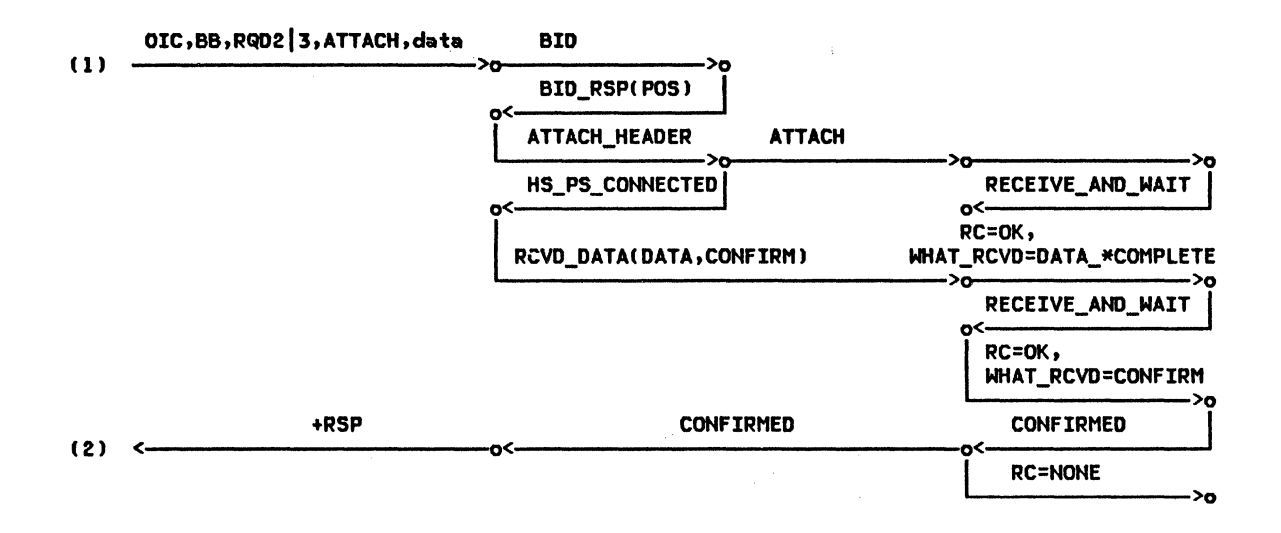

Figure 2-46. ALLOCATE (delayed), CONFIRM (by Bidder) --Remote LU

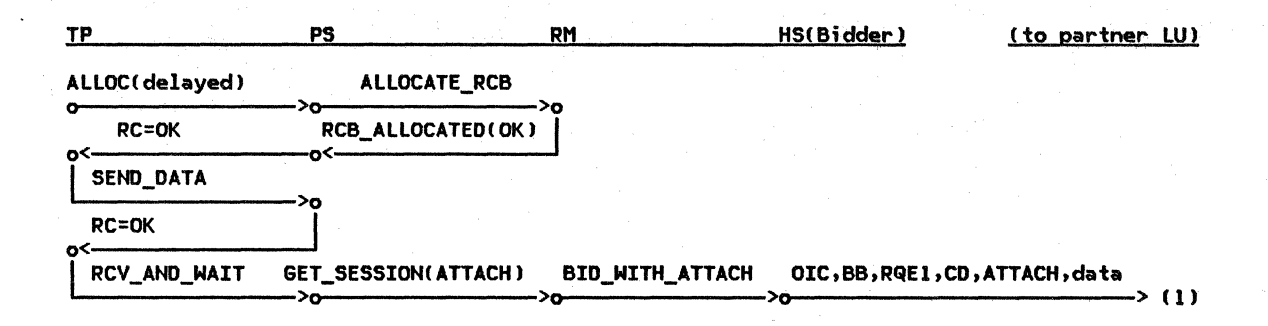

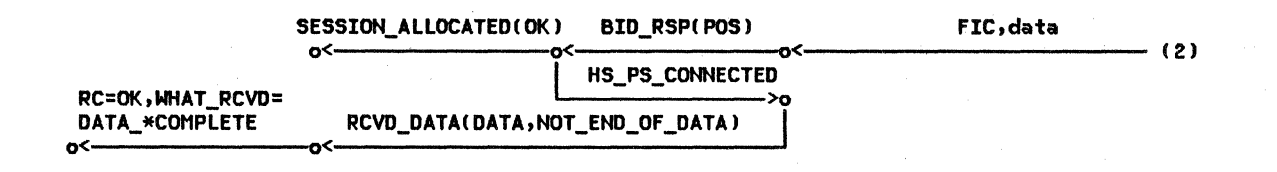

Figure 2-47. ALLOCATE (delayed), RECEIVE\_AND\_WAIT (by Bidder) --Local LU

 $2 - 62$ SNA Format and Protocol Reference Manual for LU Type 6.2

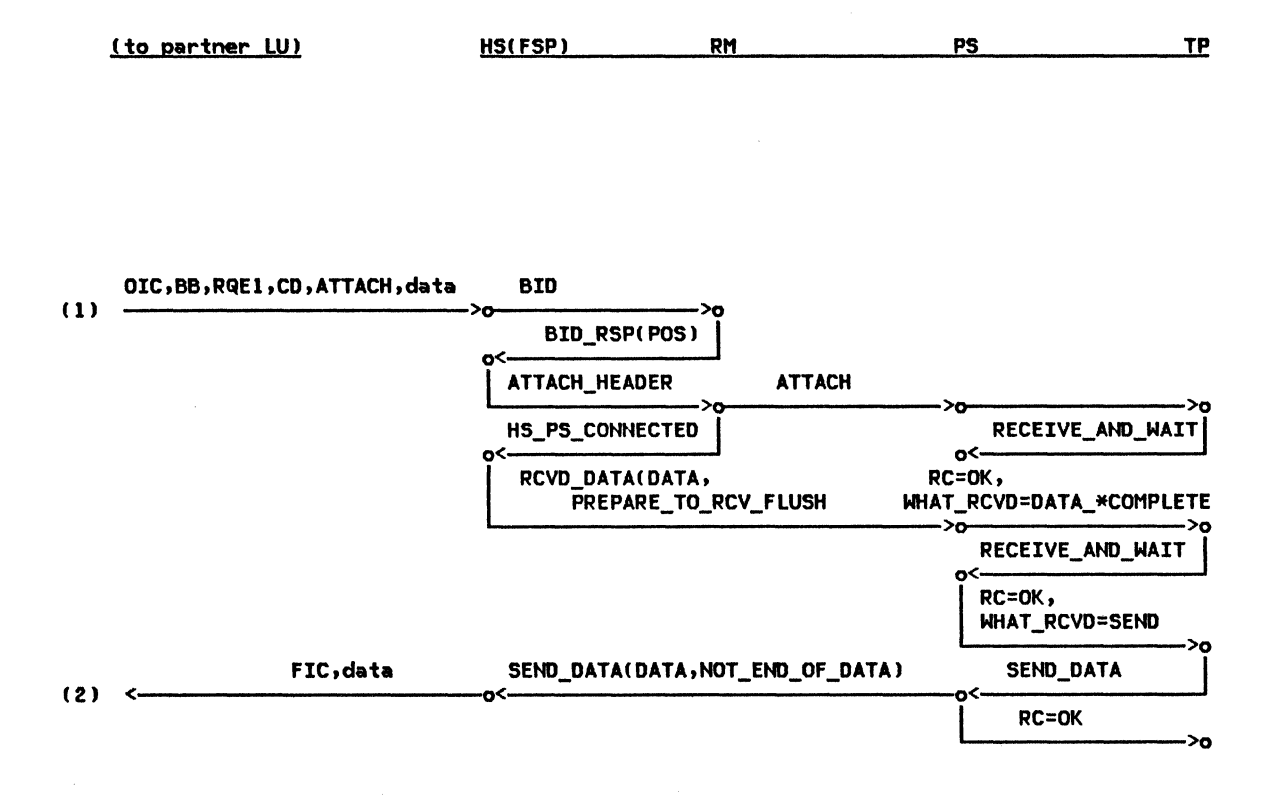

Figure 2-48. ALLOCATE (delayed), RECEIVE\_AND\_WAIT (by Bidder) --Remote LU

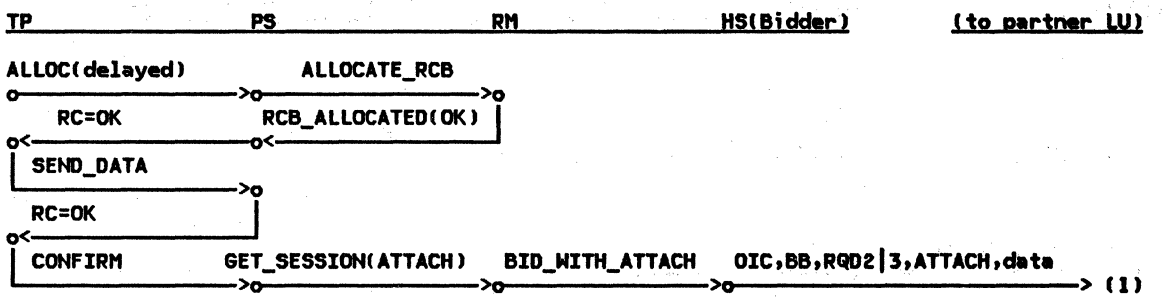

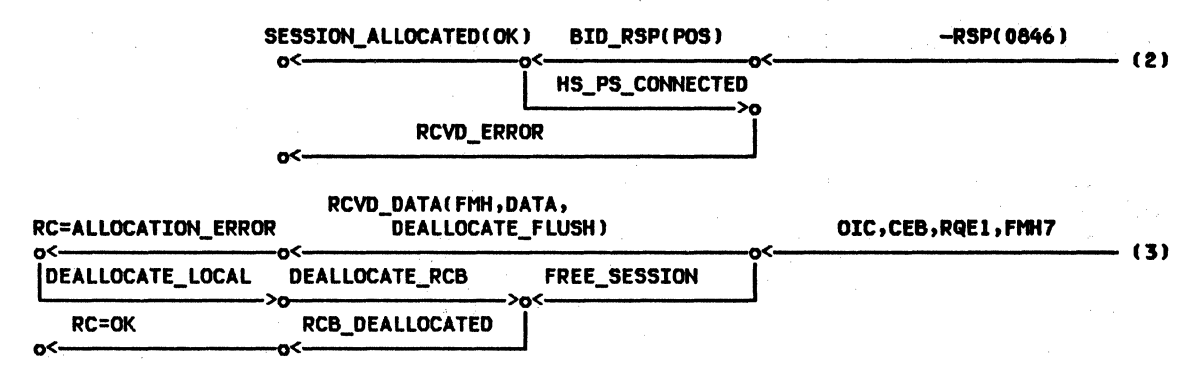

Figure 2-49. ALLOCATE (delayed), CONFIRM (by Bidder), Attach Error --Local LU

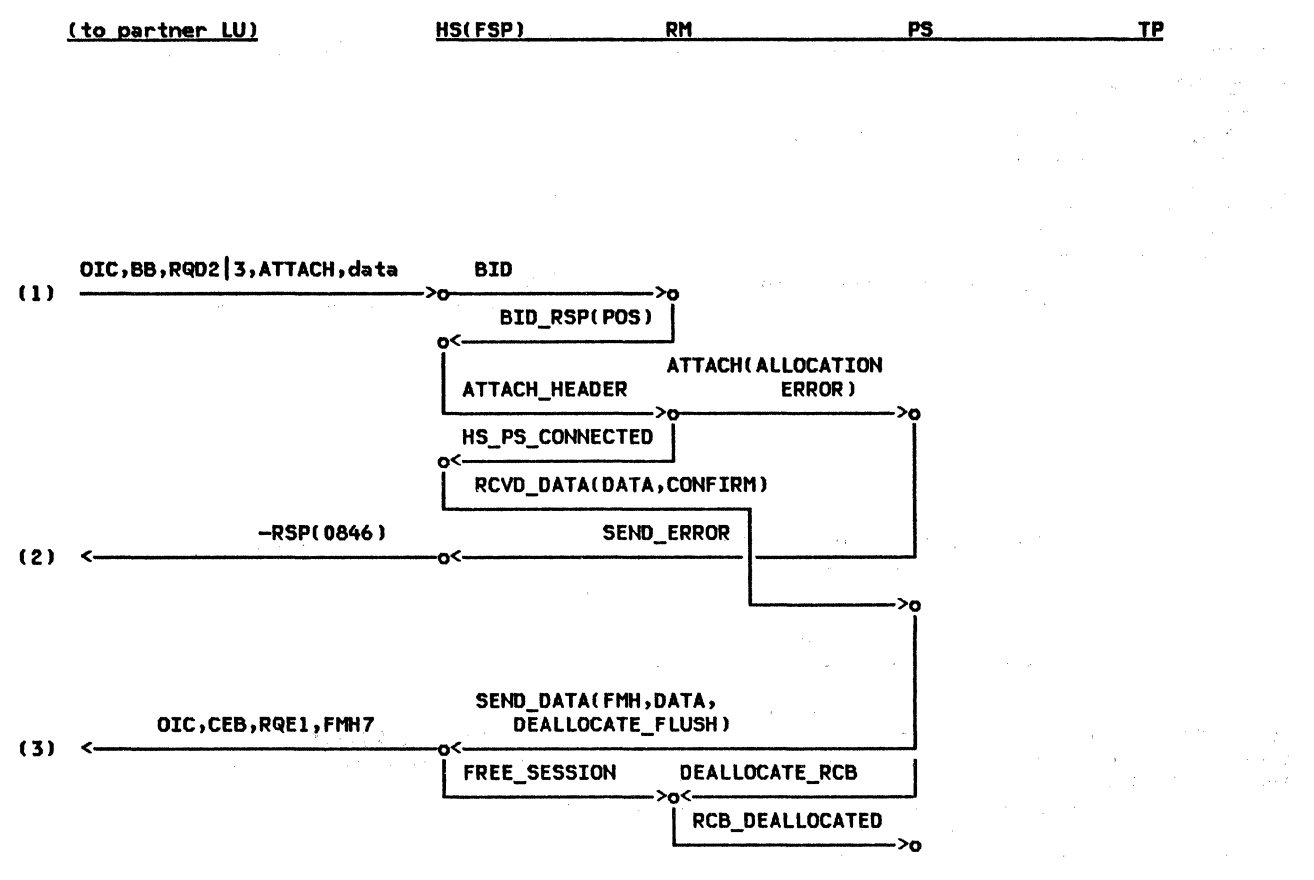

Figure 2-50. ALLOCATE (delayed), CONFIRM (by Bidder), Attach Error --Remote LU

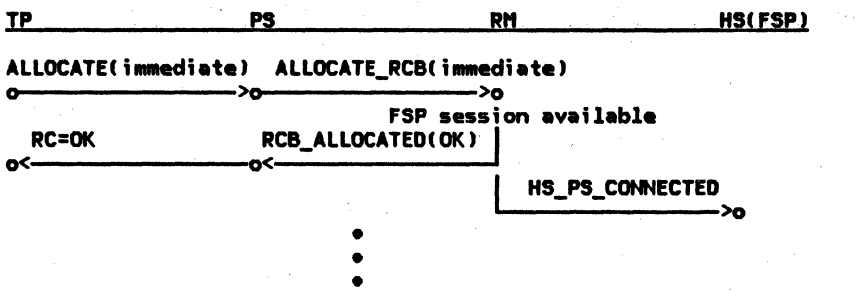

(to partner LU)

 $\mathcal{F}_{\text{opt}}$  .

 $\gamma_1=\gamma_2=\gamma_1$ 

[The flow continues as in the ALLOCATE(when allocated) case.]

Figure 2-51. ALLOCATE (immediate), Successful --Local LU

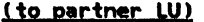

(no activity at remote LU)

from here on just like ALLOCATE(when allocated)

Figure 2-52. ALLOCATE (immediate), Successful --Remote LU

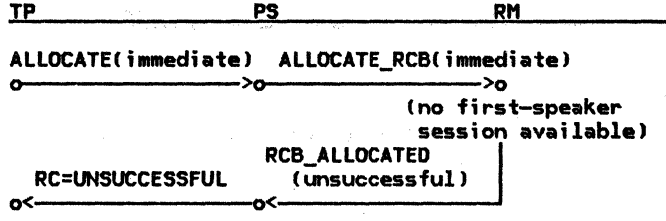

Figure 2-53. ALLOCATE Ci111111ediate), Unsuccessful --Local LU

(to partner LU)

**HS** 

(no activity at remote LU)

 $\bar{\mathcal{A}}$ 

Figure 2-54. ALLOCATE (immediate), Unsuccessful --Remote LU

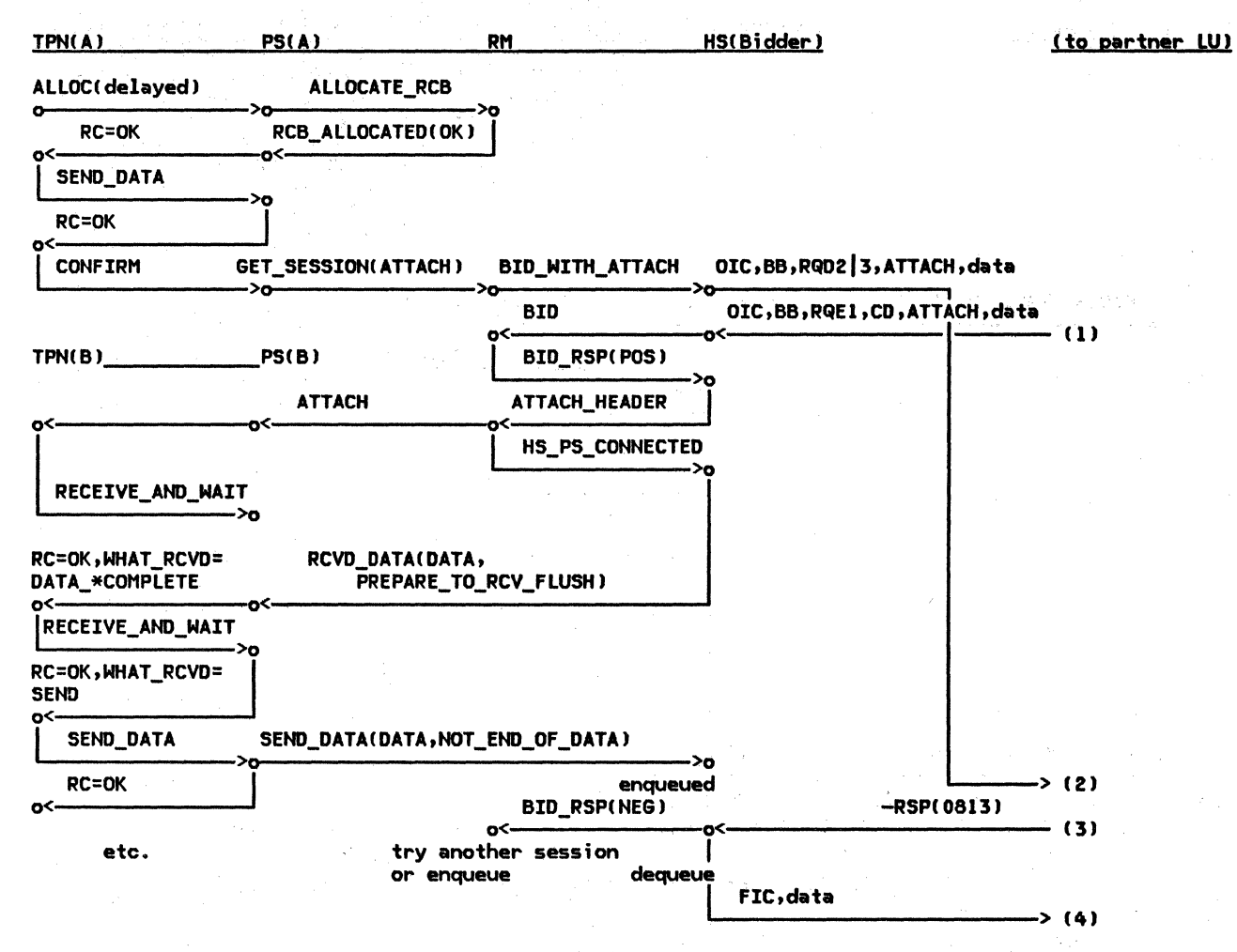

Figure 2-55. ALLOCATE (delayed) Race, Bracket Rejected --Bidder LU

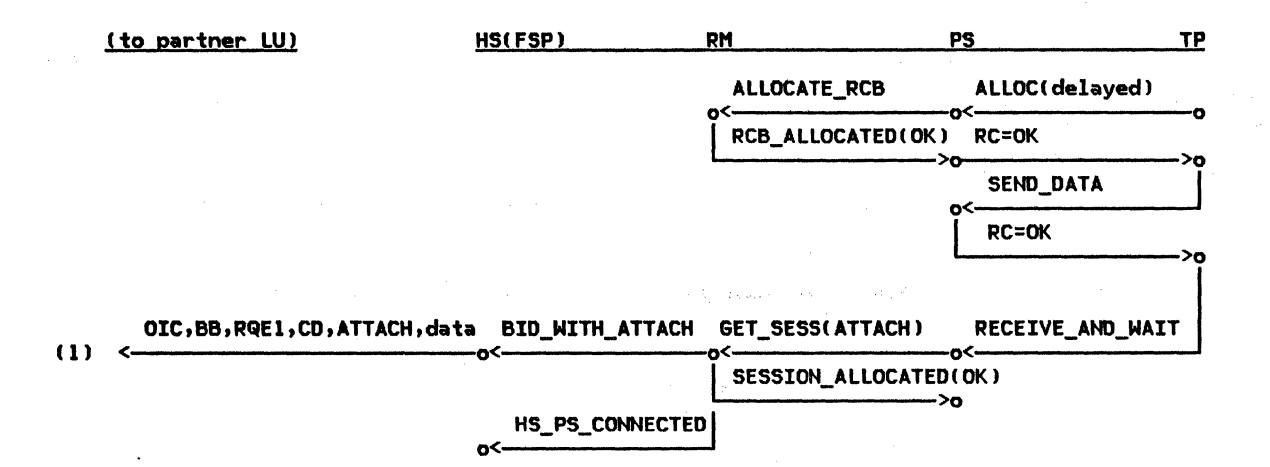

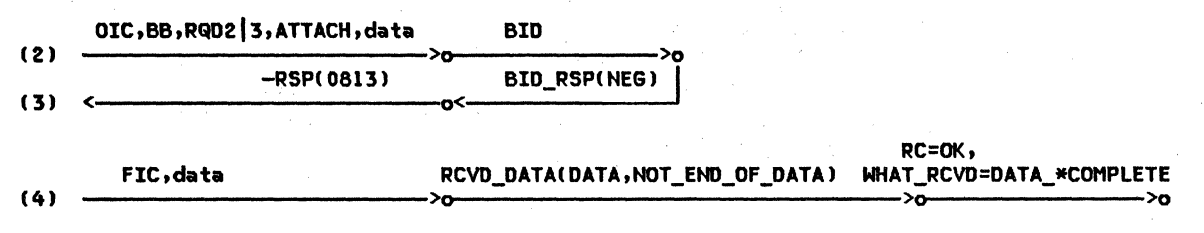

Figure 2-56. ALLOCATE (delayed) Race, Bracket Rejected --First Speaker LU

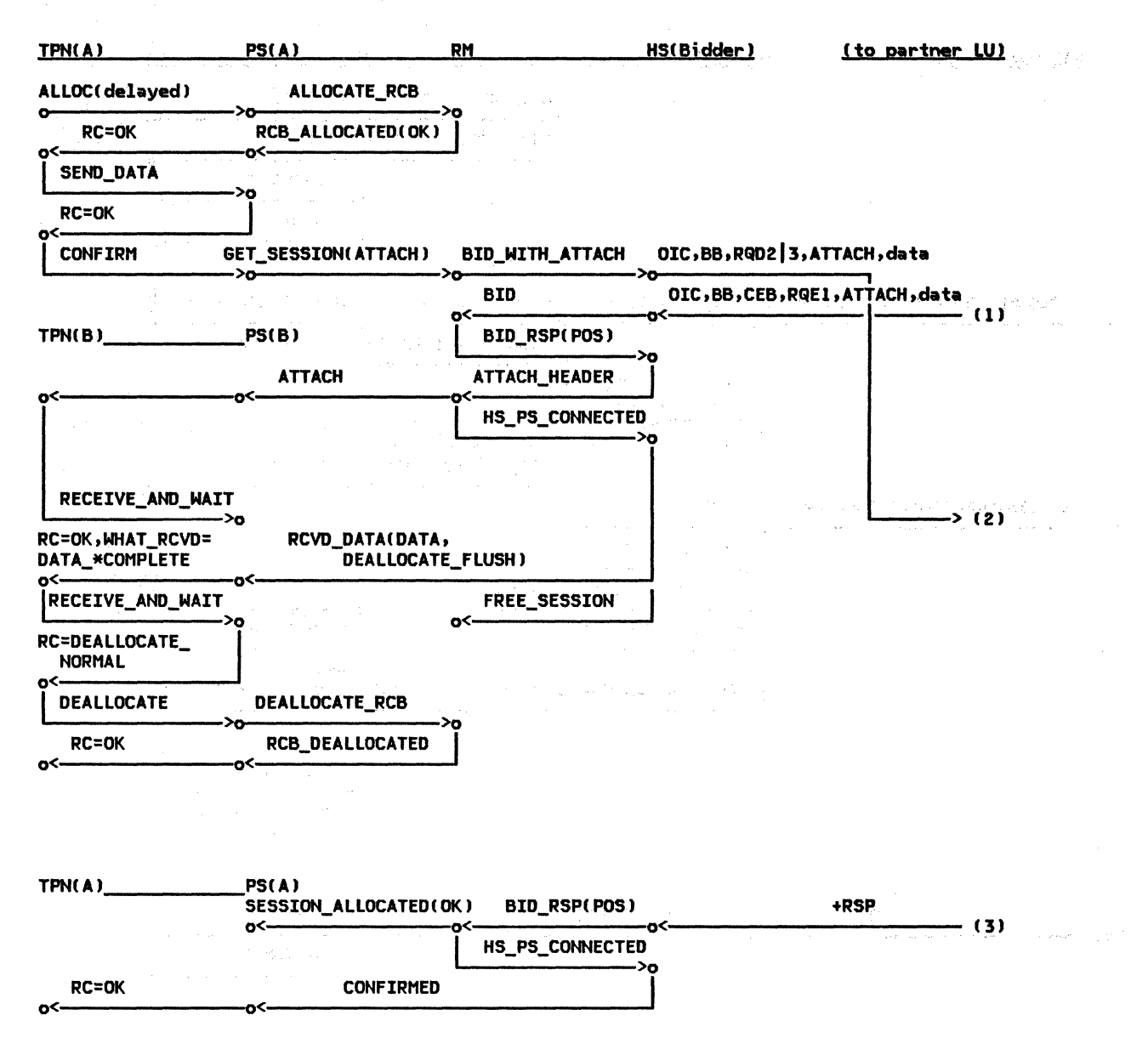

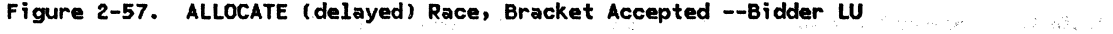

 $\Delta\omega$  and  $\omega$  in the  $\omega$ 

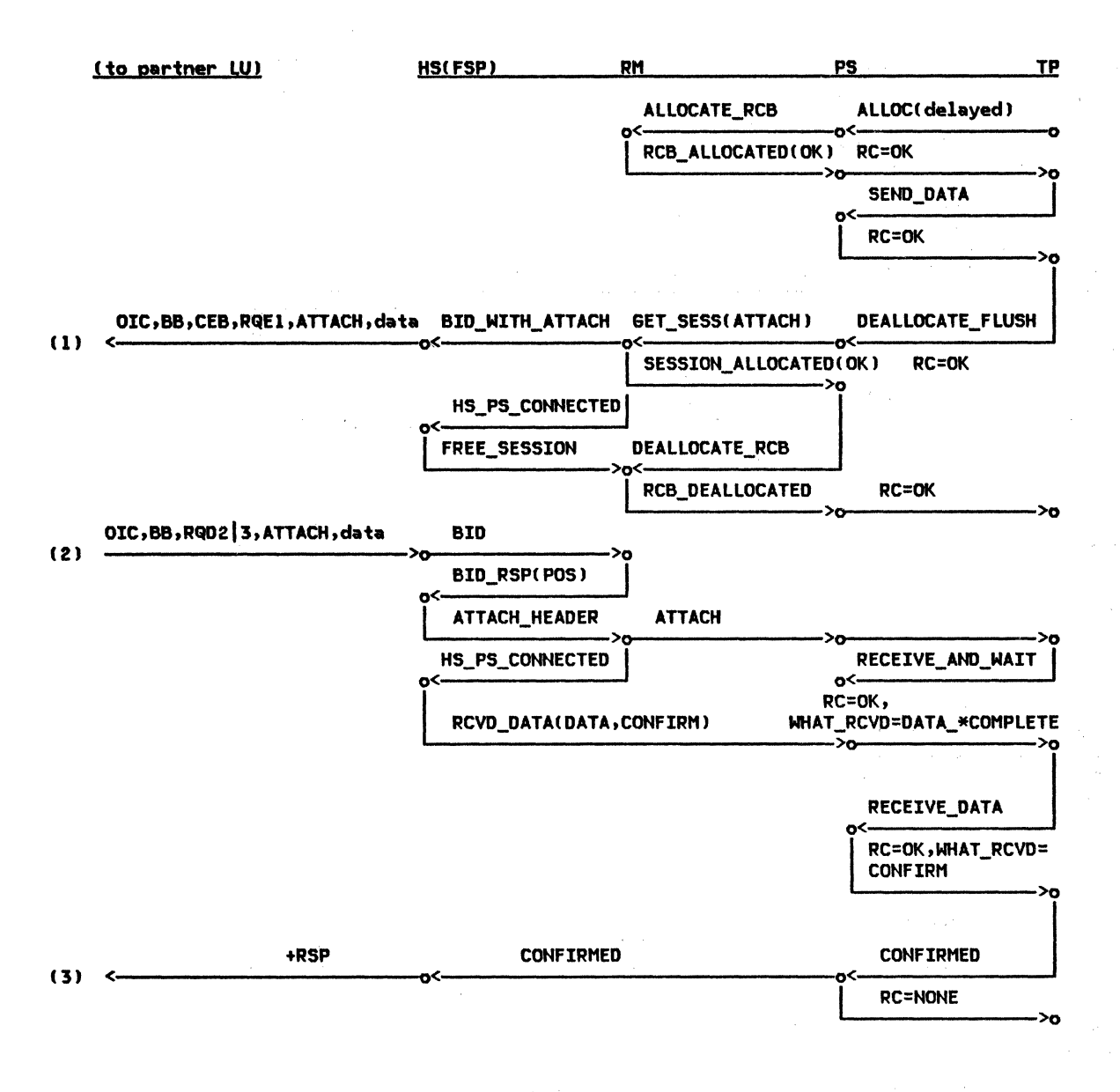

Figure 2-58. ALLOCATE (delayed) Race, Bracket Accepted --First Speaker LU

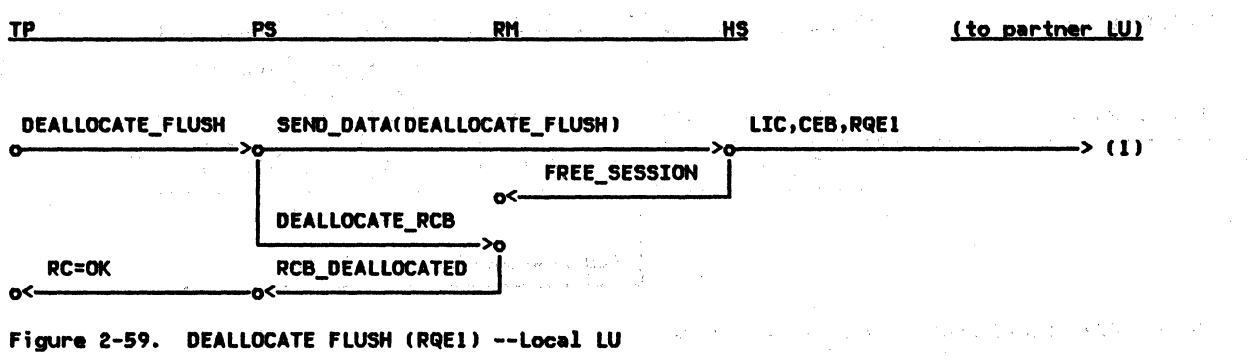

 $\sim$ 

 $\mathcal{L}_{\mathcal{G}}$ 

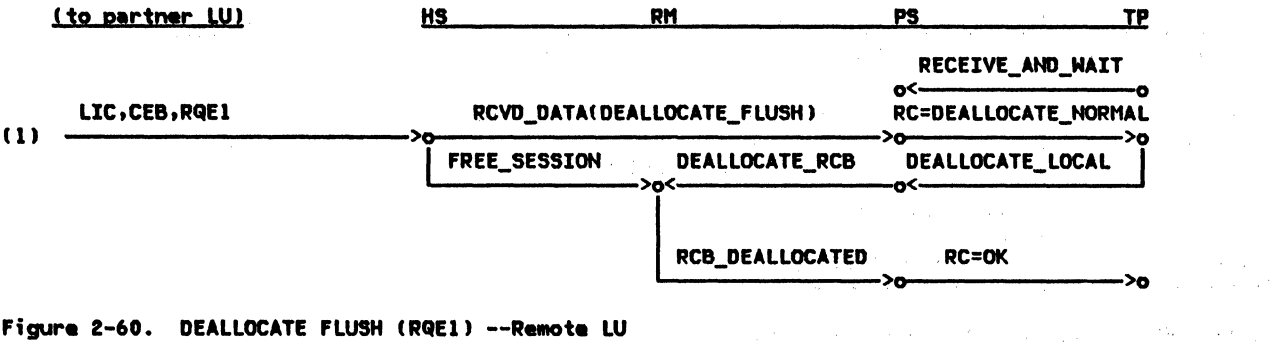

Figure 2-60. DEALLOCATE FLUSH (RQE1) --Remote LU
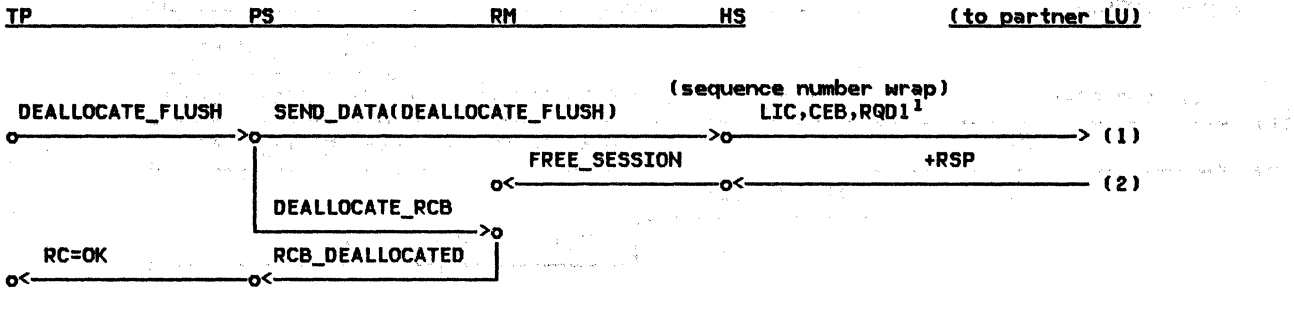

NOTES:<br><sup>1</sup> RQD1 is required under certain sequence number wrap conditions.

Figure 2-61. DEALLOCATE FLUSH (RQDI) --Local LU

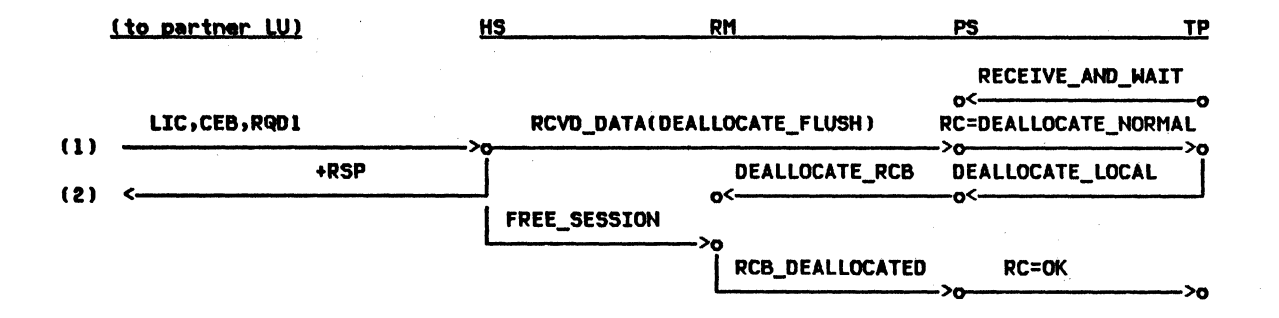

Figure 2-62. DEALLOCATE FLUSH (RQD1) --Remote LU

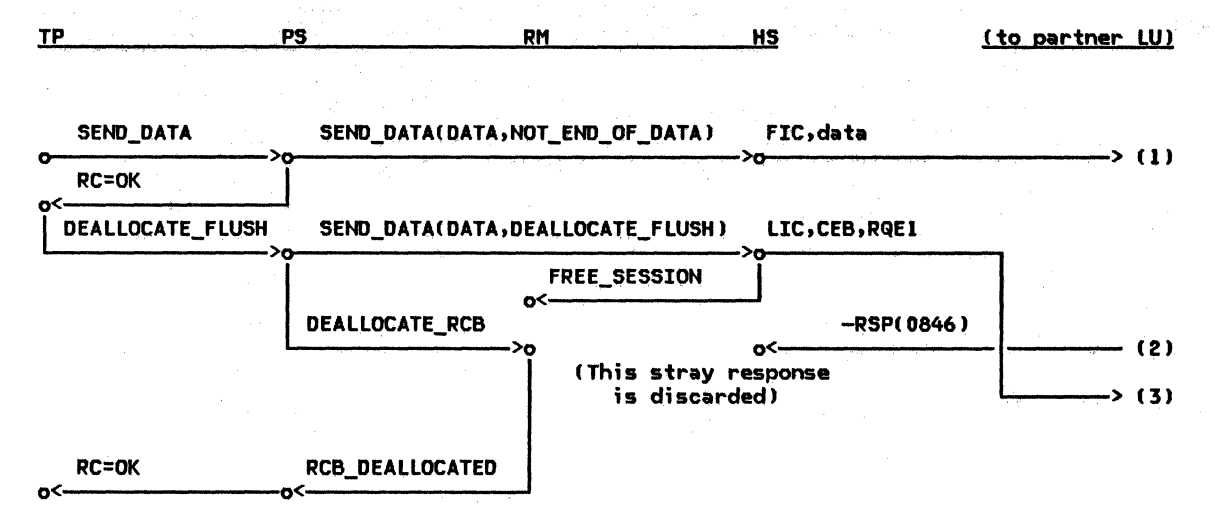

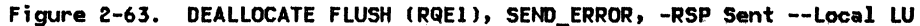

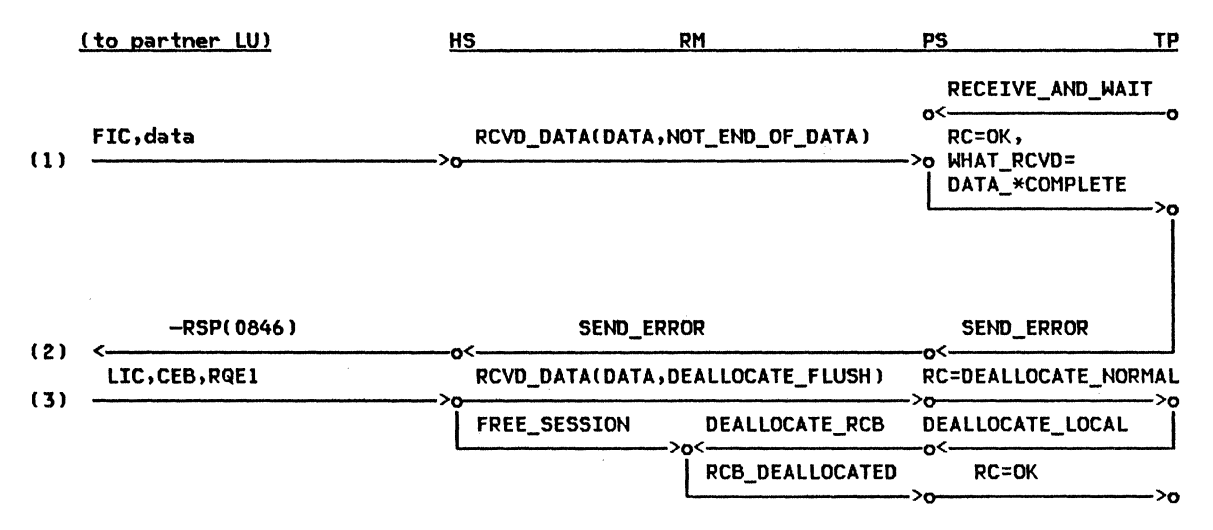

Figure 2-64. DEALLOCATE FLUSH (RQE1), SEND\_ERROR, -RSP Sent --Remote LU

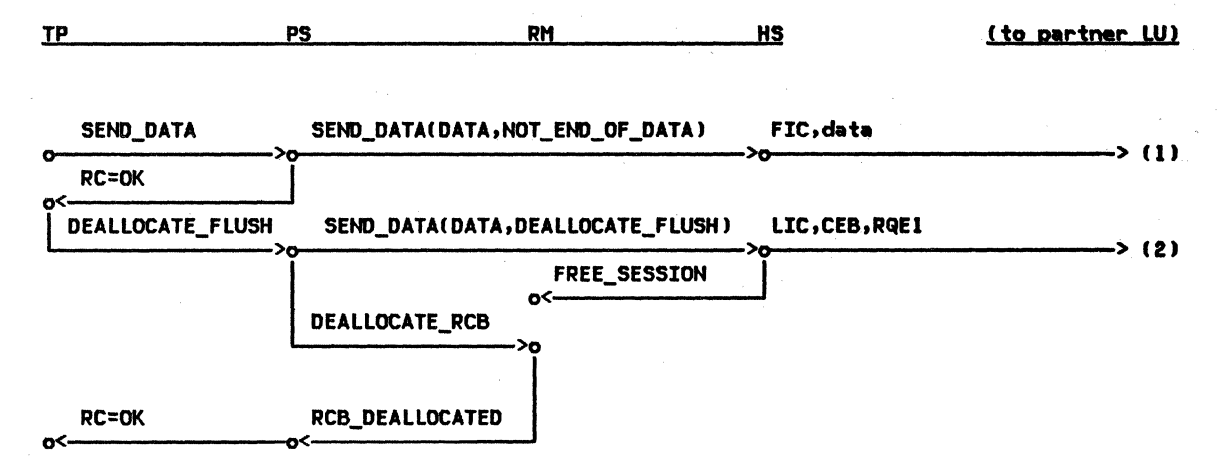

Figure 2-65. DEALLOCATE FLUSH CRQEl), SEND\_ERROR, -RSP not Sent --Local LU

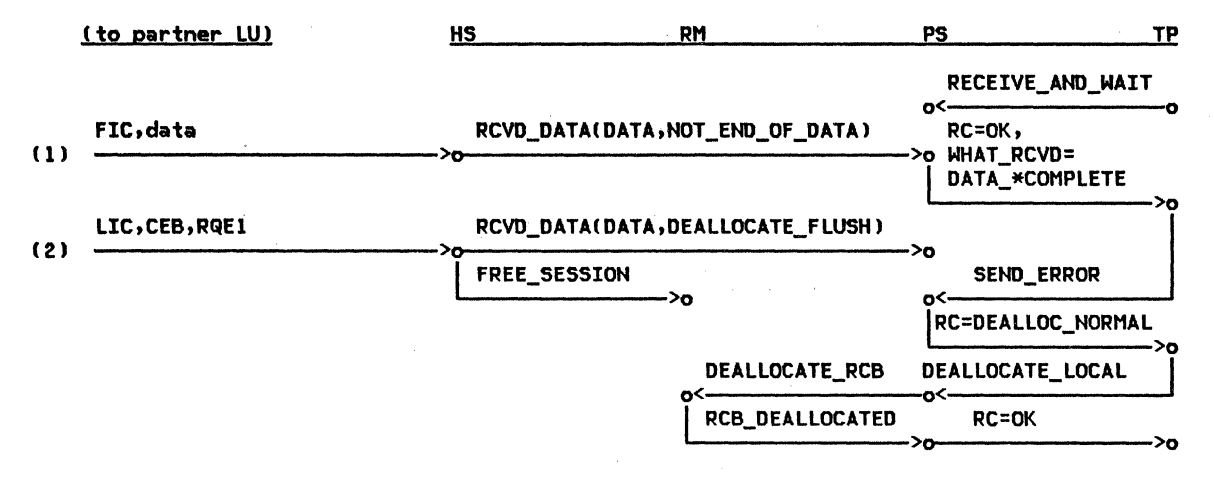

Figure 2-66. DEALLOCATE FLUSH (RQE1), SEND\_ERROR, -RSP not Sent --Remote LU

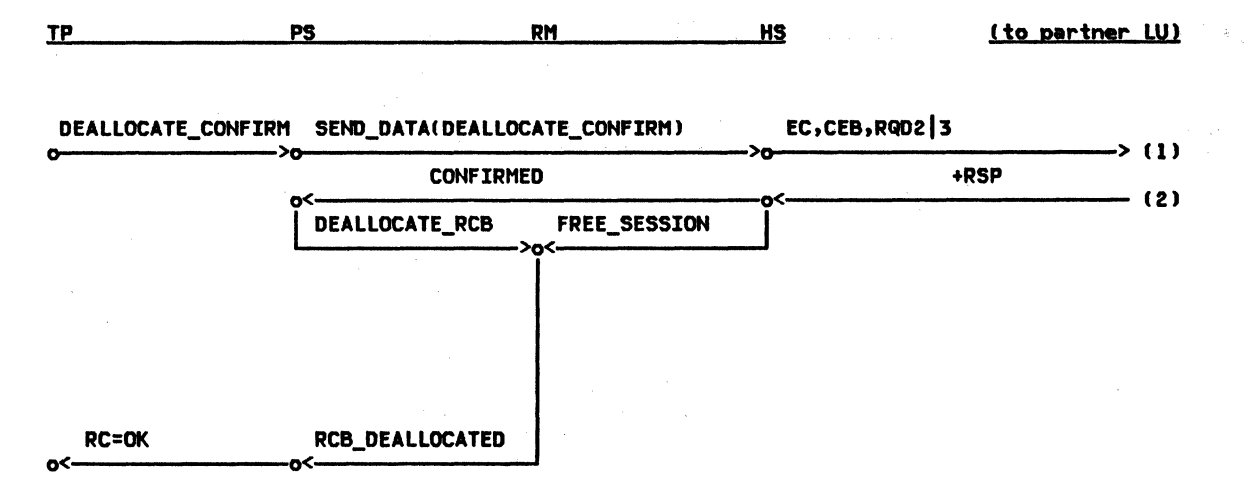

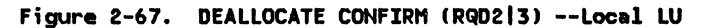

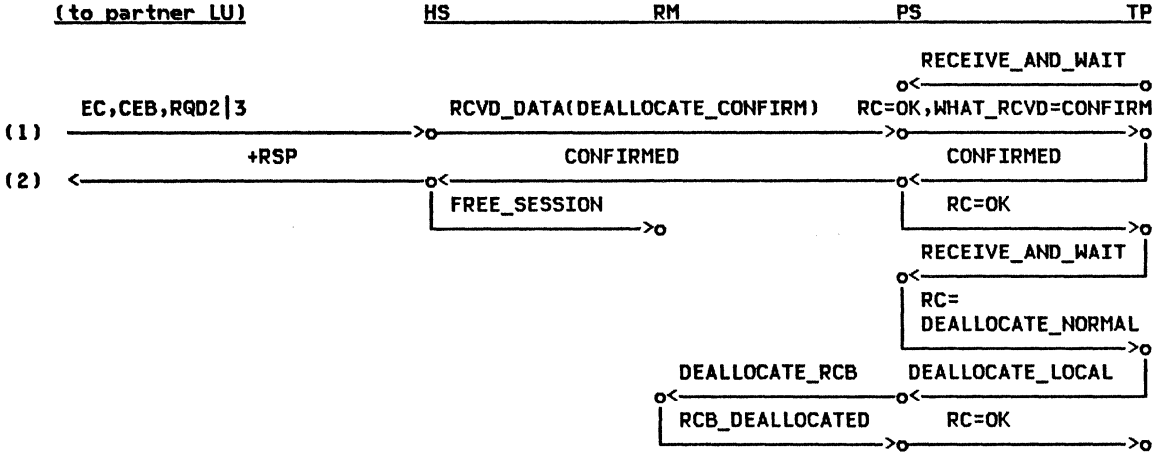

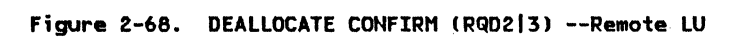

 $\mathcal{L}^{\text{max}}_{\text{max}}$ 

 $\sim$ 

 $\sim$   $\sim$ 

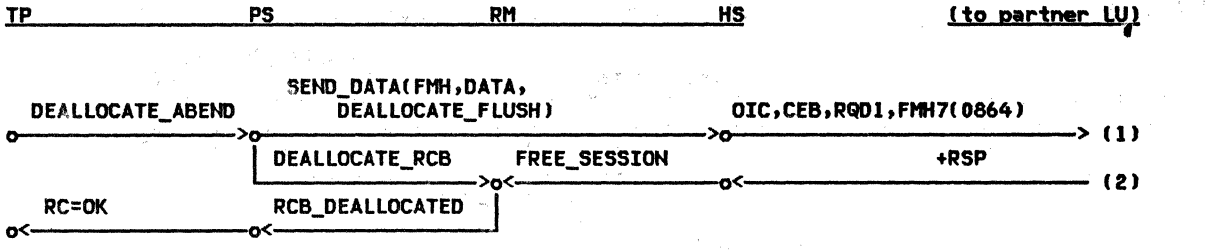

 $\frac{1}{2}$  and

in Siggin

Figure 2-69. DEALLOCATE ABEND Issued in SEND, Between-Chain State --Local LU

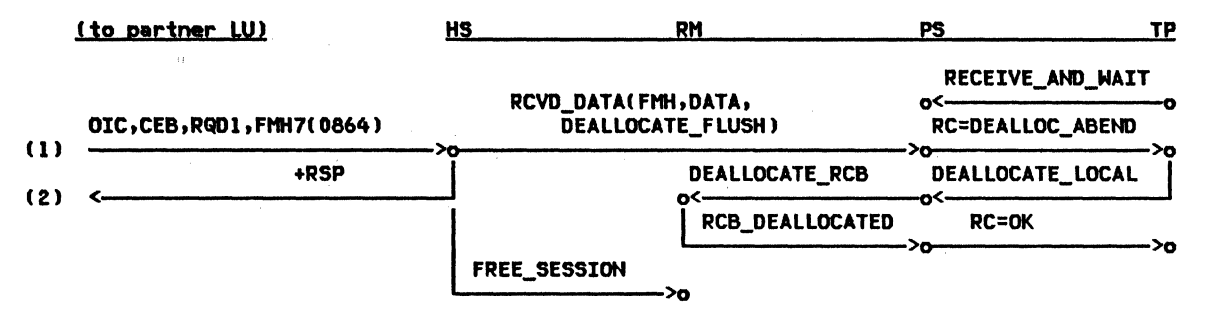

Figure 2-70. DEALLOCATE ABEND Issued in SEND, Between-Chain State --Remote LU

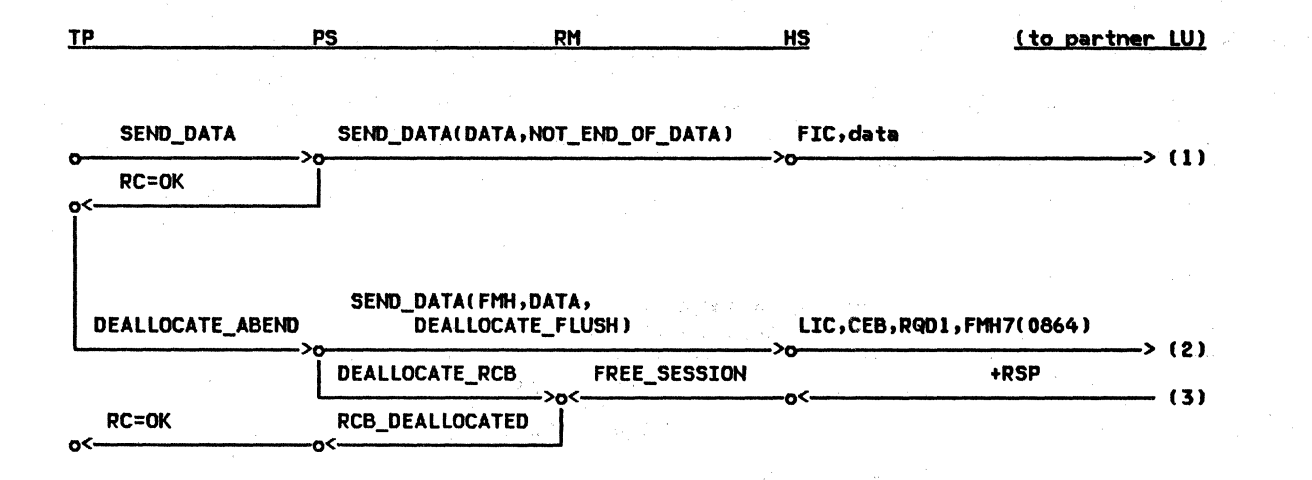

Figure 2-71. DEALLOCATE ABEND Issued in SEND, In-Chain State --Local LU

2-86 SHA Format and Protocol Reference Manual for LU Type 6.2

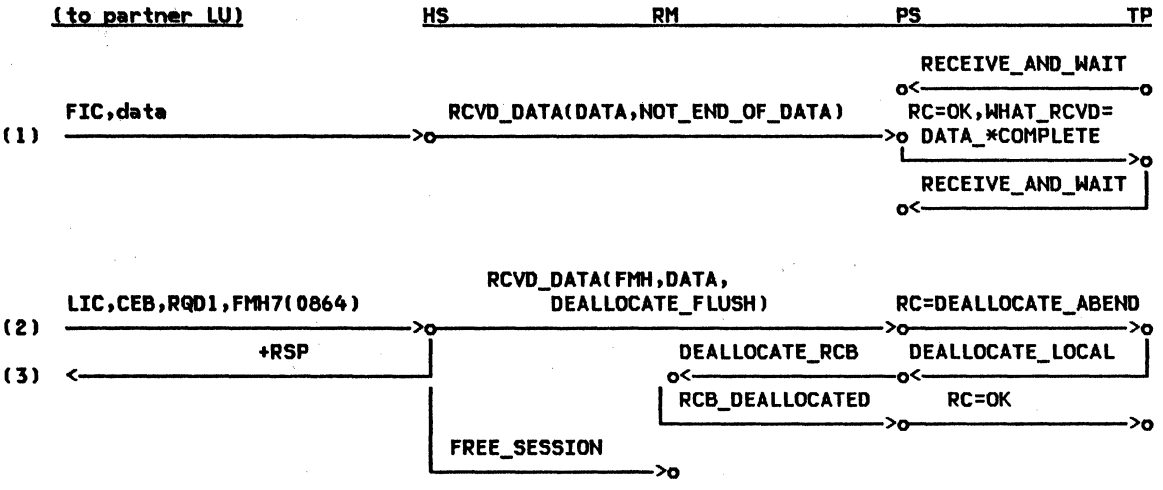

Figure 2-72. DEALLOCATE ABEND Issued in SEND, In-Chain State --Remote LU

 $\mathcal{L}_{\mathcal{A}}$ 

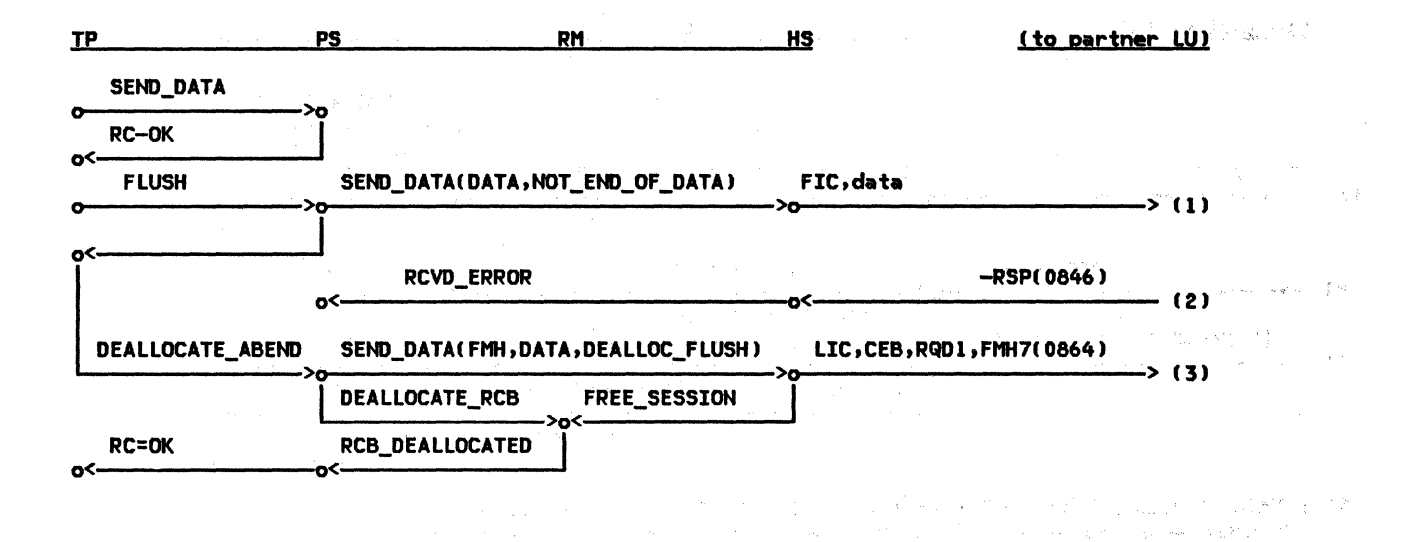

and a state of the Congress of

Figure 2-73. DEALLOCATE ABEND Issued in SEND, -RSP Received State --Local LU

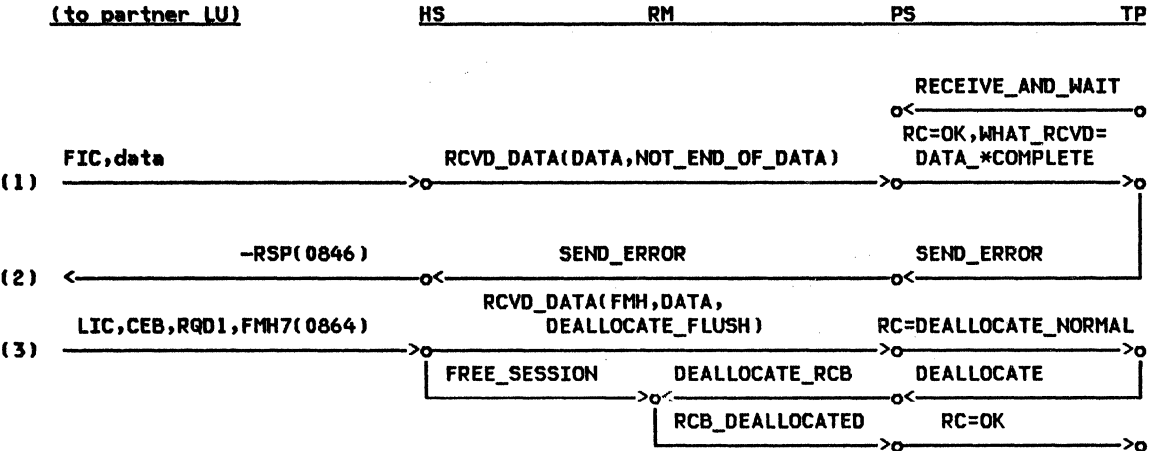

NOTE: This TP gets no indication that the DEALLOCATE is of type ABEND<br>because everything (including FM headers) is discarded when purging.

Figure 2-74. DEALLOCATE ABEND Issued in SEND, -RSP Received State --Remote LU

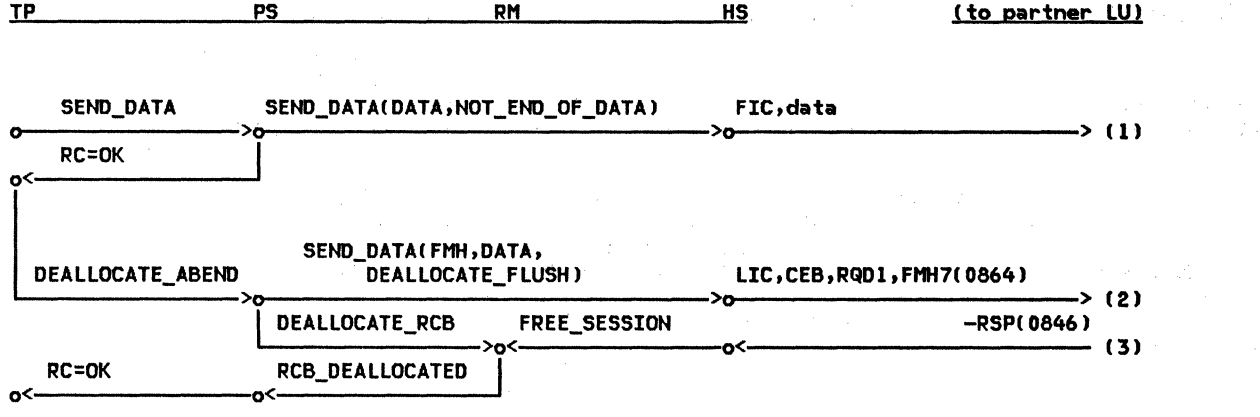

 $\lambda_{\rm{max}}$  .

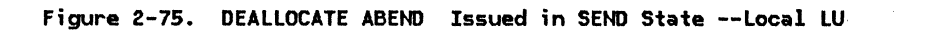

2-90 SNA Format and Protocol Reference Hanual for LU Type 6.2

 $\infty$ 

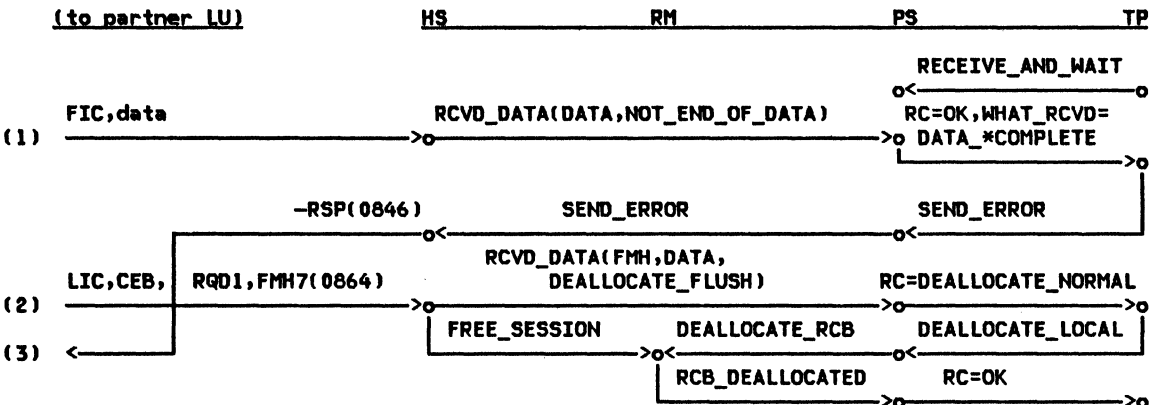

NOTE: IPN on right gets no indication that DEALLOCATE\_ABEND occurred because everything (including FMHsl are discarded when in purge state.

Figure 2-76. DEALLOCATE ABEND Issued in SEND State --Remote LU

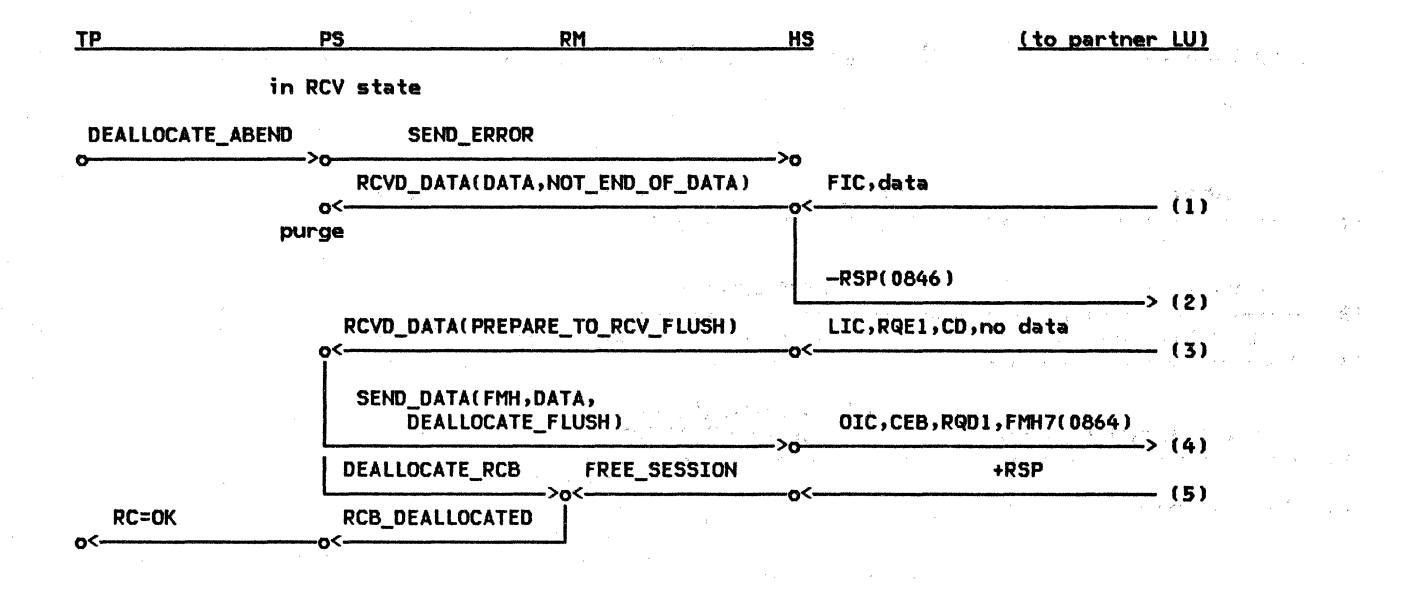

Figure 2-77. DEALLOCATE ABEND Issued in RCV, Between-Chain State --Local LU

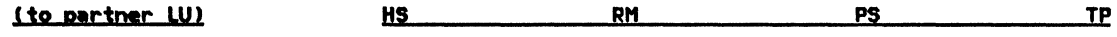

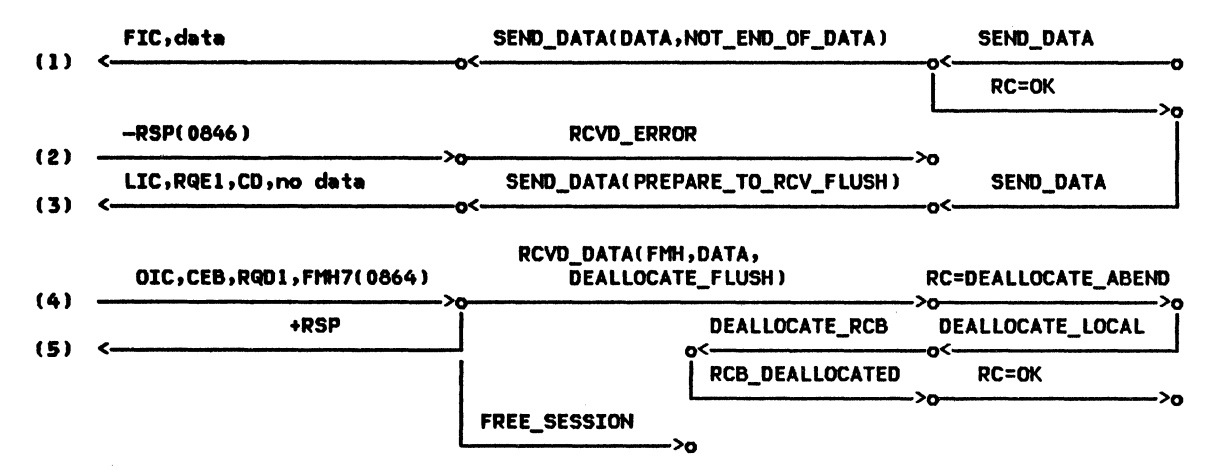

Figure 2-78. DEALLOCATE ABEND Issued in RCV, Between-Chain State --Remote LU

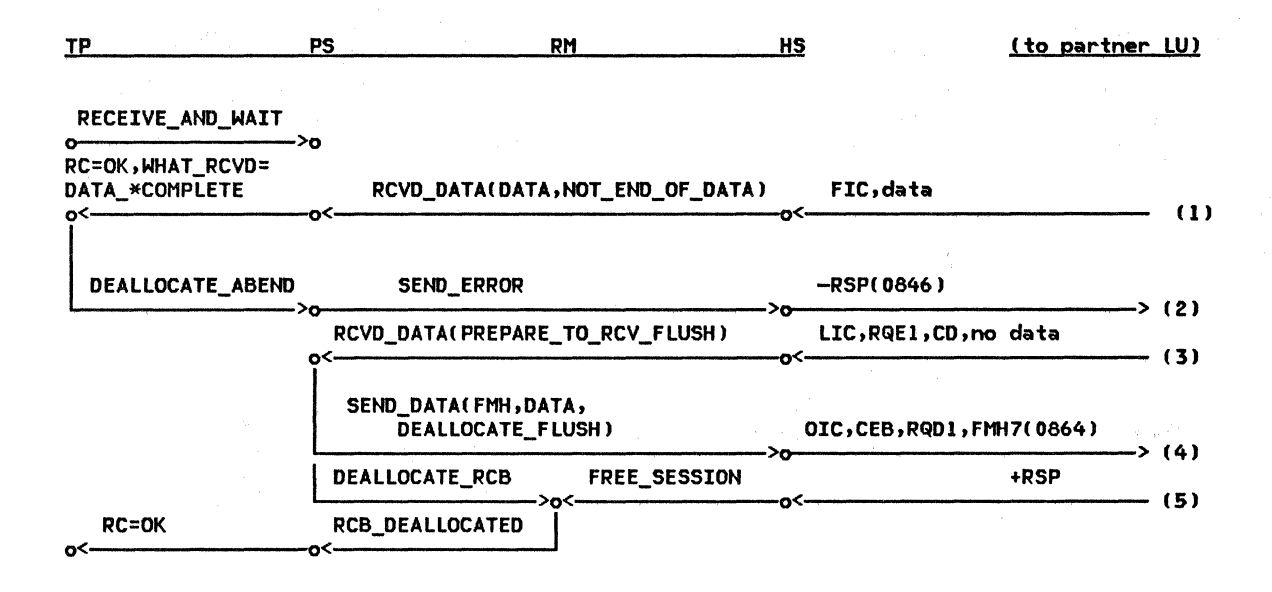

Figure 2-79. DEALLOCATE ABEND Issued in RCV, In-Chain State --Local LU

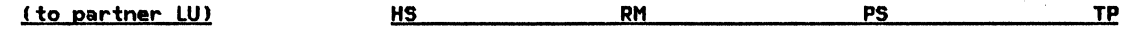

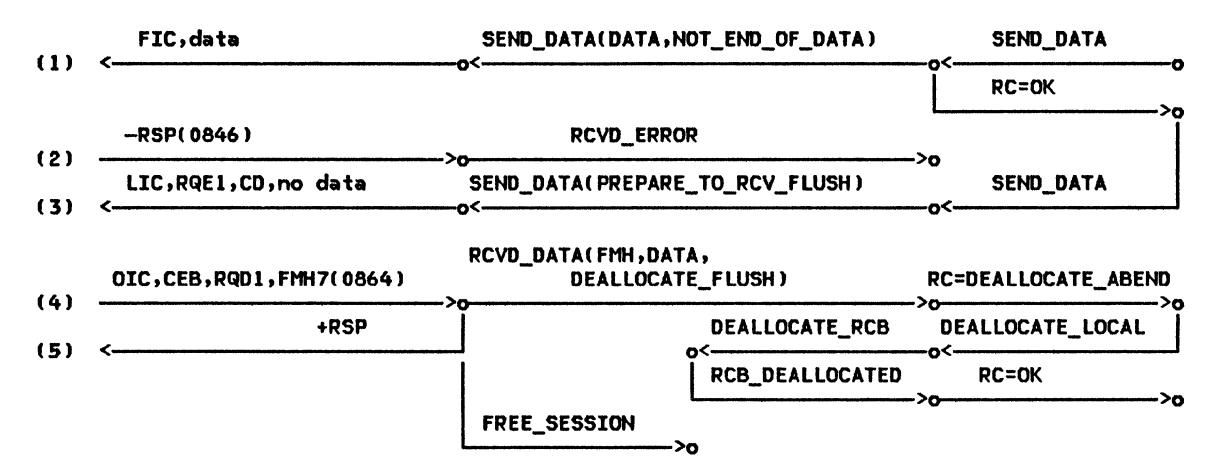

Figure 2-80. DEALLOCATE ABEND Issued in RCV, In-Chain State --Remote LU

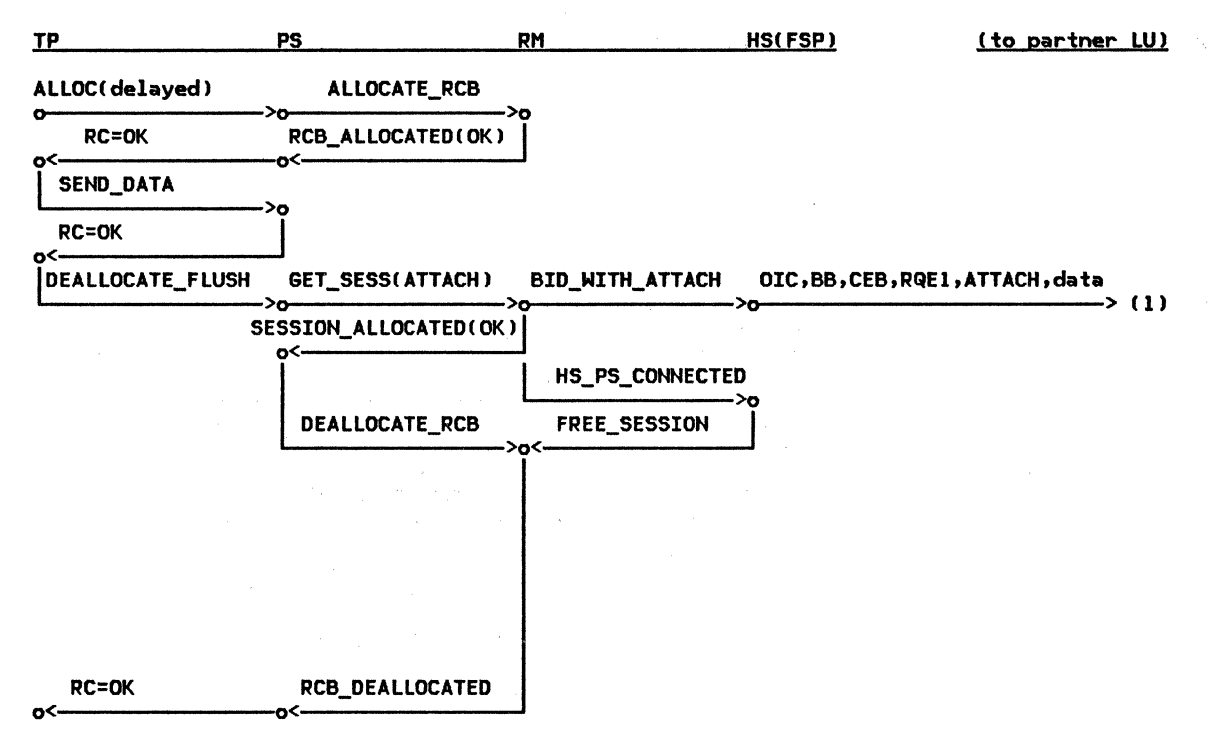

Figure 2-81. ALLOCATE (delayed), DEALLOCATE FLUSH (by First Speaker) --Local LU

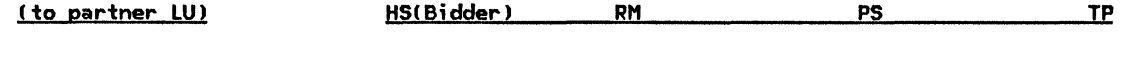

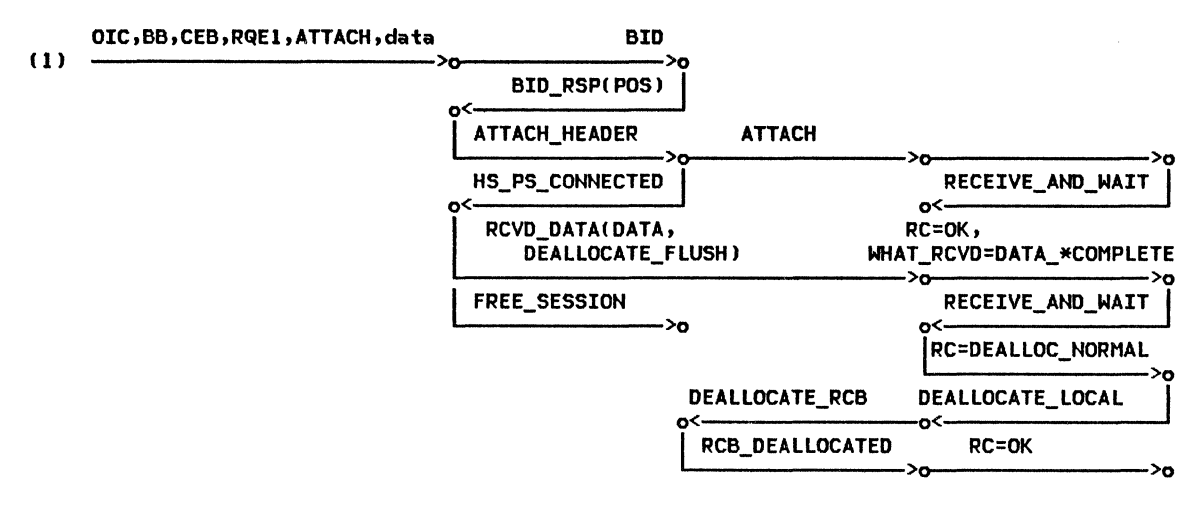

Figure 2-82. ALLOCATE (delayed), DEALLOCATE FLUSH (by First Speaker) --Remote LU

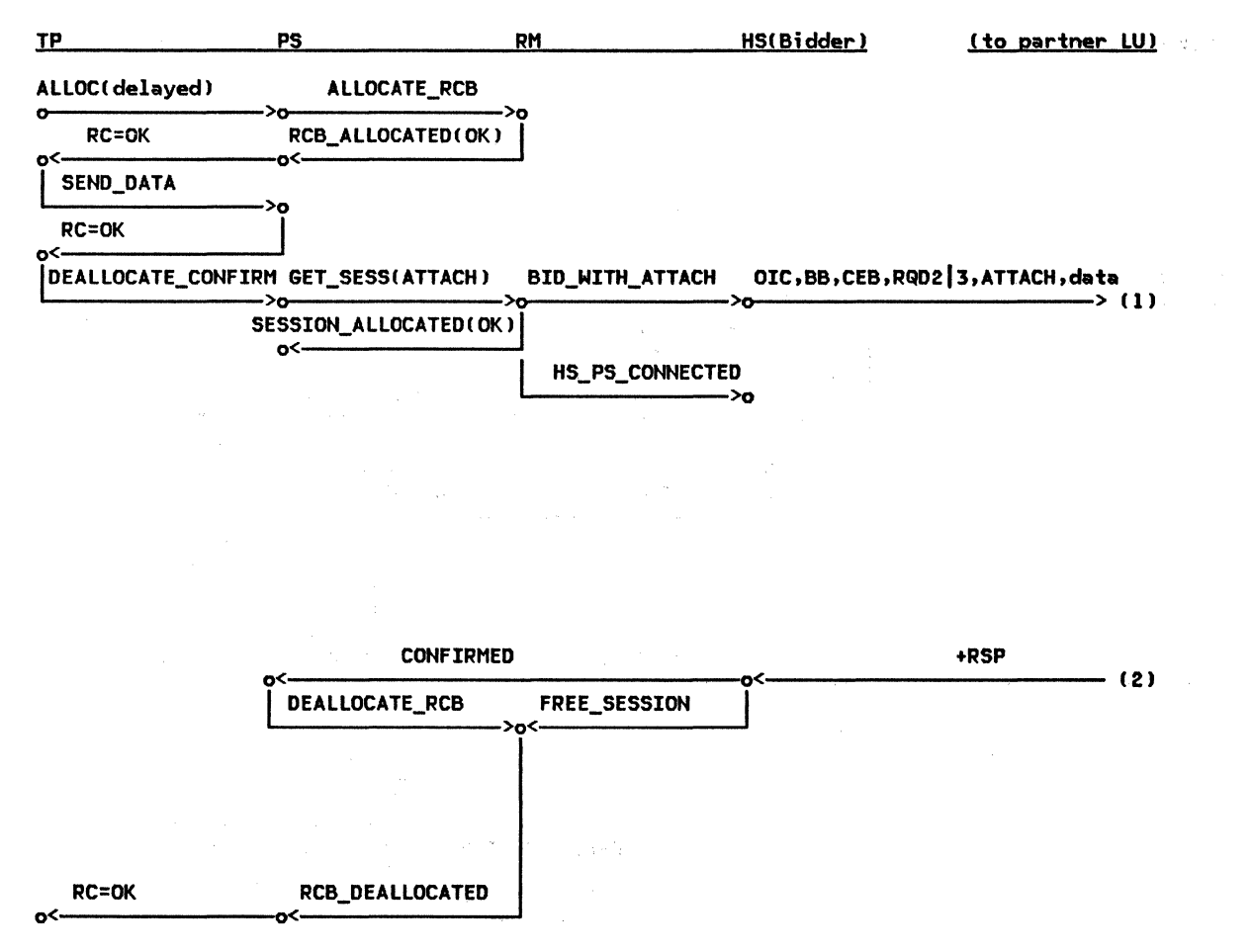

Figure 2-83. ALLOCATE (delayed), DEALLOCATE CONFIRM (BY First Speaker) --Local LU

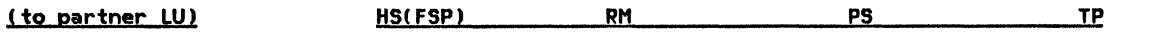

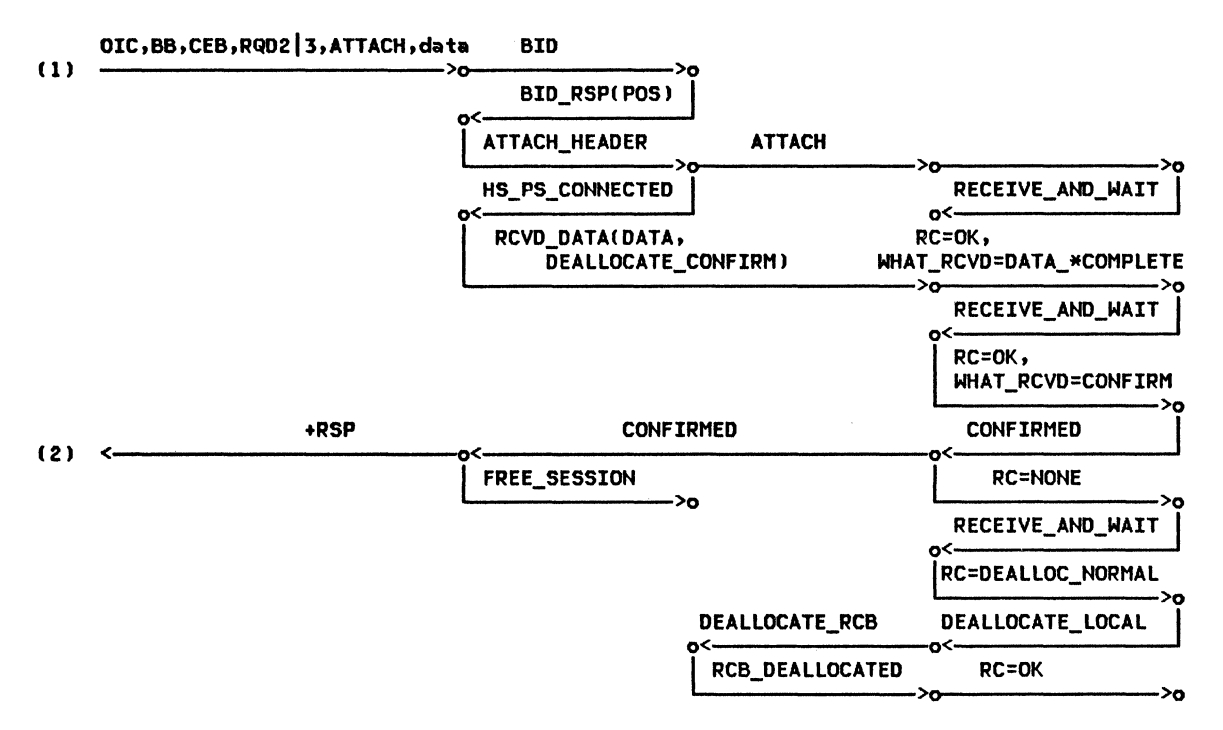

Figure 2-84. ALLOCATE (delayed), DEALLOCATE CONFIRM (BY First Speaker) --Remote LU

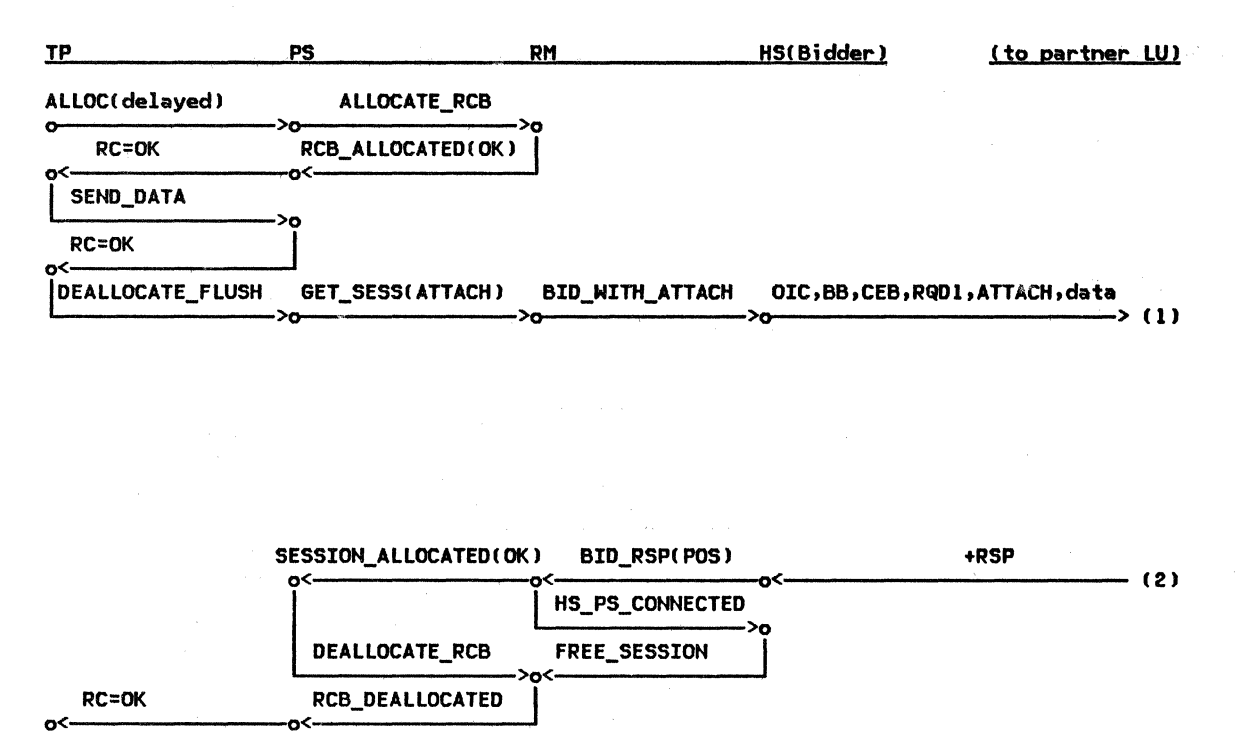

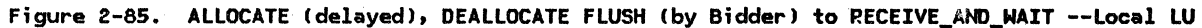

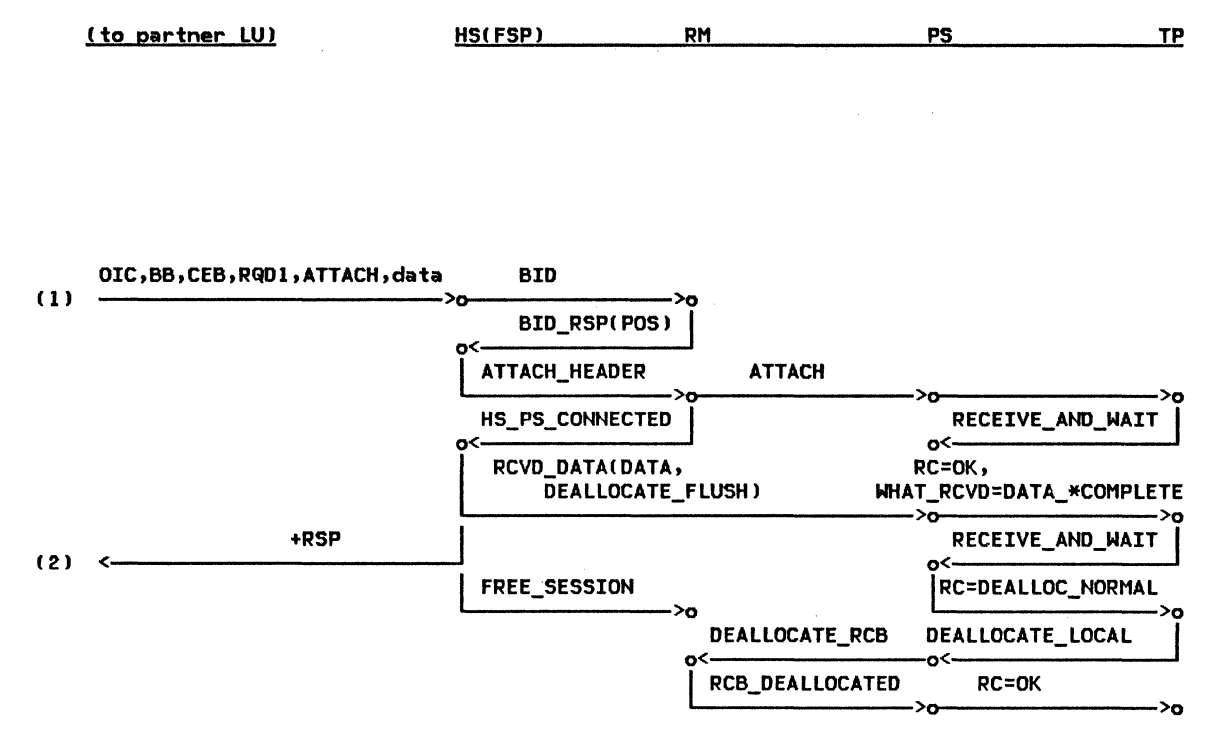

Figure 2-86. ALLOCATE (delayed), DEALLOCATE FLUSH (by Bidder) to RECEIVE\_AND\_WAIT --Remote LU

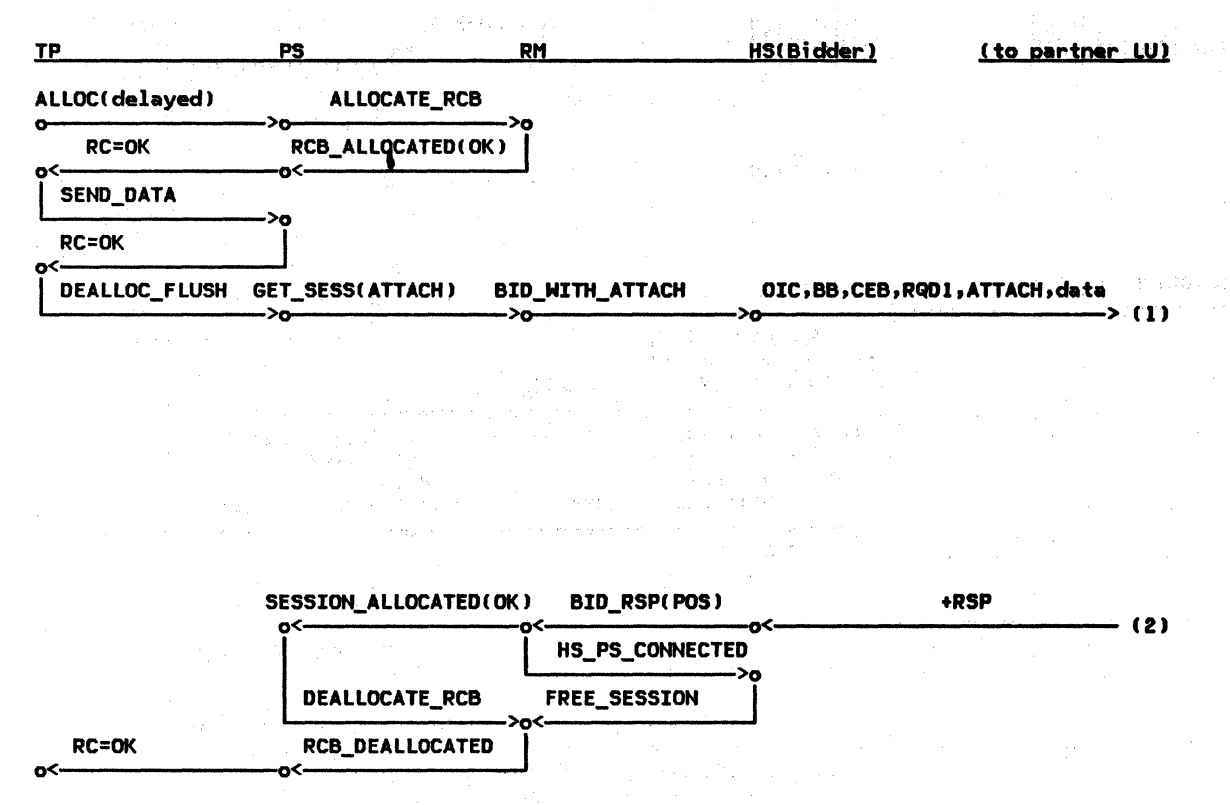

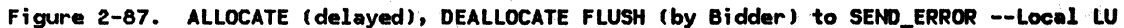

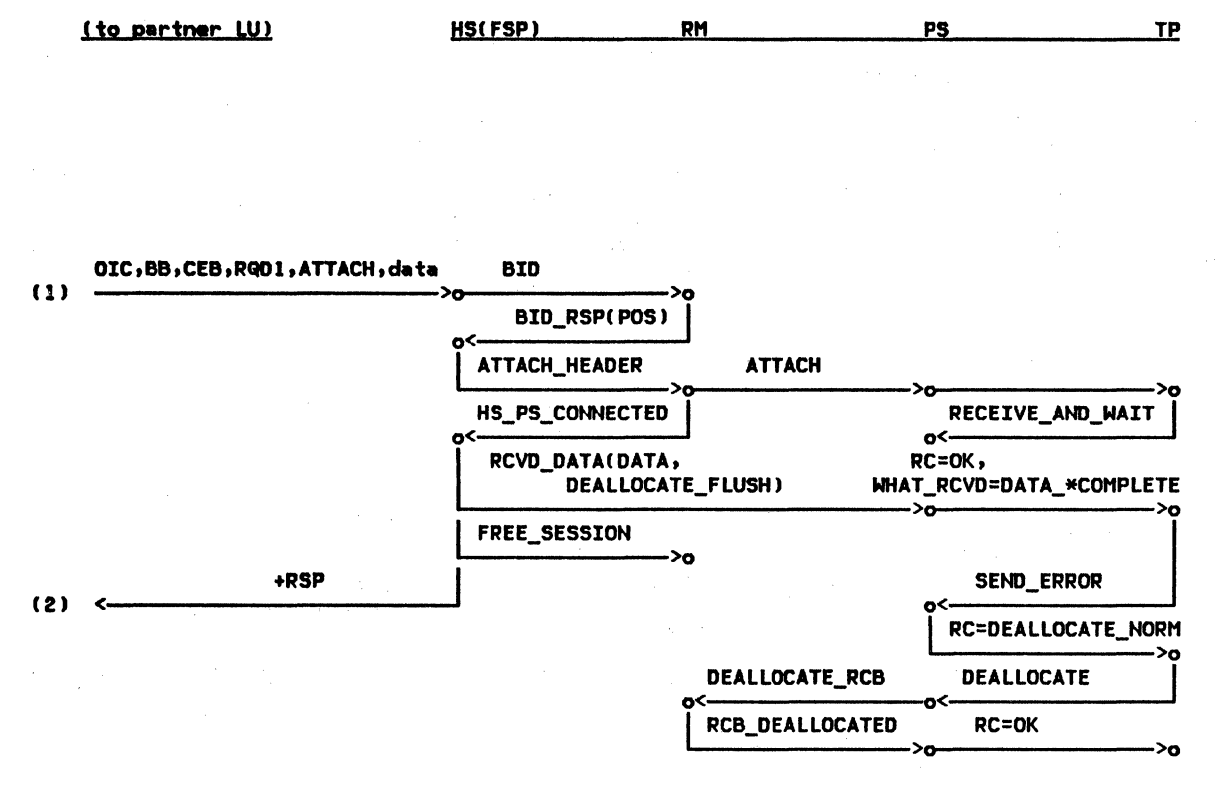

Figure 2-88. ALLOCATE (delayed), DEALLOCATE FLUSH (by Bidder) to SEND\_ERROR --Remote LU

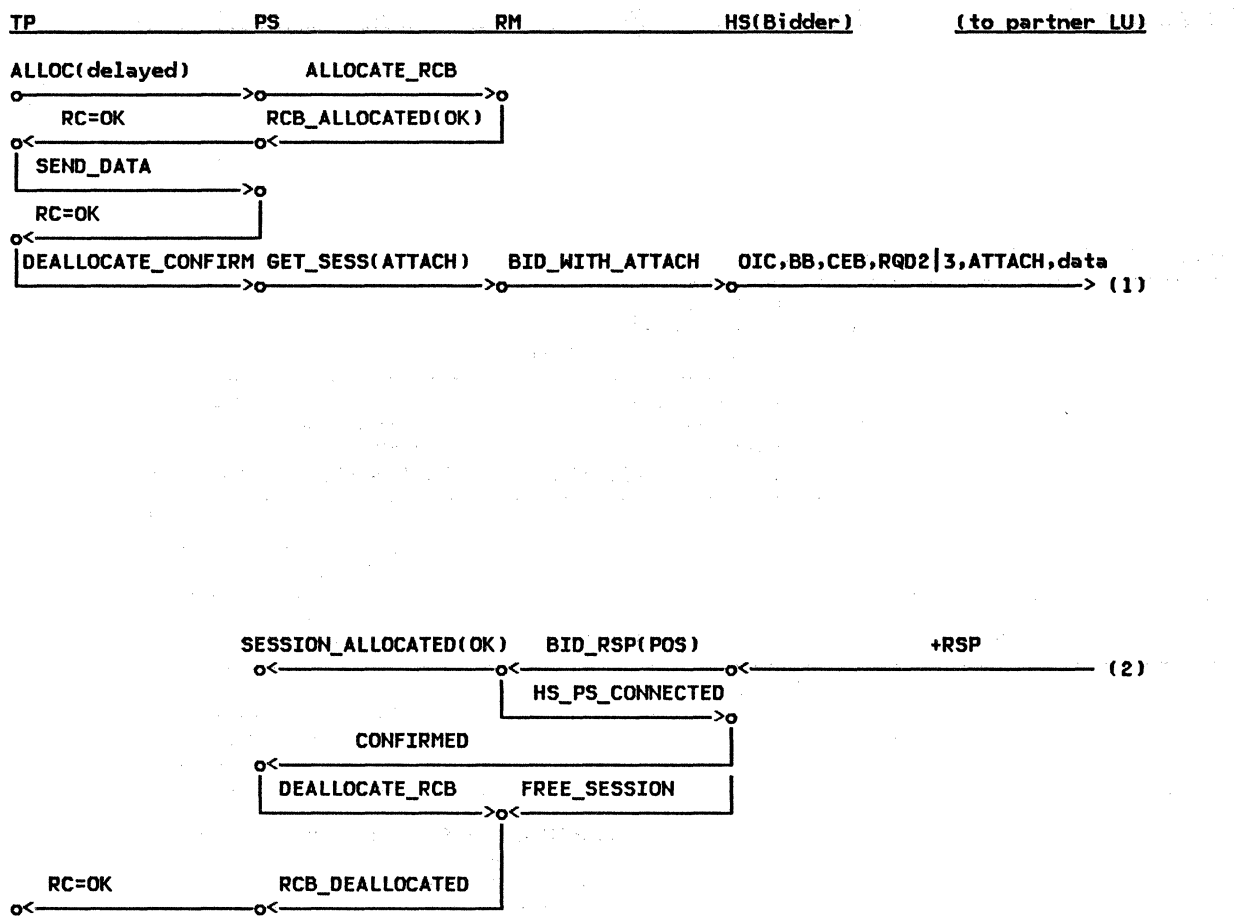

Figure 2-89. ALLOCATE (delayed), DEALLOCATE CONFIRM (by Bidder) --Local LU

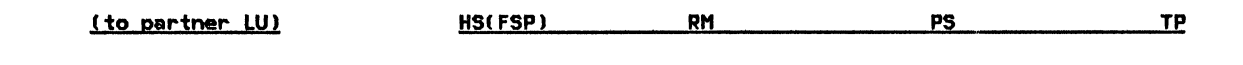

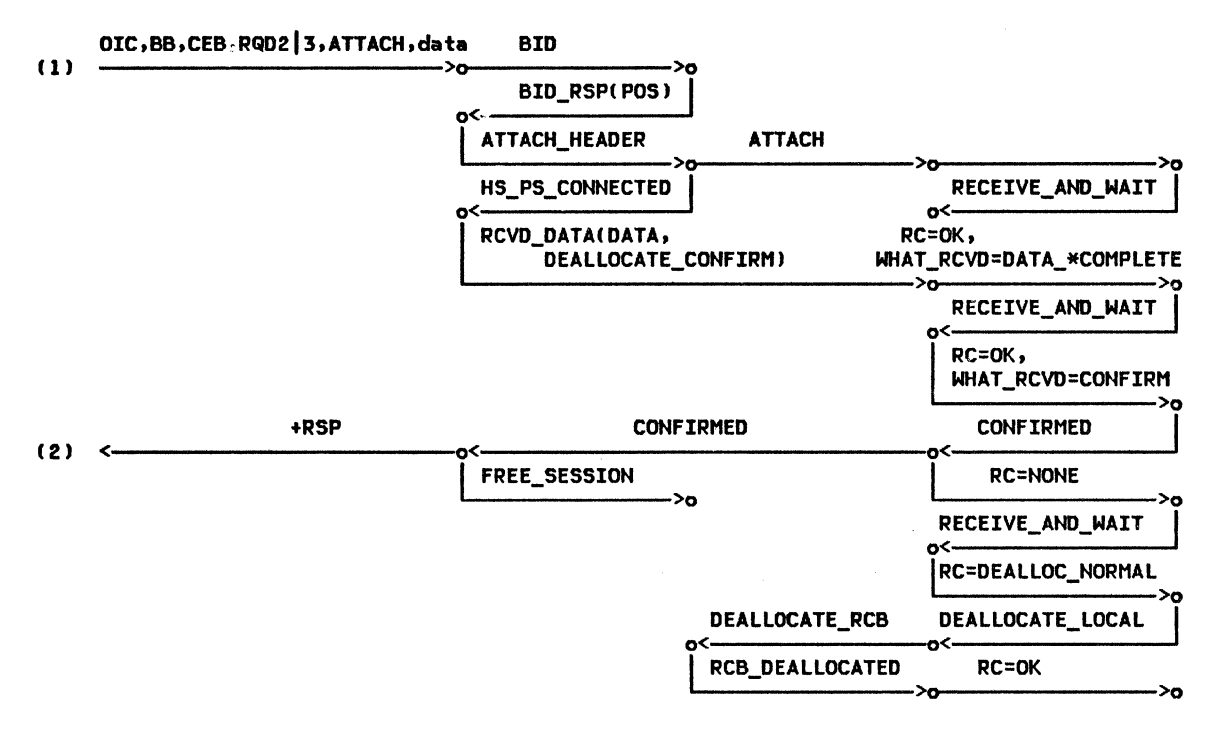

Figure 2-90. ALLOCATE (delayed), DEALLOCATE CONFIRM (by Bidder) --Remote LU

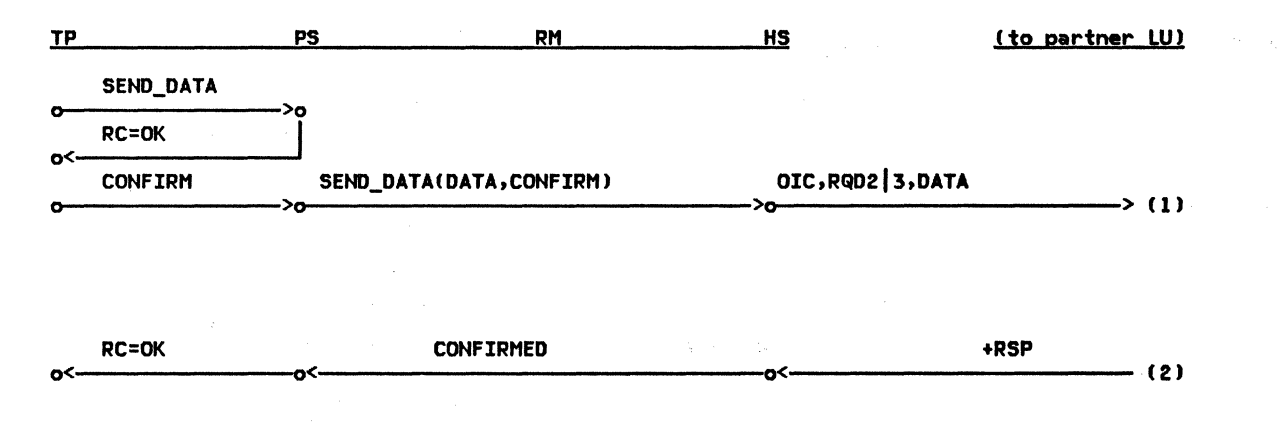

Figure 2-91. CONFIRM (RQD2|3) --Local LU

 $\sim$   $\sim$ 

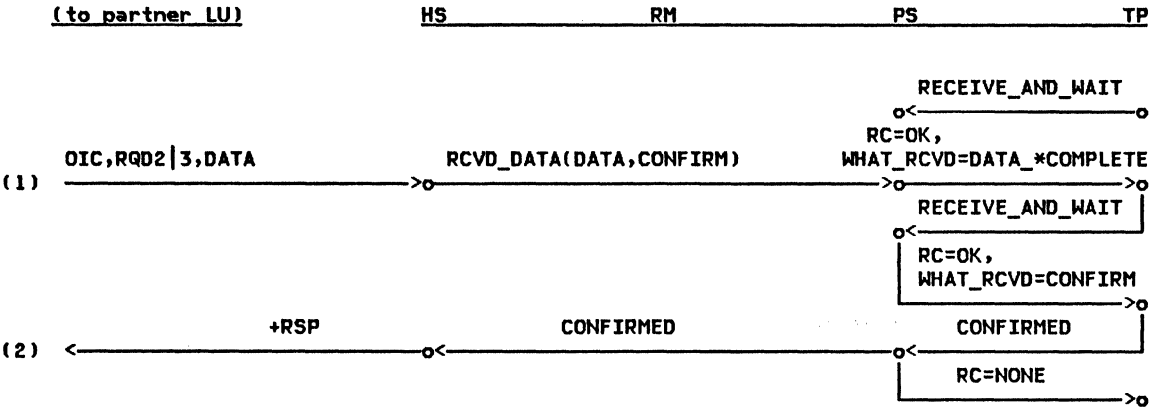

Figure 2-92. CONFIRM (RQD2|3) --Remote LU

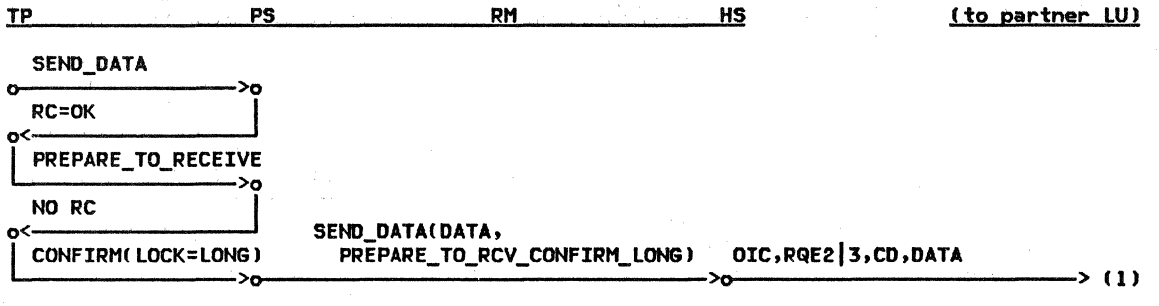

 $\frac{1}{M}$ 

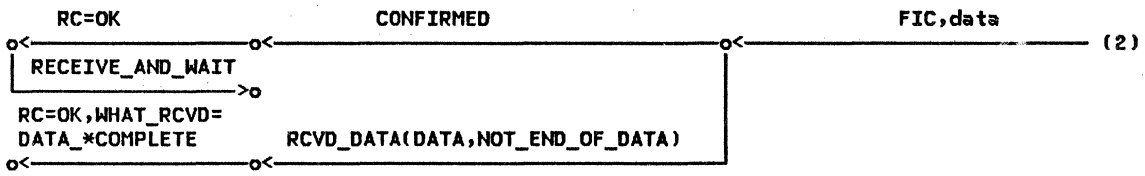

Figure 2-93. CONFIRM fRQE213> --Local LU

2•108 SNA tormat and Protocol Reference Manual for LU Type 6.2

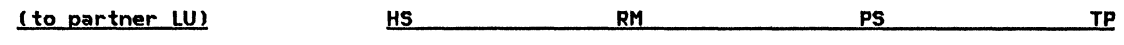

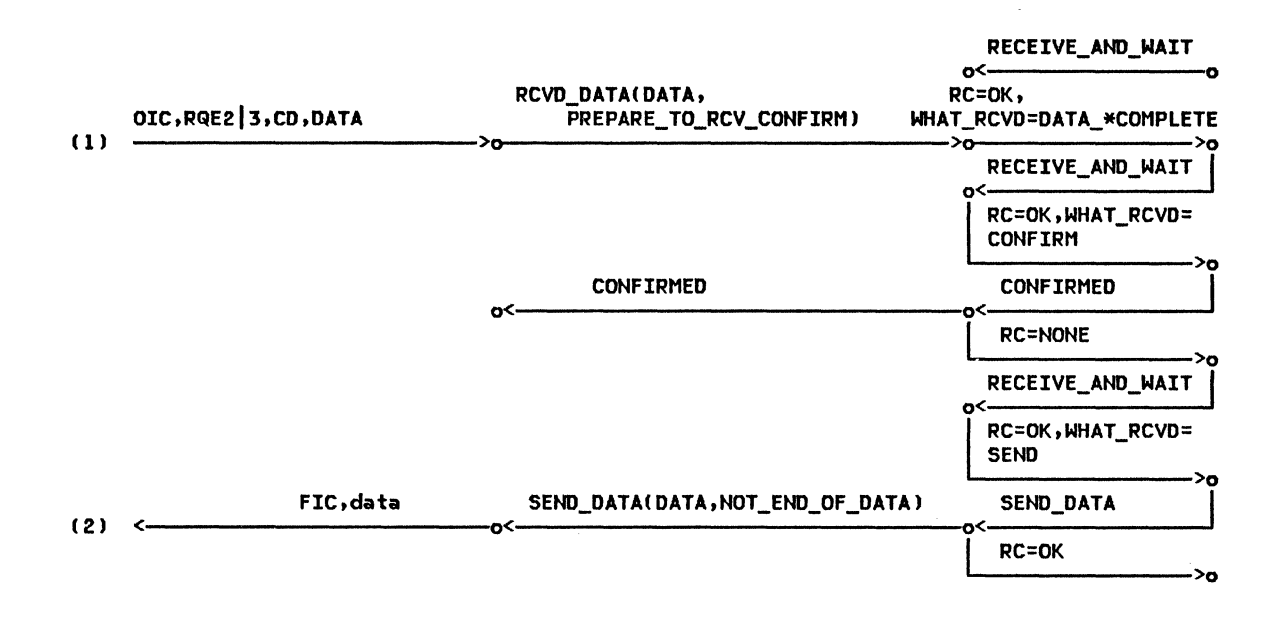

Figure 2-94. CONFIRM (RQE2]3) --Remote LU

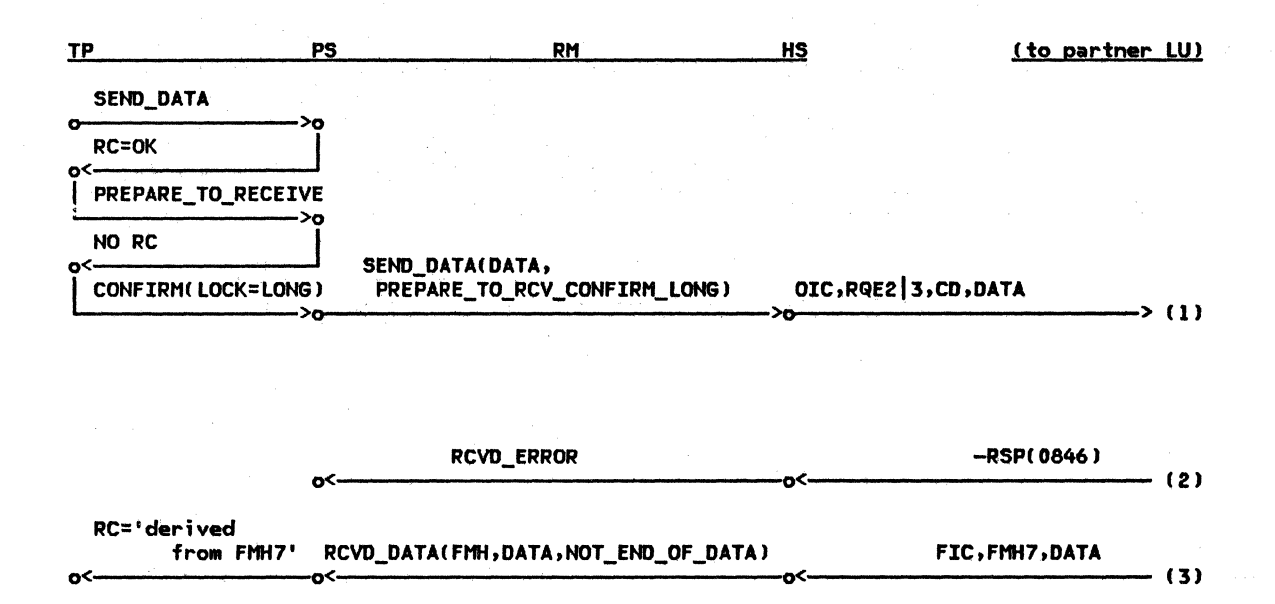

Figure 2-95. CONFIRM (RQE2|3), SEND\_ERROR --Local LU

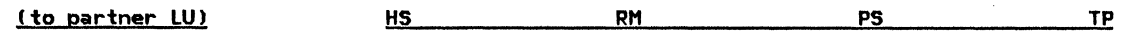

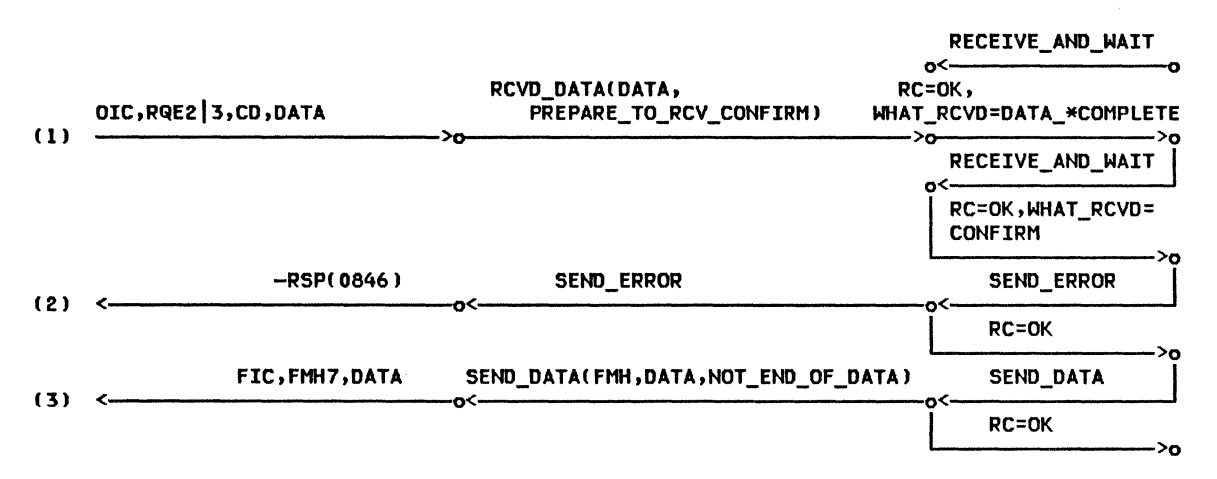

Figure 2-96. CONFIRM IRQE2l31, SEND\_ERROR --Remote LU
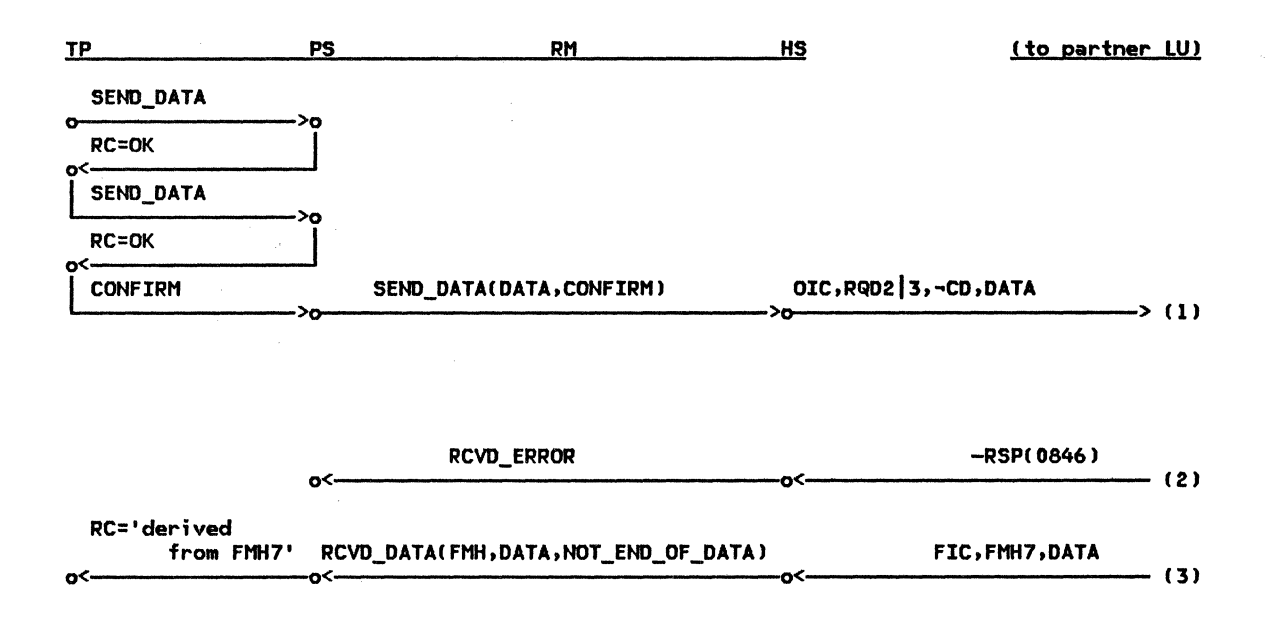

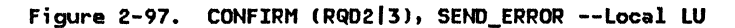

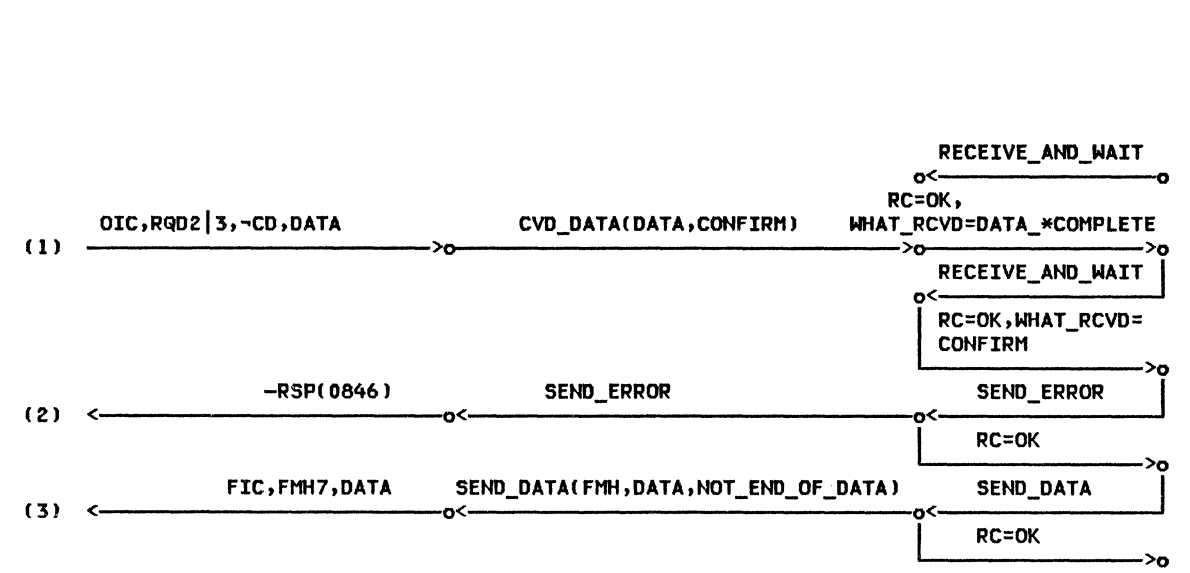

(to partner LU) HS RM PS TP

Figure 2-98. CONFIRM CRQD213J, SEND\_ERROR --Remote LU

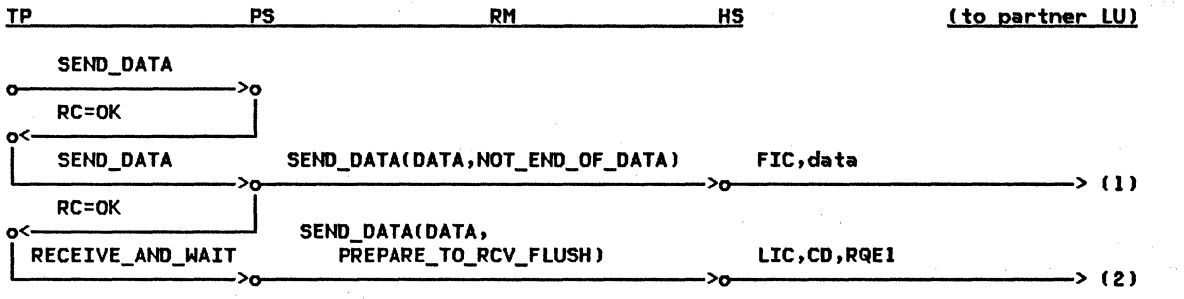

Figure 2-99. RECEIVE\_AND\_WAIT Causing RQE,CD --Local LU

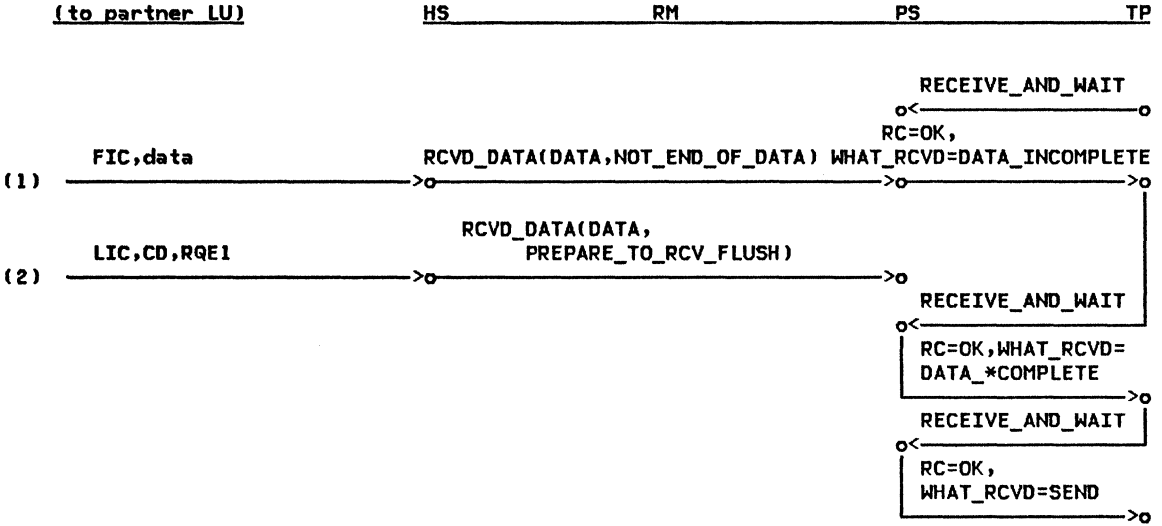

Figure 2-100. RECEIVE\_AND\_WAIT Causing RQE, CD --Remote LU

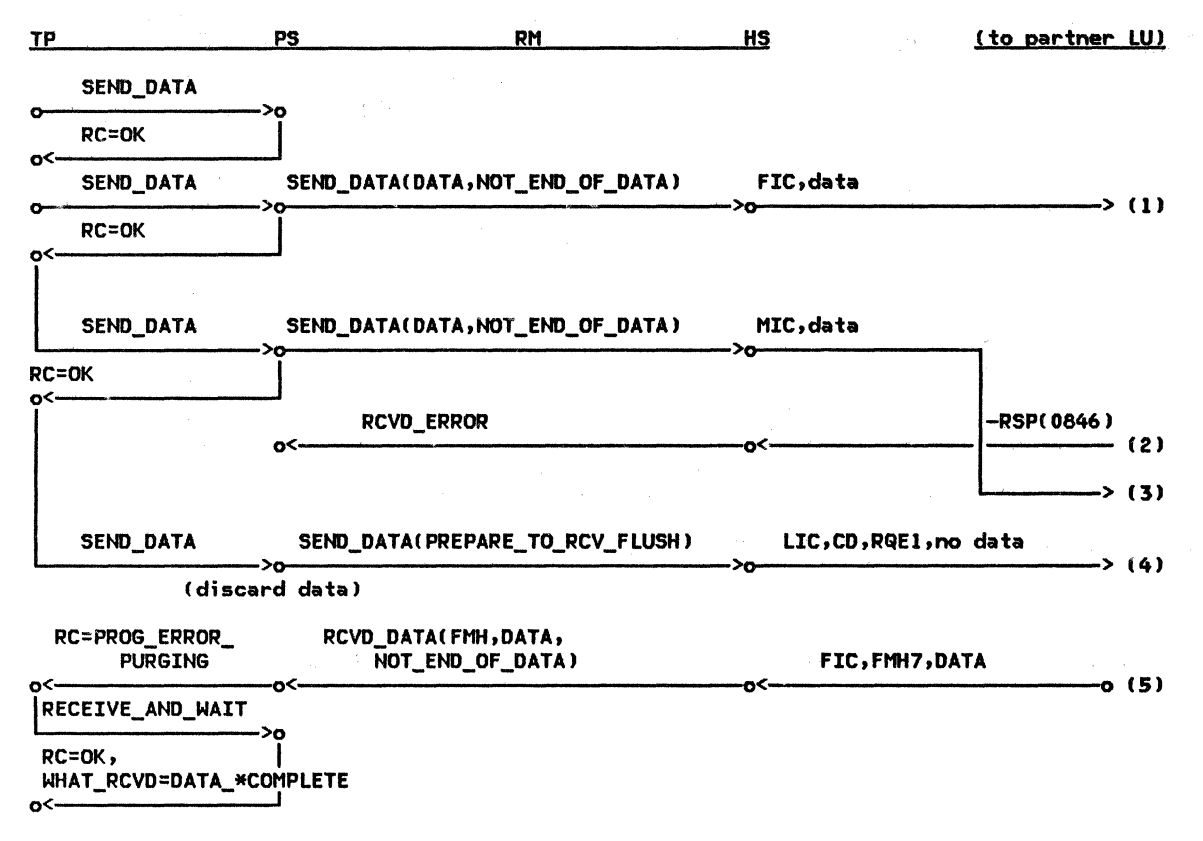

Figure 2-101. SEND\_ERROR before SENO\_DATA --Remote LU

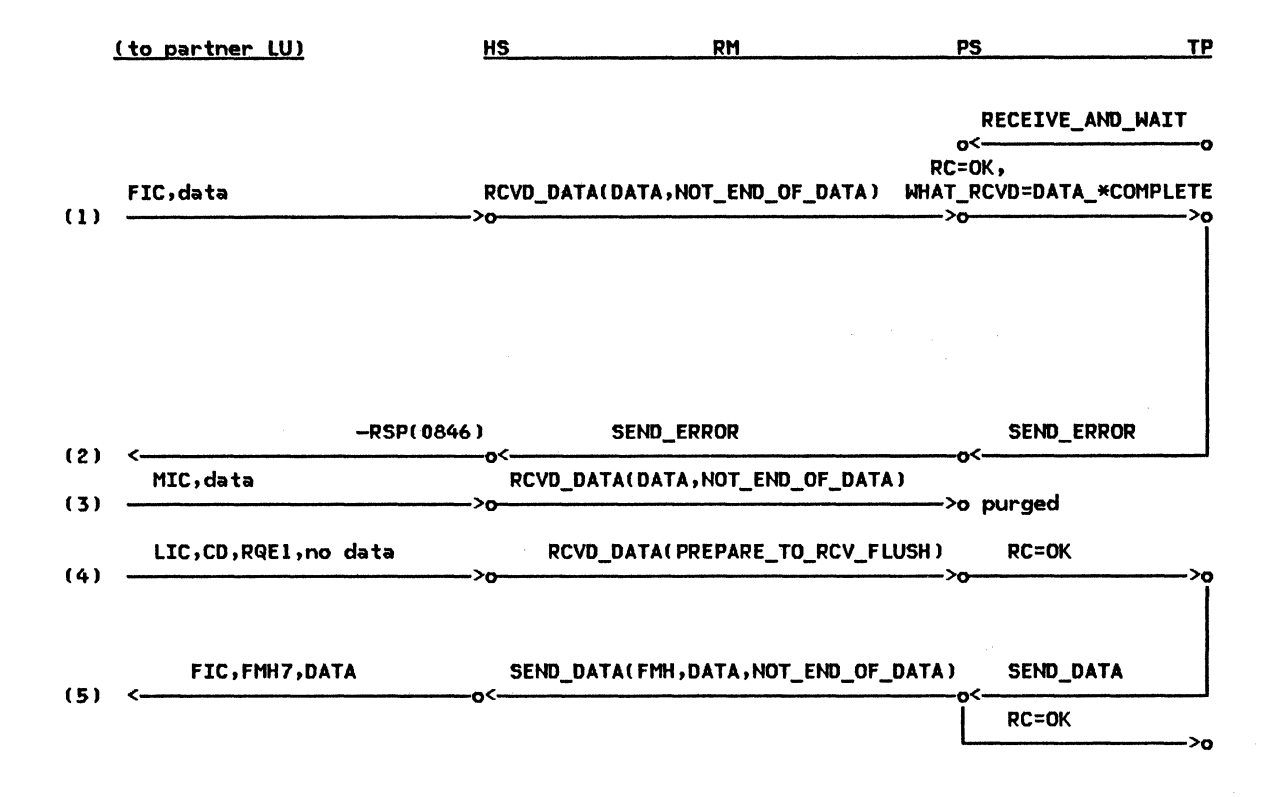

Figure 2-102. SEND\_ERROR before SEND\_DATA --Local LU

Chapter 2. Overview of the LU 2-117

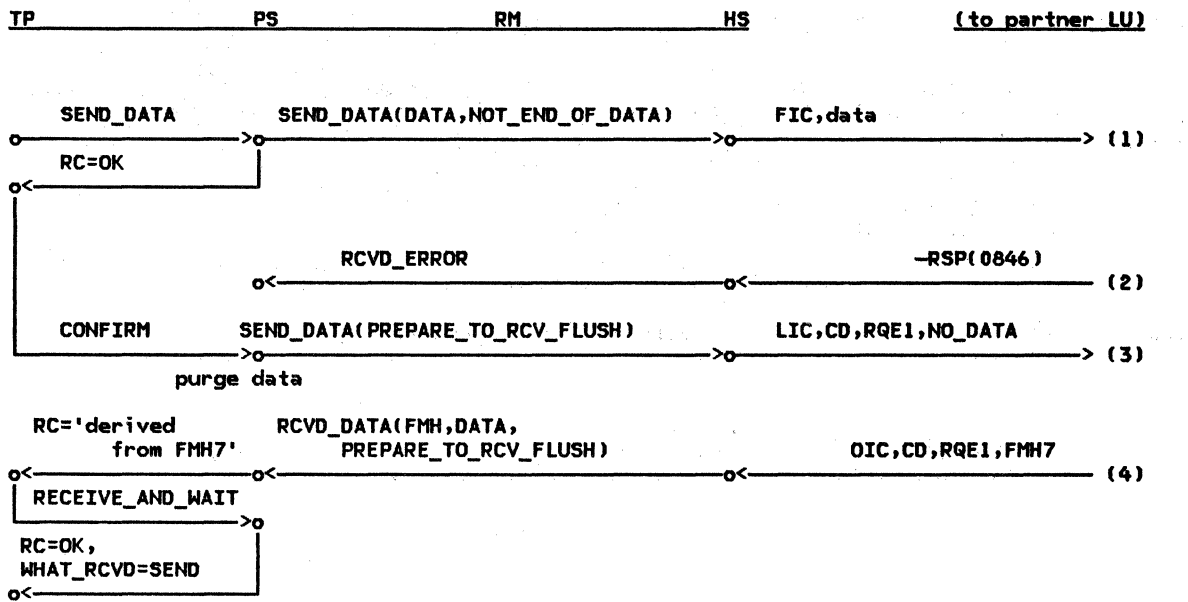

 $\mathbb{C}^1_{\mathbb{C}^2}$ 

 $\mathcal{L}^{\text{max}}$ 

 $\sim 10^7$ 

 $\gamma$  (  $\gamma$ 

 $\bar{\xi}$ 

 $\mathcal{L}_{\mathcal{A}}$ 

 $\sim$  7

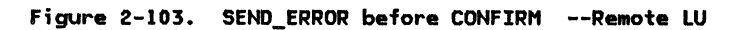

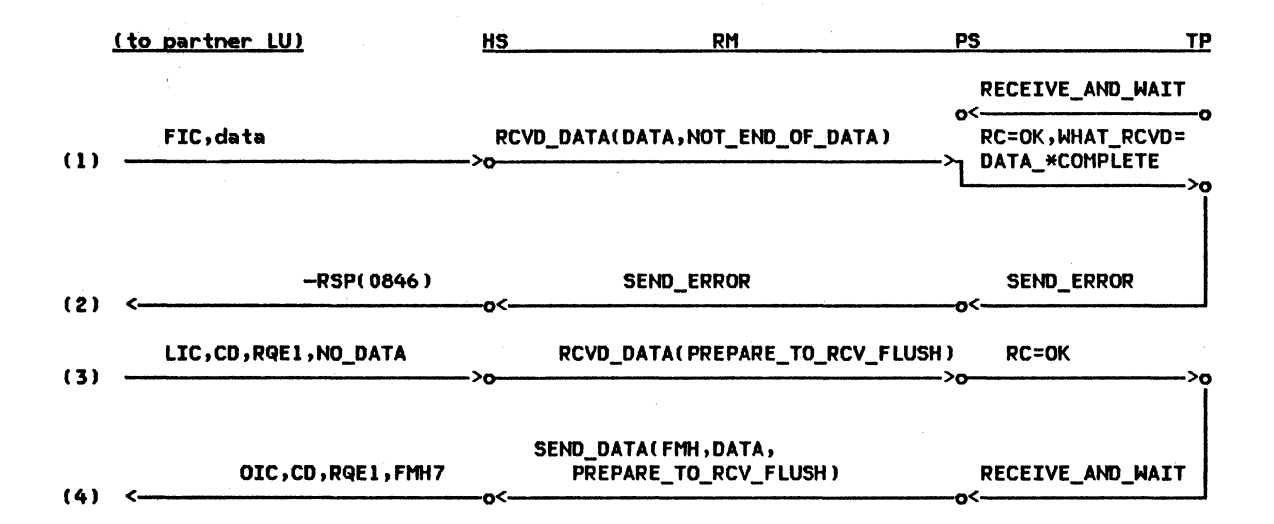

Figure 2-104. SEND\_ERROR before CONFIRM --Local LU

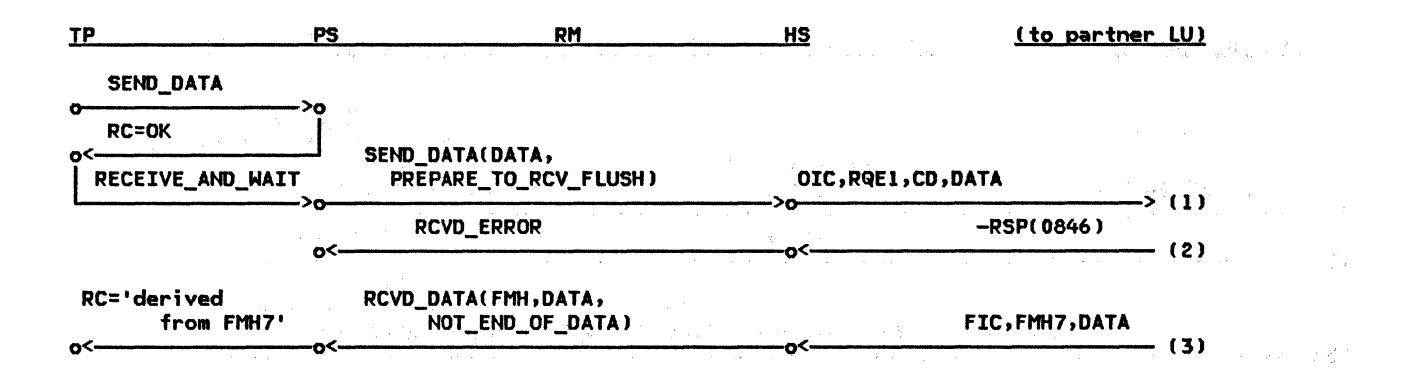

Figure 2-105. SEND\_ERROR at End-of-Chain --Remote LU

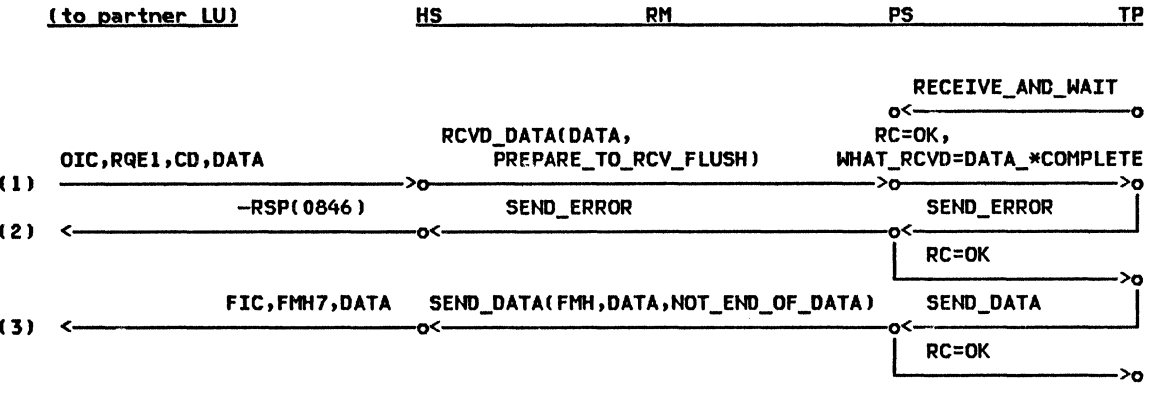

Figure 2-106. SEND\_ERROR at End-of-Chain --Local LU

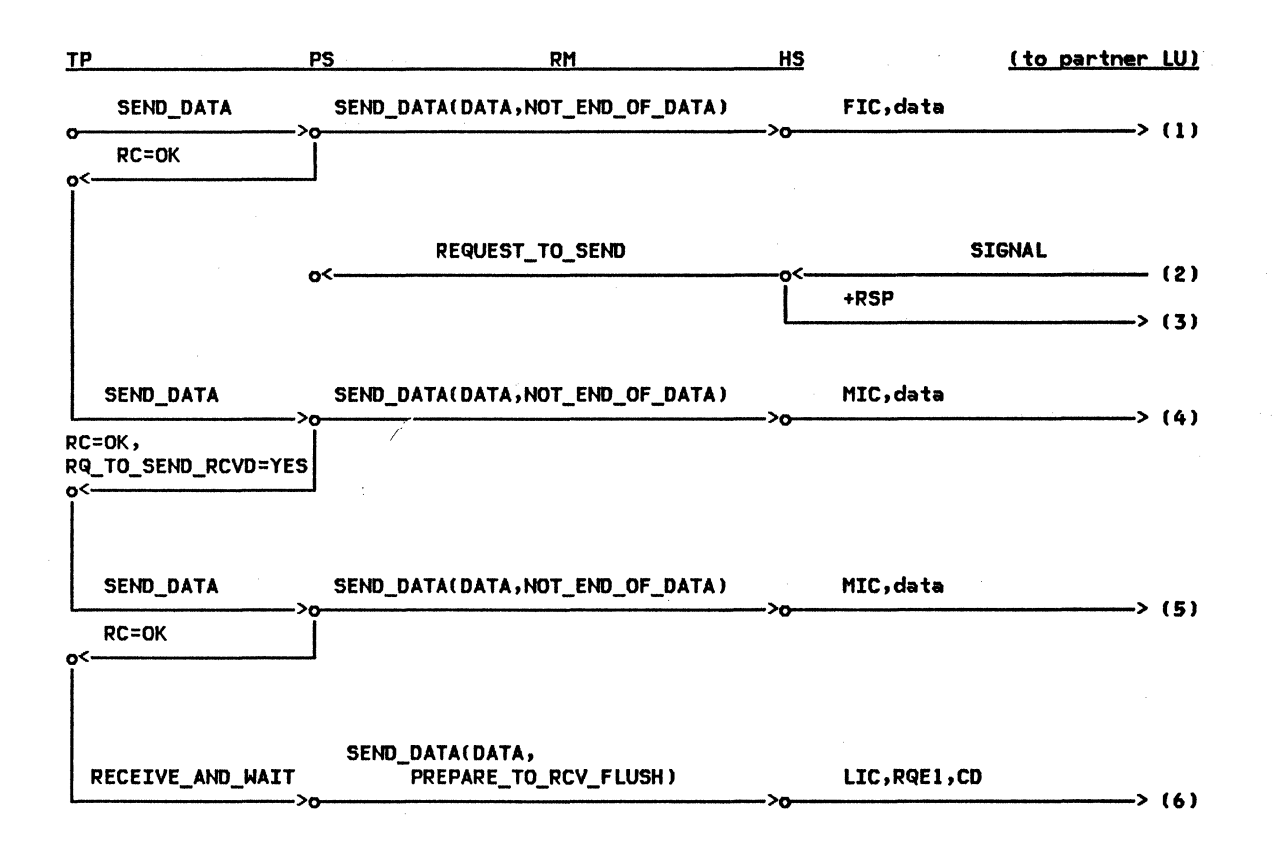

Figure 2-107. REQUEST\_TO\_SEND, Received in Send State --Remote LU

2-122 SNA Format and Protocol Reference Manual for LU Type 6.2

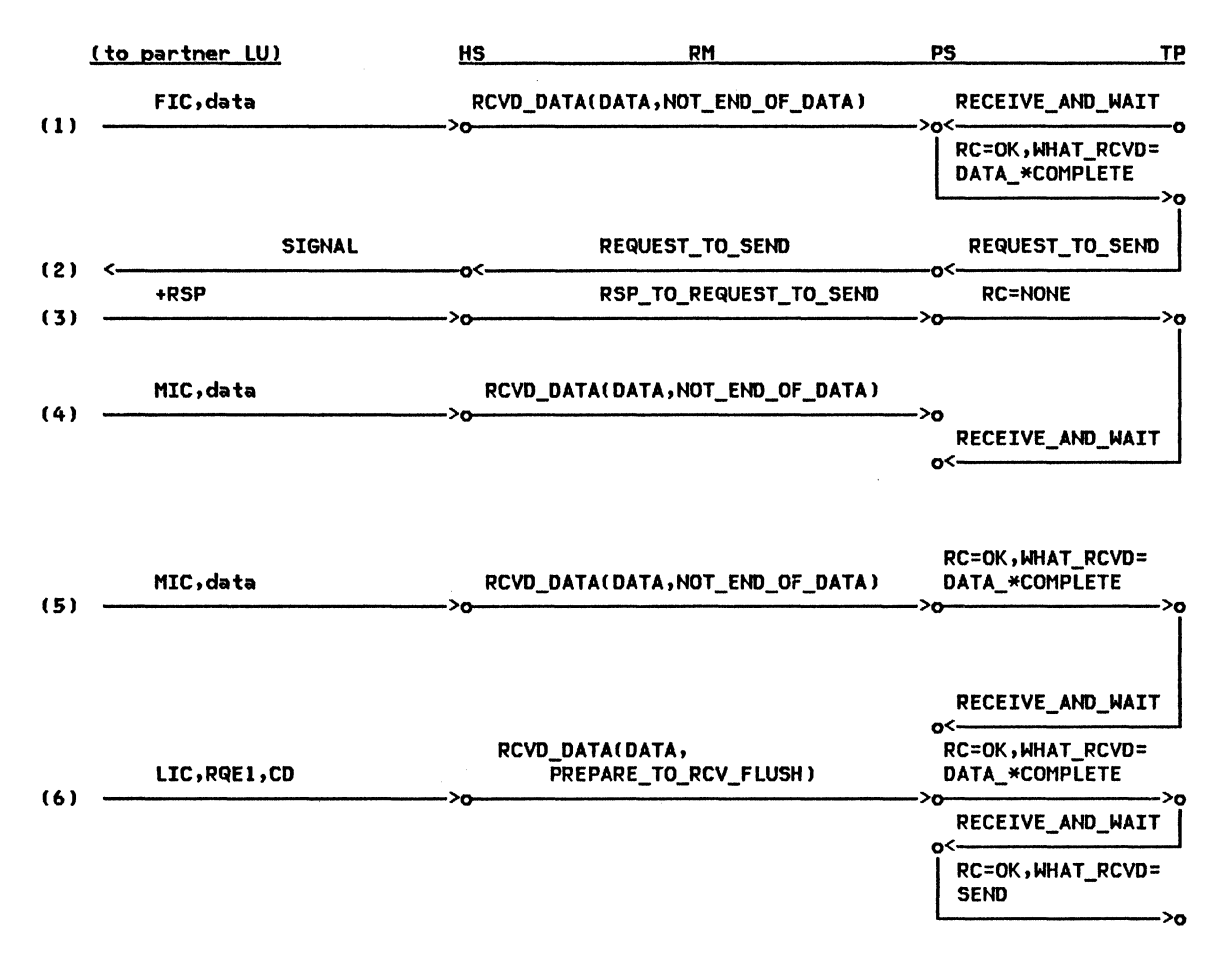

Figure 2-108. REQUEST\_TO\_SEND, Received in Send State --Local LU

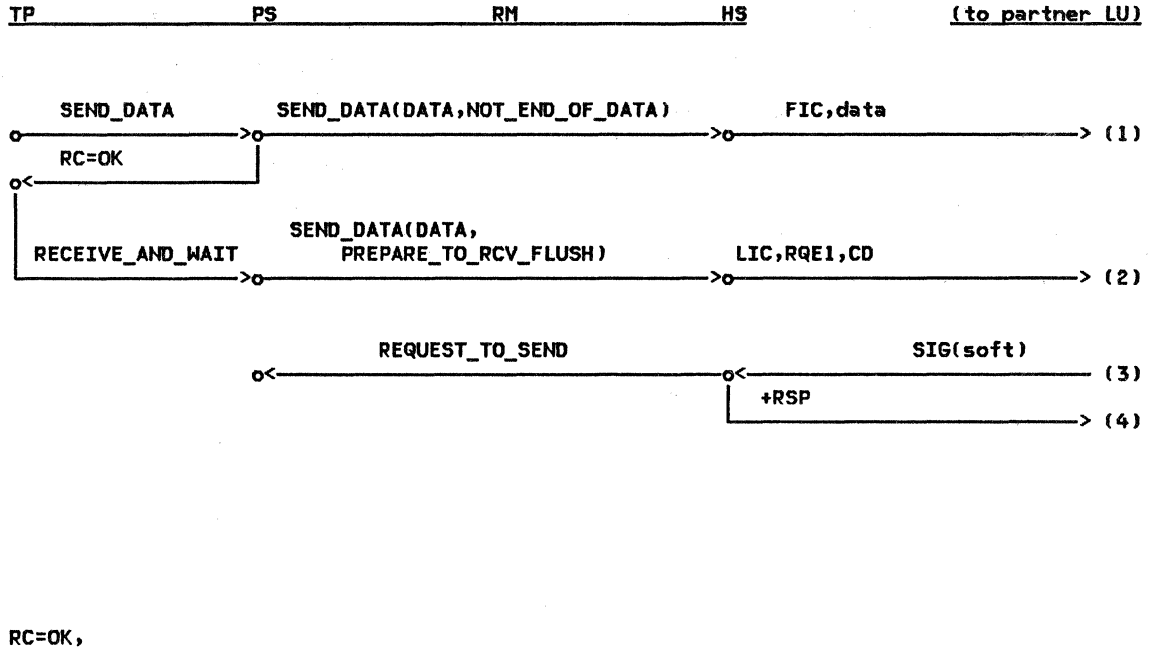

 $\sim$  (5)

WHAT\_RCVD=DATA\_\*COMPLETE, RQ\_TO\_SEND\_RCVD=YES RCVD\_DATACDATA,NOT\_ENO\_OF\_DATA> FIC,data o<-

figure 2-109. REQUEST\_TO\_SENO, Received in Receive State --Remote LU

2-124 SNA Format and Protocol Reference Manual for LU Type 6.2

l,

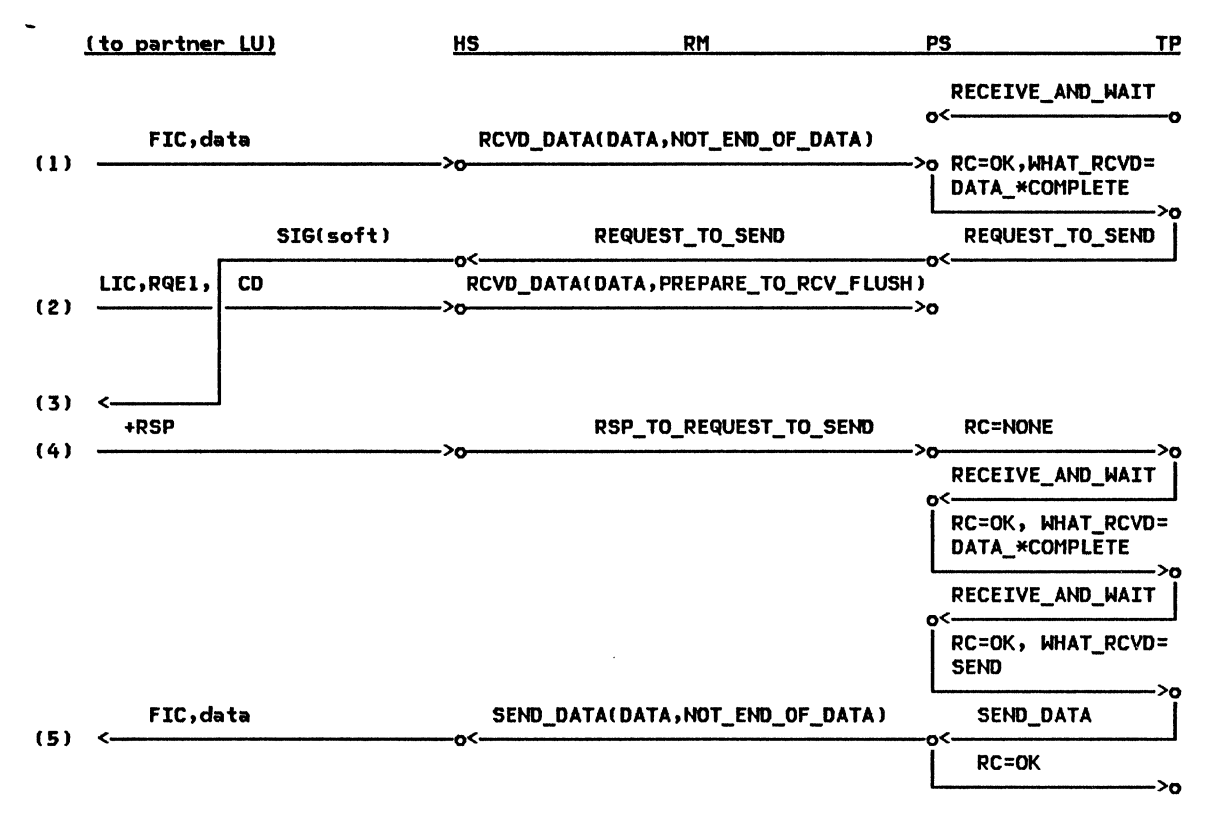

Figure 2-110. REQUEST\_TO\_SEND, Received in Receive State --Local LU

126 SNA Format and Protocol Reference Manual for LU Type 6.2

# CHAPTER 3. LU RESOURCES MANAGER

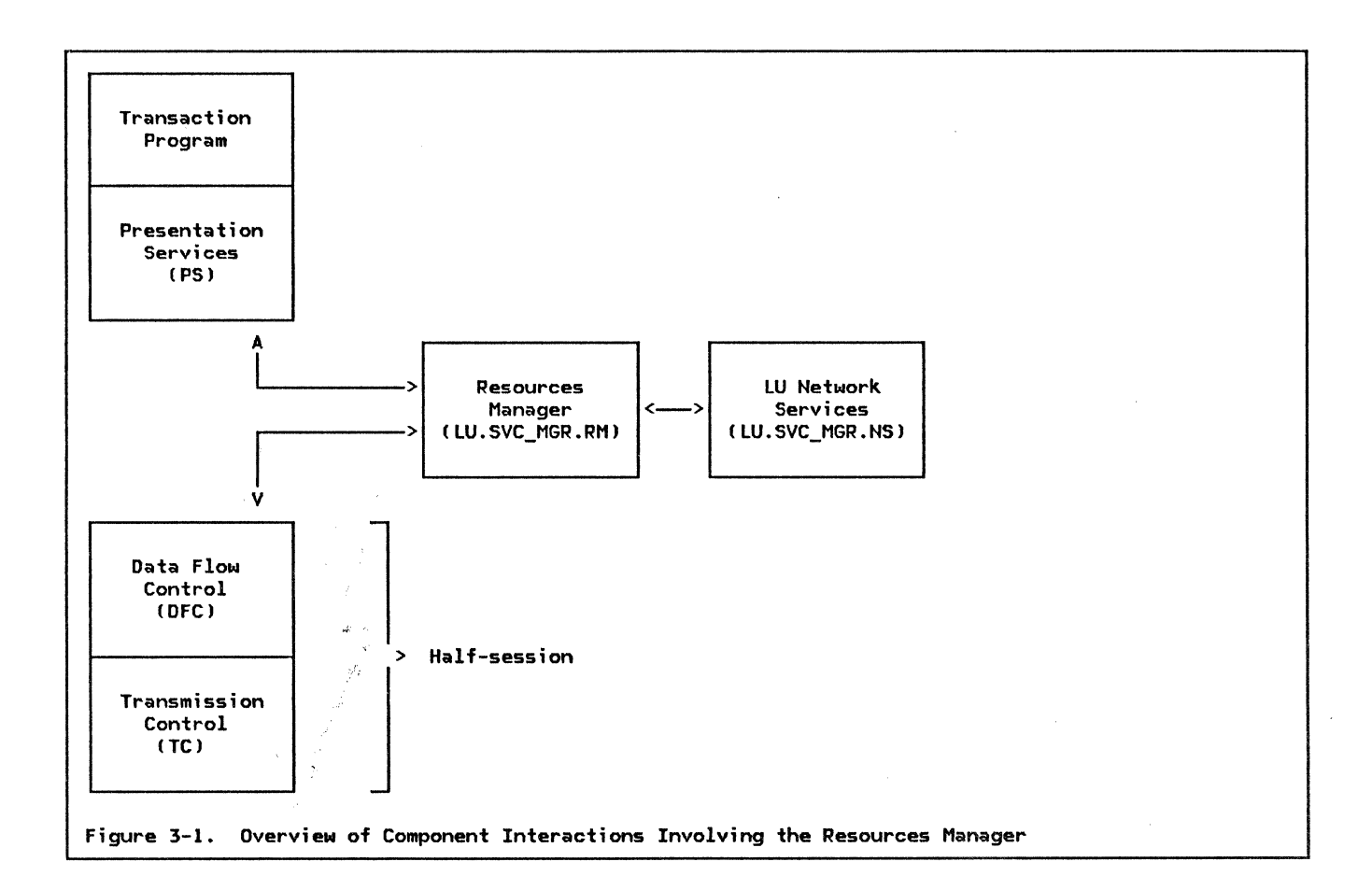

### GENERAL DESCRIPTION

Any time one transaction program wishes to communicate with another, the LU needs to establish, manage, and later deactivate a conversation. This chapter describes the management of conversation re3ources (or simply "conversations").

An LU contains a services manager, which in turn contains a resources manager, RM. The function of the resources manager is to attach new instances of transaction programs when requested to do so by an existing transaction program or the LU operator, to establish a conversation between two transaction programs over an LU-LU session, to later deactivate the conversation and free the session for use by another conversation, and to

destroy transaction program instances that have completed processing.

The resources manager stores information about active transaction programs, conversations, and LU-LU sessions in control blocks, some of which are the TCB, RCB and the SCB (see "Resources Manager Data-Base" on page 3-2 for additional information).

The resources manager interacts with other components within the LU. These components are shown in Figure 3-1. They are PS ( "Chapter 5.0. Overview of Presentation Services" and "Chapter 5.1. Presentation Servi ces--Conversat ion Verbs"), LNS ("Chapter. 4. LU Network Services"), and HS ("Chapter 6. 0. Half-Session").

## RESOURCES MANAGER FUNCTIONS

The resources manager (RM) coordinates the following functions:

- Creating new instances, and destroying existing instances, of presentation serv-<br>ices
- Choosing sessions to be used by a conver- sation and, if necessary, requesting (bidding for) use of the session
- Requesting network services (LNS> to activate a new session or to deactivate an existing session

## COMPONENT INTERACTIONS

Other components with which the resources<br>manager interacts are the presentation serv-<br>ices (PS) component associated with each transaction program instance attached to the  $LU$ , each half-session (HS) that is available for use by the resources manager, and network services I LNS). Examples of the type of interactions that take place are given below.

When presentation services is requested by its transaction program (TP) to initiate a conversation with another TP, it requests the resources manager to assist in the request. The resources manager is responsible for such tasks as choosing a session on which to initiate the conversation and performing other functions necessary for acquiring the session as creating the appropriate control blocks<br>(see "Resources Manager Data-Base" for more I see "Resources Manager has completed processing of the request<br>ager has completed processing of the request that it received from presentation services, it sends a reply to PS informing it of the outcome of the request.

One type of unsolicited information that the resources manager sends to presentation serv- ices is an Attach FM header. ( FMH-5) • When the resources manager receives an Attach from another LU over one of its half-sessions, it creates a new instance of presentation serv- ices and sends the Attach, along Nith other information, to the new PS ("Attaching a

### RESOURCES MANAGER DATA-BASE

The resources manager needs information about rently attached to the LU, the conversations associated with each transaction program, and the sessions available for use by a conversa- tion between transaction programs. This information is stored in a group of control • Replying to requests (bids) for use of a<br>session that are received from remote<br>resources managers

• Providing services for support of the sync point log. "Chapter 5.3. Presentation Services--Sync Point Services Verbs" describes the content and use of the sync point log.

Transaction Program" on page 3-9 and "Creation and Termination of Presentation Services" on page 3-16 provide additional details).

Data that the resources manager wishes to send to another resources manager in the net-Nork is first sent to the local HS component in one of the sessions connecting the two LUs. Likewise, the resources manager receives from HS all data destined for the resources manager that comes in over a ses- sion. Examples of the kind of data that flows between the resources manager and HS<br>are bids for the use of a session, replies to bid requests, and Attach FM headers.

When the resources manager receives a request from presentation services for a session and it finds that there are no free sessions with the required characteristics, the resources<br>manager sends a request to LNS asking it to<br>activate a new session. Similarly, the resources manager sends to LU network serv-<br>ices a request that a session be deactivated upon notification by PC. COPR ( "Chapter 5. 4. Services--Control-Operator Verbs") that too many sessions are active. LNS replies to the resources manager after it has carried out the requested function. See "Activating a New Session" on page 3-13 and "Changing the Maximum Session Limit" on page 3-14 for more details on session activation and deactivation.

blocks found in the lU (see "Appendix A. Node Data Structures" for the control block definitions). The resources manager initializ<mark>es</mark><br>entries in some control blocks, while it only accesses or updates information in entries already existing in other control blocks.

CONTROL BLOCKS MAINTAINED BY THE RESOURCES MANAGER

Information about transaction programs is contained in the transaction control block ITCB). One TCB exists for each active TP-PS process assoc;ated with the LU. Each TCB  $contains$  a TCB identifier (TCB ID), which  $uniquely$  identifies the transaction program being represented by the TCB. The TCB\_ID is also used in all communication between the<br>resources manager and presentation services<br>servicing the transaction program. For example, when presentation services sends a<br>record to the resources manager, it provides its TCB\_ID so that the resources manager will know, of all the TP-PS processes it manages, which presentation services to send a reply to. Presentation services is informed of its TCB\_ID when the TP-PS process is created by the resources manager. When the resources manager receives an Attach header ( FMH-5) new TCB, creates a new instance of presentation services to be associated with the transaction program being attached, and sends the TCB\_ID of the new TCB to presentation services. Thus, attaching a transaction proess for that transaction program, with which<br>a presentation services component is always associated.

Associated with each TCB ;s a group of resource control blocks <RCBs). One RCB exists in the group for each conversation associated with the transaction program. Besides the RCB\_ID, an RCB contains several other pieces of information, such as the TCB\_ID of the TP-PS process that is using the ...\_\_\_<br>conversation; the LU name, mode name, and<br>half-session identifier (HS ID) of the session on which a conversation is running; and<br>a buffer in which presentation services stores data that it receives from the transaction program.

The final control block maintained by the<br>resources manager is the session control block (SCB). There is one SCB for each active session between this LU and a partner<br>LU. Information contained in an SCB includes a half-session identifier (HS\_ID) and the partner LU\_NAME and MODE\_NAME for the ses-<br>sion.

CONTROL BLOCKS ACCESSED BY THE RESOURCES MAN-AGER

In addition to those control blocks managed by the resources manager other control blocks exist that are managed by another component but are accessed and updated by the resources manager.

One of these control blocks is MODE. There<br>is one MODE control block for each mode name that is defined for the particular LU. The MODE entry contains information that is fixed on a mode name basis such as session counts and limits.

Transaction Program

Presentation **Services** 

Resources Manager

ALLOCATE

ALLOCATE\_RCB

RCB\_ALLOCATED(RCB\_ID)

Figure 3-2. Allocation of a Resource Control Block (RCB)

#### ESTABLISHING A CONVERSATION

When the resources manager receives an<br>ATTACH\_HEADER record (from HS if the Attach<br>was received on an LU-LU session, or from UPM\_IPL if the Attach was generated locally, mand), it creates a new TCB (representing the<br>new instance of a TP-PS process) and RCB (representing the transaction program's initial

conversation>. It passes the IDs of the con- trol blocks to the newly-created presentation services process (see "Attaching a Transaction Program" on page 3-9). Once the transaction program is attached, it can initiate conversations with other transaction programs.

### ALLOCATING A NEW CONVERSATION

When the transaction program is ready to start a new conversation, it issues an ALLO-CATE verb to presentation services. In general, presentation services separates the ALLOCATE request into two distinct functions,<br>i.e., allocating an RCB and obtaining a session. Presentation services requests the<br>resources manager to create a new RCB via an<br>ALLOCATE\_RCB record. The ALLOCATE\_RCB con-<br>tains information about the type of session that will be needed for the conversation. It<br>stores the session-related information in the new RCB and sends presentation services an<br>RCB ALLOCATED record, which contains the ID of the RCB. See Figure 3-2 for the flows that take place.

#### OBTAINING A SESSION

Once presentation services (PS) is informed<br>of the ID of the new RCB, it creates an Attach FM header (FMH-5) and places it in the RCB. At some point, it requests that an LU-LU session be allocated to the conversa-<br>tion. PS can choose to return control to the<br>transaction program and later obtain the necessary session, or it can obtain the session before returning to the transaction program. PS makes the decision of when to ask for the session based on information the transaction program supplied in the ALLOCATE verb (see<br>"Chapter 5.1. Presentation Serv-Presentation Serv-<br>Verbs" for specific ices--Conversation details).

Presentation services asks for a session to be allocated by sending a GET\_SESSION record to the resources manager. The GET\_SESSION contains the RCB ID of the conversation that is to use the session. It also contains an indicator that tells the resources manager whether PS wants RM to send out, the Attach FM header as part of the session allocation processing, or whether PS is to be responsible for sending the Attach after the session has been allocated by RM.

The resources manager at either end of a ses- sion connecting two LUs may attempt to allocate that session to a conversation. If both resources managers attempt to allocate the same session at the same time, there must be some way to resolve the contention for the session. For this reason, one of the LUs is designated the "first speaker" (or "contention winner") and the other LU is designated the "bidder" (or "contention loser"> for the session. The assignment of first speaker and bidder LUs is established during session activation and remains in effect for the duration of the session. If more than one session exists between a pair of LUs, one LU may be the first speaker for some sessions and the bidder for the others. If an LU is the first speaker for a particular session, that session is said to be a first speaker session for the LU.

The resources manager in a bidder LU must request the resources manager in the first speaker LU for permission to use a session. This is called "bidding" for a session. The first speaker LU may either grant or deny the request for the session from the bidder LU. On the other hand, if the resources manager in a first speaker LU wishes to allocate a free session to a conversation, it may do so immediately, without requesting permission from the resources manager in the other LU.

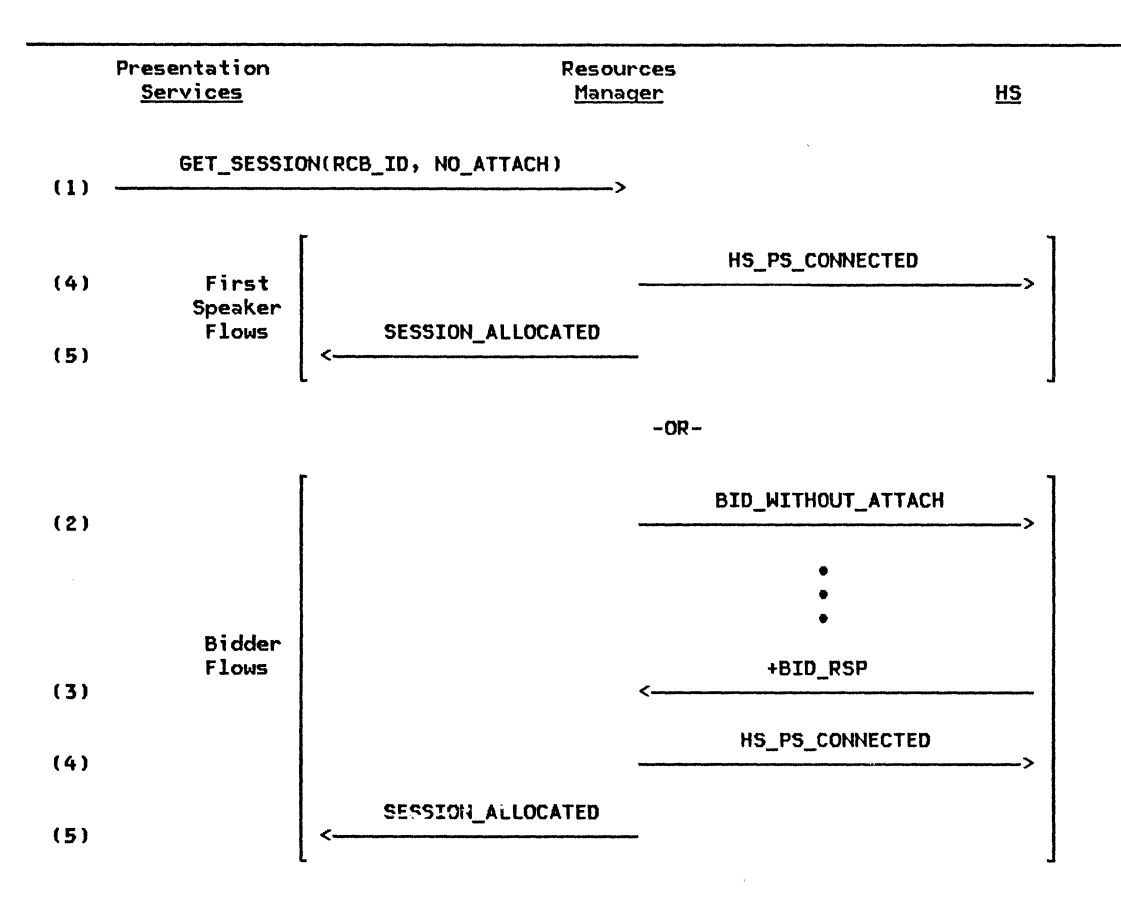

Figure 3-3. Allocation of Session Using BID\_WITHOUT\_ATTACH

The resources manager will always allocate a first speaker session in preference to a bidder session, to avoid the bidding procedure. Figure 3-3 illustrates the flows that take place when the resources manager attempts to allocate a session and presentation services has specified that the Attach is not to be sent by RM as part the the session allo-<br>cation. The records used in the figure are defined in "Appendix A. Node Data Structures" in more detail. The following description refers to the numbers to the left of each flow in the figure.

- (1) Presentation services sends a<br>GET\_SESSION record to the resources man-<br>ager. The RCB\_ID identifies an RCB that<br>was previously allocated by the<br>resources manager. The NO\_ATTACH parameter informs the resources manager that it should not send the Attach FM header as part of the session allocation processing
- ( 2) If no first speaker session is available, the resources manager must bid for use of a session. It sends BID\_WITHOUT\_ATTACH to the half-session.<br>The bid will flow on the session to the The bid will flow on the session to the<br>resources manager at the partner LU. Between the time that the bid is sent

and the bid response is received, the resources manager must retain enough information to be able to proceed with session allocation when the bid response<br>arrives. This information includes savarrives. This information includes sav- ing the HS\_ID of the session and the GET\_SESSION record in the RCB.

- (3) The BID\_RSP arrives from the remote resources manager on the half-session. The positive response indicates that the bid for use of the session has been complete the session allocation. Not shown in this figure is the processing of a -BID\_RSP. In this case, the<br>resources manager would attempt allocation of a different session, if possible.
- (4) An HS\_PS\_CONNECTED record is sent to the half-session to inform the half session that it has been connected to a  $TP-PS$ process.
- C5l A SESSION\_ALLOCATED record is sent to a session has been allocated to the con-<br>versation, satisfying the GET\_SESSION request.

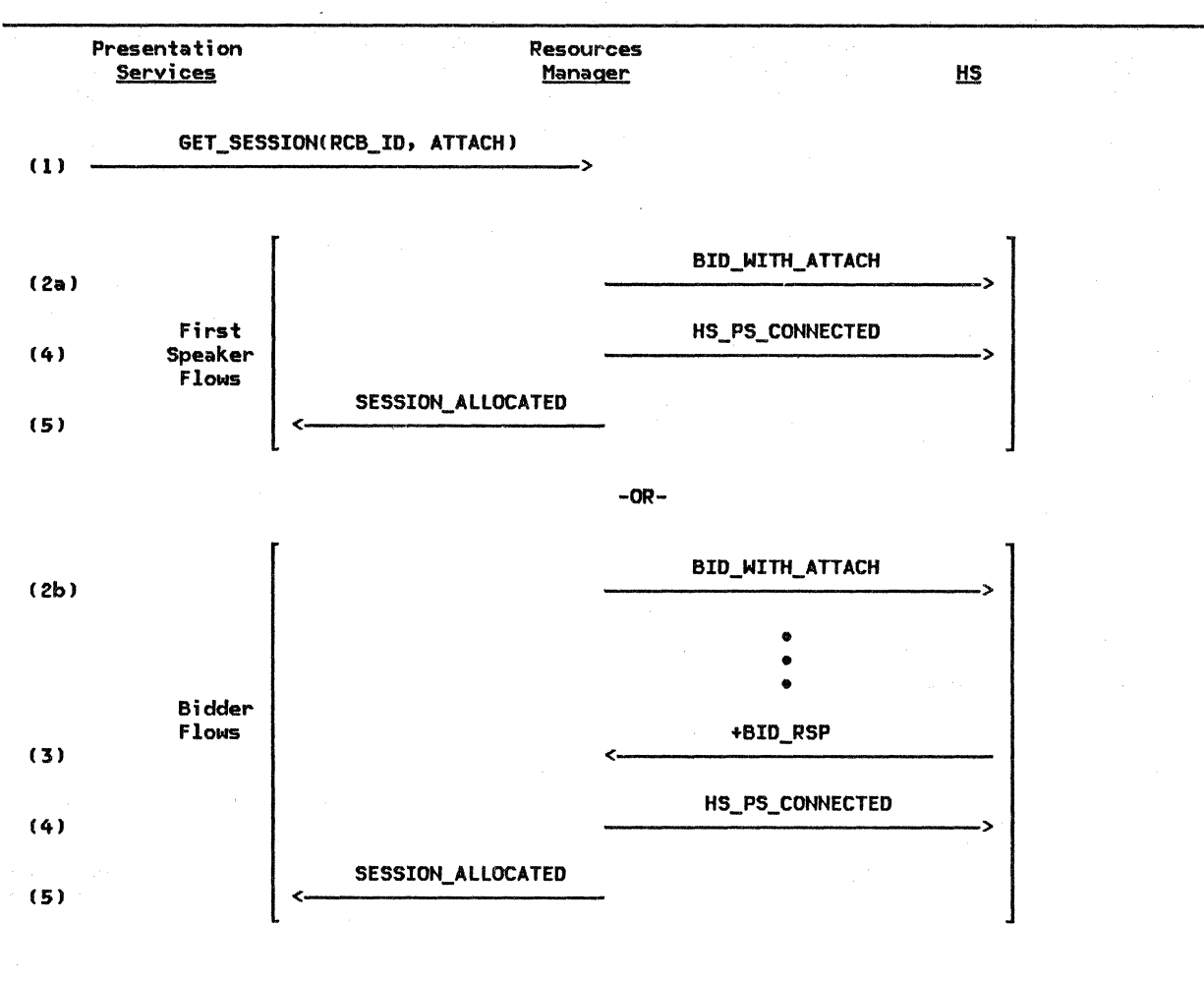

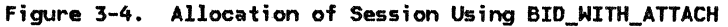

Figure 3-4 illustrates the flows that take place when the resources manager attempts to allocate a session and presentation services has specified that the Attach is to be sent by RM as part the the session allocation. The records used in the figure are fully defined in "Appendix A. Node Data Structures". The following description refers to tures". The following description refers to<br>the numbers to the left of each flow in the figure.

- (1) Presentation services sends a GET\_SESSION record to the resources manager. The RCB\_ID identifies an RCB that was previously resources manager. The ATTACH parameter informs the resources manager that it should send the Attach FM header as part of the session allocation processing
- (2a> If a first speaker session is available, a BID\_WITH\_ATTACH to the half-session. The BID\_WITH\_ATTACH contains the Attach

FM header as a field. Since this is a session, BID\_WITH\_ATTACH is not really a bid for the session, and RM may immediately proceed with session allocation without waiting for a BID\_RSP Cnone will be forthcoming).

- (2b) If no first speaker session is available, the resources manager must bid for use of a session. It sends use of a session. It sends<br>BID\_WITH\_ATTACH to the half-session. BID\_WITH\_ATTACH includes the Attach FM header as a field. The Attach is sent on the half-session along with the bid. Otherwise, the processing is the same as in Figure 3-3.
- (3) Same as in Figure 3-3
- (ft) Same as in Figure 3-3
- (5) Same as in Figure 3-3

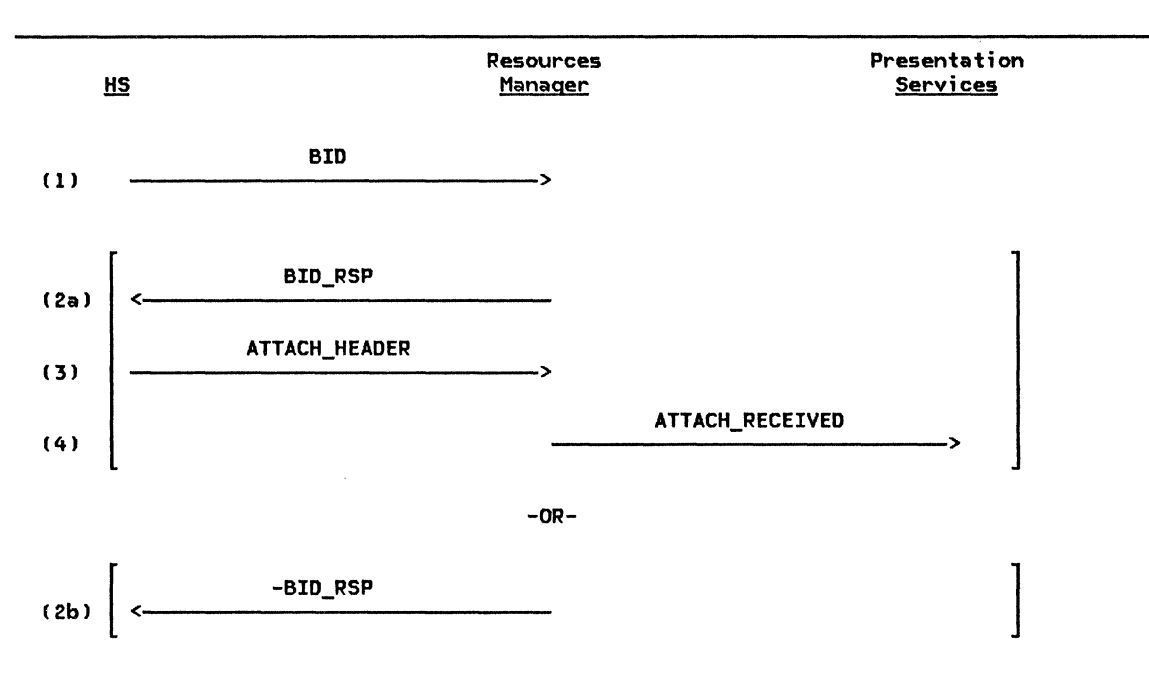

Figure 3-5. Responding to a Bid for a Session

Figure 3-5 illustrates the flows that take<br>place when a bid request is received by the resources manager. The records used in the figure are defined in "Appendix A. Node Data Structures" in more detail. The following description refers to the numbers to the left of each flow in the figure.

- ( 1) A BID record is received from the BID record to RM whenever the partner LU sends BB, regardless of whether the partner LU is bidder or first speaker.
- ( 2a > If RM responds with a +BID\_RSP, the request by the remote resources manager to use the session is accepted and proc-

essing continues with receipt of the Attach FM header from the half-session ( flows 3 and 4).

- (2b) If RM responds with a -BID\_RSP, the request by the remote resources manager to use the session is rejected.
- (3) An ATTACH\_HEADER record, which includes the FMH-5, is sent from the half-session to RM.
- ( 4) RM creates a new TP-PS and sends ATTACH RECEIVED to PS. See "Attaching a Transaction Program" on page 3-9 for further details.

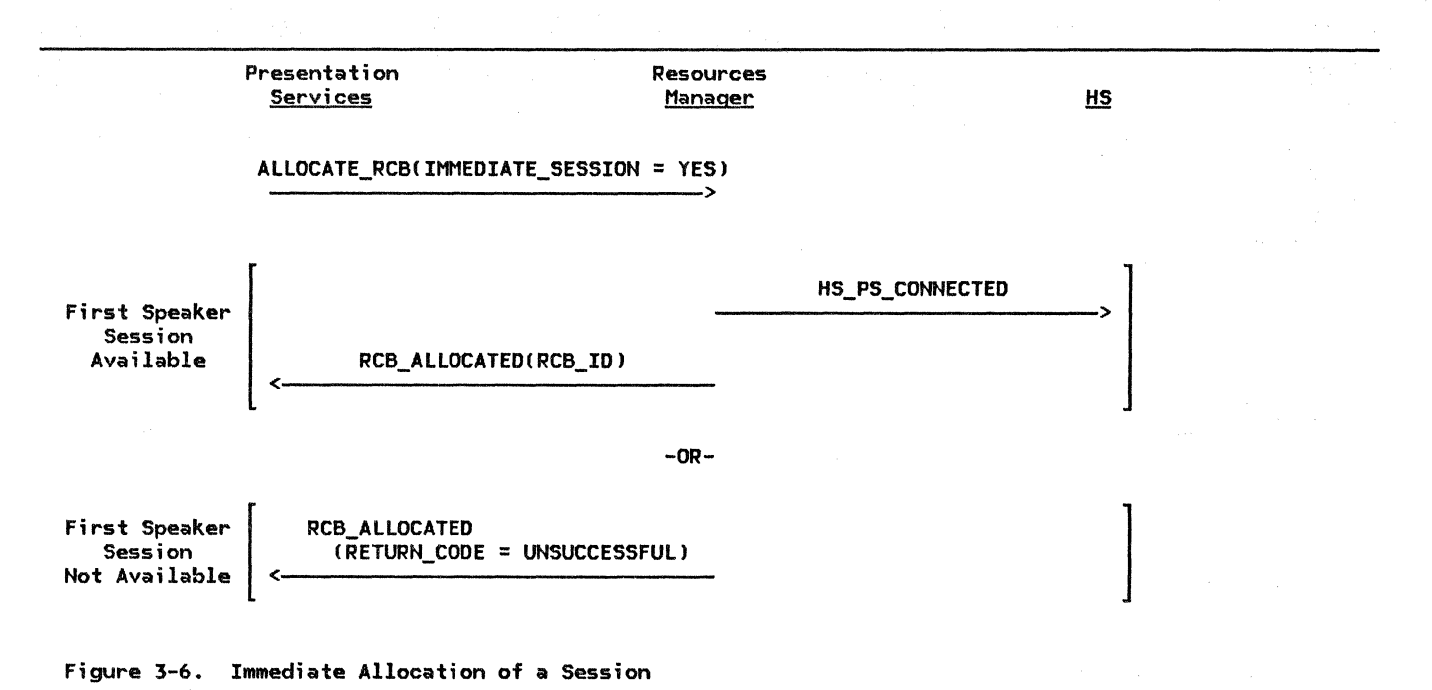

# IMMEDIATE SESSION PROCESSING

Presentation services can request the<br>resources manager to allocate both an RCB and<br>a session with one record. ALLO-CATE\_RCB(IMMEDIATE\_SESSION=YES) embodies the function of both ALLOCATE RCB and GET SESSION in that when the processing completes suc-

cessfully, both an RCB and an SCB are allocated. ALLOCATE\_RCB(IMMEDIATE\_SESSION=YES)<br>instructs the resources manager to allocate an RCB only if a first-speaker half-session is currently available. If such a half-session is not available, no allocation is to be performed. See Figure 3-6 for the specific flows involved.

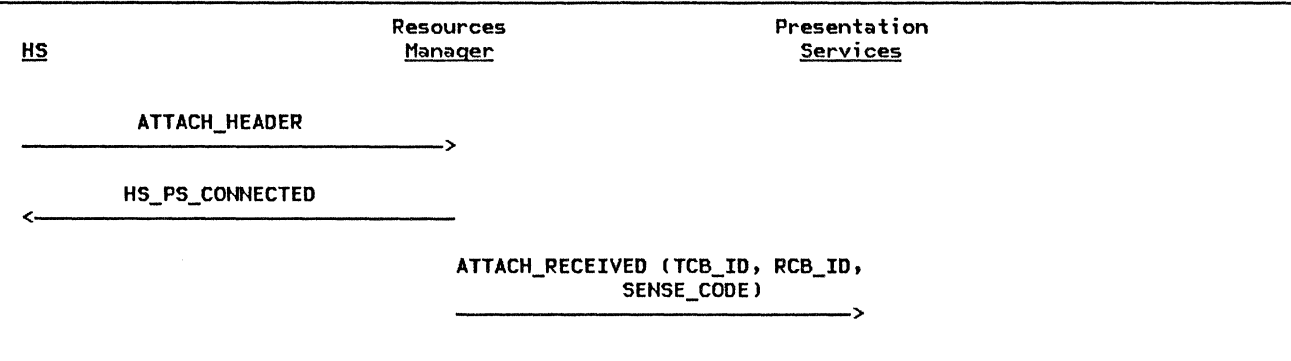

Figure 3-7. Attach Flows

## ATTACHING A TRANSACTION PROGRAM

On<mark>e t</mark>ransaction program requests via an<br>Attach FM header (FMH-5). that another Attach FM header (FMH-5). that another<br>transaction program be attached to a convertransaction program be attached to a conver- sation. The resources manager handles the receipt of the Attach.  $\overline{0nly}$  one Attach is allowed per conversation. RM processes the Attach and later sends it to PS INITIALIZE in the newly created TP-PS process for further processing.

RM is responsible for checking certain fields of the Attach, such as the transaction program name field. CPS\_INITIALIZE later checks the remaining fields). It notifies presentation services of the result of the checking through a field in the ATTACH record that RM sends to PS. Regardless of whether all the fields checked by RM are valid, the resources manager creates a new instance of presentation services and sends to PS the valid or

invalid Attach. If the Attach is invalid, presentation services is responsible for cre- ating an FMH-7, or for causing an UNBIND to be generated, to notify the transaction program that initiated the Attach of the error.

After checking the Attach, the resources man- ager creates a new instance of the TP-PS process; it creates a new TCB and RCB; and it<br>connects the TP-PS process to the TP-PS process half-session. It then sends an ATTACH record to the new instance of the TP-PS process. The ATTACH record contains the Attach FM header, the FMH-7 sense data field and the IDs of the new TCB and RCB. Finally, it notifies the half-session that it has been connected to a TP-PS process via a HS\_PS\_CONNECTED record. Figure 3-7 depicts the flows involved in Attach processing.

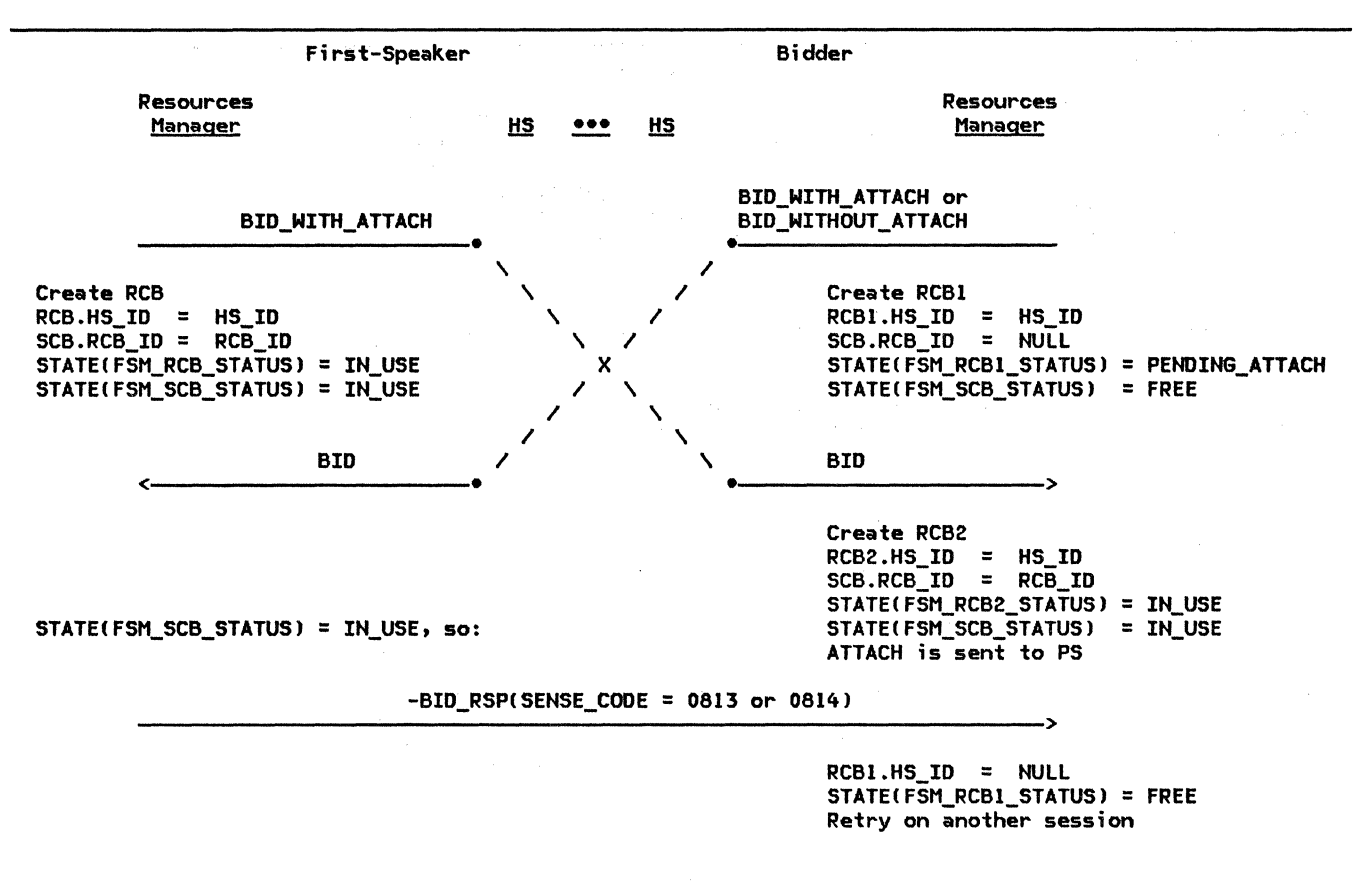

Figure 3-8. Bid Races

## RACES FOR THE USE OF A SESSION

It is possible for the resources manager on<br>each end of a session to simultaneously choose that session to service separate GET\_SESSION records, causing a bid race. The resources manager on the first-speaker side When it receives the bid from the bidder RM,<br>it recognizes that the session is already in use and generates a negative BID\_RSP. When the bidder RM receives the negative BID\_RSP<br>record, it checks the free session pool to see if there is another session available and retries the GET\_SESSION processing on that session. Figure 3-8 illustrates an example of a bid race and shows the RCB and SCB settings that allow a race condition to be detected.

The negative BID\_RSP that is generated for a bid rejection can have a sense code of either or 0814 (Bracket Bid Reject--RTR Forthcom-<br>ing) Either -BID\_RSP(0813) or ing l. Either -BID\_RSP!0813l or -BID\_RSP!0814l may be sent, the decision being an implementation-dependent choice. An implementation may permit a transaction program to reserve a session before a converted on that session. A bid for<br>- session is always rejected with a -BID\_RSP!0814) since the transaction program might never begin a conversation on the reserved session (if, for example, the transaction program terminated abnormally). The resources manager informs the partner LU that it can bid on the session again by sending an RTR\_RQ.

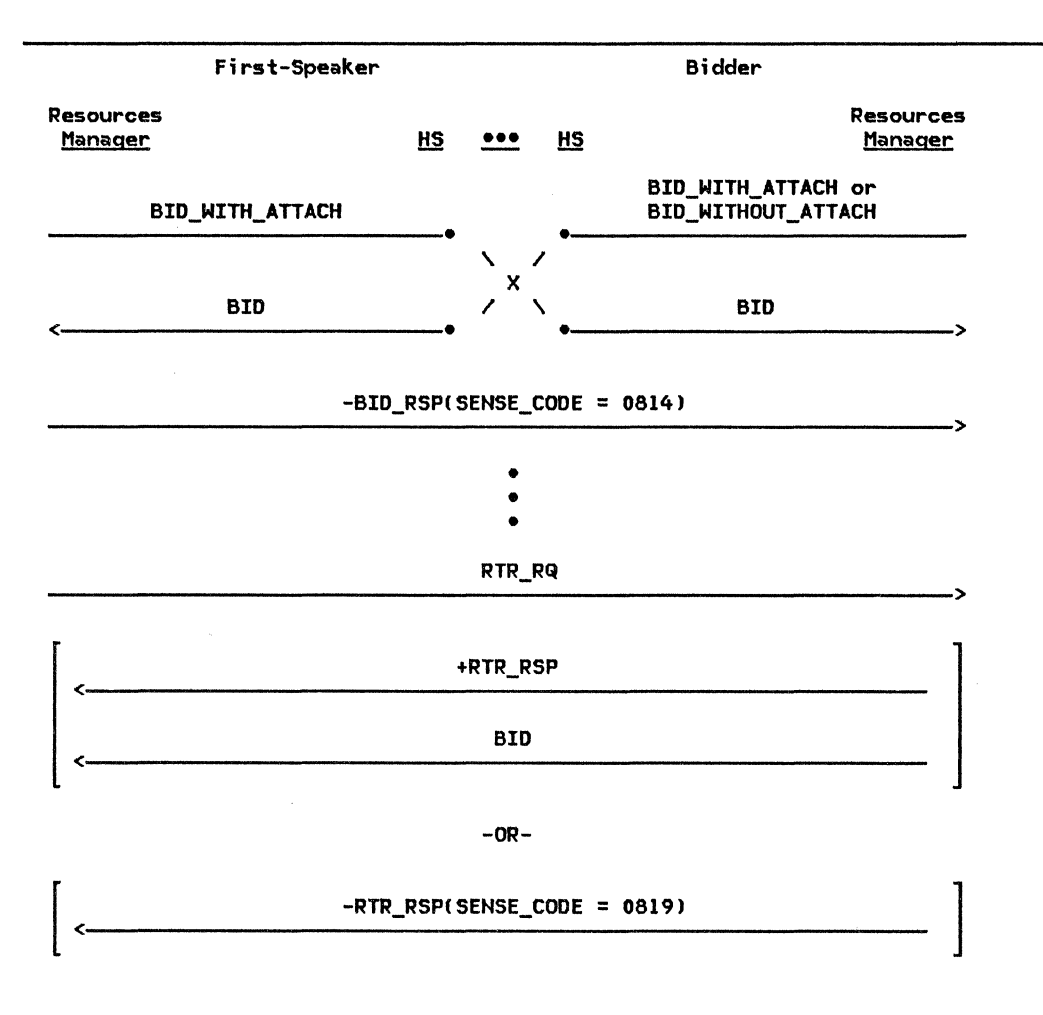

Figure 3-9. READY TO RECEIVE CRTRJ Flows

Figure 3-9 depicts possible RTR flows. In the situation where there is a bid race and -BID\_RSPC0814) is sent, the resources manager at the bidder side of the session cannot bid again for that session until it has received an RTR\_RQ from the first-speaker RM. Upon receipt of a -BID\_RSPC0814J, the bidder resources manager updates a field in the SCB to remember that -RSP(0814) was received and retries the bid on another session. From this point until the RTR RQ is received, whenever a conversation ends and the session becomes free, the session is <u>not</u> returned to the free session pool (as  $is$  the normal case), thereby preventing the session from being chosen for bidding.

When the current conversation ends, the first-speaker RM returns the session to the free session pool and checks to see if any waiting requests can be satisfied by that<br>session. The resources manager may use the The resources manager may use the session to service multiple GET\_SESSION requests before sending the promised RTR\_RQ.

At some point, the resources manager at the first-speaker side sends an RTR\_RQ to the resources manager at the bidder side. This is a notification to the bidder RM that it<br>can now use the session. When the first-speaker RM sends the RTR\_RQ, it removes the session from the free session pool to prevent that session from being chosen to service a request before the bidder RM has had a chance to respond to the RTR\_RQ.

When the bidder RM receives the RTR RQ, it places the session in the free session pool (for the first time since receiving the -BID\_RSP(0814)). It then checks to see if a GET\_SESSION record is waiting to be serviced, if so RM then sends a positive RTR\_RSP (indicating that it intends to use the session) and a BID\_WITHOUT\_ATTACH or BID\_WITH\_ATTACH to the first-speaker resources manager. If no GET\_SESSION records are waiting, the bidder sends a negative RTR\_RSP with a sense code of 0819~ This indicates to the first-speaker RM that the bidder does not need the session. At this time, first-speaker places the session back into the free session pool and checks for any waiting requests.

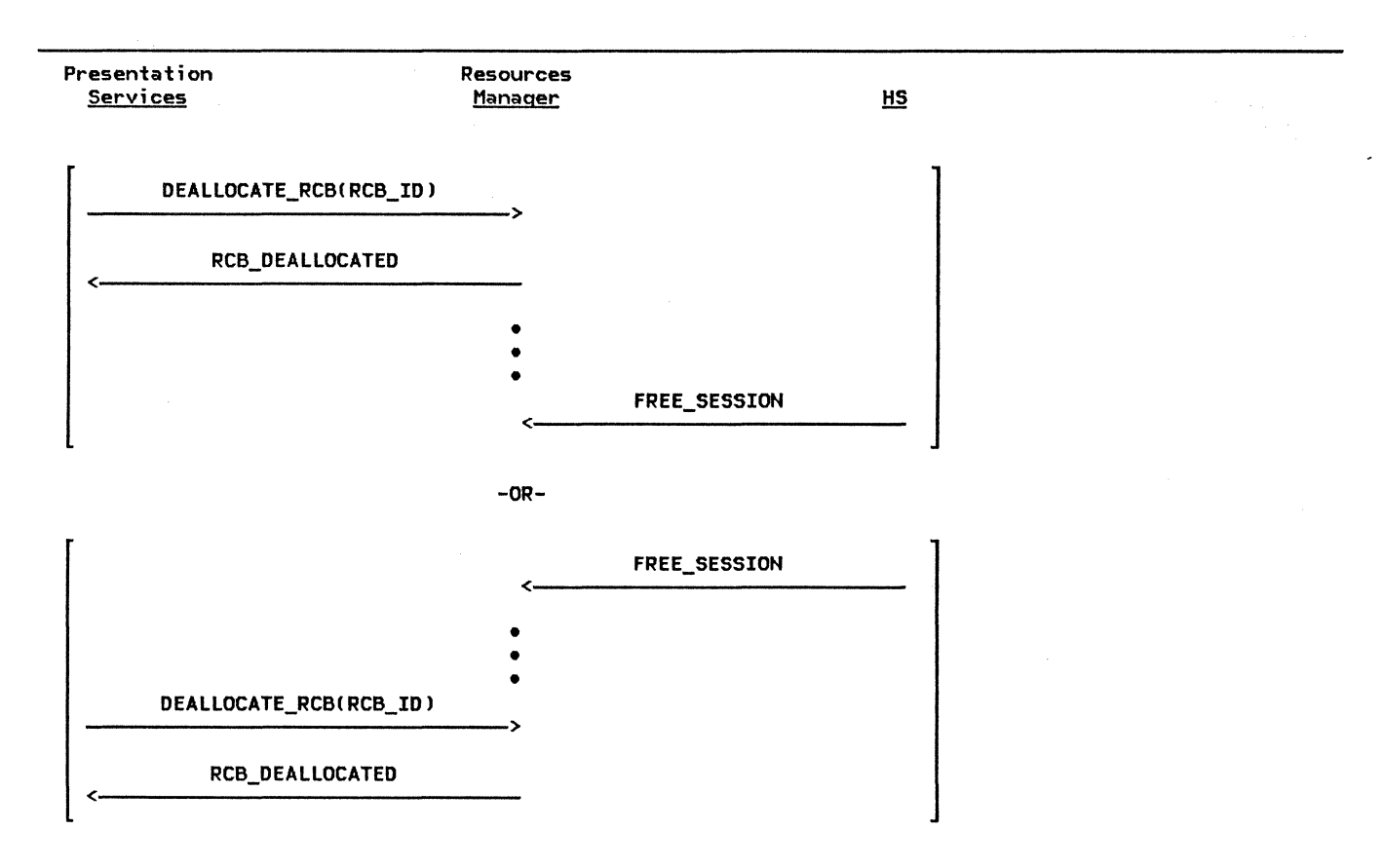

Note: DEALLOCATE\_RCB and FREE\_SESSION are independent records and can be sent to the resources manager in any order.

Figure 3-10. End of a Conversation

### **TERMINATING A CONVERSATION**

After the resources manager has established a conversation between two transaction programs, it is not called upon to do any other processing for that conversation until the transaction programs are ready to end the conversation (see Figure 3-lOJ. The resources manager is informed of the end of the conversation via two independent records. One record is DEALLOCATE\_RCB, sent from pres-

entation services. The other is FREE\_SESSION, sent from HS to inform the resources manager that the session is now available for use by another conversation. The arrival of the two records is The arrival of the two records is<br>order-independent. Whichever record is received first triggers the resources manager to disconnect PS and HS.

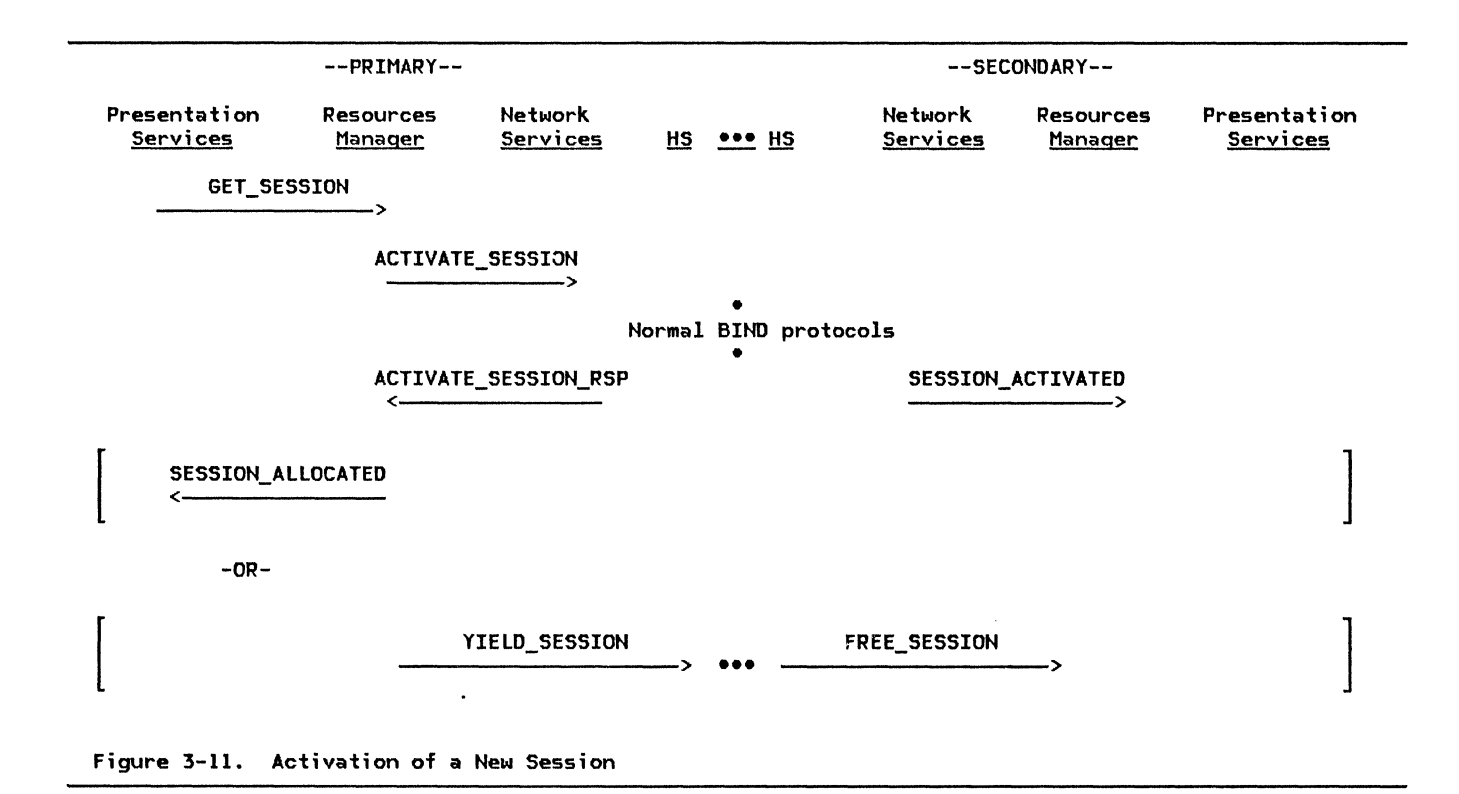

## ACTIVATING A NEW SESSION

The resources manager is responsible for tions. Presentation services requests the session be allocated with a GET\_SESSION record. RM chooses sessions from the free session pool to satisfy the GET\_SESSION<br>request. If the pool is empty and the sesrequest. If the set is empty and the sestion of a new session, the resources manager sends an ACTI-<br>Session, the resources manager sends an ACTI-<br>VATE SESSION record, containing the LU name and mode name of the desired session, to LU network services CLNS, "Chapter 4. LU Network Services"). Figure 3-11 illustrates the flows involved in activating a new session.

Although RM will not request session acti - vation if it would cause the session limits to be exceeded, LNS is ultimately responsible for checking to see that the number of active sessions is not greater than the maximum num-<br>ber of sessions allowed for that (LU name,<br>mode name) pair. Some conditions (e.g., a BIND race) will cause RM to request a session activation that would exceed the session limits. In this case, the activation request from RM is rejected with a negative ACTI-VATE\_SESSION\_RSP record.

If the session can be activated, normal BIND protocols take place. When the session has been successfully activated, the LNS component sends the resources manager a positive<br>ACTIVATE\_SESSION\_RSP record informing RM of<br>the SCB ID of the new session. The resources manager at the partner LU is notified of the session activation by a SESSION\_ACTIVATED record from its LNS component.

When a new session is activated, it comes up in-brackets with the resources manager on the primary side of the session having control of<br>the session. This is true even if the resources manager on the secondary side of the session was the one that issued the ACTI-VATE SESSION record that caused the session to be activated. Upon receipt of a positive ACTIVATE\_SESSION\_RSP !or SESSION\_ACTIVATED in the case of activation by the partner LU), RH creates and initializes an SCB based on the<br>information carried in the ACTIcarried in VATE\_SESSION\_RSP (or SESSION\_ACTIVATED). If the newly activated session is a primary half-session, RM then determines if any requests are waiting to be serviced. If so, it uses the new session to service the request and sends a SESSION\_ALLOCATED record to presentation services. If no requests are waiting, RM sends a YIELD\_SESSION record to HS, thus yielding its right to use the ses- sion and ending the bracket.

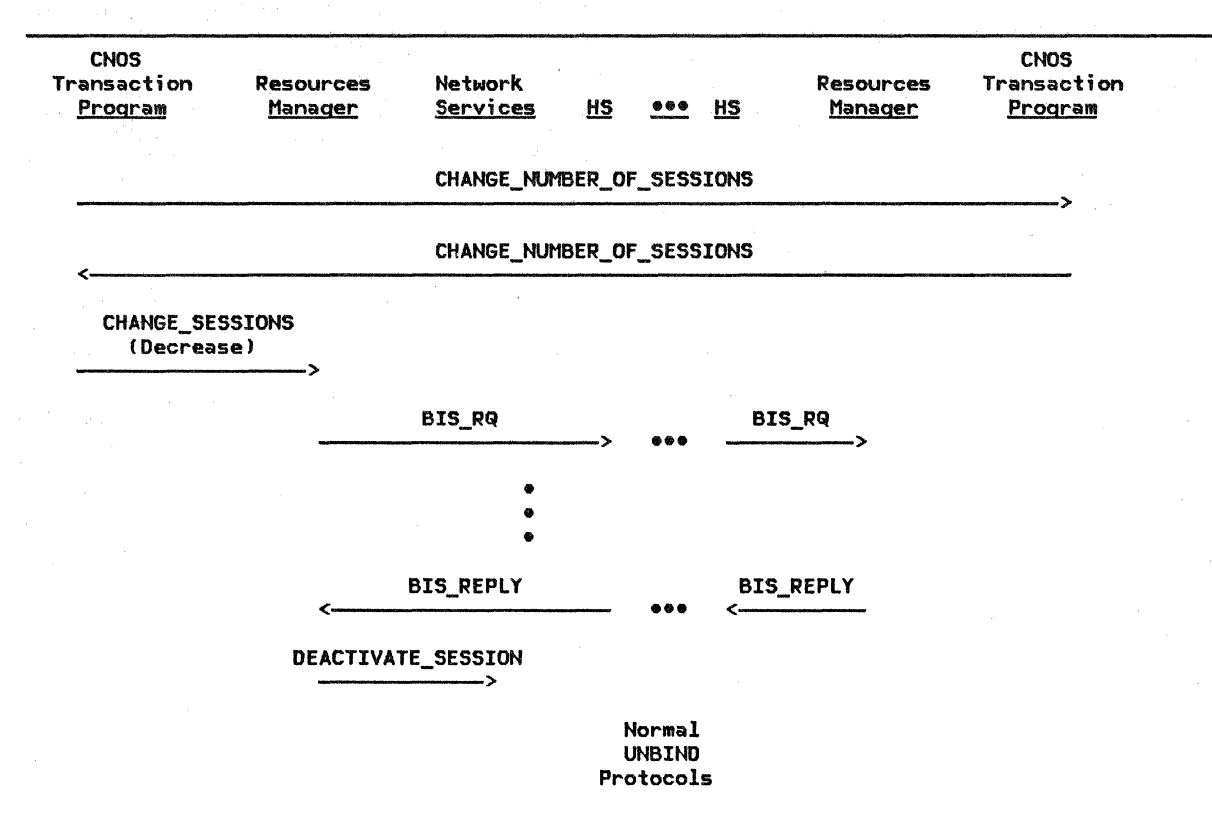

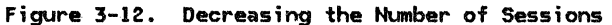

# CHANGING THE MAXIMUM SESSION LIMIT

The MODE control block (see page A-3) con- tains several session limit fields. These fields limit the number and polarity (first<br>speaker or bidder) of sessions that this LU can have with the partner LU and mode name<br>represented by the MODE control block. The limit fields include:

- SESSION LIMIT--limit on the total number of sessions
- MIN\_CONWINNERS\_LIMIT--limit on the number of bidder sessions. The SESSION\_LIMIT less the number of bidder sessions must<br>be greater than or equal to greater MIN\_CONWINNERS\_LIMIT.
- MIN CONLOSERS LIMIT--limit on the number of first speaker sessions. The SES-SION\_LIMIT less the number of first speaker sessions must be greater than or equal to MIN\_CONlOSERS\_lIMIT.
- AUTO\_ACTIVATIONS\_LIMIT--the number of session that are activated independent of demand. All such sessions will be first speaker sessions.

The change number of sessions ( CNOS) transaction program ("Chapter 5. 4. Presentation Services--Control-Operator Verbs") can cause<br>the session limits to change. The CNOS transaction programs at the two LUs come to an agreement on what the new session limits are to be via an exchange of Change Number of Sessions GDS variables (see "Appendix H. FM Header and LU Services Commands"). After an<br>agreement on the new session limits is<br>reached, the CNOS transaction program sends a CHANGE\_SESSIONS record to its resources man-<br>ager. The CHANGE\_SESSIONS notifies the<br>resources manager that a change in the ses-<br>sion limits has occured.

If the new session limits imply that new ses- sions may be activated, RM determines if there are any waiting requests. If so, it one for each waiting request, and sends them to LU network services (see "Activating a New Session" on page 3-13 for more on session activation). The resources manager does not, however, request that more sessions be activated than can be accommodated by the new session limits. The excess requests are<br>retained\_for\_later\_processing.

The resources manager makes certain that at least a number of sessions equal to the AUTO\_ACTIVATIOHS\_LIMIT are active. After this number of sessions is active, RM will request session activation only to satisfy<br>waiting sequests. For example, if requests. For example, if AUTO\_ACTIVATIOHS\_LIMIT = 2 and five requests are waiting, but the new session limits imply that seven sessions could be concurrently active, the resources manager sends to LU network services only five ACTIVATE\_SESSIOH records.

When the session limits are decreased, one of the LUs is designated as being "responsible" for deactivating sessions, as necessary to new session limits. CHAHGE SESSIOH. RESPOHSIBLE is set to YES if the resources manager is responsible to deactivate sessions.

The resources manager computes a TERMI-HATIOH\_COUHT, which is the number of sessions that this LU is responsible to deactivate. RM chooses sessions to deactivate from the pool of free sessions with that LU and mode name, sending a BIS\_RQ record on each of the sessions that it has chosen and removing the entry for that session from the free session<br>pool. The BISRQ is sent to inform the The BIS\_RQ is sent to inform the receiving resources manager that the sending RM will not initiate any subsequent brackets, and is sent only while the sending half-session is between brackets. When RM receives a BIS\_REPLY record in response to<br>its BIS\_RQ, it decrements the TERMIits BIS\_RQ, it decrements the TERMI-<br>NATION\_COUNT and sends to LU network services a DEACTIVATE SESSION record for that session.  $LU$  network services then performs the normal

UHBIND protocols. A BIS\_RQ-BIS\_REPLY exchange always precedes a normal UNBIND Ci.e., types X'Ol', X'02', or X'03'). See Figure 3-12 on page 3-14 for the flows involved.

If not enough free sessions can be deactivated to bring the TERMINATION\_COUNT to 0, RM<br>waits for sessions that are currently in use to become free before it sends any more<br>BIS\_RQs.

The value of the DRAIH SELF field in the MODE control block determines whether RM will send<br>BIS RQ immediately when a session become s  $free.$  If DRAIN\_SELF = NO (i.e., waiting session allocation requests are not to be satisfied before session deactivation), RM will send BIS RQ as soon as a session becomes free. If DRAIN SELF = YES (i.e., waiting session allocation requests are to be satisfied before session activation), RM will send BIS\_RQ only if there are no waiting requests<br>when the session becomes free. In the same way, DRAIN\_SELF determines when BIS\_REPLY is sent in reply to a BIS\_RQ from the partner LU; i.e., if DRAIN SELF = NO, BIS REPLY is sent immediately; otherwise, BIS\_REPLY is sent only when there are no waiting requests.

The LU control operator may also explicitly request that a session be activated or deactivated. RM is notified of these RM\_ACTIVATE\_SESSION or RM\_DEACTIVATE\_SESSION record. The resources manager is responsible for sending ACTIVATE\_SESSION or DEACTI-VATE\_SESSION records (preceded by the usual BIS\_RQ-BIS\_REPLY exchange for normal deactivation! to LU network services to satisfy these control-operator requests.

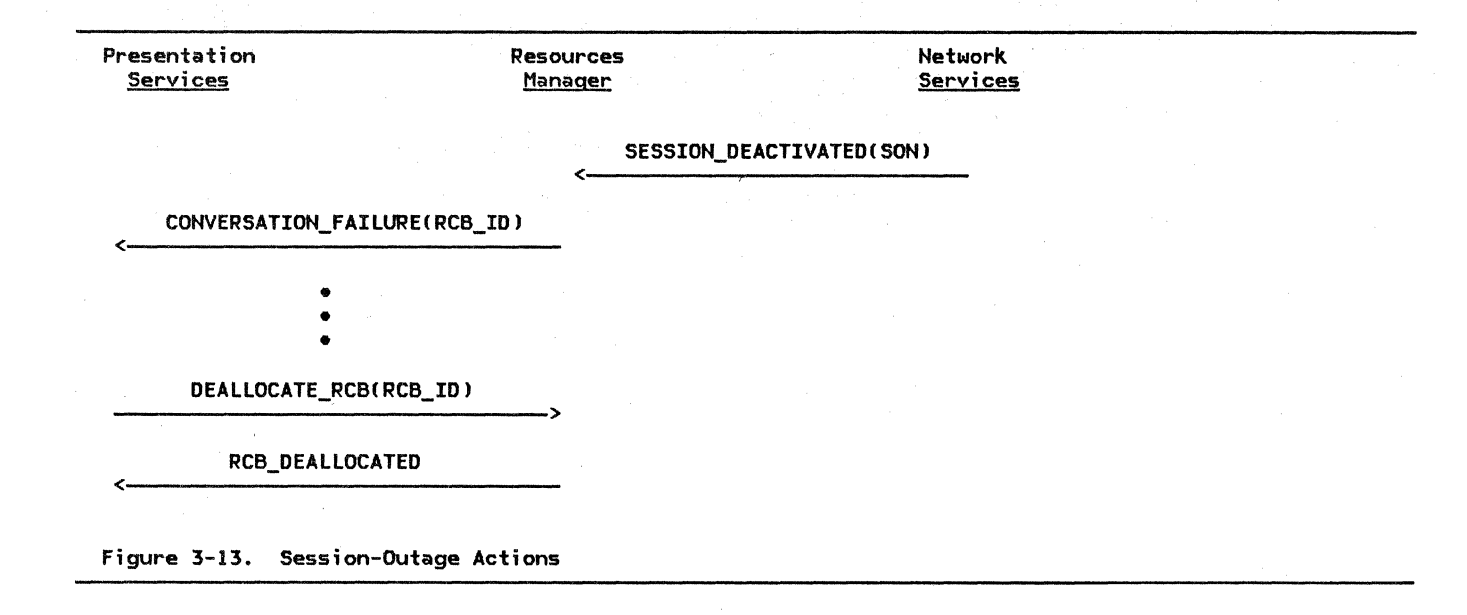

### SESSION OUTAGE

An active session between two LUs sometimes fails. The session outage could be caused by a failure of one or both of the LUs, or by a failure in the path between the LUs. In the event of a session outage, the resources manager receives a SESSION DEACTIVATED (REASON = SON) from LU network services. If the session is being used by a conversation, RM

# CREATION AND TERMINATION OF PRESENTATION SERVICES

The resources manager is responsible for creating and terminating instances of presentation services. (Presentation services, in turn, is responsible for starting up and taking down the transaction program with which it is to be associated.) The resources manager creates a new instance of presentation services on receipt of an ATTACH\_HEADER record. Along with creating a new PS process, RM at this time also creates a new TCB and RCB, and informs PS of the HS\_ID of the sends a CONVERSATION\_FAILURE record to presentation services to inform it of the outage, and receives from PS a DEALLOCATE\_RCB at some point. Regardless of whether the session is in use, RM destroys the associated SCB. Figillustrates the session-outage flowe

half-session over which the initial conversation is flowing. Finally, it sends to presentation services the FMH-5 contained in the ATTACH\_HEADER record, and the IDs of the new TCB and RCB.

When a transaction program finishes its proc-<br>essing, presentation services notifies the resources manager via a TERMINATE\_PS record. RM destroys the PS process and the associated TCB.

# RM

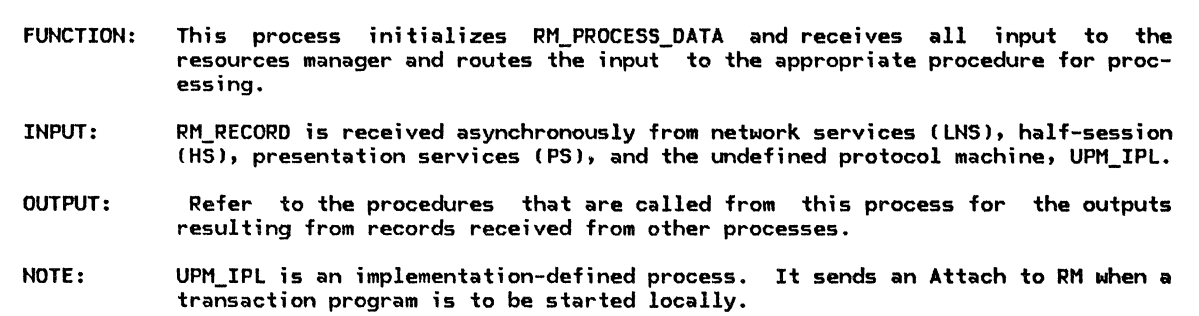

Referenced procedures, FSMs, and data structures: PROCESS\_LNS\_TO\_RM\_RECORD PROCESS\_HS\_TO\_RM\_RECORD ATTACH PROC PROCESS\_PS\_TO\_RM\_RECORD page 3-19 page 3-18 page 3-26 page 3-20 Do forever: Receive a record. Select based on the sender of the record: When LNS Call PROCESS\_LNS\_TO\_RM\_RECORD!record received) (page 3-191. When HS Call PROCESS\_HS\_TO\_RM\_RECORD(record received) (page 3-18). When UPM\_IPL

Call ATTACH\_PROC(record received, UPM) (page 3-26).

When PS

Call PROCESS\_PS\_TO\_RM\_RECORD(record received) (page 3-20).

PROCESS\_HS\_TO\_RM\_RECORD

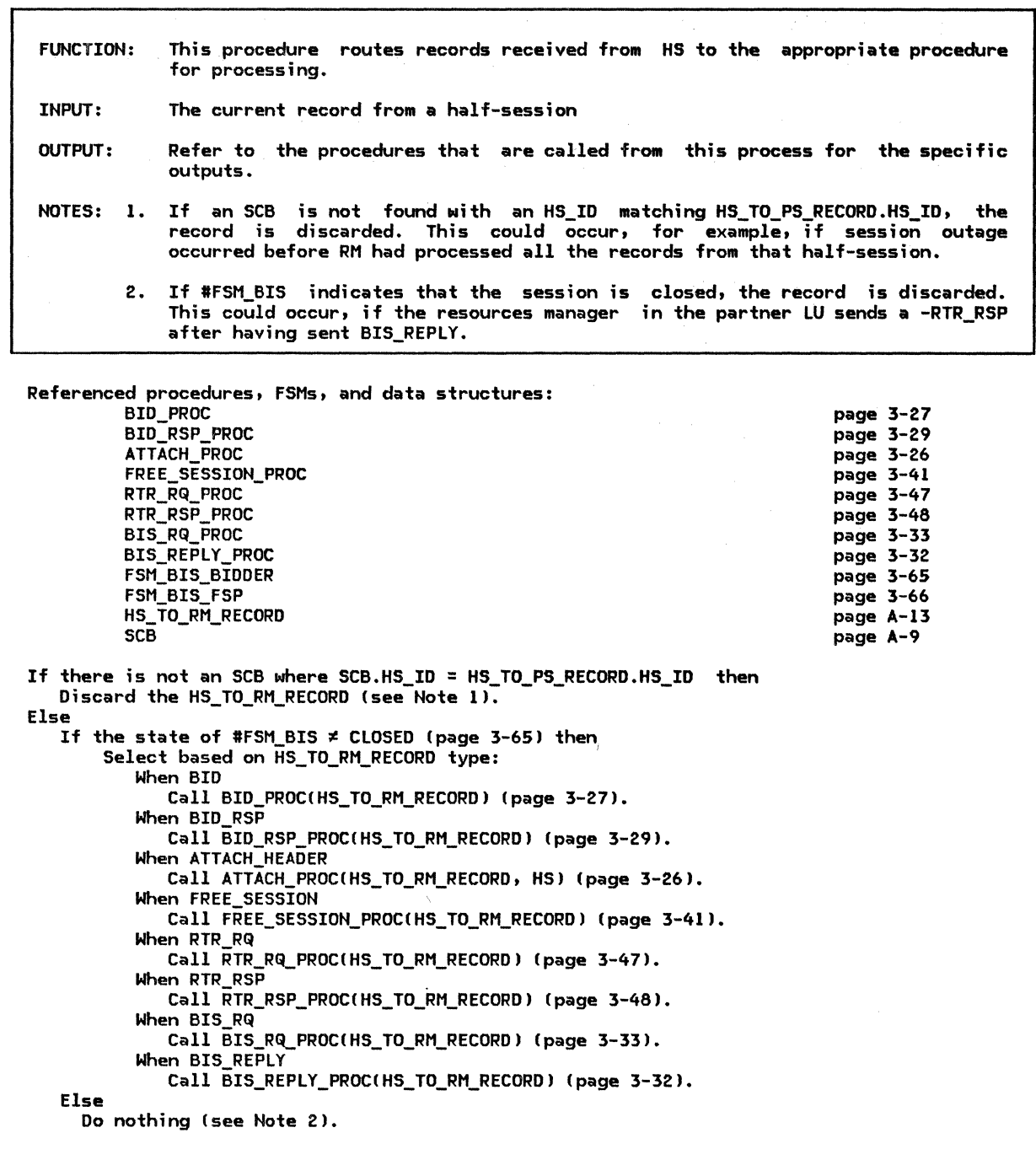

# PROCESS\_LNS\_TO\_RM\_RECORD

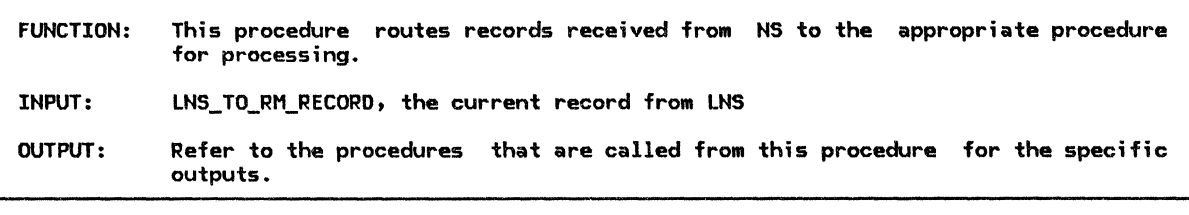

Referenced procedures, FSHs, and data structures: ACTIVATE\_SESSION\_RSP\_PROC SESSION\_ACTIVATED\_PROC SESSION DEACTIVATED PROC CTERH\_DEACTIVATE\_SESSION\_PROC LNS\_TO\_RH\_RECORD Select based on LNS\_TO\_RM\_RECORD type: When ACTIVATE\_SESSION\_RSP Call ACTIVATE\_SESSION\_RSP\_PROC(LNS\_TO\_RM\_RECORD) (page 3-22). When SESSION ACTIVATED Call SESSION\_ACTIVATED\_PROC(LNS\_TO\_RM\_RECORD> (page 3-531. When SESSION\_DEACTIVATED Call SESSION\_DEACTIVATED\_PROC(LNS\_TO\_RM\_RECORD) (page 3-54). When CTERM\_DEACTIVATE\_SESSION Call CTERM\_DEACTIVATE\_SESSION\_PROC(LNS\_TO\_RM\_RECORD) (page 3-37). page 3-22 page 3-53 page 3-54 page 3-37 page A-19

PROCESS\_PS\_TO\_RM\_RECORD

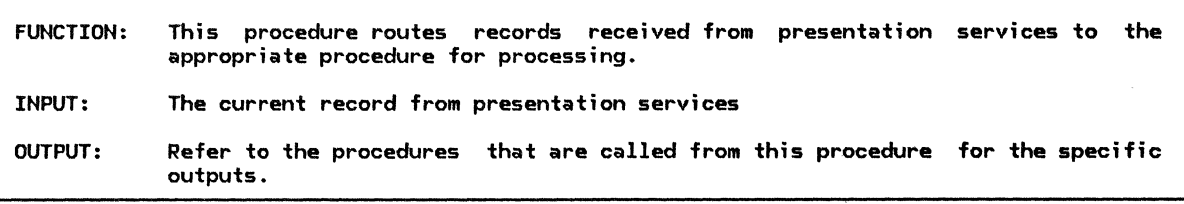

Referenced procedures, FSMs, and data structures:

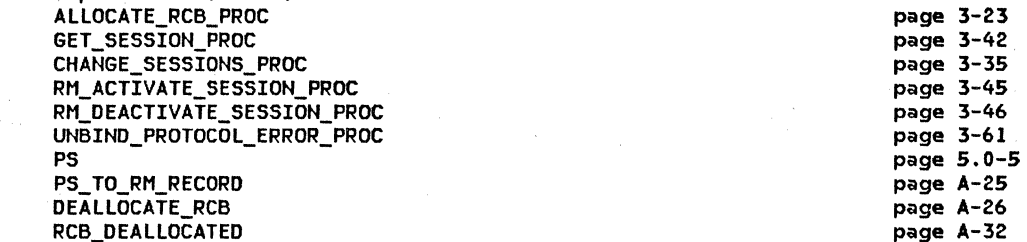

Select based on PS\_TO\_RM\_RECORD type: When ALLOCATE\_RCB

Call ALLOCATE\_RCB\_PROC(PS\_TO\_RM\_RECORD) (page 3-23). When GET\_SESSION

Call GET\_SESSION\_PROC(PS\_TO\_RM\_RECORD) (page 3-42).

When DEALLOCATE\_RCB

Discard the RCB with RCB.ID equal to DEALLOCATE RCB.RCB\_ID. Build and send an RCB\_DEALLOCATED record to PS (Chapter 5.0J.

When TERMINATE\_PS

Discard the TCB and PS corresponding to TERMINATE PS.TCB\_ID. When CHANGE\_SESSIONS

Call CHANGE SESSIONS PROC(PS TO RM RECORD) (page 3-35). When RM\_ACTIVATE\_SESSION

Call-RM\_ACTIVATE\_SESSION\_PROCCPS\_TO\_RM\_RECORDJ (page 3-45). When RM\_DEACTIVATE\_SESSION

Call\_RM\_DEACTIVATE\_SESSION\_PROC(PS\_TO\_RM\_RECORD) (page 3-46). When UNBIND\_PROTOCOL\_ERROR

Call UNBIND\_PROTOCOL\_ERROR\_PROCCPS\_TO\_RM\_RECORDJ (page 3-61).

# ACTIVATE\_NEEDED\_SESSIOHS

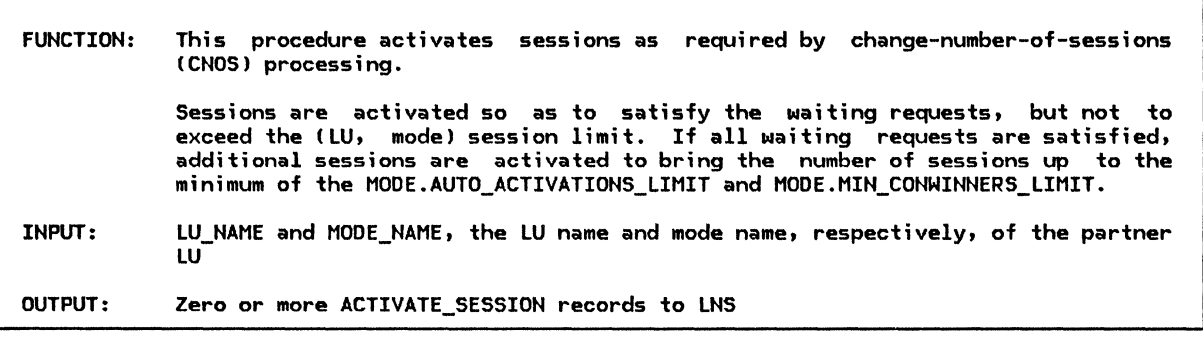

Referenced procedures, FSMs, and data structures: SESSION\_ACTIVATION\_POLARITY SEND\_ACTIVATE\_SESSION LU\_NAME MODE\_ NAME ACTIVATE\_ SESSION MODE

Get addressability to the MODE control block associated with LU\_NAME and MODE\_NAME.

Do while the number of waiting requests for sessions to CLU\_NAME, MODE\_NAMEJ is less than MODE.PENDING\_SESSION\_COUNT, and the polarity returned by SESSION\_ACTIVATION\_POLARITY(LU\_NAME, MODE\_NAME) (page 3-53)  $\neq$  NONE.

If polarity = FIRST\_SPEAKER then

Call SEND ACTIVATE SESSIONCLU NAME, MODE NAME, FIRST\_SPEAKERJ (page 3-48) to send an ACTIVATE SESSION record to LNS.<br>Else (BIDDER)

Call SEND\_ACTIVATE\_SESSION(LU\_NAME, MODE\_NAME, BIDDER) (page 3-48). Do while the minimum of (MODE.AUTO\_ACTIVATIONS LIMIT, MODE.MIN CONWINNERS LIMIT) < CMODE.ACTIVE\_CONWINNERS\_COUNT + MODE.PENDING\_CONWINNERS\_COUNTJ, and the polarity returned by SESSION\_ACTIVATION\_POLARITYCLU\_NAME, MODE\_NAMEJ !page 3-531 = FIRST\_SPEAKER.

Call SEND ACTIVATE SESSION(LU NAME, MODE NAME, FIRST SPEAKER) (page 3-48).

page 3-53 page 3-48 page 3-69 page 3-69 page A-31 page A-3
### ACTIVATE\_SESSION\_RSP\_PROC

### ACTIVATE\_SESSION\_RSP\_PROC

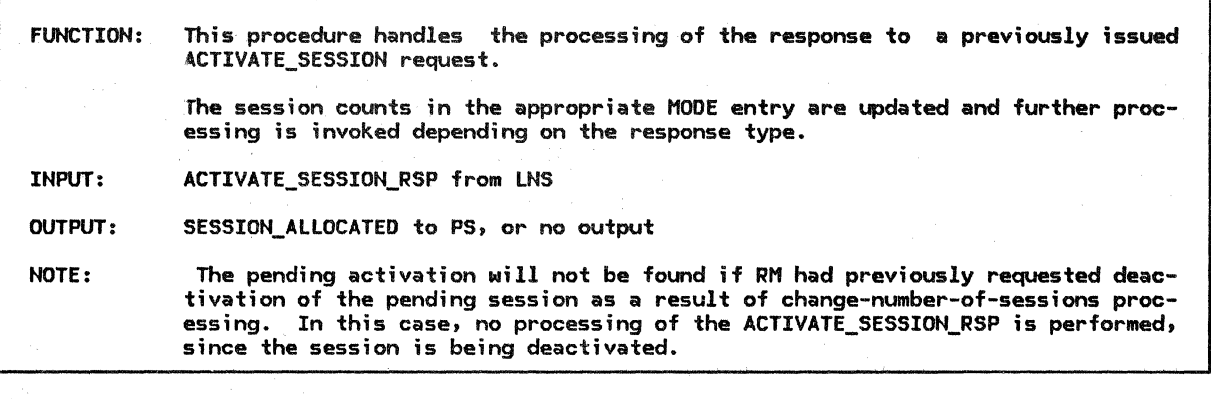

page 3-59 page 3-62 page A-20 page A-3 page 3-69

Referenced procedures, FSMs, and data structures: SUCCESSFUL\_SESSION\_ACTIVATION UNSUCCESSFUL\_SESSION\_ACTIVATION ACTIVATE\_SESSION\_RSP MODE MODE\_NAME

If there exists a pending activation with a correlator equal to ACTIVATE\_SESSION\_RSP.CORRELATOR then Get addressability to the MODE control block associated with the LU and mode name of the pending-active session. Decrement MOOE.PENDING CONWINNERS COUNT or MODE.PENDING\_CONLOSERS\_COUNT by lt as appropriate to the session polarity. Decrement MODE.PENDING\_SESSION\_COUNT by 1. If ACTIVATE\_SESSION\_RSP.TYPE = POS Then Increment MODE.ACTIVE\_CONWINNERS\_COUNT or HODE.ACTIVE\_CONLOSERS\_COUNT by 1, as appropriate to the session polarity. as appropriate to the session polarity.<br>Increment MODE.ACTIVE\_SESSION\_COUNT by 1. Call SUCCESSFUL\_SESSION\_ACTIVATION!LU name of pending activation, MOOE\_NAME of pending activation, ACTIVATE\_SESSIOH\_RSP.SESSION\_INFORMATION) (page 3-591. Else (negative response) Call UNSUCCESSFUL\_SESSION\_ACTIVATION!LU name of pending activation, MODE\_NAHE of pending activation, ACTIVATE\_SESSION\_RSP.ERROR\_TYPE) (page 3-62).

### Else

Do nothing (see Note).

ALLOCATE\_RCB\_PROC

 $\sim$ 

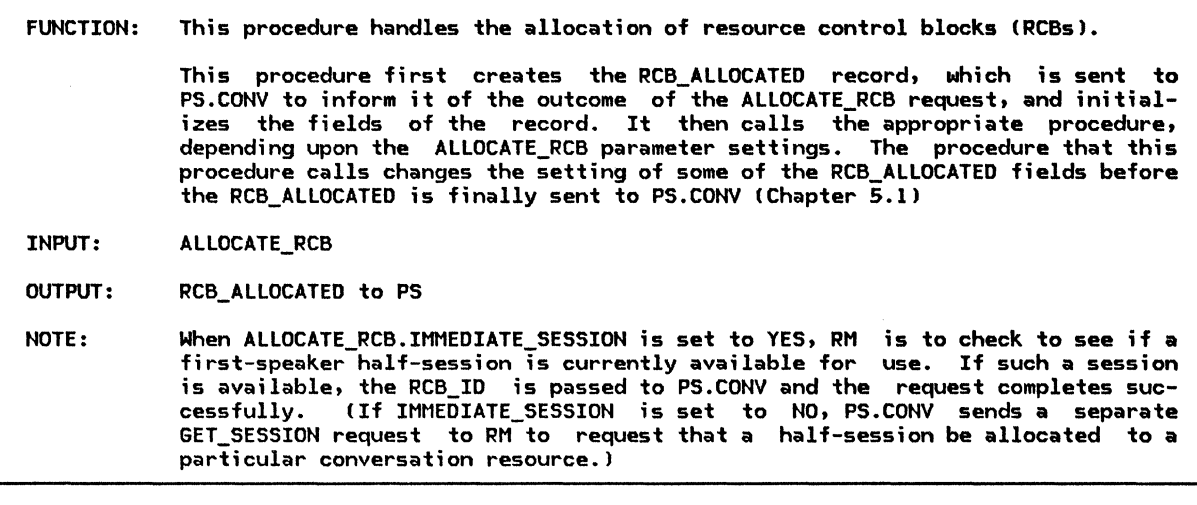

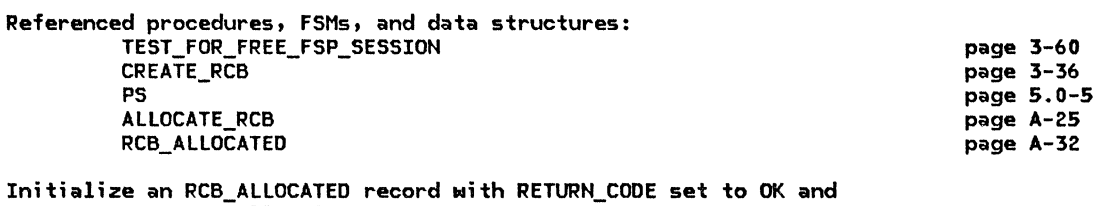

RCB ID set to a null value. If ALLOCATE RCS.IMMEDIATE SESSION is set to YES then Call TEST\_FOR\_FREE\_FSP\_SESSION(ALLOCATE\_RCB, RCB\_ALLOCATED) (page 3-60).<br>Else Call CREATE\_RCB(ALLOCATE\_RCB, RCB\_ALLOCATED) (pag<mark>e 3-36).</mark>

 $\mathcal{A}^{\pm}$ 

Send the RCB\_ALLOCATED record to PS.CONV (Chapter 5.1).

### ATTACH\_ CHECK

ATTACH\_CHECK

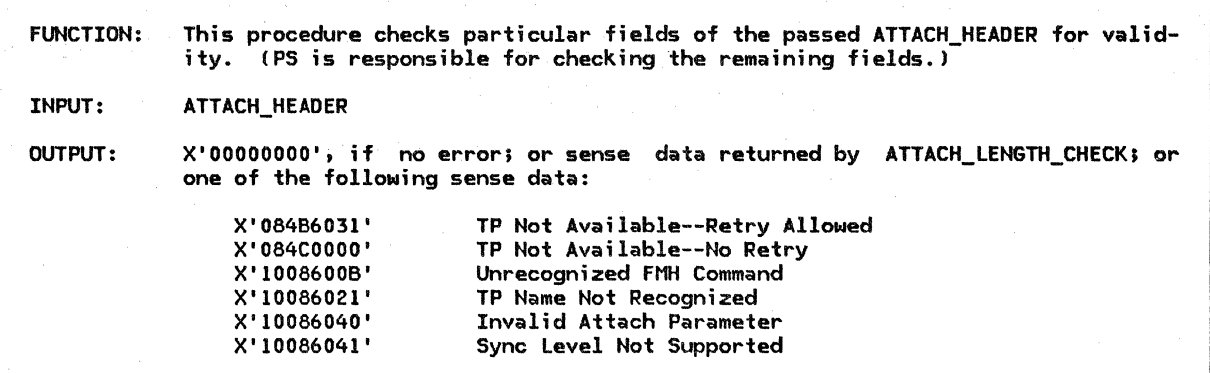

Referenced procedures, FSMs, and data structures: ATTACH\_LENGTH\_CHECK ATTACH\_HEADER

page 3-25 page A-13

Call ATTACH\_LENGTH\_CHECK(ATTACH\_HEADER.HEADER) (page 3-25) to determine whether any FMH-5 fields have an invalid length.

If ATTACH\_LENGTH\_CHECK indicates that a field length is invalid then Return with the sense data provided by ATTACH\_LENGTH\_CHECK.

Select based on the Command field of the FMH-5:

When Attach

If the transaction program specified in the Attach exists at this LU then Select based on the sync level specified in the Attach:

(Optional receive check--the sync level support specified

in the FMH-5 must be compatible with the sync level

supported by the partner LU).

When None or Confirm

Do nothing. IAll LUs support sync level Confirm.)

When Confirm, Sync Point, and Backout

If the sessions to the remote LU do not support Confirm, Sync Point, and Backout then

Return with sense data X'10086040' (Invalid Attach Parameter).

If the sync level specified in the Attach is not supported by the transaction program then

Return with sense data X'l0086041' (Sync Level Not Supported).

If the transaction program is temporarily disabled then

Return with sense data X'084B6031' (TP Not Available--Retry Allowed).

If the transaction program is permanently disabled then

Return with sense data X'084C0000' (TP Not Available--No Retry). Else

Return with sense data X'10086021' (TP Name Not Recognized). Otherwise

Return with sense data X'l008600B' (Unrecognized FMH Command>. Return with sense data X'OOOOOOOO' indicating no error.

### ATTACH\_LENGTH\_CHECK

FUNCTION: INPUT: OUTPUT: This procedure checks the length fields in the passed Attach for validity. An FMH-5 Attach header (see "Appendix H. FM Header and LU Services Commands") Sense data reflecting the result of the length checks. One of the following sense data is returned: No error FMH Length Not Correct X'OOOOOOOO' X'l0086000' X'l0086005' X'l0086009' X' 10086011' Access Security Information Length Invalid Invalid Parameter Length Invalid Logical Unit of Work NOTE: The total length of the Attach can be greater than the sum of the lengths of the currently defined fields, to allow for the addition of new Attach.fields.

Set OFFSET to 5 (offset of Fixed Length Parameters field in Attach). If the Attach length  $\leq$  OFFSET then Return with X'l0086000' CFMH Length Not Correct). If the value of the Fixed Length Parameters field  $<$  3 then Return with X'10086009' (Invalid Parameter Length). Set OFFSET to OFFSET + the value of the Fixed Length Parameters field + 1 (offset of TP name Length field). If the Attach length  $\leq$  OFFSET then Return with X'10086000' CFMH Length Not Correct). Set OFFSET to OFFSET + the value of the TP name Length field + 1 (offset of Access Security Information Length field). Select based on the following comparisons: When the Attach length < OFFSET Return with X'l0086000' CFMH Length Not Correct). When the Attach length = OFFSET Return with X'OOOOOOOO' (Access Security Information and following fields not present). When the Attach length > OFFSET (Access Security Information present) Do nothing. If the value of the Access Security Information Length field > 0 then (Access Security information is present) If the sum of the lengths of the Access Security subfields does not equal the total length of the Access Security Information field then Return with X'10086005' (Access Security Information Length Invalid). Set OFFSET to OFFSET + the value of the Access Security Information Length field + 1 (offset of LUW Identifier Length field). Select based on the following comparisons: When the Attach length < OFFSET Return with X'l0086000' CFMH Length Not Correct). When the Attach length = OFFSET Return with X'OOOOOOOO' CLUW Identifier and following fields not present>. When the Attach length  $>$  OFFSET (LUW Identifier present) Do nothing. If the value of the LUW Identifier Length field> 0 then CLUW Identifier present) If the value of the LUW Identifier Length field < 10 or > 26 then Return with X'l0086011' (Invalid Logical Unit of Work>. If the value of the LUW Identifier Length field  $\neq$  the value of the LUW Identifier LU name Length field + 9 then Return with X'10086011' (Invalid Logical Unit of Work). Set OFFSET to OFFSET + the value of the LUW Identifier Length field + 1 (offset of byte following ATTACH). If the Attach length < OFFSET then Return with X'l0086000' CFMH Length Not Correct). Else Return with X'00000000' (All length fields in Attach are valid).

### ATTACH\_PROC

ATTACH\_PROC

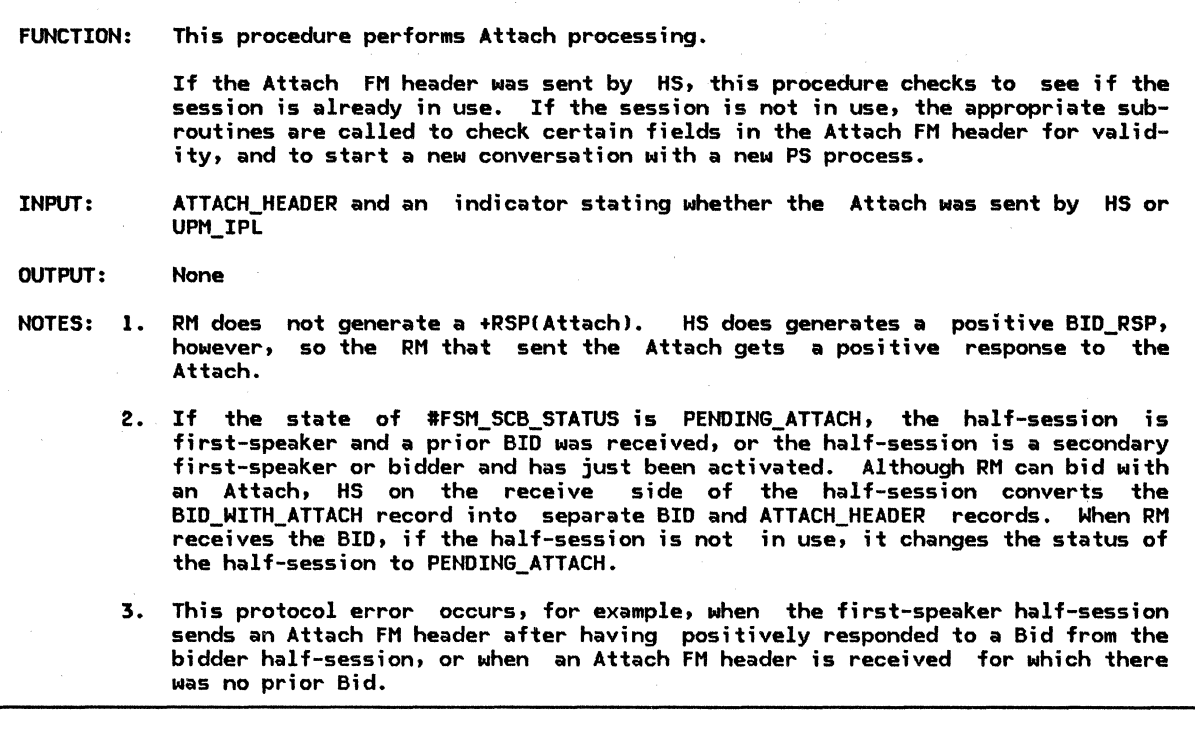

Referenced procedures, FSMs, and data structures:

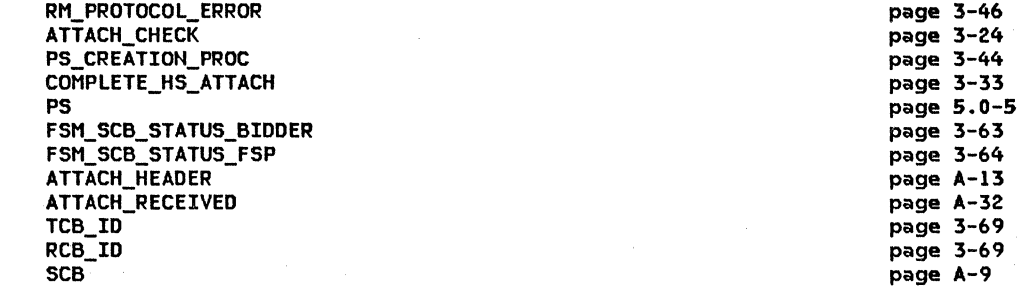

Set TCB\_ID and RCB\_ID to null.

Select based on the process that sent the Attach:

When HS Find the SCB corresponding to the HS process that sent the Attach.

If the state of  $#FSM_SCB_STATUS \neq PENDING_ATTACH$  (page 3-63) then

Call RN\_PROTOCOL\_ERRORCSCB.HS\_ID, X'20030000') !page 3-46 and see Note 3). Else

Call ATTACH\_CHECK(ATTACH\_HEADER) (page 3-24) to determine if the<br>Attach contains any errors.

Select based on the Command field of the Attach:

When Attach (start a new conversation) Call PS\_CREATION\_PROCCATTACH\_HEADER, ATTACH\_SENDER, TCB\_ID, RCB\_IDJ

(page 3-44).<br>Call COMPLETE\_HS\_ATTACH(ATTACH\_HEADER.HS\_ID, RCB\_ID, TCB\_ID) (page 3-33). Create an ATTACHED RECEIVED record with ATTACH RECEIVED. TCB ID and ATTACH RECEIVED.RCB ID initialized to TCB ID and RCB ID, respectively; the SENSE\_CODE field initialized to the sense data Cif anyl set by ATTACH\_CHECK; and the FNH\_5 field initialized to the Attach FM header.

Send the ATTACH\_RECEIVED record to PS (Chapter 5.0).

When UPM

BID MODE BID\_RSP

 $\mathbb{Z}$ 

Call PS\_CREATION\_PROCCATTACH\_HEADER, ATTACH\_SENDER, TCB\_ID, RCB\_IDJ (page 3-44). Create an ATTACHED\_RECEIVED record w;th ATTACH\_RECEIVED.TCB\_ID and ATTTACH\_RECEIVED.RCB\_ID initialized to TCB\_ID and RCB\_ID, respectivelyJ the SENSE CODE field initialized to X'000000000'; and the FMH\_5 field initialized to the Attach FM header. Send the ATTACH\_RECEIVED record to PS (Chapter 5.0).

BID\_PROC

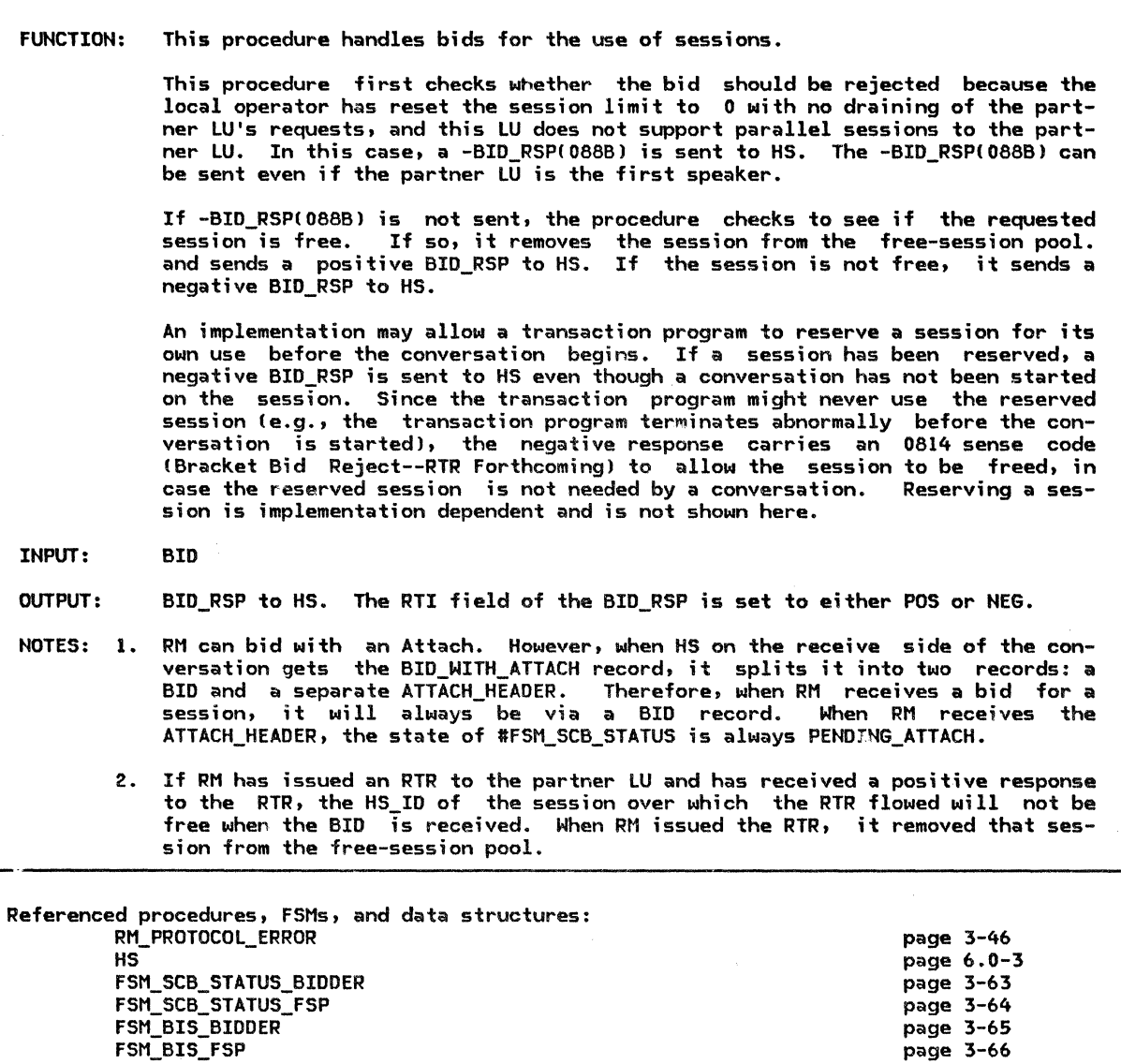

page A-14 page A-3 page A-28 If the state of #FSM\_BIS is BIS\_RCVD (page 3-65) then Call RM\_PROTOCOL\_ERRORCBID.HS\_IP, X'20080000'J (page 3-46) !optional receive check, No Begin Bracket). Else Get addressability to the MODE control block associated with the LU and mode name for this session. If parallel sessions are not supported to the partner LU and MODE.SESSION\_LIMIT = 0 and MODE.DRAIN\_PARTNER = NO and the state of #FSM\_BIS (page 3-65) is BIS\_SENT then Create a BID RSP record with RTI set to NEG and SENSE CODE set to X'088BOOOO' and send it to HS !Chapter 6.0J. Else If the state of #FSM\_SCB\_STATUS is FREE (page 3-63) then Call #FSM\_SCB\_STATUSCR, BIO, UNDEFINED) (page 3-63) !State of #FSM SCB STATUS is PENDING ATTACHJ. Remove the session from the free-session pool. Create a BID\_RSP record with RTI set to POS and SENSE\_CODE set to X'OOOOOOOO' and send it to HS !Chapter 6.0). Else If this is a first-speaker session then Create a BID RSP record with RTI set to NEG and SENSE CODE set to X'08130000'<sup>-</sup>or X'08140000' (implementation-dependent<sup>-c</sup>hoice) and send it to HS (Chapter 6.0). If SENSE CODE was X'08140000' then Else Remember that this LU owes RTR to its partner CRTR must be sent to the partner LU before it can bid again for this session).

Call RM\_PROTOCOL\_ERROR(BID.HS\_ID, X'20030000') (page 3-46) (optional receive check, Bracket Error).

FUNCTION: This procedure handles the processing of responses to bids for the use of half-sessions. INPUT: OUTPUT: A bid response is usually sent to the resources manager in response to a previous bid for a bidder half-session. In this case, when the input is a positive BID\_RSP, this procedure calls the appropriate subroutines to cause the RCB and SCB to point to each other and to establish the PS and HS connection.<br>It then informs PS.CONV that a session has been successfully allocated via a<br>SESSION\_ALLOCATED record. When the input is a negative BIO\_RSP, this procedure changes the RCB so that it no longer points to the SCB that sent the BID RSP, and retries the GET\_SESSION request, which was stored in the RCB when the BID\_RQ was issued,<br>on another half-session. A negative bid response with sense data of X'088BOOOO' is handled specially. This bid response is sent by an LU to indicate that the session limit has been reset to 0 for a single-session connection and draining of the partner is not allowed. Sending  $o\bar{f}$  -BID\_RSP(088B) is permitted only in the single-session case. A -BID\_RSP(088B) record may arrive from either a bidder or first-speaker ses-<br>sion. If from a bidder session, it is in response to a previous bid. If from<br>a first-speaker session, no previous bid was sent. A -BID\_RSP(088B) the only bid response that can arrive from a first-speaker session. A positive or negative BIO\_RSP record SESSION\_ALLOCATEO to PS, or GET\_SESSION to GET\_SESSION\_PROC (page 3-42) NOTES: 1. When a BID\_RQ record is sent to HS, the RCB is set to point to the SCB for which the bid is being sent; the SCB, however, does not point to the RCB until<br>a positive BID\_RSP record is received. 2. A -BID RSP(088B) record indicates that the partner LU has reset the session limit to 0 and is not permitting draining of the local LU's requests. The session is deactivated with UNBIND(Cleanup). 3. PS.CONV stores in the RCB information that helps HS to set the fields in the request/response header (RH). Part of the information states whether the data being sent to HS is the beginning of a conversation (in which case HS will set BBI) or is part of an existing conversation (in which case the BBI is set to  $\overline{PB}$ ). When PM, chooses a hidder balf-session, to allocate, to PS.CONV, the When RM chooses a bidder half-session to allocate to PS.CONV, the BID\_WITH\_ATTACH or BIO\_WITHOUT\_ATTACH record that RM sends to HS also triggers HS to set BBI to BB. Since PS.CONV is unaware of whether RM allocated a bidder or first-speaker half-session (and thus does not know whether the Begin Bracket, which is sent only once during a conversation, has already been sent), RM changes the information in the RCB to indicate to HS that the next record it receives from PS.CONV is not the start of a conversation.

Referenced procedures, FSMs, and data structures:

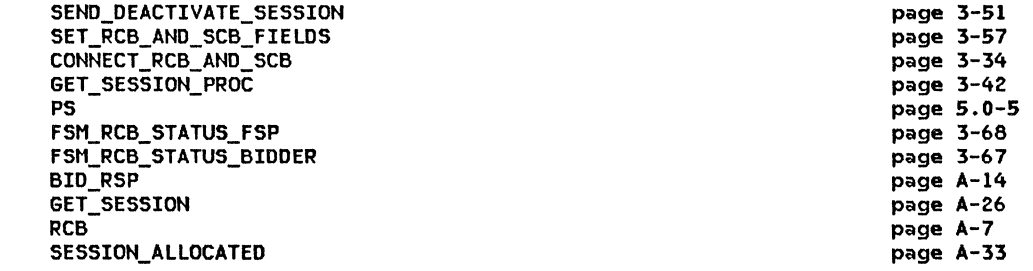

If BID\_RSP.RTI = NEG and BID\_RSP.SENSE\_CODE = X'088BOOOO' then (see Note 2J CALL SEND\_DEACTIVATE\_SESSIONCACTIVE, BID\_RSP.HS\_ID, CLEANUP, X'OOOOOOOO'J Cpage 3-51). Else

Find the RCB associated with the conversation where state of #FSM\_RCB\_STATUS = PENDING\_SCB (page 3-67) and

RCB.HS\_ID = BID\_RSP.HS\_ID. If BID  $RSP.RTI = POS$  then

Call SET\_RCB\_AND\_SCB\_FIELDSCRCB.RCB\_ID, BID\_RSP.HS\_IDJ (page 3-57J. Call CONNECT\_RCB\_AND\_SCBCRCB.RCB\_ID, BID\_RSP.HS\_ID, REPLYJ Cpage 3·34), Set RCB.PS\_TO\_HS\_RECORD.ALLOCATE to NO (see Note 3J,

Create a SESSION\_ALLOCATED record with RETURN\_COOE set to OK.

Send the SESSION\_ALLOCATEO to PS (Chapter 5.1).

Else (-RSP(Bid)--retry request on another session)

Set RCB.HS\_ID to a null value.

Call #FSM\_RCB\_STATUS(R, NEG\_BID\_RSP, UNDEFINED) (page 3-67).

 $(State of #FSM RCB STATUS = FREE).$ 

If BID\_RSP.SENSE\_COOE = X'08140000' then

Remember that the partner LU owes an RTR on this session.

(Bidder cannot bid again for this session until RTR received). Create a GET\_SESSION record initialized with the information from the original GET\_SESSION record, saved in the RCB when the BID record was sent. Call GET\_SESSION\_PROCCGET\_SESSIONJ Cpage 3-421.

3-30 SNA Format and Protocol Reference Manual for LU Type 6.2

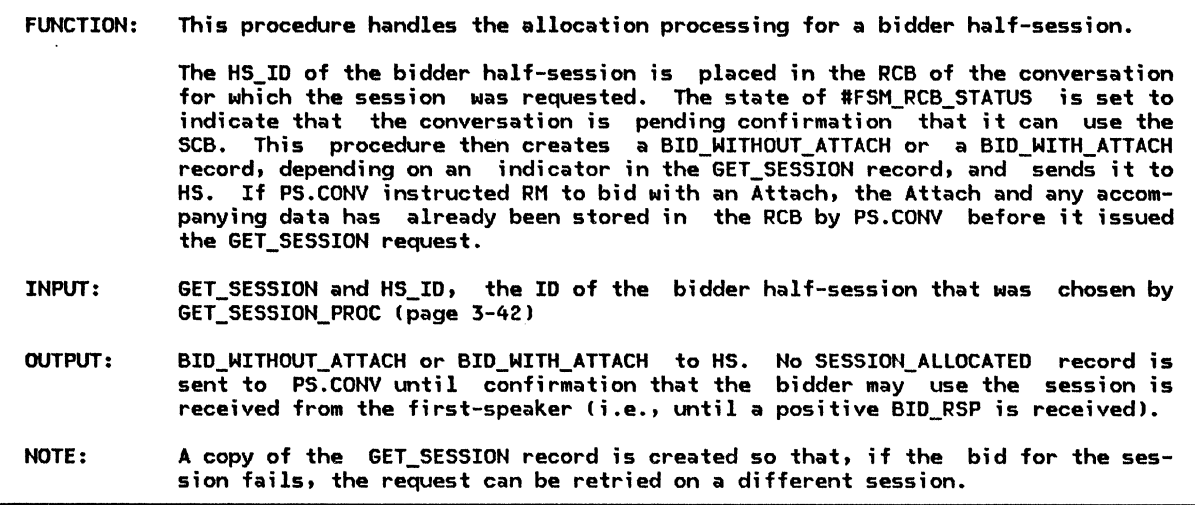

Referenced procedures, FSMs, and data structures:

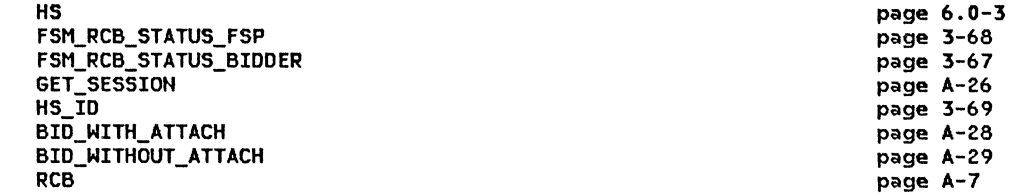

Find the RCB associated with the conversation identified by 6ET\_SESSION.RCB\_ID. Set RCB.HS\_ID to HS\_ID. Initialize IFSM\_RCB\_STATUS to FSM\_RCB\_STATUS\_BIDDER (page 3-671.

Call #FSM\_RCB\_STATUS(S, GET\_SESSION, UNDEFINED) (page 3-67).

Save the contents of the 6ET\_SESSION record in the RCB (see Notel. If 6ET\_SESSION.BID\_INDICATOR = ATTACH then

Build a BID\_WITH\_ATTACH record where the BID\_WITH\_ATTACH.SENO\_PARM fields are initialized with the corresponding RCB.PS\_TO\_HS\_RECORD fields. Send the BID\_WITH\_ATTACH record to HS (Chapter 6.0).

Else  $(GET_SESSIDN.BID_INDICATOR \neq ATTACH)$ 

Build and send a BID\_WITHOUT\_ATTACH record to HS <Chapter 6.01.

#### **BIS\_RACE\_LOSER**

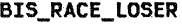

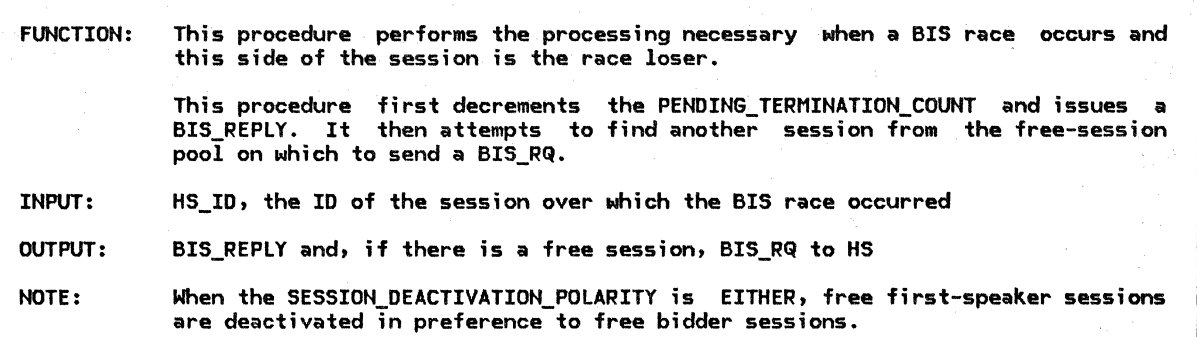

Referenced procedures, FSMs, and data structures:

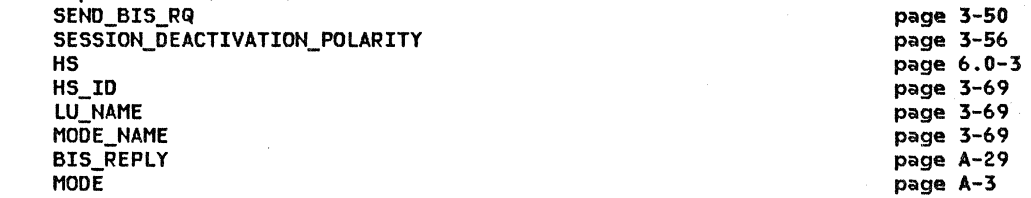

let LU\_NAME and MODE\_NAME be the LU and mode names of the session identified by HS\_ID.

Get addressability to the MODE control block associated with (LU\_NAME, MODE\_NAME>. Decrement MODE.PENDING\_TERMINATION\_CONWINNERS or MODE.PENDING\_TERMINATION\_CONLOSERS by 1, as appropriate to the session polarity. Create a BIS\_REPLY record and send it to HS (Chapter 6.0).

Call SESSION\_DEACTIVATION\_POLARITY(LU\_NAME, MODE\_NAME) (page 3-56). to determine the polarity of an additional session to deactivate (if any).

If there is a free session of the appropriate type then (see Note) Call SEND\_BIS\_RQ(HS\_IO) (page 3-50).

Remove the session from the free-session pool.

BIS\_REPLY\_PROC

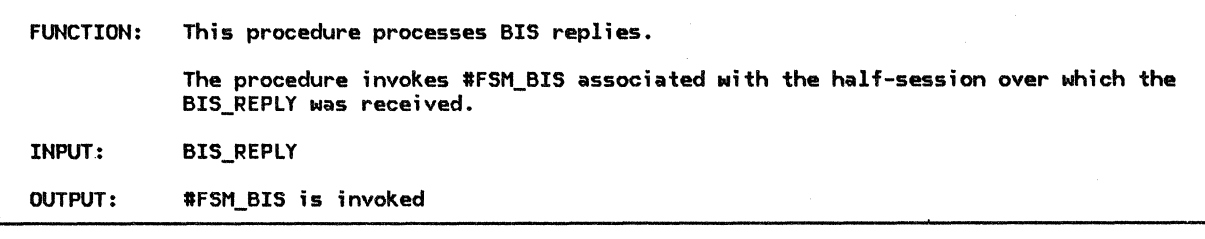

\_:·

Referenced procedures, FSMs, and data structures: FSM\_BIS\_BIDDER FSM\_BIS\_FSP BIS\_REPLY

page 3-65 page 3-66 page A-14

Call #FSM\_BIS(R, BIS\_REPLY, HS\_ID) (page 3-65) for the half-session over which the BIS\_REPLY was received. BIS\_RQ\_PROC

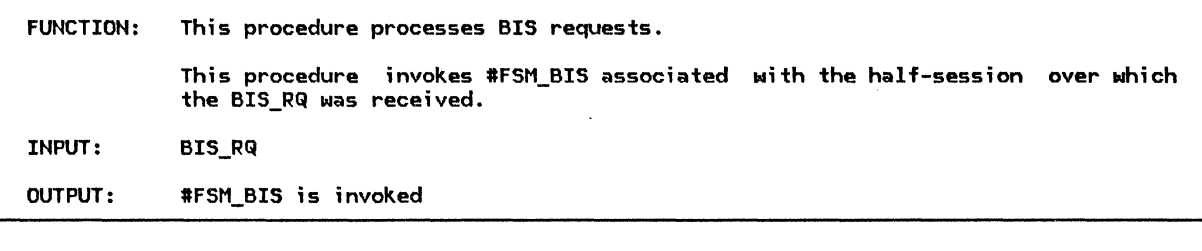

Referenced procedures, FSMs, and data structures: FSM\_BIS\_BIDDER FSM\_BIS\_FSP BIS\_RQ Call #FSM\_BISCR, BIS\_RQ, HS\_IDJ (page 3-65) page 3-65 page 3-66 page A-14

associated with the half-session over which the BIS\_RQ was received.

COMPLETE\_HS\_ATTACH

HS\_ID RCB\_ID TCB\_ID SCB

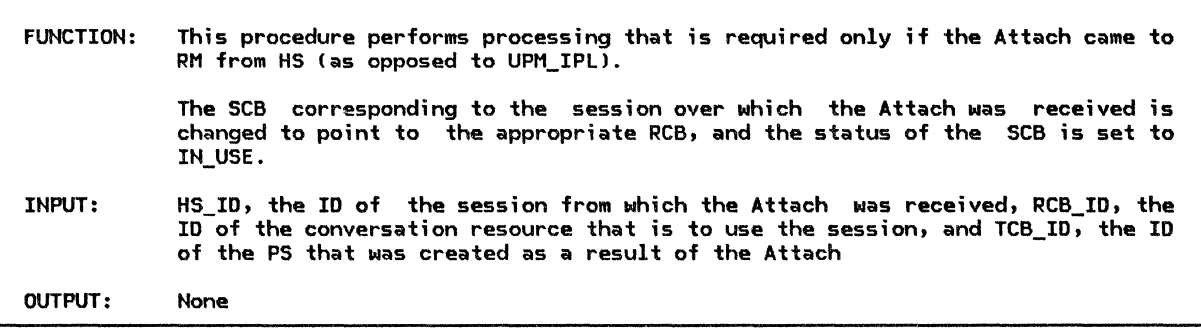

Referenced procedures, FSMs, and data structures: CONNECT\_RCB\_AHD\_SCB FSM\_SCB\_STATUS\_BIDDER FSH\_SCB\_STATUS\_FSP

page 3-34 page 3-63 page 3-64 page 3-69 page 3-69 page 3-69 page A-9

Call #FSM\_SCB\_STATUS(R, ATTACH, UNDEFINED) (page 3-63) associated with the half-session identified by HS\_ID. CState of #FSM\_SCB\_STATUS = IN\_USEJ. Set SCB.RCB\_ID to RCB\_ID. Call CONNECT\_RCB\_AND\_SCB(RCB\_ID, HS\_ID, REPLY) (page 3-34). CONNECT\_RCB\_AND\_SCB

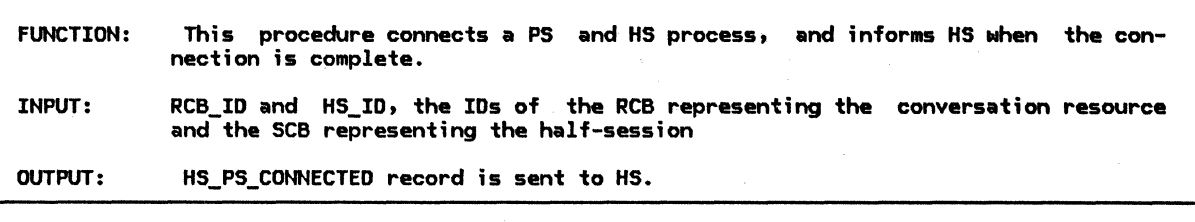

Referenced procedures, FSMs, and data structures:

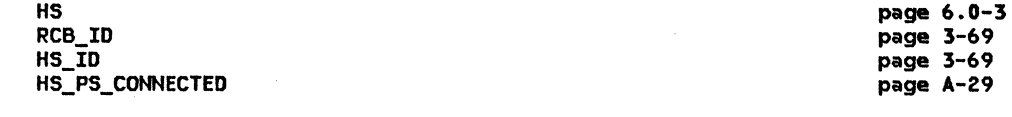

Connect the PS process that is using the conversation identified by RCB\_ID to the half-session identified by  $HS\_ID$ .

Create an HS\_PS\_CONNECTED record and send it to HS (Chapter 6.0>.

### CHANGE\_SESSIONS\_PROC

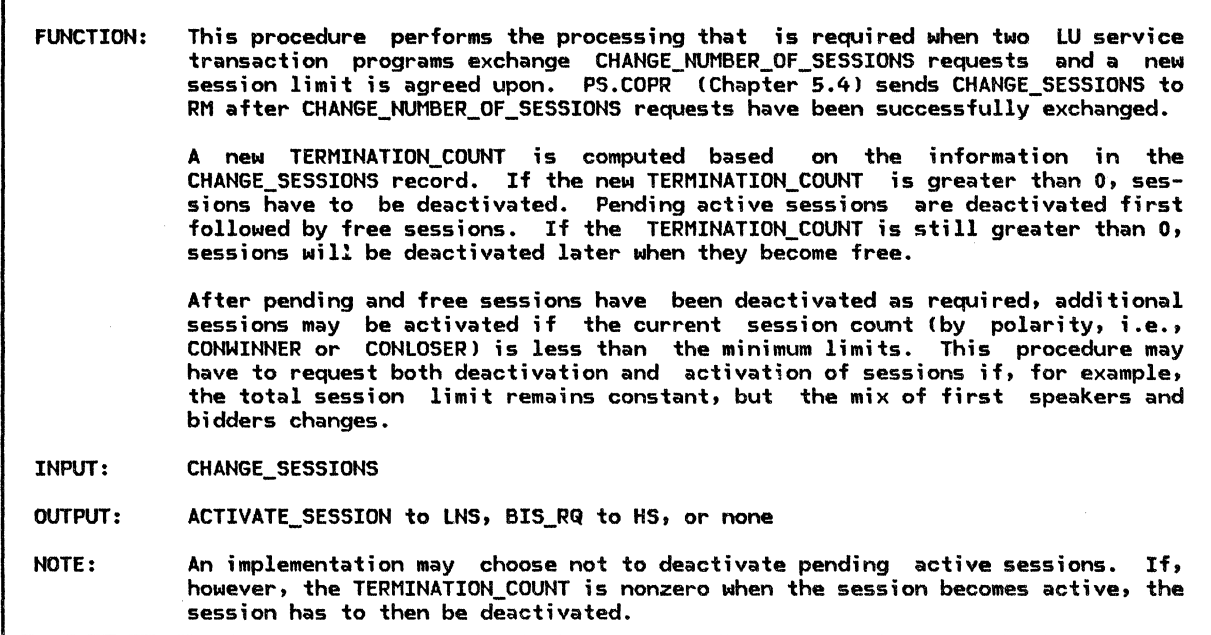

Referenced procedures, FSMs, and data structures:

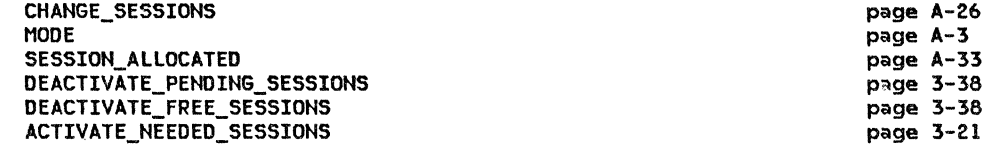

# If CHANGE SESSIONS.RESPONSIBLE is YES then

Get addressability to the MODE control block associated with CHANGE\_SESSIONS.LU\_NAME and CHANGE SESSIONS.MODE NAME.

Set CONWINNER\_COUNT to MODE.ACTIVE\_CONWINNERS\_COUNT + MODE.PENDING\_CONWINNERS\_COUNT.

- Set CONLOSER\_COUNT to MODE.ACTIVE\_CONLOSERS\_COUNT + MODE.PENDING\_CONLOSERS\_COUNT.
- Set OLD\_SESSION\_LIMIT to MODE.SESSION\_LIMIT CHANGE\_SESSIONS.DELTA.
- Set PLATEAU to

min(MODE.ACTIVE\_SESSION\_COUNT + MODE.PENDING\_SESSION\_COUNT, OLD\_SESSION\_LIMIT).

Set CONWINNER INCREMENT to max(0, MODE.MIN\_CONWINNERS\_LIMIT - CONWINNER\_COUNT).

- Set SESSION\_DECREMENT to max(0, PLATEAU MODE.SESSION\_LIMIT).
- Set CONLOSER\_INCREMENT to max(0, MODE.MIN\_CONLOSERS\_LIMIT CONLOSER\_COUNT).
- Set NEED\_TO\_ACTIVATE to CONWINNER\_INCREMENT + CONLOSER\_INCREMENT.
- Set ROOM\_FOR\_ACTIVATION to max(O, MODE.SESSION\_LIMIT PLATEAU!.

Set DECREMENT\_FOR\_POLARITY to max(O, NEED\_TO\_ACTIVATE - ROOM\_FOR\_ACTIVATION).

- Set MODE.TERMINATION\_COUNT to MODE.TERMINATION\_COUNT + SESSION\_DECREMENT +
- DECREMENT\_FOR\_POLARITY.
- If MODE. TERMINATION COUNT-> 0 then

Call DEACTIVATE=PENDING\_SESSIONSCCHANGE\_SESSIONS.LU\_NAME, CHANGE\_SESSIONS.MODE\_NAMEJ (page 3-38, see Note).

- If MODE.TERMINATION COUNT> 0 then
- Call DEACTIVATE\_FREE\_SESSIONS(CHANGE\_SESSIONS.LU\_NAME, CHANGE\_SESSIONS.MODE\_NAME) ( page 3-38 ).
- If MODE.SESSION\_LIMIT = 0, and
- MODE.DRAIN\_SELF = NO or MODE.ACTIVE\_SESSION\_COUNT = 0 then

Do for each waiting request for a session with CCHANGE\_SESSIONS.LU\_NAME,

CHANGE\_SESSIONS.MODE\_NAMEl:

Create a SESSION\_ALLOCATED record with RETURN\_CODE set to UNSUCCESSFUL\_NO\_RETRY and send it to the PS that made the request.

Discard the waiting request.

Call ACTIVATE\_NEEDED\_SESSIONSCCHANGE\_SESSIONS.LU\_NAME, CHANGE\_SESSIONS.MODE\_NAME) to activate new sessions if possible and if needed (page 3-211.

CHECK\_FOR\_BIS\_REPLY

FUNCTION: This procedure checks to see if a BIS\_REPLY should be sent at the present time to respond to a received BIS\_RQ. INPUT: HS\_ID, the ID of the half-session that sent the BIS\_RQ OUTPUT: BIS\_REPLY to HS, or no output

Referenced procedures, FSMs, and data structures: SEND\_BIS\_REPLY HS\_ID MODE page 3-49 page 3-69 page A-3

Get addressability to the MODE control block associated with the LU and mode name of the session identified by HS\_ID.<br>If MODE.DRAIN\_SELF = NO or  $I$  MODE.DRAIN SELF = YES and there are no waiting requests for the LU and mode name) then If the session identified by HS\_ID is free then Call SEND\_BIS\_REPLY(HS\_ID) (page 3-49).

Remove the session from the free-session pool.

CREATE\_RCB

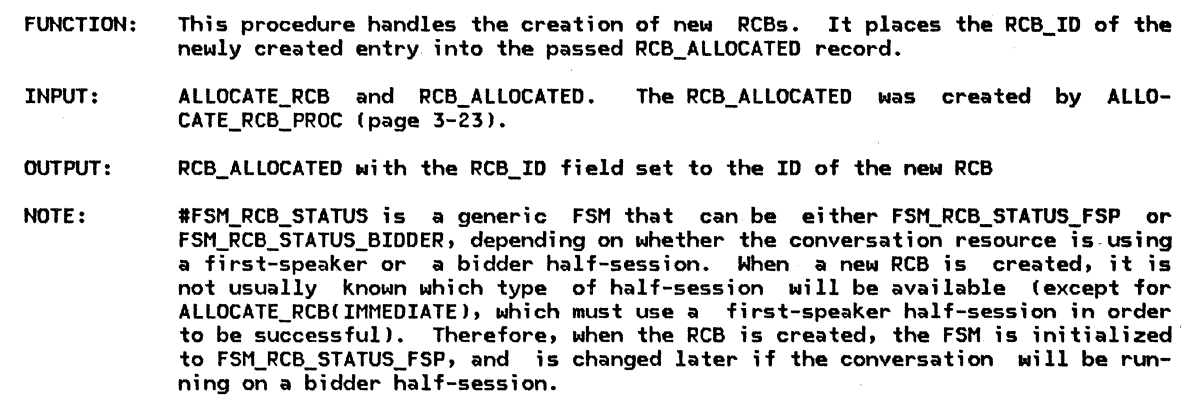

Referenced procedures, FSMs, and data structures: ALLOCATE\_RCB RCB\_ALLOCATED RCB page A-25 page A-32 page A-7

Create RCB, set RCB.RCB\_ID to a unique value and RCB.HS\_ID to a null value. Move TCB\_ID, LU\_NAME, and MODE\_NAME from the ALLOCATE\_RCB record to the RCB. Place the RCB\_ID in the RCB\_ALLOCATED record. Set #FSM\_RCB\_STATUS = FSM\_RCB\_STATUS\_FSP (page 3-68; see Note). Call #FSM\_RCB\_STATUSCS, ALLOCATE\_RCB, UNDEFINED> (state of the FSM is set to FREE, page 3-67). Set RCB.SYNC\_LEVEL to ALLOCATE\_RCB.SYNC\_LEVEL. Set RCB.PS\_TO\_HS\_RECORD type to SEND\_DATA\_RECORD and RCB.PS\_TO\_HS\_RECORD data to a null value. CREATE\_SCB

ï

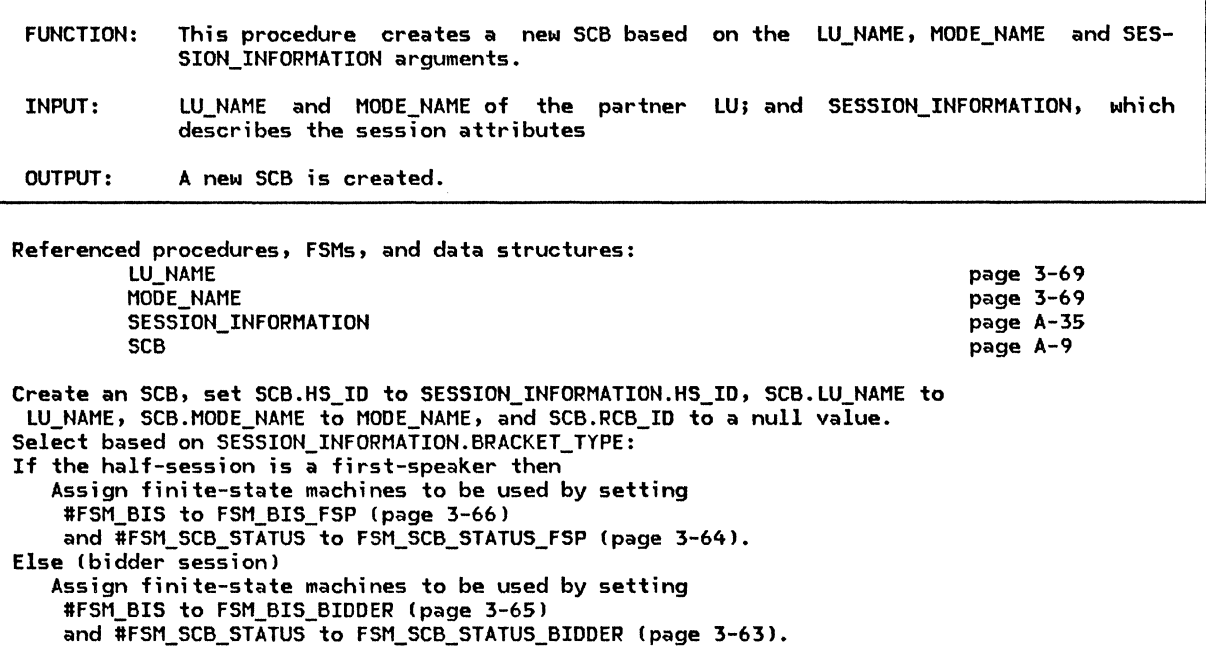

CTERM\_DEACTIVATE\_SESSION\_PROC

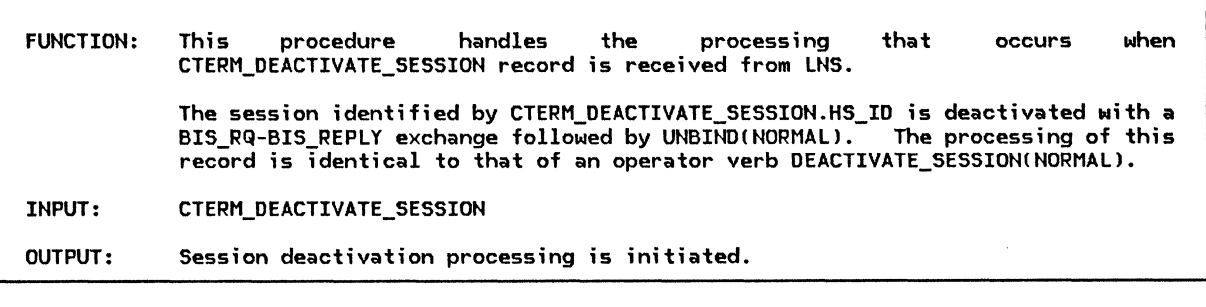

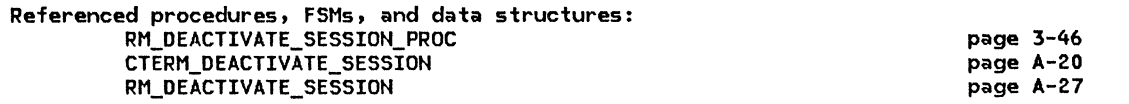

Create an RM DEACTIVATE SESSION record with TCB ID set to a null value, SESSION\_ID set to CTERM DEACTIVATE SESSION.HS ID, and TYPE set to NORMAL. Call RM\_DEACTIVATE\_SESSION\_PROC(RM\_DEACTIVATE\_SESSION) (page 3-46).

### DEACTIVATE\_FREE\_SESSIONS

### DEACTIVATE\_FREE\_SESSIONS

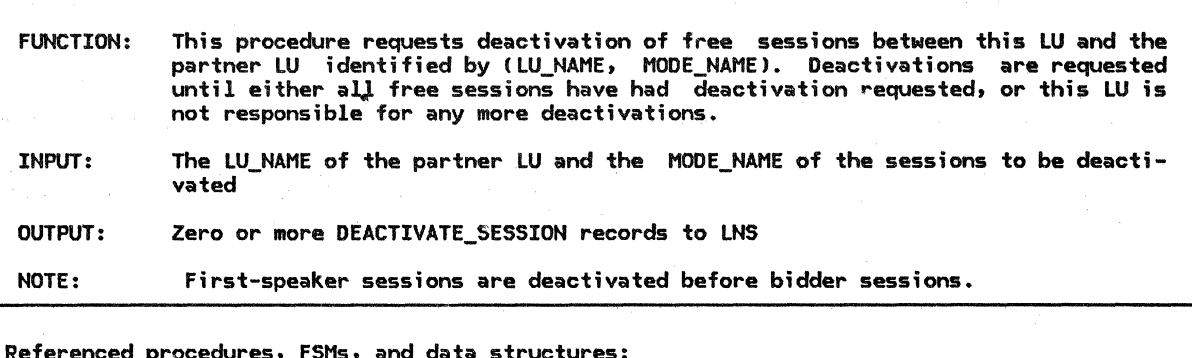

page 3-S6 page 3-Sl page 3-49

SESSION DEACTIVATION POLARITY SENO\_DEACTIVATE\_SESSION SENO\_BIS LU\_NAME MODE\_NAME

Do while there exists a free session of a polarity matching that returned by SESSION\_DEACTIVATION\_POLARITY(LU\_NAME, MODE\_NAME) (page 3-56): Cif SESSION\_DEACTIVATION\_POLARITY returns EITHER, a first-speaker session is deactivated in preference to a bidder session.) Let HS\_ID be the identifier of the session to be deactivated. Call SEND\_BISCHS\_IDJ Cpage 3-49). Remove the session from the free-session pool.

### DEACTIVATE\_PENDING\_SESSIONS

FUNCTION: This procedure requests deactivation of pending-active sessions between this LU and the partner LU identified by CLU\_NAME, MODE\_NAMEJ. Deactivations are requested until either all pending-active sessions have had deactivation requested, or this LU is not responsible for any more deactivations. INPUT: OUTPUT: LU\_NAME of the partner LU and the MODE\_NAME of the sessions to be deactivated Zero or more DEACTIVATE\_SESSION records to LNS

Referenced procedures, FSMs, and data structures: SESSION\_DEACTIVATION\_POLARITY SEND\_DEACTIVATE\_SESSION LU\_NAME MODE\_NAME MODE page 3-S6 page 3-Sl page 3-69 page 3-69 page A-3

Get addressability to the MODE control block associated with CLU\_NAME, MODE\_NAMEJ. Do while there are pending-active first-speaker sessions for CLU\_NAME, MODE\_NAMEJ, and SESSION\_DEACTIVATION\_POLARITY(LU\_NAME, MODE\_NAME) (page 3-56)

indicates FIRST\_SPEAKER or EITHER:

Call SEND\_DEACTIVATE\_SESSION(PENDING, PENDING\_ACTIVATION.CORRELATOR, NORMAL, X'00000000') (page 3-51).

Decrement MODE.TERMINATION\_COUNT by 1.

Do while there are pending-active bidder sessions for CLU\_NAME, MODE\_NAMEJ, and SESSION\_DEACTIVATION\_POLARITY!LU\_NAME, MODE\_NAME) (page 3-56)

indicates BIDDER or EITHER.

Call SEND\_DEACTIVATE\_SESSIONCPENDING, PENDING\_ACTIVATION.CORRELATOR, NORMAL, X'OOOOOOOO'J (page 3-Sl>.

Decrement MODE.TERMINATION\_COUNT by 1.

# DEQUEUE WAITING REQUEST

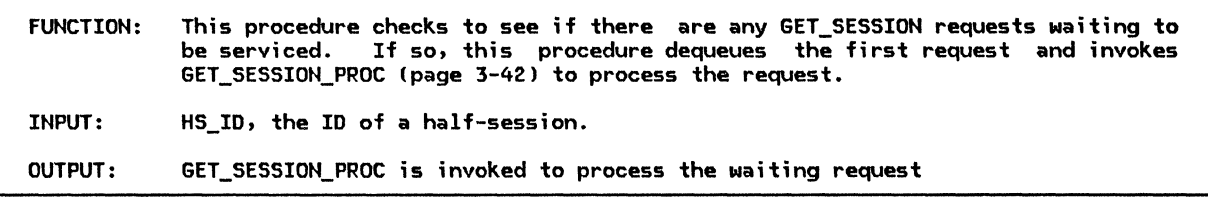

Referenced procedures, FSMs, and data structures:

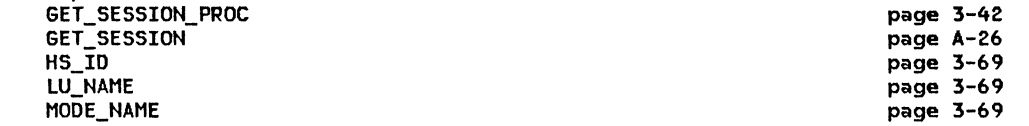

Let LU\_NAME and MOOE\_NAME be the LU name and mode name of the session identified by HS\_ID. If there is a waiting request for a session on ILU\_NAME, MOOE\_NAME) then

Initialize a GET\_SESSION record with the information from the waiting request. Call GET\_SESSION\_PROCIGET\_SESSION> !page 3-42> to service the request. Remove the waiting request from the queue.

FIRST\_SPEAKER\_PROC

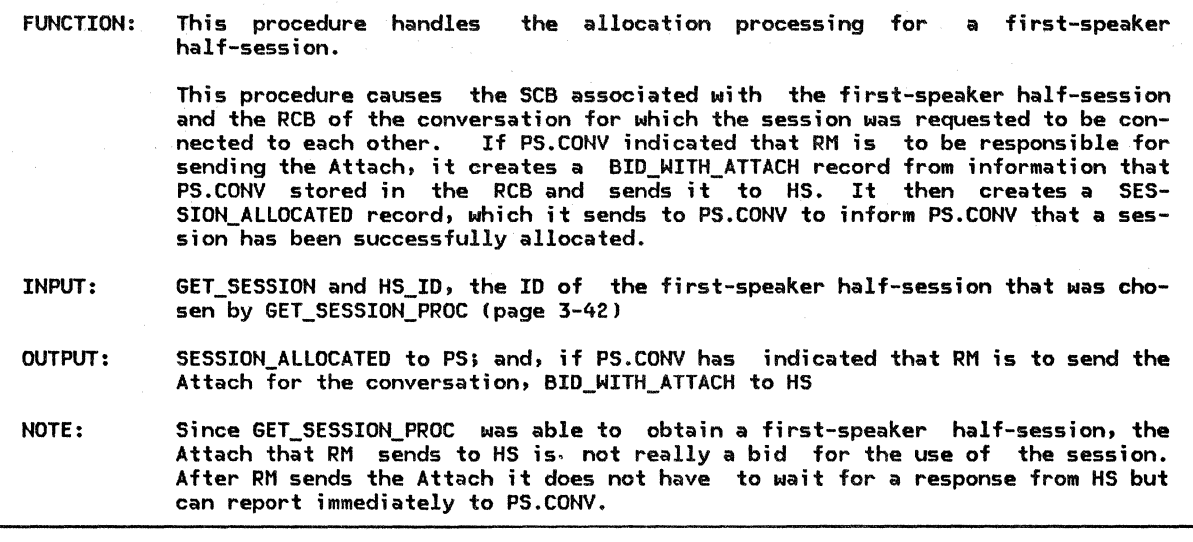

Referenced procedures, FSMs, and data structures: SET\_RCB\_AND\_SCB\_FIELDS CONNECT\_RCB\_AND\_SCB HS PS GET\_SESSION BID\_WITH\_ATTACH RCB SESSION\_ALLOCATED HS\_IO

page 3-57 page 3-34 page 6.0-3 page 5.0-5 page A-26 page A-28 page A-7 page A-33 page 3-69

Call SET\_RCB\_AND\_SCB\_FIELDS(GET\_SESSION.RCB\_ID, HS\_ID) (page 3-57). If GET\_SESSION.BID\_INDICATOR is ATTACH then

Create BID\_WITH\_ATTACH !see Note) with the SEND\_PARM subfields initialized to the corresponding RCB.PS\_TO\_HS\_RECORO subfields.

Send the BID\_WITH\_ATTACH to HS (Chapter 6.0l.

Call CONNECT\_RCB\_AND\_SCBCGET\_SESSION.RCB\_ID, HS\_ID, NORMAL) (page 3-34). Create a SESSION\_ALLOCATED record, set RETURN\_COOE to OK, and send record to PS !Chapter 5.ll.

FUNCTION: This procedure handles the processing that occurs when a session becomes free. This procedure first checks to see if· a bid is outstanding on this session. If so, the session is not returned to the free-session pool. If not, the procedure checks to see if an RTR\_RQ or a BIS request or reply is to be sent. If either RTR\_RQ or BIS is sent, the session is not returned to the free-session pool. If neither BIS nor RTR is sent, the free-session is returned to the free-session pool, and a waiting session allocation request (if any) is serv-<br>iced. INPUT: FREE\_SESSION OUTPUT: BIS\_RQ, BIS\_REPLY, or RTR\_RQ to HS; or GET\_SESSION to GET\_SESSION\_PROC !page 3-421; or no output NOTE: If an RTR is owed on this session (either the partner LU owes RTR to the local LU or the local LU owes RTR to the partner), the bidder has to wait for an RTR from the first-speaker before it can again bid for the session. Therefore, the deallocated bidder session is not returned to the free-session pool and a waiting request is not serviced.

Referenced procedures, FSMs, and data structures: DEQUEUE\_WAITING\_REQUEST SHOULD\_SEND\_BIS SEND\_BIS HS FSM\_SCB\_STATUS\_BIDOER FSM\_SCB\_STATUS\_FSP FSM\_BIS\_BIDDER FSM\_BIS\_FSP FREE\_SESSION **SCB PCB** RTR\_RQ page 3-39 page 3-58 page 3-49 page 6.0-3 page 3-63 page 3-64 page 3-65 page 3-66 page A-15 page A-9 page A-7 page A-30

Find the SCB associated with the session identified by FREE\_SESSION.HS\_ID. Set SCB.RCB\_ID to a null value.

Call #FSM\_SCB\_STATUS(R, FREE\_SESSION, UNDEFINED) (page 3-63).

If there is an RCB for which the state of IFSM\_RCB\_STATUS is PENDING\_SCB, and  $RCB.HSID = SCB.HSID$  then

Take no action and return to the calling routine (a BID is pending). Else if RTR is owed on this session then

If this is a first-speaker session (i.e., this LU owes RTR) then

If there are no waiting requests for sessions, and

RTR is to be sent now (implementation-defined choice) then Send RTR\_RQ to HS (Chapter 6.0).

- Reset RTR owed indication for this session.
- Else (bidder session; i.e., other LU owes RTR) then

Take no action and return to the calling routine (see Note). Else

Call SHOULD SEND BIS(SCB.HS ID) (page 3-58) to determine

whether BIS should be sent now. If BIS should be sent now then

Call SEND BIS(SCB.HS ID) (page 3-49).

If the state of #FSM\_BIS (page 3-65) is BIS\_SENT or CLOSED then

Take no action and return to the calling routine (BIS has been sent). Else (the session is available for reuse)

Return the session to the free-session pool. Call DEQUEUE WAITING REQUEST(SCB.HS\_ID) (page 3-39). GET\_SESSION\_PROC

FUNCTION: This procedure handles the allocation of half-sessions to be used by conversa- tion resources.

The procedure checks for an available half-session and calls the appropriate procedure, depending upon whether the ruilf-session found was a first-speaker or a bidder half-session. If there are no half-sessions available and the current session limit has not been reached, SEND\_ACTIVATE\_SESSION is called, which requests that LNS activate a new session.

INPUT: GET\_SESSION

OUTPUT: See called procedures for output.

- NOTES: 1. When PS.CONY requests a session from the resources manager, RM does the folnone is available, RM attempts to service the request with a bidder<br>half-session; failing that, RM requests LU network services to activate a new session if the current session limit has not been reached. If a first-speaker half-session is available, that session is used to service the session can choose to service the request with a free bidder half-session, activate a<br>new first-speaker half-session, or both of the above. An implementation could, for example, choose to implement the following order: choose a free first-speaker half-session; request a new first-speaker half-session be activated; and, finally, choose a free bidder half-session. (Another possibility is that an implementation could service the session request with a bidder half-session, if no first-speaker half-sessions are available, but at the same time ask that a new first-speaker half-session be activated.I However, if there are no free first-speaker half-sessions and the session limit for the desired !LU name, mode name) pair has been reached, the session request is serviced with a bidder half-session, if available. If a bidder half-session is available, an implementation does not wait for a first-speaker half-session to become free before servicing the session request.
	- 2. A mode is closed if there are no sessions active for the mode name and a ses- sion cannot be activated without operator intervention (e.g., the operator must increase the session limit above OJ. In this case, the GET\_SESSION request is rejected with a return code of UNSUCCESSFUL\_NO\_RETRY.

Referenced procedures, FSMs, and data structures: FIRST\_SPEAKER\_PROC BIDDER\_PROC SESSION\_ACTIVATION\_POLARITY SEND\_ACTIVATE\_SESSION PS GET\_SESSION RCB SESSION\_ALLOCATED page 3-40 page 3-31 page 3-53 page 3-48 page 5.0-5 page A-26 page A-7 page A-33

If the (GET\_SESSIOH.LU\_NAME, GET\_SESSION.MODE\_NAMEl sessfons do not support the requested sync level then Send SESSION\_ALLOCATED record with a return code of SYNC\_LEVEL\_NOT\_SUPPORTED. Else If a free session exists then If first-speaker half-session then Call FIRST\_SPEAKER\_PROC(GET\_SESSION, HS\_ID) (page 3-40). Else (bidder half-session) Call BIDDER\_PROC(GET\_SESSION, HS\_ID) (page 3-31). Power the session from the free-session pool.<br>Else (no free session exists) If the mode is closed then (see Note 2) Send SESSIOH\_ALLOCATED record with a return code of UNSUCCESSFUL\_NO\_RETRY to PS (Chapter 5.1). Else Call SESSION\_ACTIVATION\_POLARITY(GET\_SESSION.LU\_NAME, GET\_SESSIOH.MODE\_NAME) (page 3-53) . to determine the polarity of the next activated session (if any). Select based on session activation polarity: When NONE (no new sessions can be activated) Do nothing. When FIRST\_SPEAKER Call SEND\_ACTIVATE\_SESSION(GET\_SESSION.LU\_NAME, GET\_SESSION.MODE\_NAME, FIRST SPEAKER) (page 3-48). When BIDDER Call SEND\_ACTIVATE\_SESSION(GET\_SESSION.LU\_NAME, GET\_SESSIOH.MODE\_NAME, BIDDER)  $(page 3-48)$ . Queue the waiting request for a session.

#### PS CREATION PROC

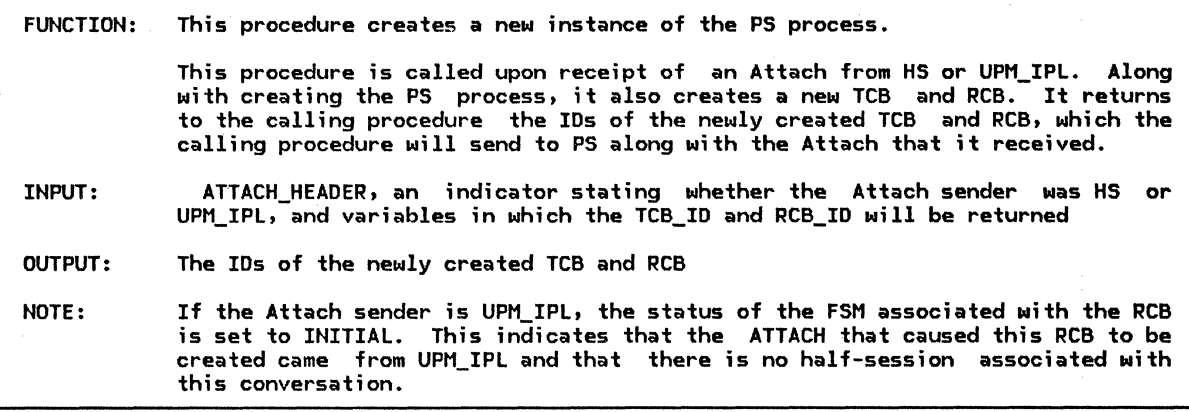

Referenced procedures, FSMs, and data structures:

PS FSM\_RCB\_STATUS\_FSP FSM\_R ATTA TCB RCB

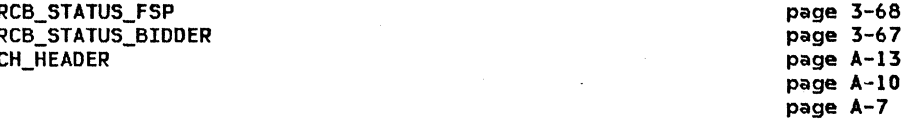

page S.O-S

Create a TCB with a unique TCB\_ID, initializing TRANSACTION\_PROGRAM\_NAME to null and CONTROLLING\_COMPONENT to TP. Create an RCB with a unique RCB\_ID, initializing RCB.TCB\_ID to TCB\_ID, RCB.PS\_TO\_HS\_RECORD.VARIANT\_NAME to SEND\_DATA\_RECORD, RCB.PS\_TO\_HS\_RECORD.DATA to null, and  $RCB.HS_TO_PS_BUFFER_LIST$  to empty. Select based on Attach sender: When HS If the session is a first speaker then Set #FSM\_RCB\_STATUS to FSM\_RCB\_STATUS\_FSP (page 3-68). Else Set #FSM\_RCB\_STATUS to FSM\_RCB\_STATUS\_BIDDER (page 3-67). Call #FSM\_RCB\_STATUS(R, ATTACH, HS) (page 3-67) (State of #FSM\_RCB\_STATUS = IN\_USE). Set RCB.HS\_ID to ATTACH\_HEADER.HS\_ID. When UPM\_IPL Set #FSM\_RCB\_STATUS to FSM\_RCB\_STATUS\_FSP (page 3-68). Call #FSM\_RCB\_STATUS(R, ATTACH, UPM) (page 3-67) (State of #FSM\_RCB\_STATUS = INITIAL). RCB.HS\_ID = ATTACH\_HEADER.HS\_ID; Create a new PS process (page S.0-Sl.

/

# RM\_ACTIVATE\_SESSION\_PROC

 $\sqrt{ }$ 

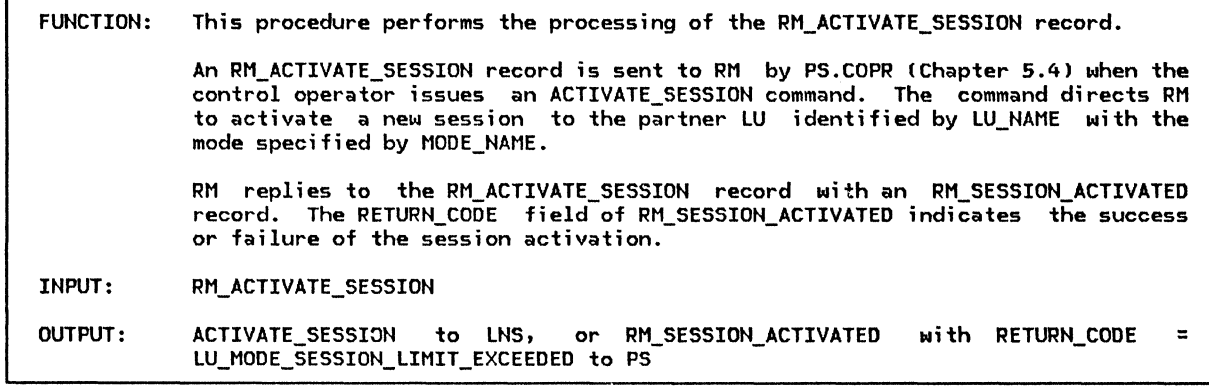

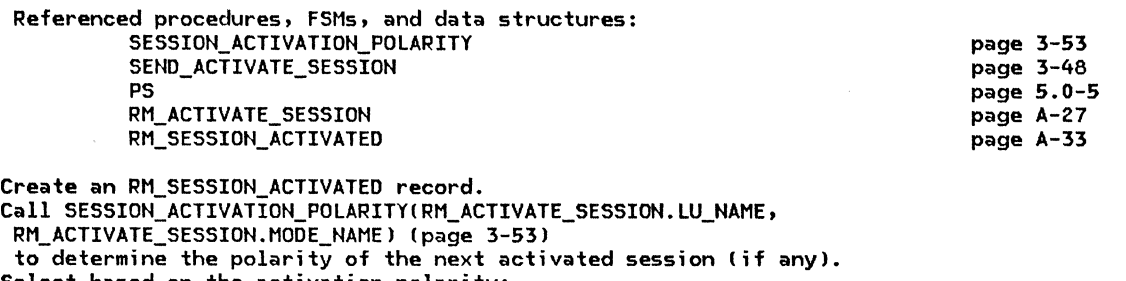

Select based on the activation polarity:

When NONE (session limit exceeded)

Set RM\_SESSION\_ACTIVATED.RETURN\_CODE to LU\_MODE\_SESSION\_LIMIT\_EXCEEDED.<br>Send the RM\_SESSION\_ACTIVATED record to PS (Chapter 5.4).

When FIRST\_SPEAKER<br>Call SEND\_ACTIVATE\_SESSION(RM\_ACTIVATE\_SESSION. LU\_NAME,

RM\_ACTIVATE\_SESSION.MODE\_NAME, FIRST\_SPEAKER) (page 3-48).

Save the RM\_SESSION\_ACTIVATED record as a pending CNOS operator activation request. When BIDDER

Call SEND\_ACTIVATE\_SESSIONIRN\_ACTIVATE\_SESSION.LU\_NANE,

RN\_ACTIVATE\_SESSION.NODE\_NANE, BIDDER) (page 3-48).

Save the RM\_SESSION\_ACTIVATED record as a pending CNOS operator activation request.

 $\mathbf{r}$ 

# RM\_DEACTIVATE\_SESSION\_PROC

## RM\_DEACTIVATE\_SESSION\_PROC

FUNCTION: This procedure performs the processing of the RM\_DEACTIVATE\_SESSION record. INPUT: OUTPUT: An RM\_DEACTIVATE\_SESSION record is sent to RM by PS.COPR (Chapter 5.4> when the control operator issues a DEACTIVATE\_SESSION command. The command directs RM to deactivate the session identified by SESSION\_ID. An RM\_DEACTIVATE\_SESSION record is also generated internally in RM during the processing of a CTERM\_DEACTIVATE\_SESSION record from LU network services. RM\_DEACTIVATE\_SESSION DEACTIVATE\_SESSION to LNS, BIS\_RQ to HS, or no output

Referenced procedures, FSMs, and data structures: SEND\_DEACTIVATE\_SESSION SEND~BIS\_RQ FSM\_BIS\_BIDDER FSM\_BIS\_FSP RM\_DEACTIVATE\_SESSION page 3-51 page 3-50 page 3-65 page 3-66 page A-27 Select based on RM\_DEACTIVATE\_SESSION.TYPE: When CLEANUP Call SEND\_DEACTIVATE\_SESSION(ACTIVE, RM\_DEACTIVATE\_SESSION.SESSION\_ID, CLEANUP, X'OOOOOOOO') (page 3-51). When NORMAL If session exists then If the session is in use then If state of #FSM\_BIS (page 3-65)  $\neq$  BIS\_SENT then (BIS not already sent) Queue the deactivation request. Else (session not in use) Call SEND\_BIS\_RQCHS\_IDJ (page 3-50).

Remove the session from the free-session pool.

RM\_PROTOCOL\_ERROR

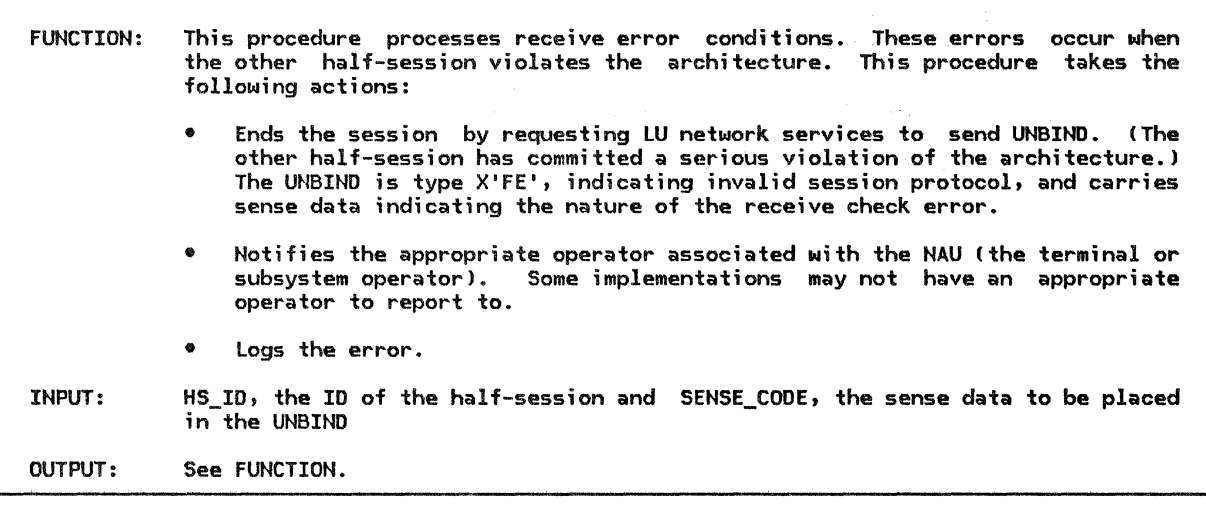

Referenced procedures, FSMs, and data structures: SEND\_DEACTIVATE\_SESSION HS\_ID SENSE\_CODE page 3-51 page 3-69 page 3-70

Call SEND\_DEACTIVATE\_SESSIONCACTIVE, HS\_ID, ABNORMAL, SENSE\_CODE> (page 3-51). Log the protocol error.

RTR\_RQ\_PROC

r

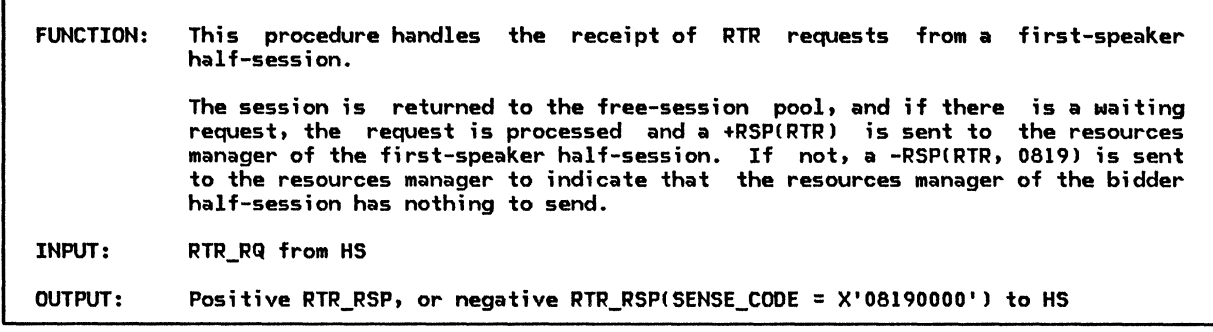

Referenced procedures, FSMs, and data structures:

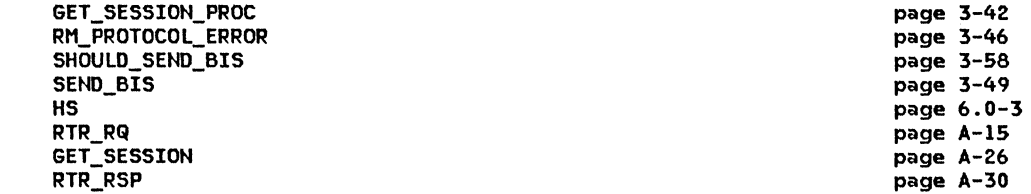

If the partner LU owes an RTR then

If there are any waiting requests for sessions with the partner LU and mode name then Create an RTR\_RSP record with RTI set to POS and SENSE\_CODE set to x•oooooooo•. Send the RTR\_RSP record to HS (Chapter 6.0).

Create a GET\_SESSION record from the information saved in the waiting request. Call GET\_SESSION\_PROC(GET\_SESSION) (page 3-42) to process the request.

Else (no waiting requests)

Create an RTR\_RSP record with RTI set to NEG and SENSE\_CODE set to X'08190000'. Send the RTR\_RSP record to HS (Chapter 6.0).

Call SHOULD\_SEND\_BISCRTR\_RQ.HS\_IDl Cpage 3-58) to determine whether

BIS should be sent on this session.

If BIS should be sent then

Call SEND\_BIS(RTR\_RQ.HS\_ID) (page 3-49).

Else

Return the session to the free-session pool.

Remember that the partner LU no longer owes an RTR.

Else CRTR not expected)

Call RM\_PROTOCOL\_ERROR(RTR\_RQ.HS\_ID, X'20030000') (page 3-46).

### RTR\_RSP\_PROC

### RTR\_RSP\_PROC

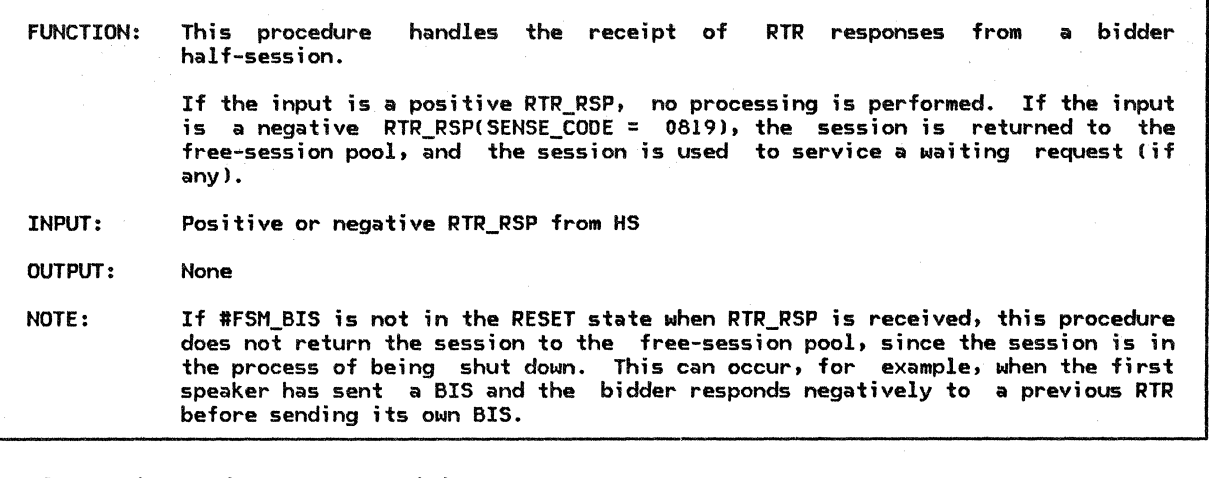

Referenced procedures, FSMs, and data structures: DEQUEUE\_WAITING\_REQUEST SHOULD\_SEND\_BIS SEND\_BIS FSM\_BIS\_BIDDER FSM\_BIS\_FSP RTR\_RSP If RTR RSP.RTI = NEG and the state of #FSM\_BIS = RESET (page 3-65) then page 3-39 page 3-58 page 3-49 page 3-65 page 3-66 page A-15

(see Note) Call SHOULD\_SEND\_BISIRTR\_RSP.HS\_ID) !page 3-58) to determine whether BIS should be sent on this session.

If SHOULD\_SEND\_BIS indicates that BIS should be sent then

- Call SEND\_BIS(RTR\_RSP.HS\_ID) (page 3-49).
- Else

Return the session to the free-session pool.

Call DEQUEUE\_WAITING\_REQUEST(RTR\_RSP.HS\_ID) (page 3-39) to process any waiting requests.

#### SEND ACTIVATE SESSION

LNS

MODE LU\_NAME MODE\_ NAME

ACTIVATE\_ SESSION

FUNCTION: This procedure sends an ACTIVATE\_SESSION record to LU network services to<br>request activation of a new half-session. The appropriate pending session<br>counts are incremented. INPUT: LU\_NAME, the name of the partner LU; MODE\_NAME, the name of the mode; and the session polarity (FIRST\_SPEAKER or BIDDER) OUTPUT: ACTIVATE\_SESSION to LNS

Referenced procedures, FSMs, and data structures:

page 4-47 page A-31 page A-3 page 3-69 page 3-69

Find the MODE control block associated with LU\_NAME and MODE\_NAME. Create an ACTIVATE SESSION record and set the subfields as follows: CORRELATOR to a unique value, LU\_NAME and MODE\_NAME to the LU NAME and MODE\_NAME inputs, and SESSION\_TYPE to the session polarity input. Increment MODE.PENDING\_SESSION\_COUNT by 1. Increment MODE.PENDING\_CONWINNERS\_COUNT or MODE.PENDING\_CONLOSERS\_COUNT by 1, as appropriate to the session polarity. Send ACTIVATE SESSION to LNS (Chapter 4).

3-48 SNA Format and Protocol Reference Manual for LU Type 6.2

page 3-50 page 3-49 page 3-65 page 3-66 page 3-69

SEND\_BIS

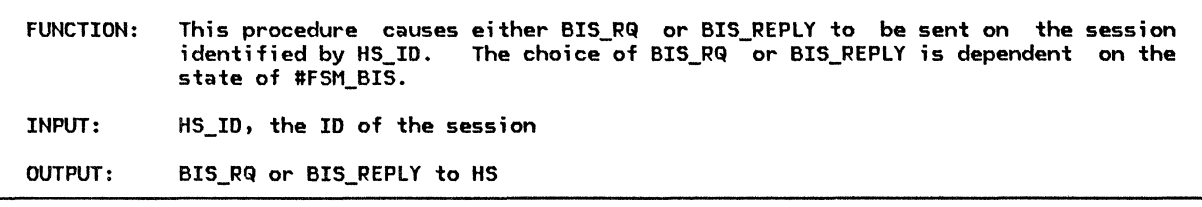

Referenced procedures, FSMs, and data structures: SEND\_BIS\_RQ SEND\_BIS\_REPLY FSM\_BIS\_BIDOER FSM\_BIS\_FSP HS\_ID Select based on the state of #FSM\_BIS (page 3-65): When RESET Call SEND\_BIS\_RQ(HS\_ID) (page 3-50). When BIS\_RCVD Call SEND\_BIS\_REPLY(HS\_ID) (page 3-49). Otherwise Do nothing.

SEND\_BIS\_REPLY

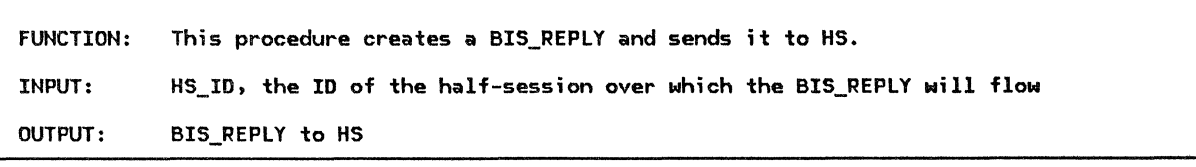

Referenced procedures, FSMs, and data structures:

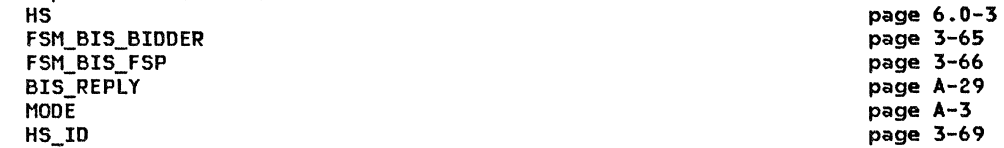

Create a BIS REPLY record and send it to HS (Chapter 6.0). Call #FSM\_BIS(S, BIS\_REPLY, HS\_ID) (page 3-65) for the session identified by HS\_ID. Get addressability to the MODE control block associated with the LU and mode

name of the session identified by HS\_ID. Increment MODE.PENDING\_TERMINATION\_CONWINNERS or MODE.PENDING\_TERMINATION\_CONLOSERS by 1,

as appropriate to the session polarity.

### SEND<sup>BIS</sup>RQ

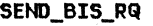

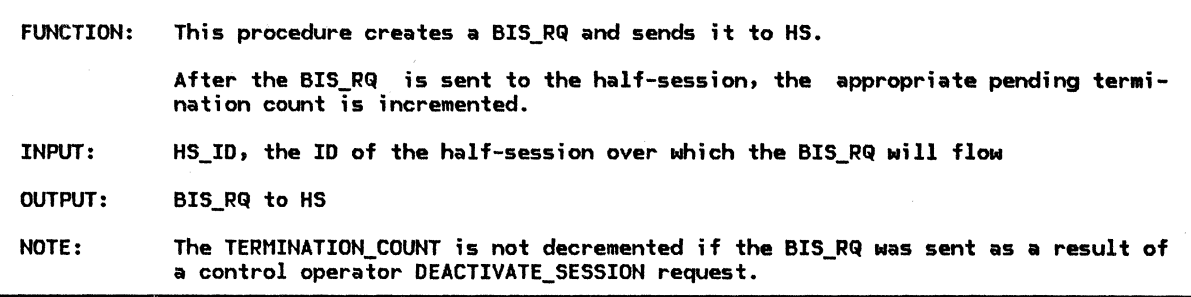

Referenced procedures, FSMs, and data structures:

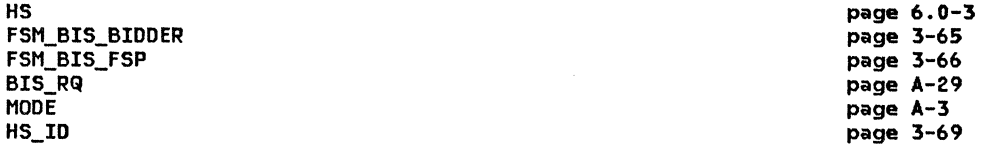

Create a BIS\_RQ record and send it to HS (Chapter 6.0).

Call #FSM\_BIS(S, BIS\_RQ, HS\_ID) (page 3-65) for the session identified by HS\_ID. Get addressability to the MODE control block associated with the LU and mode name of the session identified by HS\_ID.

Increment MODE.PENDING\_TERMINATION\_CONWINNERS or MODE.PENDING\_TERMINATION\_CONLOSERS by 1, as appropriate to the session polarity.

If there is a pending CNOS operator session deactivation request for the session

identified by HS\_ID then Discard all pending CNOS operator session deactivation request for the session identified by HS\_ID.

Else (see Note)

Decrement MODE.TERMINATION\_COUNT by 1.

### SEND\_DEACTIVATE\_SESSION

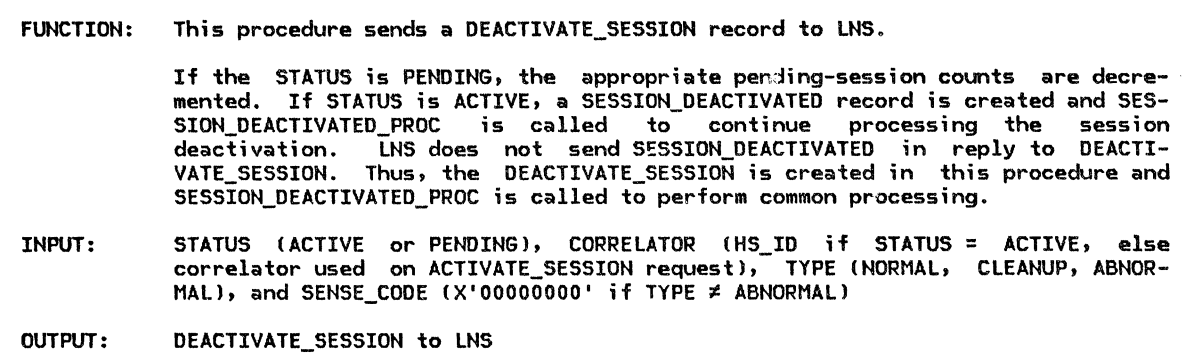

Referenced procedures, FSMs, and data structures: SESSION\_DEACTIVATEO\_PROC MODE DEACTIVATE\_ SESSION **SCB** SESSION\_DEACTIVATED SESSION\_ALLOCATEO page 3-54 page A-3 page A-31 page A-9 page A-21 page A-33

Select based on the value of session status: When PENDING If there is a pending session activation with a matching CORRELATOR then !the pending activation is known to RMJ Create a DEACTIVATE SESSION record with DEACTIVATE SESSION.STATUS set to PENDING, DEACTIVATE\_SESSION.CORRELATOR set to CORRELATOR, and DEACTIVATE\_SESSION.TYPE set to TYPE. If TYPE = ABNORMAL then Set DEACTIVATE SESSION.SENSE CODE to SENSE CODE. Else Set DEACTIVATE SESSION.SENSE CODE to X'000000000'. Send the DEACTIVATE\_SESSION to LNS <Chapter 4). Get addressability to the MODE control block associated with the LU and mode name of the pending active session. Decrement MODE.PENDING\_CONWINNERS\_COUNT or MODE.PENDING\_CONLOSERS\_COUNT by 1, as appropriate to the session polarity. Decrement MODE. PENDING\_SESSION\_COUNT by 1. Discard the pending activation. If MODE.ACTIVE\_SESSION\_COUNT + MODE.PENDING\_SESSION\_COUNT = 0 then Do for each waiting request for a session to this LU name for this Create a SESSION\_ALLOCATED record with RETURN\_CODE set to UNSUCCESSFUL\_NO\_RETRY and send it to the PS (Chapter 5.1) that initiated the session request. Discard the waiting request. When ACTIVE If there exists an SCB where SCB.HS\_ID = CORRELATOR then (session is known to RM) Create a DEACTIVATE SESSION record with DEACTIVATE SESSION.STATUS set to ACTIVE, DEACTIVATE\_SESSION.HS\_ID set to CORRELATOR, and DEACTIVATE\_SESSION.TYPE set to TYPE. If TYPE = ABNORMAL then Set DEACTIVATE\_SESSION.SENSE\_CODE to SENSE\_CODE. Else Set DEACTIVATE\_SESSION.SENSE\_CODE to X'000000000'. Send the DEACTIVATE\_SESSION to LNS (Chapter 4). Create a SESSION\_DEACTIVATED record with HS\_ID set to CORRELATOR. If TYPE = NORMAL then Set SESSION DEACTIVATED.REASON to NORMAL. Else Set SESSION\_DEACTIVATED.REASON to ABNORMAL\_No\_RETRY. Call SESSION\_DEACTIVATED\_PROC(SESSION\_DEACTIVATED) (page 3-54).

### SESSION\_ACTIVATED\_ALLOCATION

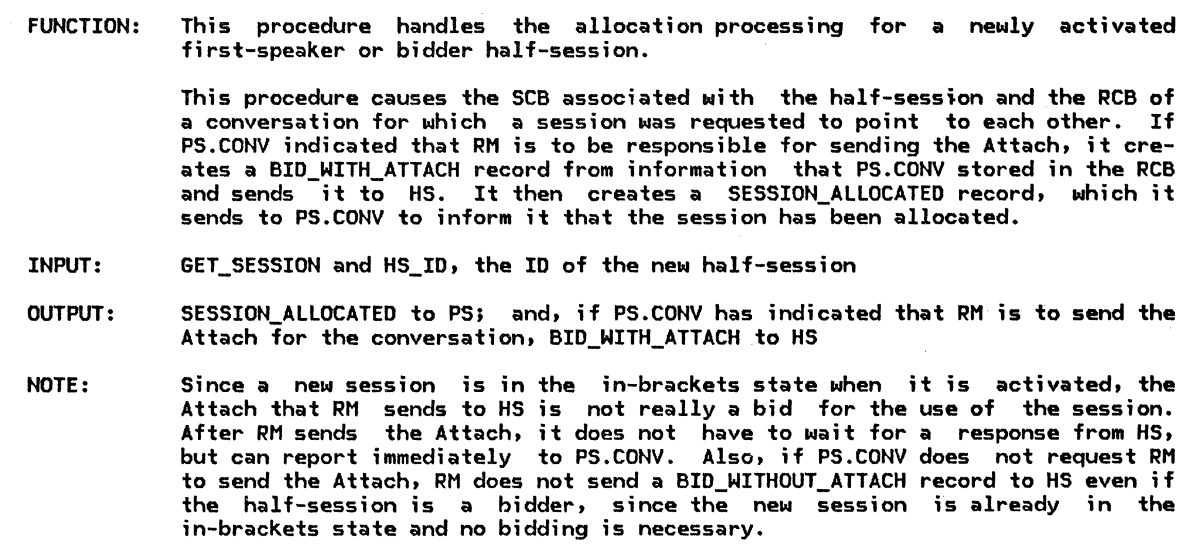

Referenced procedures, FSMs, and data structures: SET\_RCB\_AND\_SCB\_FIELDS CONNECT\_RCB\_AND\_SCB HS PS FSM\_RCB\_STATUS\_FSP FSM\_RCB\_STATUS\_BIDDER GET\_SESSION HS\_ID BID\_WITH\_ATTACH SESSION\_ALLOCATED RCB page 3-57 page 3-34 page 6.0-3 page 5.0-5 page 3-68 page 3-67 page A-26 page 3-69 page A-28 page A-33 page A-7

If the session identified by HS\_ID is a bidder session then For the conversation identified by GET\_SESSION.RCB\_Io, Call #FSM\_RCB\_STATUS(S, GET\_SESSION, UNDEFINED) (page 3-67). !State of #FSM\_RCB\_STATUS = PENDING\_SCB.l Call SET\_RCB\_AND\_SCB\_FIELDS(GET\_SESSION.RCB\_ID, HS\_ID) (page 3-57).

If GET\_SESSION.BID\_INDICATOR = ATTACH then

Find the RCB associated with the conversation identified by GET\_SESSION.RCB\_ID. Create a BID\_WITH\_ATTACH record with the SEND\_PARM fields initialized from the corresponding RCB.PS\_TO\_HS\_RECORD fields:

Send the BID\_WITH\_ATTACH record to HS (Chapter 6.0; see Notel.

Call CONNECT\_RCB\_AND\_SCB(GET\_SESSION.RCB\_ID, HS\_ID, NORMAL) (page 3-34).

Create a SESSION\_ALLOCATED record with RETURN\_CODE set to OK, and send the record to PS (Chapter 5.1).

page A-20

# SESSION\_ACTIVATED\_PROC

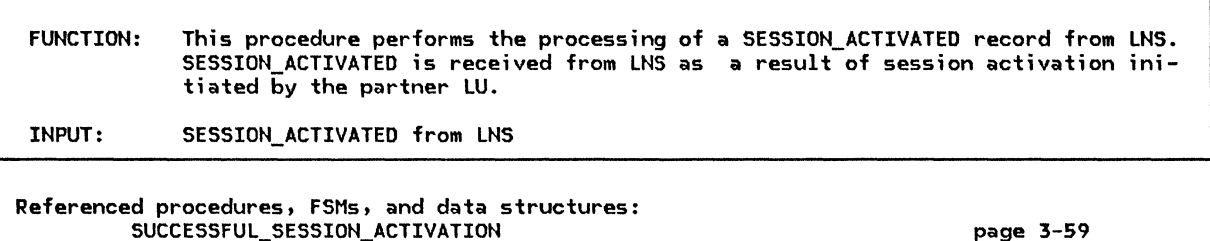

**MODE** Get addressability to the MODE control block associated with the LU and mode name of the newly activated session. Increment MODE.ACTIVE\_CONWINNERS\_COUNT or MODE.ACTIVE\_CONLOSERS\_COUNT by 1, as appropriate to the session polarity. Increment MODE.ACTIVE\_SESSION\_COUNT by 1. page A-3 Call SUCCESSFUL\_SESSION\_ACTIVATIONCSESSION\_ACTIVATED.LU\_NAME, SESSION\_ACTIVATED.MODE\_NAME, SESSION\_ACTIVATED.SESSION\_INFORMATION) (page 3-59).

# SESSION\_ACTIVATION\_POLARITY

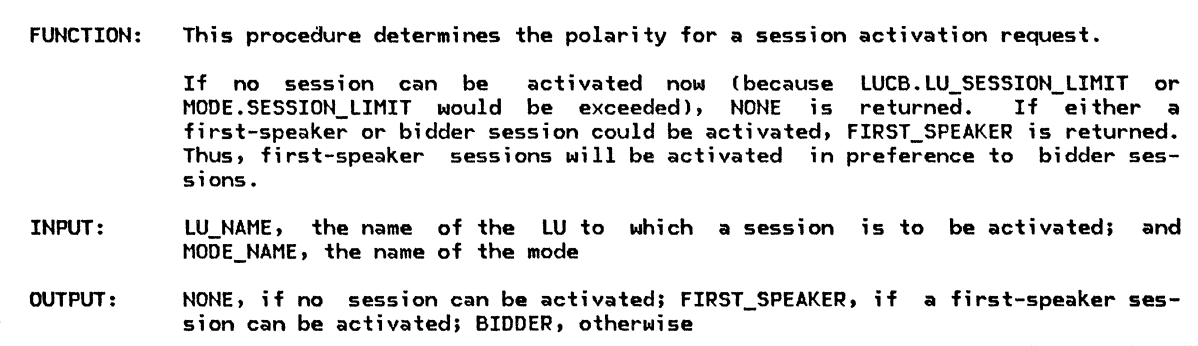

Referenced procedures, FSMs, and data structures:

SUCCESSFUL\_SESSION\_ACTIVATION

SESSION ACTIVATED

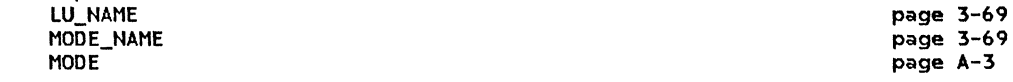

Get addressability to the MODE control block associated with LU\_NAME and MODE\_NAME. If the number of sessions to the partner LU identified by LU\_NAME and on mode name identified by MODE\_NAME is  $\geq$  MODE.SESSION\_LIMIT then

Return with an indication that no additional sessions can be activated.

If the total number of sessions to the partner LU identified by LU\_NAME is greater than 0 and parallel sessions are not supported to the

partner LU identified by LU\_NAME then

Return with an indication that no additional sessions can be activated. If MODE.SESSION\_LIMIT - MODE.MIN\_CONLOSERS\_LIMIT <sup>&</sup>gt;

MODE.ACTIVE\_CONWINNERS\_COUNT + MODE.PENDING\_CONWINNERS\_COUNT then

Return with an indication that a first-speaker session can be activated.

Else

Return with an indication that a bidder session can be activated.

## SESSION\_DEACTIVATED\_PROC

### SESSION\_DEACTIVATED\_PROC

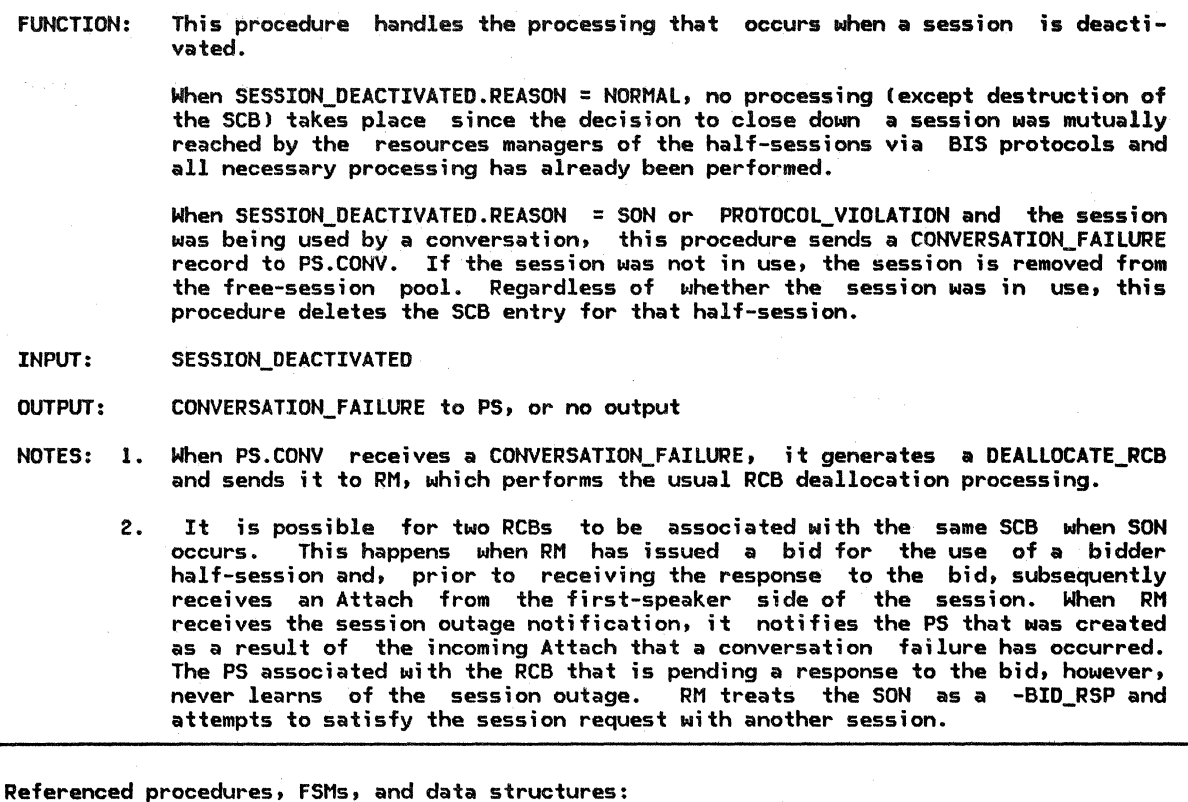

GET\_SESSION\_PROC ACTIVATE\_NEEDED\_SESSIONS PS FSM\_SCB\_STATUS\_BIDDER FSM\_SCB\_STATUS\_FSP FSM\_RCB\_STATUS\_FSP FSM\_RCB\_STATUS\_BIDDER SESSION\_DEACTIVATED CONVERSATION\_FAILURE GET\_SESSION RM\_SESSION\_ACTIVATED SCB RCB MODE page 3-42 paga 3-21 page 5.0-5 page 3-63 page 3-64 page 3-68 page 3-67 page A-21 page A-32 page A-26 page A-33 page A-9 page A-7 page A-3

3-54 SNA Format ahd Protocol Reference Manual for LU Type 6.2

If an SCB associated with the half-session identified by

SESSION\_DEACTIVATED.HS\_ID exists then

Get addressability to the MODE control block associated with the LU and mode name of the deactivated session.

If SESSION DEACTIVATED.REASON *t* NORMAL then (abnormal deactivation)

If the state of #FSM\_SCB\_STATUS (page  $3-63$ ) = IN\_USE then

If the RCB identified by the SCB.RCB\_ID exists then

Disconnect the PS and HS processes that are using the deactivated session.

Create a CONVERSATION FAILURE record with RCB ID set to SCB.RCB ID.

Select based on SESSION DEACTIVATED.REASON:<br>When ABNORMAL RETRY

Set CONVERSATION FAILURE.REASON to SON.

When ABNORMAL NO RETRY

Set CONVERSATION FAILURE.REASON to PROTOCOL VIOLATION.

Send the CONVERSATION\_FAILURE record to the PS process that was using the deactivated session.

Else (session not in use by a conversation)

Remove the session from the free-session pool.

If there is an RCB where RCB.HS\_ID = SESSION\_DEACTIVATED.HS\_ID and

the state of IFSM\_RCB\_STATUS = PENDING\_SCB (page 3-67) then

CA bid for the deactivated session is in progress; see Note 2).

Set RCB.HS ID to a null value.

Call #FSM\_RCB\_STATUS(R, NEG\_BID\_RSP, UNDEFINED) (page 3-67).

Create a GET SESSION record from information saved in the RCB.

Call GET\_SESSION\_PROC(GET\_SESSION) (page 3-42)

to retry the bid on another session.

Decrement MODE.ACTIVE\_CONWINNERS\_COUNT or MODE.ACTIVE\_CONLOSERS\_COUNT by 1, as appropriate to the session polarity.

Decrement MODE.ACTIVE\_SESSION\_COUNT by 1.

If there is a pending deactivation for the failed session then

Decrement MODE.PENDING TERMINATION CONWINNERS or MODE.PENDING TERMINATION CONLOSERS<br>by 1, as appropriate to the session polarity.

Call ACTIVATE NEEDED SESSIONS(SCB.LU\_NAME, SCB.MODE\_NAME) (page 3-21).

If MODE.ACTIVE\_SESSION\_COUNT + MODE.PENDING\_SESSION\_COUNT = 0 then

Do for each waiting request for a session to (LU NAME, MODE NAME):

Create a SESSION\_ALLOCATED record with RETURN\_CODE set to UNSUCCESSFUL\_NO\_RETRY and send it to the PS (Chapter 5.1) that initiated the session request. Discard the waiting request.

Do for each pending CNOS operator session activation request for a session to (LU\_NAME, MODE\_NAME):

Create RM\_SESSION\_ACTIVATED with RETURN\_CODE set to ACTIVATION\_FAILURE\_NO\_RETRY and send it to the PS (Chapter 5.1) that initiated the activation request.

Discard the activation request.

Discard the SCB.

# SESSION\_DEACTIVATION\_POLARITY

SESSION\_DEACTIVATION\_POLARITY

FUNCTION: This procedure determines the polarity of a session to partner LU (LU\_NAME, MODE NAME) that this LU is responsible for deactivating. INPUT: LU\_NAME, the name of the partner LU; and MODE\_NAME, the name of the mode. OUTPUT: NONE, if this LU is not responsible for any deactivations; BIDDER, if this LU is responsible to deactivate a bidder session only; FIRST\_SPEAKER, if this LU is responsible to deactivate a first speaker session only; EITHER, if this LU is responsible to deactivate either a first speaker or bidder session. The TERMINATION\_COUNT is reset to 0 if it was positive and this LU is not responsible for any deactivations.

Referenced procedures, FSMs, and data structures: LU\_NAME MODE\_NAME MODE page 3-69 page 3-69 page A-3

Get addressability to the MOOE control block associated with LU\_NAME and MODE\_NAME. If MODE.TERMINATION COUNT = 0 then

Return with an indication that no sessions need to be deactivated.

Let CONWINNER\_COUNT be MODE.ACTIVE\_CONWINNERS\_COUNT + MODE.PENDING\_CONWINNERS\_COUNT - MODE.PENOING\_TERMINATION\_CONWINNERS.

Let CONLOSER\_COUNT be MOOE.ACTIVE\_CONLOSERS\_COUNT + MOOE.PENDING\_CONLOSERS\_COUNT - MODE. PENDING\_TERMINATION\_CONLOSERS.

Select based on the following conditions:

When CONWINNER COUNT <= MODE.MIN CONWINNERS LIMIT, and

CONLOSER\_COUNT <= MOOE.MIN\_CONLOSERS\_LIMIT

Set MODE.TERMINATION COUNT to O.

Return with an indication that no sessions need to be deactivated.

When CONWINNER\_COUNT <= MOOE.MIN\_CONWINNERS\_LIMIT, and

CONLOSER COUNT > MOOE.MIN CONLOSERS LIMIT

Return with an indication that a bidder session needs to be deactivated.

When CONWINNER\_COUNT > MODE.MIN\_CONWINNERS\_LIMIT, and . CONLOSER\_COUNT <= MODE.MIN\_CONLOSERS\_LIMIT

Return with an indication that a first-speaker session needs to be deactivated.

When CONWINNER COUNT > MODE.MIN CONWINNERS LIMIT, and

CONLOSER\_COUNT > MODE.MIN\_CONLOSERS\_LIMIT

Return with an indication that a session of either polarity needs to be deactivated.

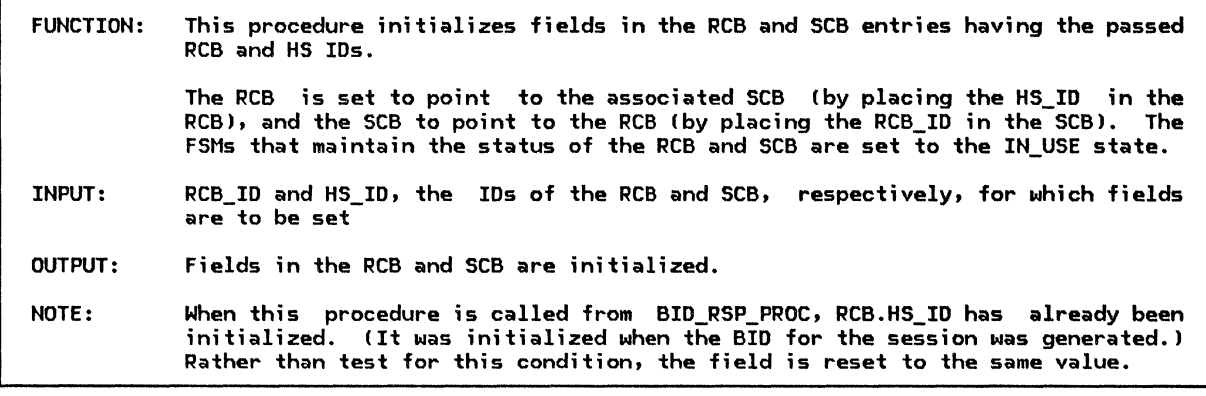

Referenced procedures, FSMs, and data structures:

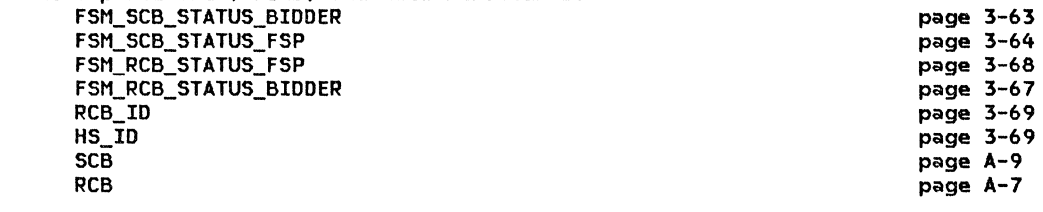

Find the SCB associated with the half-session identified by HS\_ID. Set SCB.RCB\_ID to RCB\_ID. Find the RCB associated with the conversation identified by RCB\_ID. Set RCB.HS\_ID to HS\_ID (see Note). If the session identified by HS\_ID is a first-speaker session then  $\,$ Call #FSM\_SCB\_STATUS(S, GET\_SESSION, UNDEFINED) (page 3–63).<br>(State of #FSM\_SCB\_STATUS = IN\_USE.) Call #FSM\_RCB\_STATUS(S, GET\_SESSION, UNDEFINED) (page 3-67). !State of #FSM\_RCB\_STATUS = IN\_USE.> Else (bidder session) Call #FSM\_SCB\_STATUSIR, POS\_BID\_RSP, UNDEFINED! lpage 3-63). !State of #FSM\_SCB\_STATUS = IN\_USE.) Call #FSM\_RCB\_STATUS(R, BOS\_BID\_RSP, UNDEFINED) (page 3-67).

!State of #FSM\_RCB\_STATUS = IN\_USE.l
## SHOULD\_SEND\_BIS

SHOULD\_SEND\_BIS

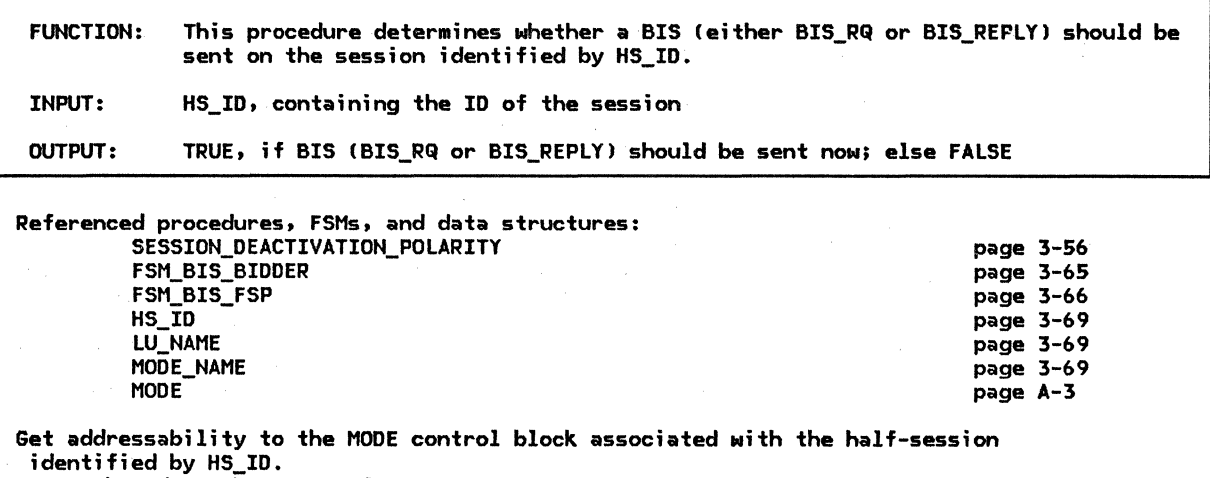

SELECT based on the state of #FSM\_BIS (page  $3-65$ ):

When RESET

Call SESSION\_DEACTIVATION\_POLARITY(LU\_NAME, MODE\_NAME) (page 3-56)

to determine the type of session Cif any) to deactivate. If the deactivation polarity = EITHER, or

the deactivation polarity matches the session polarity then If MODE.DRAIN\_SELF = NO, or

- 
- MODE.DRAIN\_SELF = YES and there are no waiting requests for sessions to this LU and mode name then
- Return with an indication that BIS should be sent on this session.

If there is a pending CNOS operator session deactivation for this session then Return with an indication that BIS should be sent on this session.

Else

Return with an indication that BIS should not be sent on this session. When BIS\_RCVD

If MODE.DRAIN\_SELF = NO, or

MODE.DRAIN\_SELF = YES and there are no waiting requests for sessions to this LU and mode name then

Return with an indication that BIS should be sent on this session. Else

Return with an indication that BIS should not be sent on this session. When BIS\_SENT (BIS already sent)

Return with an indication that BIS should not be sent on this session.

#### SUCCESSFUL\_SESSION\_ACTIVATION

FUNCTION: This procedure handles the processing that occurs when a new session is successfully activated.

> When a new session is successfully activated, it comes up "in-conversation" with the primary side of the session in control of the conversation. This procedure checks to see whether the new half-session is primary or secondary. If the half-session is a primary and there is a waiting request, the support levels (i.e., sync level) specified in the request are checked against the support levels of the session. If the support levels are compatible, the request is sent to SESSION\_ACTIVATED\_ALLOCATION !page 3-52) to be processed. If the support levels are not compatible, the request is rejected with an ALLOCATION\_ERROR return code. If there are no waiting requests, the session is returned to the free-session pool and a YIELD\_SESSION record is created and sent to HS to inform the secondary side of the  $\overline{\phantom{a}}$  half-session that the primary side is relinquishing control of the conversation. The YIELD\_SESSION record is translated into a FREE\_SESSION record by the secondary half-session and sent to its RM.

If the new half-session is a secondary half-session, the FSM that maintains the status of the SCB is set to indicate that the next record it expects to receive is either an Attach or a FREE\_SESSION. (It will receive an Attach if the primary half-session decides to use the session; it will receive a FREE SESSION if the primary has no GET SESSION requests waiting to be serv $i$ ced $i$ .

INPUT: LU NAME and MODE NAME, the LU name and mode name of the newly activated session; and SESSION\_INFORMATION !page A-35), which describes the attributes of the activated session

OUTPUT: GET\_SESSION to SESSION\_ACTIVATED\_ALLOCATION !page 3-52), YIELD\_SESSION to HS, SESSION ALLOCATED to PS, or no output

NOTE: PS.CONY stores in the RCB information that tells HS what bit settings to use when HS sends data out over a link. Part of the information states whether the data being sent to HS is the beginning of a conversation or part of an existing conversation. Since a new session comes up in-conversation la fact that is unknown by PS.CONY>, RM changes the information in the RCB to indicate to HS that the next record it will receive from PS.CONY will not be the start of a conversation.

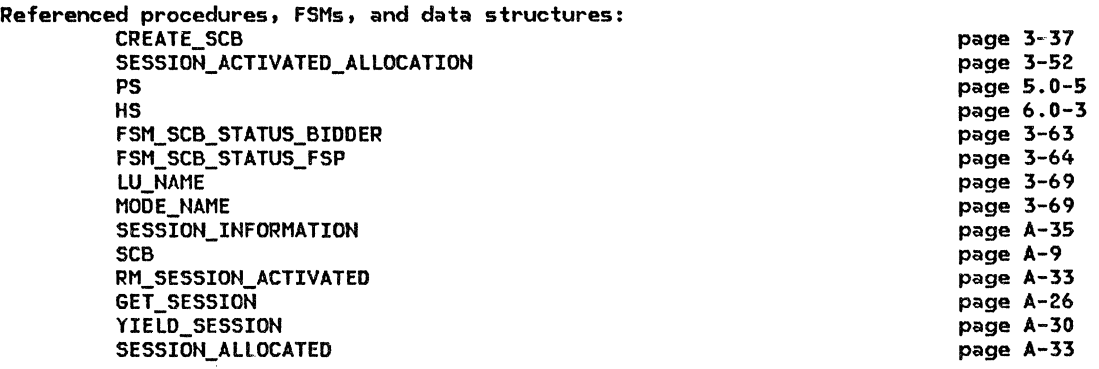

#### SUCCESSFUL\_SESSION\_ACTIVATION

Call CREATE\_SCB(LU\_NAME, MODE\_NAME, SESSION\_INFORMATION) (page 3-37).<br>If this is a primary half-session then Call #FSM\_SCB\_STATUS(R, SESSION\_ACTIVATED, PRI) (page 3-63). !State of #FSH SCB STATUS = SESSION ACTIVATION). Do until the activated session is used to service a waiting request, or the session is yielded. If there is a waiting request for this LU and mode name then If the session does not support the sync level specified by the waiting request then Create a SESSION ALLOCATED record with RETURN CODE set to SYNC\_LEVEL\_NOT\_SUPPORTED and send it to the PS (Chapter 5.1) associated with the waiting request. Discard the waiting request. Else (session support is OK) Create a GET\_SESSION record initialized with information from the waiting request. Call SESSION\_ACTIVATED\_ALLOCATION(GET\_SESSION, SCB.HS\_ID) (page 3-52). Discard the waiting request. Else (no waiting requests) Call #FSM\_SCB\_STATUS(S, YIELD\_SESSION, UNDEFINED) (page 3-63). Create a YIELO\_SESSION record-and send it to the HS (Chapter 6.0) representing the newly activated session. Else (secondary half-session) Call #FSH\_SCB\_STATUSCR, SESSION\_ACTIVATED, SECJ (page 3-63). !State of #FSH\_SCB\_STATUS = PENDING\_ATTACHJ. If there is a pending CNOS operator session activation request then Create an RM\_SESSION\_ACTIVATED record with RETURN\_CODE set to OK and send it to the PS (Chapter 5.4) that originally issued the RM\_ACTIVATE\_SESSION record to RM.

#### TEST\_FOR\_FREE\_FSP\_SESSION

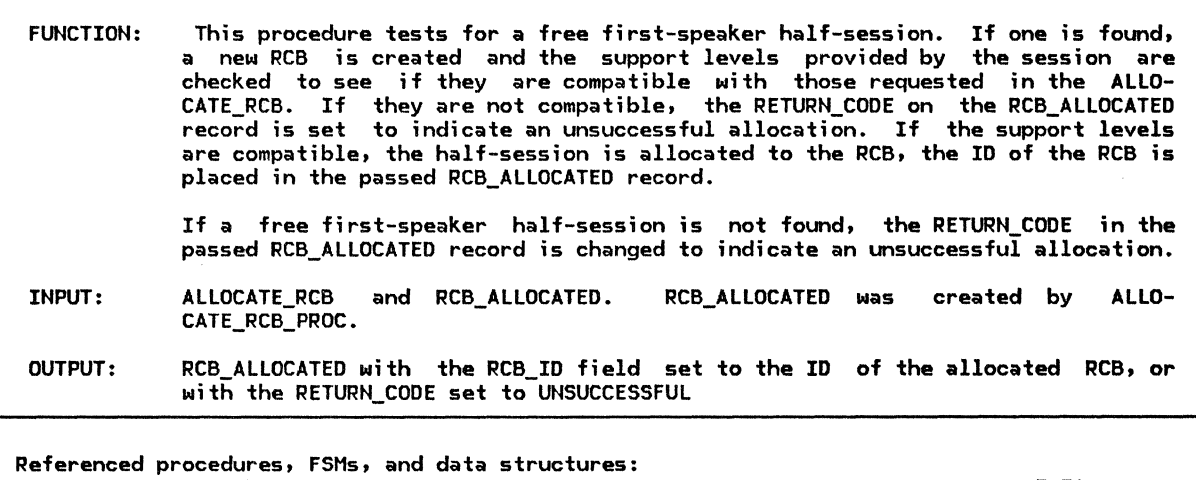

CREATE\_RCB SET\_RCB\_AND\_SCB\_FIELDS CONNECT\_RCB\_AND\_SCB ALLOCATE\_RCB RCB\_ALLOCATED page 3-36 page 3-57 page 3-34 page A-25 page A-32

If a free first-speaker session exists for ALLOCATE\_RCB.LU\_NAME and ALLOCATE\_RCB.MODE\_NAME then Call CREATE\_RCBIALLOCATE\_RCB, RCB\_ALLOCATED) (page 3-36). If sync level requested in ALLOCATE\_RCB is not supported by partner LU then Set RCB\_ALLOCATED.RETURN\_CODE to SYNC\_LEVEL\_NOT\_SUPPORTED. Else Call SET\_RCB\_AND\_SCB\_FIELDS(RCB\_ID, HS\_ID) (page 3-57). Call CONNECT\_RCB\_AND\_SCBCRCB\_ID, HS\_IDJ (page 3-34). Remove the session from the free-session pool. Else (no free first-speaker sessions). set RCB\_ALLOCATED.RETURN\_CODE to UNSUCCESSFUL.

UNBIND\_PROTOCOL\_ERROR\_PROC

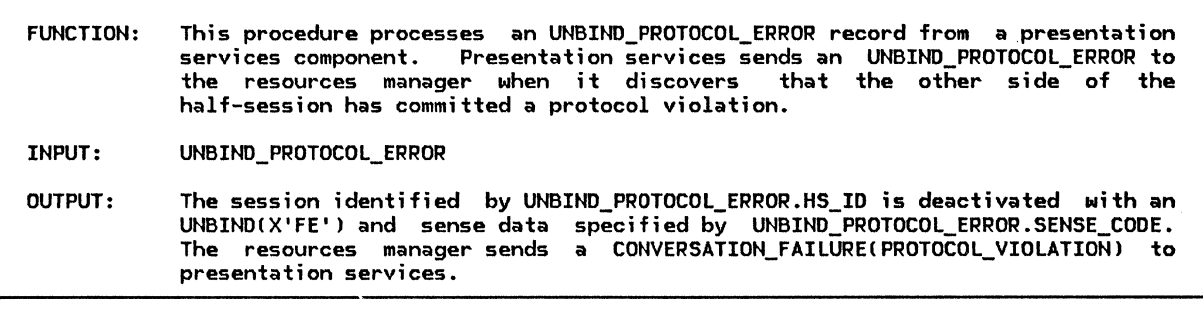

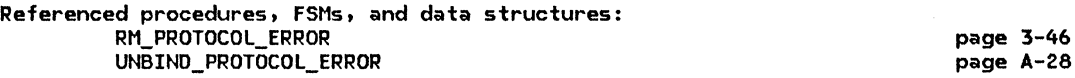

Call RM\_PROTOCOL\_ERRORIUNBIND\_PROTOCOL\_ERROR.HS\_ID, UNBIND\_PROTOCOL\_ERROR.SENSE\_CODE) lpage 3-46).

 $\hat{\mathbf{v}}$ 

#### UNSUCCESSFUL\_SESSION\_ACTIVATION

FUNCTION: This procedure handles the processing that occurs when a new session could not be activated by LU network services.

> This procedure checks to see if any session has been activated for this (LU\_NAME, MODE\_NAMEI pair. If so, no action is taken by this procedure. The previously allocated session(s) will eventually be available for use by the transaction program!s) that requested a session. Similarly, if no sessions have been activated for this ClU\_NAME, MODE\_NAMEJ pair, but there are outstanding (pending) session activation requests that network services has not ceed in activating sessions, and these sessions can eventually be used by oth-<br>er transaction programs.

> If, on the other hand, no session has been successfully activated for this lU\_NAME and MODE\_NAME and there are no other pending activation requests for this lU\_NAME and MODE\_NAME Ci.e., all session activation requests have been responded to by network services), the procedure will send a SESS!ON\_ALLOCATED record to all instances of presentation services that have requested sessions for this lU\_NAME and MODE\_NAME.

> The RETURN\_CODE field of the SESSION\_ALLOCATED record is set to UNSUCCESS-FUL\_RETRY or UNSUCCESSFUL\_NO\_RETRY depending on the ERROR\_TYPE parameter.

INPUT:

LU NAME and MODE NAME of the lU to which session activation was unsuccessful; and ERROR\_TYPE, indicating RETRY or NO\_RETRY

OUTPUT: SESSION\_ALLOCATED to PS, or no output

Referenced procedures, FSMs, and data structures:

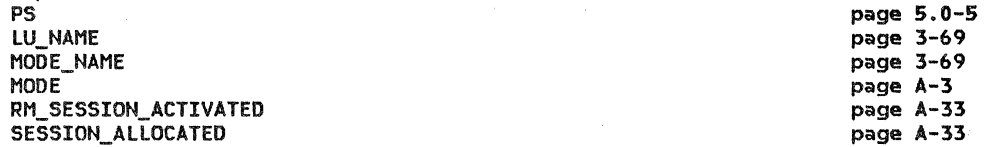

Get addressability to the MODE control block associated with LU\_NAME and MODE\_NAME. If MODE.ACTIVE\_SESSION\_COUNT = 0 and MODE.PENDING\_SESSION\_COUNT = 0 then

Do for each waiting request for a session to ILU\_NAME, MODE\_NAMEl: Create a SESSION\_ALLOCATED record with RETURN\_CODE set to UNSUCCESSFUL\_RETRY or UNSUCCESSFUL\_NO\_RETRY according to

ERROR\_ TYPE. Send the SESSION\_ALLOCATED record to the PS (Chapter 5.1) that issued the-original request.

Discard the waiting request.

Do for each pending CNOS operator session activation request for a<br>session to (LU\_NAME, MODE\_NAME):

Create an RM=SESSION\_ACT!VATED record with RETURN\_CODE set to ACTIVATION\_FAILURE\_RETRY or ACTIVATION\_FAILURE\_NO\_RETRY according to ERROR\_TYPE.

Send the RM\_SESSION\_ACTIVATED record to the PS (Chapter 5.1) that issued the original request.

Discard the pending session activation request.

#### #FSM\_SCB\_STATUS

IFSM\_SCB\_STATUS is a generic FSM that maintains the state of a half-session. There is one #FSM\_SCB\_STATUS for each session known to the resources manager. #FSH\_SCB\_STATUS is initialized to either FSM\_SCB\_STATUS\_BIDDER or FSM\_SCB\_STATUS\_FSP, depending on the session polarity, when the resources manager becomes aware of the existence of a new session. This initialization occurs in CRE-ATE\_SCB Cpage 3-37).

The states of FSH\_SCB\_STATUS\_BIDDER and FSM\_SCB\_STATUS\_FSP are:

- SESSION ACTIVATION--the initial state, following activation of the session
- FREE--the session is free for use by a conversation
- PENDING ATTACH--the session is in the in-brackets state and the local LU is waiting for an Attach FM header from the remote LU.
- IN USE--the session is in use by a conversation

The first input denotes whether a record has been sent  $(S)$  or received  $(R)$  by RM, and the second input denotes the particular record type.

#### FSH\_SCB\_STATUS\_BIDDER

FUNCTION: To remember the status of a bidder half-session. NOTES: 1. The initial state of this FSM is SESSION\_ACTIVATION. 2. When HS on the bidder side of a half-session receives an Attach, it converts the Attach into separate BID and ATTACH\_HEADER records. RM Cbidder side) always sends a positive BID\_RSP to HS (unless a protocol error has occurred). HS Cbidder sidel discards the BID RSP and then sends the ATTACH HEADER to RM. RM on the first-speaker side does not generate the separate BID and ATTACH\_HEADER records, and furthermore does not expect a BID\_RSP since a first-speaker half-session always gains access to the session. 3. A YIELD\_SESSION will move the FSM from SESSION\_ACTIVATION state to the IN USE state. A FREE\_SESSION is expected from the half-session to then change the state to FREE.

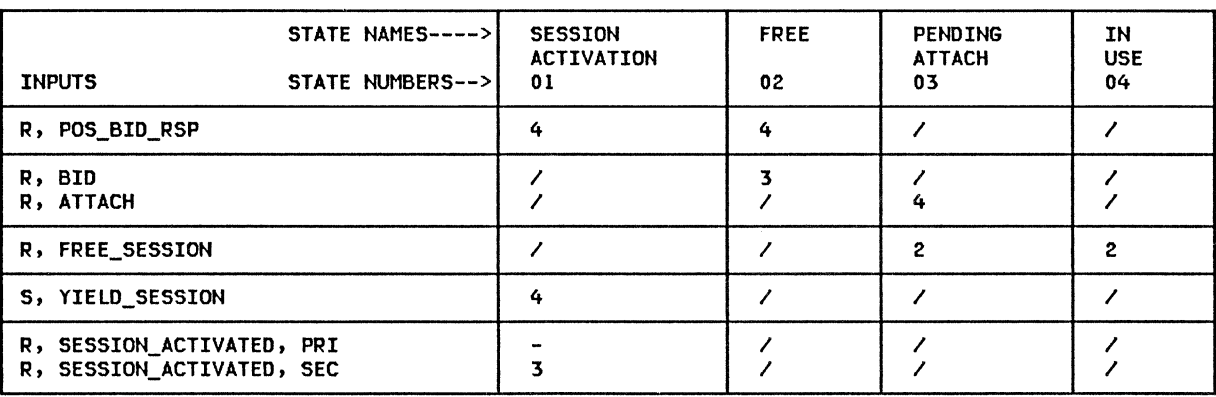

## FSM\_SCB\_STATUs\_FSP

FSM\_SCB\_STATUS\_FSP

FUNCTION: To remember the status of a first-speaker half-session.

NOTES: 1. The initial state of this FSM is SESSION\_ACTIVATION.

2. A YIELD\_SESSION will move the FSM from SESSION\_ACTIVATION state to the IN-USE state. A FREE\_SESSION is expected from the half-session to then change the state to FREE.

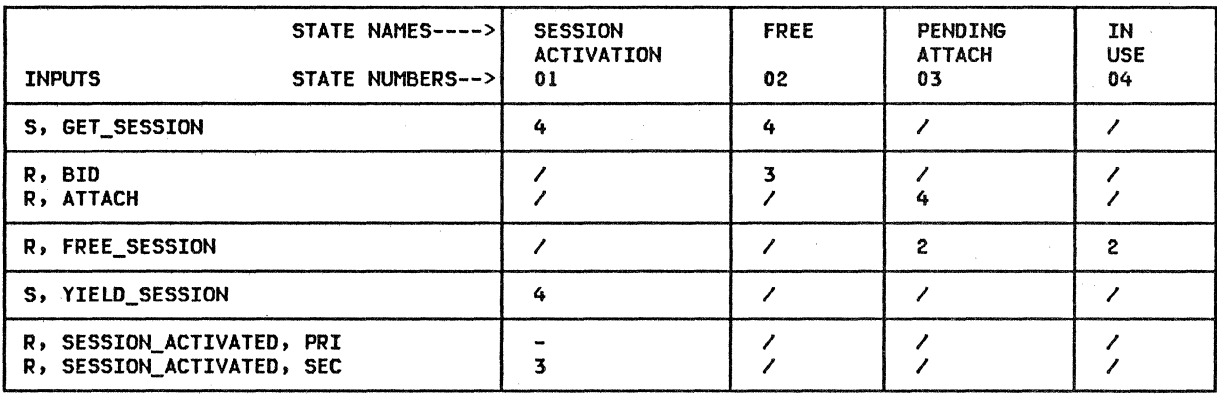

#### #FSM\_BIS

#FSM BIS ;s a generic FSM that maintains the state of the BIS protocol for a half-session. There is one #FSM\_BIS for each session known<br>to the resources manager. #FSM\_BIS is initialized to either FSM\_BIS\_BIDDER or<br>FSM\_BIS\_FSP, depending on the session polarity, when the resources manager becomes aware of the existence of a new session. This initialization occurs in CREATE\_SCB (page 3-37).

The states of FSM\_BIS\_BIDDER and FSM\_BIS\_FSP are:

- RESET--the initial state; BIS has been
- 
- 
- neither sent nor received BIS SENT--the local LU has sent BIS BIS RCVD--the local LU has received BIS CLOSED--the local LU has both sent and received BIS

The first input denotes whether a record has been sent (S) or received (R) by RM, and the second input denotes the particular record type.

## FSM\_BIS\_BIDDER

FUNCTION: To remember the status of a bidder half-session with respect to BIS\_RQ and BIS REPLY. NOTES: 1. The initial state of this FSM is RESET. 2. After BIS\_RQ and BIS\_REPLY have been exchanged over a session, this FSM will be in the CLOSED state, indicating that the session is being deactivated. The CLOSED state is a terminating state, in that the FSM will not leave this state until it (along with its corresponding SCBJ is destroyed.

Referenced procedures, FSMs, and data structures: SEND\_DEACTIVATE\_SESSION CHECK\_FOR\_BIS\_REPLY BIS\_RACE\_LOSER RM\_PROTOCOL\_ERROR  $HS$ <sub>ID</sub>

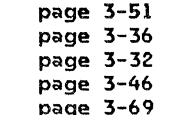

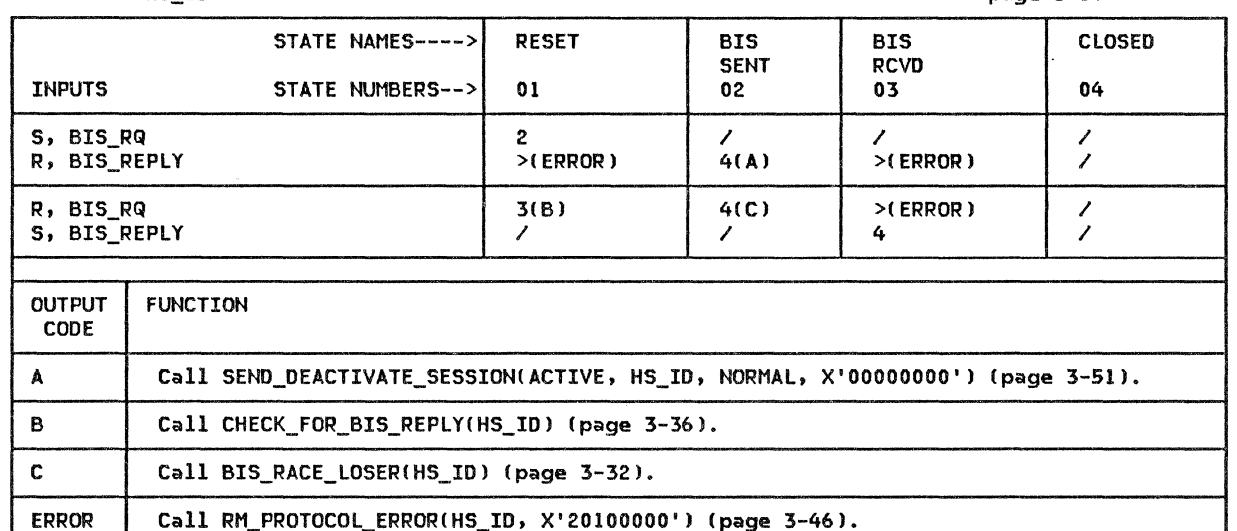

# FSM\_BIS\_FSP

FSM\_BIS\_FSP

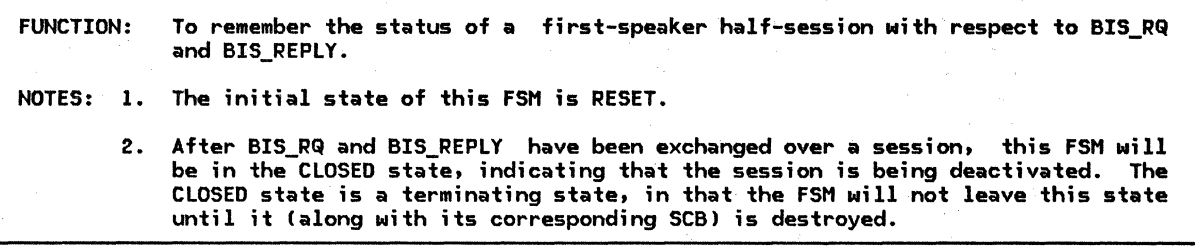

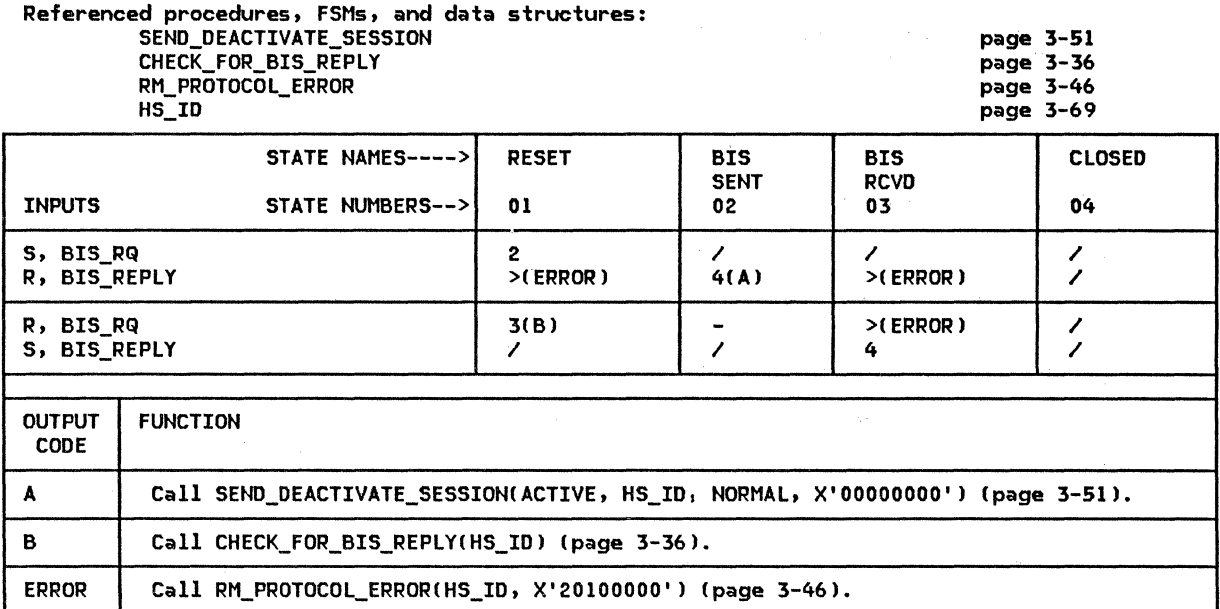

 $\sim$ 

## IFSM\_RCB\_STATUS

IFSM\_RCB\_STATUS is a generic FSM that maintains the state of a conversation resource. There is one #FSM RCB STATUS for each conversation known to the resources manager. IFSM\_RCB\_STATUS is initialized to either FSH\_RCB\_STATUS\_BIDDER or FSH\_RCB\_STATUS\_FSP, depending on the polarity of the underlying session, resources manager creates the conversation resource. This initialization occurs in BIDDER\_PROC Cpage 3-31), CREATE\_RCB (page 3-36), and PS\_CREATION\_PROC (page  $3-44$ ).

The states of FSM\_RCB\_STATUS\_BIDDER and FSM\_RCB\_STATUS\_FSP are:

- FREE--the initial state; the conversation
- is inactive IN USE--the conversation is in progress PENDING SCB CBIDDER only>--the conversa-
- tion is awaiting allocation of a session,
- INITIAL (FSP only)--the conversation is the initial conversation established by UPH\_IPL

The first input denotes whether a record has been sent  $(S)$  or received  $(R)$  by  $RM$ , and the second input denotes the particular record type.

## FSM\_RCB\_STATUS\_BIDDER

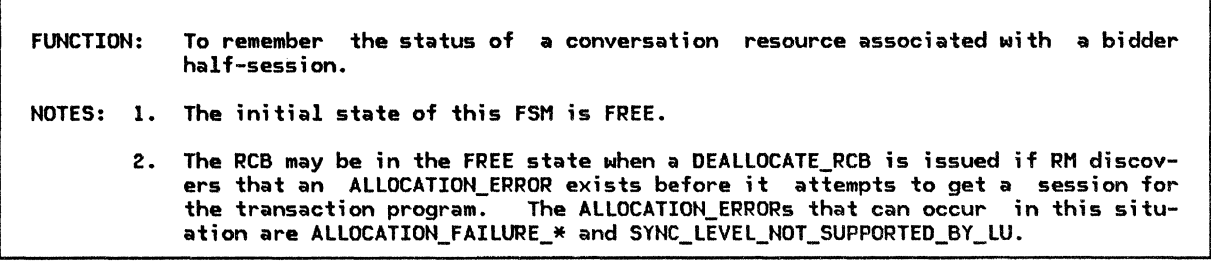

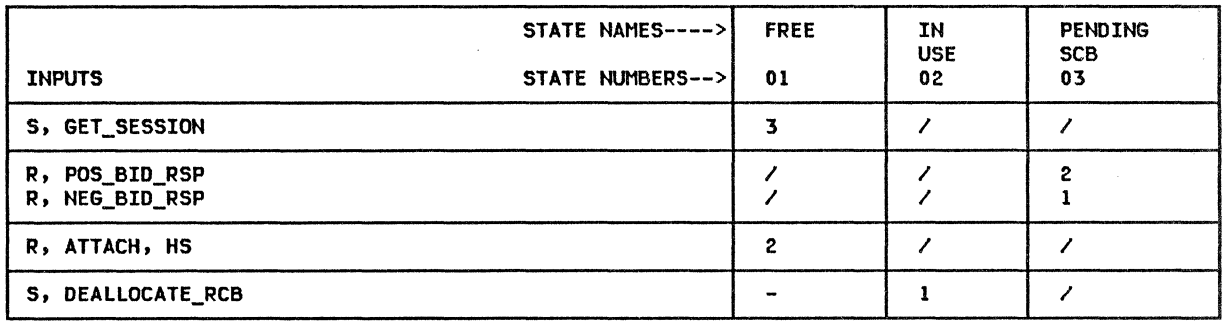

FSM\_RCB\_STATUS\_FSP

FUNCTION: To remember the status of a conversation resource associated with a first-speaker half-session.

NOTES: 1. The initial state of this FSM is FREE.

2. The RCB may be in the•FREE state when a DEALLOCATE\_RCB is issued if RM discovers that an ALLOCATION\_ERROR exists before it attempts to get a session for the transaction program. The ALLOCATION\_ERRORs that can occur in this situation are ALLOCATION\_FAILURE\_\* and SYNC\_LEVEL\_NOT\_SUPPORTED\_BY\_LU.

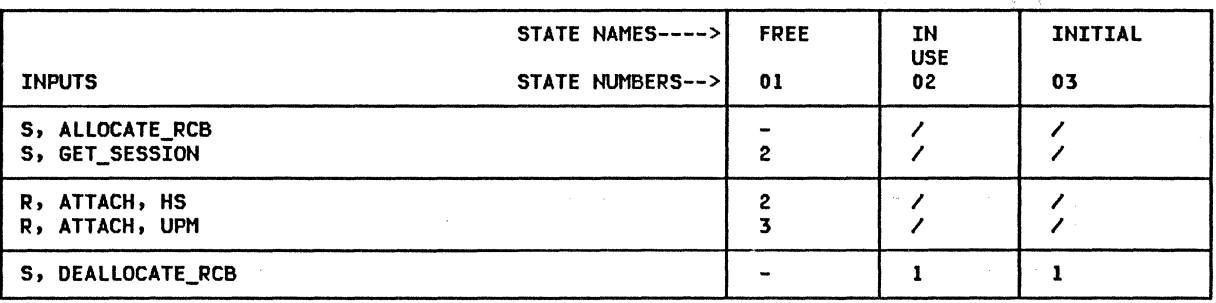

LU\_NAME

LU\_NAME: LU name

MODE\_NAME

MODE\_NAME: mode name

HS\_ID

HS\_ID: half-session identifier

RCB\_ID

RCB\_ID: conversation resource identifier

TCB\_ID

TCB\_ID: TP-PS process identifier

SENSE\_CODE

SENSE\_CODE: 4-byte sense data

 $\ddot{\phantom{a}}$ 

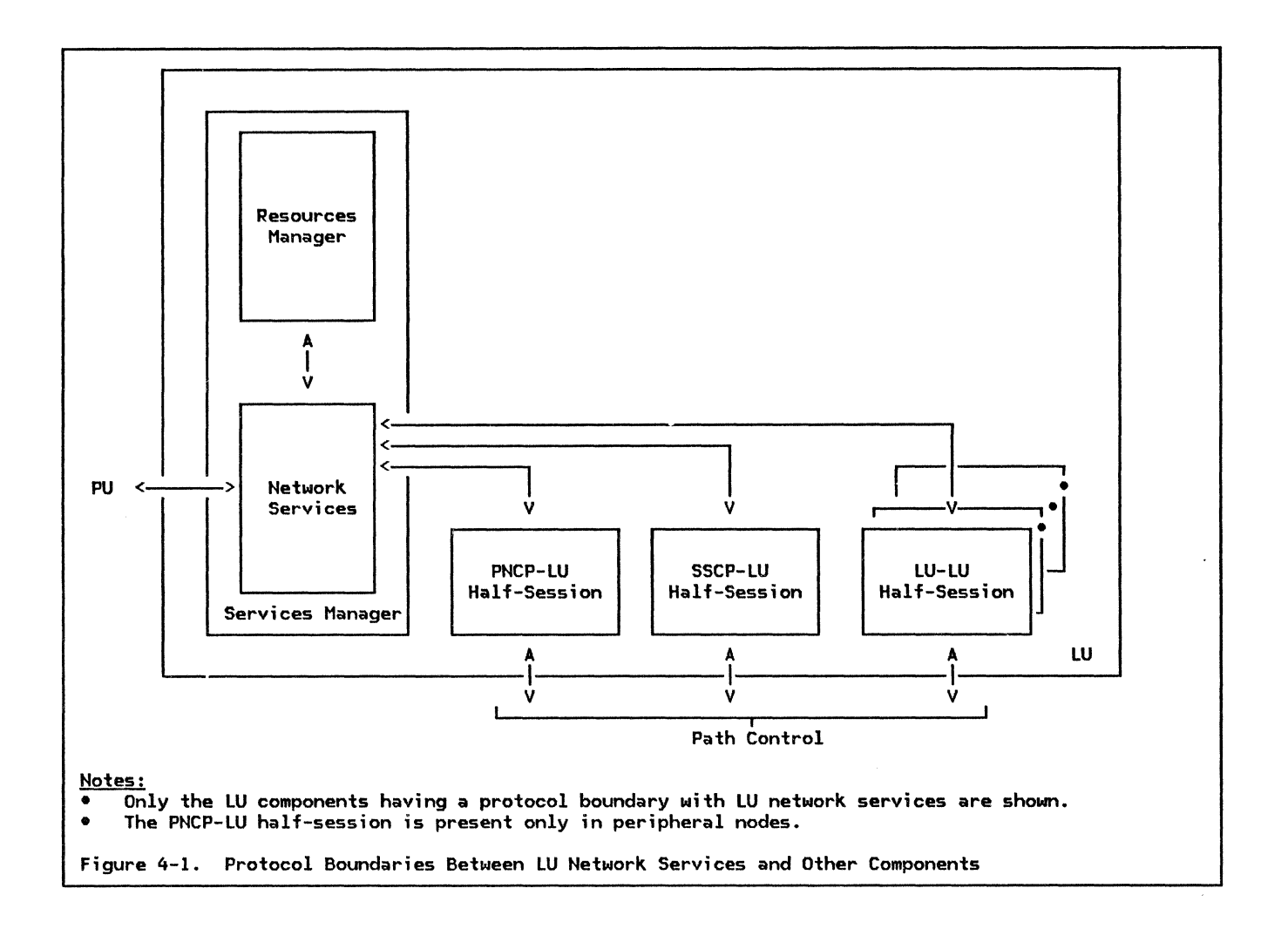

#### GENERAL DESCRIPTION

This chapter describes the network services component within an LU. Figure 4-1 shows the LU network services component and i ts relation to other components within the node. The arrows joining the components represent the protocol boundaries that exist between the LU network services component and the other components.

The LU network services component (abbrevi-<br>ated LNS) initiates and terminates LU-LU ses-<br>sions in response to requests from the<br>resources manager and from the remote LU. LNS also activates and deactivates CP-LU ses- sions. The initiation and termination of LU-LU ses- sions involves exchanging session-services ensigned the LU and a CP, and exchanging<br>session-control RUs between the LU and a session-control RUs between the LU and a partner LU. The exchange of session-control .<br>RUs performs the actual activation and deactivation of the LU-LU sessions. The exchange of session-services RUs precedes and follows the activation and deactivation of the LU-LU sessions.

Session-control requests and responses are sent on the expedited flow with the RU category indicating session control (SC). Session-control RUs are sent field-formatted.

Full details of the formats for field-formatted RUs are given in "Appendix E. Request-Response Unit (RU) Formats".

Session-services requests and responses belong to the network-services CNS) format of RUs. All session-services requests and responses are sent on the normal flow with the RU category indicating FM data CFMD).

Session-services requests flowing between an LU and a CP may be field-formatted CRH Format indicator set to 0) or character-coded (RH Format indicator set to 1). Character-coded requests contain RUs consisting of character strings that can be translated into equivalent field-formatted RUs. A translation protocol is provided by the CP. The format of character-coded requests and the trans-<br>lation rules that apply to them are implementation-dependent and are not defined in this book.

All nodes contain a CP. The CP in a type-S  $(\textsf{subarea})$  node is called a system services control point (SSCP). The CP in a peripheral node is called a peripheral node control an LU-LU session, the LU exchanges session services RUs with one CP--the one configured to mediate the initiation or termination of the particular LU-LU session.

When the LU-LU session is between subarea nodes or between a subarea node and a peripheral node, an SSCP mediates the session initiation or termination. In this case, the LU-LU session uses a route in a subarea path-control network. When the LU-LU session is between peripheral nodes, the PNCP in one of the two nodes mediates the session initiation ·or termination. In this case, the LU-LU session does not use subarea path-control, but instead uses a direct route between the two peripheral nodes.

When initiating and terminating SSCP-mediated sessions, the session-services RUs are<br>exchanged between the LU and the SSCP over an<br>SSCP-LU session. Similarly, for PNCP-mediated sessions, the RUs are exchanged between the LU and the PNCP over a PNCP-LU session within the peripheral node, and no session-services RUs flow outside the node.

Activation and deactivation of a CP-LU ses- sion is accomplished by exchanging session-control RUs between the CP and LNS. The CP-LU session is activated prior to initiating any LU-LU sessions for which that CP is the mediator.

LNS informs the CP--elther an external SSCP or the internal CP--about the characteristics and current status of the LU during the activation of the CP-LU session. LNS negotiates session parameters with the LNS component in the partner LU during LU-LU session activation.

The LU resources manager (abbreviated RM) in one of the two LUs directs the activation or deactivation of an LU-LU session. Upon com- pletion of the activation or deactivation,

LNS in each of the two LUs informs its local RM that the LU-LU session has been activated or deactivated.

LNS is aware of the type of node (peripheral or subarea ) in which the LU resides and of the identity of the CP-mediator (PNCP or<br>SSCP) for each LU-LU session. LNS absorbs differences in protocols that result from the type of node in which it resides. This permits other components of the LU to be independent of the node type. LNS also isolates the other components from the CP-mediator for the LU-LU sessions, and thus the routing--subarea path-control or direct~used for the sessions.

OVERVIEW OF CP-LU SESSION ACTIVATION

The CP directs the LU to activate a CP-LU session by sending it an ACTLU request. The PU in the node receives the ACTLU request, determines which LU is to receive the request, and passes the request to the LNS component in the LU. LNS processes the ACTLU request and activates a CP-LU half-session. LNS's processing of the ACTLU request includes the following:

- Check for error conditions associated with the request, and for conditions that prevent activation of the session.
- Notify path control within the node that a new session is being activated.
- Send an ACTLU response to the CP.
- Create and initialize the half-session process for the LU's side of the CP-LU session.

After the CP-LU session is activated, the LU can initiate LU-LU sessions for which that CP is the mediator.

OVERVIEW OF CP-LU SESSION DEACTIVATION

The CP directs the LU to deactivate a CP-LU session by sending it a DACTLU(Normal) request (in contrast to a DACTLU(SON) resulting from session outage). The PU in the node receives the DACTLU request, determines which LU is to receive the request, and passes the request to the LNS component in the LU. LNS processes the DACTLU request and deactivates the CP-LU half-session. LNS's processing of the DACTLU request includes the following:

- Check for error conditions associated with the request.
- Send a DACTLU response to the CP.
- Notify path control within the node that the session has been deactivated.
- Reset all LU-LU half-sessions for which was the session-initiation mediator.

4-2 SNA Format and Protocol Reference Manual for LU Type 6.2

Destroy the half-session process for the LU's side of the CP-LU session.

When the LU receives a DACTLU(SON) request, LNS performs similar processing except that it does not reset any LU-LU half-sessions.

After the CP-LU session is deactivated, the LU cannot initiate LU-LU sessions for which that CP is the mediator.

## OVERVIEW OF LU-LU SESSION INITIATION

RM directs the LU to activate an LU-LU ses-<br>sion by sending LNS an ACTIVATE\_SESSION record across an protocol boundary. LNS processes the ACTIVATE\_SESSION record and  $\overline{\text{initiates}}$  an LU-LU half-session. The LNS components in the two LUs activate the LU-LU session by exchanging a BIND request and response. LNS's processing of the ACTI-VATE\_SESSION record, which constitutes its  $part$  of the LU-LU session initiation, includes the following:

- Check for conditions that prevent activation of the session.
- Obtain the identification of the CP that will mediate the LU-LU session initiation.
- Send an !NIT-SELF request to the CP. The request directs the CP to mediate the initiation of the LU-LU session.
- Obtain the session parameters and acti-<br>vate the LU-LU session, as follows:
	- If the LU is to be the primary for the session, then receive a CINIT request from the CP, build a BIND request that specifies the desired parameters for the LU-LU session, send the BIND request to the partner (secondary! LU, and receive the BIND response.
	- If the LU is to be the secondary for the session, then receive the BIND request, build a negotiated BIND response that specifies the agreed-to parameters for the LU-LU session, and send the BIND response to the partner lprimaryl LU.
- Notify path control within the node that a new session is being activated.
- Create and initialize the half-session process for this LU's side of the LU-LU session.
- Notify the CP that a new LU-LU session is activated.
- Notify RM that the requested LU-LU session is active.

The partner LU to the one initiating the LU-LU session is directed to activate the LU-LU session by means of receiving either the CINIT request when it is the primary LU, or the BIND request when it is the secondary LU. Its processing following receipt of the CINIT or BIND request is similar to the processing just outlined. However, instead of replying to RM with a notification that a<br>requested session is activated, LNS informs RM that an LU-LU session has been activated at the direction of the remote LU. After the LU-LU session is activated, the two LUs can allocate the session for conversations between transaction programs.

The parameters used for the LU-LU session and carried in the BIND request and response have the following sources:

- Fixed parameters: These have fixed val-ues for all BIND requests and responses for LU 6.2 sessions.
- Implementation-dependent parameters: These have values that are determined during the design of the implementation of the node.
- User installation-specified parameters: These have values that are determined by the user at the node's installation.
- CINIT parameters: These have values tak- en from the CINIT request and sent in the BIND request.

OVERVIEW OF LU-LU SESSION TERMINATION

RM directs the LU to deactivate an LU-LU ses- sion by sending LNS a DEACTIVATE SESSION record across an internal protocol boundary. LNS processes the DEACTIVATE\_SESSION record and terminates the LU-LU half-session. The two LUs deactivate the LU-LU session by exchanging an UNBIND request and response. LNS's processing of the DEACTIVATE SESSION record, which constitutes its part- of the LU-LU session termination, includes the following:

- Send an UNBIND request to the partner LU and receive the UNBIND response.
- Notify path control within the node that the session has been deactivated.
- Notify the CP that the LU-LU session has been deactivated.
- Destroy the half-session process for this LU's side of the LU-LU session.

The partner LU to the one terminating the LU-LU session is directed to deactivate the LU-LU session by means of receiving the<br>UNBIND request. Its processing following receipt of the UNBIND request is similar to the processing just outlined. However, after the session has been deactivated, LNS informs RM that an LU-LU session has been deactivated at the direction of the remote LU.

RM may request deactivation of an LU-LU ses- sion that is pending activation, that is, 111

session for which LNS has sent an !NIT-SELF request to the CP and has not yet received the CINIT or BIND request for the session. LNS terminates a pending-active session by sending the CP a TERM-SELF request. The TERM-SELF request directs the CP to terminate the pending-active session without completing the initiation. LHS terminates the pending-active session when it sends TERM-SELF, without waiting for the response.

### SESSION OUTAGE AND SESSION REINITIATION

An active session between two LUs may be interrupted by a failure of one or both of the LUs, by a reset of one or both of their half-sessions, or by a failure of the path

## NETWORK CONTEXT FOR SESSION INITIATION AND TERMINATION

Certain terms are used that relate to LU-LU session initiation and termination. The terms are used to identify the roles of the LUs in the context of initiating and terminating LU-LU sessions. The terms are:

- Initiating LU (ILU)<br>• Terminating LU (TLU)
- Terminating LU (TLU)<br>• Drigin III (DIII)
- 
- Origin LU (OLU)<br>• Destination UU (
- Destination LU (DLU)<br>• Primary LU (PLU)
- Primary LU (PLU)<br>• Secondary III (SII)
- Secondary LU (SLU)

The abbreviations in parentheses following the terms appear in the format descriptions of the session-services and session-control RUs given in "Appendix E. Request-Response Unit CRUJ Formats" and are also used throughout this chapter.

ILU AND TLU

ILU and TLU refer to the role of an LU in initiating and terminating a particular LU-LU session. The LU that initiates an LU-LU session is the ILU, and the LU that terminates an LU-LU session is the TLU. The ILU or TLU may be one of the session partners, in which case the LU the CP an !NIT-SELF or TERM-SELF request, respectively. The ILU or TLU may, instead, be a third-party LU that is not one of the session partners. Session initiation or termination by a third-party LU applies only to SSCP-mediated sessions. Details of the formats and protocols for third-party LUs are not described.

The ILU or TLU may reside in either a subarea node or peripheral node for SSCP-mediated sessions, except that a third-party ILU or

that connects the lUs. This interruption causes a session outage, and notification to the LU of the session outage is referred to as session outage notification, or SON. When LNS receives a session outage notification, it notifies RM for each LU-LU session affected by the session outage.

When session outage occurs, RM may direct LNS to reinitiate the sessions. For example, RM requests session reinitiation when the session outage causes the number of active sessions for which the LU is the contention winner to decrease below a minimum number. See "Chapter 3. LU Resources Manager" and "Chapter 5.4. Presentation Services--Control-Operator Verbs" for more details.

TLU always resides in a subarea node. The ILU or TLU resides in a peripheral node for PNCP-mediated sessions.

OLU AND DLU

OLU and DLU refer to the role of an LU and its CP during session initiation or termination. An ILU or TLU that is one of the session partners is also the OLU. An LU whose SSCP receives an initiation or termination request from a third-party LU is the OLU. The OLU's session partner is the DLU. The INIT-SELF includes the name of the DLU.

The OLU or DLU may reside in either a subarea node or peripheral node for SSCP-mediated sessions. The OLU or DLU reside in a peripheral node for PNCP-mediated sessions.

#### PLU AND SlU

PLU and SLU refer to the role of an LU in providing, respectively, primary or secondary half-session control for an LU-LU session of which it is a partner. The PLU sends the BIND request and receives the BIND response. Correspondingly, the SLU receives the BIND request and sends the BIND response.

The PLU resides in a subarea node for SSCP-mediated sessions, and a peripheral node for PNCP-mediated sessions. The SLU may reside in either a subarea node or peripheral node for SSCP-mediated sessions; it resides in a peripheral node for PNCP-mediated sessions.

The following sections define some parameters that are common to many session-services and session-control field-formatted RUs.

NETWORK NAME

A network name is the name by which an LU is known throughout an individual SNA network. Network names are unique within an individual network.

#### FULLY QUALIFIED NETWORK NAME

A fully qualified network name is the name by which an LU is known throughout an interconnected SNA network. An interconnected network comprises one or more individual consists of a network identifier and a net-<br>work LU name. Fully qualified network names are unique throughout an interconnected network.

#### UNINTERPRETED NAME

An <u>uninterpreted name</u> is any name by which an<br>LU and its CP know another LU for the purpose of initiating an LU-LU session. It can be used by an ILU to identify a DLU. An uninterpreted name requires interpretation (or<br>transformation) by the CP in order to yield the network name. An uninterpreted name may be the same as a network name.

#### USER REQUEST CORRELATION

A user request correlation (URC) field<br>denotes a variable-length byte string consisting of a Length field and the URC itself. It is assigned by the end user for placement in an INIT-SELF or TERM-SELF request. Its usage allows subsequent requests involving the ILU or TLU to be associated with the INIT-SELF or TERM-SELF request. The associated requests either contain a field specifically defined for this purpose or use a session key <discussed under "Session Key and Session Key Content").

#### MODE NAME

The CP has information about the LU that aids in the construction of the BIND image (carried in CINIT). The CP derives the BIND image contents from the mode name. The LU supplies the mode name in INIT-SELF requests.

In addition to the BIND image, the CP uses<br>the mode name to select a class of service for the LU-LU session. As an example, some sessions may require service with a fast response time <implying, for example, high-speed links, shortest distance, and high transmission priority>, while others may require large bandwidth or more secure paths. Different mode names can be defined in order to select the different classes of service.

Using the mode name, a transaction program is able to select for a conversation the session cnaracteristics it desires. Then, when allocating the conversation to a session, LRM supplies the mode name for the session in its session-activation request to LNS.

The derivation of the BIND image and the class of service from the mode name is implementation-dependent and installation-specified.

SESSION KEY AND SESSION KEY CONTENT

There are various ways of denoting which LU-LU session a request is referring to; this may be, for example, by name pair, address<br>pair, or by the URC. The <u>session key</u> and pair, or by the one. The **session Rey** and refer to sessions to do so in one or more ways. The session key content contains the ways. The session key content contains the<br>particular fields denoted by the session key. The format description, in "Appendix E. Request-Response Unit CRU> Formats", of a request specifying a session key and session key content also specifies the keys permitted (or required> with that request.

When the session key content contains a name<br>pair or an address pair, it is an ordered pair. The order is (PLU,SLU) unless otherr...<br>wise specified by the session key definition.<br>Exceptions exist for requests whose formats use the LU designations, OLU and DLU. For these formats the session key content order is COLU,DLU> and other related fields specify which is PLU and which is SLU.

## SPECIFICATION OF RU PARAMETERS

Throughout the descriptions of the RUs in this chapter, reference is made to the specification of a parameter. Specification refers to a specific value that is supplied for the parameter when the RU is being built, prior to its being sent.

#### IMPLEMENTATION-DEPENDENT PARAMETERS

Throughout the descriptions of the RUs in reference is made to<br>ependent parameters. <u>implementation-dependent</u> Implementation-dependent means that the particular value, or values, that a parameter of an RU can take on is determined by implementation design.

### INSTALLATION-SPECIFIED PARAMETERS

Throughout the descriptions of the RUs in this chapter, reference is made to installation-specified parameters. Installation-specified means that the particular value; or values, that a parameter of an

RU can take on is determined by the user at<br>the **node** installation. the node installation. Installation-specified values can be established during system configuration of a node, or later during its operation. The method<br>for establishing values of establishing values of<br>ion-specified parameters is installation-specified implementation-dependent.

This section describes the session-services requests and extended responses that LNS sends and receives. These RUs belong to the FM-data category of network-services RUs.

Preceding the individual descriptions is a<br>list of the RUs, grouped according to their<br>use. Listed with each RU is the number of the page on which the description of the RU begins. In addition, Figure 4-2 on page 4-8 shows the RH formats for the session-services requests and responses that LNS sends and receives.

Each RU description includes the RU flow and a discussion of the function and use of the RU. Refer to "Appendix E. Request-Response Unit !RU) Formats" for specifications of the RU formats.

Session-services RUs pertaining to LU-LU ses- sion initiation are:

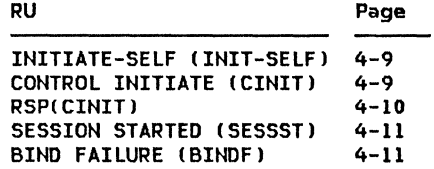

RUs pertaining to session termination are:

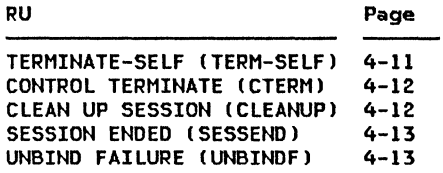

The following RU pertains to reporting the status of the session initiation or termination, or of the LU:

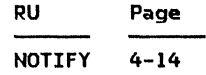

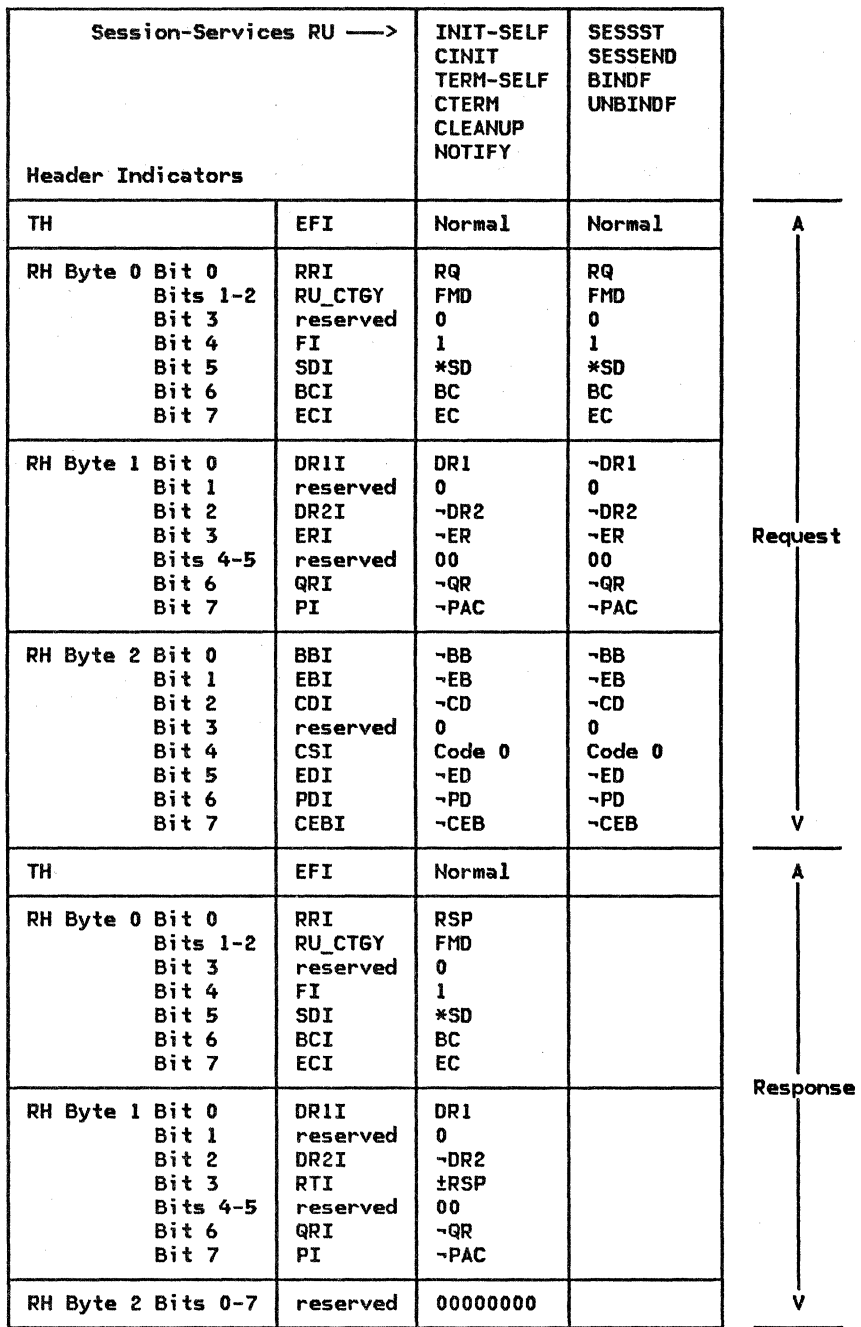

Notes:

 $1.$  \*XX means either XX or  $\neg$ XX.

2. See "Appendix D. RH Formats" for complete RH descriptions.

3. The TH formats are not described in this book.

4. SESSST, SESSEND, BINDF, and UNBINDF are sent with no-response indicated.

Figure 4-2. Session-Services RH Formats

Flow: From ILU to CP (Normal)

INIT-SELF requests that the CP assist in the initiation of a session between the LU sending the request (the ILU, which also becomes the OLU) and the LU named in the request (the DLU). The INIT-SELF indicates INIT-SELF definite-response requested.

For SSCP-mediated sessions, the ILU may be located in either a subarea node or peripheral node. For PNCP-mediated sessions, the ILU is located in a peripheral node.

The INIT-SELF request contains, among other parameters, the uninterpreted name of the DLU with which the session is to be initiated, the mode name for the session, and a URC for the initiation request.

The DLU may be unavailable for activation of<br>an LU-LU session. This occurs when the DLU is not currently able to comply with the PLUISLU specification, or when it is at its session limit. At CP-LU session activation time, the LU informs the CP of its availability by means of control vector X'OC' carried in its positive response to ACTLU. Subsequently, during the active CP-LU session, the as changes in its PLU|SLU capability or its

session limit) by sending NOTIFY( Vector Key X'OC') to the CP.

The CP queues the initiation request if the INIT-SELF indicates that queuing is permitted, the CP supports queuing, and the DLU is currently unavailable. The CP queues the INIT-SELF request until the DLU becomes available.

The URC that the ILU sends in INIT-SELF is returned in the CINIT. When the PLU sends the INIT-SELF, the URC received in CINIT allows the PLU to correlate the CINIT with the INIT-SELF. When the SLU sends the INIT-SELF, the PLU copies the URC from CINIT into BIND to allow the SLU to correlate the BIND with the INIT-SELF.

The CP returns a positive response to the INIT-SELF request after it verifies the resource availability and mode name, and, if resource availability and mode name, and, if<br>applicable, it queues the initiation request. If an initiation failure occurs after a positive response has been returned, the CP notifies the ILU by means of NOTIFY(Vector Key X'03'). The NOTIFY includes the URC from the Inte the NOTIFY with the INIT-SELF.

## CONTROL INITIATE (CINIT)

Flow: From CP to PLU (Normal)

CINIT requests that the LU receiving the request attempt to activate an LU-LU session wi th the LU named in the request. The LU receiving CINIT is the PLU for the session. The LU named in the request is the SLU for<br>the session. The CINIT indicates session. The CINIT definite-response requested.

For SSCP-mediated sessions, the PLU is located in a subarea node. For PNCP-mediated sessions, the PLU is located in a peripheral<br>node.

The parameters in CINIT include the suggested parameters for the BIND, which represent the FIND image. The BIND image parameters are<br>selected by the CP. Selection is based on<br>optional implementation-dependent and installation-specified parameters for the PLU or SLU to which the respective parameters apply, and on the mode-name parameter in the INIT-SELF associated with the CINIT.

The PLU inspects the Format and URC fields in the BIND image for errors. If Format 0 is not specified, or if the PLU initiated the session and the URC is omitted from the CINIT session and the URC is omitted from the CINIT<br>request or the URC included on the CINIT request does not match the URC that the PLU sent on a previous INIT-SELF, then the PLU<br>rejects the CINIT by returning a negative response to CINIT. sent on a previous INIT-SELF, then the PLU

The PLU also inspects the mode name carried in a control vector on CINIT. If the mode name does not match the one on the corre- sponding !NIT-SELF that the PLU sent, the PLU rejects the CINIT. Similarly, if the SLU or a third-party LU initiated the session and the mode name does not match one that is system-defined for the SLU, the PLU rejects the CINIT.

If the PLU finds no errors with the CINIT, it sends back a positive CINIT response.

The PLU copies some CINIT parameters into the BIND without modification. These are the Staging indicators, the PLU Name field, and the SLU Name field. The URC field is copied into BIND when the SLU sends the INIT-SELF, and the Cryptography Options field is copied into BIND when both LUs support session-level mandatory cryptography. The mode name from the control vector on CINIT is copied into the Mode Name Structured Data Subfield of the User Data field of BIND.

CINIT may include a User Data field in the BIND image of CINIT. If it does, the PLU discards the user data and does not copy the field into the BIND.

When the SLU sends an INIT-SELF, the PLU Name field in the associated CINIT carries the uninterpreted name of the PLU sent in the INIT-SELFI otherwise, it carries the network name of the PLU.

If the INIT-SELF designated the PLU as the DLU, the PLU copies the URC from the BIND image of CINIT into the BIND. Otherwise, the PLU omits the URC from BIND.

If both the PLU and SLU support session-level mandatory cryptography and it is specified for the mode name sent in INIT-SELF, the associated CINIT carries the session cryptography key enciphered twice--once under under the SLU master cryptography key; the former is used at the PLU, while the latter (carried in the BIND image) is passed by the PLU in BIND for use at the SLU. The session cryptography key is a pseudo-random number. See "Chapter 6. 2. Transmission Control" for details on cryptography.

The PLU may modify other parameters supplied in the CINIT before sending them in the BIND. Specifically, the PLU may change the primary and secondary TCs' pacing window sizes and

the maximum RU sizes specified in CINIT. More details are given in the description of BIND in this chapter.

The changing of any of the pacing parameters and maximum RU sizes on one session may affect the performance characteristics of that session and of concurrently active ses- sions that share network resources with it.

See the description of BIND in this chapter for additional rules on TS Profile and TS Usage modifications that are allowed.

The route to be used for the LU-LU session is identified in the CINIT. For SSCP-mediated tor that contains the mode name, class of service, and virtual route list associated with the subarea path-control route to be used for the session. The PLU and SLU addresses to be used for the session flows<br>are network addresses, carried in either a<br>session key field or a control vector.

For PNCP-mediated sessions, CINIT carries a control vector that contains the mode name for the LU-LU session. PNCP-mediated ses- sions use a direct route between peripheral nodes and do not use network addresses for the session flows. Therefore, in place of network can exactly contribute associated with the node in which the SLU resides.<br>CINIT can result from an INIT-SELF from one of the session partners (the PLU or SLU). Alternatively, CINIT can result from an initiation request from a third-party LU. The formats and protocols for session initiation by a third-party LU are not described.

## RSPCCINITJ

Flow: From PLU to CP (Normal)

A positive response to CINIT informs the CP that the PLU accepts the CINIT request and will attempt to activate the requested LU-LU session with the LU named in the CINIT request.

For SSCP-mediated sessions, the PLU is located in a subarea node. For PNCP-mediated sessions, the PLU is located in a peripheral node.

The CINIT request includes a BIND image that the PLU uses in building the BIND request for the LU-LU session. The PLU inspects the Format and URC fields in the BIND image for errors. If Format 0 is not specified, or if the PLU initiated the session  $(PLU = ILU)$  and the URC is omitted from the CINIT request or the URC included on the CINIT request does not match the URC that the PLU sent on a previous INIT-SELF, then the PLU rejects the CINIT by returning a negative response to CINIT. Otherwise, the PLU accepts the CINIT by returning a positive CINIT response.

The CINIT response has an extended format that differs from the CINIT request. The CINIT response specifies control vector X'FE' as the only parameter of the response.

Control vector X'FE' contains a list of con-<br>trol vector keys, received on the CINIT request, that the PLU does not recognize. If trol vector it does not recognize, the SLU includes control vector X'FE' on the CINIT response. Otherwise, the SLU omits control vector X'FE' from the CINIT response.

## SESSION STARTED (SESSST)

### Flow: From LU to CP (Normal)

SESSST notifies the CP that an LU-LU session has been successfully activated. Both the<br>PLU and SLU send SESSST to their CP. The PLU and SLU send SESSST to their CP. SESSST indicates no-response requested.

For SSCP-mediated sessions, the PLU is located in a subarea node and sends SESSST to its SSCP. The SLU is located in either a subarea node or peripheral node and sends SESSST to either its SSCP or PNCP, respectively.

For PNCP-mediated sessions, the PLU and SLU<br>are located in peripheral nodes. Each LU sends SESSST to its PNCP.

SESSST sent to the SSCP identifies the LU-LU<br>session that is started. A session key containing the network addresses of the PLU and SLU is used for this purpose.

The SESSST sent to the SSCP may carry additional information by means of control vec-<br>tors. Further details are not defined.

SESSST sent to the PNCP identifies the adjacent link station for the node in which the internal format different from the SESSST sent to the SSCP.

#### BIND FAILURE (BINDE)

#### Flow: from PLU to CP (Normal)

BINDF informs the CP that an attempt to actireason indicated in the BINDF. The BINDF indicates no-response requested.

For SSCP-mediated sessions, the PLU is located in a subarea node and sends BINDF to its SSCP. The BINDF identifies the LU-LU session that failed to be activated. A session key containing the network addresses of the PLU and SLU is used for this purpose. Sense data identifying the error and a reason code for the error are included in the BINDF.

For PNCP-mediated sessions, located in a peripheral node. not send BINDF to its PNCP. the PLU is The PLU does

#### TERMINATE-SELF (TERM-SELF)

Flow: From TLU to CP (Normal)

TERM-SELF requests that the CP assist in the termination of a session between the sender of the request (the TLU) and LU named in the request (the DLU). The TERM-SELF indicates definite-response requested.

For SSCP-mediated sessions, the TLU may be located in either a subarea node or peripheral node. For PNCP-mediated sessions, the TLU is located in a peripheral node.

The session to be terminated can be either queued or pending-active, from the TLU's perspective. Therefore, only the ILU can send TERM-SELF, because only the ILU is aware of sessions that are queued or pending-active. Note that from the SSCP's perspective, the session may be active, as well as pending-active or queued.

The LU does not send TERM-SELF to terminate an active LU-LU session. Instead, the LU sends UNBIND to the partner LU.

The TERM-SELF request identifies the session to be terminated by means of the URC session key. The URC session key is the same as the one sent in the INIT-SELF that initiated the

session. The URC field (distinct from the URC session key) can be specified in<br>TERM-SELF to correlate a TERM-SELF with a subsequent NOTIFY.

The TERM-SELF request designates the type of termination to be performed, which is always Forced. TERM-SELF( Forced) requests the CP to assist in terminating the pending-active or queued session immediately and unconditionally.

The CP returns a positive response once it has validated the TERM-SELF request. For

### CONTROL TERMINATE (CTERM)

Flow: From CP to PLU <Normal)

CTERM requests that the PLU attempt to deactivate an LU-LU session. The CTERM indicates definite-response requested.

CTERM is used to terminate an SSCP-mediated LU-LU session. The SSCP sends CTERM to the PLU, located in a subarea node, as a result of receiving a terminate request from an LU. The LU that sent the terminate request to the SSCP can be the PLU or SLU for the session,<br>or a third-party LU. See the description of<br>TERM-SELF for more details about when the PLU or SLU sends a termination request to the SSCP. Details of session termination resulting from a request sent by a third-party LU are not defined.

The CTERM identifies the session to be terminated by means of a session key containing the network addresses of the PLU and SLU. The CTERM also specifies the type of termination requested and the reason for termination.

SSCP-mediated sessions, if an error occurs<br>after a positive response has been sent, the SSCP notifies the TLU by means of NOTI-FY(Vector Key X'03'). The NOTIFY includes the URC from the TERM-SELF so that the TLU can correlate the NOTIFY with the TERM-SELF.

For SSCP-mediated sessions, if the SSCP's perspective of the session is that it is active, the SSCP sends CTERNt Fcrced) to the PLU. See the description of CTERM in this chapter for more information.

The type of termination specified in CTERM is either Orderly or Forced. CTERMCOrderlyl sion. In particular, the PLU does not deactivate the session while a. conversation is using the session. CTERM(Forced) requires an<br>unconditional attempt to deactivate the session, even if a conversation is using the session.

CTERM(Forced) is the only type of termination that can result from a TERN-SELF sent to the SSCP by the PLU or SLU. Both CTERM(Orderly) and CTERM(Forced) can result from a termination request sent by a third-party LU.

CTERM is not used for PNCP-mediated sessions. When a PNCP-mediated session is to be terminated, the LU sends UNBIND to the partner LU. The PNCP does not send a terminate request to the LU.

#### CLEAN UP SESSION (CLEANUP)

Flow: CP to LU (Normal)

CLEANUP informs the LU that it is to deactivate the LU-LU session immediately, even if a conversation is using the session. The indicates requested.

CLEANUP is used to deactivate an SSCP-mediated LU-LU session. The SSCP sends as a result of receiving a terminate request from an LU. The LU that sent the terminate request to the SSCP can be the PlU or SLU for

the session, or a third-party LU. See the<br>description of TERM-SELF for more details about when the PLU or SLU sends a termination request to the SSCP. Details of session termination resulting from a request sent by a third-party LU are not defined.

CLEANUP can result from a TERM-SELF(Forced).<br>This occurs when the SSCP is unable to proc-This cocurs when the reformed and therefore must promote the forced termination to a cleanup termination.

The CLEANUP ;dentifies the session to be terminated by means of a session key containing the network addresses of the PLU and SLU. The CLEANUP also specifies the the reason for termination.

In response to receiving CLEANUP, the LU sends UNBIND with the Type set to Cleanup. UNBINDCCleanup) deactivates the sender's half-session, without waiting for a response to the UNBIND.

CLEANUP is received only by an LU in a sub- area node. When the SLU of an SSCP-mediated session is located in a peripheral node, the SLU receives a DACTLU followed by ACTLU in place of CLEANUP.

CLEANUP is not used for PNCP-mediated ses- sions. When a PNCP-mediated session is to be terminated, the LU sends UNBIND to the part- ner LU. The PNCP does not send a terminate request to the LU.

### SESSION ENDED (SESSEND)

Flow: from LU to CP (Normal)

SESSEND notifies the CP that an LU-LU session has been successfully deactivated. Both the PLU and SLU send SESSEND to their CP. The SESSEND indicates no-response requested.

For SSCP-mediated sessions, the PLU is located in a subarea node and sends SESSEND to its SSCP. The SLU is located in either a subarea node or peripheral node and sends SESSEND to either its SSCP or PNCP, respectively.

For PNCP-mediated sessions, the PLU and SLU are located in peripheral nodes. Each LU sends SESSEND to its PNCP.

SESSEND sent to the SSCP identifies the LU-LU session that is ended. A session key con- taining the network addresses of the PLU and SLU is used for this purpose. SESSEND also indicates the cause of the deactivation.

SESSEND sent to the PNCP identifies the adjacent link station for the node in which the<br>partner LU is located. This SESSEND has an internal format different from the SESSEND sent to the SSCP.

### UNBIND FAILURE (UNBINDF)

Flow: From PLU to CP (Normal)

UNBINDF informs the CP that an attempt of son indicated in the UNBINDF. The UNBINDF indicates no-response requested.

For SSCP-mediated sessions, the PLU is located in a subarea node and sends UNBINDF to its SSCP. The UNBIHDF identifies the LU-LU session that failed to be deactivated.

A session key containing the network addresses of the PLU and SLU is used for this purpose. Sense data identifying the error and a reason code for the error are included in the UNBINDF.

For PNCP-mediated sessions, the PLU is located in a peripheral node. The PLU does not send UNBINDF to its PNCP.

Flow: From CP to LU and from LU to CP (Normal)

NOTIFY is used to send information from a CP to an LU, or from an LU to a CP. The NOTIFY indicates definite-response requested.

NOTIFY is used for SSCP-medi ated sessions, only. An LU in either a subarea node or only. An LU in either a subarea node or<br>peripheral node can send or receive NOTIFY pertaining to an SSCP-mediated session. NOTIFY is not used for PNCP-mediated sessions.

NOTIFY carries information in the form of a (vector key, vector data> pair:

• Vector key X'03'-ILU|TLU notification:<br>Sent in NOTIFY from the SSCP to the ILU Sent in NOTIFY from the SSCP to the ILU<br>or TLU in order to notify the LU of a<br>session-initiation or -termination fail-<br>ure after a positive response has been returned to the INIT-SELF or TERM-SELF. For a session-initiation failure, the NOTIFY indicates a setup procedure error; for a session-termination failure, it indicates a takedown procedure error. The NOTIFY also includes the reason for the error and the sense data identifying the error.

The URC from the INIT-SELF or TERM-SELF is carried in the NOTIFY to allow the ILU or TLU to correlate the NOTIFY with the INIT-SELF or TERM-SELF.

• Vector key X'OC'-LU-LU session-services capabilities: Sent in NOTIFY from an LU to an SSCP to convey changes in the LU's current LU-LU session-services capabilities.

The parameters of the LU-LU session-services capabilities include the LU' s session count and limit, its capability to act as a PLU or SLU, and its capability to support parallel sessions. Its capability to act as a PLU or SLU is indicated as:

- Enabled--sessions can be started
- Disabled-sessions can be queued but not started
- Inhibited--sessions can be neither queued nor started

Whenever an event occurs during an active CP-LU session causing a change in an LU's session-services capabilities, the LU<br>sends NOTIFY to the SSCP to convey its new session-services capabilities. (At CP-LU session activation time, the LU conveys its session-services capabilities to the SSCP by means of control vector X' OC' carried in the LU' s response to ACTLU.J

The session-services-capabilities parameters determine whether a DLU is available for initiation of an LU-LU session. In terms of these parameters, a OLU is available for session initiation when all of the following conditions are met:

- The OLU's session count is less than its session limit.
- It is enabled for PLU or SLU capability, as requested in the INIT-SELF request.
- It supports parallel sessions with the OLU (this condition applies when<br>one session between the OLU and DLU is already active).

Otherwise, the DLU is unavailable for session initiation.

The parameters specifying the LU's ses- sion count and limit, and its PLU or SLU capability, are used to determine whether to queue an INIT-SELF request, as follows:

- When an INIT-SELF designates a DLU that is currently unavailits session count equals its session limit or because its PLU or SLU capability as requested in the INIT-SELF is disabled--and the INIT-SELF specifies initiate/queue and the SSCP supports queuing of INIT-SELF, the INIT-SELF is queued.
- When an !NIT-SELF designates a DLU that is currently unavailable and either Cl) the INIT-SELF specifies initiate only, (2) the SSCP does not support queuing of INIT-SELF, (3) the DLU's PLU or SLU capability as requested in the INIT-SELF is inhibited, or (4) the DLU does not support parallel sessions and a session between the OLU and DLU is already active, the INIT-SELF request is rejected (a negative response is returned).
- When the DLU sends a NOTIFY indicating it has become available, the SSCP dequeues INIT-SELF requests (up to the session limit) for that DLU, resuming the session-initiation proc- ess.
- When INIT-SELF designates a DLU that is available (and other necessary conditions are met), the session is initiated.

The defined (vector key, vector data) pairs<br>are specified in Appendix E.

 $\bar{\alpha}$ 

This section describes the session-control requests and extended responses that LNS sends and receives. Preceding the individual descriptions is a list of the RUs, grouped according to their use. Listed with each RU  $\,$ is the number of the page on which the description of the RU begins. In addition, Figure 4-3 on page 4-16 shows the RH formats for the session-control requests and responses that LNS sends and receives.

Each RU description includes the RU flow and a discussion of the function and use of the RU. Refer to "Appendix E. Request-Response Unit (RUJ Formats" for specifications of the RU formats.

Session control RUs pertaining to CP-LU ses- sion activation and deactivation are:

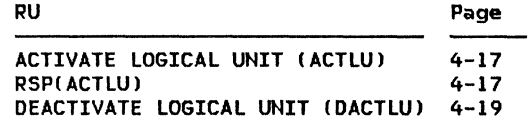

Session-control RUs pertaining to LU-LU ses- sion activation and deactivation are:

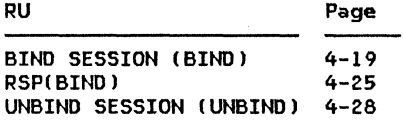

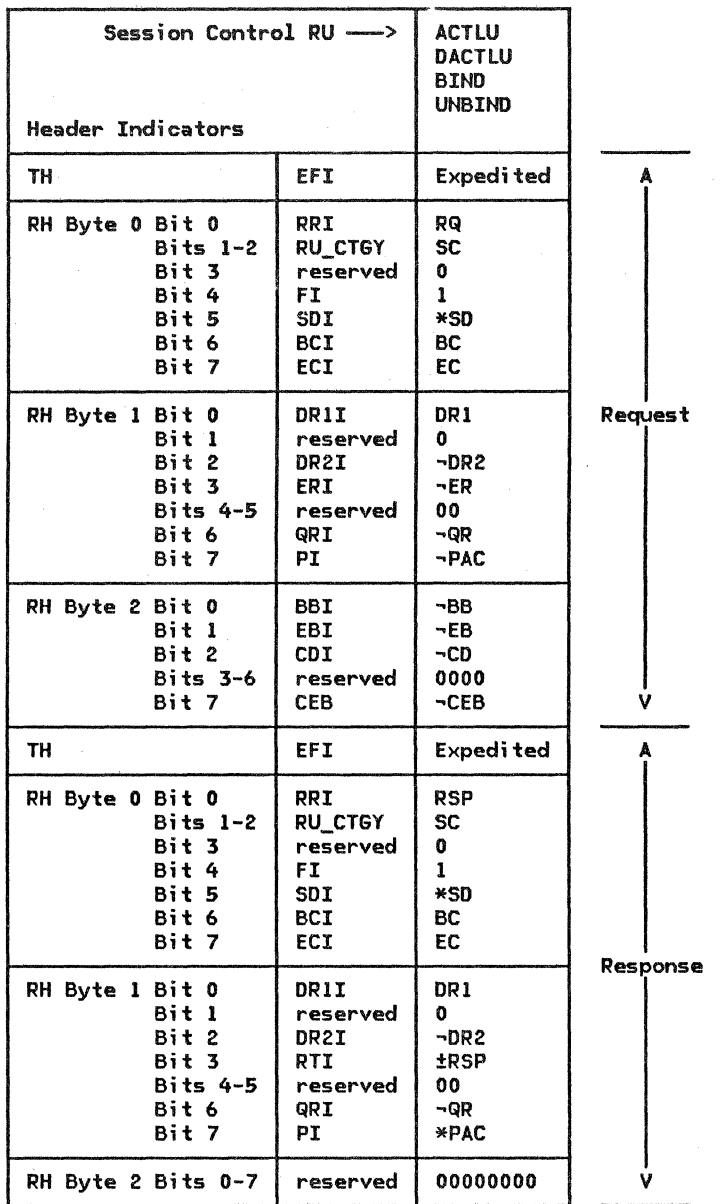

 $\bullet$ 

~ 1. \*XX means either XX or ~xx.

2. See Appendix D for complete RH descriptions.

3. The TH formats are not described in this book.

Figure 4-3. Session-Control RH Formats

#### ACTIVATE LOGICAL UNIT (ACTLU>

### Flow: From CP to LU (Expedited)

ACTLU requests that the LU activate a CP-LU session between itself and the CP that sent the ACTLU request. The CP assumes the role of primary NAU, while the LU assumes the role secondary. definite-response requested.

The LU sends back either a positive or negative response, depending on the parameters of the ACTLU request. In addition, if the format of the ACTLU request is in error, or the LU already has a CP-LU session with the CP that sent the request, it sends back a negative response.

A description of the parameters in the ACTLU request follows.

Tvpe: This specifies the type of CP-LU ses- sion activation requested. Type ERP (error other type is defined for the ACTLU request. The LU sends back a negative response if the ACTLU request specifies a type other than ERP.

Type ERP is used to activate the CP-LU ses- sion without affecting any active LU-LU ses- sions. The type of session activation that the LU actually performs is indicated on the

response. The LU may perform either ERP or Cold session activation.

FM Profile: This specifies the FM profile to be used for the CP-LU session. The FM pro-<br>file indicated in the ACTLU request can be 0 or 6. The FM profile actually used for the CP-LU session is indicated on the response.

For LUs located in subarea nodes, FM profile 6 is always used. If the ACTLU request indicates FM profile o, the LU negotiates it to 6.

For LUs located in peripheral nodes, either FM profile 0 or 6 may be used. If the LU implementation supports FM Profile 6, then 6 is used; if the ACTLU request indicates o, the LU negotiates it to 6. If the LU implementation does not support FM profile 6, then FM profile 0 is used; if the ACTLU request indicates 6, the LU rejects the request and sends back a negative response.

IS Profile: This specifies the TS profile to be used for the CP-LU session. TS profile 1 is the only one defined. The LU sends back a negative response if the ACTLU request specifies a TS profile other than 1.

#### **RSP(ACTLU)**

Flow: From LU to CP (Expedited)

A positive response to ACTLU completes activation of a CP-LU session between the LU and the CP that sent the ACTLU request. The ACTLU response also informs the CP of the CP-LU session capabilities and the LU-LU ses-<br>sion services capabilities of the LU.

The positive ACTLU response has an extended format. If the ACTLU request is acceptable to the LU, it sends back a positive ACTLU response that specifies the parameters for the CP-LU session and for the LU's session services capabilities.

A description of the parameters in the ACTLU response follows. ,

Tvpe: This specifies the type of CP-LU ses- sion activation that the LU is performing. The type of session activation may be either Cold or ERP (error recovery procedure).

The LU specifies type Cold when it has no active or pending-active LU-LU sessions. Otherwise, the LU specifies type ERP.

FM Profile: This specifies the FM profile to be used for the CP-LU session. The FM profile may be 0 or 6. For LUs located in sub- area nodes, FM profile 6 is always used and indicated in the ACTLU response.

For LUs located in peripheral nodes, either $\cdot$ FM profile 0 or 6 may be used. If the LU implementation supports FM Profile 6, then 6 is used and indicated in the response. If the LU implementation does not support FM profile 6 and FM profile 0 is indicated in the ACTLU request, then FM profile 0 is used and indicated in the response.

TS Profile: This specifies the TS profile to be used for the CP-LU session. TS profile 1 is the only one defined.

Control Vector X'00'--CP-LU Session Capabilities: This specifies the LU's capabilities for the CP-LU session with the CP that sent the ACTLU request. The CP-LU session capabilities are installation-specified for each CP. and may be different for sessions with different CPs. The LU specifies the CP-LU session capabilities by means of parameters on the control vector. Details of the parameters follow.

- <u>Key:</u> This specifies the control vector<br>key, X'00'.
- Maximum RU Size: This specifies the maximum RU size that either half-session may send. This parameter may specify a specific maximum RU size or no maximum RU size.
- Character-Coded Capabilitv: This specifies whether the CP is permitted to send unsolicited character-coded requests to the LU. The capability to receive unso-<br>licited character-coded requests on the<br>CP-LU session is session implementation-dependent.
- Field-Formatted Capability: This specifies whether the CP is permitted to send unsolicited field-formatted requests to the LU. The capability to receive unsolicited field-formatted requests on the CP-LU session is implementation-dependent.

Control Vector X' OC'-LU-LU Session-Services Capabilities: This specifies the LU's capa-bilities for LU-LU sessions for which the CP that sent the ACTLU request will be the mediator. The LU session-services capabilities are installation-specified for each CP. and may be different for sessions with different CPs. The LU specifies the LU session services capabilities by means of parameters on the control vector. Details of the parameters follow.

- Key: This specifies the control vector key. x•oc•.
- Length of Vector Data: This specifies the length of the remainder of the control vector.
- <u>Primary LU Capability:</u> This specifies whether the LU is currently available as a PLU for LU-LU session initiation. The LU's current PLU capability is specified as enabled. disabled, or inhibited.
	- Enabled: This LU can activate sessions for which it is the PLU, provided its LU-LU session count is less then its LU-LU session limit.
	- Disabled: This LU cannot activate sessions for which it is the PLU, but the CP may queue session-initiation requests that specify (1) this LU is the PLU for the session and (2) queue if this LU is currently unable to comply with the PLU/SLU specification.
	- Inhibited: This LU cannot activate sessions for which it is the PLU. and cannot queu<mark>e</mark><br>ion requests that session-initiation requests

specify this LU is the PLU for the session.

LUs located in peripheral nodes are able to activate SSCP-mediated sessions only as SLUs. Therefore, these LUs always specify their PLU capability as inhibited when the CP is an SSCP.

- Secondary LU Capability: This specifies whether the LU is currently available as an SLU for LU-LU session initiation. The LU's current SLU capability is specified as enabled. disabled, or inhibited.
	- Enabled: This LU can activate sessions for which it is the SLU, provided its LU-LU session count is less then its LU-LU session limit.
	- Disabled: This LU cannot activate sessions for which it is the SLU, but the CP may queue session-initiation requests that specify Cl) this LU is the SLU for the session and C2l queue if this LU is currently unable to comply with the PLU/SLU speci fication.
	- Inhibited: This LU cannot activate sessions for which it is the SLU, and<br>the CP cannot queue the CP cannot queue session-initiation requests that session-initiation requests that<br>specify this LU is the SLU for the session.
- LU-LU Session Limit: This specifies the LU's current session limit for initiating sessions for which the CP is the mediator. Initiation of sessions for which the CP is not the mediator are not constrained by this session limit. A specification of 0 means the LU has no session limit.

If the LU is in a peripheral node and the CP is an SSCP. the LU always specifies its session limit as 1.

• LU-LU Session Count: This specifies the LU's current session count of active sessions for which the CP is the mediator. Active sessions for which the CP is not the mediator are not included in this session count.

If the session limit is not 0 and it is greater than the session count. the LU is available for LU-LU session initiation. available for Lu-Lu session initiation.<br>If the session limit is not 0 and it equals the session count. the LU is unavailable for LU-LU session initiation and the CP may queue session-initiation requests that specify queue if the session limit is exceeded.

• <u>Parallel-Session Capability:</u> This speci-<br>fies the LU's capability to support parallel-session protocols for sessions for which the CP is the mediator. If the LU is in a peripheral node and the CP is an SSCP, the LU always specifies parallel sessions are not supported.

4-18 SNA Format and Protocol Reference Manual for LU Type 6.2

• SESSST Capabilitv:. This specifies wheth- er the LU, as an SLU, will send a SESSST request to an SSCP. If the LU is in a peripheral node, the LU always specifies

#### DEACTIVATE LOGICAL UNIT (DACTLU)

Flow: From CP to LU (Expedited)

DACTLU requests the LU to deactivate the CP-LU session between itself and the CP that sent the DACTLU request. The DACTLU indicates definite-response requested.

The LU sends back either a positive or negative response, depending on the parameters of the DACTLU request. If the format of the DACTLU request is in error, or the type parameter specifies a type other than normal<br>or SON, the LU sends back a negative response. Otherwise, the LU sends back a<br>positive response, even if it has no CP-LU half-session to which it can correlate the DACTLU request.

A description of the parameters in the DACTLU request follows.

Type: This specifies the type of CP-LU ses- sion deactivation requested. The type of deactivation is either normal or session outage notification (SON).

#### BIND SESSION (BIND!

Flow: From PLU to SLU (Expedited)

BIND is sent from a PLU to an SLU to activate<br>a session between the LUs. The BIND indi-<br>cates definite-response requested.

The BIND request carries the PLU's suggested parameters for the session. The specifications of the BIND parameters are based on the the installation-specified values currently in effect for the parameters, or on the CINIT request for the session, depending on the particular parameter.

The SLU uses the BIND parameters to help determine whether it will send back a positive or negative response to BIND. In addition, if the format of the BIND request is in error, the SLU sends back a negative response. Control information in either LU is updated only when a positive response is returned. A successful BIND causes a half-session to be created at both PLU and SLU.

it will not send SESSST. If the LU is in a subarea node, the LU always specifies it will send SESSST.

- Normal: This specifies that the LU is to deactivate the CP-LU session and reset its half-sessions for all of the LU-LU sessions for which the CP is the mediator.
- Session-Outage Notification: This specifies that the LU is to deactivate the CP-LU session but not reset its LU-LU half-sessions. The DACTLU request includes a specification of the cause of the SON deactivation. See "Session Outage and Session Reinitiation" on page 4-4 for more information on SON. See the definition of the DACTLU request in Appendix E for a list of the cause codes and a description of the causes.

Receipt of DACTLU does not cause the LU to terminate any LU-LU sessions.

If the LU receives a BIND request after sending a BIND request, and either (1) parallel sessions between the two LUs are not supported, or (2) the current number of active sessions within the mode-name group is 1 less than the session limit for that group, then a BIND race has occurred. The BIND race is one LU being the winner of the race (its BIND is accepted) and the other being the loser (its BIND is rejected):

If the Fully Qualified PLU Network Name subfield of the user data is omitted from both BINDs, the winner of the race is the LU that sent BIND with the OAF' -OAF' Assignor indicator <ODAI) set to 1. The ODAI is carried in byte o, bit 6 of the trans mission header (TH) of BIND. The ODAI and TH are not further described in this book.

- If the Fully Qualified PLU Network Name subfield is present in only one of the BINDs, the winner is the LU that sent the BIND containing the subfield.
- If the Fully Qualified PLU Network Name subfield is present in both BINDs, the winner is determined by comparing the fully qualified PLU network names in the<br>BINDs. Fully qualified PLU network names are unique throughout a network; therefore, one will always compare greater than the other in the EBCDIC collating sequence of the two names. The LU that sent the BIND containing the greater of the two fully qualified PLU network names is the winner.

The comparison is made by comparing the two names as EBCDIC character strings, left-justified, and filled on the right with space characters, if necessary. Fully qualified LU network names contain no leading or embedded space characters.

The LU that is the winner of the BIND race sends back a negative response to the BIND it received. The other LU sends back a positive response, unless the BIND is not acceptable for other reasons, such as invalid format.

The BIND request and its response do not have an ERP type, in contrast to other session-activation requests and their responses, such as ACTLU. The distinction between simple activation and resynchronizing reactivation following a failure is made after the session has been activated. In some cases• change-number-of-sessions protosome cases, change-number-of-sessions proto-<br>cols are used; in others, end-user protocols<br>are invoked.

The SLU does not reject the BIND because of any incompatibility it may have with the BIND parameters. Rather, if the BIND request is no format errors and the session limit is not exceeded), the SLU returns a positive<br>response\_with\_an\_extended\_format\_that\_carries the complete set of session parameters. The specifications for the parameters can match<br>those sent in the BIND request, or they can differ, where the SLU chooses different options. The parameters for which the SLU may choose different options are referred to as negotiable parameters.

The PLU receives the positive BIND response and checks the parameter specifications. If they are acceptable, then these specifications are used for the activated session. Otherwise, the PLU sends UNBIND.

A description of the parameters in the BIND request follows.

Format: This BIND request. Format O. specifies the format of the Only one format is defined:

Type: This specifies the type of BIND request. The type is always specified as negotiable. The positive response to BIND hagotiable. The positive response to BIND<br>has the same general format as the BIND

request. The negotiable type of BIND request permits the SLU to return a positive response in which the negotiable parameters may differ from those in the request.

EM Profile: This specifies the FM profile to be used for the LU-LU session. FM profile 19 is the only one defined for LU 6.2. The FM profile is supplemented by the FM usage parameters of the BIND request.

I§ Profile: This specifies the TS profile to be used for the LU-LU session. TS profile 7 is the only one defined for LU 6.2. The TS profile 1s supplemented by the TS usage parameters of the BIND request.

FM Usage (PLU)--Chaining Use: This specifies the PLU's use of chains that it sends to the SLU. Multiple-RU chains is the only use defined for LU 6.2. Chains may consist of one or more RUs. The maximum-size RU that the PLU sends and the verbs that the transaction program issues to the PLU determine the number of RUs that make up the chain.

**FM Usage (PLU)--Request Control Mode:** This specifies the PLU's protocol for sending chains. Immediate-request mode is the only protocol defined for LU 6.2. The PLU waits .<br>for a response to a definite-response chain before it sends another chain.

EM Usage (PLU)-Chain Response Protocol: This specifies the PLU's protocol for requesting responses to chains. Definite- or<br>exception-response requested is the only pro-<br>tocol defined. A chain indicating tocol defined. A chain indicating definite-response requested requires a response from the SLU; the response may be positive or negative. A chain indicating exception-response requested requires a response from the SLU only when the response is negative; a positive response is not returned.

FM Usage (PLU)-Send End Bracket: This specifies that the PLU does not send EB chains.

FM Usage (SLU>-Chainina Use: This specifies the SLU's use of chains that it sends to the PLU. Multiple-RU chains is the only use defined for LU 6.2. Chains may consist of one or more RUs. The maximum-size RU that the SLU sends and the verbs that the transaction program issues to the SLU determine the number of RUs that make up the chain.

FM Usage (SLU)-Request Control Mode: This specifies the SLU's protocol for sending chains. Immediate-request mode is the only protocol defined for LU 6.2. The SLU waits for a response to a definite-response chain before it sends another chain.

<u>FM Usage (SLU)—Chain Response Protocol:</u> This specifies the SLU's protocol for requesting responses to chains. Definite- or<br>exception-response requested is the only pro-<br>tocol defined a chain indication tocol defined. A chain indicating<br>definite-response requested requires a definite-response requested requires a response from the PLU; the response may be positive or negative. A chain indicating exception-response requested requires a

response from the PLU only when the response is negative; a positive response is not returned.

FM Usage (SLU)-Send End Bracket: This specifies that the SLU does not send EB chains.

<u>FM Usage (Common)—Session Segmenting:</u> This<br>specifies whether the PLU supports receiving segmented BIUs on the session. Support for session-level segmenting of BIUs is implementation-dependent. When both the PLU and SLU specify in the BIND request and BIND response, respectively, that they support session segmenting, then RUs can be segmented on the session; otherwise, segmenting of RUs will not occur. Session segmenting affects the specifications of the maximum-size RUs<br>sent by the PLU and SLU. For more details, see the descriptions of the TS usage parameters, Maximum-Size RU Sent by PLU and Maximum-Size RU Sent by SLU.

FM Usage (Common)-FM Header Usage: This specifies that FM headers are used on the session.

FM Usage (Common)--Bracket Usage and Reset<br>State: This specifies that brackets are used<br>on the session and that the bracket reset state for the session is in-bracket (INB); that is, the session is in the in-bracket state following successful activation.

FM Usage (Common)-Bracket Termination Rule: This specifies that rule 1, conditional termination, will be used on the session. The sender of the end-bracket (CEB) chain deter-<br>mines whether the bracket is to end condimines whether the bracket is to end condi - tionally or unconditionally. If conditional, the receiver is allowed to reject the end-bracket chain and thereby keep the ses- sion in the in-bracket state.

<u>FM Usage (Common)—BIND Response Queuing:</u><br>This specifies whether the SLU is permitted to queue I hold) the BIND response for an indefinite period. Whether the PLU permits the SLU to queue the BIND response is implementation-dependent. If the PLU does, then the permission is installation-specified for each partner SLU. All sessions with the same SLU have the same specification for this parameter; however, the specification may differ for different SLUs.

FM Usage (Common)-Normal-Flow Send/Receive Mode: This specifies that the send/receive<br>protocol for FMD requests on the normal flow is half-duplex flip-flop.

FM Usage (Common)-Recovery Responsibility: This specifies the responsibility for recov- ery from an error within the session. Symmetric recovery is the only value defined for LU 6.2. The sender of a negative response is responsible for recovery, regardless of whether the sender is the PLU or SLU.

## FM Usage (Common)--Contention Winner/Loser:

This specifies whether the PLU or SLU will be the contention winner for the session. The contention winner is the brackets first speaker, and the contention loser is the bidder. The specification of contention winner or loser depends on whether the session is a parallel or single session, as indicated by the PS usage parameter, Parallel Session Support, in the BIND request.

For a parallel session, the PLU specifies that it is the contention winner if, for the mode name, the number of active sessions for which the PLU is the contention winner is less than its maximum; otherwise, the PLU specifies the SLU as the contention winner. The PLU's maximum number of contention-winner sessions is determined from the last change-number-of-sessions protocol executed by the two LUs.

For a single session, the PLU specifies that it is the contention winner if, for the mode name, the SLU is to be the contention loser; otherwise, the PLU specifies the SLU as the ciated with a single-session, the contention winner (PLU or SLU) for the session is installation-specified.

FM Usage (Common)-Half-Duplex Flip-Flop Reset States: This specifies the half-duplex flip-flop reset states for the PLU and SLU sion. The reset states are send for the PLU and receive for the SLU; that is, the PLU sends first.

<u>TS Usage-Staging for Secondary TC to Primary TC:</u> This specifies whether pacing of<br>normal-flow requests from the SLU to the PLU occurs in one stage or more than one stage. The specification is taken from the CINIT request for the session. See "Chapter 6.2. Transmission Control" for details on session-level pacing.

TS Usage-Secondary TC's Send Window Size:

This specifies whether pacing of normal-flow requests sent by the SLU will occur. If one-stage pacing from the SLU to the PLU is specified for the session, this specification is the same as that for the primary TC's receive window size. Otherwise, this specification is taken from the CINIT request for the session.

TS Usage-Secondary TC's Receive Window Size: This specifies whether pacing of normal-flow requests received by the SLU will occur. The specification is taken from the CINIT request for the session.

TS Usage-Maximum-Size RU Sent by SLU: This specifies the maximum-size RU that the SLU may send to the PLU on the normal flow. The may send to the PLU on the normal flow. The<br>PLU sets this value to the maximum size it allows for received RUs. All implementations permit the specification of a maximum-size RU of 256.

The specification of the maximum-size RU is between a lower bound and an upper bound, which are installation-specified. The lower and upper bounds can range between 8 and equal to the upper bound. The particular values allowed for the lower bound and upper

bound is implementation-dependent, except that minimum lower bound is less than or<br>equal to 256 and the maximum upper bound is greater than or equal to 256.

If session segmenting can occur for the ses- sion, the upper bound used is the installation-specified value. Otherwise, the upper bound used is the minimum of (1) path control's maximum-size RU for the PLU node and (2) the installation-specified value. The lower bound used is always the installation-specified value.

Based on the lower and upper bounds and on the CINIT for the session, the PLU sets the value for the maximum-size RU sent by SLU as follows:

- If the value specified in CINIT is between the lower and upper bounds, the PLU copies the value from CINIT into BIND.
- If the value specified in CINIT is less than the lower bound, the PLU sets the value in BIND to the lower bound.
- If the value specified in CINIT is great- er than the upper bound, or the value in CINIT is not specified, the PLU sets the value in BIND to the upper bound.

IS Usage-Maximum-Size RU Sent by PLU: This specifies the maximum-size RU that the PLU may send to the SLU on the normal flow. Th<mark>e</mark><br>PLU sets this value to the maximum-size RU it can send. The algorithm used for determining<br>the maximum-size RU sent by the PLU is the the maximum-size RU sent by the PLU is the same as that used for determining the maximum-size RU sent by the SLU.

<u>IS Usage-Staging for Primary IC to Secondary</u> TC: This specifies whether pacing of normal-flow requests from the PLU to the SLU occurs in one stage or more than one stage. occurs in one stage or more than one stage.<br>The specification is taken from the CINIT request for the session.

<u>TS Usage-Primary TC's Send Window Size:</u> This specifies whether pacing of normal-flow inis specifies whether pacing of normal-flow<br>requests sent by the PLU will occur. If one-stage pacing from the PLU to the SLU is specified for the session, this specification is the same as that for the secondary TC's receive window size. Otherwise, this specification is taken from the CINIT request for the session.

<u>TS Usage—Primary TC's Receive Window Size:</u> This specifies whether pacing of normal-flow requests received by the PLU will occur. The specification is based on the CINIT request for the session and an installation-specified value, as follows:

- If the CINIT for the session specifies a primary TC's receive window size of o, this specification is taken from the installation-specified value.
- If CINIT specifies a window size other than 0 and the installation-specified

value is o, this specification is taken from CINIT.

If CINIT specifies a window size other than 0 and the installation-specified value is also other than o, this specification is taken from the minimum of the CINIT **CINIT** installation-specified value.

A window size of 0 means the PLU will receive RUs unpaced.

PS Profile-PS Usage Format: This specifies the PS usage format. The Basic format is the only PS usage format defined.

 $PS Profile—LU Type: This specifies type-6 as the LU type.$ </u>

<u>PS Usage—LU Type-6 Level:</u> This specifies the level of LU type-6. Level 2 is the LU the level of LU type-6. Level<br>type-6 level defined for LU 6.2.

PS Usage-Synchronization Level: This specifies the level of synchronization support for the session. One of two levels of support may be specified:

1. Confirm 2. Confirm, Sync point, and Backout

The level of support specified for the ses- sion determines the synchronization levels that can be specified for a conversation allocated to the session. The synchronization level, "None" (not listed), can be specified for a conversation allocated to any session; therefore, "None" is not explicitly specified for the session.

All LU implementations support the Confirm levell support for Sync point and Backout is implementation-dependent. If the PLU implementation supports Sync point and Backout, the specification of support-level 1 versus support-level 2 is installation-specified for each mode name. All sessions with the same mode name have the same specification for this parameter; however, the specification may differ for different mode names. See "Chapter 5.3. Presentation Services--Sync Point Services Verbs" for details about Sync point and Backout.

PS Usage-Responsibility for Session Reinitiation: This specifies the responsibility for reinitiation of a session following a session sions for which parallel sessions and change number of sessions CCNOS) are not supported. Four levels of responsibility are defined:

- 1. Operator controlled.
- 2. Primary half-session will reinitiate.
- Secondary half-session will reinitiate.
- 4. Either half-session may reinitiate.

Operator controlled reinitiation means neither LU will automatically attempt to reinjtiate the session. The particular level of responsibility for reinitiation of the ses-<br>sion-operator controlled or otherwise-can be implementation-dependent or installation-specified.

Other events may cause a session to be acti-<br>vated, independent of the reinitiation responsibility. For example, if the<br>resources manager has queued a request for<br>allocation of a conversation, the resources manager will request activation of a session when LNS informs the resources manager that the current session has been deactivated.

PS Usage--Parallel-Session Support: This specifies whether parallel sessions are supported between the PLU and SLU. Support for parallel sessions is implementation-dependent. If the PLU implementation supports it, the indication of sup-<br>port versus no support is port versus no support is installation-specified for each partner SLU. All sessions with the same SLU have the same specification for this parameter; however, the specification may differ for different SLUs.

PS Usage--Change-Number-Of-Sessions Support: This specifies whether the PLU and SLU support the change-number-of-sessions ( CNOS I protocols, which includes exchange of the Change Number Of Sessions GOS variable. Support for CNOS is implementation-dependent; however, if parallel sessions are supported, CNOS is also supported. If the PLU implementation supports CNOS, then the indication of support versus no support is installation-specified for each partner SLU. All sessions with the same SLU have the same specification for this parameter; however, the specification may differ for different SLUs.

Cryptography Options: This specifies whether session-level mandatory cryptography is supported for the session, and, if so, the cryptography options to be used. Support for session-level mandatory cryptography is implementation-dependent. If the PLU implementation supports it, the indication of sup- ${\sf support}$ installation-specified for each mode name for the session, and also depends on whether the CINIT for the session specified session-level mandatory cryptography. If both the mode name and the CINIT for the session indicate for session-level mandatory cryptography, then the PLU specifies in BIND that it is supported; otherwise, the PLU specifies it is not supported. All sessions with the same mode name have the same specification for this parameter; however, the specification may differ for different SLUs.

The cryptography options include a length parameter. The PLU indicates that session-level cryptography is not to be used for the session by specifying 0 for the<br>length of the cryptography options. length of the cryptography Session-level mandatory cryptography is the only session-level cryptography defined. See "Sessions with Cryptography" in "Chapter 6.2. Transmission Control" for additional information.

Primary LU Name: This specifies the name of the PLU for the session. The PLU name is always specified for an SSCP-mediated ses-<br>sion. Whether it is specified for a<br>PNCP-mediated session is implementation-dependent. The PLU omits the PLU name by specifying 0 for the length of the PLU name (applicable only to PNCP-mediated sessions I.

The PLU name is taken from the CINIT for the session. When the SLU initiates the session, the PLU name is the uninterpreted name from the !NIT-SELF. When the PLU or a third-party LU initiates the session, the PLU name is the network PLU name derived by the CP.

This parameter is not used by LNS. Instead,<br>LNS uses the fully-qualified PLU network name carried in the user data to identify the PLU to the SLU.

User Data: This specifies, in a structured format, further parameters for the session. LNS makes use of the user data in the BIND request and response, only; LNS does not supply or examine the user data in the session-services RUs.

Figure 4-4 shows the format of the user data and the preceding length. The user-data Key is always specified as X'OO', which indicates structured subfields follow.

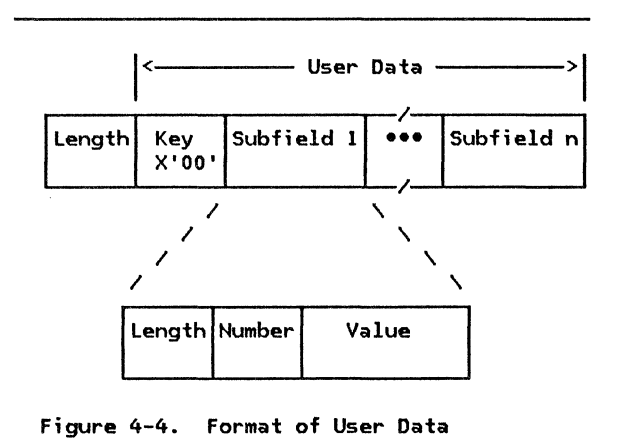

Each subfield includes a length and is identified by a subfield number following the included, they appear in ascending order by subfield number.

The structured subfields that the PLU sends in BIND are:

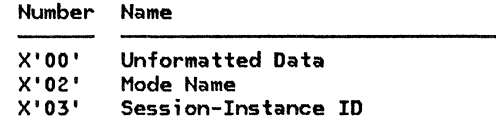

X'04' Fully Qualified PLU Network Name

The PLU may omit one or more subfields;<br>whether it does omit a subfield is whether it omit a subfield is
implementation-dependent. If it does, the entire subfield, including its length, are<br>omitted.

A T2.1-node implementation that contains a single LU and a single link connection, that does not support parallel sessions and CNOS, and that does not support the synchronization level for Sync point and Backout, may omit all user-data subfields. The PLU omits all User Data subfields either by specifying 0 for the length of the user data, or by specifying 1 for the length and specifying user data consisting only of the user-data Key; the choice is implementation-dependent.

Details of each subfield follow.

- Subfield X'OO'-Unformatted Data: This subfield carries installation-specified data. Support for this subfield is implementation-dependent.
- Subfield X'02'-Mode Name: Mode name<br>specifies the type of service required for the session. Mode names are installation-specified. The same mode names are configured at both the PLU and SLU for all sessions between the two LUs. The installation-specified configuration name with the set of session properties<br>to be used for all sessions for that mode to be used for a given session, the PLU uses<br>the mode name from CINIT for the mode<br>name in the Mode Name subfield. The particular set of session properties associated with a mode implementation-dependent.

A mode name may be null; that is, a null mode name is a valid mode name. When specifying a null mode name, the PLU may omit the Mode Name subfield entirely. Alternatively, the PLU may specify only the length and number for the null mode name, in which case the length is 1, or it may specify a mode name of all space ( X' 40' ) characters, which is equivalent to a null mode name. The particular form that the PLU uses to represent a null mode name is implementation-dependent.

A T2.l-node implementation that contains a single LU and a single link connection, and that does not support parallel ses- sions and CNOS, may omit the Mode Name subfield entirely.

• Subfield X'03'-Session-Instance Identifier: The session-instance ID is used to uniquely identify the session from among multiple sessions between the PLU and SLU. Using the session-instance ID, con- trol operators at the PLU and SLU can coordinate the diagnostics (traces, for example) or clean-up procedures for a<br>specific session. The session-instance ID is used also during resynchronization of a conversation after session outage.

The LU that is the primary LU for a given session generates the session-instance<br>ID. The first byte of the byte of

session-instance ID is used to differentiate the IDs generated by one LU from those generated by the other LU; thls ensures uniqueness of all the IDs used between two LUs. The value of the first on which LU has the greater fully quali-<br>fied LU network name. The IDs generated by the LU with the greater fully qualified LU network name have a first byte of  $X'F0'$ . The appropriate value  $(X'F0'$  or  $X'00')$  of the first byte is determined by the SLU and sent in the BIND response.

The PLU specifies the session-instance ID when parallel sessions and CNOS are' supported, when the synchronization level for the session permits Sync point and Backout, or when the session-instance ID is used as part of an implementation-dependent function. Otherwise, the PLU omits Session-Instance Identifier subfield.

• Subfield X'04'-Fully Qualified PLU Network Name: The fully qualified PLU network name allows the PLU to identify itself to the SLU. The fully qualified PLU network name is installation-specified at both the PLU and SLU.

An LU resolves BIND-race conditions by comparing the fully qualified PLU network name it sent in the-BIND request with the fully qualified PLU network name it received in a BIND request sent by the partner LU. BIND race conditions are<br>discussed in more detail in the first part of this description of the BIND request.

A T2.l-node implementation that contains a single LU and a single link connection, that does not support parallel sessions and CNOS, and that does not support the synchronization level for Sync point and Backout, may have no fully qualified PLU network name. In this case, the PLU omits the Fully Qualified PLU Network Name subfield from the BIND request.

User Request Correlation: This specifies the user request correlation CURCI value for the session when the SLU initiates the session<br>(SLU = ILU). The SLU uses the URC to correlate the BIND with the INIT-SELF it sent. When the SLU does not initiate the session, the PLU omits the URC from BIND. The PLU omits the URC by specifying 0 for the length of the URC.

Secondary <u>LU Name:</u> This specifies the SLU<br>name used to route the BIND to the intended<br>SLU for the session. For PNCP-mediated sessions, the PU uses the SLU name to route the BIND to the appropriate LU in its node. For SSCP-mediated sessions, the PU uses the destination address in the TH, instead of the SLU name, to route the BIND request to the appropriate LU in its node.

A T2.1-node implementation that contains a single LU and a single link connection, that

does not support parallel sessions and CNOS, and that is connected over the single link to<br>another T2.1-node implementation containing a single LU and single link connection, may

omit the SLU name. The PLU omits the SLU name by specifying 0 for the length of the SLU name.

## RSP( BIND)

Flow: From SLU to PLU (Expedited)

A positive response to BIND is sent from an SLU to a PLU to complete activation of a session between the LUs. The positive BIND response has an extended format that is the same as the BIND request.

When the SLU receives a BIND request that is acceptable (for example, there are no format errors and the SLU's session limit is not exceeded), the SLU sends back a positive BIND response containing the complete set of ses- sion parameters. The specifications for the parameters can match those received in the .<br>BIND request, or they can differ, where the SLU chooses different options. The parameters for which the SLU may choose different options are referred to as negotiable parameters.

The specifications for the matching parameters are taken directly from the BIND request. The specifications for the negotiable parameters are determined by the SLU, based on its implementation-dependent support, on the installation-specified values currently in effect for the parameters, or on the BIND request, depending on the particular parameter.

The following description of the BIND-response parameters indicates the specifications that are used for the session and, where applicable, how they are determined. See the description of the corresponding parameters in the BIND request for details of the function and use of the parameters.

Format: The SLU specifies format 0.

Type: The SLU specifies negotiable.

FM Profile: The SLU specifies FM profile 19.

TS Profile: The SLU specifies TS profile 7.

FM Usage (PLU)---Chaining Use: The SLU specifies multilple-RU chains.

FM Usage (PLU)-Request Control Mode: The SLU specifies immediate-request mode.

FM Usage (PLU)--Chain Response Protocol: The SLU specifies definite- or exception-response requested.

FM Usage (PLU)-Send End Bracket: specifies EB is not sent. The SLU FM Usage (SLU)--Chaining Use: The SLU specifies multilple-RU chains.

FM Usage (SLU)--Request Control Mode: The SLU specifies immediate-request mode.

**FM Usage (SLU)---Chain Response Protocol:** The SLU specifies definite- or exception-response requested.

FM Usage (SLU)-Send End Bracket: specifies EB is not sent. The SLU

.fl! Usage (Commonl-Session Segmenting: The SLU specifies whether it supports receiving segmented RUs on the session.

FM Usage (Common)-FM Header Usage: The SLU specifies FM headers are used.

FM Usage (Common)-Bracket Usage and Reset State: The SLU specifies brackets are used and the bracket reset state is in-bracket  $(INB)$ .

FM Usage (Common)-Bracket Termination Rule: The SLU specifies rule 1, conditional termination.

FM Usage (Commonl-BIND Response Queuing: Taken from the BIND request.

<u>FM Usage (Common)—Normal-Flow Send/Receive</u><br><u>Mode:</u> The SLU specifies half-duplex specifies flip-flop.

FM Usage (Common)-Recovery Responsibility: The SLU specifies symmetric responsibility.

FM Usage (Common)-Contention Winner/Loser: This specification depends on whether the session is a parallel or single session, as indicated by the PS usage parameter, Parallel Session Support, in the BIND response. For a parallel session, the specification is taken .<br>from the BIND request-the SLU accepts, and does not change, the specification of the LU that is to be the contention winner for a parallel session.

For a single session, the SLU specifies that it is the contention winner if, for the mode name, the SLU is to be the installation-specified contention otherwise, the specification is taken from the BIND request.

Chapter 4. LU Network Services 4-25

<u>FM Usage (Common)—Half-Duplex Flip-Flop</u><br><u>Reset States:</u> The SLU specifies <u>send</u> for the PLU and receive for the SLU.

TS Usage-Staging for Secondary TC to Primary TC: Taken from the BIND request.

TS Usage-Secondary TC's Send Window Size: Taken from the BIND request, as follows: If the BIND request specifies one-stage pacing from the SLU to the PLU, this specification is taken from the primary TC's receive window size; otherwise, this specification is taken directly from the secondary TC's send window size.

TS Usage-Secondary TC's Receive Window Size:<br>This specification is based on the BIND This specification is based on the BIND<br>request for the session and an installation-specified value associated with the mode name, as follows:

- If the BIND request for the session specifies a secondary TC's receive window size of o, this specification is taken from the installation-specified value.
- If BIND specifies a window size other than O and the installation-specified value is o, this specification is taken directly from BIND.
- If BIND specifies a window size other than 0 and the installation-specified value is also other than o, this specification is taken from the minimum of the in BIND and the set installation-specified value.

TS Usage-Maximum-Size RU Sent by SLU: The SLU specifies a value between a lower bound and an upper bound, as follows:

- If the value specified in the BIND request is between the lower and upper bounds, the value in the BIND response is taken from the BIND request.
- If the value specified in BIND is less than the lower bound, the SLU sets the value in the BIND response to the lower bound.
- If the value specified in BIND is greater than the upper bound, the SLU sets the value in the BIND response to the upper bound.

TS Usage-Maximum-Size RU Sent by PLU: The SLU specifies a value between a lower bound and an upper bound, as described above for the maximum-size RU sent by the SLU.

**THE CORPO** 

TS Usage-Staging for Primary CPMGR to Secondary CPMGR: Taken from the BIND request.

IS Usage-Primary IC's Send Window Size: Taken from the BIND request, as follows: If the BIND request specifies one-stage pacing from the PLU to the SLU, this specification is taken from the seconcary TC's receive window size; otherwise, this specification is taken directly from the secondary TC's send window size.

TS Usage-Primary TC's Receive Window Size: Taken from the BIND request.

PS Profile-PS Usage Format: The SLU specifies basic format.

PS Profile-LU Type: The SLU specifies LU type-6.

PS Usage-LU Type-6 Level: The SLU specifies level 2.

PS Usage-Synchronization Level: The SLU specifies the synchronization level for the session, as follows:

- If a session between the SLU and PLU is already active for the mode name, the SLU specifies the same level of support as specified for the active session.
- If no sessions between the SLU and PLU are active for the mode name and the BIND request specifies Confirm, Sync point, and Backout, the SLU specifies the installation-specified value associated with the mode name for the session.
- If no sessions between the SLU and PLU are active for the mode name and the BIND request specifies Confirm, the SLU specifies Confirm.

PS Usage-Responsibility for Session Reinitiation: The SLU specifies the responsibility<br>for reinitiation based on the reinitiation installation-specified responsibility and on the specification in the BIND request for the session.

The matrix in Figure 4-5 shows how the SLU derives the specification for the BIND response. The rows of the matrix give the installation-specified responsibility and the columns give the responsibility specified in the BIND request. The cells of the matrix give the responsibility that the SLU speci-<br>fies for the BIND response.

| Rows indicate installation-specified<br>responsibility.      |               |               |                  |                  |
|--------------------------------------------------------------|---------------|---------------|------------------|------------------|
| Columns indicate responsibility<br>received in BIND request. |               |               |                  |                  |
| ■ Cells indicate responsibility<br>sent in BIND response.    |               |               |                  |                  |
| эI                                                           | Oper-<br>ator | Pri-<br>mary  | $Sec-$<br>ondary | Either           |
| Operator                                                     | Oper-<br>ator | Oper-<br>ator | Oper-<br>ator    | Oper-<br>ator    |
| Primary                                                      | Oper-<br>ator | Pri-<br>mary  | Either           | Pri-<br>mary     |
| Secondary                                                    | Oper-<br>ator | Either        | $Sec-$<br>ondary | $Sec-$<br>ondary |
| Either                                                       | Oper-<br>ator | Pri-<br>mary  | Sec-<br>ondary   | Either           |

Figure 4-5. Reinitiation Responsibility

PS Usaqe--Parallel-Session Support: The SLU specifies parallel-session support for the session, as follows:

- If a session between the SLU and PLU is same support as specified for the active session.
- If no sessions between the SLU and PLU are active and the BIND request specifies parallel sessions are supported, the SLU specifies the installation-specified val- ue associated with the PLU.
- If no sessions between the SLU and PLU are active and the BINO request specifies parallel sessions are not supported, the SLU specifies parallel sessions are not supported.

PS Usage--Change-Number-Of-Sessions Support: The SLU specifies support for the use of change-number-of-sessions (CNOS) protocols,<br>as follows:

- If a session between the SLU and PLU is already active, the SLU specifies the same support as specified for the active session.
- If no sessions between the SLU and PLU are active and the BIND request specifies CNOS is supported, the SLU specifies the installation-specified value associated with the PLU.
- If no sessions between the SLU and PLU are active and the BIND request specifies CNOS is not supported, the SLU specifies CNOS is not supported.

<u>Cryptography Options:</u> Taken from the BIND request.

Primary LU Name: request. Taken from the BIND

User Data: The SLU specifies further parameters for the session, by means of the User Data structured subfields. If the SLU receives a BIND request containing a subfield it does not recognize, it ignores the subfield and does not send it in the BIND response.

The User Data subfields that the SLU sends in the BIND response are:

Number Name

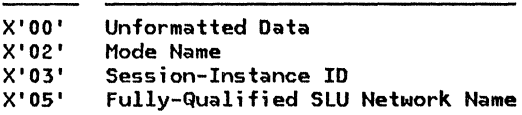

The SLU may omit one or more subfields; whether it does omit a subfield is implementation-dependent. If it does, the entire subfield, including its length, is omitted.

A T?.1-node implementation that contains a single LU and a single link connection, that does not support parallel sessions and CNOS, and that does not support the synchronization level for Sync point and Backout, may omit all User Data subfields.

Details of each subfield follow.

- Subfield X'OO'-Unformatted Data: This subfield carries installation-specified data. Support for this subfield is implementation-dependent.
- Subfield X'02'-Mode Name: Taken from<br>the BIND request.
- Subfield X'03'-Session Instance Identifier: Taken from the BIND request, except that the SLU changes the value of the first byte, if necessary, to make the session-instance ID unique. The SLU sets the first byte to X'FO' if the PLU's fully qualified LU network name is greater than its own. Otherwise, it sets the first byte to X'00'.
- Subfield X'05'-Fully Qualified SLU Network Name: The fully qualified SLU network name allows the SLU to confirm its identify to the PLU. The fully qualified SLU network name is installation-specified at both the SLU and PLU.

All T2.1-node products can receive a BIND request with the fully qualified PLU network name subfield omitted. If the SLU receives such a BIND request, it uses a unique default fully qualified PLU network name in order to locally identify the PLU.

A T2.l-node implementation that contains a single LU and a single link connection, that does not support parallel sessions and CNOS, and that does not support the synchronization level for Sync point and Backout, may have no fully qualified SLU network name. In this case, the SLU omits the Fully Qualified SLU Network Name subfield from the BIND response.

User Request Correlation Field: the BIND request. Taken from

Secondary LU Name: request. Taken from the BIND

# UNBIND SESSION (UNBIND)

Flow: From LU to LU (Expedited)

UNBIND requests the partner LU to deactivate the LU-LU session. The UNBIND indicates definite-response requested.

The LU can send an UNBIND request as a result of an action at the LU Cone that its CP does not initiate), or as a result of receiving a<br>CTERM or CLEANUP request from its CP. Sending UNBIND as a result of local action is the normal case for terminating SSCP-mediated sessions and the only case for terminating PNCP-mediated sessions.

Sending UNBIND as a result of receiving a<br>CTERM or CLEANUP request occurs when an LU other than one of the session partners when one of the session partners sends its SSCP a TERM-SELF request to terminate a pending-active or queued session and the SSCP for the PLU has already sent CINIT to the PLU.

The LU receiving the UNBIND request can send back a positive or negative response to the UNBIND. If the response is positive, both LUs send their respective CPs a SESSEND request. If the response is negative, the session was SSCP-mediated, and the PLU sent the UNBIND request, the PLU sends the SSCP an UNBINDF request.

The LU sends back a negative response if the format of the UNBIND request is in error.

Otherwise, the LU sends back a positive even if it has no LU-LU half-session to which it can correlate the UNBIND request.

A description of the parameter in the UNBIND request follows.

Type: This specifies the type of LU-LU ses- sion deactivation requested. The LU specifies normal deactivation when it is deactivating the session normally, that is, not as a result of an error condition. In this case, the two LUs stop all activity on the session prior to deactivating it. Activity is stopped by exchanging BIS requests.<br>See "Chapter 6.1. Data Flow Control" for a See "Chapter 6.1. Data Flow Control" for a description of the BIS request, and "Chapter 3. LU Resources Manager" for details of i ts use.

The other types of session deactivation are associated with error conditions. Some of these types of session deactivation are caused by session outage notification CSON). saused by session outage notification (SON).<br>See "Session Outage and Session Reinitiation"<br>on page 4-4 for more information about SON.

One of the other types indicates a format or<br>protocol error. When this type is specified,<br>sense data is also included in the UNBIND request. The sense data identifies the rea- son for the format or protocol error.

This section describes the maintenance-services requests that LNS sends and receives. These RUs belong to the FM-data category of network-services RUs.

Preceding the individual descriptions is a list of the RUs. Listed with each RU is the number of the page on which the description of the RU begins. In addition, Figure 4-6 on page 4-30 shows the RH formats for the maintenance-services requests and responses that LNS sends and receives.

Each RU description includes the RU flow and a discussion of the function and use of the

RU. Refer to Appendix E for specifications of the RU formats.

The maintenance-services RUs listed below permit an LU to send test data on a CP-LU session and receive a copy of the data from the CP.

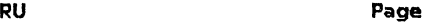

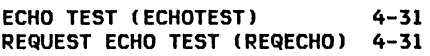

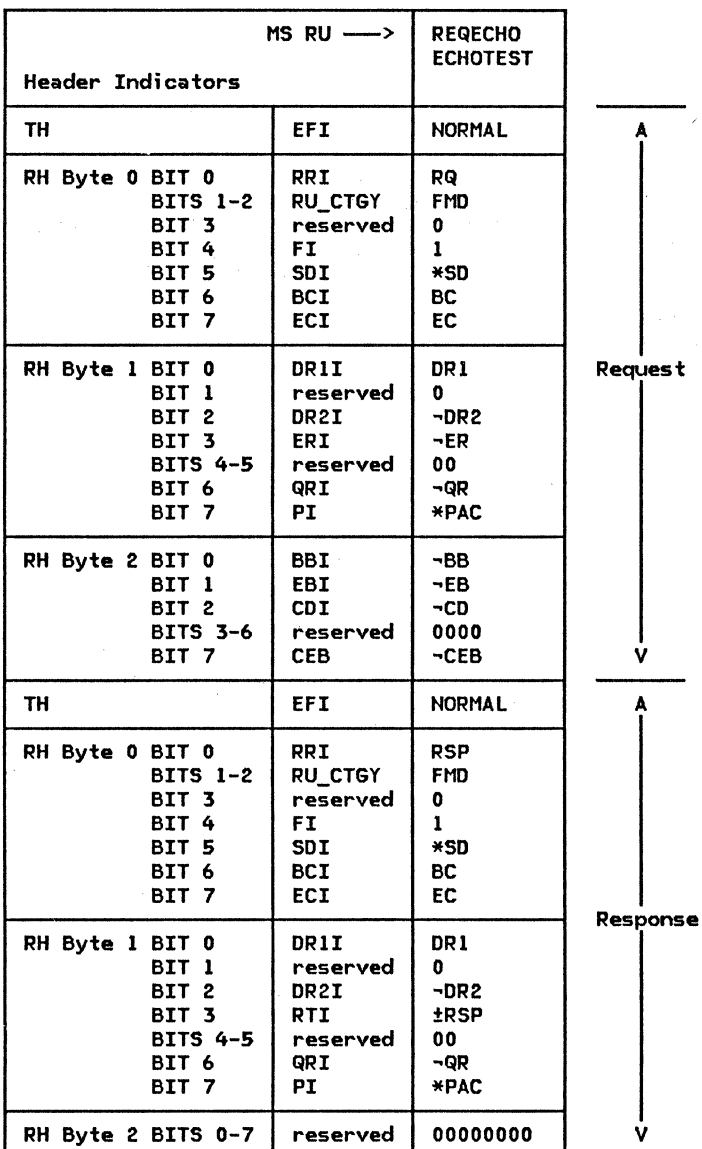

<u>Notes:</u><br>1. \*XX means either XX or -XX.

2. See Appendix D for complete RH descriptions.

3. The TH formats are not described in this book.

Figure 4-6. Maintenance Services RU Formats

 $\bar{\bar{z}}$ 

 $\bar{f}$ 

# ECHO TEST (ECHOTEST)

Flow: From CP to LU (Expedited)

ECHOTEST carries test data to the LU; the test data is the same as that carried in the corresponding REQECHO request that the LU sent. The ECHOTEST definite-response requested.

The number of ECHOTESTs that the CP sends back to the LU is specified by the repetition factor in the REQECHO request. The LU can prematurely terminate the CP's sending of factor in the REQECHO request. The LU can<br>prematurely terminate the CP's sending of<br>ECHOTESTs by returning a negative response. Support for ECHOTEST is implementation-dependent.

# REQUEST ECHO TEST <REQECHO)

Flow: From LU to CP (Expedited)

REQECHO requests that the CP return in an<br>ECHOTEST request the specified test data.<br>The REQECHO indicates definite-response requested.

The repetition factor in the REQECHO request specifies the number of times the CP is to

send back ECHOTEST requests, each carrying the same test data as carried in the REQECHO request. Support for implementation-dependent. REQECHO is

This section shows the protocol boundaries that LNS has with other components of the LU and with the PU. LNS interacts with other LU components and the PU by sending and receiving records at its protocol boundaries. Figure 4-7 on page 4-33 shows the protocol boundaries and lists the record names associated with these protocol boundaries. The FAPL procedures and finite-state machines (FSMs) of this chapter describe LNS's protocols for sending and receiving these records. See "Appendix A. Node Data Structures" for a definition of the formats of these records.

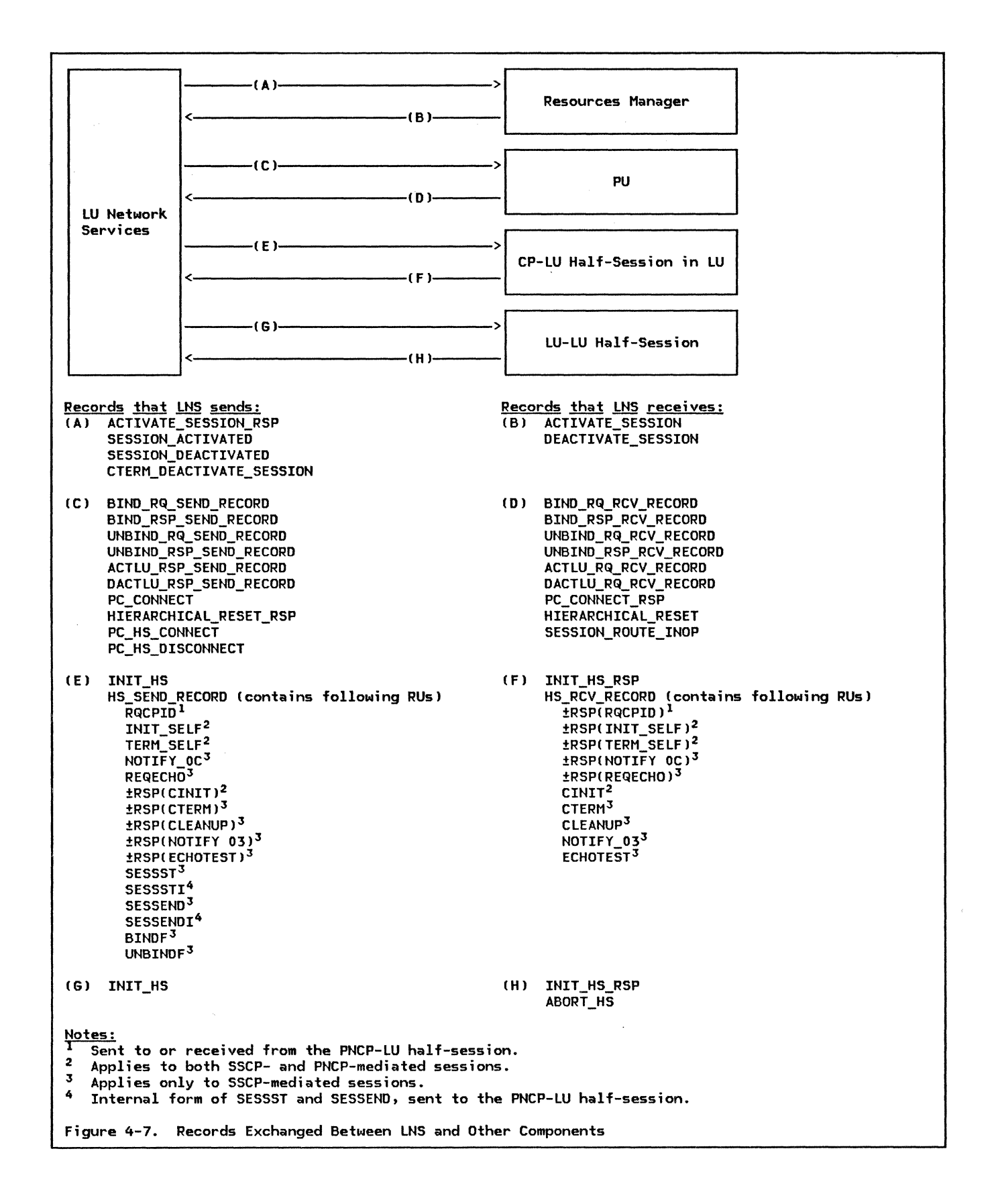

This section shows examples of sequence flows that can occur between LNS and other components of the LU and other nodes. These flows, which are shown in the following pages, illustrate some examples of CP-LU ses- sion activation and deactivation, and LU-LU session initiation and termination.

Flows for an LU in a peripheral node are<br>shown in Figure 4-8 on page 4-35 through Fig-<br>ure 4-16 on page 4-40. Flows for an LU in a subarea node are shown in Figure 4-17 on page 4-41 through Figure 4-24 on page 4-45. The names shown on the flows represent the<br>records listed in "LNS Protocol Boundaries"<br>on-page-4-32.

The subject LU in the illustrations is referred to as the local LU. Components of the local LU, with which LNS interacts, are<br>shown. Except for the PNCP-LU half-session, the components of the PNCP are not shown in detail. The PNCP-LU half-session is shown simply for clarity of the PNCP-LU session flows within the peripheral node.

The following legend applies to these fig- ures:

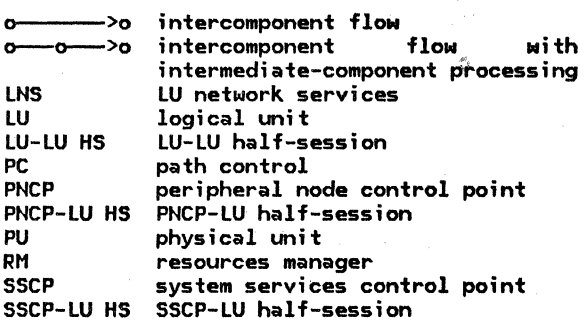

4-34 SNA Format and Protocol Reference Manual for LU Type 6.2

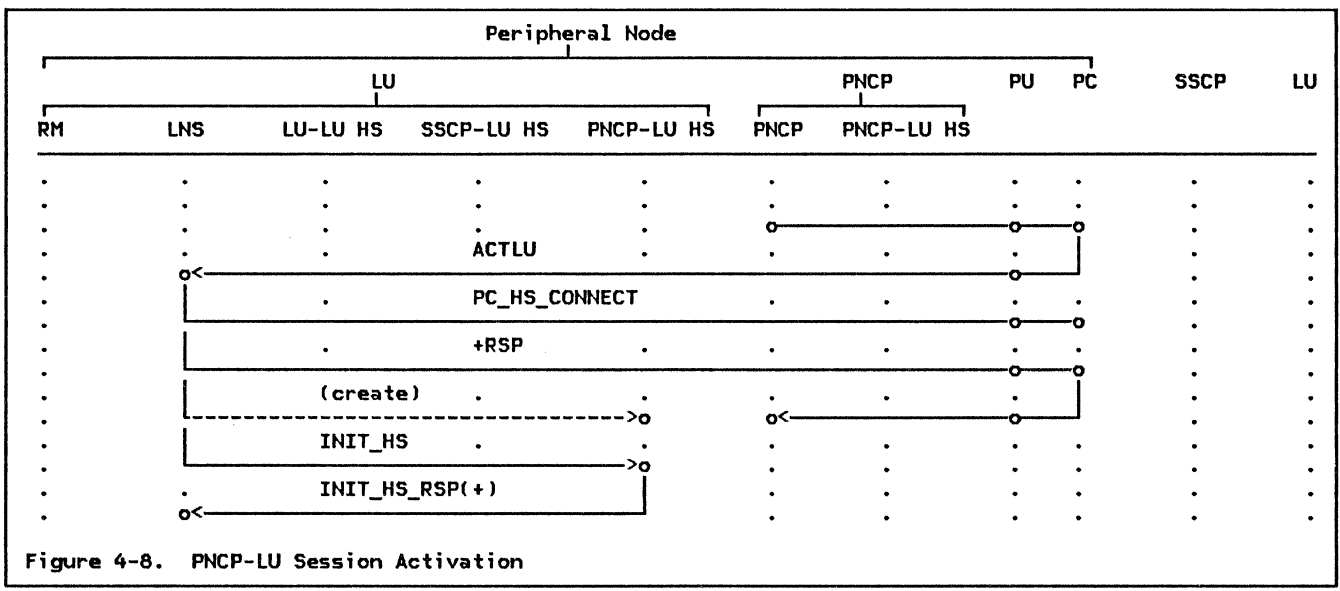

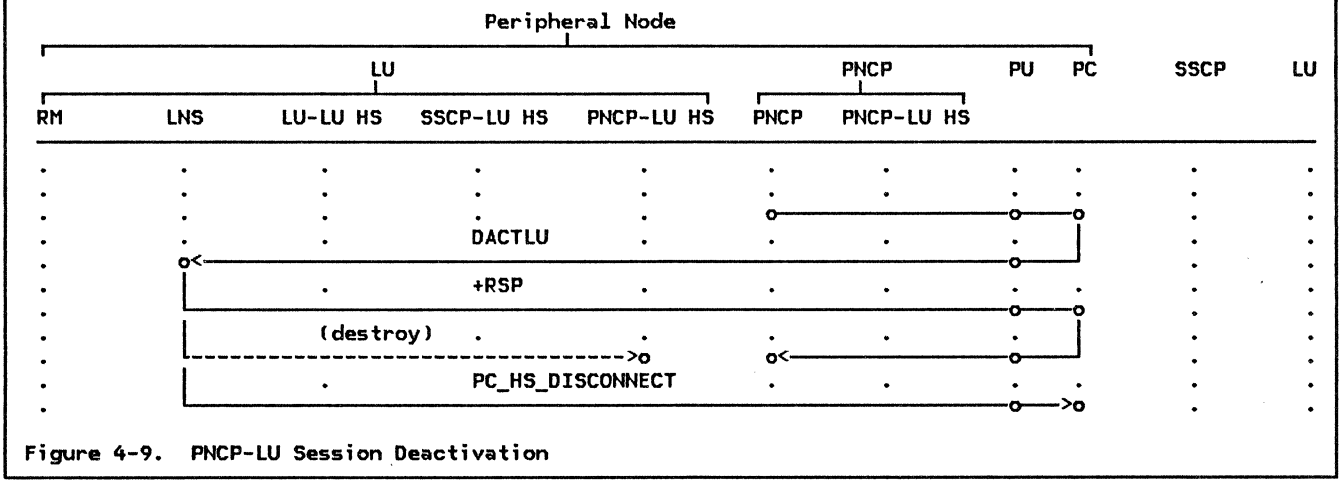

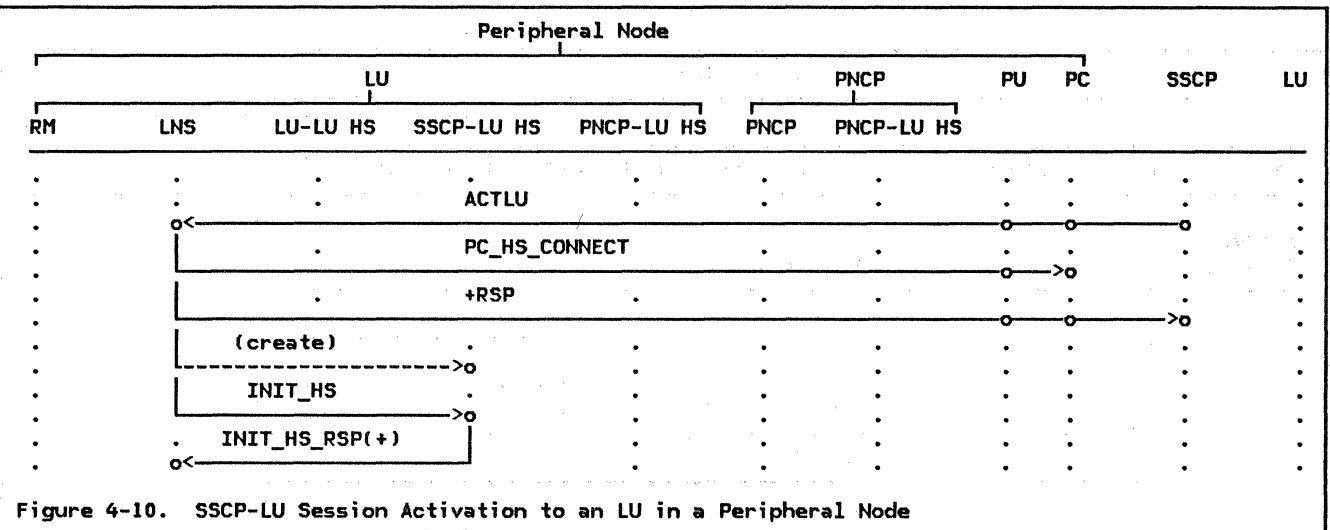

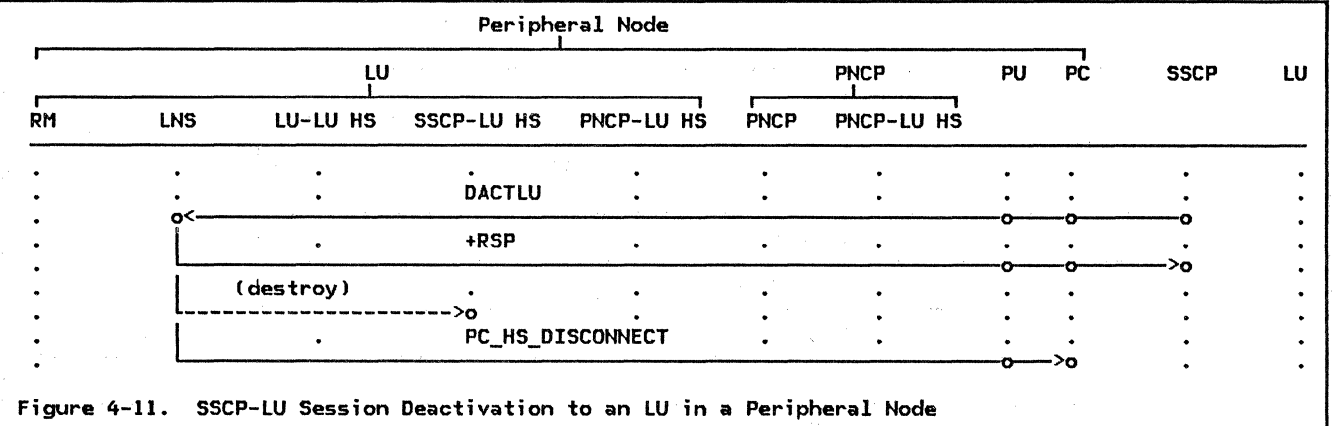

 $\label{eq:2.1} \mathcal{N}^{\mathcal{A}}(\mathbf{x},\mathbf{y})\mathcal{N}^{\mathcal{A}}(\mathbf{x},\mathbf{y})=\mathcal{N}^{\mathcal{A}}(\mathbf{x},\mathbf{y})\mathcal{N}^{\mathcal{A}}(\mathbf{x},\mathbf{y})=\mathcal{N}^{\mathcal{A}}(\mathbf{x},\mathbf{y})\mathcal{N}^{\mathcal{A}}(\mathbf{x},\mathbf{y})\mathcal{N}^{\mathcal{A}}(\mathbf{x},\mathbf{y})$ 

a de la contrada de la contrada de la contrada de la contrada de la contrada de la contrada de la contrada de<br>En 1930, en la contrada de la contrada de la contrada de la contrada de la contrada de la contrada de la contr

 $\sim$   $\sim$ 

4-36 SNA Format and Protocol Reference Manual for LU Type 6.2

 $\label{eq:2} \mathcal{L} = \mathcal{L} \mathcal{L}$ 

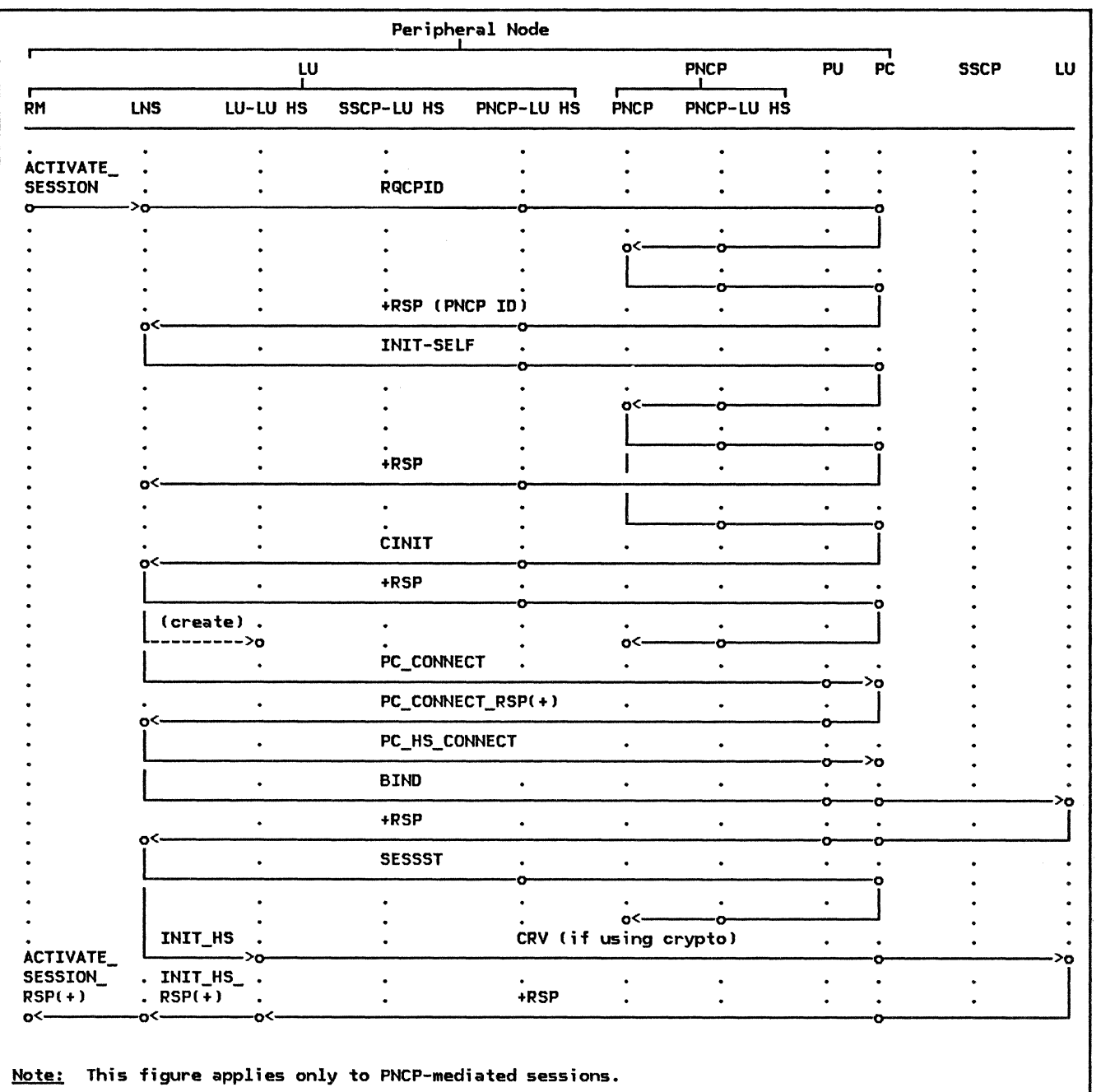

Figure 4-12. LU-LU Session Initiation by Local PLU in a Peripheral Node

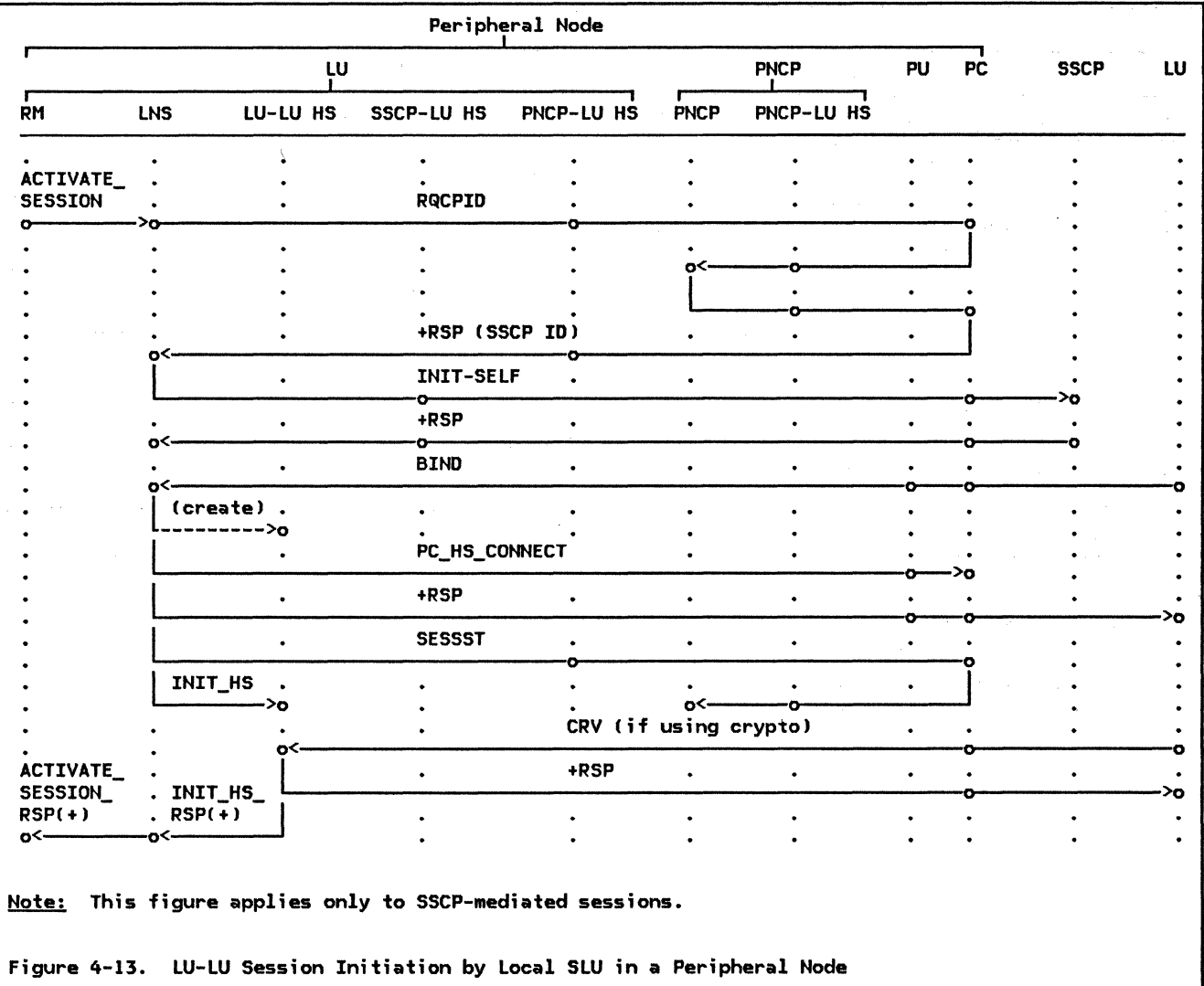

 $\hat{\mathcal{A}}$ 

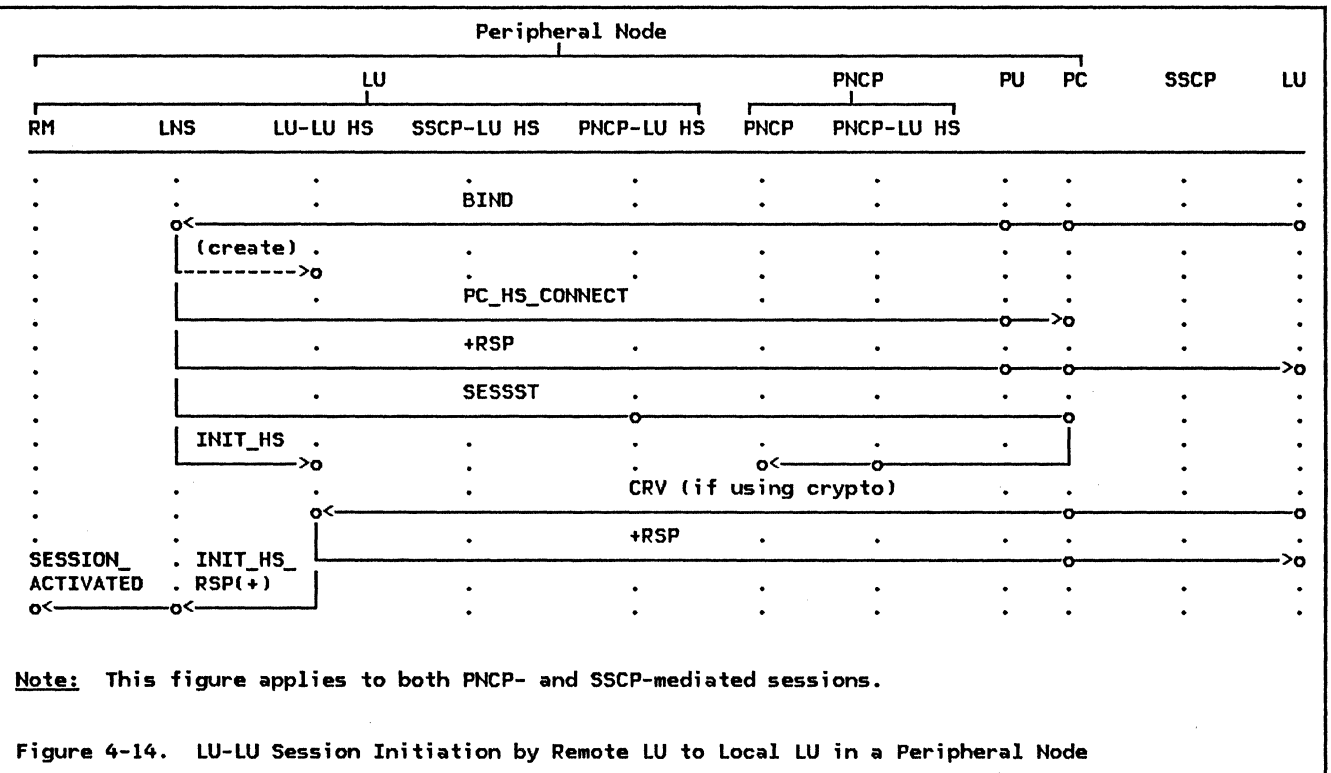

 $\langle \cdot \rangle$ 

Peripheral Node r PU PC SSCP LU LU PNCP LU-LU HS SSCP-LU HS PNCP-LU HS PNCP PNCP-LU HS RM LNS  $\ddot{\phantom{0}}$  $\ddot{\phantom{0}}$  $\ddot{\phantom{0}}$  $\ddot{\phantom{0}}$ DEACTIVATE\_  $\ddot{\phantom{0}}$  $\bullet$  $\ddot{\phantom{0}}$  $\ddot{\phantom{0}}$ ÷  $\ddot{\phantom{0}}$ UNBIND SESSION<br>O  $\overline{a}$  $\ddot{\phantom{0}}$  $\ddot{\phantom{0}}$  $\ddot{\phantom{0}}$  $\ddot{\phantom{0}}$  $\ddot{\phantom{a}}$  $\overline{a}$  $\overline{a}$  $\overline{a}$ +RSP I o-------->·0----------------------------------------------------------0-----c:>-----------~>o o<---------------------------------------------------------0---00--------------- . PC\_HS\_DISCONNECT  $\overline{a}$ ~---------------------------------------------------------0-->o error and the season of the season of the season of the season of the season of the season of the season of the season of the season of the season of the season of the season of the season of the season of the season of th  $\ddot{\phantom{a}}$  $\ddot{\phantom{a}}$  $\ddot{\phantom{0}}$  $\ddot{\phantom{a}}$  $\overline{a}$ o ō  $\ddot{\phantom{0}}$  $\ddot{\phantom{0}}$  $\ddot{\phantom{0}}$  $\ddot{\phantom{0}}$  $\bullet$ ------->o  $o^{\zeta}$  $\ddot{\phantom{0}}$  $\ddot{\phantom{a}}$ ò  $\ddot{\phantom{a}}$ Figure 4-15. LU-LU Session Termination by Local LU in a Peripheral Node

Peripheral Node LU PNCP PU PC SSCP LU RM LNS LU-LU HS SSCP-LU HS PNCP-LU HS PNCP PNCP-LU HS  $\ddot{\phantom{a}}$  $\ddot{\phantom{0}}$  $\overline{a}$  $\ddot{\phantom{0}}$  $\overline{a}$ ÷.  $\ddot{\phantom{0}}$  $\ddot{\phantom{0}}$  $\ddot{\phantom{0}}$  $\ddot{\phantom{a}}$ SESSION\_ .  $\bullet$  $\bullet$  $\bullet$  $\bullet$  $\ddot{\phantom{0}}$  $\bullet$ DEACTIVATED UNBIND  $\circ$ +RSP 0--- >o PC\_HS\_DISCONNECT o-->o  $\ddot{\phantom{1}}$  $\bullet$  $\ddot{\phantom{0}}$  $\bullet$ SESSEND  $\ddot{\phantom{a}}$  $\ddot{\phantom{0}}$ 0  $\bullet$ L~~~~~~~~~o o< 0 I  $\ddot{\phantom{a}}$  $\bullet$  $\ddot{\phantom{0}}$ Figure 4-16. LU-LU Session Termination by Remote LU to Local LU in a Peripheral Node

4-40 SNA Format and Protocol Reference Manual for LU Type 6.2

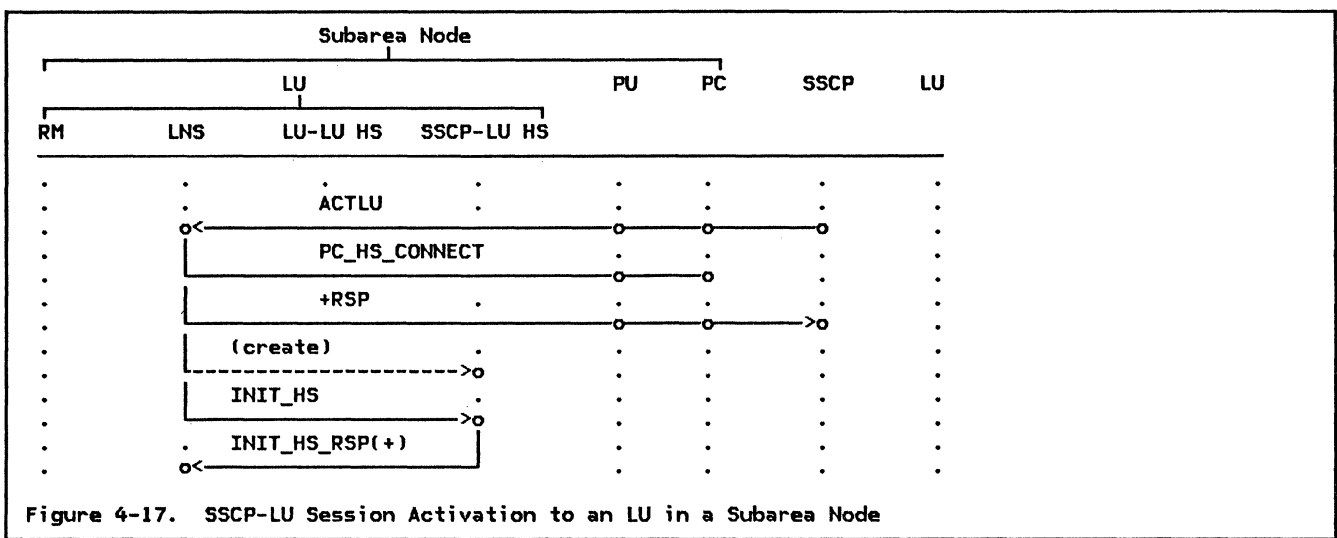

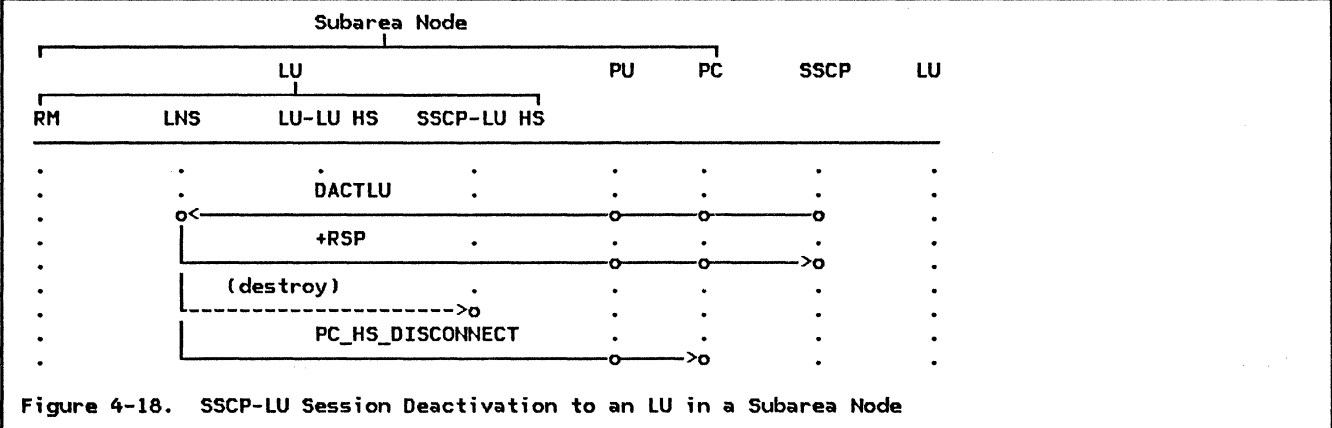

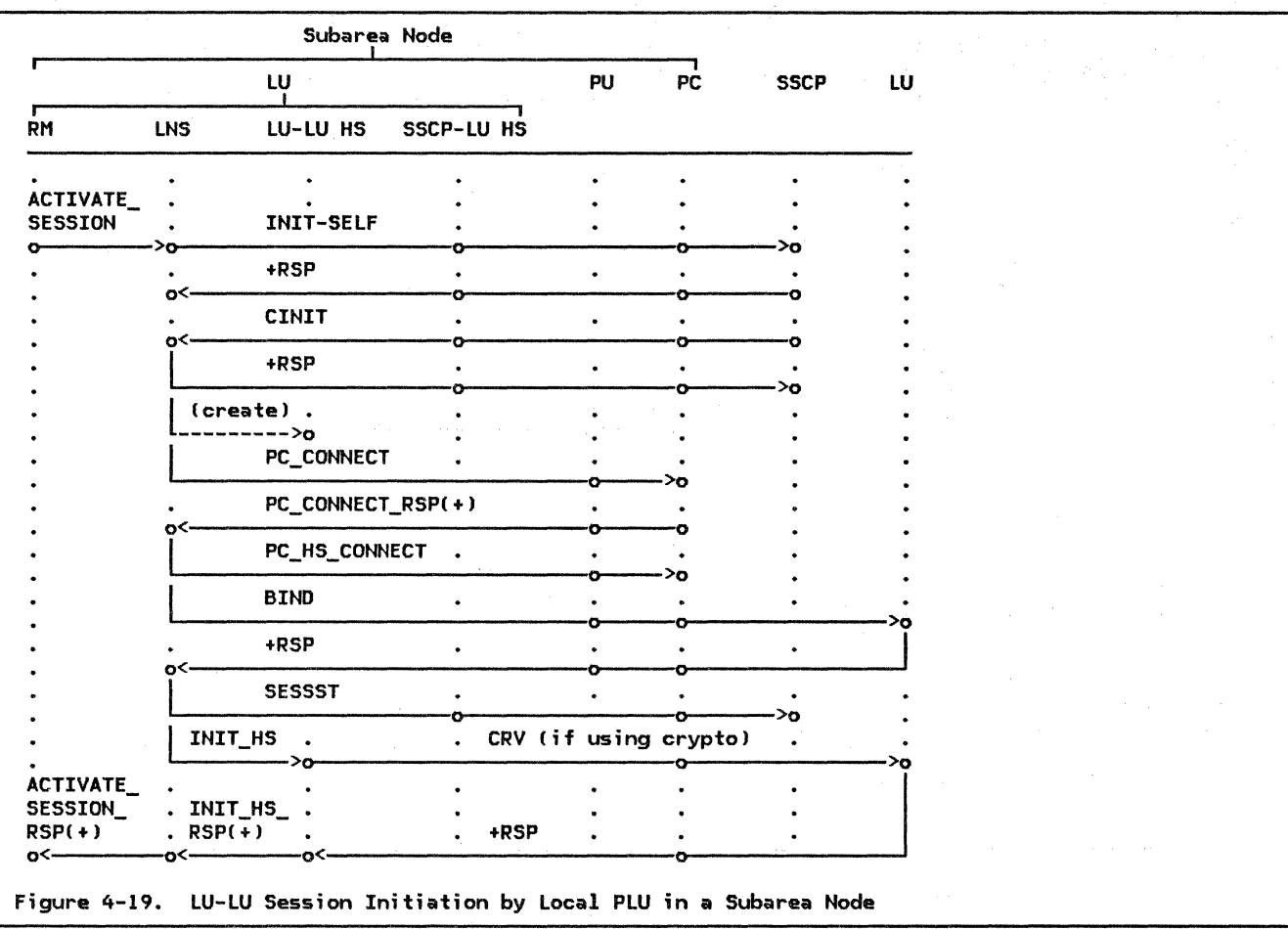

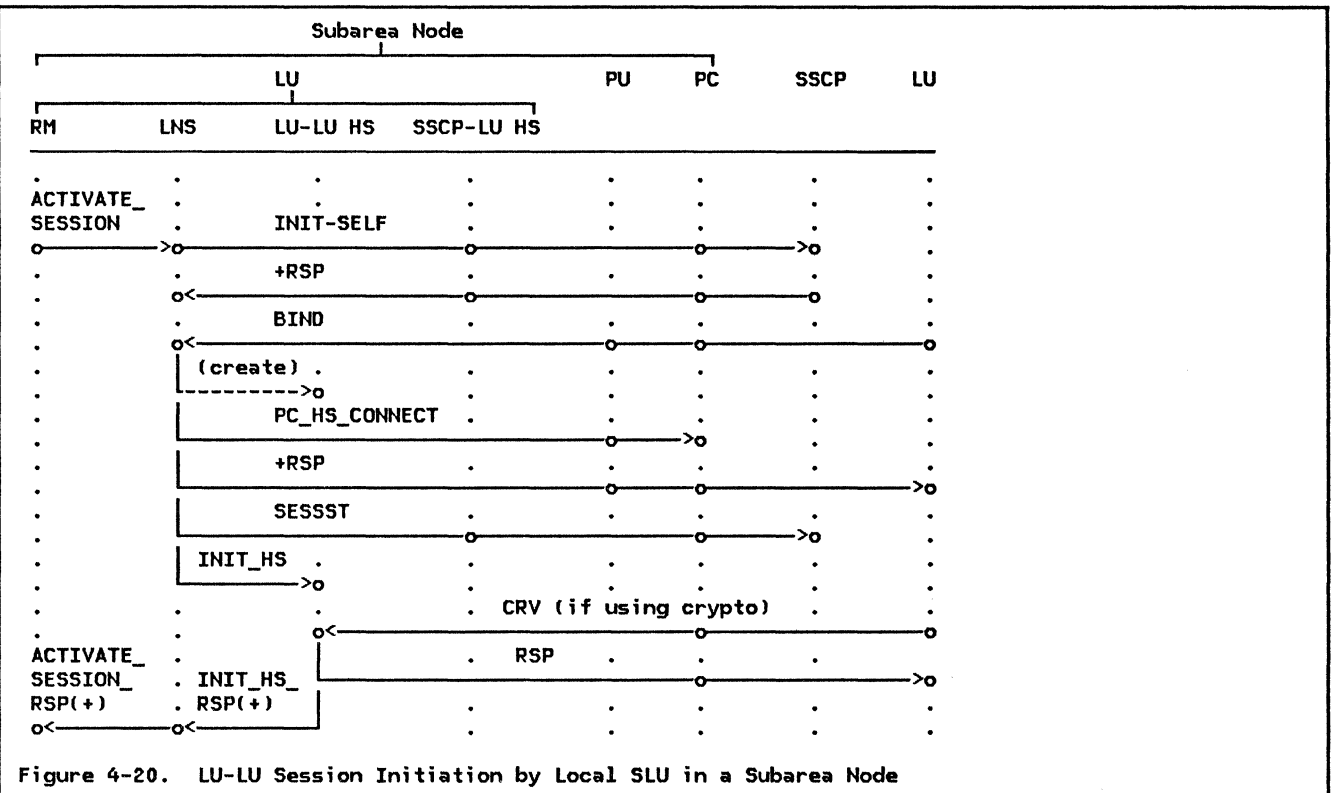

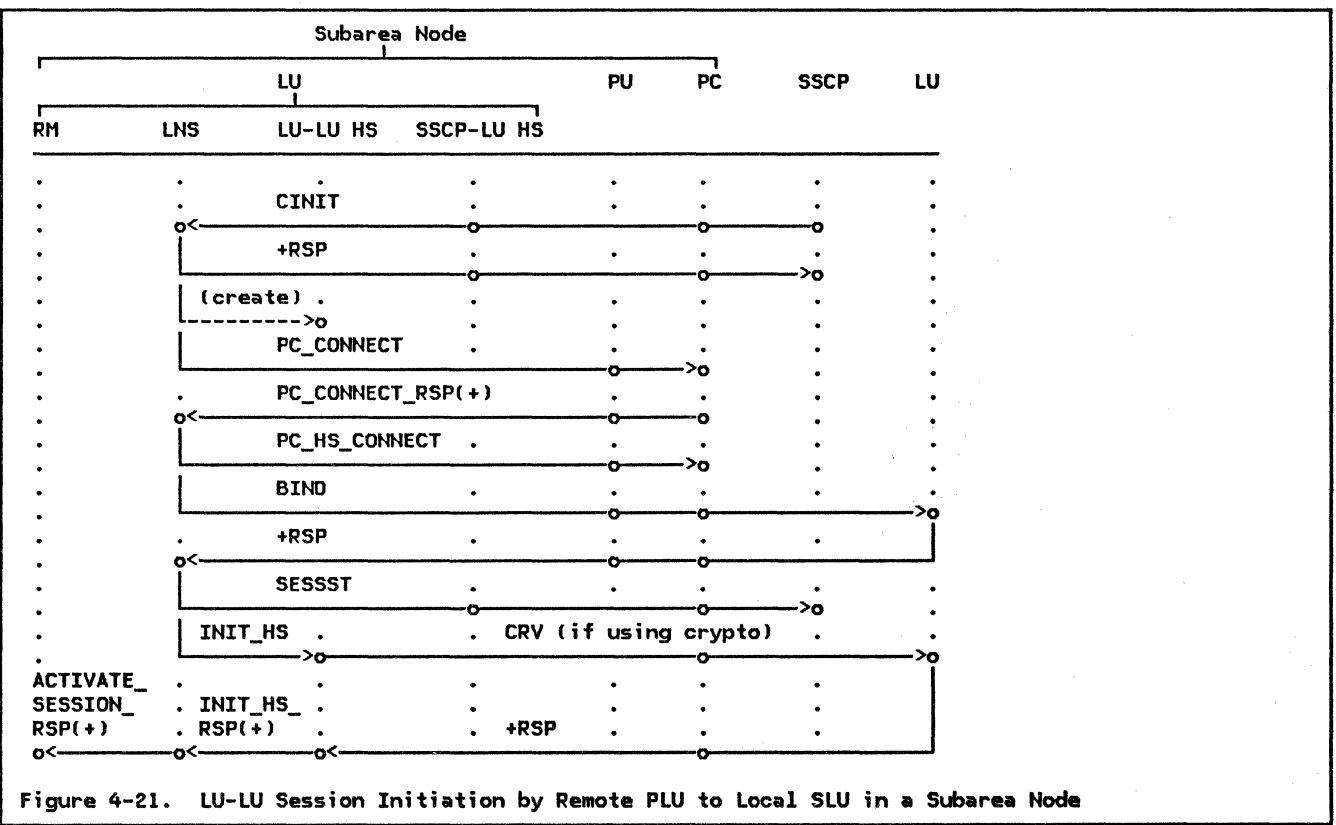

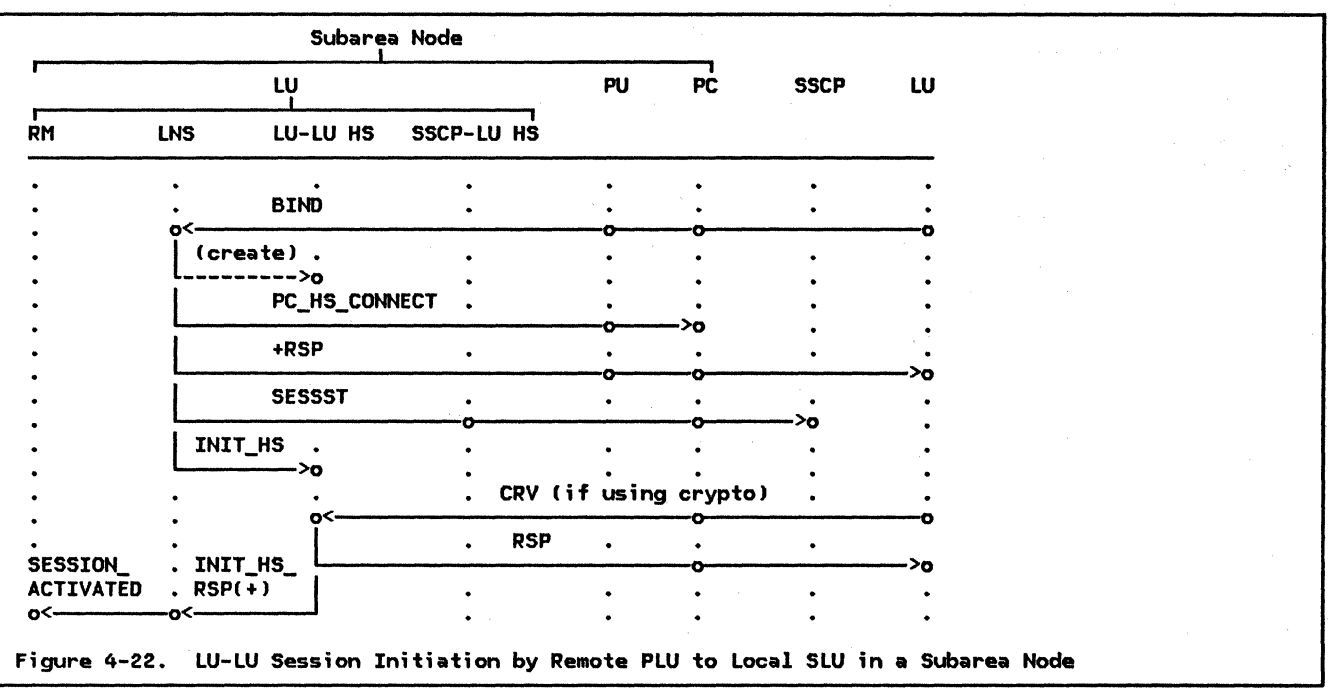

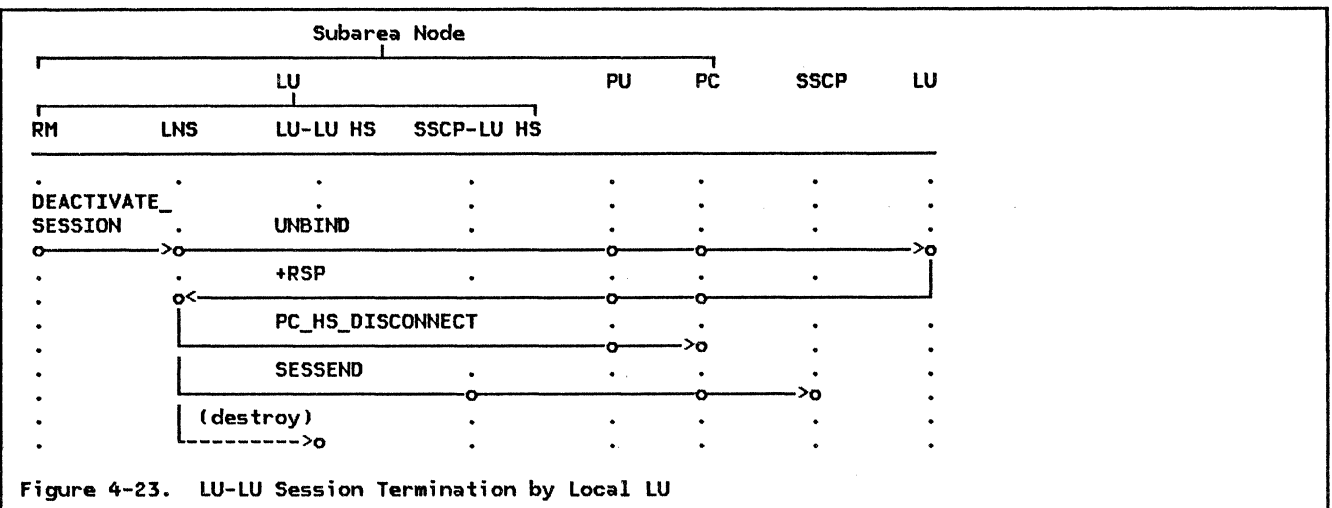

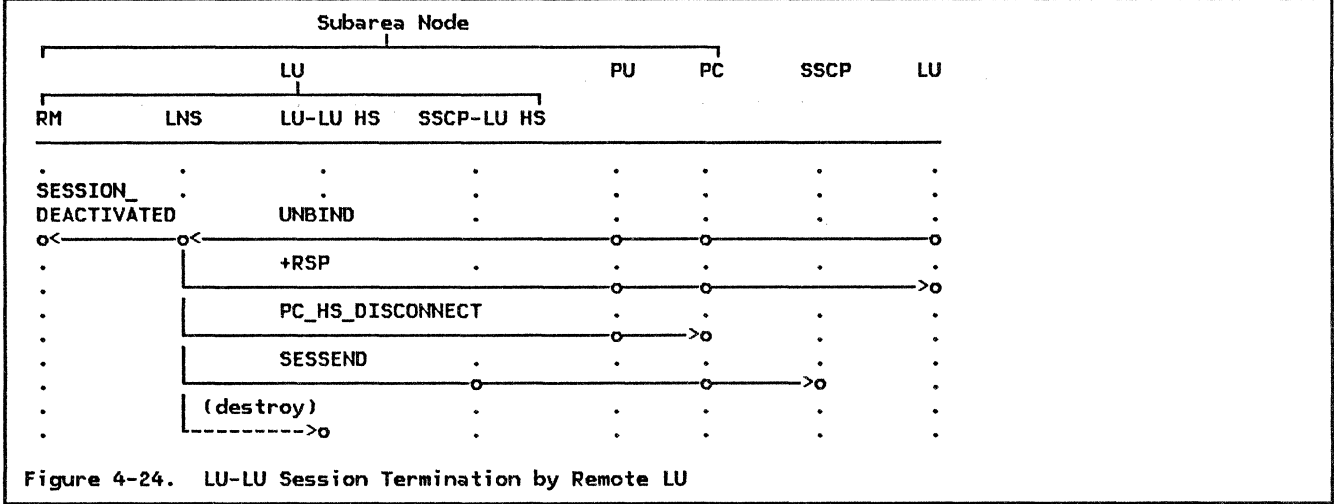

The remaining pages of this chapter contain the formal description of LNS. This description consists of procedures, description consists of procedures,<br>finite-state—machines (FSMs), and data—struc-<br>tures used—only by LNS. The procedures are divided into two sections: High-level and low-level. The high-level procedures are low-level. The high-level procedures are<br>organized hierarchically. The highest level is the root procedure of the calling tree, named LNS (same as the overall component).<br>The LNS root procedure calls the other high-level procedures.

The low-level procedures are arranged alphabetically by name. Some are called by the high-level procedures; the others are called by the low-level procedures.

Throughout this formal description, certain error checks are described. The error checks as being required. The other error checks described herein are optional; implementations may make some, none, or all of these checks. These required and optional error checks are the only error checks that implementations make.

# LNS

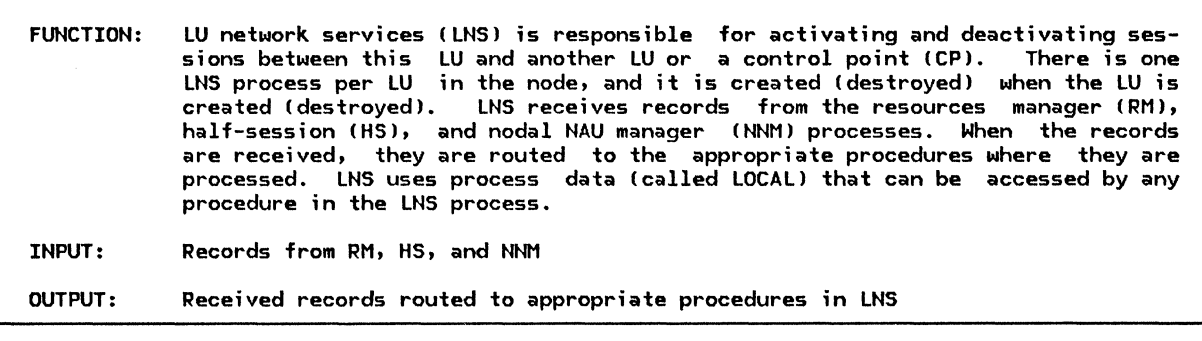

Referenced procedures, FSMs, and data structures: PROCESS\_RECORD\_FROM\_RM PROCESS\_RECORO\_FROM\_HS PROCESS\_RECORO\_FROM\_NNM RM\_TO\_LNS\_RECORO NNM\_TO\_LNS\_RECORO HS\_TO\_LNS\_RECORD LOCAL<sup>-</sup> LUCB Set up addressability to the control blocks used by LNS. The LNS

process data (LOCAL) is a data area that may be referenced by any procedure or FSM in LNS. LOCAL is referenced only within LNS. The LU control block (LUCB), partner-LU control block (PARTNER\_LU in LUCB.PARTNER\_LU\_LIST), and mode control block (MODE in PARTNER\_LU.MODE\_LIST) are used but not created by LNS. The CP-LU control block CCPLU\_CB in LOCAL.CPLU\_LIST) and LU-LU control block (LULU\_CB in LOCAL.LULU\_CB\_LIST) are<br>created and used only by LNS.

Do until LNS process is destroyed. Select based on one of the following conditions: When record is received from RM Call PROCESS\_RECORD\_FROM\_RM(RM\_TO\_LNS\_RECORD) (page 4-48). When record is  $received$  from  $HS$ Call PROCESS\_RECORD\_FROM\_HS(HS\_TO\_LNS\_RECORD) (page 4-48). When record is received from NNM Call PROCESS RECORD FROM NNM(NNM TO LNS RECORD) (page 4-50). page 4-48 page 4-48 page 4-50 page A-30 page A-21 page A-10 page 4-99 page A-1

PROCESS\_RECORD\_FROH\_RH

FUNCTION: Route records received from RH to appropriate procedures. INPUT: RM\_TO\_LNS\_RECORD (contains a request to activate or deactivate a session)

> page 4-78 page 4-86 page A-30 page A-31 page A-31

Referenced procedures, FSMs, and data structures: PROCESS\_ACTIVATE\_SESSION PROCESS\_DEACTIVATE\_SESSION RM\_TO\_LNS\_RECORD ACTIVATE\_ SESSION DEACTIVATE\_SESSION

Select based on RM\_TO\_LNS\_RECORD type: When type is ACTIVATE\_SESSION Call PROCESS\_ACTIVATE\_SESSION(ACTIVATE\_SESSION) (page 4-78). When type is DEACTIVATE\_SESSION Call PROCESS\_DEACTIVATE\_SESSION(DEACTIVATE\_SESSION) (page 4-86).

PROCESS\_RECORD\_FROH\_HS

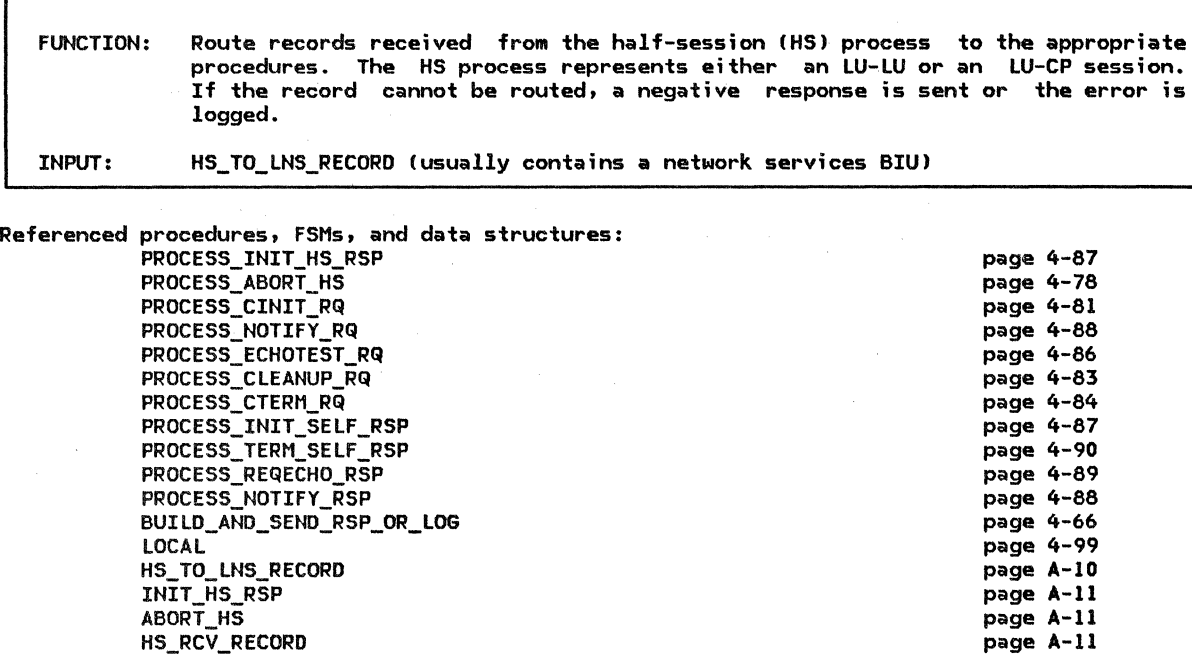

Initialize LOCAL.SENSE CODE to X'000000000'.

#### Select based on HS\_TO\_LNS\_RECORD type:

When type is INIT  $\overline{HS}$  RSP (This record is received only from LU-LU half-sessions. INIT\_HS\_RSP from CP-LU half-session is explicitly received elsewhere.) Call PROCESS INIT HS RSP(INIT HS RSP) (page 4-87).

When type is ABORT\_HS (received only from LU-LU half-sessions) Call PROCESS\_ABORT\_HS(ABORT\_HS) (page 4-78).

When type is HS\_RCV\_RECORD (received only from CP-LU half-sessions)

CHS\_RCV\_RECORD always contains an NS header) Optionally check the format of the RH Csee Figure 4-2 on page 4-8 for correct RH formats I.

If there is an RH format error then

Call BUILD\_AND\_SEND\_RSP\_OR\_LOG(HS\_RCV\_RECORD) (page 4-66)

to send a negative response or log the error.

Else

If HS\_RCV\_RECORD contains a request CRH.RRI=RQ) then

Select based on the NS header (first 3 bytes) in HS RCV RECORD.RU: When CINIT

Call PROCESS\_CINIT\_RQ(HS\_RCV\_RECORD) (page 4-81).

When NOTIFY

Call PROCESS\_NOTIFY\_RQ(HS\_RCV\_RECORD) (page 4-88). When ECHOTEST

Call PROCESS\_ECHOTEST\_RQCHS\_RCV\_RECORO) Cpage 4-861. When CLEANUP and this node is a subarea node

Call PROCESS\_CLEANUP\_RQ(HS\_RCV\_RECORD) (page 4-83).

When CTERM and this node is a subarea node

Call PROCESS\_CTERM\_RQIHS\_RCV\_RECORD) (page 4-841.

Otherwise

Set LOCAL. SENSE CODE to X'10030000' (function not supported).

Call BUILD\_AND\_SEND\_RSP\_OR\_LOG(HS\_RCV\_RECORD) (page 4-66)

to send a negative response or log the error.

Else (HS\_RCV\_RECORD contains a response)

Select based on the NS header (first  $3$  bytes for positive response; 3 bytes following sense data for negative response) in HS\_RCV\_RECORD.RU:

When INIT\_SELF

Call PROCESS\_INIT\_SELF\_RSPIHS\_RCV\_RECORD) (page 4-87).

When TERM\_SELF

Call PROCESS\_TERM\_SELF\_RSP(HS\_RCV\_RECORD) (page 4-90). When REQECHO

Call PROCESS REQECHO RSPIHS RCV RECORD) (page 4-89). When NOTIFY

Call PROCESS\_NOTIFY\_RSP(HS\_RCV\_RECORD) (page 4-88).

Otherwise

Optionally log the error with sense code 1003 (function not supported).

# PROCESS\_RECORD\_FROM\_NNM

PROCESS\_RECORD\_FROM\_NNM

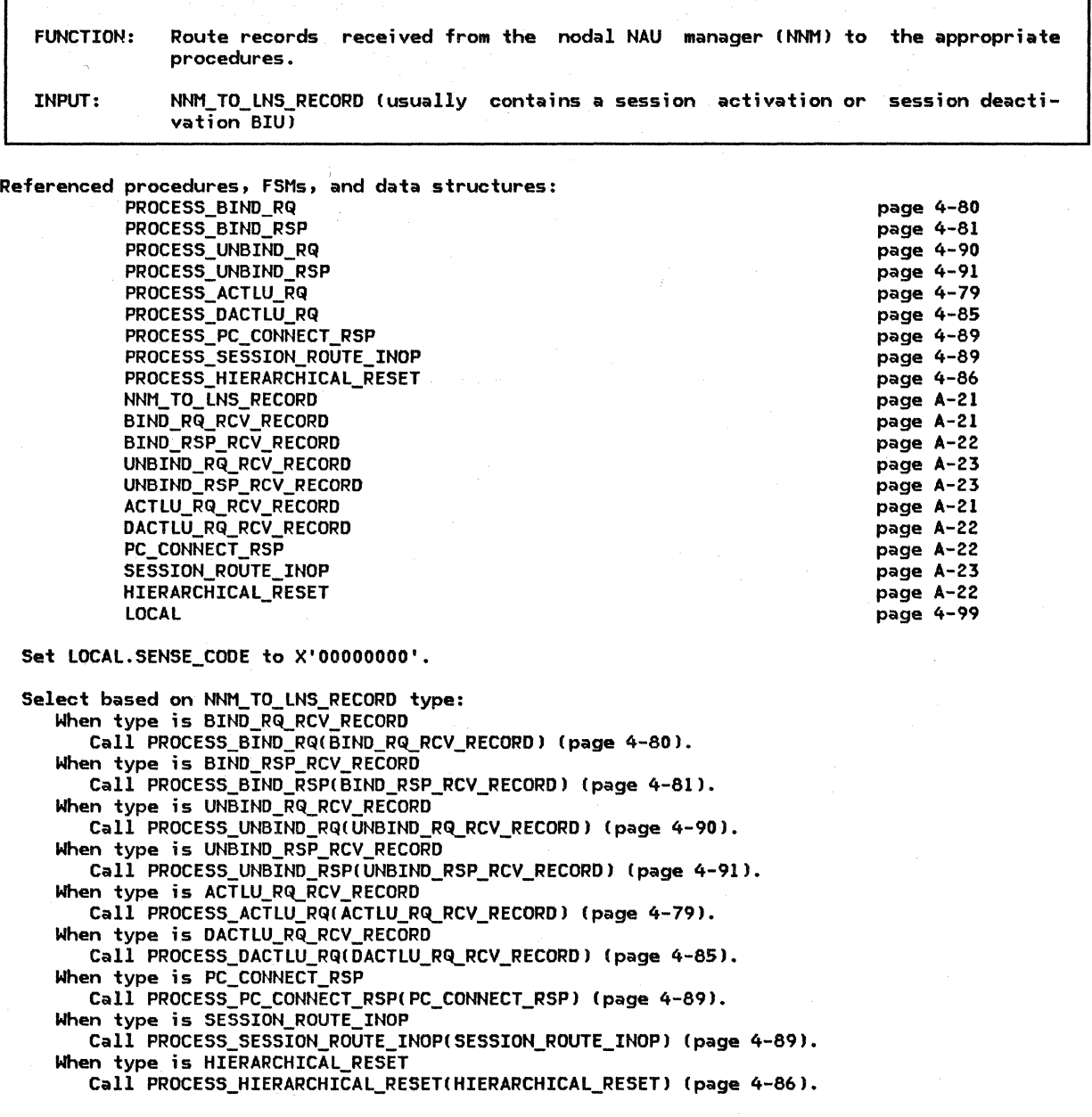

4-50 SNA Format and Protocol Reference Manual for LU Type 6.2

#### ACTIVATE\_SESSION\_ERROR

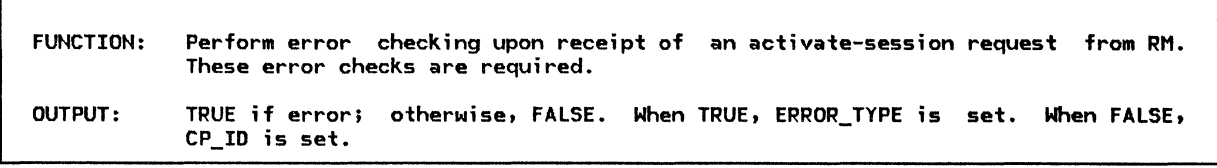

Referenced procedures, FSMs, and data structures:

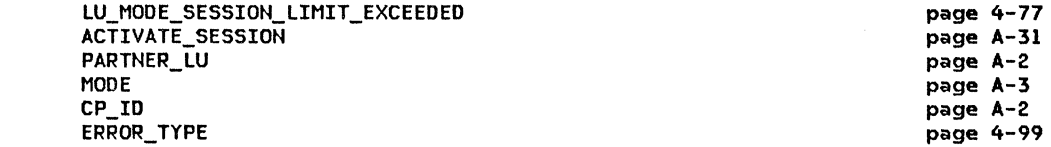

If there is not sufficient storage available to start a new session then Return with a value of TRUE (ERROR\_TYPE--RETRY).

Determine the control point identifier (CP\_ID) to be associated with the new LU-LU session. For LUs in a subarea node, the CP\_ID is obtained from the control block associated with the active SSCP-LU session. If the SSCP-LU session is not active, the CP\_ID cannot be obtained. For LUs in a peripheral node, a "request CP identifier (RQCPID)" record is sent to the local control point (PNCP). The PNCP attempts to determine the control point to be used<br>based on the (partner LU, modename) pair. If determined successfully and an active session exists between this LU and that CP, a RQCPID response record is returned containing the correct CP\_ID. Otherwise, a negative RQCPID response is returned containing no CP\_ID.

If the CP\_IO cannot be obtained then

Return with a value of TRUE (ERROR TYPE-NO RETRY).

Locate the PARTNER\_LU and MODE control blocks using the partner LU and mode names<br>from the passed ACTIVATE\_SESSION record.

Call LU\_MOOE\_SESSION\_LIMIT\_EXCEEOEOCPARTNER\_LU.FULLY\_QUALIFIED\_LU\_NAME, MODE, ACTIVATE SESSION.SESSION TYPE, ACTIVE AND PENDING ACTIVE) (page 4-77).

If the LU-LU session limit for the (partner LU, modename) pair will be exceeded then

Return with a value of TRUE (ERROR TYPE--RETRY).

If the LU-LU session limit associated with the control point will be exceeded then CThe control point has a session l;mit for every LU it is mediating sessions for. This limit indicates the maximum number of sessions this LU may have with other LUs.)

Return with a value of TRUE (ERROR TYPE-RETRY).

If the new LU-LU session is to be PNCP-mediated and this LU is unable to act as a PLU then

Return with a value of TRUE (ERROR TYPE--NO RETRY).

If this LU is unable to act as a PLU or SLU then Return with a value of TRUE (ERROR\_TYPE--- NO\_RETRY).

Return with a value of FALSE (no error found).

BIND\_RQ\_;STATE\_ERROR

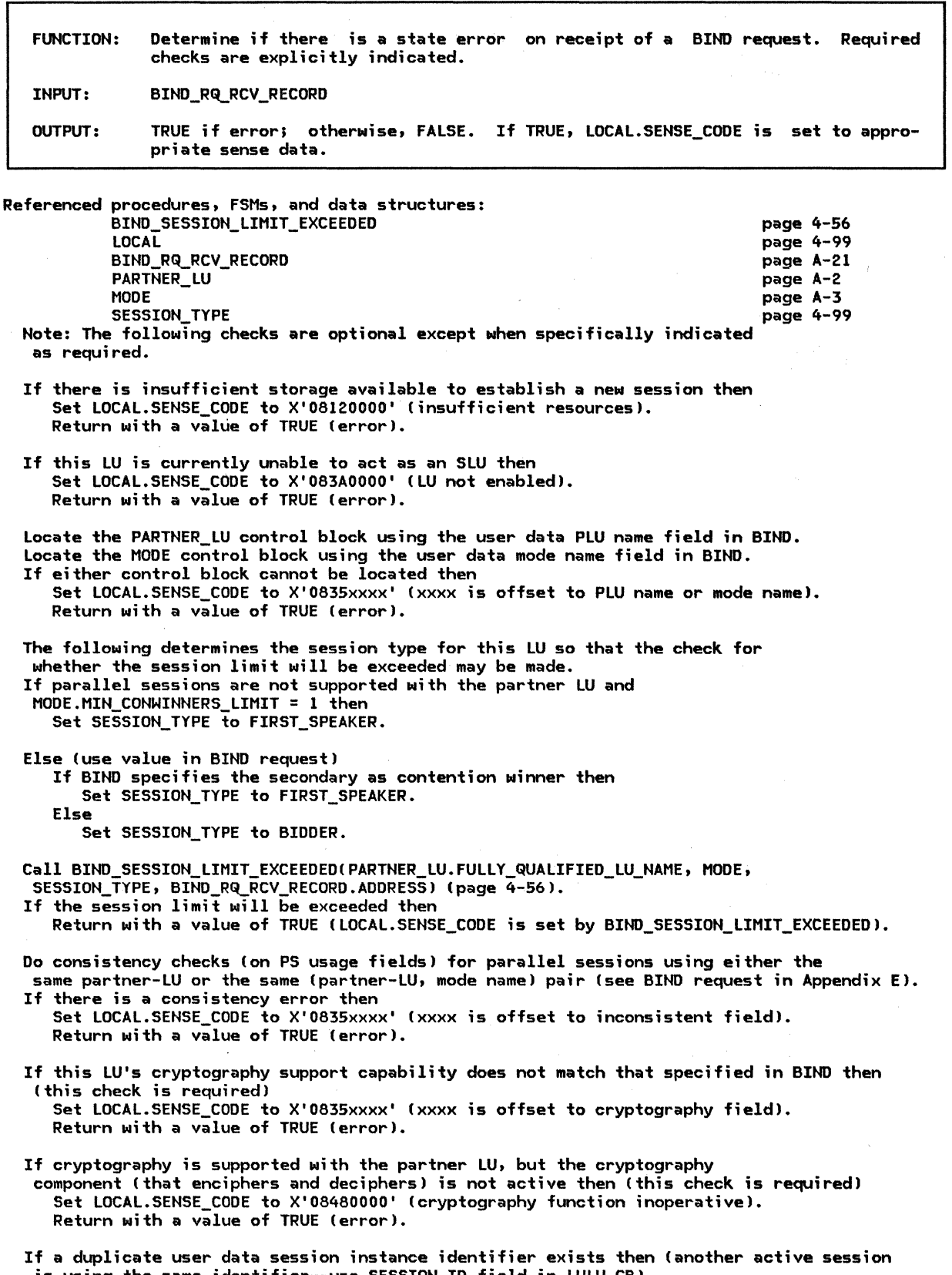

is using the same identifier--use SESSION\_ID field in LULU\_CB) Set LOCAL.SENSE\_CODE to X'08520001' (duplicate session-activation request). Return with a value of TRUE (error).

 $\Lambda$ 

If the SLU supports sending segments, the PLU does not support receiving segments, and the lower bound of the maximum RU size (see the discussion in BIND [page 4-19]) sent for this (partner-LU, mode name) pair is greater than the maximum RU size for the link then Set LOCAL.SENSE\_CODE to X'0835xxxx' (xxxx is offset to segmenting field). Return with a value of TRUE (error).

BIND\_RSP\_STATE\_ERROR

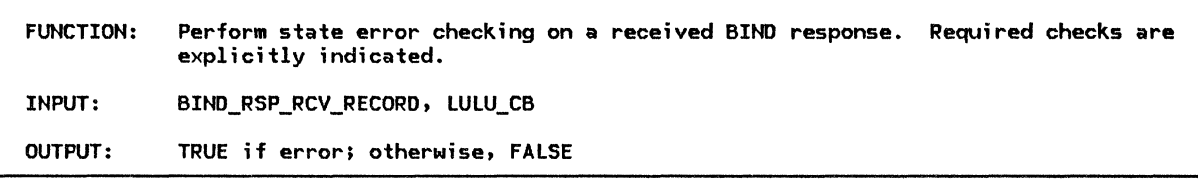

Referenced procedures, FSMs, and data structures: BIND\_RSP\_RCV\_RECORD LULU\_CB

page A-22 page A-5

Note: The following checks are done only on positive response to BIND and<br>are optional except where explicitly indicated as required.

If the BIND request specified that an alternate code set will not be used and the BIND response specifies that an alternate code set may be used then Return with a value of TRUE (error).

Pacing and maximum RU size checks

- If the pacing staging indicators in the BIND response are not the same as those specified in the BIND request then Return with a value of TRUE (error).
- If secondary-to-primary pacing is one-stage and the secondary send window size in the BIND response is not the same as that specified in the BIND request then Return with a value of TRUE (error).

If the secondary receive window size in the BIND response is greater than that specified in the BIND request or the primary send window size is greater than that specified in the BIND request then (a window size of 0 is treated as infinitely large for these comparisons <sup>I</sup> Return with a value of TRUE (error).

If the primary receive window size in the BIND response is not the same as that specified in the BIND request then Return with a value of TRUE (error).

Determine if the secondary or primary send maximum RU sizes are within installationdefined bounds. If path control for the PLU does not support segmenting, then the secondary send maximum RU size must not exceed the maximum size allowed on the link. If the secondary or primary send maximum RU sizes are not within the installationdefined bounds then

Return with a value of TRUE (error).

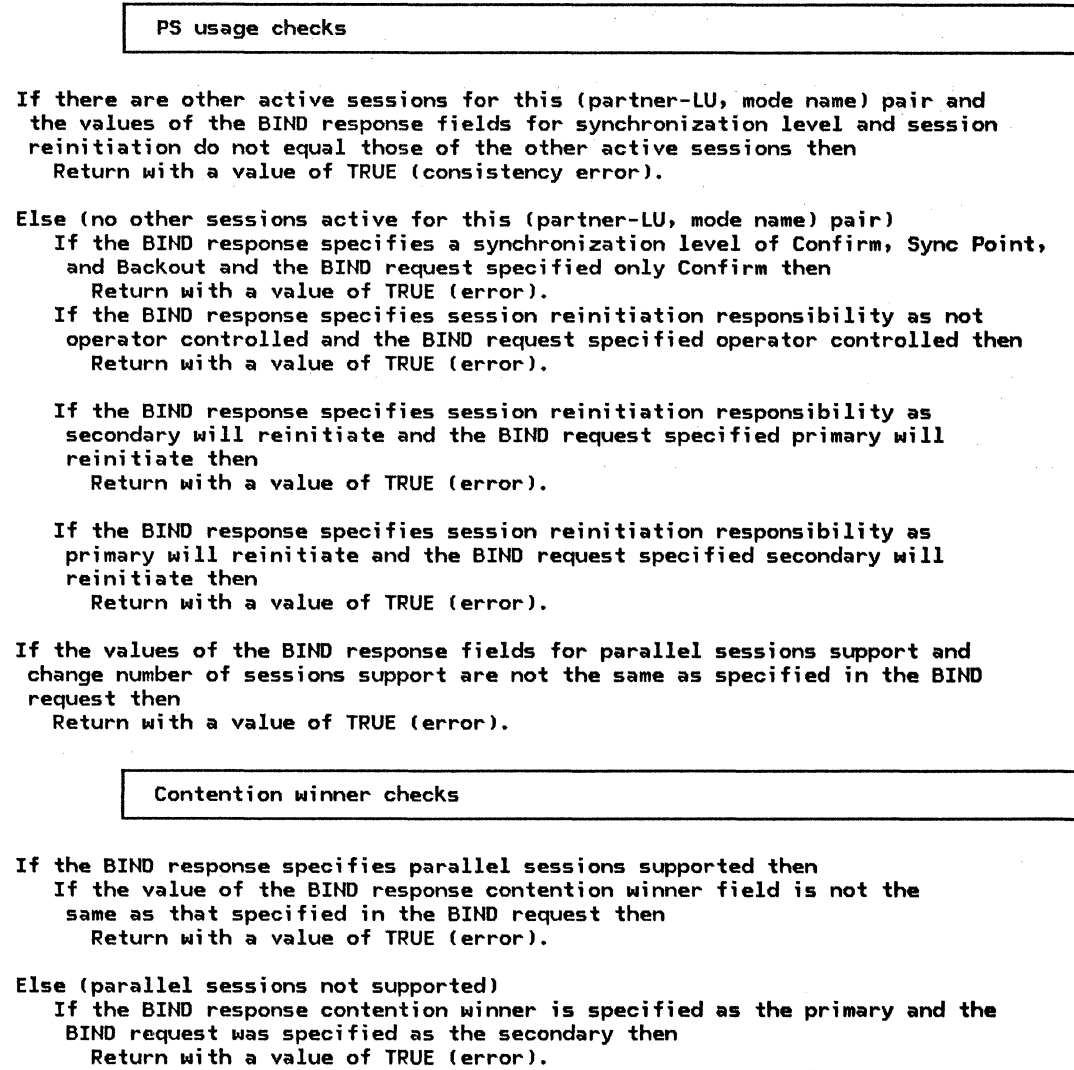

Cryptography checks (these checks are required).

If the BIND response cryptography field values are not the same as those specified in the BIND request then Return with a value of TRUE (error).

PLU name (not in user data) checks

If the primary LU name (the one not in the User Data field) in the BIND response is not the same as that specified in the BIND request then Return with a value of TRUE (error).

User data subfield checks

If the user-data mode name in the BIND response is not the same as that specified in the BIND request then Return with a value of TRUE (error).

If the user-data session-instance identifier in the BIND response is not specified correctly (see page E-16) then Return with a value of TRUE (error).

URC checks

If the URC in the BIND response is not the same as that specified in the BIND request then Return with a value of TRUE (error).

Return with a value of FALSE (no error).

BIND\_SESSION\_LIHIT\_EXCEEDED

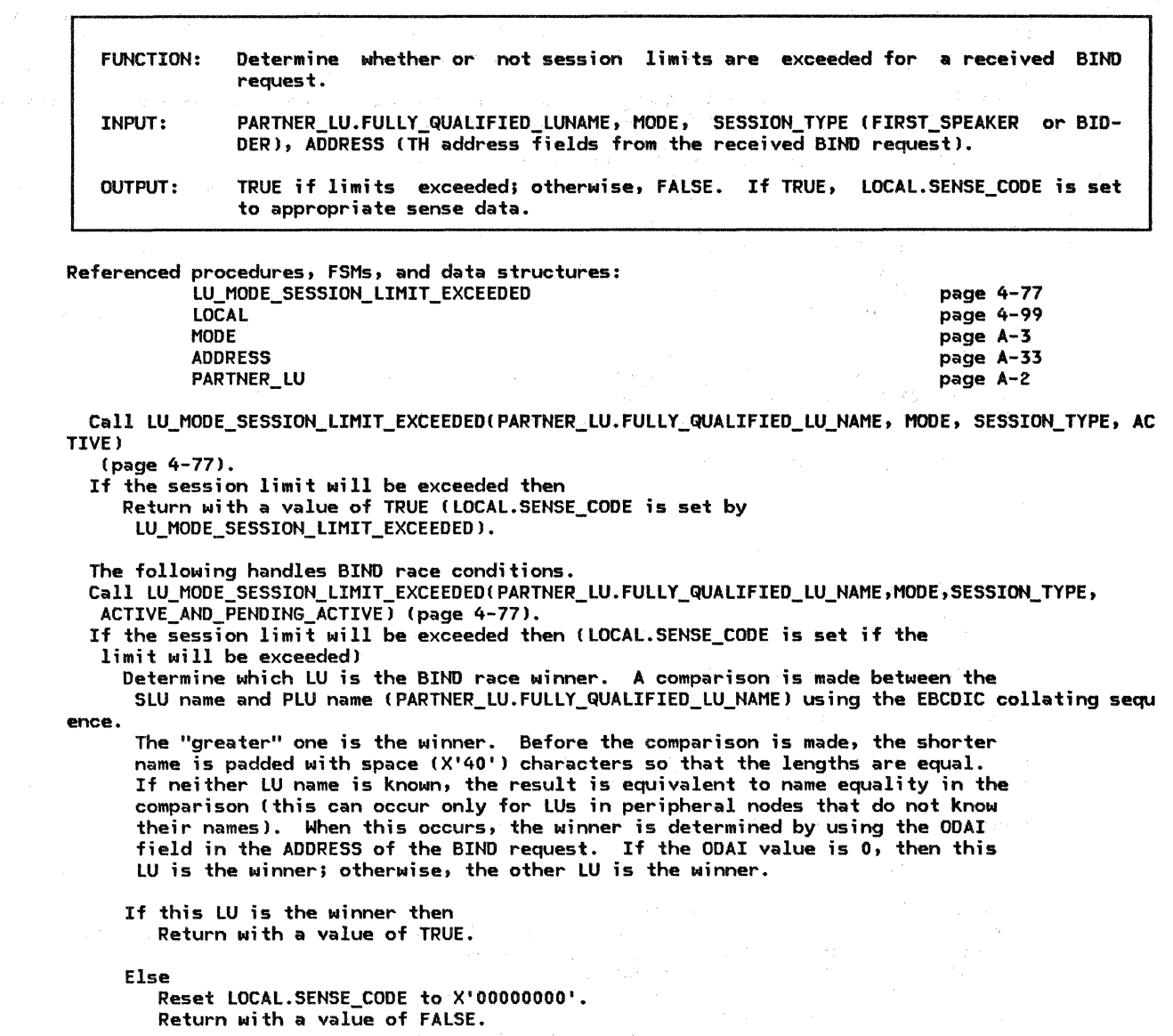

 $\mathcal{L}^{\mathcal{L}}$ 

 $\mathcal{L}_{\rm{in}}$ 

٦

Else (session limit will not be exceeded) Return with a value of FALSE.

#-'

page A-5

BUILD\_AND\_SEND\_ACT\_SESS\_RSP\_NE6

FUNCTION: Build and send ACTIVATE\_SESSION\_RSP (negative) to RM.

INPUT: Correlator (in LULU\_CB or ACTIVATE\_SESSIOHJ to activate-session request and ERROR\_TYPE (indicates retry or no retry).

OUTPUT: ACTIVATE\_SESSION\_RSP sent to RM

Referenced procedures, FSMs, and data structures: ACTIVATE\_SESSION\_RSP ACTIVATE\_SESSION LULU\_CB ERROR\_JTYPE page A-20 page A-31 page A-5 page 4-99

Create ACTIVATE\_SESSION\_RSP record. Set ACTIVATE\_SESSION\_RSP.CORRELATOR to passed correlator. Set ACTIVATE\_SESSION\_RSP.TYPE to NEG. Set ACTIVATE\_SESSION\_RSP.ERROR\_TYPE to passed ERROR\_TYPE.

Send ACTIVATE\_SESSION\_RSP to RM.

BUILD\_AND\_SEND\_ACT\_SESS\_RSP\_POS

LULU\_ CB

FUNCTION: Build and send ACTIVATE\_SESSION\_RSP (positive) to RM. INPUT: LULU\_CB OUTPUT: ACTIVATE\_SESSION\_RSP sent to RM Referenced procedures, FSMs, and data structures:

ACTIVATE\_SESSIOH\_RSP Create ACTIVATE\_SESSION\_RSP record. page A-20 Set ACTIVATE\_SESSION\_RSP.CORRELATOR to LULU\_CB.CORRELATOR (enables RM to correlate this response with the original ACTIVATE\_SESSION request). Set ACTIVATE\_SESSION\_RSP.TYPE to POS (positive). Set ACTIVATE\_SESSION\_RSP.HS\_ID to LULU\_CB.LU\_LU.HS\_ID lthe identifier of the half-session just activated). Set ACTIVATE\_SESSION\_RSP.SESSIOH\_INFORMATION.HALF\_SESSION\_TYPE to LULU\_CB.HALF\_SESSION\_TYPE (primary or secondary). Set ACTIVATE\_SESSION\_RSP.SESSIOH\_INFORMATION.BRACKET\_TYPE to LULU~CB.SESSION\_TYPE !first speaker or bidder).

Send ACTIVATE\_SESSION\_RSP to RM.

# BUILD\_AND\_SEND\_ACTLU\_RSP\_NEG

BUILD\_AND\_SEND\_ACTLU\_RSP\_NEG

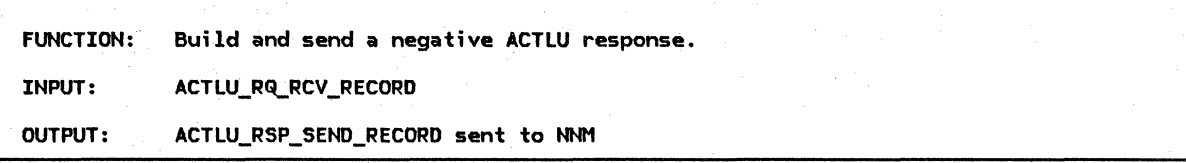

Referenced procedures, FSMs, and data structures:

LOCAL ACTLU\_RQ\_RCV\_RECORD ACTLU\_RSP\_SEND\_RECORD page 4-99 page A-21 page A-17

Create ACTLU\_RSP\_SEND\_RECORD. Set ACTLU\_RSP\_SEND\_RECORD.LU\_ID to this LU's identifier. Copy the PC\_ID, ADDRESS, EFI, SNF, and RH from the ACTLU\_RQ,\_RCV\_RECORD to the ACTLU\_RSP\_SEND\_RECORD. Set ACTLU\_RSP\_SEND\_RECORD.DCF to the appropriate value. Set ACTLU\_RSP\_SEND\_RECORD.RH to indicate negative response (SD, NEG, and byte 2 of RH set to all O's).

Set ACTLU\_RSP\_SEND\_RECORD.RU to the sense data (from LOCAL.SENSE\_CODE> followed by the ACTLU request code.

Send the ACTLU\_RSP\_SEND\_RECORD to the CP via the nodal. NAU manager.

BUILD\_AND\_SEND\_ACTLU\_RSP\_POS

FUNCTION: Build and send a positive ACTLU response. half-session. Also, initialize the CP-LU INPUT: ACTLU\_RQ\_RCV\_RECORD, INIT\_HS\_RSP OUTPUT: CP-LU half-session initialized and ACTLU\_RSP\_SEND\_RECORD sent to NNH Referenced procedures, FSMs, and data structures: FSM\_STATUS LULU<sub>CB</sub> ACTLU RQ RCV RECORD ACTLU\_RSP\_SEND\_RECORD INIT\_HS INIT\_HS\_RSP Create ACTLU\_RSP\_SEND\_RECORD. Set ACTLU\_RSP\_SEND\_RECORD.LU\_ID to this LU's identifier. page 4-92 page A-5 page A-21 page A-17 page A-16 page A-11 Copy the PC\_ID, ADDRESS, EFI, SNF, and RH fields from the ACTLU RQ RCV RECORD into the ACTLU\_RSP\_SEND\_RECORD. Set ACTLU RSP SEND RECORD.RH to indicate positive response (RSP, ~SD, POS, and RH byte 2 set to all O's). The following builds the ACTLU response RU--see Appendix E description for field settings not explicitly shown here. Find all LU-LU sessions (represented by LULU\_CBs) being mediated by this CP (the CP\_ID in ACTLU matches that in the LULU\_CB). If there are no active or pending active LU-LU sessions being mediated by this CP then Set ACTLU response type of activation to cold. Reset all LU-LU sessions being mediated by this CP by calling FSM\_STATUS with a RESET\_NORMAL signal (page 4-92). Else Set ACTLU response type of activation to ERP. If FM profile 6 is supported by this LU then Set the FM profile field in the ACTLU response to 6. Build control vector X'OO' (Appendix El. Build control vector X'OC' (Appendix El. Peripheral nodes always suppress sending the SESSST RU; subarea nodes always send SESSST. The LU-LU session count is determined by counting all the LULU\_CBs associated with (being mediated byl this CP. For peripheral node sessions with an SSCP las opposed to a PNCP) the primary LU capability is inhibited (not able ever to be a primary), the LU-LU session limit is 1, and parallel session capability is not supported. Put the control vectors in the ACTLU response RU. (End of building ACTLU response RU.> Create the new CP-LU half-session process. Create an INIT HS record to be sent to the CP-LU half-session. Set INIT\_HS.PC\_ID to ACTLU\_RQ\_RCV\_RECORD.PC\_ID. Set INIT\_HS.TYPE to secondary (LU is always secondary with respect to CPJ. Set INIT\_HS.DATA\_TYPE to indicate this record contains an ACTLU\_IMAGE. Set INIT\_HS.ACTLU IMAGE.FM PROFILE and TS\_PROFILE to the corresponding field values from the ACTLU response RU. Set INIT\_HS.ACTLU\_IMAGE.MAX\_RU\_SIZE to the maximum RU size allowed on this session  $(implementation$ -defined). Send the ACTLU\_RSP\_SEND\_RECORD to the CP via the nodal NAU manager (NNM). Send the INIT\_HS record to the CP-LU half-session. Receive the INIT HS RSP from the CP-LU half-session (this response is always positive). This response is used just so CP-LU and LU-LU half-sessions operate in the same manner.
BUILD\_AND\_SEND\_BIND\_RQ

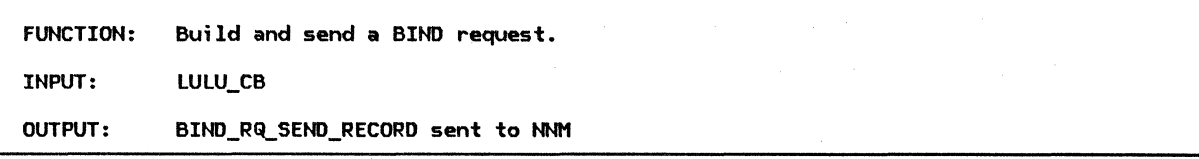

Referenced procedures, FSMs, and data structures: LULU\_CB BIND\_RQ\_SEND\_RECORD

page A-5 page A-17

page 4-99 page A-21 page A-17

Create BIND\_RQ\_SEND\_RECORD to contain the BIND request. Set BIND\_RQ\_SEND\_RECORD.LU\_ID to this LU's identifier. Set BIND\_RQ\_SEND\_RECORD.PC\_ID to LULU\_CB.LU\_LU.PC\_ID (identifies the path control that the BIND will flow through). Set BIND\_RQ\_SEND\_RECORD.ADDRESS to LULU\_CB.LU\_LU.ADDRESS CTH addresses). Set BIND\_RQ\_SEND\_RECORD.EFI to EXP (expedited). Set BIND\_RQ\_SEND\_RECORD.SNF to a unique identifier. This identifier is also saved in LULU\_CB.SENT\_BIND\_RQ.SNF for correlating the BIND response later. Set BIND\_RQ\_SEND\_RECORD.RH to the appropriate values (figure 4-3 on page 4-16). Set BIND\_RQ\_SEND\_RECORD.RU to the appropriate values (see page 4-19). Set BIND\_RQ\_SEND\_RECORD.DCF to the appropriate value. Save the BIND request in the LULU\_CB for later uses (e.g., checking the BIND response).

Send BIND\_RQ\_SEND\_RECORD to the other LU via the nodal NAU manager.

BUILD\_AND\_SEND\_BIND\_RSP\_NEG

FUNCTION: Build and send a negative BIND response. INPUT: BIND\_RQ\_RCV\_RECORD OUTPUT: BIND\_RSP\_SEND\_RECORD sent to NNM

Referenced procedures, FSMs, and data structures: **LOCAL** BIND\_RQ\_RCV\_RECORD BIND\_RSP\_SEND\_RECORD

Create the BIND RSP SEND RECORD to contain the negative BIND response. Set BIND\_RSP\_SEND\_RECORD.LU\_ID to this LU's identifier. Copy the PC\_ID, ADDRESS, EFI, SNF, and RH from the BIND\_RQ\_RCV\_RECORD into the BIND\_RSP\_SEND\_RECORD. Indicate negative response in BIND\_RSP\_SEND\_RECORD.RH CRSP, SD, NEG, and byte 2 of RH set to all O's). Set BIND\_RSP\_SEND\_RECORD.RU to LOCAL.SENSE\_CODE followed by BIND request code. Set BIND\_RSP\_SEND\_RECORD.DCF field to appropriate value.

Send BIND\_RSP\_SEND\_RECORD to the LU via the nodal NAU manager.

BUILO\_AND\_SEND\_BIND\_RSP\_POS

r

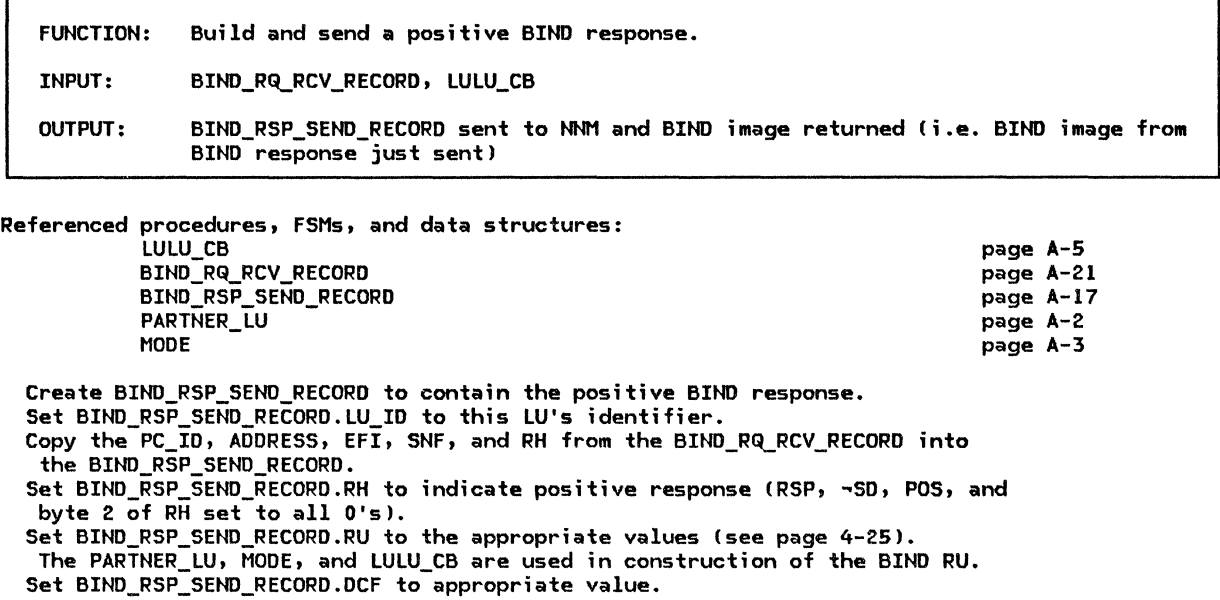

Send BIND\_RSP\_SEND\_RECORD to the other LU via the nodal NAU manager. Return a copy of BIND image from the BIND response RU.

BUILD\_AND\_SEND\_BINDF\_RQ

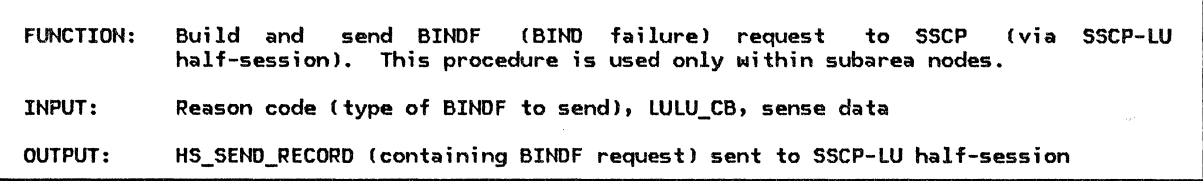

Referenced procedures, FSMs, and data structures:

LULU\_CB HS\_SEND\_RECORD page A-5 page A-16 If this node is a subarea node then (the BINDF request is sent only by subarea nodes) Create HS\_SEND\_RECORD to contain the BINDF request. Set HS\_SEND\_RECORD.EFI to NORMAL. Set HS\_SEND\_RECORD.SNF to a unique identifier. Set HS\_SEND\_RECORD.DCF to appropriate value.

Set HS\_SEND\_RECORD.RH to appropriate values (Figure 4-2 on page 4-8). Set HS\_SEND\_RECORD.RU (see BINDF request in Appendix El. Set the BINDF reason field in accordance with the passed reason code and the BINDF sense data to the

passed sense data parameter. The passed LULU\_CB contains information (e.g., addresses) used in building the RU.

Send HS\_SEND\_RECORD to the CP via the CP-LU half-session.

r

BUILD\_AND\_SEND\_CINIT\_RSP

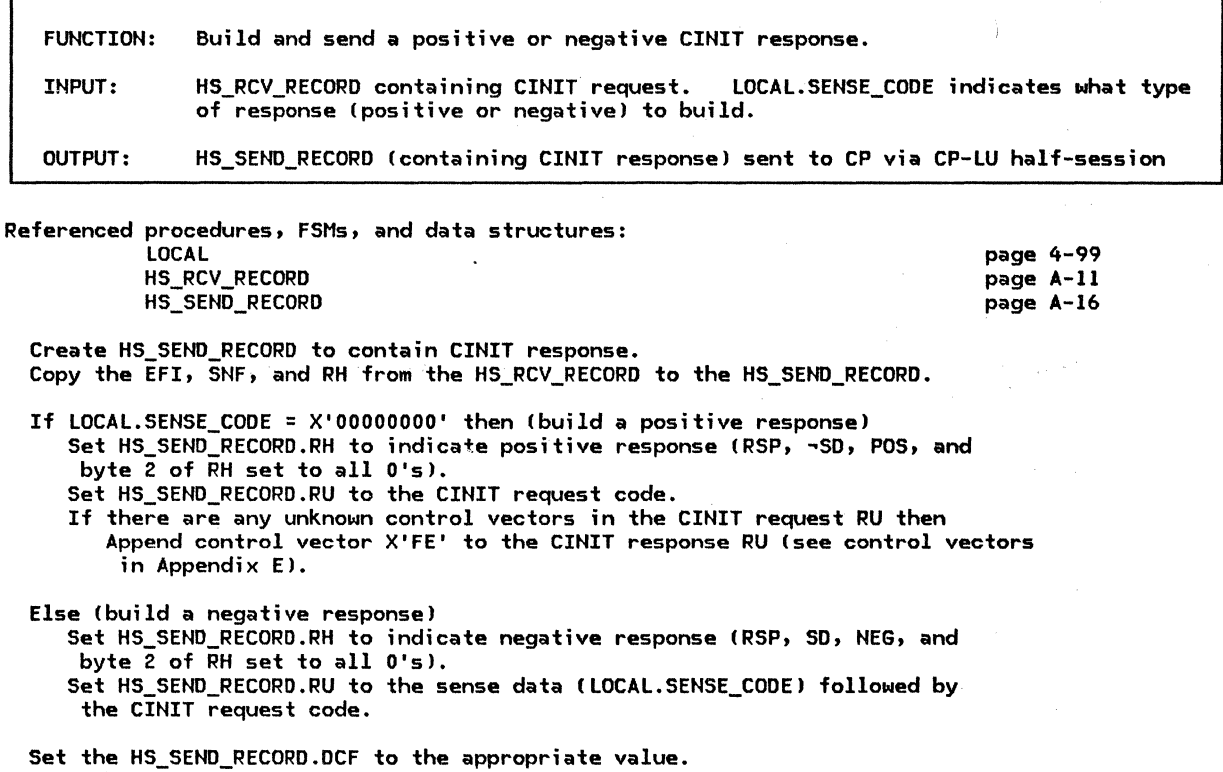

Send the HS\_SEND\_RECORD (containing the CINIT response) to the CP via the CP-LU half-session.

BUILD\_AND\_SEND\_DACTLU\_RSP

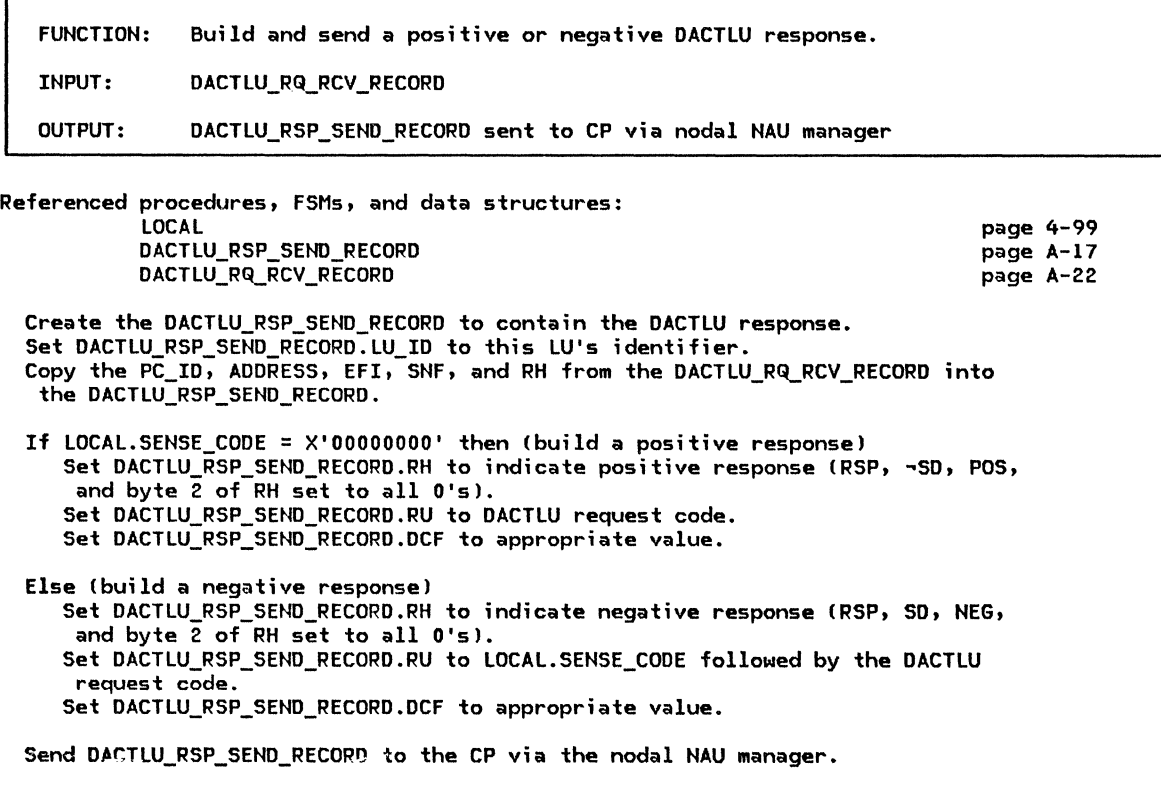

BUILD\_AND\_SEND\_DEACTIVATE\_SESS

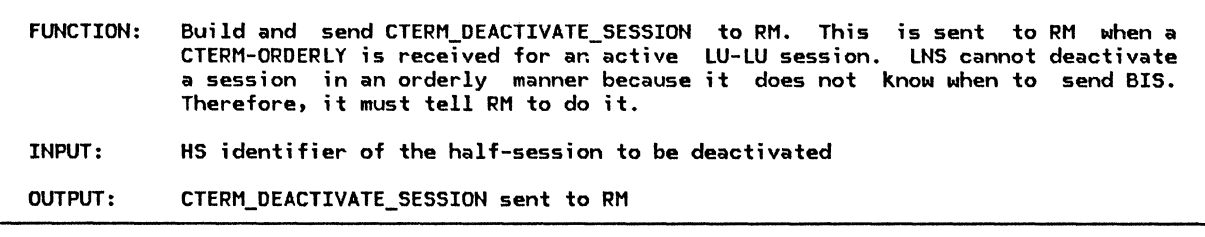

Referenced procedures, FSMs, and data structures: CTERM\_DEACTIVATE\_SESSION

page A-20

Create CTERM\_DEACTIVATE\_SESSION record. Set CTERM\_DEACTIVATE\_SESSION.HS\_ID to passed HS identifier (identifies the half-session to be deactivated).

Send CTERM\_DEACTIVATE\_SESSION to RM.

BUILD\_AND\_SEND\_HIER\_RESET\_RSP

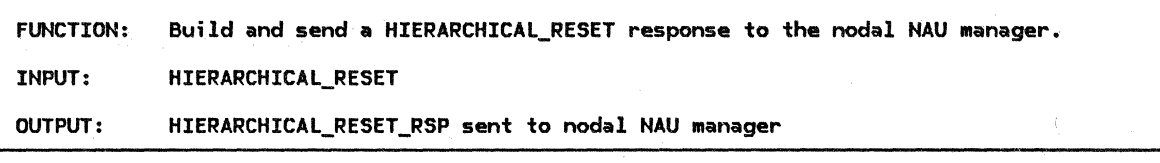

Referenced procedures, FSMs, and data structures: HIERARCHICAL\_RESET\_RSP HIERARCHICAL\_RESET

page A-18 page A-22

Create HIERARCHICAL\_RESET\_RSP record. Set HIERARCHICAL\_RESET\_RSP.LU\_ID to this LU's identifier. Copy the PC\_ID and CP\_ID fields from HIERARCHICAL\_RESET into HIERARCHICAL\_RESET\_RSP.

Send HIERARCHICAL\_RESET\_RSP to the nodal NAU manager.

BUILD\_AND\_SEND\_INIT\_Hs

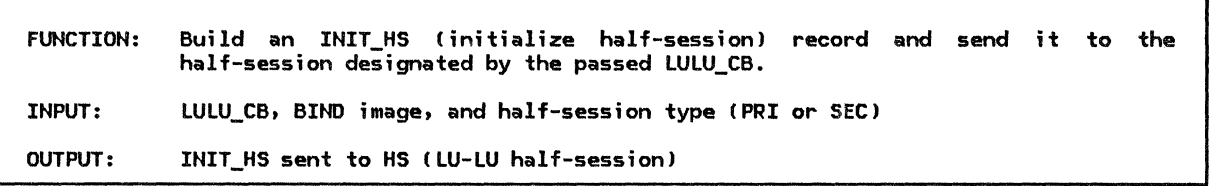

Referenced procedures, FSMs, and data structures:

LULU\_CB INIT\_HS

page A-5 page A-16

Create INIT\_HS record. Set INIT\_HS~PC\_ID to LULU\_CB.LU\_LU.PC\_ID (path control the LU-LU half-session will send to and receive from). Set INIT\_HS.TYPE to passed half-session type parameter (primary or secondary). Set INIT\_HS.DATA\_TYPE to BIND image type (indicates data is a BIND image). Set INIT\_HS.DATA.BIND\_IMAGE to the passed BIND image <half-session protocols are based on fields in the BIND image).

Send INIT\_HS record to HS (the LU-LU half-session identified by LULU\_CB.LU\_LU.HS\_ID).

BUILD\_AND\_SEND\_INIT\_RQ

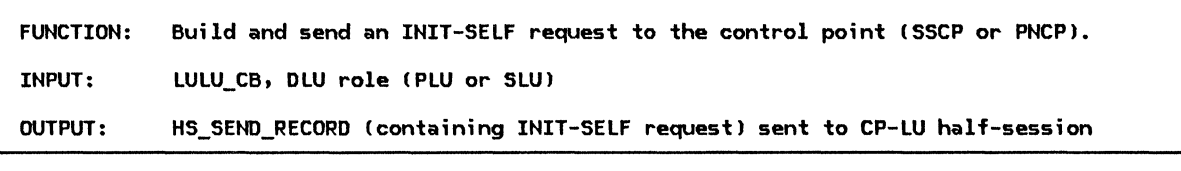

Referenced procedures, FSMs, and data structures: LULU\_CB HS\_SEND\_RECORD

page A-5 page A-16

Create HS\_SEND\_RECORD to contain INIT-SELF request. Set HS\_SEND\_RECORD.EFI to NORMAL. Set HS\_SEND\_RECORD.SNF to a unique identifier. Set HS\_SEND\_RECORD.RH to appropriate values (figure 4-2 on page 4-81. Set  $HS\_SEND\_RECORD.RU$  to appropriate values (see INIT-SELF request in Appendix E). The choice of initiate type  $(1 \text{ or } 1/9)$  is installation defined. The The choice of initiate type (I or I/Q) is installation defined. The PLU/SLU<br>specification is set according to the passed DLU role parameter. Set HS\_SENO\_RECORO.OCF to the appropriate value.

(Save information from the !NIT-SELF request. This information is used to correlate with the INIT-SELF response [SNF] and with the CINIT or BIND request [URC].) Set LULU\_CB.SENT\_INITIATE\_RQ.SNF to HS\_SEND\_RECORD.SNF. Set LULU\_CB.SENT\_INITIATE\_RQ.URC to the URC field of the INIT-SELF RU.

Send HS\_SEND\_RECORO to the CP via the CP-LU half-session.

 $\epsilon$ 

BUILD\_AND\_SEND\_RSP\_OR\_LOG

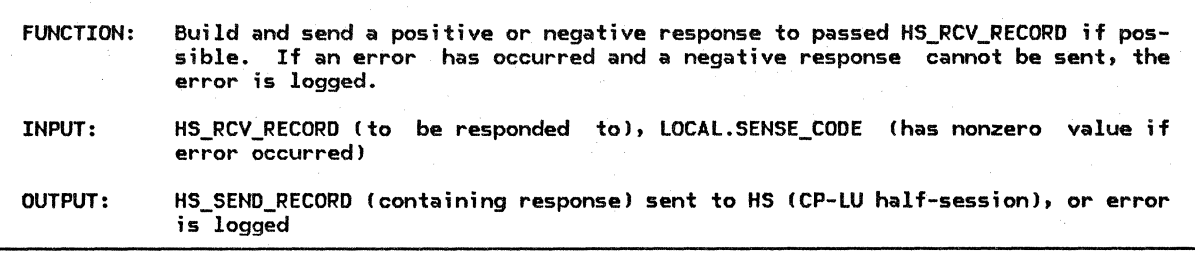

Referenced procedures, FSMs, and data structures:

LOCAL HS\_SEND\_RECORD

HS\_RCV\_RECORD

page 4-99 page A-16 page A-11

If HS\_RCV\_RECORD contains a response *or* a request asking for no response then If LOCAL.SENSE\_CODE is nonzero then Optionally log the error.

Else (request that requires a response)

Create HS\_SEND\_RECORD to contain response.

Set HS\_SEND\_RECORD.PIU to HS\_RCV\_RECORD.PIU (copy request PIU into response). Set HS\_SEND\_RECORD.RH to indicate response (RSP, BC, EC, -PAC, and byte 2 of RH set to all O's).

Set HS\_SEND\_RECORD.RU with data other than sense data. For formatted FMD requests use the 3-byte NS header; for any non-FMD request use the 1-byte request code; otherwise, use no data.

If LOCAL.SENSE\_CODE =  $X'00000000'$  then (build positive response) Set HS\_SEND\_RECORD.RH to indicate a positive response (-SD, POS).

Else (build negative response)

Set HS\_SEND\_RECORD.RH to indicate a negative response (SD, NEG). Insert LOCAL.SENSE\_CODE in HS\_SEND\_RECORD.RU Cfirst 4 bytes of RU).

Set HS\_SEND\_RECORD.DCF to appropriate value.

Send HS\_SEND\_RECORD to the control point via the CP-LU half-session.

BUILD\_AND\_SEND\_PC\_CONNECT

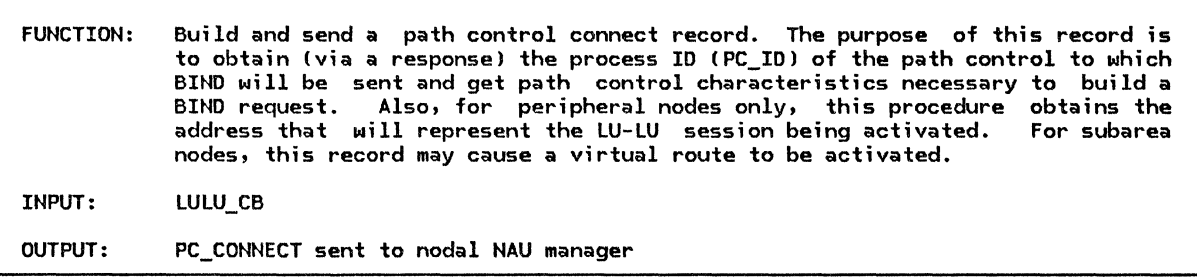

Referenced procedures, FSMs, and data structures: LULU\_CB PC\_CONNECT Create PC\_CONNECT record. Set PC\_CONNECT.LU\_ID to this LU's identifier. page A-S page A-18 Set PC\_CONNECT.HS\_ID to LULU\_CB.LU\_LU.HS\_ID (half-session process identifier). If this node is a peripheral node then Set PC\_CONNECT.TYPE to PERIPHERAL. Set PC\_CONNECT.ALS to LULU\_CB.LU\_LU.ALS (identifies adjacent link station to be used for this LU-LU session). Else (subarea node) Set PC CONNECT.TYPE to SUBAREA. Set PC\_CONNECT.PATH\_INFORMATION to the class-of-service and virtual-route-identifierlist from the control vector X'OD' of the CINIT request. This information is used to select the virtual route. Set PC\_CONNECT.SUBAREA\_ADDRESS to the subarea portion of the address of the target LU.

Send PC\_CONNECT to path control via the nodal NAU manager.

BUILD\_AND\_SEND\_PC\_HS\_CONNECT

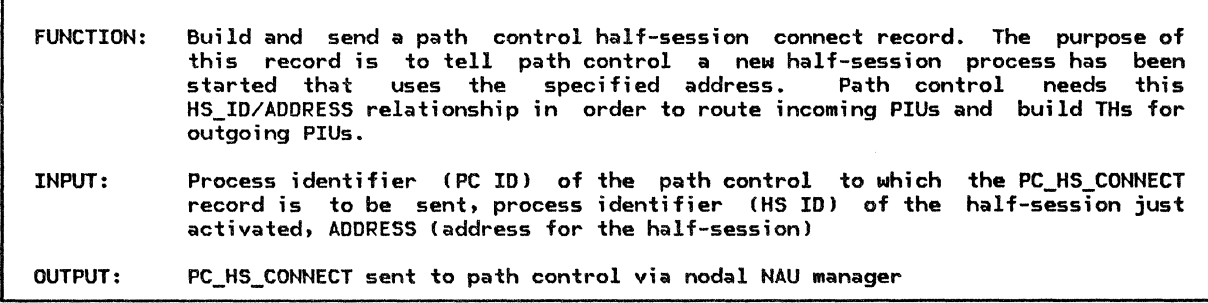

Referenced procedures, FSMs, and data structures: PC\_HS\_CONNECT ADDRESS Create PC HS CONNECT record. Set PC\_HS\_CONNECT.LU\_ID to this LU's identifier. Set PC\_HS\_CONNECT.PC\_ID to passed path control identifier. Set PC\_Hs\_CONNECT.HS\_ID to passed half-session identifier. Set PC\_HS\_CONNECT.ADDRESS to passed ADDRESS (TH addresses). page A-18 page A-33

Send PC\_HS\_CONNECT to path control via the nodal NAU manager.

## BUILD AND SEND PC HS DISCONNECT

FUNCTION: Build and send a path control half-session disconnect record. This is to notify path control that a half-session is deactivated.

INPUT: Half-session process identifier CHS ID>

OUTPUT: PC\_HS\_DISCONNECT sent to path control via nodal NAU manager

Referenced procedures, FSMs, and data structures: PC\_HS\_DISCONNECT page A-18

Create PC\_HS\_DISCONNECT record. Set PC\_HS\_DISCONNECT.LU\_ID to this LU's identifier. Set PC\_HS\_DISCONNECT.HS\_ID to passed half-session identifier.

Send PC\_HS\_DISCONNECT to path control via nodal NAU manager.

# BUILD\_AND\_SEND\_SESS\_ACTIVATED

FUNCTION: Build and send SESSION\_ACTIVATED to RM to indicate that a half-session has become active. It also indicates information about the half-session. INPUT: LULU\_CB OUTPUT: SESSION\_ACTIVATED sent to RM

Referenced procedures, FSMs, and data structures: LULU\_CB SESSION ACTIVATED

page A-5 page A-20

Create SESSION\_ACTIVATED record.

Set SESSION\_ACTIVATED.HS\_ID to LULU\_CB.LU\_LU.HS\_ID (identifies half-session that has been activated).

Set SESSION ACTIVATED.SESSION INFORMATION.HALF SESSION TYPE to

LULU\_CB.HALF\_SESSION\_TYPE <indicates primary or secondary). Set SESSION\_ACTIVATED.SESSION\_INFORMATION.BRACKET\_TYPE to LULU\_CB.SESSION\_TYPE (indicates bidder or first speaker).

Set SESSION\_ACTIVATED.LU\_NAME to LULU\_CB.LUNAME.LOCAL I locally known name of the target LU).

Set SESSION\_ACTIVATED.MODE\_NAME to LULU\_CB.MODENAME.

Send SESSION\_ACTIVATED TO RM (notify RM that an LU-LU session has been activated).

#### BUILD AND SEND SESS DEACTIVATED

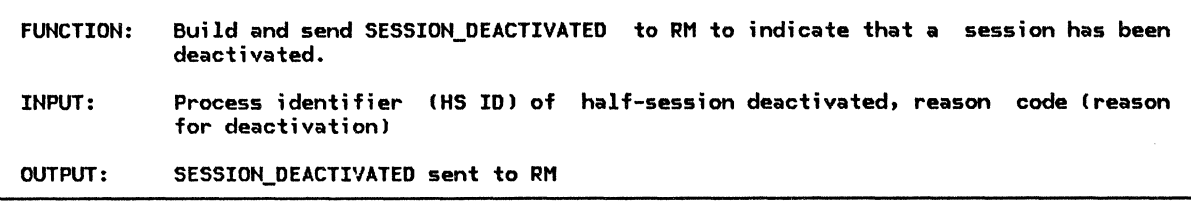

Referenced procedures, FSMs, and data structures: SESSION\_DEACTIVATED page A-21

Create SESSION DEACTIVATED record. Set SESSION DEACTIVATED.HS\_ID to passed HS\_ID (identifies half-session that was deactivated). Set SESSION\_DEACTIVATED.REASON to passed reason code (indicates the reason the half-session was deactivated).

Send SESSION\_DEACTIVATED to RM (notify RM that an LU-LU session has been deactivated).

BUILD\_AND\_SEND\_SESSEND\_RQ

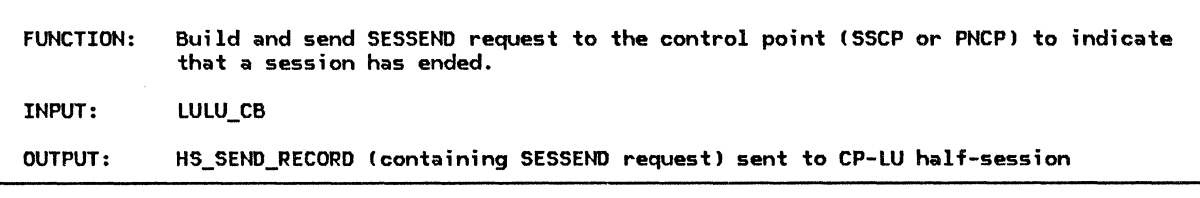

Referenced procedures, FSMs, and data structures: LULU\_CB HS\_SEND\_RECORD

page A-5 page A-16

Create HS\_SEND\_RECORD to contain SESSEND request. Set HS\_SEND\_RECORD.EFI to NORMAL. Set HS\_SEND\_RECORD.SNF to a unique identifier. Set HS\_SEND\_RECORD.RH to appropriate values (figure 4-2 on page 4-8). Set HS\_SEND\_RECORD.RU as specified in Appendix E. Fields from the LULU\_CB (e.g., addresses) are used in building this RU.

Send HS\_SEND\_RECORD to the control point via the CP-LU half-session.

BUILD\_AND\_SEND\_SESSST\_RQ

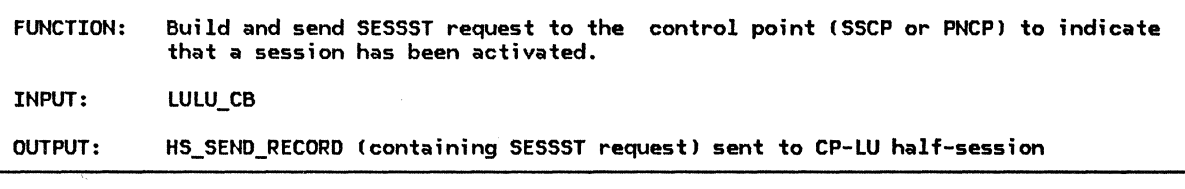

Referenced procedures, FSMs, and data structures: LULU\_CB HS\_SEND\_RECORD

page A-5 page A-16

page A-16 page A-5 page A-31

Create HS\_SEND\_RECORD to contain SESSST request. Set HS\_SEND\_RECORO.EFI to NORMAL. Set HS\_SEND\_RECORD.SNF to a unique identifier. Set HS\_SENO\_RECORO.RH to appropriate values (Figure 4-2 on page 4-81. Set HS\_SEND\_RECORO.RU as specified in Appendix E. Fields from the LULU\_CB (e.g., addresses) are used in building this RU.

Send HS\_SEND\_RECORD to the control point via the CP-LU half-session.

BUILD\_AND\_SEND\_TERM\_RQ

FUNCTION: Build and send TERM-SELF request to the control point ISSCP or PNCPJ. INPUT: LULU\_CB, OEACTIVATE\_SESSION.TYPE Ctype of TERM-SELF to send) OUTPUT: HS\_SEND\_RECORD (containing TERM-SELF request! sent to HS CCP-LU half-session)

Referenced procedures, FSMs, and data structures: HS\_SEND\_RECORD LULU\_CB DEACTIVATE\_ SESSION

Create HS\_SEND\_RECORD to contain the TERM-SELF request.

Set HS\_SEND\_RECORD.EFI to NORMAL.

Set HS\_SEND\_RECORD.SNF to a unique identifier.

Set HS\_SEND\_RECORD.RH to appropriate values CFigure 4-2 on page 4-8).

Set HS\_SEND\_RECORD.RU to appropriate values (see TERM-SELF request in Appendix El. The termination reason field is set according to the passed DEACTIVATE\_SESSION.TYPE. Fields from the LULU\_CB (e.g., URC from the INIT-SELF request) are used in building this RU.

Set HS\_SENO\_RECORO.OCF to the appropriate value.

Send HS\_SEND\_RECORO to the CP via the CP-LU half-session.

page A-19

BUILD\_AND\_SEND\_UNBIND\_RQ

UNBIND\_RQ\_SEND\_RECORD

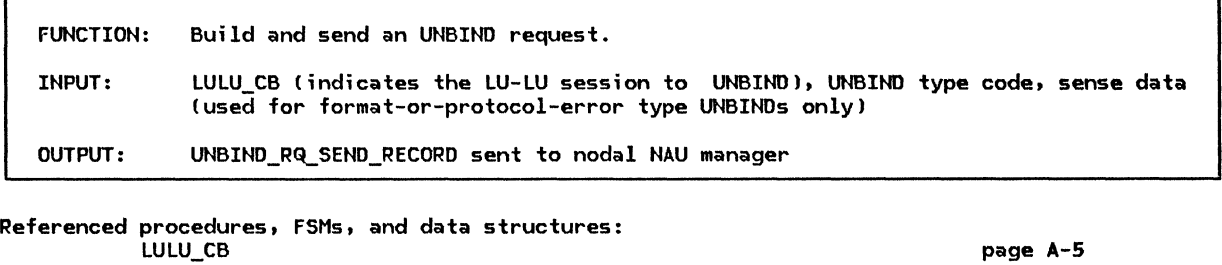

Create UNBIND\_RQ\_SEND\_RECORD to contain UNBIND request. Set UNBIND\_RQ\_SEND\_RECORD.LU\_ID to this LU's identifier. Set UNBIND\_RQ\_SEND\_RECORD.PC\_ID to LULU\_CB.LU\_LU.PC\_ID Cidentifies path control through which the UNBIND will flow). Set UNBIND\_RQ\_SEND\_RECORD.ADDRESS to LULU\_CB.LU\_LU.ADDRESS (to be used in the TH<br>address field). Set UNBIND RQ SEND RECORD.EFI to EXP (expedited-flow). Set UNBIND\_RQ\_SEND\_RECORD.SNF to a unique identifier. Also, save this identifier in LULU\_CB.SENT\_UNBIND\_RQ.SNF (used to correlate UNBIND response). Set UNBIND RQ SEND RECORD.DCF to the appropriate value. Set UNBIND\_RQ\_SEND\_RECORD.RH to the appropriate values CFigure 4-3 on page 4-161. Set UNBIND RQ SEND RECORD.RU to the appropriate values (see UNBIND request in Appendix E). The UNBIND Type field is set according to the passed UNBIND type code. If the type is X'FE' (format or protocol error) then the passed sense data is included in the UNBIND RU.

Send UNBIND\_RQ\_SEND\_RECORD to the other LU via the nodal NAU manager.

BUILD\_AND\_SEND\_UNBIND\_RSP

FUNCTION: Build and send an UNBIND response. INPUT: UNBIND\_RQ\_RCV\_RECORD, LOCAL.SENSE\_CODE I indicates what type of response [positive or negative] to build) OUTPUT: UNBIND\_RSP\_SEND\_RECORD sent to nodal NAU manager

Referenced procedures, FSMs, and data structures:

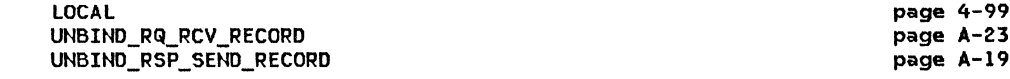

Create an UNBIND RSP SEND RECORD. Set UNBIND\_RSP\_SEND\_RECORO.LU\_ID to this LU's identifier. Set UNBIND\_RSP\_SEND\_RECORD.PC\_ID to UNBIND\_RQ\_RCV\_RECORD.PC\_ID. Set UNBIND\_RSP\_SEND\_RECORD.ADDRESS to UNBIND\_RQ\_RCV\_RECORD.ADDRESS. Set UNBIND\_RSP\_SEND\_RECORD.EFI to EXP. Set UNBIND\_RSP\_SEND\_RECORD.SNF to UNBIND\_RQ\_RCV\_RECORD.SNF. Initialize UNBIND\_RSP\_SEND\_RECORD.RH to UNBIND\_RQ\_RCV\_RECORD.RH. Indicate response RH CRSP and byte 2 of RH set to all O's).

If LOCAL.SENSE CODE = X'OOOOOOOO' then Set UNBIND\_RSP\_SEND\_RECORD.RH to indicate a positive response (-SD, POS).

Else

Set UNBIND\_RSP\_SEND\_RECORD.RH to indicate a negative response (SD, NEG).

Build the UNBIND RU, including the sense data if necessary. Set UNBIND\_RSP\_SEND\_RECORD.DCF to appropriate value.

Send UNBIND\_RSP\_SEND\_RECORD to the other LU via the nodal NAU manager.

### BUILD\_AND\_SEND\_UNBINDF\_RQ

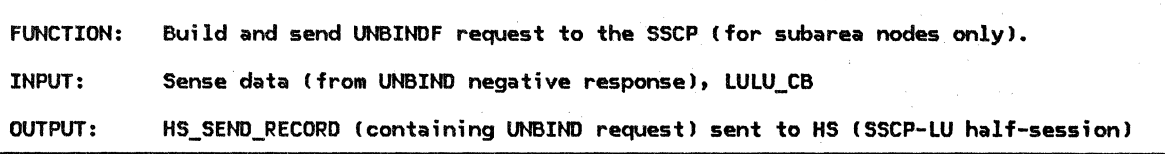

Referenced procedures, FSMs, and data structures: LULU\_ CB HS.,.SEND\_RECORD page A-5 page A-16 If this node is a subarea node and this LU is primary then (UNBINDF is sent only by primary LUs in subarea nodes) Create HS\_SEND\_RECORD to contain UNBINDF request. Set HS\_SEND\_RECORD.EFI to NORMAL. Set HS\_SEND\_RECORD.SNF to a unique value. Set HS\_SEND\_RECORD.RH to the appropriate values (figure 4-2 on page 4-81. Set HS\_SEND\_RECORD.RU to the appropriate values lsee UNBINDF request in Appendix El. Set sense data in the RU to the passed sense data. Indicate UNBIND error in reaching SLU as the reason. Fields from the passed LULU\_CB (e.g., addresses) are used in building this RU.

Send HS\_SEND\_RECORD to the CP via the CP-LU half-session.

# CINIT\_RQ\_STATE\_ERROR

MODE LULU\_ CB SESSION\_ TYPE

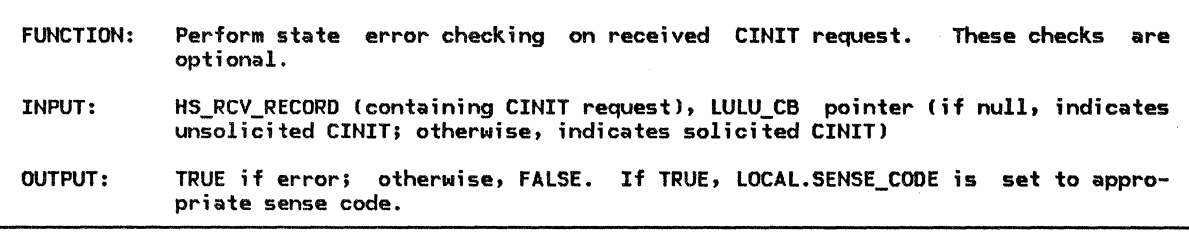

Referenced procedures, FSMs, and data structures: LU\_MODE\_SESSION\_LIMIT\_EXCEEDED LOCAL HS\_RCV\_RECORD PARTNER\_ LU

page 4-77 page 4-99 page A-11 page A-2 page A-3 page A-5 page 4-99 If the passed LULU CB pointer contains a null value (indicating unsolicited CINIT) then If there are insufficient resources (e.g., storage) to start a new LU-LU session then Set LOCAL.SENSE\_CODE to X'08120000' (insufficient resources). Return with a value of TRUE (error). If this LU cannot currently act as a primary LU then Set LOCAL.SENSE\_CODE to X'083A0000' (LU not enabled). Return with a value of TRUE (error). Locate the PARTNER\_LU control block in which the PARTNER LU.FULLY QUALIFIED LU NAME matches the SLU name in the CINIT request. If unable to locate the PARTNER LU control block then Set LOCAL.SENSE\_CODE to X'0835xxxx' (xxxx is the offset to SLU name). Return with a value of TRUE Cerror). Locate the MODE control block in which MODE.NAME matches the mode name in the X'OD' control vector of the CINIT request. If unable to locate the MODE then Set LOCAL.SENSE\_CODE to X'0835xxxx' (xxxx is the offset to mode name in CINIT control vector X'0D'). Return with a value of TRUE (error). Note: Unsolicited CINIT requests occur only when not using parallel sessions. The following determines whether the local LU will be the bidder or first speaker for the session so that the proper session limit checks can be made. If MODE.MIN CONLOSERS LIMIT = 1 then Set SESSION\_TYPE to BIDDER. Else Set SESSION TYPE to FIRST SPEAKER. Call LU\_MODE\_SESSION\_LIMIT\_EXCEEDEDCPARTNER\_LU.FULLY\_QUALIFIED\_LU\_NAME, MODE, SESSION\_TYPE, ACTIVE\_AND\_PENDING\_ACTIVE) (page 4-77). If the session limit will be exceeded then LOCAL. SENSE CODE was set to the correct sense code by LU MODE SESSION LIMIT EXCEEDED. Return with a value of TRUE (error). Else Return with a value of FALSE (no error). Else (solicited CINIT request) If LULU\_CB.MODENAME  $\neq$  the mode name in control vector X'OD' of the CINIT request then (The mode name must be the same as was sent in the INIT-SELF request.) Set LOCAL.SENSE\_CODE to X'0835xxxx' (xxxx is the offset to mode name in CINIT control vector-X'OD'l. Return with a value of TRUE (error). Locate the PARTNER LU and MODE control blocks using the partner-LU name and mode name from the LULU CB. These control blocks will always be found for solicited CINIT requests. Call LU\_MODE\_SESSION\_LIMIT\_EXCEEDEDCPARTNER\_LU.FULLY\_QUALIFIED\_LU\_NAME, MODE, LULU\_CB.SESSION\_TYPE, ACTIVE\_AND\_PENDING\_ACTIVE) (page 4-77). If the session limit will be exceeded then LOCAL.SENSE\_CODE was set to the correct sense data by LU\_MODE\_SESSION\_LIMIT\_EXCEEDED. Return with a value of TRUE  $(error)$ . Else

Return with a value of FALSE (no error).

# CLEANUP\_LU~LU\_SESSION

CLEANUP\_LU\_LU\_SESSION

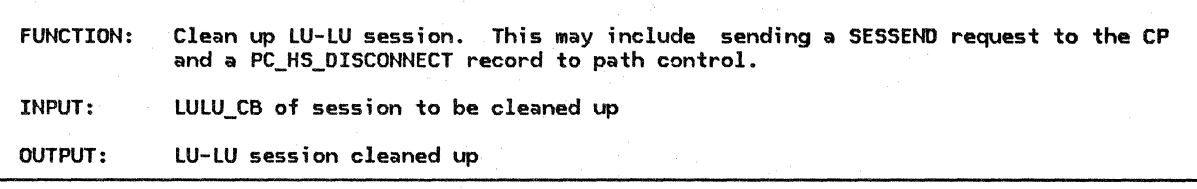

Referenced procedures, FSMs, and data structures: BUILD\_AND\_SEND\_SESSEND\_RQ BUILD\_AND\_SEND\_PC\_HS\_DISCONNECT LULU<sub>CB</sub>

page 4-69 page 4-68 page A-5

page A-2 page A-31 page A-5 page A-2

If SESSST has been sent to the control point then Call BUILD\_AND\_SEND\_SESSEND\_RQ(LULU\_CB) (page 4-69).

If PC\_HS\_CONNECT has been sent to path control then Call BUILD\_AND\_SEND\_PC\_HS\_DISCONNECT(LULU\_CB.LU\_LU.HS\_ID) (page 4-68).

Release any resources (e.g., buffers> held by this LU-LU session.

INITIALIZE\_LULU\_CB\_ACT\_SESS

FUNCTION: Initialize an LULU\_CB for an LU-LU session being activated as a result of an ACTIVATE\_SESSION received from RM.

INPUT: ACTIVATE\_SESSION, LULU\_CB (to be initialized), CP\_ID (control point identifier associated with this session)

OUTPUT: LULU\_CB (initialized)

Referenced procedures, FSMs, and data structures:

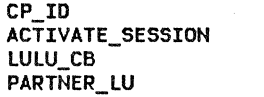

Set LULU\_CB.CP\_ID to passed control point identifier (CP\_ID).

Determine whether the local LU is to indicate the primary or secondary role for itself in INIT-SELF. An LU in a peripheral node indicates primary for PNCP-mediated sessions; otherwise, it indicates secondary. An LU in a subarea node indicates primary whenever it is capable of acting as a primary; otherwise, it indicates secondary.

Set LULU\_CB.HALF\_SESSION\_TYPE to PRI or SEC as determined above.

Set LULU CB.CP LU.HS ID to the identifier of the CP-LU half-session.

Set LULU\_CB.CORRELATOR to ACTIVATE\_SESSION.CORRELATOR.

Locate the PARTNER\_LU control block using ACTIVATE\_SESSION.LU\_NAME.

Set LULU\_CB.LUNAME.FQ to PARTNER\_LU.FULLY\_QUALIFIED\_LU\_NAME. Set LULU\_CB.LUNAME.LOCAL to ACTIVATE\_SESSION.LU\_NAME. Set LULU\_CB.MODENAME to ACTIVATE\_SESSION.MODE\_NAME. Set LULU\_CB.SESSION\_TYPE to ACTIVATE\_SESSION.SESSION\_TYPE.

#### INITIALIZE\_LULU\_CB\_BIND

FUNCTION: Initialize an LULU\_CB for an LU-LU session being activated as a result of receiving an unsolicited BIND request.

#### INPUT: BIND\_RQ\_RCV\_RECORD, LULU\_CB (to be initialized)

OUTPUT: LULU\_CB (initialized)

Referenced procedures, FSMs, and data structures: BIND\_RQ\_RCV\_RECORD PARTNER\_ LU **MODE** LULU\_CB page A-21 page A-2 page A-3 page A-5

Set the identifier (LULU\_CB.CP\_ID> of the control point mediating this LU-LU session. The mediating control point for peripheral nodes is identified by either the adjacent link station (ALS) for an SSCP or a special identifier for the PNCP. The control point for subarea nodes is identified by its address.

Set the CP-LU half-session identifier (LULU CB.CP LU.HS ID) (set to a null value if control point does not have an active session with this LU).

Locate the partner-LU control block CPARTNER\_LU) using the user-data PLU name in BIND.

Set LULU\_CB.LUNAME.LOCAL to PARTNER\_LU.LOCAL\_LU\_NAME. Set LULU CB. LUNAME. FQ to user-data PLU name in BIND. Set LULU\_CB.MODENAME to user-data mode name in BIND. Set LULU\_CB.HALF\_SESSION\_TYPE to SEC CBIND receiver is secondary). If parallel sessions are supported with the partner LU then If BIND specifies secondary as contention winner then Set LULU\_CB.SESSION\_TYPE to FIRST\_SPEAKER.<br>Else Set LULU\_CB.SESSION\_TYPE to BIDDER. Else (parallel sessions not supported with the partner LU) If MODE.MIN\_CONWINNERS\_LIMIT = 1 then Set LULU\_CB.SESSION\_TYPE to FIRST\_SPEAKER. Else

Set LULU\_CB.SESSION\_TYPE to BIDDER.

r

INITIALIZE\_LULU\_CB\_CINIT

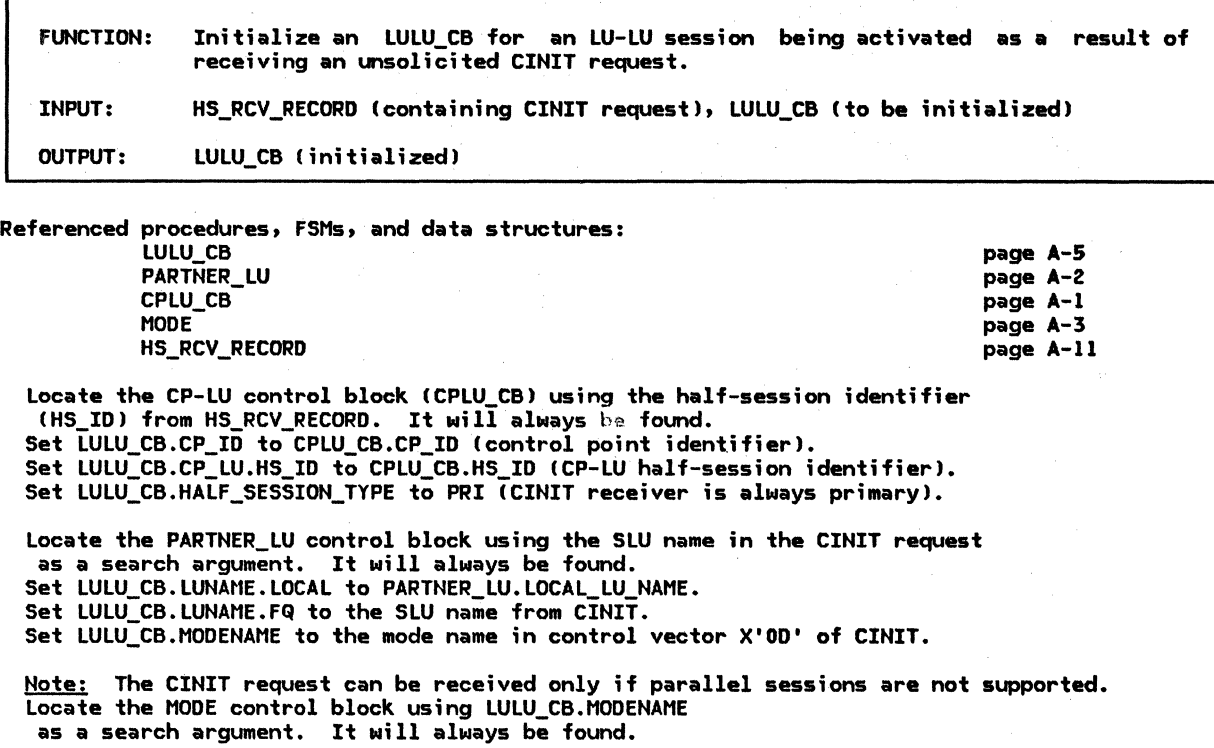

If MODE.MIN\_CONLOSERS\_LIMIT = 1 then Set LULU\_CB.SESSION\_TYPE to BIDDER (the local LU is bidder).

Else Set LULU\_CB.SESSION\_TYPE to FIRST\_SPEAKER (the local LU is first speaker).

#### LU\_MODE\_SESSION\_LIMIT\_EXCEEDED

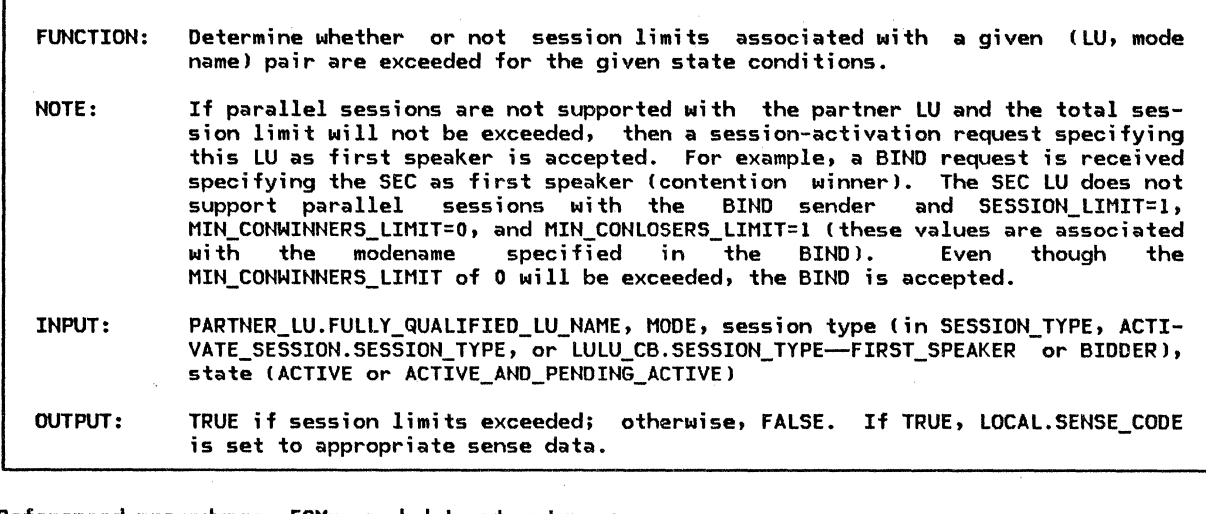

Referenced procedures, FSMs, and data structures: LOCAL MODE If STATE\_CONDITION = ACTIVE then Set BIDDER\_SESSION\_COUNT to the number of active bidder sessions. Set FSP\_SESSION COUNT to the number of active first speaker sessions. Else Set BIDDER\_SESSION\_COUNT to the number of active and pending active bidder sessions. Set FSP SESSION COUNT to the number of active and pending active first speaker sessions. Set TOTAL\_LIMIT to MOOE.SESSION\_LIMIT. Set FSP\_LIMIT to MODE.MIN\_CONWINNERS\_LIMIT. Set BIDDER LIMIT to MODE.MIN\_CONLOSERS\_LIMIT. Select based on one of the following conditions: page 4-99 page A-3 When FSP\_SESSION\_COUNT + BIDDER\_SESSION\_COUNT 2 TOTAL\_LIMIT Set LOCAL.SENSE\_CODE to X'08050000' (total session limit will be exceeded). When  $FSP_SESSON_CQUNT \geq TOTAL_LIMIT - BIDDER_LIMIT$  and SESSION\_TYPE = FIRST\_SPEAKER and parallel sessions are supported with the partner LU (see Note in prologue) Set LOCAL.SENSE\_CODE to X'08050001' (first speaker session limit will be exceeded). When BIDDER\_SESSION\_COUNT  $\geq$  TOTAL\_LIMIT - FSP\_LIMIT and SESSION\_TYPE = BIDDER Set LOCAL.SENSE\_CODE to X'08050001' (bidder session limit will be exceeded). Otherwise Set LOCAL.SENSE\_CODE to X'OOOOOOOO' (session limit will not be exceeded). If LOCAL.SENSE CODE = X'OOOOOOOO' then Return with-a value of FALSE (session limit will not be exceeded). Else

Return with a value of TRUE (session limit will be exceeded).

PROCESS\_ABORT\_HS

FUNCTION: Process an ABORT HS record received from LU-LU half-session.

INPUT: ABORT\_HS record

Referenced procedures, FSMs, and data structures: FSM\_STATUS LOCAL ABORT\_HS LULU CB page 4-92 page 4-99 page A-11 page A-5

Determine which LU-LU session is being aborted by searching through the LU-LU control block list (LOCAL.LULU\_CB\_LISTJ for an LULU\_CB with a half-session identifier (HS\_ID) matching that of the half-session that sent the ABORT\_HS record (ABORT\_HS.HS\_ID).

If the LULU\_CB is located then Call FSM\_STATUS(ABORT\_HS, LULU\_CB) (page 4-92).

PROCESS\_ACTIVATE\_SESSION

FUNCTION: Process an ACTIVATE\_SESSION record received from RM. INPUT: ACTIVATE\_SESSION record

Referenced procedures, FSMs, and data structures: ACTIVATE\_ SESSION\_ ERROR BUILD AND SEND ACT SESS RSP NEG INITIALIZE\_LULU\_CB=ACT\_SESS-FSM\_STATUS ACTIVATE\_SESSION LULU\_CB CP\_ID ERROR\_ TYPE page 4-51 page 4-57 page 4-74 page 4-92 page A-31 page A-5 page A-2 page 4-99

Call ACTIVATE SESSION ERROR(ACTIVATE SESSION, ERROR TYPE, CP IDJ (page 4-51). If there is an error then (ERROR TYPE is returned if error)<br>Call BUILD\_AND\_SEND\_ACT\_SESS\_RSP\_NEG(ACTIVATE\_SESSION.CORRELATOR, ERROR\_TYPE) (page 4-57).

Else (control point identifier [CP\_IDJ is returned if no error) Create an LU-LU control block (LULU\_CBJ and initialize its fields. Call INITIALIZE\_LULU\_CB\_ACT\_SESSIACTIVATE\_SESSION, LULU\_CB, CP\_ID> Cpage 4-74). Call FSM\_STATUS(ACTIVATE\_SESSION record, LULU\_CB) (page 4-92).

PROCESS\_ACTLU\_RQ

 $\mathcal{L}^{\text{max}}_{\text{max}}$ 

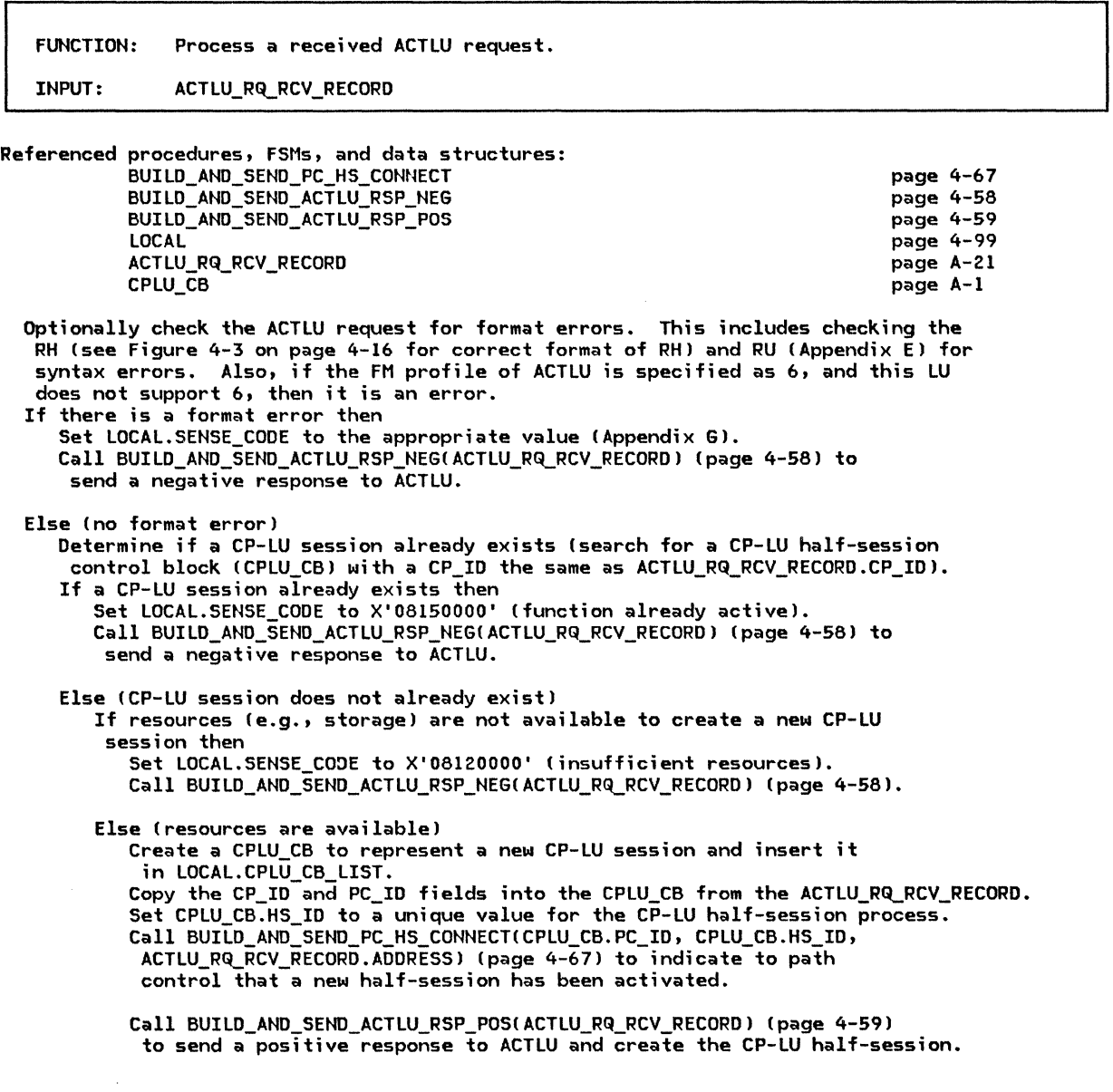

#### PROCESS\_BIND\_RQ

PROCESS\_BIND\_RQ

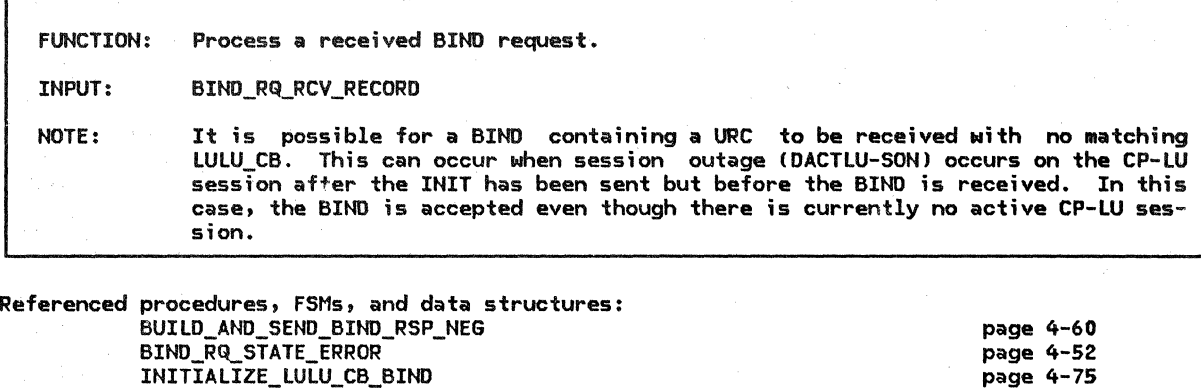

page 4-92 page 4-99 page A-21 page A-5

INITIALIZE\_LULU\_CB\_BIND FSM\_STATUS LOCAL BIND\_RQ\_RCV\_RECORD LULU\_CB

Check BIND request for basic syntax errors that would inhibit further processing of the BIND, including errors in the RH, the TH DCF and the BIND length fields

or and see Appendix E and Figure 4-3 on page 4-16).<br>Syntax errors are format errors and, as such, are state-independent. When a syntax Syntax errors are format errors and, as such, are state-independent. When a syntax<br>error is found, LOCAL.SENSE\_CODE is set to the appropriate sense data (X'l002' for overall length errors and X'0835' with offset for individual length field errors). Syntax error checking is required.

If a syntax error exists then

Call BUILD AND SEND BIND RSP\_NEG(BIND\_RQ\_RCV\_RECORD) (page 4-60). Optionally log the error.

Else (no syntax error)

Determine if a BIND request is solicited.

A solicited BIND is one that the local LU solicited by having previously sent an INIT-SELF. The LULU\_CBs are searched for a match on either the ADDRESS field in BIND\_RQ\_RCV\_RECORD (or ADDRESS and PC\_ID for peripheral nodes or the URC field of the BIND RU. If a match is found on either field, the BIND is considered solicited.

If the BIND is solicited then

Optionally check BIND for semantic errors (Appendix E) and if an error exists, set LOCAL.SENSE\_CODE with sense data reflecting error. Semantic errors are<br>field content errors (e.g., a field does not contain an allowable value). Like syntax errors, these errors are format errors and are state-independent. If a semantic error is found, LOCAL.SENSE\_CODE is set to the sense data X'0835' with the offset to the field in error.

Call BIND\_RQ\_STATE\_ERROR(BIND\_RQ\_RCV\_RECORD) (page 4-52) to check for state errors. If an error is found, LOCAL.SENSE\_CODE contains the sense data indicating the type of error.

Call FSM\_STATUS(BIND\_RQ\_RCV\_RECORD, LULU\_CB) (page 4-92).

Else <BIND is unsolicited--session was not initiated by this LU Csee Note in prologue)) Check the BIND for semantic and state errors as described above.

If an error exists then

Call BUilD\_AND\_SEND\_BIND\_RSP\_NEG!BIND\_RQ\_RCV\_RECORDJ Cpage 4-60).

Else

Create an LU-LU half-session control block ClULU\_CBJ and initialize its fields. Call INITIALIZE\_LULU\_CB\_BIND(BIND\_RQ\_RCV\_RECORD, LULU\_CB) (page 4-75). Call FSM\_STATUS(BIND\_RQ\_RCV\_RECORD, LULU\_CB) (page 4-92).

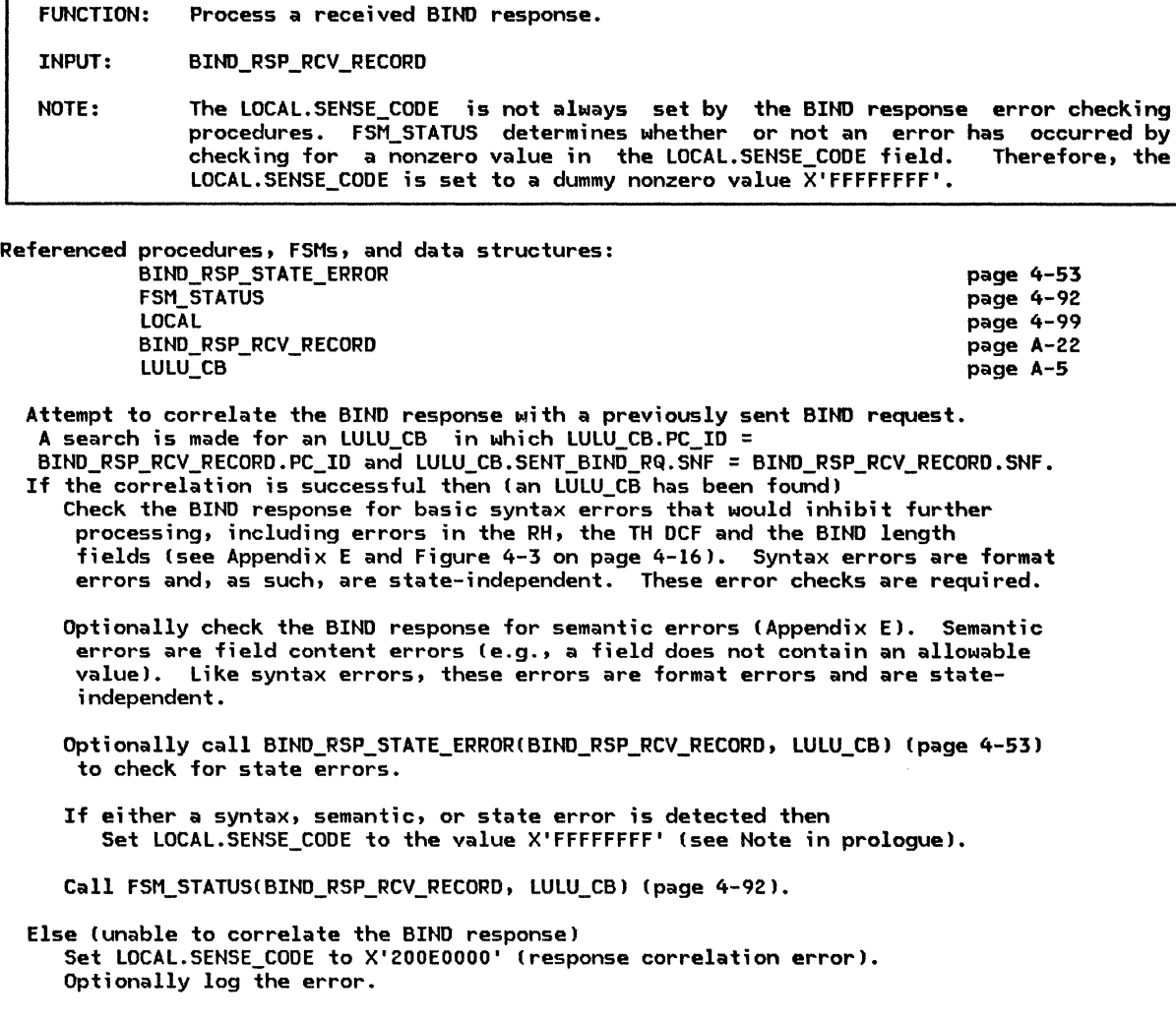

PROCESS\_CINIT\_RQ

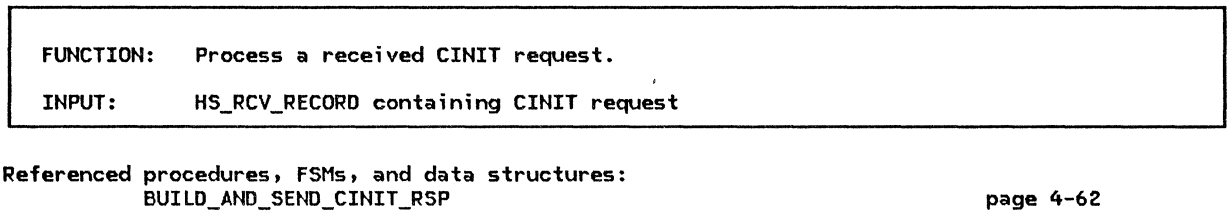

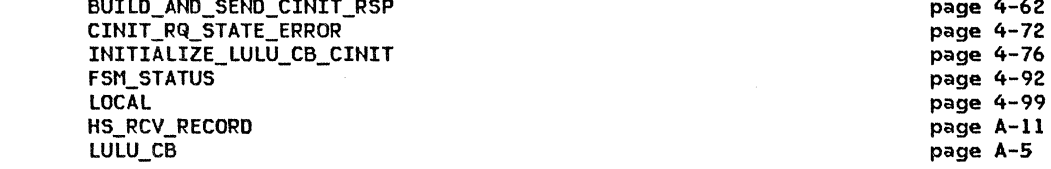

Note: Peripheral nodes receive CINIT from the PNCP only when initiating a session with a peer T2.l LU (i.e., the session is PNCP-mediatedl.

If the local node is a peripheral node and the CINIT request has been received from an SSCP (as opposed to a PNCP) then

Set LOCAL.SENSE\_CODE to X'l0030000' (function not supported). Call BUILD AND SEND CINIT RSP(HS RCV RECORD) (page 4-62) to send a negative response to CINIT. Optionally log the error.

#### Else

Optionally check the CINIT request for syntax errors. This includes checking the TH DCF field and length fields within the CINIT RU. If the DCF is incorrect, sense data X'10020000' is used; otherwise, X'0835xxxx' is used (xxxx is the offset to the field in error). An additional check is made to determine whether the URC field (within the BIND image in CINIT) is present if required. See CINIT request in Appendix E for correct format. If there is a syntax error then

Set LOCAL.SENSE\_CODE to appropriate value.

Call BUILD AND SEND CINIT RSP(HS RCV RECORD) (page 4-62) to send a negative response to CINIT.

Optionally log the error.

Else (no syntax error)

If the CINIT request indicates either third-party-initiated (INITIATE origin specifies ILU is not OLU) or secondary-LU-initiated (SLU is OLU) then (unsolicited CINIT processing)

Optionally check the CINIT request for semantic errors. This includes checking<br>that the proper session keys and control vectors are included. The sense that the proper session keys and control vectors are included. The sense  $\overline{\phantom{a}}$ <br>data X'0835xxxx' is used to indicate fields in error (xxxx is the off<mark>set to the</mark> field in error). See CINIT request in Appendix E for correct RU values. Optionally perform CINIT state checks by calling CINIT\_RQ\_STATE\_ERROR CHS\_RCV\_RECORD, LULU\_CB pointer! !page 4-72J. If any errors are found LOCAL.SENSE\_CODE is set to the appropriate sense data.

If there is a semantic or state error then

Call BUILD\_AND\_SEND\_CINIT\_RSP(HS\_RCV\_RECORD) (page 4-62) to send a negative response to  $\overline{CINLT}$ .

Else (no errors)

Create and initialize an LU-LU half-session control block CLULU\_CBJ. Call INITIALIZE LULU CB CINIT(HS RCV RECORD, LULU CB) (page 4-76). Call FSM\_STATUS(HS\_RCV\_RECORD, LULU\_CB) (page 4-92).

Else (not unsolicited CINIT)

Attempt to correlate this CINIT request to a previously sent INIT-SELF request to the same CP. Search for an LU-LU half-session control block (LULU CB) where LULU CB.SENT INITIATE RQ.URC = the URC field in the BIND image of the CINIT request.

If the CINIT request is correlated successfully then (solicited CINIT processing)

Check for CINIT request semantic and state errors as described above. If an error is found, LOCAL.SENSE CODE is set. Call FSM\_STATUSCHS\_RcV\_RECORO, LULU\_CBJ Cpage 4-921.

Else (unable to correlate CINIT)

Set LOCAL.SENSE\_CODE to X'081E0000' (session reference error). Call BUILD\_ANO\_SEND\_CINIT\_RSPCHS\_RCV\_RECORDJ (page 4-621 to send a negative response to CINIT. Optionally log the error.

PROCESS\_CLEANUP\_RQ

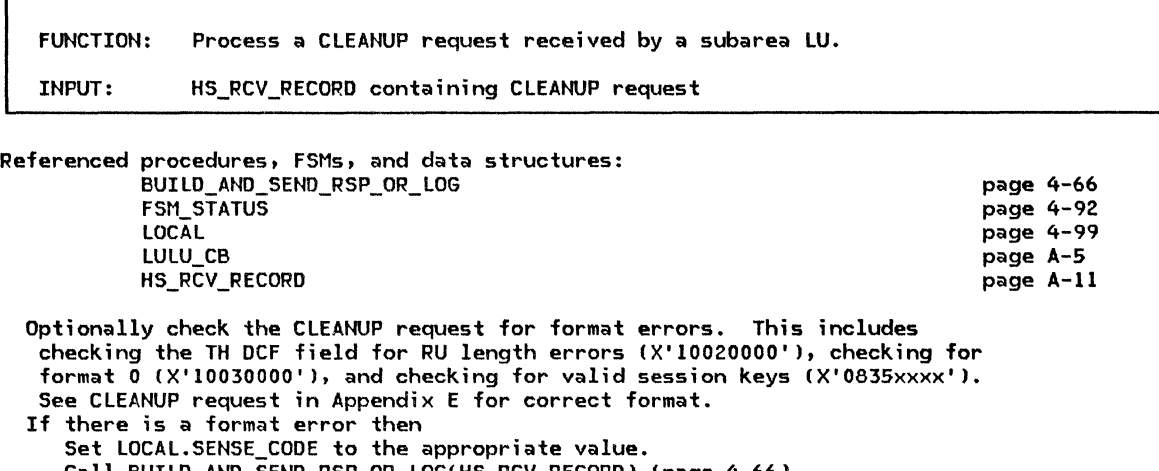

Call BUILO\_AND\_SEND\_RSP\_OR\_LOG!HS\_RCV\_RECOROJ !page 4-661 to send a negative response to CLEANUP.

Else (no format error)

Determine the LU-LU session (mediated by the CP that sent the CLEANUP) to be cleaned up by searching for an LU-LU half-session control block ILULU\_CBI that has an address pair (LULU\_CB.ADDRESSJ matching the address pair specified in the CLEANUP RU. IThe addresses of the address pair in CLEANUP may be specified in any order.I If an LULU\_CB is found then Call BUILO\_ANO\_SEND\_RSP\_OR\_LOG!HS\_RCV\_RECOROJ (page 4-66) to send a positive response to CLEANUP. Call FSM\_STATUS(HS\_RCV\_RECORD, LULU\_CB) (page 4-92). Else (unable to determine which LU-LU session to clean upl

Set LOCAL.SENSE\_CODE to X'081E0000' (session reference error). Call BUILO\_ANO\_SEND\_RSP\_OR\_LOG!HS\_RCV\_RECOROJ (page 4-66) to send a negative response to CLEANUP.

 $\hat{\mathcal{A}}$ 

 $\hat{\mathcal{P}}_n$  $\frac{1}{2}$ 

PROCESS\_CTERM\_RQ

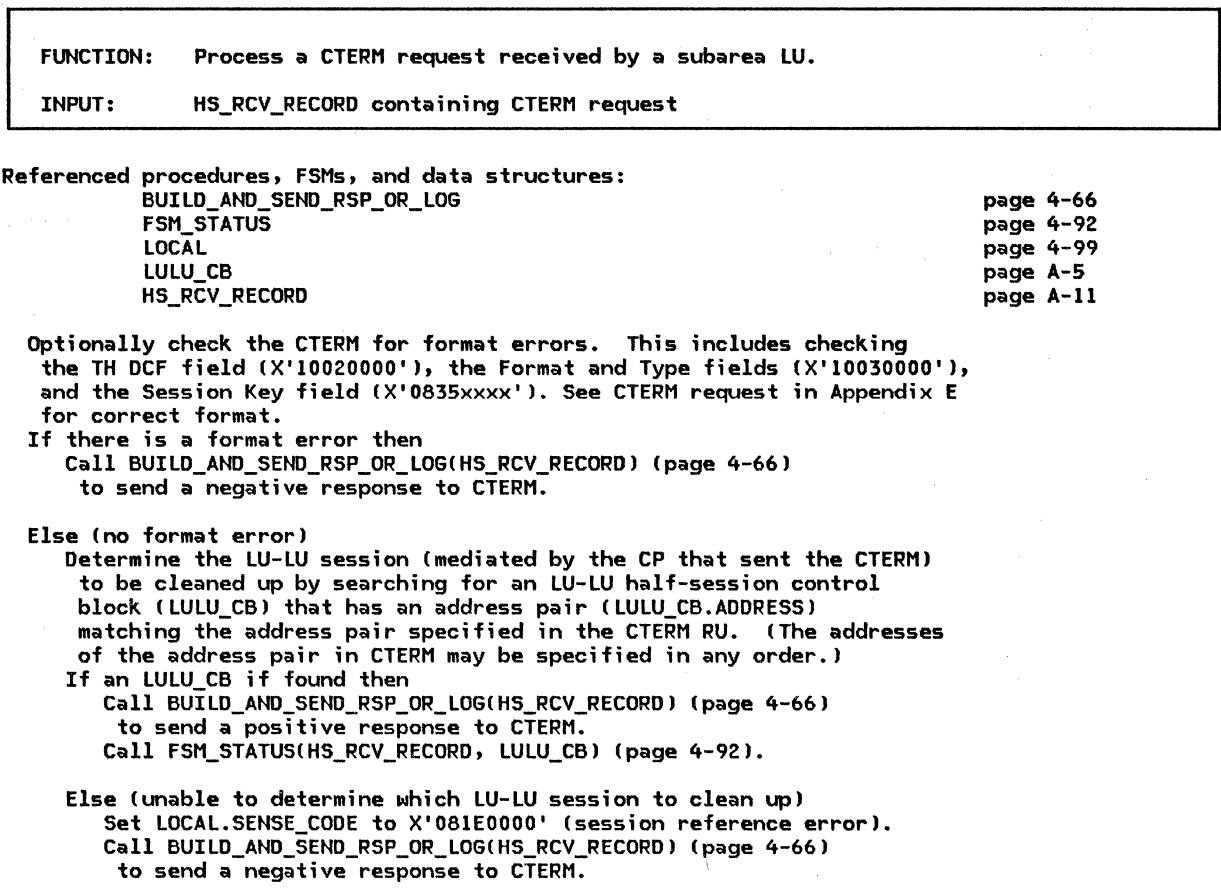

4~84 SNA Format and Protocol Reference Manual for LU Type 6.2

 $\mathcal{A}$ 

PROCESS\_DACTLU\_RQ

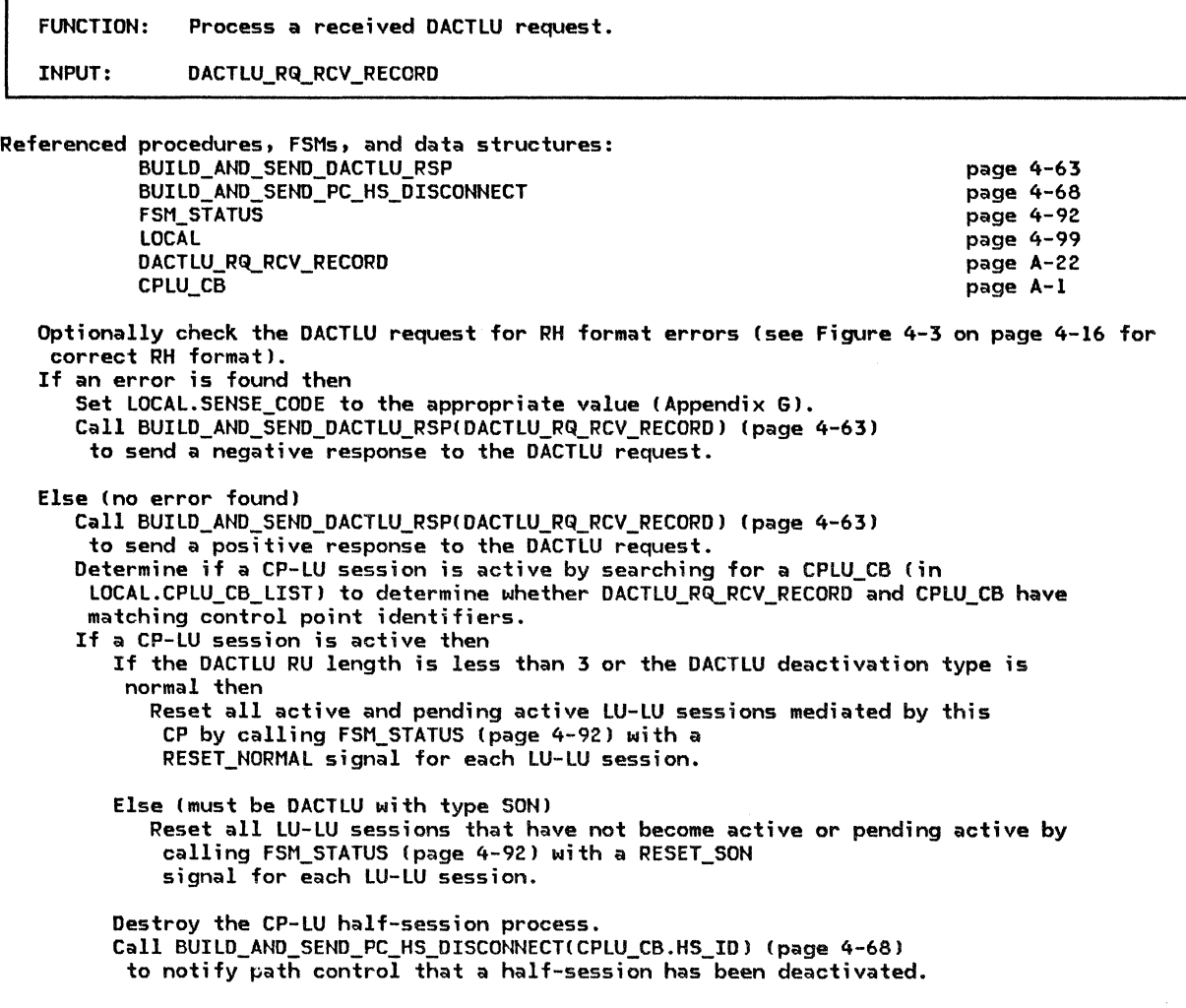

PROCESS\_DEACTIVATE\_SESSION

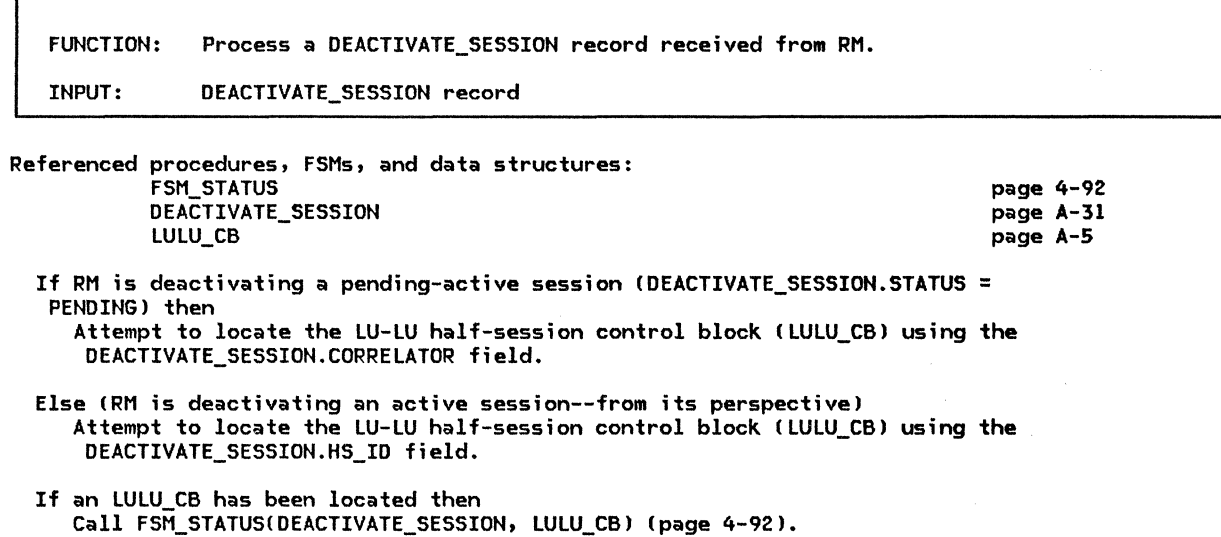

PROCESS\_ECHOTEST\_RQ

FUNCTION: Process a received ECHOTEST request in an implementation-defined way. INPUT: HS\_RCV\_RECORD containing ECHOTEST request

Referenced procedures, FSMs, and data structures: HS\_RCV\_RECORD page A-11

See page 4-31.

# PROCESS\_HIERARCHICAL\_RESET

FUNCTION: Process a HIERARCHICAL\_RESET record received from the nodal NAU manager. This record is generated as a result of a DACTPU.

INPUT: HIERARCHICAL\_RESET record

Referenced procedures, FSMs, and data structures: BUILD\_AND\_SEND\_HIER\_RESET\_RSP FSM\_STATUS HIERARCHICAL\_RESET CPLU\_CB page 4-64 page 4-92 page A-22 page A-1 Attempt to locate the CP-LU session control block by searching for a CPLU\_CB

with a control point identifier matching that in the HIERARCHICAL\_RESET record. If a CPLU\_CB is located then Reset all LU-LU sessions mediated by this CP by calling FSM\_STATUS (page 4-92> with a RESET\_NORMAL signal for each LU-LU session. Destroy the CP-LU half-session.

Call BUILD\_AND\_SEND\_HIER\_RESET\_RSP(HIERARCHICAL\_RESET) (page 4-64).

PROCESS\_INIT\_HS\_RSP

FUNCTION: Process an INIT\_HS\_RSP record received from an LU-LU half-session. INPUT: INIT\_HS\_RSP record

Referenced procedures, FSMs, and data structures: FSM\_STATUS INIT\_HS\_RSP LULU\_CB page 4-92 page A-11 page A-5 Attempt to locate the LU-LU half-session control block (LULU\_CB) associated with the half-session that sent the INIT\_HS\_RSP. Search the list of LULU\_CBs for one with a half-session identifier  $(FIS_1D)$  matching that of the half-session the INIT\_HS\_RSP was received from.

If an LULU CB is located then Call FSM\_STATUS(INIT\_HS\_RSP, LULU\_CB) (page 4-92).

PROCESS\_INIT\_SELF\_RSP

FUNCTION: Process a received INIT-SELF response.

# INPUT: HS\_RCV\_RECORD containing INIT-SELF response

Referenced procedures, FSMs, and data structures: FSM\_STATUS HS\_RCV\_RECORD LULU\_CB

Attempt to correlate the INIT-SELF response with a sent INIT-SELF request. Search for an LU-LU control block (LULU CB) where LULU CB.CP LU.HS ID = HS\_RCV\_RECORD.HS\_ID and LULU\_CB.SENT\_INITIATE\_RQ.SNF = HS\_RCV\_RECORD.SNF. If the response is correlated successfully then

Call FSM\_STATUS(HS\_RCV\_RECORD, LULU\_CB) (page 4-92).

Else

Optionally log the error using sense data X'200EOOOO'.

page 4-92 page A-11 page A-5

PROCESS\_NOTIFY\_RQ

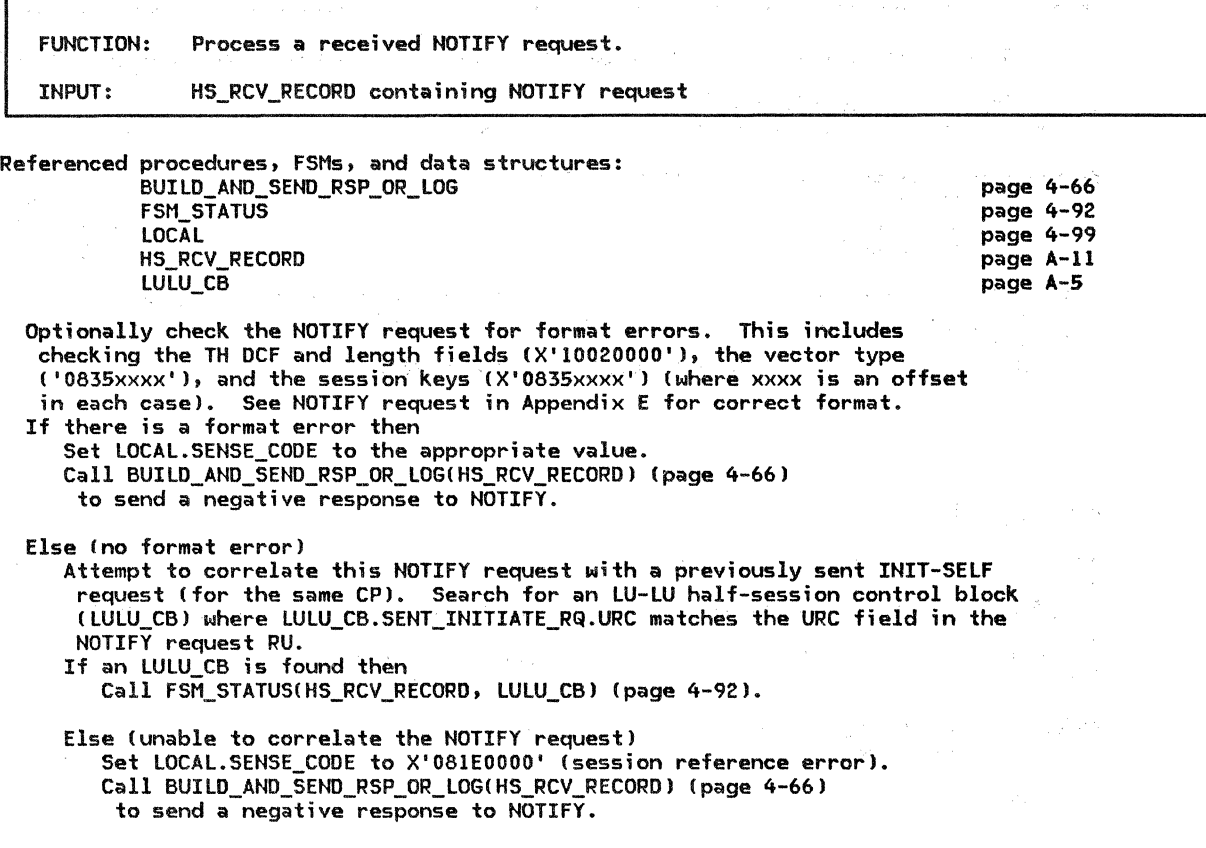

PROCESS\_NOTIFY\_RSP

FUNCTION: Process a received NOTIFY response. INPUT: HS\_RCV\_RECORD containing received NOTIFY response.

Referenced procedures, FSMs, and data structures: HS\_RCV\_RECORO

page A-11

 $\mathcal{P}_{\mathcal{A}}$  .  $\label{eq:2} \frac{1}{\left\| \frac{d}{dt} \right\|_{\infty}} \leq \frac{1}{\left\| \frac{d}{dt} \right\|_{\infty}}$ 

See page 4-13 for a general discussion; details are not formally defined.

page A-11

PROCESS\_PC\_COHNECT\_RSP

ľ

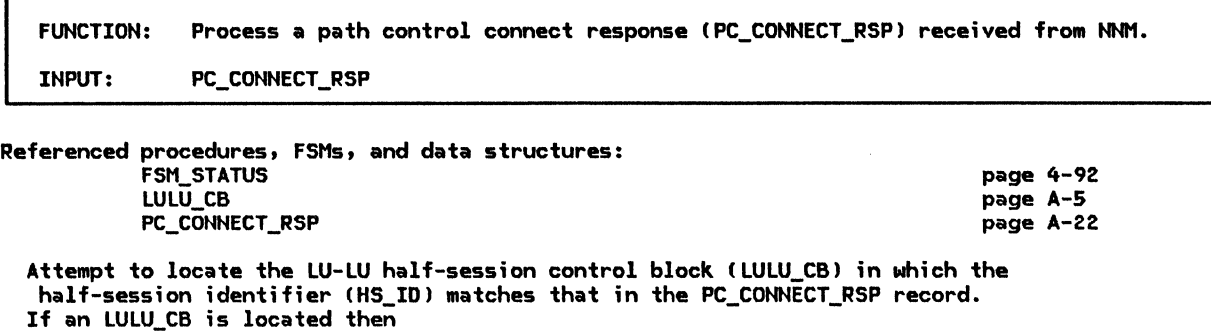

Call FSM\_STATUS(PC\_CONNECT\_RSP, LULU\_CB) (page 4-92).

PROCESS\_REQECHO\_RSP

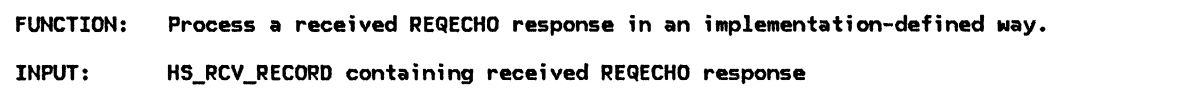

Referenced procedures, FSMs, and data structures: HS\_RCV\_RECORD

See page 4-31.

PROCESS\_SESSION\_ROUTE\_INOP

FUNCTION: Process a SESSION\_ROUTE\_INOP record received from NNM.

INPUT: SESSION ROUTE INOP

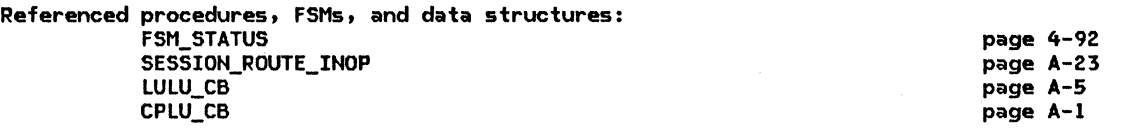

Reset all CP-LU sessions that are using the path control process that failed. This is done by locating all the CP-LU session control blocks (CPLU\_CBs) that have a path control identifier (PC\_ID) matching that of the path control process that failed. Each CPLU\_CB located is then destroyed.

Reset all LU-LU-sessions that are using the path control process that failed. This is done by locating all the LU-LU session control blocks (LULU\_CBs> that have a path control identifier (PC\_ID) matching that of the path control process that failed. For each LULU\_CB located, FSM\_STATUS (page 4-92) is called with a RESET\_NORMAL signal to reset that session.

#### PROCESS\_TERM\_SELF\_RSP

PROCESS\_TERM\_SELF\_RSP

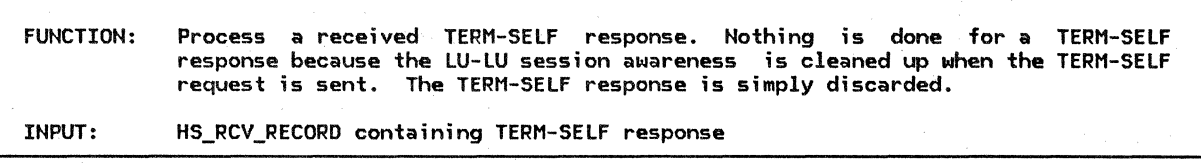

Referenced procedures, FSMs, and data structures: HS\_RCV\_RECORD

page A-11

No processing is done for a TERM-SELF response.

#### PROCESS\_UNBIND\_RQ

FUNCTION: Process a received UNBIND request. INPUT: UNBIND\_RQ\_RCV\_RECORD

Referenced procedures, FSMs, and data structures: BUILD\_AND\_SEND\_UNBIND\_RSP

page 4-71 page 4-92 page 4-99 page A-23 page A-5

Optionally check the UNBIND request for syntax errors. Syntax errors include checking the RH (see Figure 4-3 on page 4-16 for correct format) and checking the length CDCFl for being too short (see UNBIND request in Appendix El.

If there is a syntax error then Set LOCAL.SENSE\_CODE to appropriate value.

UNBIND\_RQ\_RCV\_RECORD

Call BUILD\_AND\_SEND\_UNBIND\_RSP(UNBIND\_RQ\_RCV\_RECORD) (page 4-71) to send a negative response to UNBIND. Optionally log the error.

Else (no syntax error)

FSM\_STATUS LOCAL

LULU\_CB

Attempt to correlate the UNBIND with an existing LU-LU session by locating an LULU\_CB where LULU\_CB.LU\_LU.PC\_ID = UNBIND\_RQ\_RCV\_RECORD.PC\_ID and

LULU CB.LU LU.ADDRESS = UNBIND RQ RCV RECORD.ADDRESS.

If the UNBIND correlates to an existing session (an LULU\_CB is found) then Call FSM\_STATUSCUNBIND\_RQ\_RCV\_RECORD, LULU\_CBI (page 4-92).

Else (UNBIND does not correlate to an existing session) Call BUILD\_AND\_SEND\_UNBIND\_RSP(UNBIND\_RQ\_RCV\_RECORD) (page 4-71) to send positive response to UNBIND.

4-90 SNA Format and Protocol Reference Manual for LU Type 6.2

PROCESS\_UNBIND\_RSP

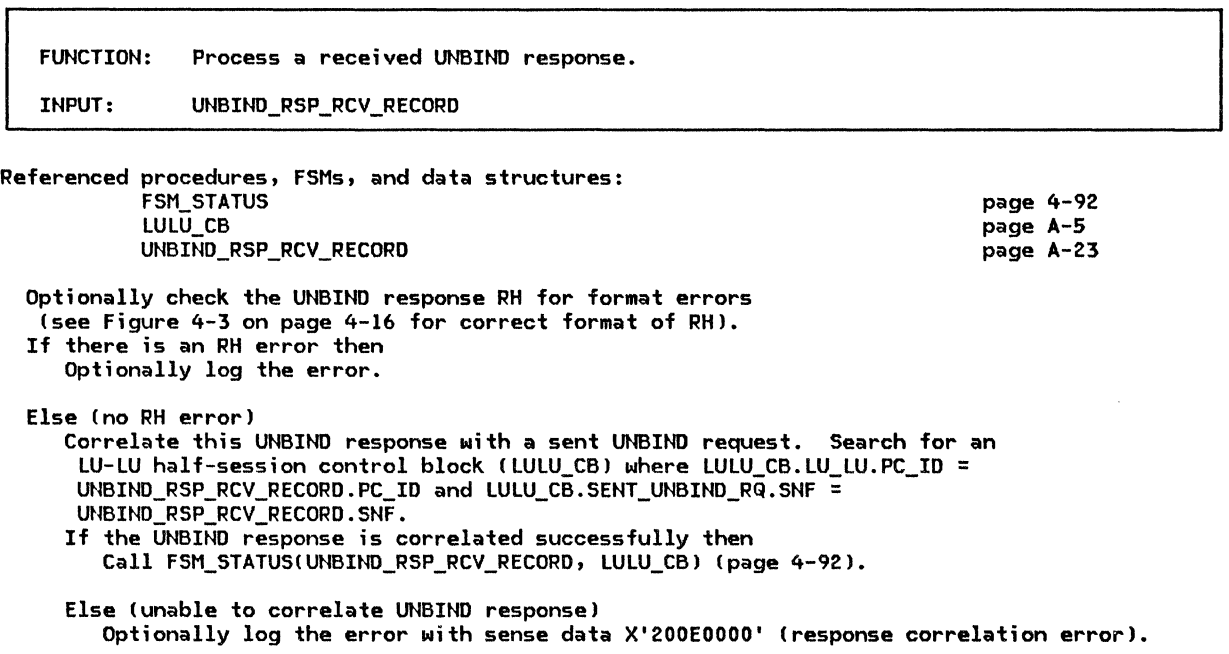

# FSM\_STATUS

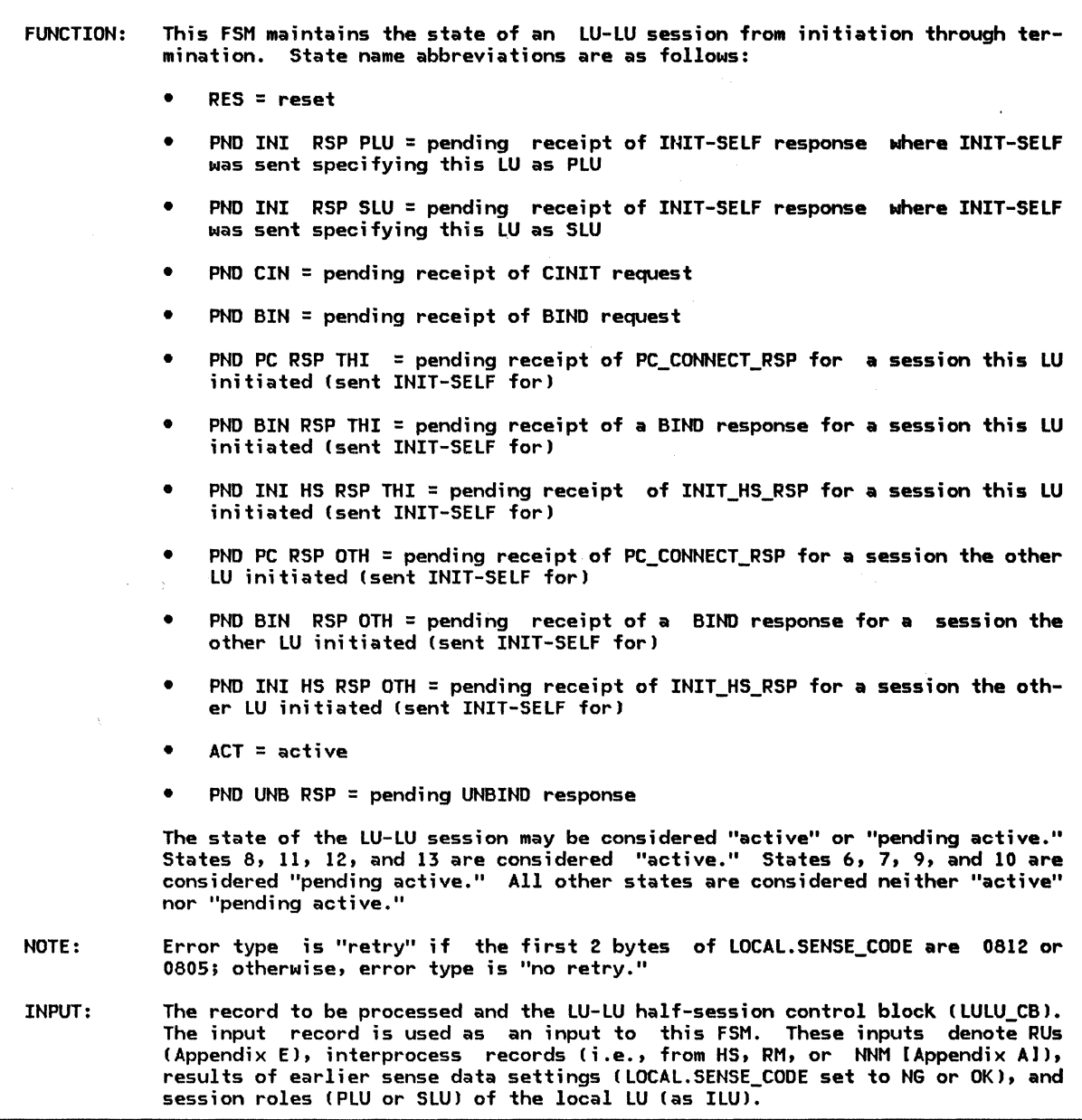

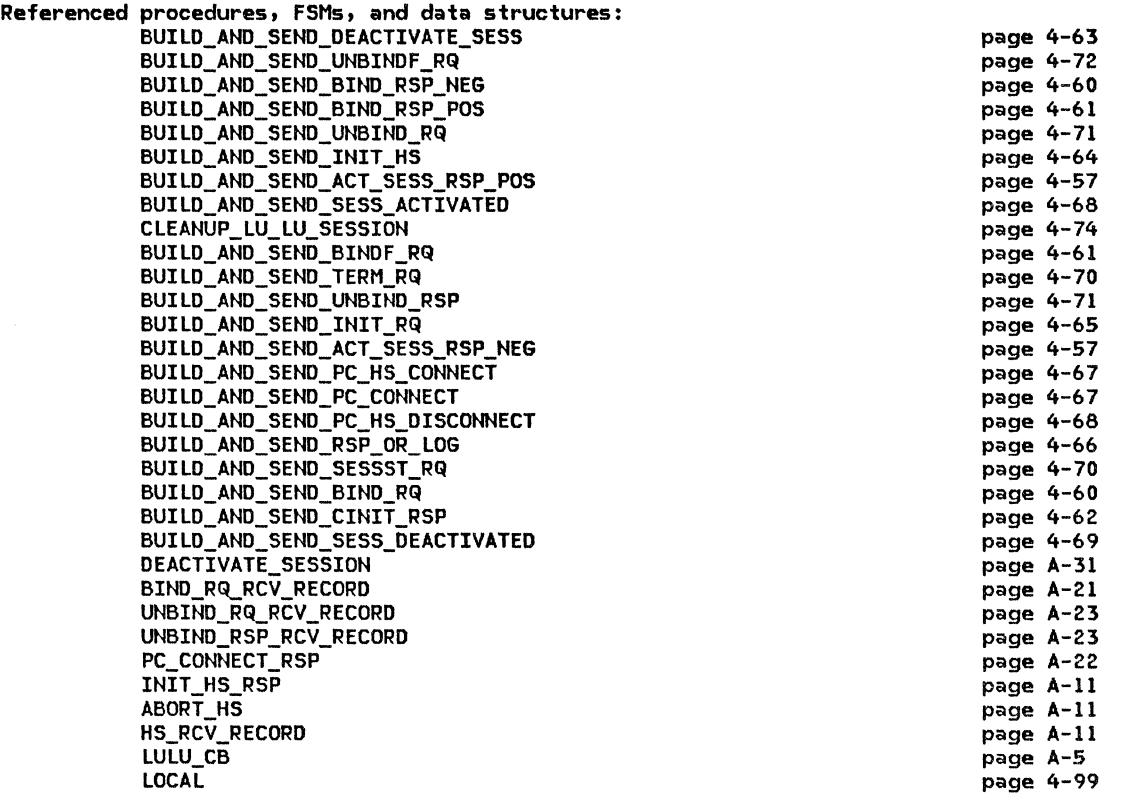

 $\frac{1}{2} \frac{1}{2} \frac{1}{2} \frac{1}{2} \frac{1}{2} \frac{1}{2} \frac{1}{2} \frac{1}{2} \frac{1}{2}$ 

 $\mathcal{L}_{\mathcal{A}}$ 

 $\sim$ 

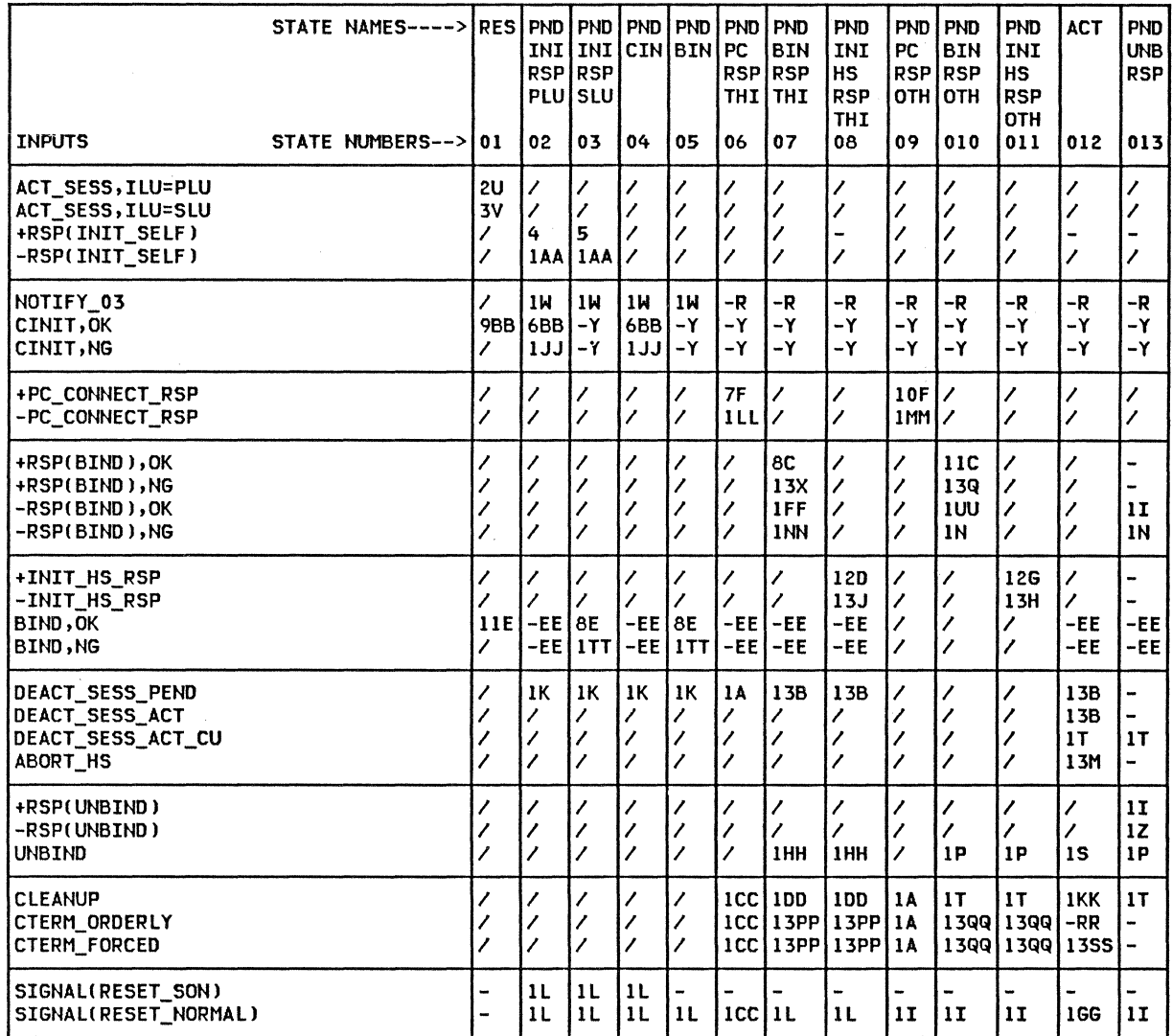

÷

 $\bar{1}$ 

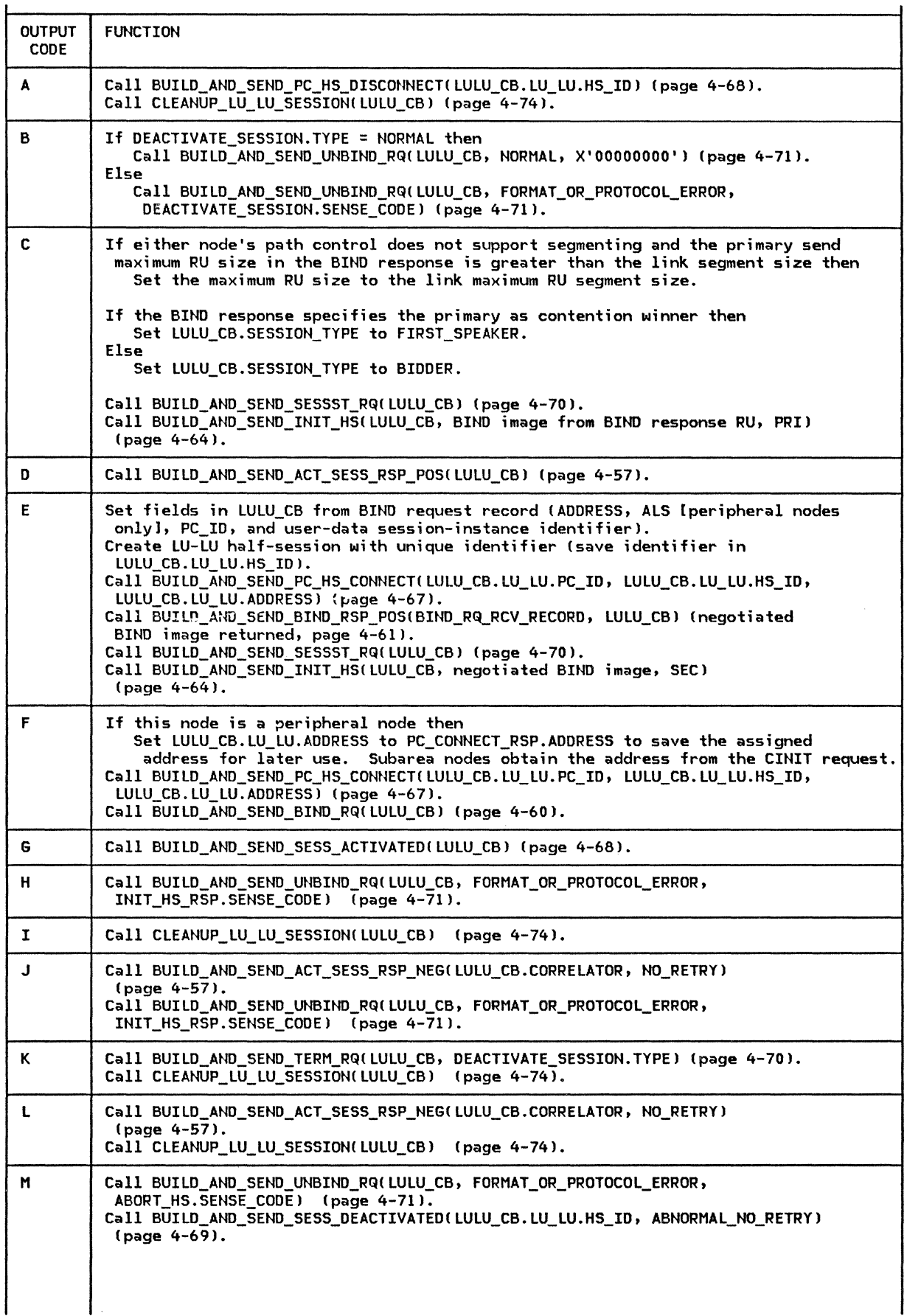
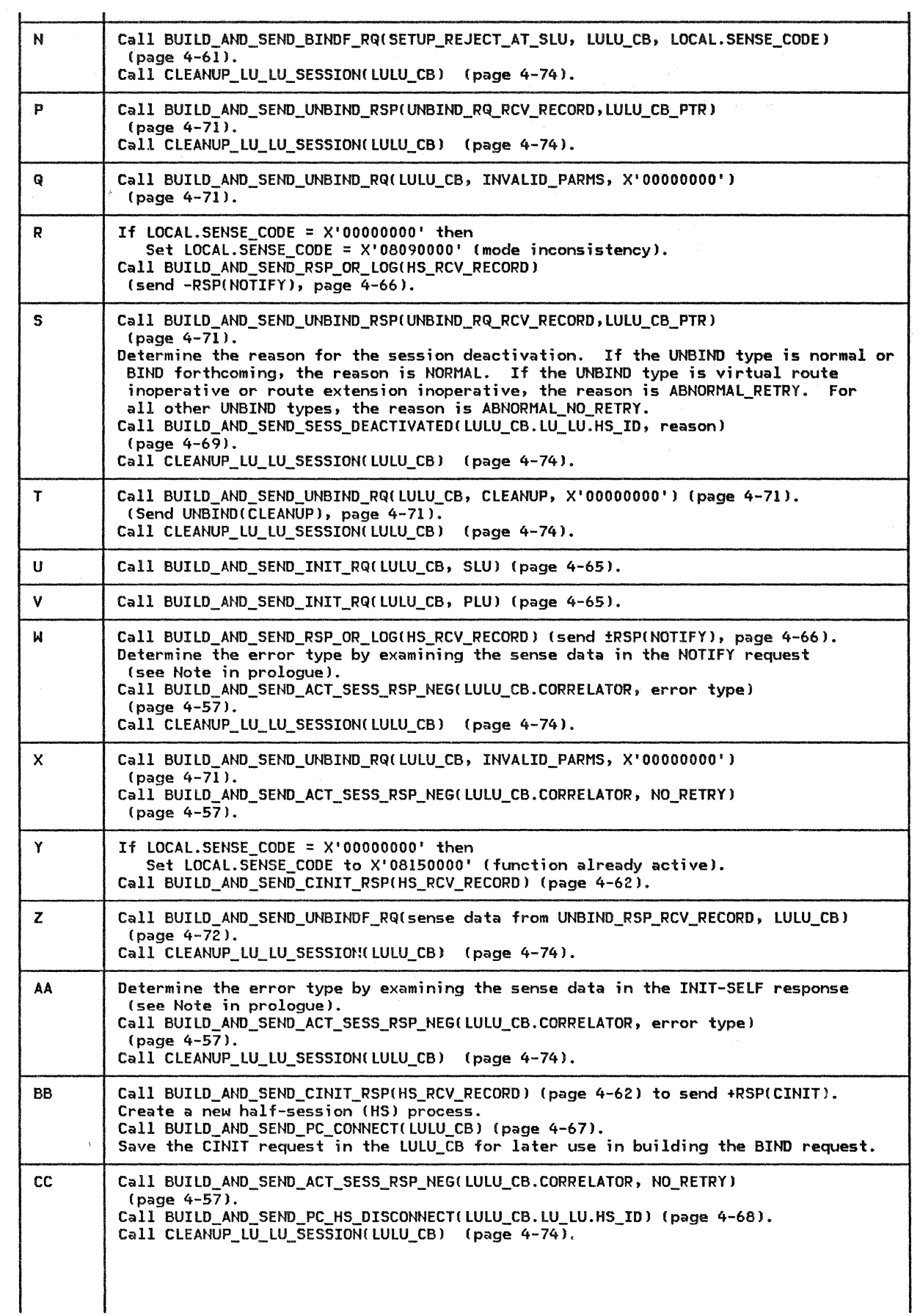

4-96 SNA Format and Protocol Reference Manual for LU Type 6.2

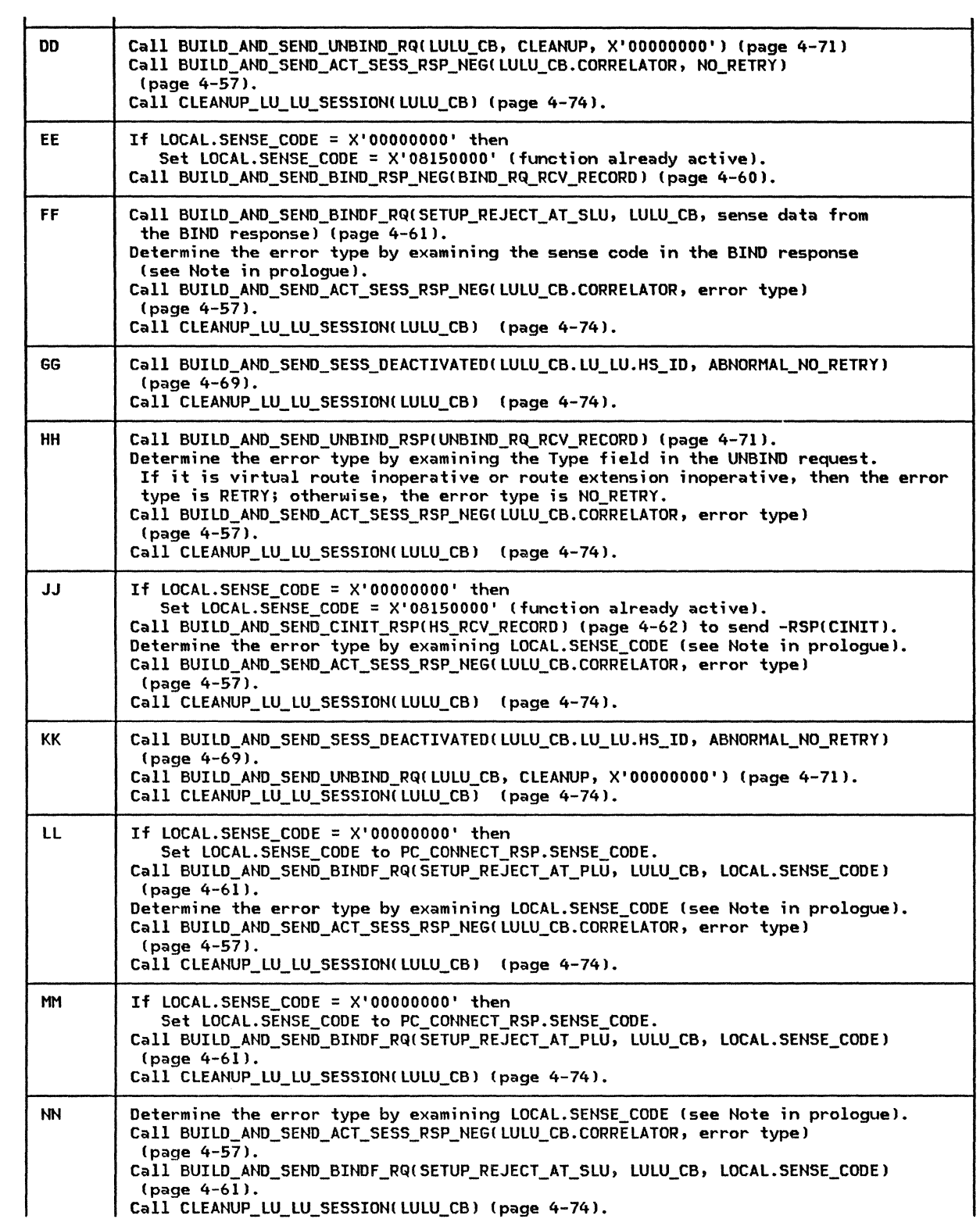

 $\langle \cdot, \cdot \rangle$ 

 $\gamma$ 

# FSM\_STATUS

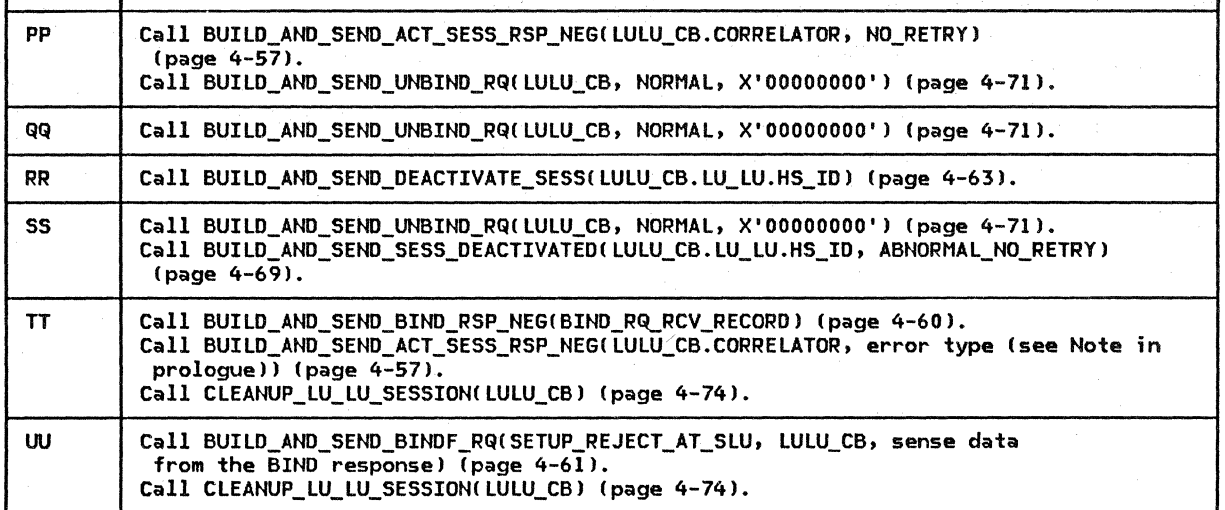

LOCAL LOCAL Cthis control block is accessible by any procedure in LNS) CPLU\_CB\_LIST list of CP-LU half-session control blocks (page A-1) LULU\_CB\_LIST list of LU-LU half-session control blocks (page A-5) SENSE\_COOE Cthis field is set with a sense data value whenever an error is found)

ERROR\_ TYPE

ERROR\_TYPE: possible values: RETRY, NO\_RETRY

SESSION\_ TYPE

SESSION\_TYPE: possible values: FIRST\_SPEAKER, BIDDER

100 SNA Format and Protocol Reference Manual for LU Type 6.2

 $\pm$ 

# GENERAL DESCRIPTION

Presentation services (PS) is the component of the LU with which transaction programs interact directly. Each execution instance of a transaction program at the LU is served by its own PS process. This PS process is responsible for processing the transaction program's requests for LU services. The transaction program requests these services by issuing verbs.

The verbs, along with their supplied and returned parameters, are fully described in SNA Transaction Programmer's Reference Manual for  $LU$  Type  $6.2$ , which defines both the serv-<br>ices that the LU provides and a syntax for transaction program requests for those serv- ices. The basic services are SHA-defined and are provided by all LU implementations, but the syntax of requests for the services may be implementation-defined.

The services requested by verbs usually involve communication over a conversation with a transaction program at a remote LU. The supplied parameters of a verb therefore usually include an identifier of the conver- sation on which the verb is being issued. The data exchanged by conversing transaction programs is carried on a session assigned to the conversation.

PS interacts with various other LU components. The LU resources manager CRMJ creates and destroys the PS process, and assigns half-sessions to it for conversation traffic. PS exchanges data with these half-sessions in carrying out transaction program verb requests. PS also interacts with the transaction program; or, more predsely, PS con- tains, and is driven by, a transaction program execution instance (TP).

### PS COMPONENT FUNCTIONS

Figure 5.0-1 on page 5.0-2 shows the components of PS. PS. INITIALIZE loads and calls the TP. The TP then issues verbs, which are processed by the other PS components. The TP processed by the other PS components. The TP<br>ends by returning to PS.INITIALIZE. The functions and interactions of the PS components are further described below.

TP:

• Interacts directly with local end users and resources.

Requests LU services (for interaction with remote resources) by issuing verbs.

PS. TNITTALIZE:

- Receives program initialization parame-<br>ters (PIP data).
- 
- Loads and calls the TP.<br>Instructs RM (after the TP completes and returns) to destroy this PS process.

PS.VERB\_ROUTER:

- Checks every verb for compatibility with the type of the conversation on which it was issued.<br>Routes valid verb-issuances to the appro-
- priate verb-processing component.

PS.MC, PS.SPS, ..., PS.COPR:

- Process non-basic verbs that request optional special services (these components and their associated services are described in separate chapters of this
- Translate non-basic verbs into basic verbs.

### PS.CONV:

- 
- Processes basic conversation verbs. Checks each basic conversation verb for compatibility with the state of the con-<br>versation on which it was issued.<br>Performs (in co-operation with or at the
- request of other verb-processing compo-nents) all basic conversation services.

All the components of the PS process (including the transaction program execution<br>instance) interact synchronously (using interact synchronously (using call/return logic). PS may exchange information with other LU components by means of asynchronous inter-process communication (using send/receive logic).

### DATA BASE STRUCTURE

PS uses several data structures to record information needed to provide services to the transaction program. These data structures include PS\_PROCESS\_DATA, the transaction con- trol block ( TCB), and the resource control block list (RCB\_LIST). describes the use of these data structures by the PS.INITIALIZE and PS.VERB\_ROUTER com- ponents. Use of data structures by other PS

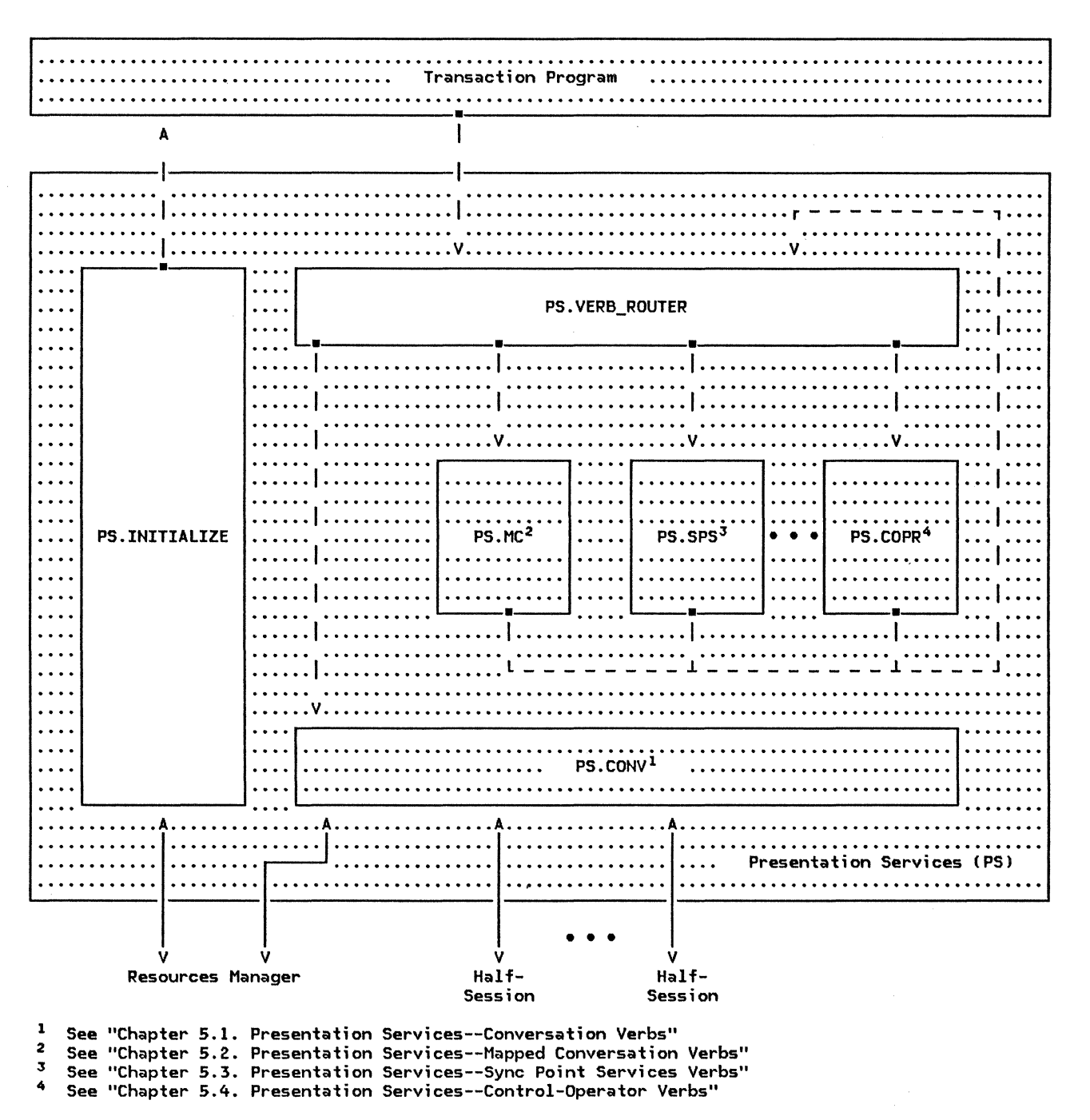

- Note: A dashed line denotes a synchronous (i.e., a CALL) protocol boundary between components, while a solid line denotes an asynchronous Ci.e., a SEND> protocol boundary.
- Figure 5.0-1. Overview of Presentation Services, Emphasizing PS.INITIALIZE and PS.VERB\_ROUTER

components is described in detail in the corresponding chapters.

PS\_PROCESS\_DATA on page 5.0-20 contains data that is accessible by all components of the PS process. This data includes pointers to

lists of shared control blocks, and to single control blocks describing the local LU and this PS process. These pointers are initialized with data passed from RM when it creates the PS process, and they remain unchanged thereafter.

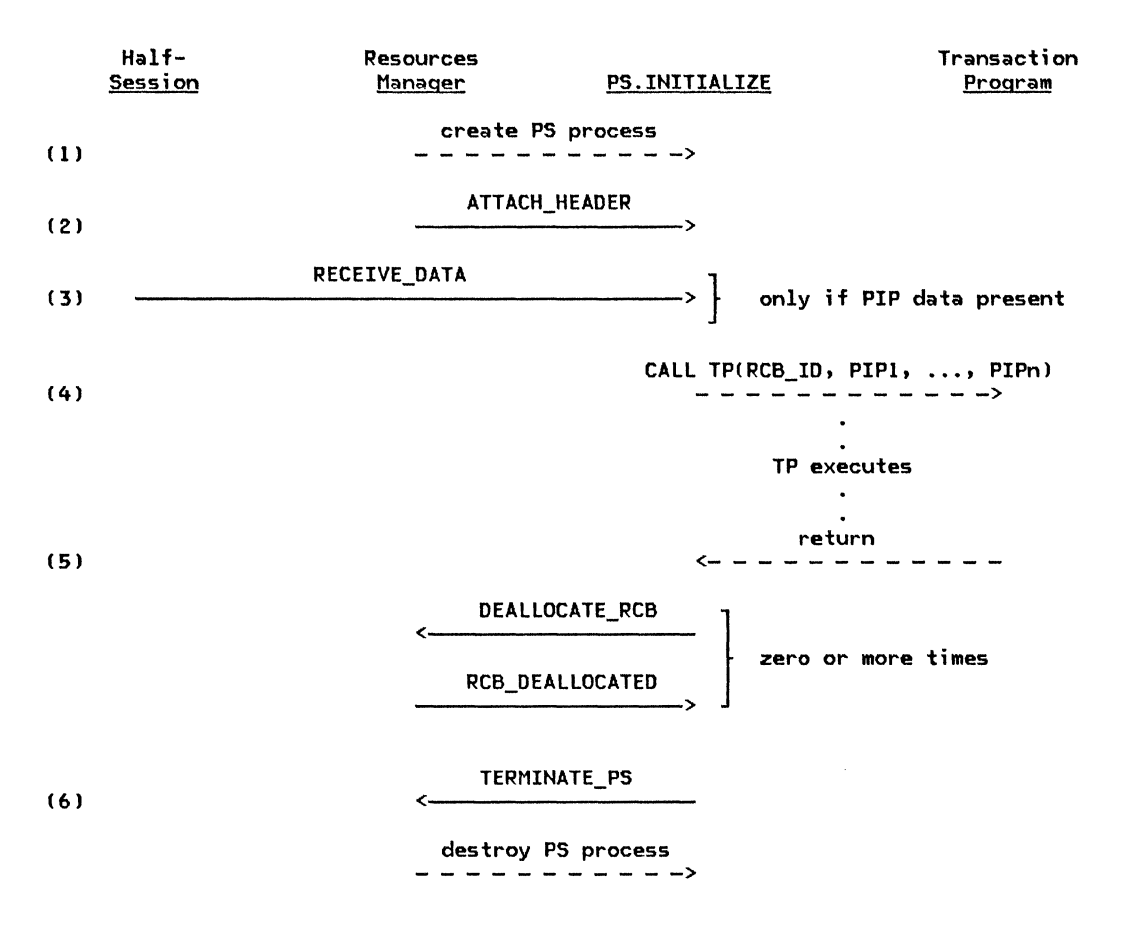

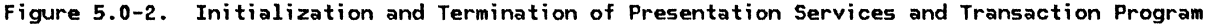

The transaction control block CTCB, page A-lOl contains information specific to the transaction program instance, such as the list of resources allocated to it. The TCB also contains the CONTROLLING\_COMPONENT field, which is maintained by PS.VERB\_ROUTER, and records whether the verb was issued by the TP or by a verb-processing component (on behalf of the TPl. The TCB is created by RM when the PS process is created and destroyed by RM when the PS process is destroyed.

The resource control block (RCB, page A-7) contains information specific to a particular<br>resource, such as the state of a conversation or the conversation type. One RCB exists for each active resource. The RCB is created and destroyed by RM at the request of PS as part of the processing of the ALLOCATE and DEALLO-CATE verbs. Certain fields of the RCB are shared between PS and RM, while other fields are used exclusively by PS.

### INITIALIZATION AND TERMINATION (PS. INITIALIZE)

The PS.INITIALIZE component performs initialization and termination of PS and the TP.

Figure 5.0-2 shows the protocol boundary flows that are used by PS. INITIALIZE for initialization and termination of the PS process. The steps below correspond to the numbers in the figure.

- 1. The PS process is created by RM, which passes it several parameters, including the LUCB LIST PTR, the TCB\_ LIST \_PTR and the RCB\_LIST\_PTR. These parameters are<br>used to initialize the PS\_PROCESS\_DATA structure.
- 2. PS next receives from RM an FMH-5 (Attach), accompanied by the TCB ID of this instance of PS, the RCB ID of the initial conversation (the conversation on which<br>the Attach flowed), and sense data containing the result of RM's checking of the Attach. If the sense data is 0 (indicating no error was found by RMJ, PS.INITIALIZE performs additional checking of the Attach. This checking includes a check of the security fields and the transaction program's support of the conversation type and program<br>initialization-parameters-(PIP-data). If initialization parameters (PIP data). the Attach is in error (as determined by RM or PS.INITIALIZE) the conversation is<br>terminated. Depending on the error detected, the session may be deactivated,

or the conversation ended with DEALLOCATE TYPECABEND\_PROG).

- 3. The Attach indicates whether PIP data follows. If the Attach is correct, the PIP data Cif any) is received as a single GOS variable, and is then separated into a list of individual PIP subfields.
- 4. An execution instance of the transaction program named in the Attach is then cre- ated. This TP is called with arguments of the RCB ID of the initial conversation and the list of PIP subfields (if present).
- 5. When the TP completes processing (normally or abnormally), it returns to PS.INITIALIZE. PS.INITIALIZE terminates<br>and deallocates (in an implementation-dependent way) the TP's remaining active conversations (if any; the list of conversations that are still active is found in the RESOURCES\_LIST of the TCB).
- 6. Finally, PS.INITIALIZE sends a TERMI-NATE PS record to the resources manager and waits to be terminated. On receipt of the TERMINATE\_Ps record, RM destroys the PS process.

VERB PROCESSING (PS.VERB ROUTER)

PS.VERB\_ROUTER routes verbs to the appropriate PS verb-processing component. It also processes resource-independent verbs such as<br>WAIT and GET\_TYPE. The supplied RESOURCE parameter of most verbs identifies the con-<br>versation on which the verb is being issued. The value in the RESOURCE parameter must match one in TCB.RESOURCES\_lIST, the list of resources allocated to the TP; if it does not, the TP is terminated abnormally.

PS. VERB\_ROUTER also maintains the CONTROL-UNG\_COMPONENT field of the TCB. The value of CONTROLUNG\_COMPONENT is TP if the verb has been issued directly by the TP. The val- ue is SERVICE\_COMPONENT if the verb has been issued by another PS component as part of its verb processing.

### WAIT Verb Processing

The WAIT verb is not processed by PS.CONV, because (unlike most verbs) it is not issued over a conversation. Instead, it allows a TP to wait until specified conditions are satisfied ("posted") for any of several conversa-<br>tions. WAIT processing includes:

- Checking that all the resource IDs are valid and that at least one resource is activated for posting
- Determining whether a resource is already posted (and, if one is, returning immediately)
- Awaiting, if no posting condition has been satisfied, the arrival of data that will cause a resource to be posted

#### GET TYPE Verb Processing

GET\_TYPE processing is handled locally in PS. VERB\_ROUTER by copying the conversation type from the appropriate RCB into a returned parameter of the verb.

PS

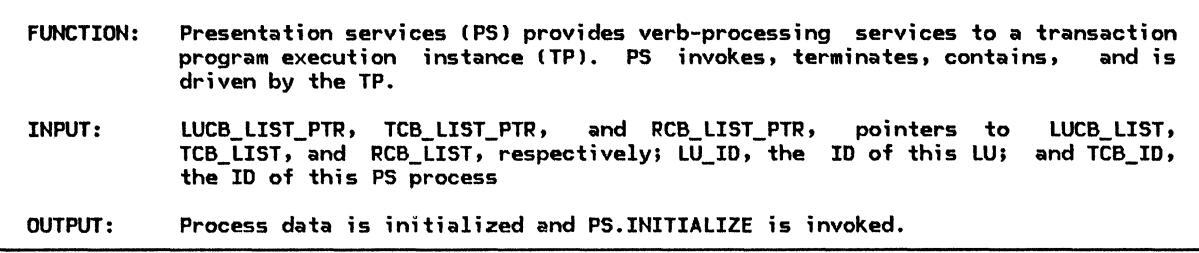

Referenced procedures, FSMs, and data structures: PS\_INITIALIZE

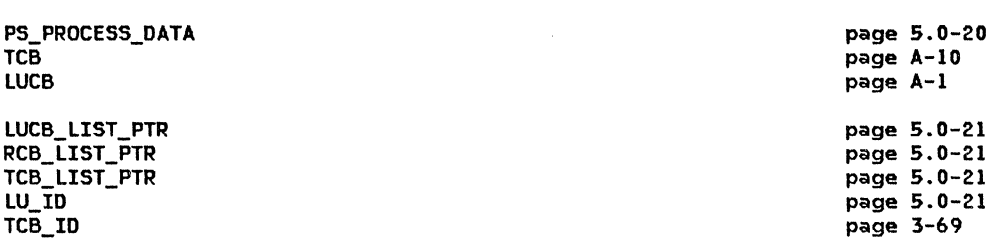

Copy the input parameters into the fields of PS\_PROCESS\_DATA !page 5.0-20). Set PS\_PROCESS\_DATA.LUCB\_PTR to point to the LUCB for this LU (identified by LU\_ID). Set PS\_PROCESS\_DATA.TCB\_PTR to point to the TCB for this transaction process (identified by TCB\_ID).

Call PS.INITIALIZE (page 5.0-6).

page 5.0-6

# PS\_INITIALIZE

PS\_INITIALIZE

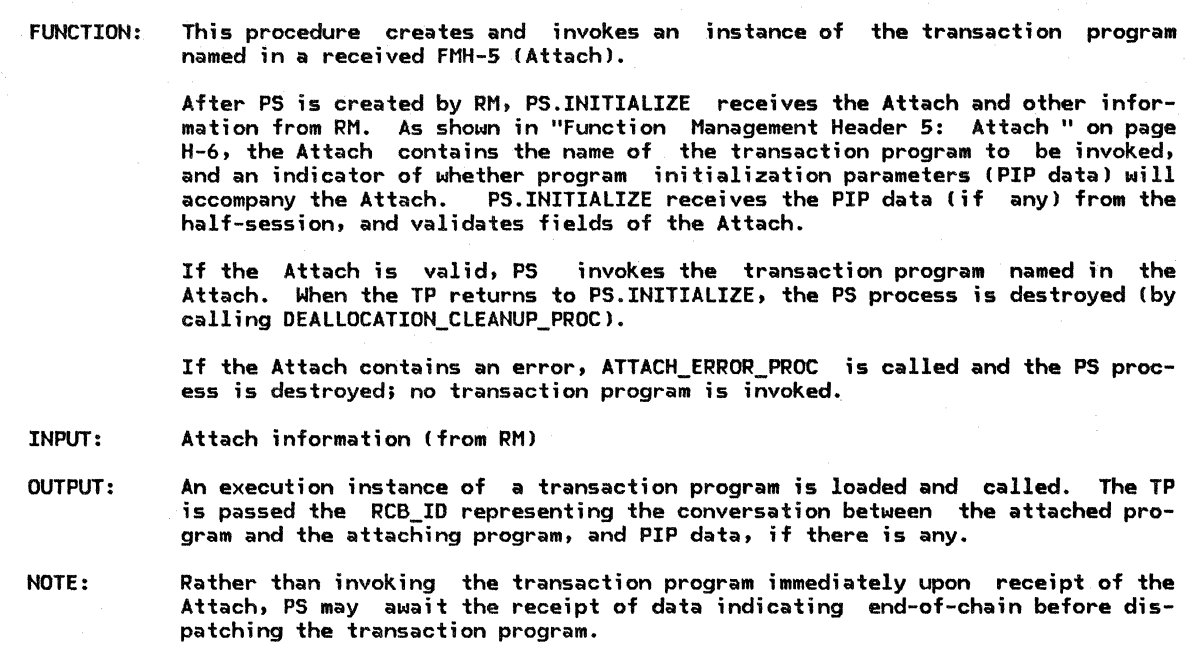

Referenced procedures, FSMs, and data structures:

PS

INITIALIZE\_ATTACHED\_RCB RECEIVE\_PIP\_FIELD\_FROM\_HS PS ATTACH CHECK UPM\_EXECUTE ATTACH\_ERROR\_PROC DEALLOCATION\_CLEANUP\_PROC

PS\_PROCESS\_DATA TCB RCB PIP\_FIELD PIP\_LIST CODE, see SEHSE\_DATA page 5.0-7 page 5.0-8 page 5.0-18 page 5.0-10 page 5.0-14 page 5.0-20 page A-10 page A-7 page 5.0-20 page 5.0-21 page 5.0-22

page 5.0-5 page 5.0-17

Receive Attach information from RM. If the Attach (see page H-6 for format) indicates that PIP data is present, then Call RECEIVE\_PIP\_FIELD\_FROM\_HS(RCB,PIP\_FIELD) (page 5.0-7). Else Set PIP\_FIELD to null. Call PS\_ATTACH\_CHECK (page 5.0-8), and pass it PIP\_FIELD and relevant Attach information. Store the resulting sense data in CODE. If the Attach is  $v$ alid (CODE=0) then Set RCB to the RCB\_LIST-element identified by ATTACH\_RECEIVED.RCB\_ID. Call INITIALIZE\_ATTACHED\_RCB(ATTACH\_RECEIVED) (page 5.0-17). Copy the transaction program name and access security fields of the Attach into the TCB. Set TCB.CONTROLLING COMPONENT to TP. Call RCB.FSM\_CONVERSATION(R, ATTACH, RCB) (page 5.1-59). Call UPM\_EXECUTE(TCB.TRANSACTION\_PROGRAM\_NAME, RCB.RCB\_ID, PIP\_LIST) !page 5.0-18) (see Hotel. Else (Attach is not valid) Call ATTACH ERROR PROC(RCB, CODE) (page 5.0-10).

Call DEALLOCATION CLEANUP PROC (page 5.0-14).

# RECEIVE\_PIP\_FIELD\_FROM\_HS

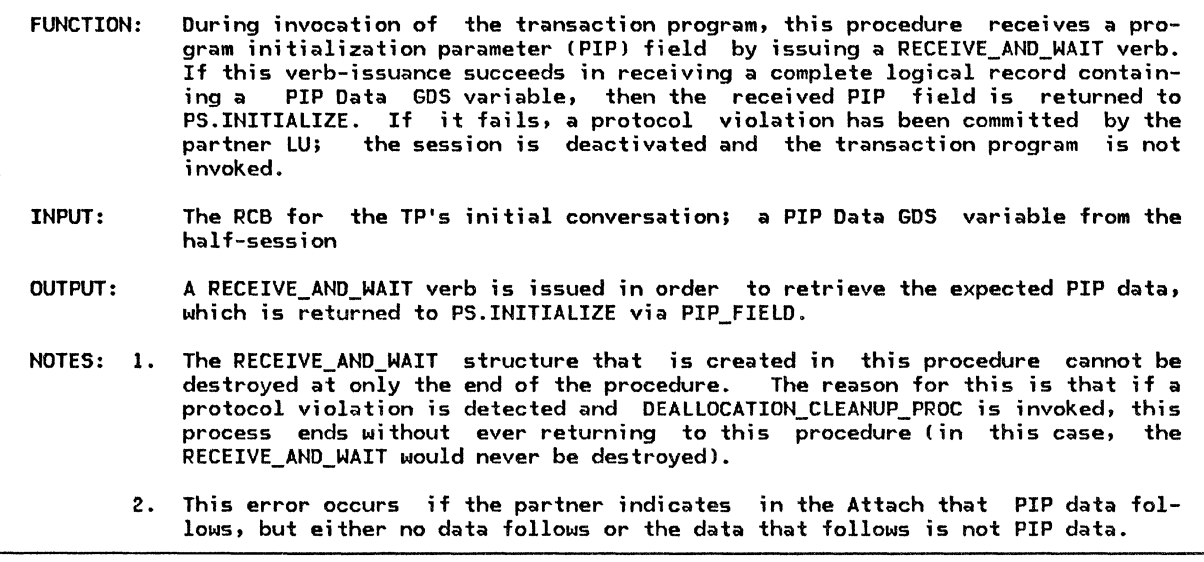

Referenced procedures, FSMs, and data structures:

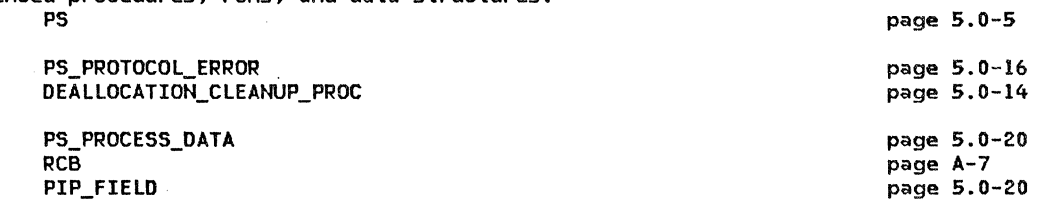

Issue a RECEIVE\_AND\_WAIT verb on this conversation, with a MAX\_LENGTH of X'7FFF', a FILL of LL, and a DATA parameter of PIP\_FIELD. a complete PIP Data GDS variable (see page H-15 for format), then (optional receive check~see Note 2)

Call PS\_PROTOCOL\_ERRORCRCB.HS\_ID, RCB.RCB\_ID, X'l008201D'J Cpage 5.0-16J. Call DEALLOCATION\_CLEANUP\_PROC (page 5.0-14)

PS\_ATTACH\_CHECK

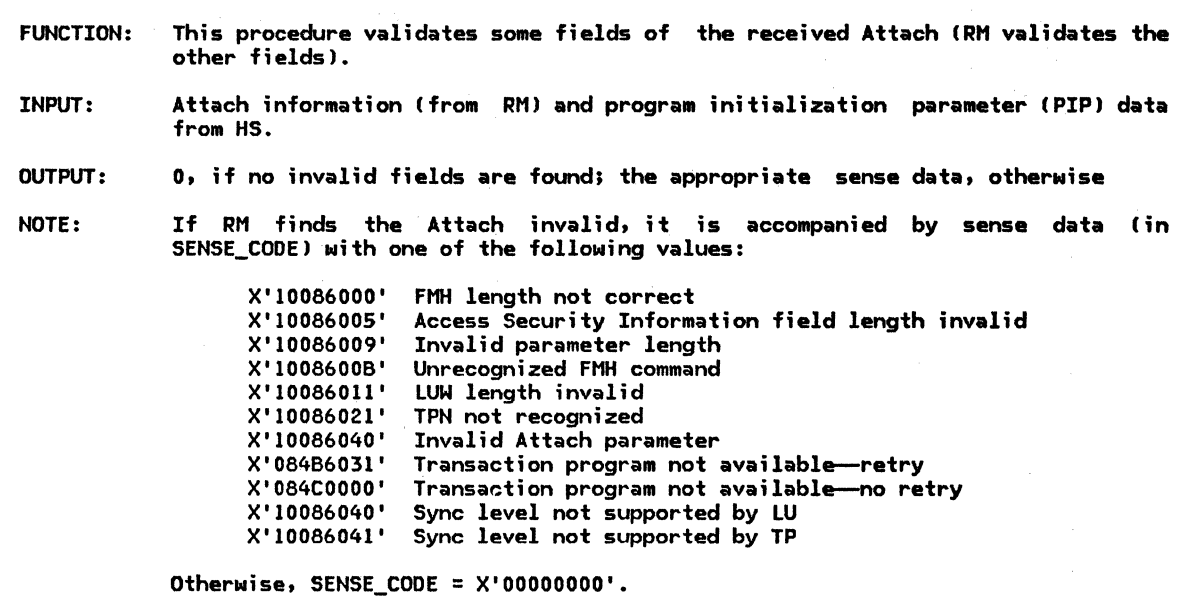

 $\bar{L}$ 

Referenced procedures, FSMs, and data structures:

PS

PS\_PROCESS\_DATA TCB LUCB TRANSACTION\_PROGRAM PIP\_FIELD SENSE\_CODE, see SENSE\_DATA page 5.0-5

page 5.0-20 page A-10 page A•l page A-4 page 5.0-20 page 5.0-22

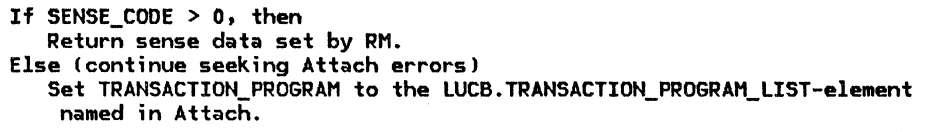

Select, in order, based on<br>the contents of the Attach (for format, see page H-6):

Errors that cause the session to be deactivated When the Logical Unit of Work Identifier fields are incorrectly formatted Return X'l0086011'. Errors that cause an FMH-7 to be generated When TRANSACTION\_PROGRAM.NUMBER\_OF\_PIP\_SUBFIELDS=O, but the Attach indicates that PIP data is present Return X'10086031' (PIP not allowed). When TRANSACTION\_PROGRAM.NUMBER\_OF\_PIP\_SUBFIELDS is positive, but the actual number of PIP subfields (in PIP FIELD) differs from it, or PIP data is not indicated as present Return X'10086032' (PIP not specified correctly). When the Resource type is not supported by the transaction program li.e., is not on the TRANSACTION\_PROGRAM.RESOURCES\_SUPPORTED\_LIST) Return X'10086034' (conversation type mismatch).  $\qquad \qquad$ When the Access Security Information fields are not valid (according to page H-7> Return X'080F6051'. Otherwise (ATTACH is valid) Return X'OOOOOOOO'.

# ATTACH\_ERROR\_PROC

ATTACH\_ERROR\_PROC

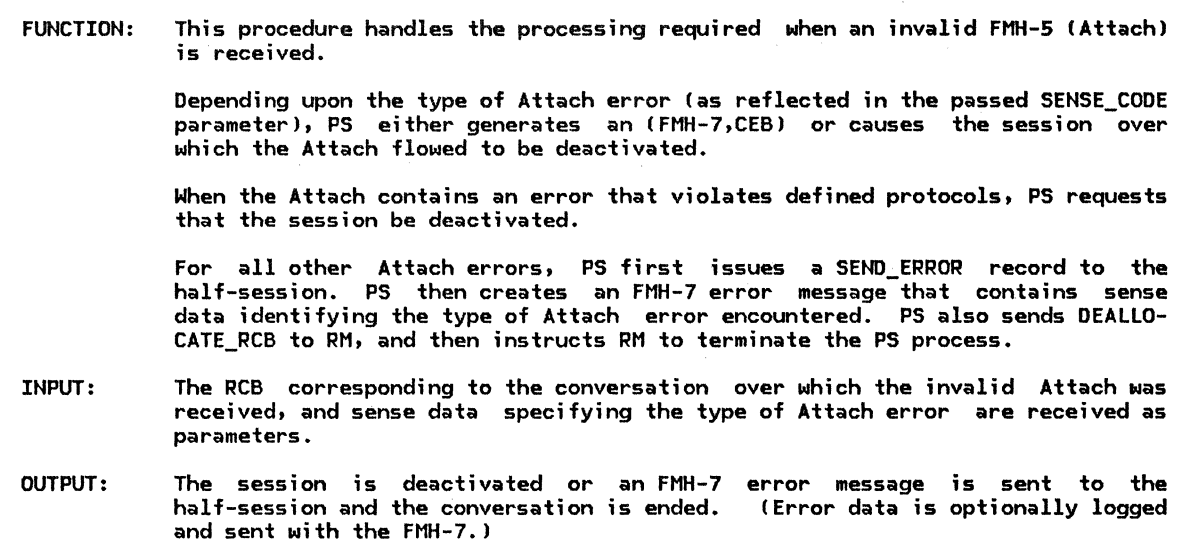

Referenced procedures, FSMs, and data structures: PS

> PS\_PROTOCOL\_ERROR DEALLOCATION\_CLEANUP\_PROC GET\_END\_CHAIN\_FROM\_HS SEND\_ERROR\_TO\_HS\_PROC UPM\_ATTACH\_LOG SEND\_DATA\_BUFFER\_MANAGEMENT SEND\_DATA\_TO\_HS\_PROC

PS\_PROCESS\_DATA RCB BUFFER\_ELEMENT SENSE\_CODE, see SENSE\_DATA page 5.0-5

page 5.0-16 page S.0-14 page S.1-34 page S.1-52 page S.0-19 page S.1-47 page 5.1-48 page S.0-20 page A-7 page A-8 page S.0-22 If SENSE\_CODE is X'l008200E', X'l0086000', X'l0086005', X'l0086009', X'l0086011', or X'l0086040', then (deactivate the session) Call PS\_PROTOCOL\_ERROR(RCB.HS\_ID, RCB.RCB\_ID, SENSE\_CODE) (page 5.0-16). Call DEALLOCATION CLEANUP PROC (page 5.0-14). Else (generate an FMH-7) Call SEND\_ERROR\_TO\_HS\_PROC(RCB) (page 5.1-52). Call GET\_END\_CHAIN\_FROM\_HS(RCB) (page 5.1-34). Set BUFFER\_ELEMENT to the last entry in RCB.HS\_TO\_PS\_BUFFER\_LIST. If the BUFFER\_ELEMENT type is DEALLOCATE\_CONFIRM, CONFIRM, PREPARE\_TO\_RCV\_CONFIRM, or PREPARE\_TO\_RCV\_FLUSH<br>then Call UPM\_ATTACH\_LOG (page 5.0-19) to generate log data describing this Attach error. If this log data is non-null, then Log it in the local system error log. Put into the conversation's send buffer CRCB.PS\_TO\_HS\_RECORD.DATAl an FMH-7 (page H-8) indicating that log data follows and sense data (from SENSE\_CODEl is included. Append to the conversation's send buffer an Else<br>Put into the conversation's send buffer (RCB.PS\_TO\_HS\_RECORD.DATA) Error Log GDS variable (page H-15) containing the log data. and append this GOS variable to the send buffer. an FMH-7 (page H-8) indicating that<br>no log data follows and sense data (from SENSE\_CODE) is included. Call SEND\_DATA\_BUFFER\_MANAGEMENTC null string, RCB l (page 5.1-47). Set RCB.PS\_TO\_HS\_RECORD.TYPE to DEALLOCATE\_FLUSH.

Call SEND\_DATA\_TO\_HS\_PROC(RCB) (page 5.1-48).

Send a DEALLOCATE\_RCB record (page A-26J, derived from this RCB, to RM.

# PS\_VERB\_ROUTER

PS\_VERB\_ROUTER

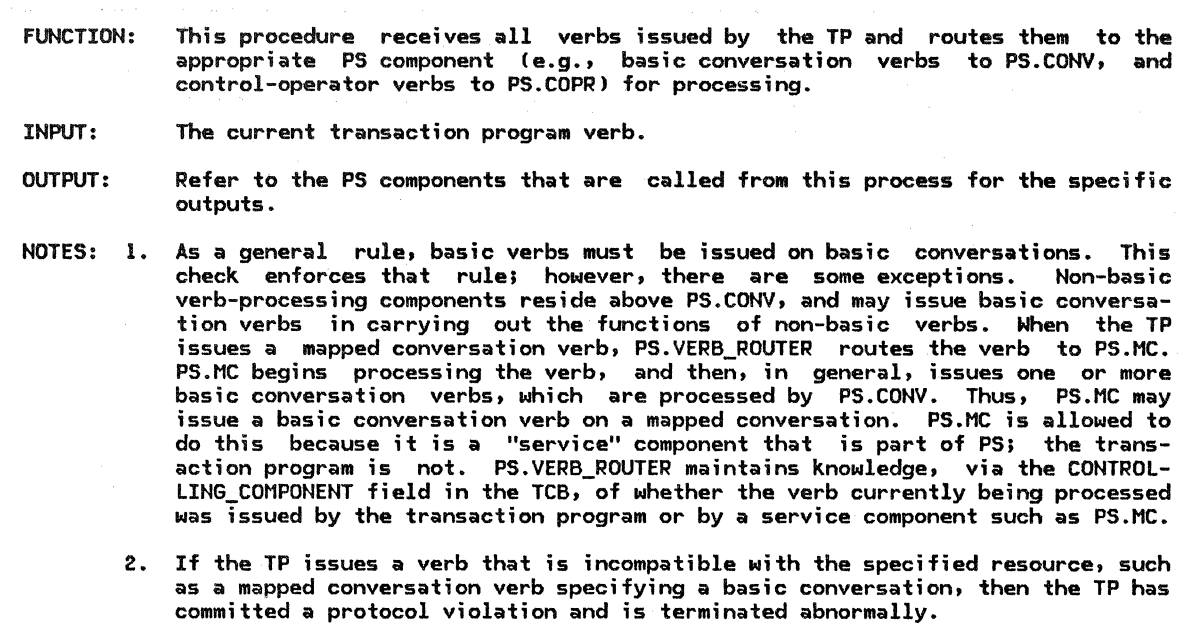

Referenced procedures, FSMs, and data structures:

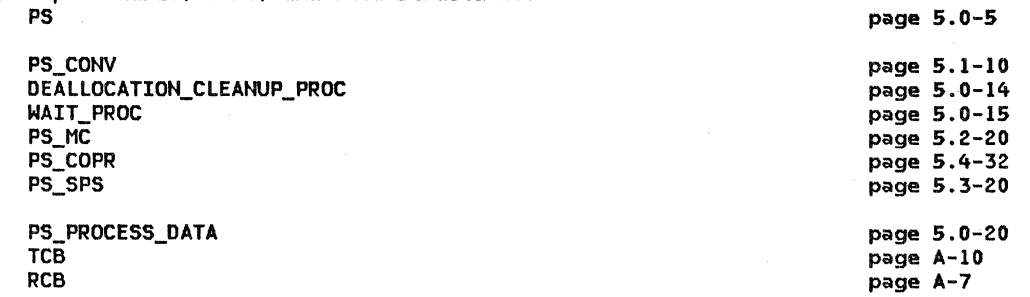

Select based on TRANSACTION\_PGM VERB contents

Verbs Processed by Presentation Services for Conversations

When ALLOCATE Call PS\_CONV(verb, parameters) (page 5.1-10). When CONFIRM, CONFIRMED, DEALLOCATE, FLUSH, GET\_ATTRIBUTES, POST\_ON\_RECEIPT, PREPARE\_TO\_RECEIVE, RECEIVE\_AND\_WAIT, REQUEST\_TO\_SEND, SEND\_DATA, or SEND\_ERROR If the supplied RESOURCE parameter of the verb fails to identify a conversation assigned to this transaction (i.e., does not occur on on TCB.RESOURCES\_LIST), then Call DEALLOCATION\_CLEANUP\_PROC Cpage 5.0-14). Find the RCB for the conversation identified by the supplied RESOURCE parameter. If RCB.CONVERSATION TYPE#BASIC CONVERSATION and TCB.CONTROLLING\_COMPONENT~SERVICE\_COMPONENT then (see Note 1) Call DEALLOCATION\_CLEANUP\_PROC Cpage 5.0-14).

Call PS\_CONV(verb, parameters) (page 5.1-10).

Verbs Processed by Presentation Services for Mapped Conversations When MC ALLOCATE Call PS MC(verb parameters) (page 5.2-20). When MC\_CONFIRM, MC\_CONFIRMED, MC\_DEALLOCATE, MC\_FLUSH, MC\_GET\_ATTRIBUTES, MC\_POST\_ON\_RECEIPT, MC\_PREPARE\_TO\_RECEIVE, MC\_RECEIVE\_AND\_WAIT, MC\_REQUEST\_TO\_SEND, MC\_SEND\_DATA, or MC\_SEND\_ERROR If the verb's supplied RESOURCE parameter fails to identify a conversation assigned to this transaction (i.e., fails to occur on TCB.RESOURCES\_LIST), then Call DEALLOCATION CLEANUP PROC (page 5.0-14). Find the RCB for the conversation identified by RESOURCE. If RCB.CONVERSATION TYPE is not MAPPED CONVERSATION, then (it should be, because this verb $\overline{\phantom{a}}$  is mapped) Call DEALLOCATION\_CLEANUP\_PROC (page 5.0-141. Set TCB.CONTROLLING COMPONENT to SERVICE COMPONENT. Call PS\_MC(verb,parameters) (page 5.2-20). Set TCB.CONTROLLING\_COMPONENT back to TP.

Verbs Processed by Presentation Services for the Control Operator

When INITIALIZE\_SESSION\_LIMIT, CHANGE\_SESSION\_LIMIT, RESET\_SESSION\_LIMIT, SET\_LUCB, SET\_PARTNER\_LU, SET\_MODE, SET\_MODE\_OPTION, SET\_TRANSACTION\_PROGRAM, SET\_PRIVILEGED\_FUNCTION, SET\_RESOURCE\_SUPPORTED, SET\_SYNC\_LEVEL\_SUPPORTED, SET\_MC\_FUNCTION\_SUPPORTED\_TP, SET\_CPLU\_CAPABILITY, GET\_LUCB, GET\_PARTNER\_LU, GET\_HODE, GET\_LU\_OPTION, GET\_HODE\_OPTION, GET\_TRANSACTION\_PROGRAM, GET\_PRIVILEGED\_FUNCTION, GET\_RESOURCE\_SUPPORTED, GET\_SYNC\_LEVEL\_SUPPORTED, GET\_MC\_FUNCTION\_SUPPORTED\_LU, GET\_HC\_FUNCTION\_SUPPORTEO\_TP, GET\_CPLU\_CAPABILITY, LIST PARTNER LU, LIST MODE, LIST LU OPTION, LIST MODE OPTION, LIST\_TRANSACTION\_PROGRAM, LIST\_PRIVILEGED\_FUNCTION, LIST\_RESOURCE\_SUPPORTED, LIST\_SYNC\_LEVEL\_SUPPORTED, LIST\_MC\_FUNCTION\_SUPPORTED\_LU, LIST\_MC\_FUNCTION\_SUPPORTED\_TP, LIST\_CPLU\_CAPABILITY, PROCESS\_SESSION\_LIMIT, ACTIVATE\_SESSION, or DEACTIVATE\_SESSION Set TCB.CONTROLLING\_COMPONENT to SERVICE\_COMPONENT, Call PS\_COPRCverb parameters) (page 5.4-32), and Set TCB.CONTROLLING\_COMPONENT back to TP.

Resource-Independent Verbs

When SYNCPT or BACKOUT Set TCB.CONTROLLING COMPONENT to SERVICE\_COMPONENT, Call PS\_SPS Cpage 5:3-20), Set TCB.CONTROLLING\_COMPONENT back to TP. When GET TYPE If the verb's supplied RESOURCE parameter fails to identify a conversation assigned to this transaction, then Call DEALLOCATION\_CLEANUP\_PROC (page 5.0-141. Find the RCB for the conversation identified by RESOURCE. Copy RCB.CONVERSATION\_TYPE into the verb's returned TYPE parameter. When WAIT Set TCB.CONTROLLING COMPONENT to SERVICE COMPONENT, Call WAIT\_PROC(verb, parameters) (page 5.0-15), Set TCB.CONTROLLING\_COMPONENT back to TP.

RETURN;

# DEALLOCATION\_CLEANUP\_PROC

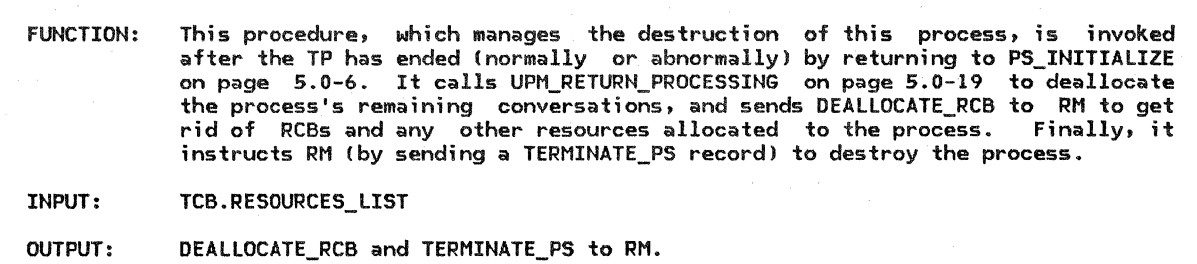

Referenced procedures, FSMs, and data structures: PS

> UPM\_RETURN\_PROCESSING PS\_PROCESS\_DATA TCB RCB TERMINATE\_PS RCB\_ID page 5.0-19 page 5.0-20 page A-10 page A-7 page A-27 page 3-69

page 5.0-5

For each RCB\_ID on TCB.RESOURCES\_LIST, do the following: Find the RCB for the conversation identified by RCB\_ID. If the conversation is not already in RESET or END\_CONV state, then Call UPM\_RETURN\_PROCESSINGIRESOURCE.RCB\_ID> !page 5.0-191. Send a DEALLOCATE\_RCB record (page A-26), derived from this RCB, to RM.

Send a TERMINATE\_PS record to RM. Wait to be destroyed by RM.

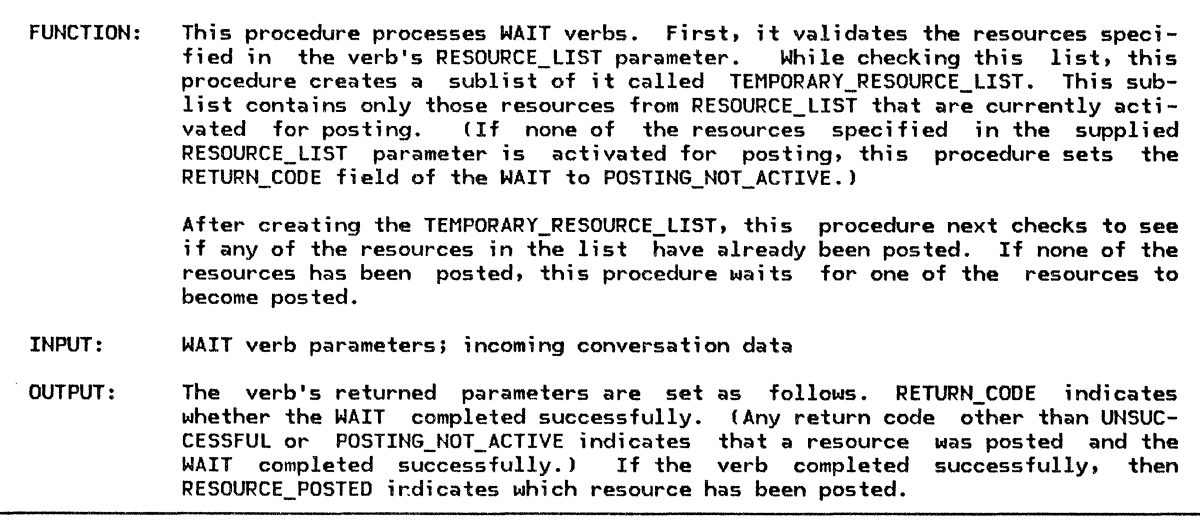

Referenced procedures, FSMs, and data structures: PS

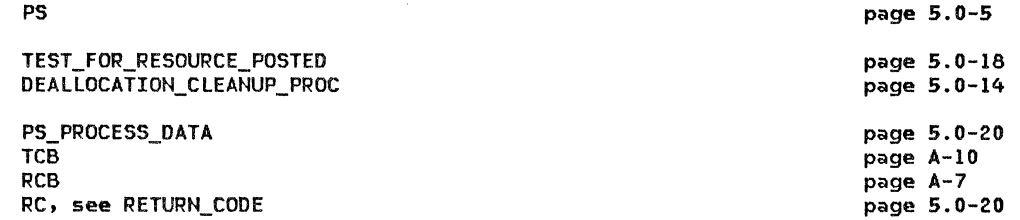

Check that all resources in the supplied RESOURCE\_LIST parameter

are validly allocated to this transaction (i.e., occur in TCB.RESOURCES\_LIST), and that at least one of them has posting active.

If any resource is invalid, then

Call DEALLOCATION\_CLEANUP\_PROC (page 5.0-14).

If no resource has been posted, then

Set the verb's primary RETURN\_CODE to POSTING\_NOT\_ACTIVE, and return.

At this point (since all resources are valid and some have "posting active"), it is safe to wait for a resource to become posted. If some resource is already posted, though, then there is no need to wait.

For each resource that has posting active, Call TEST\_FOR\_RESOURCE\_POSTED (page 5.0-18) on its RCB, and save the result in RC.

- 
- If RC is not UNSUCCESSFUL, then
	- Set the verb's RETURN\_CODE to RC, and return.

Since no active resource is posted yet, wait until one is.

Initialize RC to UNSUCCESSFUL.

Do While RC remains UNSUCCESSFUL

- Suspend this process until an HS for a posting-active resource forwards received
- Set RCB to the RCB for the conversation on which the data has arrived.
- Call TEST\_FOR\_RESOURCE\_POSTED(RCB) (page 5.0-18--see Note 4),
- and save the result in RC.
- Set the returned RESOURCE\_POSTED parameter to RCB.RCB\_ID.
- Set the verb's RETURN\_CODE to RC.

# PS\_PROTOCOL\_ERROR

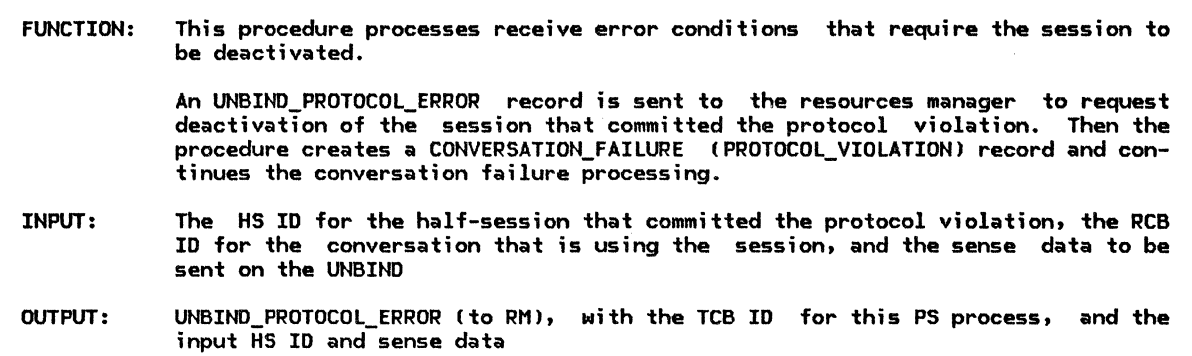

Referenced procedures, FSMs, and data structures: CONVERSATION\_FAILURE\_PROC

> PS\_PROCESS\_DATA UNBIND\_PROTOCOL\_ERROR CONVERSATION\_FAILURE HS\_ID RCB\_ID SENSE\_CODE, see SENSE\_DATA

page 5.0-20 page A-28 page A-32 page 3-69 page 3-69

page 5.0-22

page 5.1-29

Create an UNBINO\_PROTOCOL\_ERROR record (page A-28) with this TCB\_ID, HS\_ID, and SENSE\_CODE. Send UNBIND\_PROTOCOL\_ERROR to RM.  $\bar{\ }$ 

Create a CONVERSATION\_FAILURE record with RCB\_ID for this conversation. Set its REASON to PROTOCOL VIOLATION. Call CONVERSATION\_FAILURE\_PROC(CONVERSATION\_FAILURE) (page 5.1-29).

#### INITIALIZE\_ATTACHED\_RCB

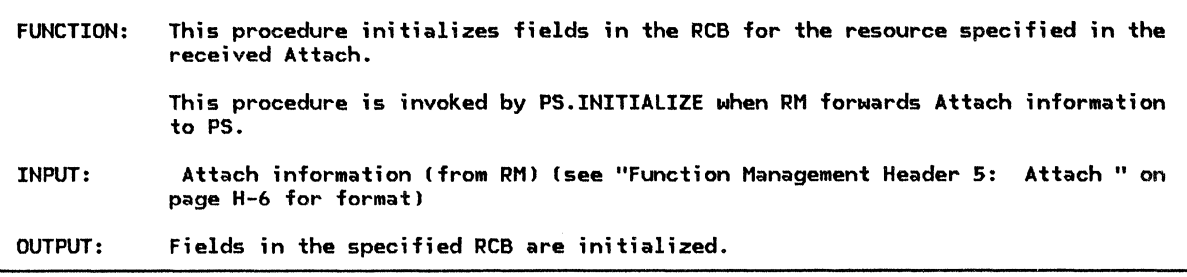

Referenced procedures, FSMs, and data structures: PS

page 5.0-5

PS\_PROCESS\_DATA RCB

page 5.0-20 page A-7

Find the RCB identified in the received Attach. Initialize this RCB's fields as follows: PS\_TO\_HS\_RECORD.ALLOCATE to NO PS\_TO\_HS\_RECORD.FMH to NO PS TO HS RECORD.TYPE to NOT END OF DATA PS\_TO\_HS\_RECORD.DATA to null string

SEND\_LL\_REMAINDER to 0 RECEIVE\_LL\_RENAINDER to 0 MAX\_BUFFER\_LENGTH to an implementation-defined maximum RQ\_TO\_SEND\_RCVD to NO LOCKS to SHORT POST\_CONDITIONS.FILL to LL POST\_CONDITIONS.MAX\_LENGTH to 0 SENO\_LL\_BYTE to NOT\_PRESENT

SYNC\_LEVEL to the synchronization level specified in the Attach CONVERSATION\_TYPE to the Resource type specified in the Attach

If RCB.CONVERSATION\_TYPE = MAPPED\_CONVERSATION then Initialize additional RCB fields as follows: MC\_RQ\_TO\_SEND\_RCVD to NO MC\_POST to RESET

MC\_MAX\_SEND\_SIZE to an implementation-defined value MAPPER\_SAVE\_AREA according to an implementation-defined algorithm. TEST\_FOR\_RESOURC€\_POSTED

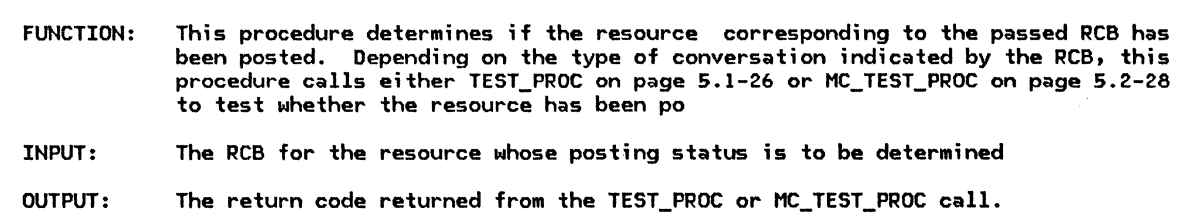

Referenced procedures, FSMs, and data structures: PS<sup>'</sup>

> TEST\_PROC MC\_TEST\_PROC

PS\_PROCESS\_DATA RCB RETURN\_ CODE

page 5.1-26 page 5.2-28 page 5.0-20 page A-7 page 5.0-20

page 5.0-5

Select based on RCB.CONVERSATION\_TYPE: When basic: Call TEST\_PROC(RCB,POSTED) (page 5.1-26). When mapped: Call MC\_TEST\_PROC(RCB,POSTED) (page 5.2-28). Return the verb's RETURN\_CODE.

### !DEFINED PROTOCOL MACHINES

UPM\_EXECUTE

FUNCTION: INPUT: OUTPUT: This UPM loads and executes a transaction program. The name of the transaction program, the resource ID Ito be passed to the transaction program), and a list of PIP data (to be passed to the transaction program). None.

Not defined by SNA

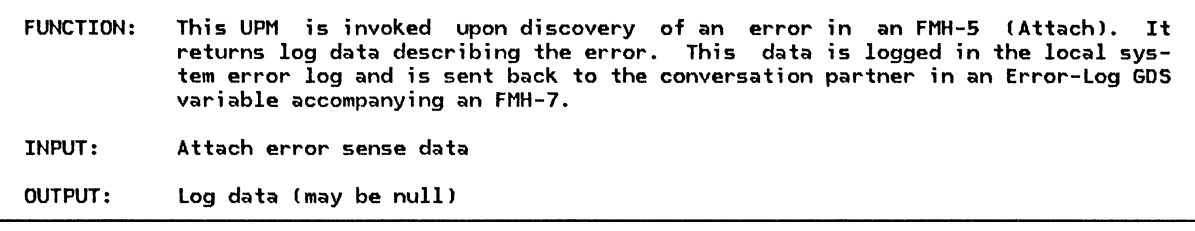

# Not defined by SNA

# UPH\_RETURN\_PROCESSING

 $\mathcal{L}$ 

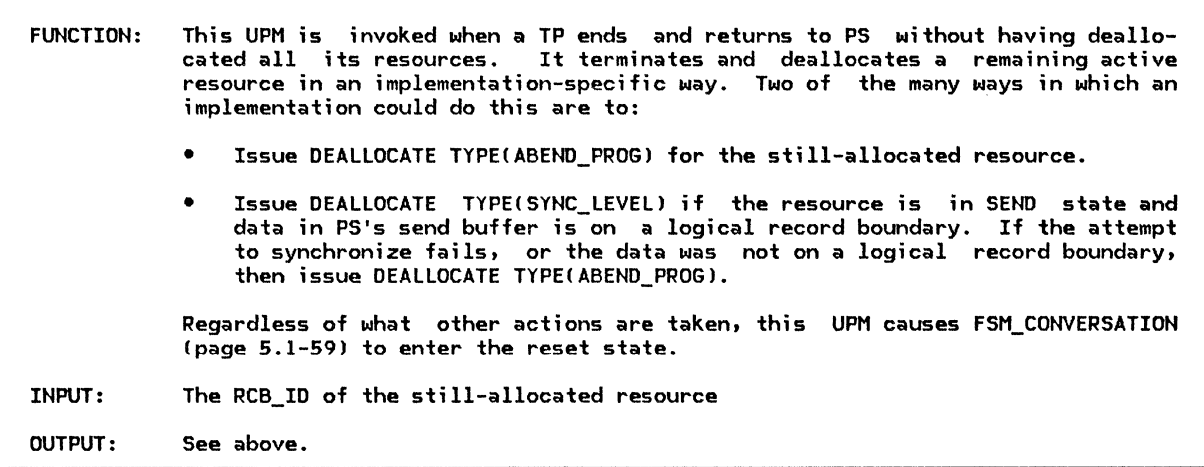

Not defined by SNA

 $\hat{\mathcal{A}}$ 

# PS\_PROCESS\_DATA

PS\_PROCESS\_DATA is available to all procedures in the presentation services process. The structure is initialized by the PS process (page 5.0-5) and remains unchanged for the lifetime of the PS process.

#### PS\_PROCESS\_DATA

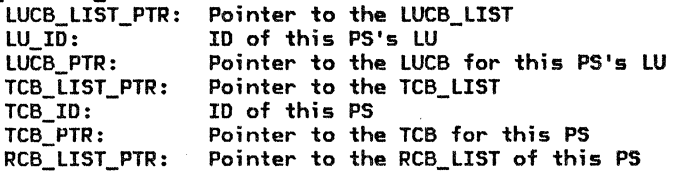

# PIP\_FIELD

Program Initialization Parameter (PIP> data is sent as a 6DS variable immediately following the FMH-5 if the FMH-5 indicated that PIP data follows.

NOTES: 1. The value in the LL field includes the length of the LL field itself.

2. PIP subfields are type G symbol strings. Minimum send and receive support for PIP\_SUBFIELD.DATA is 64 characters.

PIP\_FIELD:

LL: Length of this logical record (See Note 1.). ID: GDS ID for PIP Data GDS Variable (X'l2F5' ). DATA: Character string containing PIP data.

RETURN\_ CODE

The primary and secondary return codes that may be returned on transaction program verbs are described in SNA Transaction Programmer's Reference Manual for LU Type 6.2

RETURN\_ CODE

PRIMARY\_CODE: SECONDARY\_CODE: possible values: possible values: see SNA Transaction Programmer's Reference Manual for LU Type 6.2 see SNA Transaction Programmer's Reference Manual for LU Type 6.2

# PIP\_LIST

PIP\_LIST: List of PIP data subfields.

LU\_ID

LU\_ID: ID of this LU.

TCB\_LIST\_PTR

TCB\_LIST\_PTR: Pointer to the list of TCBs for TP/PS processes at this LU.

RCB\_LIST\_PTR

RCB\_LIST\_PTR: Pointer to the RCB\_LIST for this TP/PS process.

LUCB\_LIST\_PTR

LUCB\_LIST\_PTR: Pointer to the list of LUCBs for LUs known to this LU.

SENSE\_DATA

SENSE\_DATA: 4-byte sense data

# GENERAL DESCRIPTION

A PS process handles requests for LU serv- ices. A transaction program execution instance CTPI makes these requests by issuing verbs. The verbs are divided into categories, and PS is divided into components. Each verb-processing component of PS proc- esses the verbs of one specific category. Presentation services for basic conversations<br>(PS.CONV) is the component of PS that processes verbs of the basic conversation category. Figure 5.1-1 on page 5.1-2 provides an overview of PS, showing the relationship of PS.CONV to the other PS components.

The basic conversation verbs correspond to the most basic services provided by the LU. Other PS components, such as PS. MC ("Chapter S.2. Presentation Services--Mapped Conversation Verbs") and PS.COPR ("Chapter 5.4. Presuse basic conversation verbs in providing their higher-level functions. Open-API implementations may choose to expose only the mapped conversation protocol boundary to user-application transaction programming, while leaving the lower-level basic conversa- tion protocol boundary "closed".

See Chapter 5.0 for an overview of PS and its components, and of the relationship of PS to the other components of the LU. Refer to SNA <u>Transaction Programmer's Reference Manual for</u><br><u>LU Type 6.2</u> for a complete description of the basic conversation verbs.

# PS.CONV FUNCTIONS

The functions of PS.CONV include:

- Requesting the allocation and deallocation of conversation resources.
- Maintaining and checking the basic con- versation state.
- Transferring conversation data between the half-session and transaction program variables.
- Tracking logical record lengths •

#### COMPONENT INTERACTIONS

PS.CONV interacts with PS.VERB\_ROUTER ("Chapter 5.0. Overview of Presentation Services"), the resources manager ("Chapter 3. LU<br>Resources Manager"), and one or more Resources Manager"), and one or more<br>half-session components ("Chapter 6.0. Half-Session" I.

All verb service requests are routed through<br>PS.VERB ROUTER, which forwards basic conversation verbs to PS.CONV. After PS.CONV has performed the requested service, control is returned to the caller, with updated values in those variables that are the verb's returned parameters, or in which it requested<br>a result to be returned.

PS.CONV interacts with the resources manager (RMI to request allocation and deallocation of LU resources, such as conversations and associated control blocks, and to report protocol errors. Since PS.CONV and RM may be in occur by means of asynchronous inter-process communication (send/receive logic). RM also informs PS.CONV if a conversation being used by PS.CONV fails for some reason.

PS.CONV interacts with one half-session proc- ess for each active conversation used by PS.CONV. Each half-session serves a single conversation. Since the TP may have active conversations with several partners simultaneously, PS.CONV may be interacting with a number of different half-session processes.

#### PS.CONV DATA-BASE STRUCTURE

PS.CONV uses a number of control blocks and data structures. The most important ones are described here. See "Appendix A. Node Data Structures"-for full details.

# LU Control Block CLUCBI and Associated Lists

The LU control block CLUCB--see Figure 5.1-2 on page 5.1-3) is used by PS.CONV. One LUCB exists for each LU in the node. The LUCB is identified by the LU\_ID, which is a unique identifier for each LU in the node. Each LUCB contains information such as the fully qualified LU name.

.<br>Associated with each LUCB is a TRANS-<br>ACTION-PROGRAM-LIST. The TRANS-ACTION\_PROGRAM\_LIST. The TRANS-<br>ACTION\_PROGRAM\_LIST for an LU contains an ACTION PROGRAM LIST for an LU contains an entry -for each transaction program known by the LU. The information in a TRANS-ACTION\_PROGRAM\_LIST entry includes the trans-

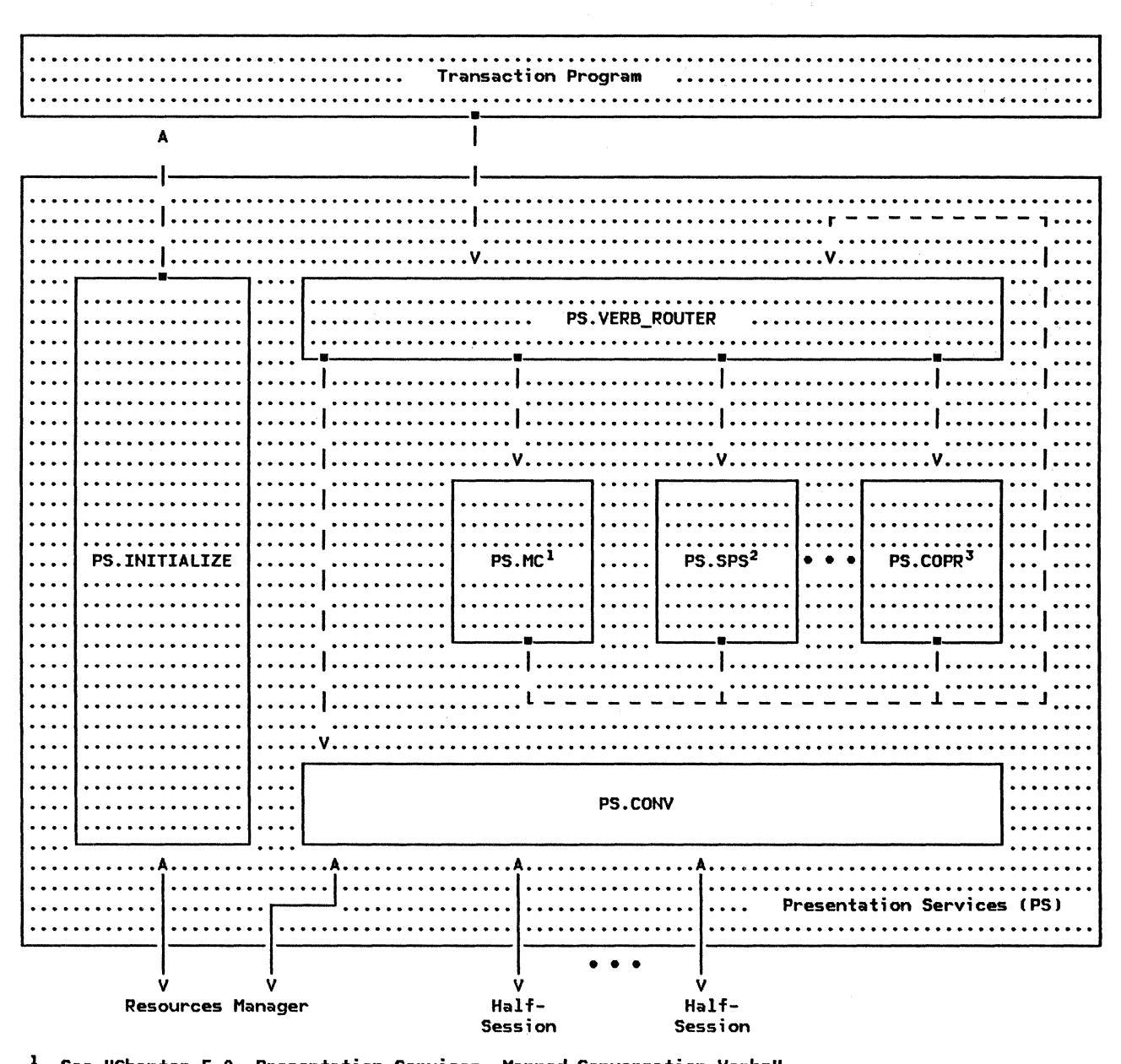

2 See "Chapter 5.2. Presentation Services--Mapped Conversation Verbs"

J See "Chapter 5.3. Presentation Services--Sync Point Services Verbs"

See "Chapter 5.4. Presentation Services--Control-Operator Verbs"

\

Note: A dashed line denotes a synchronous (call/return) protocol boundary between components, while a solid line denotes an asynchronous (send/receive) protocol boundary.

Figure 5.1-1. Overview of Presentation Services, Emphasizing Presentation Services for Basic Conversations

action program name and whether it supports various optional features (e.g., sync point, mapped conversations).

Another list associated with the LUCB is the PARTNER\_LU\_LIST (see Figure 5.1-2 on page 5.l-3J. The PARTNER\_LU\_LIST contains one entry for each partner LU of the LU represented by the LUCB. The PARTNER\_LU entry con- tains information that is fixed for the specific partner LU, such as the local and fully qualified names of the partner LU.

Associated with each PARTNER\_LU entry is a MODE\_LIST (see Figure 5.1-2 on page 5.1-3), which has one entry for each mode name that is defined for the particular partner LU name. The MODE entry contains information that is fixed on a mode basis, such as the mode name.

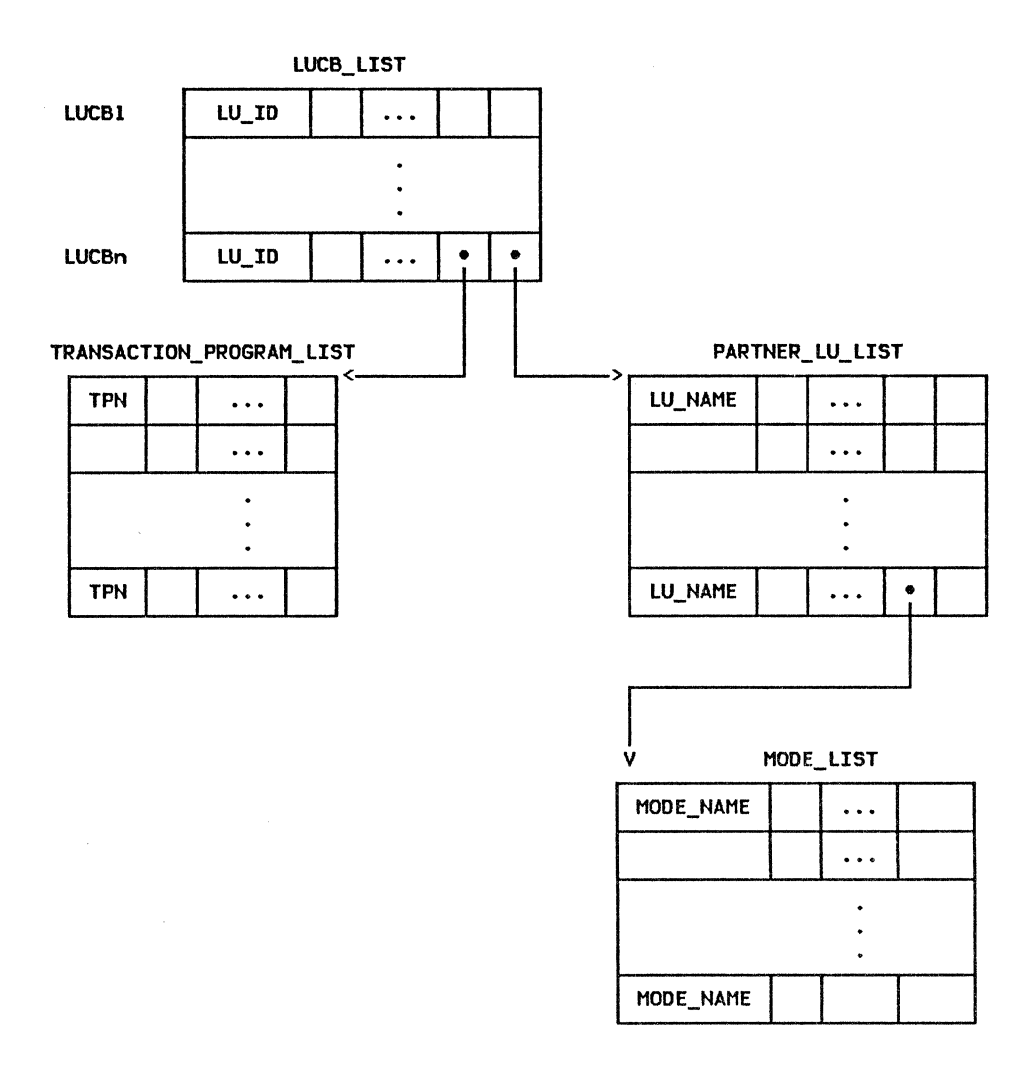

Figure 5.1-2. LU Control Block List and Associated Lists

#### Transaction Control Block (TCB)

The transaction control block ITCB--see Fig- ure 5.1-3 on page 5.1-4) contains information associated with the TP-PS process. One TCB exists for each TP-PS process. Each TCB con- tains a TCB\_ID, which is a unique identifier of the TP-PS process being represented by the TCB. The TCB\_ID is used in all communication between the resources manager and the PS<br>servicing the transaction program. For example, when PS sends a record to the resources<br>manager, it provides its TCB\_ID so that the<br>resources manager will know, of all the transaction programs it manages, which PS process to send a reply to.

Associated with each TCB is the RESOURCES\_LIST, a list of the resources used by the TP-PS process. The RESOURCES\_LIST has<br>one entry for each resource associated with the transaction program.

#### PS PROCESS DATA

PS PROCESS DATA (page 5.0-20) contains data that is available to all procedures in the PS process. It contains information about this particular TP-PS process. such as the LU ID and the pointer to the RCB\_LIST. It is initialized by the root procedure of the PS process (page 5.0-5) from parameters received from RM when the PS process is created.

# Resource Control Block (RCB)

One resource control block CRCB--see Fig- ure 5.1-4 on page 5.1-5) represents each active conversation allocated to a transaction program. The RCBs for all active con- versations in an LU are kept in the RCB\_LIST. RCBs are added to or removed from the RCB\_LIST by the LU resources manager, at the request of PS.CONY. RCBs are also linked to the RESOURCES\_LIST for the particular TP-PS process to which they are allocated. The TCB

Chapter 5.1. Presentation Services--Conversation Verbs  $5.1-3$ 

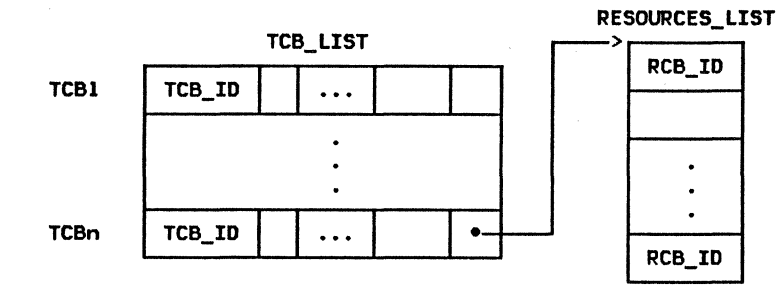

Figure 5.1-3. Transaction Control Block (TCB)

for the process contains, in its RESOURCES\_LIST, the list of RCBs for resources allocated to the process.

An RCB contains information pertaining to a particular conversation, such as its resource ID, state, and characteristics (established when the conversation is allocated). Components of PS will update certain fields of the RCB as the conversation is used.

The RCB is identified by a unique RCB\_ID. This ID accompanies most transaction program verb issuances (as the RESOURCE parameter) to identify the conversation to which the verb is to be applied. The RCB also contains the TCB\_ID of its owning TP-PS process, and the HS\_ID of the local half-session that carries the conversation's data. Other fields associated with the RCB are discussed in more detail below.

- FSM\_CONVERSATION (page 5.1-59) is a finite-state machine that tracks state of the conversation associated with the RCB. The state of FSM\_CONVERSATION is the state of the conversation from the viewpoint of the local TP. For example, the conversation changes from receive to send state when the transaction program is notified by a WHAT\_RECEIVED = SEND from a receive verb. The state of the conversation does not change until PS.CONY has actually notified the transaction program, even though the send indication may have arrived from the half-session sometime earlier.
- PS\_TO\_HS\_RECORD (page A-24) is used as a buffer to contain data that.has been generated by verb processing but that has not yet been sent to the half-session. The record is sent to the half-session when either a maximum size is reached or as the result of some transaction program verb (e.g., FLUSH, CONFIRM).
- FSM\_ERROR\_OR\_FAILURE Cpage 5.1-61) is a finite-state machine that stores error or failure records Cwhich may arrive from RM or the half-session) until they can be returned to the TP in verb parameters.
- HS\_TO\_PS\_BUFFER\_LIST contains a list of records that have been received from the

half-session but not yet passed to the transaction program.

### VERB PARAMETERS

The TP requests LU services by issuing verbs. A verb and its parameters are passed as parameters to PS\_CONV (page 5.1-10). The  $s$ ervice requested is identified by the verb name and the supplied parameter fields, and some results of the service (along with any other pertinent incoming data) are returned to the TP in the returned parameter fields. Each verb issuance has

- an indicator of which verb is being issued CALLOCATE, CONFIRM, etc.),
- 2. some supplied parameters, including (typically> an identifier of the conversation on which the verb is being issued, and
- 3. some returned parameters, including (typically) a return code telling whether the requested service was performed successfully.

Some examples of exceptions to these parameter rules are the following. ALLOCATE does not supply a conversation ID (although it does return one), while WAIT supplies a whole list of conversation IDs. CONFIRMED and FLUSH do not need any returned parameters. The basic conversation verbs and their parameters are fully described in SNA Transaction Programmer's Reference Manual for LU Type  $6.2.$ 

#### PS-RM RECORDS

PS.CONY sends PS\_TO\_RM\_RECORDs Cpage A-25) to RM and receives RM\_TO\_PS\_RECORDs Cpage A-31) from RM. There are several types of PS\_TO\_RM records. Each contains a TCB\_ID identifying the PS process that sent the record, and possibly additional fields. RM\_TO\_PS\_RECORDs<br>are usually sent in reply to a are usually sent in reply to a PS\_TO\_RM\_RECORD request, as shown in Figure 5.1-5.

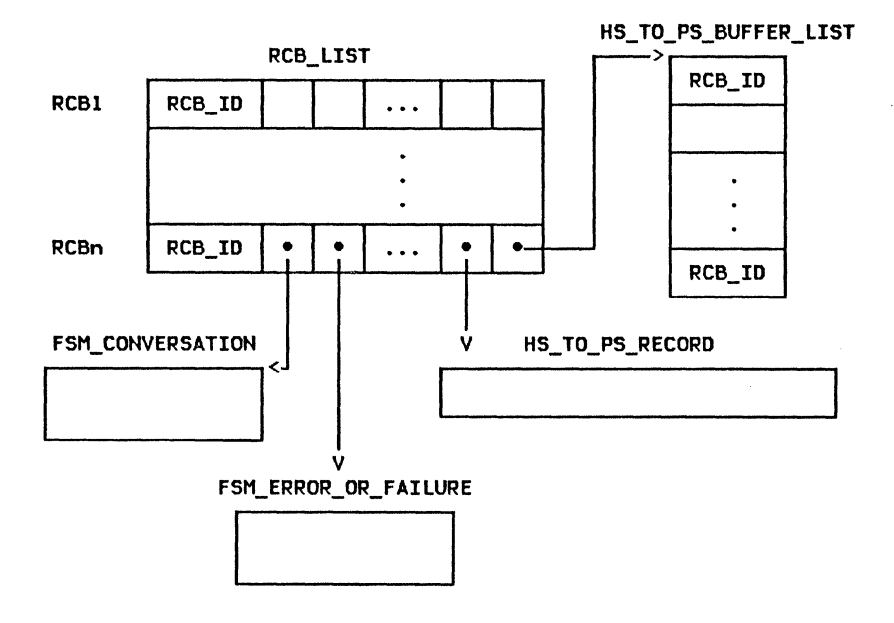

Figure 5.1-4. Resource Control Block (RCB)

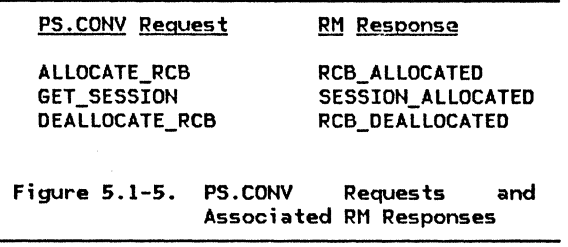

The only exception is CONVERSATION\_FAILURE, which is sent, unsolicited, to PS.CONV when a conversation being used by PS.CONV fails.

#### PS-HS RECORDS

PS.CONV sends PS\_TO\_HS\_RECORDs (page A-24)<br>to a half-session and receives to a half-session and receives HS\_TO\_PS\_RECORDs (page<br>half-session.

A PS TO HS RECORD contains a VARIANT NAME field, identifying the particular variant; and additional fields, in the case of SEND\_DATA\_RECORD. SEND\_DATA\_RECORD is used to send data and RH information to the half-session when the local transaction program is in send state for the conversation. Included in the SEND DATA RECORD is the transaction program data to be sent and an encoding of the RH bits (see "Appendix D. RH Formats") that are to be set by the half-session when the data is sent to the remote LU. Data to be sent to a half-session with a SEND\_DATA\_RECORD is buffered by PS.CONV until either a maximum data length !given by RCB.MAX\_BUFFER\_LENGTHJ is reached,

or the transaction program issues a verb that forces the data to be passed on for transmission (e.g., CONFIRM, RECEIVE\_AND\_WAIT, or<br>DEALLOCATE).

The other PS\_TO\_HS\_RECORD variants are sent to the half-session only when the local transaction program is in receive state. These include CONFIRMED, used to reply positively to a previous CONFIRM record; REQUEST\_TO\_SEND, used to request the send indicator from the partner transaction program; and SEND\_ERROR, used to send -RSPC0846l to the partner LU.

The HS\_TO\_PS\_RECORD contains a VARIANT\_NAME field and an HS\_ID field. The HS\_ID is used to identify which half-session sent the record to PS.CONV. The HS\_TO\_PS\_RECORD is symmetric to the PS\_TO\_HS\_RECORD. That is, SEND\_DATA\_RECORD issued by the remote PS.CONV, CONFIRMED corresponds to CONFIRMED, RECEIVE\_ERROR to SEND\_ERROR, and REQUEST\_TO\_SEND. RSP\_TO\_REQUEST\_TO\_SEND has no equivalent in PS\_TO\_HS\_RECORD,<br>IT TO SEND is RSP\_TO\_REQUEST\_TO\_SEND is generated internally to the remote half-session.

#### TRACKING LOGICAL RECORD LENGTH

Transaction programs using a basic conversa- tion must ensure that the data they exchange is formatted into logical records. The length of a logical record is given by the low-order 15 bits of the first two bytes of the record. (The high-order bit is the "continuation bit", which is used for GOS vari-Presentation

Services--Mapped Conversation Verbs" in Chapter 5.2.) The value in the Length field includes the length of the field itself; thus the length value is normally in the range 2-32767. length values of 0 and 1 are used to indicate a PS header (See "Chapter 5.3. Presentation Services--Sync Point Services Verbs" in Chapter 5.3 for more details.).

When sending data, the transaction program is responsible for correctly setting the length bytes of each logical record. The amount of d; die sent by a SEND\_DATA verb need have no<br>relation to a logical record.

PS.CONV performs some checking of the logical record Length field supplied by the transaction program. The value of the Length Field must be greater than 1, unless<br>TCB CONTROLLING COMPONENT = SERV-TCB.CONTROLLING\_COMPONENT = SERV-<br>ICE\_COMPONENT, that is, unless some PS serv-ICE\_COMPONENT, that is, unless some PS serv- ice component (e.g., PS.MC or PS.SPS) is sending a PS header in the record on behalf of a transaction program.

Certain verbs (e.g., CONFIRM) may be validly issued only at logical record boundaries. PS.CONV enforces this rule by remembering how many bytes are remaining to be sent in the current logical record, and terminating the current logical record, and terminating the<br>transaction program abnormally if this remainder is not O when the verb is issued. SEND ERROR and DEALLOCATE TYPE(ABEND) are the only verbs that can prematurely truncate a logical record.

PS.CONV also tracks the value of the Length field on logical records received from the partner transaction program. Logical records with a Length of 1 are passed to PS\_SPS. PS.CONV maintains a count of the number of bytes remaining in the current logical record. PS.CONV performs an optional receive check to determine if the partner LU has violated PS protocols by allowing the partner transaction program to invalidly truncate the  $\;$ logical record. Only an FMH-7 can validly truncate a logical record.

Finally, when a receive verb is issued with  $FILL(LL)$ , PS uses the receive count remainder to determine how many bytes of received data to pass to the transaction program.

MAINTAINING AND CHECKING THE BASIC CONVERSA-TION STATE

PS.CONV maintains the current state of each conversation in FSM\_CONVERSATION (page 5.1-59). As noted earlier, the state of FSM CONVERSATION is the state of the conver-<br>sation as viewed by the local transaction program.

The state of the conversation may change as a result of verbs issued by the transaction program; e.g., PREPARE\_TO\_RECEIVE changes the state from send to receive. These inputs have DIRECTION=S in FSM\_CONVERSATION. The state may also change as a result of data or<br>indicators received from the half-session; e.g., receiving the send indicator changes

the state of the conversation from receive to send. These inputs have DIRECTION=R in FSM\_CONVERSATION.

The current state of the conversation determines the verbs theit can be validly issued; e.g., a SEND\_DATA verb cannot be issued in receive state.

#### VERB PROCESSING

Oetails of PS.CONV's processing of some verbs are described here. See also "Chapter 2. Overview of the LU" for more flow diagrams corresponding to the processing of these and other verbs.

# Verb Checking

PS.CONV perform a number of checks on verb requests received from the transaction program. These include:

- Parameter checks, such as that:
	- The parameters specified on the ALLO-CATE are supported by the LUs.
	- The verb conforms to the SYNC\_LEVEL of the conversation (as specified on<br>ALLOCATE).<br>The DATA parameter on SEND\_DATA con-
	- The DATA pareimeter on SEND\_DATA con- tains a veilid length field (see "Tracking Logical Record Length" on<br>page 5.1-5).
- State checks, such as that:
	- The verb can be issued in the current conversation state (see "Maintaining and Checking the Basic Converseition State").
	- The transaction program has completed the current logical record, if neces-<br>sary (see "Tracking Logical Record Length" on page  $5.1-\bar{5}$ ).

# ALLOCATE

Processing of the ALLOCATE verb by PS.CONY includes:

- Requesting that RM allocate a resource<br>control block (RCB).
- Requesting that RM allocate a session for the conversation.
- Creating an Attach FMH-5.

The order of performing the last two items depends on the supplied RETURN\_CONTROL parameter of the ALLOCATE verb, as described below.

A conversation resource is represented by a<br>resource control block (RCB--see "PS.CONY Data-Base Structure" on page 5.1-1). PS.CONV requests the creation of an RCB by sending an

5. l-6 SNA Formeit and Protocol Reference Manual for LU Type 6.2 ALLOCATE RCB record to the resources manager IRM> and waiting for an RCB\_ALLOCATED record in reply. If RETURN\_CONTROL(IMMEDIATE) is specified, the ALLOCATE\_RCB record is a com- posite request for the creation of an RCB and the allocation of a first-speaker session. This situation is indicated to RM by setting ALLOCATE\_RCB.IMMEDIATE\_SESSION = YES.

After the RCB has been created, PS.CONY requests the resources manager to allocate a<br>session for use by the conversation (if a<br>session has not already been allocated as a result of IMMEDIATE\_SESSION = YES). PS.CONY does this by sending a GET\_SESSION record to RM and waiting for a SESSION\_ALLOCATED record in reply.

If DELAYED\_ALLOCATION PERMITTED is specified on the ALLOCATE, the session allocation request is delayed until either the PS.CONY send buffer is full or the transaction program issues a verb that causes the data to be passed on for transmission. Furthermore, PS.CONV instructs RM lvia the GET\_SESSION record) whether to bid for (request use of) the session with or without sending the buffered data. The bid is to be sent without data if the data buffered thus far would not require a definite response from the partner LU. Otherwise, the bid is to be sent with data.

PS.CONV creates an Attach FMH-5 based on the parameter settings on the ALLOCATE verb. The<br>Attach is inserted in .<br>Attach is inserted in RCB.PS\_TO\_HS\_RECORD.DATA, to be sent later.

#### POST ON RECEIPT

POST\_ON\_RECEIPT establishes the posting con-<br>ditions for the conversation. The post con-<br>ditions (FILL = BUFFER or LL, and LENGTH) are<br>retained in the RCB associated with the con-<br>versation. The posting status (reset, pend ing post, or posted) of a conversation is maintained by FSM\_POST, also in the RCB. Whenever PS.CONV receives information from<br>the half-session, the posting conditions are checked, and the state of FSM\_POST is updated if necessary. If POST\_ON\_RECEIPT has been issued, the state of FSM\_POST may be checked by calling TEST\_PROC on page 5.1-26 . This procedure is used by the WAIT verb to determine whether the post conditions have been satisfied for any of several conversations.

#### REQUEST TO SEND

 $\sim 10^{-11}$ 

When the transaction program issues a<br>REQUEST\_TO\_SEND verb, PS.CONV checks the con-<br>versation state to see if the verb can be validly issued now, and checks that the conversation is still active. If so, PS.CONV sends a REQUEST\_TO\_SEND record to the appropriate half-session process and then waits for a RSP\_TO\_REQUEST\_TO\_SEND record from the half-session. By waiting for a response from the half-session before returning to the transaction program, PS.CONY prevents the transaction program from flooding the network with expedited-flow FMD RUs.

On receipt of a REQUEST\_TO\_SEND record from a half-session, PS.CONV sets RCB.RQ\_TO\_SEND\_RCVD to YES, and notifies the transaction program at the earliest opportunity.

# SEND ERROR

Processing of the SEND\_ERROR verb by PS.CONY includes:

- If not in send state:
	- Sending a SEND\_ERROR record to the half-session. This causes a -RSPC0846) to be sent to the partner LU.
	- Waiting until EC is received from the partner LU. The half-session purges all data until EC is received.
- Creating an FMH-7 with the sense data based on the SEND\_ERROR type and the cur- rent state of the conversation.
- Creating a log data variable, if log data is present.

-RSPC0846) is not sent and data is not purged if the conversation is in send state for the transaction program issuing the SEND\_ERROR. In the case of both sides of a conversation issuing SEND\_ERROR, the side that was in receive state always wins the SEND\_ERROR race. Figure 5.1-6 on page 5.1-8 shows a flow diagram for a simple SEND\_ERROR race.

Figure 5.1-7 on page 5.1-8 shows a SEND\_ERROR race with deallocation. In this case, neither error gets reported to the other side. This problem could be avoided by following the SEND\_ERROR with a PREPARE\_TO\_RECEIVE, as<br>shown in the previous figure.

On receipt of a RECEIVE\_ERROR record from the half-session (as a result of the partner LU sending a -RSP[0846J), PS.CONY sends end-of-chain to the half-session, if it has not already done so. It then receives the expected FMH-7 and notifies the transaction program, at the earliest opportunity, with a return code based on the FMH-7 sense data.

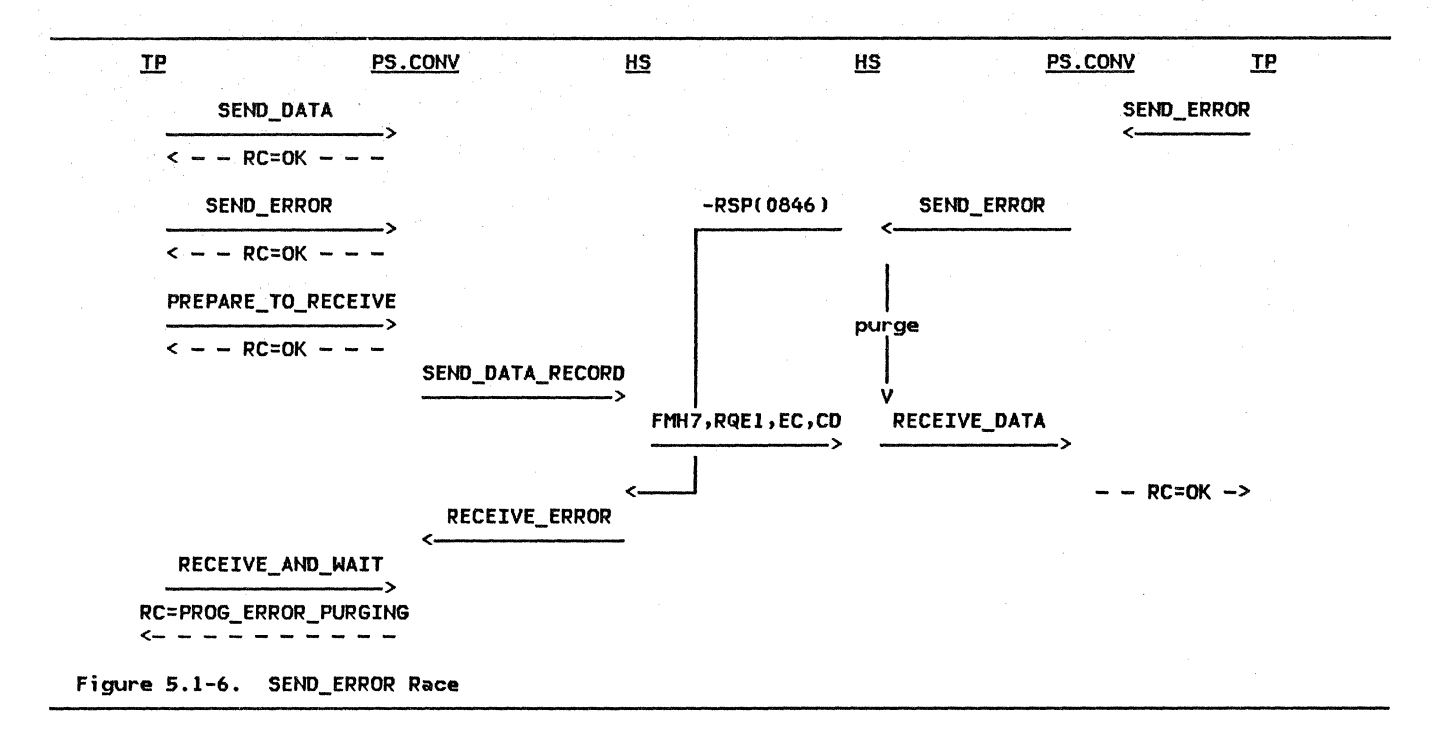

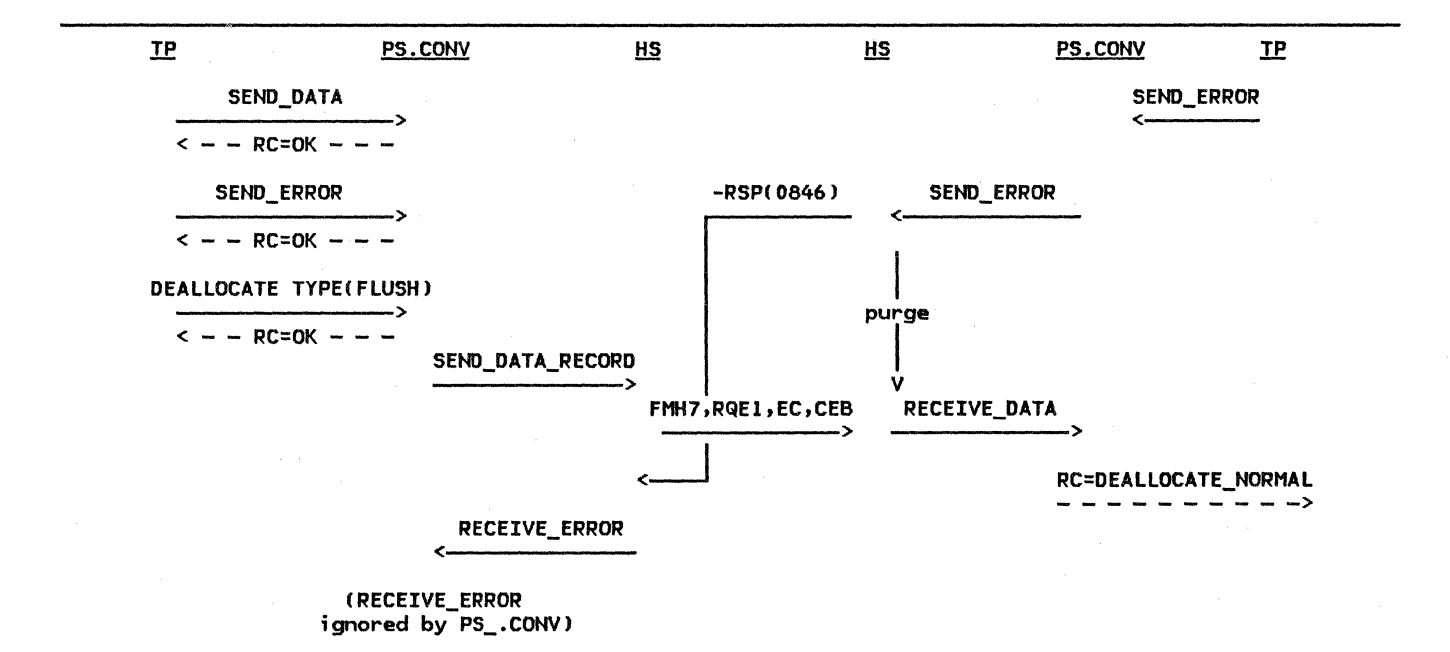

Figure S.1-7. SEND\_ERROR Race with Deallocation

PROTOCOL ERRORS

CONY contains a number of optional receive checks to determine if the partner LU has violated SNA-defined protocols. Examples of violations checked by include:

- Sending data when in receive state
- Invalidly truncating a logical record (see "Tracking Logical Record Length" on page S.1-5 )
- Sending an incorrectly formatted FHH-7

When PS.CONY detects a protocol error, it requests that RH deactivate the session and sets FSH\_ERROR\_OR\_FAILURE to indicate that a

S.1-8 SNA Format and Protocol Reference Manual for LU Type 6.2 conversation occurred. failure (protocol error)

# CONVERSATION FAILURES

PS.CONY is notified of a conversation failure by the CONVERSATION\_FAILURE record, sent by RM. The conversation failure may result from either session outage or a protocol violation.

On receipt of a CONVERSATION\_FAILURE record, PS.CONV sets RCB.FSM\_ERROR\_OR\_FAILURE to indicate either CONV\_FAILURE\_SON or CONV\_FAILURE\_PROTOCOL\_ERROR. PS.CONV notifies the transaction program of the conversa- tion failure by returning a RESOURCE\_FAILURE return code on the next verb that admits one.
PS\_CONV

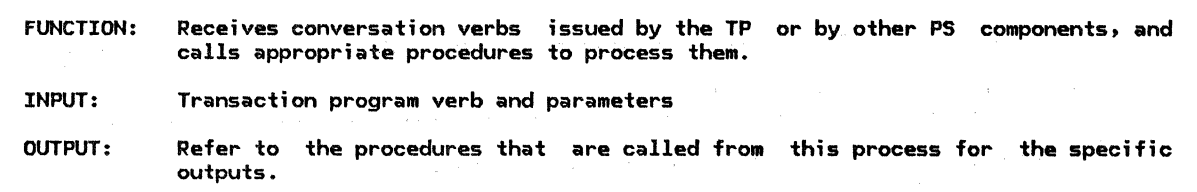

 $\sim 10^{-11}$ 

Referenced procedures, FSMs, and data structures:

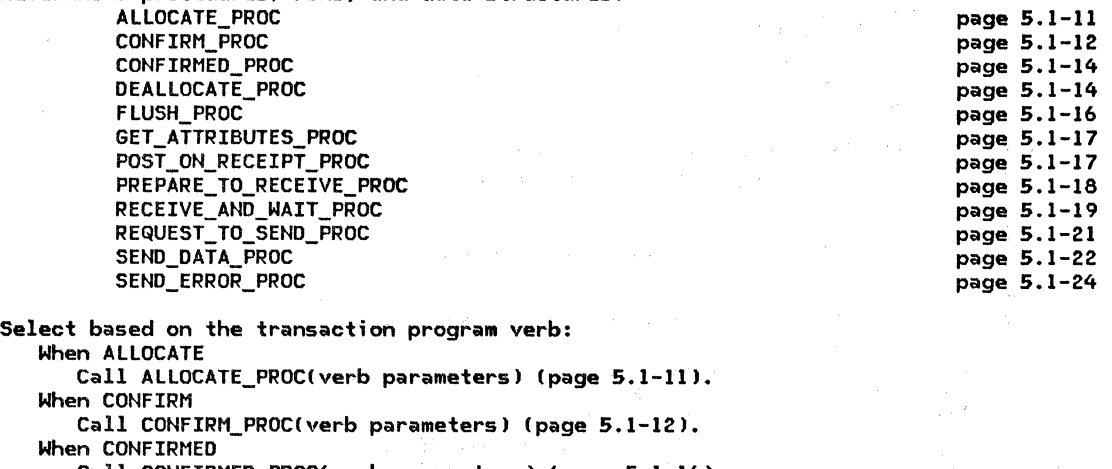

Call CONFIRMED\_PROCCverb parameters) (page 5.1-141. When DEALLOCATE

Call DEALLOCATE\_PROC(verb parameters) (page 5.1-14). When FLUSH

Call FLUSH\_PROC(verb parameters) (page 5.1-16).

When GET\_ATTRIBUTES

Call GET\_ATTRIBUTES\_PROC(verb parameters) (page 5.1-17). When POST\_ON\_RECEIPT

Call POST=ON\_RECEIPT\_PROC(verb parameters) !page 5.1-171. When PREPARE\_TO\_RECEIVE<br>Call PREPARE\_TO\_RECEIVE\_PROC(verb parameters) (page 5.1-18).

When RECEIVE AND WAIT

Call RECEIVE\_AND\_WAIT\_PROC(verb parameters) (page 5.1-19). When REQUEST TO SEND

Call REQUEST\_TO\_SEND\_PROC(verb parameters) (page 5.1-21). When SEND\_DATA

Call SEND\_DATA\_PROC(verb parameters) (page 5.1-22). When SEND\_ERROR

Call SEND\_ERROR\_PROC(verb parameters) (page 5.1-24).

ALLOCATE\_PROC

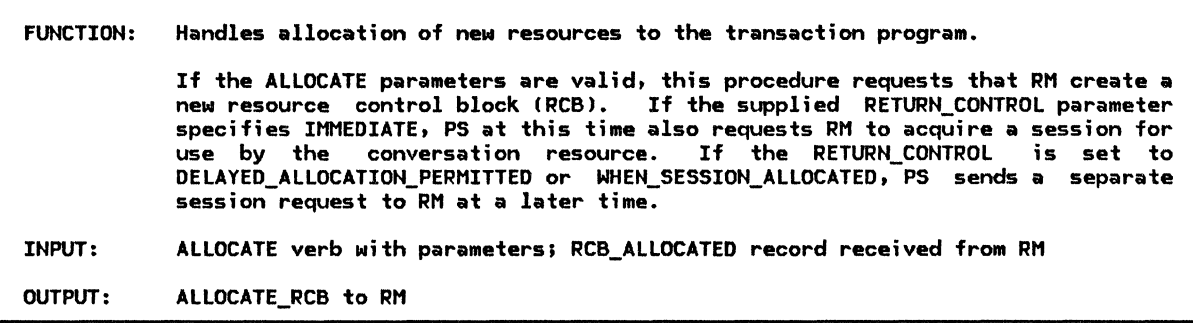

Referenced procedures, FSMs, and data structures:

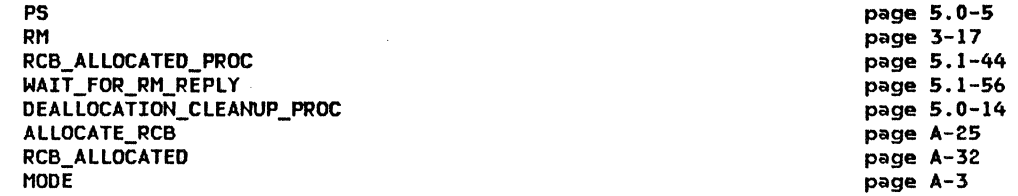

Check ALLOCATE for ABEND conditions (see ALLOCATE verb in SNA Transaction Programmer's Reference Manual for LU Type 6.2).

If ABEND conditions found then

Call DEALLOCATION\_CLEANUP\_PROC (page 5.0-14).

Else

If a MODE control block exists for the LU\_NAME and MODE\_NAME parameters specified in the ALLOCATE then

Create and initialize ALLOCATE\_RCB request record with the

parameters of the ALLOCATE.

Send ALLOCATE\_RCB request to RM.

Call WAIT\_FOR\_RM\_REPLY to receive RCB\_ALLOCATED from RM (page 5.1-56).

Call RCB\_ALLOCATED\_PROCCRCB\_ALLOCATED, ALLOCATE parameters),

to build an FMH-5 Attach header, and to set the RETURN CODE

parameter to the appropriate value (page  $5.1-44$ ).

Else

Set RETURN\_COOE of the ALLOCATE verb to PARAMETER\_ERROR.

CONFIRM\_PROC

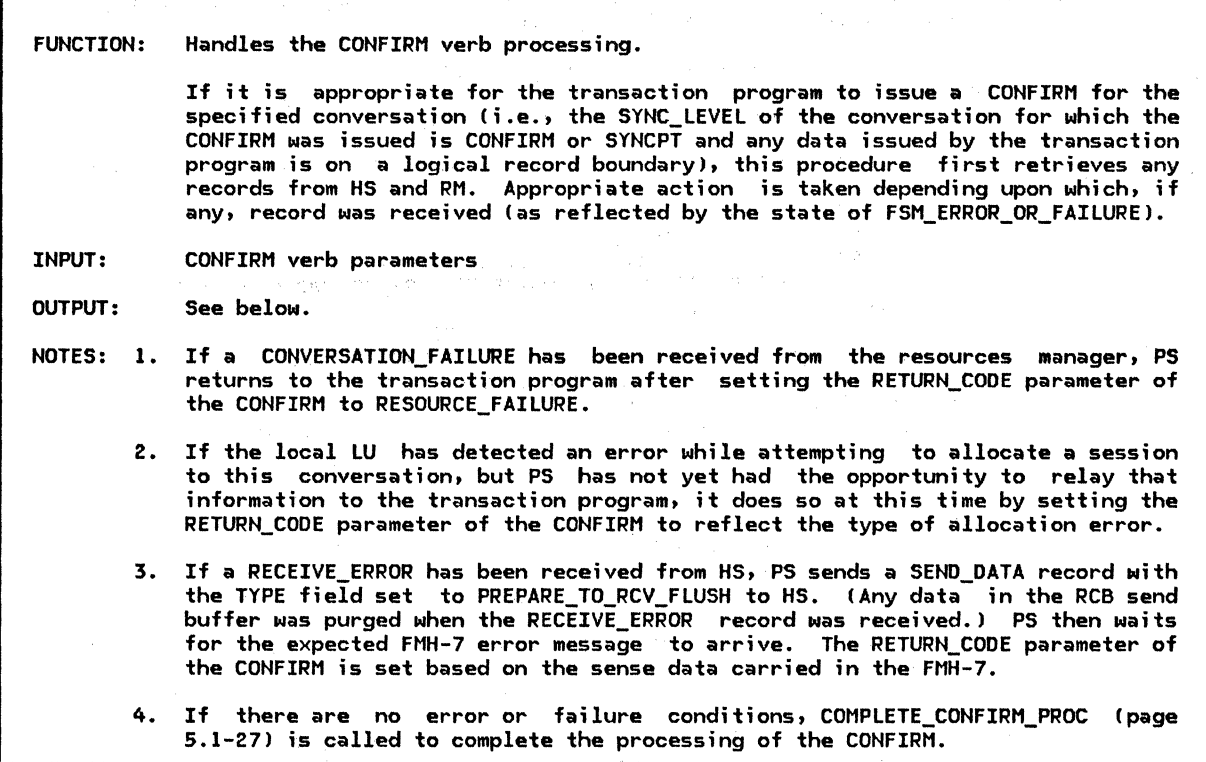

 $\mathcal{A}^{\mathcal{A}}$ 

Referenced procedures, FSMs, and data structures: DEALLOCATION\_CLEANUP\_PROC

PROCESS\_RM\_OR\_HS\_TO\_PS\_RECORDS SEND\_DATA\_TO\_HS\_PROC POST\_AND\_WAIT\_PROC DEQUEUE\_FMH7\_PROC COMPLETE\_CONFIRM\_PROC FSM\_CONVERSATION FSM\_ERROR\_OR\_FAILURE RCB

 $\mathcal{L}^{\mathcal{I}}$ 

page 5.0-14 page 5.1-43 page 5.1-48 page 5.1-37 page 5.1-33 page 5.1-27 page 5.1-59 page 5.1-61 page A-7

Find the RCB for the conversation identified in the RESOURCE parameter.

If RCB.SYNC\_LEVEL = NONE and the send data is not at a logical record boundary then Call DEALLOCATION\_CLEANUP\_PROC (page 5.0-14). Else

If executing FSH\_CONVERSATIONIS, CONFIRM, RCB)

(page 5.1-59) would cause a state-check (>) condition then

Execute the corresponding output code in the FSH.

Else

Call PROCESS\_RH\_OR\_HS\_TO\_PS\_RECORDSIRCB.RCB\_ID, NO\_SUSPEND> (page 5.1-43).

Select based on the state of FSM ERROR OR FAILURE: When CONV\_FAILURE\_PROTOCOL\_ERROR

Set RETURN\_CODE to RESOURCE FAILURE\_NO\_RETRY.

Call FSM\_CONVERSATION(R, RESOURCE\_FAILURE\_RC, RCB) (page 5.1-59). When CONV FAILURE SON

Set RETURN CODE to RESOURCE FAILURE RETRY.

Call FSH\_CONVERSATIONIR, RESOURCE\_FAILURE\_RC, RCB) (page 5.1-59).

When ALLOCATE\_FAILURE\_RETRY, ALLOCATE\_FAILURE\_NO\_RETRY, or SYNCLEVEL\_NOT\_SUPPORTED

Set RETURN\_CODE to ALLOCATION\_ERROR concatenated with

ALLOCATION\_FAILURE\_RETRY, ALLOCATION\_FAILURE\_NO\_RETRY, or

SYNC\_LEVEL\_NOT\_SUPPORTED\_BY\_LU, as appropriate.

Call FSM\_CONVERSATION(R, ALLOCATION\_ERROR\_RC, RCB) (page 5.1-59). When RCVD\_ERROR

Set RCB.PS\_TO\_HS\_RECORD to PREPARE\_TO\_RCV\_FLUSH.

Call SEND\_DATA\_TO\_HS\_PROC(RCB) (page 5.1-48).

Call POST\_AND\_WAIT\_PROC(RCB, LL, X'7FFF') to post the

resource when the whole FHH7 is received (page 5.1-37).

Call DEQUEUE\_FMH7\_PROC(CONFIRM verb parameters, RCB) (page 5.1-33). When NO\_RQS

Call COMPLETE\_CONFIRH\_PROCCCONFIRH verb parameters, RCB) (page 5.1-27).

If REQUEST\_TO\_SEND has been received but not reported to TP then Set returned REQUEST\_TO\_SEND\_RECEIVED parameter to YES.

# CONFIRMED\_PROC

CONFIRMED\_PROC

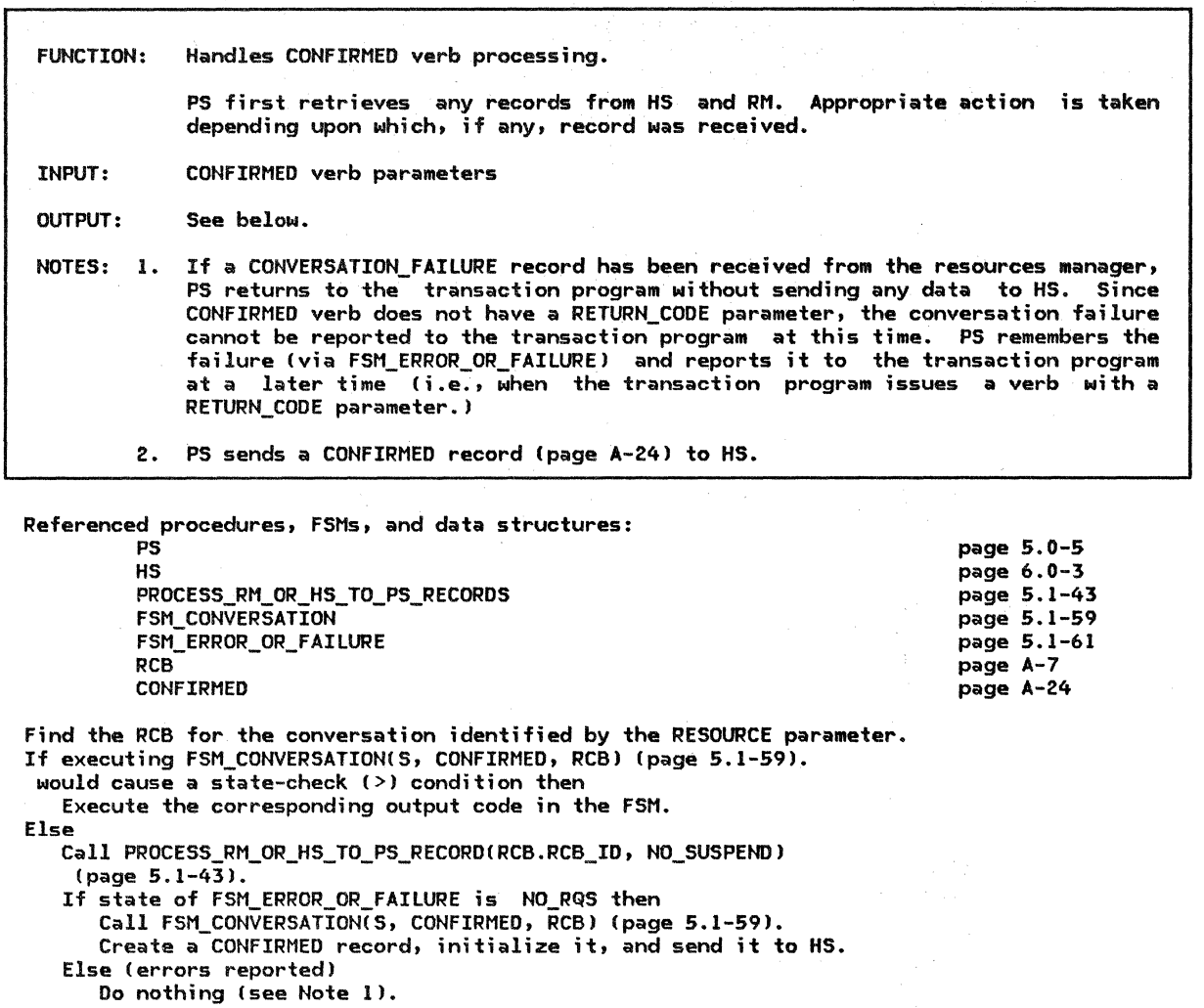

DEALLOCATE\_PROC

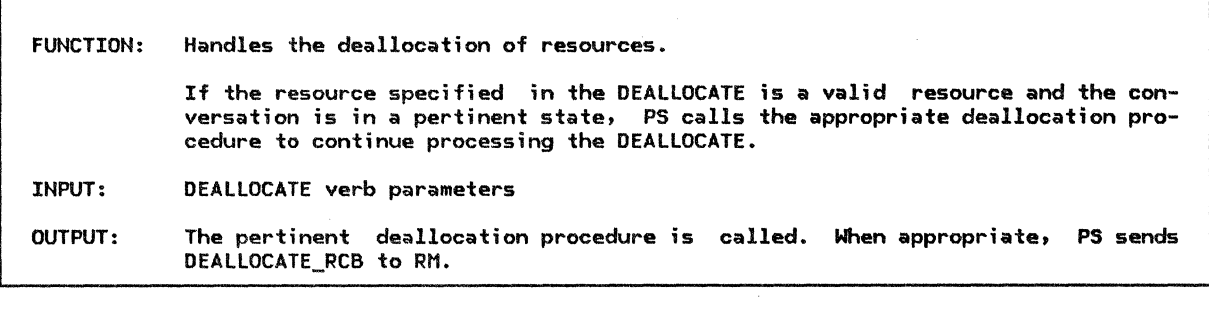

Referenced procedures, FSMs. and data structures:

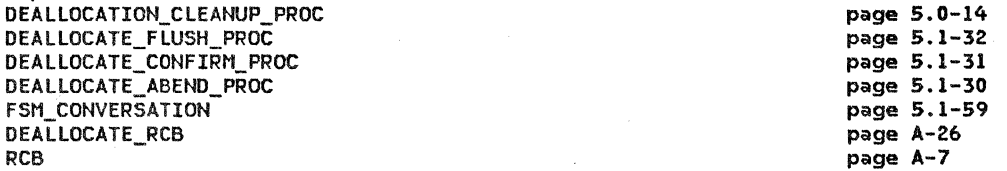

Find the RCB for the conversation identified in the supplied RESOURCE parameter of the DEALLOCATE. Select based on the following criteria: When TYPE parameter of DEALLOCATE is FLUSH, or TYPE parameter is SYNC\_LEVEL and RCB.SYNC\_LEVEL is NONE If executing FSM\_CONVERSATION(S, DEALLOCATE\_FLUSH, RCB) (page 5.1-59) would cause a state-check (>) condition then Execute the corresponding output code in the FSM. Else Call DEALLOCATE\_FLUSH\_PROC(DEALLOCATE verb parameters, RCB) (page 5.1-32). Purge all records from HS to PS process. Create DEALLOCATE RCB, initialize it, and send it to RM. When TYPE parameter is CONFIRM If executing FSM\_CONVERSATION(S, DEALLOCATE\_CONFIRM, RCB) (page 5.1-59) would cause a state-check (>) condition then Execute the corresponding output code in the FSM. Else If RCB.SYNC\_LEVEL is CONFIRM or SYNCPT then Call DEALLOCATE\_CONFIRM\_PROC(DEALLOCATE verb parameters, RCB) (page 5.1-31). Else Call DEALLOCATION\_CLEANUP\_PROC Cpage 5.0-14). When TYPE parameter is SYNC\_LEVEL and RCB. SYNC\_LEVEL = CONFIRM If executing FSM\_CONVERSATION!S, DEALLOCATE\_CONFIRM, RCB) !page 5.1-59) would cause a state-check (>) condition then Execute the corresponding output code in the FSM. Else Call DEALLOCATE\_CONFIRM\_PROC(DEALLOCATE, RCB) (page 5.1-31). When TYPE parameter is SYNC\_LEVEL and RCB.SYNC\_LEVEL = SYNCPT If executing FSM\_CONVERSATION(S, DEALLOCATE\_DEFER, RCB) (page 5.1-59) would cause a state-check (>) condition then Execute the corresponding output code in the FSM. Else If the data sent by TP is on a logical record boundary then Call FSM\_CONVERSATION(S, DEALLOCATE\_DEFER, RCB) (page 5.1-59). Set RETURN\_CODE to OK. Else Call DEALLOCATION\_CLEANUP\_PROC (page 5.0-14). When TYPE parameter is ABEND\_PROG, ABEND\_SVC, or ABEND\_TIMER If executing FSM\_CONVERSATION(S, DEALLOCATE\_ABEND, RCB) (page 5.1-59) would cause a state-check (>) condition then Execute the corresponding output code in the FSM. Else Call DEALLOCATE\_ABEND\_PROC(DEALLOCATE verb parameters, RCB) (page 5.1-30). ·<br>Purge all records from HS to PS process. Create DEALLOCATE RCB, initialize it, and send it to RM. When TYPE parameter is LOCAL If executing FSM\_CONVERSATION(S, DEALLOCATE\_LOCAL, RCB) (page 5.1-59) would cause a state-check (>) condition then Execute the corresponding output code in the FSM. Else Call FSM\_CONVERSATION!S, DEALLOCATE\_LOCAL, RCB) (page 5.1-59). Set RETURN\_CODE to OK. Purge all records from HS to PS process. Create DEALLOCATE\_RCB record, initialize it, and send it to RM.

### FLUSH\_PROC

### FLUSH\_PROC

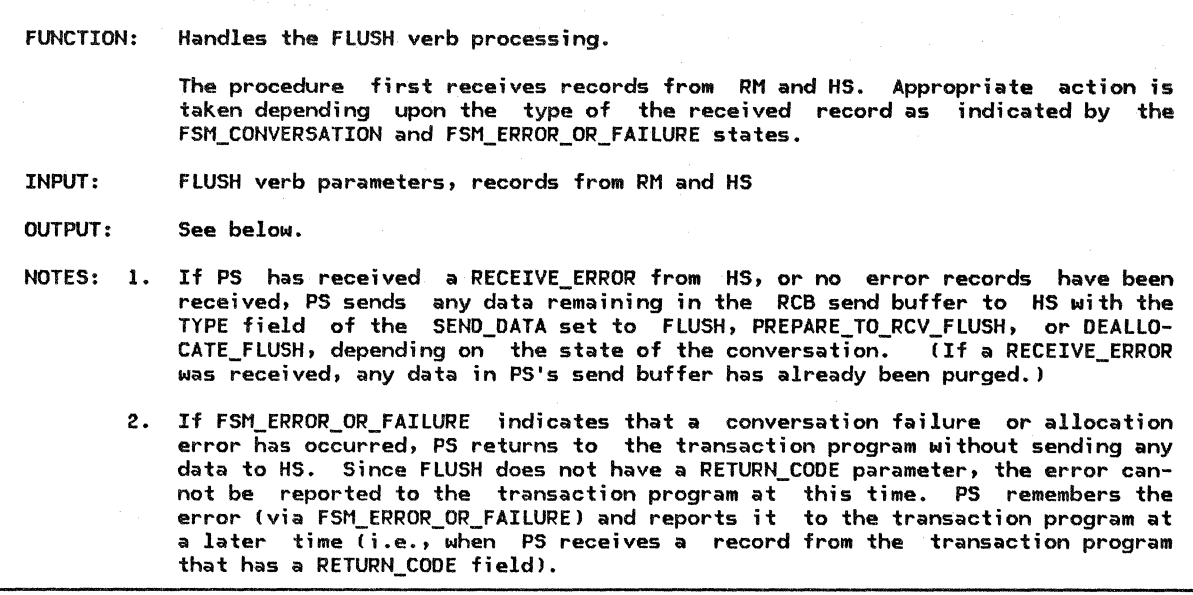

Referenced procedures, FSMs, and data structures: PS

> HS RM PROCESS\_RM\_OR\_HS\_TO\_PS\_RECORDS SEND\_DATA\_TO\_HS\_PROC FSM\_CONVERSATION FSM\_ERROR\_OR\_FAILURE RCB DEALLOCATE\_RCB

page 5.0-5 page 6.0-3 page 3-17 page 5.1-43 page 5.1-48 page 5.1-59 page 5.1-61 page A-7 page A-26

Find RCB for the conversation identified by the RESOURCE parameter. If executing FSM\_CONVERSATION(S, FLUSH, RCB) (page 5.1-59) would cause a state-check (>) condition then

Execute the corresponding output code in the FSM.

### Else

Call PROCESS\_RM\_OR\_HS\_TO\_PS\_RECORDS<RCB.RCB\_Io, NO\_SUSPENDI (page 5.1-431.

If the state of FSM\_ERROR\_OR\_FAILURE Cpage 5.1-611 is RCVD\_ERROR or NO\_RQS then

> Select based on state of FSM\_CONVERSATION (page 5.1-591: When SEND Set RCB.PS\_TO\_HS\_RECORD.TYPE to FLUSH. When PREP\_TO\_RCV\_DEFER Set RCB.PS\_TO\_HS\_RECORD.TYPE to PREPARE\_TO\_RCV\_FLUSH. When DEALL\_DEFER Set RCB.PS\_TO\_HS\_RECORD.TYPE to DEALLOCATE\_FLUSH. Call SEND\_DATA\_TO\_HS\_PROC(RCB) (page 5.1-48). If state of FSM\_CONVERSATION is DEALL\_DEFER then Send a DEALLOCATE\_FLUSH record to HS. Purge all records from HS to this PS. runge all records from no to this ro.<br>Create DEALLOCATE\_RCB, initialize it, and send it to RM.<br>Call FSM\_CONVERSATION(S, FLUSH, RCB) (page 5.1-59).

GET\_ATTRIBUTES\_PROC

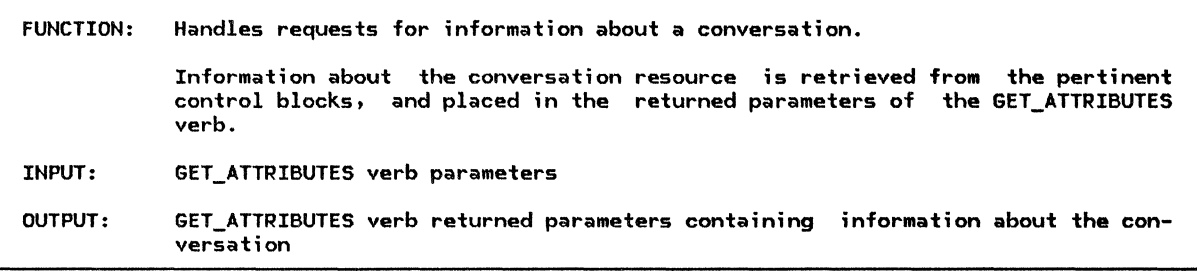

Referenced procedures, FSNs, and data structures: FSM\_CONVERSATION **LUCB** PARTNER\_ LU RCB page 5.1-59 page A-1 page A-2 page A-7 Find the RCB for the conversation identified in the supplied RESOURCE parameter. Set the GET\_ATTIBUTES returned parameters as follows: OWN\_FULLY\_QUALIFIED\_LU\_NANE to LUCB.FULLY\_QUALIFIED\_LU\_NAME,

PARTNER\_LU\_NANE to RCB.LU\_NANE, PARTNER\_FULLY\_QUALIFIED\_LU\_NANE to PARTNER\_LU.FULLY\_QUALIFIED\_LU\_NANE, NODE\_NANE to RCB.NODE\_NANE, SYNC\_LEVEL to RCB.SYNC\_LEVEL. Call FSM\_CONVERSATION(S, GET\_ATTRIBUTES, RCB) (page 5.1-59).

POST\_ON\_RECEIPT\_PROC

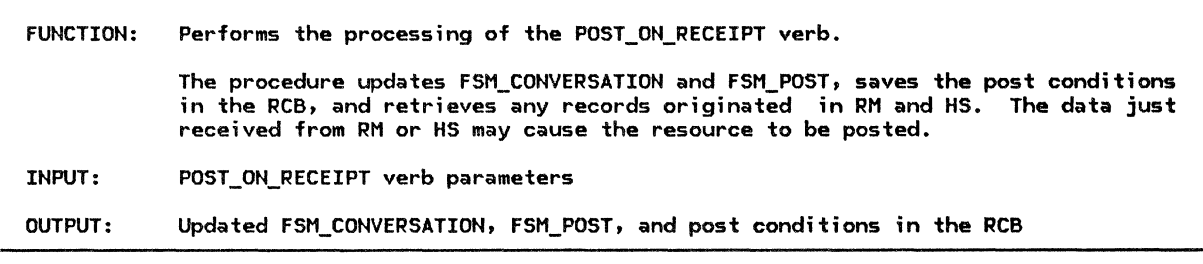

Referenced procedures, FSMs, and data structures: PROCESS\_RM\_OR\_HS\_TO\_PS\_RECORDS FSM\_CONVERSATION FSM\_POST RCB Find the RCB for the conversation identified by the RESOURCE parameter. If executing FSM\_CONVERSATION(S, POST\_ON\_RECEIPT, RCB) (page 5.1-59). would cause a state-check C>J condition then Execute the corresponding output code in the FSM. Else Call FSM\_CONVERSATION(S, POST\_ON\_RECEIPT, RCB) (page 5.1-59). Call FSM\_POST(POST\_ON\_RECEIPT) (page 5.1-62). page 5.1-43 page 5.1-59 page 5.1-62 page A-7 Copy FILL and LENGTH parameters of the POST\_ON\_RECEIPT verb into RCB.POST CONDITIONS. Call PROCESS\_RM\_OR\_HS\_TO\_PS\_RECORDS(RCB.RCB\_ID, NO\_SUSPEND) (page 5.1-43).

# PREPARE TO RECEIVE PROC

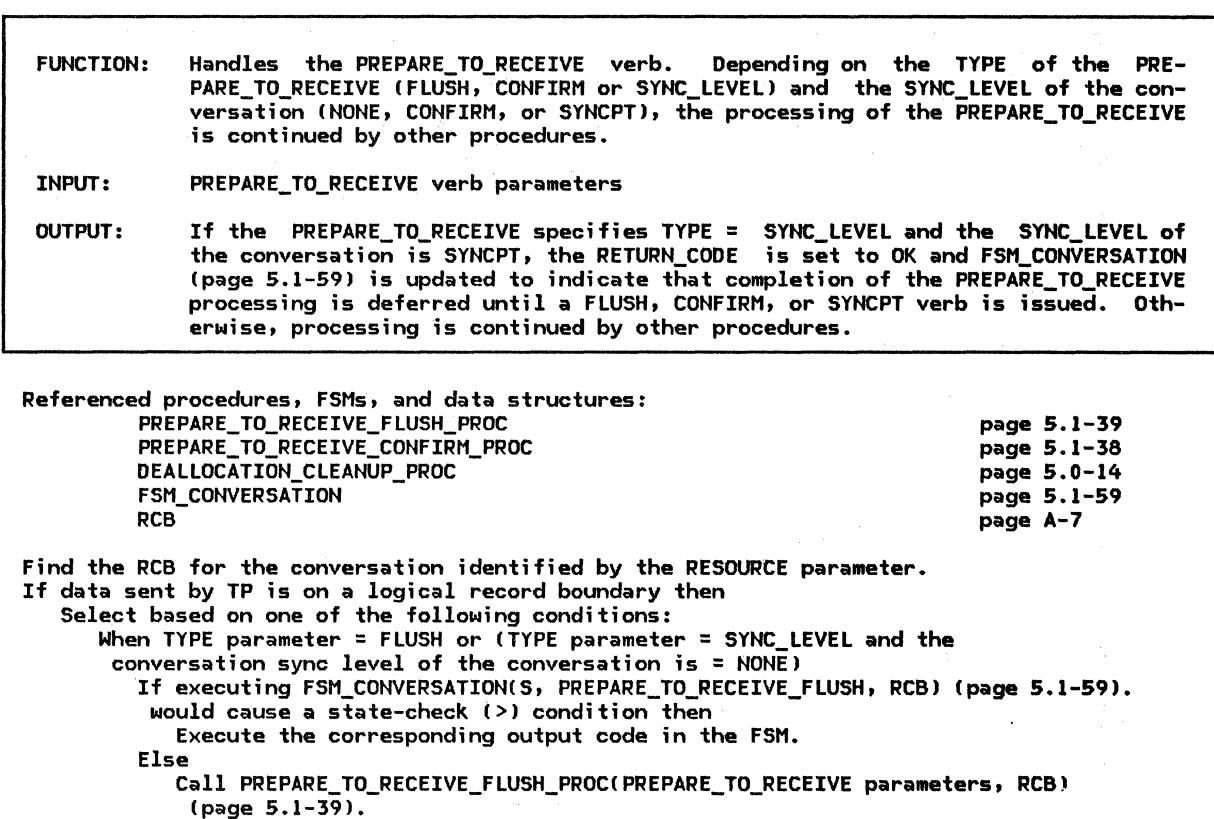

When TYPE parameter = CONFIRM

If executing FSM\_CONVERSATION(S, PREPARE\_TO\_RECEIVE\_CONFIRM, RCBJ (page 5.1-59). would cause a state-check (>) condition then

Execute the corresponding output code in the FSM.

Else

If sync level of the conversation is CONFIRM or SYNCPT then Call PREPARE\_TO\_RECEIVE\_CONFIRM\_PROC(PREPARE\_TO\_RECEIVE parameters, RCB) (page 5.1-38). Else

Call DEALLOCATION\_CLEANUP\_PROC (page 5.0-14).

When TYPE'parameter = SYNC\_LEVEL

If executing FSM\_CONVERSATION(S, PREPARE\_TO\_RECEIVE\_DEFER, RCB) (page 5.1-59). would cause a state-check (>) condition then Execute the corresponding output code in the FSM.

Else

If sync level of the conversation is SYNCPT then Call FSM\_CONVERSATIONCS, PREPARE\_TO\_RECEIVE\_DEFER, RCBJ (page 5.1-59). Copy LOCKS parameter into RCB. Set RETURN\_CODE parameter to OK.

Call DEALLOCATION CLEANUP PROC (page 5.0-14).

Else

Call DEALLOCATION\_CLEANUP\_PROC (page 5.0-14).

RECEIYE\_AND\_WAIT\_PROC

FUNCTION: Handles the RECEIYE\_AND\_WAIT verb.

If the resource specified in the RECEIYE\_AND\_WAIT is valid and the conversa- tion is in an appropriate state Ci.e., RECEIYE\_AND\_WAIT can be issued when the conversation is in the send or receive state), processing of the record con- tinues. PS first receives any records from RM and HS. Appropriate action is taken depending upon which, if any, record was received Cas reflected by the state of FSM ERROR OR FAILURE).

INPUT: RECEIYE\_AND\_WAIT verb parameters

OUTPUT: See below.

- NOTES: 1. If a CONYERSATION\_FAILURE has been received from the resources manager, PS returns to the transaction program after setting the RETURN\_CODE parameter to RESOURCE\_FAILURE.
	- 2. If the local LU has detected an error while attempting to allocate a session to this conversation, but PS has not yet had the opportunity to relay that information to the transaction program, it does so at this time by setting the RETURN\_CODE parameter to reflect the type of allocation error.
	- 3. If a RECEIYE\_ERROR record has been received from HS, PS sends a SEND\_DATA\_RECORD with the TYPE field set to PREPARE\_TO\_RCV\_FLUSH to HS. CAny received.) PS then waits for the expected FMH-7 error message to arrive. The RETURN\_CODE parameter is set based on the sense data carried in the FMH-7.
	- 4. If the conversation is in the SEND state, PS sends a SEND\_DATA\_RECORD with the TYPE field set to PREPARE TO RCV FLUSH to HS. All data in the RCB send buffer is placed in the SEND DATA RECORD. Regardless of the state of the conversation, PS initializes the post conditions, waits for information to arrive to cause the conversation to become posted, and returns to the transaction program with the received information.

Reterenced procedures, FSMs, and data structures: PROCESS\_RM\_OR\_HS\_TO\_PS\_RECORDS SEND\_DATA\_TO\_HS\_PROC POST\_AND\_WAIT\_PROC DEQUEUE\_FMH7\_PROC PERFORM\_RECEIVE\_PROCESSING FSM\_CONVERSATION FSM\_ERROR\_OR\_FAILURE RECEIVE\_ERROR SEND\_DATA\_RECORD RCB Find RCB for the resource identified in the RESOURCE parameter. If executing FSM\_CONVERSATION(S,RECEIVE\_AND\_WAIT, RCB) would cause a state-check (>) condition then Execute the corresponding output code in the FSM. Else page 5.1-43 page 5.1-48 page 5.1-37 page 5.1-33 page 5.1-36 page 5.1-59 page 5.1-61 page A-12 page A-24 page A-7 Call PROCESS RM\_OR\_HS\_TO\_PS\_RECORDS(RCB.RCB\_ID, NO\_SUSPEND) (page 5.1-43). Select based on the state of FSM\_ERROR\_OR\_FAILURE Cpage 5.1-61): When CONV FAILURE PROTOCOL ERROR Set RETURN\_CODE to RESOURCE\_FAILURE\_NO\_RETRY. Call FSM\_CONVERSATION(R, RESOURCE\_FAILURE\_RC, RCB) (page 5.1-59). When CONV\_FAILURE\_SON Set RETURN\_CODE to RESOURCE\_FAILURE\_RETRY. Call FSM\_CONVERSATIONIR, RESOURCE\_FAILURE\_Rc, RCB) (page 5.1-59). When ALLOCATE\_FAILURE\_RETRY I ALLOCATE\_FAILURE\_NO\_RETRY I SYNCLEVEL\_NOT\_SUPPORTED Set RETURN\_CODE to ALLOCATION\_ERROR concatenated with<br>ALLOCATION\_FAILURE\_RETRY, ALLOCATION\_FAILURE\_NO\_RETRY, or SYNC\_LEVEL\_NOT\_SUPPORTED\_BY\_LU, as appropriate. Call FSM\_CONVERSATION(R, ALLOCATION\_ERROR\_RC, RCB) (page 5.1-59).

When RCVD ERROR

If state of FSM\_CONVERSATION = SEND then

Set RCB.PS\_TO\_HS\_RECORD type to PREPARE\_TO\_RCV\_FLUSH.

Call SEND\_DATA\_TO\_HS\_PROCIRCB) (page 5.1-48).

Call POST\_AND\_WAIT\_PROC(RCB, LL, X'7FFF') (page 5.1-37).

Call DEQUEUE\_FMH7\_PROC(RECEIVE\_AND\_WAIT, RCB) (page 5.1-33). Else

Call POST\_AND\_WAIT\_PROC(RCB, LL, X'7FFF') (page 5.1-37). Call DEQUEUE\_FMH7\_PROCCRECEIVE\_AND\_WAIT, RCB) (page 5.1-33). When NO\_RQS

Call FSM\_CONVERSATION(S, RECEIVE\_AND\_WAIT, RCB) (page 5.1-59).

If state of FSM\_ERROR\_OR\_FAILURE is ALLOCATE\_FAILURE\_RETRY,

ALLOCATE\_FAILURE\_NO\_RETRY, OR SYNCLEVEL\_NOT\_SUPPORTED then

Set RETURN CODE to ALLOCATION ERROR concatenated with

ALLOCATION\_FAILURE\_RETRY, ALLOCATION\_FAILURE\_NO\_RETRY, *or* to SYNC\_LEVEL\_NOT\_SUPPORTED\_BY\_LU, as appropriate.

Call FSM\_CONVERSATION(R, ALLOCATION\_ERROR\_RC, RCB) (page 5.1-59).

Else

Call POST\_AND\_WAIT\_PROC with RCB, FILL and LENGTH parameters !page 5.1-37). <code>Call PERFORM\_RECEIVE\_PROCESSING(RCB, RECEIVE\_AND\_WAIT parameters) (page 5.1–36).</code>

If REQUEST\_TO\_SEND has been received but not reported to TP then

Set REQUEST\_TO\_SEND\_RECEIVED parameter to YES.

page 5.0-5

REQUEST\_TO\_SEND\_PROC

FUNCTION: Handles REQUEST\_TO\_SEND verb processing.

If the conversation is in the RECEIVE state, PS completes the processing of the REQUEST\_TO\_SEND record, as described below.

INPUT: REQUEST\_TO\_SEND verb parameters

OUTPUT: See below.

NOTES: 1. Since REQUEST\_TO\_SEND does not have a RETURN\_CODE parameter, error conditions<br>cannot be relayed to the transaction program at this time. PS remembers the error (via FSM\_ERROR\_OR\_FAILURE) and reports it to the transaction program at<br>a later time (i.e., when a verb is issued by the transaction program that has<br>a RETURN CODE parameter).

- 2. A REQUEST\_TO\_SEND record is not sent to HS if the partner transaction program has already issued a DEALLOCATE for the specified conversation.
- 3. A REQUEST TO SEND record is not sent to HS if the partner transaction program has already issued a PREPARE\_TO\_RECEIVE for the specified conversation.

4. If no records have been received from HS, or records have been received but do not indicate DEALLOCATE or PREPARE\_TO\_RCV, this procedure REQUEST\_TO\_SEND to HS and waits for the expected RSP\_TO\_REQUEST\_TO\_SEND before returning to the transaction program. sends

Referenced procedures, FSMs, and data structures: PS

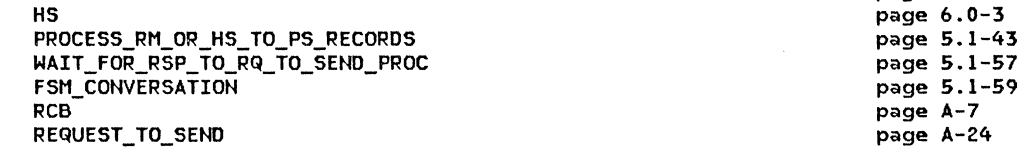

Find RCB for the resource identifier in REQUEST\_TO\_SEND.

If executing FSM\_CONVERSATIONIS, REQUEST\_TO\_SEND, RCB) !page 5.1-59) would cause a state-check (>)condition then

Execute the corresponding output code in the FSM.

Else

Call PROCESS\_RM\_OR\_HS\_TO\_PS\_RECORDS(RCB.RCB\_ID, NO\_SUSPEND) (page 5.1-43).

If Change Direction <CDJ indication has not been received from HS then Send a REQUEST\_TO\_SEND record to the HS.

Call WAIT\_FOR\_RSP\_TO\_RQ\_TO\_SEND\_PROC(RCB) (page 5.1-57).

# SEND\_DATA\_PROC

SEND DATA\_PROC

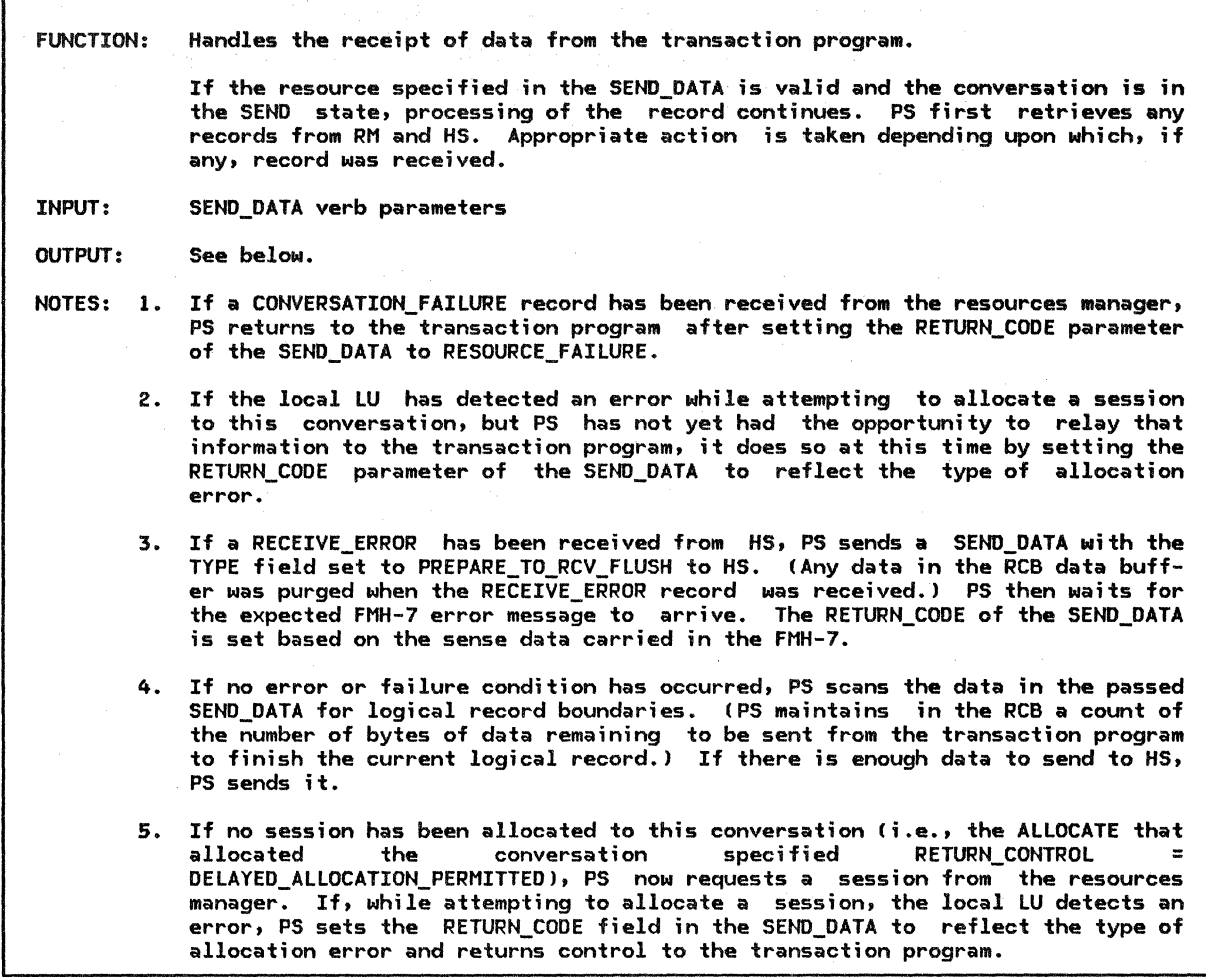

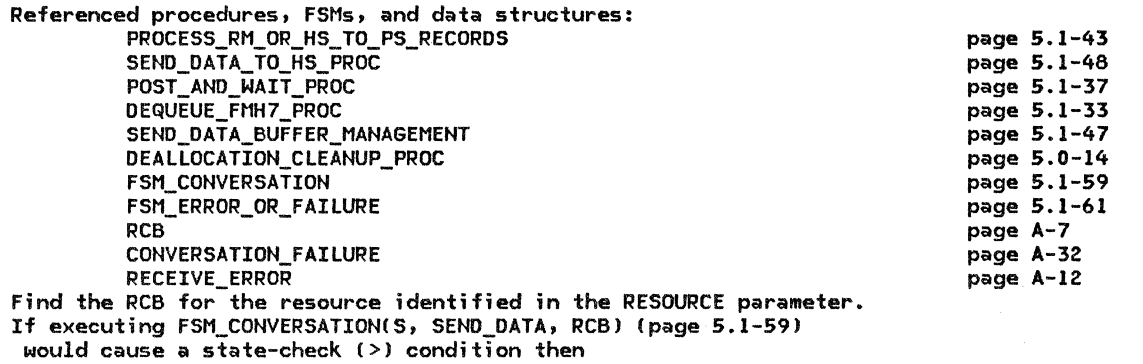

Execute the corresponding output code in the FSM.

Else

Call PROCESS\_RM\_OR\_HS\_TO\_PS\_RECORDS(RCB.RCB\_ID, NO\_SUSPENDJ Cpage 5.l-43J.

Select based on state of FSM\_ERROR\_OR\_FAILURE (page 5.1-61): When CONV\_FAILURE\_SON (see Note l) Set RETURN\_CODE to RESOURCE\_FAILURE\_RETRY. Call FSM\_CONVERSATION!R, RESOURCE\_FAILURE\_RC, RCBI (page 5.1-591. When CONV\_FAILURE\_PROTOCOL\_ERROR (see Note 11 Set RETURN\_CODE to RESOURCE\_FAILURE\_NO\_RETRY. Call FSM\_CONVERSATIONCR, RESOURCE\_FAILURE\_Rc, RCBI (page 5.1-59). When ALLOCATE\_FAILURE\_RETRY, ALLOCATE\_FAILURE\_NO\_RETRY, or<br>SYNCLEVEL\_NOT\_SUPPORTED (see Note 2) Set RETURN\_CODE to ALLOCATION\_ERROR concatenated with<br>ALLOCATION FAILURE RETRY, ALLOCATION FAILURE NO RETRY, or ALLOCATION\_THOT\_SUPPORTED\_BY\_LU, as appropriate. Call FSM\_CONVERSATION(R, ALLOCATION\_ERROR\_RC, RCB) (page 5.1-59). When RCVD ERROR (see Note 3) Set RCB.PS\_TO\_HS\_RECORD type to PREPARE\_TO\_RCV\_FLUSH. Call SEND\_DATA\_TO\_HS\_PROC!RCB> (page 5.1-48). Call POST\_AND\_WAIT\_PROC!RCB, LL, X'7FFF' l (page 5.1-37). Call DEQUEUE\_FNH7\_PROCCRECEIVE\_AND\_WAIT, RCB) (page 5.1-33). When NO RQS Perform the LL processing (see Note 4). If LL is not valid (i.e., values X'0000', X'8000', and X'8001' are not valid; X'OOOl' is valid only for PS headers--see Appendix H) then Call DEALLOCATION\_CLEANUP\_ABEND Cpage 5.0-14). Call SEND\_DATA\_BUFFER\_NANAGENENT Cpage 5.1-47) with the first LENGTH bytes of the DATA Csee SEND\_DATA verb parameters) and RCB. If the state of FSN\_ERROR\_OR\_FAILURE Cpage 5.1-61) is ALLOCATE\_FAILURE\_RETRY, ALLOCATE\_FAILURE\_NO\_RETRY, or SYNCLEVEL NOT SUPPORTED Csee Note 5) then Set RETURN\_CODE to ALLOCATION\_ERROR concatenated with ALLOCATION\_FAILURE\_RETRY, ALLOCATION\_FAILURE\_NO\_RETRY, or<br>SYNC\_LEVEL\_NOT\_SUPPORTED\_BY\_LU, as appropriate. Call FSM\_CONVERSATION(R, ALLOCATION\_ERROR\_RC, RCB) (page 5.1-59). Else Set RETURN\_CODE to OK.

If REQUEST\_TO\_SEND has been received but not reported to TP then Set REQUEST\_TO\_SEND\_RECEIVED return parameter to YES.

# SEND\_ERROR\_PROC

SEND\_ERROR\_PROC

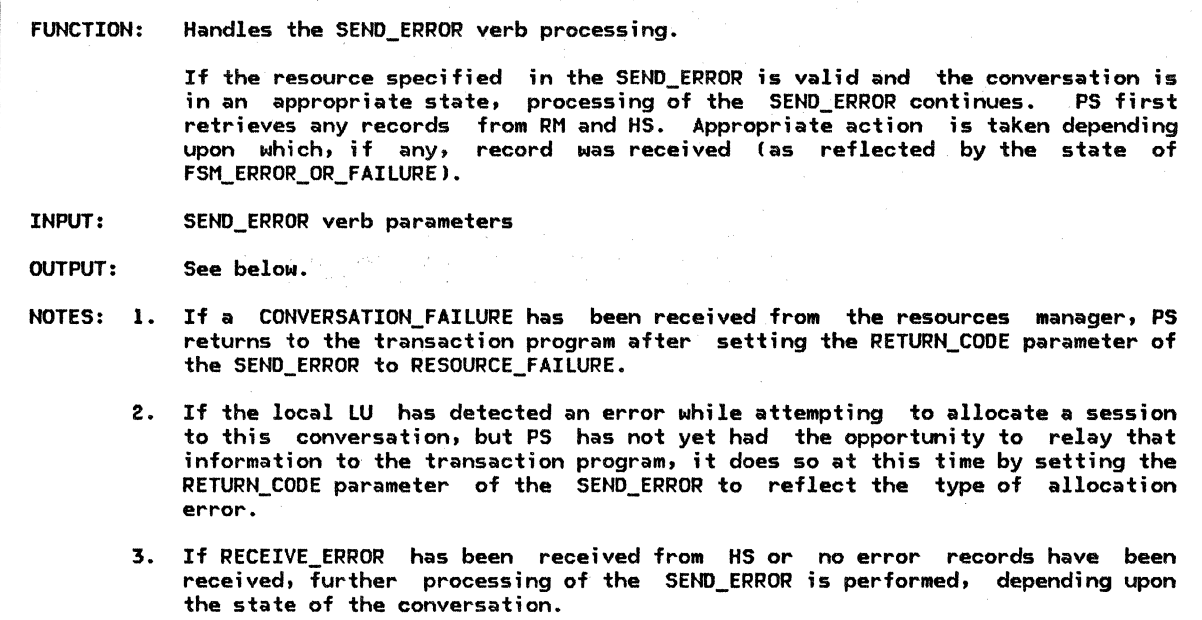

Referenced procedures, FSMs, and data structures:

HS PROCESS\_RM\_OR\_HS\_TO\_PS\_RECORDS SEND\_ERROR\_IN\_SEND\_STATE SEND\_ERROR\_DONE\_PROC SEND\_ERROR\_IN\_RECEIVE\_STATE FSM\_CONVERSATION FSM\_ERROR\_OR\_FAILURE RCB BUFFER\_ELEMENT SEND\_ERROR

page 5.0-5 page 6.0-3 page 5.1-43 page 5.1-51 page 5.1-49 page 5.1-50 page 5.1-59 page 5.1-61 page A-7 page A-8 page A~24

Find the RCB for the resource identifier for SEND\_ERROR. If executing FSM CONVERSATION(S, SEND ERROR, RCB) (page 5.1-59) would cause a state-check (>) condition then · Execute the corresponding output code in the FSM.

Else

PS

Call PROCESS RM OR HS\_TO\_PS\_RECORDS(RCB.RCB\_ID, NO\_SUSPEND) (page 5.1-43).

Select based on state of FSM\_ERROR\_OR\_FAILURE: When CONV\_FAILURE\_SON (see Note 1) Set RETURN\_CODE of SEND\_ERROR verb to RESOURCE\_FAILURE\_RETRY. Call FSM\_CONVERSATION(R, RESOURCE\_FAILURE\_Rc, RCB) (page 5.1-59). When CONV\_FAILURE\_PROTOCOL\_ERROR (see Note 1) Set RETURN\_CODE of SEND\_ERROR verb to RESOURCE\_FAILURE\_NO\_RETRY. Call FSM\_CONVERSATION(R, RESOURCE\_FAILURE\_RC, RCB) (page 5.1-59). When ALLOCATE\_FAILURE\_RETRY, ALLOCATE\_FAILURE\_NO\_RETRY, or SYNCLEVEL\_NOT\_SUPPORTED (see Note 2) Set RETURN\_CODE of SEND\_ERROR verb to ALLOCATION\_ERROR concatenated with ALLOCATION\_FAILURE\_RETRY, ALLOCATION\_FAILURE\_NO\_RETRY, or SYNC\_LEVEL\_NOT\_SUPPORTED\_BY\_LU, as appropriate.

Call FSM\_CONVERSATION(R, ALLOCATION\_ERROR\_RC, RCB) (page 5.1-59).

When NO\_RQS or RCVD\_ERROR (see Note 3)

Select based on the state of FSM\_CONVERSATION (page 5.1-591: When SEND

Call SEND\_ERROR\_IN\_SEND\_STATE(SEND\_ERROR parameters, RCB) (page 5.1-51).

When RCVD\_CONFIRM, RCVD\_CONFIRM\_SEND, or RCVD\_CONFIRM\_DEALL

Send SEND\_ERROR record to HS.

Call FSM\_CONVERSATION(S, SEND\_ERROR, RCB) (page 5.1-59).

Call SEND\_ERROR\_DONE\_PROC(SEND\_ERROR, RCB) (page 5.1-49).

When RCV

Call SEND\_ERROR\_IN\_RECEIVE\_STATE(SEND\_ERROR parameters, RCB) (page 5.1-50).

Remove all entries in the RCB.HS TO PS BUFFER LIST.

If  $\verb|REQUEST_T0_SEND|$  has been received but not reported to TP then

Set REQUEST\_TO\_SEND\_RECEIVED parameter of SEND\_ERROR verb to YES.

### TEST\_PROC

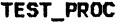

**RCB** 

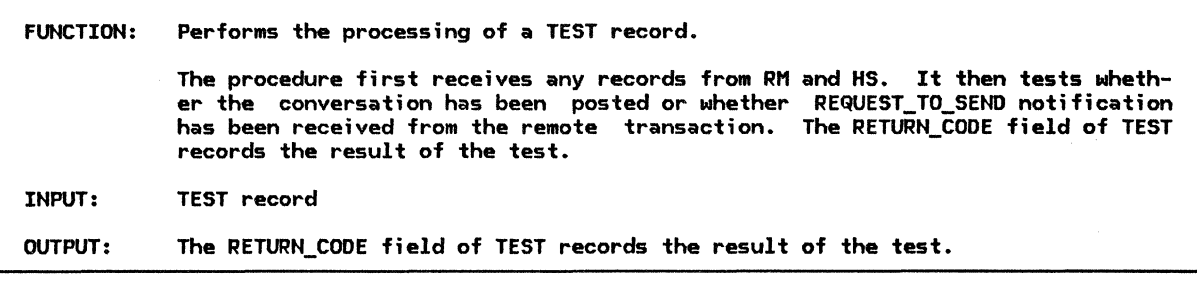

page 5.1-43 page 5.1-37 page 5.1-33 page 5.1-59 page 5.1-61 page 5.1-62 page 5.1-63

Referenced procedures, FSMs, and data structures: PROCESS\_RM\_OR\_HS\_TO\_PS\_RECORDS POST\_AND\_WAIT\_PROC DEQUEUE\_FMH7\_PROC FSM\_CONVERSATION FSM\_ERROR\_OR\_FAILURE FSM\_POST **TEST** 

BUFFER\_ELEMENT page A-7 page A-8 Find the RCB for the resource identified in the RESOURCE field of the TEST record. If executing FSM\_CONVERSATIONCS, TEST, RCB) Cpage 5.1-59)

would cause a state-check (>) condition then Execute the corresponding output code in the FSM. Else Call PROCESS\_RM\_OR\_HS\_TO\_PS\_RECORDS(RCB.RCB\_ID, NO\_SUSPEND) (page 5.1-43). Select based on test type (recorded in TEST. TEST): When POSTED If state of FSM\_POST = RESET then Set RETURN\_COOE of TEST to POSTING\_NOT\_ACTIVE. Else Select based on the state of FSM\_ERROR\_OR\_FAILURE: When CONV\_FAILURE\_SON Set RETURN\_CODE of TEST to RESOURCE\_FAILURE\_RETRY. Call FSM\_CONVERSATION(R, RESOURCE\_FAILURE\_RC, RCB) (page 5.1-59). When CONV\_FAILURE\_PROTOCOL\_ERROR Set RETURN\_CODE of TEST to RESOURCE\_FAILURE\_NO\_RETRY. Call FSM\_CONVERSATION(R, RESOURCE\_FAILURE\_RC, RCB) (page 5.1-59). When ALLOCATE\_FAILURE\_RETRY, ALLOCATE\_FAILURE\_NO\_RETRY, or<br>SYNCLEVEL\_NOT\_SUPPORTED Set RETURN\_CODE of TEST to ALLOCATION\_ERROR concatenated with ALLOCATION\_FAILURE\_RETRY, ALLOCATION\_FAILURE\_NO\_RETRY, or SYNC\_LEVEL\_NOT\_SUPPORTED\_BY\_LU respectively. Call FSM\_CONVERSATIONCR, ALLOCATION\_ERROR\_Rc, RCB) (page 5.1-59). When RCVD\_ERROR Call POST\_AND\_WAIT\_PROCCRCB, LL, X'77FF') (page 5.1-37). Call DEQUEUE\_FMH7\_PROC(TEST, RCB) (page 5.1-33). When NO\_RQS Select on state of FSM\_POST: When PEND POSTED Set RETURN CODE of TEST to UNSUCCESSFUL.<br>When POSTED Set RETURN\_CODE of TEST to OK concatenated to NOT\_DATA<br>or DATA as the RCB.HS\_TO\_PS\_BUFFER\_LIST is or is not empty. Call FSM\_CONVERSATION(S, TEST, RCB) (page 5.1-59). Call FSM POST(TEST) (page 5.1-62). When REQUEST\_TO\_SEND\_RECEIVED If REQUEST TO SEND has been received but not reported to TP then Set RETURN\_CODE of TEST to OK. Record as reported to TP the REQUEST\_TO\_SEND. Else Set RETURN CODE to UNSUCCESSFUL.

## COMPLETE\_CONFIRM\_PROC

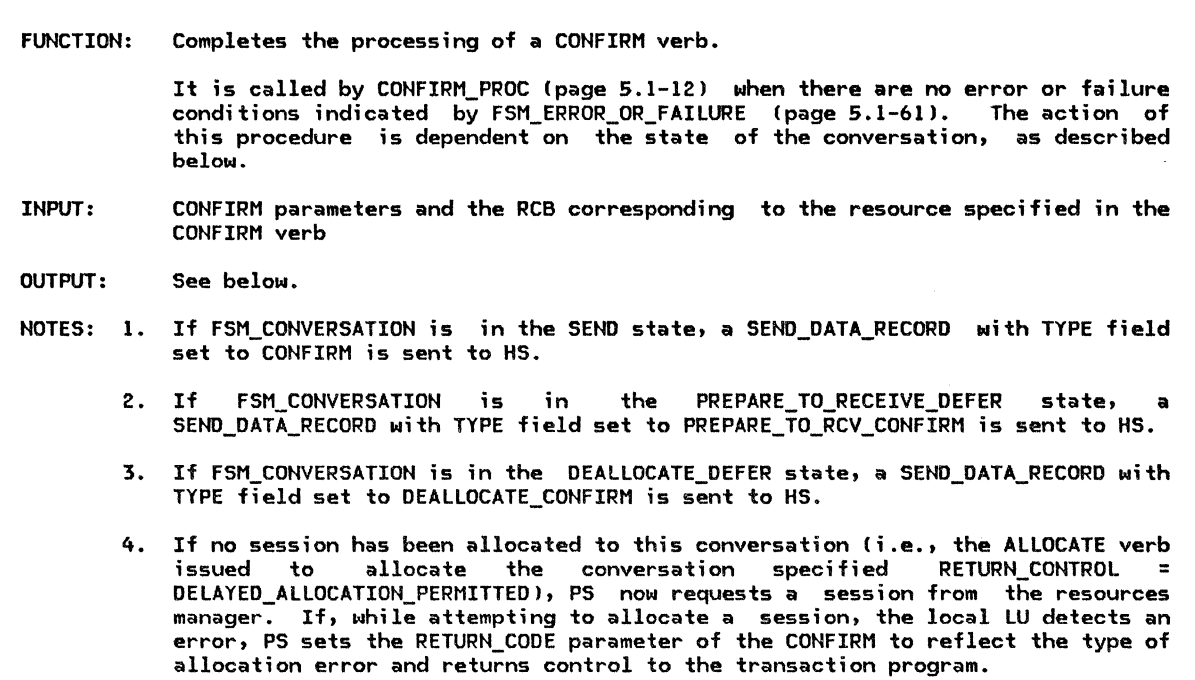

Referenced procedures, FSMs, and data structures: SEND\_DATA\_TO\_HS\_PROC WAIT\_FOR\_CONFIRMED\_PROC FSM\_CONVERSATION FSM\_ERROR\_OR\_FAILURE RCB SEND\_DATA\_RECORD Select based on the state of FSM\_CONVERSATION (page S.1-59l: When SEND (see Note 1.) Set RCB.PS\_TO\_HS\_RECORD.TYPE to CONFIRM. When PREP\_TO\_RCV\_DEFER (see Note 2) Set RCB.PS\_TO\_HS\_RECORD.TYPE to PREPARE\_TO\_RCV\_CONFIRM\_SHORT or<br>PREPARE\_TO\_RCV\_CONFIRM\_LONG as indicated by RCB.LOCKS. When DEALL\_DEFER (see Note 3) Set RCB.PS\_TO\_HS\_RECORD.TYPE to DEALLOCATE\_CONFIRM. Call FSM\_CONVERSATION(S, CONFIRM, RCB) (page 5.1-59). Call SEND\_DATA\_TO\_HS\_PROC(RCB) (page 5.1-48). If state of FSM\_ERROR\_OR\_FAILURE is ALLOCATE\_FAILURE\_RETRY, ALLOCATE\_FAILURE\_NO\_RETRY, OR SYNCLEVEL\_NOT\_SUPPORTED (see Note 4) then Set RETURN\_CODE to ALLOCATION\_ERROR concatenated with ALLOCATION\_FAILURE\_RETRY, ALLOCATION\_FAILURE\_NO\_RETRY, or<br>to SYNC\_LEVEL\_NOT\_SUPPORTED\_BY\_LU, as appropriate. Call FSM\_CONVERSATION(R, ALLOCATION\_ERROR\_RC, RCB) (page 5.1-59). Else Call WAIT\_FOR\_CONFIRMED\_PROC(CONFIRM parameters, RCB) (page 5.1-55). page 5.1-48 page 5.1-55 page 5.1-59 page 5.1-61 page A-7 page A-24

## COMPLETE\_DEALLOCATE\_ABEND\_PROC

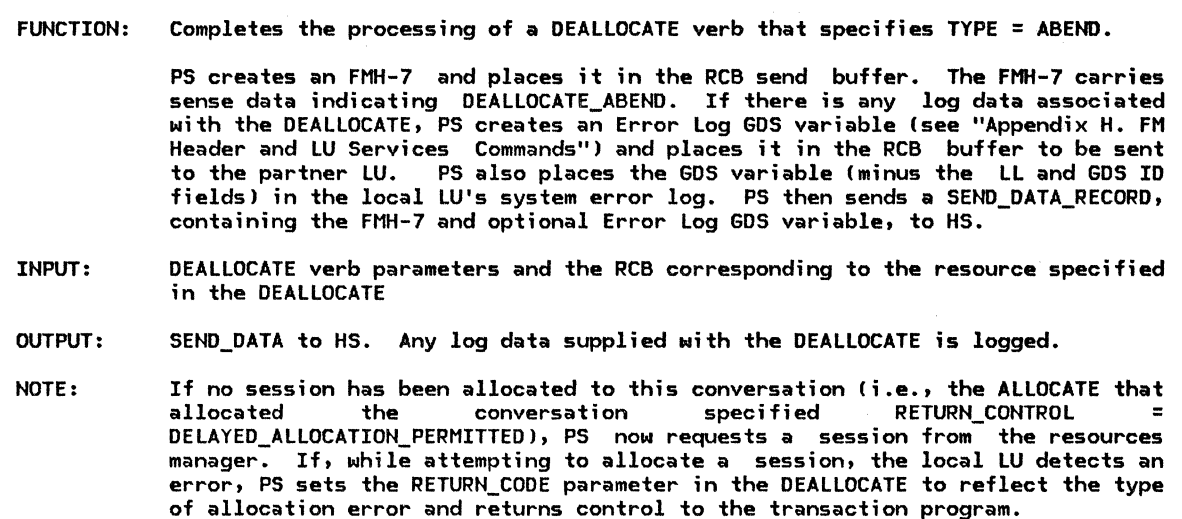

Referenced procedures, FSMs, and data structures: SEND\_DATA\_TO\_HS\_PROC SEND\_DATA\_BUFFER\_MANAGEMENT FSM\_CONVERSATION FSM\_ERROR\_OR\_FAILURE RCB SEND\_DATA\_RECORD Set SENSE\_DATA based on the DEALLOCATE type as follows: set to X'08640000' if ABEND PROG, to X'08640001' if ABEND\_svc, or to X'8640002'if ABEND\_TIMER: Set CONTINUE to true. If state of FSM\_CONVERSATION Cpage 5.1-59) is SEND, PREP\_TO\_RCV\_DEFER, or DEALL\_DEFER and RCB.PS\_TO\_HS\_RECORD.SEND\_PARM.DATA is not null then Set RCB.PS\_TO\_Hs\_RECORD.TYPE to FLUSH.\_ Call SEND\_DATA\_TO\_HS\_PROCCRCB) (page 5.1-48). If state of FSM\_ERROR\_OR\_FAILURE Cpage 5.1-61) page 5.1-48 page 5.1-47 page 5.1-59 page 5.1-61 page A-7 page A-24 is ALLOCATE\_FAILURE\_RETRY, ALLOCATE\_FAILURE\_NO\_RETRY, or SYNCLEVEL\_NOT\_SUPPORTED then Set CONTINUE to false. If CONTINUE then If LOG\_DATA parameter has been supplied then Create FMH-7 with log data indicator and SENSE\_DATA. Set RCB.HS\_TO\_PS\_RECORD.DATA to this FMH-7.

Create Error Log GOS variable and concatenate it to RCB.PS\_TO\_HS\_RECORD.DATA. Log it in the system error log.

Else Create FMH-7 with SENSE\_DATA but no log data. Set RCB.HS\_TO\_PS\_RECORD.DATA to this FMH-7. Call SEND\_DATA\_BUFFER\_MANAGEMENT(null data, RCB) (page 5.1-47). Set RCB\_PS\_TO\_HS record type to DEALLOCATE\_FLUSH. Call SEND\_DATA\_TO\_HS\_PROCCRCB) Cpage 5.1-48).

# CONVERSATION\_FAILURE\_PROC

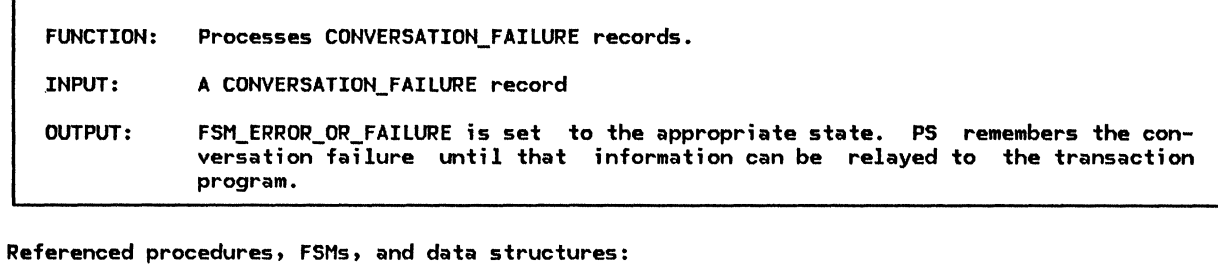

FSM\_ERROR\_OR\_FAILURE FSM\_POST CONVERSATION\_FAILURE RCB Find the RCB for the CONVERSATION\_FAILURE record.<br>If CONVERSATION\_FAILURE.REASON = PROTOCOL\_VIOLATION then Call FSM\_ERROR\_OR\_FAILURE (page S.1-61) and pass it a CONV\_FAIL\_PROTOCOL signal. Else Call FSM\_ERROR\_OR\_FAILURE Cpage S.1-61) and pass it a CONV\_FAIL\_SON signal. page S.1-61 page S.1-62 page A-32 page A-7

If state of FSM\_POST is PEND\_POSTED then Call FSM\_POST(POST) (page 5.1-62).

### DEALLOCATE~ABEND\_PROC

### DEALLOCATE\_ABEND\_PROC

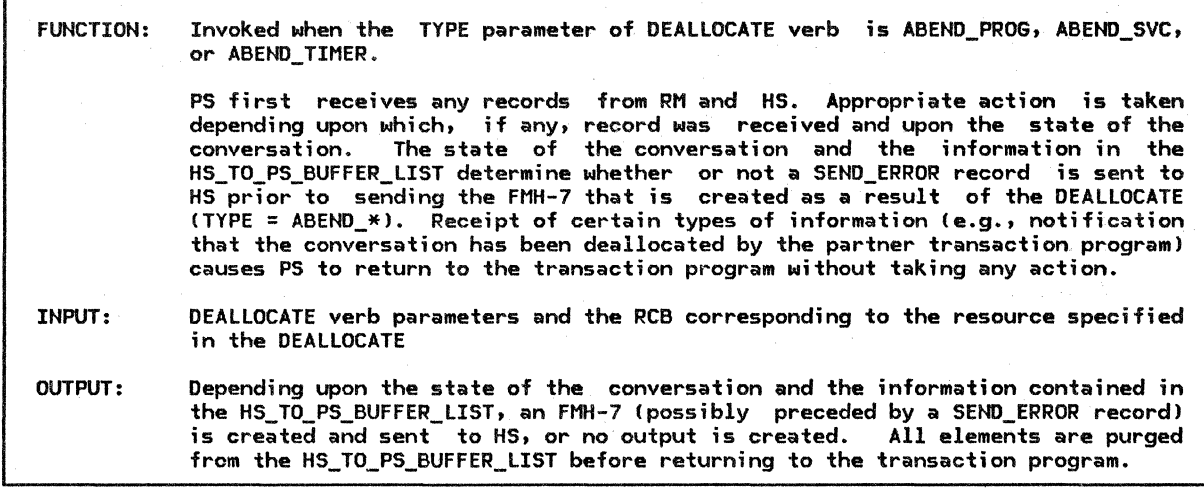

Referenced procedures, FSMs, and data structures:

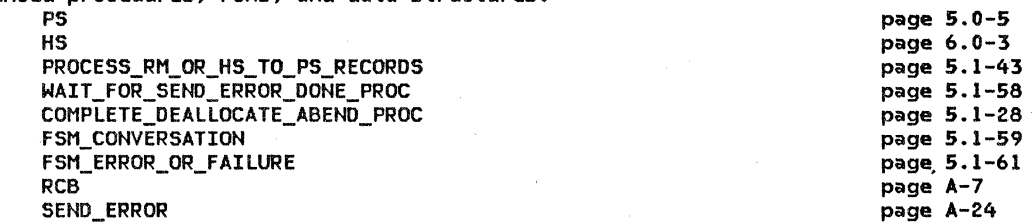

Call PROCESS\_RM\_OR\_HS\_TO\_PS\_RECORDSCRCB.RCB\_ID, NO\_SUSPEND1' (page 5.1-43).

If the state of FSM\_ERROR\_OR\_FAILURE (page 5.1-61> is ND\_RQS or RCVD\_ERROR then

Select based on the state of FSM\_CONVERSATION (page 5.1-59): When RCV If the first entry of RCB.HS\_TO\_PS\_BUFFER\_LIST is not DEALLOCATE\_FLUSH then Send SEND\_ERROR record to HS. Call WAIT\_FOR\_SEND\_ERROR\_DONE\_PROCCDEALLOCATE parameters, RCB> (page 5.1-58). When RCVD\_CONFIRM I RCVD\_CONFIRM\_SEND I RCVD\_CONFIRM\_DEALL Send SEND\_ERROR record to HS. Call COMPLETE\_DEALLOCATE\_ABEND\_PROCCDEALLOCATE parameters, RCB> (page 5.1-28). When SEND I PREP\_TO\_RCV\_DEFER I DEALL\_DEFER Call COMPLETE\_DEALLOCATE\_ABEND\_PROCCDEALLOCATE parameters, RCB) (page 5.1-28).

Purge all buffers in HS\_TO\_PS\_BUFFER\_LIST. Set RETURN\_CODE to OK. Call FSM\_CONVERSATION(S, DEALLOCATE\_ABEND) (page 5.1-59).  $\Gamma$ 

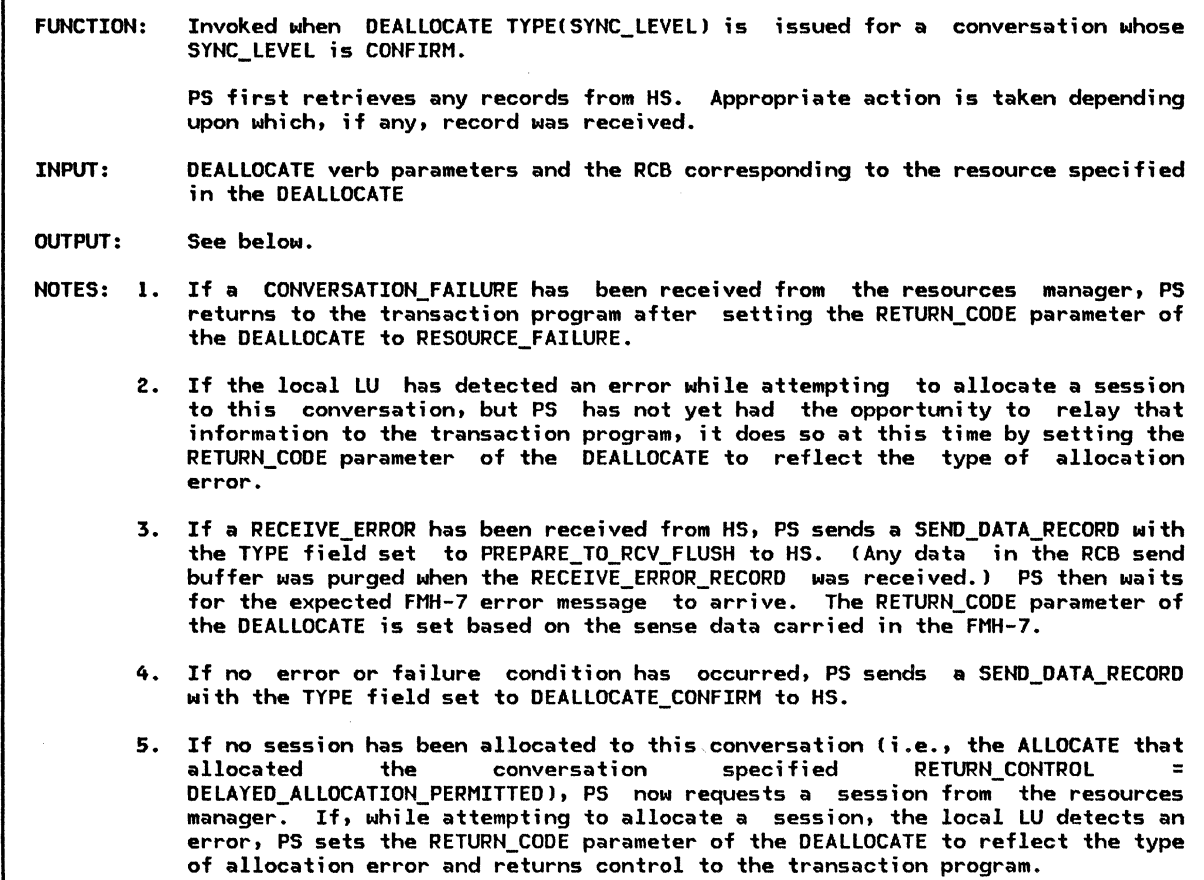

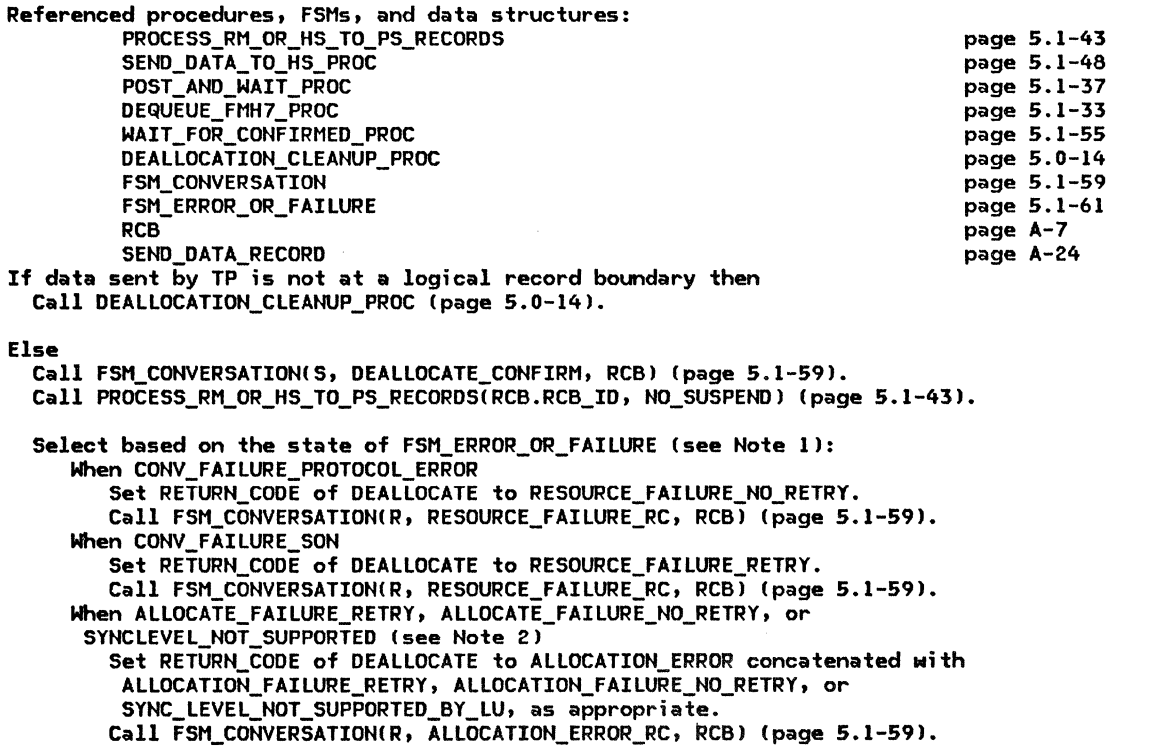

## DEALLOCATE\_CONFIRM\_PROC

When RCVD\_ERROR (see Note 3) Set RCB.PS\_TO\_HS\_RECORD type to PREPARE\_TO\_RCV\_FLUSH. Call SEND\_DATA\_TO\_HS\_PROC(RCB) (page 5.1-48). Call POST\_AND\_WAIT\_PROC(RCB, LL, X'7FFF') to post the resource<br>when the whole FMH7 is received (page 5.1-37). Call DEQUEUE FMH7 PROC(RECEIVE AND WAIT, RCB) (page 5.1-33). When NO\_RQS (see Note 4) Set RCB.PS\_TO\_HS\_RECORD type to PREPARE\_TO\_RCV\_FLUSH. Call SEND\_DATA\_TO\_HS\_PROC(RCB) (page 5.1-48). If state of FSM ERROR OR FAILURE is ALLOCATE FAILURE\_RETRY, ALLOCATE FAILURE NO RETRY, or SYNCLEVEL NOT SUPPORTED then Set RETURN\_CODE of DEALLOCATE to ALLOCATION\_ERROR concatenated with ALLOCATION\_FAILURE\_RETRY, ALLOCATION\_FAILURE\_NO\_RETRY, or SYNC\_LEVEL\_NOT\_SUPPORTED\_BY\_LU, as appropriate.

Call FSM\_CONVERSATION(R, ALLOCATION\_ERROR\_RC, RCB) (page 5.1-59). Call WAIT\_FOR\_CONFIRMED\_PROC(DEALLOCATE parameters, RCB) (page 5.1-55).

DEALLOCATE\_FLUSH\_PROC

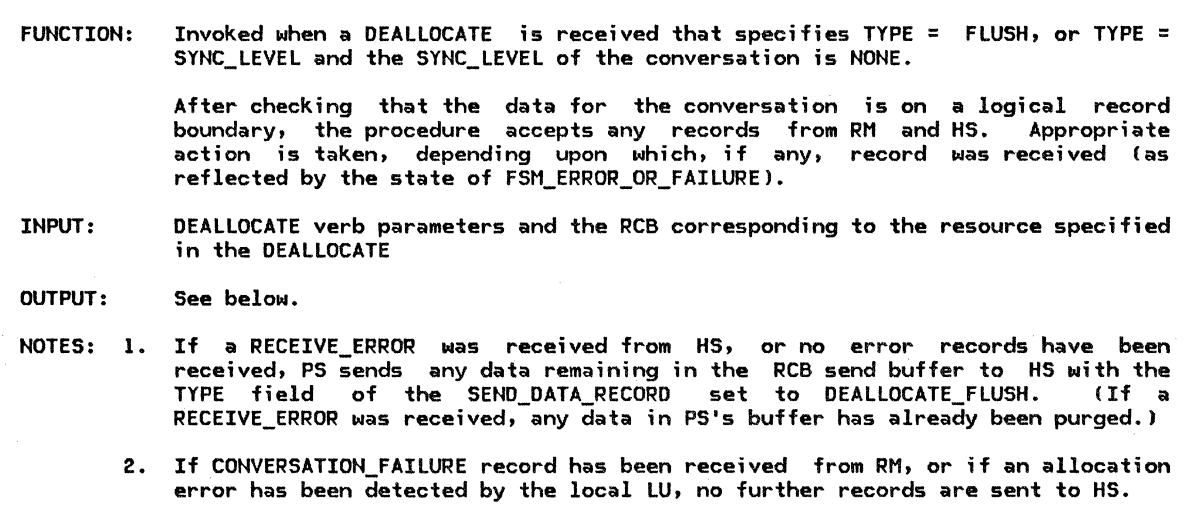

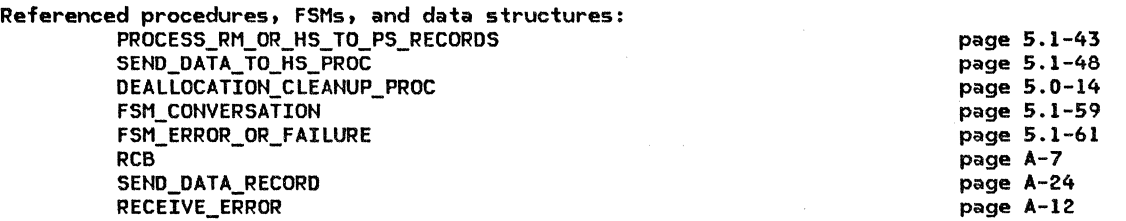

If the data sent by TP is not at a logical record boundary then Call DEALLOCATION\_CLEANUP\_PROC (page 5.0-14).

Else

Call PROCESS\_RM\_OR\_HS\_TO\_PS\_RECORDSCRCB.RCB\_ID, NO\_SUSPENDJ (page 5.1-43). If state of FSM\_ERROR\_OR\_FAILURE is RCVD\_ERROR or NO\_RQS (see Note lJ then Set RCB.PS TO HS record type to DEALLOCATE FLUSH. Call SEND\_DATA\_TO\_HS\_PROC(RCB) (page 5.1-48). Else (see Note 2) Do nothing. Set RETURN\_CODE of DEALLOCATE to OK. Call FSM\_CONVERSATION(S, DEALLOCATE\_FLUSH, RCB) (page 5.1-59).

DEQUEUE\_FMH7\_PROC

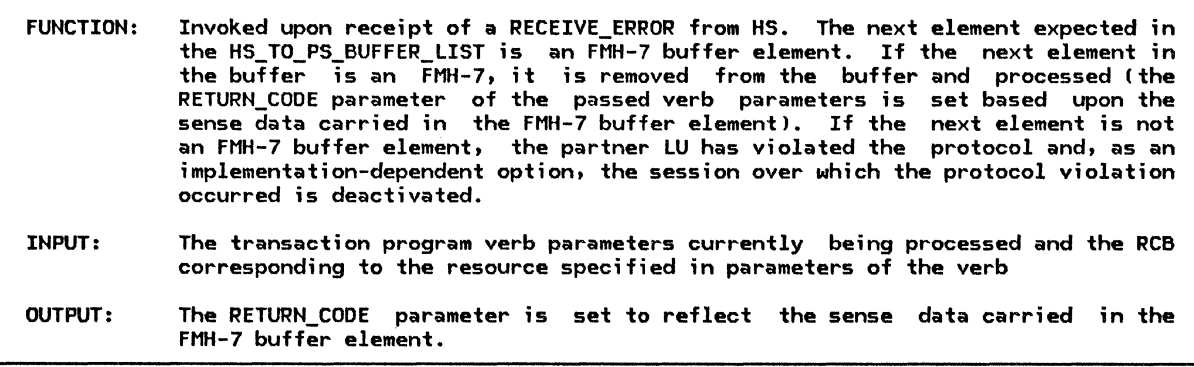

Referenced procedures, FSHs, and data structures: PROCESS\_FMH7\_PROC PS\_PROTOCOL\_ERROR FSH\_POST RCB<sup>-</sup> BUFFER\_ELEHENT Call FSM\_POST(RECEIVE\_IMMEDIATE) (page 5.1-62). If first entry in RCB.HS\_TO\_PS\_BUFFER\_LIST is FHH-7 then Remove the first entry of RCB.HS\_TO\_PS\_BUFFER\_LIST. page 5.1-42 page 5.0-16 page 5.1-62 page A-7 page A-8

Call PROCESS\_FHH7\_PROCCRCB, BUFFER\_ELEHENT.DATA, TP verb parameters) (page 5.1-42). Set RCB.RECEIVE\_LL\_REMAINDER to 0. Else las an implementation-dependent option)

Call PS\_PROTOCOL\_ERROR with X'l008201D' for Request Error, FHH-7, and Associated Data Mismatch (page 5.0-161.

# GET\_END\_CHAIN\_FROH\_HS

GET\_END\_CHAIN\_FROH\_HS

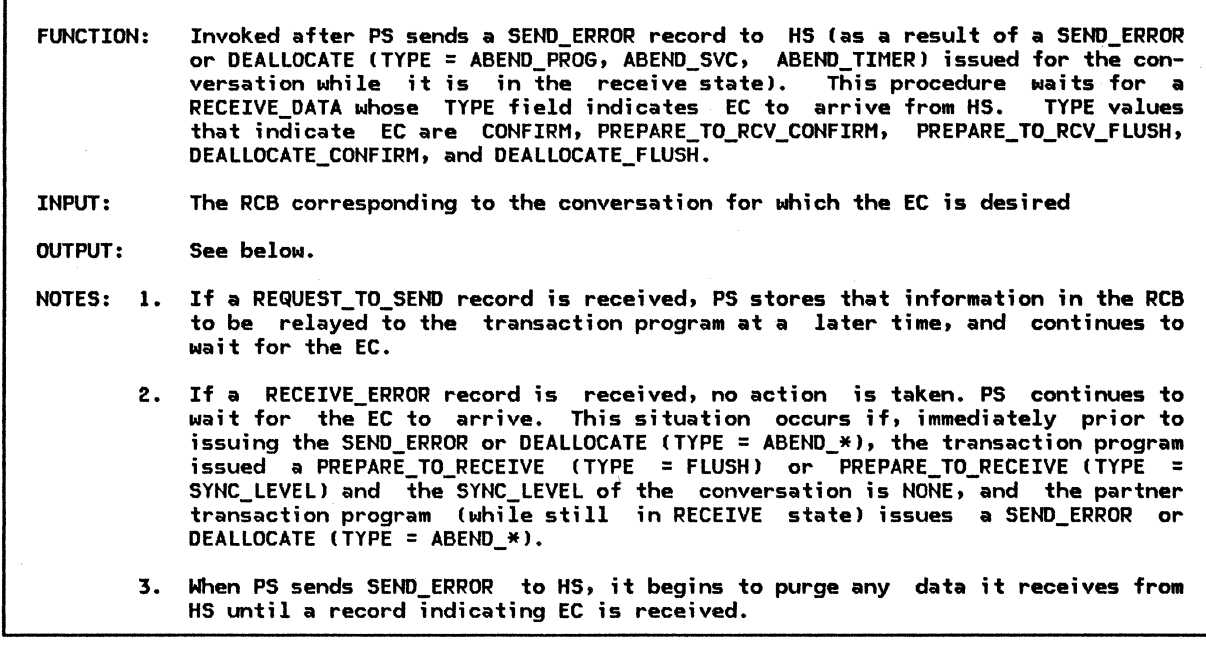

Referenced procedures, FSMs, and data structures: RECEIVE RM OR HS TO PS RECORD CONVERSATION\_FAILURE\_PROC RCB BUFFER\_ELEMENT RECEIVE\_DATA If the type of BUFFER\_ELEMENT in the RCB.HS\_TO\_PS\_BUFFER LIST is CONFIRM, PREPARE\_TO\_RCV\_CONFIRM, PREPARE\_TO\_RCV\_FLUSH, DEALLOCATE\_CONFIRM, or DEALLOCATE\_FLUSH then Set EC\_HAS\_ARRIVED to true. Else Set EC\_HAS\_ARRIVED to false. Set NOT\_CONVERSATION\_FAILURE to true. Do Nhile EC\_HAS\_ARRIVED not true and NOT\_CONVERSATION\_FAILURE is true: Call RECEIVE\_RM\_OR\_HS\_TO\_PS\_RECORD(RCB.RCB\_IS, SUSPEND) to receive record (page 5.1-471 to receive RECORD. If RECORD arrived from RM then Call CONVERSATION\_FAILURE\_PROC with RECORD Cpage 5.1-291. Set NOT\_CONVERSATION\_FAILURE to false. If RECORD arrived from HS then Select based on the RECORD type received: When REQUEST\_TO\_SEND (see Note 1) Set RCB.RQ\_TO\_SEND\_RCVD to YES. When RECEIVE ERROR (see Note 2) Do nothing. When RECEIVE\_DATA (see Note 3) page 5.1-47 page 5.1-29 page A-7 page A-8 page A-12 If RECEIVE\_DATA type is CONFIRM, PREPARE\_TO\_RCV\_CONFIRM, PREPARE\_TO\_RCV\_FLUSH, DEALLOCATE\_CONFIRM, or DEALLOCATE\_FLUSH then Enqueue RECORD to RCB.HS\_TO\_PS\_BUFFER\_LIST. Set EC\_HAS\_ARRIVED to false.

5.1-34 SNA Format,and Protocol Reference Manual for LU Type 6.2

page 5.1-56 page 5.1-61 page A-7 page A-26 page A-33

# OBTAIN\_SESSION\_PROC

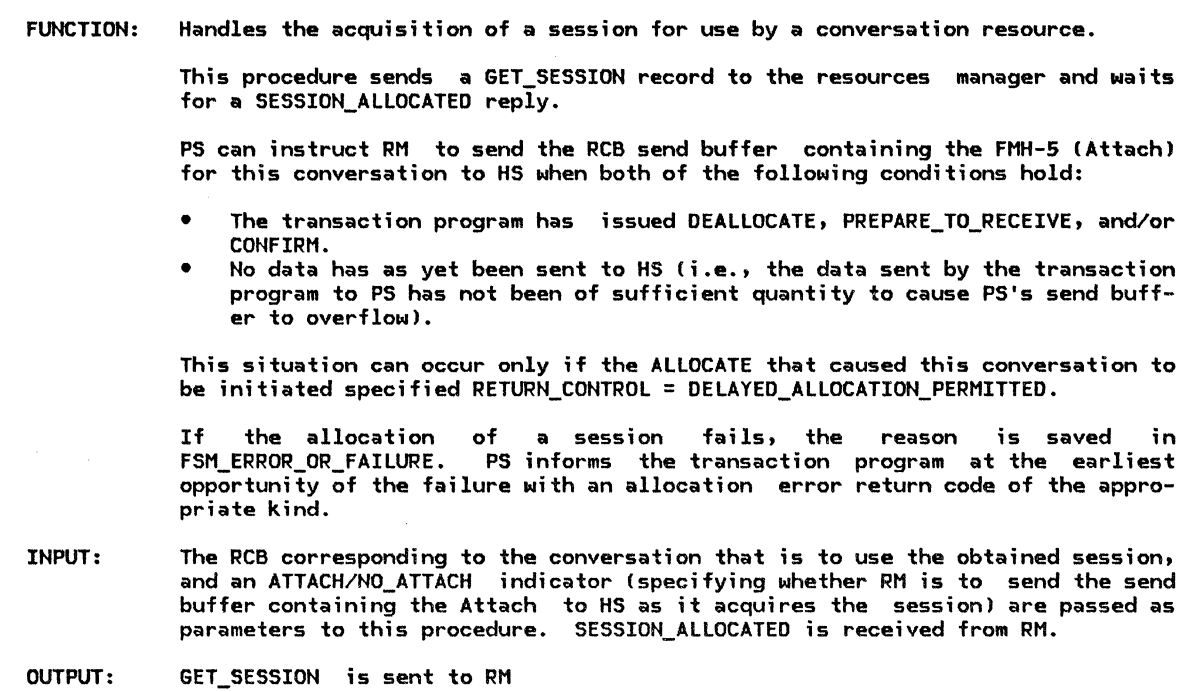

Referenced procedures, FSMs, and data structures: WAIT\_FOR\_RM\_REPLY FSM\_ERROR\_OR\_FAILURE RCB GET\_SESSION SESSION\_ALLOCATED

Copy TCB\_ID and RCB\_ID from RCB into GET\_SESSION record. Set GET\_SESSION.BID\_INDICATOR to ATTACH or NO\_ATTACH to agree with the input indicator. Send GET\_SESSION request to RM. Call WAIT\_FOR\_RM\_REPLY Cpage 5.1-561 to receive SESSION\_ALLOCATED. Select based on SESSION\_ALLOCATED.RETURN\_CODE: When OK Do nothing. When UNSUCCESSFUL\_NO\_RETRY Call FSM\_ERROR\_OR\_FAILURE Cpage 5.1-611 and pass it an ALLOCATE\_FAIL\_NO\_RETRY signal. When SYNC\_LEVEL\_NOT\_SUPPORTED Call FSM\_ERROR\_OR\_FAILURE (page 5.1-61) and pass it a SYNCLEVEL\_NOT\_SUPPTD signal.

# PERFORM\_RECEIVE\_PROCESSING

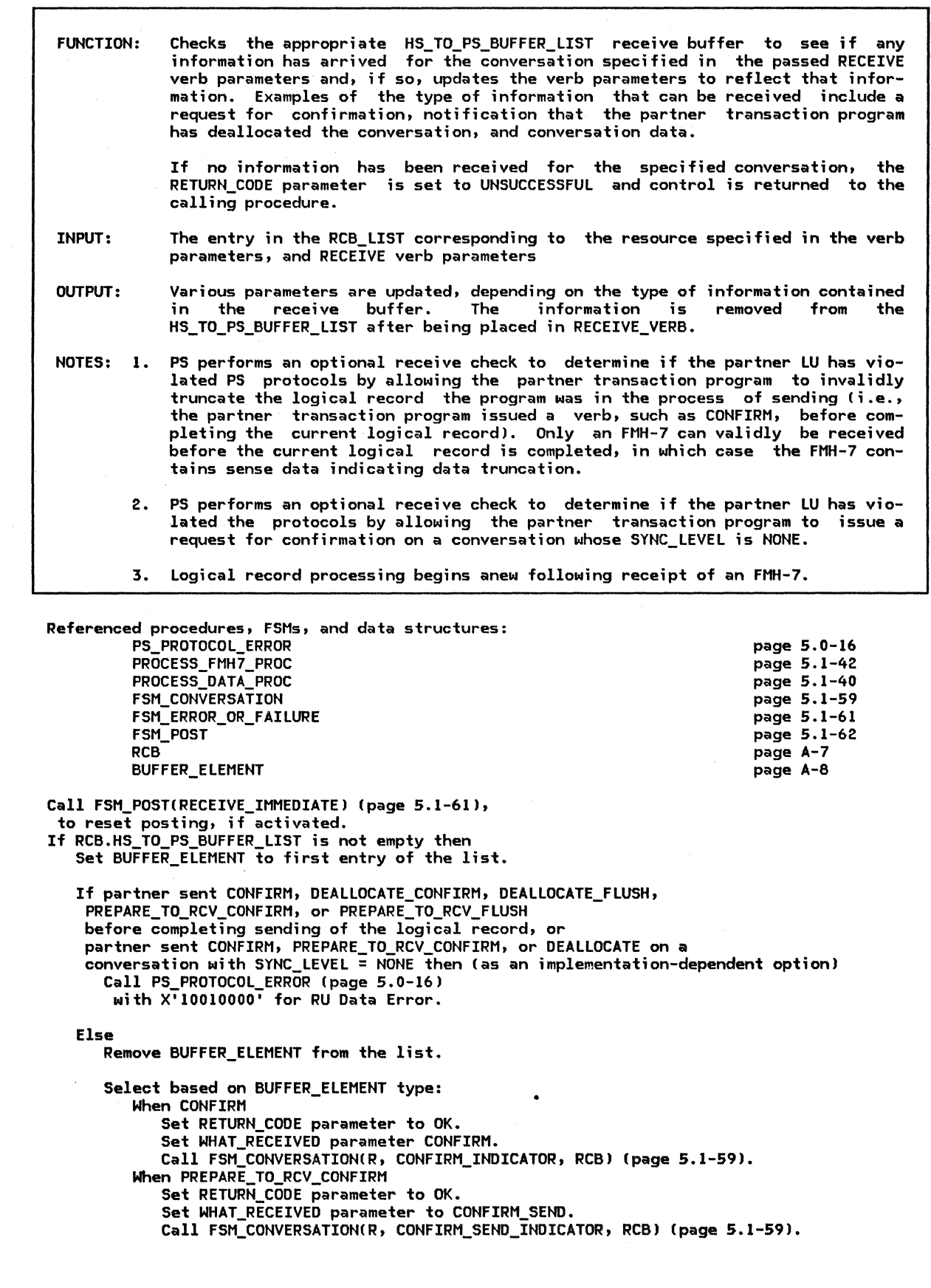

٦.

5.1-36 SHA Format and Protocol Reference Manual for LU Type 6.2

When PREPARE\_TO\_RCV\_FLUSH Set RETURN\_CODE parameter to OK. Set WHAT\_RECEIVED parameter to SEND. Call FSM\_CONVERSATIONCR, SEND\_INDICATOR, RCBI Cpage 5.1-591. When DEALLOCATE\_CONFIRM Set RETURN\_CODE parameter to OK. Set WHAT\_RECEIVED parameter to CONFIRM\_DEALLOCATE. Call FSM\_CONVERSATION(R, CONFIRM\_DEALLOCATE\_INDICATOR, RCB) (page 5.1-59). When DEALLOCATE\_FLUSH Set RETURN\_CODE parameter to DEALLOCATE\_NORMAL. Call FSM\_CONVERSATION(R, CONFIRM\_DEALLOCATE\_NORMAL\_RC, RCB) (page 5.1-59). When FMH7 Call PROCESS\_FMH7\_PROCCRCB, BUFFER\_ELEMENT.DATA, RECEIVE verb parameters) (page 5.1-42). When DATA Call PROCESS\_DATA\_PROCCRCB, BUFFER\_ELEMENT.DATA, RECEIVE verb parameters)  $(paqe 5.1-40)$ .

- If length of BUFFER\_ELEMENT.DATA > 0 then
	- Insert BUFFER\_ELEMENT at the beginning of the RCB.HS\_TO\_PS\_BUFFER\_LIST.

POST\_AND\_WAIT\_PROC

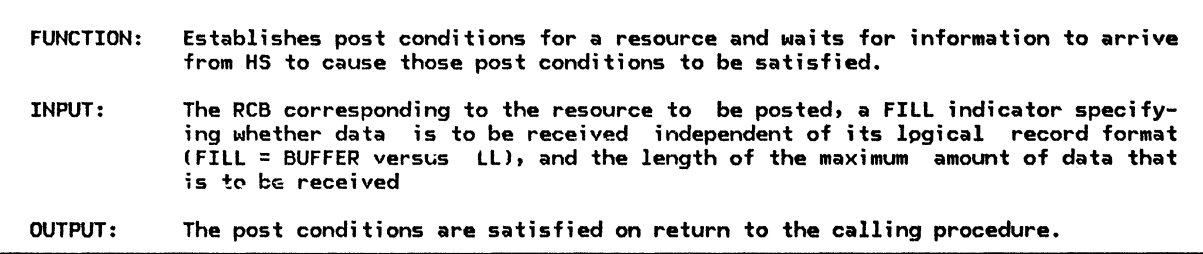

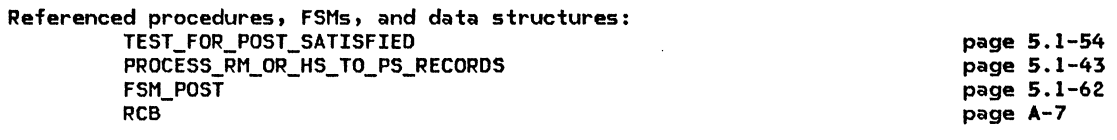

Call FSM\_POST(POST\_ON\_RECEIPT) (page 5.1-62). Set RCB.POST\_CONDITIONS.FILL to supplied FILL parameter. Set RCB.POST\_CONDITIONS.MAX\_LENGTH to the supplied LENGTH parameter. Call TEST FOR POST SATISFIED(RCB) (page 5.1-54).

Do while state of FSM\_POST  $\neq$  POSTED: Call PROCESS\_RM\_OR\_HS\_TO\_PS\_RECORDS(RCB.RCB\_ID, SUSPEND) (page 5.1-43).

### PREPARE TO RECEIVE CONFIRM PROC

PREPARE\_TO\_RECEIYE\_CONFIRM\_PROC

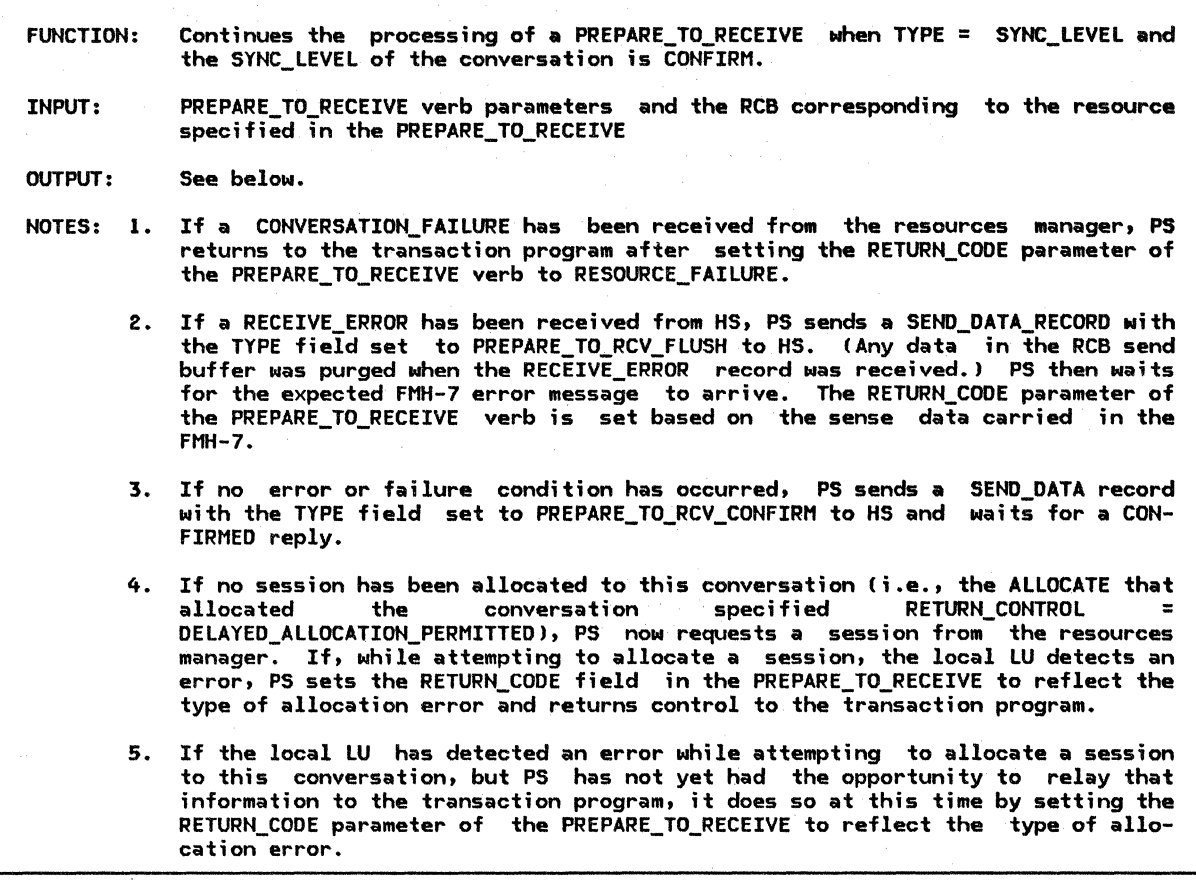

Referenced procedures, FSMs, and data structures: PROCESS\_RM\_OR\_HS\_TO\_PS\_RECORDS SEND\_DATA\_TO\_HS\_PROC POST\_AND\_HAIT\_PROC DEQUEUE\_FMH7\_PROC HAIT\_FOR\_CONFIRMED\_PROC FSM\_CONVERSATION FSM\_ERROR\_OR\_FAILURE RCB SEND\_DATA\_RECORD RECEIVE\_ ERROR page 5.1-43 page 5.1-48 page 5.1-37 page 5.1-33 page 5.1-55 page 5.1-59 page 5.1-61 page A-7 page A-24 page A-12

Call FSM\_CONVERSATION(S, PREPARE\_TO\_RECEIVE\_CONFIRM, RCBJ (page 5.1-59). Call PROCESS\_RM\_OR\_HS\_TO\_PS\_RECORDS<RCB.RCB\_ID, NO\_SUSPENDJ (page 5.1-43).

Select based on state of FSM\_ERROR\_OR\_FAILURE (page 5.1-61): When CONV\_FAILURE\_PROTOCOL\_ERROR (see Note 1) Set RETURN\_CODE of PREPARE\_TO\_RECEIVE to RESOURCE\_FAILURE\_NO\_RETRY. Call FSM\_CONVERSATION(R, RESOURCE\_FAILURE\_Rc, RCB) (page 5.1-59). When CONV\_FAILURE\_SON (see Note 1) Set RETURN\_CODE of PREPARE\_TO\_RECEIVE to RESOURCE\_FAILURE\_RETRY. Call FSM\_CONVERSATION(R, RESOURCE\_FAILURE\_Rc, RCB) (page 5.1-59). When RCVD ERROR (see Note 2) Set PS\_TO\_HS\_RECORD.TYPE to PREPARE\_TO\_RCY\_FLUSH. Call SEND\_DATA\_TO\_HS\_PROC(RCB) (page 5.1-48). Call POST\_AND\_WAIT\_PROC(RCB, LL, X'7FFF') to receive the whole FMH7 (page 5.1-37).

Call DEQUEUE\_FMH7\_PROC(PREPARE\_TO\_RECEIYE parameters, RCB) (page 5.1-33).

When NO RQS (see Note 3): If LOCKS supplied parameter is SHORT then Set RCB.PS\_TO\_HS.TYPE to PREPARE\_TO\_RCV\_CONFIRM\_SHORT. Else Set RCB.PS\_TO\_HS.TYPE to PREPARE\_TO\_RCV\_CONFIRM\_LONG. Call SEND\_DATA\_TO\_HS\_PROC(RCB) (page 5.1–48).<br>If state of FSM\_ERROR\_OR\_FAILURE (page 5.1–61) is ALLOCATE\_FAILURE\_RETRY I ALLOCATE\_FAILURE\_NO\_RETRY I SYNCLEVEL\_NOT\_SUPPORTED (see Note 4) then Set RETURN CODE of PREPARE TO RECEIVE to ALLOCATION ERROR concatenated with ALLOCATION\_FAILURE\_RETRY, ALLOCATION\_FAILURE\_NO\_RETRY,<br>or with SYNC\_LEVEL\_NOT\_SUPPORTED\_BY\_LU, as appropriate. Call FSM\_CONVERSATION(R, ALLOCATION\_ERROR\_RC, RCB) (page 5.1-59). Else Call WAIT\_FOR\_CONFIRMED\_PROC<PREPARE\_TO\_RECEIVE parameters, RCB> (page 5.1-55). When ALLOCATE\_FAILURE\_RETRY I ALLOCATE\_FAILURE\_NO\_RETRY I SYNCLEVEL\_NOT\_SUPPORTED Set RETURN\_CODE of PREPARE\_TO\_RECEIVE to ALLOCATION\_ERROR concatenated with ALLOCATION\_FAILURE\_RETRY, ALLOCATION\_FAILURE\_NO\_RETRY, or with SYNC\_LEVEL\_NOT\_SUPPORTED\_BY\_LU, as appropriate. Call FSM\_CONVERSATION(R, ALLOCATION\_ERROR\_RC, RCBJ (page 5.1-59).

PREPARE\_TO\_RECEIVE\_FLUSH\_PROC

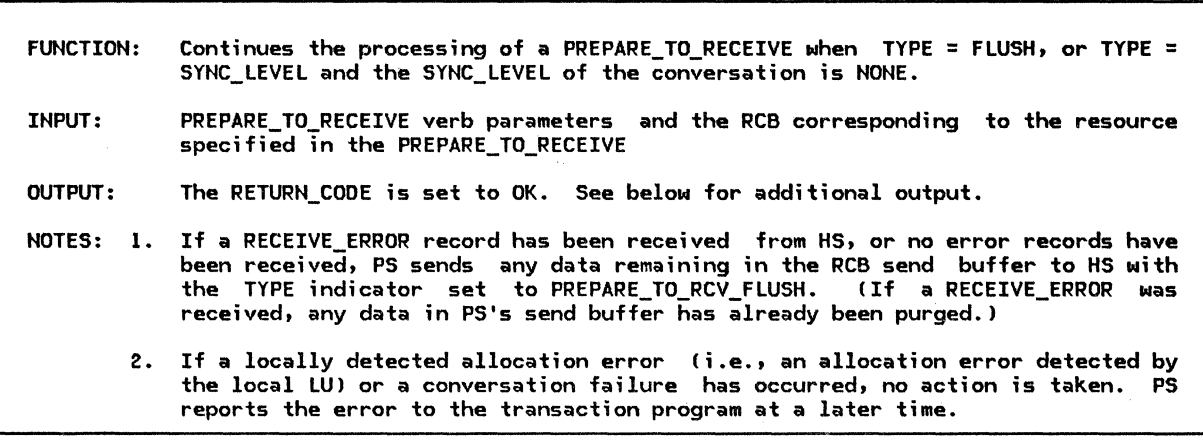

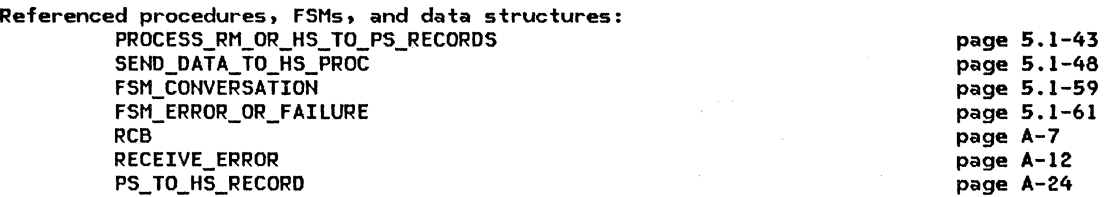

Call PROCESS\_RM\_OR\_HS\_TO\_PS\_RECORDS<RCB.RCB\_ID, NO\_SUSPEND) (page 5.1-43).

If the state of FSM\_ERROR\_OR\_FAILURE (page 5.1-61) is RCVD\_ERROR or NO\_RQS then Set RCB.PS\_TO\_HS\_RECORD.TYPE to PREPARE\_TO\_RECEIVE\_FLUSH. Call SEND\_DATA\_TO\_HS\_PROC with RCB (page 5.1-48! Set RETURN\_CODE of PREPARE\_TO\_RECEIVE to OK. Call FSM\_CONVERSATION(S, PREPARE\_TO\_RECEIVE\_FLUSH, RCBJ (page 5.1-59).

# PROCESS\_DATA\_PROC

# PROCESS\_DATA\_PROC

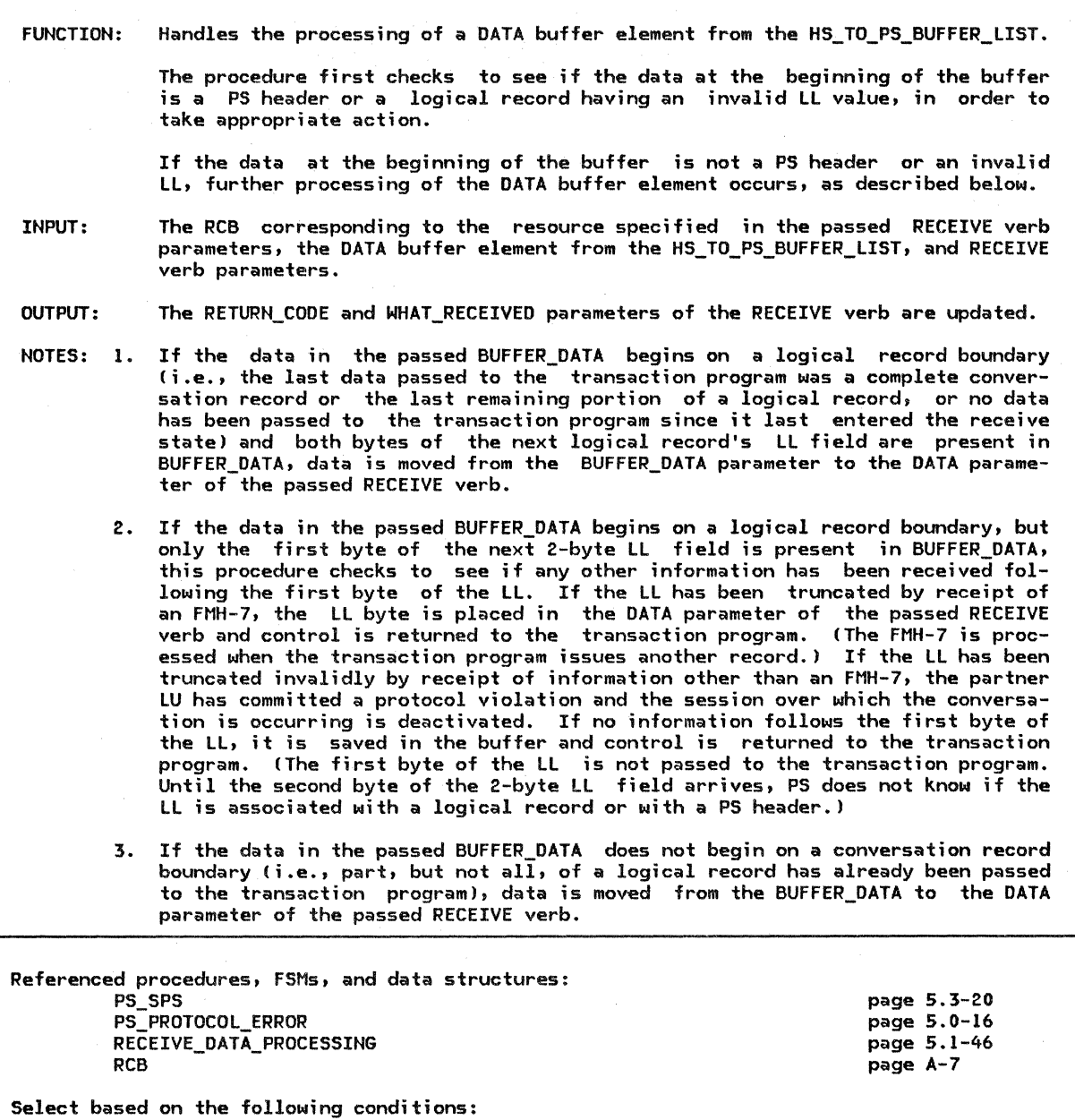

When BUFFER\_DATA is the beginning of a logical record and is a PS header If RCS.SYNC LEVEL = SYNCPT then Call PS\_SPS (page 5.3-20). Else (as an implementation-dependent option) Call PS\_PROTOCOL\_ERROR Cpage.5.0-161 with X'lOOlOOOO' for RU Data Error When BUFFER\_DATA is the beginning of a logical record and has an invalid LL (as an implementation-dependent option) Call PS\_PROTOCOL\_ERROR !page 5.0-161 with X'lOOlOOOO' for RU Data Error. Otherwise Select based on the following conditions: When BUFFER\_DATA is the beginning of a logical record and its length is greater than 1 Call RECEIVE\_DATA\_PROCESSING CRCB, BUFFER\_DATA, RECEIVE verb parameters) (page 5.1-46 l.

When BUFFER\_DATA is the beginning of a logical record and

its length is 1 (i.e., LL field possibly split at buffer boundaries):

If HS\_TO\_PS\_BUFFER\_LIST is not empty then

- If buffer in the HS\_TO\_PS\_BUFFER\_LIST is of FMH-7 type then
	- Set RETURN CODE of the RECEIVE verb to OK.
	- If RCB.POST\_CONDITIONS.MAX\_LENGTH > 0 then
		- Set DATA of RECEIVE verb to BUFFER DATA.<br>Set BUFFER DATA to null value.
		-
		- Set LENGTH of RECEIVE verb to 1.
	- If RCB.POST\_CONDITIONS.FILL = BUFFER then
		- Set WHAT\_RECEIVED of receive verb to DATA.

Else

Set WHAT\_RECEIVED of RECEIVE verb to DATA\_INCOMPLETE.

Else (optional installation check)

Call PS\_PROTOCOL\_ERROR (page 5.0-16)

with X'l0010000' for RU Data Error.

Else (i.e., buffer list is empty)

Set RETURN CODE of RECEIVE verb to UNSUCCESSFUL.

When BUFFER\_DATA $\tilde{\phantom{a}}$  is the continuation of a logical record partially

already received:

Call RECEIVE\_DATA\_PROCESSINGIRCB.BUFFER\_DATA, RECEIVE verb parameters) (page 5.1-46).

PROCESS\_FMH7\_PROC

RCB

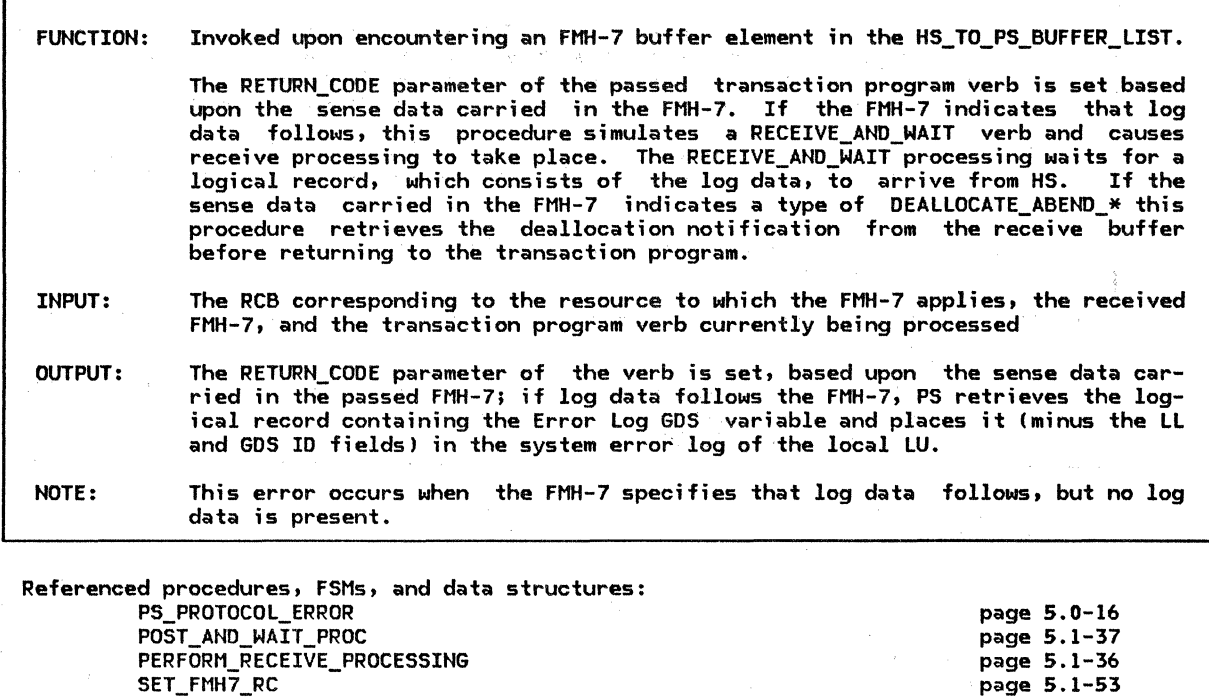

SET\_FMH7\_RC FSM\_CONVERSATION

page 5.1-59 page A-7

As an implementation-dependent option perform receive check of the FMH-7. If error found then Call PS\_PROTOCOL\_ERROR (page 5.0-161 with  $X<sup>T</sup>10086000$  (Request Error--FMH Length Incorrect) or with X'l008200E' (Request Error--Invalid Concatenation Bitl. Set RCB.RECEIVE\_LL\_REMAINDER to O. If Error Log GOS variable follows then Call POST\_AND\_WAIT\_PROC(RCB, LL, X'7FFF') (page 5.1-37) to get the whole GOS variable. Create and initialize RECEIVE\_AND\_WAIT verb parameters. Set the RESOURCE parameter to RCB.RCB\_IO, FILL to· LL, and LENGTH to X'7FFF'. Call PERFORM\_RECEIVE\_PROCESSINGCRCB, RECEIVE\_AND\_WAIT parameters) (page 5.1-361. If RETURN\_CODE of RECEIVE\_AND\_WAIT is OK and WHAT\_RECEIVED is DATA\_COMPLETE then Insert error data into system error log. Else (as an implementation-dependent option) Call PS\_PROTOCOL\_ERROR (page 5.0-16) with  $X^T$ 1008201D $^T$  (log data is expected but absent). If sense data is DEALLOCATE ABEND then Call PROCESS\_RM\_OR\_HS\_TO\_PS\_RECORDS (page 5.1-43) with RCB\_ID and SUSPEND, and remove DEALLOCATE buffer from· RCB.HS\_TO\_PS\_BUFFER\_LIST. If no DEALLOCATE\_FLUSH or DEALLOCATE\_CONFIRM is found then·  $Call$  PS\_PROTOCOL\_ERROR (page 5.0-16) with X'1008201D'. If the state of FSM\_CONVERSATION (page  $5.1-591 =$  SEND then Set RCB.SEND\_LL\_REMAINDER to 0. Set RCB.SEND\_LL\_BYTE of RCB to NOT\_PRESENT. Call SET\_FMH7\_RCIRCB, FMH-7, transaction program verb parameters) (page 5.1-531. DECLARE TEMP\_DATA CHARACTER(MAX\_INTEGER) VARYING;

PROCESS\_RH\_OR\_HS\_TO\_PS\_RECORDS

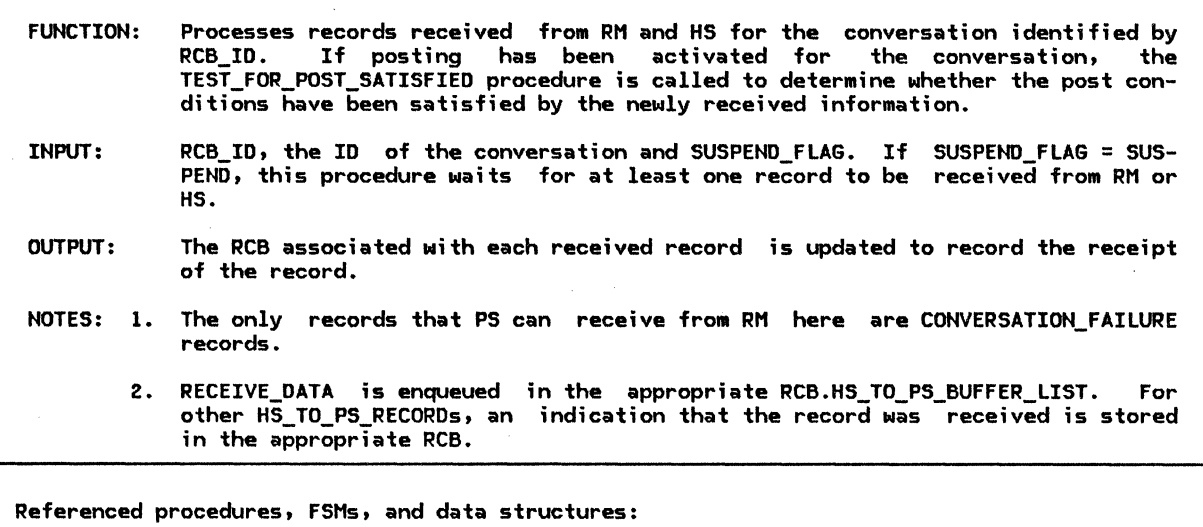

PS

HS RM RECEIVE\_RH\_OR\_HS\_TO\_PS\_RECORD CONVERSATION\_FAILURE\_PROC PS\_PROTOCOL\_ERROR TEST\_FOR\_POST\_SATISFIED FSM\_CONVERSATION FSH\_ERROR\_OR\_FAILURE FSH\_POST RCB RH\_TO\_PS\_RECORD HS\_TO\_PS\_RECORD Call RECEIVE RM OR HS\_TO\_PS\_RECORD(RCB\_ID, SUSPEND\_FLAG) (page 5.1-47) to receive RECORD. Do while RECORD is not null: Select based on the origin of the record: When origin is RM Call CONVERSATION FAILURE PROC (page 5.1-29) with RECORD. When origin is HS Select based on RECORD type: When REQUEST\_TO\_SEND Record that a request to send was received on this conversation. When RECEIVED\_ERROR page 5.0-5 page 6.0-3 page 3-17 page 5.1-47 page 5.1-29 page 5.0-16 page 5.1-54 page 5.1-59 page 5.1-61 page 5.1-62 page A-7 page A-31 page A-12 Call FSM\_ERROR\_OR\_FAILURECRECEIVE\_ERROR, RCB) (page 5.1-61). When RECEIVE DATA If state of FSM CONVERSATION is RCV or state of FSM\_ERROR\_OR\_FAILURE (page 5.1-61) is RCVD\_ERROR then Insert the record into RCB.HS\_TO\_PS\_LIST. Else (as an implementation-dependent option) Call PS\_PROTOCOL\_ERROR (page 5.0-16) with X'20040000' for State Error--Direction. Call RECEIVE\_RM\_OR\_HS\_TO\_PS\_RECORDCRCB\_ID, SUSPEND\_FLAG) Cpage 5.1-47) and receive RECORD. If state of FSM\_POST (page 5.1-62) is PEND\_POSTED then

Call TEST\_FOR\_POST\_SATISFIEDCRCB) (page 5.1-54).

RCB\_ALLOCATED\_PROC

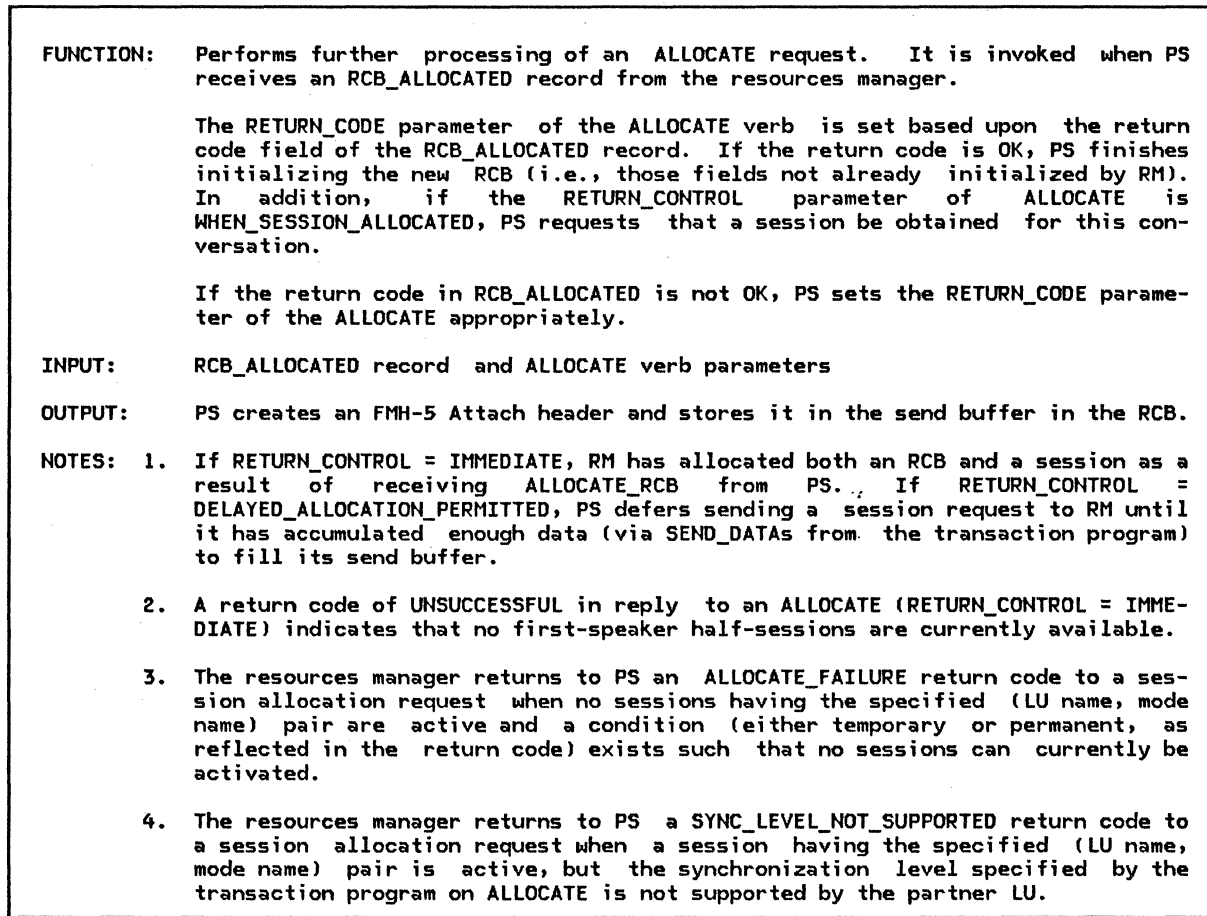

Referenced procedures, FSMs, and data structures: OBTAIN\_SESSION\_PROC SEND\_DATA\_TO\_HS\_PROC

> FSM\_CONVERSATION FSM\_ERROR\_OR\_FAILURE RCB\_ALLOCATED ATTACH\_RECEIVED

RCB

page 5.1-35 page 5.1-48 page 5.1-59 page 5.1-61 page A-32 page A-32 page A-7

Select based on RCB ALLOCATED.RETURN CODE (see Notes 1, 2, and 3): When OK Set RETURN\_CODE of ALLOCATE verb to OK. Call FSM\_CONVERSATION(S, ALLOCATE, RCB) (page 5.1-59). Set RESOURCE parameter of ALLOCATE to RCB identifier. Initialize allocated RCB: set RCB.PS\_TO\_HS\_RECORD fields to ALLOCATE, FHH, NOT\_ENO\_OF\_DATA, and null data. Set SEND\_LL\_REMAINDER to O, RECEIVE\_LL\_REHAINDER to O, MAX\_BUFFER\_LENGTH to maximum buffer length allowed (implementation dependent), RQ\_TO\_SEND\_RCVD to NO, LOCKS to SHORT, POST\_CONDITIONS.FILL to LL, POST CONDITIONS.MAX LENGTH to o, SEND LL BYTE to NOT\_PRESENT, CONVERSATION\_TYPE to TYPE parameter value of ALLOCATE verb, and SYNC\_LEVEL to ALLOCATE.SYNC\_LEVEL. Build FMH-5 Attach header with data in ALLOCATE (see Appendix H> and place it in the RCB.PS\_TO\_HS\_RECORD.DATA. If RETURN\_CONTROL parameter is WHEN\_SESSION\_ALLOCATED (see Note 1 for the other cases) then Call OBTAIN SESSION PROC(RCB, NO ATTACH) (page 5.1-35). If state of FSM\_ERROR\_OR\_FAILURE Cpage 5.1-61) is IALLOCATE\_FAILURE\_RETRY f SYNCLEVEL\_NOT\_SUPPORTED f ALLOCATE\_FAILURE\_NO\_RETRY) then Set RETURN CODE of ALLOCATE to ALLOCATION ERROR concatenated with ALLOCATION FAILURE RETRY, ALLOCATION FAILURE NO RETRY, or SYNC LEVEL NOT SUPPORTED BY LU, as appropriate. Call FSM\_CONVERSATION(R, ALLOCATION\_ERROR\_RC, RCB) (page 5.1-59). Else If the FMH-5 is to be flushed las an implementation-dependent option) then Set the RCB.PS TO HS RECORD. TYPE to FLUSH. Call SEND\_DATA\_TO\_HS\_PROC CRCB) Cpage 5.1-48). When UNSUCCESSFUL Set RETURN\_CODE of ALLOCATE to UNSUCCESSFUL. When SYNC LEVEL NOT SUPPORTED Call FSM\_CONVERSATION(S, ALLOCATE, RCB) Cpage 5.1-59).

Initialize allocated RCB (for details see above).

Call FSM CONVERSATION(R, ALLOCATION ERROR RC, RCB) (page 5.1-59).

Set RETURN\_CODE to ALLOCATION\_ERROR\_SYNC\_LEVEL\_NOT\_SUPPORTED\_BY\_LU (see Note 4).
#### RECEIVE\_OATA\_PROCESSING

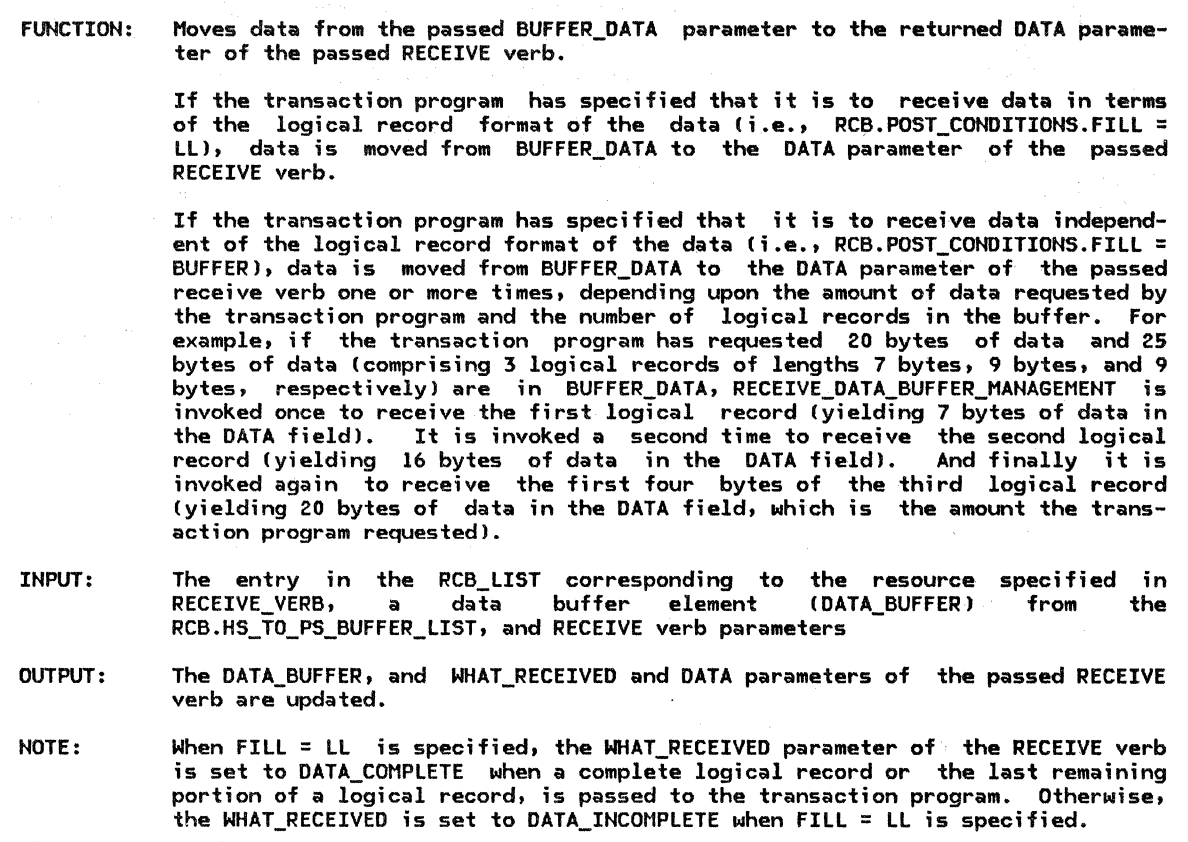

page A-7

Referenced procedures, FSMs, and data structures: RCB Select based on RCB.POST\_CONDITIONS.FILL: When LL If already received a complete logical record Ci.e., RCB.POST\_CONDITIONS.MAX\_LENGTH = 0) then Set WHAT\_RECEIVED of receive verb to DATA\_INCOMPLETE. Else Set DATA of receive verb to the first LEN bytes CLEN is the smaller of RECEIVE\_ll\_REMAINDER and RCB.POST\_CONDITIONS.MAX\_LENGTH) of the DATA\_BUFFER and subtract LEN from RECEIVE LL REMAINDER and RCB.POST\_CONDITIONS.MAX\_LENGTH. Remove the first LEN bytes from the DATA\_BUFFER. If RECEIVE LL REMAINDER =  $0$  then Set WHAT RECEIVED of RECEIVE verb to DATA COMPLETE.<br>Else Set WHAT\_RECEIVED of RECEIVE verb to DATA\_INCOMPLETE. When BUFFER Set WHAT\_RECEIVED of RECEIVE verb to DATA. Do while RCB.POST\_CONDITIONS.MAX\_LENGTH > 0 and while the of length BUFFER DATA  $> 0$ If RECEIVE\_LL\_REMAINDER  $\equiv$  0 and length of BUFFER\_DATA = 1 then Set RCB.POST\_CONDITIONS.MAX\_LENGTH to 0. Else

Set DATA of RECEIVE verb to DATA\_BUFFER as described above.<br>Set RETURN\_CODE of RECEIVE verb to OK. Set LENGTH parameter of RECEIVE verb to length of DATA of RECEIVE verb.

5.1-46 SNA Format and Protocol Reference Manual for LU Type 6.2

page 5.0-5  $pace 6.0-3$ page 3-17 page A-32 page A-12 page A-7

RECEIVE\_RM\_OR\_HS\_TO\_Ps\_RECORD

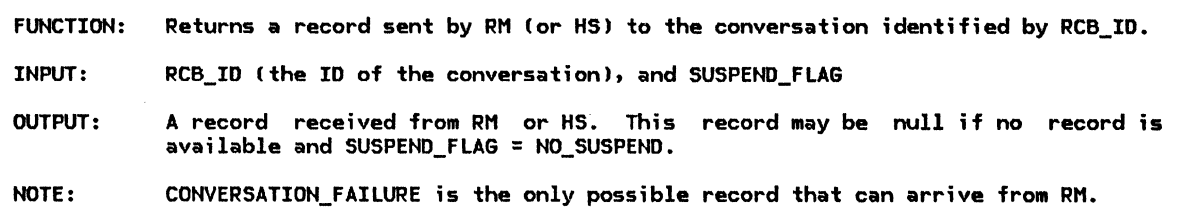

Referenced procedures, FSMs, and data structures: PS HS RM CONVERSATION\_FAILURE HS\_TO\_PS\_RECORD RCB If SUSPEND\_FLAG = SUSPEND then Wait until a record has arr;ved from RM or HS for conversation RCB\_ID. Else (i.e., when SUSPEND\_FLAG=NO\_SUSPEND) Get the record arrived from RM or HS (Record may be null if no record has arrived yet.) Return record.

SEND\_DATA\_BUFFER\_MANAGEMENT

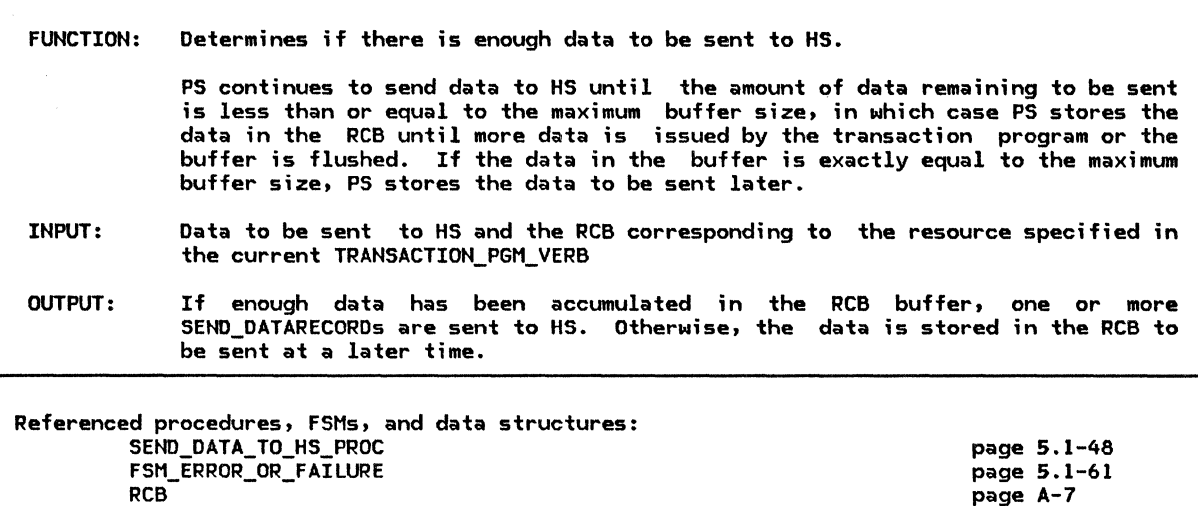

Set TEMP\_BUFFER to RCB.PS\_TO\_HS\_RECORD\_DATA concatenated to DATA. Set NO\_ERROR\_OR\_FAILURE to true. Do while length of TEMP\_BUFFER > RCB.MAX\_BUFFER\_LENGTH and NO\_ERROR\_OR\_FAILURE is true: Set RCB.Ps:To:Hs\_RECORD.DATA to first RCB.MAX\_BUFFER\_LENGTH bytes of the TEMP\_BUFFER, remove these bytes from TEMP\_BUFFER. Call SEND\_DATA\_TO\_HS\_PROC(RCB) (page 5.1-48). If state of FSM\_ERROR\_OR\_FAILURE (page 5.1-61) is ALLOCATE\_FAILURE\_RETRY | ALLOCATE\_FAILURE\_NO\_RETRY | SYNCLEVEL\_NOT\_SUPPORTED then Set NO\_ERROR\_OR\_FAILURE to false. Move TEMP\_BUFFER into RCB.PS\_TO\_HS\_RECORD.DATA.

SEND\_DATA\_TO\_HS\_PROC

FUNCTION: Handles the sending of data to HS to be sent to the partner transaction program. If no session has as yet been allocated to the conversation associated with the passed RCB, PS now requests a session from the resources manager. If the transaction program has stopped sending data and has issued DEALLOCATE• PRE-PARE\_TO\_RECEIVE, and/or CONFIRM, PS requests RM to send the data, which contains an Attach header, when RM allocates the session. Otherwise, PS sends the data itself when RM has allocated a session. INPUT: The RCB associated with the conversation OUTPUT: SEND\_DATA\_RECORD to HS Referenced procedures, FSMs, and data structures: PS

HS OBTAIN\_SESSION\_PROC RCB

SEND\_DATA\_RECORD

page 5.0-5 page 6.0-3 page 5.1-35 page A-7 page A-24

If no session has been allocated to this conversation then If RCB.PS TO HS RECORD. TYPE = FLUSH | NOT END OF DATA then

Call OBTAIN\_SESSION\_PROC(RCB, NO\_ATTACH) (page 5.1-35).

Create a SEND\_DATA\_RECORD, copy RCB.PS\_TO\_HS\_RECORD into it, and send it to HS.

Else

Call OBTAIN\_SESSION\_PROC(RCB, ATTACH) (page 5.1-35).

Else (session previously allocated)

Create a SEND\_DATA\_RECORD, copy RCB.PS\_TO\_HS\_RECORD into it, and send it to HS.

Set RCB.PS TO HS RECORD fields as follows:

ALLOCATE to NO, FMH to NO, TYPE to NOT\_END\_OF\_DATA, and DATA to null.

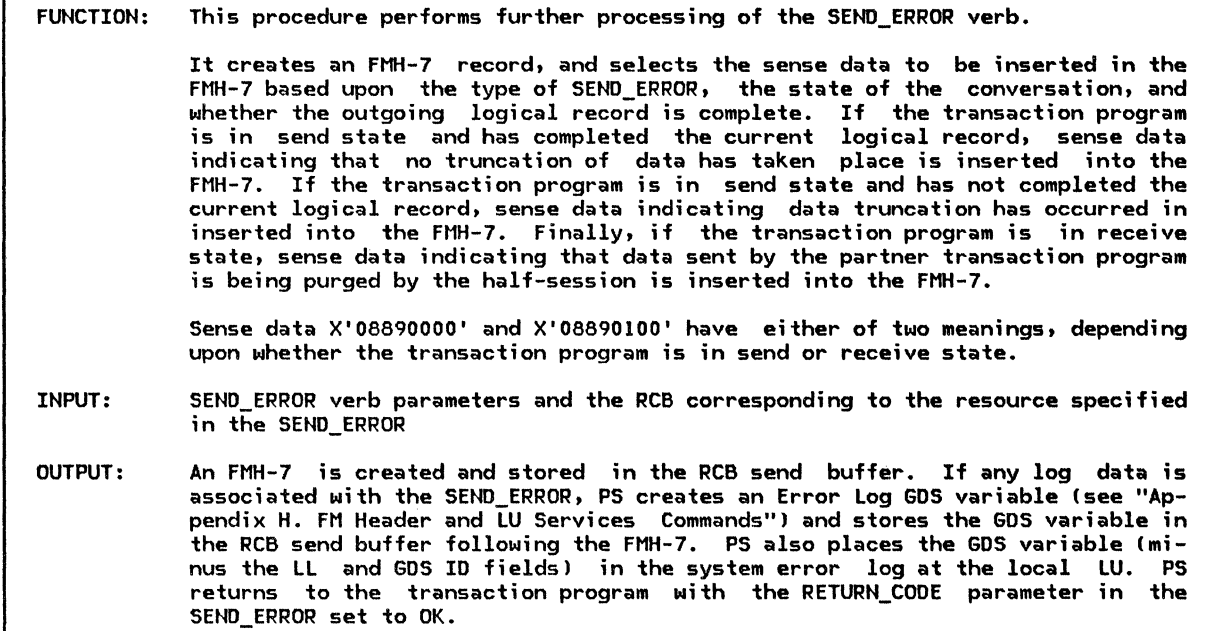

Referenced procedures, FSMs, and data structures: SEND\_DATA\_TO\_HS\_PROC SEND\_DATA\_BUFFER\_MANA6EMENT FSM\_CONVERSATION RCB Select based on the following conditions: When TYPE parameter of SEND\_ERROR verb is PROS and state of FSM\_CONVERSATION (page 5.1-59) is SEND If data sent by the TP is at a logical record boundary then Set SENSE DATA to X'08890000'. Else Set SENSE DATA to X'08890001'. When TYPE parameter of SEND\_ERROR verb is PROG and state of FSM\_CONVERSATION (page 5.1-59) is RCV, RCVD\_CONFIRM, RCVD\_CONFIRM\_SEND, RCVD\_CONFIRM\_DEALL Set SENSE DATA to X'08890000'. When type of SEND\_ERROR is SVC and state of FSM\_CONVERSATION (page 5.1-59) is SEND If data sent by the TP is at a logical record boundary then Set SENSE DATA to X'08890100'. Else - Set SENSE\_DATA to X'08890101'. When TYPE parameter of SEND\_ERROR is SVC and state of FSM\_CONVERSATION (page 5.1-59) is RCV I RCVD\_CONFIRM I RCVD\_CONFIRM\_SEND I RCVD\_CONFIRH\_DEALL Set SENSE\_DATA to X'08890100'. If LOG\_DATA parameter of SEND\_ERROR is not null then Move SENSE\_DATA into RCB.PS\_TO\_HS\_RECORD.DATA as an FMH-7 record. Create Error log 6DS variable with the LOG\_DATA and concatenate it to RCB.PS\_TO\_HS\_RECORD.DATA. Insert Error Log 6DS variable into a system error log. Else Move SENSE\_DATA into RCB.PS\_TO\_HS\_RECORD.DATA as an FMH-7 record. If FLUSH verb is not implemented or the FMH-7 is to be flushed immediately then (as an implementation-dependent option) Set type of RCB.PS\_TO\_HS\_RECORD to FLUSH. Call SEND\_DATA\_TO\_HS\_PROC(RCB) (page 5.1-48). Else Call SEND\_DATA\_BUFFER\_MANA6EMENT (null data, RCBJ Cpage 5.1-47). Set RETURN\_CODE of SEND\_ERROR to OK. page 5.1-48 page 5.1-47 page 5.1-59 page A-7

SEND\_ERROR\_IN\_RECEIVE\_STATE

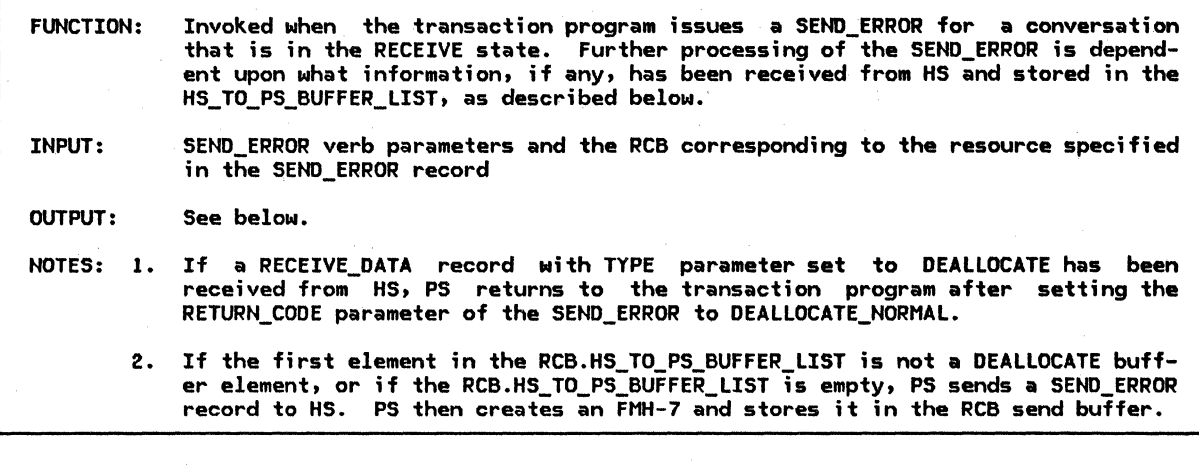

Referenced procedures, FSMs, and data structures: PS

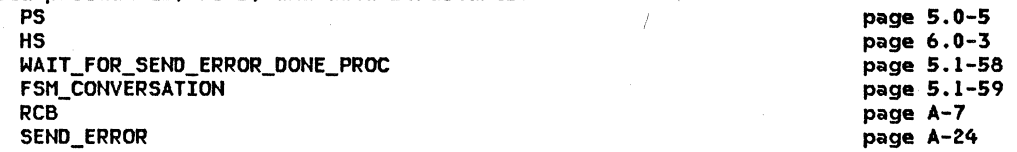

If first entry on RCB.HS\_TO\_PS\_BUFFER\_LIST is DEALLOCATE\_FLUSH (see Note lJ then Set RETURN\_CODE parameter of the SEND\_ERROR verb to DEALLOCATE\_NORMAL. Call FSM\_CONVERSATION(R, DEALLOCATE\_NORHAL\_Rc, RCBJ (page 5.1-59).

Else (see Note 2)

Send SEND\_ERROR record to HS.

Call WAIT\_FOR\_SEND\_ERROR\_DONE\_PROC(SEND\_ERROR verb parameters, RCBJ (page 5.1-58).

#### SEND\_ERROR\_IN\_SEND\_STATE

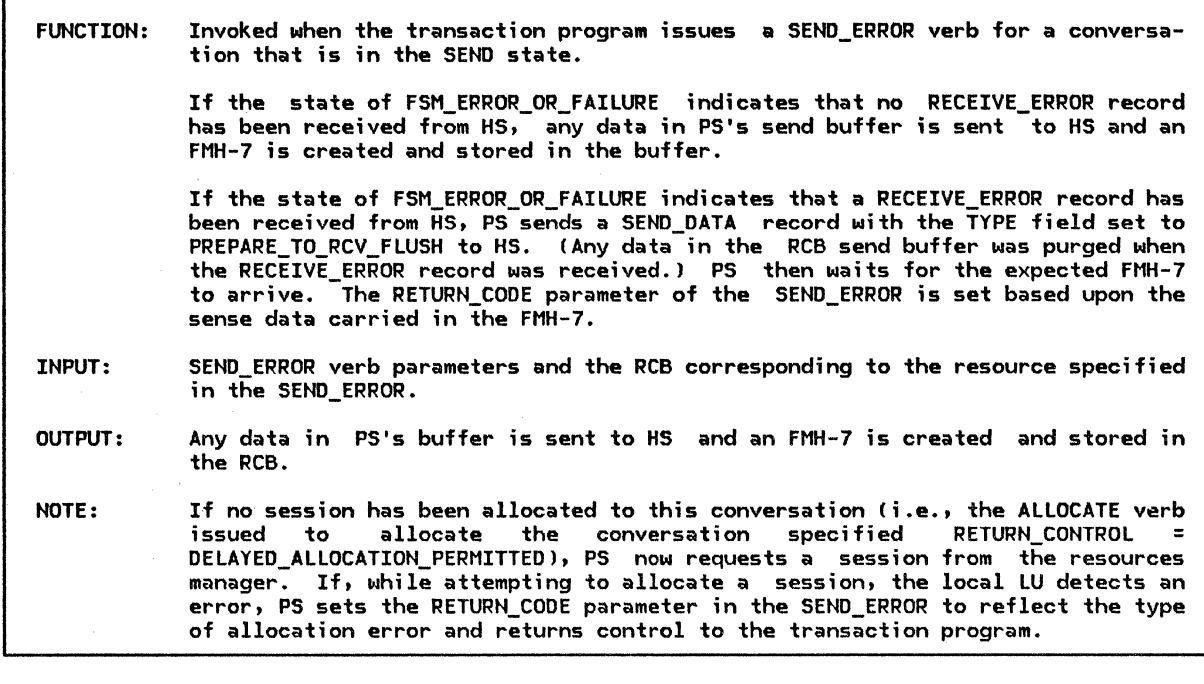

Referenced procedures, FSMs, and data structures: SEND\_DATA\_TO\_HS\_PROC SEND\_ERROR\_DONE\_PROC POST\_AND\_WAIT\_PROC DEQUEUE\_FHH7\_PROC FSM\_CONVERSATION FSM\_ERROR\_OR\_FAILURE RCB page 5.1-48 page 5.1-49 page 5.1-37 page 5.1-33 page 5.1-59 page 5.1-61 page A-7

## If state of FSM\_ERROR\_OR\_FAILURE = NO\_RQS then Set CONTINUE to true.

If RCB.PS\_TO\_HS\_RECORD.TYPE is not null then Set RCB.PS TO HS RECORD. TYPE to FLUSH. Call SEND DATA TO HS PROC(RCB) (page 5.1-48).

If state of  $\texttt{FSM\_ERROR\_OR\_FAILURE}$  (page  $\texttt{5.1-61}$ ) is ALLOCATE\_FAILURE\_RETRY I ALLOCATE\_FAILURE\_NO\_RETRY I SYNCLEVEL NOT SUPPORTED then Csee Notel Set RETURN\_CODE parameter of SEND\_ERROR verb to ALLOCATION\_ERROR concatenated with ALLOCATION\_FAILURE\_RETRY, ALLOCATION\_FAILURE\_NO\_RETRY, or SYNC\_LEVEL\_NOT\_SUPPORTED\_BY\_LU, as appropriate. Call FSM\_CONVERSATION(R, ALLOCATION\_ERROR\_RC, RCB) (page 5.1-59). Set CONTINUE to false. If CONTINUE then

Call FSM\_CONVERSATION(S, SEND\_ERROR, RCB) (page 5.1-48). Call SEND\_ERROR\_DONE\_PROCISEND\_ERROR verb parameters, RCBJ (page 5.1-49). Set RCB.SEND\_LL\_REMAINDER to 0 and set RCB.SEND\_LL\_BYTE to NOT\_PRESENT to indicate that the data sent by TP is at a logical boundary.

Else (i.e., RCVD\_ERRORJ

Set RCB.PS\_TO\_HS\_RECORD type to PREPARE\_TO\_RCV\_FLUSH. Call SEND DATA TO HS PROC(RCB) (page  $5.\overline{1}-4\overline{8}$ ). Call POST\_AND\_WAIT\_PROCCRCB, LL, X'7FFF'J Cpage 5.1-37) to post when the whole FMH7 is received. Call DEQUEUE\_FHH7\_PROCCSEND\_ERROR verb parameters, RCBJ (page 5.1-331.

# SEND\_ERROR\_TO\_HS\_PROC

SEND\_ERROR\_TO\_HS\_PROC

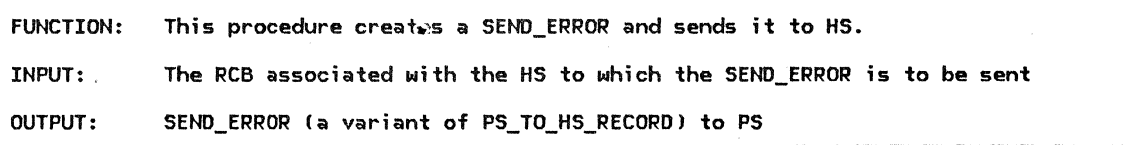

Referenced procedures, FSMs, and data structures: PS

page 5.0-5

page 5.0-20 page A-7 page A-24

PS\_PROCESS\_DATA RCB SENO\_ERROR

Create a SEND\_ERROR record lpage A-24) with RCB.RCB\_ID.

Send this SEND\_ERROR record to HS.

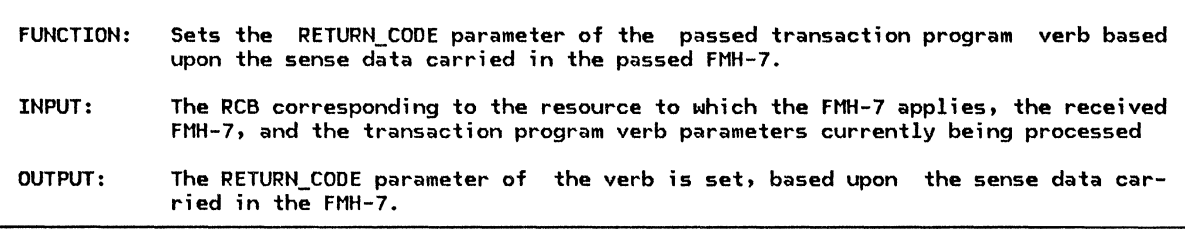

Referenced procedures, FSMs, and data structures: PS PROTOCOL ERROR FSM\_CONVERSATION FSM\_ERROR\_OR\_FAILURE **DCB** Select based on the Sense Data in FMH-7: When ALLOCATION ERROR code page 5.0-16 page 5.1-59 page 5.1-61 page A-7 Call PROCESS RM OR HS TO PS RECORDS with RCB ID and SUSPEND (page 5.1-43), and remove DEALLOCATE buffer from RCB.HS\_TO\_PS\_BUFFER\_LIST. If neither DEALLOCATE\_FLUSH nor DEALLOCATE\_CONFIRM are found then Call PS\_PROTOCOL\_ERROR (page 5.0-16) with X'l008201D'. Set RETURN\_CODE parameter of the verb to the corresponding value (see Appendix H to find the value corresponding to a given Sense Data). Call FSM\_CONVERSATION(R, ALLOCATION\_ERROR, RCB) (page 5.1-59). When RESOURCE FAILURE NO RETRY Set RETURN\_CODE parameter of the TP verb to RESOURCE FAILURE NO RETRY.  $Call$  FSM\_CONVERSATION(R, RESOURCE\_FAILURE\_RC, RCB) (page 5.1-59). When PROG\_ERROR\_NO\_TRUNC or PROG\_ERROR\_PURGING If state of FSM\_ERROR\_OR\_FAILURE Cpage 5.1-61) is RCVD\_ERROR then Set RETURN\_CODE parameter of the verb to PROG\_ERROR\_PURGING. Else Set RETURN\_CODE parameter of the verb to PROG\_ERROR\_NO\_TRUNC. Call FSM\_CONVERSATION(R, PROGRAM\_ERROR\_RC, RCB) (page 5.1-59). When PROG ERROR TRUNC Set RETURN\_CODE parameter of the verb to PROG\_ERROR\_TRUNC. Call FSM\_CONVERSATIONIR, PROGRAM\_ERROR\_RC, RCBJ (page 5.1-59). When SVC ERROR NO TRUNC or SVC ERROR PURGING If state of FSM\_ERROR\_OR\_FAILURE (page 5.1-61) is RCVD\_ERROR then Set RETURN\_CODE parameter of the verb to SVC\_ERROR\_PURGING. Else Set RETURN\_CODE parameter of the verb to SVC\_ERROR\_NO\_TRUNC. Call FSM\_CONVERSATION(R, SERVICE\_ERROR\_RC) (page 5.1-59). When SVC\_ERROR\_TRUNC Set RETURN\_CODE parameter of the verb to SVC\_ERROR\_TRUNC. Call FSM\_CONVERSATION(R, SERVICE\_ERROR\_RC, RCB) (page 5.1-59). When DEALLOCATE\_ABEND Set RETURN\_CODE parameter of the verb to DEALLOCATE\_ABEND\_PROG, DEALLOCATE\_ABEND\_SVC,<br>DEALLOCATE\_ABEND\_TIMER, or to DEALLOCATE\_ABEND\_RC DEALLOCATE\_ABEND\_TIMER, or to DEALLOCATE\_ABEND\_RC<br>as shown in Appendix G under X'0864' Sense Code. Call FSM\_CONVERSATION!R, DEALLOCATE\_ABEND\_Rc, RCBJ. Otherwise (as an implementation-dependent option): Call PS\_PROTOCOL\_ERROR (page 5.0-16) with FMH-7 Sense Data.

#### TEST\_FOR\_POST\_SATISFIED

TEST\_FOR\_POST\_SATISFIED

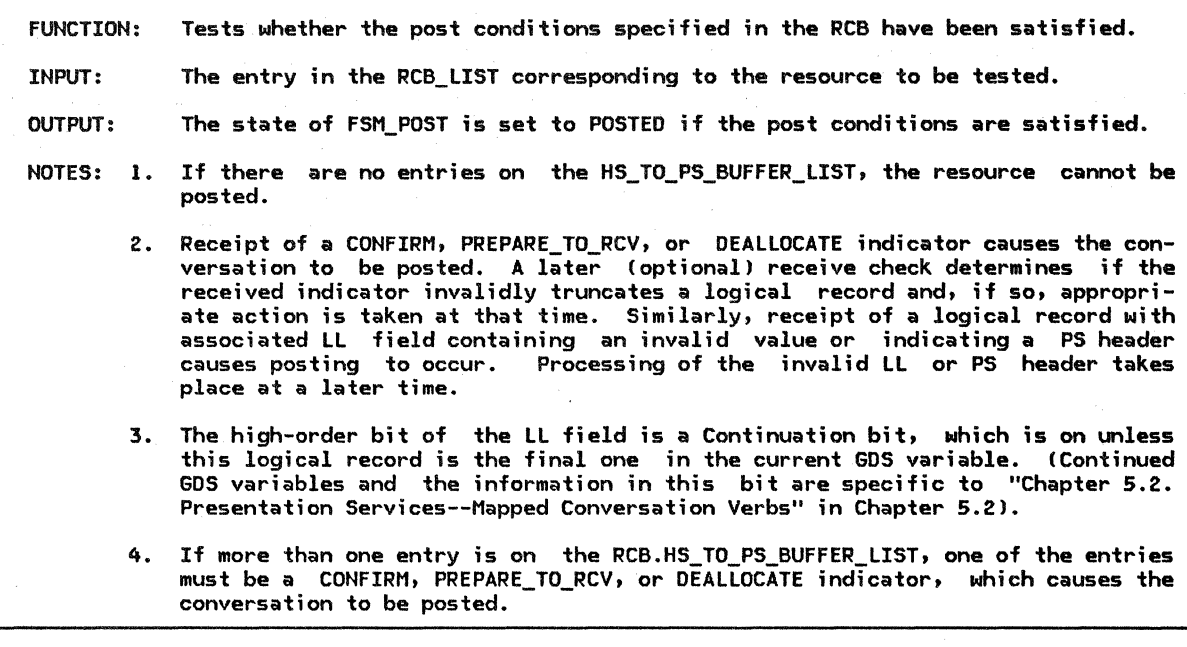

Referenced procedures, FSMs, and data structures: FSM\_POST RCB BUFFER\_ELEMENT page 5.1-62 page A-7 page A-8 Select based on number of entries in the RCB.HS\_TO\_Ps\_BUFFER\_LIST: When O Do nothing (see Note 1). When 1 Select based on the type of the first buffer in the list: When CONFIRM | PREPARE\_TO\_RCV\_CONFIRM | PREPARE\_TO\_RCV\_FLUSH | DEALLOCATE CONFIRM I DEALLOCATE FLUSH I FMH7 Call FSM\_POST (page 5.1-62) and pass it a POST signal (see Note 2). When DATA Select based on RCB.POST\_CONDITIONS.FILL:<br>When BUFFER If length of buffer data ≥ maximum length in POST\_CONDITIONS, or if PS header or invalid length present (see Appendix H) then Call FSM POST (page 5.1-62) and pass it a POST signal. When LL If RCB.RECEIVE\_LL\_REMAINDER = 0 and length of buffer data  $\geq 2$  then If PS header or invalid LL (see Appendix H and Note 3) then Call FSM\_POST (page 5.1-62) and pass it a POST signal. Else Else<br>If length of buffer data  $\geq$  RCB\_RECEIVE\_LL\_REMAINDER Calculate RCB.RECEIVE\_LL\_REMAINDER from LL in the buffer and high order bit forced to 0. If length of buffer  $\geq$  RCB.RECEIVE\_LL\_REMAINDER or  $\geq$  RCB.POST\_CONDITIONS.MAX\_LENGTH then Call FSM\_POST (page  $5.1-62$ ) and pass it a POST signal. Else Do nothing. or 2 RCB.POST\_CONDITIONS.MAX\_LENGTH then Call FSM POST (page 5.1-62) and pass it a POST signal. Otherwise (number of entries is  $\geq 2$ , see Note 4) Call FSM\_POST Cpage 5.1-62) and pass it a POST signal.

### WAIT FOR CONFIRMED\_PROC

FUNCTION: Invoked after a SEND\_DATA record indicating CONFIRM has been sent to HS and a CONFIRMED record is expected in reply.

HS can send other records to PS while PS is waiting for the expected CONFIRMED record. Appropriate action is taken, depending upon the record received (see below).

INPUT: The transaction program verb that caused the CONFIRM indicator to be sent to HS, and the RCB corresponding to the resource specified in the transaction program verb

OUTPUT: See below.

- NOTES: 1. If a REQUEST\_TO\_SEND record is received, PS stores that information in the RCB to be relayed to the transaction program at a later time, and continues to wait for the expected CONFIRMED record.
	- 2. If a RECEIVE\_ERROR record is received, PS waits for the FMH-7 record corre- sponding to the RECEIVE\_ERROR to arrive from HS. The RETURN\_CODE of the passed transaction program verb is set based upon the sense data carried in the FMH-7. Control is then returned to the transaction program.
	- 3. If the expected CONFIRMED is received, PS returns control to the transaction program.
	- 4. If the transaction program has issued a DEALLOCATE CTYPE = SYNC\_LEVELJ and the SYNC\_LEVEL of the conversation is CONFIRM, FSM\_CONVERSATION will be in the PEND\_DEALL state when the CONFIRMED record arrives. The CONFIRMED record causes the requested deallocation to be completed.

Referenced procedures, FSMs, and data structures:

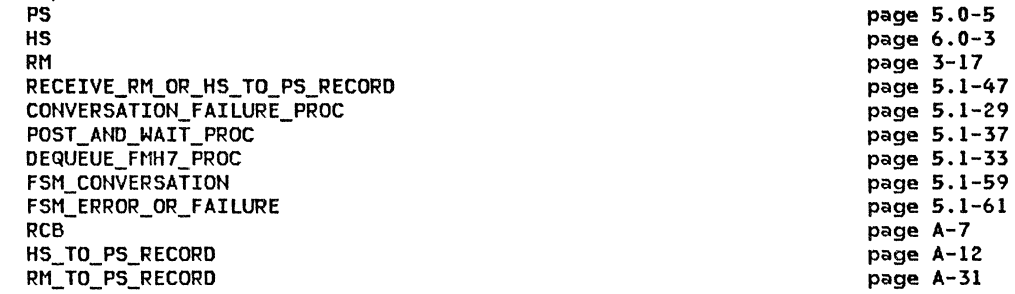

Set CONTINUE to true.

Do while CONTINUE is true:

Wait for record to arrive.

If record arrived from RM then

Call CONVERSATION FAILURE PROC with record (see page 5.1-29).

If state of FSM\_ERROR\_OR\_FAILURE Cpage 5.1-61) is CONV\_FAILURE\_SON then Set RETURH\_CODE parameter of the verb to RESOURCE\_FAILURE\_RETRY. Else

Set RETURH\_CODE parameter of the verb to RESOURCE\_FAILURE\_HO\_RETRY. Call FSM CONVERSATION(R, RESOURCE FAILURE RC, RCB) (page 5.1-59). Set CONTINUE to false.

## WAIT\_FOR\_CONFIRMED\_PROC

Else (i.e., record arrived from HS) Select based on record type: When REQUEST\_TO\_SEHD Record in the RCB that request to send was received on the conversation. When RECEIVE ERROR Call FSM\_ERROR\_OR\_FAILURE(RECEIVE\_ERROR, RCBI (page 5.1-611. Call POST\_AND\_WAIT\_PROC(RCB, LL, X'7FFF') (page 5.1-37). Call DEQUEUE\_FMH7\_PROC(CONFIRM verb parameters, RCB) (page 5.1-33). Set CONTINUE to false. When CONFIRMED Set RETURN\_COOE parameter of the verb to OK. If state of FSM CONVERSATION is PEND DEALL then Call FSM\_CONVERSATION(R, DEALLOCATION\_INDICATOR, RCB) (page 5.1-59). Purge all records from HS to PS process. Create OEALLOCATE\_RCB, initialize it, and send it to RM. Set CONTINUE to FALSE.

WAIT\_FOR\_RM\_REPLY

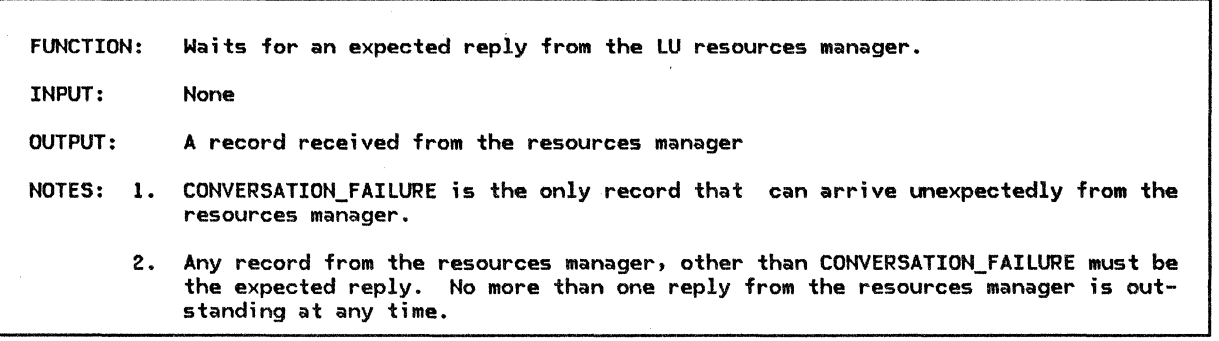

Referenced procedures, FSMs, and data structures:

PS RM CONVERSATION\_FAILURE\_PROC RM\_TO\_PS\_RECORD

page 5.0-5 page 3-17 page 5.1-29 page A-31

Set CONTINUE to true. Do while CONTINUE is true:

Wait until RM\_TO\_PS\_RECORD has arrived from RM.

If RM\_TO\_PS\_RECORO type is CONVERSATION\_FAILURE then

Call CONVERSATION\_FAILURE\_PROC(RM\_TO\_PS\_RECORD) (page 5.1-29).

Else

Set CONTINUE to false. Return with RM\_TO\_PS\_RECORD. WAIT\_FOR\_RSP\_TD\_RQ\_TO\_SEND\_PROC

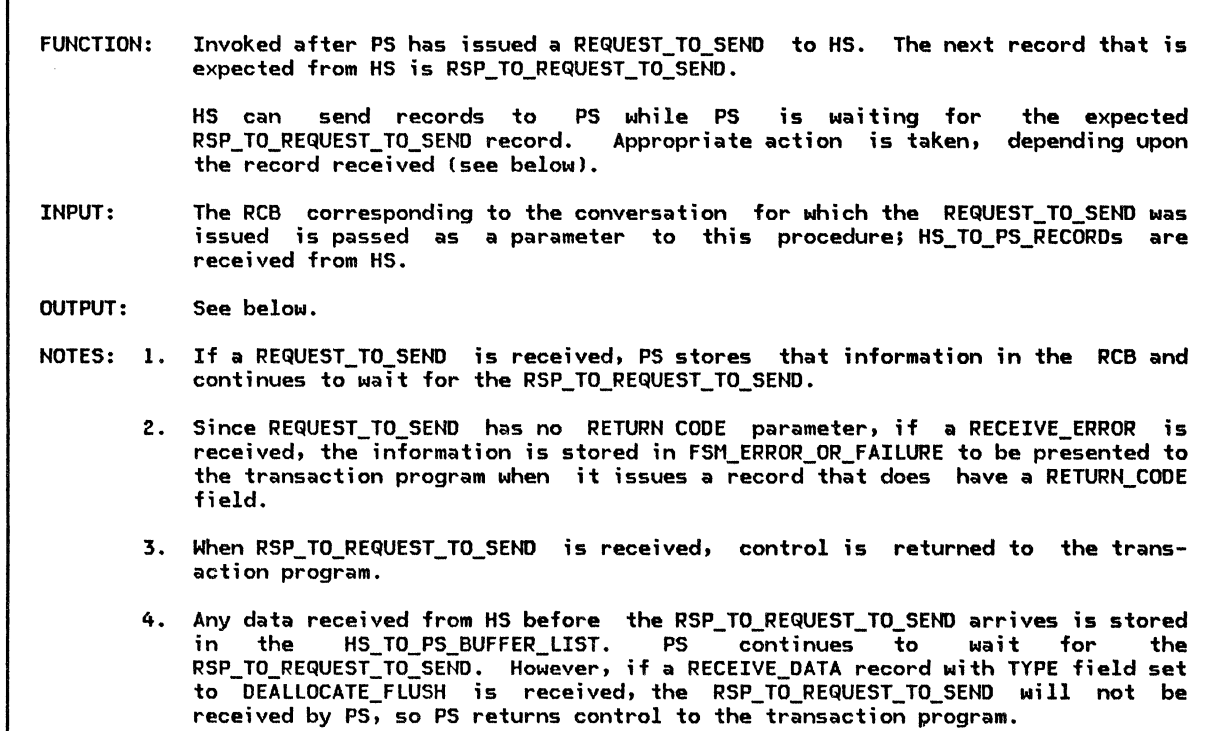

Referenced procedures, FSMs, and data structures: RECEIVE\_RM\_OR\_HS\_TO\_PS\_RECORD CONVERSATION\_FAILURE\_PROC FSM\_ERROR\_OR\_FAILURE RCB BUFFER\_ELEMENT Set CONTINUE to true.

page S.1-47 page S.l-29 page S.1-61 page A-7 page A-8

Do while CONTINUE is true: Call RECEIVE\_RM\_OR\_HS\_TO\_PS\_RECORDCRCB.RCB\_ID, SUSPEND) and receive record (page 5.1-47). If record arrived from RM then Call CONVERSATION\_FAILURE\_PROC with record Cpage S.1-29). Set CONTINUE to false. If record arrived from HS then Select based on the type of the record: When REQUEST\_TO\_SEND Csee Note 1) Set RCB.RQ\_TO\_SEND\_RCVD to YES. When RECEIVE\_ERROR (see Note 2) Call FSM\_ERROR\_OR\_FAILURECRECEIVE\_ERROR, RCBl Csee page S.1-61) When RSP\_TO\_REQUEST\_TO\_SEND (see Note 3l Set CONTINUE to false. When RECEIVE\_DATA (see Note 4) Enqueue record to RCB.HS\_TO\_PS\_BUFFER\_LIST. Set BUFFER\_ELEMENT to the last entry of HS\_TO\_PS\_RECORD\_LIST. If BUFFER\_ELEMENT type = DEALLOCATE\_FLUSH then Set CONTINUE to false.

WAIT\_FOR\_SEND\_ERROR\_DONE\_PROC

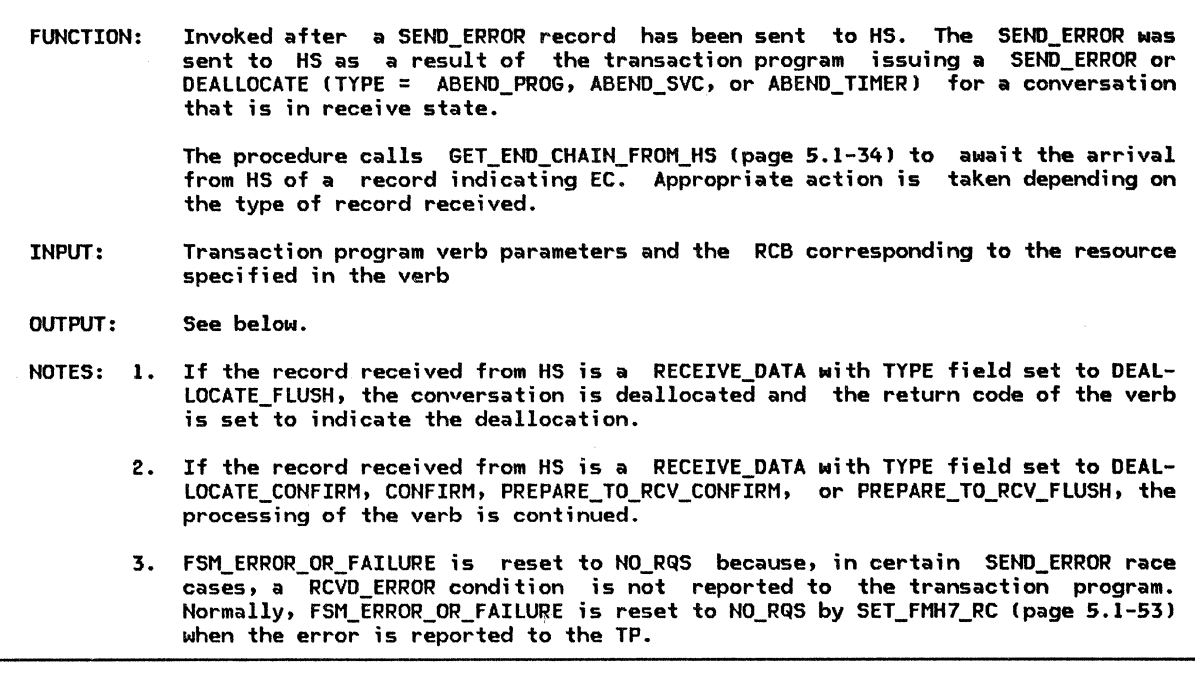

Referenced procedures, FSMs, and data structures: GET\_END\_CHAIN\_FROM\_HS SEND\_ERROR\_DONE\_PROC COMPLETE\_DEALLOCATE\_ABEND\_PROC FSM\_CONVERSATION FSM\_ERROR\_OR\_FAILURE RCB BUFFER\_ ELEMENT

page 5.1-34 page 5.1-49 page 5.1-28 page 5.1-59 page 5.1-61 page A-7 page A-8

Call GET\_END\_CHAIN\_FROM\_HSCRCB) (page 5.1-34).

Select based on the state of FSM\_ERROR\_OR\_FAILURE (page 5.1-61): When CONV FAILURE SON Set RETURN\_CODE of the verb to RESOURCE\_FAILURE\_RETRY. Call FSM\_CONVERSATION(R, RESOURCE\_FAILURE\_RC, RCB) (page 5.1-59). When CONV\_FAILURE\_PROTOCOL\_ERROR Set RETURN CODE of the verb to RESOURCE FAILURE NO RETRY. Call FSM\_CONVERSATION(R, RESOURCE\_FAILURE\_RC, RCB) (page 5.1-59). Otherwise Get BUFFER\_ELEMENT from HS\_TO\_PS\_BUFFER\_LIST. Select based on the following conditions: When BUFFER\_ELEMENT type is DEALLOCATE\_FLUSH (see Note 1) and the verb is SEND\_ERROR Set RETURN\_CODE of verb to DEALLOCATE\_NORMAL. Call FSM\_CONVERSATION(R, DEALLOCATE\_NORMAL\_RC, RCBJ (page 5.1-59). When BUFFER\_ELEMENT type is DEALLOCATE\_FLUSH and the verb is DEALLOCATE Set RETURN\_CODE of the verb to OK. When BUFFER\_ELEMENT type is DEALLOCATE\_CONFIRM, CONFIRM, PREPARE\_TO\_RCV\_CONFIRM, or PREPARE\_TO\_RCV\_FLUSH (see Note 2) and the verb is SEND\_ERROR Call SEND\_ERROR\_OONE\_PROC(transaction program verb parameters, RCBJ Cpage 5.1-49). Call FSM\_CONVERSATION(S, SEND\_ERROR, RCB) (page 5.1-59). When BUFFER\_ELEMENT type is DEALLOCATE\_CONFIRM, CONFIRM, PREPARE\_TO\_RCV\_CONFIRM, or PREPARE\_TO\_RCV\_FLUSH, and the verb is· DEALLOCATE Call COMPLETE\_DEALLOCATE\_ABEND\_PROC(transaction program verb parameters, RCB) (page 5.1-28). Call FSM\_ERROR\_OR\_FAILURE Cpage 5.1-61) and pass it a RESET signal (see Note3).

# FSM\_CONVERSATIOH

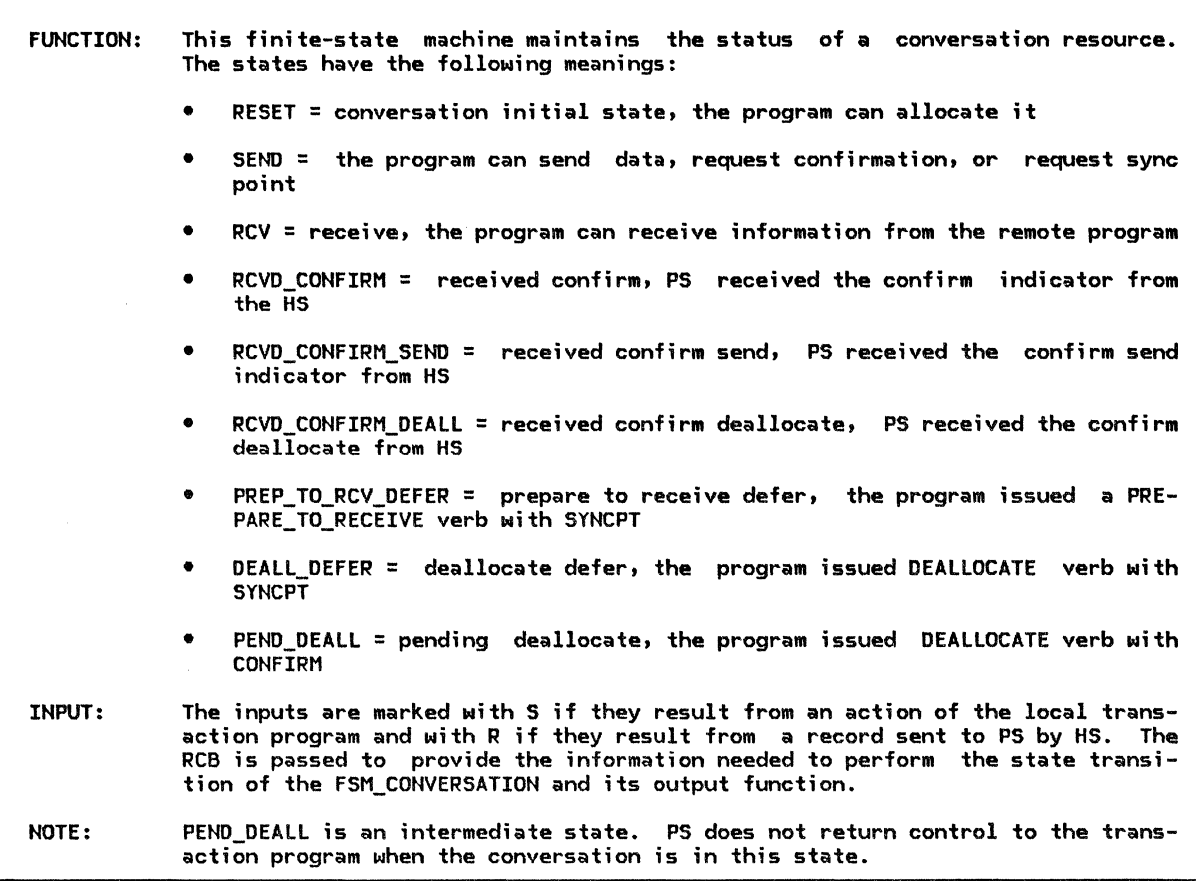

 $\chi$ 

Referenced procedures, FSMs, and data structures:

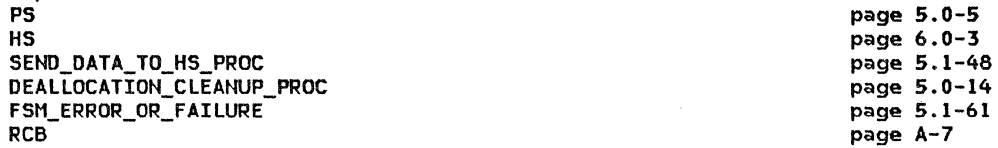

# FSM\_CONVERSATION

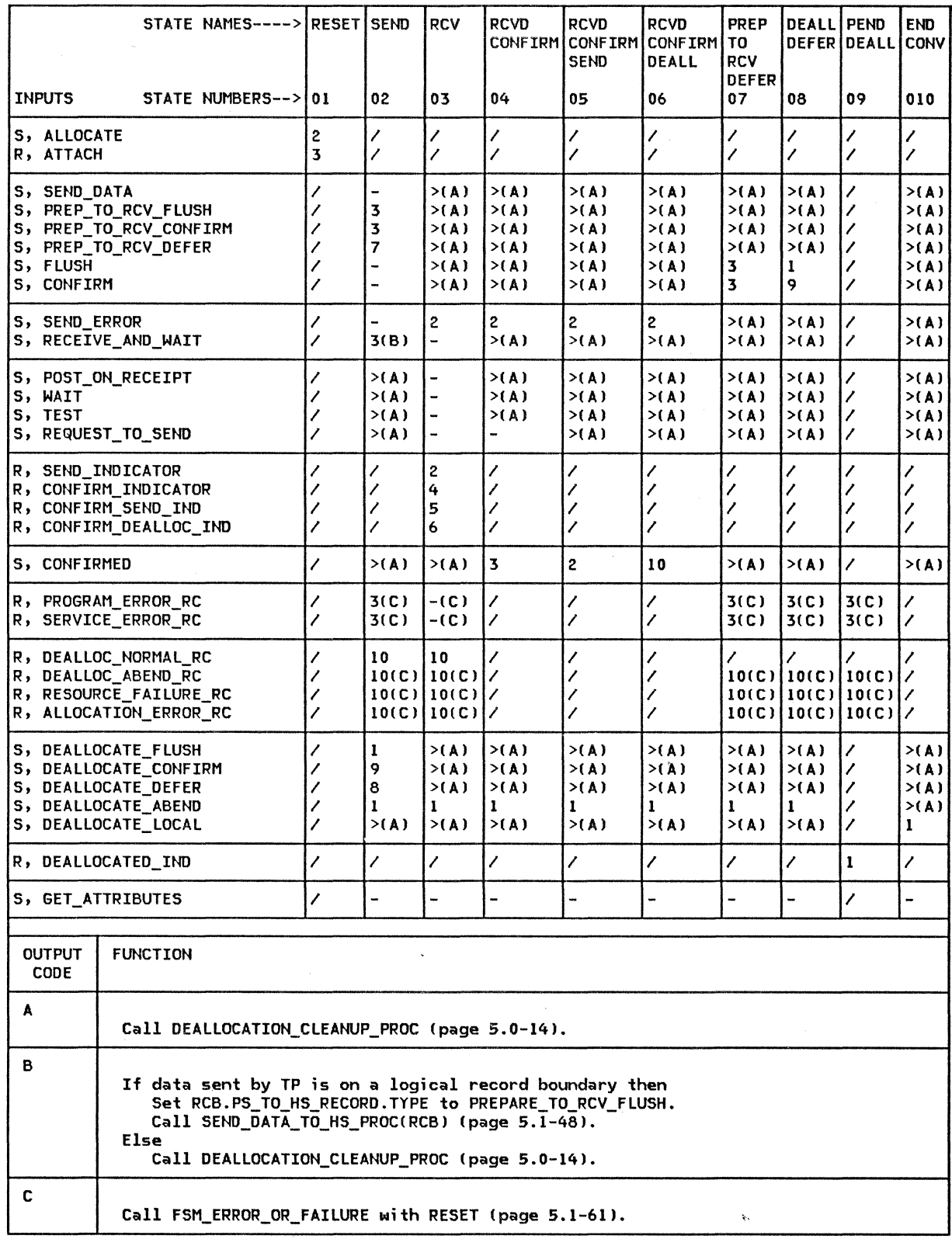

 $\sim 10$ 

 $\overline{\phantom{a}}$ 

# FSM\_ERROR\_OR\_FAILURE

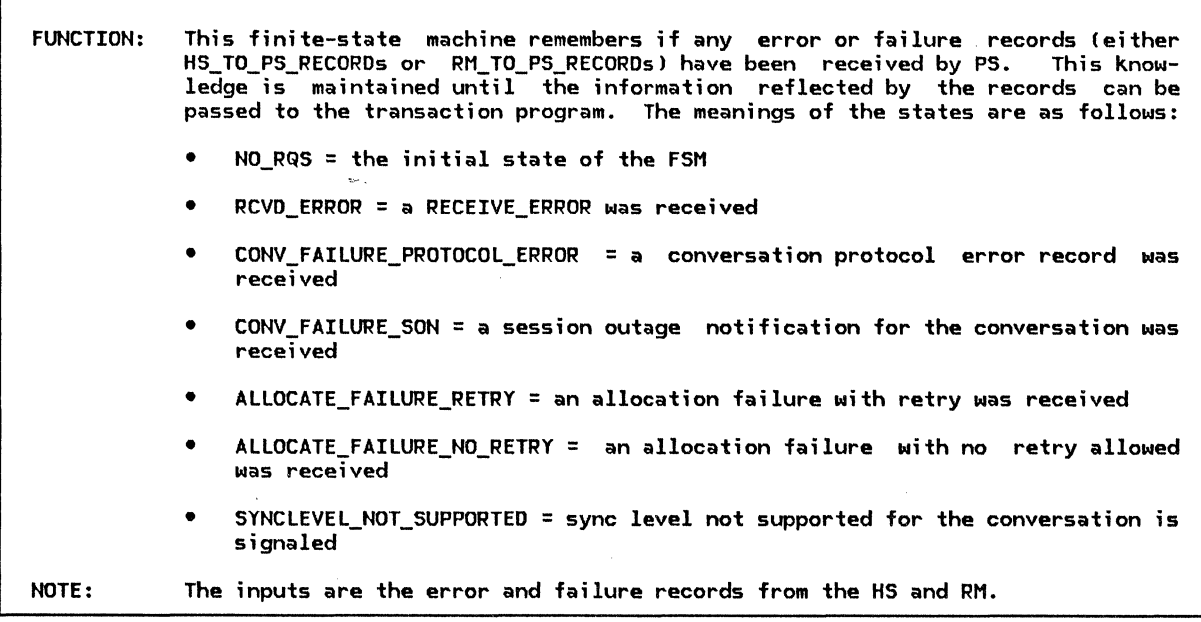

Referenced procedures, FSMs, and data structures:

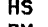

RM RCB page 6.0-3 , page 3-17 page A-7

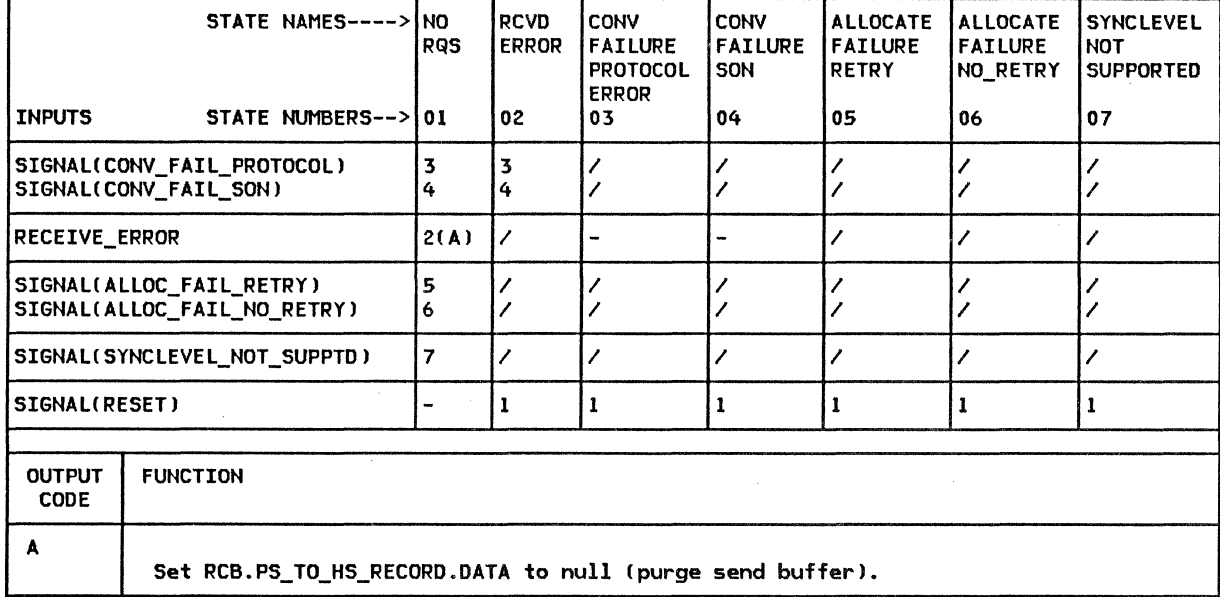

 $\mathcal{A}^{\mathcal{A}}$ 

# FSM\_POST

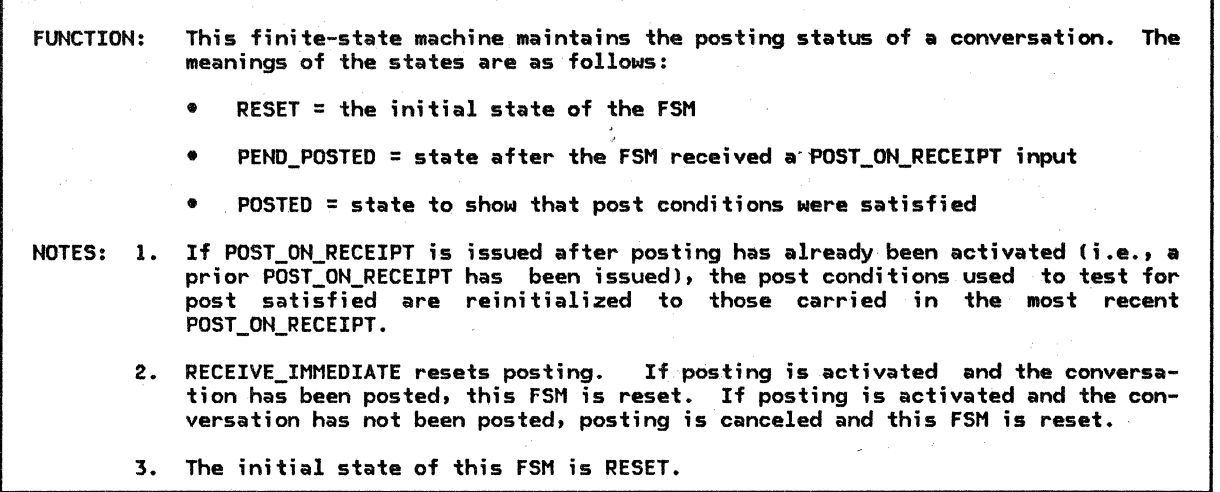

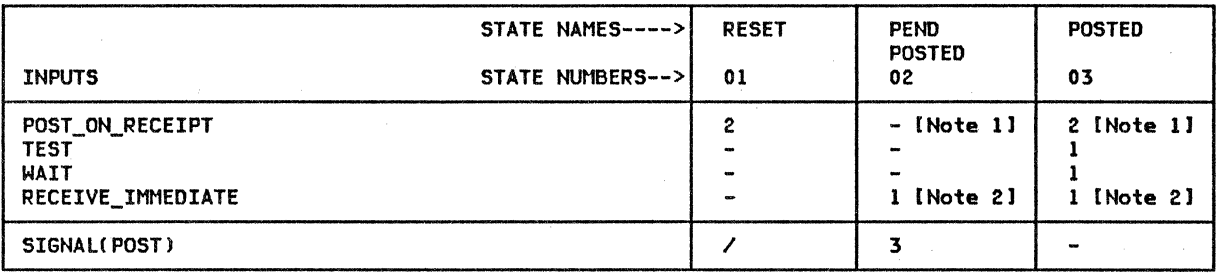

S.1-62 SNA Format and Protocol Reference Manual for LU Type 6.2  $\mathcal{A}$ 

## TEST

TEST contains information that describes the test to be performed on the conversation and the result of the test.

TEST

RESOURCE: resource identifier TEST: possible values: POSTED, REQUEST\_TO\_SEND\_RECEIVED RETURN\_CODE: possible values: OK, UNSUCESSFUL, POSTING\_NOT\_ACTIVE RESOURCE\_FAILURE\_RETRYt RESOURCE\_FAILURE\_NO\_RETRY, ALLOCATION\_ERROR

64 SNA Format and Protocol Reference Manual for LU Type 6.2

## GENERAL DESCRIPTION

A Transaction Program CTP> requests LU serv- ices by issuing verbs. The verbs request several different kinds of services, and are therefore divided into several different categories (see SNA Transaction Programmer's Reference Manual for LU Type 6.2 for a com-<br>plete description of the verbs). Each verb-processing component of PS processes the verbs of one specific category. Presentation Services for Mapped Conversations (PS.MC) is the PS component that processes the verbs of the mapped conversation category !basic con- versation verbs are processed by "Chapter 5.1. Presentation Services--Conversation Verbs" in Chapter 5.1).

The mapped conversation verbs are issued on mapped conversations, and basic conversation verbs are issued on basic conversations. Both the basic and the mapped conversation verbs request communication services for transaction programs. A mapped conversation, however, is easier for the communicating transaction programs to use because it also provides data formatting services that the programs would have to perform for themselves if they were using a basic conversation.

# PS.MC FUNCTIONS

The primary function of PS.MC is reformatting the data contained in the DATA parameters of the MC SEND DATA and MC\_RECEIVE\_AND\_WAIT verbs. Its subsidiary functions include the processing of errors related to this reforversation verbs into basic conversation verbs in support of services unrelated to formatting.

When the TP issues a mapped conversation verb, PS.MC processes the verb and performs the services that it requests. PS.MC does not, however, perform all of the services requested by every mapped conversation verb. PS.MC performs only those services related to data formatting. If the verb requests additional conversation services that are not related to data formatting, then PS.MC, by issuing one or more basic conversation verbs, causes PS.CONV to perform those services.

In general, the TP is faced with two formatting problems. The data format that it prefers for computational processing differs from the formats in which data is presented to Cor byl:

- Local end users and resources
- Half-sessions Cfor communication with remote end users and resources).

PS.MC solves the formatting problem for local end users and resources by routing all data presented to (or by) them through a component .<br>called "the Mapper" (UPM\_MAPPER on page 5.2-46), which transforms data into Cwhen receiving) or out of (when sending) formats preferred by end users. For communication with conversation partners, TP data must be made to conform to the format that SNA defines for the conversation data stream. On basic conversations, the conversing TPs must .<br>on mapped conversations, PS.MC adds (when  $sending)$  and strips (when receiving) the data-stream details required by the format.

The functions that PS.MC performs for the transaction program are summarized below:

- Adding and stripping conversation data-stream formatting details Csee "Conversation Data Stream Formatting" on page 5.2-5)
- Data mapping (see "Data Mapping and the Mapper" on page 5.2-8)
- Allowing function management headers CFMHs) to flow on the mapped conversation (see "FM Header Data" on page 5.2-7>
- Detecting service errors committed by the partner transaction program (see "Service Errors Detected in Received Data" on page 5.2-14)
- Processing service errors committed by the local transaction program and detected by the partner LU (see "Processing of a Service Error Detected by Part- ner LU" on page 5.2-17>.

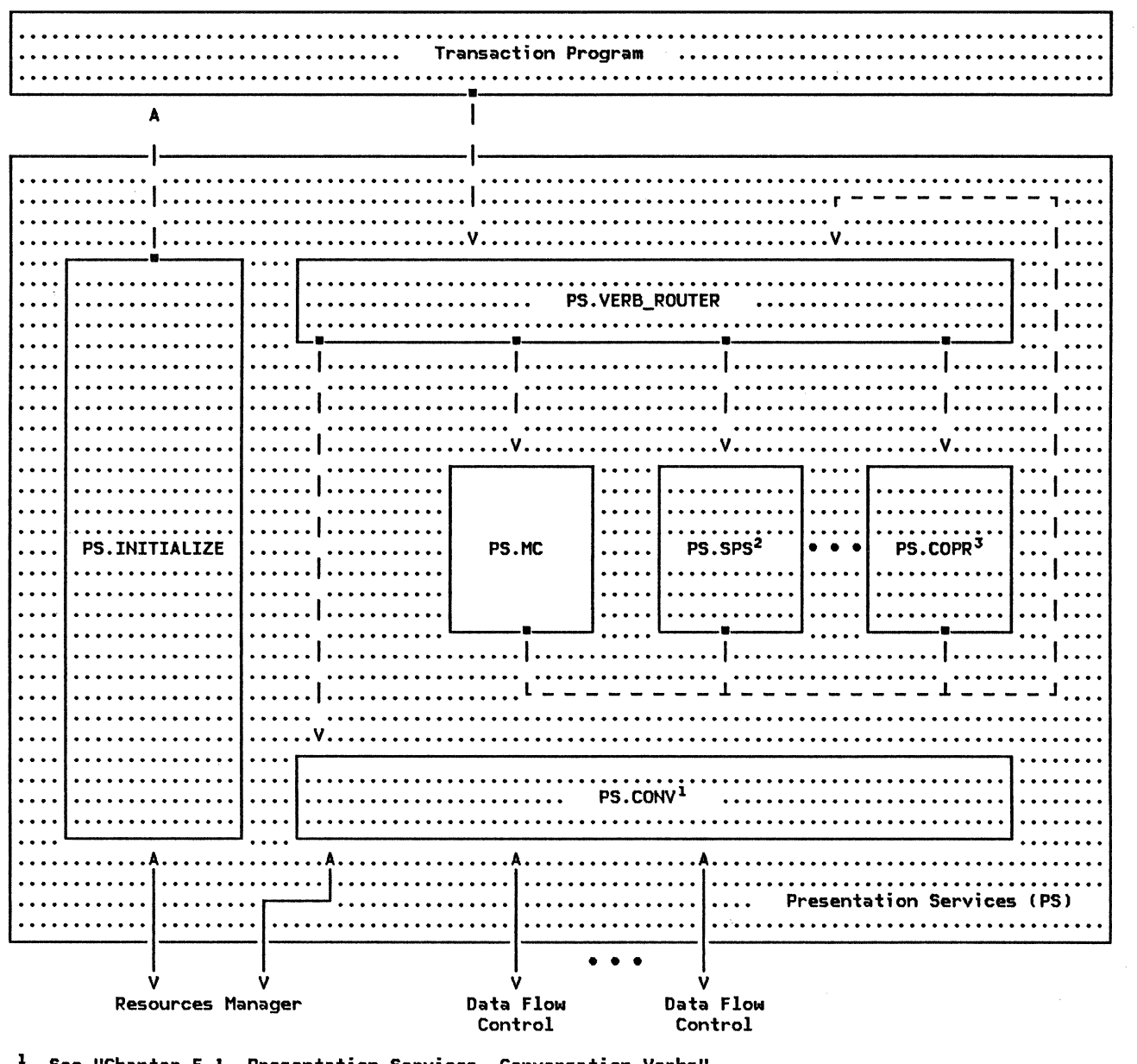

See "Chapter 5.1. Presentation Services--Conversation Verbs"

2 3 See "Chapter 5.3. Presentation Services--Sync Point Services Verbs"

See "Chapter 5.4. Presentation Services--Control-Operator Verbs"

Note: A dashed line denotes a synchronous (or call/return) protocol boundary between PS components, while a solid line denotes an asynchronous (or send/receive) protocol boundary.

Figure 5.2-1. Overview of Presentation Services, Emphasizing Presentation Services for Mapped Conversations

#### COMPONENT INTERACTIONS

In terms of layering, non-basic-conversation verb-processing components (such as PS.MC) reside below the TP but above the PS.CONV

sublayer of presentation services. PS.MC communicates primarily with the TP and  $PS.$ CONV. Figure 5.2-2 on page 5.2-3 illus-

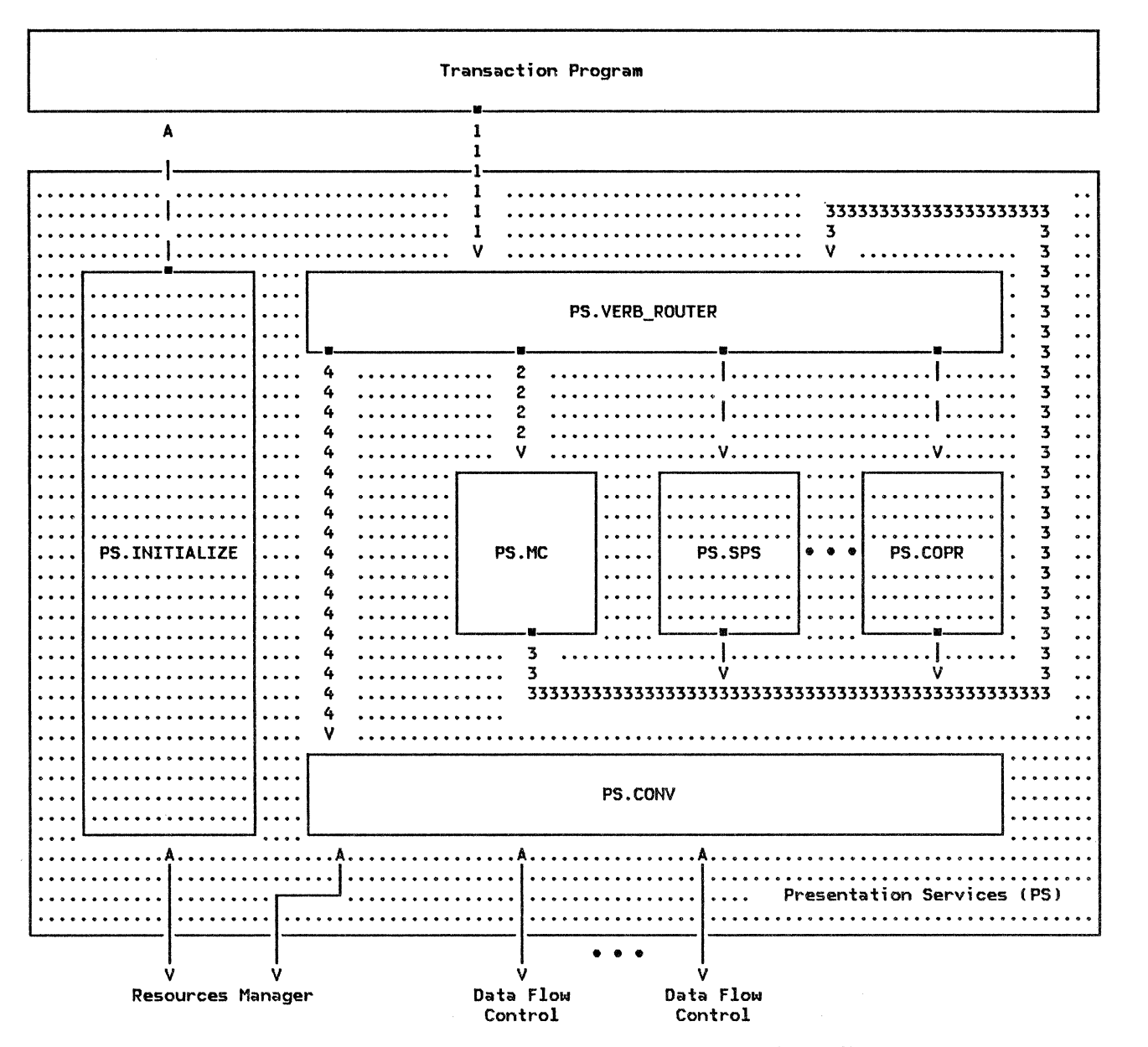

Note: See "Component Interactions" on page S.2-2 for an explanation of the flows shown in this figure.

Figure S.2-2. PS.Me's Use of the Basic Conversation Protocol Boundary

trates the flow of processing. PS.MC accepts issuances of mapped conversation verbs from the TP, but issues basic conversation verbs to PS.CONV. In both cases, the interaction<br>actually occurs indirectly through indirectly PS. VERB\_ROUTER (Chapter 5.0). Whenever a verb is issued by any component (for example, the TP), PS. VERB ROUTER gains control and is responsible for routing the verb to the appropriate PS component for processing.

When the TP issues a mapped conversation verb (flow l in Figure 5.2-2), the verb is inspected by PS. VERB\_ROUTER. PS. VERB\_ROUTER determines that the verb is a mapped conver-

sation verb and calls PS.MC, passing to it the received verb (flow 2). PS.MC may issue a basic conversation verb during its processing of the mapped conversation verb. If it does, then PS. VERB\_ROUTER once again gains control, receiving the verb issued by PS.MC (flow 3). This time, PS.VERB\_ROUTER discovers that the verb is a basic conversation verb, so it calls PS.CONY and passes the verb to it <flow 4). PS.CONY processes the basic conversation verb, after which control returns along the same path to PS.MC.

A transaction program may support only mapped conversations or only basic conversations.

Alternatively, it may support both types of conversation. In the latter case, the transaction program may have mapped conversations and basic conversations allocated concurrently. The PS. VERB\_ROUTER requires the TP to

#### PS.MC DATA BASE STRUCTURE

In order to perform its functions, PS requires information about the transaction program that it is serving and about the resources currently allocated to that transaction program. This information, which is described in "PS.CONV Data-Base Structure" on page 5.1-1 • is stored in lists of control blocks in the LU (see Appendix A for complete definitions of the lists and of the entities that may be found in the lists). Some of the fields in these control blocks are especially important to PS.MC. described below.

## TRANSACTION CONTROL BLOCK (TCB)

Each transaction control block CTCB) contains information about one execution instance of a transaction program. PS. MC identifies the TCB describing the particular transaction program instance that it is serving by means of the TCB\_ID that RM passed to PS when the transaction program instance was created. The TCB fields used by PS.MC contain such information as the name of the transaction program that PS is serving and the LU\_ID of the LU in which the PS resides.

#### LU CONTROL BLOCK (LUCB)

PS.MC accesses the appropriate LUCB using a unique LU\_ID, which is stored in the TCB to which PS.MC has access. The LUCB fields in which PS.MC is particularly interested contain information about whether the LU supports various mapped conversation options, such as handling of FM header data.

# Transaction Program Control Block CTPCB)

Each LUCB also contains a pointer to a list of transaction program control blocks CTPCBsl. For a given LU, the list contains a TPCB for each transaction program that is capable of running at the LU. The information contained in a TPCB includes the name of the transaction program and whether it supports various optional features. PS.MC, in particular, is interested in whether or not the TP supports mapped conversations.

issue only mapped conversation verbs on mapped conversations and only basic conversation verbs on basic conversations. However, PS. VERB ROUTER allows PS.MC to issue basic conversation verbs on a mapped conversation.

# RESOURCE CONTROL BLOCK CRCB)

PS.MC also requires information about all the mapped conversations allocated to the transaction program. This information is found in the resource control block (RCB), one for each resource associated with any transaction programs running at an LU. As in the case of the TCB, PS.MC is interested in only those RCBs containing information about mapped conversation resources allocated to its own transaction program. It does not need information about resources that are not mapped conversations or are allocated to other transaction programs.

PS.MC accesses an RCB by means of the RCB\_ID. The transaction program supplies an RCB\_ID in the RESOURCE parameter of a verb in order to indicate the particular conversation resource on which the verb is being issued. Whenever a new resource is allocated, the resources manager C "Chapter "3. LU Resources Manager" in Chapter 3) creates a new RCB\_ID and returns it to the transaction program in the RESOURCE parameter of the MC~ALLOCATE verb. The RCB also contains the TCB\_ID of the transaction program instance that has allocated the .<br>resource. RCB information is initialized when the conversation is allocated.

The following RCB fields are especially important to PS.MC.

- MC\_MAX\_SEND\_SIZE contains the length of the longest logical record that can be sent on the conversation, and is used to segment outgoing data (see "Construction of GOS Variables" on page 5.2-5).
- MAPPER\_SAVE\_AREA contains information used in data mapping, such as the currently effective map names (see "Map Names" on page 5.2-8). The mapper may also, however, use data stored area to perform implementation-defined Cas opposed to SNA-map-name-defined) data mapping. The mapper also uses this .<br>area to save any error data or indicators of events that occurred during data mapping.
- MC\_RECEIVE\_BUFFER contains information that has arrived from a conversation partner but that has not yet been received by the transaction program.

### CONVERSATION DATA STREAM FORMATTING

When a transaction program sends data on a basic conversation, it must ensure that that data conforms to the format of the conversa- tion data stream. A transaction program that allocates a mapped conversation, however, does not need to perform this task, because PS.MC assumes responsibility for editing the data to make it conform to the format of the conversation data stream. Transaction protion may supply their data in any format.

All data flowing on any conversation is formatted into logical records. A logical record consists of a 2-byte logical record length field (LL) followed by a data field. A transaction program sending data over a basic conversation must take care to include the LL fields in its data, and to complete the logical record that it is sending before leaving SEND state.

A TP sending data over a mapped conversation has neither of these concerns, because PS.MC computes and inserts the LLs for it. The TP simply supplies the data in the DATA parameter of MC\_SEND\_DATA. PS.MC then maps the data and formats the mapped data into one or more complete logical records.

#### CONSTRUCTION OF GOS VARIABLES

PS.MC formats all data flowing on a mapped conversation into general data stream (GOS) variables (see Figure 5.2-3). A GOS variable consists of one or more complete logical records. The data field of the first logical record in a GOS variable begins with a 2-byte GOS ID that identifies the type of information contained in the variable. The informa-tion itself begins in the third byte of the data field of the first logical record, and continues throughout the data fields of the variable's remaining logical records, which do not contain the GOS ID.

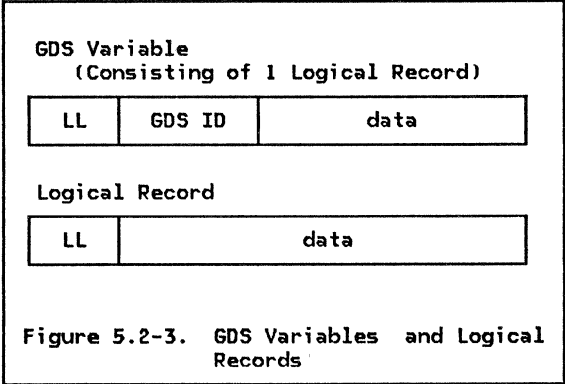

The following types of GOS variables flow on mapped conversations:

- 
- 
- Map Name<br>• Application Data<br>• User Control Data<br>• Error Data<br>• Error Log<br>• Null Structured Data
- 
- 
- 

!See Appendix H for descriptions of all the valid types of GOS variables and their GOS ID values.)

Map Name GOS variables are generated from the MAP NAME parameter of MC SEND DATA (see "Map Names" on page 5.2-8 for details). Application Data and User Control Data GOS variables generated from data supplied via the DATA parameter of MC\_SEND\_DATA. If this verb is issued with FMH\_DATA(YES), the data is put into a User Control Data GOS variable; otherwise, it is put into an Application Data GOS variable. Error Data GOS variables are genwhen PS detects an error (see "Mapped Conversation Errors" on page 5.2-12 for details).

Null Structured Data GOS variables are generated when the TP, after entering SEND state, leaves SEND state without sending any data. !Instead of issuing MC\_SEND\_DATA, the TP issues MC\_CONFIRM, MC\_PREPARE\_TO\_RECEIVE, or<br>some other verb that removes the TP from SEND state.) The partner must be notified of this change in state. However, the RH that conveys this state-change notification (CD for MC PREPARE TO RECEIVE, or RQD2 for MC\_CONFIRM> can flow to the partner only as a prefix to some GOS variable created by PS.MC. a null data field for this purpose, because that would erroneously indicate that the TP had issued MC\_SEND\_DATA with LENGTH(0), when the TP has not issued MC\_SEND\_DATA at all. To solve this problem, PS.MC sends a Null Structured Data GOS variable.

## GOS Variables with Multiple Logical Records

Only data GOS variables may consist of multiple logical records; Error and Map Name GOS variables each consist of a single logical record. Whether a data GOS variable will have more than one logical record is determined by the value of MC\_MAX\_SEND\_SIZE, which is the length of the longest logical record that may be sent on the mapped conversation. MC\_MAX\_SEND\_SIZE may vary from mapped conver- sation to mapped conversation, or it may be the same for all mapped conversations. MC\_MAX\_SEND\_SIZE is stored in the resource<br>control block associated with the conversa-<br>tion (see "PS.CONY Data-Base Structure" on<br>page 5.1-1 and "PS.MC Data Base Structure"<br>on page 5.2-4 for further details).

If the length of the data returned from the mapper does not exceed MC\_MAX\_SEND\_SIZE, PS.MC creates a GOS variable containing a

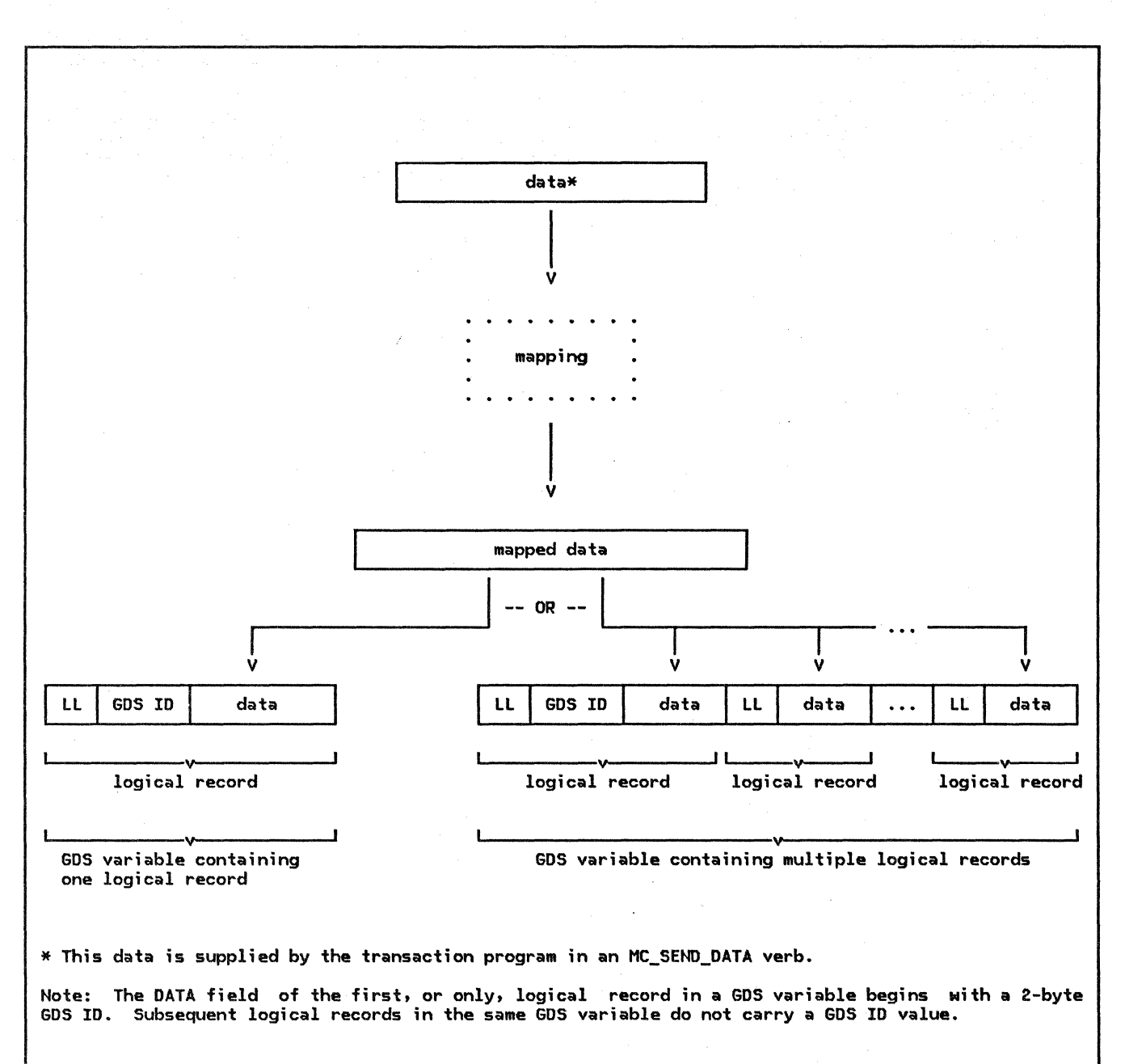

Figure 5.2-4. Transformation of Data from MC\_SEND\_DATA to a GOS Variable

single logical record. MC\_MAX\_SEND\_SIZE is used only to determine how many logical records to create from the data; it is not used to determine whether enough data exists to be sent to the partner LU. CSee Figure 5.2-4.)

If PS.MC determines that multiple logical records are required, the LL fields of all but the last logical record have the high-order bit turned on to indicate that the data is continued in the next logical record. PS.MC continues to create logical records containing data returned from the mapper until the end of the data is reached. The high-order bit of the LL field of the last logical record in the outgoing GOS vari-

able is turned <u>off</u> by the mapper. Figure S.2-4 illustrates the transfer of ure 5.2-4 illustrates the transfer of<br>outgoing data from its beginning in the DATA parameter of MC\_SEND\_DATA to its final position in a logical record in a GOS variable.

When the TP is receiving data, this process is reversed. PS.MC continues to receive data from PS.CONY until it receives a logical record in which the high-order bit of the LL field is off. At this point, PS.MC has a complete data GOS variable. Next, PS.MC strips the GOS ID and LLs from the received data, and maps the data according to the currently effective map name.. The mapped data goes into application transaction program variables.

5.2-6 SNA Format and Protocol Reference Manual for LU Type 6.2

In either case, exactly one data GOS variable is created as a result of each issuance of MC\_SEND\_DATA, and exactly one GDS variable is received as a result of each issuance of MC\_RECEIVE\_AND\_WAIT.

### FM HEADER DATA

In LU 6.2, FM header data is normally processed by PS rather than by the transaction<br>program. All FMHs except FMH-5 (to initiate program. All FMHs except FMH-5 (to initiate<br>a conversation) and FMH-7 (to report a PS or<br>transaction program error) are trapped as<br>errors. In LU 6.1, however, an FMH-5 could be used for transaction program functions (for example, transaction program parameters<br>were sometimes encoded in an FMH-5), and could flow at any time during a conversation. Therefore, in order to allow transaction programs that were written for LU 6.1 to run on LU 6.2, PS.MC provides a way for transaction

### EXAMPLES OF MAPPED CONVERSATION VERB PROCESSING

As discussed in "PS.MC Functions" on page 5.2-1, one function of PS.MC is to translate mapped conversation verbs and their parameters into basic conversation verbs and parameters (the other functions relate specifically to the mapping of data). The functions of PS.MC that relate to verb translation are illustrated and described below.<br>(The data-mapping-related functions are  $described$  in detail in "Data Mapping and the Mapper" on page 5.2-8.)

### ESTABLISHING A MAPPED CONVERSATION

A mapped conversation is established when the transaction program issues MC\_ALLOCATE. PS.MC, upon receipt of MC\_ALLOCATE from the transaction program, performs some initial processing. If the processing succeeds, then PS.MC issues the basic conversation verb ALLOCATE, with TYPECMAPPED CONVERSATION), to PS.CONY. PS.CONV copies the supplied TYPE value into the Resource Type field in the FMH-5 that it creates as a result of the ALLOCATE. Then, after completing its normal ALLOCATE processing, returns control to PS.MC.

When the FMH-5 arrives at the target LU, it causes the conversation partner transaction program to be attached (or invoked). When the partner program is attached, it is only for the mapped conversation with the transaction program that has just invoked it. It may, however, request additional mapped con- versations by issuing MC\_ALLOCATE verbs of its own.

Once PS.MC returns control to the transaction program after processing of the MC\_ALLOCATE programs to prevent PS from intercepting the FM header data that they are trying to exchange.

If the TP wants to send application data con- taining FM headers to its partner, the TP causes PS.MC to create a User Control Data GDS variable to contain the data. When FM header data is contained in a User Control Data GOS variable, the sending PS and the receiving PS do not process it; they allow it to flow directly to the receiving TP. PS.MC notifies the receiving TP of the presence of FM headers in the received data on the MC RECEIVE AND WAIT verb (see SHA Transaction MC\_RECEIVE\_AND\_WAIT verb (see <u>SNA Transaction</u><br><u>Programmer's Reference Manual for LU Type</u><br><u>6.2</u>) that the receiving TP issues to receive the data.

Currently, the sole use of User Control Data GOS variables on mapped conversations is this processing of FM header data.

is complete, the transaction program may issue mapped conversation verbs on the con-<br>versation whose ID was returned in the RESOURCE\_ID parameter of the MC\_ALLOCATE.

PS.VERB\_ROUTER prohibits the transaction program from issuing basic conversation verbs specifying the resource ID of this mapped conversation. When the transaction program issues a mapped conversation verb, however, PS. VERB\_ROUTER allows PS. MC, as part of its processing of that verb, to issue a basic conversation verb on the same mapped conver- sation. See Chapter 5.0 for a further discussion of this topic.

### TERMINATING A MAPPED CONVERSATION

When the transaction program determines that<br>its processing related to a mapped conversation has completed, or that the mapped con-<br>versation should be ended for other reasons, it causes the conversation to be terminated by issuing MC\_DEALLOCATE. PS.MC processes this by issuing DEALLOCATE to PS.CONV. How-ever, if the MC\_DEALLOCATE specified a deallocation type of ABEND (see SNA Transaction <u>Programmer's</u> <u>Reference Manual for LU Type</u><br><u>6.2</u>), PS.MC first translates the ABEND value to ABEND\_PROG before setting the type of deallocation. This reflects the fact that it is the transaction program, rather than PS.MC, that caused the DEALLOCATE to be issued. For all other types of deallocation, PS.MC sets the TYPE field of the DEALLOCATE to the value specified in that field of the MC\_DEALLOCATE.

The transaction program sends data to its partner by issuing MC\_SEND\_DATA. The partner transaction program receives this data by issuing MC\_RECEIVE\_AND\_WAIT. Whenever PS.MC processes either of these verbs, it passes the data through a component called the mapp<mark>er (page 5.2-46). All mapped conversa-</mark> tion data is thus mapped twice: once when sent, and once when received. PS.MC's processing of MC\_SEND\_DATA is called <u>send</u> mapping; its processing of<br>MC\_RECEIVE\_AND\_WAIT is called <u>receive</u> MC\_RECEIVE\_AND\_WAIT mapping. The particular mappings that the mappers perform are determined by the map name supplied by the sending transaction program.

#### BLOCK MAPPING

PS.MC performs block mapping, where a block is the amount of data contained in one data GOS variable (see "Construction of GOS Variables" on page 5.2-5 for definitions and descriptions of GOS variables). Typically, a data GDS variable (or block) resides in a transaction program buffer variable dedicated to network communication. The ultimate source or destination of the data, however, is usually one or more other transaction program variables that are significant to the transaction program application. A map provides an algorithm for transferring data between transaction program application variables and the transaction program buffer variable, and for performing any changes in the format or representation of the data that this transfer may require. Thus, in receive mapping, the received data is mapped out of a block and into application variables, while in send mapping, the data is mapped out of application variables and into a block before being sent to the conversation partner.

#### MAPPING EXAMPLE

Figure 5.2-5 on page 5.2-9 shows a high-level overview of the transformations that map name and data undergo during mapping by the sending and receiving transaction programs. Map• ping is symmetric, in that receive mapping is basically the inverse of send mapping.

The transaction program sending data on a mapped conversation supplies a map name with each issuance of MC\_SEND\_DATA. The map name supplied by the sending transaction program determines the kind of mapping that occurs. In the figure, transaction program A issues MC\_SEND\_DATA, supplying MAP\_NAMECmap-name-ll and DATA(data-1). PS.MC, as part of its processing of this verb, then invokes the mapper. PS.MC passes to the mapper map-name-1 and data-1.

The output from the mapper is map-name-2 and data-2. Data-2 may be a different size from data-1 and may be in an entirely different format. After reformatting data-2 into a GOS variable (by breaking it into logical records according to MC\_MAX\_SEND\_SIZE, and prefixing a GOS ID), PS.MC sends map-name-2 and data-2 to the partner LU.

When the data arrives, the PS.MC component at the partner LU processes the MC\_RECEIVE\_AND\_WAIT by repeatedly issuing RECEIVE AND WAIT with a fill value of LL. PS.MC accumulates the data, one logical record at a time, until it receives a logical record whose LL field indicates that it is the final logical record of the incoming data GOS variable. At this point, PS.MC has one complete data GOS variable. It then strips the GOS ID and LLs, and invokes the mapper, passing it map-name-2 and data-2. Here, at the receiving LU, the map name and data once again go through a transformation. The receiving mapper trans forms map-name-2 and data-2 into map-name-3 and data-3, and returns these to the receiving transaction program in the MAP\_NAME and DATA parameters of MC\_RECEIVE\_AND\_WAIT Conly the amount of data requested by the transaction program is passed to it; any remaining data that is not requested and returned is discarded). Data-3 may again differ in size and format from data-2, or from data-1. Map-name-3, similarly, may be different from map-name-2 and map-name-1. In the simplest case, the three map names are identical.

"Send Mapping" on page 5.2-10 "Receive Mapping" on page 5.2-11 show more details of the processing of MC\_RECEIVE\_AND\_WAIT.

#### MAP NAMES

With every issuance of MC SEND DATA, the transaction program supplies a map name to PS.MC and the mapper. Similarly, on every issuance of MC\_RECEIVE\_AND\_WAIT, the mapper returns a map name to the transaction program. The sending transaction program may supply the same map name repeatedly, and the same map name may be received repeatedly by the receiving transaction program, but the sending PS.MC does not send consecutive duplicate map names. Instead, the locally known map name supplied by the transaction program is translated into a globally known map name and stored in the MAPPER\_SAVE\_AREA as the currently effective map name. This map name is similarly stored by the receiving PS.MC. The sending PS.MC sends (and the receiving PS.MC receives) a new map name only when the currently effective map name changes. The currently effective map name changes when the map name supplied by the sending transaction program is translated into a globally known map name that differs from the currently effective one stored in the MAPPER\_SAVE\_AREA. When the mapper discovers this difference, it updates the curTPCA)

!Sending LU) PS.MC (UPM\_MAPPER) !Receiving LU) PS.MC (UPM\_MAPPER)

TPCB)

map-name-1, data-I

map-name-2, data-2

map-name-3, data-3

Map-name-I and data-I are supplied by the sending transaction program on MC\_SEND\_OATA. Map-name-2 and data-2 flow from sending PS.MC to receiving PS.MC as GDS variables. Map-name-3 and data-3 are<br>passed to the receiving transaction program via MC\_RECEIVE\_AND\_WAIT .

See "Mapping Example" for an explanation of the flows shown in this figure.

Figure 5.2-5. An Example of Mapping

rently effective map name in its MAPPER\_SAVE\_AREA, and informs PS.MC of this change by returning an indicator and the new map name.

The mapper can translate map names in many different ways. It may, for example, translate the supplied map name to null, thereby preventing the data from being transformed. The mapper may also translate two different locally known map names to the same globally known map name. For instance, if the transname A followed by another MC\_SEND\_DATA with map name B, the mapper may map both map names to map name C. Moreover, the mapper may translate the same locally known map name differently on different occasions. If the transaction program issues MC\_SENO\_OATA with map name A and the mapper translates it to map name B, then when the transaction program again issues MC\_SENO\_OATA with map name A, the mapper may, because of information known only to itself, translate this map name to map name C. Nevertheless, the translation of map names by the mapper is subject to some constraints. For example, the mapper never translates a null map name to a nonnull map name.

#### Map Name GDS Variables

To complete its processing of a change in the effective map name, the sending PS.MC must notify the receiving PS.MC of the change. It does this by sending to the receiving PS.MC a Map Name GOS variable containing the new effective map name. In this situation, a single MC\_SENO\_OATA causes two GOS variables to be created: a Map Name GOS variable and a data GOS variable.

Similarly, the receiving mapper saves, in its MAPPER\_SAVE\_AREA, the map name received in a Map Name GOS variable. When subsequent data GDS variables are received with no interven-<br>ing Map Name GDS variables, the mapper uses the saved map name in mapping the new data. Once a Map Name GOS variable is received, that map name remains in effect until another map name is received or the mapped conversa- tion ends.

When the effective map name is null (with a length of zero), mapping is said to be "off"; that is, any data passed to the mapper is returned unchanged. At the beginning of all mapped conversations, the effective map names are initialized to null. This happens prior to any flow of Map Name GOS variables. A Map Name GOS variable containing a null map name is sent to the partner only to change the effective map name back to null after it has not previously been null. If the transaction program always supplies a null map name, no Map Name GOS variable is ever sent to the partner LU.

#### MAPPER INVOCATION

PS.MC invokes the mapper whenever any of the following occurs:

• "The transaction program sends or receives . data (that is, issues MC\_SEND\_OATA or MC\_RECEIVE\_AND\_WAIT>. The data may be application data or FM header data; both of these types of data may be mapped.

• PS.MC receives, from PS.CONY, information indicating that the partner transaction program has received and processed all the recently sent map names. This includes information such as a positive reply to CONFIRM or to SYNCPT, or any information that the partner transaction program issued from SEND state (see explanation below).

The mapper is also invoked during the error processing triggered by the events listed below. This processing is more thoroughly described in "Mapper Errors" on page 5.2-12.

- The transaction program issues MC\_SEND\_ERROR.
- PS.MC issues SENO\_ERROR with a type value of SVC (see SNA Transaction Programmer's Reference Manual for LU Type 6.2).
- The transaction program or the sync point manager ("Chapter 5.3. Presentation Servi ces--Sync Point Services Verbs") issues BACKOUT.
- A return code of SVC\_ERROR\_\* is received from PS.CONV.
- A return code of PROG\_ERROR\_\* is received from PS.CONV.

A positive reply to CONFIRM or to SYNCPT informs the mapper that any map names it has caused to be sent to the partner have been received and processed by it. For example, if the mapper causes a Map Name GDS variable to be sent to the partner LU, and is informed that a positive reply to CONFIRM has been received, and is next invoked because the partner LU detected an error while in RECEIVE state, the mapper knows, because of the intervening confirmation, that the error processing at the partner did not cause the map name to be purged. The mapper does not cause a duplicate map name to be sent in this case.

In addition, receipt of data from the partner also indicates that all the recently sent map names have been processed, because the part- ner cannot have sent data unless it has entered SEND state, and it cannot have entered SEMO state (from RECEIVE state, which is the state it was in when it was receiving and processing the data sent by the transand processing the data sent by the trans receiving and mapping all the data that the transaction program was sending. Moreover, not only receipt of data, but receipt of any information whatsoever that the partner issued from SEND state (such as a SEND indicator, CONFIRM, or even an error notification) indicates to the mapper that the partner has received and processed the most recently sent map names.

#### MAPPER PARAMETERS

Each time PS.MC invokes the mapper, 1t supplies required information to the mapper. This information ineludes, in addition to the map name and the data to be mapped, such information as whether send or receive mapping is to be performed. Also, based upon the reason for the mapper invocation, information may be returned by the mapper to PS.MC. The mapper also uses other data structures in the RCB to store currently effective map names and incoming data. The information used and returned by the mapper is listed below. For a further description of mapper input and output, see the formal description of the UPM\_MAPPER on page 5.2-46.

### Supplied Information

- Reason for the mapper invocation
	- Data mapping
	- Errors
	- Positive confirmation
- Data polarity
	- Send
	- Receive
- FMH data indicator
- Input map name
- Input data
- Error code

# Returned Information

- Output map name
- Output data (mapped data)
- Mapper return code

#### SEND MAPPING

When the transaction program is sending data<br>(i.e., when PS.MC is processing  $(i.e.,$  when  $PS.MC$  is MC\_SEND\_DATAJ, the mapper is responsible for:

- Mapping the data supplied by the transaction program (in the verb's DATA parameter) in accordance with the MAP\_NAME parameter supplied by the transaction program
- Mapping the locally known map name sup-<br>plied by the transaction program to a plited by known map name corresponding to the format of the mapped data
- Determining whether to send a Map Name GOS variable to the partner LU, and preventing duplicate Map Name GOS variables from flowing consecutively to the partner LU

• Determining whether to resend a Map Name GDS variable to the partner LU, in the event of an error

PS.MC's processing of MC\_SEND\_DATA is described below. For example, the transaction program issues MC\_SEND\_DATA with MAP\_NAME(A) and DATA(data-1). PS.MC invokes the mapper, informing it that send mapping is to be performed. PS.MC also passes to the mapper the supplied map name and data.

The mapper translates map name A to map name B and maps data-1 to data-2, to be sent to the partner LU. The translated map name, since it differs from the currently effective map name (which is stored in the MAPPER\_SAVE\_AREA and is initially null) is returned to PS.MC. The translated data is also returned.

When control is returned to PS.MC from the mapper call, PS.MC first determines whether the mapper succeeded in mapping the supplied data (it could have failed if the transaction program had provided a map name unknown to the mapper). Since the mapping was successful, PS.MC next determines whether a new map name has been returned. In this case, the mapper has returned the ouput map name, because the translated map name B differs from the currently effective map name. Therefore, PS.MC updates the currently effective map name to B and creates a Map Name GOS variable (to be sent to the partner) containing map name B. PS.MC next formats the data returned by the mapper as a an Application Data or User Control Data GOS variable, by segmenting it into logical records and prefixing the GOS ID. PS.MC uses the MC\_MAX\_SEND\_SIZE field in the RCB to determine the size of the logical records.

Finally, PS.MC issues SEND DATA, with a DATA parameter containing the Map Name and data GOS variables. When the SEND\_DATA completes successfully, PS.MC returns control to the transaction program, indicating that the MC\_SEND\_DATA was also successful.

When the transaction program again issues MC\_SEND\_DATA, again specifying a map name of A, PS.MC again invokes the mapper. As in the previous invocation, the mapper translates map name A to map name B. Since it has already caused PS.MC to send map name B to the partner LU, it does not return an output map name to PS.MC.

Since no map name was returned from the mapper, PS.MC does not create a Map Name GOS variable. It processes the output data as above, creating an Application Data or User Control Data GDS variable containing the<br>data. Finally, it issues SEND\_DATA with a<br>DATA parameter containing only the data GDS DATA parameter containing only the data GDS<br>variable. An OK return code is returned on<br>the SEND\_DATA, and PS.MC returns a return code of OK on the MC\_SEND\_DATA.

# RECEIVE MAPPING

When the transaction program is receiving data (i.e., when PS.MC is processing MC\_RECEIVE\_AND\_WAIT), the mapper is responsi-<br>ble for

- Mapping the data received from the part- ner LU in accordance with the currently effective map name,
- Mapping the currently effective map name to a locally known map name corresponding to the format of the mapped data, and returning this map name and the mapped data to the transaction program, and
- Optionally, checking incoming Map Name GOS variables from the partner LU for duplication and symbol-string consistency.

An example of PS.MC's processing of MC\_RECEIVE\_AND\_WAIT is described below.

First, PS.MC issues the basic conversation<br>verb RECEIVE\_AND\_WAIT to PS.CONV, specifying verb RECEIVE\_AND\_WAIT to PS.CONV, specifying<br>a fill value of LL (see <u>SNA Transaction Pro-</u> a fill value of LL (see <u>SNA Transaction Pro-</u><br><u>grammer's Reference Manual for LU Type 6.2</u>) to request that PS.CONV return one logical record. After the RECEIVE\_AND\_WAIT completes successfully, PS.MC finds that the data received consists of a Map Name GOS variable. Knowing that a data GOS variable is to follow the map name, PS. MC again issues RECEIVE\_AND\_WAIT to PS.CONV, again retrieving one logical record. The data received in the second RECEIVE\_AND\_WAIT is application or<br>FM header data, but the high-order bit of the<br>LL field in the logical record indicates that more data follows that is to be associated with the data just received; that is, the data GOS variable consists of multiple logical records (see "Construction of GDS Variables" on page 5.2-5). PS.MC continues to request data from PS.CONV until the high-order bit of the LL field of the received logical record is off, indicating that the entire data GOS variable has been received. In the example, this occurs on the third RECEIVE\_AND\_WAIT.

PS.MC has now received a map name and data to be mapped. It invokes the mapper and receives from the mapper the map name and mapped data to be passed to the transaction program. PS.MC passes to the transaction program the amount of data that the transaction program has requested, and discards any remaining data.

# MC TEST PROC

An implementation of the mapped conversation verbs includes an entry point, MC\_TEST\_PROC, which can be used to determine whether a com-<br>plete data GDS variable has been received from the remote TP without causing the calling program to wait if data is not available immediately. This entry point is called by the implementation of the WAIT verb, which

enables a TP to wait for arrival of data on any of a list of basic and mapped conversa- tions.

An MC POST ON RECEIPT verb must be issued before a call to MC\_PROC\_TEST is effective. Thus~ MC\_POST\_ON\_RECEIPT must be issued before a WAIT verb that includes a mapped conversation in its list. Then a sequence of calls can be made to MC\_TEST\_PROC, which returns the code OK when a complete data GOS variable is available.

In order to determine whether a complete data GOS variable has been received from the  $RECEIVE \_\text{AND}\_\text{WAIT}$  verb, so that it can examine the data. Several RECEIVE AND WAIT verbs may be required before a complete data GOS variable is received. As the pieces of the data<br>GDS variable are received, they are placed in an RCB field, MC\_RECEIVE\_BUFFER, where they<br>are held until the local TP issues an<br>MC\_RECEIVE\_AND\_WAIT verb.

To make sure that the RECEIVE\_AND\_WAIT verbs that it issues do not cause waits for data to be received from the remote TP, MC TEST PROC calls a similar entry point of- PS.CONV, TEST\_PROC, to determine whether a logical record has already been received. Only when such a record is available does it issue a<br>RECEIVE\_AND\_WAIT verb.

An example of the use of MC\_ TEST \_PROC is illustrated in Figure 5.2-6 on page 5.2-13 and described below. This figure begins with the TP issuing an MC\_POST\_ON\_RECEIPT verb for a specified mapped conversation. It then issues a WAIT verb, which causes the PS.VERB\_ROUTER to call MC\_TEST\_PROC for the specified conversation, as well as others. MC\_ TEST \_PROC first checks the MC\_RECEIVE\_BUFFER in the RCB associated with<br>the conversation to see if it holds a complete data GDS variable. In this example, PS.MC does not have a data GOS variable ready. Therefore, MC\_TEST\_PROC calls TEST\_PROC to determine whether PS.CONV has any data ready to be received. PS.CONV returns to PS.MC with a code indicating that data is available, WHAT\_RECEIVED = DATA\_COMPLETE. PS.MC issues RECEIVE\_AND\_WAIT to retrieve the waiting data. After inspecting the data, PS.MC discovers that it is not

MAPPED CONVERSATION ERRORS

MAPPER ERRORS

In send mapping, the supplied map name is not checked for symbol-string consistency; its symbol-string restrictions, if any, are implementation-defined. The mapper translates the supplied map name to a globally known map name that conforms to the symbol-string definitions in the SNA Transaction Programmer's Reference Manual for LU Type 6.2. PS.MC, therefore, also performs no

sufficient to complete the current data GOS variable. PS.MC stores the received data in MC\_RECEIVE\_BUFFER, issues POST\_ON\_RECEIPT to request that PS.CONV reinitiate posting, and returns the code UNSUCCESSFUL to PS.VERB\_ROUTER. PS.VERB\_ROUTER resumes testing this resource and all others specified in the WAIT verb for receipt of a complete data GOS variable.

In this example, had the call to TEST\_PROC returned any code other than OK--DATA, PS.MC would not issue RECEIVE\_AND\_WAIT but would return to PS. VERB\_ROUTER the same code that it received from TEST PROC. On the other hand, had the data returned by RECEIVE\_AND\_WAIT completed a data GOS variable, MC TEST PROC would not have issued POST \_ON\_RECEIPT but would have returned the code OK--DATA to PS.VERB\_ROUTER.

When MC\_TEST PROC is called, MC\_RECEIVE\_BUFFER is in one of the following states:

- 
- It is empty.<br>It contains the initial logical records of a data GOS variable (perhaps preceded by an associated map name GOS variable>, but does not yet contain the remaining logical records of the data GOS variable, which must be received before the data<br>can be passed to the transaction program.<br>It contains a complete data GDS variable
- that is ready to be mapped and passed to the transaction program.

Once a complete data GOS variable has been received, PS.MC requests no more information from PS.CONV until it passes to the transaction program the data already in MC\_RECEIVE\_BUFFER.

MC\_RECEIVE\_BUFFER may contain many different types of information. It may contain transient information, such as a return code or a SEND indicator, which is returned to the transaction program as soon as processing of transaction program as soon as processing or<br>the current verb is completed. It may con-<br>tain part or all of a data GDS variable. These logical records remain in the list until the incoming data GOS variable is com- plete and is retrieved by RECEIVE\_AND\_WAIT.

checking of the globally known map name returned by the mapper; the mapper is responsible for supplying map names that conform to SHA-defined formats. In receive mapping, received in a Map Name GDS variable for symbol-string consistency. The mapper informs PS.MC via a return code of MAP\_NOT\_FOUND when the map name violates SHA-defined symbol-string types, or when the map name conforms to defined symbol-string types but is unknown to the mapper (see

5.2-12 SHA Format and Protocol Reference Manual for LU Type 6.2

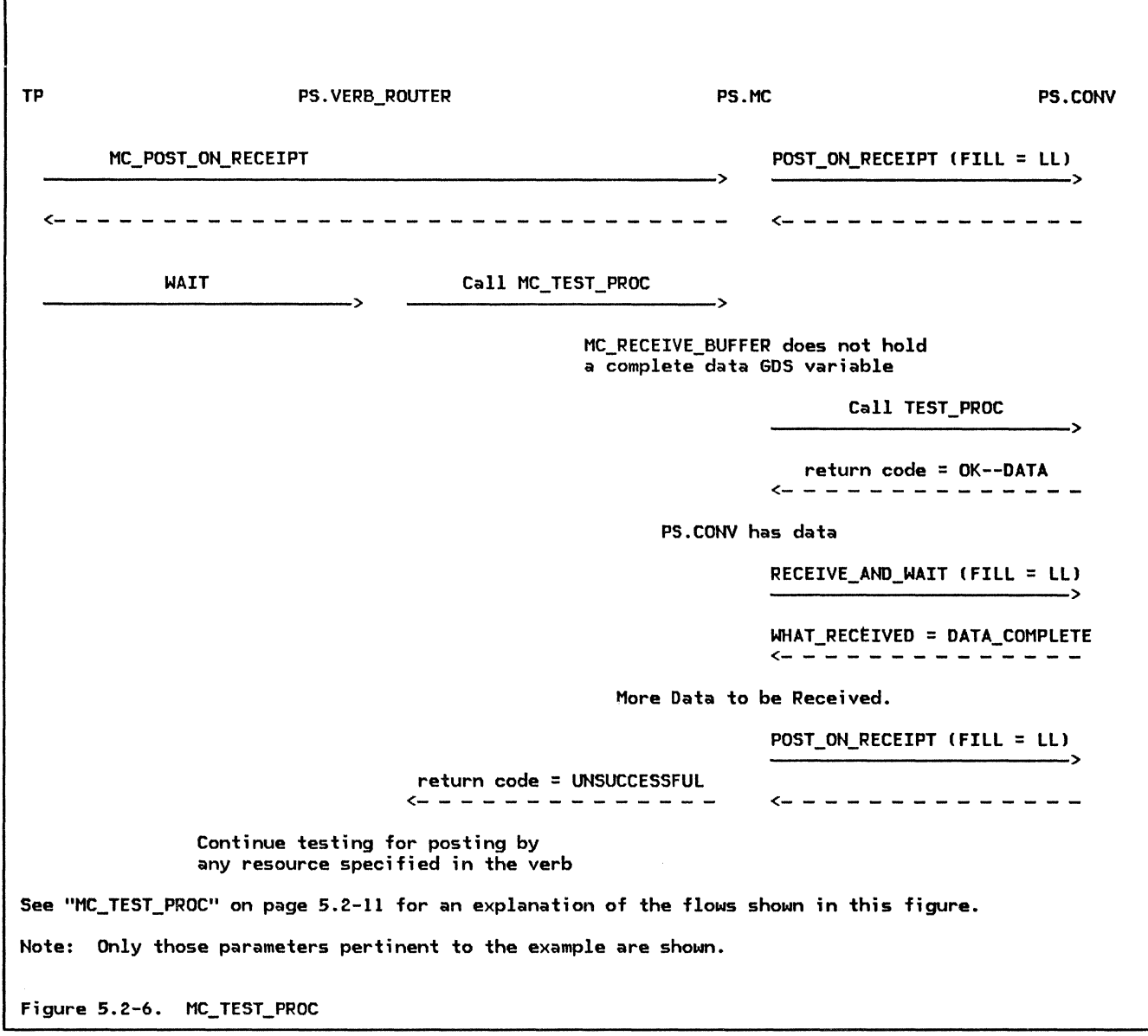

Appendix H for definitions of the valid symbol-string types).

The mapper also performs an optional receive check to determine if it has received a map name that is the duplicate of the map name last received. If it has, then the mapper informs PS.MC, which ends the mapped conversation. See "Protocol Violations" on page 5.2-14 for details.

If notification of an error is received, PS.MC passes the error notification to the transaction program as a return code. In addition, PS.MC invokes the mapper to inform it of the error. The mapper then determines whether a map name needs to be re-sent, since the MC\_SENO\_ERROR issued by the partner transaction program or PS.MC might have caused the map name to be purged on receipt.

If notification of an error is received and the mapper has previously caused PS.MC to send a map name to the partner LU, the mapper checks to see if any information has been received that would indicate that the partner LU has received and processed the map name. Examples of the type of information that would indicate this are an affirmative reply to CONFIRM or to SYNCPT, received data, or a SEND indicator. If none of the above has been received, the mapper causes a map name to be re-sent to the partner LU. The map name that is sent is based upon the map name supplied by the transaction program on the next MC\_SEND\_DATA.

The mapper needs to be informed of any errors that occur on a mapped conversation, and of any issuances of BACKOUT that occur on a mapped conversation whose synchronization

Chapter 5.2. Presentation Services--Mapped Conversation Verbs 5.2-13

level is SYNCPT, because these events may require the mapper to re-send the currently effective map name. In the case of an error detected by the partner LU, a map name that the mapper has sent to the partner may have been purged by the partner as a result of its error processing. Therefore, the mapper has to determine whether it needs to re-send the map name that may have been purged. In the case of BACKOUT, the entire mapped conversa- tion is required to revert to the status it had at the last issuance of SYNPCT. If the currently effective map name has changed<br>since then, the mapper needs to resend the map name that was in effect at the last issu- ance of SYNCPT.

### ERROR DATA GDS VARIABLES

A GDS variable that is not created as a direct result of action taken by the transaction program is the Error Data GDS variable. When PS. MC detects an error in the data being received from the partner LU, it issues a SEND\_ERROR TYPE (SVC l followed by a SEND\_DATA. The DATA parameter of the SEND\_DATA contains the Error Data GDS vari-<br>able, which describes the exact nature of the error encountered. The transaction program serviced by the PS.MC that received the data<br>and detected the error is not informed of the error. The transaction program that issued the data in which an error was found is told of the error via a return code derived from the information contained in the Error Data GOS variable (see "Processing of a Service Error Detected by Partner LU" on page 5. 2-17 l. An example of the type of error that PS.MC might encounter in received data is receipt of a User Control Data GOS vari able when FM header data is not supported by the transaction program or the LU.

#### PROTOCOL VIOLATIONS

PS.MC performs optional receive checks to determine if the partner LU has committed a protocol violation. An example of a protocol a Map Name GDS variable followed by something other than a data GDS variable (map names have to be followed by data).

When PS.MC detects a protocol violation such as the one above, it issues DEALLOCATE with TYPE(ABEND\_SVC) and returns a return code of RESOURCE FAILURE NO RETRY to the transaction<br>program. Correspondingly, when PS.MC program. Correspondingly, when PS.MC<br>receives a return code of DEALLOa return code of CATE ABEND SVC or DEALLOCATE ABEND TIMER from part\_motho\_ove of beAteboard\_motho\_fineR from PS.CONV, IT CHANSINES THE FECULT CODE TO the transaction program.

If, however, the protocol violation occurred because the mapped conversation ended prematurely at the partner LU (i.e., the partner LU has issued a deallocation notification that indicates a protocol error), then PS.MC simply logs the error and passes the RESOURCE\_FAILURE\_NO\_RETRY return code to the<br>transaction program. Since the mapped conversation has already been deallocated at the partner LU, PS.MC cannot issue the DEALLOCATE (TYPE=ABEND\_SVC) that it normally issues when it detects a protocol violation.

#### SERVICE ERRORS

The TP, upon detecting an error on a mapped conversation, issues MC\_SEND\_ERROR with<br>TYPE(PROG). This indicates that the type of error detected was a program error (i.e., was<br>an error discovered by a TP). Another category of errors may be detected by the LU  $\bar{\phantom{a}}$  rather than the TP. These errors are called service errors because they are detected by a<br>presentation services component within the LU.

As a service component, PS.MC checks for cer-<br>tain types of service errors. If a partner TP requests a function, such as handling of function management header (FMH) data, that is not supported by the local LU or transaction program, PS.MC performs service error<br>processing and advises the partner LU of the lack of support for that function.

Another service error that PS.MC may detect is receipt of a map name from the partner LU that is not known by the mapper. Similarly, the mapper may find that the data and the map name it has received from the partner LU are incompatible, i.e., that the data cannot be mapped using the received map name.

PS.MC also handles receipt of a service error<br>notification from a partner LU when it is the partner that discovered the service error.

The following sections describe the processing that PS.MC performs when it detects a  $\mathsf{service}\xspace$  error, and the processing that  ${\sf results}$  when PS.MC learns that the partner detected an error.

# SERVICE ERRORS DETECTED IN RECEIVED DATA

As mentioned earlier, one type of error that PS.MC may detect is receipt of an invalid map name. Figure 5.2-7 on page 5.2-15 illustrates this service error. In the figure, <code>PS.MC</code> has issued a <code>RECEIVE\_AND\_WAIT to</code> PS.CONV as a result of the MC\_RECEIVE\_AND\_WAIT issued by the TP. The MC\_RECEIVE\_AND\_WAIT issued by the TP. The<br>data returned in the RECEIVE\_AND\_WAIT is a Map Name GDS variable. PS.MC stores the map<br>name and issues another RECEIVE\_AND\_WAIT in order to receive the data that follows the map name. In this example, PS.MC receives a complete data GOS variable in the RECEIVE\_AND\_WAIT (and therefore does not retrieve any more data from PS.CONV).

PS.MC invokes the mapper, passing it the received map name and data. Instead of mapping the data, however, the mapper returns to  $PS.MC$  a return code indicating that the map name received is invalid. The mapper has

SNA Format and Protocol Reference Manual for LU Type 6.2

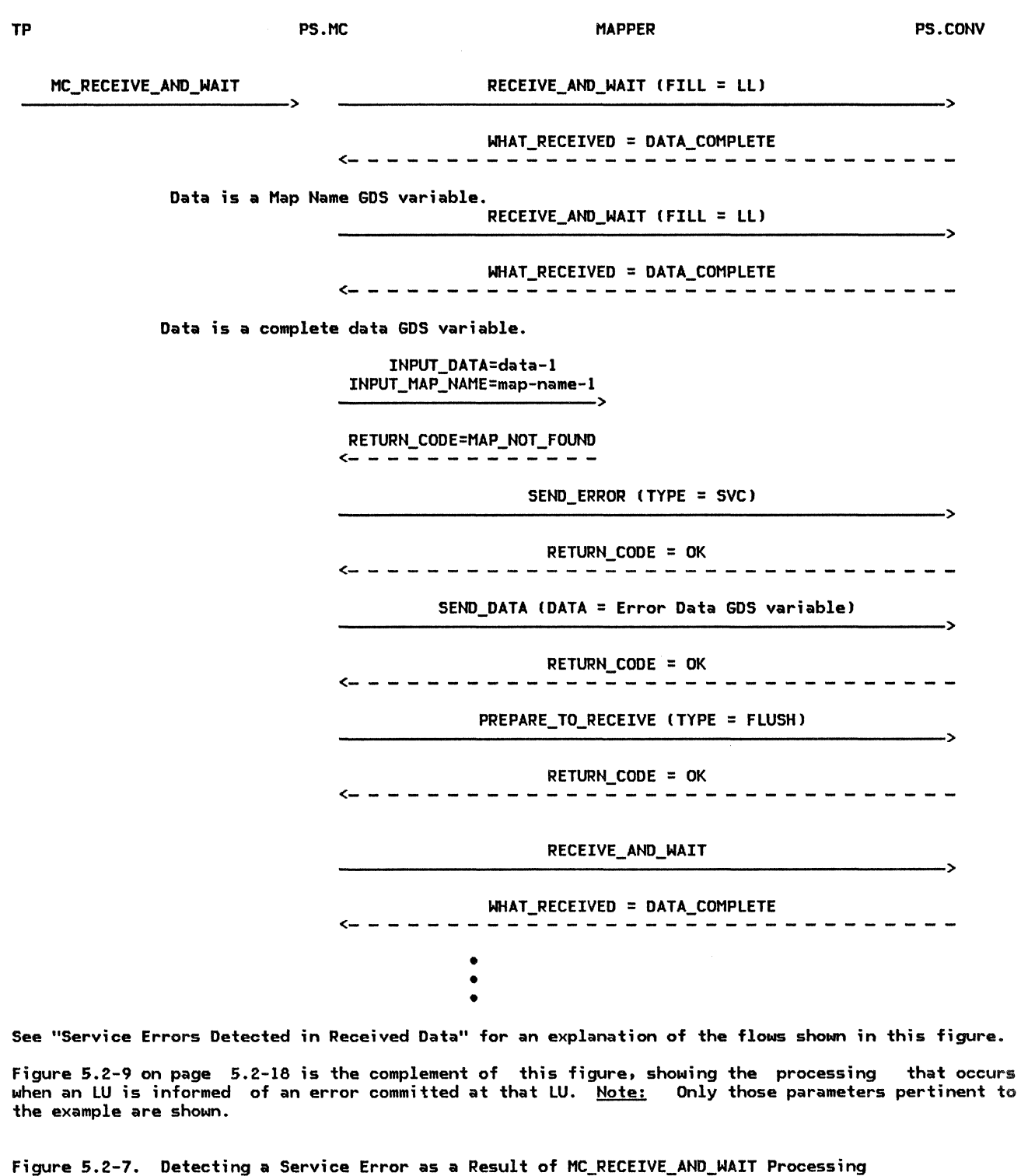

detected a service error and informed PS.MC of the error.

PS.MC now has to inform the partner that a service error occurred and to return SEND control of the mapped conversation to the partner TP. PS. MC first ; ssues SEND\_ERROR

with TYPE(SVC). This tells the partner LU only that an error occurred; it does not indicate to the partner the exact nature of the error. In order to convey this important information to the partner, PS.HC creates an Error Data GOS variable. The GOS variable carries an indication that the received map

 $\mathcal{L}_{\mathcal{A}}$ 

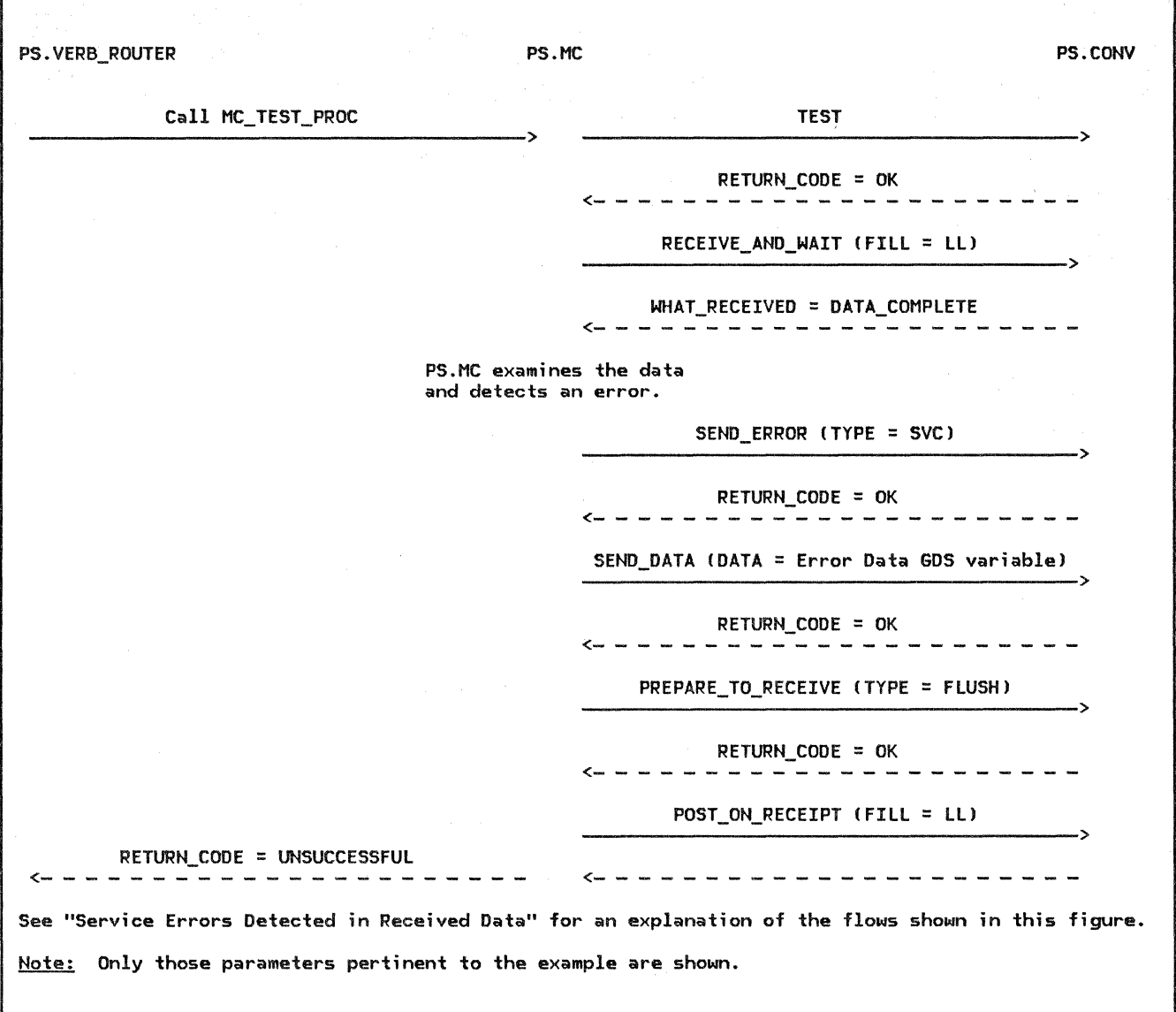

Figure 5.2-8. Detecting a Service Error as a Result of a Call to MC\_TEST\_PROC

name was not found in the mapper's library of map names; the invalid map name is also returned to the partner LU in the Error Data GOS variable so that the partner LU will know exactly which map name was unknown. PS.MC then issues a SEND\_DATA carrying the Error Data GOS variable to PS.CONV.

PS.MC completes its processing of the received service error by issuing PRE-PARE TO RECEIVE with TYPE(FLUSH), which returns SEND control of the mapped conversa-<br>tion to the partner TP.

PS.MC does not inform its local TP of the service error committed by the partner LU. It instead returns SEND control of the mapped conversation to the partner TP, which is informed of the error, and waits for the partner TP to recover from the error. The transaction program that committed the error

is responsible for determining what error recovery is to take place. When the service error is detected as a result of an MC\_RECEIVE\_AND\_WAIT, PS.MC immediately issues another RECEIVE\_AND\_WAIT to wait for information from the partner.

Figure 5.2-8 illustrates a slightly different situation in which a service error is detected. This time, the error is detected in data that was received as a result of a call to MC\_TEST\_PROC by the PS.VERB\_ROUTER while it is processing a WAIT verb. Another difference is that instead of the mapper detecting the error, PS.MC discovers it. One cause of this type of error would be incoming data requesting a function that the receiving PS.MC did not support (for example, the function of handling FM header data when User Control Data GOS variables are not supported by the receiving PS.MC).

5.2-16 SNA Format and Protocol Reference Manual for LU Type 6.2

In handling this error during a call to PS.MC, as in the<br>ATT example, issues MC\_RECEIVE\_AND\_WAIT example, SEND\_ERROR, followed by SEND\_DATA with an Error Data GOS variable, followed by PRE-PARE TO RECEIVE with TYPE(FLUSH). PS.MC then continues, however, in a manner different from the MC\_RECEIVE\_AND\_WAIT example: MC TEST PROC returns to the PS. VERB ROUTER, after passing SEND control of the mapped conversation to the partner (and after causing posting to be re-activated). The PS. VERB\_ROUTER is informed that its MC\_ TEST  $was$  unsuccessful, but not of the specific error.

PROCESSING OF A SERVICE ERROR DETECTED BY PARTNER LU

PS.MC also handles service errors that are detected by the partner LU. The error could have been detected in data sent to the partner LU by the local TP. Alternatively, the partner LU may have detected an error while sending data to PS.MC. Figure 5.2-9 on page 5.2-18 and Figure 5.2-10 on page 5.2-19 illustrate these two cases of error notification.

In Figure 5.2-9 on page 5.2-18, the transaction program is in the midst of sending data to the partner transaction program. However, a return code of SVC\_ERROR\_PURGING is returned on one of the SEND\_DATAs that PS.MC issues to SVC ERROR PURGING return code indicates that the partner LU has detected an error in the data it has received. PS.MC, upon receipt of the SVC ERROR PURGING return code, issues a RECEIVE\_AND\_WAIT to learn the type of service error the partner LU encountered. The data returned in the RECEIVE\_ANO\_WAIT consists of an Error Data GOS variable specifying the type of service error. The return code that PS.MC returns to the transaction program is derived from the information carried in the Error Data GOS variable. Before returning to the transaction program, PS.MC issues another RECEIVE AND WAIT to retrieve the SEND indicator. As discussed in the previous section, the transaction program that caused a service error to be committed is responsible for determining what error recovery is to occur. PS.MC returns to the transaction program with

a return code, in this example, of MAP NOT FOUND. The transaction program still has SEND control of the mapped conversation (the transaction program is placed in SEND state as a result of a remotely detected error, even if the transaction program was in RECEIVE state when it issued the verb on which the error is reported).

The example shown in Figure 5.2-7 on page 5.2-15 and described in "Processing of a Service Error Detected by Partner LU" is the complement of the example just discussed and shown in Figure 5.2-9 on page 5.2-18. The first figure mentioned shows a transaction program requesting to receive data on a mapped conversation and the LU detecting an error in the data received. The second figure shows a transaction program sending data on a mapped conversation and being notified that a problem with the data was encountered at the partner LU.

As was pointed out in "Block Mapping" on page 5.2-8, PS.MC never sends a service-error notification to its partner from SEND state. An LU providing implementation-defined mapping, however, could issue such an error. For example, the LU may have mapped some, but not all, of the data issued by the transaction program in an MC\_SEND\_DATA. The part of the data that has been mapped is sent on the mapped conversation. While mapping the remainder of the data, however, the mapper discovers a problem. It informs its PS.MC component, which then issues a service-error notification indicating that data truncation has occurred at the sending LU. An LU with implementation-defined mapping may also, at some point, need to notify its partner that an error was detected but no data truncation, has occurred.

While PS.MC does not issue service errors from SEND state, it does handle receipt of notifications that the partner LU detected a service error while it was in SEND state. Figure 5.2-10 on page 5.2-19 illustrates the processing that PS.MC performs as a result of this error. If it has received any incomplete data prior to receiving the service-error notification, PS.MC purges the data and immediately begins to wait for new data to arrive. Again, the transaction program is not informed of the error.
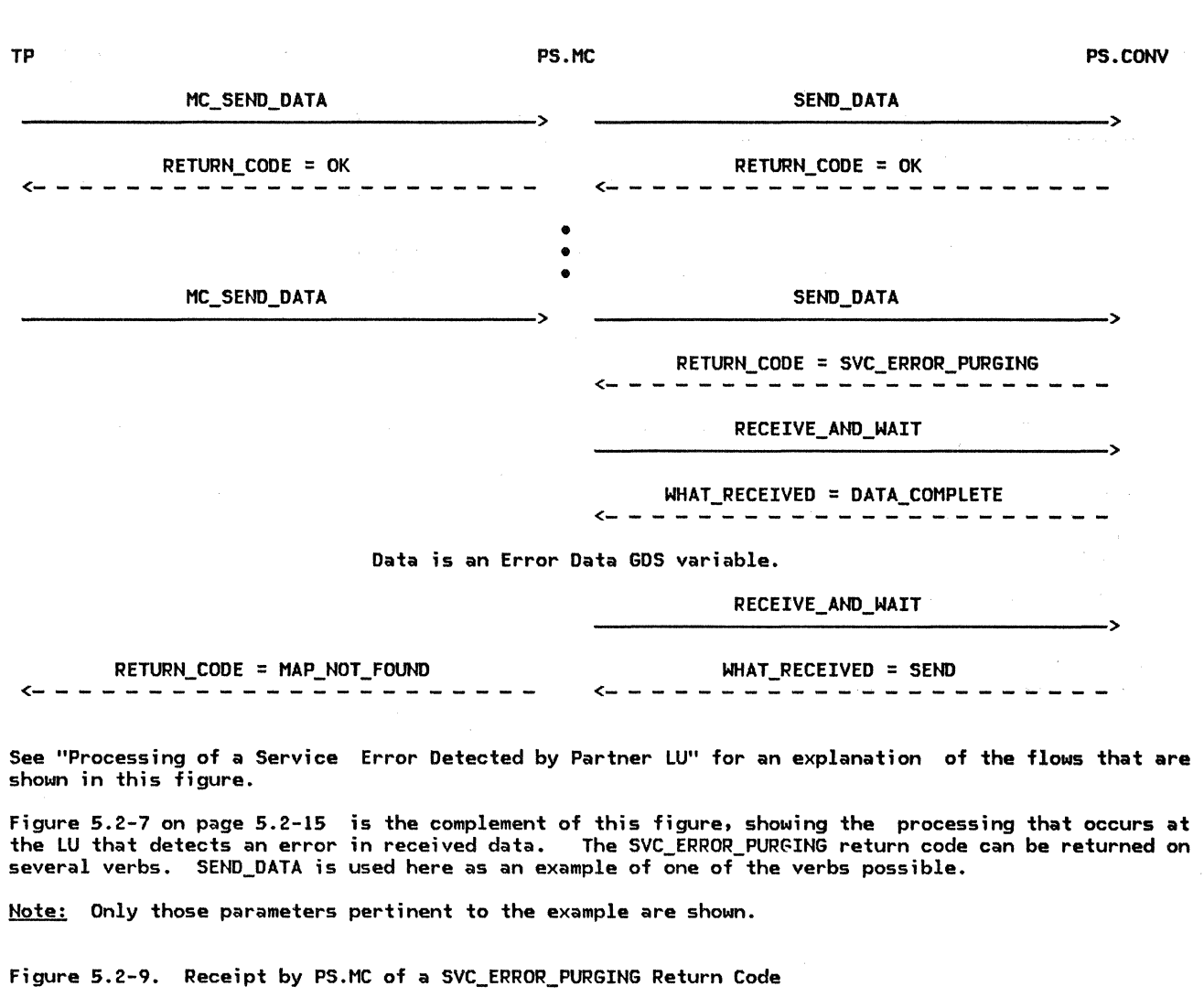

 $\mathcal{L}^{\text{max}}_{\text{max}}$ 

TP PS.CONVERSE PS.MC PS.MC

# MC\_RECEIVE\_AND\_WAIT  $RECEIVE\_AND\_WAIT$  (FILL = LL) ------------------------------------------> ------------------------------------------>

RETURN\_COOE = svc\_ERROR\_TRUNC/SVC\_ERROR\_NO\_TRUNC ~---------------------

PS.MC purges any data that it has received prior to the service error notification.

> RECEIVE\_AND\_WAIT ------------------------------------------>

#### • • •

See "Processing of a Service Error Detected by Partner LU" for an explanation of the flows that are shown in this figure.

The processing that occurs when a SVC\_ERROR\_TRUNC or SVC\_ERROR NO TRUNC return code is received by PS.MC while processing a call to MC\_TEST\_PROC differs from this figure only in that PS.MC does not issue a RECEIVE\_AND\_WAIT after receiving the return code. PS.MC returns a code of UNSUCCESSFUL to the PS.VERB\_ROUTER.

Note: Only those parameters pertinent to the example are shown.

Figure 5.2-10. Receipt by PS.MC of a SVC\_ERROR\_TRUNC or SVC\_ERROR\_NO\_TRUNC Return Code

## PS\_MC

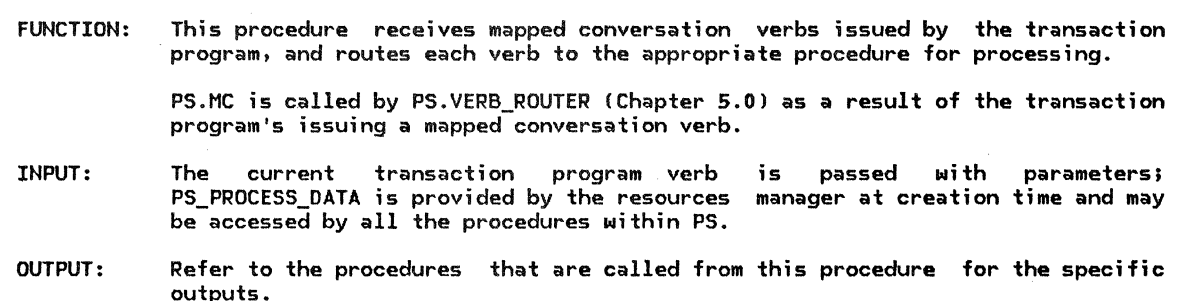

Referenced procedures, FSHs, and data structures: MC\_ALLOCATE\_PROC MC\_CONFIRM\_PROC MC\_CONFIRMED\_PROC MC\_DEALLOCATE\_PROC MC\_FLUSH\_PROC MC\_GET\_ATTRIBUTES\_PROC MC\_POST\_ON\_RECEIPT\_PROC MC\_PREPARE\_TO\_RECEIVE\_PROC MC\_RECEIVE\_AND\_WAIT\_PROC MC\_REQUEST\_TO\_SEND\_PROC MC\_SEND\_DATA\_PROC MC\_SEND\_ERROR\_PROC PS\_PROCESS\_DATA Select based on the mapped conversation verb (issued by the TPl: When ALLOCATE Call MC\_ALLOCATE\_PROC (page 5.2-21). When CONFIRM Call MC\_CONFIRM\_PROC (page 5.2-22). When CONFIRMED Call MC\_CONFIRMED\_PROC (page 5.2-23). When DEALLOCATE Call MC\_DEALLOCATE\_PROC (page 5.2-23). When FLUSH CALL MC\_FLUSH\_PROC (page 5.2-24). page 5.2-21 page 5.2-22 page 5.2-23 page 5.2-23 page 5.2-24 page 5.2-24 page 5.2-25 page 5.2-26 page 5.2-27 page 5.2-37 page 5.2-38 page 5.2-40 page 5.0-20

When GET ATTRIBUTES

Call MC\_GET\_ATTRIBUTES\_PROC (page 5.2-24).

When POST\_ON\_RECEIPT

Call MC\_POST\_ON\_RECEIPT\_PROC (page 5.2-25).

When PREPARE TO RECEIVE

Call MC\_PREPARE\_TO\_RECEIVE\_PROC (page 5.2-26).

When RECEIVE AND WAIT

Call MC\_RECEIVE\_AND\_WAIT\_PROC (page 5.2-27).

When REQUEST\_TO\_SEND

Call MC\_REQUEST\_TO\_SEND\_PROC (page 5.2-37). When SEND\_DATA

Call MC\_SEND\_DATA\_PROC (page 5.2-38).

When SEND\_ERROR

Call MC\_SEND\_ERROR\_PROC (page 5.2-40).

MC\_ALLOCATE\_PROC

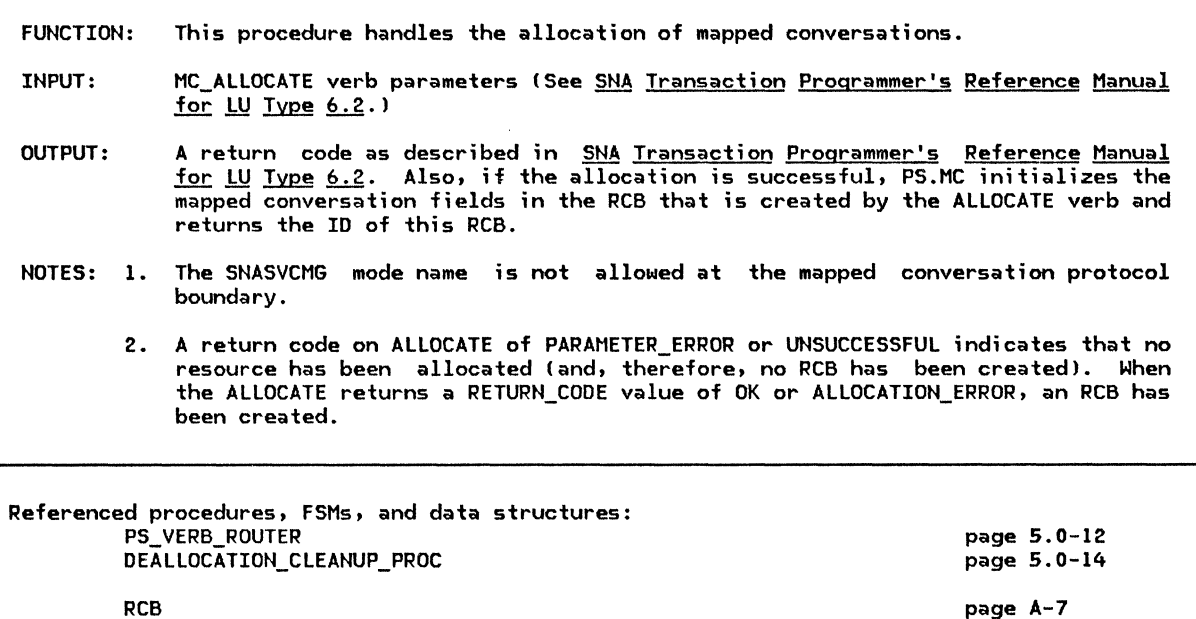

If the transaction program supports mapped conversations and the mode name is not SNASVCMG (see Note 1) then Call PS\_VERS\_ROUTER !Chapter 5.01 to issue an ALLOCATE verb using the parameters given with the MC\_ALLOCATE verb and specifying that the conversation type is mapped. Set the return code to the value returned by the ALLOCATE verb. If the return code from ALLOCATE was OK or ALLOCATION\_ERROR then Prepare to return the ID of the RCS created by the ALLOCATE verb. Initialize RCS.MAPPER\_SAVE\_AREA as required by·the implementation. Set RCS.MC\_MAX\_SEHD\_SIZE to the implementation limit on the length of RUs that can be sent to the partner LU.

Else (allocation of a conversation is not allowed) Call DEALLOCATION\_CLEANUP\_PROC (Chapter 5.0).

### MC\_CONFIRM\_PROC

MC\_CONFIRM\_PROC

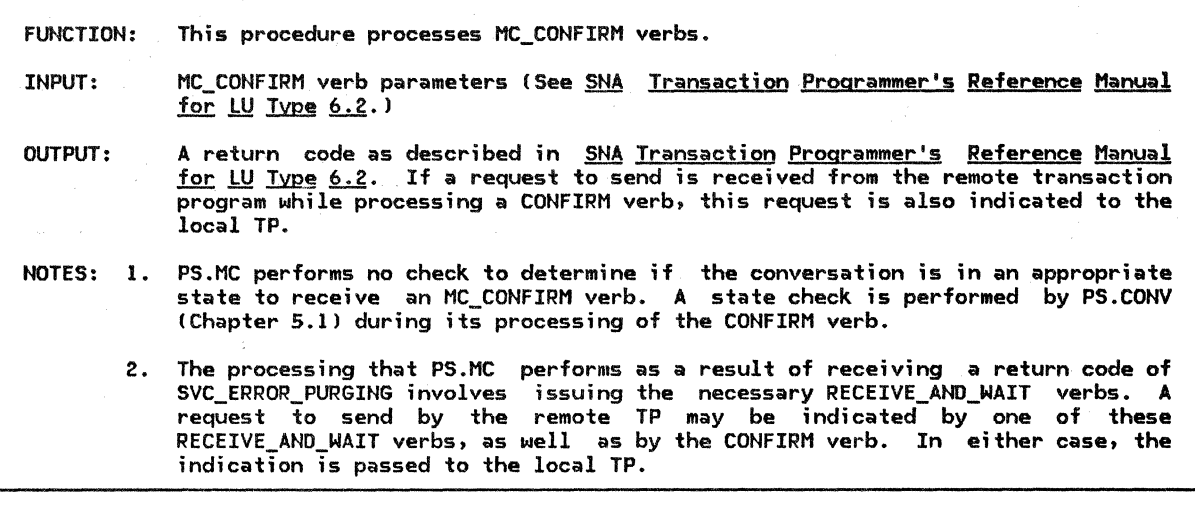

Referenced procedures, FSMs, and data structures: RCVD\_svc\_ERROR\_PURGING PS\_SPS UPM\_MAPPER PS\_VERB\_ROUTER

page S.3-20 page S.2-46 page S.0-12

page S.2-42

page A-7

(

Find the RCB for the specified conversation (resource). Call PS VERB ROUTER (Chapter 5.0) to issue a CONFIRM verb for the current conversation.

Select based on the code returned by CONFIRM:

When OK

Set the return code to the value returned by the CONFIRM verb. Call UPM\_MAPPER (page 5.2-46) to record a positive confirmation.

When PROG\_ERROR\_PURGING

RCB

Set the return code to the value returned by the CONFIRM verb. Call UPM\_MAPPER (page 5.2-46) to record a remotely detected

error of the type indicated by the return code from CONFIRM.

When ALLOCATION\_ERROR, RESOURCE\_FAILURE\_RETRY, or RESOURCE\_FAILURE\_NO\_RETRY Set the return code to the value returned by CONFIRM.

When .DEALLOCATE\_ABEND\_PROG

Set the return code to DEALLOCATE\_ABEND.

When DEALLOCATE\_ABEND\_SVC or DEALLOCATE\_ABEND\_TIMER

Set the return code to RESOURCE\_FAILURE\_NO\_RETRY.

When BACKED OUT

Call PS\_SPS (sync point manager, Chapter 5.31.

Set the return code to the value returned by CONFIRM.

When SVC\_ERROR\_PURGING

MC\_SEND\_ERROR verb then

Call RCVO\_svc\_ERROR\_PURGING (page 5.2-42) to

get and process error data from the remote TP.

Set the return code to the value returned by RCVO\_SVC\_ERROR\_PURGING.

If a request to send has been received from the remote TP and not indicated on a prior MC\_CONFIRM, MC\_RECEIVE\_AND\_WAIT, MC\_SEND\_DATA, or

Return a request to send received indication to the local TP.

### HC\_CONFIRMED\_PROC

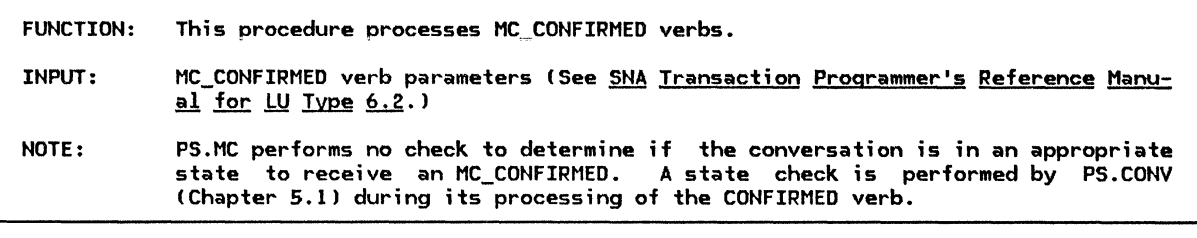

Referenced procedures, FSMs, and data structures: PS\_VERB\_ROUTER

page 5.0-12

Call PS\_VERB\_ROUTER (Chapter 5.0J to issue a CONFIRMED verb for the current conversation.

HC\_DEALLOCATE\_PROC

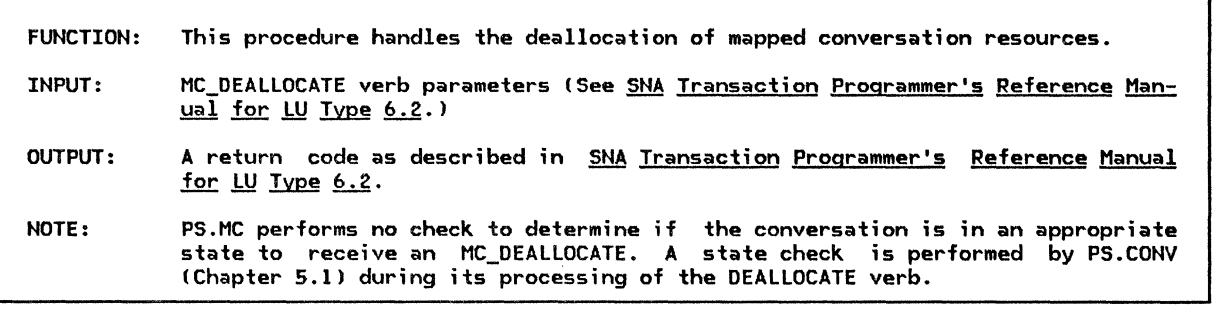

Referenced procedures, FSMs, and data structures: RCVD\_svc\_ERROR\_PURGING PS\_VERB\_ROUTER UPM\_MAPPER RCB Find the RCB for the specified conversation (resource). If the deallocation type is ABEND then Clear RCB.MC\_RECEIVE\_BUFFER. Call PS\_VERB\_ROUTER (Chapter 5.0) to issue a DEALLOCATE Else verb for the current conversation with no error data and indicating that the type of deallocation is ABEND\_PROG. Call PS\_VERB\_ROUTER (Chapter 5.0) to issue a DEALLOCATE verb for the current conversation with no error data and the specified deallocation type. Select based on the return code from DEALLOCATE: page 5.2-42 page 5.0-12 page 5.2-46 page A-7 When OK, ALLOCATION\_ERROR, RESOURCE\_FAILURE\_RETRY, or RESOURCE\_FAILURE\_NO\_RETRY Set the return code to the code returned by DEALLOCATE. When PROG\_ERROR\_PURGING Set the return code to the code returned by DEALLOCATE.<br>Call UPM\_MAPPER (page 5.2-46) to record a remotely detected error of the type indicated by the return code from the DEALLOCATE verb. When DEALLOCATE\_ABEND\_PROG Set the return code to DEALLOCATE\_ABEND. When DEALLOCATE\_ABEND\_SVC or DEALLOCATE\_ABEND\_TIMER Set the return code to RESOURCE\_FAILURE\_NO\_RETRY. When SVC\_ERROR\_PURGING Call RCVD\_svc\_ERROR\_PURGING (page 5.2-42).

MC\_F LUSH\_PROC

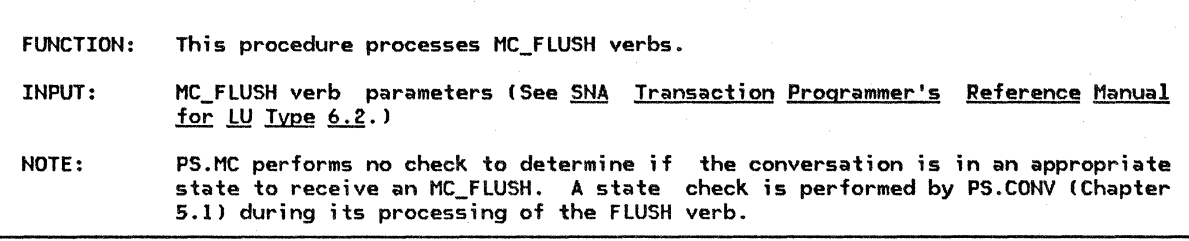

Referenced procedures, FSMs, and data structures: PS\_VERB\_ROUTER

page 5.0-12

Call PS\_VERB\_ROUTER (Chapter 5.0) to issue a FLUSH verb for the current conversation.

MC\_GET\_ATTRIBUTES\_PROC

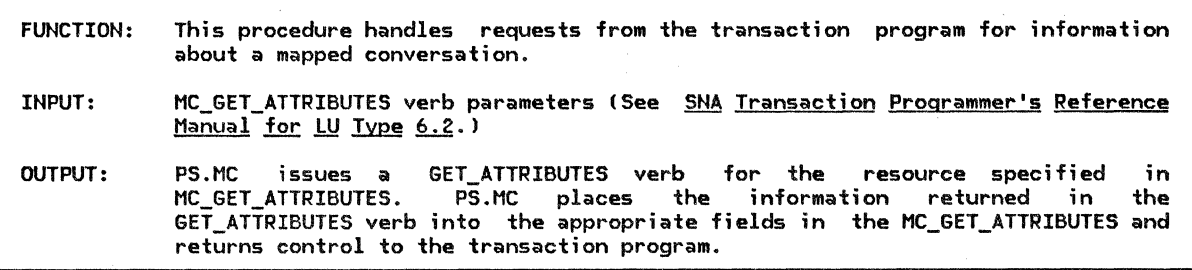

 $\sim$  11

Issue a basic GET\_ATTRIBUTES verb on the current conversation.

Return the attributes of the mapped conversation, returned from the GET\_ATTRIBUTES verb, to the TP, such as the fully qualified LU names of both LUs of the conversation, the mode name, and the synchronization level.

FUNCTION: This procedure processes MC POST ON RECEIPT verbs.

- INPUT: MC\_POST\_ON\_RECEIPT verb parameters !See SNA Transaction Programmer's Re'ference Manual for  $LU$  Type  $6.2.1$
- OUTPUT: If the MC RECEIVE BUFFER is empty when the MC POST ON RECEIPT is issued, PS.MC issues a POST\_ON\_RECEIPT verb Otherwise, no POST\_ON\_RECEIPT is necessary !see below l.
- NOTES: 1. If the MC\_RECEIVE\_BUFFER is not empty, the transaction program has, prior to issuing the current MC POST ON RECEIPT, issued one or more MC\_POST\_ON\_RECEIPTs followed by one or more MC\_TESTs. The MC\_TEST processing caused PS.MC to receive data (via a RECEIVE AND WAIT) from PS.CONV (Chapter 5.1) and PS.MC has stored that data in the MC\_RECEIVE\_BUFFER. See "MC\_TEST\_PROC" on page 5.2-11 for a discussion of MC\_TEST.
	- 2. If the information stored in the MC\_RECEIVE\_BUFFER indicates that a complete Application Oata or User Control Data GOS variable has been received (and that the data in that variable has been mapped), then PS.MC has already informed the transaction program via the RETURN\_CODE on a previous MC\_TEST that posting has been satisfied. The transaction program, however, has issued another MC\_POST\_ON\_RECEIPT (after having issued an MC\_TEST on which was returned a<br>return code of OK--DATA). PS.MC remembers the fact that an MC\_POST\_ON\_RECEIPT has been issued, in case the transaction program issues another MC\_TEST, but does not issue a POST\_ON\_RECEIPT to PS.CONY.
	- 3. If the data stored in the MC RECEIVE BUFFER is not complete Ci.e., a Map Name GDS variable, but no data, has been received; or part, but not all, of the data in an Application or FMH Data GOS variable has been received), posting is still activated. PS.MC, therefore, does not issue a POST ON RECEIPT to PS.CONV. In this situation, the transaction program has issued one or more prior MC\_TESTs, all of which have been unsuccessful.
	- 4. PS.MC performs no check to determine if the conversation is in an appropriate state to receive an MC\_POST\_ON\_RECEIPT. This state check is performed by PS.CONV !Chapter 5.ll during its processing of the POST\_ON\_RECEIPT verb, if PS.MC issues one. As described above, there are certain situations in which PS.MC receives an MC\_POST\_ON\_RECEIPT from the transaction program but does not issue a POST ON RECEIPT to PS.CONY. In these situations, however, the MC\_RECEIVE\_BUFFER in the RCB is not empty. This indicates that the conversa-<br>tion is in RECEIVE state and therefore the MC\_POST\_ON\_RECEIPT is valid at the present time.

Referenced procedures, FSMs, and data structures:

page A-7

If the RCB.MC\_RECEIVE\_BUFFER for the current conversation is empty then Issue a basic POST\_ON\_RECEIPT verb on this conversation, specifying the maximum length of the data to be received before posting, and that posting should be done after receiving a complete logical record.

#### MC\_PREPARE\_TO\_RECEIVE\_PROC

FUNCTION: This procedure processes MC\_PREPARE\_TO\_RECEIVE verbs.

PS.MC issues a PREPARE\_TO\_RECEIVE verb against the resource specified in the MC\_PREPARE\_TO\_RECEIVE. It sets the return code field MC<sup>-</sup>PREPARE<sup>TO</sup> RECEIVE based upon the value returned in the PREPARE TO RECEIVE. Some return codes, such as OK, are placed in the MC PREPARE TO RECEIVE unchanged. Others, such as DEALLOCATE\_ABEND\_PROG, are transformed<sup>-</sup>to<sup>-</sup>another<br>value before being placed in the MC\_PREPARE\_TO\_RECEIVE. In addition, some value before being placed in the MC-PREPARE TO RECEIVE. In the MC-PREPARE TO RECEIVE and the metal return codes cause PS.MC to perform further -processing. For example, when PS.MC receives a return code of PROG ERROR\_PURGING to its PREPARE TO RECEIVE, it invokes the mapper to inform that procedure that an error was detected by the partner transaction program. (See "Mapper Invocation" on page 5.2-9.) When a return code of SVC\_ERROR\_PURGING is received, PS.MC performs the processing necessary to determine what type of service error the PS.MC component at the partner LU encountered. A return code reflecting the type of error is returned to the local transaction program in the MC\_PREPARE\_TO\_RECEIVE. (See "Processing of a Service Error Detected by Partner LU" on page 5.2-17.l

INPUT: MC\_PREPARE\_TO\_RECEIVE verb parameters (See <u>SNA Transaction Programmer's Refer-</u><br>ence Manual for LU Type 6.2.)

OUTPUT: PS.NC issues a PREPARE\_TO\_RECEIVE verb and sets the return code field in the NC\_PREPARE\_TO\_RECEIVE based upon the corresponding field PARE\_TO\_RECEIVE. the PRE-

NOTE: PS.MC performs no check to determine if the conversation is in an appropriate state to receive an MC PREPARE TO RECEIVE. This state check is performed by PS.CONV (Chapter 5.1) during its processing of the PREPARE TO RECEIVE verb.

Referenced procedures, FSNs, and data structures: UPN\_MAPPER

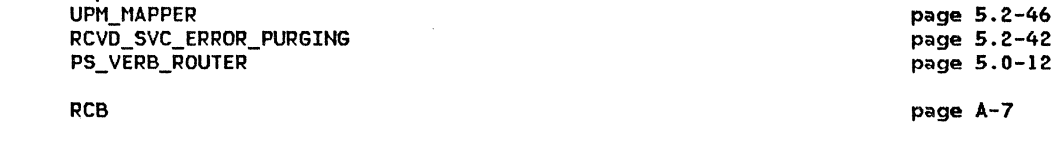

Find the RCB for the current conversation.<br>Call the PS\_VERB\_ROUTER (Chapter 5.0) to issue a PREPARE\_TO\_RECEIVE verb, specifying a LOCKS value and verb type, for the current RCB. Select based on the returned PREPARE TO RECEIVE return code: When (OK, ALLOCATION\_ERROR, RESOURCE\_FAILURE\_RETRY, RESOURCE\_FAILURE\_NO\_RETRY) Set the NC PREPARE TO RECEIVE return code to the PREPARE\_TO\_RECEIVE return code. When (PROG ERROR PURGING) Call the UPM\_MAPPER (page 5.2-46) to record the return code for the remotely detected error.<br>When (DEALLOCATE ABEND PROG) Set the MC\_PREPARE\_TO\_RECEIVE return code to DEALLOCATE\_ABEND.<br>When (DEALLOCATE\_ABEND\_SVC, DEALLOCATE\_ABEND\_TIMER) WHEN DEALLOCATE TO RECEIVE return code to RESOURCE FAILURE NO RETRY.  $When (SVC ERROR PURGING)$ Call RCVD\_SVC\_ERROR\_PURGING (page 5.2-42) to do service error processing, specifying the return code and current RCB.

# MC\_RECEIVE\_AND\_WAIT\_PROC

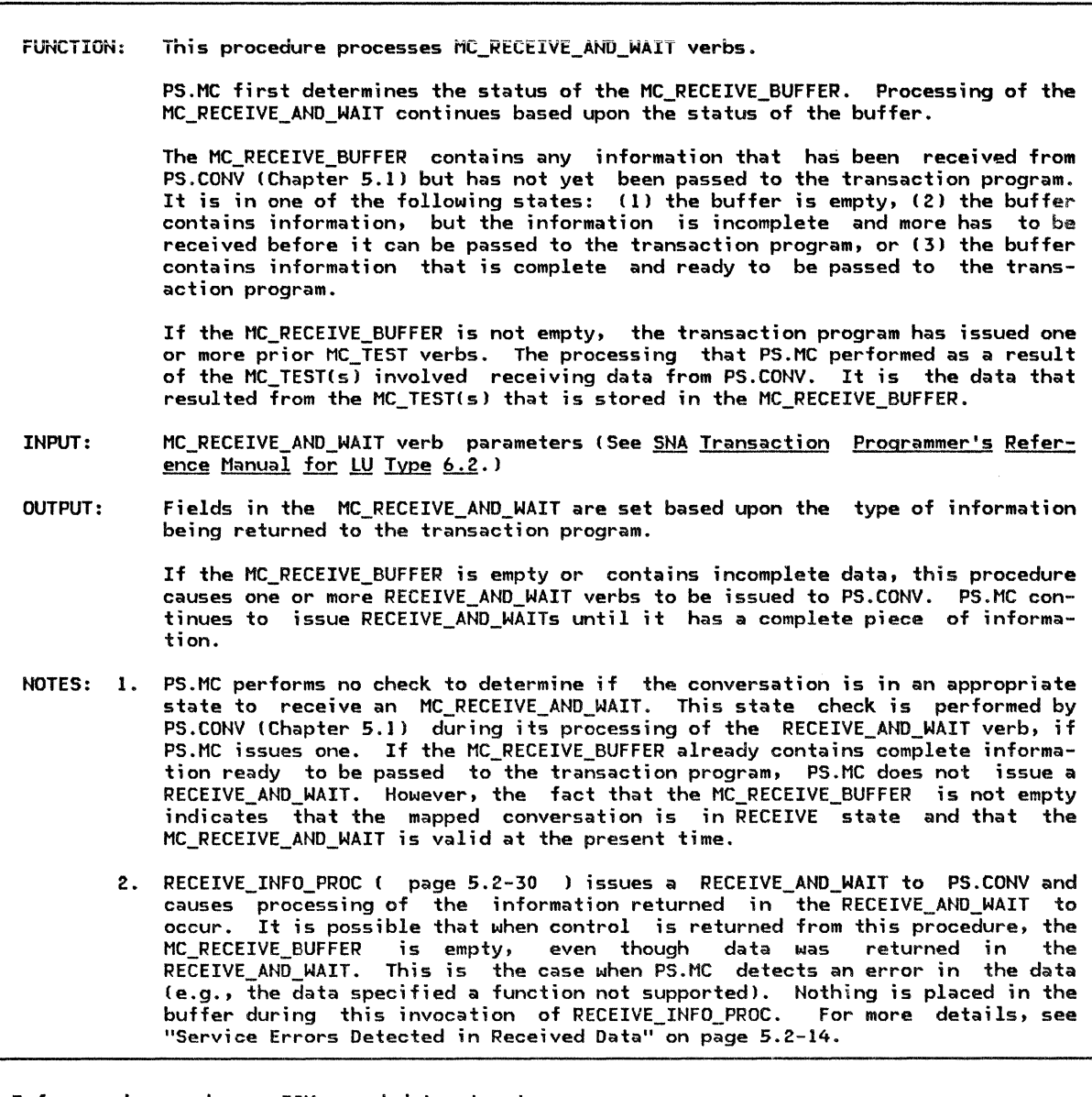

Referenced procedures, FSMs, and data structures: RECEIVE\_INFO\_PROC page 5.2-30

RCS page A-7

If the RCB.MC RECEIVE BUFFER contains a null entry, map name, data-continued indicator, or map name and data-continued indicator then Call RECEIVE\_INFO\_PROC(RCB) (page 5.2-30) to issue a RECEIVE ANO WAIT verb. If the RCB.MC\_RECEIVE\_BUFFER does not contain a null entry, or contains mapped data or a return code entry then Select based on the contents of the RCB.MC\_RECEIVE\_BUFFER: When the buffer element contains a WHAT\_RECEIVED indicator Put the WHAT RECEIVED indicator in the MC RECEIVE AND WAIT verb. Set the MC\_RECEIVE\_AND\_WAIT return code to OK.<br>When the buffer element contains a return code Set the MC\_RECEIVE\_AND\_WAIT return code to the buffer return code. When the buffer element contains mapped data Retrieve the mapped data from the MC\_RECEIVE\_BUFFER and place the amount of data requested by the transaction program into the DATA field of the HC\_RECEIVE\_ANO\_WAIT. Indicate whether data was complete or truncated, and indicate that FMH data, if present, was complete. Clear the MC RECEIVE BUFFER for the current RCB.

If a request<sup>-</sup>to send<sup>-</sup>has been received from the remote TP and not returned on<br>a prior MC\_CONFIRM, MC\_RECEIVE\_AND\_WAIT, MC\_SEND\_DATA, or MC\_SEND\_ERROR verb th<mark>en</mark> Return a request-to-send-received indication to the local TP on the verb.

# MC\_TEST\_PROC

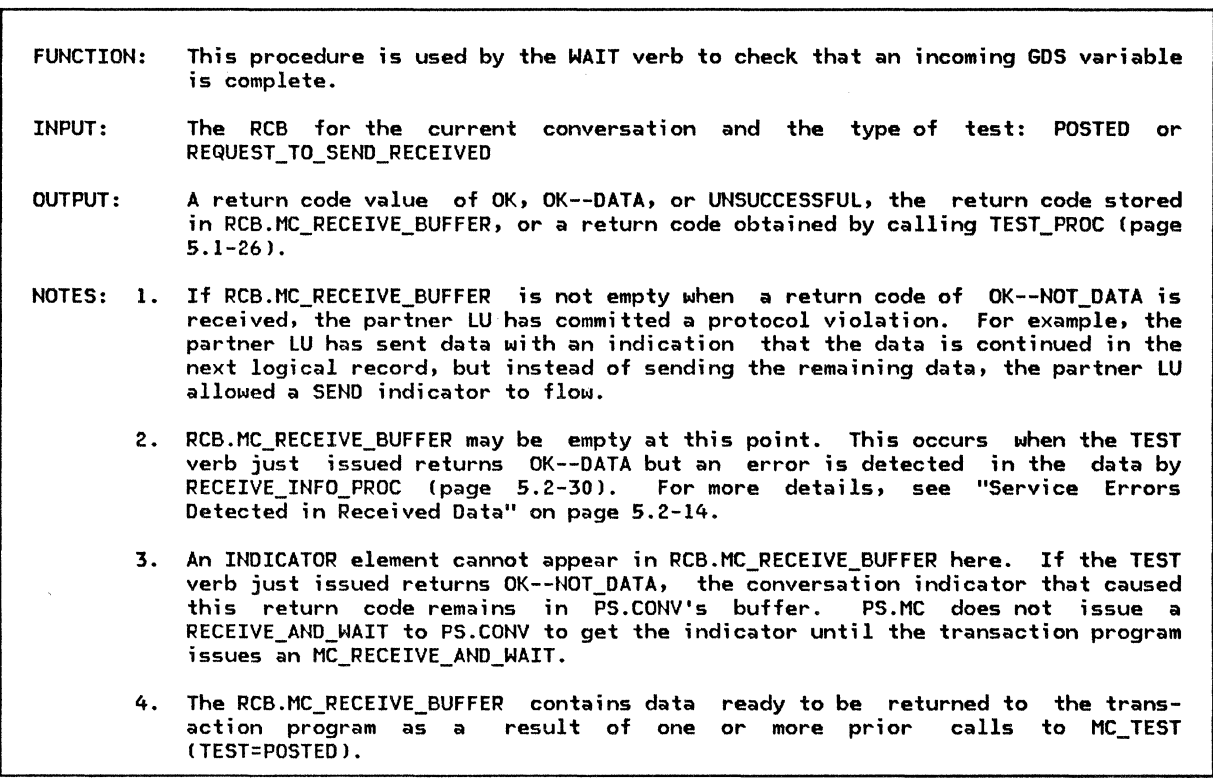

 $\mathcal{L}$ 

Referenced procedures, FSMs, and data structures: TEST\_PROC RECEIVE\_INFO\_PROC PROTOCOL\_ERROR\_PROC PROCESS\_ERROR\_OR\_FAILURE\_RC PS\_VERB\_ROUTER RCB

page S.1-26 page S.2-30 page S.2-47 page S.2-31 page S.0-12 page A-7

Select based on the specified type of test: When POSTED<br>If RCB.MC\_RECEIVE\_BUFFER is empty or contains a map name or unmapped data then Call TEST\_PROC (page 5.1-26) to determine whether the current conversation has been posted indicating that data, status, or a request for confirmation has been received from the remote TP. Select based on the return code from TEST\_PROC: When OK--DATA Call RECEIVE\_INFO\_PROC (page 5.2-30) to receive the data and place it in RCB.MC\_RECEIVE\_BUFFER. When OK--NOT DATA If RCB.MC\_RECEIVE\_BUFFER is empty then Put the return code from TEST PROC in RCB.MC RECEIVE BUFFER. Else (optional check when receiving data; see Note 1) Call PROTOCOL\_ERROR\_PROC lpage 5.2-47) to deallocate the current conversation. Replace the contents of RCB.MC\_RECEIVE\_BUFFER with the return code RESOURCE FAILURE NO RETRY. When POSTING NOT ACTIVE or UNSUCCESSFUL Put the return code from TEST PROC in RCB.MC RECEIVE BUFFER.  $O<sub>therm</sub>$ ise Call PROCESS\_ERROR\_OR\_FAILURE\_RC (page 5.2-31) to process the return code from TEST\_PROC. If RCB.MC\_RECEIVE\_BUFFER is empty or contains a map name or unmapped data (see Note 2J then Set the code to be returned by this routine to UNSUCCESSFUL. Call PS\_VERB\_ROUTER !Chapter 5.0J to issue a POST\_ON\_RECEIPT verb specifying posting when a complete or truncated logical record is received. Else Else Select based on the type of information in RCB.MC\_RECEIVED\_BUFFER (see Note 3l: When it is mapped data Set code returned by this routine to OK--DATA. When it is a return code Set the code returned by this routine to the return code found in RCB.MC\_RECEIVE\_BUFFER. Clear RCB.MC\_RECEIVE\_BUFFER. If there is mapped data in RCB.MC\_RECEIVE\_BUFFER and the local TP has issued a MC\_POST\_ON\_RECEIPT verb since this data was mapped then (see Note 4)<br>Set the code to be returned by this routine to OK--DATA. Else Set the code to be returned to POSTING NOT ACTIVE. When REQUEST\_TO\_SEND\_RECEIVED If a request to send has been received from the remote TP and not yet returned to the local TP then Return a request-to-send-received indication to the local TP. Else Call TEST\_PROC (page 5.1-26) to determine whether a request to send has been received from the remote TP and is being held by PS.CONY. If a request to send was held by PS.CONY then Return a request-to-send-received indication to the local TP.

### RECEIVE\_INFO\_PROC

RECEIVE\_INFO\_PROC

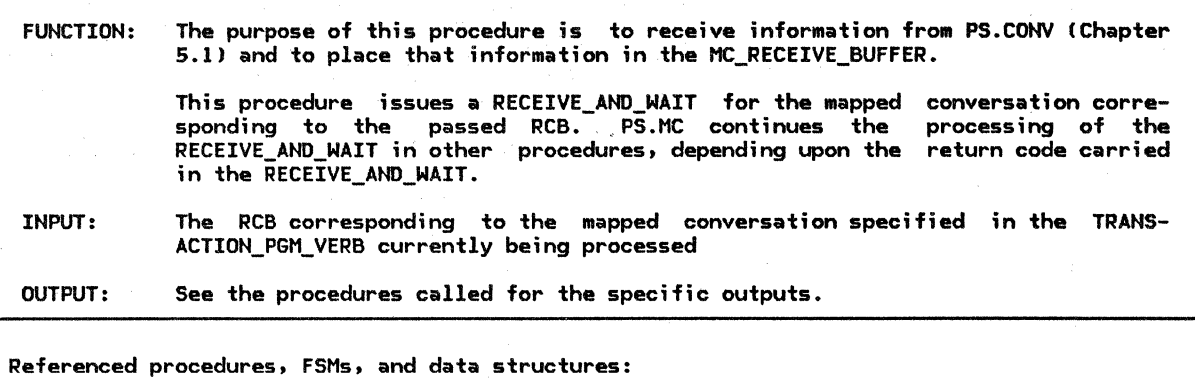

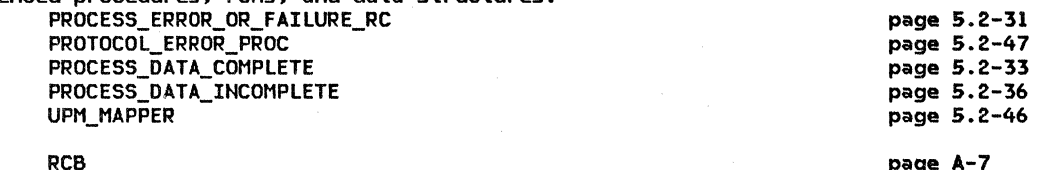

page A-7

Issue a basic RECEIVE\_AND\_WAIT verb for a complete logical record specifying the maximum length of the data. If a request to send data was received from the remote TP then Save an indication of the request to be returned later. If the RECEIVE\_AND\_WAIT was successful then Select based on the WHAT\_RECEIVED field on the RECEIVE\_AND\_WAIT verb: When the data received is complete Call PROCESS\_DATA\_COMPLETEIRCB, RECEIVE\_AND\_WAIT) (page 5.2-33). When the data received is incomplete Call PROCESS\_DATA\_INCOMPLETEIRCB) (page 5.2-36). When the RCB.MC\_RECEIVE\_BUFFER is empty Put the WHAT\_RECEIVED indicator in the MC\_RECEIVE\_BUFFER of the current RCB. Call the UPM\_MAPPER (page 5.2-46) to save an indication that the end of the logical message was received. When the RCB.MC\_RECEIVE\_BUFFER is not empty, but does not contain data, Clear the MC\_RECEIVE\_BUFFER in the current RCB. Call PROTOCOL\_ERROR\_PROC (page 5.2-471 to deallocate the current conversation. Put the RESOURCE\_FAILURE\_NO\_RETRY return code in the MC\_RECEIVE\_BUFFER of the current RCB.

Else Call PROCESS\_ERROR\_OR\_FAILURE\_RC (page 5.2-31) PROCESS\_ERROR\_OR\_FAILURE\_RC

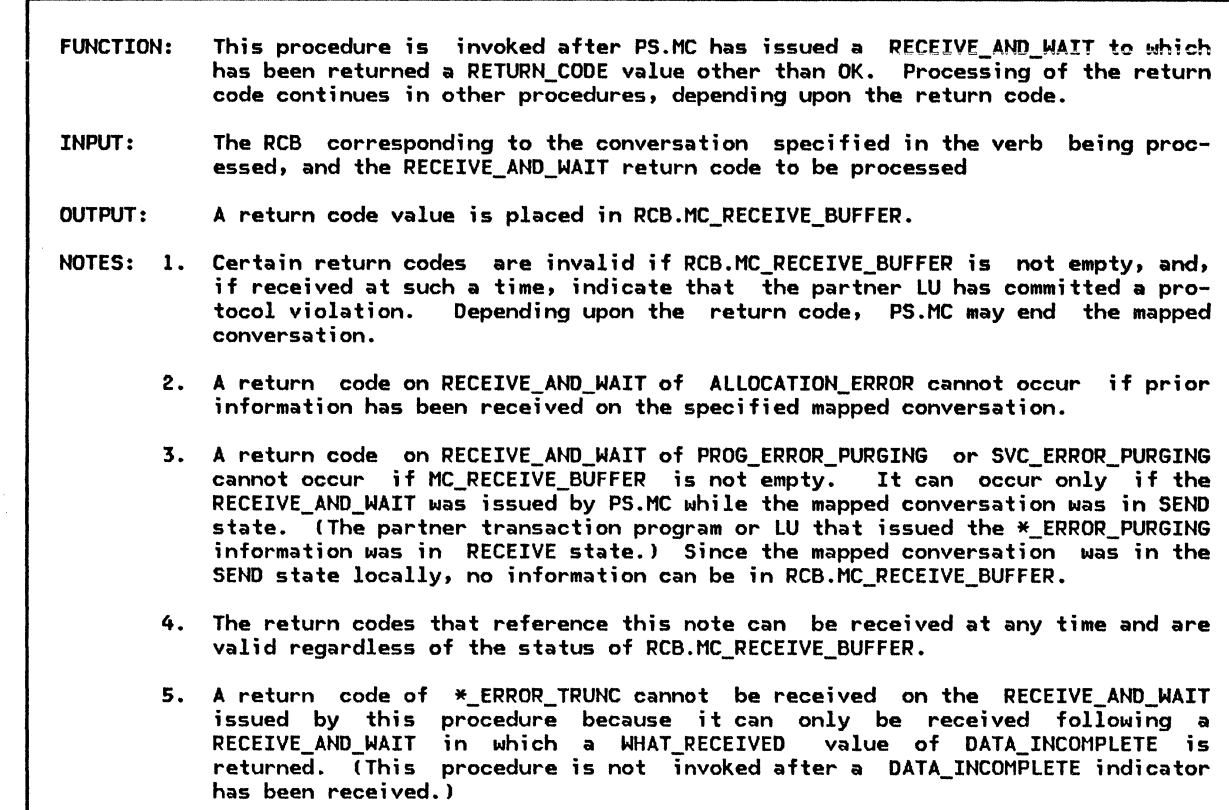

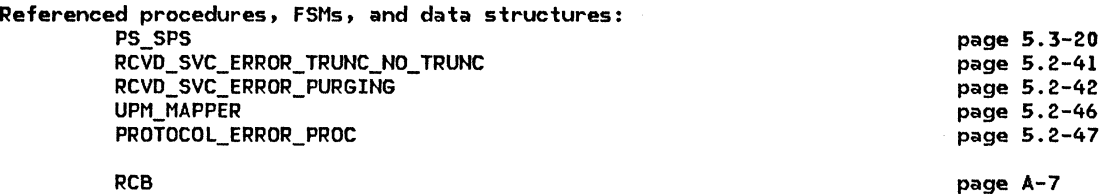

Select based on the RECEIVE\_ANO\_WAIT return code being processed: When ALLOCATION ERROR (see Note 2) Put the return code in RCB.MC RECEIVE BUFFER. When DEALLOCATE\_NORMAL If RCB.MC\_RECEIVE\_BUFFER is empty then Put the return code in RCB.MC\_RECEIVE\_BUFFER. Else (optional check when receiving data; see Note 1) Replace the contents of RCB.MC\_RECEIVE\_BUFFER by the return code value RESOURCE FAILURE NO RETRY. Optionally log implementation-dependent error data. When DEALLOCATE\_ABEND\_PROG If RCB.MC\_RECEIVE\_BUFFER is empty then Put the return code DEALLOCATE\_ABEND in RCB.MC\_RECEIVE\_BUFFER.<br>Else (optional check when receiving data; see Note 1) Replace the contents of RCB.MC\_RECEIVE\_BUFFER by the return code RESOURCE FAILURE NO RETRY. Optionally log implementation-dependent error data.

When PROG\_ERROR\_PURGING (see Note 3)

Put the return code parameter in RCB.MC\_RECEIVE\_BUFFER. Call UPM\_MAPPER Cpage 5.2-46) to record a remotely detected error of the type indicated by the return code parameter.

# PROCESS\_ERROR\_OR\_FAILURE\_RC

When PROG ERROR NO TRUNC If RCB.MC\_RECEIVE\_BUFFER is empty then

Put the return code in RCS.MC RECEIVE BUFFER.

Call UPM\_MAPPER (page 5.2-46) to record a remotely detected error of the type indicated by the return code.

Else (optional check when receiving data; see Note 1)

Call PROTOCOL\_ERROR\_PROC (page 5.2-47)

to deallocate the current conversation.

Replace the contents of RCB.HC\_RECEIVE\_BUFFER by the return code RESOURCE\_FAILURE\_NO\_RETRY.

When DEALLOCATE\_ABEND\_SVC, DEALLOCATE\_ABEND\_TIMER (see Note 4) Replace the contents of RCB.MC\_RECEIVE\_BUFFER by the return code RESOURCE FAILURE NO RETRY.

When RESOURCE FAILURE RETRY, RESOURCE FAILURE NO RETRY (see Note 4) Replace the contents of RCB.MC\_RECEIVE\_BUFFER by the return code. When BACKED OUT

If RCB.HC\_RECEIVE\_BUFFER is empty then

Call PS\_SPS (sync point manager, Chapter 5.3).

Put the return code in RCB.HC RECEIVE BUFFER.

Else (optional check when receiving data; see Note 1) Call PROTOCOL\_ERROR\_PROC (page 5.2-471

to deallocate the current conversation.

Replace the contents of RCB.HC\_RECEIVE\_BUFFER by the return

code RESOURCE FAILURE NO RETRY.

When SVC\_ERROR\_NO\_TRUNC (see Note 4)

Clear the RCB.HC RECEIVE BUFFER.

Call RCVD\_SVC\_ERROR\_TRUNC\_NO\_TRUNC (page 5.2-41)

to process the return code.

When SVC ERROR PURGING (see Note 3)

Call RCVD\_SVC\_ERROR\_PURGING (page 5.2-42) to get and process error data from the partner LU. Put the code it returns in RCB.MC\_RECEIVE\_BUFFER.

page A-7

# PROCESS\_DATA\_COMPLETE

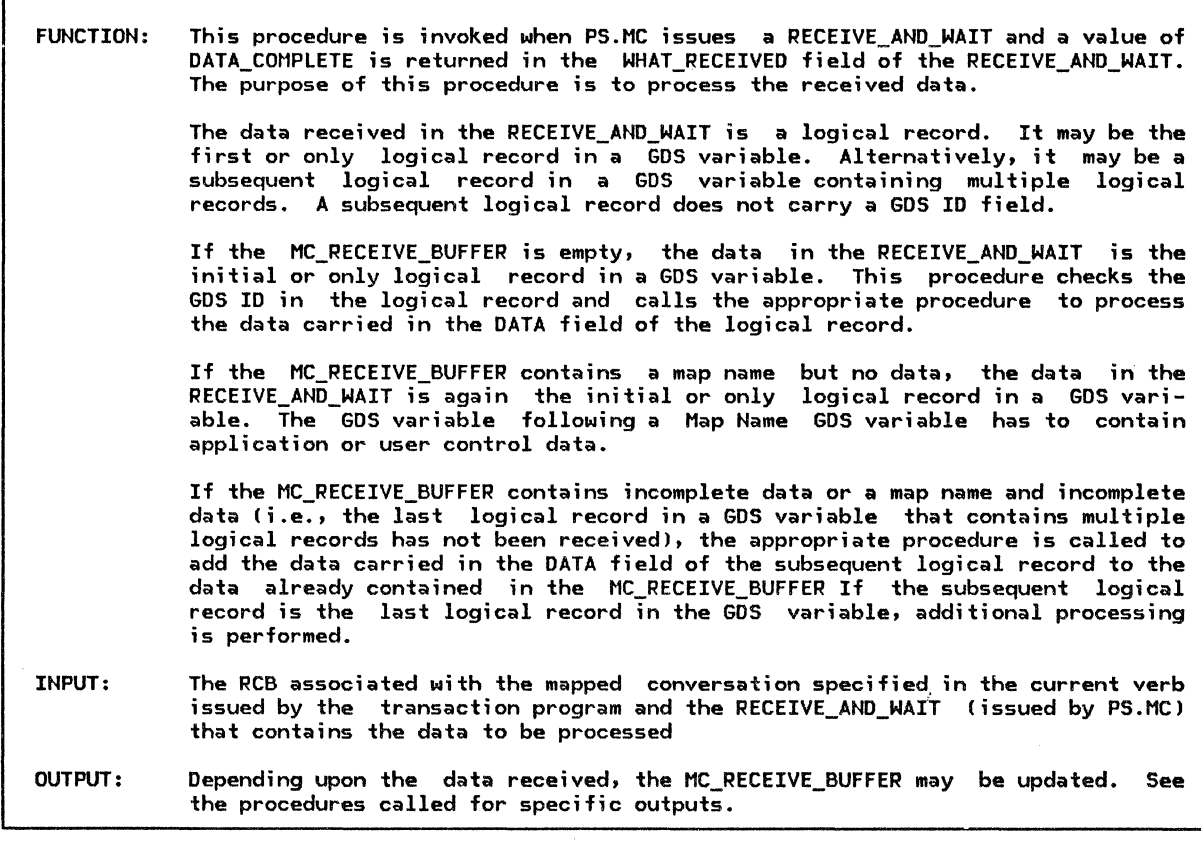

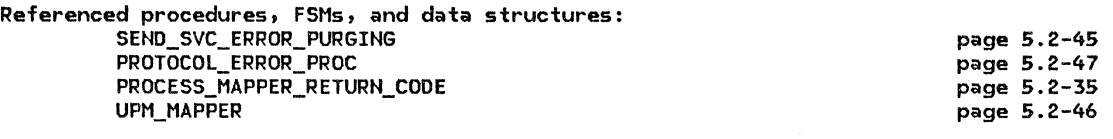

RCB

If the MC\_RECEIVE\_BUFFER for the current conversation is empty (no map name) then Select based on the type of GDS variable in the passed data (first record): When a Map Name GDS variable

If the LU receiving the map name supports mapping and the TP for this conversation supports mapping then

.Put the unmapped map name in the MC\_RECEIVE\_BUFFER (data incomplete).

Else (the LU or TP doesn't support mapping)

Call SEND\_SVC\_ERROR\_PURGING !page 5.2-45) to

handle the invalid map name and mapping request.

When an Application Data GOS variable

Put the passed unmapped data and an indication that FM headers are not included in the data in the MC RECEIVE BUFFER.

If data is not continued in the next logical record (only one record) then

Call the UPM\_MAPPER(RCB.MAPPER\_SAVE\_AREA) (page 5.2-46)

to map the received data, specifying that FMH data is not included.

<No mapping will occur if no map name is found.)

Call PROCESS\_MAPPER\_RETURN\_CODE (page 5.2-35).

When a User Control Data GDS variable

If the LU for the current conversation supports FMH data and

the TP for the current conversation supports FMH data then

Put the passed unmapped data and an indication that FM headers are

- If the data is not continued in the next record (one logical record) then Call the UPM\_MAPPERCRCB.MAPPER\_SAVE\_AREA) (page 5.2-46)
	- to get the map name and to map the received data, specifying that FMH data is included. CNo mapping will occur if no map name is found.) Call PROCESS MAPPER RETURN CODE(RCB) (page 5.2-35).
- Else Cthe LU or TP doesn't Support FMH-data)
- Call SEND\_SVC\_ERROR\_PURGING (page 5.2-45)
- to perform service error purging, and to notify the partner LU. When a Null Structured Data GOS variable
- Do nothing.

When an Error Data GOS variable, optionally

Call PROTOCOL\_ERROR\_PROC (page 5.2-47)

to deallocate the current conversation.

- Put the return code in the MC\_RECEIVE\_BUFFER of the current RCB. When the GOS ID is invalid
	- Call SEND\_svc\_ERROR\_PURGING (page 5.2-45) to
	- handle the invalid GDS ID Cno such variable type).
- Else (the MC\_RECEIVE\_BUFFER is not empty)
	- If the buffer element in the MC\_RECEIVE\_BUFFER is a map name then
		- Select based on the contents of the passed RECEIVE\_AND\_WAIT data: When the GDS ID indicates an Application Data variable
			- Add the passed data and an indication that FM headers are not included in the d&ta to the unmapped map name in the MC\_RECEIVE\_BUFFER.
			- If the data is not continued in the next record (one record) then Call the UPM\_MAPPER(RCB.MAPPER\_SAVE\_AREA) (page 5.2-46)
				- to map the received data in the MC\_RECEIVE\_BUFFER.
				- Call PROCESS MAPPER RETURN CODE (page 5.2-35).

When the GOS ID indicates a User Control Data GOS variable

If the LU for the current conversation supports FMH data and

- the TP for the current conversation supports FMH data then
	- Add the passed data and an indication that FM headers are included
	- in the data to the unmapped map name in the MC\_RECEIVE\_BUFFER.
	- If the data is not continued in the next record (only one record) then
	- Call the UPM\_MAPPER(RCB.MAPPER\_SAVE\_AREA) (page 5.2-46)
		- to map the received data in the MC\_RECEIVE\_BUFFER.
		- Call PROCESS MAPPER RETURN CODE (page 5.2-35).
- Else (the LU or TP doesn't support FMH data)
	- Call SEND\_svc\_ERROR\_PURGING (page 5.2-45)

to perform service error purging, and to notify the partner LU.

When the GDS ID is invalid for a map name buffer element, optionally

Purge the MC RECEIVE BUFFER for the current RCB.

CALL PROTOCOL\_ERROR\_PROC (page 5.2-47) to

deallocate the conversation.

- Put the return code in the MC\_RECEIVE\_BUFFER of the current RCB. Else (the buffer element indicates continued data, with or without a map name)
	- Add the passed data to the data contained in the MC\_RECEIVE\_BUFFER.
		- If the data is not continued in the next logical record then

Call the UPM\_MAPPER (page 5.2-46) to map the contents

of the MC\_RECEIVE\_BUFFER la complete variable), specifying the map name, if any, and that FM header data is included.

## PROCESS\_MAPPER\_RETURN\_CODE

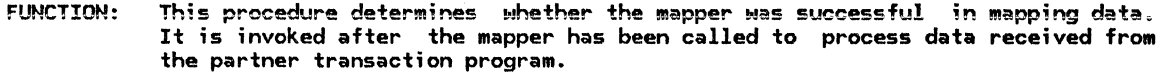

INPUT: The RCB corresponding to the mapped conversation over which the data to be mapped flowed; and a structure containing information that is both supplied to, and returned from, the mapper

OUTPUT: If the mapper was able to successfully map the received data, the mapped data, along with a locally known map name provided by the mapper and an indication of the format of the mapped data, is placed in the MC\_RECEIVE\_BUFFER. If mapping was unsuccessful, PS.MC performs service error purging processing to  $\,$  notify the partner LU that the received data could not be mapped.  $\,$  (See "Service Errors Detected in Rece;ved Data" on page 5.2-14.)

- NOTES: 1. If the mapper was successful in mapping the received data, it always provides to PS.MC a protocol boundary map name known to the local transaction program. The map name is supplied by the mapper even when it was invoked without a map name (in which case, the mapper uses a previously received map name). If mapping is off, the mapper supplies a null map name, which is passed to the transaction program.
	- 2. If the mapper encountered an error in mapping the data, it provides to PS.MC the map name, known to the remote LU, that was in effect when the mapper was<br>invoked. PS.MC places the map name in an Error Data GDS variable, which is sent to the partner LU to notify it of the mapping failure.
	- 3. A return code of MAP\_NOT\_FOUND cannot be returned from the mapper if the mapper is invoked without a map name. If the mapper is invoked without a map name, it determines that it is to use a previously received map name. If the map name had been unknown to the mapper, this fact would have been discovered as a result of the earlier mapper invocation.

Referenced procedures, FSMs, and data structures: SEND\_svc\_ERROR\_PURGING PROTOCOL\_ERROR\_PROC RCB Select based on the return code from the mapper: When mapping was successful Put the mapped map name, an indication that FM headers are included in the data, and the mapped data in the MC RECEIVE BUFFER. When mapping failed to execute successfully Call SEND\_SVC\_ERROR\_PURGING (page 5.2-451 specifying the current RCB and the error type. When the provided map name was not found Call SEND SVC ERROR PURGING (page 5.2-45) specifying the current RCB and the error type. When the map name was a duplicate (optional processing for receive only) Call PROTOCOL ERROR PROC (page 5.2-47) to deallocate the current conversation. page 5.2-45 page 5.2-47 page A-7 Put a duplicate map name return code in the current MC RECEIVE BUFFER.

 $> \frac{1}{\sqrt{2}}$ 

#### PROCESS\_DATA\_INCOMPLETE

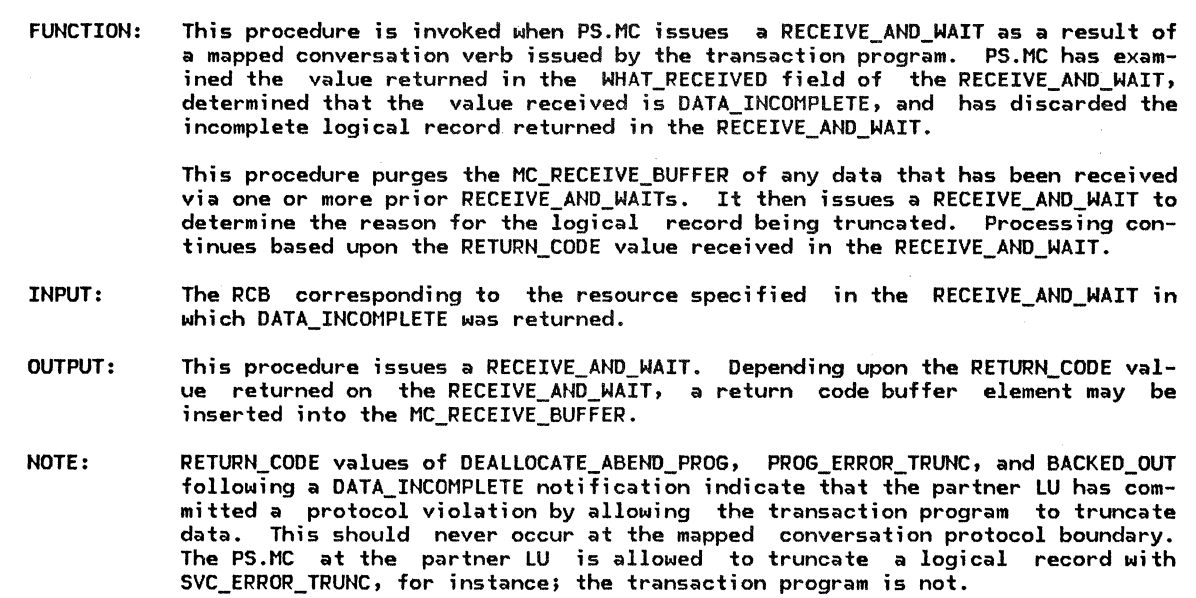

Referenced procedures, FSHs, and data structures: RCVD\_svc\_ERROR\_TRUNC\_NO\_TRUNC PROTOCOL\_ERROR\_PROC PS\_VERB\_ROUTER RCB Clear the RCB.MC\_RECEIVE\_BUFFER.<br>Call the PS\_VERB\_ROUTER (Chapter 5.0) to issue a RECEIVE\_AND\_WAIT verb to get the return code that explains why the data was incomplete. If a request to send data was received from the remote TP then Save an indication of the request to be returned later. Select based on the RECEIVE\_AND\_WAIT return code: When the return code is SVC\_ERROR\_TRUNC Call RCVD\_SVC\_ERROR\_TRUNC\_NO\_TRUNC to do service error processing (page 5.2-41). When the return code is DEALLOCATE\_ABEND\_SVC or DEALLOCATE\_ABEND\_TIMER Put the return code RESOURCE\_FAILURE\_NO\_RETRY in the -  $MC$ \_RECEIVE\_BUFFER of the current RCB. page 5.2-41 page 5.2-47 page 5.0-12 page A-7 When the return code is RESOURCE\_FAILURE\_RETRY or RESOURCE\_FAILURE\_NO\_RETRY Put the return code in the MC\_RECEIVE\_BUFFER of the current RCB.  $\overline{\phantom{a}}$ When the return code is DEALLOCATE\_ABEND\_PROG, optionally do the following: Put the return code RESOURCE\_FAILURE\_NO\_RETRY in the HC\_RECEIVE\_BUFFER of the current RCB. Log implementation-dependent error data in the system error log. When the return code is PROG\_ERROR\_TRUNC or BACKED\_OUT, optionally do the following: Call PROTOCOL ERROR PROC (page 5.2-47) to deallocate the current conversation. Put the return code in the MC\_RECEIVE\_BUFFER of the current RCB.

# HC\_REQUEST\_TO\_SEND\_PROC

FUNCTION: INPUT: NOTE: This procedure processes MC\_REQUEST\_TO\_SEND verbs. PS.HC issues a REQUEST\_TO\_SEND verb against the resource specified in the MC REQUEST TO SEND and returns control to the transaction program. HC\_REQUEST\_TO\_SEND verb parameters. PS.He performs no check to determine if the conversation is in an appropriate state to receive an MC\_REQUEST\_TO\_SEND verb. A state check is performed by PS.CONY CChapter 5.1) during its processing of the REQUEST\_TO\_SEND verb.

Referenced procedures, FSHs, and data structures: PS\_VERB\_ROUTER

page 5.0-12

Call PS\_VERB\_ROUTER (Chapter 5.0) to issue a<br>REQUEST\_TO\_SEND verb for the current conversation.

r

# MC\_SEND\_DATA\_PROC

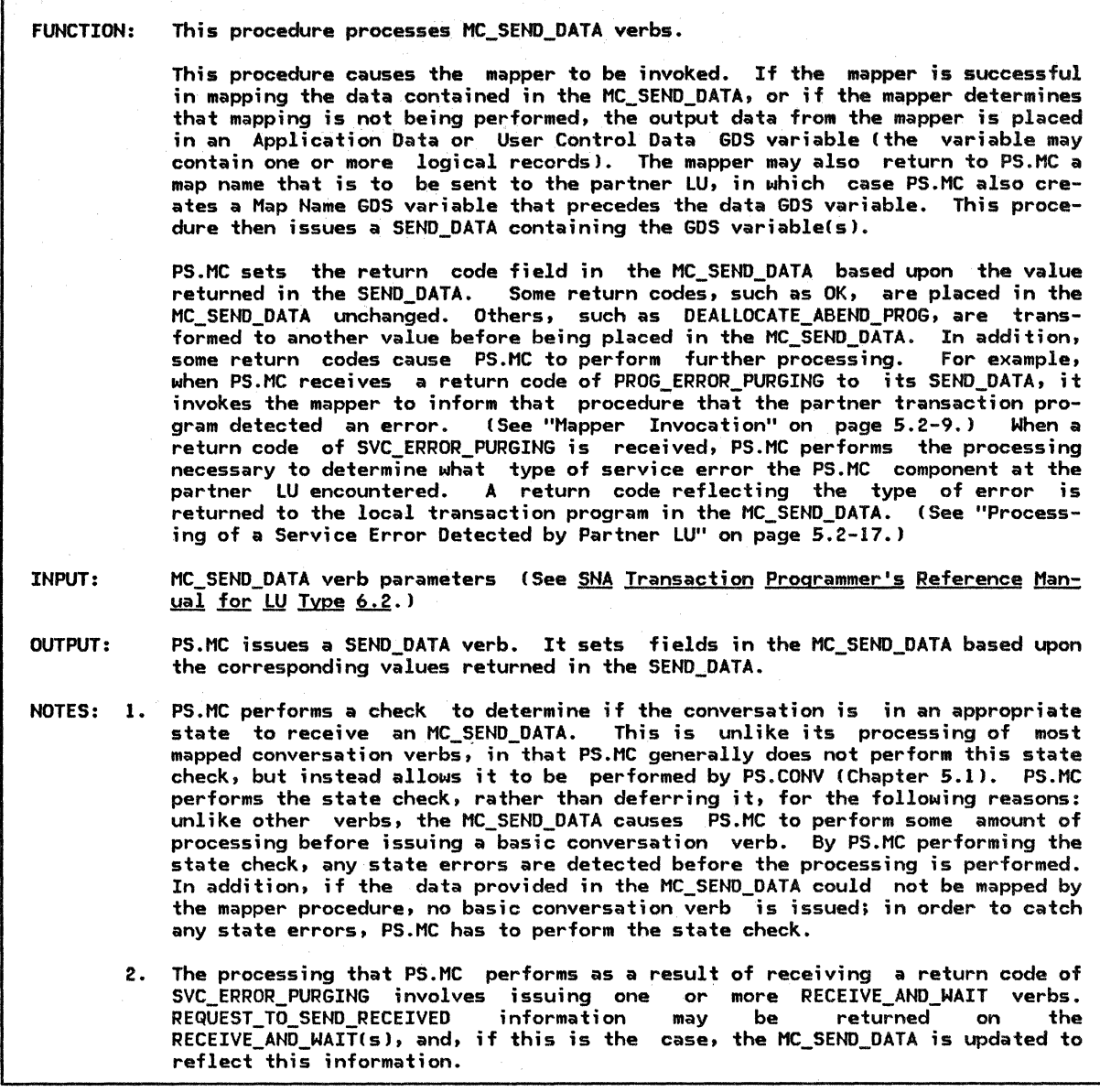

Referenced procedures, FSMs, and data structures: RCVD\_SVC\_ERROR\_PURGING PS\_SPS RCB PS\_VERB\_ROUTER

> UPM\_MAPPER SEND\_BUFFER

page 5.2-42 page 5.3-20 page A-7 page 5.0-12 page 5.2-46 page 5.2-48 Find the RCB for the resource specified in the MC\_SEND\_DATA verb.

If the resource is in a state to receive data  $(Chapter 5.1)$  then

Call the UPM\_MAPPER(RCB.MAPPER\_SAVE\_AREAJ (page 5.2-46)

to map the data to be sent, specifying the map name and whether or not the data  $contains$  FM header data (all from the verb).

Select based on the return code from the mapper:

When the mapper return code is MAP\_NOT\_FOUND

Set the MC\_SEND\_DATA return code to MAP\_NOT\_FOUND.

When the mapper return code is MAP\_EXECUTION\_FAILURE

Set the MC\_SEND\_DATA return code to MAP\_EXECUTION\_FAILURE.

Optionally, log implementation-dependent error data in system error log.

When the mapping was successful

If a map name was returned from the mapper then

Create a Map Name GOS variable for the map name and put it in the SEND\_BUFFER. Create a GOS variable that contains the data passed with the verb,

which has been successfully mapped. The GOS variable, depending on the

amount of data, may consist of one logical record or of multiple continued

logical records. Only the first logical record will carry the GDS ID

indicating either a User Control Data or an Application Data GOS variable type.

Put, or add, the data GOS variable in, or to, the SEND\_BUFFER.

Call the PS\_VERB\_ROUTER <Chapter 5.0) to issue a

SEND\_DATA verb, specifying the SEND\_BUFFER and the length of the data to send, for the current RCB.

If the SEND\_DATA verb processing resulted in a saved request in the current RCB, from the remote TP, to send data then

Save this request to be returned to the local TP on the MC\_SEND\_DATA verb. Select based on the SEND\_OATA return code:

When OK do nothing.

When ALLOCATION\_ERROR, RESOURCE\_FAILURE\_RETRY, or RESOURCE\_FAILURE\_NO\_RETRY Set the MC\_SEND\_DATA return code to the SEND\_DATA return code.<br>When DEALLOCATE ABEND PROG

Set the MC\_SEND\_DATA return code to DEALLOCATE\_ABEND.

When DEALLOCATE ABEND SVC or DEALLOCATE ABEND TIMER

Set the MC\_SEND\_DATA reurn code to RESOURCE\_FAILURE\_NO\_RETRY. When PROG ERROR PURGING

Set the MC\_SEND\_DATA return code to the SEND\_DATA return code. Call UPM\_MAPPER(RCB.MAPPER\_SAVE\_AREA) (page 5.2-46)

to notify the mapper of the remotely detected error.

When BACKED\_OUT

Call PS SPS (Chapter 5.3).

Set the MC\_SEND\_DATA return code to the SENO\_DATA return code. When SVC\_ERROR\_PURGING

Call RCVD\_SVC\_ERROR\_PURGING passing the current RCB and the SEND\_DATA return code (page 5.2-42).

If a request to send has been received from the remote TP and not returned on a prior MC\_CONFIRM, MC\_RECEIVE\_ANO\_WAIT, MC\_SENO\_DATA, or MC\_SEND\_ERROR verb then

Return a request-to-send-received indication to the local TP on the MC\_SEND\_DATA verb.

# MC\_SEND\_ERROR\_PROC

MC\_SEND\_ERROR\_PROC

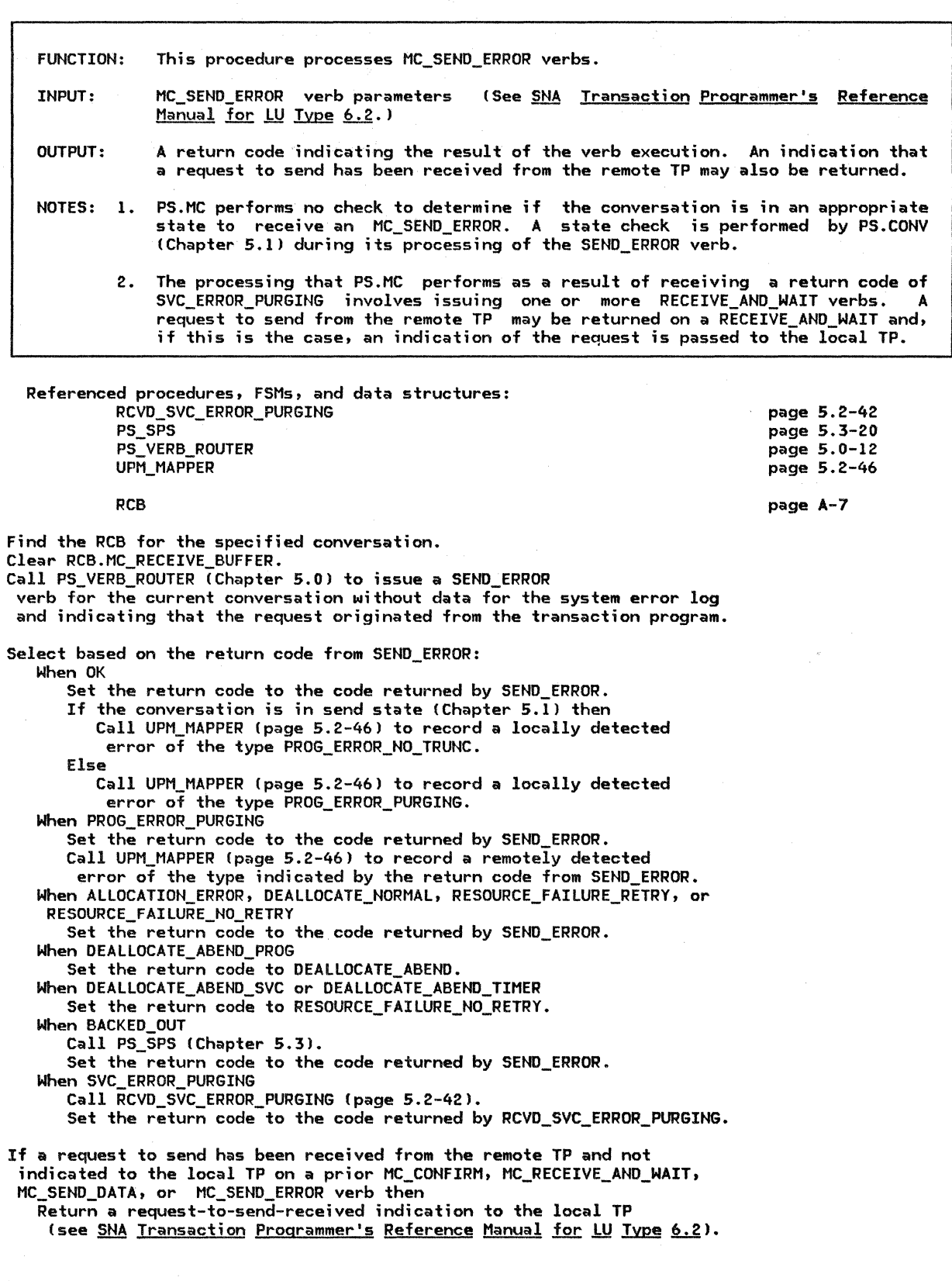

RCVD\_SVC\_ERROR\_TRUNC\_NO\_TRUNC

FUNCTION: This procedure is invoked when a return code of SVC\_ERROR\_TRUNC or SVC\_ERROR\_NO\_TRUNC is returned by a RECEIVE\_AND\_WAIT verb. This return code indicates that the partner LU detected a map execution failure while sending data. All or only part of the date may have been sent. Any data that was received prior to the error is purged. Error information is optionally placed in the system error log, but the local transaction program is not informed of the error.

- INPUT: The RCB associated with the mapped conversation on which the service error was detected and the SVC\_ERROR\_TRUNC or SVC\_ERROR\_NO\_TRUNC return code
- NOTES: 1. If the expected Error Data GOS variable is not received, or is received but indicates an error condition that is invalid in the present situation, the partner LU has committed a protocol violation. If the protocol violation occurred as a result of the partner LU allowing the mapped conversation to be prematurely ended without having sent the error data, PS.MC simply logs the error. Otherwise, PS.MC ends the mapped conversation. In either case, PS.MC inserts a return code of RESOURCE\_FAILURE\_NO\_RETRY in RCB.MC\_RECEIVE\_BUFFER.
	- 2. A return code of RESOURCE\_FAILURE\_RETRY or \_NO\_RETRY can occur at any time and does not indicate that the partner LU committed a protocol violation.

Referenced procedures, FSMs, and data structures: UPM\_MAPPER PS\_VERB\_ROUTER PROTOCOL\_ERROR\_PROC RCB ERROR~DATA\_STRUCTURE Call UPM\_MAPPER (page 5.2-46) to record a remotely detected error of the type SVC\_ERROR\_TRUNC or SVC\_ERROR\_NO\_TRUNC as indicated by the input parameter. Call PS\_VERB\_ROUTER !Chapter 5.0) to issue a RECEIVE\_AND\_WAIT verb for the current conversation, specifying a wait for the receipt of a complete logical record. Select based on the return code from RECEIVE\_AND\_WAIT: When OK Interpret the data returned by the RECEIVE\_AND\_WAIT verb as an ERROR DATA STRUCTURE. If RECEIVE AND WAIT returns DATA COMPLETE, the GDS ID in ERROR DATA STRUCTURE indicates that the structure contains error data (see Appendix H), and ERROR\_DATA\_STRUCTURE.ERROR\_CODE indicates a map execution failure (see Appendix H) then Optionally log implementation-dependent error data. Else (optional check when receiving data; see Note 1) Call PROTOCOL ERROR PROC (page 5.2-47) to deallocate the current conversation. Put the return code RESOURCE FAILURE NO RETRY in the MC\_RECEIVE\_BUFFER of the current RCB. When RESOURCE FAILURE RETRY or RESOURCE FAILURE NO RETRY (see Note 2) Put the return code from the RECEIVE\_AND\_WAIT verb in the MC RECEIVE BUFFER of the current RCB. When PROG\_ERROR\_NO\_TRUNC, SVC\_ERROR\_NO\_TRUNC, or BACKED\_OUT (optional check when receiving data; see Note 1) Call PROTOCOL ERROR PROC (page 5.2-47) to deallocate the current conversation. Put the return code RESOURCE\_FAILURE\_NO\_RETRY in the MC RECEIVE BUFFER of the current RCB. When DEALLOCATE\_NORMAL, DEALLOCATE\_ABEND\_PROG, DEALLOCATE\_ABEND\_svc, or DEALLOCATE\_ABEND\_TIMER (optional check when receiving data; see Note 1) Put the return code RESOURCE\_FAILURE\_NO\_RETRY in the MC RECEIVE BUFFER of the current RCB. Optionally log implementation-dependent error data. page 5.2-46 page 5.0-12 page 5.2-47 page A-7 page 5.2-48 RCVD\_SVC\_ERROR\_PURGING

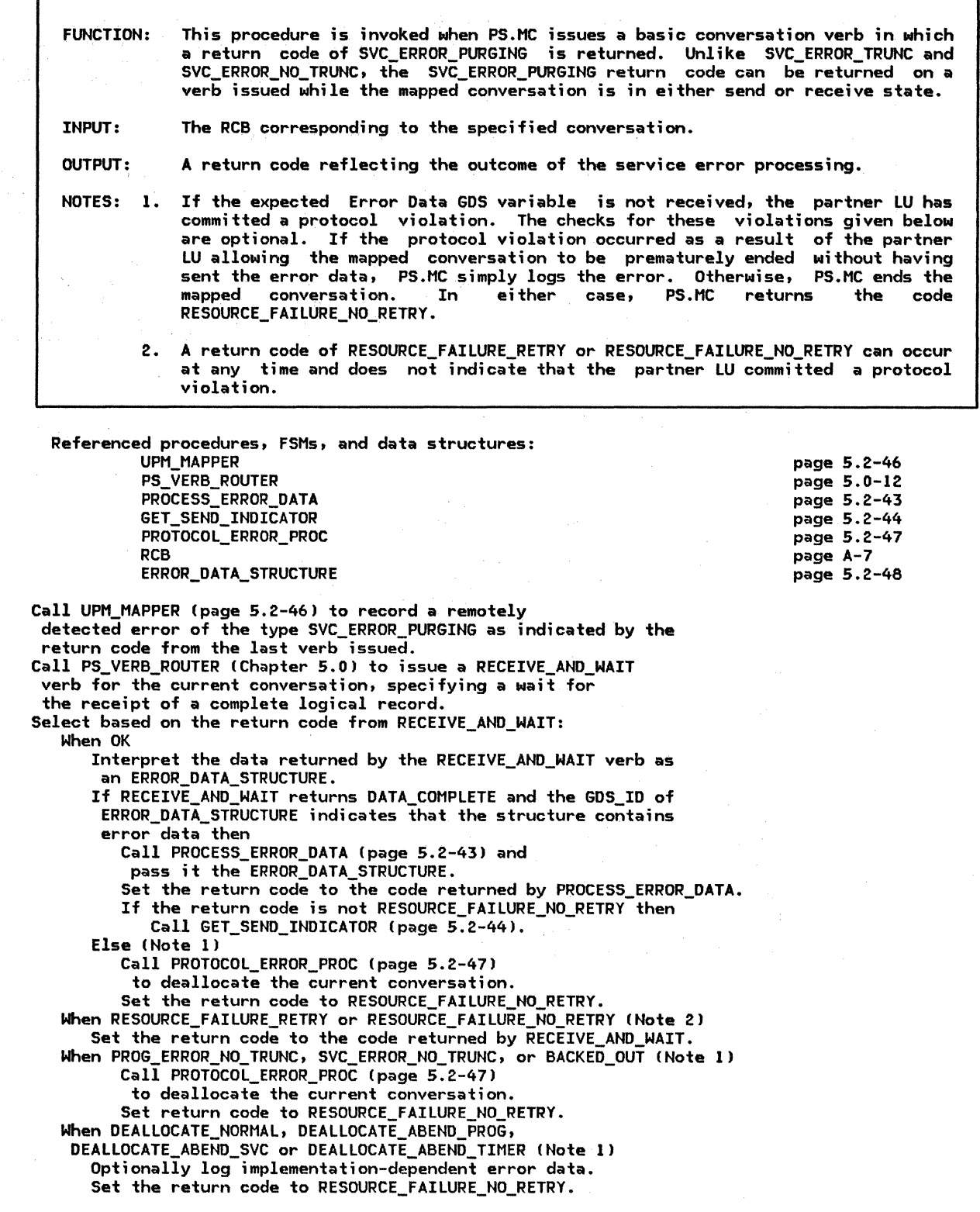

PROCESS\_ERROR\_DATA

r

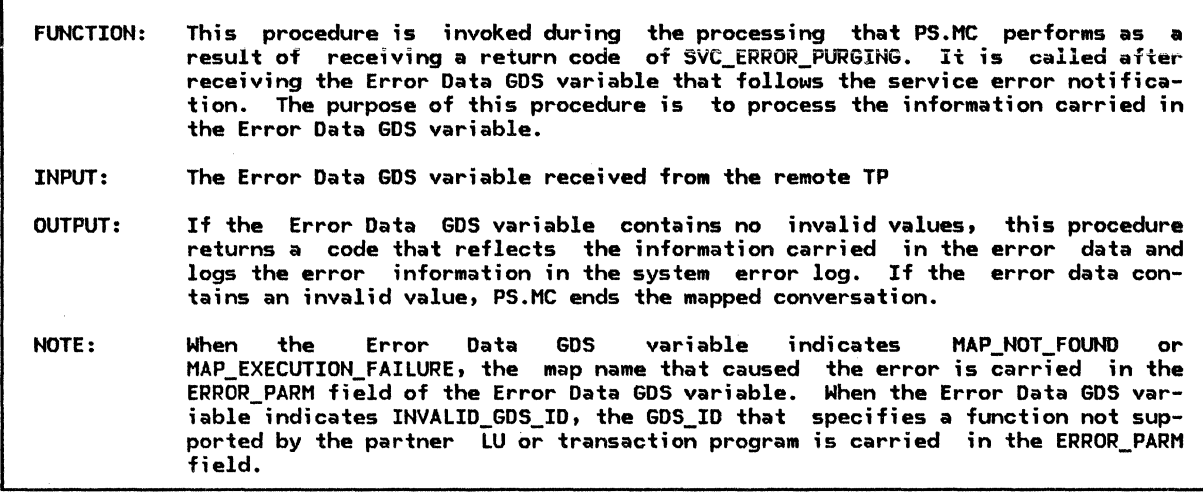

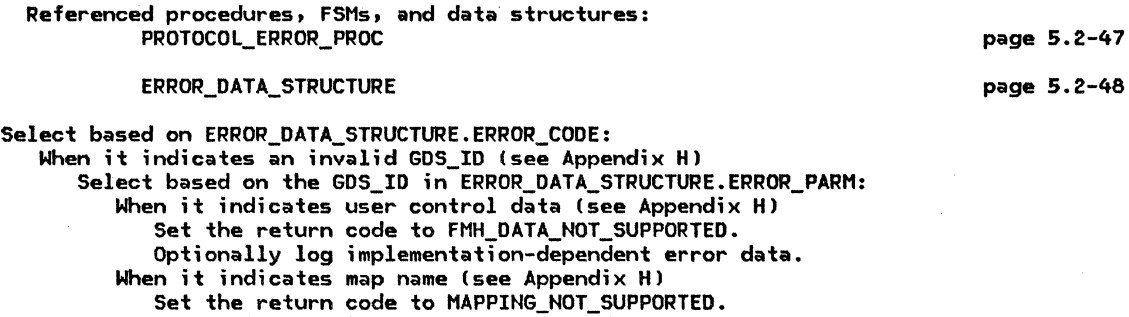

Optionally log implementation-dependent error data.

Otherwise (optional check when receiving data)

Call PROTOCOL\_ERROR\_PROC Cpage 5.2-471

to deallocate the current conversation.

Put the return code RESOURCE\_FAILURE\_NO\_RETRY in the

MC\_RECEIVE\_BUFFER of the current RCB.

When it indicates map not found (see Appendix H)

Set the return code to MAP\_NOT\_FOUHD.

Optionally log implementation-dependent error data.

When it indicates map execution failure (see Appendix H)

Set the return code to MAP\_EXECUTION\_FAILURE.

Optionally log implementation-dependent error data. Otherwise (optional check when receiving datal

Call PROTOCOL\_ERROR\_PROC (page 5.2-471

to deallocate the current conversation.

Put the return code RESOURCE\_FAILURE\_NO\_RETRY in the MC\_RECEIVE\_BUFFER of the current RCB.

 $\omega \rightarrow \omega$ 

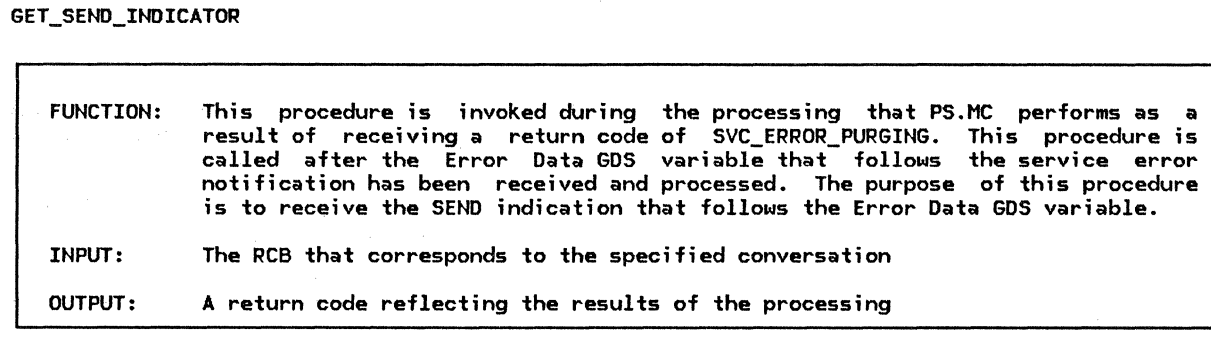

Referenced procedures, FSMs, and data structures: PS\_VERB\_ROUTER PROTOCOL\_ERROR\_PROC

### RCB

page S.0-12 page S.2-47 page A-7

Call PS\_VERB\_ROUTER CChapter S.0) to issue a RECEIVE\_AND\_WAIT verb for the current conversation, specifying a wait for the receipt of a complete logical record. Select based on the return code from RECEIVE AND WAIT: When OK (optional check when receiving data) If RECEIVE\_AND\_WAIT returns WHAT RECEIVED other than SEND then Call PROTOCOL\_ERROR\_PROC Cpage S.2-47) to deallocate the current conversation. Set the return code to RESOURCE FAILURE NO RETRY. When RESOURCE\_FAILURE\_RETRY or RESOURCE\_FAILURE\_NO\_RETRY Set the return code to the code returned by RECEIVE\_AND\_WAIT. When DEALLOCATE\_NORMAL, DEALLOCATE\_ABEND\_PROG, DEALLOCATE\_ABEND\_svc, or DEALLOCATE\_ABEND\_TIMER (optional check when receiving data) Set the return code to RESOURCE\_FAILURE\_NO\_RETRY. Optionally log implementation-dependent error data. When PROG\_ERROR\_NO\_TRUNC, SVC\_ERROR\_NO\_TRUNC, or BACKED\_OUT (optional check when receiving data) Call PROTOCOL\_ERROR\_PROC Cpage S.2-47) to deallocate the current conversation. Set the return code to RESOURCE\_FAILURE\_NO\_RETRY.

S.2-44 SNA Format and Protocol Reference Manual for LU Type 6.2

### SEND\_SVC\_ERROR\_PURGING

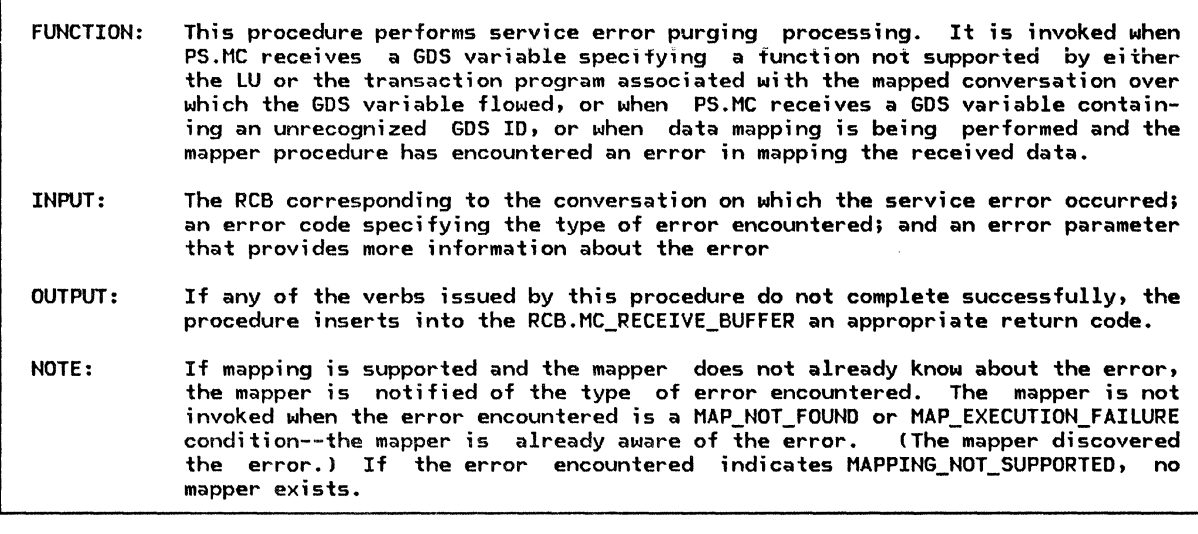

Referenced procedures, FSMs, and data structures:

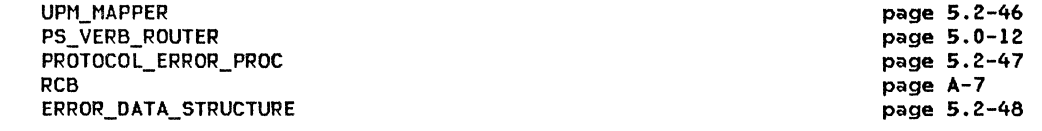

If the input error code indicates an invalid GDS\_ID (see Appendix HJ and the GOS ID in the input error parameter does not indicate a map name Csee Appendix HJ then

Call UPN\_MAPPER Cpage 5.2-46) to record a remotely detected error of

the type SVC\_ERROR\_PURGING, as indicated by the return code from the last verb issued. Call PS\_VERB\_ROUTER (Chapter 5.0) to issue a SEND\_ERROR verb for the current

conversation, specifying error type SVC and implementation-dependent error log data.

Select based on the return code from SEND\_ERROR:

When OK

Create an ERROR\_DATA\_STRUCTURE Ca single logical record) using the data in the parameters ERROR\_CODE and ERROR\_PARM.

Call PS\_VERB\_ROUTER !Chapter 5.0) to issue a SEND\_DATA verb to send the

ERROR DATA STRUCTURE to the remote TP.

Select based on the return code from SEND\_DATA:<br>When OK

Call PS\_VERB\_ROUTER (Chapter 5.0) to issue a PREPARE\_TO\_RECEIVE verb for the current conversation with the type parameter set to FLUSH and locks set to SHORT.

When RESOURCE\_FAILURE\_RETRY or RESOURCE\_FAILURE\_NO\_RETRY

Put the return code from SEND\_DATA in the MC\_RECEIVE\_BUFFER of the current RCB. When PROG\_ERROR\_PURGING, SVC\_ERROR\_PURGING, or BACKED\_OUT

(this check is optional when receiving data)

Call PROTOCOL ERROR PROC (page  $5.2-47$ ) to deallocate the current conversation. Put the return code RESOURCE\_FAILURE\_HO\_RETRY in the MC\_RECEIVE\_BUFFER of the current RCB.

When DEALLOCATE\_ABEND\_svc, DEALLOCATE\_ABEND\_TIMER, or DEALLOCATE\_ABEND\_PROG (optional check when receiving data)

Optionally log implementation-dependent error data.

Put the return code RESOURCE\_FAILURE\_NO\_RETRY in the MC\_RECEIVE\_BUFFER of the current RCB.

When DEALLOCATE\_NORMAL, RESOURCE\_FAILURE\_RETRY, or RESOURCE\_FAILURE\_NO\_RETRY

Put the return code from SEND\_DATA in the MC\_RECEIVE\_BUFFER of the current RCB.

# UPM\_MAPPER

 $\frac{1}{\sqrt{2}}$ 

 $\frac{1}{2}$  ,  $\frac{1}{2}$  ,  $\frac{1}{2}$ 

UPM\_MAPPER

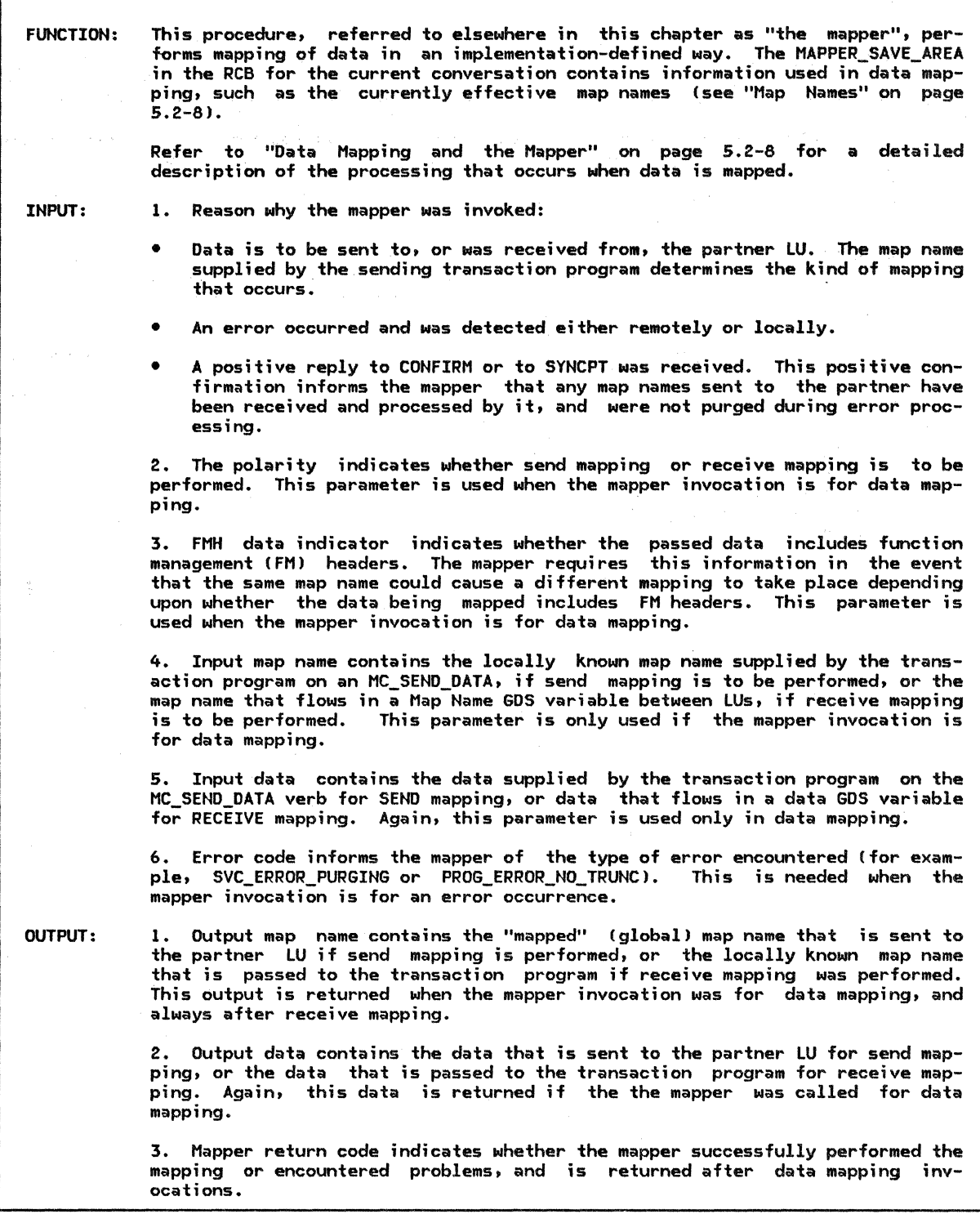

PROTOCOL\_ERROR\_PROC

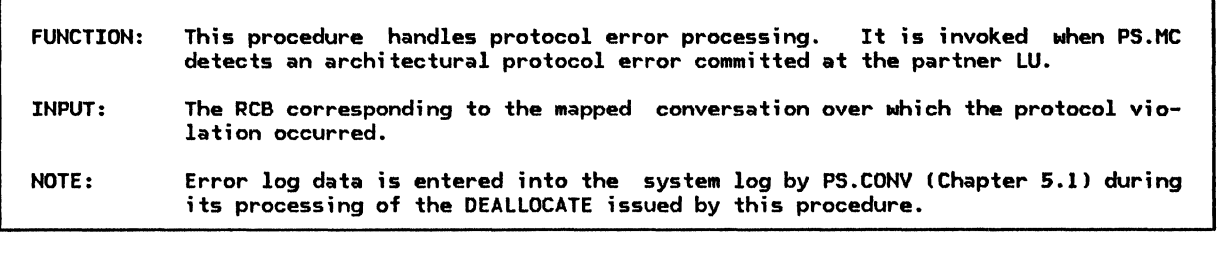

Referenced procedures, FSMs, and data structures: PS\_VERB\_ROUTER RCB page 5.0-12 page A-7

Call PS\_VERB\_ROUTER (Chapter 5.0) to issue a DEALLOCATE verb for the current conversation, specifying a deallocation type of ABEND\_SVC and indicating that the resource ID is to be discarded. Optionally, implementation-dependent error data may be recorded in the system error log.

# ERROR\_DATA\_STRUCTURE

ERROR\_DATA\_STRUCTURE: an instance of a GOS variable LL\_LENGTH: the high-order bit is set to 0 indicating a single-segment record <code>GDS $\_$ ID</code> (see format of an Error Data GDS variable in Appendix H)</code> DATA  $ERROR$   $CODE$  (see Appendix H) ERROR\_PARM (see Appendix H>

SEND\_BUFFER

SEND\_BUFFER: a buffer containing the mapped data to be sent.

S.2-48 SNA Format and Protocol Reference Manual for LU Type 6.2 Recovery from errors and failures is a central consideration in the design of transaction programs. LU 6.2 provides optional services to aid transaction programs in recovery from errors. A synchronization service is selected by the SYNC\_LEVEL parameter in the ALLOCATE verb. This chapter is primarily concerned with the sync point synchronization service. <sup>1</sup>

# ERRORS, FAILURES, AND RECOVERY

Errors and failures can be classified as:

- Application errors--these errors may occur frequently; recovery is part of the application design. In data entry, for instance, field validation and requests for repeated input are normal portions of the application logic.
- Recoverable system errors--these errors occur frequently; recovery is part of the system logic. Bracket race and an example (see "Chapter 6.1. Data Flow Control"); link-level retransmission is another.
- Program failures--transaction programs<br>sometimes end abnormally. In a well-tested system, this will not occur frequently. Application level recovery varies by application. See "Chapter 5.1. Presentation Services--Conversation Verbs" for details of abnormal termination processing.
- Conversation failures--conversations will sometimes fail as a result of failure of the underlying sessions and the physical components over which the sessions are<br>carried. The reactivation of failed sescarried. The reactivation of failed ses-<br>sions is handled by system logic; see<br>"Chapter 4. LU Network Services" for details. Application-level recovery from conversation failure is discussed in more<br>detail in <u>SNA Transaction Programmer's</u> detail in <u>SNA Transaction</u> Prog<br><u>Reference Manual for LU Type 6.2</u>.
- LU failures--LUs will sometimes fail by themselves or as a result of the failure of underlying hardware or software. Much of the recovery from LU failures, as seen  $\mathbf{b}_{\mathscr{L}}$  other LUs, is handled by the recovery of sessions that have failed. Other aspects of this recovery are the concern of the sync point service.
- local resource failures--local resources<br>(e.g., files) will sometimes fail. If the local resource that fails is not protected by the sync point service, recov- ery is an application-level responsibility.

Applications are often designed as a sequence of logical units of work, each unit consist ing of some changes to the resources under the control of the transaction program. Each logical unit of work (LUW) is recoverable by itself. The simplest case occurs when there is one LUW for a transaction program; recov- ery can often then consist of running the transaction again from the beginning. LUWs are delimited by the start-up of a transaction program and by execution of each SYNCPT verb. The SYNC\_LEVEL(SYNCPT) service simplifies the design of transaction programs that use protected resources since changes to those resources will be seen by the application transaction program as having occurred only after one LUW completes and before the next LUW begins. <sup>2</sup>

Figure 5.3-1 on page 5.3-2 illustrates the relationships among failures and recovery.

<sup>1</sup>  Full support of sync point services in actual implementations includes provisions for synchronizing local resources as well as distributed resources accessed through conversations. For completeness, this section sketches fully general sync point services. Details of sync point services for local resources are not specified by SNA, but are implementation defined.

 $\overline{2}$ The sync point service is not always able to provide a consistent state for the protected resources. When this occurs, a heuristic decision is made. This sometimes damages the LUW by making the states of its protected resources inconsistent. More details about this are provided in "RESOURCE\_FAILURE\_\*• Recovery, and Heuristic Decisions" on page 5.3-13.

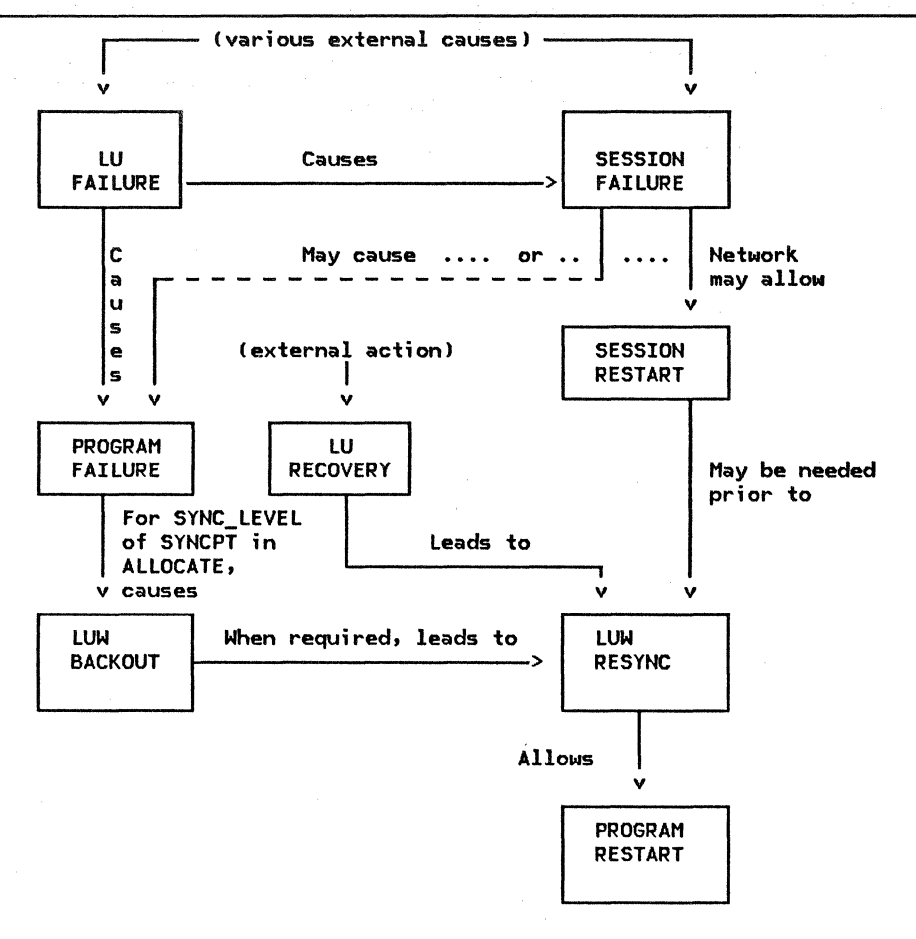

Figure 5.3-1. Relationships among Failures and Recovery

### PROCESSING BY PS.SPS

The component of LU presentation services that provides the sync point service is called PS.SPS, also called the sync point<br>manager. When all the resources used by a TP are at one LU, only one copy of PS.SPS is executed. Usually the situation is more com-<br>plicated since every conversation allocated with the SYNC\_LEVEL(SYNCPT) option connects two separate TPs, which cooperate to perform one or more distributed units of work. In the distributed cases, one TP is the first to issue the SYNCPT verb,· and its local sync point manager becomes the sync point initiator with respect to the sync point managers on the other ends of any conversation. These other sync point managers become agents with respect to the initiator, but may in turn become initiators with respect to additional, cascaded, sync point managers.

The sync point managers maintain consistency of the changes to protected resources by the propagation throughout the network of these sync point commands:

- Prepare--Solicits Request Commit. This command tells the agent to place its protected resources in a state that allows them to be fully committed to the changes that have been accumulated during this LUW, but that also allows these changes to be reversed, or backed out. The choice to commit or back out is made by the initiator after interaction with all agents.
- Request Commit--Solicits Committed. This command says that the issuer has suc- ceeded in preparing all of its protected resources.
- Committed--Informs the soliciting sync point manager that all resources attached through this conversation are committed.
- Forget--Informs the sync point manager that sent Committed that its log record

for this LUW can be erased. 3 Forget also tells the initiating sync point manager that the sync point is complete and that control can be returned to the TP.

Backed Out--Informs the receiving sync point manager that the sending sync point manager has backed out the LUW.

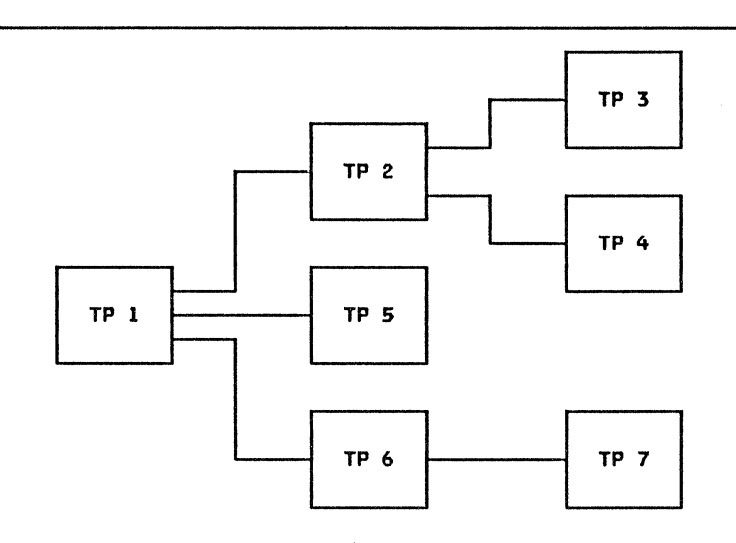

Figure 5.3-2. A Typical Sync Point Tree

# LUW STATES

A distributed transaction program is a tree, with individual TPs as nodes on the tree, and conversations as branches. Distributed TPs support distributed LUWs, consisting of local LUWs at the individual nodes. The distributed LUW has a state made up of all the local LUW states. For.the distributed transaction program shown in Figure 5.3-2, the distributed LUW state is a vector with seven components:

 $LUM = LUWI, LUW2, ..., LUW71$ 

The first TP to issue SYNCPT becomes the root of the tree for the global LUW that is ended by that verb. In the figure, the root, or initiator, is TP 1.

The SNA encodings for transmission of these commands are described in "Appendix H. FM Header and LU Services Commands" under PS headers for the first four, and FMH-7 sense data for Backed Out.

The sync point managers at each node of the tree cooperate to place all the LUW components into the same consistent state. They do this with four waves of sync point com- mands.

The Prepare wave starts at the root and spreads down the tree. The Request Commit<br>wave starts at the leaves (nodes without subordinate nodes) and spreads up the tree to the root. The Committed wave returns down the tree, and the Forget wave flows up the tree to the root. Figure 5.3-3 on page 5.3-4 shows these waves as they occur between the root and one of the nodes adjacent to the root.

 $\overline{\mathbf{x}}$ The sync point managers keep records about LUWs on logs, held on nonvolatile storage by the log manager, so that LUWs can be kept consistent across failures of LUs.

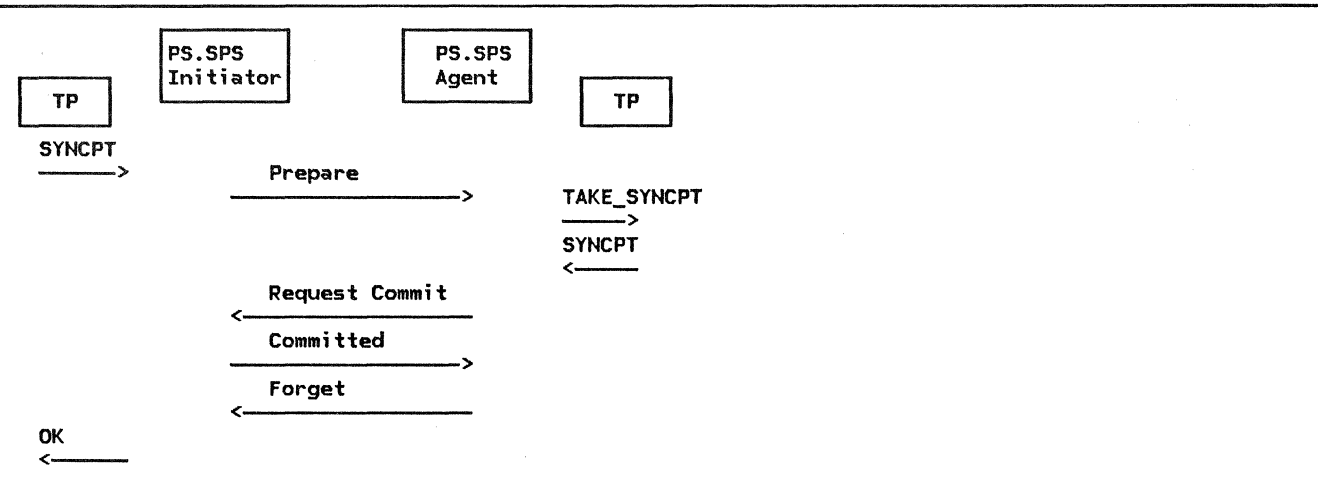

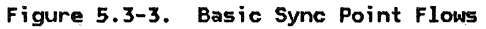

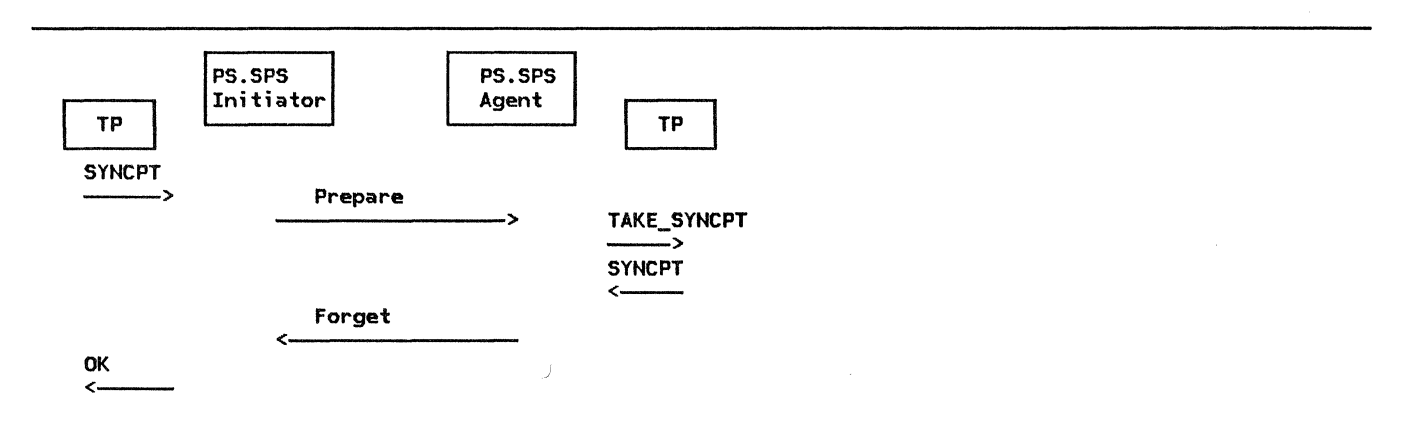

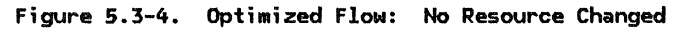

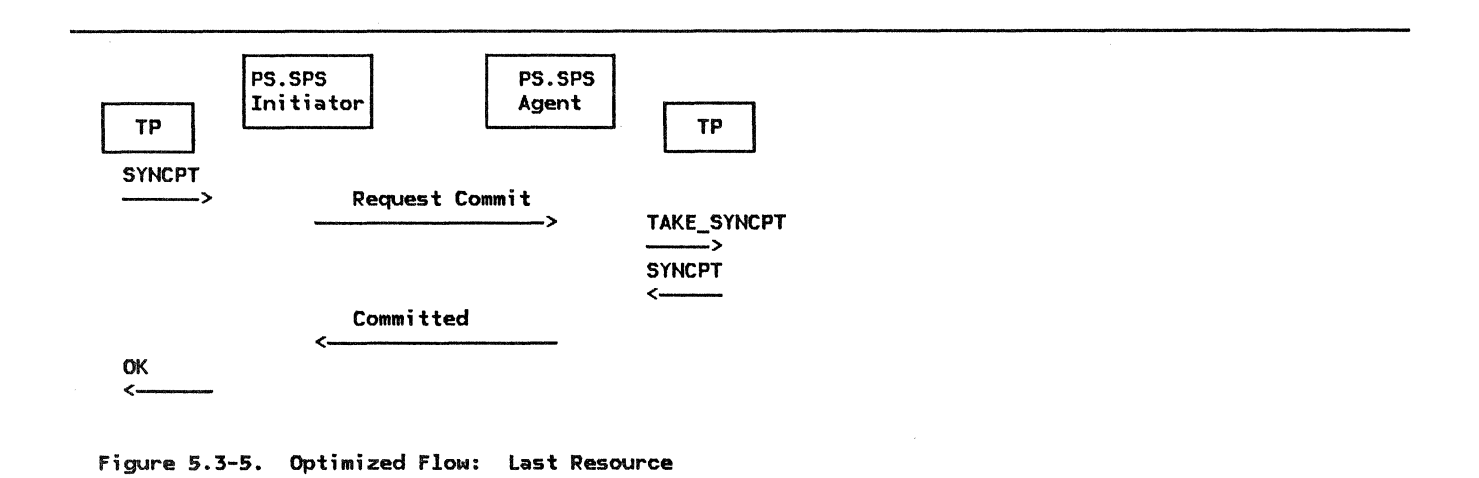

 $\bar{\mathbf{r}}$ 

### FLOW OPTIMIZATION

Since message flows are costly, the sync point managers attempt to reduce the number of flows. Figure 5.3-4 on page 5.3-4 illustrates one such case: when a sync point man- ager agent determines that the state of the resources have been changed, it answers For-<br>get, to Prepare. Intermediate agents can reply Forget only if all the local LUWs in their entire subtree are reset.

Figure 5.3-5 on page 5.3-4 shows the other flow reduction that can be used. The initiator can pick one adjacent agent to receive Request Commit rather than Prepare. The Request Commit can be sent only after all the prepared agents have sent Request Commit up their subtree to the initiator, making the selected agent the last agent. This last agent is then free to select one of its cas- caded agents also to be last, and so on.

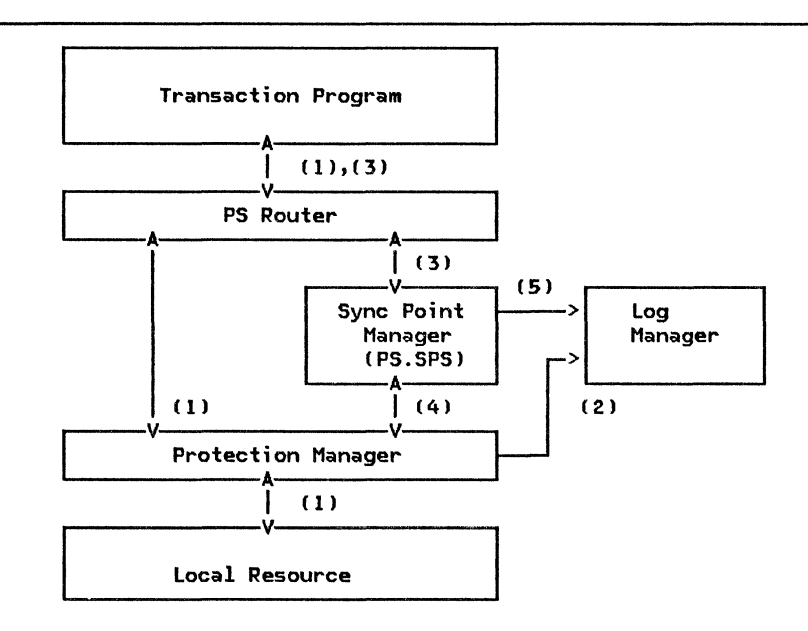

Figure 5.3-6. Sync Point Services for Local CNonconversational) Resources, Such as Files

SYNC POINT AND OTHER LU COMPONENTS

The relationships among the transaction program, its resources, and the sync point man- ager are illustrated in Figure 5.3-6 through Figure 5.3-8.

The following notes correspond to the numbers in Figure 5.3-6.

- 1. The transaction program issues a resource verb, which is passed, by the PS router, to the proper procedure to handle the local resource. See "Chapter 5.1. Presentation Services--Conversation Verbs" for details.
- 2. The local resource is protected, and so<br>it has a protection manager, which exam-<br>ines the resource verb. If the resource<br>is changed by the verb (e.g., it is a<br>Write of some kind), the protection man-

ager writes a log record containing the before-change data. 4

- Eventually the transaction program issues SYNCPT or BACKOUT. The PS router invokes the sync point manager, which coordinates the action of all sync point managers involved in the distributed LUW.
- The sync point manager interacts with the protection manager for each protected resource, exchanging signals indicating Prepare, Request Commit, Committed, and<br>Forget to coordinate commitment, or a Forget to commit<br>signal indicating Backed Out to coordinate backout of changes, either as requested by the TP, or as required by a resource failure.
- 5. When all resources are prepared, the LUW is committed when the sync point manager writes Committed on the log, and forces the log.<sup>5</sup> The single force of the log is sufficient to commit the entire LUW

Logging before-change data is the technique suggested in the formal description. Other equivalent techniques are possible and permissible.

Some writes to the log can be made to volatile log buffers. If these are lost because of a failure of the LU, no damage results. Other writes (called <u>forced</u> writes) to the log must
because all local resources used by a single TP share a single log, which is also the log used by the TP's sync point manager.

Recovery that uses the log records is<br>discussed later in "Resynchronization discussed later in Logic" on page 5.3-15.

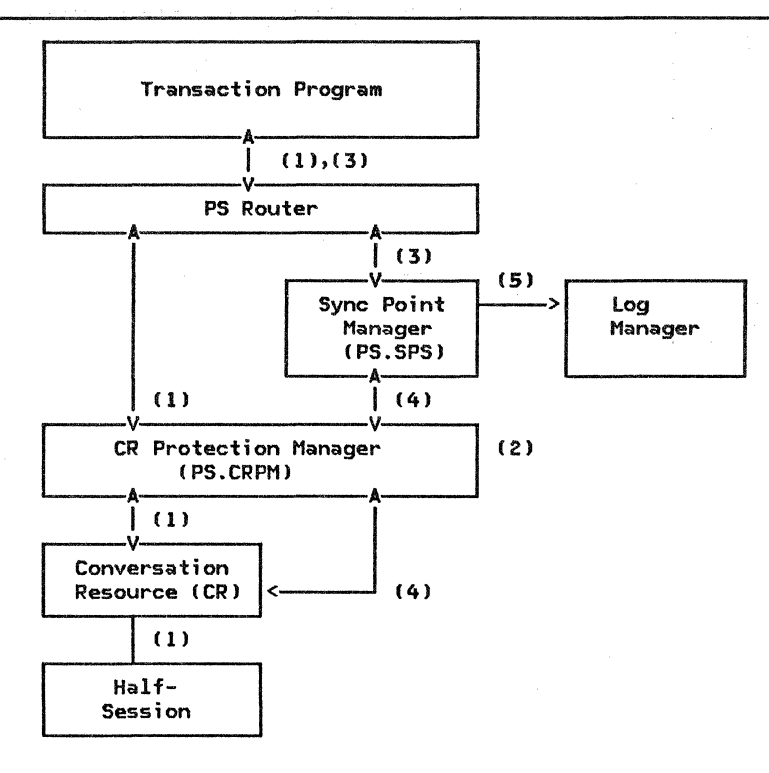

Figure 5.3-7. Sync Point Services for Conversation Resources

The following notes correspond to the numbers in Figure 5.3-7.

- 1. The transaction program uses a conversa- tion. The conversation resource protection manager is not sensitive to any of the conversation verbs.
- 2. The CR protection manager does not write any log records. RM does write log records as part of ALLOCATE processing in control blocks (RCB) and their relationship to transaction control blocks (TCB) following an LU failure. See RCB on page A-7 for details of the RCB and TCB on<br>page A-10 for details of the TCB.
- 3. Eventually the transaction program issues SYNCPT or BACKOUT. The PS router invokes the sync point manager to do the coordination.
- 4. The sync point manager interacts with the protection manager for each protected conversation, exchanging Prepare, Request

Commit, Committed, and Forget signals to coordinate commitment, or Backed Out to requested by the TP, or as required by a<br>resource failure.

Protected conversations are treated some-<br>what differently from protected local<br>resources; this difference is driven by a<br>local/nonlocal<sup>6</sup> indicator in the RCB. A Backed Out signal can be received from<br>nonlocal resources. Compare States nonlocal resources. signals can be exchanged with them to<br>resynchronize following conversation resynchronize failures.

- The local protection manager for the con- versation communicates with its remote partner by exchanging PS headers and the<br>Backed Out FMH-7 sense data. The .<br>Backed Out FMH-7 sense data. half-session has no knowledge that a protected conversation is assigned to it.
- 5. The sync point manager has to do additional writes to the log whenever nonlocal resources are pointed to by a TCB.

5.3-6 SNA Format and Protocol Reference Manual for LU Type 6.2

be made to the nonvolatile log itself before the sync point protocol can proceed, if the LUW is to be kept synchronized even across LU failures. This use of the nonvolatile log is called forcing the log.

<sup>6</sup>  Local resources are those that share the sync point manager's log.

Also, additional forces of the log are<br>required. Finally, the sync point manag-<br>er attempts resynchronization with an

exchange of Compare States signals with its partner sync point manager after resource failures.

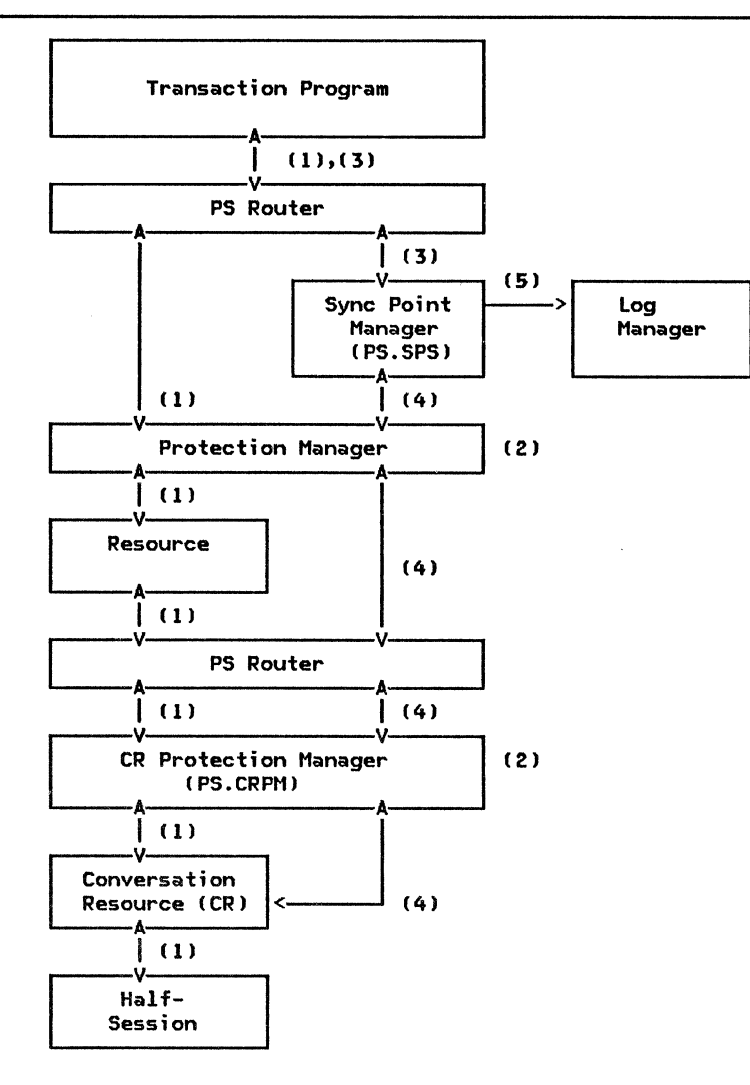

Figure 5.3-8. Sync Point Services for Function Shipping

The following notes correspond to the numbers in Figure 5.3-8.

- 1. The transaction program allocates a resource that is located remotely. The local resource manager uses a conversa- tion to communicate to the remote resource.
- 2. Neither the local-resource protection manager nor the CR protection manager writes log records. The only logging is done by RM in order to be able to recre- ate the resource RCBs and their relationate the resource RCBs and their relation-<br>ship to TCBs. The ALLOCATE issued by the local resource manager is understood to the conversation's RCB is chained under the local resource's RCB rather than being chained directly to the TCB. At

the same time, the local resource's RCB is marked nonlocal.

- 3. Eventually the transaction program issues SYNCPT or BACKOUT. The PS router invokes the sync point manager to do the coordination.
- 4. The sync point manager interacts with the protection manager for each protected resource, exchanging Prepare, Request Commit, Committed, and Forget signals to coordinate commitment, and Backed Out to requested by the TP, or as required by a resource failure.

The nonlocal resources are treated the same as protected conversations: Backed

Out can be received; Compare States signals can be exchanged. ..

The protection manager for the local resource, after dealing with local states<br>(e.g., on a Prepare it may need to flush Ce.g., on a Prepare it may need to flush a local buffer), passes the sync point signals that it receives from the sync point manager to the CR protection manag- er.

5. The sync point manager has to do additional writes to the log whenever nonlocal resources are pointed to by a TCB. Also, additional forces of the log are required to handle the extra error states introduced by the existence of remote logs. Finally, the sync point manager attempts resynchronization via exchange of Compare States signals with partner sync point managers after resource fail- ures.

## SYNC POINT LOGIC

A transaction program can issue a SYNCPT verb<br>as an initiator, or in reply to a<br>WHAT\_RECEIVED value of SYNCPT\_REQUIRED on<br>RECEIVE. After giving the TAKE\_SYNCPT indication, the conversation resource rejects<br>most verbs until SYNCPT, BACKOUT, or SEND ERROR is issued. See SNA Transaction Programmer's Reference Manual for LU Type 6.2 for details.

PS.SPS processes the SYNCPT verb in the phases described below.

#### CLASSIFICATION PHASE

Since SYNCPT can be issued under many circum-<br>stances, PS.SPS begins by scanning the resources allocated to the transaction program in order to determine their states. Further PS.SPS processing varies according to the states of the local resources and TP:

- 1. PREPARE RECEIVED state--Prepare was received from an initiating sync point manager. The local TP did not initiate sync pointing. PS.SPS prepares its local and down-tree protected resources and replies up-tree with Request Commit if preparation succeeds. If it fails, it replies Backed Out.
- 2. REQUEST COMMIT RECEIVED state--Request Commit was received from an initiating sync point manager. The local TP did not initiate sync pointing. Since the initiating PS.SPS has used an optimized flow, which it can do only for the last<br>resource that it is attempting to coordinate, the local PS.SPS commits its local and down-tree resources and replies Committed if commitment succeeds. If it fails, it replies Backed Out.
- 3. SEND state--All protected conversations are verified to be in SEND state. Before

issuing the SYNCPT verb, the transaction program puts all its protected resources<br>into SEND state. If required, this can be done by issuing REQUEST TO SEND and<br>waiting for the right to send.

4. Unprotected resource--Resource was allocated with SYNC\_LEVEL(NONE | CONFIRM). The resource is not affected by the SYNCPT verb.

At the end of the scan, PS. SPS knows if a resource (i.e., the one in PREPARE RECEIVED state) must be sent Request Commit during its local coordination. Request Commit must be sent last, after all other resources have been prepared. If no last resource is identified, a UPM is used to select one. The UPM can consider things like minimizing session sation last whenever possible). It can also choose to prepare all resources, which allows all coordination to proceed in parallel, since Prepares can be sent simultaneously to several resources.

If any protected resources are in Receive state or more than one last resource is identified, a state error is recognized and the TP is abnormally terminated. Otherwise, PS.SPS advances to the Prepare phase.

#### PREPARE PHASE

PS.SPS now issues Prepare to all nonlast resources. When Request Commit has been received from all of them, the next phase is entered. Other replies to Prepare are discussed in "Errors During Sync Point" on page 5.3-13. If no nonlast resources exist, this phase is skipped and PS.SPS proceeds directly to the Request Commit phase.

### REQUEST COMMIT PHASE

After receiving Request Commit from all non- last resources, PS.SPS issues Request Commit to the last resource, and waits for a reply, thus entering the Committed phase.

#### COMMITTED PHASE

PS.SPS completes sync point processing after receiving Committed from the last resource, by sending Committed to all nonlast resources, thus entering the Forget phase.

#### FORGET PHASE

In the Forget phase, PS.SPS waits for Forgets from all the nonlast resources. When all Forgets have been received, PS.SPS gives the SYNCPT verb that was issued by the local TP a return code of OK.

# ILLUSTRATIVE SYNC POINT FLOWS

The following figures and comments illustrate the preceding discussion.

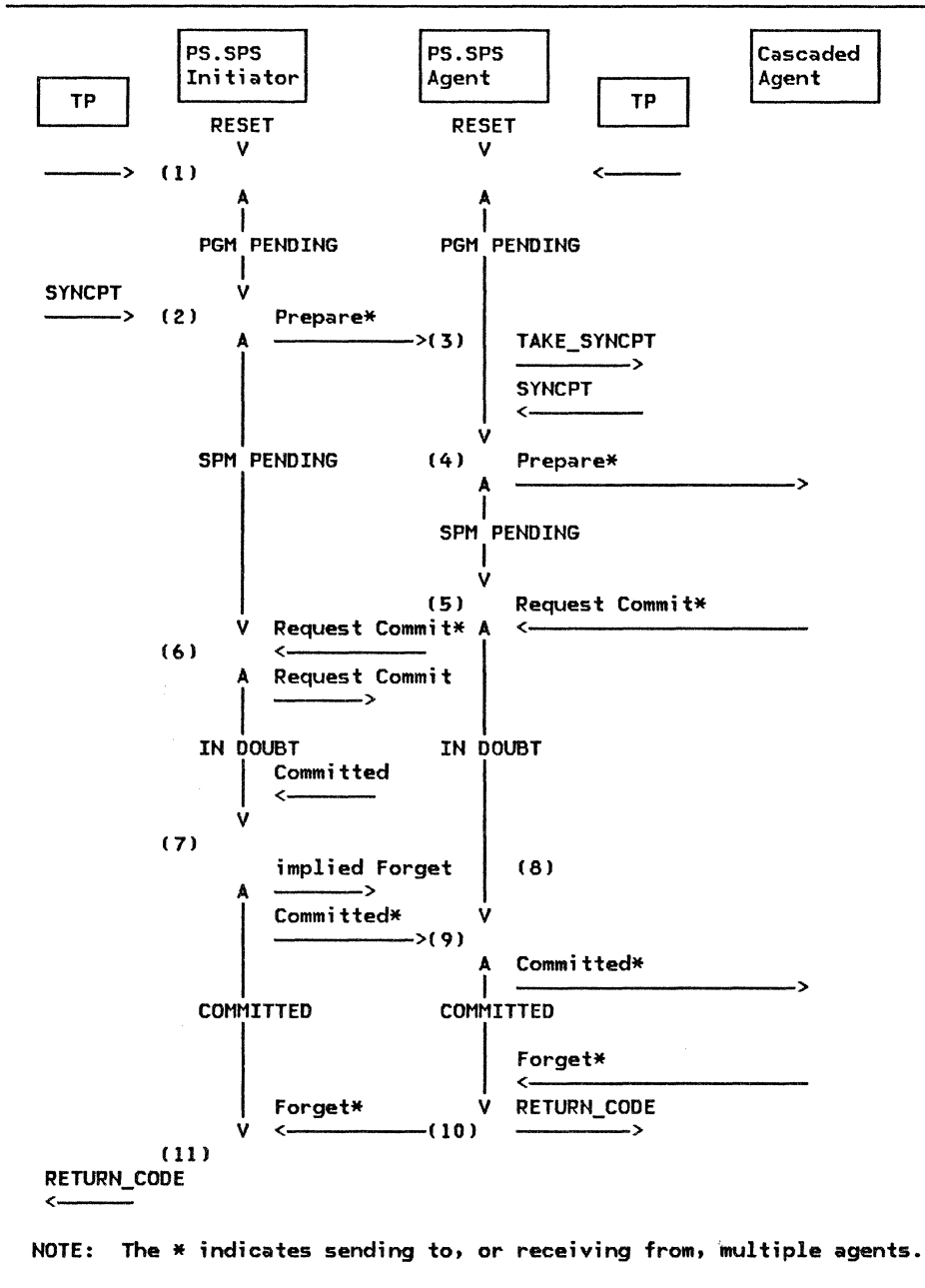

F;gure 5.3-9. Illustrative Sync Point Flow: General Case

The following notes correspond to the numbers in Figure 5.3-9.

1. The distributed LUW begins in RESET state. Any change to a local protected resource or receipt by PS of any message unit (including the initial Attach) over

a protected conversation drives a local LUW from RESET to PGM PENDING.

2. The initiating TP issues SYNCPT. PS.SPS logs all affected conversations except the last as [INITIATOR, SPM PENDING] while the last one is not logged yet.<sup>7</sup> The log is forced once. PS.SPS sends Prepare to all but the last agent (where the \* at the end of Prepare means all the agents, except possibly the last).

- 3. Each agent PS.SPS presents a return code of TAKE\_SYNCPT to its transaction program. All TPs agree by issuing SYNCPT.
- 4. The agent logs [AGENT, SPM PENDING] for the conversation over which the Prepare is received. It logs [INITIATOR-CASCADE, SPM PENDING] for all the cascaded conver- sations, if any exist (there might only be local resources ). The log is forced once if and only if any cascaded conver- sations exist.
- 5. All cascaded agents agree to commit. [ AGEBT, IN DOUBT] is placed on the log and the log is forced.
- 6. All agents agree to commit. [INITIATOR, IN DOUBT] is placed on the log if and only if the last resource is being optimized with the last resource sequence. If IN DOUBT is placed on the log, the log is forced and then Request Commit is sent to the last agent.
- 7. The last agent replies Committed (if the last agent is using the optimized flow). [INITIATOR, COMMITTED] is logged and the log is forced. Committed is sent to all agents (except the optimized last).
- 8. An implied .Forget is sent to the last agent with the aid of RM and the session

process. The implied Forget is the next normal-flow RU of any kind that flows from the initiator to the last agent. as CEB, then the next RU might be a<br>
(BB,Attach); or it might be a<br>
(BB,LUSTAT); or BIS; or a data reply to a<br>
BB that came from the agent's<br>
half-session. Since the Committed can get lost, the agent retains the state of the LUW across session outage. Since the Implied Forget can get lost, and since the initiator may have erased its log, the agent carries a resync responsibility for itself. Only in this way can it<br>erase its log. "Resynchronization Logic"<br>on page 5.3-15 describes resync in more<br>detail.

- 9. PS.SPS logs [Initiator-Cascade, Committed] for all cascade agents and forces the log. It then sends Committed to the cascaded agents.
- 10. All cascaded agents return Forget. PS.SPS resets the LUW by erasing the log; then PS.SPS sends Forget to the initiator and returns control to the agent TP.
- 11. All agents return Forget. PS.SPS erases the log and returns control to the initiating TP. The log does not have to be forced before PS.SPS sends Forget since any Forgets lost during a failure can be reconstructed by resynchronizing with cascaded agents.

<sup>7</sup> The log records are [state of local PS.SPS relative to remote PS.SPS, state of local LUWJ.

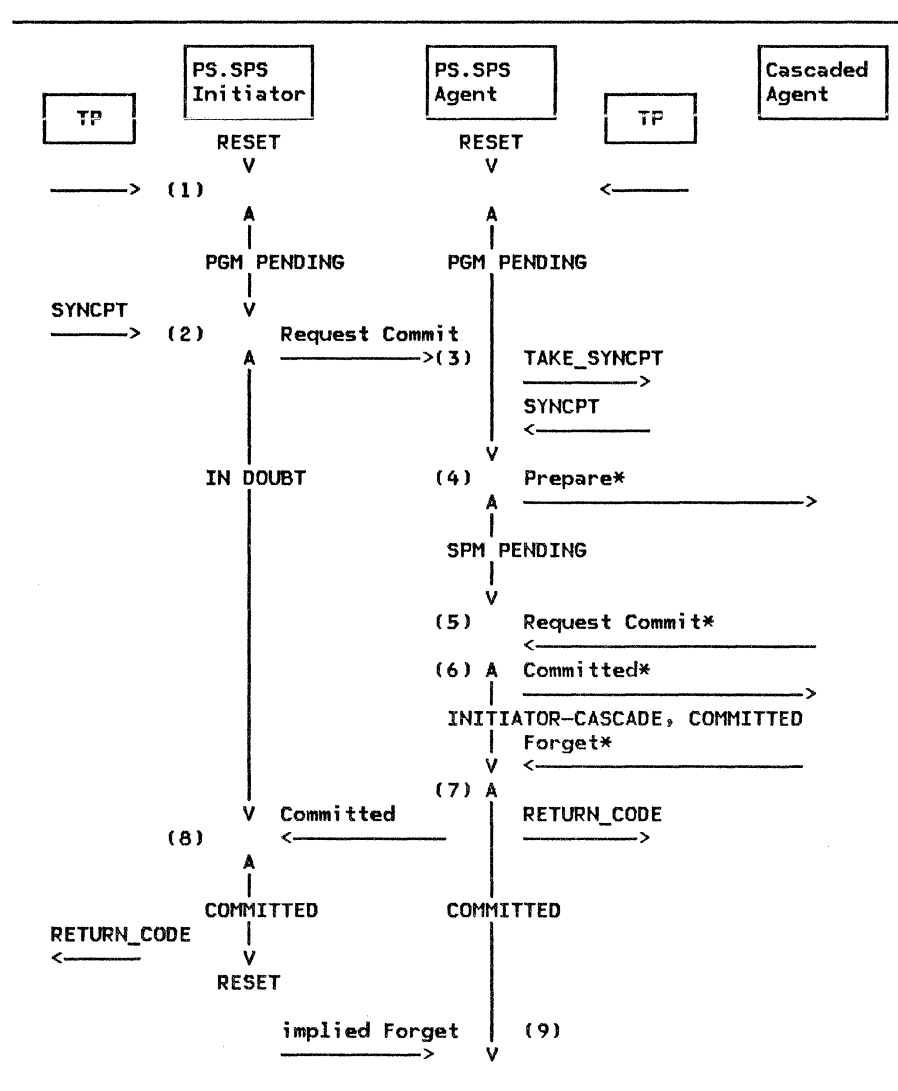

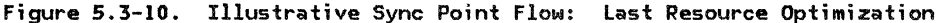

The following notes correspond to the numbers in Figure 5.3-10.

- 1. The distributed LUW begins in RESET state. Any change to a local protected resource or receipt by PS of any message unit (including the initial Attach) over a protected conversation drives a local LUW from RESET to PGM PENDING.
- The initiating TP issues SYNCPT. PS.SPS logs the last conversation as [INITIATOR, IN DOUBT). It forces the log and sends Request Commit.
- 3. The agent PS.SPS presents TAKE\_SYNCPT to the agent transaction program. The TP agrees by issuing SYNCPT.
- 4. The agent PS.SPS logs [AGENT, SPM PEND-ING] for the conversation over which the Request Commit is received. It logs [INITIATOR-CASCADE, SPM PENDING] for all the cascaded conversations, if any exist (there might be only local resources l.

It forces the log if and only if any cas- caded conversations exist.

- 5. All cascaded agents agree to commit. The agent PS.SPS logs [INITIATOR-CASCADE, COMMITTED] and forces the log again (in the example, the agent is not using the last resource optimization on cascaded resources l. Then it sends Committed to all cascaded agents.
- 6. The agent PS.SPS waits for all cascaded agents to return Forget. This is done so that in case of failures and resynchroniaccurate report of any heuristic damage that may occur.
- 7. All Forgets are returned. The subtree for which this PS.SPS is responsible is COMMITTED. The agent PS.SPS returns Committed to the initiator, even 1f no down-tree resources were changed, and then returns control to its TP.

Chapter 5.3. Presentation Services-~Sync Point Services Verbs 5.3-11

8. The initiator sees the Committed. If there are no other participants, the initiator erases the log for the LUW and returns OK to the initiating transaction program. If there are other agents, [IN-ITIATOR, COMMITTED I is placed on the log while the Forgets are collected. See Figure 5.3-9 on page 5.3-9 for this type of sequence.

9. IMPLIED FORGET is sent to the last agent with the aid of the session process.

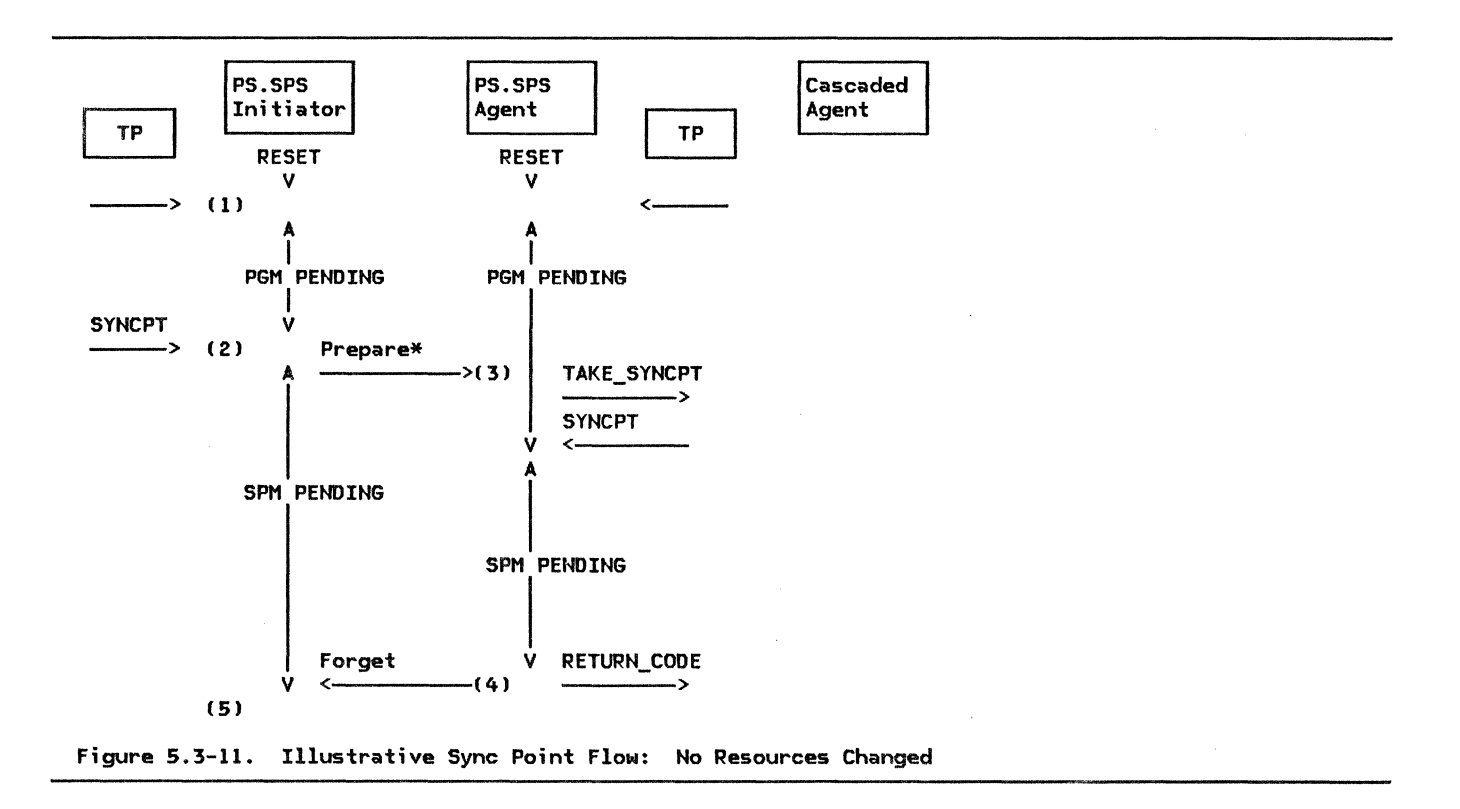

The following notes correspond to the numbers in Figure 5.3-11. The situation that the figure illustrates arises when a sync point is requested, but no remote resources have<br>been altered during the LUW. In this case the Request Commit and Committed flows are<br>not necessary and are omitted.

- 1. The distributed LUW begins in RESET state. Any change to a local protected resource or receipt by PS of any message unit !including the initial Attach) over a protected conversation drives a local LUW from RESET to PGM PENDING.
- 2. The initiating TP issues SYNCPT. PS.SPS logs all affected conversations but the last as [ INITIATOR, SPM PENDING], not logging the last one yet. It forces the log once, then sends Prepare to all but the last agent (represented by the \* following PREPARE).
- 3. The agent PS.SPS presents TAKE\_SYNCPT to the agent TP, which agrees to commit. The rest of this flow illustrates the processing performed by a single agent where no resources have been changed. The generalization to cascaded LUWs is straightforward.
- 4. The agent PS.SPS sees (by receiving Forgets from the local resources) that no resources have been changed. It resets the LUW by erasing the log, sends Forget to the initiator, and returns control to the agent TP.
- 5. The agent returns Forget. The Request Commit and Committed flows were not needed; the initiator PS.SPS still proc- esses the flows from other conversations that may or may not require the addi-<br>tional flows.

PS.SPS needs to force the log only once when all resources are local, while it uses at least two forces of the log as the initiator<br>(SPM PENDING and COMMITTED states) and may use an additional force (IN DOUBT state)  $if$ the last resource is flow optimized.

PS.SPS uses at least one log force as the agent CIN DOUBT state), but if any cascaded

# ERRORS DURING SYNC POINT

The preceding discussion assumed that sync point processing completed normally, without incident. This section shows how consistency can be maintained even when er-rors occur-.

The errors addressed are those caused by many transaction programs operating independently of each other-, communicating only when  $\bullet$  required. With this independence, unexpected return codes can occur after any verb. As the issuer of internal verbs to PS.CRPM in order- to exchange sync point commands with partner sync point managers, PS.SPS has logic to deal with these return codes:

- PROG\_ERROR\_\*, including SVC\_ERROR\_\*<br>• BACKED\_OUT<br>• DEALLOCATE\_ABEND\_\*<br>• RESOURCE\_FAILURE\_\*
- 
- 
- 

Because recovery from conversation failure<br>can require that a session be reactivated, PS.SPS gives special consideration to the casa where this cannot be accomplished in a timely manner.

PROG\_ERROR\_\*

PS.SPS treats PROG\_ERROR\_\* as BACKED\_OUT. It is the using transaction program's responsibility to avoid this by correct transaction design.

#### BACKED\_OUT

BACKED\_OUT is the return code given when the remote transaction program issues a BACKOUT verb. Contrary to PROG\_ERROR\_\*, where the TP that issued SEND\_ERROR gives the TP that receives the PROG\_ERROR\_\* an option, on BACK-OUT the issuing TP expects the entire distributed LUW to be backed out. The TP that receives BACKED\_OUT therefore must propagate the backout to all other resources by also issuing the BACKOUT verb.

conversations exist for this LUW, the agent<br>PS.SPS has to appear to the cascaded agents as if it were the initiator. Therefore, the middle agent has to force the log CSPM PEND-ING state) in order to reliably assume the resync responsibility if it should terminate  $abnormallv.$ 

# DEALLOCATE\_ABEND\_\*

PS.SPS may receive DEALLOCATE\_ABEND\_\*. Since PS.SPS for the abnormally terminating TP will back out all of the TP's local resources, the local PS.SPS treats these return codes as<br>BACKED\_OUT.

RESOURCE\_FAILURE\_\*• RECOVERY, AND HEURISTIC **DECISIONS** 

Recovery from conversation failure depends upon the state of the conversation at the time of the outage:

1. If the conversation is under the control of the sync point manager, an attempt  $will be made to recover from the failure$ by exchanging COMPARE\_STATES GOS variables with the remote sync point manager. PS.SPS does this by issuing ALLOCATE to the LU resync service  $TP\ X'06F2'$ . See "Resynchronization Logic" on page 5.3-15 for the logic that is executed during this resynchronization effort.

If resynchronization succeeds, PS.SPS absorbs the RESOURCE\_FAILURE\_\* return code and returns from the SYNCPT or BACK-<br>OUT verb. PS gives the OUT verb. PS gives the<br>RESOURCE FAILURE \* return code to the TP on the next verb issued against the failing conversation, thus making the sync point verb and the resource failure appear- to have occurred in the reverse<br>order. A TP that is using protected<br>resources can take advantage of this by issuing SYNCPT or- BACKOUT whenever a con- versation failure return code is recognized.

Because a new session may not be imme-<br>diately available, the sync point manager and the lock manager have a protocol boundary that provides a capability to free locks on resources that may be needed by other- TPs. When the lock man-<br>ager needs to release locks, PS.SPS uses<br>the guidance provided in the TP's entry the guidance provided in the TP's entry<br>in the TRANSACTION\_PROGRAM list in RM either to hold the locks or to choose to do a partial commit or a partial backout cation has been maintained. As PS.SPS makes this decision with only partial information, it is called a heuristic decision. PS.SPS reports the resource state (whichever is chosen, HEURISTIC COMMIT or HEURISTIC RESET) to the LU control operator (since the heuristic decision may result in a loss of synchronization among the distributed resources that has to be repaired by operator action) and saves the state for comparison during resynchronization. The PS.SPS that is responsible for resync continues resync attempts until resync completes. At this time, PS.SPS writes another message to the LU control operator and erases the LUW's log entries.

# **BACKOUT PROCESSING**

When processing the BACKOUT verb, PS.SPS causes all protected resources in the LUW to be restored to their condition at the start of the LUW. The exception is that protected conversations are not deallocated, and the remote TPs that they started are not terminated by backout processing.

Like SYNCPT, BACKOUT is propagated to all TPs associated with the LUW. Also like SYNCPT, BACKOUT propagation requires all transaction programs that share a distributed unit of work to participate by issuing verbs, i.e., BACKOUT.

When a transaction program is notified of a BACKOUT initiated by another transaction program, the remote BACKOUT is complete. That 2. If the conversation is not under the control of the sync point manager, the responsibility for recovery is the transaction program's. However, if sync point is in use, the TP will typically turn the recovery processing over to the sync point manager by using the SYNCPT or BACKOUT verb as soon as any desired processing has been completed. Resources that are not protected are cleaned up according to application program logic. A failure by one TP or the other to return control to the sync point manager can lead to an extended holding of locks on shared resources. It may also lead to heuristic decisions if the locks have to be broken.

is, the conversation resource that reports BACKED\_OUT has already done so. The return code indicating this, BACKED\_OUT, may be returned on several of the verbs. No backout of other resources in the local unit of work has been done. The TP MUst issue BACKOUT before it issues any other verb against protected resources.

Of particular interest is the case where BACKOUT is issued in the midst of SYNCPT processing. The locally issued BACKOUT takes precedence over the SYNCPT requested by the remote TP if the LUW stays intact. See Figure 5.3-12 and Figure 5.3-13 for examples that illustrate how this is accomplished. For brevity, the Forget commands are not shown.

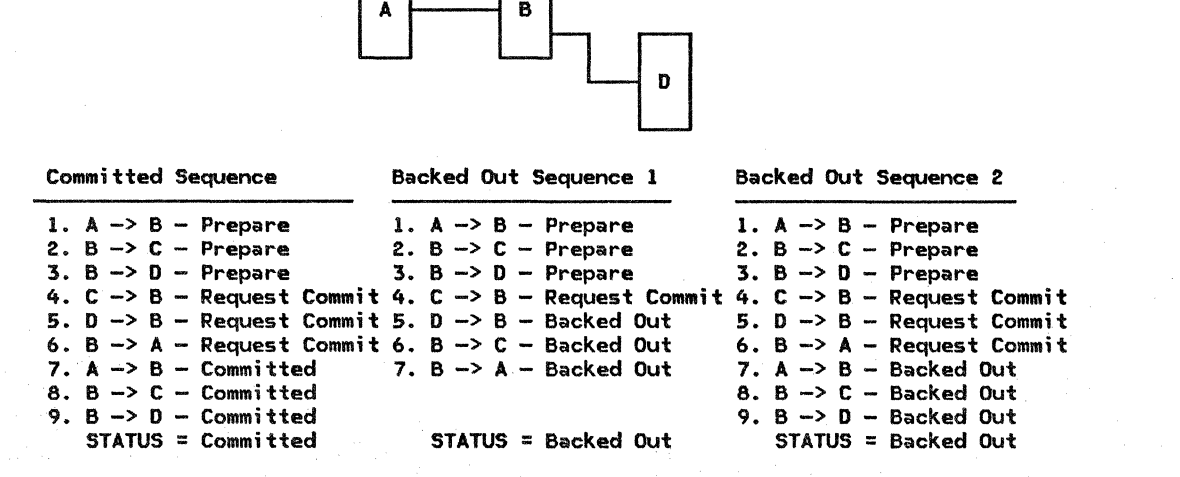

r.

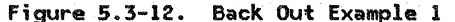

5.3-14 SHA.Format and Protocol Reference Manual for LU Type 6.2

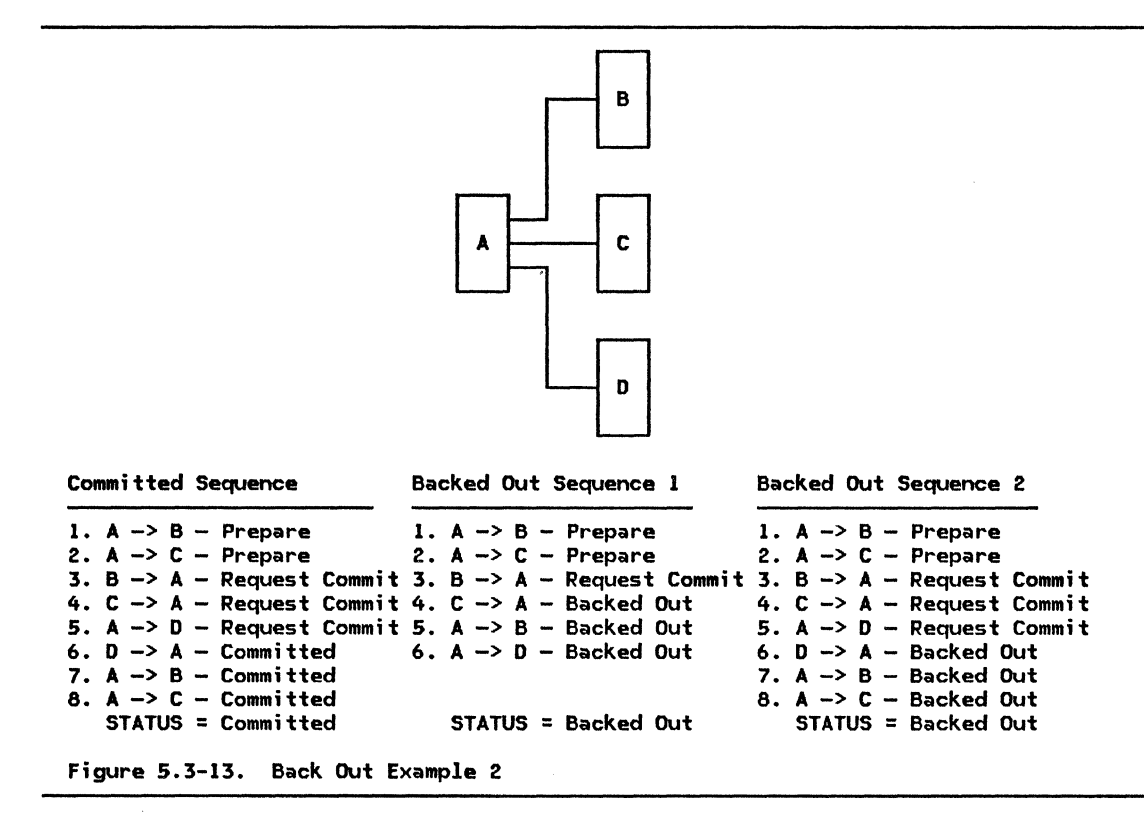

## HEURISTIC DECISIQNS AND RELIABLE RESOURCES

Each implementation of the sync point option set makes available to transaction programs at least one protected resource that is fully at reast one protected resource that is notly heuristic decisions. This can be done in a<br>variety of ways; the simplest is to allow variety of ways; the simplest is to allow<br>application designers to designate certain

resources as not subject to heuristic decisions. However the reliable resource is provided, application designers can use data kept in the reliable resource to aid in recovery from any heuristic mismatches that may occur.

## RESYNCHRONIZATION LOGIC

PS.SPS includes resynchronization logic for these cases:

If an IPL has occurred, RM retrieves log<br>records from the log manager and reconstructs the protected TCBs and RCBs that<br>were active at the time of the failure. It then causes PS.SPS to gain control on the reconstructed TCB. PS.SPS uses the log to restore its relevant states. For instance, it restores the initiator/agent state for each resource. PS.SPS also supplies log records to the protection managers for each resource so that they can back out their resources if this is required.

- When PS.SPS finishes, RM deallocates the TCB.
- If the resync is occurring without an IPL, PS.SPS will return control to the TP or to the abnormal termination processor, depending on the caller. The abnormal termination processor, of course, will deallocate all resources as needed.

Since it can happen that multiple conver-<br>sations connect TCBs with the same LUW<br>IDs in two separate LUs, resynchronization uses the conversation correlator field carried in Attach. to uniquely identify the states to be compared.

The decision to initiate resync by either end is dependent upon the state of the unit of work. The following table reflects the action PS.SPS takes after a conversation failure or an IPL of the LU.

UNIT-OF-WORK STATE ACTION (in local log) Not Found........... No Action Agent, not last .... Wait for resync Agent, last ........ Resync after timeout Initiator .......... Initiate resync

### VALIDATION OF LOG IDS

The first level of resynchronization is the validation of the log IDs. PS.SPS accom- plishes this by exchanging LOG\_ID GOS vari - ables. When this exchange validates the integrity of the LU pair's logs, PS.SPS exchanges COMPARE\_STATES. The following fig- ures illustrate the resync logic performed by the sync point manager.

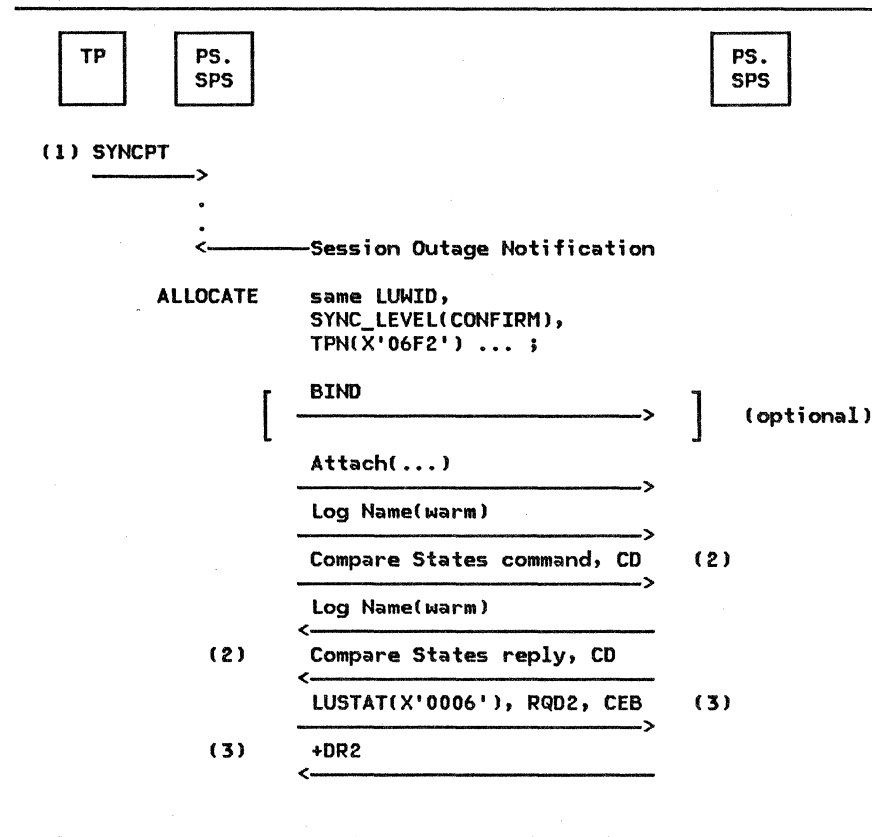

Figure 5.3-14. Resync After Conversation Failure

The following notes correspond to the numbers in Figure 5.3-14.

1. The TP issues SYNCPT or BACKOUT, giving PS.SPS control. Conversation failure results from the session outage. PS.SPS detects this and begins resynchronization by issuing ALLOCATE to the resync transaction program, X'06F2'. The optional BIND may flow as a result of RM logic;

PS. SPS does not know if it flows. PS retrieves the LUWID carried in this Attach from the TCB.

2. PS.SPS validates the logname and then executes resync logic. Each conversation to be resynchronized is processed in a separate resync conversation using a sepseparate resync conversation using a sep-<br>arate copy of the resync TP.

5.3-16 SNA Format and Protocol Reference Manual for LU Type 6.2

3. PS.SPS tells the log manager to erase the LUW's log records.

| <b>RM</b><br>PS.<br><b>SPS</b> |                                                        | PS.<br><b>SPS</b> |
|--------------------------------|--------------------------------------------------------|-------------------|
| (1) LU fails                   |                                                        |                   |
| <b>ALLOCATE</b>                | same LUWID,<br>SYNC_LEVEL(CONFIRM),<br>TPN(X'06F2')  ; |                   |
|                                | <b>BIND</b>                                            |                   |
|                                | Attach()                                               |                   |
|                                | Log Name(warm)                                         |                   |
|                                | Compare States command, CD<br>.>                       | (2)               |
|                                | Log Name(warm)<br>e.                                   |                   |
| (2)                            | Compare States reply, CD<br>c.                         |                   |
|                                | LUSTAT(X'0006'), RQD2, CEB<br>->                       | (3)               |
| (3)                            | $+DR2$<br>c.,                                          |                   |

Figure S.3-15. Resync after LU Failure

The following notes correspond to the numbers in Figure 5.3-15.

1. The LU fails. After the LU is IPLed, RM reads the sync point records from the log, rebuilds the TCB and RCBs, and gives PS.SPS control. After re-establishing the states of the local protected resources in cooperation with their protection managers, PS.SPS proceeds to resync each LUW in a separate conversation, since the reply can be delayed while cascaded resync occurs. If all the resync conversations are processed in

LOG NAME PROCESSING

The following two figures illustrate processing of log names so that log matches do not occur. the mis-

parallel (a UPM determines the degree of parallelism), multiple sessions will be used--up to one per LUW to be resynchronized. This can cause as many BINDs as LUWs that are in resynchronization.

- 2. PS.SPS validates the logname and then executes resync logic.
- 3. PS.SPS erases the log. If a conversation or LU failure occurs during resynhronization, PS.SPS repeats resynchronization until both logs are erased.

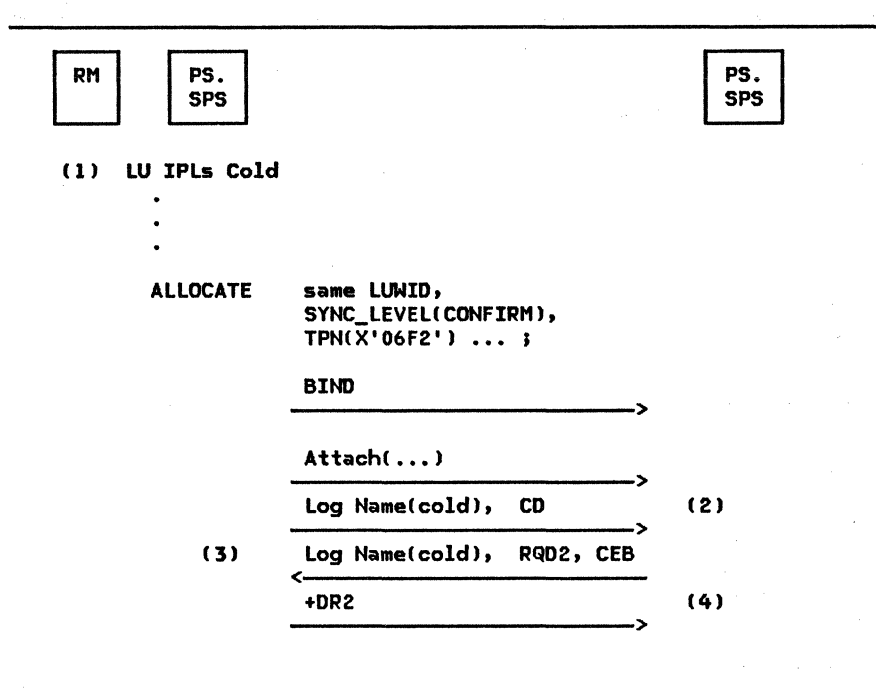

Figure 5.3-16. Cold Start of an LU

The following notes correspond to the numbers in Figure 5.3-16.

1. The LU IPLs cold, that is, with a new log tape or new log dataset. No resync attempt occurs since the log is empty. If the name of the LU's log is changed, a cold IPL is required.

PS.SPS is given control before any conversations with SYNC\_LEVEL(SYNCPT) are allocated in order to exchange log names with PS.SPS in the partner LU.

- 2. The resync TP, X'06F2', accepts the cold log name and returns its own LU's log name.
- 3. Upon logging the log name of the partner<br>PS.SPS, PS.SPS tells RM that SYNC\_LEVEL(SYNCPT) conversations can now be allocated to the partner LU.

 $\gamma_c$ 

4. The partner PS.SPS similarly informs its RM. Race conditions can cause this transaction to be executed twice, once in each direction.

5.3-18 SNA Format and Protocol Reference Manual for LU Type 6.2

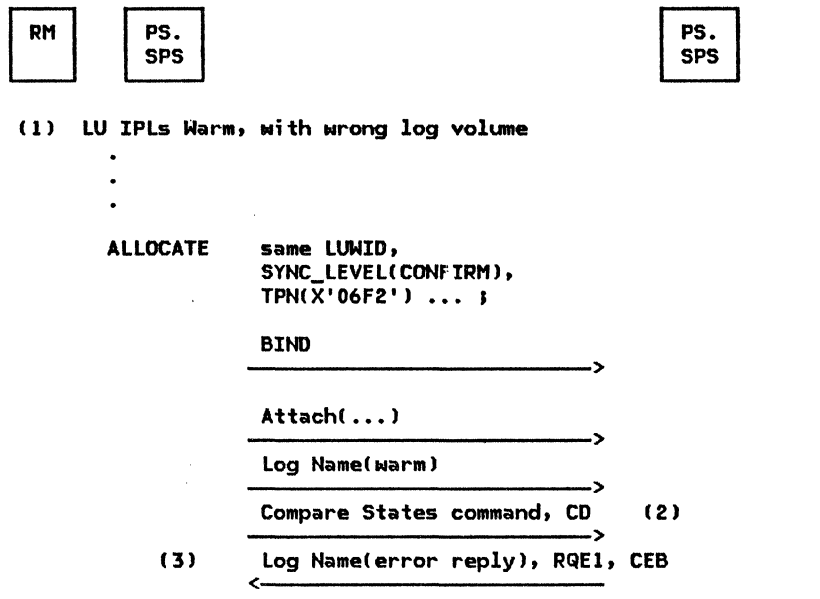

Figure 5.3-17. Log Name Mismatch during Resync

The following notes correspond to the numbers in Figure 5.3-17.

- 1. The LU IPLs wartn, but the wrong log vol- ume ;s active. However, RH and PS.SPS do not know this at first, so proceed with resync processing.
- 2. The partner PS.SPS detects the mismatch of log names, notifies its control operator, and returns an error reply.
- 3. PS.SPS sees the error reply and notifies its control operator of the mismatch. Conversations with SYNC\_LEVEL(SYNCPT) cannot be allocated between these LUs until the mismatch has been fixed. Perhaps the correct volume can be activated. Or the operator can use a cold IPL, although this may damage the consistency of protected resources.

PS\_SPS

FUNCTION: To coordinate sync point processing, as described in this chapter. Details are not formally specified.

## INTRODUCTION

This chapter presents an overview of LU serv- ices for the LU control operator, and in particular describes those services contained in the presentation services components of the LU and in LU service transaction programs.

## FUNCTION SUMMARY

The control operator is represented to the LU by a control-operator transaction program which invokes operator functions by issuing LU-defined control-operator verbs. The relationship between the control-operator transaction program and the control operator is implementation-defined and is not determined by SNA. Throughout this chapter, the terms control-operator and control-operator transaction program are used synonymously.

The control-operator transaction program differs from application transaction programs in its focus on control-operator concerns and its privileged access to the control-operator verbs.

The functions available to the control operator and the control-operator verbs that invoke them are described in SNA Transaction Programmer's Reference Manual for LU Type  $6.2$ . That book is a prerequisite to this chapter.

The control operator describes and controls the availability of certain resources. The particular functions and corresponding control-operator verbs are:

• To describe the network accessed by the local LU, such action programs, partner LUs, and mode<br>names. The relevant verbs are: resources as trans-

# **CONCEPTS AND TERMS**

This section discribes some of the concepts and terms used throughout this chapter.

- DEFINE
- DISPLAY
- To control the number of sessions between the LU and its partners. The relevant verbs are:
	- INITIALIZE SESSION LIMIT  $\overline{a}$
	- RESET\_SESSION\_LIMIT  $\overline{\phantom{a}}$
	- CHANGE\_ SESSION\_ LIMIT  $\overline{a}$
	- $\overline{a}$ ACTIVATE\_SESSION
	- DEACTIVATE SESSION
- To invoke local processing on behalf of a control-operator verb issued at a remote LU. The relevant verb is:
	- PROCESS\_SESSION\_LIMIT <This verb is not available to the local operator, but is issued from within the LU.)

#### STRUCTURE SUMMARY

This chapter describes two LU components for control-operator functions: presentation services for the control operator (PS.COPR), a component of presentation services, and the CNOS service transaction program (CNOS service TP). It also describes the functional relationship of these components to the installation- or implementation-defined control-operator transaction program, to the LU resources manager (RM--see Chapter 3), to presentation services for conversations CPS.CONV--see Chapter S.O and Chapter S.l>, and to half-sessions CHS--see "Chapter 6.0. Half-Session").

Figure S.4-1 on page S.4-2 shows the structural relationship of these components (see Chapter 2 for the complete structure of the  $LU$ .

### OPERATOR

The <u>control-operator transaction program</u> is<br>an implementation-defined transaction program<br>that interacts with presentation services on behalf of, or in lieu of, a human operator.

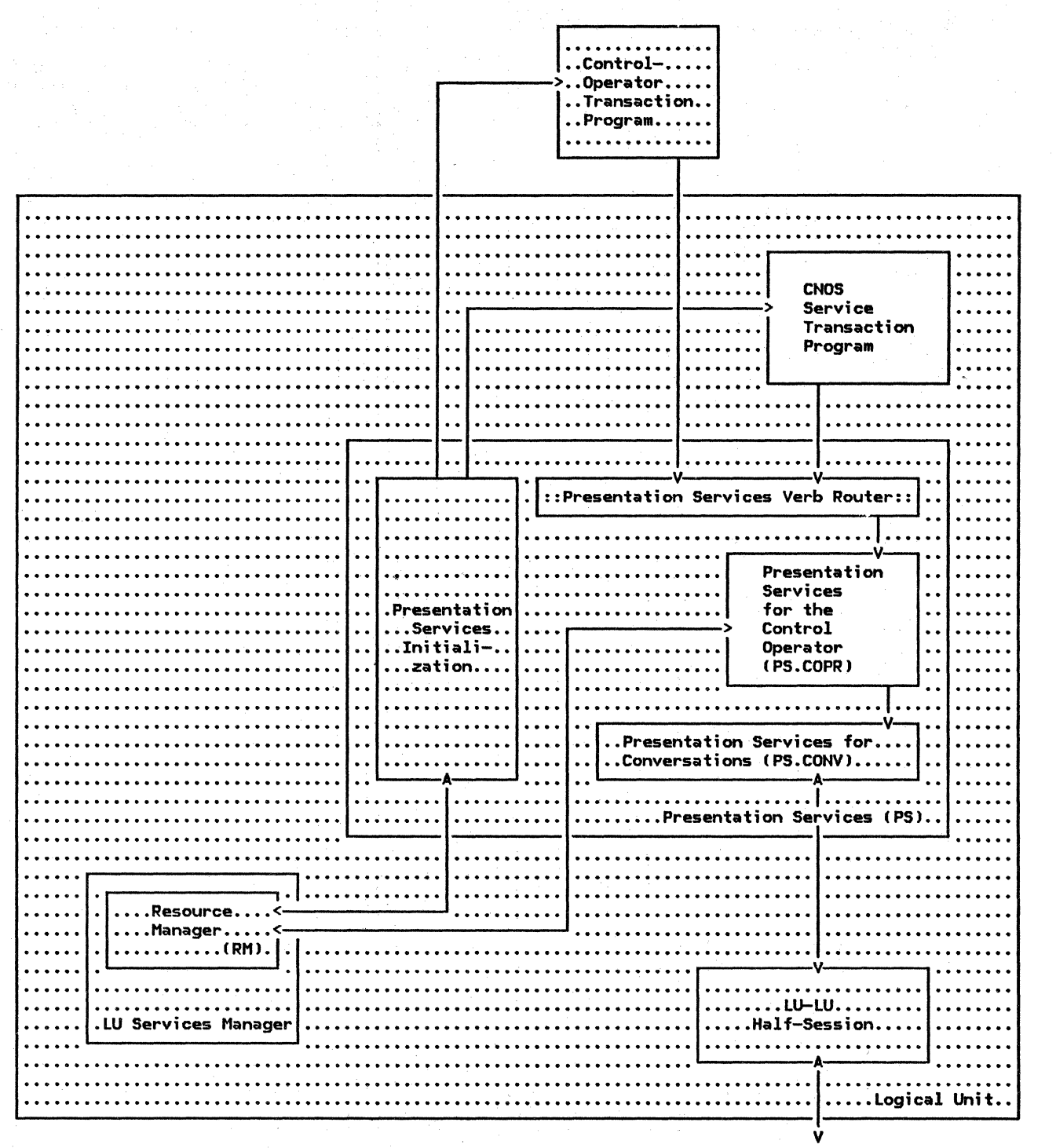

Path Control Network

Note: Unshaded components are described in this chapter.

Figure 5.4-1. Control-Operator Components in Relation to Other Components of the LU

The control-operator transaction program interacts with presentation services by issuing control-operator verbs to control the LU or to control the interactions of the LU with a partner LU.

A <u>control-operator</u> verb is a privileged verb that may be issued by the control-operator transaction program to convey the operator's request to the internal components of the LU. Control-operator verbs are described in SNA

Transaction Programmer's Reference Manual for  $LU$  Type  $6.2$ .

SCOPE OF CONTROL-OPERATOR FUNCTIONS

LU control-operator-verb functions vary in scope.

Control-operator local functions affect only that LU whose control operator issues the control-operator verb, or they affect a session with another LU but take effect without<br>the concurrent participation of a concurrent participation control-operator transaction program at the other LU. These functions include describing LU-accessed resources, regulating the number of sess;ons with single-session LUs, and activating and deactivating specific sessions.

Control-operator distributed functions affect the relationship between the LU at which the control-operator verb is issued (called the source LU) and another LU with which it  $\frac{1}{\sqrt{1-\frac{1}{\sqrt{1-\frac{1$ get LU). The functions take effect only with the cooperation of transaction programs representing the control operators at the two LUs. These functions involve primarily regulating the number of parallel sessions with other LUs, including orderly increase from no sessions and decrease to no sessions; they are called change-number-of-sessions CCNOS) functions.

A control-operator verb for distr;buted functions may be ;ssued at either LU. Thus, the roles of source LU and target LU are relative to a part;cular verb issuance: a particular LU may be source LU for one issuance and target LU for another.

### LU-ACCESSED NETWORK RESOURCES

The control operator describes to the local LU those network resources accessed from the local LU (LU-accessed network resources). The following resources are described.

- The local LU itself
- A control point e.g., an SSCP, that provides session services during session initiation
- Transaction programs available for execution at this LU
- Partner LUs: The remote LUs with which this LU can have sessions
- Modes: defined sets of characteristics for sessions w;th part;cular partner LUs COne or more modes are defined for each potential partner LU.>

The control operator also controls the number and availability of the following resources:

Sessions with particular partner LUs.

Each LU resource is identified to the operator- either implicitly or by a resource key such as a transaction program name, a partner LU name, a mode name, or a session identifier.

Each LU resource is described by LU parameters that characterize the way the LU can use it. For example, these include transaction program characteristics such as availability status and optional functions supported; LU capabilities such as parallel sessions! mode name attributes such as session limits, RU size bounds, and cryptography; and control point capabilities such as INIT (logon) formats supported.

## SESSION CHARACTERISTICS

# Session Identification

Most control-operator verbs do not specify a specific session, but specify only the partner LU and mode name for the session; the ;mplementation selects the particular session. Some verbs, however, can reference <mark>a</mark><br>specific session by specifying an  $spectific$  session by implementation-supplied unique session ID.

# Single- ys. Parallel-Sessions

An LU can be characterized by the number of sessions it allows with other LUs. single-session LU can have only one LU-LU session at a time; (it can have successive sessions with different partner LUs selected from a group of LUs known to it). A parallel-session LU can have one or more concurrently active sessions with each of one or more LUs, subject to session limits discussed below. No middle capability exists, i.e., no LU supports concurrent sessions to multiple single-session LUs without also supporting  $multiple$  concurrent sessions (or  $parallel$ sessions) with any other parallel-session LU.

The term parallel session denotes any session between a pair of parallel-session LUs, even ;f only one such session is currently active. This contrasts with the term single session, which denotes a session between a pair of single-session LUs or between a single-session LU and a parallel-session LU. A parallel session--even a solitary parallel session--uses protocols different from those used on a single session.

# Contention Polarity

Sessions are also characterized by their contention polarity. This determines which of the two LUs has the right to control use of the session. If two LUs attempt to initiate a conversation on the same session simultaneously, the LU that is contention winner for

that session will succeed and the other, the contention loser, will fail.

When used in reference to sessions, these<br>terms are relative to the perspective of one of the LUs: a session for which an LU is the<br>contention winner is called a contention winner is called a<br><u>contention-winner</u> <u>session</u> from its perspective, but it is a <u>contention-loser</u> session from the perspective of the partner LU. Unless otherwise specified, the perspective used in this chapter is that of the LU at which a relevant control-operator verb is issued.

SESSION LIMITS AND COUNTS

The number of active sessions between two LUs fluctuates as a result of transaction program demand and explicit operator action. The number of sessions active at any given time is called the session count.

The maximum number of sessions allowed between LUs is set dynamically by the LU operators. This number is called a session limit. Several session limits may be specified by the operator.

The total LU-LU session limit is the maximum number of LU-LU sessions allowed by the local LU. If this limit is 1, the LU is a single-session LU; if it is greater than 1, the LU is a parallel-session LU. This limit regulates the total LU-LU session count.

The operator can regulate the number of sessions between the LU and a particular partner LU, and hence the number of transactions that can be active concurrently using that pair of LUs.

The (LU, mode) session limit specifies the currently allowed maximum number of sessions with a specific partner LU using a specific mode name. This limits the corresponding (LU.mode) session count, i.e., the number of currently active sessions with that partner LU using that mode name. One such limit and count exist for each mode name that is defined for each potential partner LU.

In this chapter, unless otherwise specified, the unqualified terms "session limit" and "session count" refer to the (LU,mode) session limit and count, respectively.

For parallel-session connections, other limits regulate the (LU, mode) session count within the (LU, mode) session limit.

The operator can assure that each LU can<br>allocate a minimum share of the concurrent conversations by setting limits on session contention polarities.

The local-LU minimum contention-winner limit is the minimum number of sessions with a particular (LU, mode) pair for which the local LU is allowed to be the contention winner; the partner-LU minimum contention-winner limit is

the m1n1111um number of sessions with that (LU,mode> pair for which the 'partner LU is allowed to be the contention-winner. When activating a session, each LU selects a contention-polarity for the session that is consistent with these limits, i.e., it does not encroach on the partner's allowed con-<br>tention winner sessions.

The operator can specify that a certain number of sessions be activated whenever the relevant limits allow, without Maiting for explicit requests for each session.

The automatic-activation limit is the maximum number of sessions that the local LU may activate in the absence of explicit requests from transaction programs or the operator.

SESSION BRINGUP AND TAKEDOWN

**Phases** 

The following four phases of session bringup and takedown activities exist, although some phases are omitted in some circumstances.

Session-limit <u>initialization and reset</u> con-<br>sists of issuing control-operator verbs to specify the number of sessions the LU can have with a given partner, and to specify  $conditions$  for their activation and deactivation.

Session initiation and termination consists of control-point activity that mediates requests for session activation and deactivation, such as issuing INITEATE (INIT\_SELF> and CONTROL INITIATE (CINIT) or TERMINATE (TERM\_SELF> RUs.

Session shutdown consists of the LU activity to terminate conversation activity (brackets) on the session by issuing BRACKET INITIATION STOPPED (BIS) RUs.

Session activation and deactivation consists of exchanging the BIND or UNBIND request and response RUs between the LUs.

## Control-Operator Functions

The operator can cause an orderly deactivation of sessions between a pair of LUs by specifying that the (LU,mode) session limits be reset to 0.

The operator can also specify whether to drain (i.e., satisfy) pending allocation requests before deactivating sessions. It can specify drain separately for each of the source and target LUs. If drain is specified for an LU, that LU continues using sessions until there are no further transaction-program allocation requests for a session. If drain is not specified, the LU shuts down and deactivates the sessions as soon as the current transactions finish.

The operator can specify session-deactivation responsibility, i.e., it can request that either the source LU or the target LU take responsibility for any session deactivations required as a consequence of a particular verb issuance. Session limit decreases might leave the current session count in excess of<br>the new limits. In this case, the LU with the session-deactivation responsibility computes<br>a <u>termination count</u>, which is the number of<br>sessions it must deactivate to reach the new limits. Each LU has its own termination count, i.e., one LU could be responsible for deactivating sessions to one limit, but before it had done so, a subsequent verb could make the partner LU responsible for deactivating sessions from that limit to a newer limit.

## CLU,MODE> ENTRY

The LU maintains an (LU, mode) entry for each defined combination of partner LU and mode name. This describes the dynamic relative state of the local and partner LU for that mode name. This includes the session limits, session counts, drain state, and termination count.

# DISTRIBUTED OPERATOR CONTROL

Change number of sessions (CNOS) is a<br>control-operator distributed function to reg-<br>ulate the number of parallel sessions between a pair of LUs and to determine when sessions will be activated or deactivated. A CNOS verb issuance causes the source LU to negotiate with the target LU to establish a mutually acceptable number of parallel sessions.

## LOCAL FUNCTIONS AND SERVICES

Local control-operator verbs update definitional and operational parameters at the local LU without the participation of the operator at the remote LU.

# LU-PARAMETER VERBS

LU-parameter verbs, DEFINE and DISPLAY, are local control-operator verbs that define or display the locally-known characteristics of the local LU and of network resources it accesses. These resources and the principal characteristics that can be defined or displayed are:

- Local LU: the fully-qualified LU name and the optional capabilities the LU supports such as parallel sessions and map<br>names
- Tran5action programs: the transaction program name, its availability, and the

To do this, the control-operator transaction program at the source LU initiates a distributed transaction, using a conversation, with the target LU. It uses the conversation to send a copy of the operator command to the partner LU and to receive a reply from the .<br>partner.

At the target LU, the transaction program that constitutes the partner for this transaction is the CNOS service transaction program (CNOS service TP), which issues complementary control-operator verbs to receive the command and send a negotiated reply. The negotiation uses an implementation-defined algorithm that does not depend on interaction with a human opera-<br>tor, i.e., it can run unattended, but it may use values supplied by that operator by ear-<br>lier verb issuances, e.g., from LU parameter<br>verbs. The CNOS service TP may, however, use non-interactive implementation-defined means<br>to inform the operator of any changes.

Each program then changes its session limits and performs its local responsibility for deactivating sessions.

The CNOS transaction requires use of a ses- sion. In order to allow operator commands to sion traffic between the LUs, an SNA-defined mode name, SNASVCMG, is dedicated to sessions for the control-operator transactions. Each LU supports one session of each contention polarity for this mode name with each active partner LU. Thus, an LU can always obtain a contention-winner session to send a CNOS com- mand to its partner.

optional functions that it supports such as map names and sync point.

- Control point: the allowed formats of network addresses and session-services RUs used on the CP-LU session
- Modes: the mode name and optional functions that are supported by a partner LU on a mode basis, such as sync point; and session parameters that characterize this mode, such as maximum RU size, pacing counts, and cryptography.
- Partner LUs: the various names of potential partner LUs: local LU name, fully-qualified LU name, and uninterpreted LU name; the optional capabilities of the partner LU such as parallel sessions; and the list of mode descriptions for that LU.

LOCAL SESSION-CONTROL VERBS

<u>Local session-control yerbs</u> are local control-operator verbs that set the session limits, contention polarity, and drain specification for single-session mode names and for mode name SNASVCHG, or that activate and deactivate single or parallel sessions for any mode name.

The local session-control. verbs are the following.

INITIALIZE\_SESSION\_LIMIT sets the  $(LU, mode)$  session limit to allow one session, for a single-sessions mode name, or to allow one session of each contention polarity, for the parallel-session mode name SNASVCMG. This allows a session to be activated when requested by a transaction program, or to be activated immediately (automatic activation) if so specified by a previously issued

# DISTRIBUTED FUNCTIONS AND SERVICES

CHANGE NUMBER OF SESSIONS VERBS

Change number of sessions ( CNOS)  $control\text{-operator}$  verbs specify the maximum number of parallel sessions between two LUs, and, by implication, allow or require sessions to be activated or deactivated. The verbs also specify the minimum number of sessions allowed. with each.contention polarity. The verbs further specify whether the sessions are to be activated or deactivated immediately or according to the needs pf transaction programs, and Nhich LU is responsible for activating or deactivating sessions to attain or maintain the number of sessions within the agreed limits.

CNOS verbs are distributed-function control-operator verbs; they take effect only with the mutual participation of both the control operator at the source LU and the CNOS service transaction program at the target LU, which enforces constraints previously specified by the control operator at that LU.

The CNOS verbs are:

- INITIALIZE\_SESSION\_LIMIT
- RESET\_SESSION\_LIMIT
- CHANGE\_SESSION\_LIMIT
- PROCESS\_SESSION\_LIMIT

LU-parameter verb. It also specifies the contention polarity to be selected when a session is activated by the local LU and the contention-polarity negotiation rule to be used when a session is activated by a remote LU.

- RESET\_SESSION\_LIMIT. sets the (LU,modeJ session limits to 0 to cause deactivation of any currently active sessions and to disallow any further session activations. It also specifies the drain mode, indicating whether sessions are to be deactivated immediately or only when there are no remaining requests for their use.
- ACTIVATE\_SESSION requests immediate activation of a session.
- DEACTIVATE\_SESSION requests deactivation of a specific session. (This is the only control-operator verb that explicitly  $identifies$  a specific session.)

(The INITIALIZE SESSION LIMIT and RESET\_SESSION\_LIMIT verbs are included in both the local verbs and CNOS verbs. They are distinguished by the characteristics of their specified mode name.)

CNOS verbs control the number. of parallel sessions by setting the (LU,nipde) session limit; this limits the corresponding (LU,mode) session count.

A CNOS verb identifies the particular ( LU,mode> entry that it affects, or it indicates that it affects all (LU, mode) entries for a given partner LU name. In the latter  $case,$  it affects all the  $(LU, mode)$  entries for the specified LU *in* the same way, e.g., it applies the same drain specification and session-deactivation responsibility to all sessions.

FUNCTIONAL RELATIONSHIPS FOR DISTRIBUTED VERB PROCESSING

The complete processing function for a CNOS verb issuance is distributed among several components at both the source and the target LUs. Figure 5.4-2 on page 5.4-7 illustrates the relationships among the major LU compo nents involved in processing a CNOS verb. Different components are active at the source and target LUs; only the components active for the LU's role are shown for that LU.

> $\langle z\rangle$  and  $\hat{\rho}$  $\sim 1\,\mathrm{K}$  ,  $\beta=5.6$  ,  $\beta=5.3$

a listo 130230

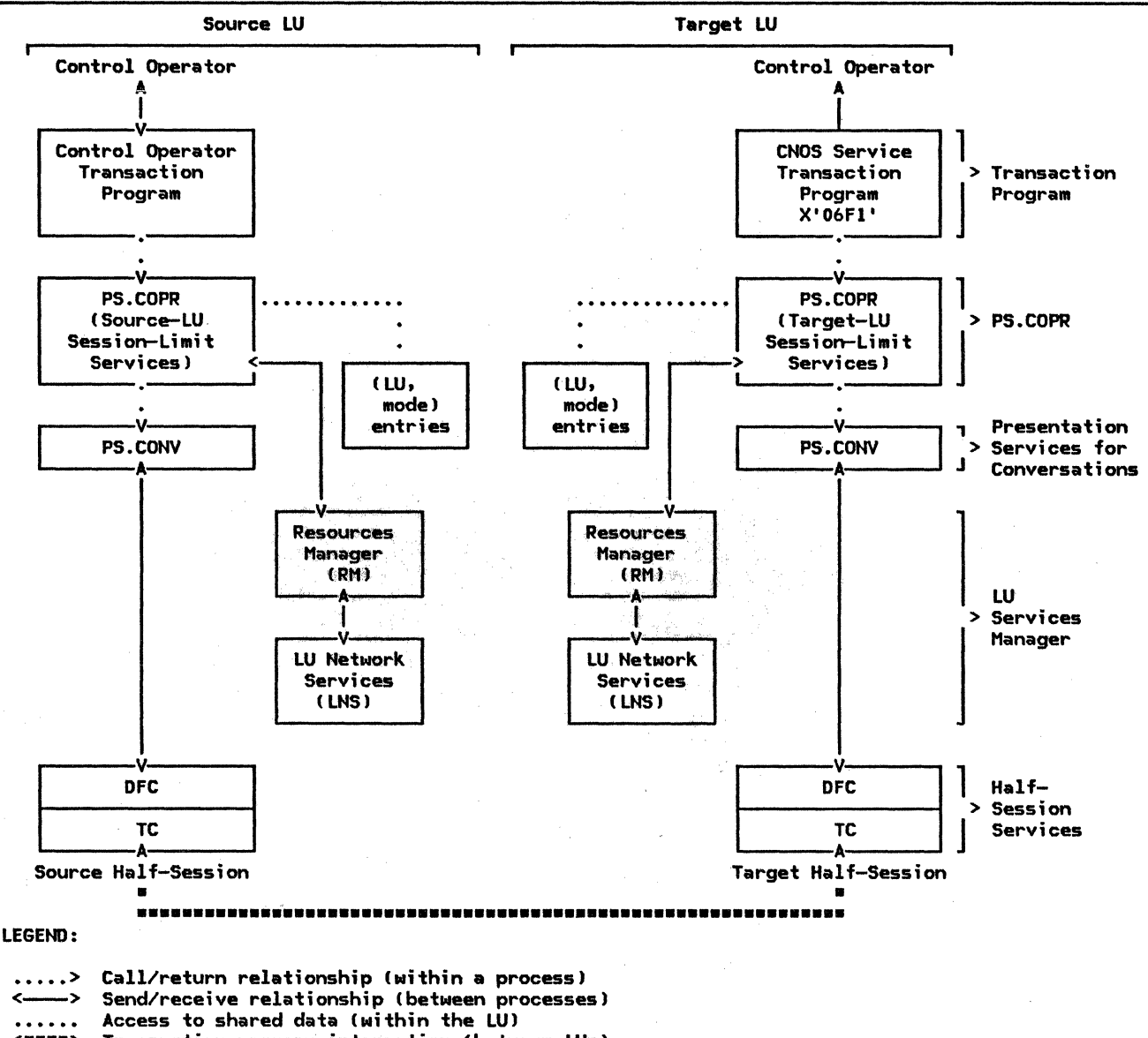

<••••> Transaction program interaction (between LUs)

Figure 5.4-2. LU Component Relationships for Distributed Session-Control Verbs

#### OPERATION PHASES

When the LU control operator invokes a CNOS function, the source and target lUs perform the following functions, in four phases.

1. Operator Phase--Control-Operator Transaction Program

At the source-LU, the control-operator transaction program receives a CNOS an implementation-defined way) and, on<br>behalf of the LU control operator, issues<br>a CNOS verb. The appropriate CNOS verb invokes PS.COPR; this begins the next phase.

Further details appear in "Control-Operator Transaction Program" on<br>page 5.4-22.

2. Negotiation Phase--PS.COPR

PS.COPR at the source LU initiates a con- versation with PS.COPR at the target LU, via the CNOS service transaction program at the target LU. Using the conversa- tion, the source LU sends a change number of sessions GDS variable (CNOS command) carrying an encoding of the parameters that were specified in the CNOS control-operator verb. The target LU receives the CNOS command, negotiates acceptable session limits, drain specification, and session-deactivation responsibility, and sends the acceptable values

Chapter 5.4. Presentation Services--Control-Operator Verbs 5.4-7

of the parameters back to the source LU in another change number of sessions 605 variable (CNOS reply).

e go

The two tUs then terminate their conver- sation and make the agreed-upon changes to their respective (LU, mode) entries. Each LU then determines whether it is responsible for changing the session count, and if so, notifies its resources manager that the limits have been changed.

This phase is performed synchronously with the transaction program issuing the CNOS verb, i.e., it completes prior to return of control to the control-operator transaction program. Further details appear in "Session-Limit Services at the Source LU" on page 5.4-25 , "CNOS Service Transaction Program" on page 5.4-22, and "Session-Limit Services at the Target LU" on page 5.4-28.

3. Action Phase--Resources Manager

The resources manager (RM) at each LU receives the session-limits-change notification CCHANGE\_SESSIONS) from sion activations or additional deactivations are required to bring the session count within the new session limits. If so, it performs the necessary session shutdown and issues requests for session deactivation to LU network services. For example:

- If the current session count is less than the minimum contention-winner limit and is also less than the automatic-activation requests activations to reach the lower of these limits.
- If the (LU, mode) session limit is decreased and the current session count is between the previous limit and the new limit, RM shuts down and requests deactivation of the number of sessions necessary to reduce the session count from the present value to the new limit.
- If the ( LU,mode) session limit was decreased but the current session count is above the previous limit, RM requests the additional deactivations necessary to reduce the session count<br>from the previous limit to the new from the previous limit to the new<br>limit (the RM with session-deactivation responsibility for the previous limit continues to necessary to reach that limit).
- If the session count for either con- tention polarity encroaches on the minimum contention-winner limit for the opposite polarity, RM requests deactivations sufficient to allow the

minimum of each polarity, even if sion count below the (LU,mode) limit.

When RM determines that some sessions<br>must be deactivated, it might be that a must be deactivated, it might be that a sufficient number of sessions are not immediately free. So, each RM maintains<br>a count, the <u>termination count</u>, of the number of sessions for which it has session-deactivation responsibility. It increments this count whenever a limits change requires the LU to deactivate additional sessions. It decrements this count when it requests a session deactivation.

If the termination count is not 0, and<br>the mutually-accepted drain specification so indicates, RM performs drain action, i.e., it continues to initiate conversa- tions until no requests for new conversa- tions for the specified LU name and mode name are pending from any transaction program.

When drain action is completed, or if is was not requested, RM selects sessions of appropriate contention-polarity to be deactivated. It then shuts down all traffic on each selected session: after each partner LU ends its last bracket, it sends the BIS RU; when the partner receives this, it knows that there are no more brackets in transit from its part- ner. RM then issues requests to LU network services to deactivate the selected sessions.

This phase is performed asynchronously with the transaction program issuing the CNOS verb. (Details of these functions<br>are discussed in Chapter 3.)

4. Enforcement Phase--lU Network Services

Whenever LU network services receives a<br>request to activate a session from RM or<br>from the remote LU (via the PU), it checks the current session counts and session limits to determine whether another session of that contention polarity is allowed. (The resources manager also assists in limits enforcement by checking the current counts and limits before issuing session activation requests.I If another session is allowed, LNS issues the appropriate BIND or response to BIND; otherwise, it rejects the request.

Whenever LU network services receives a request to deactivate a session, it issues UNBIND or response to UNBIND.

This phase is performed asynchronously with the transaction program issuing the CNOS verb and after the action phase. (For details of this phase, see Chapter 4.)

en en de la maritana de la maritana.<br>1930 : Antonio de la maritana de la maritana.<br>1930 : Antonio de la maritana de la maritana de la maritana de la

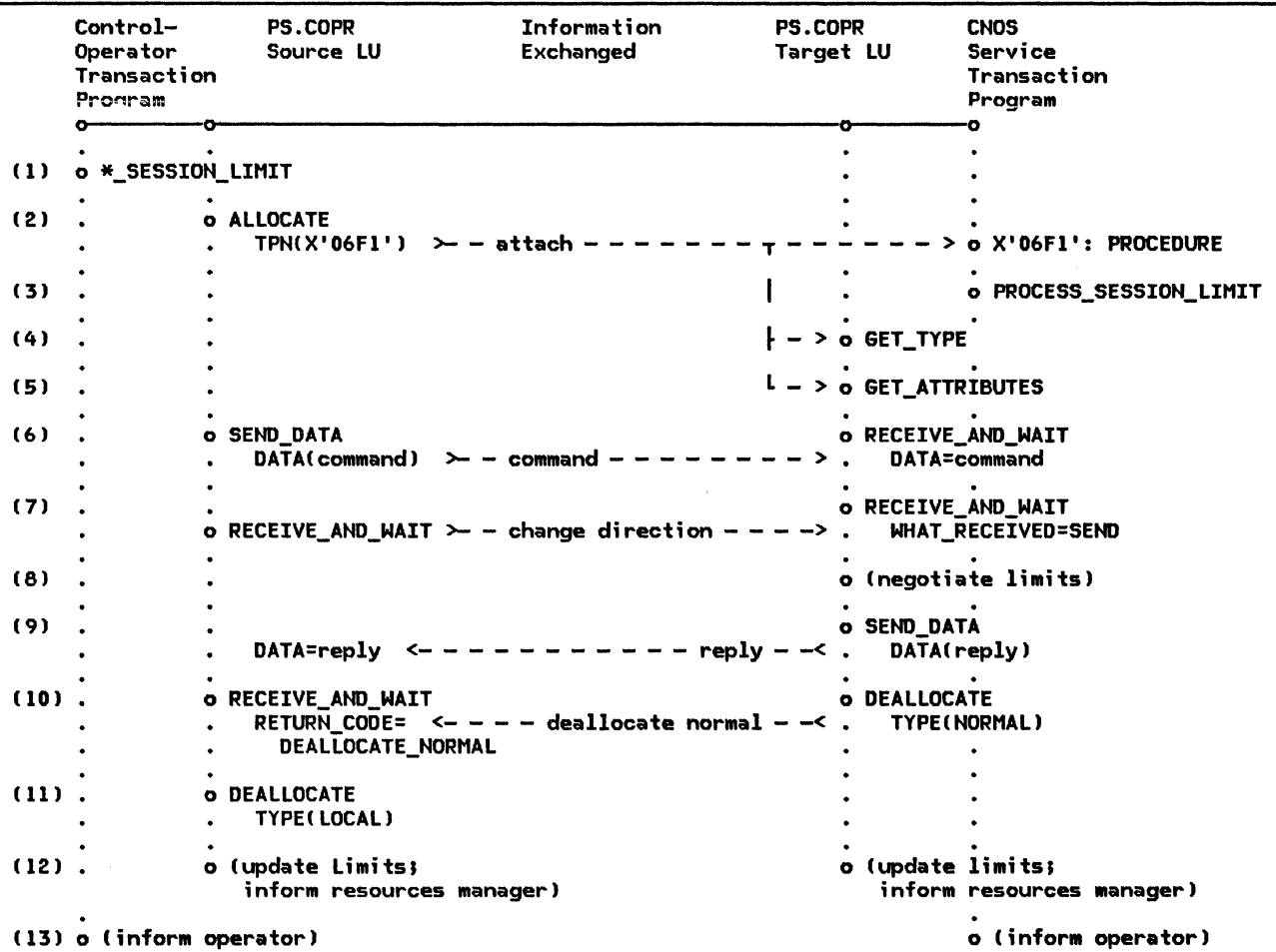

Notes:

The figure shows the verbs issued and their most significant parameters.

• Numbers in the left column refer to the explanation in the text.

Arrows represent information exchange resulting from verbs issued by the two transaction programs. (for an explanation of the actual message units exchanged, see Figure 5.4-4 on page S.4-10.J

Figure 5.4-3. Sequence of Verbs and Information Exchange in CNOS Transaction Programs

CNOS TRANSACTION

The control-operator transaction program and the CNOS service transaction program, together with their corresponding PS.COPR components, process a distributed transaction to exchange the CNOS command and reply. The sequence of basic conversation verbs issued by PS.COPR at the source and target LUs is shown in Figure 5.4-3. The following comments correspond to the numbered lines in that figure.

1. The control-operator transaction program at the source LU issues one of the<br>control-operator verbs INITIAL-IZE\_SESSION\_LIMIT, CHANGE\_SESSION\_LIMIT, or RESET\_SESSION\_LIHIT. This activates PS.COPR at the source LU (source-LU session-limit services, abbreviated SSLS). SSLS builds the CNOS command and issues a sequence of conversation verbs.

- 2. The source LU issues ALLOCATE to initiate a conversation with the target LU and to build an Attach FM header to invoke the CNOS service transaction program.
- 3. When the target LU receives the Attach, it initiates the CNOS service transaction program. This program issues the PROC-ESS\_SESSION\_LIHIT verb. This activates PS.COPR at the target LU (target-LU<br>
session-limit services, abbreviated  $s$ ession-limit services, TSLS), which issues a sequence of conversation verbs complementary to those being issued at the source LU.
- 4. TSLS issues the 6ET\_TYPE verb to verify that this is a basic conversation.
- 5. TSLS issues the 6ET\_ATTRIBUTES verb to verify that the attributes of the conversation are those expected, and to get the partner LU name. The latter is used to .<br>resolve races between concurrent CNOS connnands.
- 6. SSLS issues SEND DATA to send the CNOS command to TSLS.

Meanwhile, TSLS issues RECEIVE\_AND\_WAIT to receive the command.

7. SSLS issues RECEIVE\_AND\_WAIT to receive the reply from SSLS. This verb has the<br>added effect of sending a added effect of sending a change-direction indication to TSLS, giv-<br>ing TSLS permission to send.

Meanwhile, TSLS issues RECEIVE AND WAIT to receive the change-direction indication~.

- 8. TSLS negotiates the proposed session limit parameters and builds the CNOS reply.
- 9. TSLS issues SEND DATA to send the reply to SSLS.

Khen the reply arrives at the source LU, the RECEIVE\_AND\_WAIT verb previously<br>issued by SSLS completes, and SSLS receives the reply.

10. TSLS issues DEALLOCATE to end the conversation. This sends an indication to the source LU that the conversation is ended.

Meanwhile, SSLS issues RECEIVE AND WAIT to receive the deallocation notification.

- 11. SSLS issues DEALLOCATE to complete its processing of the conversation.
- 12. HOM both SSLS and TSLS have a copy of the negotiated reply record containing the agreed-upon limits, drain specification, and deactivation responsibility. They each update the session limits in their local data structures and inform the resources manager.
- 13. When SSLS and TSLS have. finished processing the CNOS reply, they return to their respective callers, the transaction pro grams that issued the CNOS verbs. These transaction programs then perform any<br>further implementation-defined actions, such as notifying the LU operators of the change.

If, during the conversation, either LU detects a message unit or return code that does not conform to this protocol, it terminates the conversation by issuing DEALLOCATE TYPE(ABEND) (not shown in Figure 5.4-3), and<br>the partner responds with DEALLOCATE responds with DEALLOCATE TYPE(LOCAL).

 $\sim$  d'

(For further information on verb usage, see <u>SNA Transaction Programmer's Reference Manual</u><br><u>for LU Type 6.2</u>.

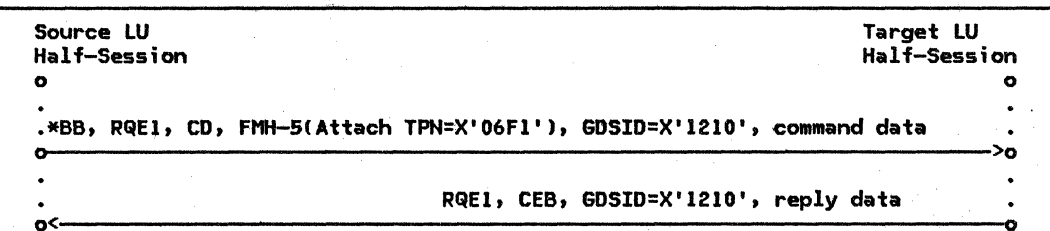

Notes;

- Each arrON represents a chain, Nhich comprises one or MOre request units.
- FHH-5(Attach TPN=X'06Fl') is the encoding of the Attach from the ALLOCATE verbs.
- Request-header indication CD is the encoding of change~direction.
- GOS ID=X'1210' distinguishes the CNOS command or reply record from other 6DS variables.
- Request-header indication CEB is the encoding of deallocate-normal.
- These flows are generated by the CNOS transaction as illustrated in Figure 5.4-3 on page 5.4-9. Unless errors occur, the CNOS transaction always generates the same flow.

Figure 5.4-4. CNOS External Message-Unit FlONS

# CNOS EXTERNAL MESSAGE-UNIT FLOWS

The CNOS transaction presented in "CNOS Transaction" on page 5.4-9 causes other LU components to generate the request chains shown in Figure 5.4-4. This is the external representation of the information exchanged by the verbs.

Exactly one bracket is initiated for each CNOS verb issued at the source LU. The bracket consists of exactly two chains, each containing exactly one Change Number Of Sessions 6DS variable CCNOS command or CNOS reply).

A single CNOS verb generates only one chain in each direction, even if MODE\_NAME(ALL) is specified. In that case, the verb affects all mode names the same, e.g., there is a

5.4-10 SNA Format and Protocol Reference Manual for LU Type 6.2

single negotiated response, and all (new) session deactivations have the same drain status and session-deactivation responsibility.

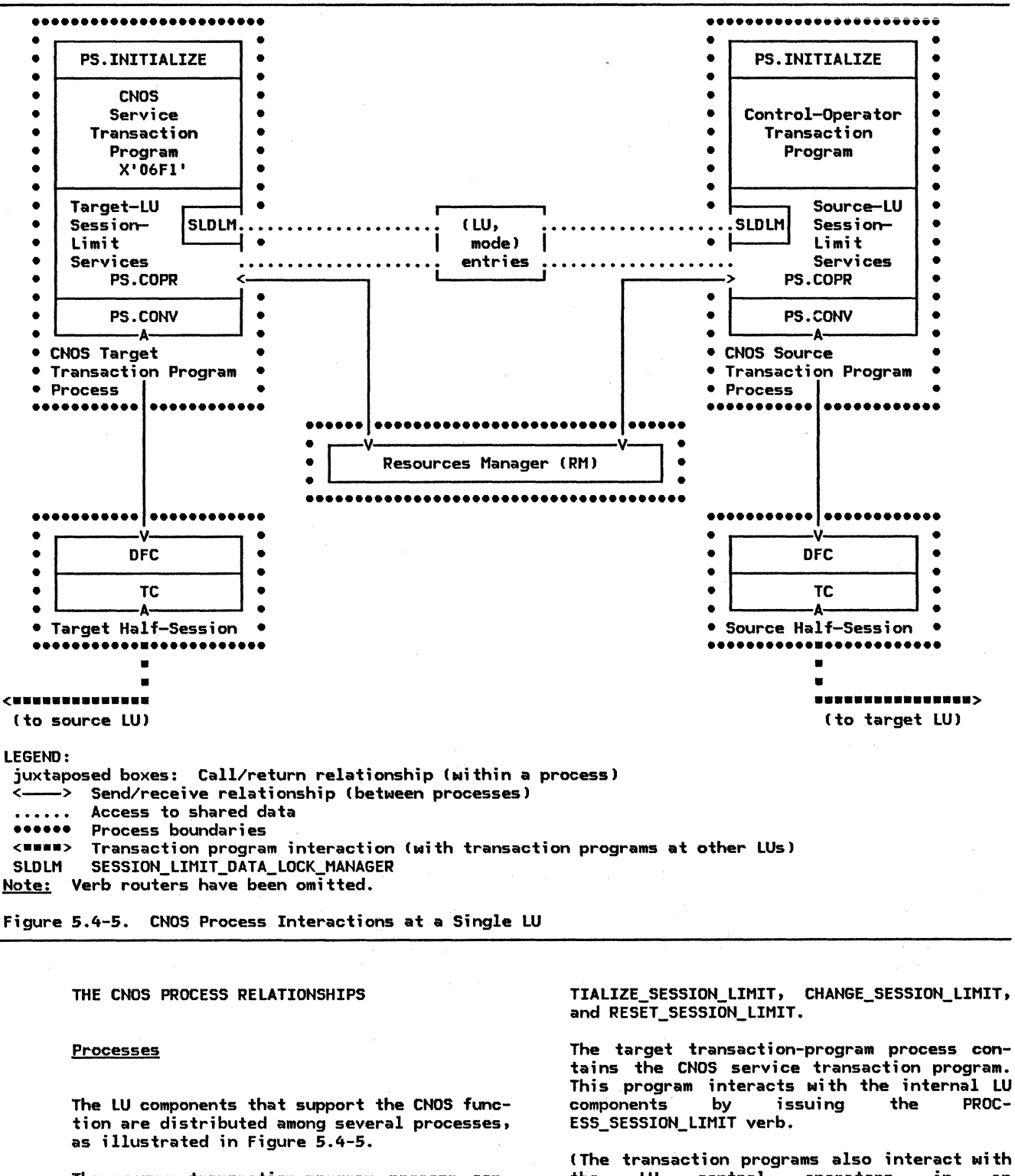

The source transaction-program process contains the control-operator transaction program; this program interacts with the<br>internal LU components by issuing LU components by control-operator verbs, specifically, INI-

(The transaction programs also interact with the LU .control operators in an implementation-defined way.)

Each transaction-program process also contains within PS.COPR a session-limit services component (source or target), which processes the control-operator verbs. In processing a<br>CNOS control-operator verb, session-limit services interacts with other LU components and, indirectly, with its peer in the partner LU, by issuing basic conversation verbs, e.g., ALLOCATE, SEND\_DATA, RECEIVE\_AND\_WAIT,<br>and DEALLOCATE. Session-limit services also and Demallom-limit session-limit services associates and internal environment of the LU.

Multiple CNOS transaction-program processes, be active concurrently at any LU. For exam-<br>ple, both the local control operator and a remote control operator might issue a CNOS verb at about the same time. Or two remote operators might both issue CNOS to the same LU. The local LU implementation might even allow two control-operator transaction programs to be active at the same time.

(Only one instance of the resources-manager

# **Shared Data**

An CLU,model entry is a shared data structure owned by the LU process (not shown). An C LU,model entry exists for each combination of mode name and potential partner LU. Each ( LU, model entry contains the session limits and other CNOS parameters affected by the<br>CNOS verbs, such as the drain status. (It  $CNOS$  verbs, such as the drain status. also contains other fields not used by CNOS.)

Each (LU,mode) entry also is associated with<br>a <u>session-limit-data lock</u> field, that serves<br>as a lock on that entry to prevent simultaneous changes to the entry by different<br>control-operator verb issuances. The state control-operator verb issuances. of the session-limit-data lock is maintained<br>by the <u>session-limit-data-lock</u> manager by the <u>session-limit-data-lock</u><br>(SLDLM), a PS.COPR component t component that each transaction-program process invokes to obtain or release exclusive use of an (LU,mode) entry.

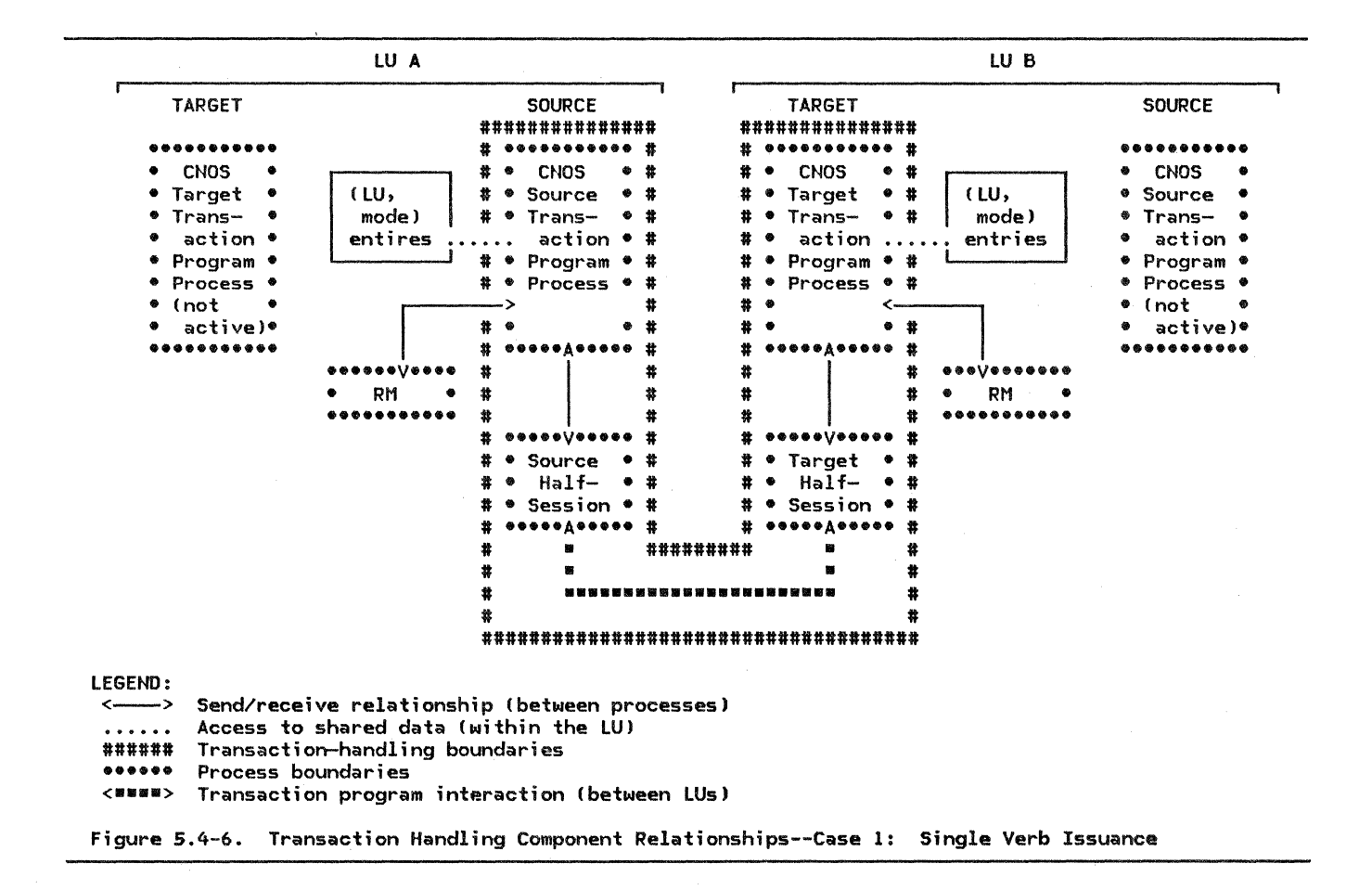

# Transaction-Handling Process Relationships

Single Verb Issuance: A single issuance of a CNOS verb uses unique instances of a control-operator transaction program process and half-session process at the source LU and of a CNOS service-transaction program proc- esses and half-session process at the target LU. These processes have shared access to the single instances of the resources manager process and the set of (LU, mode) entries at their respective LUs. These components, with

the conversation between them, process a single CNOS transaction, as illustrated in Fig $ure 5.4-6.$ 

Several different cases of process and transaction relationships can occur when two CNOS verbs are issued concurrently at a local LU, at two partner LUs, or at both a local and a partner LU. If the two verb issuances are not contending for the same (LU,mode) entry, both verb issuances complete concurrently (if no errors occur). But if the two verb issuances are contending for the same (LU,mode) entry, one of the issuances will fail.

To determine whether two transactions are contending for the same (LU,mode) entry, and if so, which one wins the contention, each<br>transaction-program process invokes its transaction-program process invokes session-limit-data-lock manager. Details of this contention detection and resolution are described in "CNOS Race Resolution" on page 5.4-14.

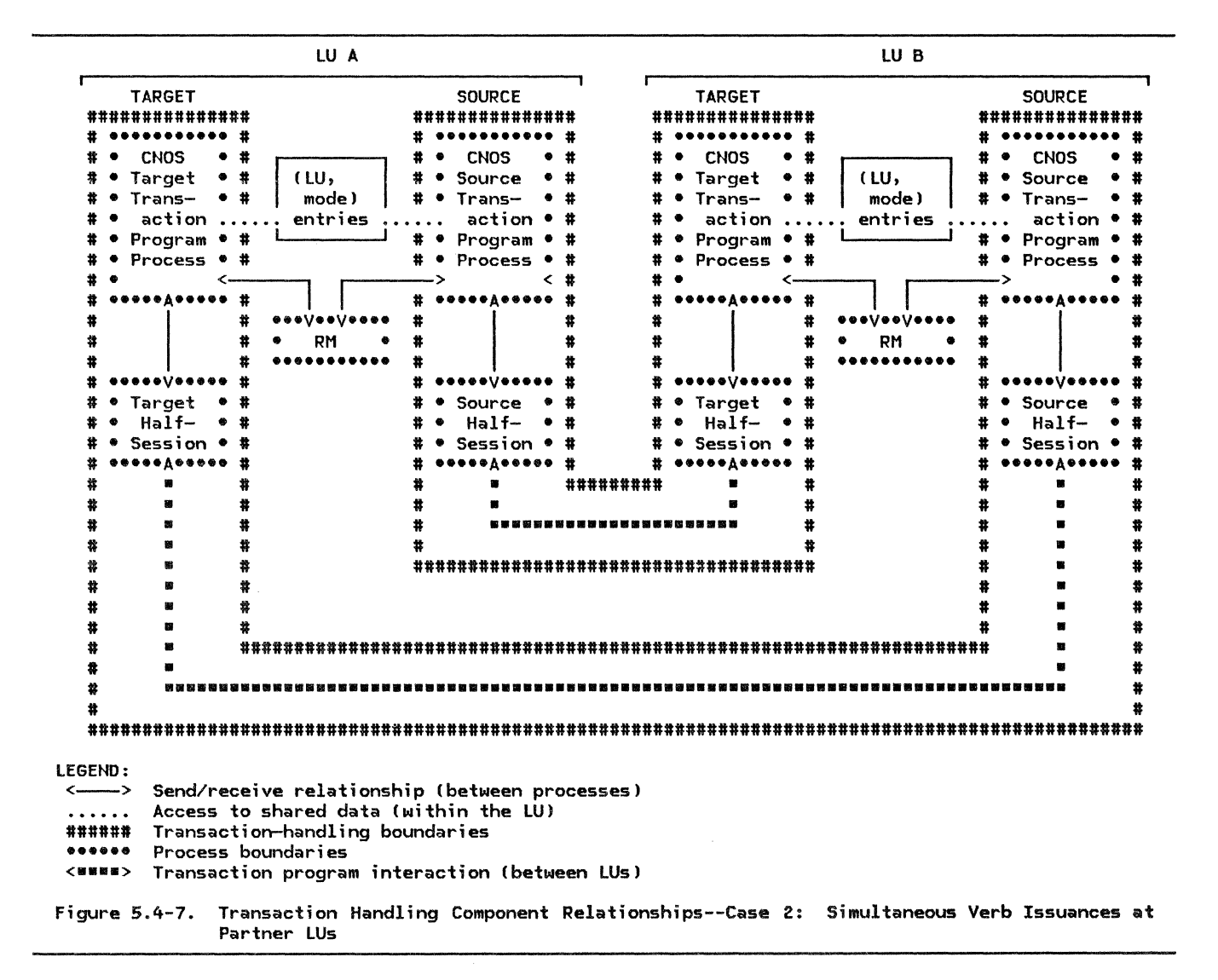

Simultaneous Verb Issuances at Partner LUs: When the LU is concurrently processing a CNOS verb from both the local LU and from the partner LU, for either the same or different (LU.model entries, both the source and the target processes are active at each LU, as illustrated in Figure 5.4-7.

 $Simultaneous$  Verb Issuances at the Same  $LU:$ If the local LU allows two control-operator transaction programs to be concurrently active, then if two CNOS verbs are issued concurrently at that LU, two source-LU transaction-program processes become active at that LU, as illustrated in Figure 5.4-8 on page 5. 4-14. If contention results, the process handling the later verb issuance will terminate without initiating a conversation with its partner. If no contention results, two source processes and transactions are active at the local LU. illustrated, but is similar to Figure 5.4-7,

Chapter 5.4. Presentation Services--Control-Operator Verbs 5.4-13

with the roles of source-LU and target-LU appropriately reversed.

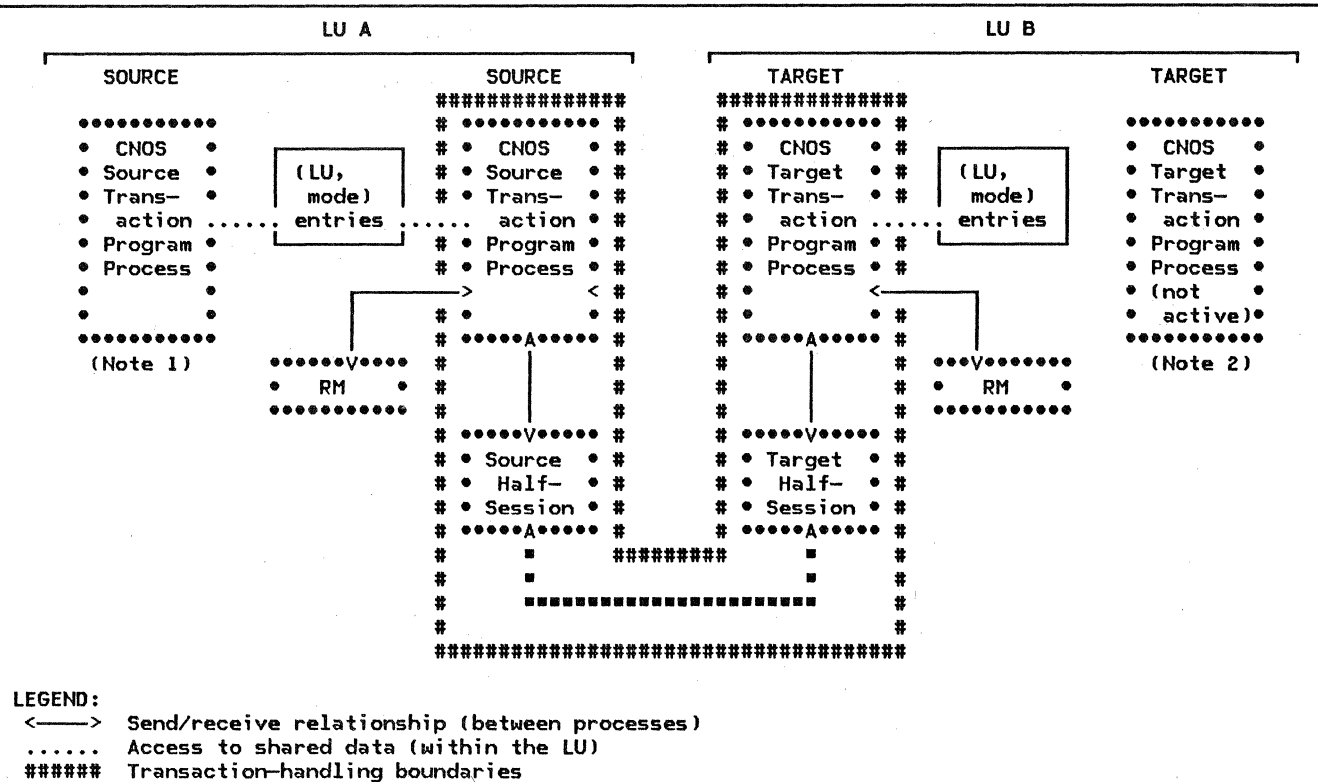

- 
- 
- 111111 Transaction-handl;ng boundaries •••••• Process boundaries <••••> Transaction program interaction !between LUsl

Notes:

- 1. The CNOS source transaction-program process attempts to lock an (LU,mode) entry in the LU\_MODE\_LIST after another source transaction-program had locked it but had not yet unlocked it. The later process is denied the lock and recognizes the contention; it goes away.
- 2. A target transaction-program process corresponding to the failing source process is never<br>activated.

Figure 5.4-8. Transaction Handling Component Relationships--Case 3: Simultaneous Verb Issuances at the Same LU

CNOS RACE RESOLUTION

Command Race

Two LU control operators might simultaneously issue a CNOS verb affecting the same LU name and mode name. If such a verb is ;ssued while another such verb at either the source or the target LU is in the negotiation active on either LU for the same ( LU, mode)<br>entry or entries, a command race has a <u>command race</u> has occurred, and one Cbut not both) of the verbs fails.

If a verb is issued when a previous verb is in the action phase, i.e., PS.COPR has resources manager and LU network services have not yet completed adjustments to the session count, an action race has occurred and neither verb fails. For details, see SNA Transaction Programmer's Reference Manual for  $LU$  Type  $6.2$  and Chapter 3 of this volume.

Locking the (LU, mode) Entry

When a command race occurs, PS.COPR assures<br>that exactly one of the commands completes successfully by observing a locking protocol for the (LU, mode) entry. The session-limit services routines invoke a shared component, SESSION\_LIMIT\_DATA\_LOCK\_MANAGER (abbreviated SLDLM  $\overline{\text{hereafter}}$ , to prevent simultaneous access to an (LU,mode) entry, to detect races, and to resolve double-failure race conditions.

Source-LU session-limit services (SSLS) of PS.COPR tests and simultaneously sets the CNOS lock in the CLU,model entry by issuing LOCK to its SLDLM before allocating a conversation to the target LU. If another instance of session-limit services has already locked the (LU,mode) entry, SSLS returns an error code. It does not send the CNOS command to the target LU or modify the session-limit parameters in the (LU, mode) entry.

If SSLS succeeds, target-LU session-limit services (TSLSl at the partner LU issues LOCK to its SLDLM after receiving the CHOS command from the source LU. If TSLS finds the lock at its LU already set (for example, because a control-operator transaction program at its LU, acting as source LU, had simultaneously issued a CNOS verb), then TSLS sends the partner LU a CNOS reply with a reply-modifier value indicating that a command race was detected. It does not modify the session-limit parameters in the CLU,model entry.

In some cases, two commands issued simultaneously from each LU could both be rejected. For example, each LU might issue its command before the other arrived. Each target session-limit services would then reject the command from the partner because its source session-limit services had a command outstanding. This is called a double-failure race condition. To detect this case, SLDLM maintains another indicator, LOCK\_DENIED.<br>This is set by TSLS when it sends a command-race-detected reply modifier.

When SSLS receives the reply from TSLS, it checks the reply to determine whether the<br>partner LU rejected the command because it partner Lo rejected the command because it<br>detected a race. If so, it also tests the session-limit-data lock to determine if, meanwhile, its LU, acting as a target LU for another CNOS command, has rejected a command from the partner LU. SLDLM determines this<br>from the LOCK\_DENIED indicator. from the LOCK DENIED indicator.  $($  LOCK\_DENIED, together with the receipt of a command-race-detected reply modifier, indicates a double-failure race condition; either LOCK DENIED or command-race-detected alone does not represent a double failure.)

#### **Race Flows**

Example flows for the types of command races that can occur are shown in Figure 5.4-10 on page 5.4-17, Figure 5.4-11 on page 5.4-18, and Figure 5.4-12 on page 5.4-19. The flows for the no-race case are shown in Figure 5.4-9 on page 5.4-16 for comparison.

In the figures:

- The change number of sessions commands sent from each of the two LUs are on different conversations.
- The columns labeled "Transaction-x" show the actions performed by the CNOS transaction-program processes in processing a CNOS verb issued by the control operator at LUa.
- The columns labeled "Transaction-y" show the actions performed in processing a CNOS verb issued by the control operator at LUb.
- The column labeled " (LU, mode) entry C LUb, m)" shows the changes made by the two transactions to the (LU, mode) entry for LUb, mode name m at LUa.
- The column labeled "(LU, mode) entry C LUa, ml" shows the changes in the corresponding (LU,mode) entry for LUa, mode name m at LUb.
- MAX SESS represents the session limit for mode name min the CLU,model entry.
- \$LD\_LOCK represents the state (LOCKED,<br>UNLOCKED, DENIED) of the UNLOCKED, session-limit-data lock.

The flows shown are:

- A CHANGE\_SESSIOH\_LIMIT verb (abbreviated CHANGE\_SESSLIM)
- The CNOS commands and replies exchanged by the CNOS transaction-program processes,
- The internal requests (LOCK, TEST, UNLOCK) and their replies (OK, REJECT, DENIED)
- Update actions on session-limit field of the C LU,mode) entry the !LU,model

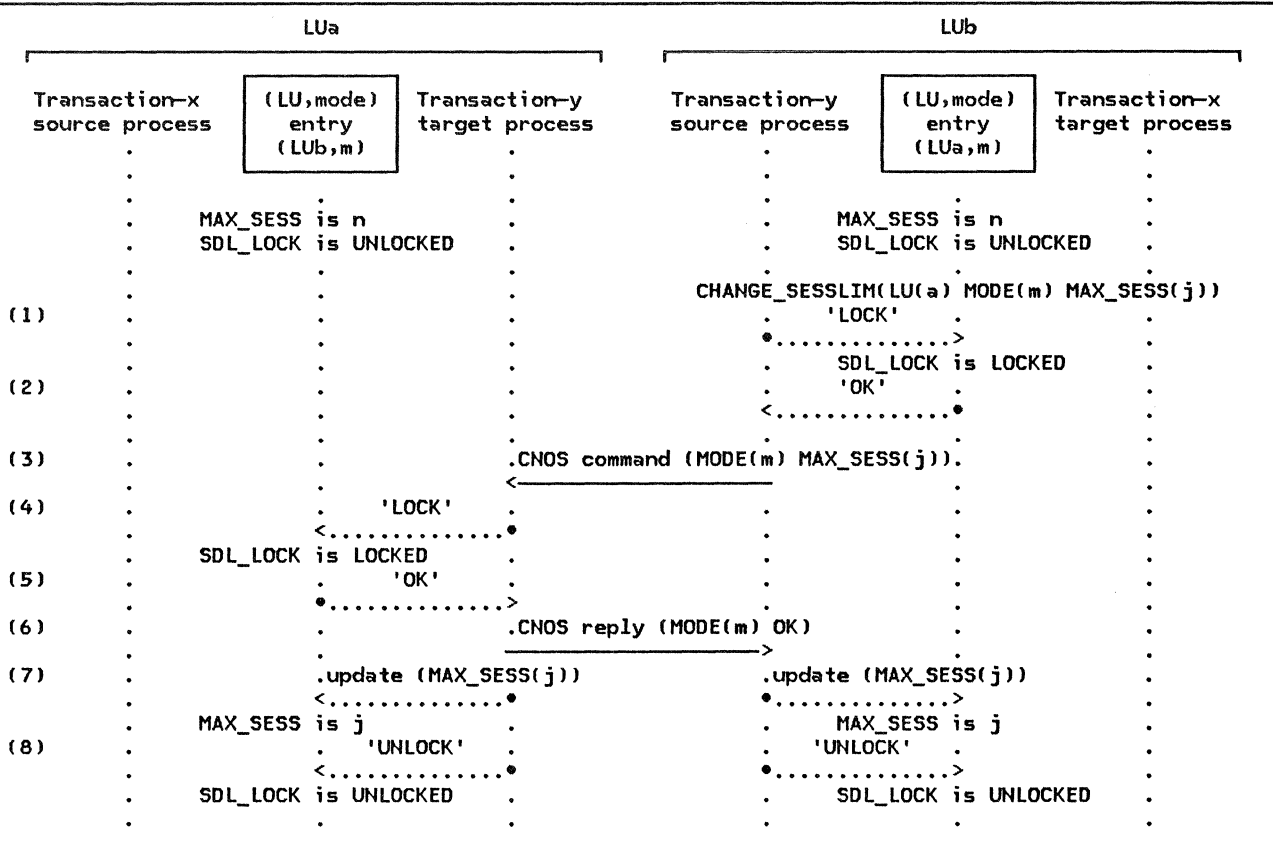

Note: Numbers in the left column refer to explanations in the text.

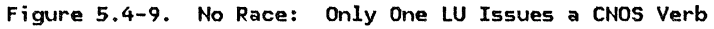

HQ Bfil<!: If only one LU issues a CNOS com- mand, no race occurs, and the transaction *is*  successful.

Figure 5.4-9 shows the no-race case. In this example:

- 1. Before sending the CNOS command, the<br>source LU (LUb) attempts to lock the affected (LU, mode) entry.
- 2. Since no other CNOS transaction at LUb has the (LU,mode) entry locked, the attempt *is* successful.
- 3. LUb now issues the CNOS command.
- 4. When the target LU ( LUa) receives the CNOS command, it attempts to lock the CLU,mode) entry.
- 5. Since no other CNOS transaction at LUa has the (LU, mode) entry locked, the attempt *is* successful.
- 6. LUa then negotiates and sends the CNOS reply.
- 7. LUa then updates the (LU,mode entry).

Similarly, when LUb receives the reply, it also updates its (LU, mode) entry.

8. Both LUs unlock the ( LU,mode) entries. The (LU,mode) entries are now available for updating by subsequent CNOS verbs.

Single-Failure Races: In the single-failure<br>cases (Figure 5.4-10 on page 5.4-17 and Fig-<br>ure 5.4-11 on page 5.4-18), one transaction fails; it does not modify the session-limit parameters *in* the CLU,model entry. The other transaction succeeds and changes session-limit parameters.

Figure 5.4-10 on page 5.4-17 shows a single-failure race condition in which one transaction's command and reply both cross the reply of the transaction for a verb issued at the other LU. In this example,

- 1 LUa 's command succeeds because LUb was not busy when the command arrived.
- 2. LUb's command fails because LUa's verb has not completed at LUa when LUb's com- mand arrives, even though LUa's verb processing has completed at LUb.
- 3. When LUb receives the REJECT reply, it tests for LOCK\_DENIEO, which is not set, and so determines that no command from LUa (for mode name m) has been rejected

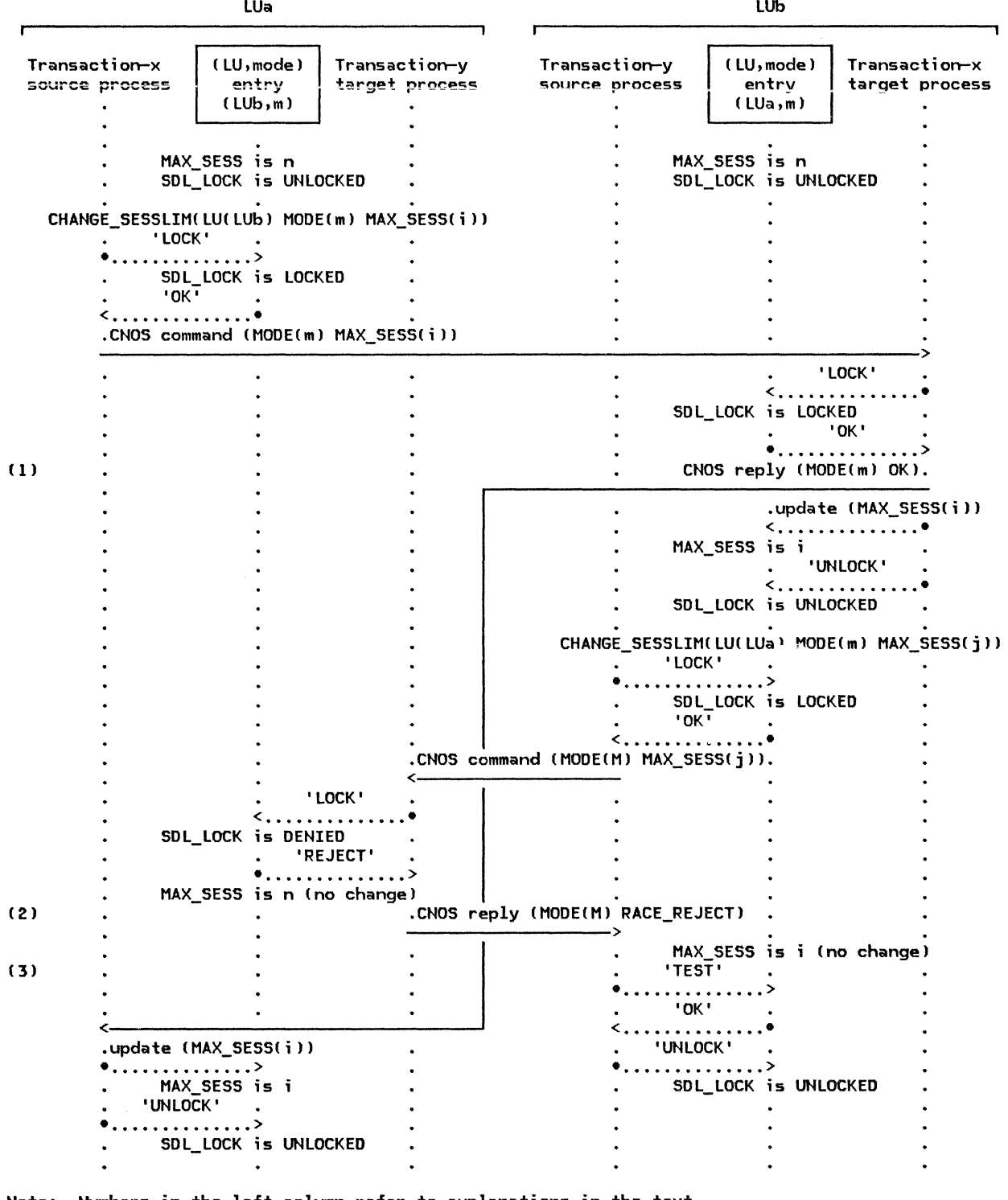

Note: Numbers in the left column refer to explanations in the text.

Figure 5.4-10. Single-Failure Race Condition--Case l: Command Crosses Reply

and therefore does not attempt to retry the command.

Figure 5.4-11 on page 5.4-18 shows another single-failure race condition, in which one<br>transaction's command and reply cross the command of the transaction for a verb issued at the other LU. In this example,

1. LUb's command fails because LUa's command has not completed when LUb's command arrives.

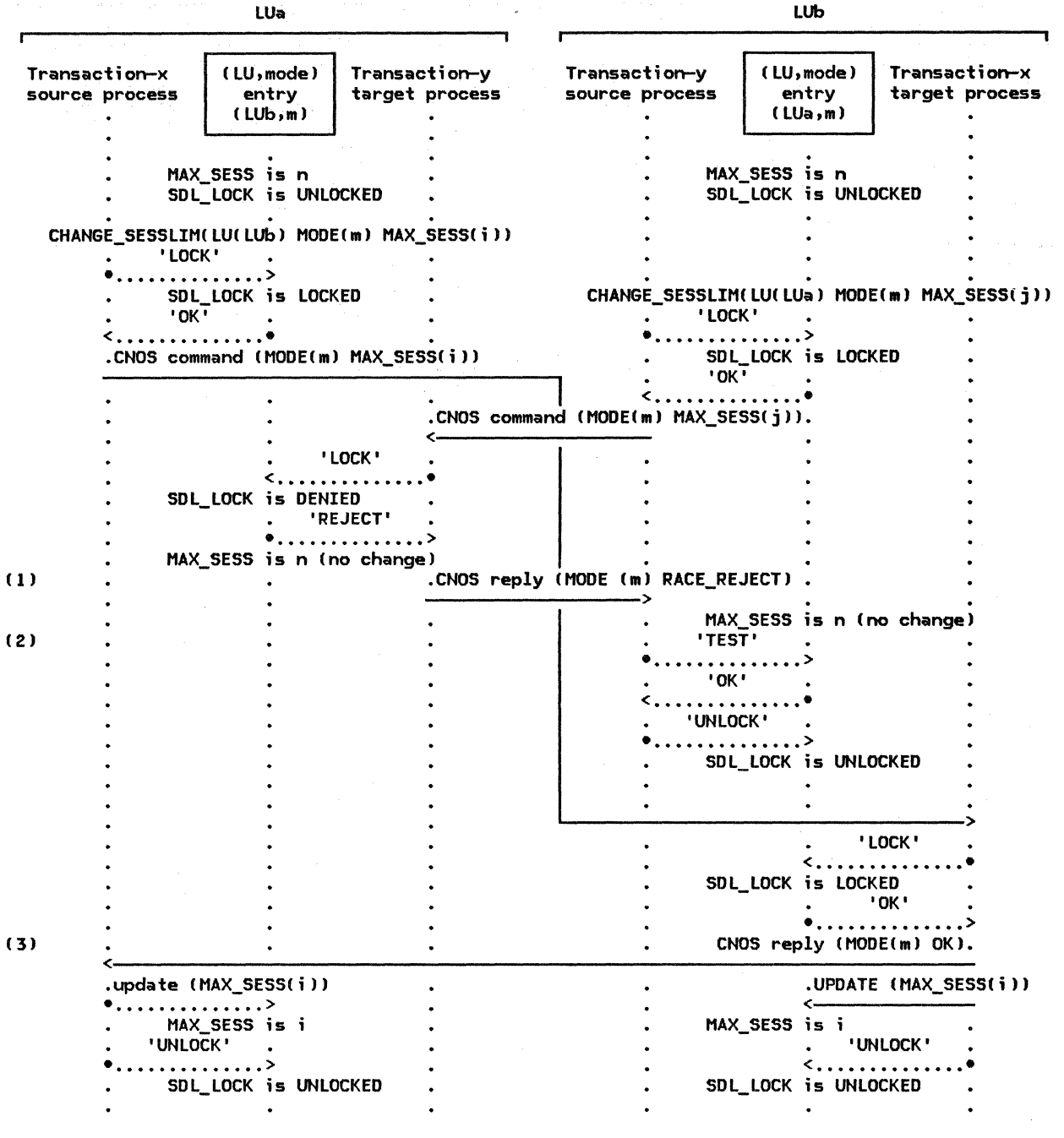

NOTE: Numbers in left column refer to the explanations in the text.

Figure 5.4-11. Single-Failure Race Condition--Case 2: Command and Reply Cross Command

- 2. When LUb receives the REJECT reply, it tests LOCK DENIED and determines that no command from LUa ( for mode name m) has been rejected and therefore it does not attempt to retry the command.
- 3. LUa 's command succeeds because LUb 's unsuccessful command has already completed at LUb, and has released the lock, before LUa's command arrives at LUb.

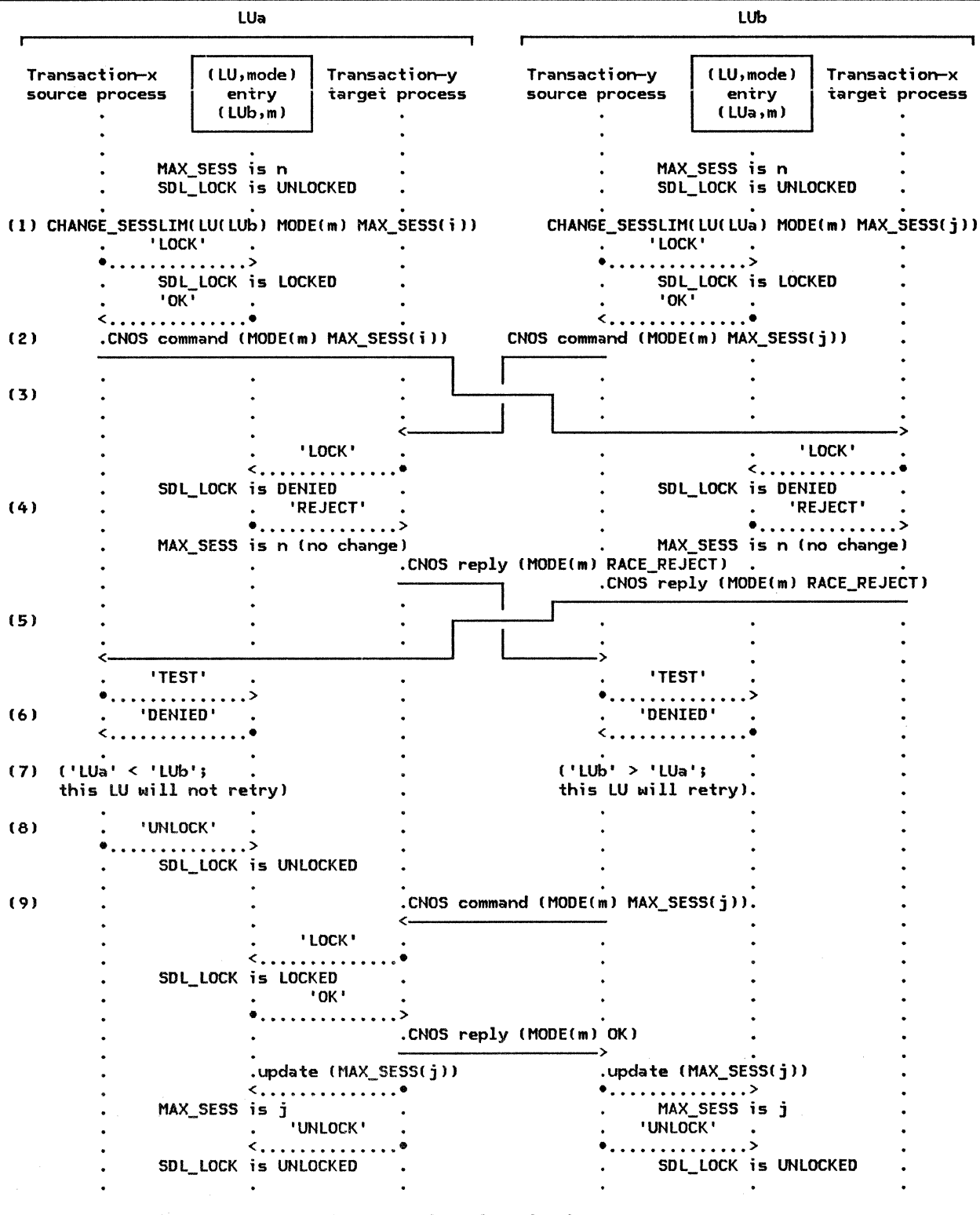

Note: Numbers in left column refer to explanations in the text.

Figure 5.4-12. Double-Failure Race Condition: Command Crosses Command, Reply Crosses Reply

Double-Failure Race: In the double-failure case (Figure 5.4-12), both transactions initially fail. The SSLS components at each LU discover the double failure and compare their fully-qualified LU names to resolve it. (For the comparison, the fully-qualified LU names

are left-justified and padded to the right with space [X'40'] characters to make the lengths equal. J The LU with LU name lower in EBCDIC collating sequence loses; the verb fails as in a single-failure race condition. The LU with LU name higher in EBCDIC collating sequence retries the CNOS command, i.e., it allocates a new conversation and sends the same CNOS command again. If no further errors occur, the verb eventually succeeds.

Figure 5.4-12 on page 5.4-19 shows a<br>double-failure case. In this example:

- 1. Operators at both LUs simultaneously issue CNOS verbs.
- 2. The source processes successfully lock the (LU, mode) entries at their respective LUs, and issue CNOS commands.
- 3. The commands cross in transit.
- 4. When the commands arrive, the target processes attempt to lock the ( LU,mode J entries but fail because they are already locked by the source processes of the other transaction, each of which has not yet received the reply to its own com-<br>mand. The failing attempt to lock also sets the LOCK\_DENIED state of the lock. MAX SESSIONS remains temporarily at n.
- 5. Each target process sends a reply indicating a race reject. These replies also<br>cross in transit.
- 6. When the REJECT replies arrive, each source transaction program tests LOCK\_DENIED and finds it set, indicating that a target transaction program at the same LU had attempted to set the lock but

## BASIC AND OPTIONAL SUPPORT

The basic and optional functions available at the control-operator protocol boundary are defined in SNA Transaction Programmer's Refthe control-operator protocol boundary are<br>defined in <u>SNA Transaction Programmer's Ref-</u><br><u>erence Manual for LU Type 6.2</u>. This section<br>relates those functions to the capabilities of the components in the formal description.

### BASE-FUNCTION-SET SUPPORT

All implementations support an implementation-defined control-operator transaction program that is able to issue any of the required (base function set) control-operator verbs and all optional control-operator verbs and parameters that the LU supports.

The base function set, supported by all<br>implementations, includes the functions cor-Imprementations, includes the functions, i.e.,<br>responding to the LU-parameter verbs, i.e.,<br>the ability to specify the values of certain LU parameters that are chosen by the installation. An implementation may support issuhad been refused. This is a double fail- ure: the local LU's own command has failed, and meanwhile the local LU has rejected a command from the partner LU.

- 7. Each source process compares LU names to determine whether it should retry.
- 8. The LU with low LU name (LUa) releases the lock and terminates its CNOS verb to avoid another race.
- 9. The LU with the high LU name (LUb)<br>re-issues the command. Processing continues as in the no-race case (Fig- ure 5.4-9 on page 5.4-16).

## RECOVERY FROM CONVERSATION FAILURE

If conversation failure, e.g., session outage, were to occur during CNOS processing, fully at the source LU. Nevertheless, it might complete at the target LU, for example, because the reply was lost after the target LU had already deallocated the conversation. In this case, the session limits could become different at the two LUs.

To prevent this discrepancy, SSLS retries any command that fails because of conversation failure. Since the original session has been lost, SSLS attempts to obtain a new session on the same or another mode name. It first tries to obtain a session with the mode name that failed, then with mode name SNASVCMG (if different), then with each mode name affected<br>by the command, until either the command succeeds or the LU determines that no session<br>can be allocated with any affected mode name.

ing these verbs from the control-operator transaction program. Alternatively, instead of exposing these verbs at the control-operator protocol boundary, the implementation may provide other support in the form of installation-time, IPL-time, or run-time processing of the system-definition run-time processing of the system-definition<br>values, as long the values are initialized prior to first use.

The base function set also includes local support of the functions of INITIAL-IZE\_SESSION\_LIMIT and RESET\_SESSION\_LIMIT that apply to single-session mode names, and includes receive support for remotely-issued<br>ACTIVATE\_SESSION and DEACTIVATE\_SESSION DEACTIVATE\_SESSION verbs.

All LUs providing an "open" protocol boundary, i.e., one to which application transaction programs have access, also support parallel sessions, including the CNOS minimum support (see "CNOS Minimum Support Set" on<br>page 5.4-21). Parallel-session LUs optionally support optional function set parameters of the CNOS verbs (see "Parallel-Session Optional Functions" on page  $5.4-21$ ).

LUs with a "closed" protocol boundary, i.e., one to which application transaction programs do not have &ccess, may optionally support parallel sessions and the corresponding CNOS minimum support.

### CNOS MINIMUM SUPPORT SET

The CNOS minimum-support functions are:

• Send (source) support for INITIAL-IZE\_SESSION\_LIHIT

This increases the session limit from 0.

• Send support for RESET\_SESSION\_LIMIT RESPONSIBLE< SOURCE) DRAIN\_TARGET(YES) DRAIN\_SOURCE(NO) DRAIN\_SOURCE(YES)

This resets the session limit to 0. This does not allow the local LU to initiate pletes, but it allows the LU to accept<br>new conversations initiated by a partner LU.

- Receive (target) support for all CNOS verbs, except that:
	- The target LU may unconditionally change RESPONSIBLE(TARGET) to RESPON-SIBLE(SOURCE).
	- The target LU may unconditionally<br>change DRAIN\_TARGET(YES) to DRAIN\_TARGET(YES) DRAIN TARGET(NO).

The minimum-support CNOS components are:

- implementation-supplied control-operator transaction program that can issue the CNOS minimum-support verbs
- The CNOS service transaction program CTPN=X'06Fl'l
- Presentation services for the control operator <PS.COPRI, except for the optional functions listed in "Par01llel-Session Optional Functions"
- Support for a sufficient number of reserved sessions using the SNA-defined mode name SNASVCMG

The LU provides the capability for two such sessions for each LU with which the LU can have concurrently-active parallel sessions; these mode-name-SNASVCHG sessions are in addition to the sessions

provided for user transactions. For each potential parallel-session partner LU, the operator specifies an (LU, mode) entry with mode name SNASVCMG and with limits allowing one contention-winner and one contention-loser session.

(The SNA-defined mode name is provided so<br>that PS.COPR will always be able to acti-<br>vate a session to send the CNOS command, even when all other session limits are<br>O, as in the initial state, or when all other active sessions are in in-brackets state or are bidder sessions on which a<br>bid request is being refused.)

An LU that provides only the CNOS minimum-support do<mark>es not e</mark>xpos<mark>e</mark><br>MIN CONWINNERS TARGET, RESPONSIBLE. or MIN\_CONWINNERS\_TARGET, RESPONSIBLE, DRAIN\_TARGET at the control-operator protocol boundary. In that case, the source LU sends MIN\_CONWINNERS\_TARGET(implementation choice), RESPONSIBLE(SOURCE), and DRAIN\_TARGET(YES) for those parameters that it does not expose.

PARALLEL-SESSION OPTIONAL FUNCTIONS

The optional parallel-session CNOS functions are:

Receive support for DRAIN\_TARGET(YES)

This means that the LU supports local drain, i.e., it is able to start new conversations after the session limit is sions until there are no more local requests for new conversations.

- Send support for any or all of the following:
	- MIN\_CONWINNERS\_TARGET
	- RESPONSIBLE( TARGET)
	- DRAIN\_ TARGET( NO J

This means that the LU exposes these parameters at the control-operator protocol boundary.

• Receive support for RESPONSIBLE(TARGET)

This means the LU can be responsible for decreasing the session count to a nonzero value, i.e., it maintains an exact count of sessions to be terminated.

• Send support for CHANGE\_SESSION\_LIMIT

> This means that the LU can increase or<br>decrease the session limit to a nonzero value when it is currently nonzero.
This section describes the functions and interrelationships of the components control-operator functions. for

The principal components are:

- Presentation services for the control operator (PS.COPR)
- Control-operator transaction program
- CNOS service transaction program

To perform its functions, PS.COPR may invoke the following other LU components:

- Resources manager (RM), which performs session shutdown and invokes LU network<br>services tor session initisession initi-<br>and actiation/termination vation/deactivation
- Presentation services for conversations, which uses an LU-LU half-session for the conversation with the partner LU.

Figure 5.4-1 on page 5.4-2 illustrates the relationships among these components.

## TRANSACTION PROGRAMS

### Control-Operator Transaction Program

The control-operator transaction program is an implementation-defined transaction program at the source LU that represents the LU control operator. It forms part of the local-LU (source-LU> transaction-program part of the<br>process. It is invoked by presentation<br>services (DS TUTTALLT) services (PS.INITIALIZE) as a result of an<br>implementation-defined program-initiation request.

The control-operator transaction program may interact with a human operator, at the implementation- and/or installation-option, to obtain input parameters or to present results. It issues any of the supported control-operator verbs exposed at the control-operator protocol boundary.

The transaction program passes to PS.COPR a transaction-program-verb structure specifying the verb type and verb parameters. PS.COPR processing is complete, the transaction program is returned the same structure containing the returned parameter values, e.g., a return code indicating success or a failure reason.

### CNOS Service Transaction Program

The CNOS service transaction program is that transaction

transaction-program name (TPN) X'06Fl'. It represents the control operator at the target LU. It is invoked by presentation services (PS. INITIALIZE ) when the target LU receives the Attach FM header that resulted from the ALLOCATE verb issued by PS.COPR at the source LU.

The CNOS service transaction program performs the following functions.

- It is the target for the ALLOCATE verb issued by the source-LU control-operator transaction program. By being invoked, i t completes the activation of the con- versation for the CNOS transaction. (The characteristics of the conversation are discussed in section "CNOS Conversation Allocation" on page 5.4-27. The conversation parameters from the Attach FM header are verified by the resources manager and presentation services for conversations before this program is invoked.)
- It issues the PROCESS\_SESSION\_LIMIT verb before any other processing. Thus, the CNOS service transaction program does not induce any undue delay, e.g., it does not wait on operator input. It also does not affect the values of the negotiable parameters; these values are determined by an algorithm within PS.COPR.

The CNOS service transaction program transaction-program-verb data structure specifying the verb type and identifying the return parameters for the CNOS verb. When PS.COPR processing is complete, the CNOS service transaction program is returned the same structure containing a return code indicating success or a fail- ure reason and other parameters identifying the (LU,mode) entry or entries affected by the CNOS command. The PROC-ESS\_SESSION\_LIMIT verb does not provide the values of the session-limit parameters to the CNOS service transaction program; these values are available by issuing the DISPLAY verb.

When control returns from the PROC-ESS\_SESSION\_LIMIT verb, the conversation with the source LU has already been deallocated and the session-limit parameters have been updated at the target LU.

• It performs an implementation-defined action to notify its control operator of the activity. For example, it could trigger an interrupt to the LU's control-operator transaction program (see **"Control-Operator Transaction** Program") to allow that program to exam- ine the new session-limit parameters and display them for the operator.

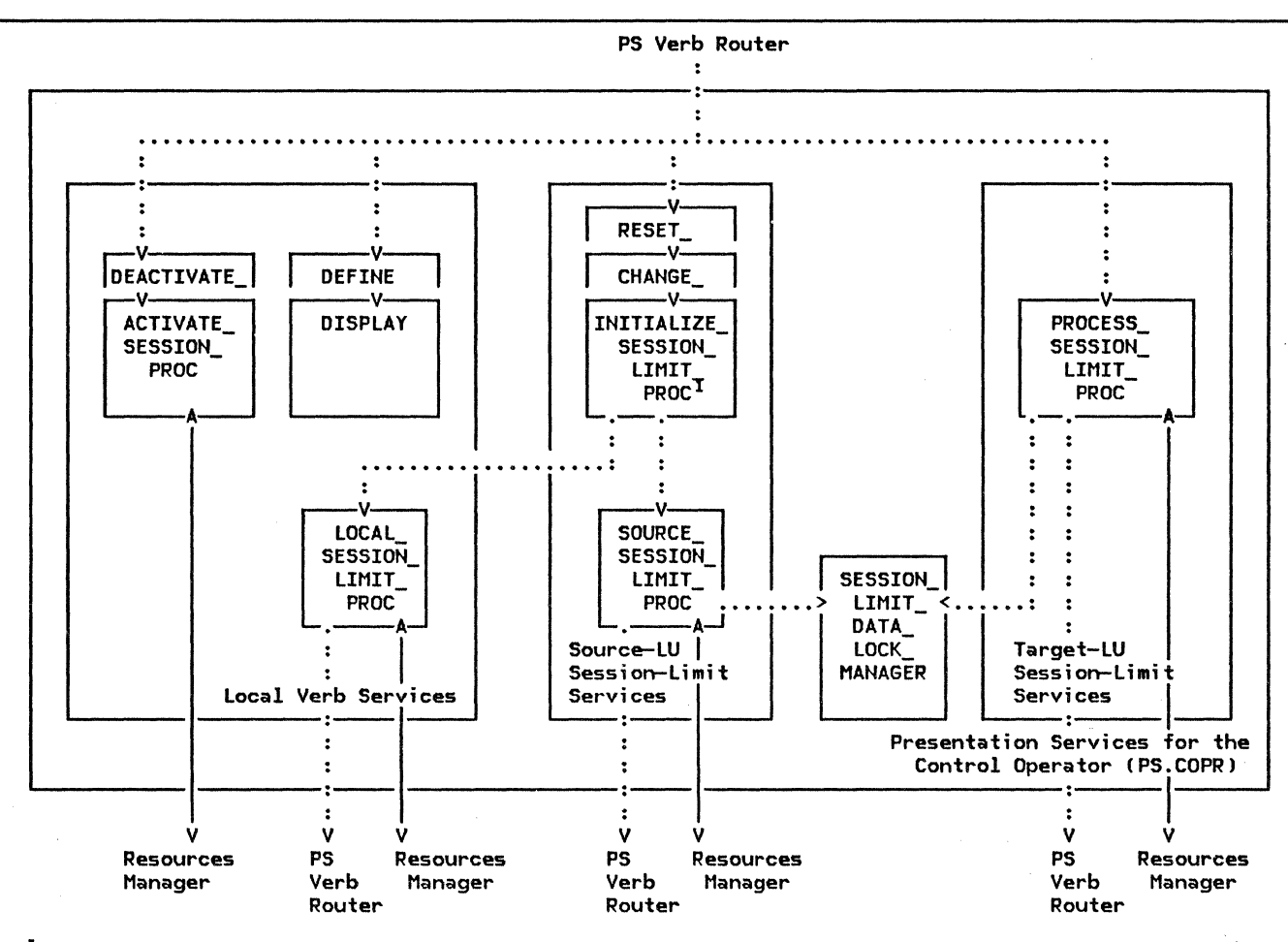

1 These routines are verb handlers for both local- and distributed-function session-limit verbs.

LEGEND:<br>.....> Call/return relationship (within a process)

••••• > Call/return relationship (within a process) <--> Send/receive relationship (between processes l

Figure 5.4-13. Structure of Presentation Services for the Control Operator

### PS.COPR COMPONENTS

Figure 5.4-13 shows the structure of PS.COPR. Its main components are:

- The control-operator-verb router (represented in the figure by the connecting arrows from the PS verb router to the various verb-handler routines)
- A verb handler for each verb Ce.g., ACTI-VATE\_SESSION\_PROC, DEFINE\_PROC, DIS-PLAY\_PROC, INITIALIZE\_SESSION\_LIMIT\_PROC, PROCESS\_SESSION\_LIMIT\_PROC)
- Common verb-processing routines for groups of verbs:
- Local session-limit services, single-session mode names and for, mode name SNASVCMG CAL\_SESSION\_LIMIT\_PROC) for  $(LO-$
- Source-LU CNOS session-limit services (SOURCE\_SESSION\_LIMIT\_PROC)
- Target-LU CNOS session-limit services (combined ESS\_SESSION\_LIMIT\_PROC)
- The session-limit-data lock manager that controls contention between source-LU session-limit services (running on behalf of a locally-issued verb) and target-LU session-limit services (running on behalf of a remotely-issued verb).

### CNOS Verb Router

The control-operator verb router component is the root procedure of PS.COPR. It is invoked by the PS verb router (see Chapter 5.0) when<br>a transaction program issues transaction program issues control-operator verb. It forms part of the transaction-program process. It is passed transaction-program-verb C TRANSACTION\_PGM\_ VERB) from the PS verb router, and passes this structure on to the corresponding verb handler. Upon regaining control from the verb handler, it returns to the PS verb router.

#### LOCAL CONTROL-OPERATOR VERB PROCESSING

Local-verb services comprises the verb handlers for two groups of local-function verbs: LU-parameter verbs and local session-control verbs.

#### LU-PARAMETER VERB PROCESSING

The LU-parameter verbs include DEFINE and DISPLAY (see Figure 5.4-13) These verbs allow

an implementation to define and display the parameters that are configuration dependent  $(i.e.,$  the maximum number of sessions) and optional capabilities that are supported by the LU, the partner LUs, the MODES, and the transaction programs.

The verb handler checks privilege to determine that the requesting control-operator transaction program has DEFINE or DISPLAY privilege, as appropriate to the verb. It locates the relevant data structure and its containing structures using the keys provided as verb parameters. It provides a return code indicating whether the operation was performed successfully.

The verb handler copies values from control-operator transaction program variables into the LU data structures, or vice versa; the transaction program never has direct access or addressability to the LU data structures.

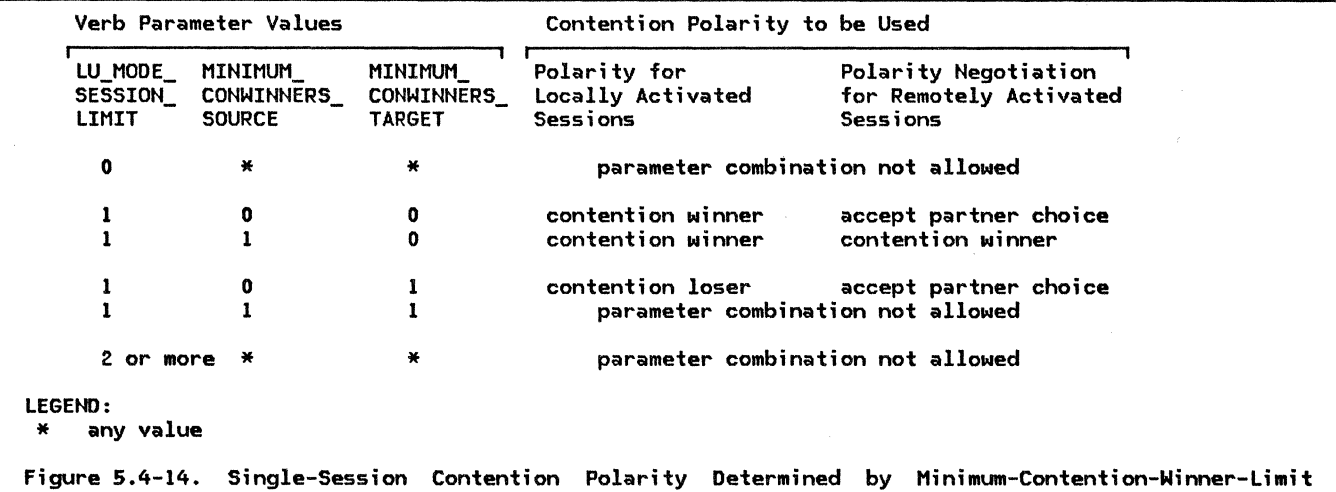

Parameters

#### LOCAL SESSION-CONTROL VERB PROCESSING

The session-activation verb handlers (e.g., ACTIVATE\_SESSION\_PROC) have an inter-process (send/receive) relationship with the for exchanging session-activation and -deactivation records.

The local session-limit services component CLOCAL\_SESSION\_LIMIT\_PROC) provides the functions of the session-limit verbs for both single-session mode names and for the parallel-session mode name SNASVCMG, i.e., the mode name reserved for use by CNOS. CEven though SNASVCMG-mode-name sessions are parallel sessions, local verbs are used to initialize--to fixed session limits--and to reset the SNASVCMG mode name, because a session with this mode name must be activated before the first CNOS command and reply can<br>be sent.) This component has an be sent.) This component has<br>inter-process (send/receive) relation (send/receive) relationship with the resources manager to notify RM of limits changes.

INITIALIZE SESSION LIMIT: When this verb is issued for a single-session mode name or for mode name SNASVCMG, local session-limit services checks session-limit constraints and sets the (LU, mode) session limit at the local LU. The partner LU does not participate in setting the limits. Local session-limit services sends a change-sessions notification<br>to the resources manager so that the resources manager may request activation of the allowed sessions according to its session-activation algorithm.

For single-session mode names, local session-limit services also determines the contention polarity to be used when a session is activated by the local LU and determines the contention-polarity negotiation rule to partner LU. It determines these settings from the minimum-contention-winner limit parameters of the verb, as specified in Fig- ure 5.4-14 on page 5.4-24.

In the figure, the first three columns list<br>possible combinations of verb parameter valposs. The next column (locally activated ses-<br>sions) specifies the corresponding contention-polarity choice that will be sent in a BIND RU issued by the local LU; the partner LU may negotiate contention-winner to contention-loser (i.e., make the partner LU the contention winner), but not the reverse. The next column (remotely activated sessions) specifies the contention-polarity that will be sent in the response issued by the local LU to a BIND from a partner LU. The local LU may change a received contention-loser into a contention-winner, but not the reverse. The last two columns also indicate those combinations of verb parameter values that are invalid with single-session mode names.

For the parallel-session mode name SNASVCMG, the verb parameters have their usual inter-<br>pretation, but the only accepted values are:  $t$  (LU.mode) session limit = 2, minimum  $contention-winner limit (source) = 1, minimum$ contention-winner limit (target) =  $1$ .

RESET SESSION LIMIT: When this verb is issued for a single-session mode name or for mode name SNASVCMG, local session-limit serv- ices checks session-limit constraints and sets the (LU,mode) session limit to 0 at the local LU. It also sets the drain specificaner LU does not participate in setting these<br>Limits. Local session limit services sends a change-sessions notification to the resources<br>manager so that the resources manager will deactivate the specified sessions according to its drain and session-deactivation algorithms.

For mode name SNASVCMG, local session-limit services also verifies that all other mode names for the specified partner LU are fully reset, i.e., have  $(LU, mode)$  session limit = 0 and drain state NO. If so, it sets the session limits for mode name SNASVCMG to 0 and notifies RM to deactivate the SNASVCMG-mode-name sessions; otherwise. it does not change the limits but sets the appropriate return code.

ACTIVATE SESSION: For this verb, the verb handler sends a session-activation request to the resources manager, and receives a reply record indicating whether the session was successfully activated.

DEACTIVATE SESSION: For this verb, PS.COPR<br>sends a session-deactivation request to the resources manager; the resources manager sends no reply, as session deactivation is assured.

SESSION-LIMIT SERVICES AT THE SOURCE LU

Source-LU session-limit services (SSLS) proc- esses CNOS verbs issued at the source LU. It a part of the transaction-program process that includes the control-operator transaction program. It is invoked via the presentation services (PS)<br>verb router and PS.COPR when the verb router and PS.COPR when the CNOS verb, and returns to the control-operator transaction program via the routers upon completing processing.

SSLS interacts with other LU components as follows (see Figure 5.4-15 on page 5.4-26).

A verb-handling routine corresponding to the specific verb <INITIALIZE\_SESSION\_LIMIT\_PROC, RESET\_SESSION\_LIMIT\_PROC), receives the verb parameters from the PS.COPR router. It then invokes the common session-limit services routine SOURCE\_SESSION\_LIMIT \_PROC. It is returned the same structure with a return code, which it passes back to the PS.COPR router.

SOURCE\_SESSION\_LIMIT\_PROC is passed the CNOS verb parameters which it returns updated with<br>a return code when its processing is com-<br>plete. It performs the remainder of SSLS processing, as follows.

- It verifies that the program issuing the verb is privileged to issue CNOS verbs.
- It allocates a conversation with the target.
- Using that conversation, it sends a CNOS command record and receives a CNOS reply record
- It invokes the session-limit-data-lock manager !see "Session-limit Data Lock Manager" on page 5. 4-30) to prevent simultaneous updating of the same (LU,mode) entry, or entries, and to resolve races.
- It updates the (LU, mode) entry with the accepted session-limit parameters.
- If necessary, it notifies the resources manager to increase or decrease the cur- rent number of sessions.

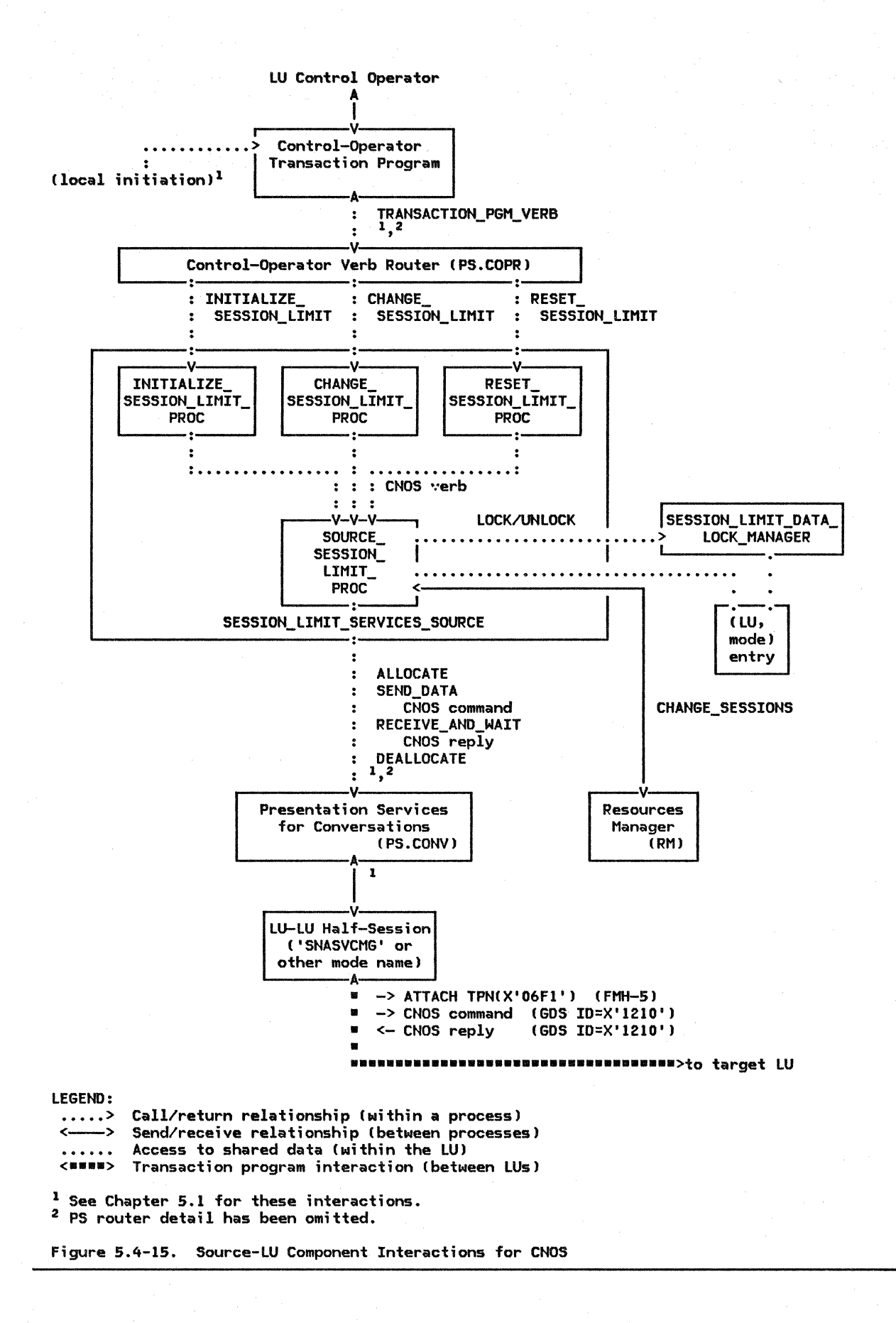

5.4-26 SNA Format and Protocol Reference Manual for LU Type 6.2

## Privilege Checking

SSLS examines the source-LU's transaction program list to determine whether the control-operator transaction program is authorized to issue CNOS verbs, i.e., whether it has change-number-of-sessions privilege. If not, SSLS causes the verb to fail.

(Since the target transaction program has a<br>privileged transaction-program name, i.e., TPN less than X'40', presentation services for conversations also verifies, by checking<br>the transaction-program list at the source  $LU,$  that the transaction program issuing the ALLOCATE 1s allowed to invoke privileged programs.)

# CNOS Conversation Allocation

SSLS allocates a conversation with the target LU to exchange the CNOS command and  $ren\tilde{I}v$ . The conversation requires only conversation verbs in the base set, but an implementation may use verbs and parameters from the locally-supported "performance" option sets that do not require remote support (see SNA Transaction Programmer's Reference Manual for LU Type  $6.2$ ).

The following subsections discuss the allocation parameters for the conversation.

<u>LU name:</u> SSLS uses the target LU name <mark>s</mark>upplied by the CNOS verb.

Mode <u>name:</u> SSLS uses an implementation-defined algorithm to select a mode name for the CNOS conversation; for example, the algorithm can select a mode name for which a session is currently active and available. If no session is available on any uses the SNA-defined mode name SNASVCMG. It also uses SNASVCMG for the first CNOS verb<br>issued by the LU, i.e., when no sessions are issued by the LU, i.e., when no sessions are active for other mode names and the session limits for all mode names (except SNASVCMG) are all O.

CThe operator previously initializes the ses-<br>sion limits for mode name SNASVCMG to MAX SESSIONS(2), MIN\_CONWINNERS\_SOURCE(1), and MIN\_CONWINNERS\_TARGET(1), so that the source LU may always succeed in activating one contention winner session to send the CNOS command and reply.)

Type: Basic Conversation

Transaction Program Name: SSLS establishes the conversation with the CNOS service transaction program, whose SNA-defined transaction program name (TPN) is X'06F1', at the target LU.

Security: Conversation-level security is not used for CNOS transactions.

Synchronization level: The CNOS conversation uses SYNC\_LEVELCNONE).

Recovery <u>Level:</u> The CNOS conversation uses<br>RECOVERY\_LEVEL(NONE).

Program Initialization Parameters: The CNOS conversation does not use program initialization parameter data, i.e., it uses PIP(NO).

### GDS Variable

SSLS builds a CNOS command containing the verb and parameter information passed from the CNOS service transaction program and sends it to the target transaction program. The Change Number of Sessions GOS variable and the CNOS command and reply are described in "Appendix H. FM Header and LU Services Commands". It receives from the target transaction program a similar CNOS reply con- taining a reply code that indicates either that the command was accepted or the reason for its rejection.

### CNOS Record Flows

SSLS generates a conversation between the source-LU and the target-LU transaction programs. The sequence of conversation verbs issued by SSLS, and the complementary verbs issued by the partner program SES-SION\_LIMIT\_SERVICES\_TARGET, are shown in Fig-<br>ure 5.4-3 on page 5.4-9.

#### **Errors**

SSLS analyzes the CNOS verb parameters for transaction program errors, checks the return tion errors such as session failure or protocol violation, and analyzes the CNOS reply for target-detected errors or changes to negotiable parameters, and determines the proper return code for the CNOS verb.

If conversation failure (session outage) occurs, the source LU retr;es the CNOS com- mand as described in "Recovery from Conversation Failure" on page 5.4-20.

# Update (LU, mode) Entry

If the command and reply exchange is com- pleted without error, SSLS updates the session-limit parameters for the specified CLU,mode) entry using the new values of LU\_MODE\_SESSION\_LIMIT, MIN\_CONWINNERS\_SOURCE, MIN\_CONWINNERS\_TARGET, RESPONSIBLE, and DRAIN\_TARGET from the reply record. If the command specifies MODE\_NAMECALL), the limits for all mode names defined for the specified SNASVCMG, are updated. SSLS then invokes the session-limit-data lock manager to unlock the entries it locked (see "Session-Limit Data Lock Manager" on page 5.4-30).

The new limits are enforced by the resources<br>manager (see "Chapter 3. LU Resources Manager") and by LU network services (see "Chapter 4. LU Network Services").

### Request Changes in Session Count

If the CNOS command action is Set, or if it designates the source LU as responsible for session deactivation, SSLS issues a CHANGE\_SESSIONS request, identifying the affected LU name and mode names, to the<br>resources manager (RM). If MODE\_NAME(ALL) is<br>specified, SISS sends a separate  $spectified$ ,  $\overline{s}$ LSS sends a CHANGE\_SESSIONS request for each mode name except mode name SNASVCMG.

The CHANGE\_SESSIONS request notifies RM that the session limit parameters have changed and that, as a consequence, RM may make changes to the number of sessions. RM determines the actual changes to be made to the session count and issues appropriate requests to LU network services to activate or deactivate sessions.

### Return to the Transaction Program

When the above functions are completed, SSLS returns to the control-operator transaction program, passing back the appropriate return code in the transaction-program-verb structure.

#### SESSION-LIMIT SERVICES AT THE TARGET LU

Target-LU session-limit services CTSLSJ proc- esses the CNOS verbs issued at the target LU. It functions in a manner complementary to SSLS Csee "Session-Limit Services at the Source LU" on page 5. 4-25). It forms a part of the target-LU transaction-program process that includes the CNOS service transaction program. It is invoked via the presentation<br>services (PS) verb router and the PS.COPR router when the CNOS service transaction program issues the PROCESS\_SESSION\_LIMIT verb; it returns to the CNOS service transaction program upon completion of processing.

TSLS interacts with other LU components as follows (see Figure 5.4-16 on page 5.4-29).

It receives the transaction-program-verb<br>structure - representing - the - PROCstructure representing ESS\_SESSION\_LIMIT verb

When its processing is complete, It returns to the CNOS service transaction passing back the<br>.ogram-verb structure .<br>transaction-program-verb updated with a return code and the identity of the affected (LU, mode) entries. CThe latter may be used by the implementation to inform the control operator of the changes.)

- It determines whether the issuing transaction program is the CNOS service transaction program (TPN=X'06F1') and has the change-number-of-sessions privilege. If not, TSLS abnormally terminates the transaction program, which causes the LU issue DEALLOCATE TYPECABEND) on the con- versation.
- It communicates with SSLS at the source LU, using the conversation with which the CNOS service transaction program was attached, by issuing conversation verbs to presentation services for conversa- tions.
- It receives a CNOS command from the<br>source LU, changes the source LU's<br>requested session-limit parameters to values acceptable to the target LU, if necessary, and sends a CNOS reply, with the same format, back to the source LU.
- It invokes the session-limit-data-lock manager (see "Session-Limit Data Lock Manager" on page 5.4-30) to prevent<br>simultaneous updating of any (LU,mode) entry. Manager" on page 5.4-30) to prevent
- It updates entries. the affected (LU, mode)
- If necessary, it notifies the resources manager to increase or decrease the cur- rent number of sessions.

### CNOS Reply

TSLS receives from the source-LU transaction program a CNOS command record containing the verb and parameter information passed from the control-operator transaction program. It builds a similar CNOS reply record containing the acceptable values of the negotiable session-limit parameters--see "Session-Limit Parameter Negotiation"--and a reply code,<br>which either indicates that the command was which either indicates that the command was accepted or gives the reason for its rejection, and sends it to the source LU.

#### Session-Limit Parameter Negotiation

TSLS executes an implementation-determined algorithm to accept or modify the negotiable source LU, subject to the negotiation rules given below. It sets the Reply Modifier field in the CNOS reply to indicate whether the all parameters were accepted as received or whether any were negotiated to new values, and sends it with the received or modified values to the source LU in the CNOS reply. C The source LU accepts any modified values that satisfy the negotiation rules.)

The negotiation rules are as follows. Cin the formulas, variables prefixed with c\_ refer to values of verb parameters specified by the source LU in the CNOS command record; variables prefixed with R\_ refer to values of

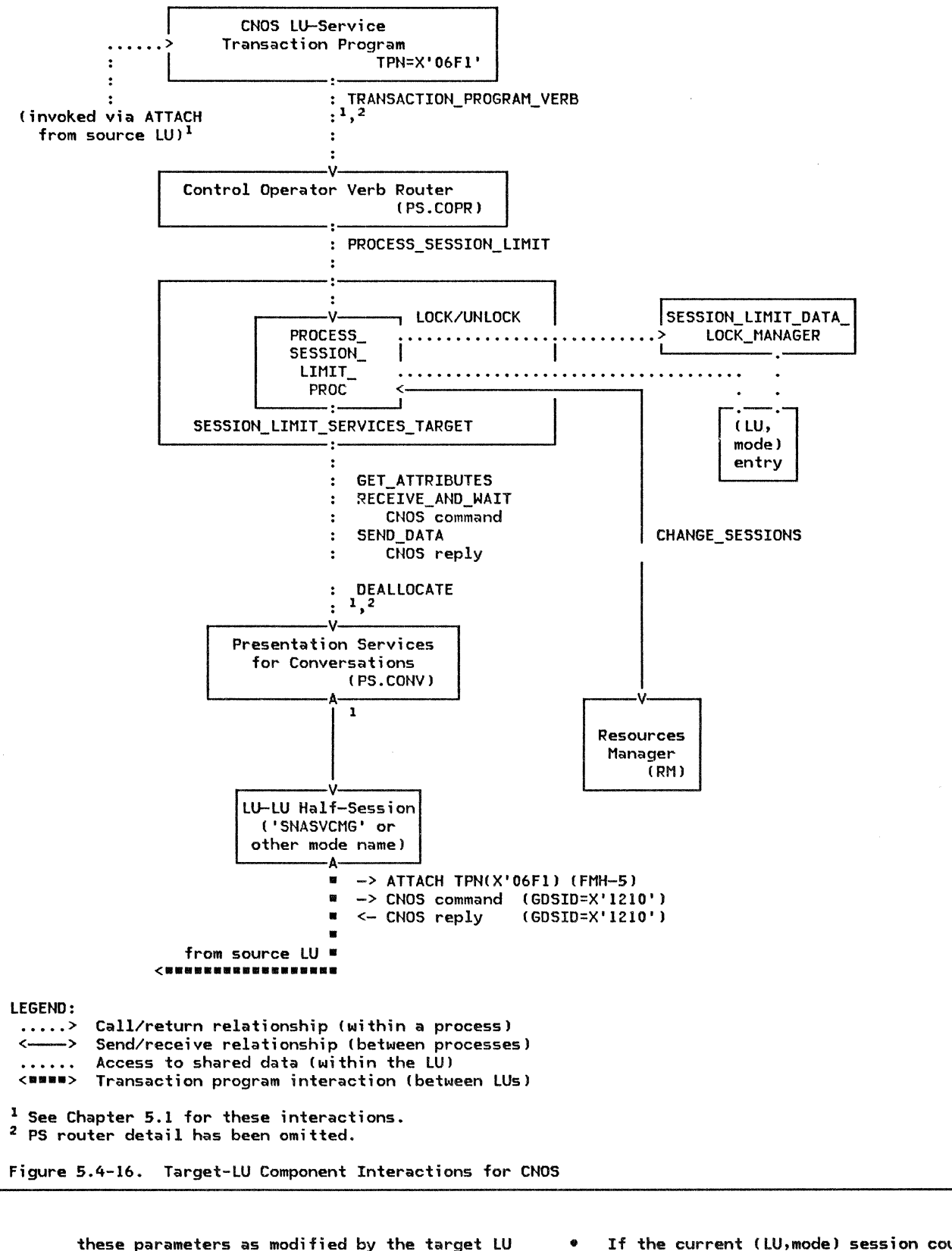

and returned in the CNOS reply record.

If the command action is Set (INITIALIZE\_ or CHANGE\_SESSION\_LIMIT verb issuedl:

If the current (LU,mode) session count is<br>0, then, based on an o, then, based on an implementation-defined decision, the LU may refuse to accept the command by returning an abnormal reply with reply-modifier value abnormal--( LU.mode)

session limit is 0. Both LUs then ignore the session-limit parameters of the reply; they. do not change the current session-limit parameters in the (LU.mode> entry.

• The target LU may decrease LU\_MODE\_SESSION\_LIMIT to a lower number of sessions, but not to 0, i.e., the new value satisfies:

0 < R LU MODE SESSION\_LIMIT S

C\_LU\_MODE\_SESSION\_LIMIT.

If the proposed source contention winners<br>(C MIN CONWINNERS SOURCE) exceeds (C\_MIN\_CONWINNERS\_SOURCE) R\_LU\_MODE\_SESSION\_LIMIT/2, the target LU may change MIN\_CONWINNERS\_SOURCE to any<br>lower value not less than lower value not less than R\_LU\_MODE\_SESSION\_LIMIT/2 rounded downward, i.e., the new value satisfies:

C\_MIN\_CONWINNERS\_SOURCE ≥

R\_MIN\_CONWINNERS\_SOURCE 2

MINIC\_MIN\_CONWINNERS\_SOURCE, R\_LU\_MODE\_SESSION\_LIMIT/2).

The target LU may change its own minimum<br>contention-winner limit contention-winner contention-winner<br>(R MIN CONWINNERS TARGET) to any value IR\_MIN\_CONWINNERS\_TARGET) to any not exceeding the difference between the<br>total session limit and session MIN\_CONWINNERS\_SOURCE, i.e., the new value satisfies:

 $0 \leq R$  MIN CONWINNERS TARGET  $\leq$ 

<R\_LU\_MODE\_SESSION\_LIMIT - R\_MIN\_CONWINNERS\_SOURCE).

• The target LU may change RESPONSIBLE to SOURCE.

If the command action is Close for only one<br>mode mame (RESET\_SESSION\_LIMIT mode name CRESET SESSION LIMIT  $(MODE\_NAME(ONE, \ldots)$  issued):

- If the (LU,mode) session count is 0 and the current drain state is NO, then, based on an implementation-defined decision, the target LU may refuse to accept the command by returning an abnormal reply with reply modifier abnor-mal--ILU,mode> session limit is 0. Both LUs then ignore the session-limit parameters of the reply; they do not change the current session-limit parameters in the I LU,mode) entry.
- The target LU may change RESPONSIBLE to SOURCE.
- The target LU may change its own drain action (DRAIN\_TARGET) from YES to NO.
- The target DRAIN\_SOURCE. LU does not change

If the command action is Close for all mode names (RESET\_SESSION\_LIMIT (MODE\_NAME(ALL)  $is  $l$ :$ 

- If the (LU, mode) session count is 0 and the current drain state is NO for all mode names with the partner LU, then, based on an implementation-defined decision., the target LU may refuse to accept the command by returning an abnormal reply with reply modifier abnormal--CLU,mode) session limit is O. Both LUs then ignore the session-limit parameters of the reply; they do not change the current session-limit parameters in the (LU,mode> entry.
- ·The target LU may change RESPONSIBLE to SOURCE. If so, it changes all mode names not already at SESSION\_LIMIT = 0 to the same <SOURCE> responsibility.
- The target LU does not send a changed value for DRAIN\_TARGET in the reply, but echoes the value received. Nevertheless,<br>if the command specifies if the command specifies DRAIN\_TARGET(YES), the target LU may set its local drain state for any mode names to either YES or NO, regardless of the previous drain state.
- The target DRAIN\_SOURCE. LU does not change

#### Errors

If TSLS detects a condition that precludes performing the nominal action (e.g., a race condition or unrecognized mode name), but that does not violate architectural rules, it sends an abnormal reply with the appropriate reply modifier (see "Appendix H. FM Header and LU Services Commands" for reply-modifier codes).

If it detects an invalid command from the source LU, e.g., undefined or disallowed parameter values, it treats this as a protocol violation. TSLS does not change the CNOS parameters or send a reply, but instead issues DEALLOCATE TYPE(ABEND). TSLS also reports any errors detected to the CNOS servprogram via transaction-program-verb structure.

#### Other Interactions

Other TSLS interactions are similar to the corresponding interactions of SSLS.

SESSION-LIMIT DATA LOCK MANAGER

#### Locking the (LU, mode) Entry

The session-limit services routines invoke a<br>shared component, SEScomponent, SION\_LIMIT\_DATA\_LOCK\_MANAGER (SLDLM), to prevent simultaneous access to an (LU,mode) entry, to detect races, and to resolve double-failure race conditions, as described in "CNOS Race Resolution" on page 5.4-14.

5.4-30 SNA Format and Protocol Reference Manual for LU Type 6.2 SLDLM is a shared routine, invoked from both SSLS and TSLS, that maintains the session-l;mit data lock. A session-limit session-limit data lock. A session-limit<br>data lock exists for each (LU,mode) entry. It is in one of the following states:

- UNLOCKED: No CNOS component is currently using the (LU,mode) entry. The lock is reset to this state whenever the process that locked it completes processing.
- LOCKED\_BY\_SOURCE: SSLS has locked the ( LU,mode) entry to process a CNOS command issued at the local LU. The lock had previously been in UNLOCKED state.
- LOCKED\_BY\_TARGET: TSLS has locked the C LU ,mode) entry to process a CNOS command issued at a remote LU. The lock had previously been UNLOCKED state.
- LOCK DENIED: While the lock was LOCKED\_BY\_SOURCE attempted to lock it on behalf of a attempted to lock it on behalf of a<br>remotely-issued verb. TSLS was refused. ;n TSLS

This state allows SSLS to determine whether a double-failure race occurred.

PS\_COPR

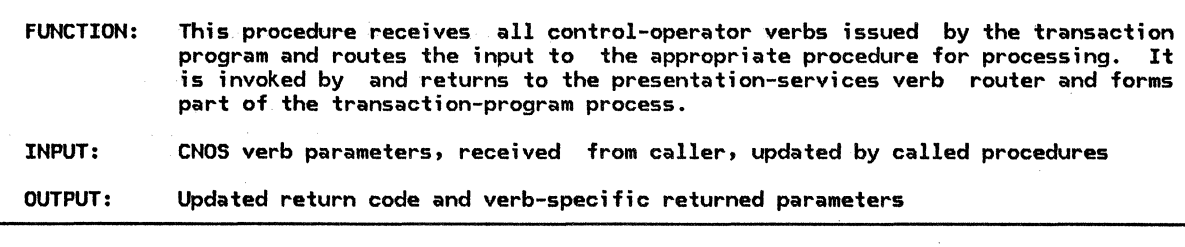

**The Branch** 

Referenced procedures, FSMs, and data structures:

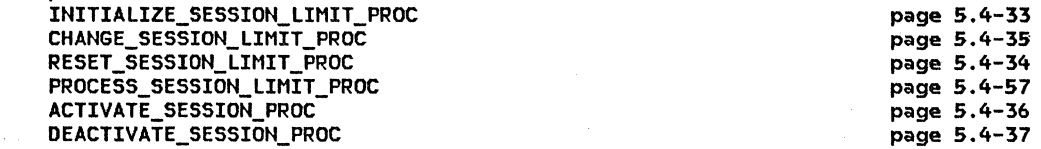

Select based on type of verb parameters: When INITIALIZE\_SESSION\_LIMIT

Call INITIALIZE\_SESSION\_LIMIT\_PROC with the verb parameters (page 5.4-33). When CHANGE SESSION LIMIT

Call CHANGE\_SESSION\_LIMIT\_PROC with the verb parameters Cpage 5.4-35). When RESET\_SESSION\_LIMIT

Call RESET\_SESSION\_LIMIT\_PROC with the verb parameters (page 5.4-34). When PROCESS\_SESSION\_LIMIT

Call PROCESS\_SESSION\_LIMIT\_PROC with the verb parameters (page 5.4-57). When DEACTIVATE\_SESSION

Call DEACTIVATE SESSION PROC with the verb parameters (page 5.4-37). When ACTIVATE SESSION

Call ACTIVATE\_SESSION\_PROC with the verb parameters (page 5.4-36). When DEFINE

Call DEFINE\_PROC with the verb parameters (page 5.4-38). When DISPLAY

Call DISPLAY\_PROC with the verb parameters (page 5.4-39).

### INITIALIZE\_SESSION\_LIMIT\_PROC

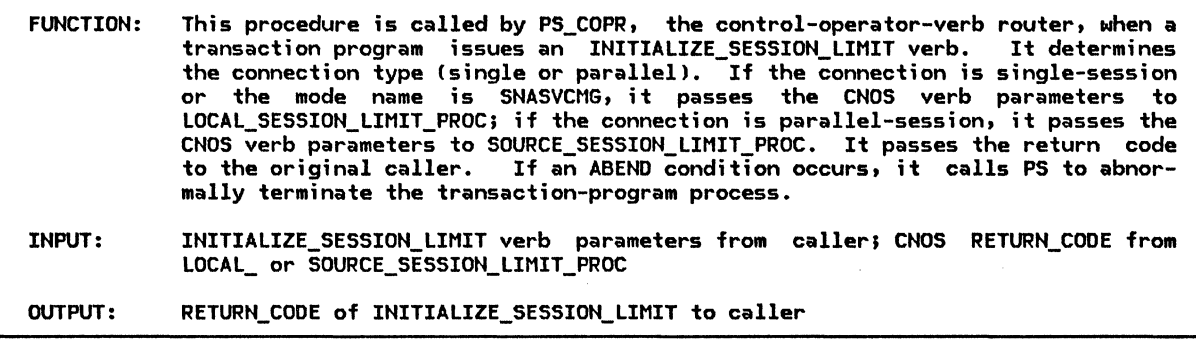

Referenced procedures, FSMs, and data structures: SOURCE\_SESSION\_LIMIT\_PROC LOCAL\_SESSION\_LIMIT\_PROC DEALLOCATION\_CLEANUP\_PROC LUCB page 5.4-45 page 5.4-40 page 5.0-14 page A-1

If this transaction program is not authorized to issue the CNOS verb then Call DEALLOCATION\_CLEANUP\_PROC (page 5.0-14) to abnormally terminate this instance of the transaction program (control is not returned).

Else

Using the LUCB, determine the type of sessions possible with the partner LU, either single or parallel.

> For parallel session connections, an LU may elect not to expose the MIN\_CONWINNERS\_TARGET parameter at the control-operator protocol boundary. In this case, the implementation may choose any value that satisfies the description of this parameter in SNA Transaction Programmer's Reference Manual for LU Type 6.2.

If the specified LU is not defined as a partner LU for this LU then Set the CNOS RETURN\_CODE to PARAMETER\_ERROR.

Else

If the type of connection is parallel sessions and the mode name is not SNASVCMG then Call SOURCE\_SESSION\_LIMIT\_PROC (page 5.4-45), with the verb parameters, to begin the negotiation phase of the CNOS process.

Else (local control-operator verb)

Call LOCAL\_SESSION\_LIMIT\_PROC (page 5.4-40),

with the verb parameters, to perform the CNOS action solely at the local LU.

### RESET\_SESSION\_LIMIT\_PROC

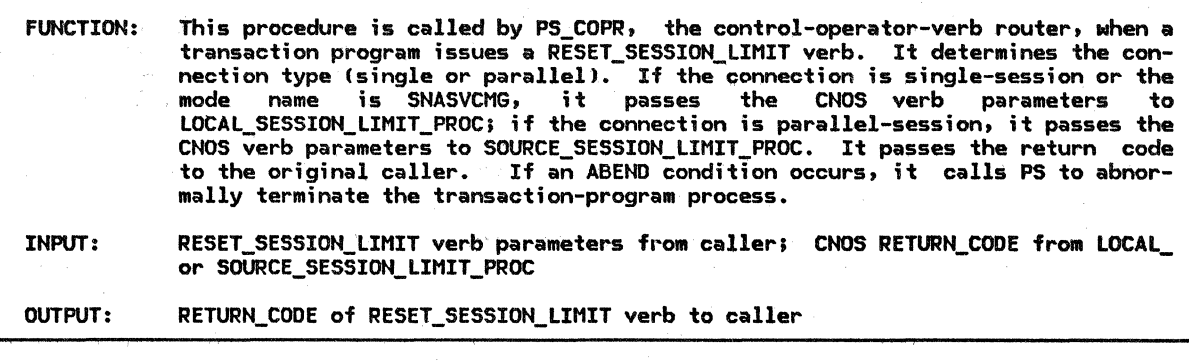

Referenced procedures, FSMs, and data structures: SOURCE\_SESSION\_LIMIT\_PROC LOCAL\_SESSIOH\_LIMIT\_PROC DEALLOCATION\_CLEANUP\_PROC LUCB

page 5.4-45 page 5.4-40 page 5.0-14 page A-1

If this transaction program is not authorized to issue the CNOS verb then Call DEALLOCATION\_CLEANUP\_PROC (page 5.0-14) to abnormally terminate this instance of the transaction program (control is not returned).

Else

Using the LUCB, determine the type of sessions possible with · the partner LU, either single or parallel.

For parallel-session connections, an LU may elect not to expose the DRAIN\_TARGET, and RESPONSIBLE parameters at the control-operator protocol boundary. In this case, the implementation provides default values for these parameters consistent with the description on page 5.4-21.

For single-session connections, the DRAIN\_TARGET and RESPONSIBLE parameters are not applicable. These attributes cannot be modified for the SNA-defined mode name.

If the specified LU is not defined as a partner LU for this LU then Set the CNOS RETURN\_CODE to PARAMETER\_ERROR.

Else

If the type of connection is parallel sessions and the mode name is not SNASCVHG then Call SOURCE\_SESSION\_LIMIT\_PROC (page 5.4-45>, with the verb parameters, to begin the negotiation phase of the CNOS process.

Else (local control-operator verb)

Call LOCAL\_SESSION\_LIMIT\_PROC (page 5.4-40),

with the verb parameters, to perform the CNOS action solely at the local LU.

#### CHANGE\_SESSIOH\_LIMIT\_PROC

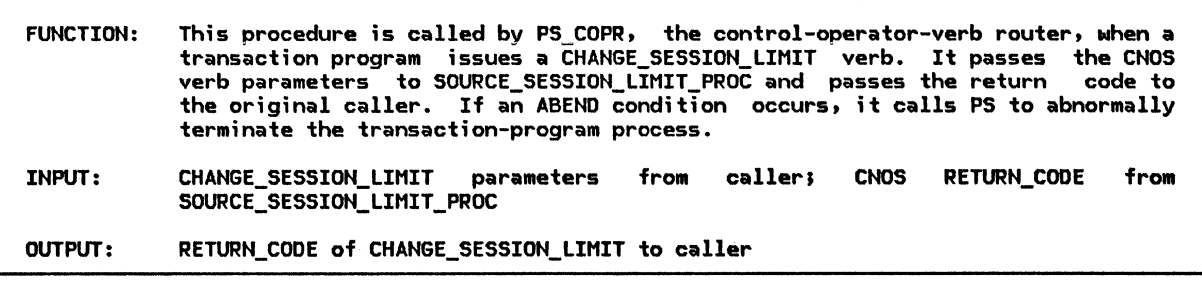

Referenced procedures, FSMs, and data structures: SOURCE\_SESSION\_LIMIT\_PROC DEALLOCATION\_CLEANUP\_PROC LUCB

page 5.4-45 page 5.0-14 page A-1

If the control-operator transaction program, at the source  $LU,$ is not authorized to issue the CNOS verb then Call DEALLOCATION\_CLEANUP\_PROC (page 5.0-14) to abnormally terminate this instance of the transaction program (control is not returned).

Else

Using the LUCB, determine the type of sessions possible with the partner LU, either single or parallel.

> An LU m;ght elect not to expose the RESPONSIBLE and MIN\_CONWINNERS\_TARGET parameters at the control-operator protocol boundary. In this case, the implementation provides default values for these parameters consistent with the description on page 5.4-21 and the parameter specification in SNA Transaction Programmer's Reference Manual for LU Type 6.2.

If the specified LU is not defined as a partner for this LU then Set the CNOS RETURN\_CODE to PARAMETER\_ERROR.

#### Else

- If the type of connection is parallel sessions and the mode name is not SNASCVMG the Call SOURCE\_SESSION\_LIMIT\_PROC (page 5.4-45),
	- with the verb parameters, to begin the negotiation phase of the CNOS process.

Else

Call DEALLOCATION\_CLEANUP\_PROC (page 5.0-14) to abnormally terminate this instance of the transaction program (control is not returned).

### ACTIVATE\_SESSION\_PROC

ACTIVATE\_SESSION\_PROC

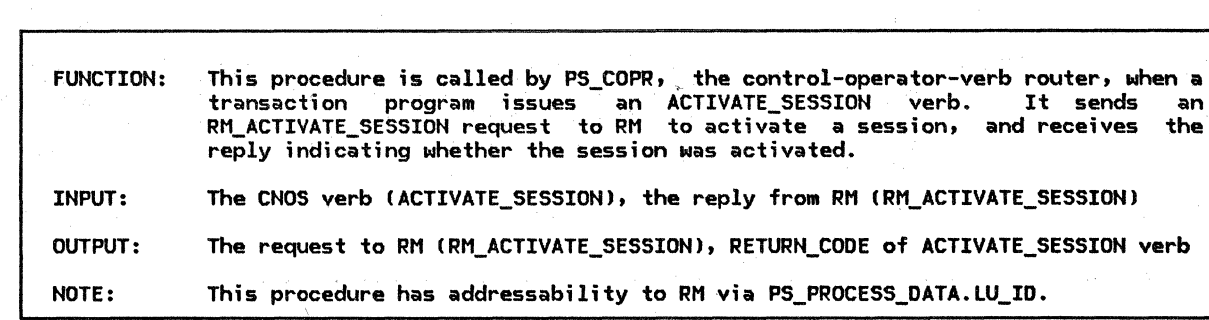

Referenced procedures, FSMs, and data structures: DEALLOCATION\_CLEANUP\_PROC PS\_PROCESS\_DATA RM\_ACTIVATE\_SESSION

RM\_SESSION\_ACTIVATED

page 5.0-14 page 5.0-20 page A-27 page A-33

Verify that the verb parameters specified satisfy the parameter values for the ACTIVATE\_SESSION\_VERB described in SNA Transaction Programmer's Reference Manual for LU Type 6.2.

Select based on result of parameter verification: When an ABEND condition is identified Call DEALLOCATION\_CLEANUP\_PROC Cpage 5.0-14) to abnormally· terminate this instance of the transaction program (control is not returned). When a parameter error is identified Set the CNOS RETURN\_COOE to PARAMETER\_ERROR. When all parameters are correct Create an ACTIVATE\_SESSION reqUest record. Set RM\_ACTIVATE\_SESSION.TCB\_ID to PS\_PROCESS\_DATA.TCB\_ID to identify the transaction control block describing this instance of PS. Set RM\_ACTIVATE\_SESSION.LU\_NAME to the LU name specified in the CNOS verb. Set RM\_ACTIVATE\_SESSION.MODE\_NAME to the mode name specified in the CNOS verb. Send ACTIVATE\_SESSION request to RM. Receive SESSION\_ACTIVATEO reply from RM.

Set CNOS RETURN\_COOE according to the return code in the SESSION\_ACTIVATEO reply received from RM.

### DEACTIVATE\_SESSION\_PROC

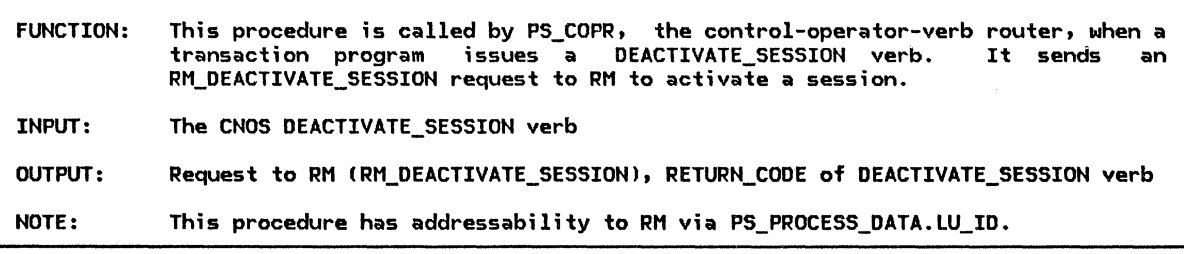

Referenced procedures, FSMs, and data structures: DEALLOCATION\_CLEANUP\_PROC PS PROCESS DATA RM\_DEACTIVATE\_SESSION If this transaction program is not authorized to issue the CNOS verb then Call DEALLOCATION CLEANUP PROC (page 5.0-14) Else to abnormally terminate this instance of the transaction program (control is not returned). Set the CNOS RETURN\_CODE to OK. page 5.0-14 page 5.0-20 page A-27

Create a DEACTIVATE\_SESSION request record. Set RM\_DEACTIVATE\_SESSION.TCB\_ID to PS\_PROCESS\_DATA.TCB\_ID to identify the transaction control block describing this instance of PS. Set RM\_DEACTIVATE\_SESSION.SESSION\_ID to the SESSION\_ID specified in the CNOS verb. Set RM\_DEACTIVATE\_SESSION.TYPE to the TYPE specified in the CNOS verb. Send DEACTIVATE\_SESSION request to RM.

### DEFINE\_PROC

DEFINE\_PROC

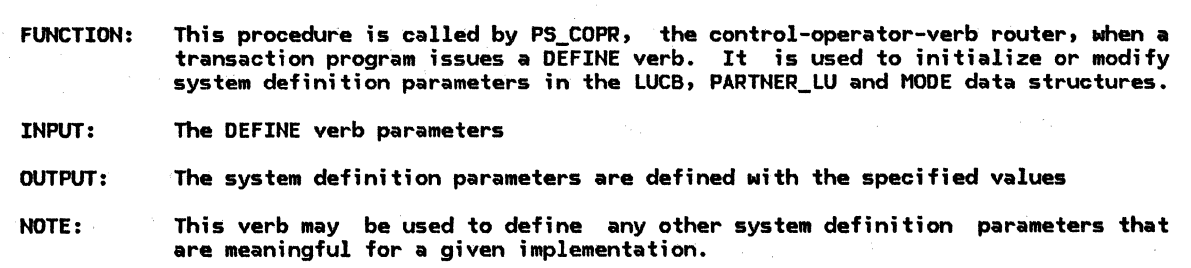

Referenced procedures, FSMs, and data structures: LUCB

PARTNER\_ LU MODE

page A-1 page A-2 page A-3

Verify that the verb parameters specified satisfy the parameter values for the DEFINE verb in SNA Transaction Programmer's Reference Manual for LU Type 6.2.

If an ABEND condition is identified then

Call DEALLOCATION\_CLEANUP\_PROC (page 5.0-14) to abnormal this instance of the transaction program (control is not returned).

Else

The parameters specified are all valid fields of the LUCB, PARTNER\_LU, and MODE data structures.

Assign values to the system definition parameters according to those specified on the DEFINE verb.

DISPLAY\_PROC

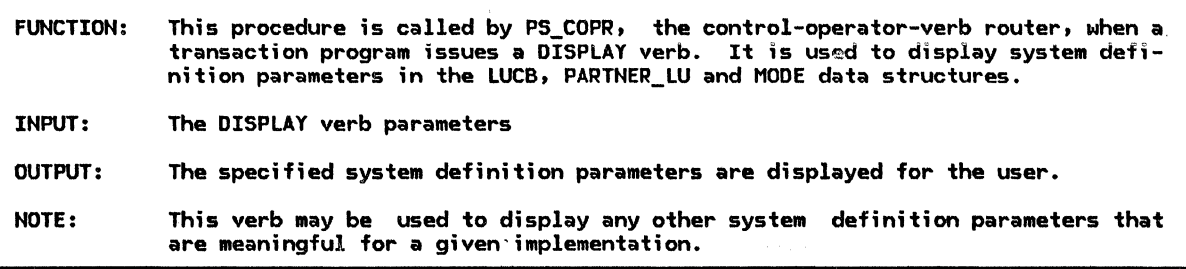

Referenced procedures, FSMs, and data structures:

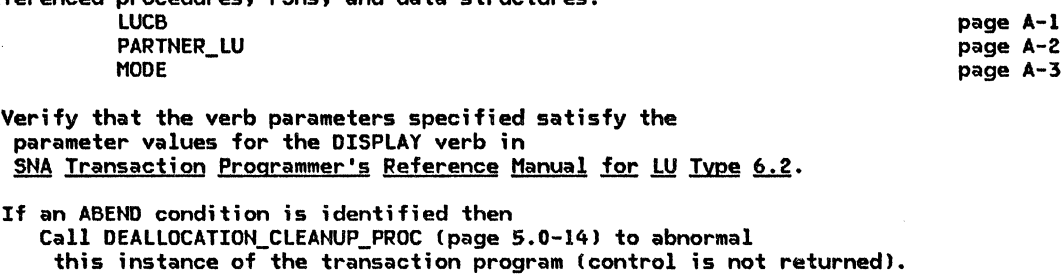

Else

The parameters specified are all valid fields of the LUCB, PARTNER\_Lu, and MODE data structures.

Display the requested LUCB, PARTNER\_LU, and MODE attributes as they are currently defined.

LOCAL ACADEMIC LOCAL COOL

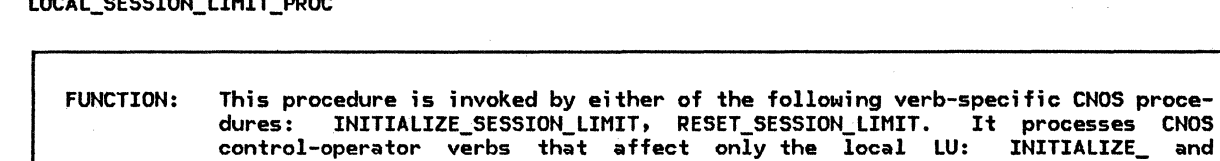

RESET\_SESSION\_LIMIT for single-session connections and for mode name SNASVCMG.

INPUT: The CNOS source LU verb parameters from the calling procedure

OUTPUT: Return code for the CNOS verb CCNOS RETURN\_CODE>

NOTE: This procedure read-locks the MODE for the entire procedure.

Referenced procedures, FSMs, and data structures:

LOCAL\_VERB\_PARAMETER\_CHECK SHASVCMG\_VERB\_PARAMETER\_CHECK CHANGE\_ACTION LUCB

page 5.4-41 page 5.4-42 page 5.4-43 page A-1

Using the LUCB, determine the type of session possible with the partner LU, either single or parallel.

If the type of connection is single session then Call LOCAL\_VERB\_PARAMETER\_CHECK Cpage 5.4-41), with the CNOS verb parameters, to verify the verb parameters.

Else

Call SNASVCMG\_VERB\_PARAMETER\_CHECK Cpage 5.4-42), with the CNOS verb parameters, to perform the appropriate parameter checks.

If the check found no errors then

Call CHANGE\_ACTIOH Cpage 5.4-43), with the CNOS verb parameters, to change the session limits at the source LU according to the parameters specified.

#### LOCAL\_VERB\_PARAMETER\_CHECK

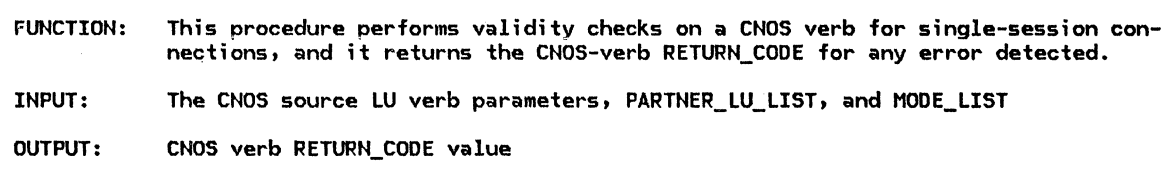

Referenced procedures, FSMs, and data structures: DEALLOCATION\_CLEANUP\_PROC LUCB PARTNER\_ LU MODE page 5.0-14 page A-1 page A-2 page A-3

Verify that the verb parameters specified satisfy the single-session parameter values as described for this verb in SNA Transaction Programmer's Reference Manual for LU Type 6.2.

> Attributes of the mode are verified against fields in the appropriate MODE structure for the specified PARTNER\_LU.

Select based on result of parameter verification: When all parameters are correct Set the CNOS RETURN CODE to OK--AS SPECIFIED. When an ABEND condition is identified Call DEALLOCATION\_CLEANUP\_PROC (page 5.0-14) to abnormally terminate this instance of the transaction program (control is not returned).

> If the single-session CNOS optional function set is supported then a mode name value of ALL constitutes an ABEND condition when the CNOS verb is RESET\_SESSION\_LIMIT.

When a parameter error is identified Set the CNOS RETURN\_CODE for this verb to PARAMETER\_ERROR. When the MODE.SESSION\_LIMIT is not 0  $\,$ Set the CNOS RETURN\_CODE to LU\_MOOE\_SESSION\_LIMIT\_NOT\_ZERO. When the session limit specified exceeds the session limit (in the LUCB) for the LU or would exceed the session limit for the LU in the process of adding<br>a single session with the specified LU name and mode name (page 5.4

Set the CNOS RETURN\_CODE for this verb to REQUEST\_EXCEEDS\_MAX\_ALLOWEO.

SNASVCMG\_VERB\_PARAMETER\_CHECK

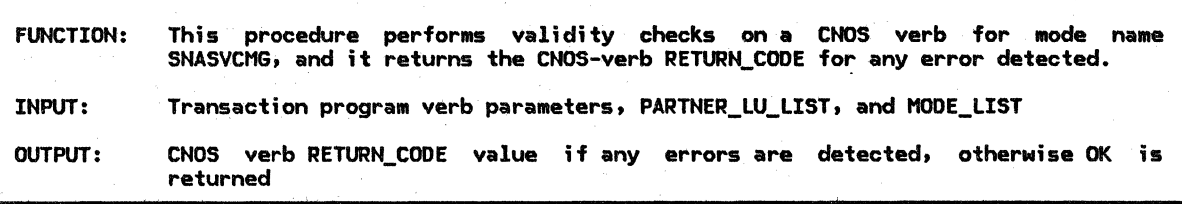

Referenced procedures, FSMs, and data structures: DEALLOCATION\_CLEANUP\_PROC LUCB PARTNER\_ LU MODE

page 5.0-14 page A-1 page A-2 page A-3

Verify that the verb parameters specified satisfy the parameter values appropriate for parallel-session connections, as described in SNA Transaction Programmer's Reference Manual for LU Type 6.2.

> Attributes of the mode are verified against fields in the appropriate MODE structure for the specified PARTNER\_LU.

Select, in order, based on result of parameter verification: When an ABENO condition is identified Call DEALLOCATION\_CLEANUP\_PROC (page 5.0-14) to abnormally terminate this instance of the transaction program (control is returned). When a parameter error is identified Set the CNOS RETURN\_CODE to PARAMETER\_ERROR. When the MODE.SESSION\_LIMIT is not 0 Set the CNOS RETURN\_CODE to LU\_MODE\_SESSION\_LIMIT\_NOT\_ZERO. When the session limit specified could not be added without exceeding the session limit in the LUCB for the LU (page 5.4-4) Set the CNOS RETURN\_CODE to REQUEST\_EXCEEDS\_MAX\_ALLOWED.

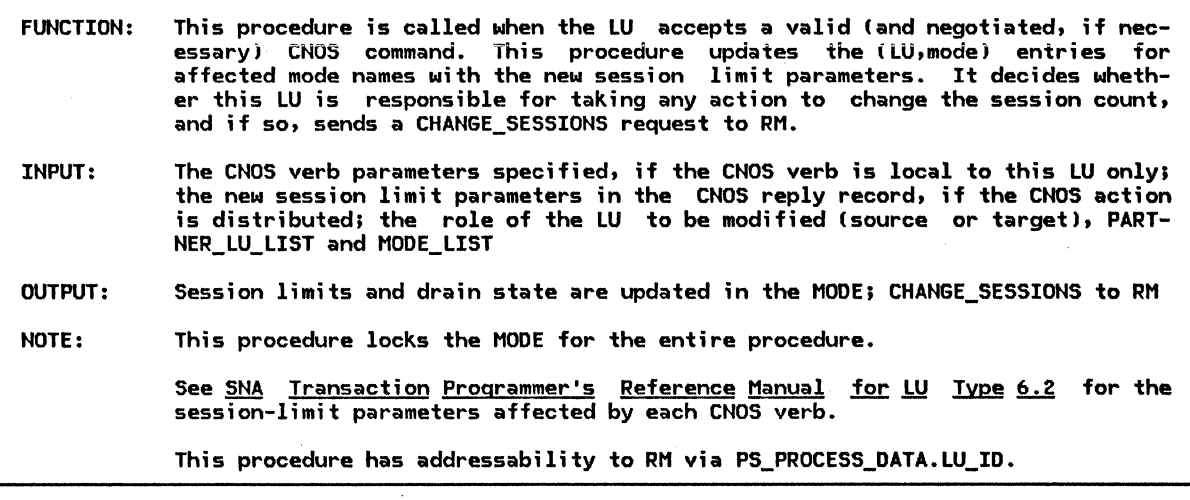

Referenced procedures, FSMs, and data structures: CHANGE\_ SESSIONS PARTNER\_ LU MODE

 $\overline{a}$ 

page A-26 page A-2 page A-3

Select based on whether one MODE or all MODEs with the PARTNER\_LU are affected (see the MODE\_LIST associated with the PARTNER\_LU):

When only one MODE is affected

Update the session-limit parameters for the specified (LU, mode) entry <MOOE.SESSION\_LIMIT, MOOE.MIN\_CONWINNERS\_LIMIT, MODE.MIN\_CONLOSERS\_LIMIT, MODE.DRAIN\_SELF, MODE.DRAIN\_PARTNER, MODE.RESPONSIBLE) as they are applicable:

For single-session mode names and for mode name SNASVCMG, the session limit parameters affected are those specified on the particular CNOS verb and the changes are reflected in the source LU only.

MODE.MINCONWINNERS\_LIMIT is set from MINCONWINNERS\_SOURCE specified in<br>the CNOS command. MODE.MINCONLOSERS LIMIT is set from MODE. MINCONLOSERS\_LIMIT MINCONWINNERS\_TARGET specified in the CNOS command.

For parallel-session connections defined with the partner LU, the session limit parameters affected are those specified on the CNOS reply and the changes are reflected as appropriate in both the source and the target LU (when this procedure is called from SOURCE\_SESSION\_LIMIT (or LOCAL\_SESSION\_LIMIT) and PROCESS\_SESSION\_LIMIT, respectively).

At the source LU, MODE.MIN\_CONWINNERS\_LIMIT is set from MIN\_CONWINNERS\_SOURCE specified in the CNOS reply and MODE.MIN\_CONLOSERS\_LIMIT is set from MIN\_CONWINNERS\_TARGET specified in the CNOS reply. The reverse is true at the target LU.

If the verb issued at the source LU is INITIALIZE SESSION LIMIT or CHANGE SESSION LIMIT, or, according to the responsible field of the CNOS reply (applicable only when the CNOS function is distributed), this LU is responsible for session deactivation then

Create a CHANGE\_SESSIONS request record.

Set CHANGE SESSIONS.TCB ID to PS PROCESS DATA.TCB ID to identify the transaction control block describing this instance of PS.

Set CHANGE\_SESSIONS.LU\_NAME to PARTNER\_LU.LOCAL\_LU\_NAME.

Set CHANGE\_SESSIONS.MODE\_NAME to the affected mode name as specified on the CNOS verb.

Set CHANGE\_SESSIONS.DELTA to the difference between the LU\_MOOE\_SESSION\_LIMIT specified on the CNOS command or reply and the current MODE.SESSION\_LIMIT.

If the verb issued by the source LU is CHANGE\_SESSION\_LIMIT and the limit in the reply is less than the current session limit, or the verb issued by the source LU is the distributed function RESET\_SESSION\_LIMIT verb then

If the responsible field value in the CNOS reply specifies the current LU (which could be source or target) then

Set CHANGE SESSIONS.RESPONSIBLE to YES.

Else -

Set CHANGE SESSIONS.RESPONSIBLE to NO.

Else (RESPONSIBLE value will not be significant to RM)

Set CHANGE\_SESSIONS.RESPONSIBLE to NO.

Send the CHANGE\_SESSIONS request to RM.

When all MODEs are affected Cin which case the verb issued by the source LU is RESET\_SESSION\_LIMIT)

Do the following for each MODE (except SNASVCMG) with the PARTNER\_LU

Set SESSION LIMIT, MIN CONWINNERS LIMIT and MIN CONLOSERS\_LIMIT to 0.

If this LU is responsible for session deactivation then

Create a CHANGE\_SESSIONS request record as described in detail above. Send the CHANGE SESSIONS request to RM.

## SOURCE\_SESSION\_LIMIT\_PROC

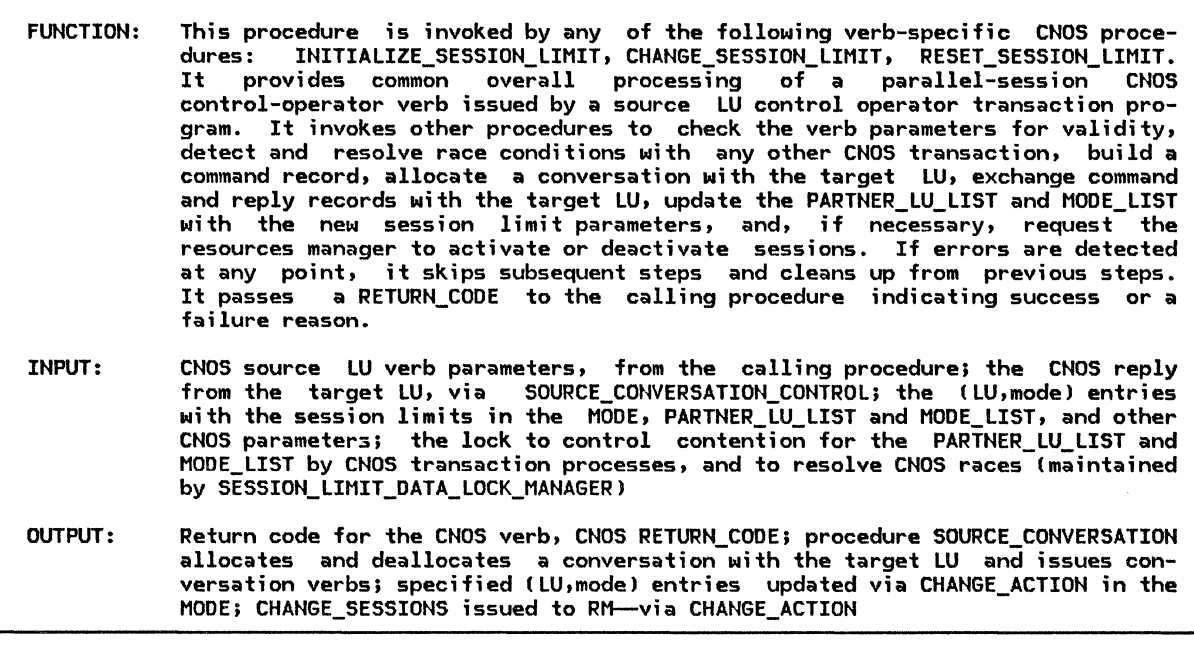

Referenced procedures, FSMs, and data structures: SESSION\_LIMIT\_DATA\_LOCK\_MANAGER VERB\_PARAMETER\_CHECK SOURCE\_CONVERSATION\_CONTROL CHECK\_CNOS\_REPLY CHANGE\_ACTION PARTNER\_ LU MODE

page 5.4-66 page 5.4-47 page 5.4-48 page 5.4-55 page 5.4-43 page A-2 page A-3

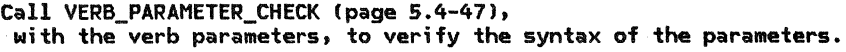

If all parameters are determined to be correct then

Call SESSION\_LIMIT\_DATA\_LOCK\_MANAGER (page 5.4-66) to perform a source-LU lock on the affected (LU, mode) entry or entries and prevent simultaneous access by other CNOS transactions.

Select based on one of the following conditions: When the state of the lock is changed from UNLOCKED to LOCKED\_BY\_SOURCE for each affected (LU,mode) entry

MODE is now locked against any other CNOS transaction.

Build a CNOS command record with the parameters specified on the verb and consistent with the change-number-of-sessions record (Appendix H).

Do until the CHECK\_CNOS\_REPLY procedure does not return RETRY

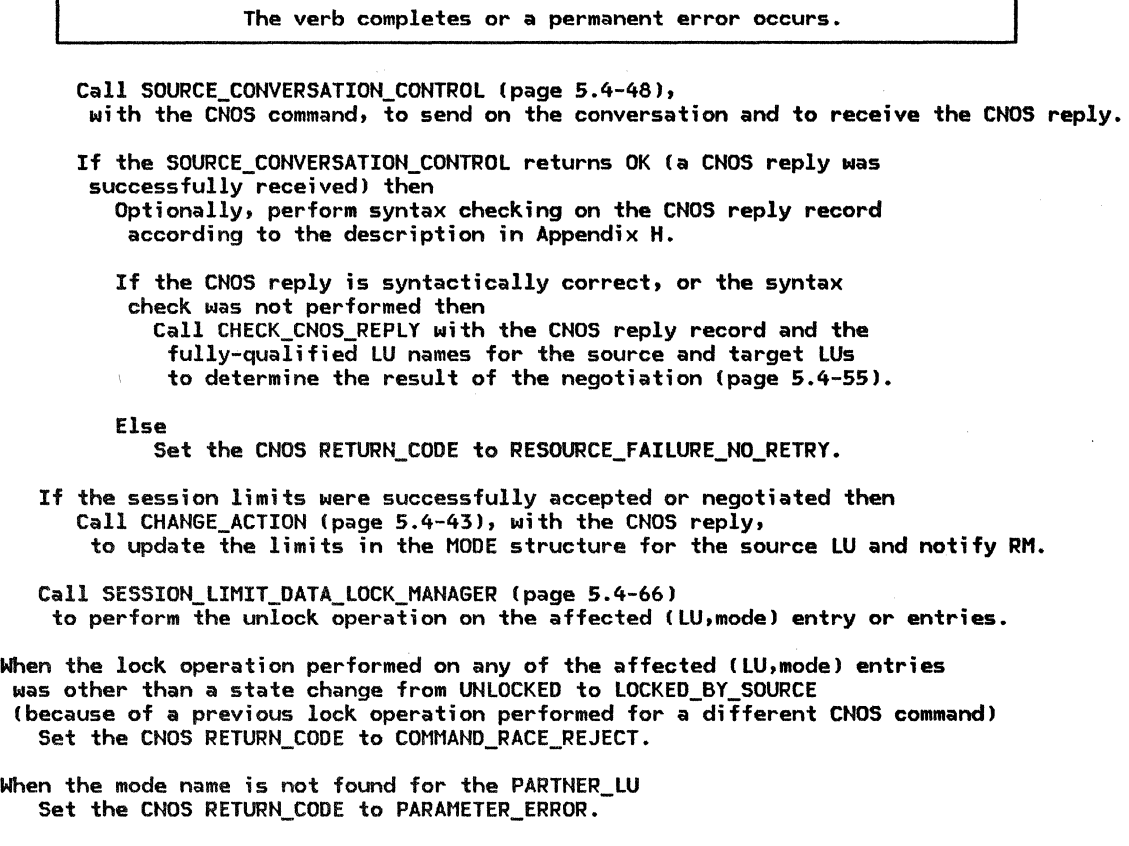

page 5.0-14 page A-1 page A-2 page A-3

VERB\_PARAMETER\_CHECK

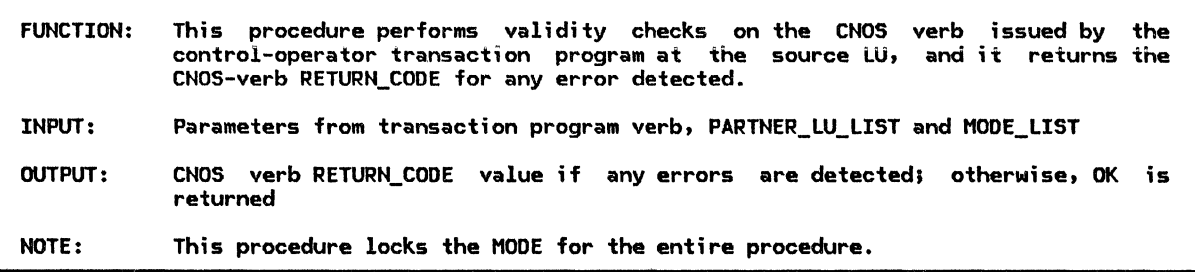

Referenced procedures, FSMs, and data structures: DEALLOCATION\_CLEANUP\_PROC LUCB PARTNER\_LU MODE

Verify that the verb parameters specified satisfy the parameter values as described for this verb in SNA Transaction Programmer's Reference Manual for LU Type 6.2.

> Attributes of the mode name are verified against fields in the appropriate MODE structure for the specified PARTNER\_LU.

Select based on result of parameter verification: When all parameters are correct Set the CNOS RETURN\_CODE for this verb to OK--AS\_SPECIFIED. When an ABEND error condition is identified Call DEALLOCATION\_CLEANUP\_PROC Cpage 5.0-14) to abnormally terminate this instance of the transaction program (control is not returned). When a parameter error is identified Set the CNOS RETURN\_CODE to PARAMETER\_ERROR. When the verb issued is INITIALIZE\_SESSION\_LIMIT and the MODE.SESSION\_LIMIT is not 0 for the affected MODE at the PARTNER\_LU Set the CNOS RETURN\_CODE to LU\_MODE\_SESSION\_LIMIT\_NOT\_ZERO. When the verb issued is CHANGE\_SESSION\_LIMIT and the MODE.SESSION\_LIMIT is 0 for the affected MODE at the PARTNER\_LU Set the CNOS RETURN CODE to LU\_MODE\_SESSION\_LIMIT\_ZERO. When the session limit specified could not be added without exceeding the session limit in the LUCB for the LU (page 5.4-41.

Set the CNOS RETURN\_CODE to REQUEST\_EXCEEDS\_MAX\_ALLOWED.

SOURCE\_ CONVERSATION\_ CONTROL

MODE

 $\sim$ 

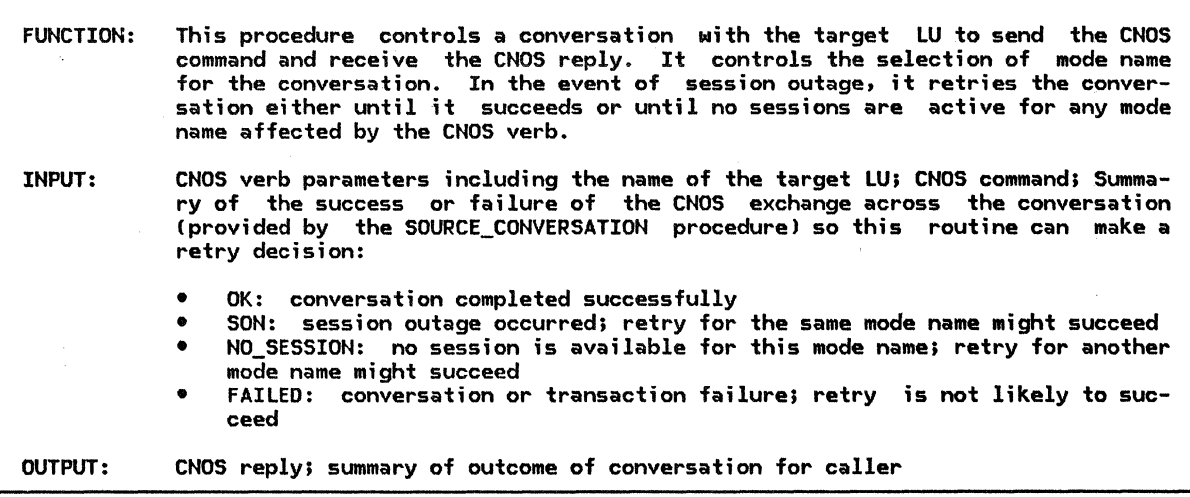

Referenced procedures, FSMs, and data structures: SOURCE\_CONVERSATION LUCB PARTNER\_ LU

page S.4-49 page A-1 page A-2 page A-3

Do until the SOURCE\_CONVERSATION procedure returns a value OK or FAILED, or if all possible modes are tried but no sessions are available on any of these

Choose a mode name with which to allocate a conversation. The mode name is optionally selected from an implementation-defined list (if any of these sessions is immediately available) or the SNAdefined mode name SNASVCMG. Choose the RETURN\_CONTROL value for the ALLOCATE verb

(see SNA Transaction Programmer's Reference Manual for LU Type 6.2).

Initially, choose mode names from the implementation defined list and use a RETURN CONTROL value of IMMEDIATE. Once these have been exhausted, try the SNA-defined mode (SNASVCMG) with a RETURN\_CONTROL value of WHEN SESSION ALLOCATED. If this ;s not successful, choose a mode name from those-that will be affected by this CNOS command and use a RETURN\_CONTROL value of WHEN\_SESSION\_ALLOCATED.

Call SOURCE\_CONVERSATION (page 5.4-49) with the parameters chosen above and the CNOS command record. SOURCE\_CONVERSATION will issue the basic conversation verbs to send the CNOS command, receive the CNOS reply over the conversation and obtain the fully-qualified LU names for this and the partner LU for later comparison.

If SON (session outage notification) is returned, the conversation is retried on another session for the same mode name.

Set the return value for this routine to the value returned from SOURCE\_CONVERSATION.

#### SOURCE\_ CONVERSATION

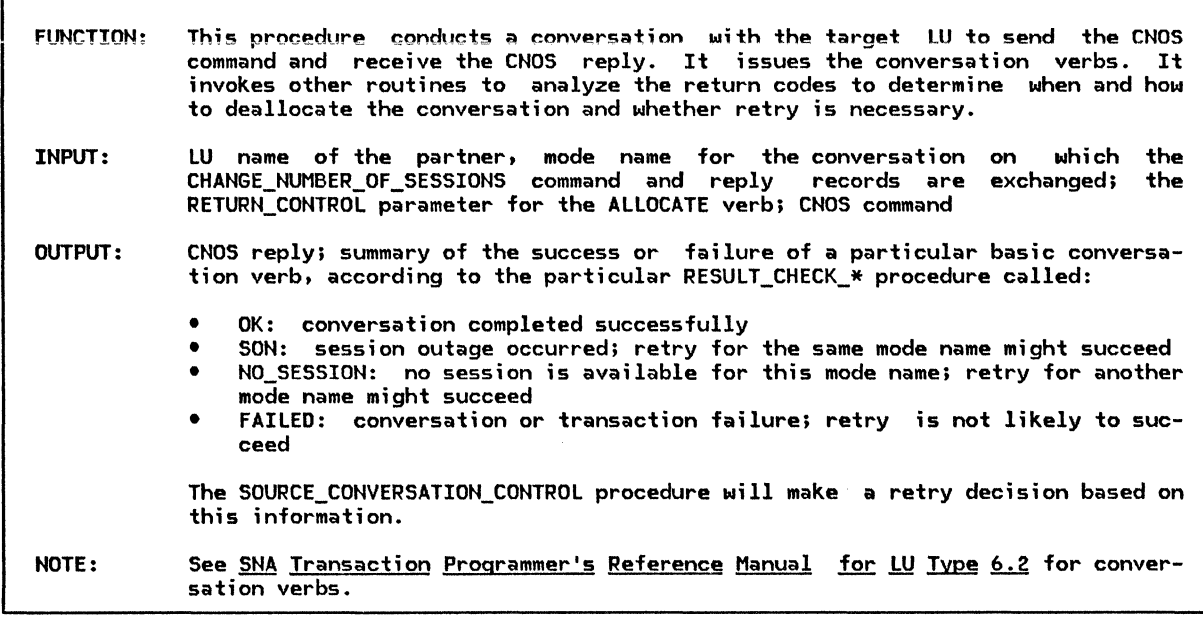

Referenced procedures, FSMs, and data structures: RESULT\_CHECK\_ALLOCATE RESULT\_CHECK\_SEND\_COMMAND RESULT\_CHECK\_RECEIVE\_REPLY RESULT\_CHECK\_RECEIVE\_DEALLOCATE LUCB PARTNER\_ LU page 5.4-51 page 5.4-52 page 5.4-53 page 5.4-54 page A-1 page A-2

Conduct a conversation with the partner.

Issue the ALLOCATE verb according to the mode name and RETURN\_CONTROL values passed to this procedure and default values as described on page 5.4-27. Call RESULT CHECK ALLOCATE to examine the RETURN CODE value from the ALLOCATE (according to the RETURN\_CONTROL value specified on the verb) and DEALLOCATE the conversation if appropriate (page 5.4-51).

#### SOURCE\_CONVERSATION

If the ALLOCATE verb returned OK then

Issue a GET\_ATTRIBUTES verb, with the RESOURCE parameter returned from the ALLOCATE, to obtain the fully qualified LU names for this LU and the partner LU.

> These LU names are required for comparison in the CHECK\_CNOS\_REPLY to determine the winner for a double-failure race.

Issue a SEND\_DAfA verb to send the CNOS command. Call RESULT\_CHECK\_SEND\_COMMAND (page 5.4-52) to examine the parameters returned from the SEND\_DATA verb and perform the DEALLOCATE if appropriate.

If the SEND\_DATA verb returned OK then<br>Issue a RECEIVE\_AND\_WAIT verb to receive the CNOS reply.

Issue a RECEIVE\_AND\_WAIT verb to receive the CNOS reply. Call RESULT\_CHECK\_RECEIVE\_REPLY (page 5.4-53) to examine

the parameters returned from the RECEIVE\_AND\_WAIT verb and perform the DEALLOCATE if appropriate.

If the RECEIVE\_AND\_WAIT verb returned OK then

Issue the RECEIVE\_AND\_WAIT verb to receive the DEALLOCATE from the

Call RESULT\_CHECK\_RECEIVE\_DEALLOCATE (page 5.4-54) to examine

the parameters returned from the RECEIVE\_AND\_WAIT verb and perform the DEALLOCATE if appropriate.

Set the return code for this procedure from the value returned by the last RESULT CHECK \* procedure called.

5.4-50 SNA Format and Protocol Reference Manual for LU Type 6.2

### RESULT\_CHECK\_ALLOCATE

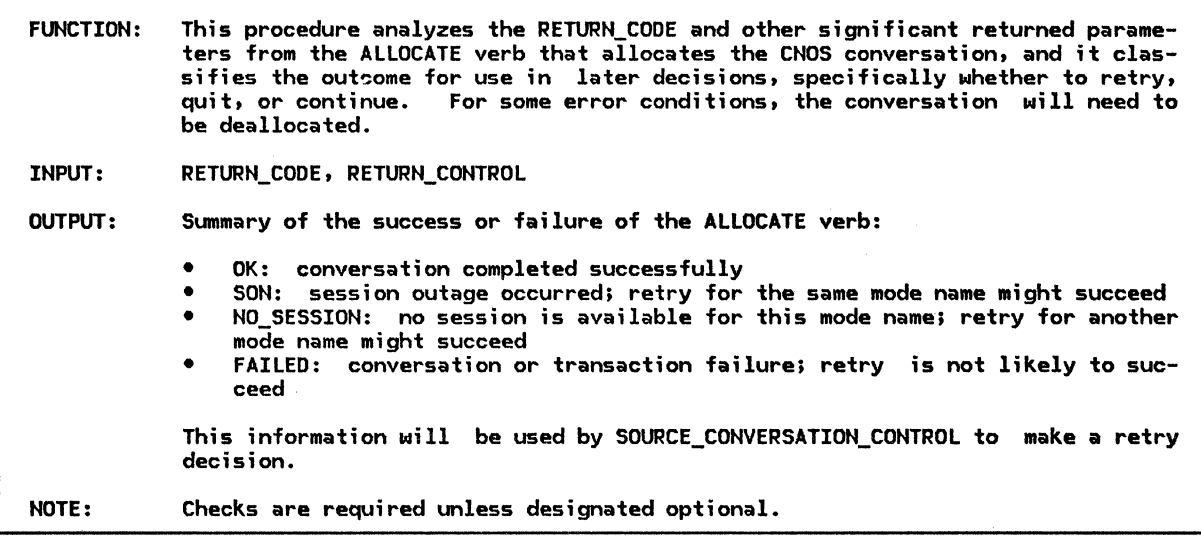

Select based on the RETURN\_CONTROL value specified on the ALLOCATE verb: When IMMEDIATE (implementation-selected mode name)

Select based on the RETURN CODE value from the ALLOCATE verb: When OK Return OK to the SOURCE\_CONVERSATION procedure. When ALLOCATION\_ERROR (optional check) Issue a DEALLOCATE verb with TYPE=LOCAL to deallocate the conversation locally. Return FAILED to the SOURCE\_CONVERSATION procedure. When UNSUCCESSFUL (no session is immediately available) Return NO\_SESSION to the SOURCE\_CONVERSATION procedure. Otherwise (optional check) Return FAILED to the SOURCE\_CONVERSATION procedure.

When WHEN\_SESSION\_ALLOCATED

Select based on the RETURN CODE value from the ALLOCATE verb: When OK Return OK to the SOURCE\_CONVERSATION procedure. When ALLOCATION ERROR--ALLOCATION FAILURE RETRY Issue a DEALLOCATE verb with TYPE=LOCAL to deallocate the conversation locally. Return NO\_SESSION to the SOURCE\_CONVERSATION procedure. Otherwise (optional check) Return FAILED to the SOURCE\_CONVERSATION procedure.

# RESULT\_CHECK\_SEND\_COMMAND

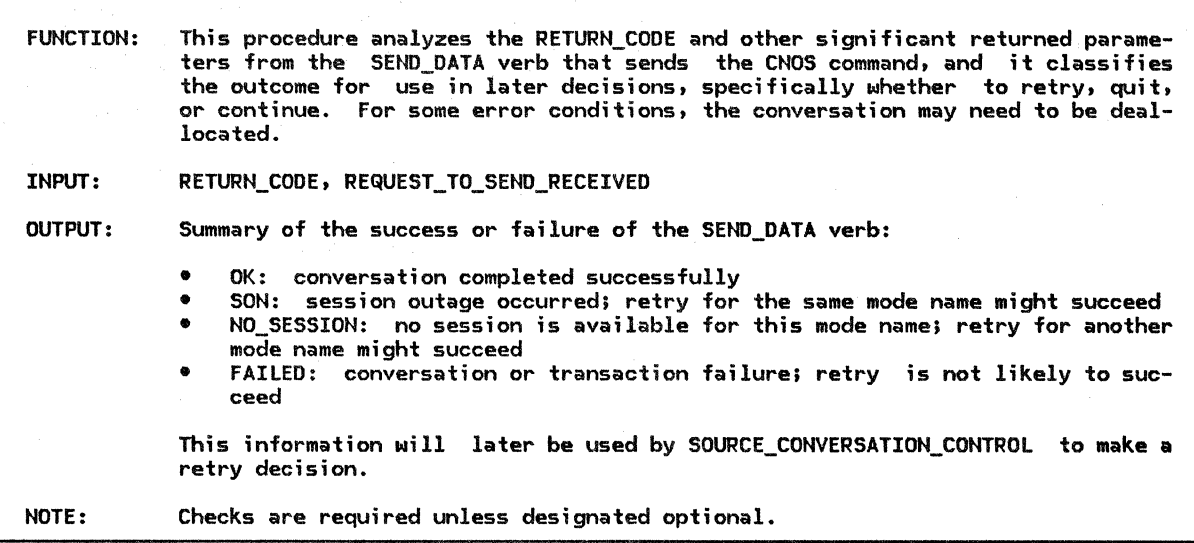

If the REQUEST\_TO\_SEND\_RECEIVED parameter returned from the SEND\_DATA verb is NO then

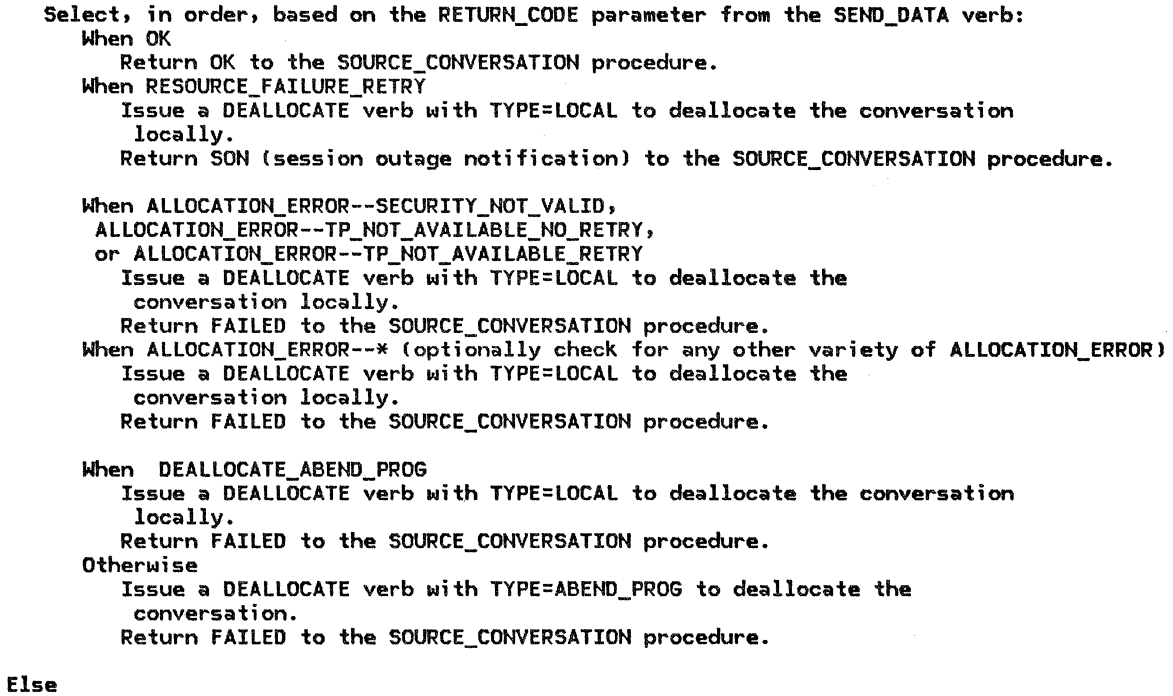

Issue a DEALLOCATE verb with TYPE=ABEND\_PROG to deallocate the conversation. Return FAILED to the SOURCE\_CONVERSATION procedure.

#### RESULT\_CHECK\_RECEIVE\_REPLY

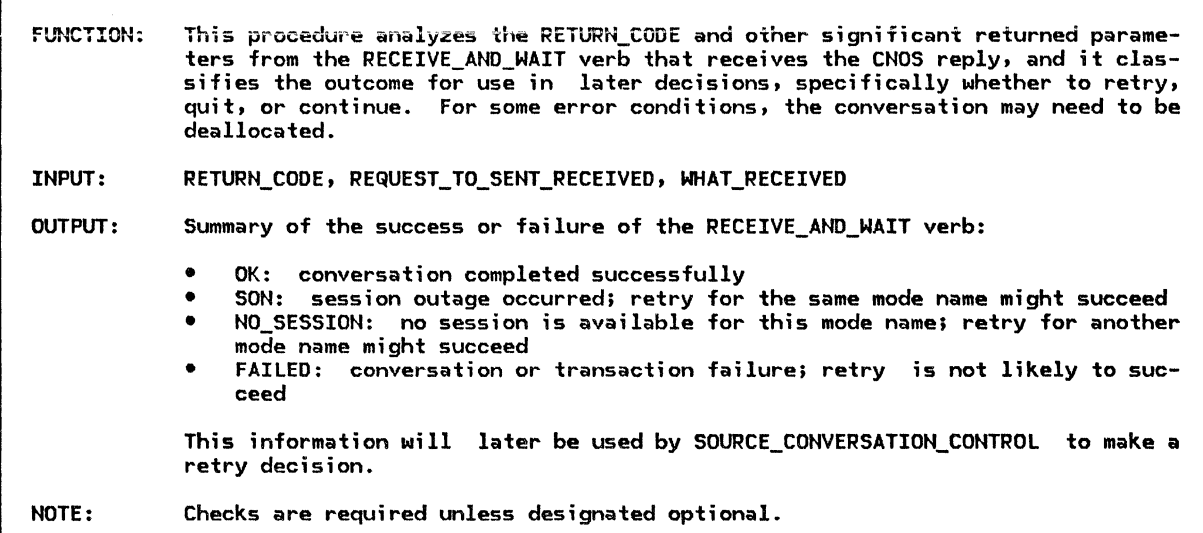

If the REQUEST\_TO\_SEND\_RECEIVED parameter from the RECEIVE\_AND\_WAIT verb is NO then

```
Select based on the RETURN_CODE value returned from the
    RECEIVE_AND_WAIT verb: 
      When OK 
         If the WHAT_RECEIVED parameter returned is DATA_COMPLETE then
            Return OK to the SOURCE_CONVERSATION procedure. 
         Else 
            Issue a DEALLOCATE verb with TYPE=ABEND_PROG to deallocate the 
            conversation. 
            Return FAILED to the SOURCE_CONVERSATION procedure. 
      When RESOURCE_FAILURE_RETRY 
         Issue a DEALLOCATE verb with TYPE=LOCAL to deallocate the 
          conversation locally. 
         Return SON (session outage notification) to the SOURCE_CONVERSATION procedure.
Else 
      When ALLOCATION_ERROR--SECURITY_NOT_VALIO, 
      ALLOCATION_ERROR--TP_NOT_AVAILABLE_NO_RETRY, 
      or- ALLOCATION_ERROR--TP_NOT_AVAILABLE_RETRY
         Issue a DEALLOCATE verb with TYPE=LOCAL to deallocate the 
           conversation locally. 
          Return FAILED to the SOURCE_CONVERSATION procedure. 
      When ALLOCATION_ERROR--*
        (optionally check for any other variety of ALLOCATION_ERROR)
          Issue a DEALLOCATE verb with TYPE=LOCAL to deallocate the 
           conversation locally. 
          Return FAILED to the SOURCE_CONVERSATION procedure. 
      When DEALLOCATE_NORMAL or DEALLOCATE_ABEND_PROG (optional check)
         Issue a DEALLOCATE verb with TYPE=LOCAL to deallocate the 
          conversation locally. 
         Return FAILED to the SOURCE_CONVERSATION procedure. 
      Otherwise
         Issue a DEALLOCATE verb with TYPE=ABEND_PROG to deallocate the 
          conversation. 
         Return FAILED to the SOURCE_CONVERSATION procedure. 
  Issue a DEALLOCATE verb with TYPE=ABEND_PROG to deallocate the 
   conversation.
```
Return FAILED to the SOURCE\_CONVERSATION procedure.

### RESULT\_CHECK\_RECEIVE\_DEALLOCATE

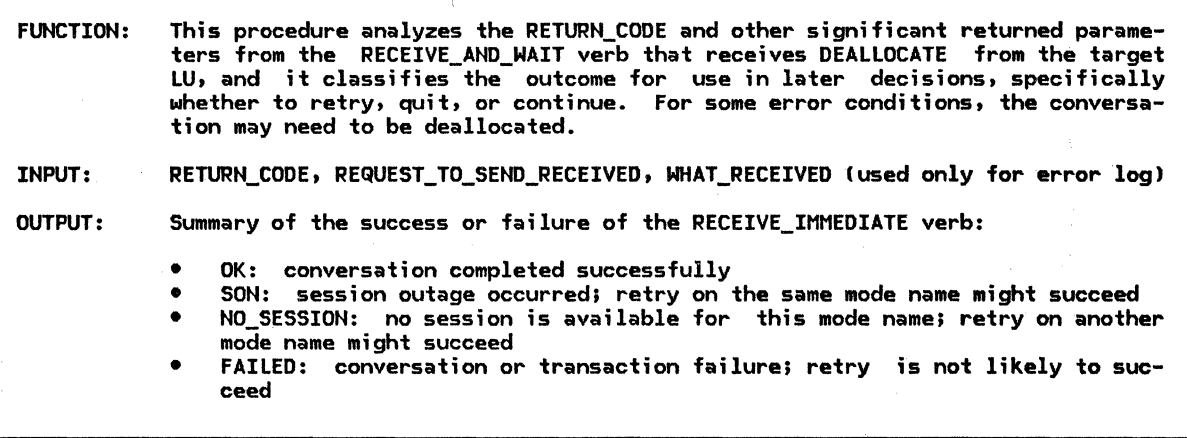

If the REQUEST\_TO\_SEND\_RECEIVED parameter returned from the DEALLOCATE verb is NO then

Select based on the RETURN\_CODE value returned from the DEALLOCATE verb:<br>When DEALLOCATE\_NORMAL

Issue a DEALLOCATE verb with TYPE=LOCAL to deallocate the conversation locally. Return OK to the SOURCE\_CONVERSATION procedure.

When RESOURCE\_FAILURE\_RETRY

Issue a DEALLOCATE verb with TYPE=LOCAL to deallocate the conversation locally.

Return SON (session outage notification) to the SOURCE\_CONVERSATION procedure. When DEALLOCATE ABEND PROG

Issue a DEALLOCATE verb with TYPE=LOCAL to deallocate the conversation locally. Return FAILED to the SOURCE\_CONVERSATION procedure.

Otherwise

Issue a DEALLOCATE verb with TYPE=ABEND\_PROG to deallocate the conversation. Return FAILED to the SOURCE\_CONVERSATION procedure.

Else

Issue a DEALLOCATE verb with TYPE=ABEND PROG to deallocate the conversation. Return FAILED to the SOURCE\_CONVERSATION procedure.

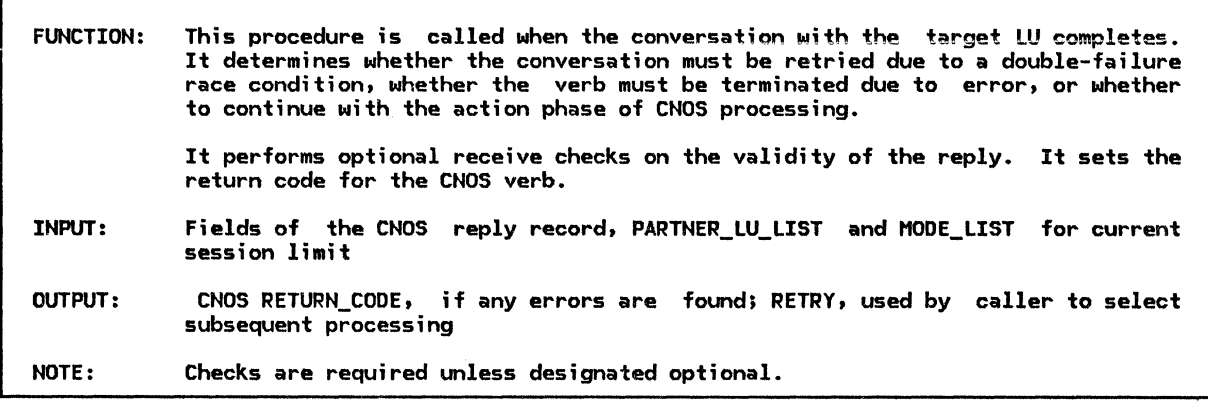

Referenced procedures, FSMs, and data structures:

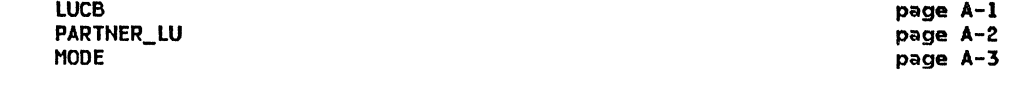

Select based on the reply modifier field of the CNOS reply record: When the reply modifier is MODE\_NAME\_NOT\_RECOGNIZED Set the CNOS RETURN\_CODE to UNRECOGNIZED\_MODE\_NAME.

When the reply modifier indicates an (LU,mode) session limit of 0 Verify that, for the PARTNER\_LU MODEs specified on the original CNOS verb, that the SESSION\_LIMIT=O, and DRAIN\_SELF=NO.

If these MODE attributes are correctly verified then Set the CNOS RETURN\_CODE to LU\_MODE\_SESSION\_LIMIT\_CLOSED.

Else

Set the CNOS RETURN\_CODE to RESOURCE\_FAILURE\_NO\_RETRY. When the reply modifier is COMMAND\_RACE\_DETECTED Check the state of the lock to determine whether the race is a single- or double-failure race (page 5.4-30). Compare the fully-qualified LU names for the source and target LUs (returned from the GET\_ATTRIBUTES verb in the SOURCE\_CONVERSATION procedure) with respect to the EBCDIC collating sequence (page 5.4-14).

If the race detected is a single-failure race or the LU name of the target LU is greater by the above comparison then Set the CNOS RETURN\_CODE to COMMAND\_RACE\_REJECT.

Else (double-failure race condition and source LU name is greater) Return RETRY to SOURCE\_SESSION\_LIMIT\_PROC. When the reply modifier is ACCEPTED

Set the CNOS RETURN CODE to OK--AS SPECIFIED.

When the reply modifier is NEGOTIATED

Optionally verify that the parameters in the CNOS reply were correctly negotiated, according to page 5.4-28.

If the reply parameters were successfully verified or the optional checks were not implemented then Set the CNOS RETURN\_CODE to OK--AS\_NEGOTIATED.

Else

Set the CNOS RETURN\_CODE to RESOURCE\_FAILURE\_NO\_RETRY.

X06Fl

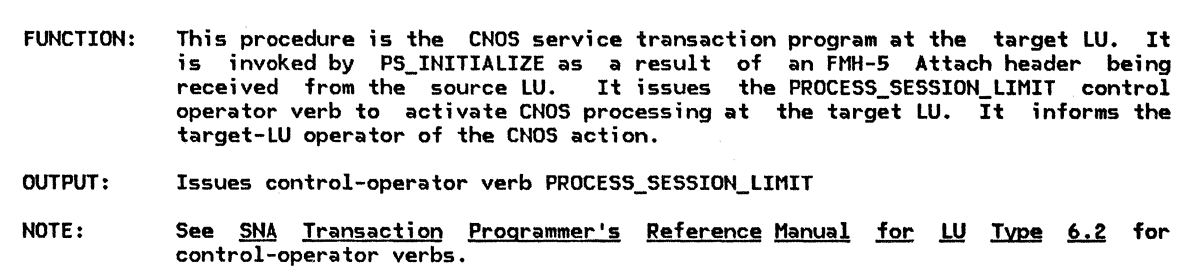

 $\tilde{\chi}$ 

Issue the PROCESS\_SESSION\_LIMIT verb to be processed by PS\_COPR (page 5.4-32) and inform the target-LU operator of the resulting CNOS RETURN\_CODE.

> The algorithm to inform the operator is implementation dependent. This algorithm may make use of DEFINE or DISPLAY control-operator verbs to determine the current session limits, in the MODE, and then display them on the operator console.

# PROCESS\_SESSION\_LIMIT\_PROC

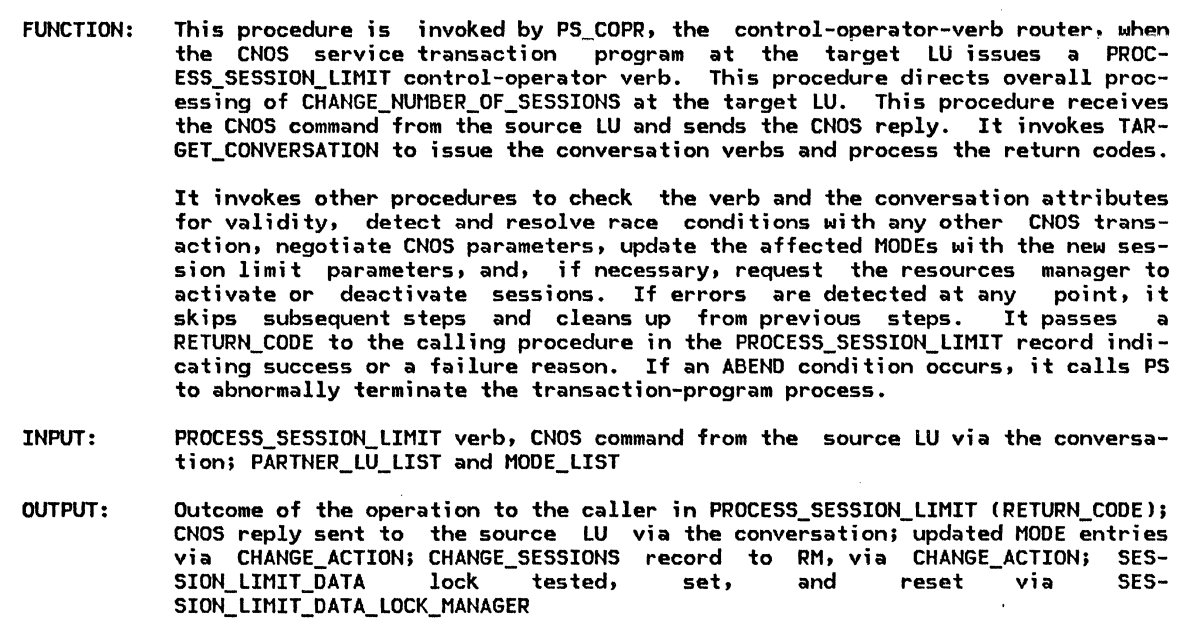

Referenced procedures, FSMs, and data structures: CHECK\_CNOS\_COMMAND CHANGE\_ ACTION TARGET\_COMMAND\_CONVERSATION TARGET\_REPLY\_CONVERSATION SESSION\_LIMIT\_DATA\_LOCK\_MANAGER DEALLOCATION\_CLEANUP\_PROC LUCB PARTNER\_ LU MODE page 5.4-62 page 5.4-43 page 5.4-59 page 5.4-64 page 5.4-66  $page 5.0-14$ page A-1 page A-2 page A-3
Check the verb parameters to detect ABEND conditions as described in SNA Transaction Programmer's Reference Manual for LU Type 6.2 for this verb. If either of the ABEND conditions exists then Call DEALLOCATION CLEANUP PROC (page 5.0-14) to abnormally terminate this instance of the transaction program (control is not returned). Else Call TARGET\_COMMAND\_CONVERSATION (page 5.4-59) with the resource ID of the conversation with the partner LU to receive the CNOS command from the source LU. If an error occurs before the CNOS command can be successfully received then Set the CNOS RETURN\_CODE to RESOURCE FAILURE\_NO\_RETRY. Else Call SESSION\_LIMIT\_DATA\_LOCK\_MANAGER to perform a target-LU lock on the appropriate  $(LU, mode)$  entry or entries to prevent simultaneous access by other CNOS transactions (page 5.4-66). Optionally, perform syntax checking on the CNOS command record according to the description in Appendix H. Select, in order, based on the values of fields in the CNOS command: When syntax errors are identified Issue a DEALLOCATE verb with TYPE=ABEND\_PROG to deallocate the conversation. When the MODEs specified on the CNOS command cannot be found in the list of MODEs for the PARTNER LU Set the reply modifier field for the CNOS reply to MODE\_NAME\_NOT\_RECOGNIZED. When the MODEs specified on the CNOS command have SESSION\_LIMIT=O, and DRAIN\_SELF=NO then The LU may refuse to accept the command by returning an abnormal reply modifier field specifying an lLU,mode) session limit of 0 (this is implementation defined). Otherwise Select based on result of SESSION\_LIMIT\_DATA\_LOCK\_MANAGER: When the state of the LOCKs have changed from UNLOCKED to LOCKED\_BY\_TARGET Call CHECK\_CNOS\_COMMAND !page 5.4-62), with the CNOS command, to perform optional receive checks (if errors are found, the conversation is deallocated). If the checks were not performed or no errors were detected then Call NEGOTIATE\_REPLY (page 5.4-63), with the CNOS command record, in order to generate the negotiated values of the CNOS parameters. Otherwise (if any LOCK has been rejected) Set the reply modifier field for the CNOS reply to COMMAND\_RACE\_DETECTED. If the conversation has not been deallocated then Build the CNOS reply record consistent with the original CNOS command, the reply modifier field reflecting the identified errors, and the negotiated CNOS limits, as appropriate Csee Appendix H). Call TARGET\_REPLY\_CONVERSATION Cpage 5.4-641 with the CNOS reply record to be sent to the source LU. If the CNOS reply is successfully sent across the conversation then Set the CNOS RETURN\_CODE for the PROCESS\_SESSION\_LIMIT verb according to the modifier field of the CNOS reply. If the reply modifier field indicates that the CNOS limits were either ACCEPTED or NEGOTIATED then Else Call CHANGE\_ACTION (page 5.4-43) with the CNOS reply record to change the session limits at the target LU. Set the CNOS RETURN\_CODE to RESOURCE FAILURE NO RETRY. Call SESSION LIMIT DATA LOCK MANAGER (page 5.4-66) to UNLOCK the affected CLU,model entry or entries.

#### TARGET\_COMNAND\_CONVERSATION

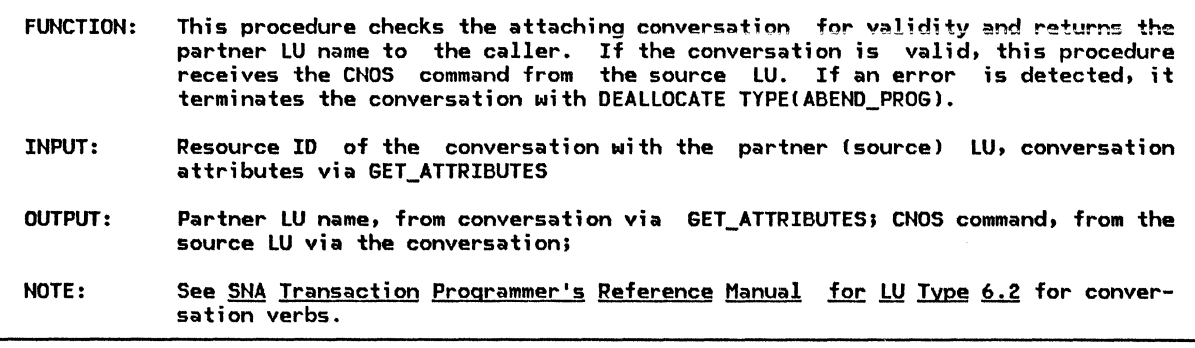

Referenced procedures, FSMs, and data structures: RESULT\_CHECK\_RECEIVE\_COMMAND RESULT\_CHECK\_RECEIVE\_SEND RESULT\_CHECK\_SEND\_REPLY page 5.4-60 page 5.4-61 page 5.4-65

Issue a GET\_TYPE verb (according to the input parameters provided) to verify that the type of conversation is BASIC. Issue a GET\_ATTRIBUTES verb (according to the input parameters provided) to verify that the connection type is parallel sessions and that the SYNC\_LEVEL is NONE (optional receive check).

The GET\_ATTRIBUTES verb returns the name of the source LU. The target then uses<br>this information to determine the type of sessions possible with the source LU as<br>a conversation partner.

If the above conversation attributes are not verified to be correct then (optional check)

Issue a DEALLOCATE verb with TYPE=ABEND\_PROG and return from this procedure. The LOG\_DATA parameter of the DEALLOCATE verb, if used, is supplied by the implementation. For its format, see ERROR LOG GOS VARIABLE in "Appendix H. FM Header and LU Services Commands".

#### Else

Issue a RECEIVE\_AND\_WAIT verb to receive the CNOS command. Call RESULT CHECK RECEIVE COMMAND to examine the parameters returned and perform the DEALLOCATE, if appropriate (page  $5.4-60$ ).

If RESULT CHECK RECEIVE COMMAND returns OK then

Issue a RECEIVE AND WAIT verb to receive the SEND indicator. Call RESULT\_CHECK\_RECEIVE\_SEND to examine the parameters returned and perform the DEALLOCATE, if appropriate (page 5.4-61). If RESULT\_CHECK\_RECEIVE\_SEND returns OK, the CNOS command was successfully received.

#### RESULT\_CHECK\_RECEIVE\_COMMAND

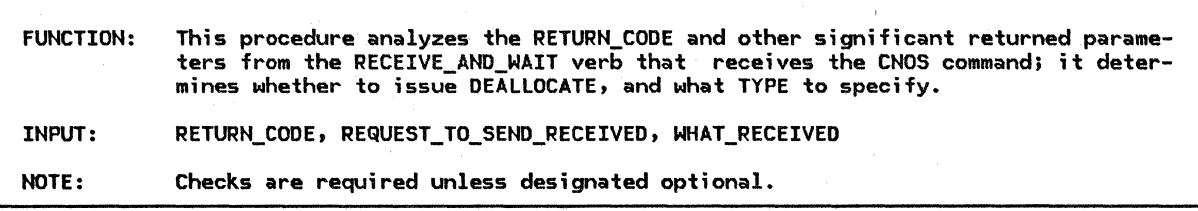

If the REQUEST TO SEND RECEIVED parameter returned from the RECEIVE\_AND\_WAIT verb is NO then

Select based on the RETURN\_CODE parameter returned from RECEIVE\_AND\_WAIT: When OK If WHAT\_RECEIVED = DATA\_COMPLETE then Return OK to TARGET\_COMMAND\_CONVERSATION. Else (optional check) Issue a DEALLOCATE verb with TYPE=ABEND\_PROG to deallocate the conversation. When RESOURCE\_FAILURE\_RETRY, DEALLOCATE\_NORMAL or DEALLOCATE\_ABEND\_PROG (optional check) Issue a DEALLOCATE verb with TYPE=LOCAL to deallocate the conversation locally. When RESOURCE\_FAILURE\_NO\_RETRY Issue a DEALLOCATE verb with TYPE=ABEND\_PROG to deallocate the conversation. Otherwise (optional check) Issue a DEALLOCATE verb with TYPE=ABEND\_PROG to deallocate the conversation.

```
Else (REQUEST_TO_SEND_RECEIVED=YES--an optional check) 
   Issue a DEALLOCATE verb with TYPE=ABEND_PROG to 
    deallocate the conversation.
```
 $\sim$  comes.

# RESULT\_CHECK\_RECEIVE\_SEND

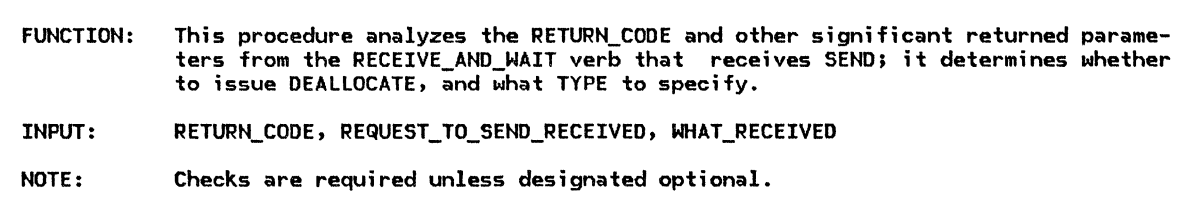

If the REQUEST\_TO\_SEND\_RECEIVED parameter returned from the RECEIVE\_AND\_WAIT is NO then

Select based on the RETURN\_CODE parameter returned from the RECEIVE\_AND\_WAIT: Else When OK If WHAT\_RECEIVED = SEND then Return OK to TARGET\_COMMAND\_CONVERSATIDN. Else Issue a DEALLOCATE verb with TYPE=ABEND\_PROG to deallocate the conversation. When RESOURCE\_FAILURE\_RETRY, DEALLOCATE\_NORMAL, or DEALLOCATE\_ABEND\_PROG (optional checkl Issue a DEALLOCATE verb with TYPE=LOCAL to deallocate the conversation locally. Otherwise Issue a DEALLOCATE verb with TYPE=ABEND\_PROG to deallocate the conversation.

Issue a DEALLOCATE verb with TYPE=ABEND\_PROG to deallocate the conversation.

CHECK\_CNOS\_COMMAND

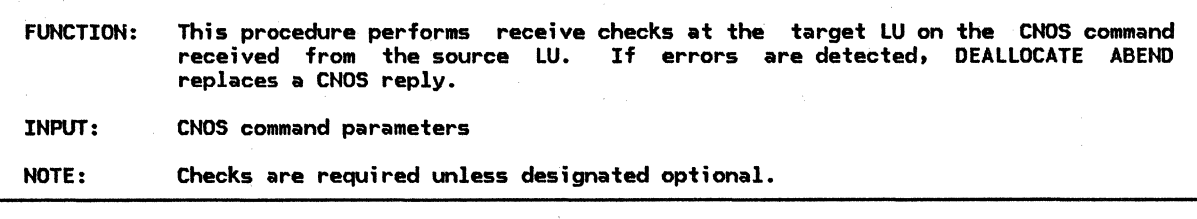

Referenced procedures, FSMs, and data structures: LUCB PARTNER\_ LU MODE

page A-1 page A-2 page A-3

Optionally check the verb parameters, encoded as fields in the CNOS command, for ABEND conditions as described in SNA Transaction Programmer's Reference Manual for LU Type 6.2.

> Since the session limits of the SHA-defined mode name, SNASVCMG, may not be changed, a mode name of SNASVCMG in the CNOS command constitutes another ABEND condition.

Some parameter checks may require knowledge of mode attributes that currently exist. For these, see the appropriate MODE structure for the specified PARTNER\_LU.

If any ABEND condition is identified then Issue a DEALLOCATE verb with TYPE=ABEND\_PROG to deallocate the conversation.

NEGOTIATE\_REPLY

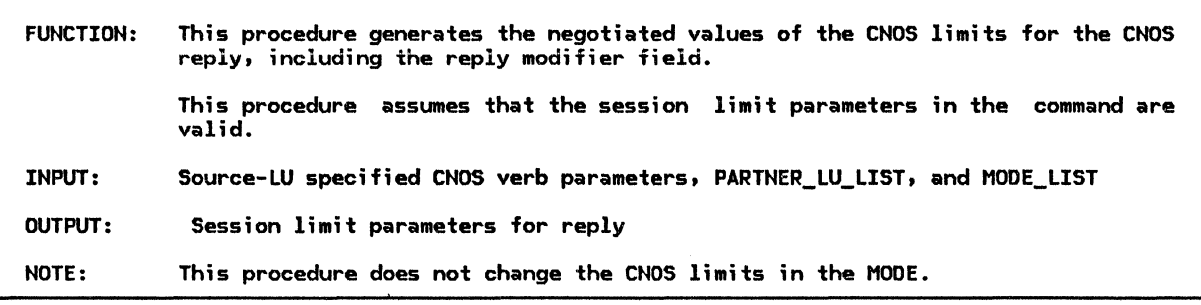

Referenced procedures, FSMs, and data structures: CLOSE\_ONE\_REPLY PARTNER\_LU MOOE If the CNOS verb issued at the source LU is INITIALIZE\_SESSION\_LIMIT page 5.4-64 page A-2 page A-3 or CHANGE\_SESSION\_LIMIT (when the action field of the CNOS command is SET) then Negotiate the LU\_MODE\_SESSION\_LIMIT, MIN\_CONWINNERS\_SOURCE, and MIN\_CONWINNERS\_TARGET parameters (as described in SNA Transaction Programmer's Reference Manual for LU Type 6.2) according to an implementation-dependent algorithm. Else (RESET\_SESSION\_LIMIT verb) If the command affects only one MODE at the PARTNER\_LU then Call CLOSE\_ONE\_REPLY Cpage 5.4-64) w;th the CNOS command record to build the CNOS reply record. Else (all mode names affected) For MODE\_NAMECALL), only RESPONSIBLE may be negotiated. Negot;ate the RESPONSIBLE parameter from TARGET to SOURCE. If any of these parameters is negotiated then Set the reply modifier field of the CNOS reply to NEGOTIATED.

Else

Set the reply modifier field of the CNOS reply to ACCEPTED.

 $\tilde{\gamma}$ 

CLOSE\_ONE\_REPLY

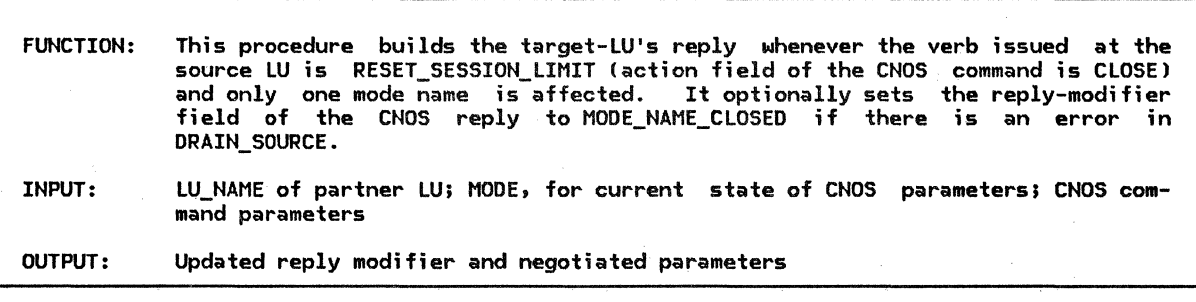

Referenced procedures, FSMs, and data structures: PARTNER\_ LU MODE

page A-2  $page A-3$ 

Create the CNOS reply according to the negotiation rules described on page 5.4-28 Cwhen the action field in the CNOS command is CLOSE and only one mode name is affected) and the description of the DRAIN and RESPONSIBLE parameters Qf the RESET\_SESSION\_LIMITS verb in SNA Transaction Programmer's Reference Manual for LU Type 6.2.

> If the current session limit is o, the drain for the source LU CMODE.DRAIN\_PARTNERl is set to NO and the command specifies DRAIN\_SOURCECYES), the target LU may either issue a DEALLOCATE with TYPE=ABEND or send a CNOS reply with the MODIFIER field specifying an CLU,mode) session limit of O.

> This condition occurs only when there is a design error in the source LU such that this ABEND condition is not recognized and the command is forwarded to the target LU.

#### TARGET\_REPLY\_CONVERSATION

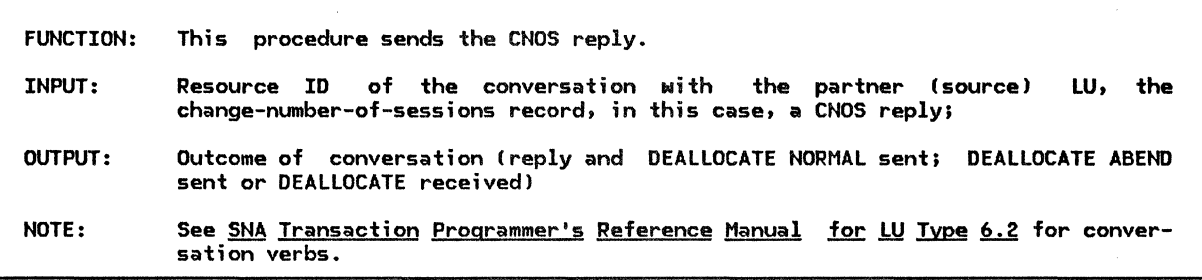

Referenced procedures, FSMs, and data structures: RESULT\_CHECK\_SEND\_REPLY

page 5.4-65

Issue a SEND\_DATA verb Cwith the resource ID of the attaching conversation) to send the CNOS reply to the source LU.

Call RESULT\_CHECK\_SEND\_REPLY (page 5.4-65) to examine

the parameters returned on the verb and perform a DEALLOCATE of the conversation, if appropriate.

RESULT\_CHECK\_SEND\_REPLY

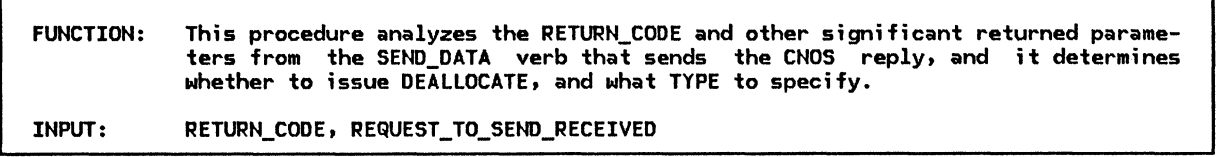

If the REQUEST\_TO\_SEND\_RECEIVED parameter returned from the SEND\_DATA verb is NO then

Select based on the RETURN\_CODE parameter returned from the SEND\_DATA verb: When OK

Issue a DEALLOCATE verb with TYPE=SYNC\_LEVEL to deallocate the conversation normally.

When RESOURCE\_FAILURE\_RETRY or DEALLOCATE\_ABEND\_PROG

Issue a DEALLOCATE verb with TYPE=LOCAL to deallocate the conversation locally.

When RESOURCE\_FAILURE\_NO\_RETRY

Issue a DEALLOCATE verb with TYPE=ABEND\_PROG to deallocate the conversation.

Otherwise

Issue a DEALLOCATE verb with TYPE=ABEND\_PROG to deallocate the conversation.

Else

Issue a DEALLOCATE verb with TYPE=ABEND\_PROG to deallocate the conversation.

#### SESSION\_LIMIT\_DATA\_LOCK\_MANAGER

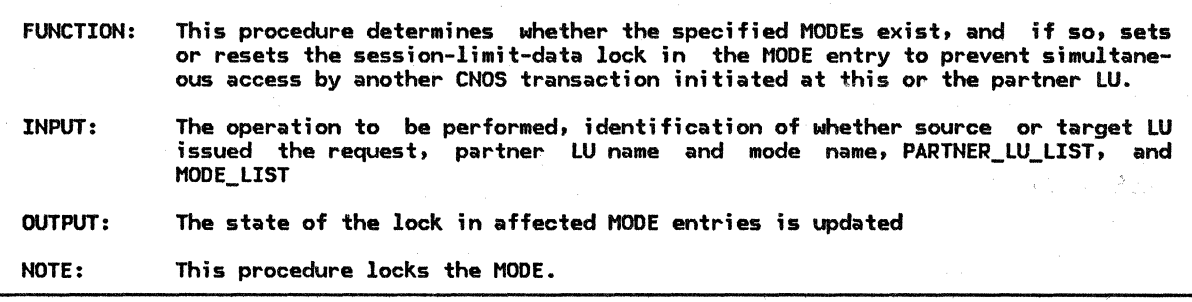

., l

page A-1 page A-2 page A-3

Referenced procedures, FSMs, and data structures:

LUCB PARTNER\_ LU MODE

Select based on the requested locking operation:

#### When LOCK

Change the state of the lock (or locks) as described on page  $5.4-30$ .

The four resulting lock states depend upon their previous lock state (if applicable) and the input that caused the transition to that state. For any input operation and current lock state combination not explicitly described, the state of the lock does not change.

If the CNOS command affects all MODEs for the PARTNER\_LU then the lock is to be placed on all affected (LU,model entries. If any of the affected (LU,mode) entries has been previously LOCKED\_BY\_SOURCE, LOCK\_DENIED is set for that mode name, but the others are left unlocked.

When UNLOCK

The state of the (LU, mode)-entry lock can be changed to the UNLOCK state only when the UNLOCK is attempted by the transaction program at the LU that currently has the entry locked.

Note that, in the LOCK\_DENIED state, the transaction program at the source LU has the lock on the (LU.model entry.

If the CNOS command affects ALL MODEs, the UNLOCK is performed for all affected (LU,mode) entries.

# GENERAL DESCRIPTION

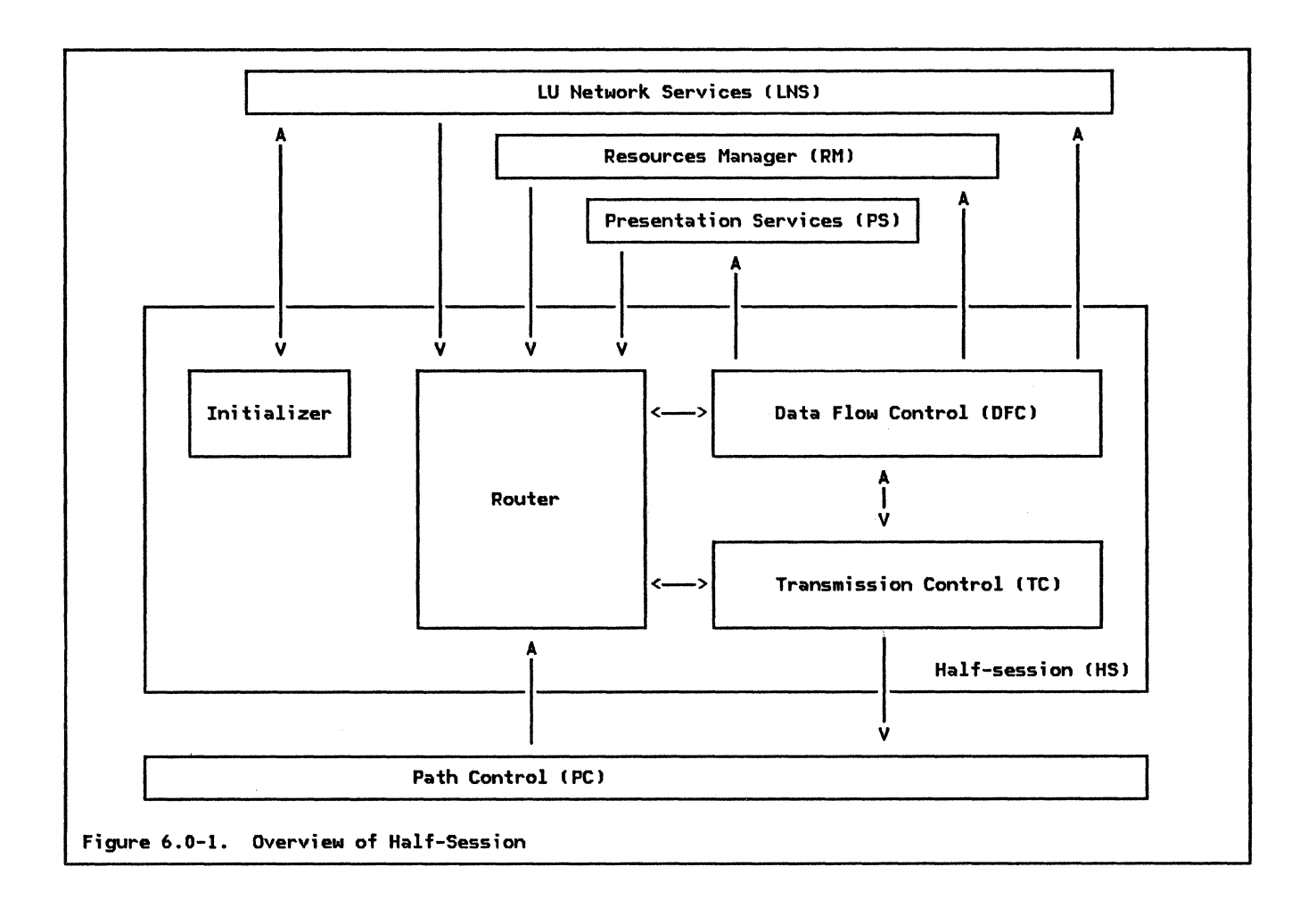

The half-session component (see Figure  $6.0-1$ ) resides in the LU and represents a session with another LU or with a control point (e.g., an SSCP). The half-session's primary function is to control the data traffic flow for a session. It also performs initialization when activated and, when necessary, causes itself to be deactivated.

The components of the half-session are an initializer, a router, data flow control C DFC:--see "Chapter 6 .1. Data Flow Control"), and transmission control CTC--see "Chapter 6.2. Transmission Control"). The initializer records information from the session activation request  $(e.g., BIND)$  for later use by

DFC and TC. The router distributes message units to DFC and TC. Message units received from LU network services ( LNS--see "Chapter 4. LU Network Services"), resources manager ( RM--see "Chapter 3. LU Resources Manager"), and presentation services (PS--see "Chapter<br>5.0. Overview of Presentation Services") are routed to DFC. Message units received from path control (PC) are routed to TC. The primary functions of DFC are to translate between BIUs and records produced from transaction program verbs and to control the flow of data between the half-session and PS, RM, and LNS. The primary function of TC is to control the flow of data between the half-session and path control.

The LU half-session is created by LNS when a<br>session-activation request (BIND or ACTLU)<br>has been successfully processed. The been successfully processed. half-session is destroyed by LNS when (1) a<br>session-deactivation request (UNBIND or<br>DACTLU) has been processed, (2) a session route outage has occurred, or (3) a control point session has been deactivated and requires a heirarchical reset of all related sessions (e.g., the PU-CP session has been deactivated).

The half-session, RM, PS, LNS, and PC are all separate processes. Message uni ts are sent

# PROTOCOL BOUNDARIES BETWEEN HS AND OTHER COMPONENTS

Message units that flow from HS to PS:

Message units that flow from HS to LNS:

Message units that flow from HS to PC: PIU information containing a request or response BIU

ATTACH\_HEADER

RECEIVE\_DATA **CONFIRMED** RECEIVE\_ERROR REQUEST\_TO\_SEND RSP\_TO\_REQUEST\_TO\_SEND

INIT HS RSP

ABORT\_HS

Network services BIUs (carried in HS\_RCV\_RECORD)

**BID** BID\_RSP FREE\_SESSION BIS\_RQ BIS\_REPLY RTR\_RQ RTR\_RSP

to HS by RM, PS, LNS, and PC. When a message unit arrives, HS may receive and process it. Another message unit cannot be received by HS until the current one is completely processed.

HS can selectively receive from these procrequired reply or response from the partner HS, HS may elect to ignore messages from PS and process messages from only RM, LNS, and PC.

Message units that flow from HS to RM: Message units that flow from RM to HS: BID\_WITHOUT\_ATTACH BID\_WITH\_ATTACH BID\_RSP YIELD\_SESSION BIS\_RQ BIS\_REPLY RTR\_RQ RTR\_RSP HS\_PS\_CONNECTED

> Message units that flow from PS to HS: SEND\_DATA\_RECORD **CONFIRMED** SEND\_ERROR REQUEST\_TO\_SEND

Message units that flow from LNS to HS: INIT\_HS Network services BIUs !carried in HS\_SEND\_RECORD>

Message units that flow from PC to HS: PIU information containing a request or response BIU

6.0-2 SNA Format and Protocol Reference Manual for LU Type 6.2

HS

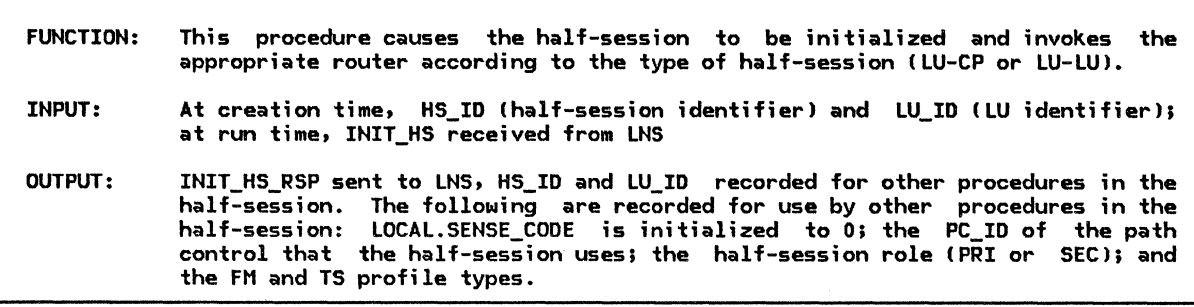

Referenced procedures, FSMs, and data structures: TC.INITIALIZE DFC\_INITIALIZE PROCESS\_ LU\_ LU\_ SESSION PROCESS\_CP\_LU\_SESSION INIT\_HS INIT\_HS\_RSP LOCAL

page 6.2-8 page 6.1-18 page 6.0-4 page 6.0-5 page A-16 page A-11 page 6.0-6

Before the half-session can begin processing, it must be initialized. Therefore, the first thing HS does after creation is to receive an initialization record CINIT\_HS> from LNS. The initialization record specifies the rules and parameters that this session will use (this ;nformation comes from BIND or ACTLU).

Record the HS\_ID and LU\_ID to make the information available to all half-session procedures.

Set LOCAL.SENSE\_CODE to 0 (the no error state). From INIT\_HS.TYPE, record an indication that this half-session is primary (PRI) or secondary (SEC). Depending on whether the INIT\_HS.DATA\_TYPE = ACTLU\_IMAGE or BIND\_IMAGE, record the FM profile and TS profile types from the ACTLU or BIND image.

Initialize the half-session by calling TC.INITIALIZE(INIT\_HS record) (page  $6.2-8$ ) and DFC\_INITIALIZE(INIT\_HS record) (page 6.1-18), passing them the INIT HS record.

If TC and DFC initialization is successful then Send a positive INIT\_HS\_RSP to LNS (use 0 for the SENSE\_CODE, POS for lYPE, and HS\_ID to identify this HS). If FM profile is 0 or 6 CCP-LU session) then Call PROCESS\_CP\_LU\_SESSION (page 6.0-5). Else CFM profile is 19, for an LU-LU session! Call PROCESS\_LU\_LU\_SESSION Cpage 6.0-4>.

Else (initialization unsuccessful--LOCAL.SENSE\_CODE indicates the type of error) Send a negative INIT\_HS\_RSP to LNS for this LU. Use LOCAL.SENSE\_CODE as the INIT\_HS\_RSP sense code, NEG for TYPE, and HS\_ID to identify this HS.

Wait to be destroyed.

# PROCESS\_LU\_LU\_SESSION

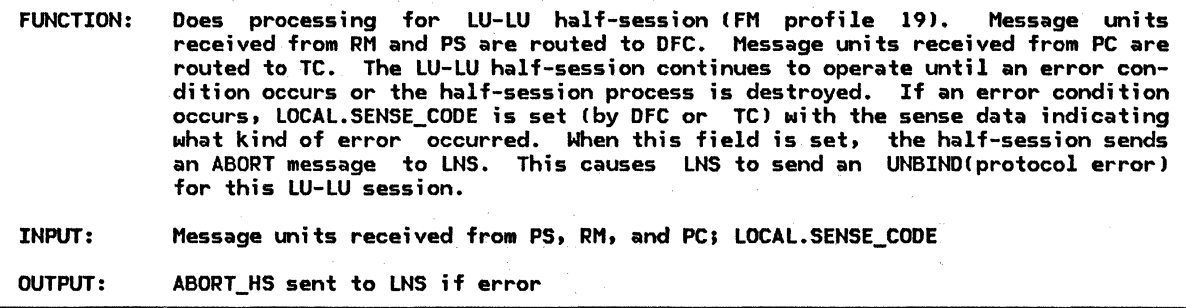

page 6.1-20 page 6.1-19 page 6.1-22 page 6.2-15 page 6.2-19 page 6.1~43 page 6.1-46 page A-11 page 6.0-6

Referenced procedures, FSMs, and data structures: DFC\_SEND\_FROM\_RM DFC\_SEND\_FROM\_PS TRY\_TO\_RCV\_SIGNAL TC.RCV TC.TRY\_TO\_SEND\_IPR FSM\_BSM\_FMP19 FSM\_CHAIN\_SEND\_FMP19 ABORT\_HS LOCAL Do while LOCAL.SENSE\_CODE = O. (Do while no errors.) Select based on the source of the record: When the record is from PS Call DFC\_SEND\_FROM\_PS (page 6.1-19) to route the record to DFC. (When the session is between brackets

```
[state of FSM_BSM_FMP19 = BETBJ or PS is sending data and the 
half-session is expecting either a response or a reply 
[state of FSM_CHAIN_SEND_FMP19 = PEND_RSP or PEND_RCV_REPLYJ, 
processing of request records from PS is deferred until 
this condition is resolved.)
```
When the record is from RM Call DFC\_SEND\_FROM\_RM (page 6.1-20) to route the record to DFC. When the record is from PC

Call TC.RCV (page 6.2-15) to route the record to TC.

The input to those procedures is the received record.

If LOCAL.SENSE\_CODE  $\neq$  0 (error found) then Send an ABORT\_HS record to LNS. The ABORT\_HS.SENSE\_CODE comes from LOCAL.SENSE\_CODE; ABORT\_HS.HS\_ID is the HS\_ID saved during HS initialization. (LNS sends an UNBIND.>

Else (no error found--continue processing)

Call TRY\_TO\_RCV\_SIGNAL (page 6.1-22) to try to process a queued SIGNAL request. Whether or not a queued SIGNAL request is processed depends on the state of the half-session. The state of the half-session may change each time a record is received and processed; therefore, the TRY\_TO\_RCV\_SIGNAL procedure is called after each record so that it can check the current half-session state and process a SIGNAL request if necessary.

Call TC.TRY\_TO\_SEND\_IPR (page 6.2-19) to<br>see if an ISOLATED PACING RESPONSE (IPR) may be sent, depending<br>on the pacing state of the half-session. The TC.TRY\_TO\_SEND\_IPR procedure is called so that it can check the current half-session pacing state and send an IPR if necessary. IThe formal description sends IPRs even if a response will be the next RU sent. Implementations may optimize flows by setting the Pacing indicator to PAC on the response, rather than sending an IPR followed by a response that has the pacing indicator set to ~PAC.)

# PROCESS\_CP\_LU\_SESSION

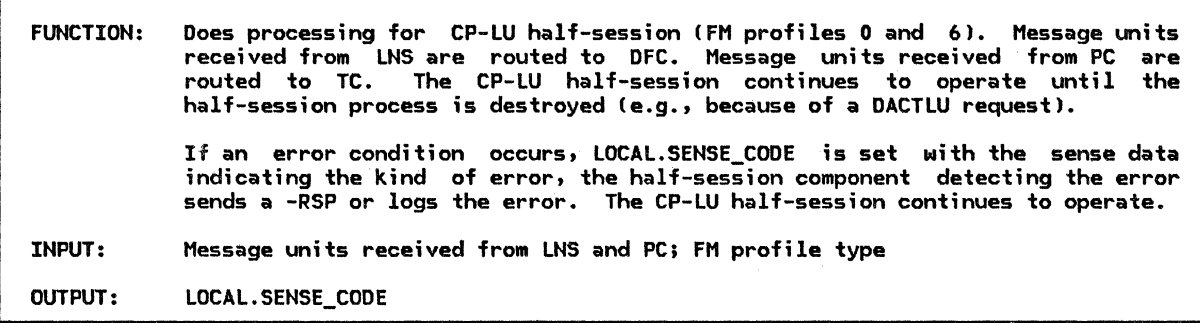

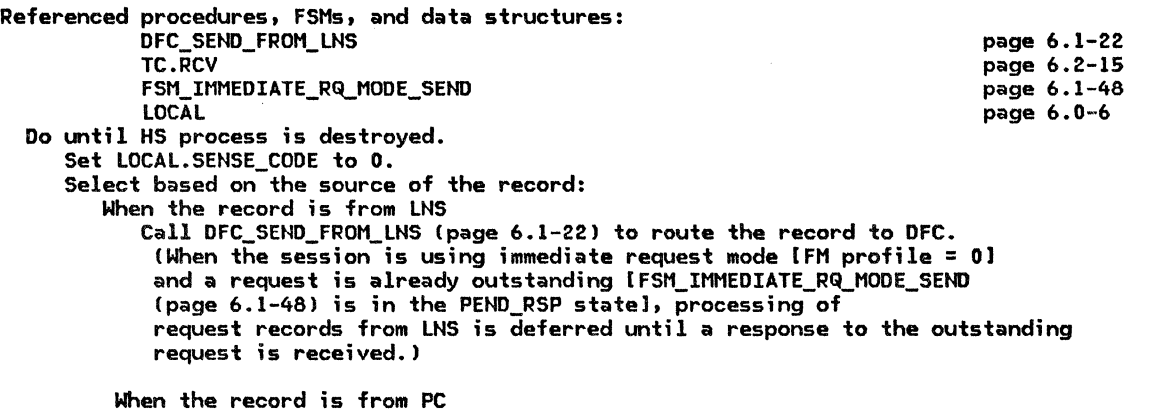

Call TC.RCV (page 6.2-151 to route the record to TC.

This is the definition of the process data used by the half-session. This data may be accessed by any procedure in the half-session process.

LOCAL

LOCAL COMMON: fields shared by all HS components SENSE\_ CODE DFC: fields used only by DFC LU\_LU: fields used for LU-LU sessions (FM profile 19) SQN\_SEND\_CHT: contains SNF (see page 6.0-6) PHS\_BB\_REGISTER: contains SNF Csee page 6.0-6) SHS\_BB\_REGISTER: contains SNF Csee page 6.0-6) CURREHT\_BRACKET\_SQN: contains SNF (see page 6.0-6) SEND\_ERROR\_RSP\_STATE: possible values: RESET, NEG\_OWED (negative response owed) SIG\_RECEIVED: possible values: YES, NO SEND\_BUFFER: buffer area for collecting transaction program data until the maximum RU size is reached or DFC is instructed to send the data. TC: fields used only by TC **TCCB** Q\_PAC: the outbound pacing queue for send pacing. Holds BIUs that were not sent earlier because the send pacing count was O. They are now waiting for a pacing response to let the next pacing group (window) be sent. SEND\_PACING\_COUNT: the number of requests that the local half-session can send before having to wait for a pacing response (varies between 2n-1 and o, where n is the send window size) RCV\_PACING\_COUNT: the number of requests that the local half-session can yet receive from the partner half-session in the currently allowed windows (varies between 2n-l and o, where n is the receive window size). If a request is received when this count is 0, the request is refused with a negative response. SQN\_RCV\_CNT: the last received sequence number on the normal flow. Wraps to zero after 65535.

SNF

Defines sequence number field.

SNF: a 16-bit sequence number field.

SQN: a 16-bit sequence number whose value wraps to 0 after 65535.

BRACKET\_STARTED\_BY: possible values are PRI (1) or SEC (0).

The high-order bit of the sequence number field is set when the bracket is started by the primary half-session and reset when the bracket is started by the secondary half-session. This is done so that sequence numbers on BB requests are unique. NUMBER: a 15-bit sequence number whose value wraps to 0 after 32767.

#### INTRODUCTION

The basic function of data flow control (DFC) component is to control the flow of data between half-sessions. DFC and FMD RUs flow through the data flow control component; network control and session control RUs do not. control point (CP). The protocol rules (e.g., FM profile) to be used on the session are established when the sess;on is activated and differ based on the type of session.

LU-LU sessions use FM profile 19; CP-LU ses- sions use FM profile 0 or 6. Data flow con- trol protocols d;ffer significantly based on the FM profile. Protocols associated w;th FM profile 19 contain many more functions and capabilities then those associated with FM profile 0 or 6. The following describes the data flow control protocols for LU-LU and CP-LU sessions.

## DFC FOR LU-LU HALF-SESSIONS

#### OVERVIEW OF DFC FUNCTIONS

The following functions are done by DFC for LU-LU sessions:

- Request/Response Formatting: DFC enforces correct RH parameter settings for FMD and DFC requests and responses.
- Chaining Protocol: Chaining is a means<br>of sending or receiving a group of RUs<br>for which there will be at most one response. DFC enforces the chaining protocol.
- Request/Response Correlation: PFC corre- lates responses with their associated requests. Send
- Request/Response Mode Protocols: Immediate request and immediate response modes are enforced by PFC.
- Send/Receive Mode Protocols: The send/receive (half-duplex flip-flop) specifies a particular form of coordination between sending and receiving of normal-flow requests and responses.
- Bracket Protocols: Bracket protocols<br>provide a means of sending or receiving a sequence of chains as a delimited transaction entity.
- Purging: When a bracket error negative response is sent for an incoming. begin bracket (BB) chain, the remainder of that chain is purged.

DFC STRUCTURE

The DFC structure is shown in Figure 6.1-1 on page 6.1-2.

# Initialization

The DFC initialization procedure is called by the half-session router (see "Chapter 6.0. sion. It initializes FSMs and other protocol related parameters to be used during the ses- sion.

The DFC send procedures receive records from<br>presentation services (PS) and from the presources manager (RM). They also receive records from the DFC receive procedure. The send procedures process the records and sends them on to transmission control (TC). The<br>send processing consists of creating corresponding BIU records and updating the states of DFC send FSMs.

# Receive

The DFC receive procedure (DFC\_RCV) receives BIU records from TC, processes them, and sends them on to PS or RM. It also generates BIU records that it sends to the DFC send<br>procedures. DFC\_RCV optionally checks the DFC\_RCV optionally checks the BIU records for receive error conditions. These are conditions that occur only when the other half-session has violated the architec-

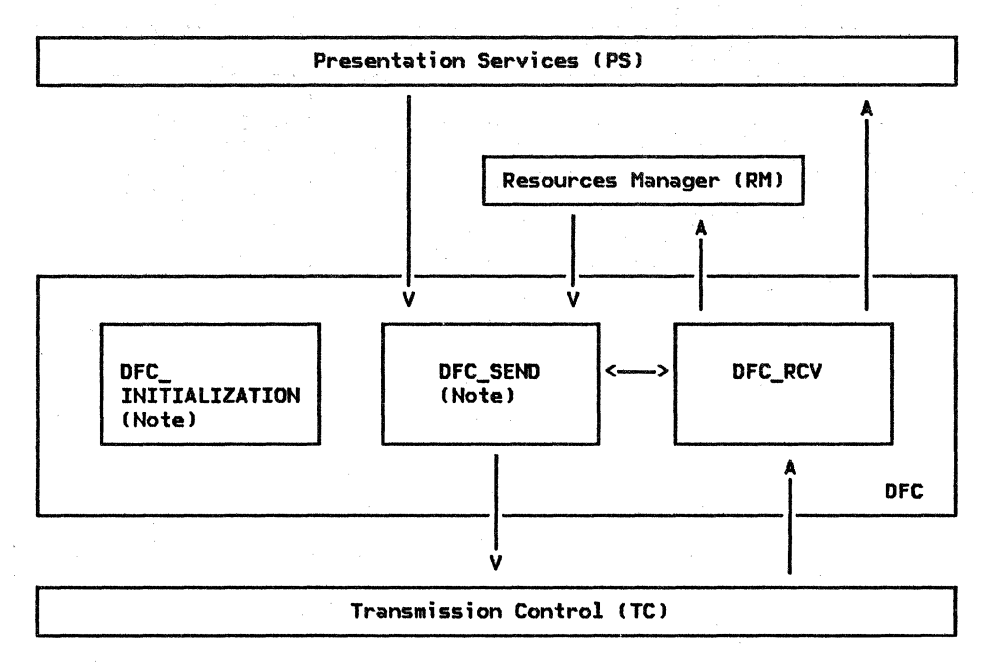

Note: Called by half-session router ("Chapter 6.0. Half-Session")

Figure 6.1-1. Overview of DFC for LU-LU Half-Sessions

ture. When DFC\_RCV detects an error condition, it sets the sense code ( in global process data) and returns to the half-session router. The router will then cause the half-session to be deactivated. If no receive errors are detected, the processing consists mainly of updating the states of DFC receive FSMs and creating corresponding records to be sent on to PS or RM.

# Termination

DFC and other half-session components stay active until a deactivation request (UNBIND or DACTLU) flows. On LU-LU sessions, DFC causes an UNBIND to be sent when an error is detected. See Chapter 6.0.

#### PROTOCOL BOUNDARIES

DFC sends, receives, and processes records. The records DFC sends to and receives from RM and PS represent commands and replies unique to DFC's protocol boundaries with RM and PS. DFC maps the commands and replies it receives from RM and PS into BIU records suitable for its processing; similarly, it maps BIU records into commands and replies suitable for processing by RM and PS. The records DFC sends to, and receives from, TC are BIU records that represent RU chains.

The protocol boundary information (records exchanged) is summarized in Figure 6.1-2 on page 6.1-3. The detailed specifications of the protocol boundaries with PS, RM, and TC are defined by the individual DFC procedures. Throughout this chapter, references to request units (requests) and response units (responses ) pertain to the BIU records that represent the requests and responses. References to the sending or receiving of requests and responses pertain to the protocol boundary with TC, unless stated otherwise.

## FUNCTION MANAGEMENT PROFILE 19

FM profiles are used to convey information about the protocols used on a session. FM profile 19 is used for LU-LU half-sessions. The DFC requests for this profile are BIS, LUSTAT, RTR, and SIG. These requests are used to control the flow of data between the half-sessions and are described in "DFC Request and Response Descriptions" on page 6.1-14.

The FM usage settings in BIND are as follows:

- Chaining use (primary and secondary): multiple RU chains.
- Request control mode selection (primary and secondary): immediate.
- Form of response requested (primary and secondary): RQE or RQD.
- Compression indicator (primary and secondary): no compression.
- Send CEB indicator (primary and secondary): either end may send CEB.
- FM header usage: FM headers (only FMH-5 (Attach) and FMH-7 (Error)) are used.

6.1-2 SNA Format and Protocol Reference Manual for LU Type 6.2

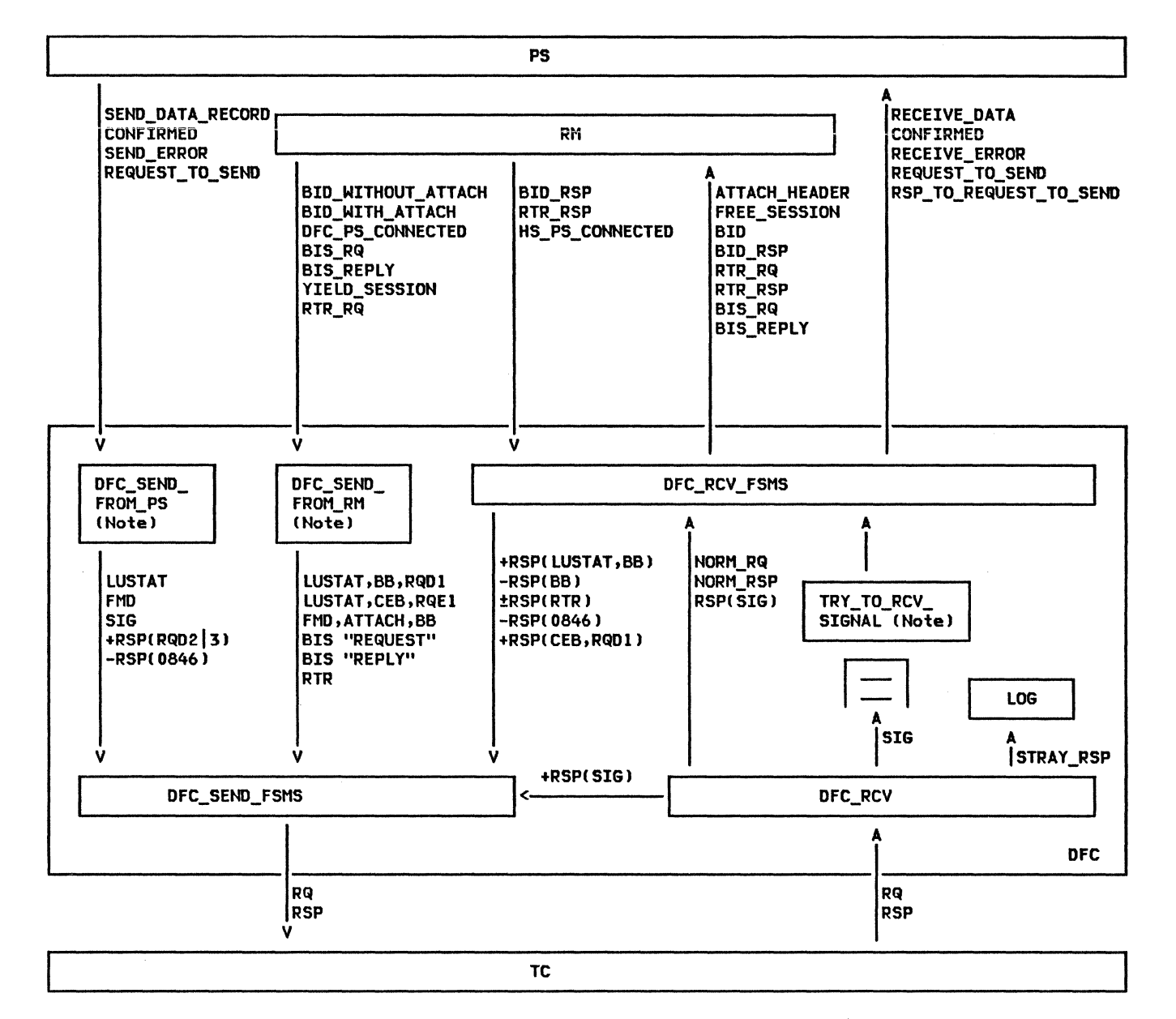

Note: Called by half-session router ("Chapter 6.0. Half-Session")

Figure 6.1-2. Detailed Structure and Protocol Boundaries of DFC for LU-LU Half-Sessions

- Brackets: brackets are used and the reset state is in-brackets.
- Bracket termination rule: conditional termination.
- Alternate Code Set Allowed indicator: may or may not be used.
- Normal-flow send/receive mode: half-duplex flip-flop.
- Recovery responsibility: symmetric.
- Contention winner/loser: primary half-session (BIND sender) or secondary half-session CBIND receiver). The state is negotiated at BIND time. This determines who is bidder (contention loser) and who is first speaker (contention winner).
- Half-duplex flip-flop reset states: BIND sender is in send state after RSP(BIND).

More detail of FM usage settings, and the formats and protocols implied by them, may be found in the following pages.

USAGE ASSOCIATED WITH FM PROFILE 19

# Conditional End Bracket (CEBl

The Conditional End Bracket (CEB) is used to indicate bracket termination. It is allowed only on an RH with EC. The bracket is terminated in all cases except that a -RSP to a<br>(CEB,RQD2|3) chain leaves the session in-bracket CINBJ. The bracket terminates in all other circumstances. (See "Bracket Protocols" on page 6. l-8 for more details on bracket termination.)

# **FM Header Usage**

The Format indicator (FI) in the RH is used<br>to indicate the presence of an FM header as the first byte of FM data following this RH.<br>The FM headers that are indicated by the FI are either FMH-5(Attach) or FMH-7(Error), which are described in "Appendix H. FM Header and LU Services Commands".

The FMH-5(Attach) may be carried only in an<br>RU with the Begin Chain indicator (BCI) set to BC.

The FMH-7!Error) may appear in any RU in a chain at any time during the life of a bracket; it may be followed by data (i.e., it does<br>not terminate the chain) or it may terminate a chain. The FMH-7 is not related to or bound by the chain state; it may be sent in a  $\left(BC, -EC\right)$ ,  $\left(-BC, -EC\right)$ ,  $\left(-BC, -EC\right)$ , or  $\left(BC, EC\right)$ request.

Usage of DR1

DRl is sent in a positive response to an RQDl request in order to indicate that the requested function has been performed. The following are the only uses of DRl in +RSP.

- 1. When the sender of Attach elects to bid for the session without sending an Attach, it may do so with an CRQDl,BBl LUSTAT(0006). The receiver sends the +DRl when the session has been "allocated" to the sender. The only request that may follow this sequence is an<br>FMH-5(Attach) to attach a transaction PMH-5(Attach) to attach a transaction<br>program or LUSTAT with (RQEl,CEB) to can-<br>cel the bid. (See "Chapter 3. LU Resources Manager" for more details on<br>bidding.)
- 2. When RTR flows. IRTR is always sent RQDl.)
- 3. When (RQD1,BB,CEB,Attach,data...) received, i.e., a Bid with data. is
- 4. When (RQD1,CEB) is received as a result of the remote transaction program issuing

the DEALLOCATE verb with the ABEND option.

5. When !RQDl,CEB) is received at sequence numbering wrap points, as part of the stray SIGNAL and stray response logic (see "Stray SIGNALs and Responses" on<br>page 6.1-5).

Sending RQE with BB from Contention Loser

The contention loser is allowed to send (RQE\*,BB,CD,FMH-5,data) as a Bid.

# Usage of LUSTAT(0006) (RQE1,CEB)

LU-LU sessions are activated in the in-brackets IINBl state. If, for some rea- son, RM decides a newly activated session is not needed, it sends YIELD\_SESSION to DFC. This results in an (RQE1,CEB) LUSTAT(0006) being sent to terminate the unused bracket.

## Usage of SIGNAL(00010001)

PS issues the REQUEST\_TO\_SEND command to DFC when the conversation is in receive state, requesting that the conversation be placed in send state (see "Send/Receive Mode Protocols"<br>on page 6.1-10). SIGNAL always uses the code Request to Send CX'OOOlOOOl'). DFC then sends SIGNAL to the other half-session. When<br>+RSP(SIG) is received. DFC passes the +RSP( SIG) ; s received, DFC passes the RSP\_TO\_REQUEST\_TO\_SEND reply up to PS. The conversation enters the send state when an RU carrying CD is received.

Sequence Numbering of Requests and Responses

DFC assigns sequence numbers to DFC and FMD requests and responses, as follows:

- For normal-flow requests, the send sequence number count is incremented by 1 and then assigned to the request.
- A normal-flow BB response is assigned the sequence number of the corresponding BB request. The high-order bit is 0 if the bracket was started by the secondary half-session, or l if the bracket was started by the primary half-session.
- SIGNAL (the only expedited-flow DFC request) and all other responses are assigned the sequence number of the cur- rent bracket.
- A normal-flow RTR response is assigned the sequence number of the corresponding RTR request.

Figure 6.1-3 on page 6.1-5 illustrates an example of the use of sequence numbers. In

6.1-4 SHA Format and Protocol Reference Manual for LU Type 6.2

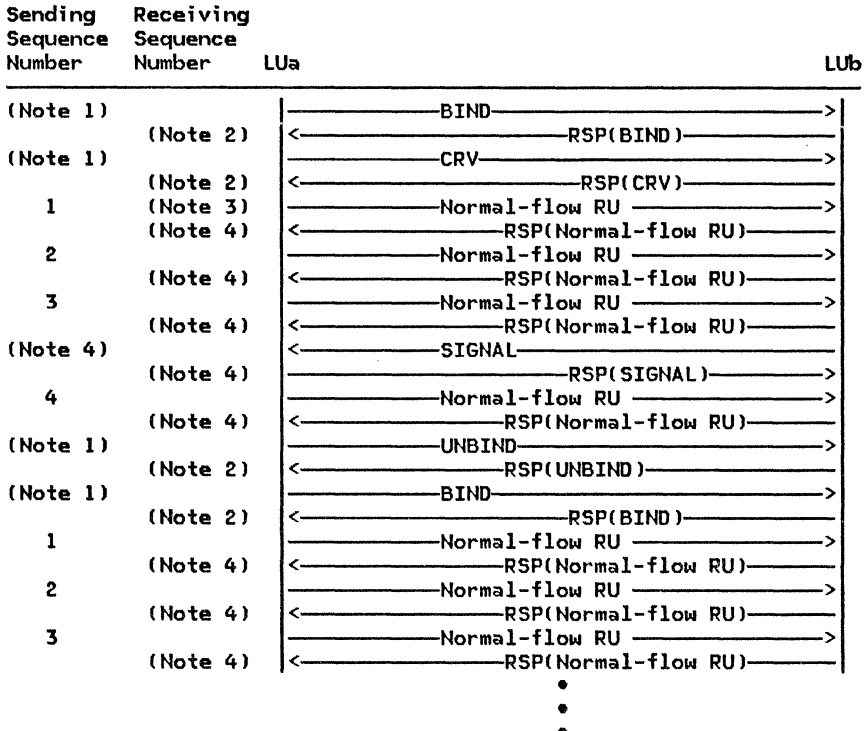

#### **Notes**

1. The sequence number in this case is an identifier, which can have any value 0-65535.

•

- 2. The sequence number in this case is an identifier, which has the same value as the request.
- 3. The first normal-flow RU following the BIND begins the first bracket. This is done for efficiency. The bracket sequence number is o, the sequence number of the first RU is 1. After the first bracket is ended, subsequent brackets begin with a BB request. The bracket sequence number is the sequence number that flowed on the BB request.
- 4. The sequence number in this case is an identifier, which has the following properties:
	- The low-order 15 bits are the same as the low-order 15 bits of the sequence number that started the bracket.
	- The high-order bit is 0 if the bracket was started by the secondary half-session, or 1 if the bracket was started by the primary half-session.

Figure 6.1-3. Use of Sequence Numbers

this figure, some session control RUs (BIND, UNBIND, and CRV) are also illustrated.

## Stray SIGNALs and Responses

When a request is sent (RQE1,CEB) or IRQD•,CEBI a stray SIGNAL or response can occur. This is a SIGNAL or response that is received outside the bracket it is intended for, and which could be disruptive if not

eliminated or not recognized as a stray. SIGNALs received outside the intended (current) bracket may be "early" or "late". "Early" SIGNALs are those received in a bracket that was started prior to the current "Late" SIGNALs are those received in a bracket that was started after the current bracket. Responses received outside the current bracket are always "late". Examples are shown in the following figures.

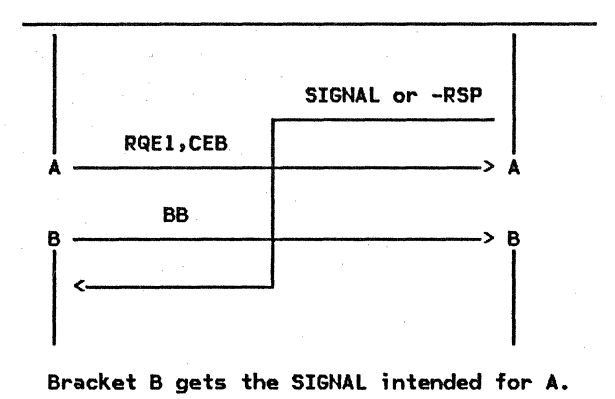

Figure 6 .1-4. Case 1: "late" SIGNAL or Response

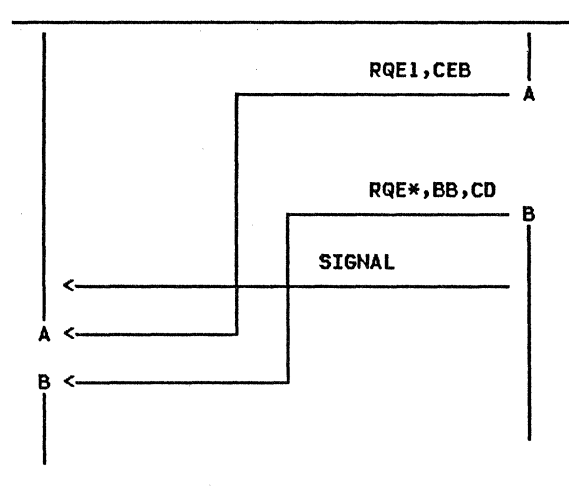

## Bracket A gets the SIGNAL intended for B.

Figure 6.1-5. Case 2: "Early" SIGNAL

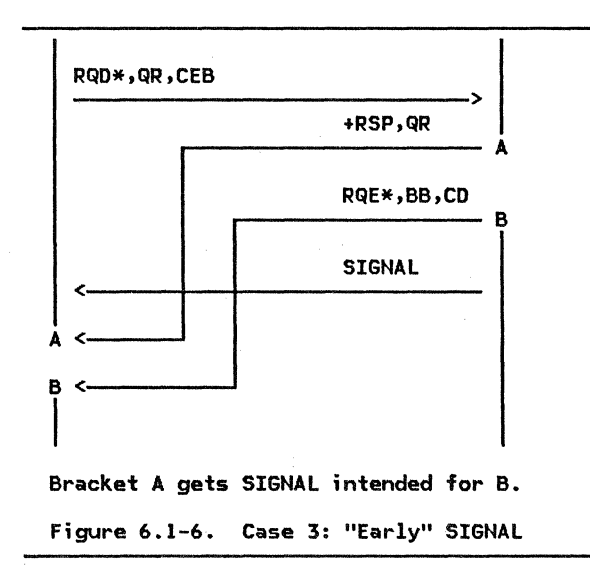

The following subsections discuss how problems with strays are avoided.

SENDING SIGNAL AND RESPONSES: Each LU elimi-· nates problems with stray SIGNAls and stray responses by keeping three 16-bit "bracket ID" registers, a I-bit switch, and a 15-bit normal-flow request counter:

- PHS\_BB\_REGISTER
	- Bit 0: Bits 1-15: 1 low-order 15 bits of TH sequence number of last BB request .sent by (or received from) primary half-session (PHS)
- SHS\_BB\_REGISTER
	- Bit 0: Bits 1-15:  $\mathbf{0}$ Low-order 15 bits of TH sequence number of last BB request sent by (or received from) secondary half-session ISHS)
- · CURRENT\_BRACKET\_SQN

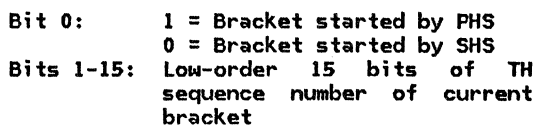

- An indication that a definite response is required on the next CEB
	- Bit 0: 0 = No RQD required on next CEB sent 1 = RQD required on next CEB sent
- A count of normal-flow requests
	- Bits 0-14: A count of the number of normal-flow requests sent and received since the last-sent !RQD,CEB>

When a normal-flow response (except for RSP(RTR)) or a SIGNAL is sent, DFC places the contents of the CURRENT\_BRACKET\_SQN register in the sequence number field (SNF) of the response or SIGNAL. The current bracket sequence is not used for RSP(RTR) because it does not flow within a bracket.

RQD REQUIRED ON CEB: RQD is required on some CEB requests to enable proper recognition of stray SIGNAls and stray responses. Since the CURRENT\_BRACKET\_SQN field is 15 bits, an identical value can occur after 2\*\*15 RUs lead to confusion when recognizing stray SIGNAls and stray responses. In order to avoid this confusion, the normal flow is cleaned out periodically by the use of an<br>(RQD,CEB) request and its response. This results in the following:

l. Whenever the count of normal-flow requests reaches 2\*\*14, tha indication that a definite response is required on the next CEB is set to YES.

2. Whenever the indication that a definite response is required on the next CEB is set to YES, the next CEB request is sent using RQDl, RQD2, or RQD3. The indication that a definite response is required on the next CEB is reset to NO and the count of normal-flow requests is reset to O. If DFC receives the CEB with an indication to send it RQE1 (e.g., the transaction program issued DEALLOCATE with the FLUSH option), DFC will change it to RQDl in order to comply with this rule. When a response is received to an CRQDl,CEB> request, no information is forwarded to PS because the transaction program is no longer communicating with the half-session.

RECEIVING SIGNAL REQUESTS: When SIGNAL is received, the DFC component of the half-session does the following:

- 1. Validates the SIGNAL code--if it is other than Request to Send CX'OOOlOOOl'), an UNBIND indicating protocol error CX'FE,10050000') is sent. The SIGNAL response is sent immediately. This creates the potential for receiving further SIGNALs before this one is processed. A I-deep queue for SIGNAL is defined, so later SIGNALs overlay earlier ones. If overlaying occurs, the receiving transaction program only gets a single i ndi - cation that a SIGNAL has been received, even though more than one SIGNAL has been sent. This is sufficient since all SIGNALs indicate Request to Send.
- 2. Places the SIGNAL in the correct bracket--the TH identifier field (SNF) is compared against the CURRENT\_BRACKET\_SQN register.
	- If they are equal, the SIGNAL is accepted and processed.
	- If the SIGNAL is early (see Figure 6.1-5 on page 6.1-6 and Fig-ure 6.1-6 on page 6.1-6 >. it 1s pushed into the correct bracket by .<br>saving the SIGNAL value until the correct BB arrives, which can be several brackets in the future.
	- If the SIGNAL is late (see Figure 6.1-4 on page 6.1-5), it is discarded because the transaction program is no longer communicating with the half-session (i.e., the conversation has ended).
- 3. Reports receipt of the SIGNAL, via a REQUEST\_TO\_SEND record, to the PS component of the transaction's process. See "Chapter 5.1. Presentation Services--Conversation Verbs" for further discussion of the PS logic.

RECEIVING RESPONSES: When a response is received, the DFC component:

- 1. Identifies failures--path errors and invalid sense code values are detected and a conversation failure is reported to PS and RM. An UNBIND(X'FE....') with sense code from the negative response is sent to terminate the session itself.
- 2. Detects stray negative responses--the TH identifier field CSNF) of the response is compared against the CURRENT\_BRACKET\_SQN register. If they are equal, the -RSP is intended for the current chain. If the -RSP is late (see Figure 6.1-4 on page 6.1-5), it is discarded because the transaction program the response is intended for is no longer communicating with the half-session. (If a positive response, other than +RSPCSIGJ, is not in the correct bracket, an UNBIND protocol error (X'FE, 200E0000') is sent; +RSP(SIG) is discarded.)
- 3. Reports RTR responses--responses to RTR are reported to RM without regard for the bracket boundaries.
- 4. Reports responses to RQDl requests--in general, responses to RQDl requests, such as a Bid request CLUSTAT with CRQDl,BBJ), are reported to RM; an exception is RSPCSIGJ, which is reported to PS.
- 5. Reports responses to RQD2 requests--responses to RQD2 requests are reported to PS. and RQD3 and RQD3

# SEND ERROR Processing

PS issues the SEND\_ERROR command to DFC when PS is in HDX receive state, in order to change to send state so that it  $(PS)$  can send FMH-7(Error). (If already in send state, PS sends the FMH-7 without issuing the SEND\_ERROR command; see "Chapter 5.0. Overview of Presentation Services" for more details. l

Issuing SEND\_ERROR in receive state causes DFC to send -RSPC ERP message forthcoming--0846) if some data has been received. If no data has been received, DFC waits until a chain is received and then responds with  $-RSP(0846)$ .

After the EC request is received, PS can send the FMH-7C Error l; the FMH-7 includes sense data for PS's use--it is not processed by DFC. If the EC request ended the bracket, PS does not send the fMH-7.

#### DETAILED DESCRIPTION OF DFC FUNCTIONS

#### REQUEST/RESPONSE FORMATTING

DFC optionally checks that the requests and responses it receives are formatted correct-

# Chapter 6.1. Data Flow Control 6.1-7

- ly. The formatting checks involve:
- Enforcing that invalid RH bit combinations are not used, e.g.• BBI=BB and BCI=~Bc. or CDI=CD and ECI=~Ec.
- Enforcing that the FH profile 19 rules are not violated, e.g., the receiving of an expedited-flow DFC request other than SIGNAL, or the receiving of a request with BB that is neither LUSTAT nor FHH-5 (Attach).

Format checks occur before the use of finite-state machines CFSHs). (State checks are checks that involve FSMs.) FSMs require the BIU record to be formatted correctly before processing it.

#### CHAINING PROTOCOL

Chaining provides a means to send (and receive) a sequence of requests as one entity in the context of error recovery. At most one response is sent per chain.

A chain consists of a single response RU or one or more request RUs with the following properties:

- The requests belong to the same flow (expedited or normal).
- The requests flow in the same direction.
- The first request is marked BC (Begin Chain) in the RH.
- The last request is marked EC (End Chain) in the RH.
- All requests that are neither first nor last are marked c~Bc, ~EC) in the RH.

The checking of received requests for proper chaining is provided for each half-session.

Each response and each expedited-flow request is a single-RU chain, i.e., the RH indicates (BC,EC).

Only chains of the following types are sent:

- Exception-response CRQE) chain: Each request in the exception-response. chain is marked
- Definite-response CRQD) chain: The last request in the chain is marked definite-response; all other requests in the chain are marked exception-response.

See "Appendix D. RH Formats" for details of the possible variations within each type.

The sender of the chain sets the Form of Response Requested bits properly in each request of the chain. Thus, the receiver of a chain need examine the Form of Response Requested bits only in the last request in a chain, or in a request in error.

Normal-flow DFC requests may not be sent sending a normal-flow, multiple-request chain.

If a chain sender receives a negative response to a chain being sent, the chain may be ended prematurely by sending the end-of-chain CEC) request.

### REQUEST/RESPONSE CORRELATION

In order to remember the information on normal-flow chains that DFC sends or receives, DFC maintains two correlation entries: one for sent chains and one for received chains. There can never be more than one sent or received chain outstanding at any point in time (FM profile 19 protocol rules do not allow it), hence the need for only two entries. A correlation entry is established when the first RU in a chain is sent or received. The entry is reset when the chain has been completely processed, that is, when the end-of-chain request and its response, if any, have been processed. A correlation entry includes such information as selected RH parameters needed by DFC (e.g., RU category, BBI, and CEBI>. and the DFC request code.

Some examples of how the correlation entry is used are:

- When receiving a response, the entry for the sent chain is checked to verify that the RU category in the response is the same as the RU category of the sent chain.
- When sending a response, the entry for the received chain is examined to determine whether a bracket has begun (i.e., the first RU in the chain was FHD with BBI=BB, or the single-RU chain was LUSTAT with BBI:BB).

## REQUEST/RESPONSE HOOE PROTOCOLS

Every half-session issues requests and responses according to the immediate request mode and the immediate response mode. Immediate request mode means that all request chains are sent under the constraint that no request may be sent by a given half-session when a previously sent request is still awaiting a response or reply. (A reply is a request sent in reaction to a received, RQE, request unit.) Request chains are replied or responded to in order of receipt. DFC enforces immediate request and response mode in the chaining FSHs.

There are only two expedited RUs used (SIG and CRV) and both use the immediate request mode. The two RUs flow at different times (when in use, the CRV exchange must be completed before SIG is ever sent), and therefore the protocol can be enforced by the initiating components--DFC enforces the protocol for SIG, and TC enforces it for CRV.

The immediate response mode requires that are received (i.e., requests are processed and responses issued first-in, first-out). When a response to a particular request is received, it means that all requests in the received, it means that all requests in the same request have been processed by the receiver, and that their responses, if any, have been sent.

# BRACKET PROTOCOLS

A bracket is a sequence of normal-flow request chains and their responses, exchanged in either or both directions between two half-sessions. Bracket protocols allow con- tention for session resources and assist in resolving the race condition that can result from that contention.

The primary use of brackets is to carry con- versations between transaction programs. A transaction program requests a conversation wi th another transaction program by issuing the ALLOCATE verb. ALLOCATE causes the<br>resources manager (RM) to select a<br>half-session (based on ALLOCATE parameters) half-session (based on ALLOCATE parameters)<br>and attempt to initiate a bracket on it. If the bracket is successful, that half-session is used to carry the conversation. (See<br>"Chapter 3. LU Resources Manager" for more "Chapter 3. LU Resources Manager" for more details.) A transaction program ends a con- versation by issuing a DEALLOCATE verb. This causes the half-session to terminate the bracket carrying the conversation. When the bracket terminates, the half-session becomes available again for selection by RM.

The bracket rules regulate the initiation and termination of a bracket.

A bracket is delimited by setting BBI to Begin Bracket (BB) in the first request of the first chain, and CEBI to Conditional End Bracket <CEB> in the last request of the last chain in the bracket.

BIND parameters specify one of the<br>half-sessions as <u>first speaker</u> and the other as bidder. The first speaker has the freedom to begin a bracket without requesting permis-Any request carrying BB sent by the first speaker will begin a bracket. The bidder must request and receive permission from the first speaker to begin a bracket. The bracket protocols are verified by the bracket state manager in the receiving half-session.

The bidder may attempt to initiate a bracket (i.e., Bid) by sending an FMD request chain with (RQO,BB,QR) or with <RQE,BB,CO,QR). (See "Queued Response Protocol" on page 6.1-10 for description of QR usage.) The first speaker grants the attempt via a reply to an IRQE,CO) (see "Send/Receive Mode Protocols" on page 6.1-10 for definition of reply)<br>or a positive or negative response (other than  $0.813$ ,  $0.814$ , or  $0.88B$ ) or refuses the attempt via negative response (0813, 0814, or<br>088B).

A negative response with sense code 0813, 0814, or 088B indicates that the first speak- er has denied permission for the bidder to begin a bracket. A READY TO RECEIVE (RTR) request may be sent later by the first speaker when permission to start a bracket is granted. !The first speaker may or may not have the capability to subsequently send RTR. The 0814 sense code is used only when the first speaker has the capability to send If the first speaker will send RTR later, the sense code with the negative response is 0814 !Bracket Bid Reject--RTR Forthcoming). In this case, the bidder waits for the RTR before sending another BB. If the RTR will not be sent, the sense code is either 0813 !Bracket Bid Reject--No RTR Forthcoming) or 088B (BB Not Accepted--BIS Reply Requested). In the 0813 case, the bidder will send BB again, if it still wants to begin a bracket. In the 088B case, the BB is not sent again because no more conversations will be allowed to start. A BIS request will be received shortly and a BIS reply will be sent.

Expedited requests and responses are not affected by bracket indicators on normal-flow requests, nor by the states of the bracket FSMs.

The following rules apply to the bracket indicators:

- BB may be indicated only on the first (or only> request of a chain.
- CEB may be indicated only on the last (or only> request of a chain. It indicates the last chain in the bracket. <If CEB is set, CD must not be indicated because CEB overrides CO.)
- BB and CEB may both be indicated within the same chain.
- BB or CEB may be indicated by either half-session.
- BB or CEB may be indicated on FMD requests.
- Neither BB nor CEB may be indicated on any normal-flow DFC request except LUSTAT.
- Neither BB nor CEB may be indicated on responses or on expedited requests.

The following bracket termination rule is used:

• Bracket Termination Rule: Bracket termination is controlled by the form of response requested (definite or exception) for the chain containing CEB. If the chain requests a definite response, the bracket is not terminated until a positive response is processed. A negative response to the last request (marked definite response) causes the bracket to be continued. If the chain requests exception response, the bracket is terminated unconditionally when the request containing CEB is processed. A negative response to an (RQE,CEB) request will not be found in the receive correlation entity, and therefore will be logged and discarded.

No more than one BB can be outstanding from a half-session.

The normal-flow DFC requests, RTR and BIS, may be sent only between brackets and do not carry bracket bits. FHD requests always carry BB when flowing between brackets. LUSTAT is treated exactly like an FHD request containing (BC,EC), and may be used with BB to bid for, or with CEB to end, a bracket.

The following types of error conditions are detected in the management of brackets:

- Bracket protocol errors detected at the receiver and caused by sender error.
- Errors detected at the receiver and caused by race conditions. The appropriate action is for the receiver to send a Bracket Bid Reject sense code (0813, 0814, or 088B) on a negative response to the other half-session. A retry of the operation may be necessary.

#### SEND/RECEIVE HOOE PROTOCOLS

Once a bracket has started, the normal-flow send/receive mode protocol is half-duplex flip-flop CHDX-FF). One half-session is designated HDX-FF bidder, and the other, HDX-FF first speaker. Parameters in BIND specify which half-session is first speaker and which is bidder. The bidder may send a request containing BB, but its bid for the bracket is pending until it receives a response.

Once a bracket is begun, a half-duplex flip-flop state is established, and the sender issues normal-flow requests and the receiver issues responses. When the sender completes its transmission of normal-flow requests, it transfers control of sending to the other half-session by setting the Change Direction indicator to CD on the last request sent. See "Bracket Protocols" on page 6 .1-8 for additional details.

The Change Direction indicator CCDil is used in the HDX-FF protocols. Only a request on the normal flow that is marked End Chain may carry CDI=CD. When the sending half-session includes CD in a request, it indicates that it is prepared to receive and that its paired half-session may send. CD is not conveyed in a response or on a request that carries CEB.

An exception-response IRQE> chain always has CD indicated on the last RU of the chain, unless that RU carries CEB, in which case it does not indicate CD.

"reply" is the request sent by a half-session immediately after receiving an CRQE,CD> chain. A reply is treated as implicitly containing a positive response. That is, once an CRQE,CD) chain is replied to, a negative response to that chain is not permitted. A BIS, RTR, or an RU carrying BB is not treated as a reply.

## QUEUED RrSPONSE PROTOCOL

DFC enforces the setting of the Queued Response indicator (QRI) bit on requests. The setting of the QRI bit is the same for all RUs in a chain. See "Appendix D. RH Formats" for a discussion of this RH indicator.

QR is always indicated on a chain carrying BB that is sent by the bidder. When QR is indicated in a response, that response will not pass any other RUs flowing through the network on the same session. It is used so that a positive response to the bidder's BB chain will not interfere with a bracket sent earlier by the first speaker. The positive response will be received after the first speaker's bracket ends. QR is not indicated on any other chain.

#### PS SEND AND RECEIVE RECORDS

This section describes how the SEND\_DATA\_RECORD (sent from PS to HSl and the RECEIVE DATA record (sent from HS to PS) are mapped to and from the RH portion of a BIU containing a request. The SEND\_DATA\_RECORD is used by PS to send data in accordance with the verbs issued by a transaction program. This record (defined using transaction program verb terminology) is mapped into a request BIU by DFC before being sent. The RECEIVE\_DATA record is used to inform PS about data received on the half-session. This record (defined using transaction program verb terminology) is mapped from a received BIU containing a request. Figure 6.1-7 on page 6.1-11 summarizes the SEND\_DATA\_RECORD to RH mapping and Figure 6.1-8 on page 6.1-11 summarizes the RH to RECEIVE\_DATA record mapping.

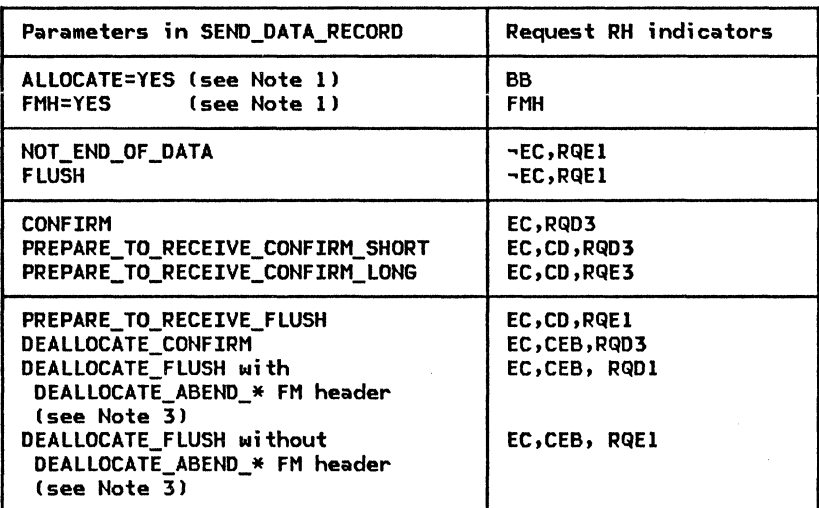

# **Notes:**

- 1. This parameter is used in conjunction with the rest of the parameters (e.g., if ALLOCATE is YES and FMH is YES, specified with DEALLOCATE\_CONFIRM, the request RH indicators are BB,FMH,EC,CEB,RQD3>.
- 2. RH indicators not shown (e.g., QRI> are set independently from the SEND\_DATA\_RECORD parameters.
- 3. To indicate a DEALLOCATE\_ABEND\_\* action, FMH is set to YES and DATA (offset 2 through 4) is set to X'070864'.

Figure 6.1-7. SEND\_DATA\_RECORD to Request RH Mapping

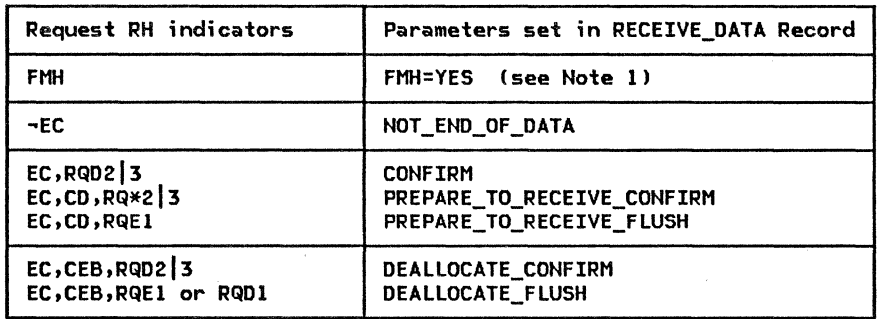

#### Notes:

- 1. This parameter is set in conjunction with the rest of the parameters Ce.g., if FMH,EC,CEB,RQD2l3 are indicated in the RH, FMH is YES and DEALLOCATE\_CONFIRM is indicated in the RECEIVE\_DATA record).
- 2. Other RH indicators (e.g., QRI> have no effect on the RECEIVE\_DATA record parameter settings.

Figure 6.1-8. Request RH to RECEIVE\_DATA Record Mapping

DFC REQUEST AND RESPONSE FORMATS

This section describes the DFC request and response formats; the RH formats are shown in

this section; the RU formats are shown in "Appendix E. Request-Response Unit CRU> Forwhere  $6.1-10$  on page  $6.1-13$  show the format of DFC requests and responses, respectively. The Expedited Flow indicator (EFI in the TH)

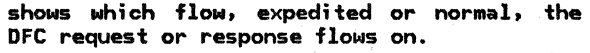

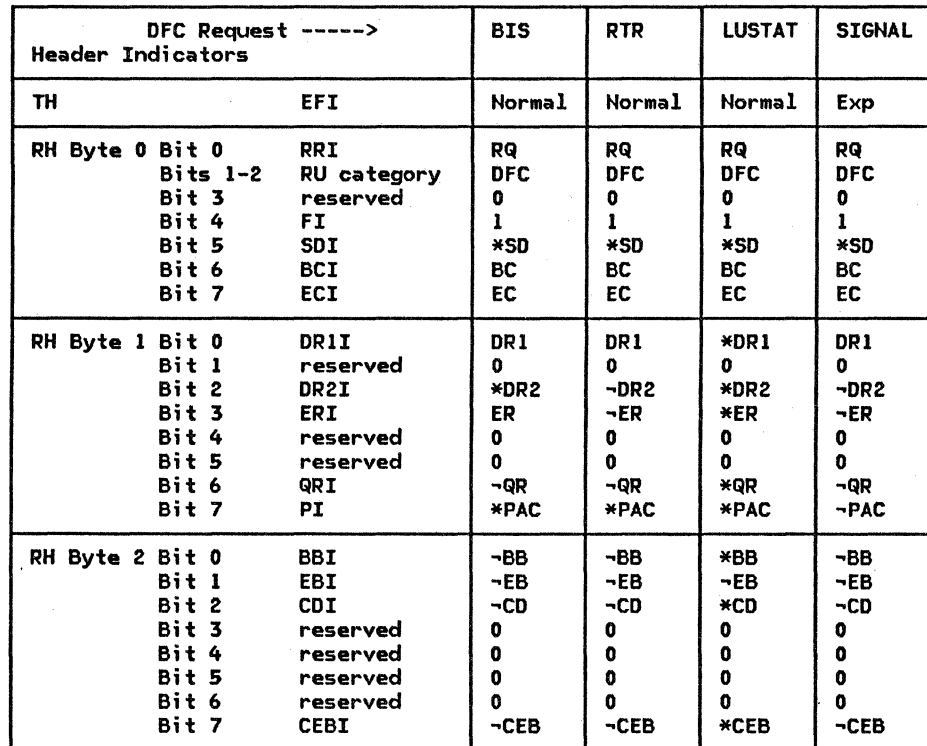

# Notes:

1.  $*XX$  means either  $XX$  or  $-XX$ .

2. See "Appendix D. RH Formats" for complete RH description.

3. If CEBI is set to CEB, CDI is set to  $\neg CD$ .

4. For LUSTAT:  $(DR1I, DR2I) = (0,1) | (1,0) | (1,1).$ 

5. For LUSTAT: QRI is set to QR when BBI is set to BB.

6. The SNF and DCF TH fields are also set by DFC.

7. The TH formats are not described in this volume.

Figure 6.1-9. DFC Request Formats

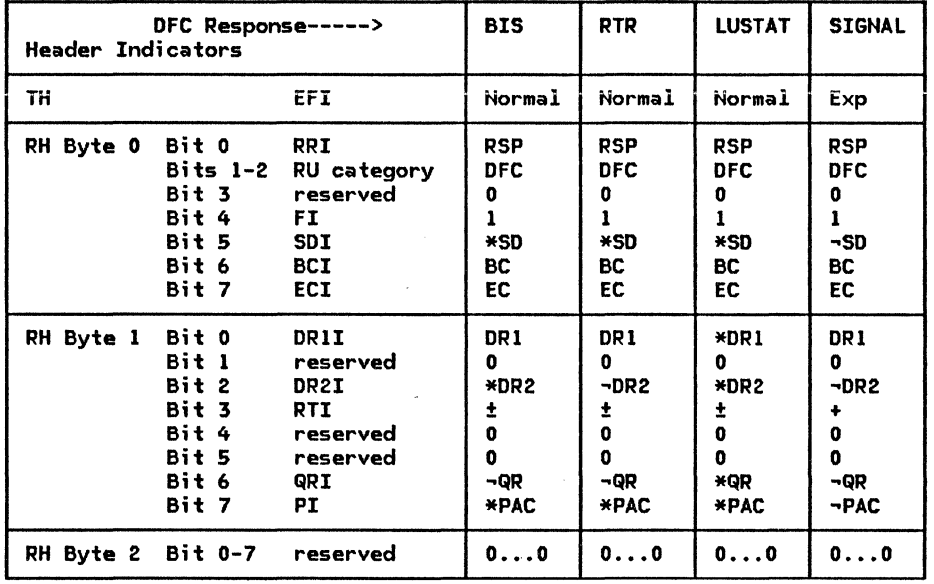

Notes:

- 1.  $*XX$  means either XX or  $*XX$ .
- 2. See "Appendix D. RH Formats" for complete RH description.
- 3. For LUSTAT: DRlI, DR2I, and QRI are set the same as they were on the request.
- 4. The SNF and DCF TH fields are also set by DFC.
- 5. The TH formats are not described in this volume.

Figure 6.1-10. DFC Response Formats

# DFC REQUEST AND RESPONSE DESCRIPTIONS

The DFC requests for FM profile 19 are descr;bed below.

#### BIS (BRACKET INITIATION STOPPED)

Flow: Primary to secondary and secondary to primary (Normal)

Pr;nc;pal FSM: None in DFC

BIS is sent by a half-session to indicate that it will not attempt to begin any more  $brackets$  (i.e., send any more  $BB$  requests).

The use of BIS and it's principle FSMs are described in more detail in "Chapter 3. LU Resources Manager".

# LUSTAT (LOGICAL UNIT STATUS)

Flow: Primary to secondary and secondary to primary (Normal)

Pr;nc;pal FSM: Uses same FSMs as normal-flow data

 $LUSTAT$  is used to accompany RH bits. The status value is set to X'0006'. Specifically, LUSTAT is used in place of a null RU; that is, when ;t ;s time to send an RU to DFC, and the RU is marked (BC,EC) and has RU length = o, an LUSTATl0006) is sent instead. This results in the following RH encodings with LUSTAT(0006):

- 1. (RQD1,BB): Sending half-session bids without data.
- 2. (RQE2,CD): Sending half-session transfers send control to the other half-session, specifies that a Confirm be taken, and that completion of the Confirm be indicated by receipt of the next request from the other half-session. Confirm--means that the transaction pro-

gram connected to the other half-sess;on has received and processed the RU data successfully.

- 3. (RQD2,CD): Same as 2, except that completion of the Confirm will be indicated by receipt of +RSP.
- 4. (RQE1,CD): Sending half-session transfer send control to the other half-session specifying no Confirm.
- 5. (RQD2,CEB): Same as 3, plus the bracket will be terminated when a +RSP is received.
- 6. (RQE1,CEB): Same as 4, plus the bracket is terminated unconditionally.

# RTR (READY TO RECEIVE)

Flow: First speaker to bidder (Normal)

Principal FSM: None in DFC

RTR indicates to the bidder that it is now allowed to initiate a bracket. An RTR request is sent only by the first speaker (see "Bracket Protocols" on page 6.1-8). The

use of RTR and it's principal FSMs are described in more detail in "Chapter 3. LU Resources Manager".

# SIG (SIGNAL)

Flow: Primary to secondary and secondary to primary (Expedited)

Principal FSM: None

SIG is an expedited request that can be sent between half-sessions, regardless of the status of the normal flows. It is the only expedited DFC request defined for FM profile 19. It carries a four-byte value, of which the first two bytes are the Signal code and the last two bytes are the Signal extension value.

The only Signal code defined for use with FM profile 19 is X'OOOlOOOl'. This signal code is used in conjunction with the PS command REQUEST\_TO\_SEND. See "Chapter 5.1. Presentation Services--Conversation Verbs" for more details.

The overview, structure, and protocol boundaries for DFC for CP-LU half-sessions is shown in Figure 6.1-11 on page 6.1-17.

The CP-LU session uses FH profile 0 or 6. Immediate request and immediate response modes are used for FM profile O. Delayed request and delayed response modes are used for  $m$ -of-response-requested indications for FM profile 0 are restricted to RQD, while FM .<br>profile 6 allows any (RQD, RQE, or RQN). FM profiles 0 and 6 share the following properties:

- 
- 
- 
- 
- 
- er Compression is not used.<br>
 Compression is not used.<br>
 Brackets are not used.<br>
 FM headers are not used.<br>
 Alternate code is not allowed.<br>
 Send/Receive mode is full duplex (FDX).

DFC is initialized at half-session activation time to the FM profile being used.

## OVERVIEW OF DFC FUNCTIONS

The functions of DFC for CP-LU half-sessions are:

- Enforce correct request and response formats (e.g., RH parameter settings).
- Enforce immediate request and immediate response mode for sending and receiving normal-flow data. No enforcement is nec-<br>essary for the delayed request or delayed response mode.

#### Request/Response Formatting

DFC optionally checks that received requests and responses are formatted correctly. For example, all RHs must have BCI=BC and ECI=EC. Formats may vary depending upon the FM pro-file used on the session. For instance, FM profile 0 allows chains asking only for defi-.<br>nite response (RQD).

## Immediate Request and Immediate Response Mode Enforcement

DFC optionally checks that received requests do not violate immediate request mode protocols for sessions using FM profile 0. Once a request asking for a definite response has been received, it must be responded to before another request is received. Immediate response mode is also enforced for those ses- sions using FM profile O. Any response received must be to an outstanding RQD request.

#### ERROR PROCESSING

If a format error or immediate request or<br>immediate response mode violation occurs, a<br>negative response is sent if possible; otherwise, the error is logged. The half-ses£ion then continues to run until it is destroyed Ce.g., via DACTLUJ.

 $\epsilon$ 

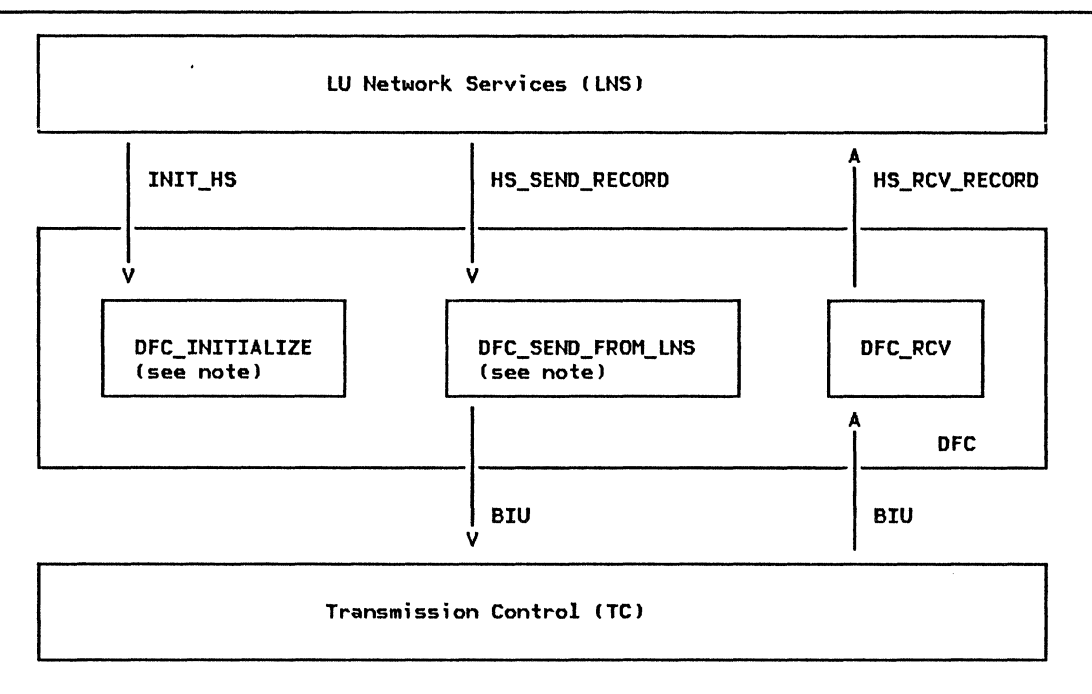

Note: Called by half-session router ("Chapter 6.0. Half-Session")

Figure 6.1-11. Overview, Structure, and Protocol Boundaries of DFC for CP-LU Half-Sessions

/

 $\pm$ 

 $\star$ 

DFC\_INITIALIZE

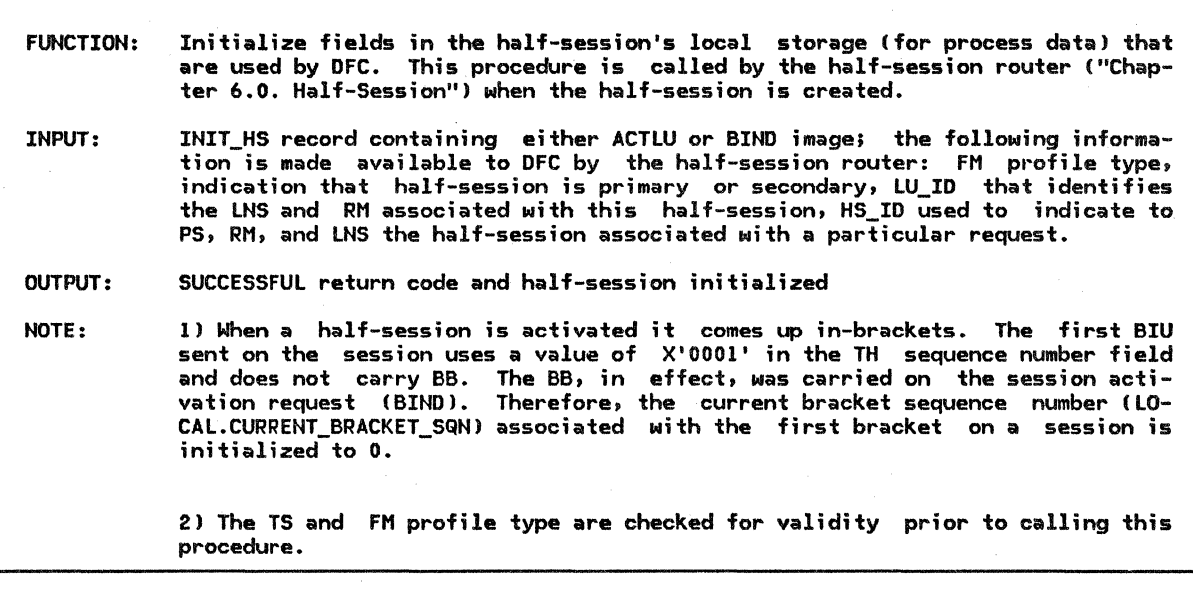

Referenced procedures, FSMs, and data structures:

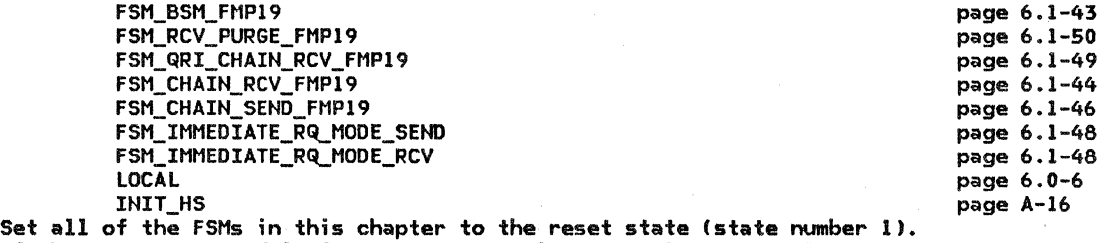

If the INIT\_HS record is for an LU-LU session (contains a BIND image) then Record information from BIND image in the INIT HS record that  $\tilde{\text{util}}$  be used by DFC

throughout the life of this session:<br>• First speaker or bidder (contention winner or loser)<br>• Maximum send RU size<br>• Alternate code set allowed

- 
- 

Set LOCAL.SQN\_SEND\_CNT to O. Set LOCAL.PHS\_BB\_REGISTER.BRACKET\_STARTED\_BY to PRI. Set LOCAL.PHS\_BB\_REGISTER.NUMBER to 0. Set LOCAL.SHS\_BB\_REGISTER.BRACKET\_STARTED\_BY to SEC. Set LOCAL.SHS\_BB\_REGISTER.NUMBER to 0. Set LOCAL.CURRENT\_BRACKET\_SQN.BRACKET\_STARTED\_BY to PRI. Set LOCAL.CURRENT\_BRACKET\_SQN.NUMBER to O. (See Note 11 Set LOCAL.SEND\_ERROR\_RSP\_STATE to RESET.

Set LOCAL.SIG\_RECEIVED to NO.

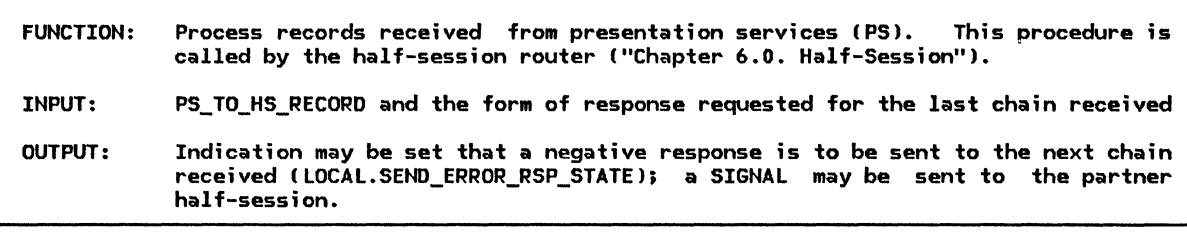

Referenced procedures, FSMs, and data structures: PROCESS\_SEND\_PARM SEND\_RSP\_BIU DFC\_SEND\_FSMS FSM\_CHAIN\_RCV\_FMP19 PS\_TO\_HS\_RECORD SEND\_DATA\_RECORD SEND\_ERROR REQUEST\_TO\_SEND **CONFIRMED** LOCAL Select based on PS\_TO\_HS\_RECORD type: When SEND DATA RECORD Call PROCESS\_SEND\_PARMISEND\_PARM from input record) (page 6.1-35). When CONFIRMED If last request received was RQD2 or RQD3 then Call SEND\_RSP\_BIU (page 6.1-38) to send normal-flow, positive response. BIU\_PTR passed to procedure has null value. When SEND ERROR If state of FSM\_CHAIN\_RCV\_FMP19 = BETC (between chains) then page 6.1-35 page 6.1-38 page 6.1-25 page 6.1-44 page A-24 page A-24 page A-24 page A-24 page A-24 page 6.0-6 Set LOCAL.SEND\_ERROR\_RSP\_STATE to NEG\_OWED to indicate that a negative response should be sent to the next RU received. Else (send -RSP to chain currently being processed) sense data X'08460000'. BIU PTR passed to the procedure has null value. When REQUEST\_TO\_SEND Create a BIU and initialize it to all O's. See Appendix D. Set EFI to indicate expedited. Set RH as described in Figure 6.1-9 on page 6.1-12.

Set RU as described under SIG request in Appendix E.

Call DFC\_SEND\_FSMS(BIU) (page 6.1-25).

#### DFC\_SEND\_FROH\_RM

DFC\_SEND~FROH\_RM

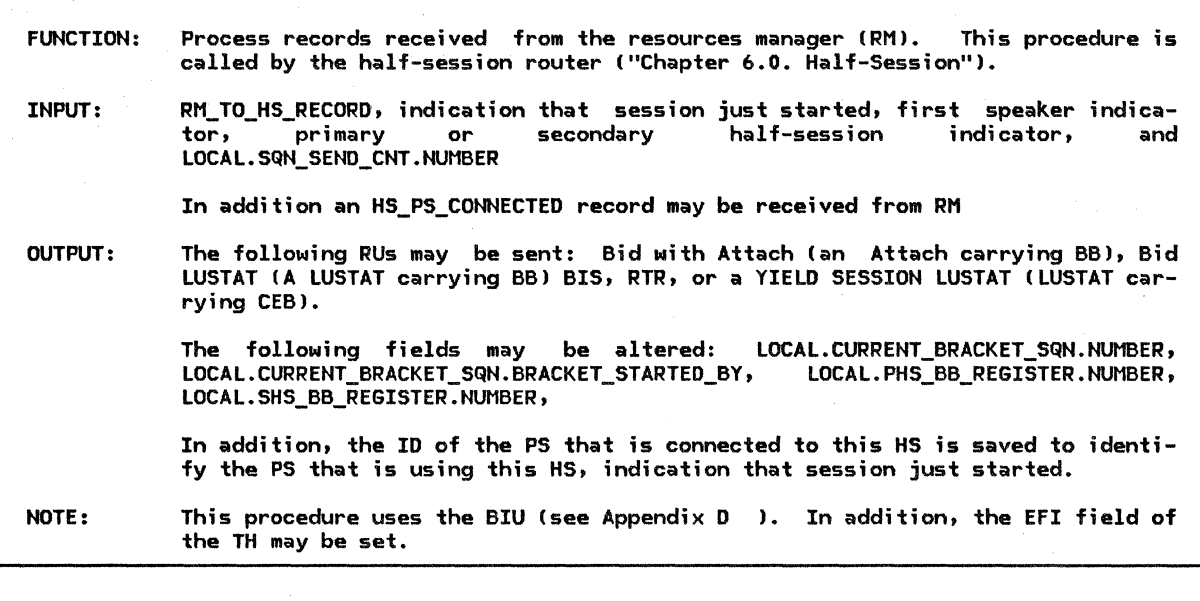

Referenced procedures, FSMs, and data structures:

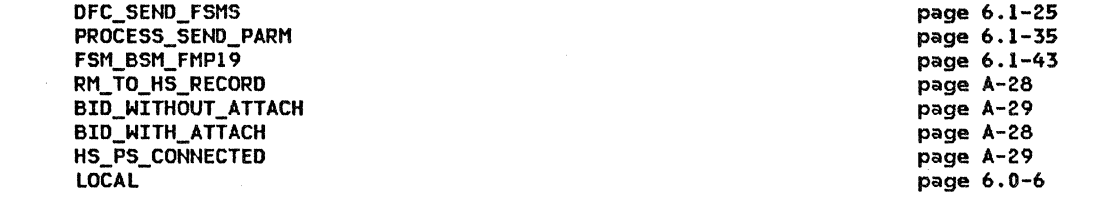

Select based on RM TO\_HS\_RECORD type:

When BID\_WITH\_ATTACH

If the session just started (this is the first conversation on this session) then Cno need to set current bracket sequence number because it has already been properly initialized) Receive the HS\_PS\_CONNECTED record that RM sends immediately after it sends the BID\_WITH\_ATTACH record. Save the PS identifier CHS\_PS\_CONNECTED.PS\_ID). Call FSM BSM FMP19 (page 6.1-43) with an INB signal to indicate that this half-session is connected to a PS. Record that the session did not just start.

Else Cthe session did not just start)

If this half-session is the first speaker then

Receive the HS\_PS\_CONNECTED record that RM sends immediately following the BID\_WITH\_ATTACH record. Save the PS identifier CHS\_PS\_CONNECTED.PS\_ID>. Call FSM\_BSM\_FMP19 with an INB signal to indicate that this half-session is connected to a PS Cpage 6.1-43).

The following sets the current bracket sequence number and LOCAL.\*\_BB\_REGISTER before the  $\overline{B}B$  request is sent:

Set LOCAL.CURRENT\_BRACKET\_SQN.NUMBER to LOCAL.SQN\_SEND\_CNT.NUMBER + 1 (taking the wrap case into account).

If the half-session is primary then

Set LOCAL.CURRENT\_BRACKET\_SQN.BRACKET\_STARTED\_BY to PRI.

Set LOCAL.PHS\_BB\_REGISTER.NUMBER to LOCAL.CURRENT\_BRACKET\_SQH.NUMBER.

Else

Set LOCAL.CURRENT\_BRACKET\_SQN.BRACKET\_STARTED\_BY to SEC.

Set LOCAL.SHS\_BB\_REGISTER.NUMBER to LOCAL.CURRENT\_BRACKET\_SQN.NUMBER.

Call PROCESS\_SEND\_PARMCBID\_WITH\_ATTACH.SEND\_PARMJ Cpage 6.1-35).

When BID\_WITHOUT\_ATTACH Create and send a (LUSTAT, BB, RQDl) request to bid for a conversation on this session as follows: Create a BIU and initialize it to all O's. Set EFI to indicate normal-flow. Set the RH to indicate DFC, FMH, BC, EC, RQDI, QR, and BB. Set the RU to an LUSTAT as described in Appendix E. Call DFC\_SENO\_FSMS(BIU) Cpage 6.1-25). When BIS REPLY Create a BIU and initialize it to all O's. Set EFI to indicate normal-flow. Set the RH to indicate DFC, FMH, BC, EC, RQE3, QR, and BB. Set the RU to BIS as described in Appendix E. Call DFC\_SEND\_FSMS(BIU) (page 6.1-25). When BIS RQ Same as processing for BIS\_REPLY (above) except RH indicates RQEl instead of RQE3. When HS\_PS\_CONNECTED Save the ID of the PS (HS\_PS\_CONNECTED.PS\_ID) that is connected to this HS. Call FSM\_BSM\_FMP19 (page  $6.1-43$ ) with an INB signal to indicate that this half-session is connected to a PS. If the session did not just start (i.e., this is not the first conversation on this session) then The following calculates the value for the current bracket sequence number and the BB\_REGISTER before the BB request (to be sent) is received by DFC. Set LOCAL.CURRENT\_BRACKET\_SQN.NUMBER to LOCAL.SQN\_SEND\_CNT.NUMBER + 1 (taking the wrap case into account). If the half-session is primary then Set LOCAL.CURRENT\_BRACKET\_SQN.BRACKET\_STARTED\_BY to PRI. Set LOCAL.PHS\_BB\_REGISTER.NUMBER to LOCAL.CURRENT\_BRACKET\_SQN.NUMBER. Else Set LOCAL.CURRENT\_BRACKET\_SQN.BRACKET\_STARTED\_BY\_to SEC. Set LOCAL.SHS\_BB\_REGISTER.NUMBER to LOCAL.CURRENT\_BRACKET\_SQN.NUMBER. Else (session just started) Record that the session did not just start. When RTR RQ Create a BIU and initialize it to all O's. Set EFI to indicate normal-flow. Set the RH to indicate DFC, FMH, BC, EC, and RQDl. Set the RU to RTR as described in Appendix E. Call DFC\_SEND\_FSMSCBIUJ (page 6.1-25). When YIELD\_SESSION If the session just started then Record that the session did not just start. The following sends an (LUSTAT, RQEI, CEB) to end the current conversation on this session. Create a BIU and initialize it to all O's. Set EFI to indicate normal-flow.

Set the RH to indicate DFC, FMH, BC, EC, RQEI, and CEB. Set the RU to LUSTAT as described in Appendix E.

Call DFC\_SEND\_FSMS(BIU) (page 6.1-25).
DFC\_SEND\_FROH\_LNS

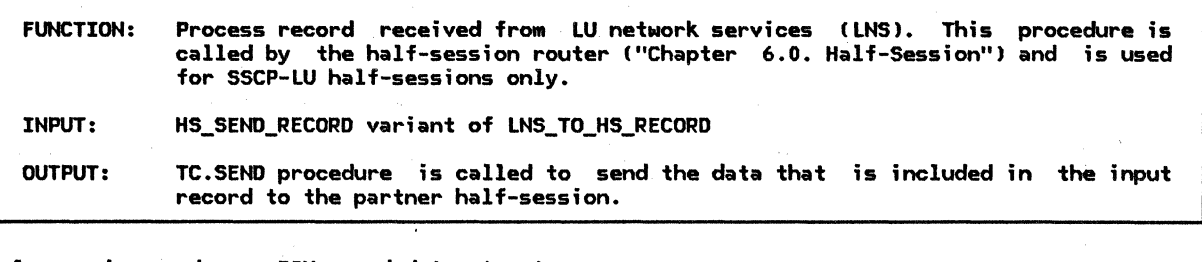

Referenced procedures, FSMs, and data structures: TC.SEND FSM\_IMMEDIATE\_RQ\_MODE\_SEND FSM\_IMMEDIATE\_RQ\_MODE\_RCV LOCAL LNS\_TO\_HS\_RECORD HS\_SEND\_RECORD

page 6.2-13 page 6.1-48 page 6.1-48 page 6.0-6 page A-15 page A-16

If FM profile = 0 (FM profile 0 uses immediate request mode.) then <code>Call FSM\_IMMEDIATE\_RQ\_MODE\_SEND(the BIU from the HS\_SEND\_RECORD.PIU) (page 6.1-48).</code> Call FSM\_IMMEDIATE\_RQ\_MODE\_RCV(the BIU from the HS\_SEND\_RECORD.PIU) (page 6.1-48).

Call TC.SEND( the BIU from the HS\_SEND\_RECORD.PIU along with the EFI and SNF) (page 6.2-13).

TRY\_TO\_RCV\_SIGNAL

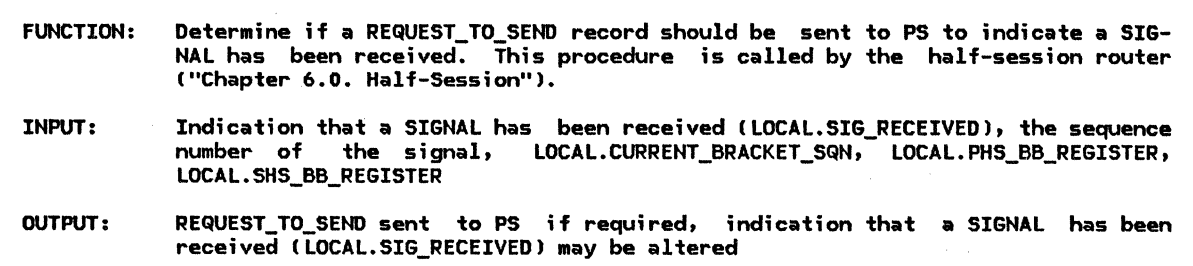

Referenced procedures, FSMs, and data structures: FSM\_BSM\_FMP19

REQUEST\_TO\_SEND

LOCAL

page 6.1-43 page A-13 page 6.0-6

If the state of FSM\_BSM\_FMP19 is INB and LOCAL.SIG RECEIVED = YES then

If the sequence number of the received SIGNAL request = LOCAL.CURRENT BRACKET SQN then (a SIGNAL request has been received for the current bracket). Create and send a REQUEST\_TO\_SEND record to PS.

Set LOCAL.SIG\_RECEIVED to NO.

Else (the SIGNAL $\overline{\phantom{a}}$  is either stray or future) Set BB\_REGISTER (see below) to the low-order 15 bits of either LOCAL.PHS\_BB\_REGISTER or<br>LOCAL.SHS\_BB\_REGISTER according to the value of the high order bit of the SIGNAL sequence number (e.g., if it indicates primary (1) use PHS\_BB\_REGISTER). Set SIG\_NUMBER (see below) to the low-order 15 bits of the SIGNAL sequence number.

Calculate (SIG\_NUMBER - BB\_REGISTER) modulo 2\*\*15. If the result is  $0$  or  $> 2$ \*\*14 then The SIGNAL is a stray that was intended for a previous conversation. Optionally log the condition and set LOCAL.SIG\_RECEIVED to NO.

Else

The SIGNAL is for a future conversation. Save it until the bracket in which it was sent sent becomes the current bracket.

DFC\_RCV

 $\zeta$ 

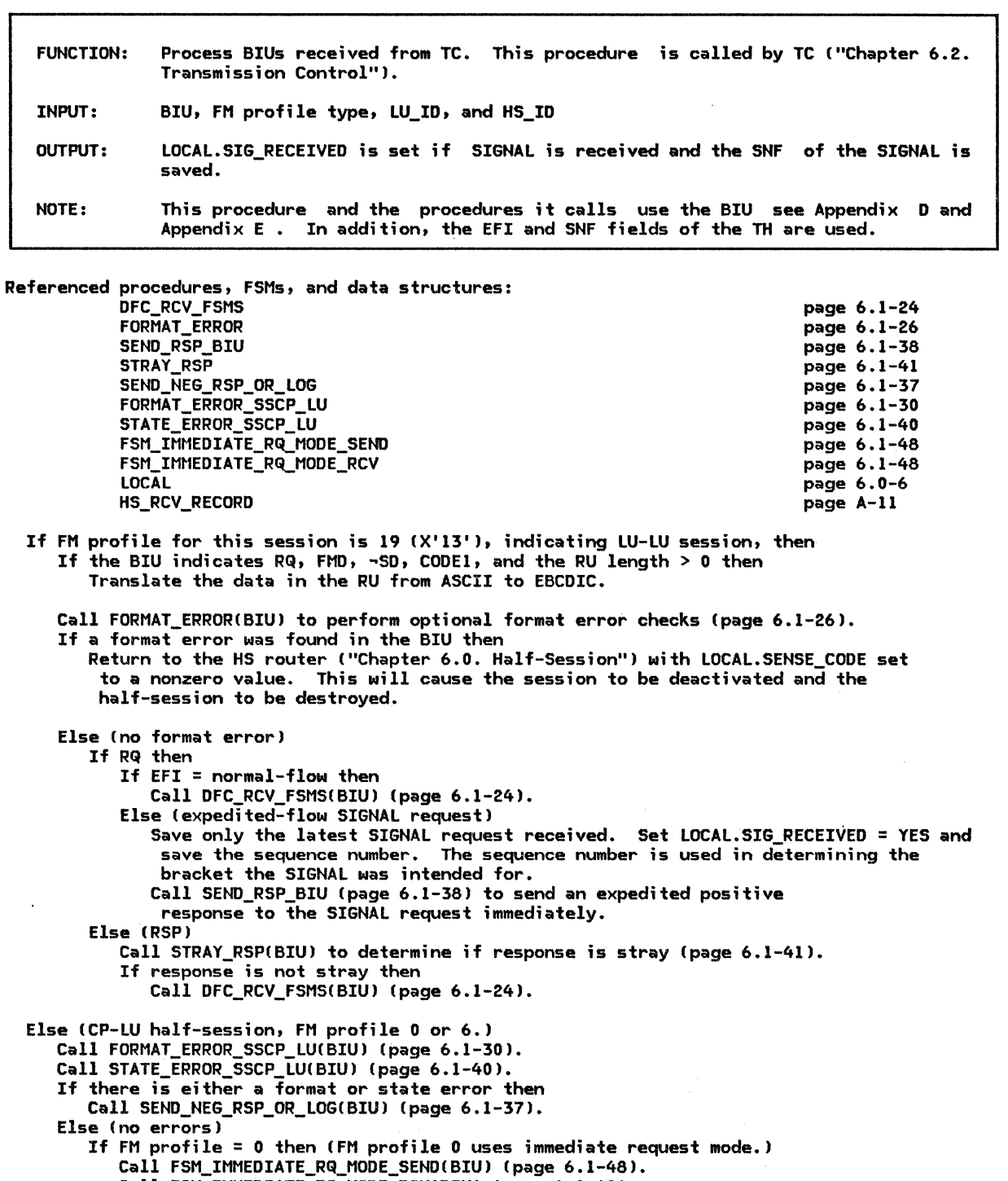

Call FSM\_IMMEDIATE\_RQ\_MODE\_RCVCBIUl Cpage 6.1-48).

Incorporate the BIU in an HS\_RCV\_RECORD and send it to the LNS associated with this HS. The HS\_RCV\_RECORD includes the HS\_ID to identify this half-session.

DFC\_RCV\_FSMS

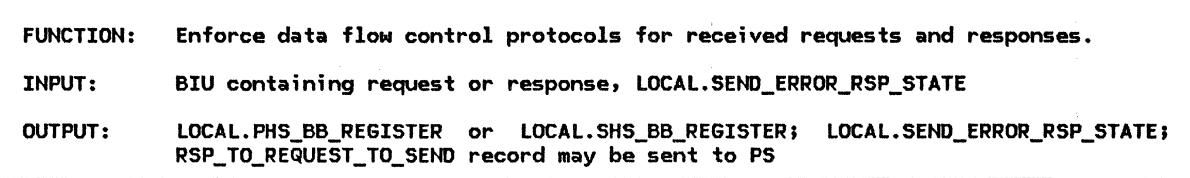

Referenced procedures, FSMs, and data structures:

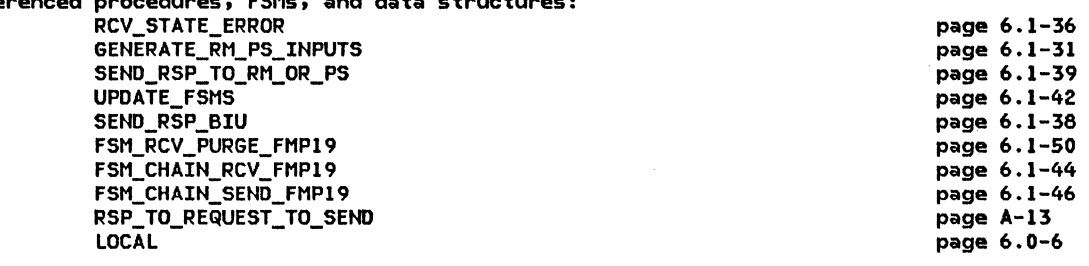

Call RCV\_STATE\_ERROR(BIU) (page 6.1-36). These checks are optional.

If a state error is found then

An error has occurred that will cause this session to be deactivated and the half-session process to be destroyed. LOCAL.SENSE\_CODE contains sense data indicating the type of error. The HS router ("Chapter 6.0. Half-Session") will cause the abnormal termination of the half-session as a result of LOCAL.SENSE\_CODE being set.

Else (no state error)

Select based on RRI and EFI: When normal-flow request

If BBI = BB then

Set LOCAL.PHS\_BB\_REGISTER.NUMBER (if this half-session is primary) or LOCAL.SHS\_BB\_REGISTER.NUMBER Cif secondary) to the low-order 15 bits of request SNF.

If the state of FSM RCV PURGE FMP19  $\neq$  PURGE then Call GENERATE\_RM\_PS\_INPUTSCBIU) Cpage 6.1-31). Else

Call UPDATE\_FSMS(BIU) (page 6.1-42).

If LOCAL.SEND\_ERROR\_RSP\_STATE = NEG\_OWED, BCI = BC, BBI = ~BB, and CRU category is FMD or this request is an LUSTAT> then Call SEND\_RSP\_BIUCBIU, NORMAL, NEG, X'08460000') Cpage 6.1-38) to send negative response to the chain. Set LOCAL.SEND\_ERROR\_RSP\_STATE to RESET.

If the state of FSM\_CHAIN\_RCV\_FMP19 = PEND\_RSP Ca response is owed), CEBI = CEB, and form of response requested is RQDl then Call SEND\_RSP\_BIUCBIU, NORMAL, POS, X'OOOOOOOO') (page 6.1-38) to send a positive response.

Nhen normal-flow response Call SEND\_RSP\_TO\_RM\_OR\_PS(BIU) (page 6.1-39). Call FSM CHAIN SEND FMP19(BIU) (page 6.1-46).

When expedited-flow response (i.e., a positive response to SIGNAL) Create and send a RSP TO REQUEST TO SEND record to PS.

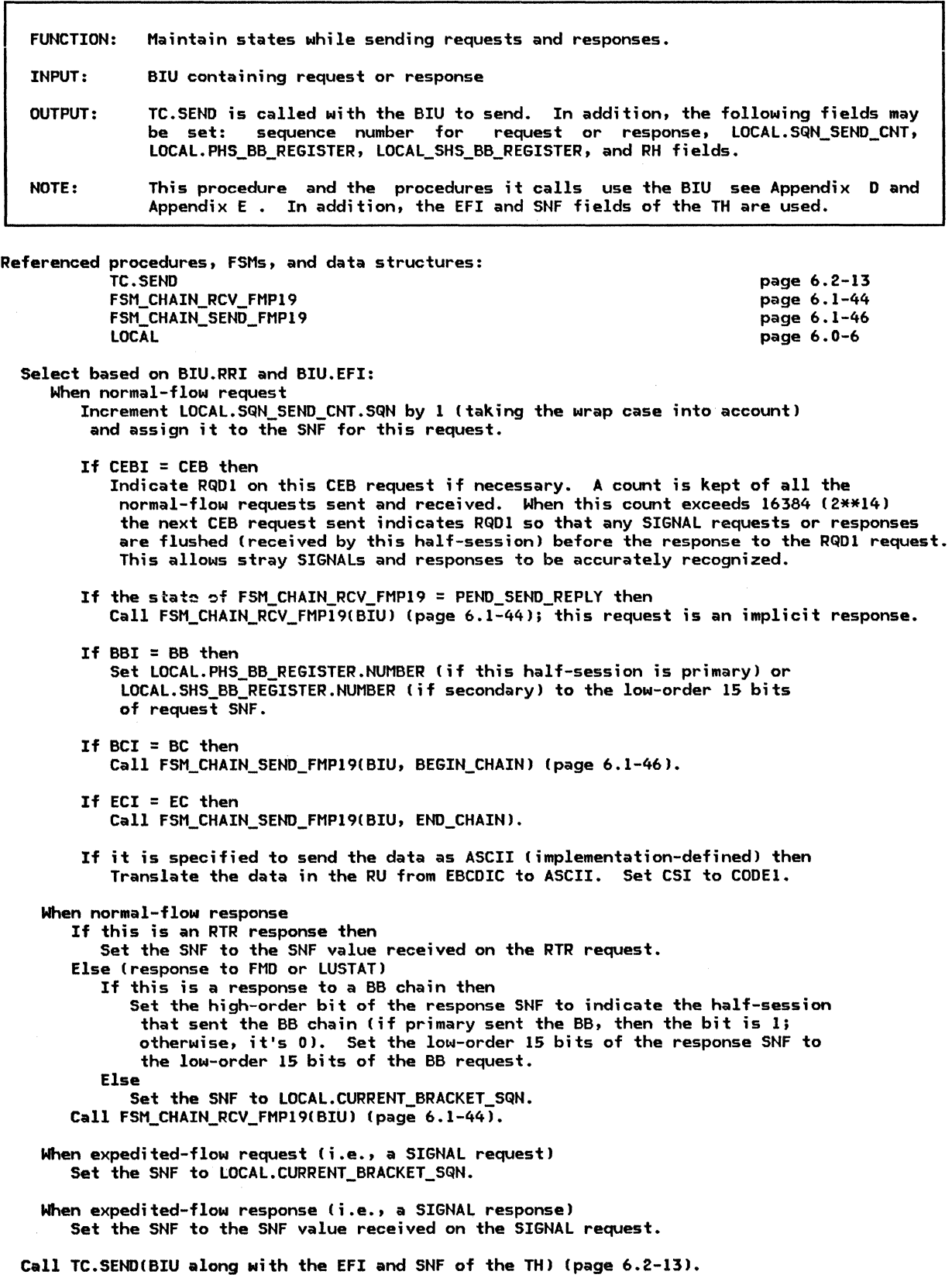

#### LOW-LEVEL PROCEDURES (IN ALPHABETICAL ORDER)

## FORMAT\_ERROR

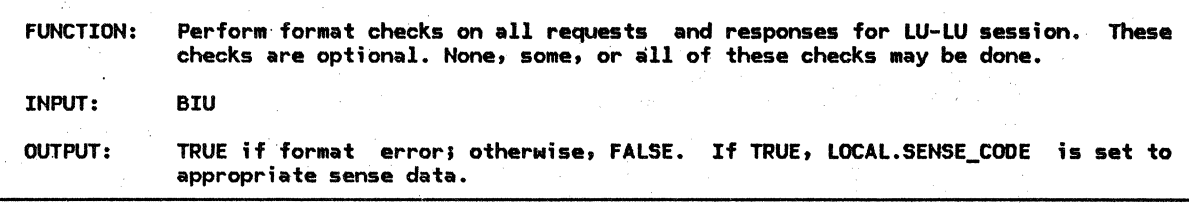

Referenced procedures, FSMs, and data structures:

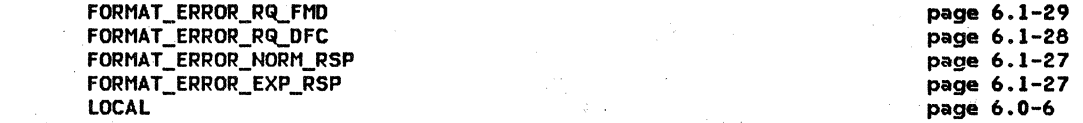

Seleet based on one of the following conditions: When request with RU category of FMD Call FORMAT\_ERROR\_RQ\_FMD<BIUJ (page 6.1-29)~

When request with RU category of DFC Call FORMAT\_ERROR\_RQ\_DFC<BIUJ (page 6.1-28),

When normal-flow response Call FORMAT\_ERROR\_NORM\_RSP(BIUJ (page 6.1-27).

When expedited-flow response Call FORMAT\_ERROR\_EXP\_RSP(BIU) (page 6.1-27).

(LOCAL.SENSE\_CODE is set with the sense data indicating the type of error if an error is found by any of the above called procedures.) lf LOCAL.SENSE\_CODE ~ 0 then Return with a value of TRUE (format error found). Else

Return with a value of FALSE (no format error found),

page 6.0-6

FORMAT\_ERROR\_EXP\_RSP

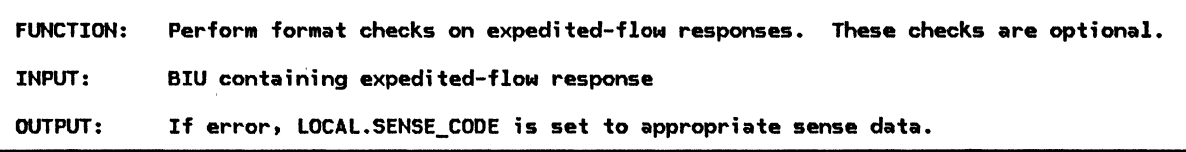

Referenced procedures, FSHs, and data structures: Select, in order, based on fields in the BIU: When RU category is not DFC Set LOCAL. SENSE\_CODE to X'40110000'. When  $FI = -FMH$ Set LOCAL.SENSE CODE to X'400F0000'. When  $(SDI = SD$  and RTI = POS) or  $(SDI = -SD$  and RTI = NEG) Set LOCAL.SENSE\_CODE to X'40130000'. When  $BCI = -BC$  or  $\overline{ECI} = -EC$ Set LOCAL.SENSE\_CODE to X'400B0000'. When  $QRI = QR$ Set LOCAL.SENSE\_CODE to X'40150000'. When request code  $\bar{\mathbf{z}}$  SIGNAL Set LOCAL.SENSE\_CODE to X'40120000'. When RTI = NEG  $(-R\overline{S}P)$  to expedited request) Set LOCAL.SENSE\_CODE to BIU.SENSE\_CODE.

FORMAT\_ERROR\_NORM\_RSP

FUNCTION: Perform format checks on normal-flow responses. These checks are optional. INPUT: BIU containing normal-flow response OUTPUT: If error, LOCAL.SENSE\_CODE is set to appropriate sense data.

```
Referenced procedures, FSMs, and data structures: 
           LOCAL 
  Select,in order, based on BIU fields: 
     When BCI = -BC or ECI = -ECSet LOCAL.SENSE CODE to X'400B0000'.
     When (SDI = SD and RTI = POS) or (SDI = -SD and RTI = NEG)Set LOCAL.SENSE_CODE to X'40130000'.
     When RU category is DFC and FI = -FMH
        Set LOCAL.SENSE_CODE to X'400F0000'.
     When RU category is FMD, RTI = POS, and FI = FMH 
        Set LOCAL.SENSE_CODE to X'400FOOOO'. 
                                                                              page 6.0-6 
     When RTI = NEG (negative response) and the sense data is not X'08130000',
      X'08140000', X'08190000', X'08460000', or X'088BOOOO' 
        Set LOCAL.SENSE_CODE to the response sense data.
```
FORMAT\_ERROR\_RQ\_DFC

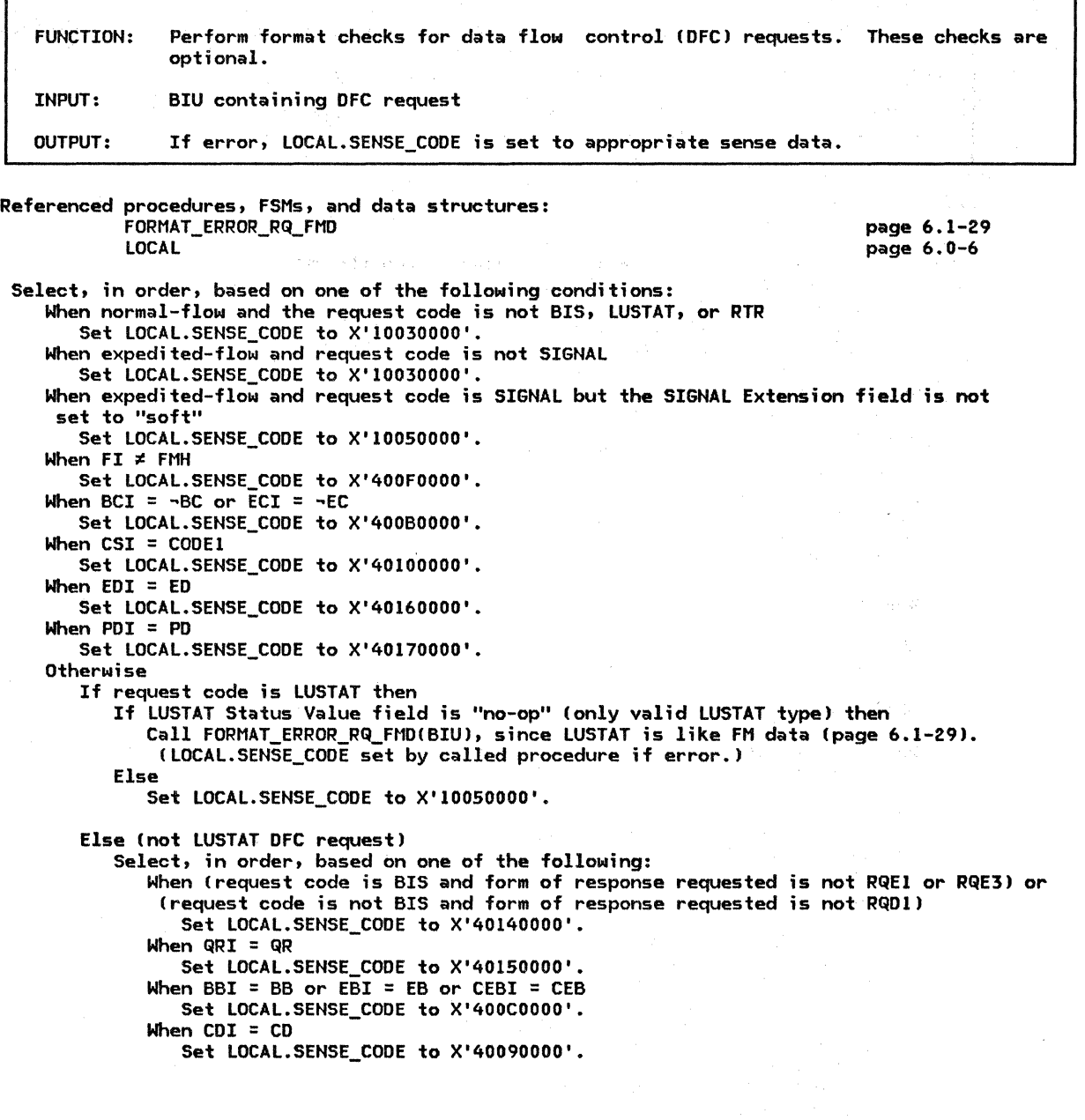

SNA Format and Protocol Reference Manual for LU Type 6.2

6.1-28

FORMAT\_ERROR\_RQ\_FMD

FUNCTION: Perform format checks on FM data (FMD) requests. These checks are optional. INPUT: BIU containing FMD request, indication that alternate code will or will not be used OUTPUT: If error, LOCAL.SENSE\_CODE is set to appropriate sense data. Referenced procedures, FSMs, and data structures: LOCAL Select, in order, based on one of the following conditions: When expedited-flow Set LOCAL.SENSE CODE to X'40110000'. When the form of response requested is not RQE or RQD Set LOCAL. SENSE CODE to X'40140000'. When the form of response requested is  $RQD$  and  $ECI = -EC$ Set LOCAL. SENSE CODE to X'40070000'. When  $BBI = BB$  and  $BCI = -BC$ Set LOCAL.SENSE\_CODE to X'40030000'. page 6.0-6 When BBI = BB and RU category is FMD and  $\neg$ (FI = FMH and FM header type = 5) Set LOCAL.SENSE\_CODE to X'40030000'. When CSI = CODEl and alternate code will not be used Set LOCAL.SENSE\_CODE to X'40100000'. When  $EBI = EB$  ( $EB$  not used with  $FM$  profile 19.) Set LOCAL.SENSE\_CODE to X'40040000'. When CDI = CD and  $\overline{ECI}$  =  $\neg EC$  (CD allowed only on EC) Set LOCAL. SENSE\_ CODE to' *X* '40090000' • When CDI = CD and form of response requested is RQD1 (CD may not be sent RQD1) Set LOCAL.SENSE\_CODE to X'40090000'. When CEBI = CEB and ECI =  $\neg$ EC Set LOCAL.SENSE\_CODE to X'40040000'. When (BB,  $\neg QR$ ) request is received from the bidder or (BB, QR) request is received from the first speaker Set LOCAL.SENSE\_CODE to X'40180000'. When CEBI = CEB and CDI = CD (Transaction program verbs cannot generate this combination.) Set LOCAL.SENSE\_CODE to X'40090000'. When CEBI = CEB and form of response requested is RQE2 or RQE3 !DEALLOCATE-CONFIRM CCEB,RQD2l31 and DEALLOCATE-FLUSH CCEB,RQEl) are validl Set LOCAL.SENSE\_CODE to X'40040000'. When CEBI =  $\neg$ CEB,  $\overline{CDI}$  =  $\neg$ CD, ECI = EC, and form of response requested is RQE Set LOCAL.SENSE\_CODE to X'40190000'. When RU category is FMD, CEBI =  $\neg$ CEB, and form of response requested is RQD1 Set LOCAL.SENSE CODE to X'40190000'. When BBI = BB, CEBI = CEB, form of response requested is RQE1, and this half-session is the first speaker CBB, CEB, RQE not allowed from bidder) Set LOCAL.SENSE\_CODE to X'40040000'. When FI = FMH, RU category is FMD, and FM header type is not 5 or 7 Set LOCAL.SENSE\_CODE to X'l0084001'.

FORMAT\_ERROR\_SSCP\_LU

Referenced procedures, FSMs, and data structures:

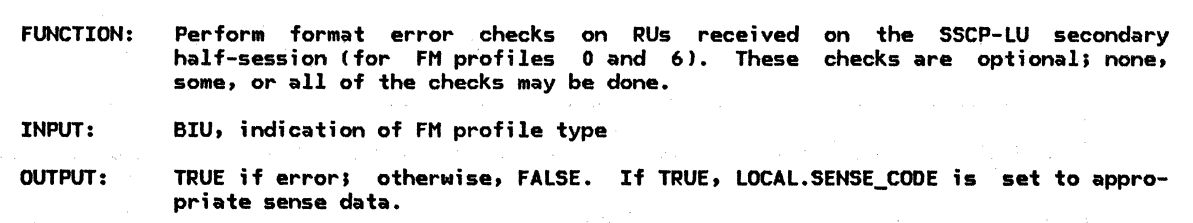

LOCAL If expedited-flow then Set LOCAL.SENSE\_CODE to X'40110000'. Else (normal-flow) If request  $(RRI = RQ)$  then Select, in order, based on one of the following conditions: When the RU length is < 3 Set LOCAL.SENSE\_CODE to X'10020000'. When  $RU$  category  $i\bar{s}$  not  $FMD$ Set LOCAL.SENSE\_CODE to X'40110000'. When  $FI \neq FMH$ Set LOCAL. SENSE CODE to X'400F0000'. When SDI = SD Set LOCAL.SENSE\_CODE to the first 4 bytes of the RU data. When  $BCI = -BC$  or  $ECI = -EC$ Set LOCAL.SENSE\_CODE to X'400BOOOO'. When FM profile is 0 and the form of response requested is not RQD Set LOCAL.SENSE\_CODE to X'40140000'. page 6.0-6 When FM profile is 6 and the form of response requested is not RQE> RQD, or RQN Set LOCAL.SENSE\_CODE to X'40140000'. When QRI = QR Set LOCAL.SENSE\_CODE to X'40150000'.<br>When PI = PAC Set LOCAL.SENSE CODE to X'40080000'. When  $BBI = BB$ ,  $EBI = EB$ , or  $CEBI = CEB$ Set LOCAL.SENSE\_CODE to X'400C0000'.<br>When CDI = CD Set LOCAL.SENSE\_CODE to X'400D0000'. When CSI = CODE1 Set LOCAL.SENSE\_CODE to X'40100000'. When  $EDI = ED$ Set LOCAL.SENSE\_CODE to X'40160000 •. When POI = PD Set LOCAL.SENSE\_CODE to X'40170000'. Else (response) Select, in order, based on one of the following conditions: When (RTI = POS and RU length < 3) or (RTI = NEG and RU length < 7) Set LOCAL.SENSE\_CODE to X'10020000'. When RU category is not FMD Set LOCAL.SENSE\_CODE to X'40110000'. When  $FI \neq FMH$ Set LOCAL.SENSE\_CODE to X'400FOOOO'. When  $BCI = -BC$  or  $ECI = -EC$ Set LOCAL.SENSE\_CODE to X'400BOOOO'. When  $(RTI = POS$  and  $SDI = SD)$  or  $(RTI = NEG$  and  $SDI = -SD)$ Set LOCAL. SENSE\_CODE to  $X'$  40130000'.<br>When QRI = QR Set LOCAL.SENSE\_CODE to X'40150000'. When PI = PAC Set LOCAL.SENSE\_CODE to X'40080000'. If LOCAL.SENSE\_CODE = 0 then Return with a value of FALSE (no format error found). Else

```
Return with a value of TRUE (format error found).
```
page 6.1-34 page 6.1-33 page 6.1-38 page 6.1-42 page 6.1-43 page 6.1-50 page A-13 page A-13 page A-14 page A-14 page A-15 page A-14 page A-14 page A-15 page A-15 page A-28  $pace$  A-30

6ENERATE~RM\_PS\_INPUTS

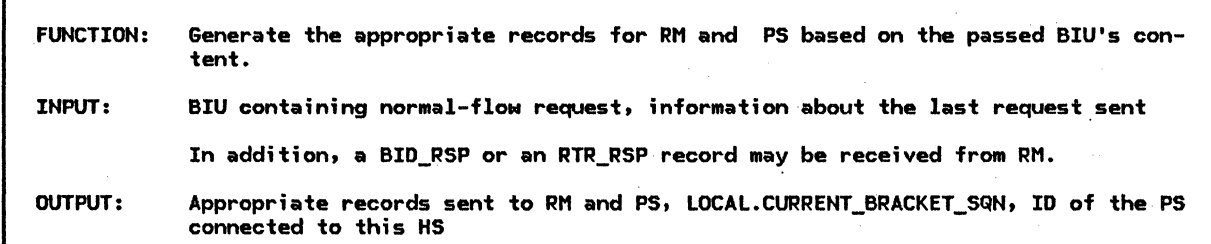

PROCESS\_RU\_DATA OK\_TO\_REPLY SEND RSP\_BIU UPDATE\_FSMS FSM\_BSM\_FMP19 FSM\_RCV\_PURGE\_FMP19 HS\_TO\_RM\_RECORD ATTACH\_HEADER BID BID RSP FREE\_ SESSION BIS RQ BIS\_REPLY RTR\_RQ

Referenced procedures, FSMs, and data structures:

LOCAL Select, in order, based on one of the following conditions: When BB request Create and send a BID record to RM. Rece;ve the BID\_RSP from RM. If a positive Bid response is received (BID RSP.RTI = POS) then Call UPDATE\_FSMS(BIU) (page 6.1-42). If RU category is FMD then Call PROCESS\_RU\_DATA(BIU) (page 6.1-34). Else page 6.0-6 Call SEND\_RSP\_BIUCBIU, NORMAL, POS, X'OOOOOOOO') (page 6.1-38) to send a positive response to the BB request. Else (negative response to bid) Call FSM\_RCV\_PURGE\_FMP19 SIGNAL(PURGE) (page 6.1-50) to cause the remainder of this BB chain to be purged. Call UPDATE\_FSMS(BIU) (page 6.1-42). Call SEND\_RSP\_BIU(BIU, NORMAL, NEG, BID\_RSP.SENSE\_CODE> (page 6.1-38) to send a negative response to the BB request. When BIS request Call UPDATE\_FSMSCBIU) (page 6.1-42).

If the form of response requested =  $RQE1$  then

Create and send a BIS\_RQ record to RM.

Else CRQE3)

RTR\_RSP BID\_RSP RTR\_RSP

Create and send a BIS\_REPLY record to RM.

When RTR request Create and send an RTR\_RQ record to RM. Call UPDATE\_FSMSCBIU) (page 6.1-42). Receive RTR\_RSP from RM. If RTR RSP.RTI = POS then Call SEND\_RSP\_BIUCBIU, NORMAL, POS, BID\_RSP.SENSE\_CODE) (page 6.1-38) to send a positive response to the RTR request. Else (negative response to RTR) Call SEND\_RSP\_BIUCBIU, NORMAL, NEG, RTR\_RSP.SENSE\_CODE> Cpage 6.1-38) to send a negative response to the RTR request. Otherwise Call OK\_TO\_REPLY(BIU) (page 6.1-33) to determine if BIU is a reply. If BIU is a reply then If FSM\_BSM\_FMP19 is in BETB state, and the last sent chain carried BB (this BIU is a reply to BB) then Create and send a BID\_RSP (positive) record to RM. Receive the HS\_PS\_CONNECTED record from RM Cthis is a reply to the BID\_RSP record). Record the ID of the PS connected to this HS. Set LOCAL.CURRENT BRACKET\_SQN to the sequence number of the sent BB request.  $Call$  FSM\_BSM\_FMP19 (page  $6.1-43$ ) with an INB signal to indicate that this HS is now connected to a PS. If the last chain sent was RQE2 or RQE3 then Create and send a CONFIRMED record to PS. Call PROCESS RU DATA(BIU) (page 6.1-34).

Call UPDATE\_FSMS(BIU) (page 6.1-42).

If this is a response to a BB chain then

INVALID\_ SENSE\_ CODE

FUNCTION: Determine if sense data on negative response is valid. INPUT: OUTPUT: BIU containing negative response, information about the last chain sent, first speaker indicator TRUE if invalid sense data; otherwise, FALSE.

If this half-session is first speaker then If the response sense data is not X'08460000' or X'088BOOOO' then Return with a value of TRUE (invalid sense data). Else (bidder) If response to LUSTAT then (i.e., RSP(LUSTAT, BB)) If the response sense data is not X'08130000', X'08140000', or X'088BOOOO' then Return with a value of TRUE (invalid sense datal. Else (response to BB not LUSTAT) If the response sense data is not X'08130000', X'08140000', X'088BOOOO', X'08460000' then Return with a value of TRUE (invalid sense data). Else (response to -BB chain) If response to RTR then If the response sense data is not X'08190000' then Return with a value of TRUE (invalid sense data). Else (not response to RTR) If response to BIS then (negative response to BIS not allowed) Return with a value of TRUE (invalid sense data). Else If the sense data is not X'08460000'' then Return with a value of TRUE (invalid sense data). Return with a value of FALSE (valid sense data).

OK\_TO\_REPLY

FUNCTION: Determine whether or not a request is a valid reply. A reply is a request sent (or received) after receiving (or sending) an (RQE,CD) request. INPUT: BIU containing a normal-flow request, LOCAL.CURRENT\_BRACKET\_SEQUENCE\_NUMBER, information about the last chain sent OUTPUT: TRUE if valid reply; otherwise, FALSE.

Referenced procedures, FSMs, and data structures: FSM\_BSM\_FMP19 FSM\_CHAIN\_RCV\_FMP19 FSM\_CHAIN\_SEND\_FMP19 LOCAL Select, in order, based on one of the following conditions: When the request is BIS or RTR Return with a value of FALSE (not a valid reply). When the request indicates BB or  $\neg$ BC Return with a value of FALSE (not a valid replyl. page 6.1-43 page 6.1-44 page 6.1-46 page 6.0-6 When (sending and the state of FSM\_CHAIN\_RCV\_FMP19 is not PEND\_SEND\_REPLY) or (receiving and the state of FSM\_CHAIN\_SEND\_FMP19 is not PEND\_RCV\_REPLY) (page 6.1-44 and page 6.1-46) Return with a value of FALSE (not valid reply). When receiving and state of FSM\_BSM\_FMP19 (page 6.1-43) is INB and the last chain sent carried BB and LOCAL.CURRENT\_BRACKET\_SQN ≠ the SNF of that chain Return with a value of FALSE (not a valid reply).

Return with a value of TRUE (a valid reply).

s.

#### PROCESS\_RU\_DATA

PROCESS\_RU\_DATA

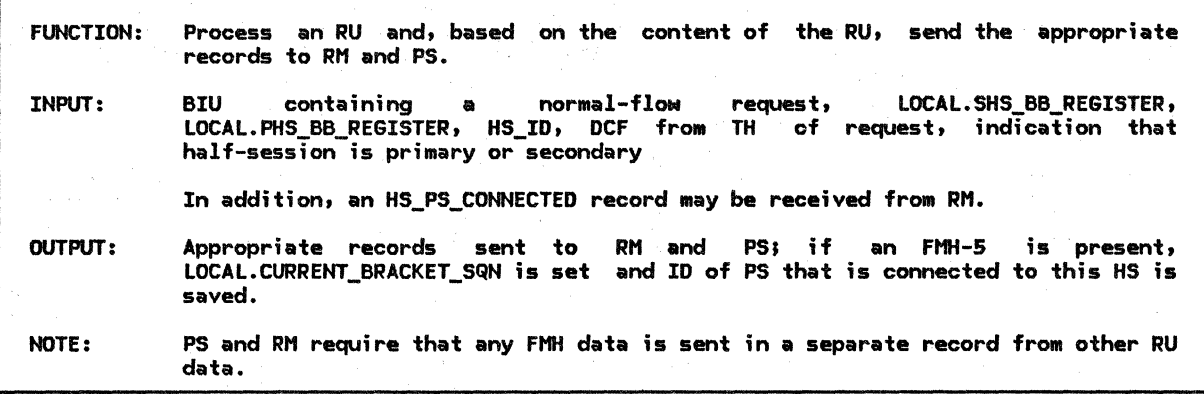

Referenced procedures, FSHs, and data structures:

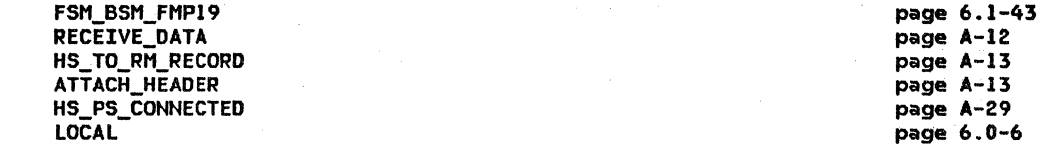

Determine if a complete FM header is present. FM headers may fit into a single RU (along with other data) or span several RUs within a chain. FM header data is treated separately from other data. When FM headers span RUs (this can be determined by examining until the entire header has been received. The RH of the first (or only) RU containing an FM header indicates FMH and an RU category of FMD. FMH is indicated only in the first RU; successive RUs containing FM header data indicate ~FMH.

If a complete FM header is present then

Select based on the FM header type:<br>When type 5 (Attach)

Create and send an ATTACH\_HEADER record (contains the FM header 5 data) to RM. Receive the HS\_PS\_CONNECTED record from RH (this is a reply to ATTACH\_HEADER>. Save the ID of the PS that is connected to this HS. Call FSH\_BSM\_FMP19 (page 6.1-43) with an INB signal to indicate that this HS is now connected to a PS.

Update the current bracket sequence number using the sequence number of the last received BB request as follows: If this half-session is primary then

Set LOCAL.CURRENT\_BRACKET\_SQN to LOCAL.SHS\_BB\_REGISTER. Else

Set LOCAL.CURRENT\_BRACKET\_SQN to LOCAL.PHS\_BB\_REGISTER.

When type 7 (Error data)

Create a RECEIVE\_DATA record and send it to PS (FMH=YES, TYPE=NOT\_END\_OF\_DATA, DATA=FH header 7 data from BIU).

If EC or data other than FM header data is present then Create and send a RECEIVE\_DATA record to PS (FMH=NO, DATA=non-FtlH data from BIU, TYPE = see Figure  $6.1-8$  on page  $6.1-11$ ).

PROCESS\_SEND\_PARM

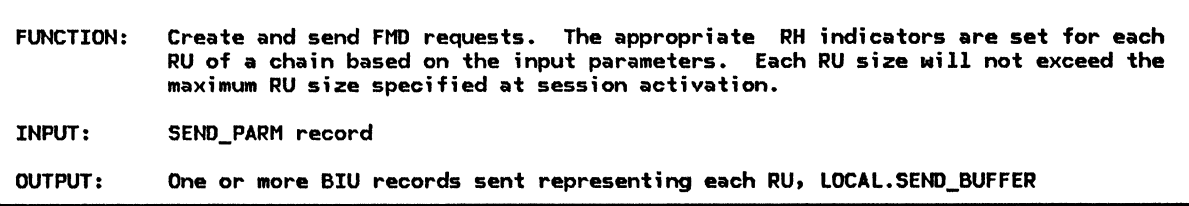

Referenced procedures, FSMs, and data structures: SEND\_BIU SEND\_PARM LOCAL

page 6.1-37 page A-35 page 6.0-6

If SEND\_PARM.FMH = YES and LOCAL.SEND\_BUFFER contains data then Call SEND BIU(data in LOCAL.SEND BUFFER, FLUSH) (page 6.1-37) to flush out data so this FM header may begin in a new RU.

Concatenate data to be sent CSEND\_PARM.DATAI with the data in LOCAL.SEND\_BUFFER.

Divide LOCAL.SEND\_BUFFER into pieces of the maximum size and send all but the last one by calling SEND\_BIU and passing it the data from the send buffer and indicating that it needs to be flushed. The last piece is saved to minimize sending null RUs (RUs that contain no data). Otherwise, if the last piece is sent and the next SEND from PS indicates EC but no data, a null EC would have to be sent.

If SEND PARM.TYPE = NOT END OF DATA or CSEND\_PARM.TYPE = FLUSH and the LOCAL.SEND\_BUFFER is empty) then Don't send out a BIU now.

Else (send out a BIU) Call SEND BIU(LOCAL.SEND BUFFER, SEND PARM.TYPE) (page 6.1-37).

#### RCV\_STATE\_ERROR

RCV\_STATE\_ERROR

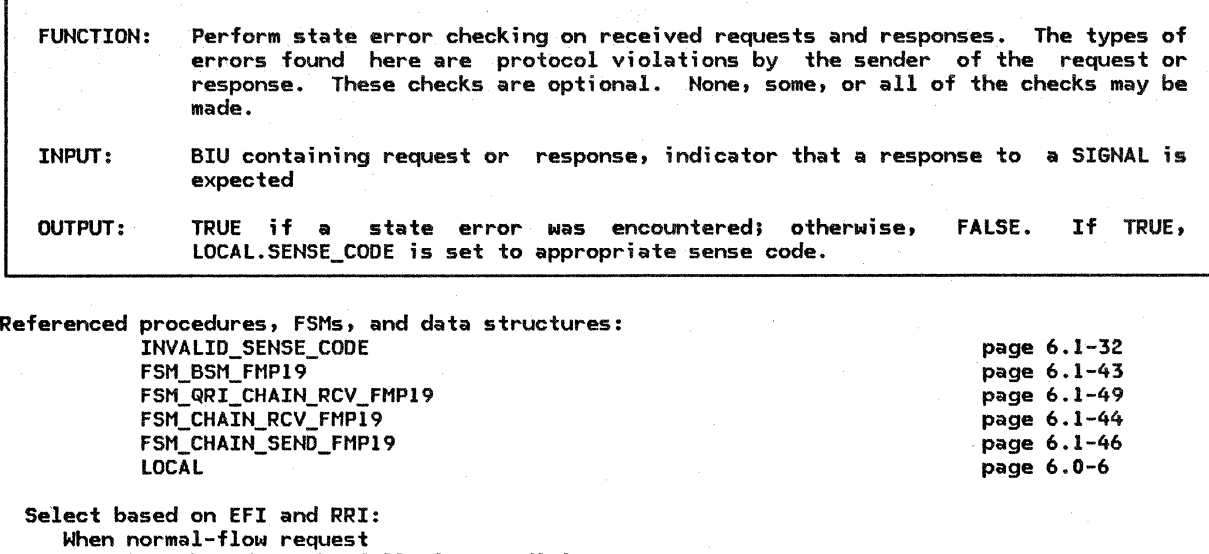

Select based on the following conditions:

When a (RQE, BB, CEB) chain is received from the bidder Set LOCAL.SENSE\_CODE to X'40040000' {(RQE,BB,CEB> not allowed from bidder).

When executing FSM\_BSM\_FMP19(BIU) (page 6.1-43),<br>FSM\_CHAIN\_RCV\_FMP19(BIU) (page 6.1-44), or FSM\_QRI\_CHAIN\_RCV\_FMP19(BIU) (page 6.1-49) would cause a state check (>) condition Execute the corresponding output code in the first FSM that encountered a state-check condition Cto set LOCAL.SENSE\_CODE).

When normal-flow response

Select based on the following conditions: When RU category of the response  $\neq$  RU category of the request

Set LOCAL.SENSE\_CODE to X'40110000'.

When RU category of the response = DFC and the request code of the response  $\neq$  the request code of the request

Set LOCAL.SENSE\_CODE to X'40120000'.

When the QRI field of the response  $\neq$  the QRI of the request Set LOCAL.SENSE\_CODE to X'40210000'.

When response is negative and contains an invalid sense data

Ccall INVALID\_SENSE\_CODECBIU> [page 6.1-321>

Set LOCAL.SENSE CODE to X'20120000'.

When executing FSM\_CHAIN\_SEND\_FMP19(BIU) (page 6.1-46).

Nould cause a state-check (>) condition

Execute the corresponding output code (to set LOCAL.SENSE\_CODE).

When expedited-flow response (i.e., a positive response to SIGNAL) If a SIGNAL request is not outstanding (not Naiting for response to SIGNAL> then Set LOCAL.SENSE\_CODE to X'200EOOOO' (response correlation error).

6.1-36 SNA Format and Protocol Reference Manual for LU Type 6.2

#### SEND\_BIU

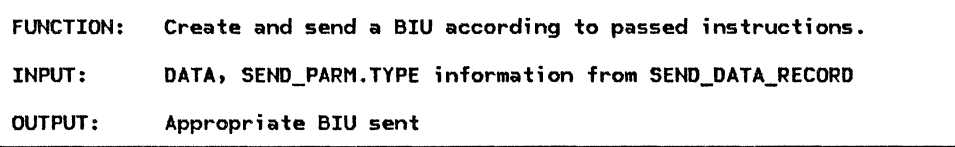

Referenced procedures, FSMs, and data structures: DFC\_SEND\_FSMS page 6.1-25 Create a BIU and initialize it to all O's. If starting a new chain (the last RU sent was EC) then Set BCI to BC. Set other RH indicators as described in Figure 6.1-7 on page 6.1-11. If sending a BB chain and this half-session is the bidder then Set QRI to QR for every RU in this chain. Set the RU to the passed input data. If this BIU indicates (BC, EC) and there is no data in the RU then Convert the RU to an LUSTAT CRH indicates FMH and DFC; RU contains an LUSTAT (see Appendix EJ. Call DFC\_SEND\_FSMS(BIU) (page 6.1-25).

SEND\_NEG\_RSP\_OR\_LOG

FUNCTION: Convert the BIU to a negative response or log the error. INPUT: BIU and LOCAL.SENSE\_CODE OUTPUT: Response BIU sent if possible; otherwise, error logged.

Referenced procedures, FSMs, and data structures: TC.SEND LOCAL

page 6.2-13 page 6.0-6

If BIU is a response or a request with a form of response requested of RQN then Unable to send a negative response; optionally log the error.

Else (this is a request to which a negative response may be sent) Build and send a negative response. This is done by copying the RH, EFI, and SNF from the request to the response and setting the following RH fields: RSP, so, BC, EC, NEG, ~PAC, ~BB, ~co, CODEO, ~ED. ~Po, ~CEB

Set the response BIU RU to LOCAL.SENSE\_CODE followed by the request code of the request BIU. For CP-LU sessions the BIU indicates FMH, the RU category is FMD, and the request code is 3 bytes long. For request with an RU category of DFC the request code is l byte long.

Call TC.SEND(response BIU along with the SNF and EFI) (page 6.2-13).

SEND\_RSP\_BIU

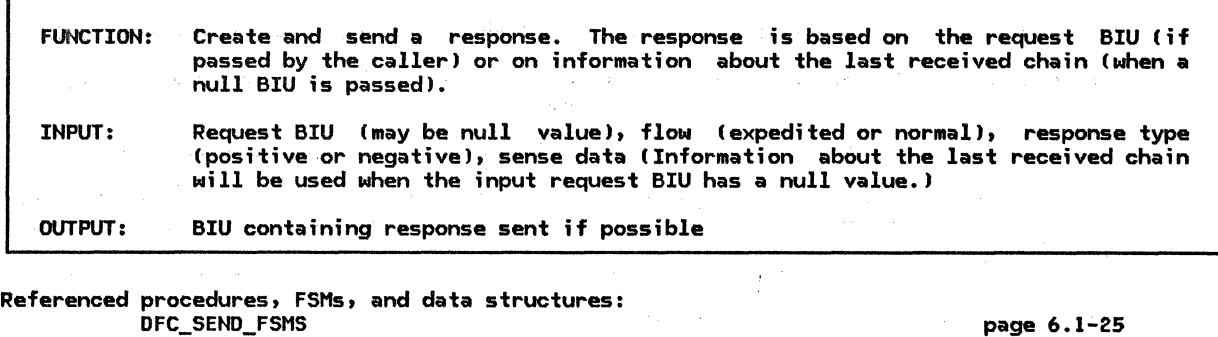

FSM\_CHAIN\_RCV\_FMP19 Create a response BIU and initialize it to all O's. Set the RH fields of the response BIU to (RSP, BC, EC). If the input response type is negative (NEG) then Set the RH to (SD, NEG) and copy the input sense data into the response BIU data. page 6.1-44

If input flow is normal then

If input request BIU has null value then Copy the RU category; FI; DR!I; DR2I; QRI; and if the RU category = DFC, the request code; from the last received normal-flow request into the response BIU. Else (a request BIU was passed as input)

Copy the RU category; FI; DRlI; DR2I; QRI; and if the RU category = DFC, the request code; from the input request BIU to the response BIU.

Else (expedited, the only expedited-flow response is for SIGNAL)

Set EFI to expedited, RU category to DFC, DRl, and request code to SIGNAL in the response BIU.

(Note: the DFC request code always immediately follows the sense data in the RU>

If executing FSM\_CHAIN\_RCV\_FMP19!response BIUJ (page 6.1-44)

would cause a state-check  $(>)$  condition then

Execute the corresponding output code in the FSM.

Else

Call DFC\_SEND\_FSMS(response BIUJ (page 6.1-25) to send the response.

page 6.1-43 page A-12 page A-12 page A-14 page A-15 page A-29 page 6.0-6

SEND\_RSP\_TO\_RM\_OR\_PS

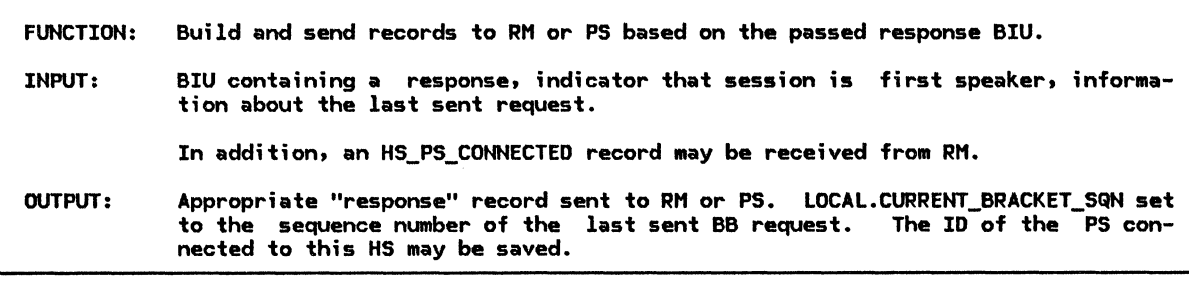

Referenced procedures, FSHs, and data structures: FSM\_BSH\_FMP19 **CONFIRMED** RECEIVE\_ERROR BID RSP RTR\_RSP HS\_PS\_CONHECTED LOCAL

If the response is RTR then

Create and send an RTR\_RSP record to RM.

Else

- If the response is positive  $(RTI = POS)$  then
	- If last chain sent was a BB chain and the state of FSM\_BSM\_FMP19 ·C page 6 .1-43) is BETB then
	-

Create and send a BID\_RSP (positive) record to RM. Receive the HS\_PS\_CONNECTED record from RM Cthis is a reply to BID\_RSP record). Save the ID of the PS connected to this HS. Set LOCAL.CURRENT\_BRACKET\_SQN to the sequence number of the sent BB request.

- Call FSM\_BSM\_FMP19 Cpage 6.1-43) with an INB signal to indicate that this HS is now connected to a PS.
- If the form of response requested of the last chain sent was RQD2 or RQD3 then Create and send a CONFIRMED record to PS.

Else (response is negative)

If the response sense data is X'08460000' then

If this half-session is not the first speaker and the last chain sent carried BB (this is a response to a bidder's BB Mith data) then

- Create and send a BID\_RSP (positive) record to RM.
- Receive the HS\_PS\_CONNECTED record from RM (this is a reply to BID\_RSP record). Save the ID of the PS connected to this HS.
- Set LOCAL.CURRENT\_BRACKET\_SQN to the sequence number of the sent BB request.
- Call FSM\_BSM\_FMP19 (page 6.1-43) with an INB signal to

indicate that this HS is now connected to a PS.

Create and send a RECEIVE\_ERROR record to PS.

Else (bracket reject, i.e., X'08130000', X'08140000', or X'088B0000') Create and send a BID\_RSP record (indicates negative response and contains the sense data from the response) to RM.

STATE\_ERROR\_SSCP\_LU

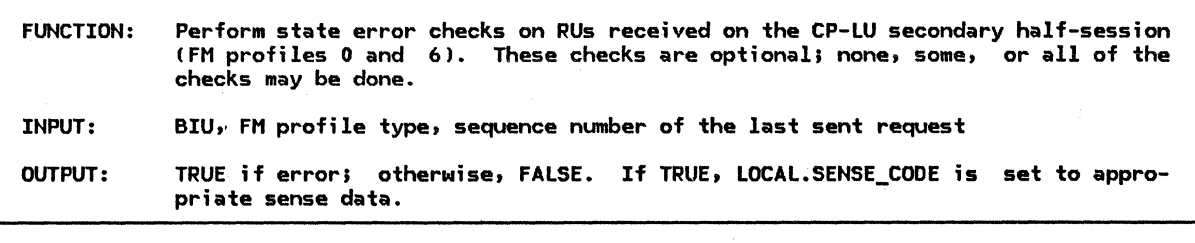

Referenced procedures, FSMs, and data structures: FSM\_IMMEDIATE\_RQ\_MODE\_SEND FSM\_IMMEDIATE\_RQ\_MODE\_RCV LOCAL If this session is using FM profile O Cusing immediate request model then If  $RRI = RQ$  then If executing FSM\_IMMEDIATE\_RQ\_MODE\_RCVlBIUI (page 6.1-481 would cause a state-check (>) condition then page 6.1-48 page 6.1-48 page 6.0-6 Execute the corresponding output code in that FSM to set LOCAL.SENSE\_CODE. Else (response) If the state of FSM\_IMMEDIATE\_RQ\_MODE\_SEND (page 6.1-481 is PEND\_RSP (Half-session is awaiting a response to a sent RQD request.> then If the response SNF  $\neq$  the SNF of the last sent request then Set LOCAL.SENSE\_CODE to X'200EOOOO' (response correlation error). Else (not waiting for a response) Set LOCAL.SENSE\_CODE to X'200E0000' (response correlation error).

If LOCAL.SENSE\_CODE = 0 then

Return with a value of FALSE (no state error).

Else

Return with a value of TRUE (state error).

STRAY\_RSP

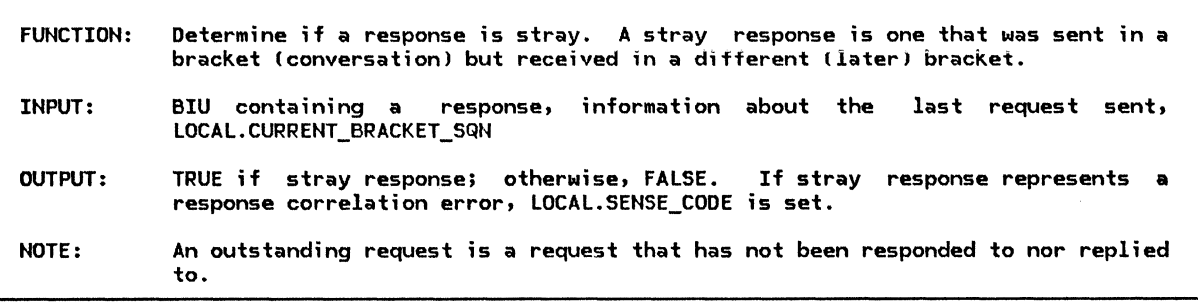

Referenced procedures, FSMs, and data structures: FSM\_BSM\_FMP19 **LOCAL** page 6.1-43 page 6.0-6 If the response is RTR, there is an outstanding request chain, and the response SNF  $\neq$  the sequence number of the outstanding (awa;ting a response) request then Set LOCAL.SENSE\_CODE to X'200E0000' (response correlation error). Indicate that the response is stray. If the response is SIGNAL and its SNF  $\neq$  LOCAL.CURRENT\_BRACKET\_SQN then Indicate that the response is stray. If the response is LUSTAT or the RU category is FMD then If there is an outstanding request chain then If the outstanding chain carried BB and the BB SNF does not match that in the response then Indicate that the response is stray. Else If the response SNF ≠ LOCAL.CURRENT\_BRACKET\_SQN or the state of FSM BSM FMP19 is BETB then Indicate that the response is stray. Else (no outstanding request chain) Indicate that the response is stray. If the response is stray then If the response is positive (RTI = POS) and it is not a SIGNAL (no positive response other than SIGNAL can be stray) then Set LOCAL.SENSE\_CODE to X'200EOOOO' (response correlation error). Else Optionally log the stray response. Return with a value of TRUE (stray response). Else Return with a value of FALSE (not stray response).

## UPDATE\_FSMS

UPDATE\_FSMS

 $\mathcal{A}=\frac{1}{2}$  ,  $\mathcal{A}=\frac{1}{2}$ 

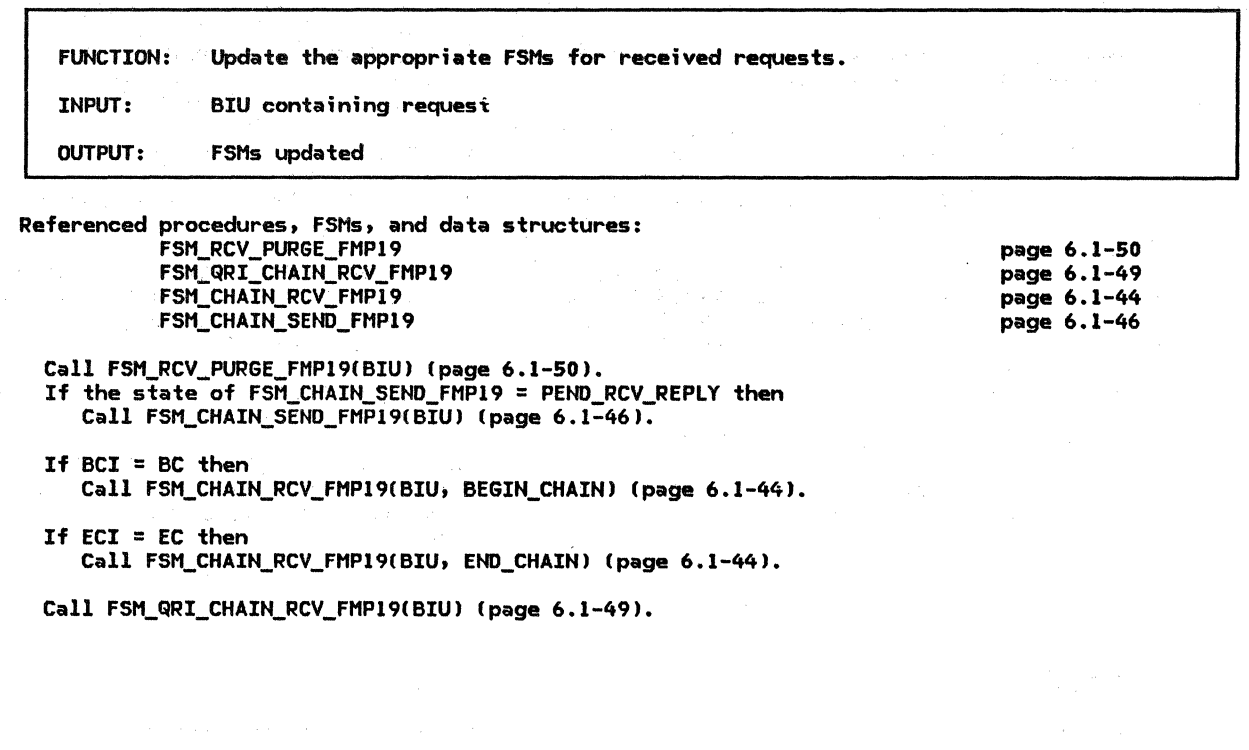

 $\chi_{\rm{in}}$  .

 $\ddot{\phantom{1}}$ 

These are the FSM input definitions used for all the FSMs in this chapter:

- R or S: BIU that is being processed is being received or sent, respectively.
- RQ, RSP, BC, EC, CO, CEB, FMD, QR: Refer to the RH of the BIU.
- BEGIN\_CHAIN or END\_CHAIN: Refer to values of CHAIN\_INDICATOR. CHAIN\_INDICATOR does not have to be specified. In that case, it is neither BEGIN\_CHAIN nor END\_CHAIN.
- RQD: BIU = RQDl, RQD2, or RQD3.
- $\bullet$  RQE: BIU = RQE1, RQE2, or RQE3.
- REPLY: A call to OK\_TO\_REPLYCBIU> Cpage 6.1-33) returns TRUE.
- BIS: BIU ;s a BIS RU.
- RTR: BIU is an RTR RU.
- FMHS: BIU contains an FMHS.
- LUSTAT: BIU is a LUSTAT request or response.
- NOT\_BIO\_REPLY: BIU = BC, ~BB and either the last sent chain did not carry BB or a call to OK\_TO\_REPLY Cpage 6.1-33) returns a value of FALSE.
- CEB\_UNCOND: BIU = CEB and response cate $gory = (RQD1)RQE1$ .

NOTE: FSM\_IMMEDIATE\_RQ\_MODE\_SEND and FSM\_IMMEDIATE\_RQ\_MODE\_RCV are used for CP-LU sessions. All others are used for LU-LU sessions.

FSM\_BSM\_FMP19

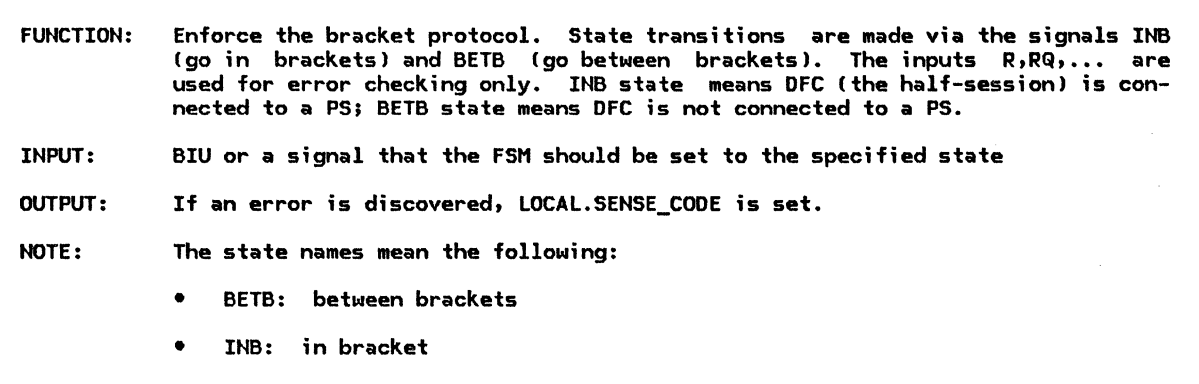

Referenced procedures, FSMs, and data structures: LOCAL

page 6.0-6

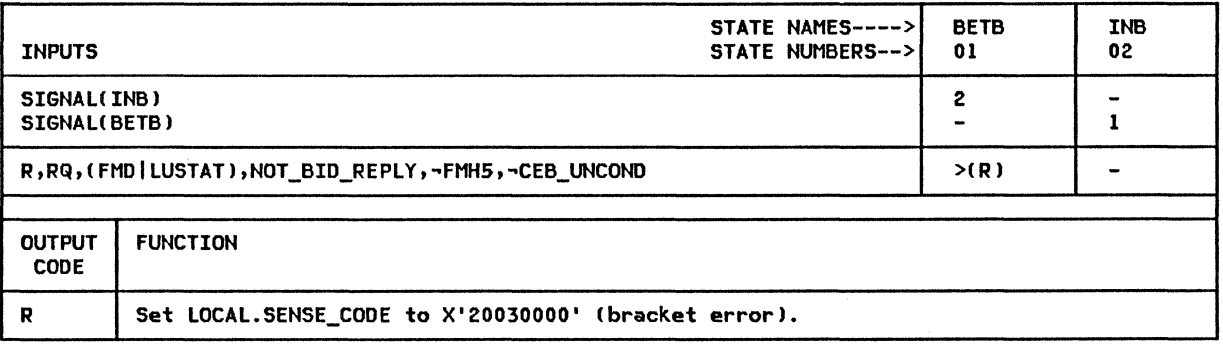

 $\mathcal{L}$ 

# FSM\_CHAIN\_RCV\_FHP19

FSM\_CHAIN\_RCV\_FMP19

·-: ....

..

. •

 $\cdot$  )

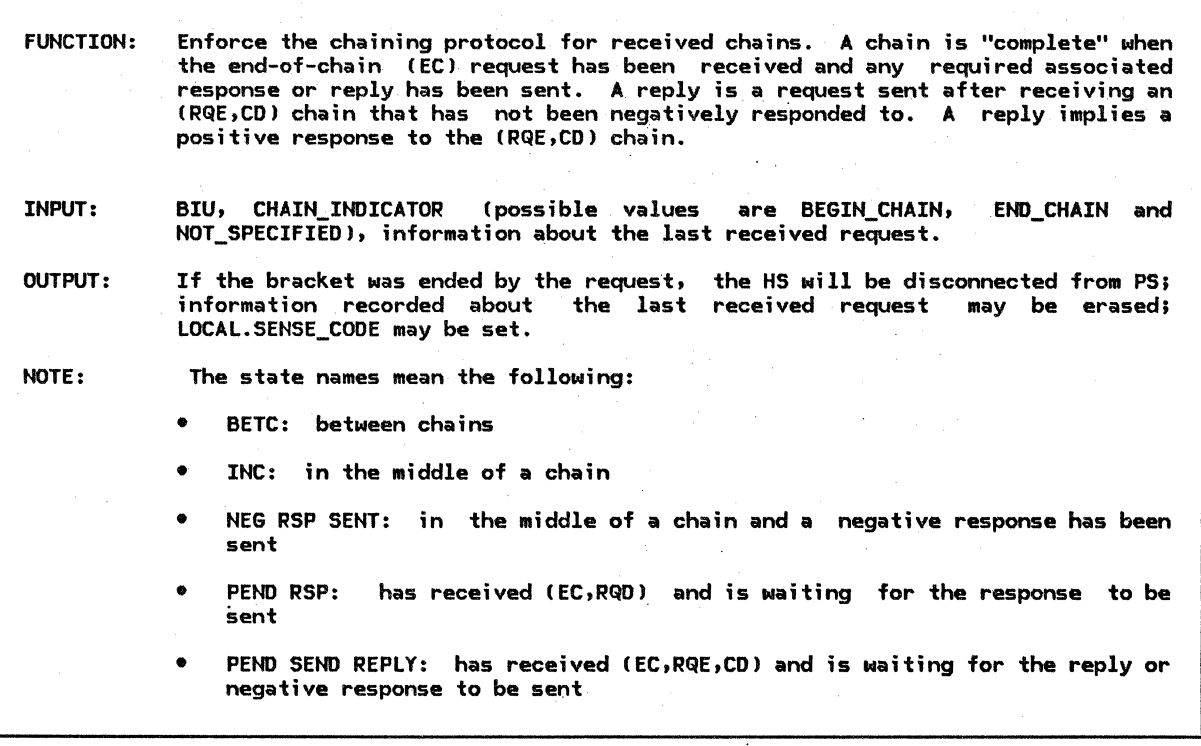

Referenced procedures, FSMs, and data structures: OK\_TO\_REPLY FREE\_ SESSION LOCAL

page 6.1-33 page A-15 page 6.0-6

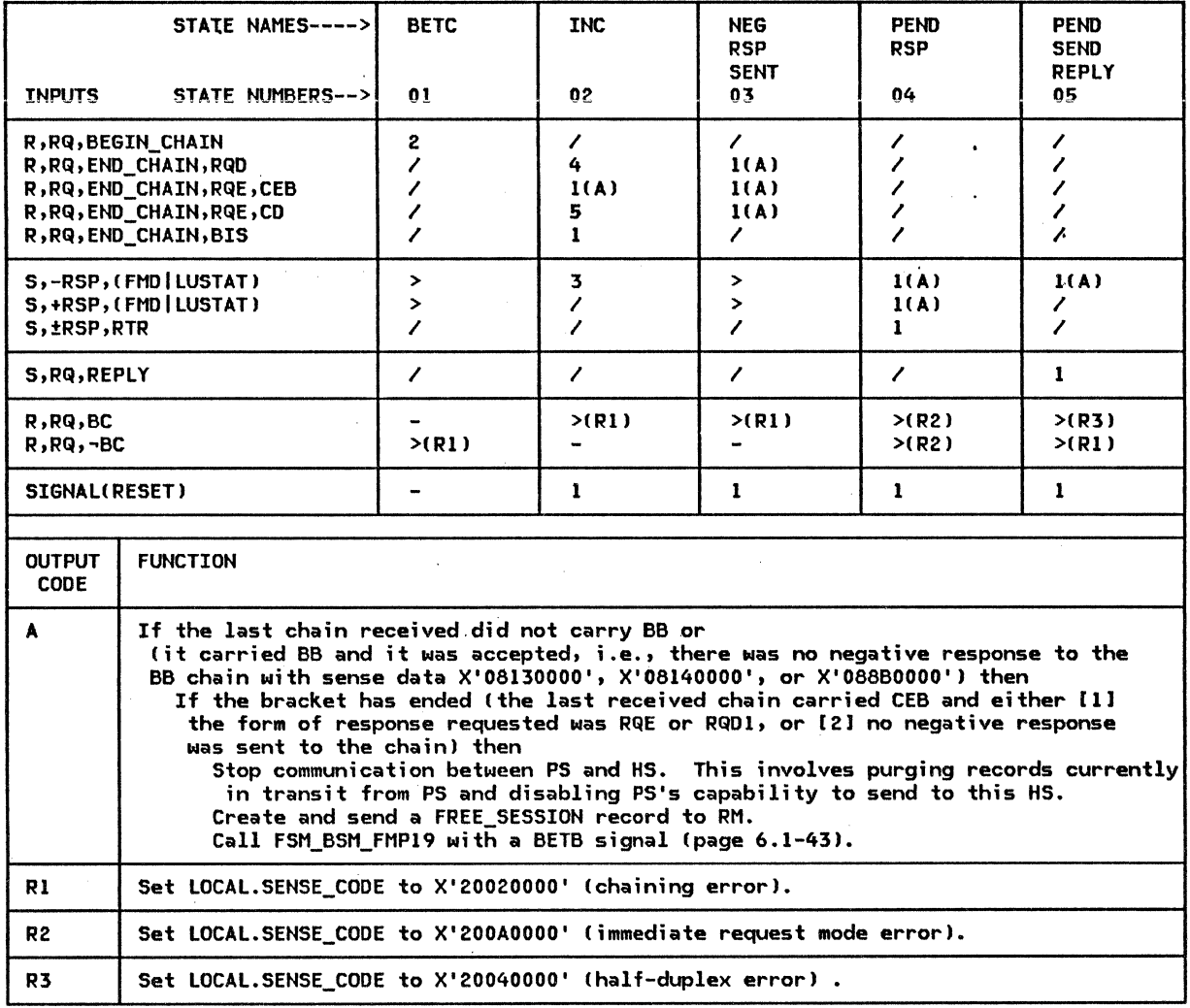

## FSM\_CHAIN\_SEND\_FMP19

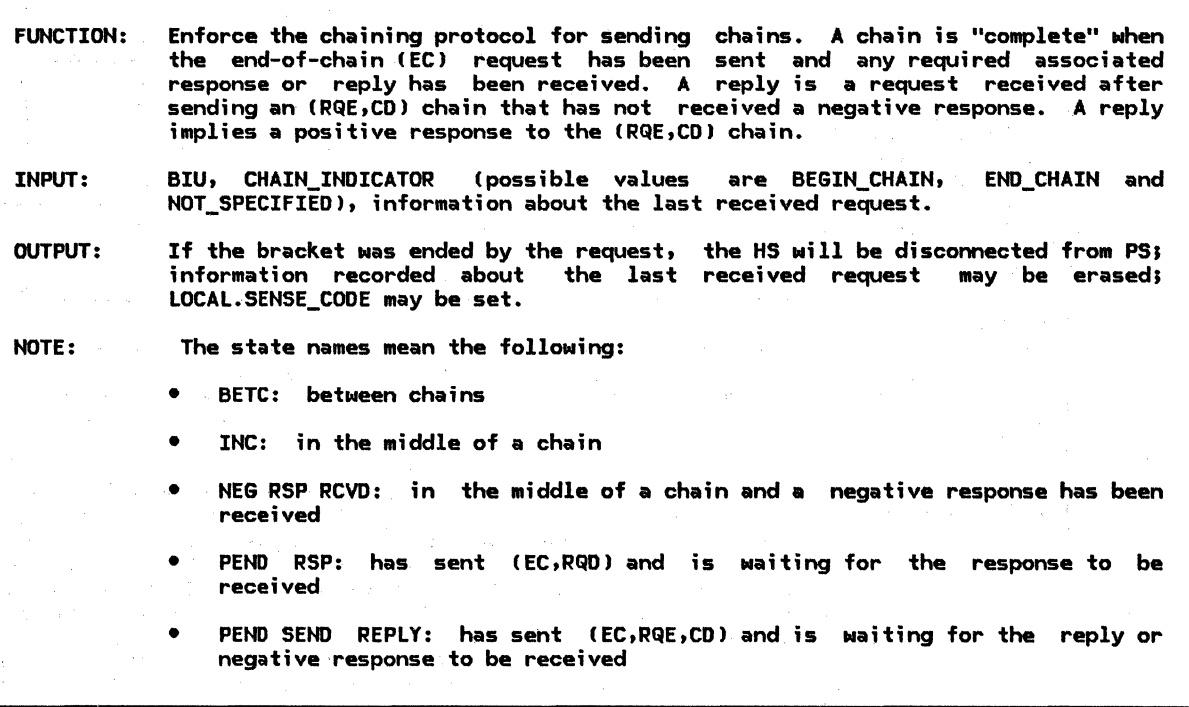

Referenced procedures, FSHs, and data structures: OK\_TO\_REPLY FSH\_BSM\_Ft1P19 FREE\_SESSION LOCAL

page 6.1-33 page 6.1-43 page A-15 page 6.0-6

 $\ddot{\phantom{a}}$ 

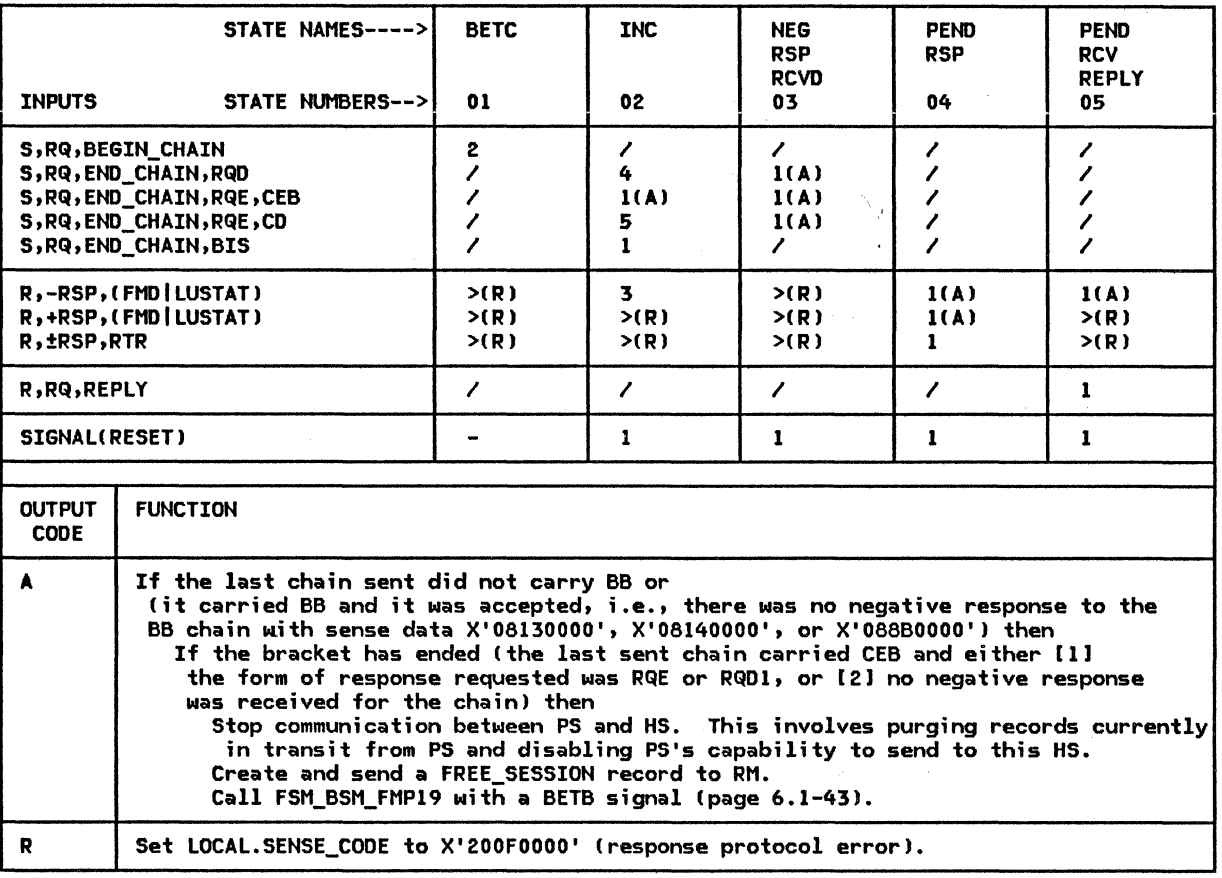

大学学

FSM\_IMMEDIATE\_RQ\_MODE\_SEND

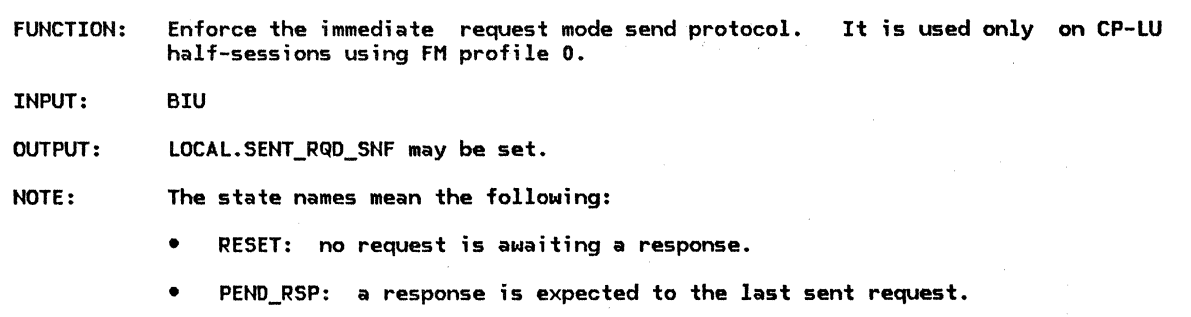

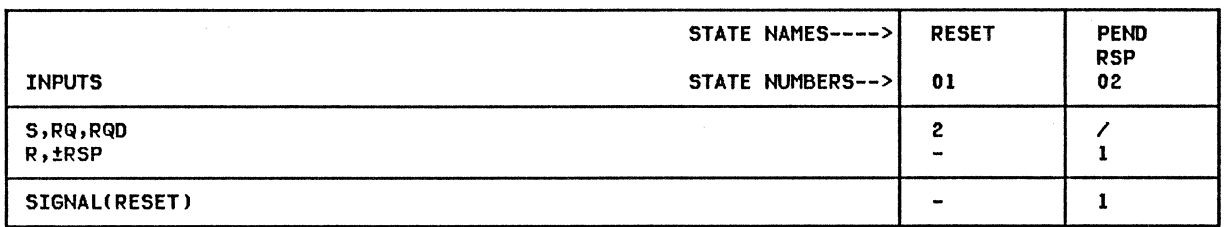

FSM\_IMMEDIATE\_RQ\_MODE\_RCV

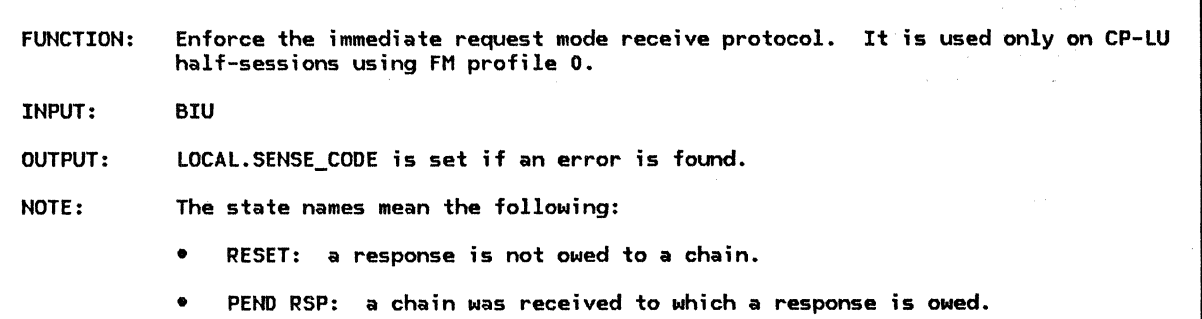

Referenced procedures, FSMs, and data structures:

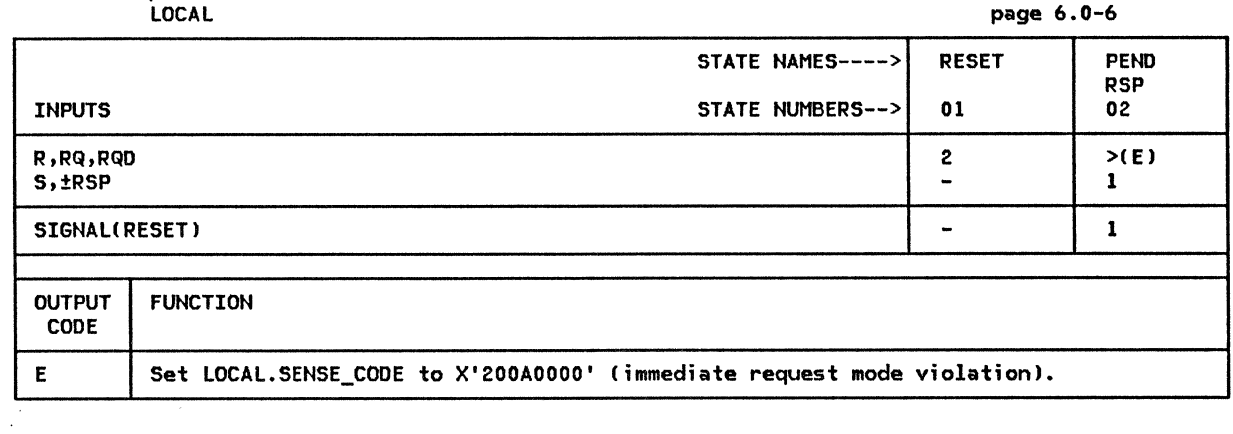

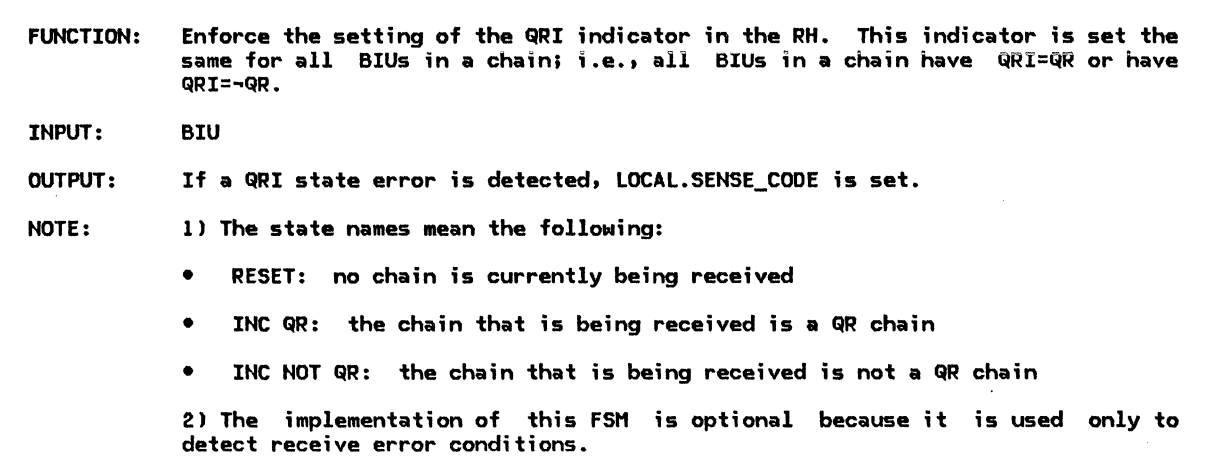

Referenced procedures, FSMs, and data structures:

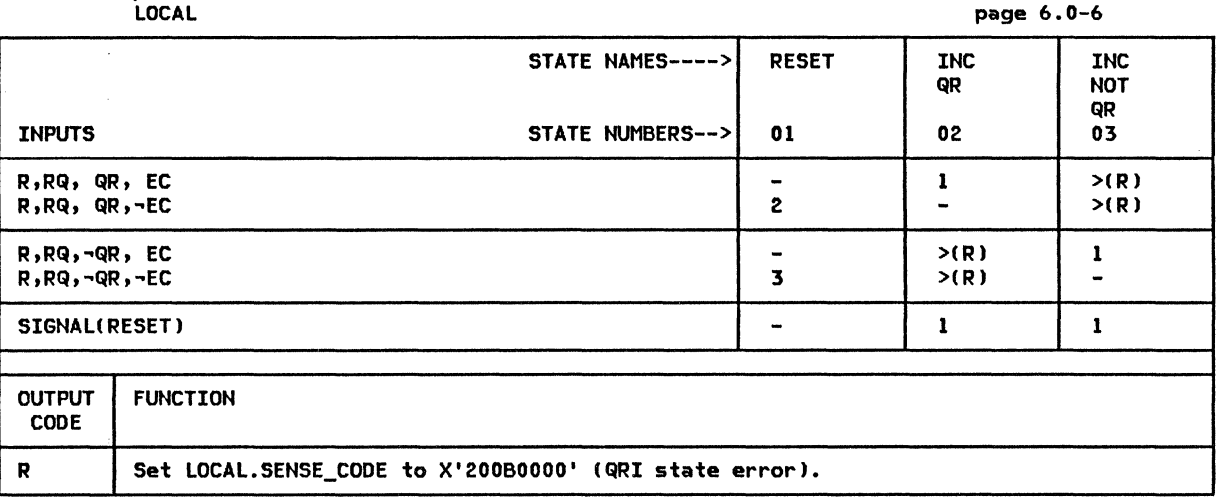

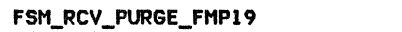

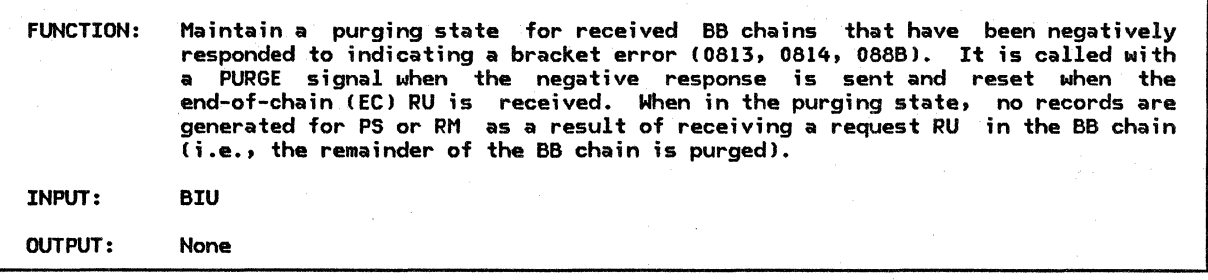

 $\sim$ 

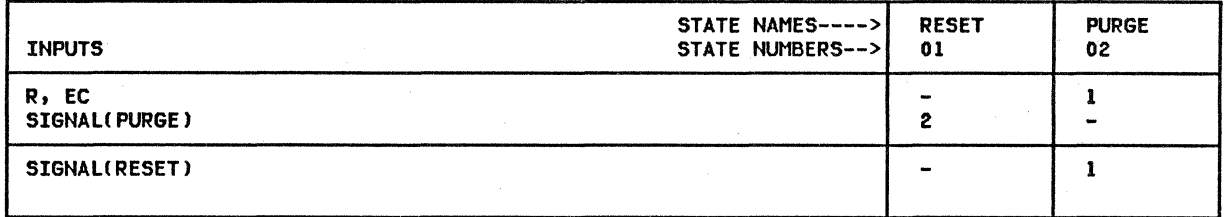

6.1-50 SNA Format and Protocol Reference Manual for LU Type 6.2

 $\lambda$ 

#### CHAPTER 6.2. TRANSMISSION CQNTROL

## INTRODUCTION

A distinct transmission control (TC) element is provided for each half-session supported in a node.

Each TC element participates in two activities:

- Initialization:
	- Variable initialization
	- Cryptography initialization
- Normal operation:
	- Sending data from data flow control (DFC) to path control (PC)
	- Receiving data from PC and giving it to DFC .

The protocol machine for session initialization, TC.INITIALIZE (page 6.2-8), is invoked after LU network services (LNS) processes a<br>BIND or ACTLU. TC.INITIALIZE, provides or ACTLU. TC.INITIALIZE, provides session-specific support for starting data flows in the session. When session-level cryptography is used, TC.INITIALIZE checks that the enciphering and deciphering functions are operative before any user data is permitted to flow.

The TC. SEND and TC. RCV components control sequence number checking, pacing, enciphering and deciphering, and manage expedited and normal flows.

The relationship of transmission control to the other elements of the half-session, after initialization, is shown in Figure 6.2-1.

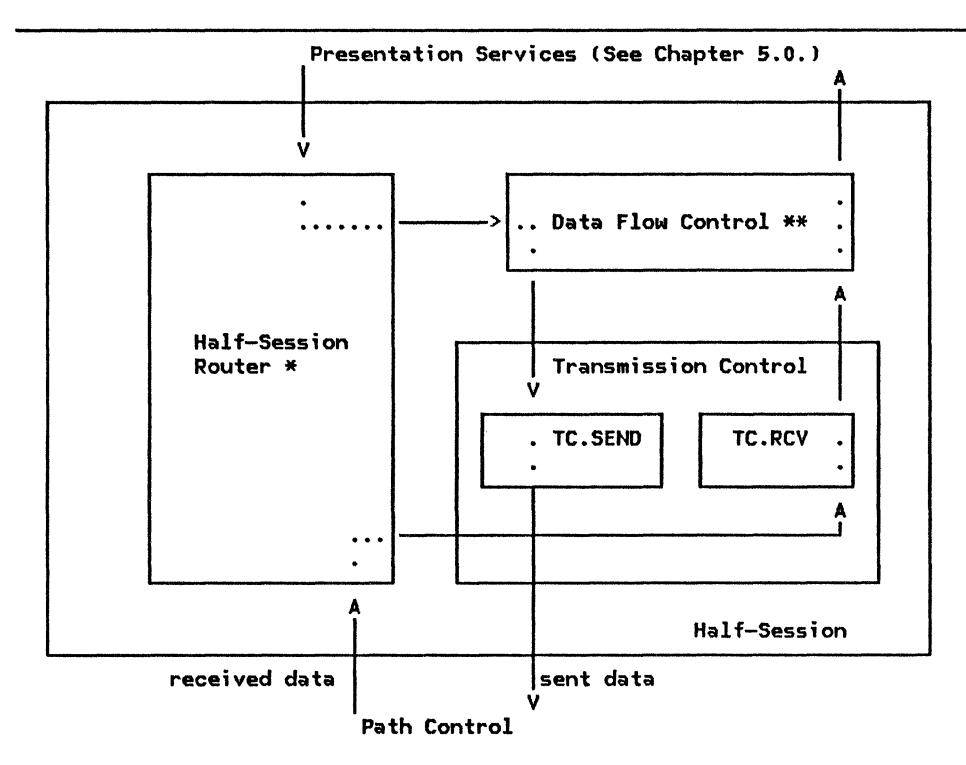

\* See "Chapter 6.0. Half-Session" for details. \*\* See "Chapter 6.1. Data Flow Control" for details.

Figure 6.2-1. Structure of TC and Flow of Data within the Half-Session

TC.INITIALIZE (page 6.2-8) is called by half-session initialization ("Chapter 6.0. Half-Session") during initiaHzation when a half-session is being activated. The initialization procedure sets up pacing, CRYPTOGRAPHY VERIFICATION CCRVJ, and sequence number usage variables according to the TS profile in use.

For sessions that support cryptography, the initialization procedure calls TC.EXCHANGE\_CRV (page 6.2-IOl to perform the message-unit exchanges necessary to enable data enciphering and deciphering.

## CRYPTOGRAPHY VERIFICATION CCRVJ

Flow: From primary LU to secondary LU (Expedited)

When session-level cryptography is specified in the BIND, CRV is sent by the primary LU TC to the secondary LU TC to enable sending and receiving of enciphered FMD requests by both half-sessions. CRV is a valid request only when session-level cryptography is selected in BIND. CRV carries an 8-byte field (see "Appendix E. Request-Response Unit (RU) Formats") that contains a transform of the deciphered test value (enciphered ur.der the session cryptography keyl. The test value is received by the primary LU in the +RSPCBINDli the transform in CRV is the test value with each bit of its first four bytes inverted  $(i.e., a 1 becomes a 0 and a 0 becomes a 1).$ !The test value is also used as the session seed, or initial chaining value, when enciphering and deciphering FMD RUs while the session is active.) The secondary TC element obtains the returned test value by deciphering the aforementioned 8-byte field in CRV and inverting the first four bytes; it then compares it with the test value sent (enciphered) in +RSP(BIND). Failure to compare resets the session cryptography key and the session seed. Failure to compare also causes the session to be deactivated.

Valid cryptography options are defined under the BIND format in "Appendix E. Request-Response Unit CRUJ Formats"; "Appendix D. RH Formats" describes the RH bits used for cryptography.

Where session cryptography is used, session key distribution is managed by the CP of the primary LU; session keys are conveyed (enciphered under LU master cryptography keys) to the PLU in a CINIT RU and then to the secondary LU in a BIND request (see "Appendix E. ure  $6.2-2$  on page  $6.2-3$ ). The flows involved in distributing the session seed to the .LU are shown in Figure 6.2-2 on page 6.2-3.

The comments below correspond to the numbers in Figure 6.2-2 on page 6.2-3.

1. In the CINIT RU, the session cryptography key is distributed to the primary LU in

two enciphered formats: it is enciphered using the master cryptography key of the primary LU and in another field it is enciphered using the master cryptography key of the secondary LU. The initial chaining value is 0 for both cases.

- 2. In the BIND RU, the primary LU sends the session cryptography key to the secondary LU as it was received in the CINIT RU: enciphered using the master cryptography key of the secondary LU as the cryptography key and 0 as the initial chaining value.
- 3. The secondary LU deciphers the session cryptography key using its master cryptography key as the cryptography key and 0 as the initial chaining value. The pseudo-random value, retains it for use<br>as the session seed, and enciphers it using the session cryptography key as the cryptography key and 0 as the initial chaining value. This enciphered value is returned on the response to BIND. The value serves two purposes: it is used as a test value <i.e., when returned in CRV discussed below), and is subsequently used as the session seed, or initial chaining value, in enciphering and deciphering FMD requests within the session.
- 4. The primary LU deciphers the test value  $received$  in the RSP(BIND) using the session cryptography key as the deciphering key and 0 as the initial chaining value. The resulting value is retained for use as the session seed and then transformed by exclusive-ORing it with X'FFFFFFFFOOOOOOOO'. This inverts the bit settings in the first four bytes. The transformed value is then enciphered using the session cryptography key as the key and 0 as the initial chaining value. This transformed, enciphered value is sent on the CRV request.
- s. The secondary LU deciphers the enciphered, transformed test value using the

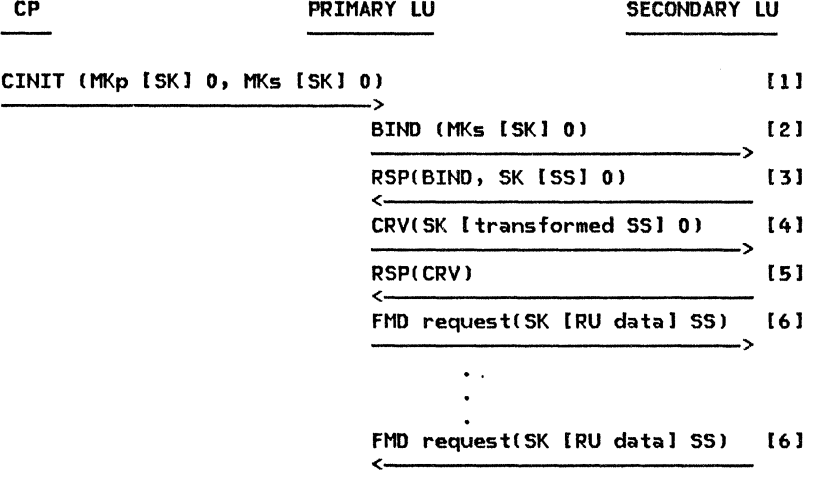

LEGEND:

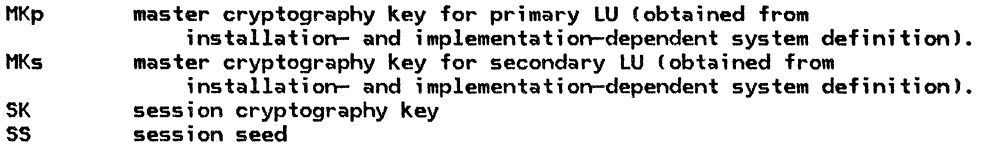

NOTE: Enciphered data is represented in the diagram as follows:

cryptography key [ data I initial chaining value

For example, to show an RU that was enciphered using the session key<br>as the cryptography key and 0 as the initial chaining value, the following string is used:

SK (RU data] O.

Figure 6.2-2. Distributing the Session Cryptography Key and Session Seed to the LU

session cryptography key as the key and 0 as the initial chaining value. The<br>result is then exclusive-ORed with result is then exclusive-ORed with X'FFFFFFFFOOOOOOOO' to recreate the original pseudo-random value sent by the secondary LU in RSP(BIND). The recreated value is compared with the actual value that was created by the secondary LU. If the recreated value matches the original value, a positive response is sent to CRV. The test value can then be used as the session seed.

6. From then on, all FMO requests are enciphered using the session cryptography key as the key and the session seed as the initial chaining value.

Cryptography verification is the only session control (SC) request handled by TC. SC

requests for session activation and deactirouted from PC to LNS (see "Chapter 4. LU Network Services") without passing through TC. Session control requests and responses have the header bit-settings described below.

All SC requests are issued by TC or by LNS. The following fields of the TH and RH are set for session control RUs.

 $TH:$  All SC requests and responses are sent expedited (the EFI bit is  $g$  in the TH).

<u>RH:</u> The RH settings for SC requests are defined in TC.BUILD\_CRV on page 6.2-11.

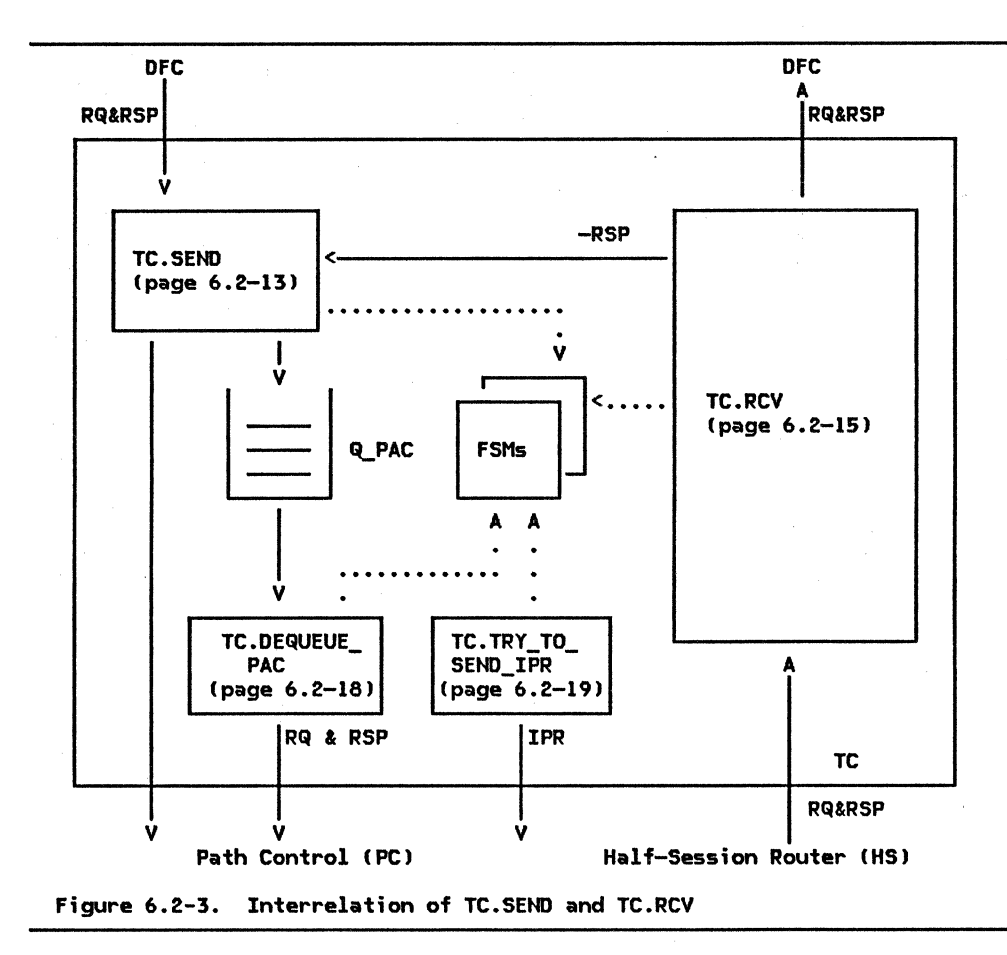

# NORMAL OPERATION

The TC.SEND and TC.RCV protocol machines are related as shown in Figure 6.2-3. Detailed definitions for TC.SEND and TC.Rev, the major TC procedures, are shown on page 6.2-13 and page 6.2-15, respectively.

The protocols supported by TC include:

- Checking of sequence numbers on received normal-flow requests (Sequence numbers are assigned to normal-flow requests by DFC, see "Chapter 6 .1. Data Flow Control")
- Proper separation of the normal flows from the expedited flows with respect to sequencing and pacing.
- Sending of normal-flow requests using pacing; this involves a queue (LO-CAL.Q\_PAC> for temporarily holding outgoing requests, and a set of coupled FSMs and procedures that manage the sending and receiving of pacing requests and responses (FSM\_PAC\_RQ\_SEND [page 6.2-201 and FSM\_PAC\_RQ\_RCV [page 6.2-21))
- Proper routing of requests and responses to PC and DFC
- Enciphering and deciphering control for all LU-LU FMD request RUs on sessions using session-level mandatory cryptography (see TC.TRY\_TO\_ENCIPHER [page 6.2-141 and TC.RCV\_NORM\_RQ [page 6.2-171)

TC PROCEDURES INVOKED FROM OTHER COMPONENTS OF THE HALF-SESSION

Procedures TC.RCV (page 6.2-15) and TC.TRY\_TO\_SEND\_IPR (page 6.2-19) are invoked by the half-session router (see "Chapter 6.0. Half-Session" for details ) •

When the half-session router receives a message unit from path control, it calls TC.RCV to initiate TC processing of the message unit.

TC.TRY\_TO\_SEND\_IPR, which is called periodically from the half-session router, is

6.2-4 SHA Format and Protocol Reference Manual for LU Type 6.2

responsible for generating an ISOLATED PACING RESPONSE (IPR, see "Pacing"> when both the architectural and resource requirements are satisfied.

TC.SEND (page 6.2-13) is called by DFC when DFC has a full buffer to send or when DFC is flushing a partially filled buffer. The buffer is considered full when it contains more than the maximum RU size as specified in BIND.

#### SEQUENCE NUMBERING OF REQUESTS AND RESPONSES

For TS profile 7 (used in LU-LU sessions, see "Appendix F. Profiles") each request that is sent on the normal flow is assigned a sequence number. The sequence number is initialized to 0 when a half-session is activated (BIND is sent or received); it is incremented by 1 before sending each request. Thus, the sequence number for the first request is 1. After reaching 65,535, the sequence number wraps to O. (A sequence number of 0 is sent in the wrap situation only.) Sequence numbers are assigned in the sending half-session by DFC and are checked in the receiving half-session by TC.

For the expedited flow, an identifier is assigned to each request sent. The identifier is not necessarily managed as a sequence number, but is used to uniquely identify each outstanding expedited-flow request sent. The expedited-flow DFC RU SIGNAL is assigned an identifier by DFC; the expedited-flow request CRV is assigned an identifler by TC; expedited-flow session-activation (BIND) and session-deactivation <UNBIND> requests are assigned identifiers by LNS (see "Chapter 4. LU Network Services").

For TS profile l (used in CP-LU and CP-PU sessions), identifiers are used on the normal flows as well as on the expedited flows.

The sequence number or the identifier, as appropriate, is given to path control with the associated BIU, to be carried in the TH.

The sequence number or identifier generated by the sending component is retained for use in correlating responses to requests Ca response carries the sequence number or identifier of the corresponding request).

For further information on sequence numbering, see "Sequence Numbering of Requests and Responses" in "Chapter 6 .1. Data Flow Control".

#### SESSIONS WITH CRYPTOGRAPHY

If session-level mandatory cryptography is selected when the session is activated, TC enciphers all FMD request RUs being sent and deciphers all those being received. The process of enciphering involves the following  $accions:$ 

- The RU is padded, when necessary, to an<br>integral multiple of eight bytes. The integral multiple of eight bytes. padding bytes are added at the end and contain unpredictable values, except for the last pad byte, which contains an unsigned 8-bit binary count of the pad bytes. If only one byte of pad is required, that byte is the pad byte and it contains a l. If padding is performed, the Padded Data indicator ( PDI> in the RH is set to PD.
- Prior to enciphering, the first eight bytes of an RU are exclusive-ORed with the session seed (i.e., the initial  $\frac{1}{10}$  chaining value); the result is then enci-<br>
phered. Each subsequent 8-byte block Each subsequent 8-byte block within the same RU is exclusive-ORed with the output of the previously enciphered block. This technique is referred to as "block chaining with cipher text feedback." When an enciphered RU is sent,<br>the Enciphered Data indicator (EDI) in the RH is set to ED.
- Enciphering employs an 8-byte block chain algorithm and an 8-byte key, the session  $c$ ryptography  $key$ , and is in accordance with the Data Encryption Standard (DES) algorithm described in Federal Information Processing Standards Publication~· dated January 15, 1977.

The deciphering process is simply the inverse of enciphering.

#### SESSION-LEVEL PACING

Session-level pacing allows TC to control the rate at which it receives requests on the normal flow. If pacing is selected when the activated, all normal-flow requests are paced. Send pacing controls the outbound flow of data. Receive pacing controls the inbound flow of data. A TC.SEND performing send pacing has a session partner TC.RCV that is doing receive pacing. Requests and responses on the expedited flow are not paced and are unaffected by pacing on the normal flow. Pacing is generally used when the sending TC is capable of sending requests faster than the receiving TC can process them.

The pacing environment assumes that the receiving TC is able to accept no more than 'a certain number of requests (N) at a time. This number, called the window size, is defined when the session is being activated. Pacing operates according to the following cycle. The sending TC initially may send up to N requests. On the first request, it turns on the Pacing Request indicator. After the receiving TC receives the request that contains the Pacing Request indication, it can signal the sending TC (by using the Pacing Response indication) when it is ready to receive another group of requests.

The sending TC keeps a count of the number of requests that it can send before receiving a pacing response; this number is kept in the pacing count field (SEND\_PACING\_COUNT). This<br>field and all others related to and all others related session-level pacing or the maximum RU size are maintained in the transmission control control block (TCCB). The TCCB is a substructure of the control block named LOCAL. When a pacing response is received, the sending TC can send N more requests and therefore increases the pacing count by N. This makes the pacing count equal to the window size  $(N)$ plus the residual pacing count (the remaining requests not yet sent from the previous window). If the pacing count drops to 0, the sender waits until a pacing response is received before sending any more requests. The value of the pacing count can range from 0 to 2N-1.

Only one pacing response is generated for each pacing request. There are two methods by which the pacing response may be returned: on a normal-flow response header or on an ISOLATED PACING RESPONSE (IPR). The IPR may be used at any time; however, it is especial-<br>ly useful when no other response to a request is available in which to send the pacing response or when the available response is blocked on the pacing queue. IPR can be sent on the normal or expedited flow.

TC. TRY\_TO\_SEND\_IPR, which includes all the checks to determine if a pacing response should be sent, is invoked by the half-session router (see "Chapter 6.0. Half-Session"). The decision on whether there are sufficient resources for sending a pacing response is implementation-dependent.

Normal-flow responses that have the Queued Response indicator (QRI> set to QR are placed on the pacing queue, but do not cause the pacing count to be decremented when they are<br>sent. When normal-flow responses indicate .<br>sent. When normal-flow responses indicate<br>¬QR, they can pass requests and responses marked QR at the queuing point in TC. If a request is held up by pacing, all responses marked QR and queued behind the request are also held up.

A Pacing Response indication is never added to a response held in Q\_PAC; it is added only to a response with QRI=QR as it is dequeued from  $Q$  PAC or to a response with  $QRI = QR$ . If FSM\_PAC\_RQ\_SEND (page 6.2-20) is preventing the only available responses from flowing from the queue, an IPR can be generated and sent directly to PC; this prevents session sfeadlock, which could occur when both TCs' pacing queues contain a request that cannot flow and that blocks the flow of the only available responses that might be used to carry the Pacing Response indication.

In the BIND RU, four fields exist that define values for the send and receive window sizes of each stage of pacing. BIND also contains the staging indicators that specify one or two stages of pacing in the PLU-to-SLU direc• tion and in the SLU-to-PLU direction.

If pacing on a session stage in a particular direction is not. to be performed, the values for the window size on that stage are set to 0. For example, if there is to be no pacing in the SLU-to-PLU direction, the PLU-receive and the SLU-send window sizes are both set to o.

When a T2.1 node is sending a BIND to acti-<br>vate a session with an LU in an adiacent T2.1 node, the PLU sets the staging indicators to specify one-stage in both directions, and sets the pacing window sizes to implementation-dependent values.

ISOLATED PACING RESPONSE (IPR)

An IPR is sent by TC. TRY\_TO\_SEND\_IPR (page 6.2-19) to return a Pacing indication as discussed in the preceding section.

The following fields of the TH and RH are set for an IPR:

TH: The normal or expedited flow is indicated. The sequence number is undefined (it may be set to any value, and it is not checked by the receiver).

RH: IPRs are coded all 0's except for the Response indication, the Pacing Response indication, and the chaining bits; thus, the IPR RH is coded X'830100', and the test for an IPR is: RRI=RSP, -DR1, -DR2, and PI=PAC. IPR is the only response that indicates both<br>¬DR1 and ¬DR2.

There is no RU accompanying the TH and RH.

REQUEST AND RESPONSE CONTROL MODES

TC enforces the immediate request mode during CRYPTOGRAPHY VERIFICATION ( CRV) exchange as part of TC initialization. The last thing that the <u>primary</u> TC does during initialization is to send a CRV request and receive the CRV response. The last thing that the secondary TC does during initialization is to receive the CRV request and send the CRV response. TC accepts no other records from HS components, and nothing from Path Control except CRV, during this time.

TC is not involved in enforcing immediate request mode at any other time.

TC is not involved in inforcing immediate response mode.at any time.

## TRANSMISSION CONTROL CALLING TREES

Figure 6.2-4 through Figure 6.2-6 show the calling trees for transmission control initialization and CRV exchange <Figure 6.2-4), sending data (figure 6.2-5), and receiving data (Figure  $6.2-6$ ). In addition to the procedures in these calling trees, TC also contains TC.TRY\_TO\_SEND\_IPR, a procedure that is called only by the half-session router.

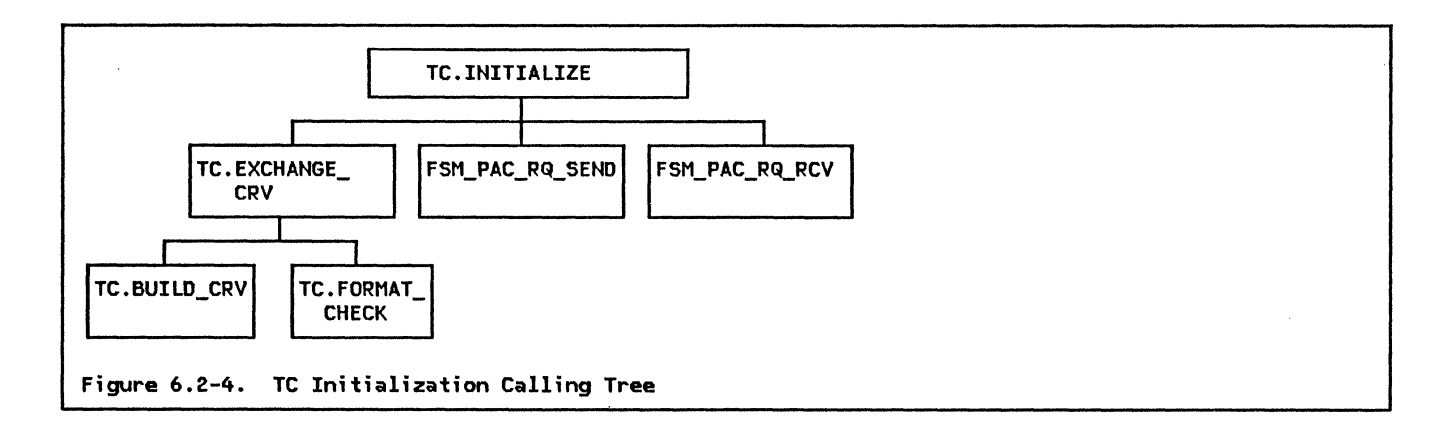

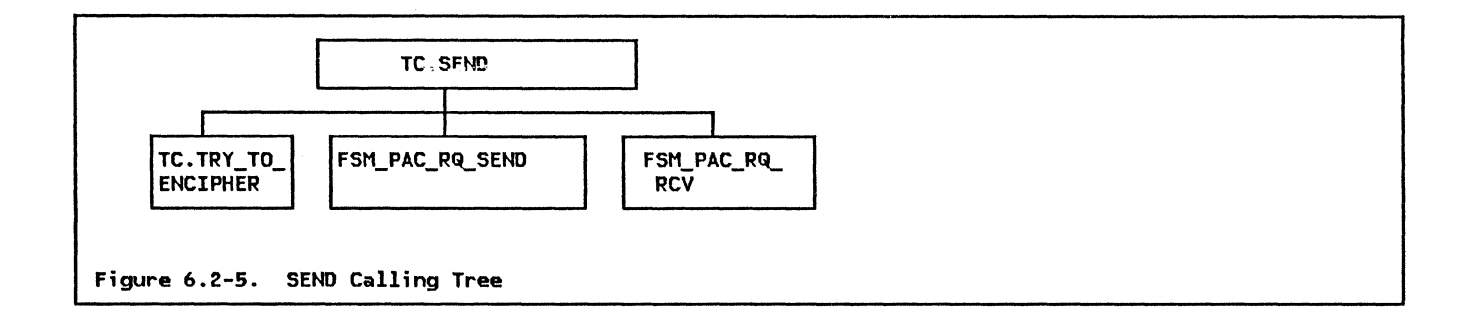

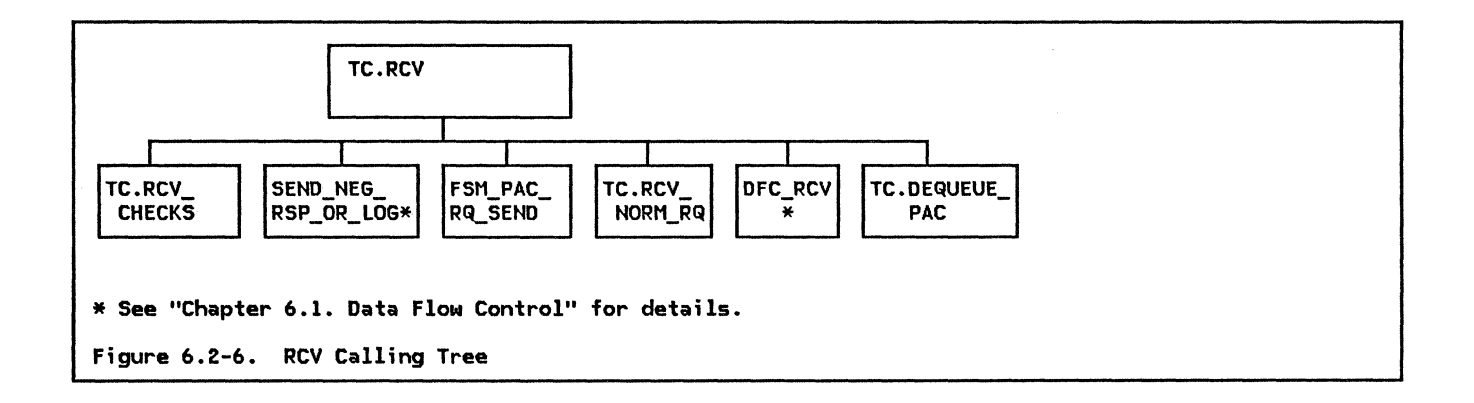
# SESSION INITIALIZATION PROCEDURES

TC.INITIALIZE

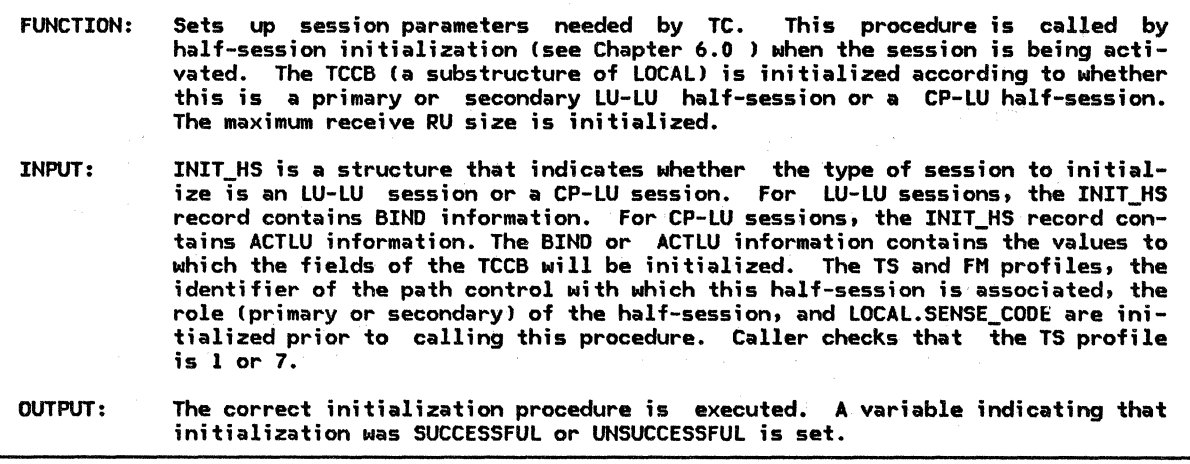

Referenced procedures, FSMs, and data structures:

TC.EXCHANGE\_CRV page 6.2-10 FSM\_PAC\_RQ,\_SEND page 6.2-20 FSM\_PAC\_RQ,\_RCV page 6.2-21 LOCAL page 6.0-6 INIT\_HS page A-16 Initialize the half-session according to the TS profile (see Appendix F> and the session activation RU !see Appendix El. The procedure has access to the INIT\_HS record

and the LOCAL control block.

- If CP-LU half-session then
	- see TS profile 1 and the ACTLU RU. Record the following information:
	- Maximum RU size that can be received (obtained from the INIT\_HS.ACTLU\_IMAGEJ, converted from exponent/mantissa form to binary form (see BIND in Appendix E for the conversion table). The maximum RU size parameter is not part of the ACTLU RU, but is initialized by LNS and passed in the ACTLU\_IMAGE
	- That identifiers are used
	- That neither send nor receive pacing is active<br>• That countography is not active
	- That cryptography is not active

Else (LU-LU sessions--see TS profile 7 and the BIND RU>

- Record the following information:
- Maximum RU size sent by the partner half-session on the normal flow, (obtained from the INIT\_HS.BIND\_IMAGEJ, converted from exponent/mantissa form to binary form
- That sequence numbers are used
- for a primary half-session,
	- Whether send pacing is active, and, if so, the primary send window size
- Whether receive pacing is active, and, if so, the primary receive window size • For a secondary half-session,
	- Whether send pacing is active, and, if so, the secondary send window size
- $\bullet$  Whether receive pacing is active, and, if so, the secondary receive window size • Whether cryptography is active
- If the BIND\_IMAGE indicates that cryptography is active then
	- Call TC.EXCHANGE\_CRV(INIT\_HS.BIND\_IMAGE) (page 6.2-10) to participate in cryptography verification. (The BIND image and the CRV format are found in Appendix E.)
	- If cryptography verification is unsuccessful (LOCAL.SENSE\_CODE  $\neq$  0) then Return with a value of UNSUCCESSFUL.

Call FSM\_PAC\_RQ\_SEND (page 6.2-20) and FSM\_PAC\_RQ\_RCV (page 6.2-21), passing<br>them RESET signals.

Purge the pacing queue tLOCAL.Q\_PACJ, set the send and receive pacing counts (LOCAL.SEND\_PACING\_COUNT and LOCAL.RCV\_PACING\_COUNTJ to the values of the corresponding window sizes, and initialize the receive sequence number tLOCAL.SQN\_RCV\_CNT> to O.

Return with a value of SUCCESSFUL.

### TC.EXCHANGE\_CRV

#### TC.EXCHANGE\_CRV

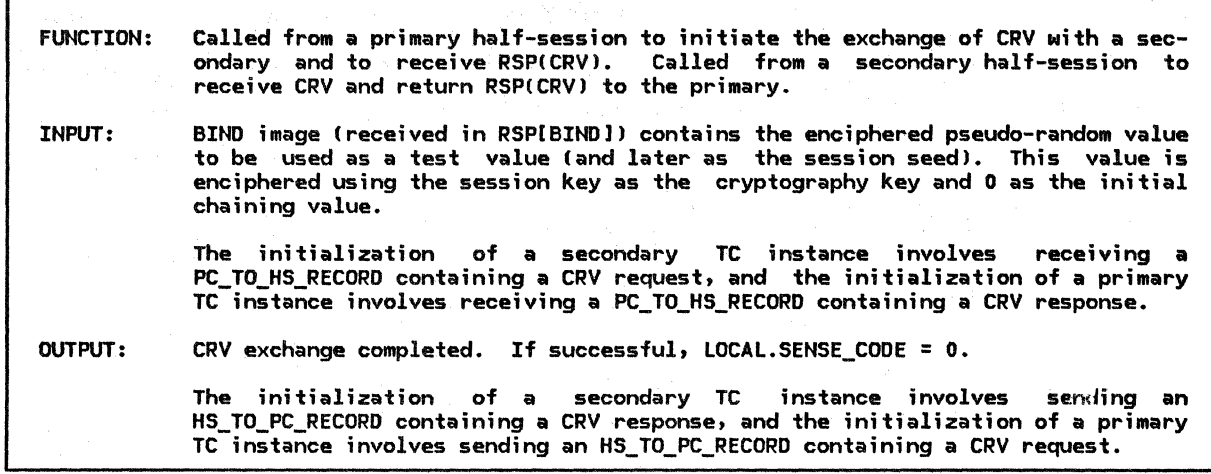

Referenced procedures, FSMs, and data structures:

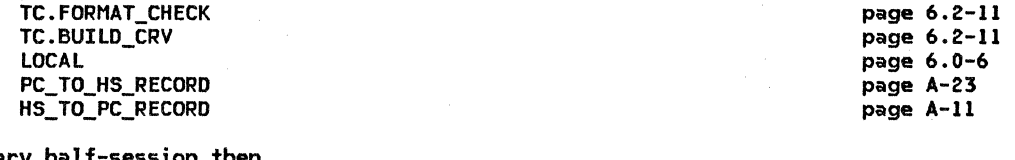

If primary half-session then

Call TC.BUILD\_CRVIBIND\_IMAGE,BIUl Cpage 6.2-11> to build a CRV request BIU, including the appropriate PIU fields.

Incorporate the BIU into the PIU field of the HS\_TO\_PC\_RECORD Csee page 6.2-13). Send the HS\_TO\_PC\_RECORD to the path control that the half-session uses. Receive a PC\_TO\_HS\_RECORD from path control. This implies a possible wait.

Receive a PC\_TO\_HS\_RECORD from path control. This implies a possible wait.<br>Extract the BIU from the PIU field of the PC\_TO\_HS\_RECORD.

If not a CRV response then

Set LOCAL.SENSE CODE to X'20090000' (SC protocol error).

Else CCRV response)

Optionally, call TC.FORMAT\_CHECKCBIUJ Cpage 6.2-11) to verify the RH.

If the format checked out OK then

If RTI = NEG then

Set LOCAL.SENSE\_COOE to the sense data value in the BIU.

Else (secondary half-session)

Receive a PC\_TO\_HS\_RECORD from path control. This implies a possible wait. Extract the BIU from the PIU field of the PC TO HS RECORD.

If that received record is a CRV request then

Optionally call TC.FORMAT\_CHECKIBIUl (page 6.2-llJ to verify the RH. If the format checked out OK then

Check that the CRV test value was correctly encoded by the session partner by: deciphering the test value (bytes 2-9 of the RU data) using the session key and 0 as the initial chaining value, inverting the bits

in the first 4 bytes, and comparing the results with the value that was generated by LNS for the +RSP(BIND).

If the values are equal then

Incorporate a positive response into the PIU field of the HS\_TO\_PC\_RECORD. See page 6.2-13 for details on constructing the HS\_TO\_PC\_RECORD.

Send the HS\_TO\_PC\_RECORD to the path control that the half-session uses.<br>Else (values not equal)

Set LOCAL.SENSE CODE.to X'08350001' (Invalid Parameter).

CLOCAL.SENSE\_CODE now has a value of nonzero, so the half-session router will cause UNBIND to be sent.)

Else (RH not valid)

CLOCAL.SENSE\_CODE already has a value of nonzero, so the half-session router will cause UNBIND to be sent.)

Else (not CRV request)

Set LOCAL.SENSE\_CODE to X'20090000' (SC protocol error). (LOCAL.SENSE\_CODE<br>now has a value of nonzero, so the half-session router will cause UNBIND to be sent.)

TC.BUILD\_CRV

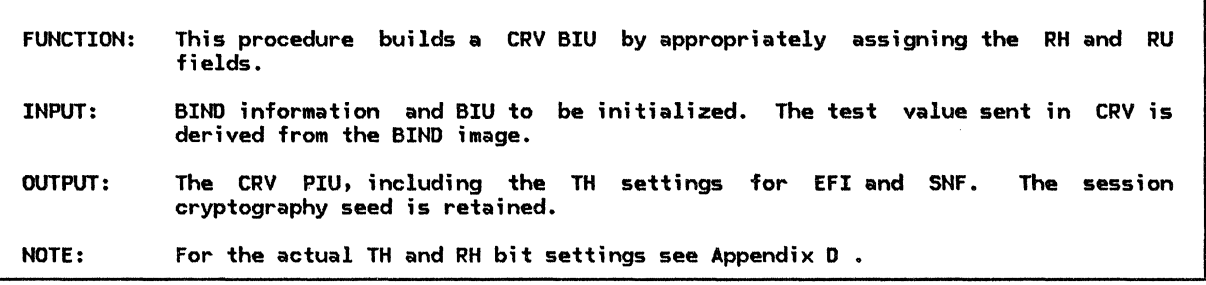

Set EFI to EXP.

Set SNF to some value (implementation-dependent). CRV is on the TC-TC flow, not the half-session to half-session flow, so is not related to the half-session send sequence number (LOCAL.SQN\_SEND\_CNT).

Set the RH to the following values: (RQ, sc, FMH, ~so, BC, EC, RQDl, ~QR, ~PAC, ~BB, ~co, CODEO, ~ED, ~po, ~cEBl.

Set the RU data to CRV request code {see page A-33). Prepare the cryptography test value:

Decipher the test value in the BIND image, which is in the INIT\_HS record. Use the session cryptography key that was received from the CP in the CINIT request as the cryptography key, and 0 as the initial chaining value. See the Data Encryption Standard for details. Retain the resulting value for use as the session seed. Transform the result by inverting each bit of the first four bytes and enciphering the transformed value (use the session key as the cryptography key and 0 as the initial chaining value). Append this transformed test value to the RU data.

TC.FORMAT\_CHECK

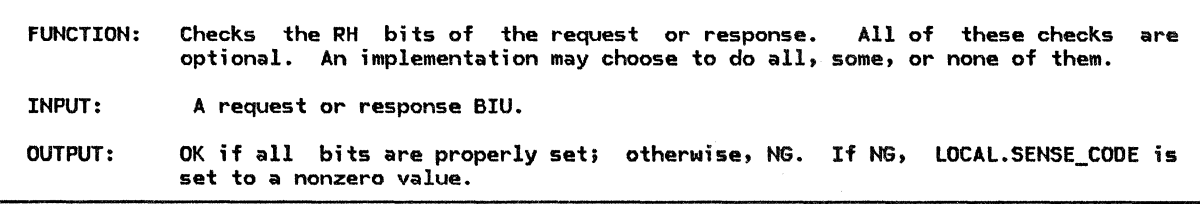

Referenced procedures, FSMs, and data structures:

page 6.0-6

### TC.FORMAT\_CHECK

```
If EFI \neq EXP then
   Set LOCAL.SENSE_CODE to X'40110000'. 
Else (expedited BIU)
   If RRI = RQ then
      Select in the following order, based on the RH bits: 
         When (SDI \neq SD and RU_LENGTH < 1) or
          (SDI = SD and RU LENGTH < 5)Set LOCAL.SENSE_CODE to X'10020000'. 
         When FI \neq FMHSet LOCAL.SENSE_CODE to X'400FOOOO'. 
         When SDI = SD 
            Set LOCAL.SENSE_CODE to the sense data in the BIU.
         When BCI \neq BCSet LOCAL.SENSE CODE to X'400B0000'.
         When ECI \neq EC
            Set LOCAL.SENSE_CODE to X'400BOOOO'. 
         When response category \neq RQD1
            Set LOCAL.SENSE_CODE to X'40140000'. 
         When QRT = QR
            Set LOCAL.SENSE CODE to X'40150000'.
         When PI = PAC 
            Set LOCAL.SENSE_CODE to X'40080000'. 
         When BBI = BB 
            Set LOCAL.SENSE_CODE to X'400COOOO'. 
         When EBI = EB 
            Set LOCAL.SENSE_CODE to X'400COOOO'. 
         When CDI = CD 
            Set LOCAL.SENSE CODE to X'400D0000'.
         When CSI = CODEl 
            Set LOCAL.SENSE_CODE to X'40100000'. 
         When EDI = ED 
            Set LOCAL.SENSE_CODE to X'40160000'. 
         When POI = PD 
            Set LOCAL.SENSE_CODE to X'40170000'. 
         When CEBI = CEB 
            Set LOCAL.SENSE_CODE to X'400COOOO'. 
  Else Cresponsel 
      Select in the following order, based on RH bits: 
         When (RTI = POS and RU LENGTH < 1) or
             (RTI = NEG and RU LENGTH < 5)Set LOCAL.SENSE_CODE to X'l0020000'. 
         When FI \neq FMHSet LOCAL.SENSE_CODE to X'400FOOOO'. 
         When BCI \neq BCSet LOCAL.SENSE CODE to X'400B0000'.
         When ECI \times EC
            Set LOCAL.SENSE_CODE to X'400BOOOO'. 
         When DR1I \neq DR1
            Set LOCAL.SENSE_CODE to X'40140000'. 
         When DR2I = DR2 
            Set LOCAL.SENSE_CODE to X'40140000'. 
         When (RTI = POS and SDI = SD or
           (RTI = NEG and SDI = NOTSD)Set LOCAL.SENSE_CODE to X'40130000'. 
         Set LOCAL.SENSE_CODE to X'40150000'.<br>When PI = PAC
            Set LOCAL.SENSE_CODE to X'40080000'.
If LOCAL.SENSE_CODE = 0 (no error) then
  Return with a value of OK. 
Else (format error)
```
Return with a value of NG.

TC.SEND

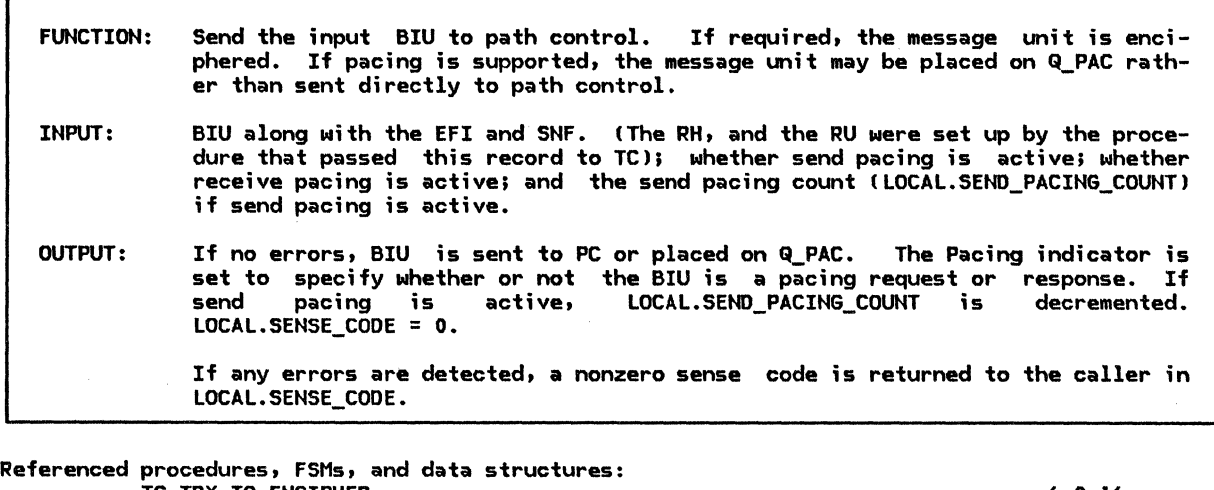

TC.TRY\_TO\_ENCIPHER FSM\_PAC\_RQ\_SEND FSM\_PAC\_RQ\_RCV LOCAL HS\_TO\_PC\_RECORD Initialize PI to ~PAC. Select in the following order, based on RRI and EFI RH bits: When EFI = EXP Indicate that the pacing queue does not need to be checked. When RRI = RQ If send pacing is active then Indicate that the pacing queue needs to be checked. Else (send pacing not active) Indicate that the pacing queue does not need to be checked. Call TC.TRY\_TO\_ENCIPHERCBIUl Cpage 6.2-141 to encipher the BIU. LOCAL.SENSE\_COOE will be nonzero if enciphering failed. When RRI = RSP page 6.2-14 page 6.2-20 page 6.2-21 page 6.0-6 page A-11 If send pacing is active and QRI = QR and the pacing queue (LOCAL. $Q$ \_PAC) is not empty then Indicate that the pacing queue needs to be checked. Else Indicate that the pacing queue does not need to be checked. If receive pacing is active and FSM\_PAC\_RQ\_RCV Cpage 6.2-211 is in the PEND state and there are sufficient Cimplementation-dependent) resources then Call FSM\_PAC\_RQ\_RCV(BIU) (page 6.2-21) to manipulate the Pacing indicator in this response.

Grand Card

If LOCAL.SENSE\_CODE = 0 then

LOCAL.SENSE\_CODE is nonzero.)

Select, based on whether the pacing queue should be checked (as indicated above):

When YES

If RRI = RQ and LOCAL.SEND PACING COUNT > 0 then Call FSM\_PAC\_RQ\_SEND(BIU) (page 6.2-20) to record the ability to send a session-level pacing request for send pacing. Decrement LOCAL.SEND\_PACING\_COUNT by 1. Incorporate the BIU into the PIU field of the HS\_TO\_PC\_RECORD: Set the HS\_ID to the identifier of the half-session that is sending this record. CEFI, SNF, the RH, and the RU were set up by the procedure that passed this record to TC.) Set DCF to the length of the RH plus the length of the RU. Send the HS\_TO\_PC\_RECORD to the path control that the half-session uses. Else (not normal flow or send pacing count  $\leq 0$ ) Enqueue the BIU to the end of the pacing send queue (LOCAL.Q\_PACJ. When NO Incorporate the BIU into the PIU field of the HS\_TO\_PC\_RECORD (see above): Send the HS\_TO\_PC\_RECORD to the path control that the half-session uses. Else (cryptography error) !The half-session router will cause the session to be terminated because

TC.TRY\_TO\_ENCIPHER

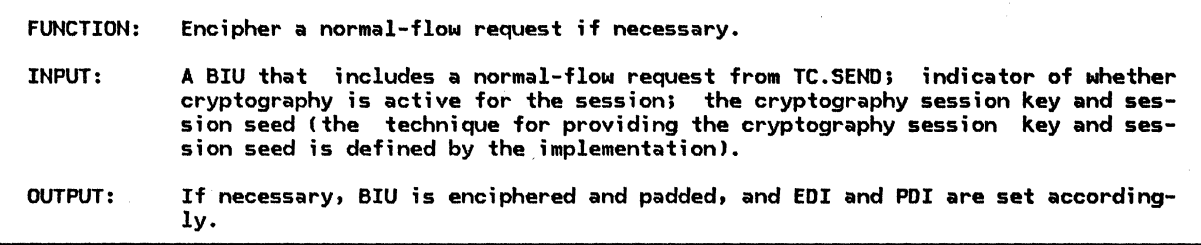

Referenced procedures, FSMs, and data structures: LOCAL

page 6.0-6

If the RU category is FMD and the RU data length  $> 0$ and cryptography is active then

If the RU length is not an even multiple of 8 then Pad the RU to an integral number of eight bytes. The padding bytes are added to the end and contain unpredictable values, except for the last pad byte, which contains an unsigned 8-bit binary count of the pad bytes preceding it. If only one byte of pad is required, it is the count byte itself and contains 1. Set POI to PD.

Else

Set POI to ~Po.

Encipher the RU data:

Execute the Data Encryption Standard CDESJ algorithm, using the session key as the cryptography key and the session seed as the initial chaining value. The manner in which the session key and the session seed are made available to this procedure is implementation-defined. Details of the DES algorithm are not formally specified in this book. If enciphering fails then

Set LOCAL.SENSE\_CODE to X'08480000' (cryptography function inoperative). Else

Set EDI to ED.

```
TC.RCV
```
FUNCTION: Receive message checks are made. essed. Requests and responses are routed and pacing requests are processed.<br>Sequence numbers are processed. Sequence numbers are processed. units sent to the half-session by PC. The usage and state If the message unit contains a pacing response, ;t is proc-INPUT: A request or response BIU from the half-session router (see Chapter 6.0). OUTPUT: If no errors, DFC.RCV is called to process the BIU. If an error is encountered for CP-LU sessions, a negative response is generated. If an error is encountered for LU-LU sessions, LOCAL.SENSE CODE is set to a nonzero value and the half-session router causes an UNBIND to-be generated. If the BIU is an Isolated Pacing Response (IPR) it is discarded.

Referenced procedures, FSHs, and data structures:

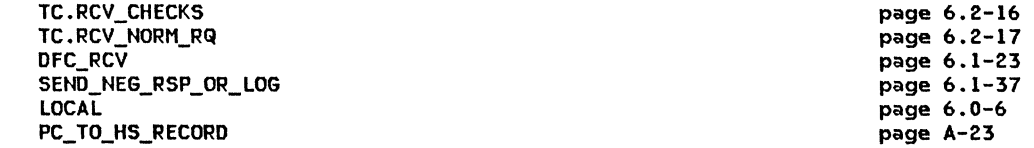

This procedure has access to the PC TO HS RECORD and to the LOCAL control block. Extract the BIU from the PIU field of the PC\_TO\_HS\_RECORD.

```
Call TC.RCV_CHECKS(BIU) (page 6.2-16) to check for errors in the received BIU.
If there is a receive check error (LOCAL.SENSE_CODE \neq 0) then<br>If this is an LU-LU session then
       IThe nonzero setting of LOCAL.SENSE_CODE causes an UNBIND to terminate
      the session.) 
   Else (CP_LU session)
      Call SEND NEG RSP OR LOG(BIU) (page 6.1-37) to send a negative
        response or to log the error. 
Else Cno receive-check errors) 
   If send pacing is active then 
      If RRI=RSP and PI=PAC then 
          Call FSM_PAC_RQ_SEND(BIU) (page 6.2-20) to record the ability to send a pacing request for send pacing.
          Call TC.DEQUEUE_PAC (page 6.2-18) to remove BIUs from the
           send pacing queue (LOCAL.Q_PAC).
   If RRI=RSP and PI=PAC and DR1I≠DR1 and DR2I≠DR2 (it is an IPR) then
      Discard the IPR. 
   Else (not IPR)
      If EFI = NORMAL and RRI = RQ then 
          Call TC.RCV NORM RQ(BIU) (page 6.2-17) to decipher the RU data (if necessary),
           update the receive pacing FSH, and increment the last received sequence 
           number (LOCAL.SQN_RCV_CNT).
      If LOCAL. SENSE CODE = 0 then
          Call DFC_RCV(BIU) (page 6.1-23) to pass the record to DFC.
      Else 
          (The nonzero setting of LOCAL.SENSE_CODE causes an UNBIND to terminate an LU-LU session.)
```
# TC.RCV\_CHECKS

÷,

TC.RCV\_CHECKS

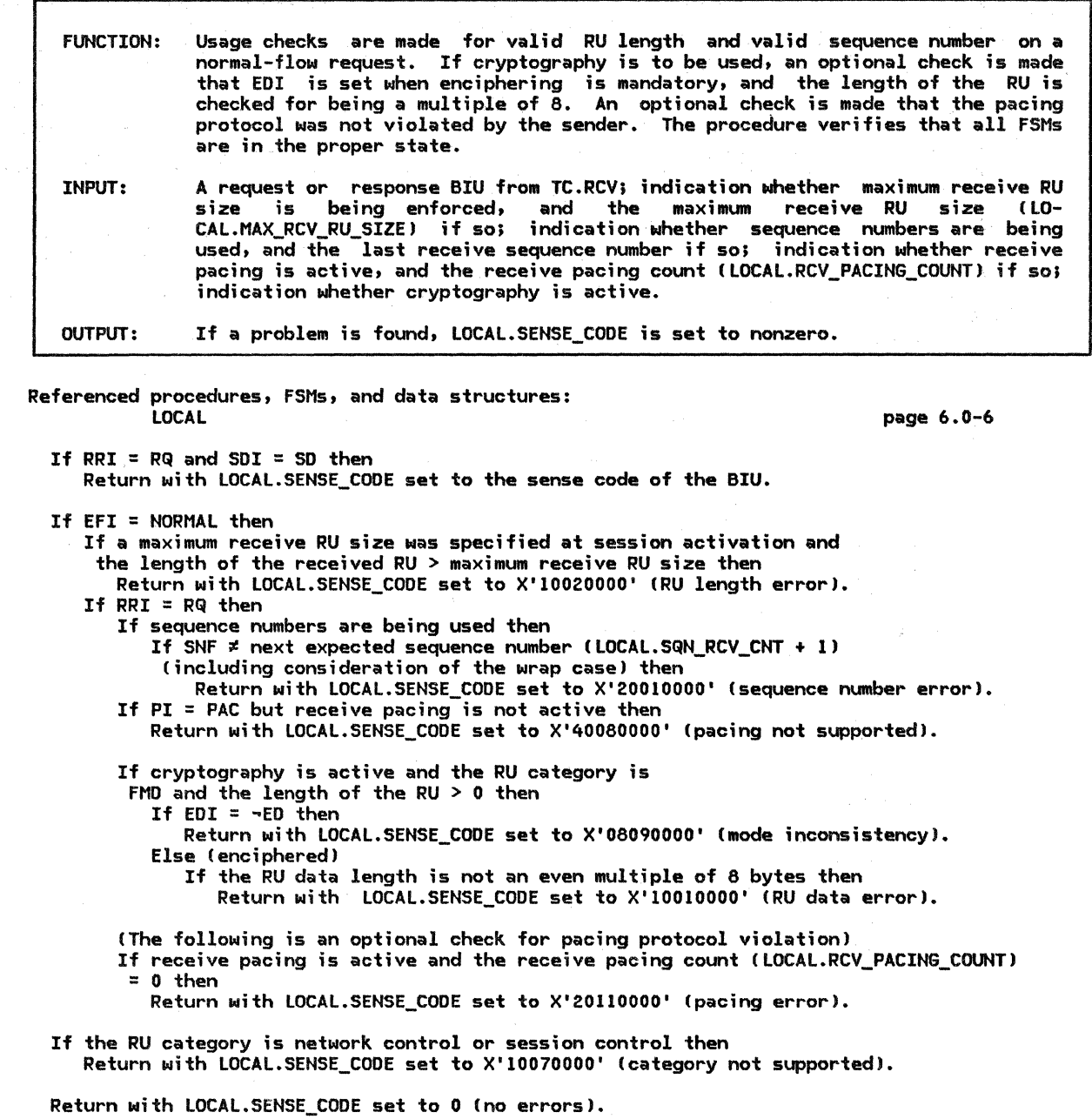

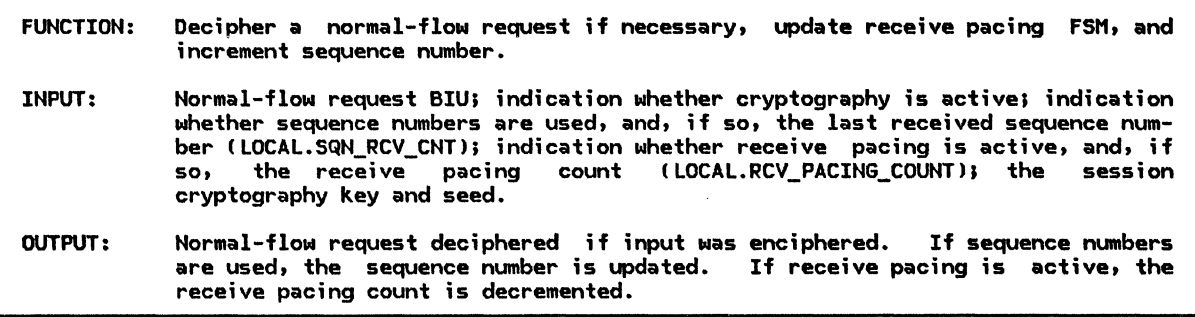

Referenced procedures, FSMs, and data structures: FSM\_PAC\_RQ\_RCV LOCAL

page 6.2-21 page 6.0-6

If cryptography is active and the RU category is FMD and the RU data length  $> 0$  then

Execute the DES decipher algorithm. Use the session key as the cryptography key. Use the session seed as the initial chaining value. The manner in which the session key and the session seed are made available to this procedure is implementation-defined. Details of the DES algorithm are not formally specified in this book.

If deciphering is not successful then

Set LOCAL.SENSE\_CODE to X'08480000' (cryptography function inoperative).<br>Log the error.

- Else (deciphering was successful)
	- If  $PI = PAD$  then

If the pad count is less than 1 or greater than 7 then Set LOCAL.SENSE\_CODE to X'10010000', RU data error.<br>Log the error.<br>Else

Eliminate the padding. Set PI to ~PAD.

If sequence numbers are being used then

Increment the last received sequence number (LOCAL.SQN\_RCV\_CNTl by 1, including handling the wrap condition.

If receive pacing is active then

Call FSM\_PAC\_RQ\_RCV(BIU) (page 6.2-21) to record the ability to send a session pacing response for receive pacing.

Decrement the receive pacing count (LOCAL.RCV\_PACING\_COUNT) by 1.

### TC.DEQUEUE\_PAC

TC.DEQUEUE\_PAC

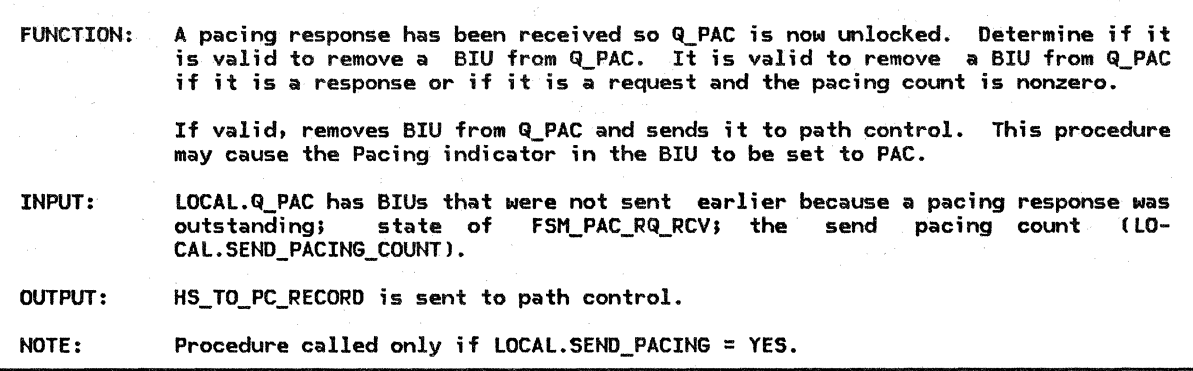

Referenced procedures, FSHs, and data structures:

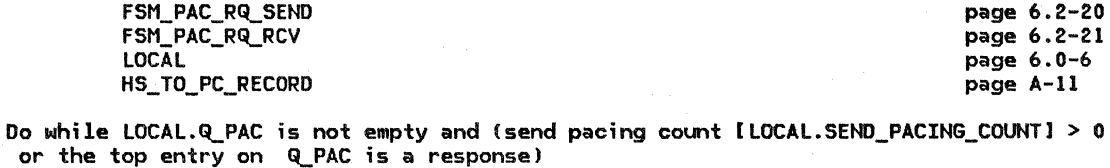

Remove the first enqueued BIU from Q\_PAC.

Select, based on the RRI of the removed BIU:

When RRI = RQ

CALL FSH\_PAC\_RQ\_SEND(removed BIU) (page 6.2-20) to manipulate the PI in the BIU being sent and to manage send pacing states. Decrement the send pacing count (LOCAL.SEND\_PACING\_COUNT) by 1.

When RRI = RSP

If sufficient (implementation-dependent) resources exist and FSH\_PAC\_RQ\_RCV Cpage 6.2-21) is in the PEND state and receive pacing is active then CALL FSH\_PAC\_RQ\_RCV(removed BIU> (page 6.2-21) to manipulate the PI in the BIU being sent and to manage receive pacing states.

Incorporate the BIU into the PIU field of the HS\_TO\_PC\_RECORD (see page 6.2-13 for  $details$ ).

CEFI, SNF, the RH, and the RU data were set up by the process that originally passed this record to TC.)

Send the HS\_TO\_PC\_RECORD to the path control that the half-session uses.

6.2-18 SNA Format and Protocol Reference Manual for LU Type 6.2 TC.TRY\_TO\_SEND\_IPR

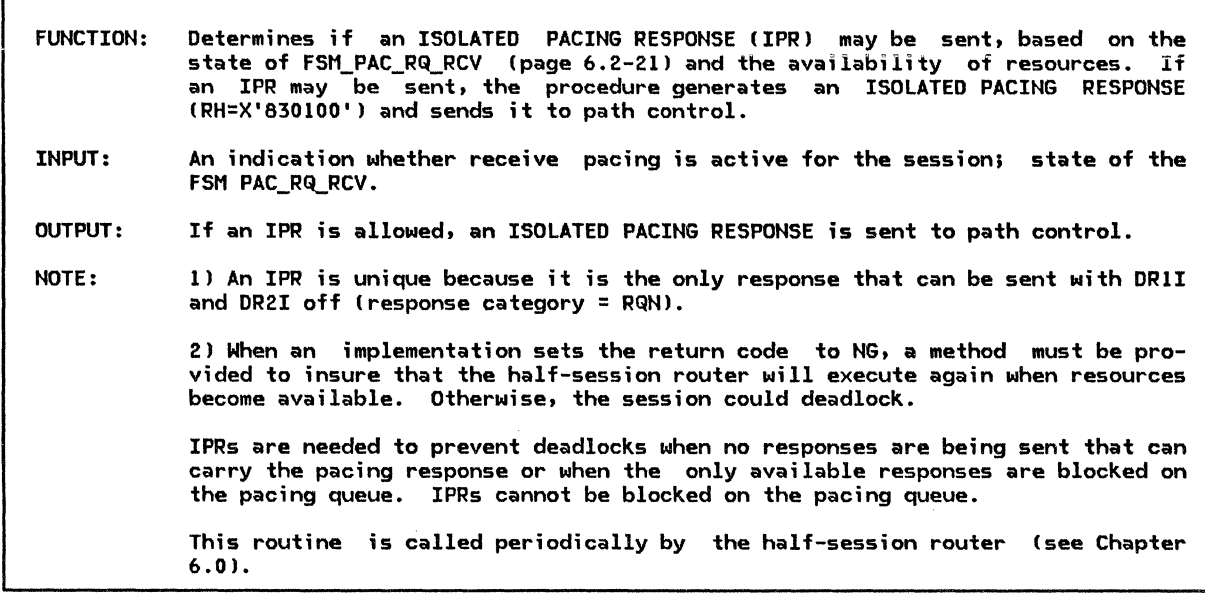

Referenced procedures, FSMs, and data structures: FSM\_PAC\_RQ\_RCV LOCAL

page 6.2-21 page 6.0-6

If receive pacing is active and the state of FSM\_PAC\_RQ\_RCVCBIU) Cpage 6.2-21) is PEND then

If sufficient (implementation-dependent) resources exist then Create a BIU to contain the IPR.

Set EFI to NORMAL or EXP (either normal or expedited flow is valid).

Set SNF to some value (implementation dependent). IPR is on the TC-TC flow, not the half-session to half-session flow, so is not related to the halfsession send sequence number (LOCAL.SQN\_SEND\_CNT).

Set DCF to the length of the RH plus the length of the RU.

Set the RH to X'830100': CRSP, FMD, ~FMH, ~so, BC, EC, RQN, POS, ~DRl, ~DR2, ~QR, PAC, ~BB, ~co, CODEO, ~ED, ~po, ~CEBl. Set the RU to the null value. Call FSM\_PAC\_RQ\_RCVCBIU) (page 6.2-21) to manage receive pacing. Incorporate the BIU into the PIU field of the HS\_TO\_PC\_RECORD. Send the HS\_TO\_PC\_RECORD to the path control that the half-session uses. Else

NOTE: When the implementation does not have sufficient resources at this time, a method must be provided to insure that the half-session router will execute again when resources become available. Otherwise, the session could deadlock.

FSM\_PAC\_RQ\_SEND

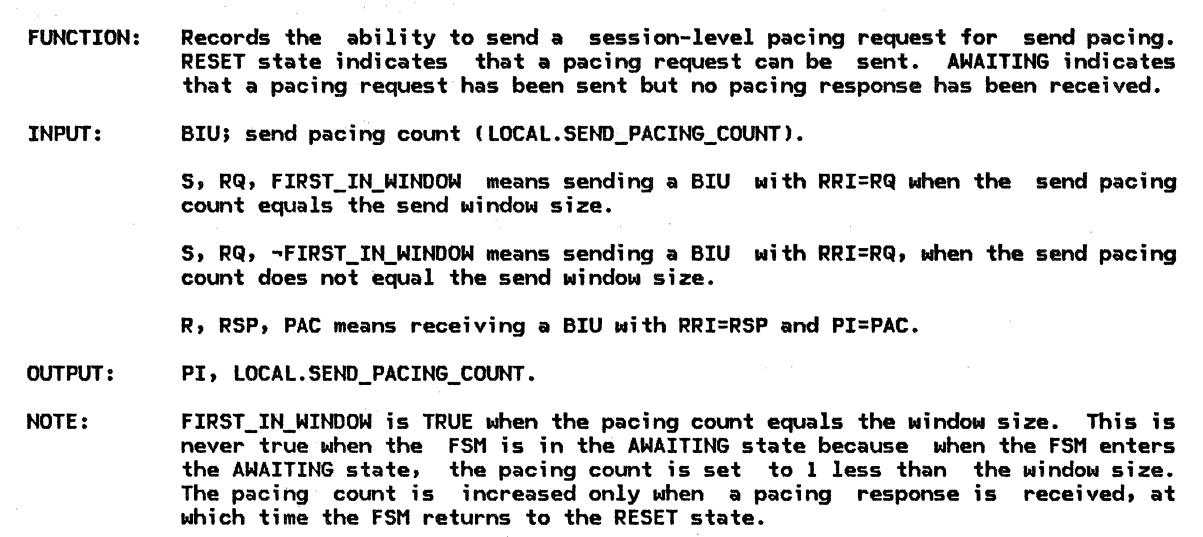

 $\hat{\mathcal{A}}$ 

Referenced procedures, FSMs, and data structures:

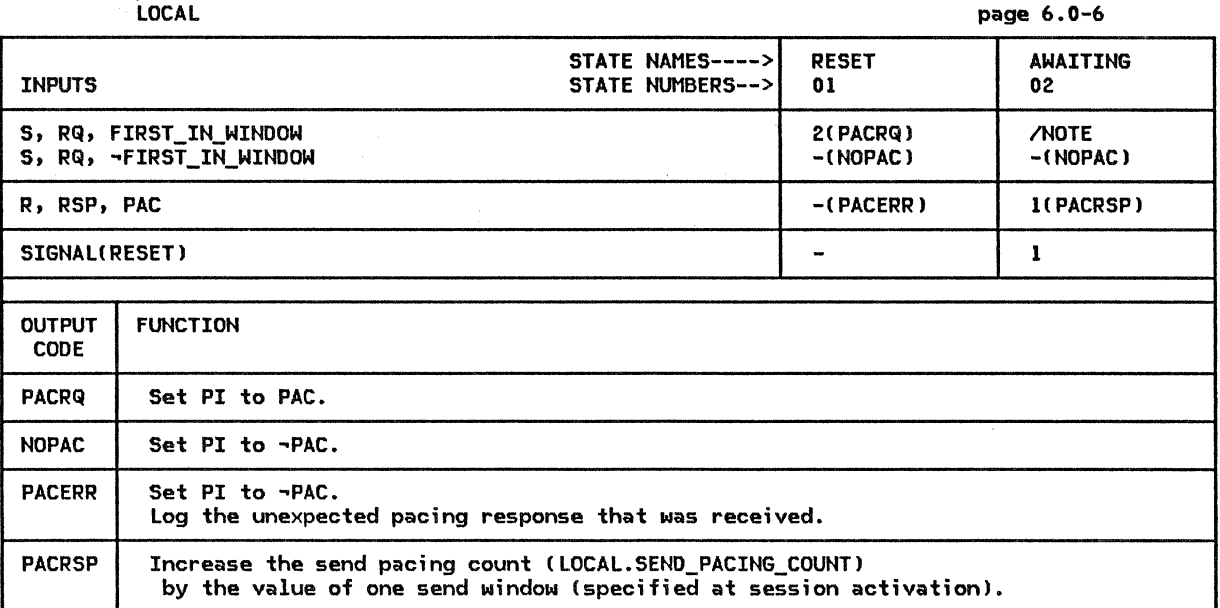

 $\mathbf{r}$ 

 $\Gamma$ 

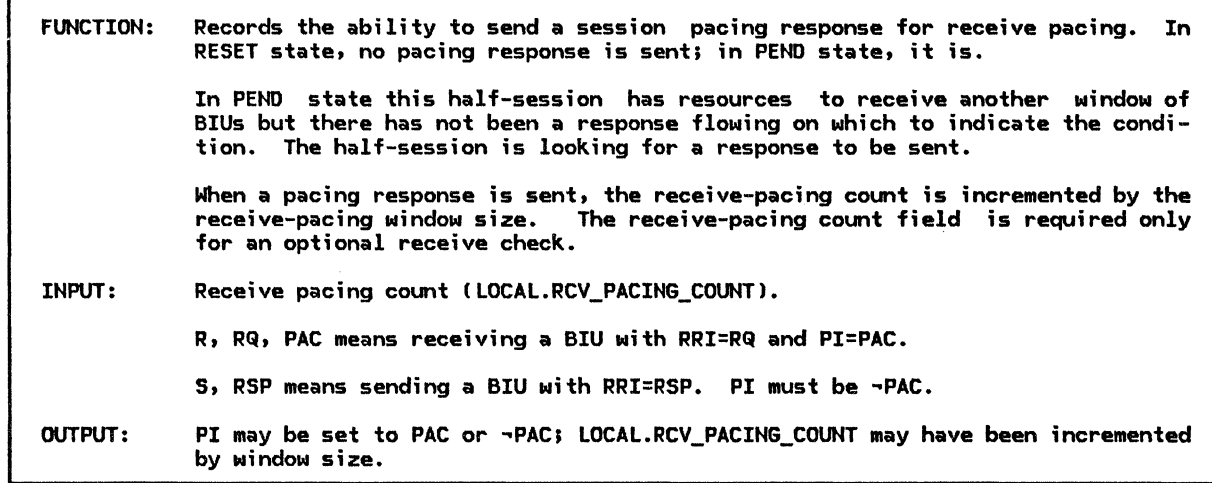

# Referenced procedures. FSMs. and data structures:

LOCAL page 6.0-6

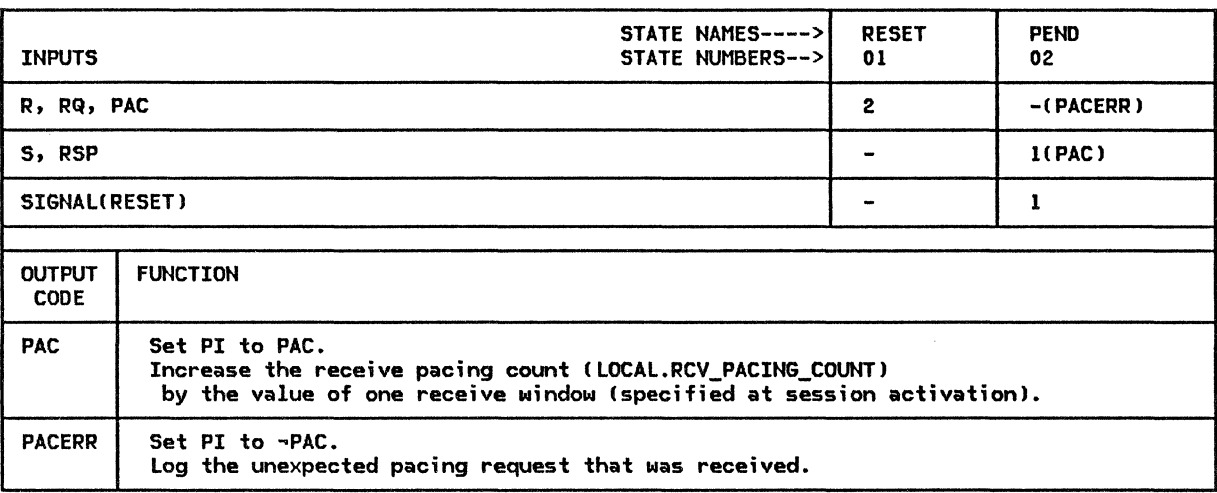

22 SNA Format and Protocol Reference Manual for LU Type 6.2

 $\sim$ 

÷.

 $\bar{\lambda}$ 

This appendix contains the shared data structures for LU 6.2.

# CPLU\_CB

The CP-LU control block represents an active session between this LU and a control point (SSCP or PNCP).

#### CPLU\_CB

CP\_ID: control point identifier Csee page A-21 PC\_ID: HS\_ID: identifier of the CP-LU half-session identifier of path control being used by this CP-LU session

# LUCB

The LUCB\_LIST contains information about LUs. There is one LUCB\_LIST per node and one LUCB per LU.

The LUCB\_LIST is created at system-definition time. The initial values of the fields in each LUCB entry are implementation-specific.

- NOTES: 1. Fully-qualified LU names consist of type-A symbol strings. Transaction program names consist of type-AE up through type-GR symbol strings, depending on the implementation. See "Appendix E. Request-Response Unit CRU> Formats" for symbol-string definitions.
	- 2. If the LU name is not present, the FULLY\_QUALIFIED\_LU\_NAME field is null. Subarea LUs, LUs doing sync point, and LUs using parallel sessions have to know their own names.
	- 3. The FULLY\_QUALIFIED\_LU\_NAME contains no trailing blanks.

LUCB

Shared Data

LU\_ID: identifier of the local LU FULLY\_QUALIFIED\_LU\_NAME Csee Notes) PARTNER\_LU\_LIST (see page A-2)

Data Unique to PS.COPR

LU\_SESSION\_LIMIT: maximum number of LU-LU sessions the local LU can have

# $CP_1D$

#### The CP\_ID structure is the unique control point (e.g., SSCP, PNCP) identifier.

CP..;ID

Subarea node contents: CP\_NETWORK\_ADDRESS: full network address of control po;nt

Peripheral node contents:

ALS: adjacent link station that control point is using for CP-LU and CP-PU sessions

# PARTNER\_ LU The PARTNER\_LU\_LIST is a list contained within each LUCB entry. There is one PART-NER\_LU\_LIST per LU and one PARTNER\_LU entry for each LU name known by a given LU. Each PARTNER\_LU entry contains information that is LU name specific (i.e., information that is constant across all mode names for a given LU name). The PARTNER\_LU\_LIST is created at system-definition time. The initial values of the fields in each PARTNER\_LU entry are implementation specific. NOTES: 1. The (partner) LOCAL\_LU\_NAME is the name that a transaction program specifies in conjunction with the MODE\_NAME when requesting the allocation of a conversation. It is a local. name by which one LU knows another LU and is not sent outside the LU. The maximum length of the LU\_NAME is implementat;on-def ined. There may be an entry in the PARTNER\_LU\_LIST whose LOCAL\_LU\_NAME is the same as the LU name of this LU. This  $\;$  allows for cases when the remote transaction program is located in the same LU as the local program. 2. Local LU names consist of type-G symbol strings. Fully-qualified LU names consist of type-A symbol strings. See "Appendix E. Request-Response Unit (RU) Formats" for symbol-string definitions. 3. The (partner) FULLY\_QUALIFIED\_LU\_NAME is the LU name that is sent on external flows, e.g., BIND. 4. The LOCAL\_LU\_NAME, FULLY\_QUALIFIED\_LU\_NAME, and UNINTERPRETED\_LU\_NAME fields contain no trailing blanks. PARTNER\_ LU

Shared Data

LOCAL\_LU\_NAME Csee Notes 1, 2, and 4) FULLY\_QUALIFIED\_LU\_NAME Csee Notes 2, 3, and 4) UNINTERPRETED\_LU\_NAME Csee Note 4J MODE\_LIST Csee page A-3J SESSION\_LIMIT: maximum number of sessions that the local LU can have with the partner LU

The MODE\_LIST is a list contained within each PARTNER\_LU entry. There is one MODE entry :n the MODE\_LIST for each mode name that is associated with PARTNER\_LU.LOCAL\_LU\_NAME. Each MODE entry contains mode-name specific information.

The MODE LIST is created at system-definition time. The initial values of the fields in each MODE entry are implementation specific.

- NOTES: 1. The WAITING\_REQUEST\_LIST contains requests for sessions sent by PS.CONY ("Chapter 5.1. Presentation Services--Conversation Verbs") that the resources manager cannot presently fulfill because no free sessions are available. Entries are removed from the list when an existing sess;on becomes free or when a new session is activated.
	- 2. The FREE\_SCB\_LIST is a list of sessions that are currently not in use by any conversation. The list is an ordered list in that all first-speaker half-sessions are grouped at the front of the list with all bidder half-sessions following. A new first-speaker entry is inserted at the beginning of the list, while a new bidder entry is inserted at the end.

The FREE SCB\_LIST and the WAITING\_REQUEST\_LIST are mutually exclusive. An entry in the FREE\_SCB\_LIST precludes there being an entry in the WAIT-ING\_REQUEST\_LIST, and vice versa.

- 3. Mode names consist of type-A symbol strings. See "Appendix E. Request-Response Unit (RU> Formats" for symbol-string definitions.
- 4. TERMINATION COUNT is the count of the number of sessions that this LU is responsible for deactivating. PENOING\_TERMINATION\_\* counts sessions that are pending termination. A session is pending termination from the time that RM ("Chapter 3. LU Resources Manager") sends BIS(RQEU or BIS(RQE3) to the time that the LU resources manager sends DEACTIVATE\_SESSION or receives SES-SION\_DEACTIVATED.
- 5. ACTIVE\_\*\_COUNT counts active sessions. These counts are maintained by RM ("Chapter 3. LU Resources Manager"). A session is active from the time that the resources manager receives SESSION\_ACTIVATED or +ACTIVATE\_SESSION\_RSP to the time that the resources manager sends DEACTIVATE\_SESSION or receives SES-SION\_DEACTIVATED. ACTIVE\_\*\_COUNT includes sessions that are pending termi-<br>nation (see below). ACTIVE SESSION COUNT is the sum of ACTIVE SESSION COUNT ACTIVE\_CONWINNERS\_COUNT and ACTIVE\_CONLOSERS\_COUNT.
- 6. PENOING\_\*\_COUNT counts pending-active sessions. These counts are maintained by RM ("Chapter 3. LU Resources Manager"). A session is pending active from the time that the resources manager sends ACTIVATE\_SESSION to the time that the resources manager receives ACTIVATE\_SESSION\_RSP. PENOING\_SESSION\_COUNT is the sum of PENDING\_CONWINNERS\_COUNT and PENOING\_CONLOSERS\_COUNT.

### MODE

Shared Data

NAME: mode name (see Note 3) SESSION\_LIMIT: maximum number of sessions allowed for this partner (LU, model pair MIN\_CONWINNERS\_LIMIT: minimum number of contention winner sessions MIN\_CONLOSERS\_LIMIT: minimum number of contention loser sessions

ACTIVE\_SESSION\_COUNT Csee Note 5) ACTIVE\_CONWINNERS\_COUNT ACTIVE\_CONLOSERS\_COUNT

PENOING\_SESSION\_COUNT (see Note 6) PENDING\_CONWINNERS\_COUNT PENOING\_CONLOSERS\_COUNT

DRAIN\_SELF: possible values: YES, NO DRAIN\_PARTNER: possible values: YES, NO AUTO\_ACTIVATIONS\_LIMIT

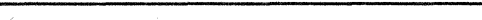

Data Unique to LU Resources Manager

TERMINATION COUNT (see Note 4) PENDING\_TERMINATION\_CONWINNERS PENDING\_TERMINATION\_CONLOSERS SINGLE\_SESSION\_POLARITY: possible values: FIRST\_SPEAKER, BIDDER

### TRANSACTION\_ PROGRAM

Each LUCB contains a TRANSACTION\_PROGRAM\_LIST. This list contains one entry for each transaction program known at the LU. Each TRANSACTION\_PROGRAM entry in the TRANS-ACTION\_PROGRAM\_LIST contains information describing one transaction program.

The TRANSACTION\_PROGRAM\_LIST is created at system-definition time • The initial values of the fields in each TRANSACTION\_PROGRAM entry are implementation-defined.

NOTE: Transaction program names consist of type-AE up through type-GR symbol strings, depending upon the implementation. See "Appendix E. Request-Response Unit CRUI Formats" for symbol-string definitions.

TRANSACTION\_ PROGRAM

Shared Data

TRANSACTION\_PROGRAM\_NAME (up to 64 bytes long)<br>PRIVILEGED\_FUNCTIONS\_LIST: possible values: ATTACH\_SERVICE\_TP, CHANGE\_NUMBER\_OF\_SESSIONS, DEFINE\_LU\_PARAMETERS, DISPLAY\_LU\_PARAMETERS RESOURCES\_SUPPORTED\_LIST: possible values: BASIC\_CONVERSATION, MAPPED\_CONVERSATIN

Data Unique to PS.INITIALIZE

NUMBER\_OF\_PIP\_SUBFIELDS

Data Unique to RM

SYNC\_LEVELS\_SUPPORTED\_LIST: possible values: NONE, CONFIRM, SYNCPT

Data Unique to PS.MC

MC\_FUNCTIONS\_SUPPORTED\_LIST: possible values: MAPPING, FMH\_DATA

# LULU\_CB

The LU-LU session control block is used bv LU network services (LNS) to keep information about an LU-LU session. There is one LULU\_CB for each LU-LU session.

LULU\_CB

The following fields are always set to the correct value when the LULU CB is created and initialized (independent of what caused it to be created).

CP\_LU: contains information pertaining to CP\_LU session CP\_ID: control point identifier (see page A-21 HS ID: identifier for CP-LU half-session LUNAME: contains local and fully qualified target LU names MODENAME: mode name for this LU-LU session SESSION\_ID: session instance identifier SESSION INFORMATION HALF=SESSION\_TYPE: possible values: PRI, SEC SESSION\_TYPE: possible values: FIRST\_SPEAKER, BIDDER

> CORRELATOR field is set when an ACTIVATE\_SESSION (from RMl causes the creation of the LULU\_CB. It is used by RM to correlate ACTI-VATE\_SESSION\_RSP to ACTIVATE\_SESSION.

### CORRELATOR

LU\_LU: information pertaining to the LU-LU session

PC\_ID--path control identifier representing the path control process being used by this LU-LU session. request or PC\_CONNECT\_RSP is received.

PC\_ID

ALS--adjacent link station identifier representing the link this LU-LU session is using. This field is set when a BIND request is received or a PC\_CONNECT is sent. It is used only in peripheral nodes.

ALS

ADDRESS--the addresses of the LUs for this LU-LU session. For subarea nodes this field is set when a CINIT or BIND request is received. For peripheral nodes it is set when a BIND request or PC\_CONNECT\_RSP is received.

ADDRESS (see page A-33)

HS\_ID--this field contains the process identifier for the LU-LU half-session process (HS). When the half-session process does not exist, this field is set to a null value.

HS\_ID

SENT\_INITIATE\_RQ fields are set when an INIT-SELF request is sent.

SENT\_INITIATE\_RQ

URC: used to correlate future CINIT or BIND request.

SNF: TH sequence number of sent INIT-SELF request {used to correlate INIT-SELF response).

SENT\_BIND\_RQ fields are set when a BIND request is sent. the sent BIND request RU is saved because it is needed A copy of error checking on the received BIND response. to perform -

SENT\_BIND\_RQ

SNF: TH sequence number of sent BIND request (used to correlate BIND resonse> BIND\_RQ\_RU: saved BIND request RU

SENT\_UNBIND\_RQ fields are set when an UNBIND request is sent.

SENT\_UNBIND\_RQ

SNF: TH sequence number of sent UNBIND request (used to correlate UNBIND response)

# RCB

The RCB\_LIST contains information about resources. There is one RCB\_LIST per LU and one RCB per resource known by that LU. The RCB\_LIST is managed by RM ("Chapter 3. LU Resources Manager"). Entries are added to, and deleted from, the RCB\_LIST by the resources manager. The RCB\_LIST is also referenced by presentation services, e.g., PS.CONY ("Chapter S.l. Presentation Services--Conversation Verbs"). The RCB\_LIST contains entries for all the resources associated with all the transaction program instances active at a particular LU.

- NOTES: 1. The (partner) LU\_NAME is the name that a transaction program specifies in conjunction with the MODE\_NAME when requesting the allocation of a conversation. It is a local name by which one LU knows another LU and is not sent outside the LU. The maximum length of the LU\_NAME is implementation-defined, but is shown here as having a maximum length of 17 characters.
	- 2. LU names consist of type-G symbol strings. Mode names consist of type A symbol See "Appendix E. Request-Response Unit (RU) Formats" for symbol string definitions.
	- 3. When the resources manager receives a GET\_SESSION (page A-26) from PS.CONY and determines that only a bidder half-session is available (i.e., all first speaker half-sessions are in use), it has to request permission to use the half-session. Because permission may be denied, SESSION\_PARMS\_PTR points to the GET\_SESSION record while the request for permission to use the session is outstanding. If permission is denied, the GET\_SESSION record is used to issue a new request for a session. After permission has been granted, or if a first speaker session can be allocated, SESSION\_PARMS\_PTR has a value of NULL.

RCB

Shared Data

RCB\_ID: ID of this RCB TCB\_ID: ID of the transaction that owns this RCB <code>HS\_ID</code>:  $\,$  ID of the <code>half-session</code> associated with this <code>RCB</code> LU\_NAME: Partner LU name (see Notes 1 and 2> MODE NAME (see Note 2) CONVERSATION\_TYPE: possible values: BASIC\_CONVERSATION, MAPPED\_CONVERSATION FSM\_CONVERSATION

Data Unique to RM

SESSION\_PARMS\_PTR (see Note 3)

Data Unique to PS.CONY

PS\_TO\_HS\_RECORD, see SEND\_DATA\_RECORD page A-24 SEND\_LL\_REMAIHDER: number of bytes remaining to be sent in the outgoing logical record <code>RECEIVE\_LL\_REMAINDER: number</code> of bytes remaining to be received in the incoming logical record POST\_CONDITIONS FILL: possible values: BUFFER. LL MAX\_LENGTH: maximum number of bytes in incoming logical record or buffer LOCKS: possible values: SHORT, LONG SEND\_LL\_BYTE: possible values: PRESENT, NOT\_PRESENT SAVED\_BYTE: retains SEND\_LL\_BYTE I reserved when SEND\_Ll\_BYTE=NOT PRESENT> MAX\_BUFFER\_LENGTH: maximum number of bytes in outgoing logical record or buffer SYNC\_LEVEL: possible values: NONE, CONFIRM, SYNCPT RQ\_TO\_SEND\_RCVD: possible values: YES, NO FSM\_ERROR\_OR\_FAILURE FSM\_POST HS\_TO\_PS\_BUFFER\_LIST: List of BUFFER\_ELEMENT (see page A-8) page 5.1-61 page 5.1-62

Data Unique to PS.MC

MC\_RECEIVE\_BUFFER: Contains RECEIVED\_INFO (see page A-8) MAPPER\_SAVE\_AREA MC\_MAX\_SEND\_SIZE: maximum number of bytes in a mapped-conversation logical record

# BUFFER\_ELEMENT

BUFFER\_ELEMENT is the structure that is inserted into the HS\_TO\_PS\_BUFFER\_LIST. The HS\_TO\_PS\_BUFFER\_LIST is contained within an RCB and consists of information received by PS.CONV ("Chapter 5.1. Presentation Services--Conversation Verbs") from the half-session but not yet passed to the transaction program.

BUFFER\_ELEMENT:

TYPE: possible values: DATA, FMH7, CONFIRM, PREPARE\_TO\_RCV\_FLUSH, PREPARE TO RCV CONFIRM, DEALLOCATE FLUSH, DEALLOCATE CONFIRM DATA (reserved when TYPE\*DATA, FMH7)

# RECEIVED\_INFO

RECEIVED\_INFO is the structure that is inserted into the MC\_RECEIVE\_BUFFER\_LIST. The MC\_RECEIVE\_BUFFER\_LIST is contained within an RCB and consists of information received by PS.MC ("Chapter 5.2. Presentation Services--Mapped Conversation Verbs") but not yet passed to the transaction program.

RECEIVED\_INFO TYPE: possible values: MAP\_NAME, MAP\_NAME\_AND\_DATA\_CONTINUED, DATA\_CONTINUED, MAPPED\_DATA, INDICATOR, RC

**SCB** There is one SCB per half-session. SCBs are maintained by the resources manager. NOTES: 1. The (partner) LU\_NAME is the name that a transaction program specifies in conjunction with the MODE\_NAME when requesting the allocation of a conversation. It is a local name by which one LU knows another LU and is not sent outside the LU. The maximum length of the LU\_NAME is implementation-defined, but is shown here as having a maximum length of 17 characters. 2. LU names consist of type-G symbol st~ings. Fully-qualified LU names and mode names consist of type-A symbol strings. See "Appendix E. Request-Response<br>Unit (RU) Formats" for symbol-string definitions.

**SCB** 

Shared Data

HS\_ID: unique SCB identifier LU\_NAME: partner LU name (see Notes) MODE\_NAME: mode name (see Note 2) RCB\_ID: ID of RCB representing the conversation that is using this session; null if no conversation is using this session FULLY\_QUALIFIED\_LU\_NAME: Partner LU name (see Note 2)

The TCB\_LIST contains information about active transaction program instances. There is one TCB\_LIST per LU and one TCB per active transaction program instance running at that LU. The TCB\_LIST is managed by RM ("Chapter 3. LU Resources Manager"). Entries are added to and deleted from the TCB\_LIST by the resources manager. The TCB\_LIST is also referenced by presentation services, e.g., PS.CONY ("Chapter 5.1. Presentation Services--Conversation Verbs").

Each TCB contains an embedded RESOURCES\_LIST, which contains one (pointer) entry for each resource associated with a particular transaction program instance.

- NOTES: 1. Transaction program names and access security information subfield consist of type-AE up through type-GR symbol strings, depending upon the implementation. See "Appendix E. Request-Response Unit (RU> Formats" for symbol-string definitions.
	- 2. Each entry in the RESOURCES\_LIST has a corresponding entry in the RCB\_LIST. The RCB\_LIST contains entries for all the resources associated with all the transaction program instances running at the LU. In contrast, the RESOURCES\_LIST contains entries for only those resources associated with a particular transaction program instance.

**TCB** 

Shared Data

TCB\_ID: identifies the PS process TRANSACTION\_PROGRAM\_NAME (See Note 1) OWN\_LU\_ID LUW\_IDENTIFIER FULLY\_QUALIFIED\_LU\_NAME LUW\_INSTANCE LUW\_SEQUENCE\_NUMBER RESOURCES\_LIST (see Note 2) CONTROLLING\_COMPONENT: possible values: TP, SERVICE\_COMPONENT ACCESS\_SECURITY\_INFORMATION (see Note l> TYPE\_O: contains profile TYPE\_l: contains password TYPE\_2: contains user ID

# HS\_TO\_LNS\_RECORD

HS TO LNS RECORD is a record sent by the half-session (HS) to LU network services (LNS).

HS\_TO\_LNS\_RECORD: contains INIT\_HS\_RSP, HS\_RCV\_RECORD, or ABORT\_HS\_record (see below)

ABORT\_HS

ABORT\_HS indicates to LU network services that the half-session has found a severe error and cannot continue processing. This will cause an UNBIND request to be sent for the aborted half-session.

NOTE: This record is sent only by LU-LU half-sessions.

ABORT\_HS

HS\_ID: identifies the half-session sending this record SENSE\_CODE: indicates the reason the half-session aborted

### HS\_RCV\_RECORD

This record contains PIU information pertaining to FMD NS RUs that flow from the control point to the LU on the LU-CP session (e.g., CINIT, NOTIFY).

NOTE: This record is sent only by LU-CP half-sessions.

HS\_RCV\_RECORD HS\_ID: identifies the half-session sending this record PIU (see page A-35)

### INIT\_HS\_RSP

This record is a response to the INIT\_HS record that was sent from LU network services (LNS) to the half-session (HS) to initialize the half-session. The response indicates whether or not the initialization was successful (POS) or not (NEG). When NEG, the reason is indicated by the sense data in SENSE\_CODE.

INIT\_HS\_RSP TYPE: possible values: POS, NEG SENSE\_CODE: indicating the type of error (reserved when TYPE=POS) HS\_ID: identifies the half-session sending the record

### HS\_TO\_PC\_RECORD

HS\_TO\_PC\_RECORD is a record sent by the half-session (HS) to path control (PC). It contains the sending half-session's process identifier (many half-sessions may send to the same path control) and PIU information from which path control will build and send a PIU.

HS\_TO\_PC\_RECORD

HS\_ID: identifier of the half-session sending this record. PIU: contains path information unit (see page A-35)

#### HS\_TO\_PS\_RECORD

The HS\_TO\_PS\_RECORD is the record that HS ("Chapter 6.0. Half-Session") sends to PS\_CONV ("Chapter 5.1. Presentation Services--Conversation Verbs").

HS\_TO\_PS\_RECORD: contains a RECEIVE DATA, REQUEST\_TO\_SEND, RSP\_TO\_REQUEST\_TO\_SEND, RECEIVE\_ERROR, or CONFIRMED record (see below)

### **CONFIRMED**

 $\texttt{CONFIRMED}$  is sent by the half-session to PS\_CONV to inform PS\_CONV that a positive response to the previous request for confirmation has been received. Confirmation is requested when SEND\_PARM.TYPE (page A-35) = CONFIRM, DEALLOCATE\_CONFIRM, PRE-PARE\_TO\_RCV\_CONFIRM\_SHORT, or PREPARE\_TO\_RCV\_CONFIRM\_LONG.

**CONFIDMED** 

HS\_ID: identifies the half-session sending this record

#### RECEIVE\_DATA

RECEIVE\_DATA is 5ent by the half-session to PS\_CONV to inform PS\_CONV of receipt of conversation data. The data is passed to PS\_CONV in the DATA field. If FMH = YES, the DATA contains an FMH-7.

RECEIVE\_DATA

 $HS$ <sub>ID:</sub> identifies the half-session sending this record FMH: possible values: YES, NO (If FMH=YES, DATA contains an FMH-7.) TYPE: possible values: NOT\_END\_OF\_DATA, CONFIRM, PREPARE\_TO\_RCV\_CONFIRM, PREPARE\_TO\_RCV\_FLUSH, DEALLOCATE\_CONFIRM, DEALLOCATE\_FLUSH DATA: data received from partner transaction program

### RECEIVE\_ ERROR

RECEIVE\_ERROR is sent by the half-session to PS\_CONV to inform PS\_CONV that a -RSP(0846) has been received.

RECEIVE\_ ERROR

HS\_ID: identif;es the half-session sending this record

### REQUEST\_TO\_SEND

REQUEST\_TO\_SEND is sent by the half-session to PS\_CONV to inform PS\_CONV that the transaction program at the partner LU has requested to enter the send state for the conversation.

REQUEST\_TO\_SEND  $HS$   $IB:$  identifies the half-session sending this record

 $\mathcal{L}$ 

### RSP\_TO\_REQUEST\_TO\_SEND

RSP\_TO\_REQUEST\_TO\_SEND is sent by the half-session to PS\_CONV to inform PS\_CONV that the response to the previous REQUEST\_TO\_SEND record Cpage A-26) has been received.

RSP\_TO\_REQUEST\_TO\_SEND HS\_ID: identifies the half-session sending this record

### HS\_TO\_RM\_RECORD

The HS\_TO\_RM\_RECORD is the record that HS ("Chapter 6.0. Half-Session") sends to RM ("Chapter 3. LU Resources Manager").

HS\_TO\_RM\_RECORD: contains ATTACH\_HEADER, BID, BID\_RSP, FREE\_SESSION, BIS\_RQ, BIS\_REPLY, RTR\_RQ, or RTR\_RSP record (see below>

# ATTACH\_HEADER

ATTACH\_HEADER is sent by the half-session to the resources manager to inform the resources manager of the receipt of an FMH-5 on the half-session. The HEADER field contains the FMH-5.

ATTACH\_HEADER HS\_ID: identifies the half-session sending this record HEADER: contains the received FMH-5

 $\frac{1}{2}$ 

BID is sent by the half-session to the resources manager to inform the resources manager that the partner LU has requested permission to use the half-session for a conversation. The resources manager will reply with a BID\_RSP record Cpage A~28). The half-session will send a BID record to the resources manager even if the partner LU is the first-speaker.

BID

BID

HS\_ID: identifies the half-session sending this record

# BID\_RSP

BID\_RSP is sent by the half-session to the resources manager to inform the resources manager of the partner LU's response to the local LU's request to use the session Csee BID\_WITHOUT\_ATTACH [page A-29] and BID\_WITH\_ATTACH [page A-28]). BID\_RSP is sent by the<br>half-session only if the local LU is the bidder. If RTI = NEG, SENSE\_CODE contains the .<br>sense data carried on the negative respon

BID RSP

HS\_ID: identifies the half-session sending this record RTI: type of response--possible values: POS, NEG SENSE\_CODE: indicates the type of error (reserved when RTI=POS)

### BIS\_RQ

BIS\_RQ is sent by the half-session to the resources manager to inform the resources manager that a BISCRQEl) request unit was received.

BIS\_RQ

HS\_ID: identifies the half-session sending this record

BIS\_REPLY

BIS\_REPLY is sent by the half-session to the resources manager to inform the resources manager that a BISCRQE3) request unit was received.

**BIS REPLY** 

HS\_ID: identifies the half-session sending this record

# FREE\_ SESSION

FREE\_SESSIOH is sent by the half-session to the resources manager to inform the resources manager that the half-session has become free (i.e., not in use by a conversation).

FREE\_SESSION

HS\_ID: identifies the half-session sending this record (the half-session that has become free)

## RTR\_RQ

RTR\_RQ is sent by the half-session to the resources manager to inform the resources manager that an RTR request unit was received.

RTR\_RQ

HS\_ID: identifies the half-session sending this record

# RTR\_RSP

RTR\_RSP is sent by the half-session to the resources manager to inform the resources manager that an RTR response unit was received. If RTI = NEG, SENSE\_CODE contains the sense data carried on the negative response.

RTR\_RSP HS\_ID: identifies the half-session sending this record RTI type of response:  $\,$  possible values:  $\,$  POS, NEG  $\,$ SENSE\_CODE: indicates the type of error (reserved when RTI=POS)

LNS\_TO\_HS\_RECORD

LNS\_TO\_HS\_RECORD is a record sent by LU network services CLNSJ to the half-session CHS>.

LNS\_TO\_HS\_RECORD: contains HS\_SENO\_RECORD or INIT\_HS record Csee below)

### HS\_SEND\_RECORD

This record contains PIU information pertaining to FMD NS RUs that flow from the LU to the control point on the LU-CP session (e.g., INIT-SELF, SESSST).

NOTE: This record is sent only to LU-CP half-sessions.

HS\_SEND\_RECORD PIU (see page A-35)

# INIT\_HS

This record contains the information necessary for the half-session to initialize itself. It is sent when a successful session activation occurs and contains information from the activation RUs (e.g., BIND, ACTLU). This is the first record received by the half-session after its creation.

#### INIT\_HS

PC\_ID: identifies the path control the half-session communicates with TYPE of half-session: possible values: PRI, SEC DATA\_TYPE: specifies whether the DATA contains ACTLU image or BIND image DATA: contains either ACTLU image or BIND image ACTLU\_IMAGE: contains fields associated with activating an LU-CP half-session FM\_PROFILE (see ACTLU in Appendix E> TS\_PROFILE Csee ACTLU in Appendix E> MAX\_RU\_SIZE: maximum RU size to be used on the LU-CP session BIND\_IMAGE: fields associated with activating an LU-LU half-session  $(see BIND request in Appendix E)$ 

### LNS\_TO\_NNM\_RECORD

LNS\_TO\_NNM\_RECORD is a record sent by LU network services (LNS) to the nodal NAU manager CNNM>.

LNS\_TO\_NNM\_RECORD: contains BIND RQ SEND RECORD, BIND\_RSP SEND RECORD, UNBIND\_RQ\_SEND\_RECORD, UNBIND\_RSP\_SEND\_RECORD, ACTLU\_RSP\_SEND\_RECORD, DACTLU\_RSP\_SEND\_RECORD, PC\_CONNECT, HIERARCHICAL\_RESET\_RSP, or PC\_HS\_CONNECT record Csee below>

# ACTLU\_RSP\_SEND\_RECORD

This record contains information for an ACTLU response PIU that is to be sent.

ACTLU\_RSP\_SEND\_RECORD LU\_ID: process identifier of the sending LU PC\_ID: process identifier of path control to be sent to ADDRESS: contains TH address fields (see page A-33) PIU: contains ACTLU response (see page A-35>

### BIND\_RQ\_SEND\_RECORD

This record contains information for a BIND request PIU that is to be sent.

BIND\_RQ\_SEND\_RECORD

LU\_ID: process identifier of the sending LU PC\_ID: process identifier of path control to be sent to ADDRESS: contains TH address fields (see page A-33) PIU: contains BIND request (see page A-35>

### BIND\_RSP\_SEND\_RECORD

This record contains information for a BIND response PIU that is to be sent.

BIND\_RSP\_SEND\_RECORD LU\_ID: process identifier of the sending LU PC\_ID: process identifier of path control to be sent to ADDRESS: contains TH address fields (see page A-33) PIU: contains BIND response (see page A-35)

DACTLU\_RSP\_SEND\_RECORD

This record contains information for a DACTLU response PIU that is to be sent.

DACTLU\_RSP\_SEND\_RECORD

LU\_ID: process identifier of the sending LU PC\_ID: process identifier of path control to be sent to ADDRESS: contains TH address fields (see page A-33) PIU: contains DACTLU response (see page A-35)

# HIERARCHICAL\_RESET\_RSP

This record is a response to a HIERARCHICAL RESET record. It indicates that hierarchical reset processing is complete.

HIERARCHICAL\_RESET\_RSP

LU\_ID: process identifier of the sending LU PC\_ID: process identifier of path control to be sent to

CP\_ID: control point identifier (see page A-2)

# PC\_ CONNECT

This record is used, by primary LUs, to request information about a path control that will be used to activate an LU-LU session. For peripheral nodes, the adjacent link station (ALS) is used to specify the path to be used. For subarea nodes, the subarea address for the secondary LU (SIJBAREA\_ADDRESS> and path information (PATH\_INFORHATION> are used to specify the path. Path information includes the class-of-service name and the virtual route identifier list.

#### PC\_CONNECT

LU\_ID: process identifier of the sending LU HS\_ID: half-session process identifier used to correlate the PC\_CONNECT\_RSP TYPE of node this PLU resides in: possible values: PERIPHERAL, SUBAREA ALS: adjacent link station (reserved when TYPE=SUBAREA> SUBAREA\_ADDRESS: for SLU needed to assign route I reserved when TYPE=PERIPHERAL> PATH\_INFORMATION: contains class-of-service and virtual-route-identifier list (reserved when TYPE=PERIPHERAL)

### PC\_HS\_CONNECT

This record is used to notify a path control that it can now send to, and receive from, a newly activated half-session.

PC\_HS\_CONNECT

LU\_ID: process identifier of the sending LU PC\_ID: process identifier of path control to be sent to HS\_ID: half-session process identifier ADDRESS: contains TH address fields (see page A-33)

# PC\_HS\_DISCONNECT

This record is used to notify a path control that a half-session has been deactivated. Path control will stop sending to, and receiving from, the half-session.

PC\_HS\_DISCONNECT LU\_ID: process identifier of the sending LU HS\_ID: process identifier of half-session being deactivated

A-18 SNA-format and Protocol Reference Manual for LU Type 6.2

UNBIND\_RQ\_SEND\_RECORD

This record contains information for an UNBIND request PIU that is to be sent,

UNBIND\_RQ\_SEND\_RECORD LU\_ID: process identifier of the sending LU PC\_ID: process identifier of path control to be sent to ADDRESS: contains TH address fields (see page A-33) PIU: contains UNBIND request (see page A-35)

UNBIND\_RSP\_SEND\_RECORD

This record contains information for an UNBIND response PIU that is to be sent.

UNBIND\_RSP\_SEND\_RECORD LU\_ID: process identifier of the sending LU  $PC\_ID:$  process identifier of path control to be sent to ADDRESS: contains TH address fields (see page A-33> PIU: contains UNBIND response (see page A-35)

LNS\_TO\_RM\_RECORD

The LNS\_TO\_RM\_RECORD is the record that LNS ("Chapter 4. LU Network Services") sends to RM ("Chapter 3. LU Resources Manager").

LNS\_TO\_RM\_RECORD: contains ACTIVATE\_SESSION\_RSP, SESSION\_ACTIVATED, SESSION\_DEACTIVATED, or CTERM\_DEACTIVATE\_SESSION record (see below)

### ACTIVATE\_SESSION\_RSP

ACTIVATE\_SESSION\_RSP is sent by LU network services to the resources manager in reply to an ACTIVATE\_SESSION record (page A-31). ACTIVATE\_SESSION\_RSP records need not be sent in the same order as the the ACTIVATE SESSION records, so CORRELATOR is used to correlate the ACTIVATE SESSION RSP to the ACTIVATE SESSION. If TYPE = POS Ca session was activated), SESSION\_INFORMATION contains session-characteristics. If TYPE = NEG (a session was not activated), ERROR\_TYPE contains a retry/no-retry indication.

ACTIVATE\_SESSION\_RSP

CORRELATOR: as supplied in ACTIVATE\_SESSION (see page A-31) TYPE of response: possible values: POS, NEG SESSION INFORMATION (reserved when TYPE=NEG-see page A-35) ERROR\_TYPE: possible values: RETRY, NO\_RETRY (reserved when TYPE=POSI

#### CTERM\_DEACTIVATE\_SESSION

CTERM DEACTIVATE SESSION is sent by LU network services to the resources manager to request normal shutdown (i.e., BIS exchange followed by DEACTIVATE SESSION) of the session identified by HS\_ID.

CTERM\_DEACTIVATE\_SESSION HS\_ID: identifier of the half-session to be shut down

### SESSION ACTIVATED

SESSION\_ACTIVATED is sent by LU network services to the resources manager to notify the resources manager that the partner LU named by LU NAME and MODE NAME has activated a session to this LU. The characteristics of the session are given in SESSION\_INFORMATION.

NOTES: 1. The (partner) LU\_NAME is the name that a transaction program specifies in conjunction with the MODE\_NAME when requesting the allocation of a conversation. It is a local name by which one LU knows another LU and is not sent outside the LU. The maximum length of the LU\_NAME is implementation-defined.

2. LU names consist of type-G symbol strings. Mode names consist of type-A symbol strings. See "Appendix E. Request-Response Unit CRUI Formats" for symbol-string definitions.

SESSION\_ACTIVATED SESSION\_INFORMATION (see page A-35) LU\_NAME (see Notes 1 and 2) MODE\_NAME Csee Note 2)

A-20 SNA Format and Protocol Reference Manual for LU Type 6.2

### SESSION\_DEACTIVATED

SESSION DEACTIVATED is sent by LU network services to the resources manager to notify the resources manager that the session identified by HS\_ID has been deactivated by the partner LU.

### SESSION DEACTIVATED

 $HS\_ID:$  identifies half-session that was deactivated REASON for deactivation: possible values: NORMAL, ABNORMAL\_RETRY, ABNORMAL\_NO\_RETRY

# NNM\_TO\_LNS\_RECORD

NNM\_TO\_LNS\_RECORD is a record sent by the nodal NAU manager (NNM) to LU network services  $(LN\bar{S})$ .

NNM TO LNS\_RECORD: contains BIND\_RQ\_RCV\_RECORD, BIND\_RSP\_RCV\_RECORD, UNBIND\_RQ\_RCV\_RECORD, UNBIND\_RSP\_RCV\_RECORD, ACTLU\_RQ\_RCV\_RECORD, DACTLU\_RQ\_RCV\_RECORD, PC\_CONNECT\_RSP, SESSION\_ROUTE\_INOP, or HIERARCHICAL\_RESET record (see below)

# ACTLU\_RQ\_RCV\_RECORD

This record contains information about a received ACTLU request PIU.

ACTLU\_RQ\_RCV\_RECORD PC\_ID: process identifier of path control that received this PIU ADDRESS: contains TH address fields (see page A-33) CP\_ID: control point identifier (see page A-2) PIU: contains ACTLU request (see page A-35)

### BIND\_RQ\_RCV\_RECORD

This record contains information about a received BIND request PIU and information about the path control that received it.

BIND\_RQ\_RCV\_RECORD

PC\_ID: process identifier of path control that received this PIU ADDRESS: contains TH address fields (see page A-33) PC\_CHARACTERISTICS: path control characteristics (see page A-34) PIU: contains BIND request (see page A-35)
### BIND\_RSP\_RCV\_RECORD

This record contains information about a received BIND response PIU.

BIND\_RSP\_RCV\_RECORD

 $PC\_ID:$  process identifier of path control that received this PIU ADDRESS: contains TH address fields (see page A-33) PIU: contains BIND response (see page A-35>

# DACTLU\_RQ\_RCV\_RECORD

This record contains information about a received DACTLU request PIU.

DACTLU\_RQ\_RCV\_RECORD

PC\_ID: process identifier of path control that received this PIU ADDRESS: contains TH address fields (see page A-33) CP\_ID: control point identifier (see page A-2) PIU: contains DACTLU request (see page A-35)

#### HIERARCHICAL\_RESET

This record is used to reset all sessions with respect to a specific control point  $(e.g.,)$ SSCP) session. It contains the identifier of the control point affected (CP\_ID) and path control process identifier associated with that control point CPC\_ID>.

HIERARCHICAL\_RESET

PC\_ID: path control process identifier associated with the CP-LU session CP\_ID: control point identifier Csee page A-2)

#### PC\_CONNECT\_RSP

This record is a response to a PC\_CONNECT record sent by LU network services (LNS). If positive, it contains information about the path control CPC\_ID and PC\_CHARACTERISTICS) that will be used for the LU-LU session being activated. For peripheral nodes, it also contains an assigned address (ADDRESS) for the LU-LU session.

PC\_CONNECT\_RSP

HS\_ID: half-session process identifier used to correlate to PC\_CONNECT record TYPE of response: possible values: POS, NEG PC\_ID: process identifier of path control that received this PIU (reserved when TYPE=NEGJ ADDRESS: contains TH address fields (for peripheral node--see page A-33) PC\_CHARACTERISTICS: path control characteristics I reserved when TYPE=NEG--see page A-34) SENSE\_CODE: indicating the type of error (reserved when TYPE=POSJ

### SESSION\_ROUTE\_INOP

This record indicates that a route, represented by a path control process, has become inoperative.

SESSION\_ROUTE\_INOP

 $PC_1\overline{10}$ : process identifier of path control process that has become inoperative

### UNBIND\_RQ\_RCV\_RECORD

This record contains information about a received UNBIND request PIU.

UNBIND\_RQ\_RCV\_RECORD <code>PC\_ID: $\bar{}$ </code> process identifier of path control that received this <code>PIU</code> ADDRESS: contains TH address fields (see page A-33) PIU: contains UNBIND request (see page A-35)

### UNBIND\_RSP\_RCV\_RECORD

This record contains information about a received UNBIND response PIU.

UNBIND\_RSP\_RCV\_RECORD PC\_ID: process identifier of path control that received this PIU ADDRESS: contains TH address fields (see page A-33) PIU: contains UNBIND response (see page A-35)

# PC\_TO\_HS\_RECORD

PC TO HS RECORD is a record sent by path control CPC) to the half-session CHS). It contains-PIU information that path control obtained from a received PIU.

PC\_TO\_HS\_RECORD PIU (see page A-35)

# PS\_TO\_HS\_RECORD

The PS\_TO\_HS\_RECORD is the record that PS\_CONV ("Chapter 5.1. Presentation Services--Conversation Verbs") sends to HS ("Chapter 6.0. Half-Session").

PS\_TO\_HS\_RECORD: contains SEND\_DATA\_RECORD, SEND\_ERROR, REQUEST\_TO\_SEND, or CONFIRMED record (see below)

### CONFIRMED

CONFIRMED is sent by PS\_CONV to the half-session to request the half-session to send a positive response to a previous request for confirmation by the partner transaction program.

**CONFIRMED** 

### REQUEST\_TO\_SEND

REQUEST\_TO\_SEND is sent by PS\_CONV to the half-session to request the half-session to send a SIGNALCSOFT). SIGNALISOFT) is used to request permission to enter the send state for the conversation.

REQUEST\_TO\_SEND

### SEND\_DATA\_RECORD

SEND\_DATA is sent by PS\_CONV to the half-session to request the half-session to send conversation data.

SEND\_DATA\_RECORD SEND\_PARM (see page A-35)

SEND\_ERROR

SEND\_ERROR is sent by PS\_CONV to the half-session to request the half-session to send a -RSPC0846).

SEND\_ERROR

#### PS\_TO\_RH\_RECORD

The PS\_TO\_RM\_RECORD is the record that presentation services (i.e., PS.CONV ["Chapter 5.1. Presentation Services--Conversation Verbs"], PS.1NITIALIZE ["Chapter 5.0. Overview of Presentation Services"], or PS.COPR ["Chapter 5.4. Presentation Services--Control-Operator Verbs"]) sends to RH ("Chapter 3. LU Resources Manager") to request that a certain function be performed.

PS\_TO\_RH\_RECORD: contains ALLOCATE\_RCB, GET\_SESSION, DEALLOCATE\_RCB, TERHINATE\_PS, CHANGE\_SESSIONS, UNBIND\_PROTOCOL\_ERROR, RM\_ACTIVATE\_SESSION, or<sup>-</sup><br>RM\_DEACTIVATE\_SESSION record (see below)

ALLOCATE\_RCB ALLOCATE\_RCB is sent by PS.CONV to the resources manager to request creation and initialization of a resource control block. The resources manager will also attempt to reserve a<br>first-speaker session if IMMEDIATE\_SESSION = YES. The resources manager will reply to the ALLOCATE\_RCB with an RCB\_ALLOCATED record Cpage A-32). NOTES: 1. The (partner) LU\_NAHE is the name that a transaction program specifies in con- junction with the MODE\_NAME when requesting the allocation of a conversation. It is a local name by which one LU knows another LU and is not sent outside the LU. The maximum length of the LU\_HAHE is implementation-defined, but is shown here as having a maximum length of 17 characters. 2. LU names consist of type-G symbol strings. Hode names consist of type-A symbol strings. See "Appendix E. Request-Response Unit CRUl Formats" for symbol-string definitions.

ALLOCATE\_RCB TCB\_ID: ID of PS process that sent ALLOCATE\_RCB LU\_HAME (see Notes 1 and 2) HOOE NAME Csee Note 2) IHMEDIATE\_SESSIOH: possible values: YES, NO SYNC\_LEVEL: possible values: NONE, CONFIRM, SYNCPT

#### Appendix A. Node Data Structures A-25

### CHANGE\_ SESSIONS

CHANGE\_SESSIONS is sent by PS.COPR to the resources manager to inform the resources manager of a change in the session limits for (LU\_NAME, NODE\_NAME>. PS.COPR changes the session limlts in the MODE control block (page A-3) before sending this record to the resources manager. RESPONSIBLE = YES if this LU is responsible for deactivating sessions to satisfy the new session limits. DELTA contains the (signed) difference between the current MODE.SESSION\_LIMIT and the previous MODE.SESSION\_LIMIT.

NOTES: 1. The (partner) LU\_NAME is the name that a transaction program specifies in conjunction with the MODE\_NAME when requesting the allocation of a conversation.<br>It is a local name by which one LU knows another LU and is not sent outside the LU. The maximum length of the LU\_NAME is implementation-defined.

2. LU names consist of type-G symbol strings. Mode names consist of type-A symbol strings. See "Appendix E. Request-Response Unit (RU) Formats" for symbol string definitions.

CHANGE\_ SESSIONS

TCB\_ID: ID of the PS process that sent CHANGE\_SESSIONS RESPONSIBLE: possible values: YES, NO LU\_NAME (see Notes 1 and 2) MODE\_NAME (see Note 2> DELTA: change in MODE.SESSION LIMIT

### DEALLOCATE\_RCB

DEALLOCATE\_RCB is sent by PS.CONV to the resources manager to request destruction of the resource control block identified by RCB\_ID. The resources manager will reply to the DEALLOCATE\_RCB with an RCB\_DEALLOCATED record (page A-32).

DEALLOCATE\_RCB TCB\_ID: ID of the PS process that sent DEALLOCATE\_RCB RCB\_ID: ID of the RCB to deallocate

#### GET\_SESSION

GET\_SESSION is sent by PS.CONV to the resources manager to request the allocation of a session to the conversation identified by RCB\_ID. The resources manager will reply to the GET SESSION with a SESSION ALLOCATED record (page A-33).

GET\_SESSION

TCB\_ID: ID of the PS process that sent GET\_SESSION RCB\_ID: ID of the conversation BID\_INDICATOR: possible values: ATTACH, NO\_ATTACH

### RH\_ACTIVATE\_SESSION

RM\_ACTIVATE\_SESSION is sent by PS.COPR to the resources manager to request activation of a new session with the partner LU identified by LU\_NAME on mode name identified by <code>MODE\_NAME</code>. This record is sent as a result of the <code>ACTIVATE\_SESSION</code> control operator verb.

NOTES: 1. The (partner) LU\_NAME is the name that a transaction program specifies in conjunction with the MODE\_NAME when requesting the allocation of a conversation. It is a local name by which one LU knows another LU and is not sent outside the LU. The maximum length of the LU\_NAME is implementation-defined, but is shown here as having a maximum length of 17 characters.

2. LU names consist of type-G symbol strings. Mode names consist of type-A symbol strings. See "Appendix E. Request-Response Unit (RU) Formats" for symbol-string definitions.

RH\_ACTIVATE\_SESSION TCB\_ID: ID of the PS process that sent RH\_ACTIVATE\_SESSION LU\_NAME (see Notes 1 and 2) HODE\_NAHE <see Note 2)

#### RH\_DEACTIVATE\_SESSION

RM\_DEACTIVATE\_SESSION is sent by PS.COPR to the resources manager to request deactivation of the session ;dentified by SESSION\_ID. This record is sent as a result of the DEACTI-VATE\_SESSION control-operator verb.

RH\_DEACTIVATE\_SESSION TCB\_ID: ID of the PS process that sent RH\_DEACTIVATE\_SESSION SESSION\_ID: identifies the session TYPE: poss;ble values: NORMAL, CLEANUP

# TERHINATE\_PS

TERHINATE\_PS is sent by PS\_INITIALIZE to the resources manager to request termination of the process that comprises presentation services and the transaction program.

TERHINATE\_PS TCB\_ID: ID of the PS process to be terminated

 $\lambda$ 

#### UNBIND\_PROTOCOL\_ERROR

lJNBIND\_PROTOCOL\_ERROR is sent by PS\_CONV or PS\_INITIALIZE to the resources manager to request abnormal termination of the session identified by HS\_ID. The record is sent when the partner LU commits a serious protocol error. The sense data to be carried on the UNBIND is in SENSE\_CODE.

UNBIND\_PROTOCOL\_ERROR . . TCB\_ID: ID of the PS process that sent UNBIND\_PROTOCOL\_ERROR HS\_ID: ID of the half-session to be deactivated SENSE\_CODE

# RM\_TO\_HS\_RECORD

The RM\_TO\_HS\_RECORD is the record that RM ("Chapter 3. LU Resources Manager") sends to HS ("Chapter 6.0. Half-Session").

RM\_TO\_HS\_RECORD: contains BID\_WITHOUT\_ATTACH, BID\_RSP, BID\_WITH\_ATTACH, BIS\_REPLY, HS\_PS\_CONNECTED, BIS\_RQ, YIELD\_SESSION, RTR\_RQ, or RTR\_RSP record Csee below).

### BID\_RSP

BID\_RSP is sent by the resources manager to the half-session in response to a previous BID record (page A-14> from the half-session. If RTI = POS, the partner LU is granted permission to use the session. If RTI = NEG, permission is denied and SENSE\_CODE contains the sense data to be sent on the negative response.

BID\_RSP

RTI: possible values: POS, NEG SENSE\_CODE (reserved when RTI=POS)

### BID\_WITH\_ATTACH

BID\_WITH\_ATTACH is sent by the resources manager to the half-session to request permission (from the partner LU> to use the session. The request for permission is accompanied by conversation data (including the FMH-5 that will attach the remote transaction program) in<br>the SEND\_PARM structure (page A-35). The resources manager will send BID\_WITH\_ATTACH if this LU is the first speaker or the bidder. When bidding for a session, the resources manager chooses between BID\_WITHOUT\_ATTACH and BID\_WITH\_ATTACH on the basis of the BID\_INDICATOR field in the GET\_SESSION Cpage A-26) from PS\_CONV. If this LU is the bidder, the half-session will inform the resources manager of the partner LU's response with a BID\_RSP record (page A-14).

BID\_WITH\_ATTACH SEND\_PARM Csee page A-35)

A-28 SNA Format and Protocol Reference Manual for LU Type 6.2

### BID\_WITHOUT\_ATTACH

BID\_WITHOUT\_ATTACH is sent by the resources manager to the half-session to request permission (from the partner LU) to use the session. The request for permission is not accompanied by any other data. The resources manager will send BID\_WITHOUT\_ATTACH only if this LU is the bidder, since it does not need permission from the partner LU to use a first-speaker session. The half-session will inform the resources manager of the partner LU's response with a BID\_RSP record (page A-14>.

BID\_WITHOUT\_ATTACH

BIS\_REPLY

BIS\_REPLY is sent by the resources manager to the half-session to request the half-session to send a BIS(RQE3> request unit.

**BIS\_REPLY** 

### BIS\_RQ

BIS\_RQ is sent by the resources manager to the half-session to request the half session to send a BIS(RQE1) request unit.

BIS\_RQ

# HS\_PS\_CONNECTED

HS\_PS\_CONNECTED is sent by the resources manager to the half-session to inform the half-session that it has been connected to a presentation services process. This occurs as a result of allocation of a session to a conversation.

HS\_PS\_CONNECTED PS\_ID: ID of presentation services process

#### RTR\_RQ

RTR\_RQ is sent by the resources manager to the half-session to request the half-session to send an RTR request unit.

RTR\_RQ

 $\mathcal{F}(\mathcal{A})$  , and a set  $\mathcal{F}(\mathcal{A})$  , and

#### RTR\_RSP

RTR\_RSP is sent by the resources manager to the half-session to request the half-session to send an RTR response unit. If RTI = NEG, SENSE\_CODE contains the sense data to be sent with the negative response.

RTR\_RSP

RTI: possible values: POS, NEG SENSE\_CODE (reserved when RTI=POS>

# YIELD\_SESSION

 $YIELD\_SESSION$  is sent by the resources manager to the half-session to end the open bracket in a newly activated session. When a session is activated, the session comes up in the "in-brackets" state with the primary LU ;n control. If the resources manager at the primary LU does not have a waiting session-allocation request (see GET\_SESSION, page A-26), it will send YIELD SESSION to the half-session; the half-session then reverts to contention state.

YIELD\_SESSION

### RM\_TO\_LNS\_RECORD

The RM TO LNS RECORD is the record. that RM ("Chapter 3. LU Resources Manager") sends to LNS ("Chapter<sup>4</sup>. LU Network Services").

RM\_TO\_LNS\_RECORD: contains ACTIVATE\_SESSION or DEACTIVATE\_SESSION record (see below>

 $\alpha=\frac{1}{2}$  , and

#### ACTIVATE\_ SESSION

ACTIVATE\_SESSION is sent by the resources manager to LU network services to request the activation of a session of type SESSION\_TYPE with the partner LU identified by LU\_NAME and mode name identified by MODE\_NAME. LU network services will reply to ACTIVATE\_SESSION with an ACTIVATE\_SESSION\_RSP record (page A-20> that has the same CORRELATOR value as that in the ACTIVATE\_SESSION.

- NOTES: 1. The (partner) LU\_NAME is the name that a transaction program specifies in conjunction with the MODE\_NAME when requesting the allocation of a conversation. It is a local name by which one LU knows another LU and is not sent outside the LU. The maximum length of the LU\_NAME is implementation-defined.
	- 2. LU names consist of type-G symbol strings. Mode names consist of type-A symbol strings. See "Appendix E. Request-Response Unit CRU> Formats" for symbol-string definitions.

ACTIVATE\_ SESSION CORRELATOR SESSION\_TYPE: possible values: FIRST\_SPEAKER, BIDDER LU\_NAME (see Notes 1 and 2) MODE\_NAME (see Note 2)

### DEACTIVATE\_SESSION

DEACTIVATE\_SESSION is sent by the resources manager to LU network services to request the deactivation of a session. If STATUS = ACTIVE, the session is identified by HS\_ID. If STATUS = PENDING, the session is identified by CORRELATOR, which contains the same value used in the ACTIVATE\_SESSION request.

DEACTIVATE\_SESSION STATUS: possible values: ACTIVE, PENDING CORRELATOR (reserved when STATUS=ACTIVE) HS ID (reserved when STATUS = PENDING) TYPE of deactivation: possible values: NORMAL, CLEANUP, ABNORMAL (CLEANUP or ABNORMAL imply STATUS=ACTIVEJ SENSE\_CODE: reason for deactivation (reserved when TYPE≠ABNORMAL)

### RM\_TO\_PS\_RECORD

The RM\_TO\_PS\_RECORD is the record that RM ("Chapter 3. LU Resources Manager") sends to PS\_INITIALIZE ("Chapter 5.0. Overview of Presentation Services") or PS\_CONV !"Chapter 5.1. Presentation Services--Conversation Verbs").

RM\_TO\_PS\_RECORD: contains ATTACH\_RECEIVED, RCB\_DEALLOCATED, RM\_SESSION\_ACTIVATED, or CONVERSATION\_FAILURE record (see below).

#### ATTACH\_RECEIVED

ATTACH RECEIVED is sent by the resources manager to PS INITIALIZE in a newly created PS process (created as the result of an Attach FMH-51. TCB\_ID is the ID of the transaction control block, RCB\_ID is the ID of the initial resource control block, and FMH\_S is the FMH-5 that initiated the new presentation services process. The resources manager per-forms some validity checks on the FMH-5 before passing it to presentation services. SENSE\_CODE indicates the result of these checks.

ATTACH\_RECEIVED TCB\_ID: ID of transaction control block RCB\_ID: ID of resource control block SENSE CODE  $FHL_5$ : Attach FMH-5 header (see Appendix H)

#### CONVERSATION\_FAILURE

CONVERSATION\_FAILURE is sent by the resources manager to PS\_CONV to notify presentation services of the failure-of the-conversation identified by RCB\_ID. The REASON field<br>assumes only the values SON or PROTOCOL\_VIOLATION.

CONVERSATION\_FAILURE RCB\_ID: ID of failed conversation REASON: possible values: SON, PROTOCOL\_VIOLATION

### RCB\_ALLOCATED

RCB\_ALLOCATED is sent by the resources manager to PS\_CONV in reply to an ALLOCATE\_RCB (page A-25). RETURN\_CODE indicates the success of the allocation. If RETURN\_CODE = OK, RCB\_ID contains the ID of the newly created resource control block.

RCB\_ALLOCATED

RETURN\_CODE: possible values: OK, UNSUCCESSFUL, SYNC\_LEVEL\_NOT\_SUPPORTED RCB\_ID: ID of newly created resource control block (reserved when RETURN\_CODE=OK)

#### RCB\_DEALLOCATED

RCB\_DEALLOCATED is sent by the resources manager to PS\_CONV in reply to a DEALLOCATE\_RCB record (page A-26).

RCB\_DEALLOCATED

S.

### RM\_SESSION\_ACTIVATED

RM SESSION ACTIVATED is sent by the resources-manager to PS COPR in reply to an<br>RM ACTIVATE SESSION-record (page A-27). The success or failure of the session-activation RM ACTIVATE SESSION record (page A-27). The success or failure of the session activation is indicated in the RETURN\_CODE field.

RM\_SESSION\_ACTIVATED

RETURN\_CODE: possible values: OK, ACTIVATION\_FAILURE\_NO\_RETRY, ACTIVATION\_FAILURE\_RETRY, LU\_MODE\_SESSION\_LIMIT\_EXCEEDED

#### SESSION\_ALLOCATED

SESSION ALLOCATED is sent by the resources manager to PS CONV in reply to a GET SESSION record (page  $A-26$ ). RETURN\_CODE indicates the success or failure of the session allocation.

SESSION ALLOCATED RETURN\_CODE: possible values: OK, UNSUCCESSFUL\_RETRY, UNSUCCESSFUL\_NO\_RETRY,

CRV\_RQ,\_\_RU

CRV\_RQ,\_\_RU RQ\_CODE: possible values: X'CO' (signifying CRV) CRYPTO\_SEED

### ADDRESS

ADDRESS contains TH addresses. For subarea nodes they are 6-byte network addresses. For peripheral nodes, they are the local 1-byte representations for network addresses plus the ODAI field.

ADDRESS

Subarea address structure: THIS NAU: address of the local NAU (contains 32-bit subarea and 16-bit element address) OTHER\_NAU: address of the partner NAU !contains 32-bit subarea and 16-bit element address) Peripheral node structure: ODAI: origin/destination assignment indicator THIS\_NAU: 8-bit address representing the local NAU OTHER\_NAU: 8-bit address representing the partner NAU

BIU

This record is used only by the half-session (HS) process. It contains information about TH, RH, and RU f;elds.

BIU: same as PIU (see page  $A-35$ )

### PC\_CHARACTERISTICS

PC\_CHARACTERISTICS: path control characteristics

PATH\_CONTROL\_TYPE--PEER means that this path control is being used for a PNCP-mediated session; BACKBONE means that this path control is being used for an SSCP-mediated session.

PATH\_COHTROL\_TYPE: possible values: PEER, BACKBONE

ALS—adjacent link station address associated with this path control. This field is used only by peripheral nodes.

ALS

SEGMENTING--path control segmenting capability. This applies to both send and receive segmenting. Either both are supported or both are not supported.

SEGMENTING: possible values: SUPPORTED, HOT\_SUPPORTED

MAX\_RU\_SEGMENT\_SIZE-the maximum number of RU bytes that may be sent or received by this path control. This value is independent of path control's segmenting capability.

MAX\_RU\_SEGMEHT\_SIZE

PIU

This record contains selected TH fields, an RH, and an RU. This is the information used by components in layers above path control dealing with PIUs le.g., half-session, LU network services). The PIU data structure does not contain a complete TH. It contains only the TH fields that are needed by the layers above PC. Other TH fields are not visible above PC.

PIU

TH: fields from the transmission header needed above the PC layer EFI expedited-flow indicator: possible values: EXP, NORMAL SNF: contains a 16-bit sequence number field DCF: data count field--contains length of BIU BIU: basic information unit RH: request/response header (see Appendix D) RU: request unit lsee Appendix El

SEND\_PARM

SEND PARM is a substructure that is embedded in SEND DATA RECORD (page A-24) and BID\_WITH\_ATTACH !page A-28). It contains the data to be sent to the half-session as well as an encoding of the RH bit settings. If ALLOCATE = YES, this data is the first to be sent on a conversation. If FMH = YES, DATA begins with an FM header (FMH-5 or FMH-7).

SEND\_PARM

ALLOCATE: possible values: YES, NO lif ALLOCATE=YES, DATA is first in bracket) FMH: possible values: YES, NO lif FMH=YES, DATA begins with FM header) TYPE: possible values: NOT\_END\_OF\_DATA, FLUSH, CONFIRM, DEALLOCATE\_CONFIRM, DEALLOCATE\_FLUSH, PREPARE\_TO\_RCV\_FLUSH, PREPARE\_TO\_RCV\_CONFIRM\_SHORT, PREPARE\_TO\_RCV\_CONFIRM\_LONG DATA: data to be sent on the half-session

# SESSION\_INFORMATION

SESSION\_INFORMATION is a substructure that is embedded in SESSION\_ACTIVATED (page A-20) and ACTIVATE\_SESSION\_RSP (page A-20). Sent from LU Network Services to Resources Manager, SESSION\_INFORMATION contains data about the session that has just been established.

SESSION INFORMATION  $HS$   $I\overline{D}$ : half-session identifier HALF\_SESSION\_TYPE: possible values: PRI, SEC BRACKET\_TYPE: possible values: FIRST\_SPEAKER, BIDDER

i.

The request/response header (RH) is a 3-byte field; it may be a request header or a response header. Figure D-1 on page D-2 shows the RH formats and summarizes the allowed values.

The control fields in the request header include:

Request indicator

RU Category

Format indicator

Sense Data Included indicator

Chaining Control

Form of Response Requested

Queued Response indicator

Pacing indicator

Bracket Control

Change Direction indicator

Code Selection indicator

Enciphered Data indicator

Padded Data indicator

The control fields in the response header include:

Response indicator

RU Category

Format indicator

Sense Data Included indicator

Chaining Control

Response Type indicator

Queued Response indicator

Pacing indicator

The above RH control fields are described below.

Request/Response Indicator (RRI): Denotes whether this is a request or a response.

RU Category: Denotes that the BIU belongs to one of four categories: session control ISC), network control (HCI, data flow control (DFC), or function management data (FMD). (The HC category is not supported by T2. 1 nodes.)

Format Indicator: Indicates which of two formats (denoted Format l and Format 01 is used within the associated RU (but not including the sense data field, if any; see Sense Data Included indicator, below).

For  $SC$ ,  $NC$ , and DFC  $RUs$ , this indicator is always set to Format l.

For (SSCP, PU) and (SSCP, LU) sessions, Format 1 indicates on FMD requests that the request RU includes a network services (NS) header and is field-formatted  $(with)$ encodings, such as binary data or<br>bit-significant data, in the individual<br>fields). Format 0 indicates that no NS header is contained in the request RU and the RU is character-coded. The Format indicator value on a response is the same as on the corresponding request.

For LU-LU sessions that support FM headers on FMD requests, Format l indicates that an FM header is present. The Format indicator is always set to 0 on positive responses.

Sense Data Included Indicator (SDI): Indi-<br>cates that a 4-byte sense data field is included in the associated RU. The sense data field (when present) always immediately follows the RH and has the format and meaning described in Appendix G. Any other data con- tained in the RU follows the sense data field. Sense data is included on negative responses and on EXRs, where it indicates the type of condition causing the exception.

(The Format indicator does not describe or<br>affect the sense data, which is always in the 4-byte format shown in Appendix G.I

Chaining Control: Indicates that a sequence of contiguous transmitted requests is being grouped in a chain. Two indicators, Begin Chain indicator (BCI) and End Chain indicator IECII, together denote the relative position of the associated RU within a chain. The 1 values of these indicators (BCI = 1 and ECI = 11 are referred to as BC and EC, respectively.

 $(BC, -EC) = first RU in chain$ 

 $(-BC, -EC) = middle RU in chain$ 

 $(-BC, EC) = last RU in chain$ 

 $(BC, EC) = only RU in chain$ 

Responses are always marked "only RU in chain."

Form of Response Requested: In a request header, defines the response protocol to be executed by the request receiver.

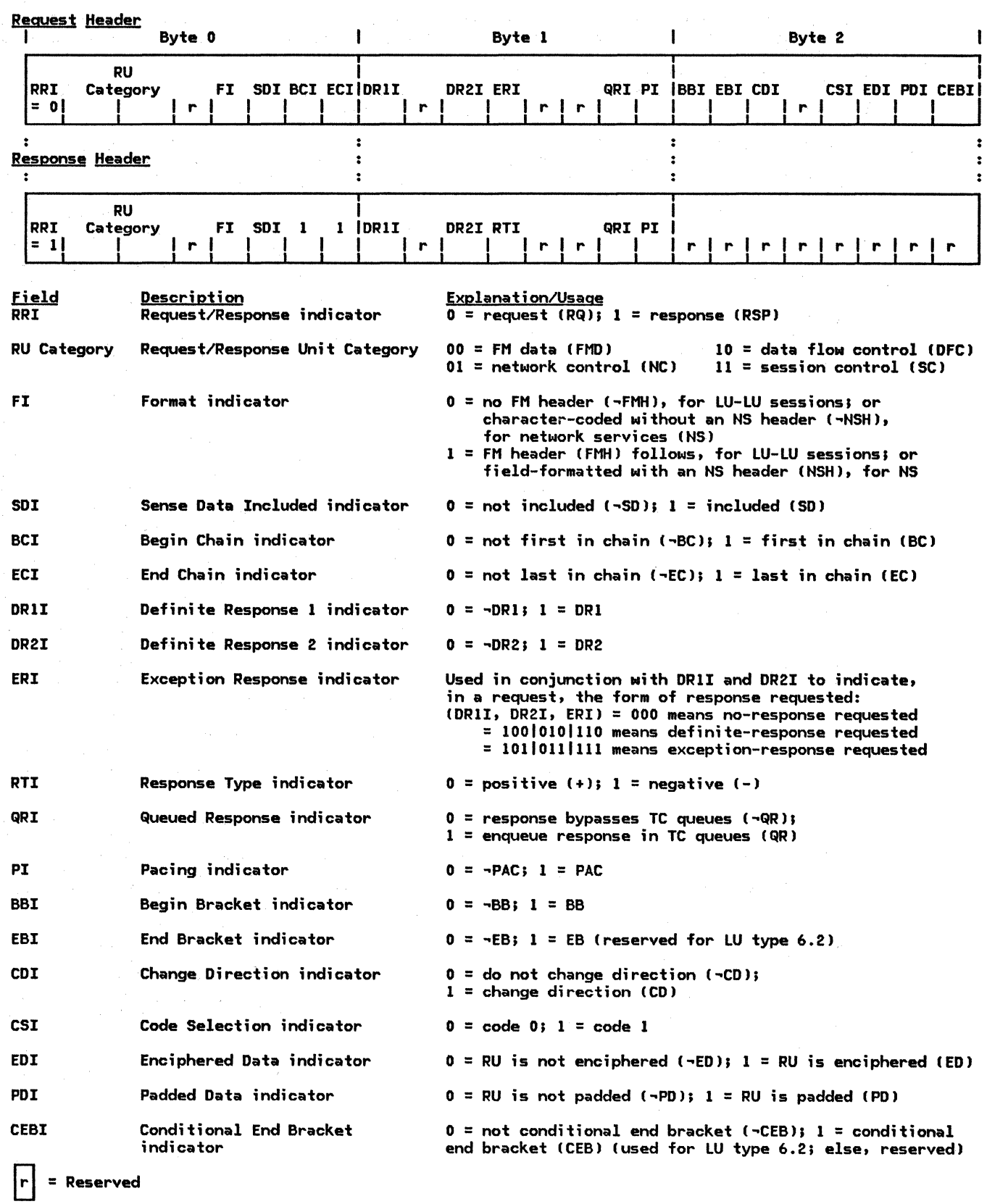

Figure D-1. RH Formats

D-2 SNA Format and.Protocol Reference Manual for LU Type 6.2

 $\sim$ 

Three bits in a request header specify the<br>form of response that is desired. They are: Definite Response 1 indicator (DR1I), Definite Response 2 indicator CDR2I), and the Exception Response indicator (ERI). They can<br>be coded to request:

- 1. No-response, which means that a response will not be issued by the half-session<br>receiving the request. (DR1I,DR2I) =  $r(0,0) = (-DR1,-DR2)$  and ERI=0 is the only coding possible; the abbreviation RQN refers to a request with this coding. (A<br>special response, ISOLATED PACING special response, ISOLATED PACING<br>RESPONSE [IPR], does set RESPONSE IIPRJ, does set<br>[DR1I,DR2I,ERI]=[0,0,0], but it is used independently of the other responses listed. IPR is sent in connection with session-level pacing; the sequence number in its associated TH does not correlate it to any given request.)
- 2. Exception response, which means that a negative response will be issued by the  $h$ alf-session receiving the request only in the event of a detected exception (a positive response will not be issued).  $(DR1I, DR2I) = (1,0)|(0,1)|(1,1)$  and ERI=l are the possible codings; RQEl, RQE2, and RQE3 are the abbreviations, respectively; the abbreviation RQE or RQE\* refers to a request with any of these codings.
- 3. Definite response, which means that a response will always be issued by the half-session receiving the request, whether the response is positive or negative. (DR1I, DR2I) =  $(1,0)$ [(0,1)[(1,1)] and ERI=O are the possible codings; RQDl, RQD2, and RQD3 are the abbreviations, respectively; the abbreviation RQD or RQD\* refers to a request with any of these codings.

A request that asks for an exception response or a definite response has one or.both of the DRII and DR2I bits set to 1 (three combina-<br>tions); a response to a request returns the tions J; a response to a request request request request request request request request requested requested r<br>the D-2 on page D-4).

The setting of the DRlI, DR2I, and ERI bits varies by RU category. Chapter 4 and Chapter 6.2 define the settings for SC; Chapter 6 .1 defines them for DFC; Chapter 4 defines them for network services FMD.

In the case of LU-LU sessions, BIND parameters (see Appendix  $E$ ) specify the form of response to be requested during the session; see Chapter 2 and Chapter 5. 3, as well as Figure D-2 on page 0-4.

The (DRII, DR2I, ERI) =  $(0, 0, 1)$  combination is reserved.

Queued <u>Response Indicator (QRI)</u>: In a<br>response header for a normal-flow RU, the Queued Response indicator denotes whether the response is to be enqueued in TC queues:  $QRL = QR1 = QR$ , or whether it is to bypass these queues:  $QRL = -QR$ . In a request header for a queues: Queues: Queues: Queues: Queues: Determined a normal-flow RU, it indicates what the setting of the QRI should be on the response, if any, to this request Ci.e., the values on the request and response are the same).

For expedited-flow RUs, this bit is reserved.

The setting of the QRI bit is the same for all RUs in a chain.

Response Type: In a response header, two basic response types can be indicated: positive response or negative response. For negative responses, the RH is always immediately followed by four bytes of sense data in the RU. Thus, RTI=NEG and RTI=POS occur jointly with SDI=SD and SDI=-SD, respectively.

Three kinds of positive and negative responses correspond to the three valid<br>(DR1I, DR2I) combinations allowed on requests. The settings of the DR1I and DR2I bits in a response always equal the settings of the DRlI and DR2I bits of the form-of-response-requested field of the cor- responding request header, except as shown in Figure D-2 on page D-4.

Pacing: Request indicator denotes that the sending TC can accept a Pacing Response indicaelement can accept a Pacing Response indicator. In a request header, the Pacing

The Pacing Response indicator in a response header is used to indicate to the receiving TC element that additional requests may be sent on the normal flow. The Pacing Response indicator may be on in an RH that is attached to a response RU on the normal flow; or, if desired, a separate, or isolated, response header may be used, to which no RU is attached. This latter RH signals only the pacing response; it is called an ISOLATED PACING RESPONSE (see Chapter 6.2). Isolated and nonisolated pacing responses are functionally equivalent.

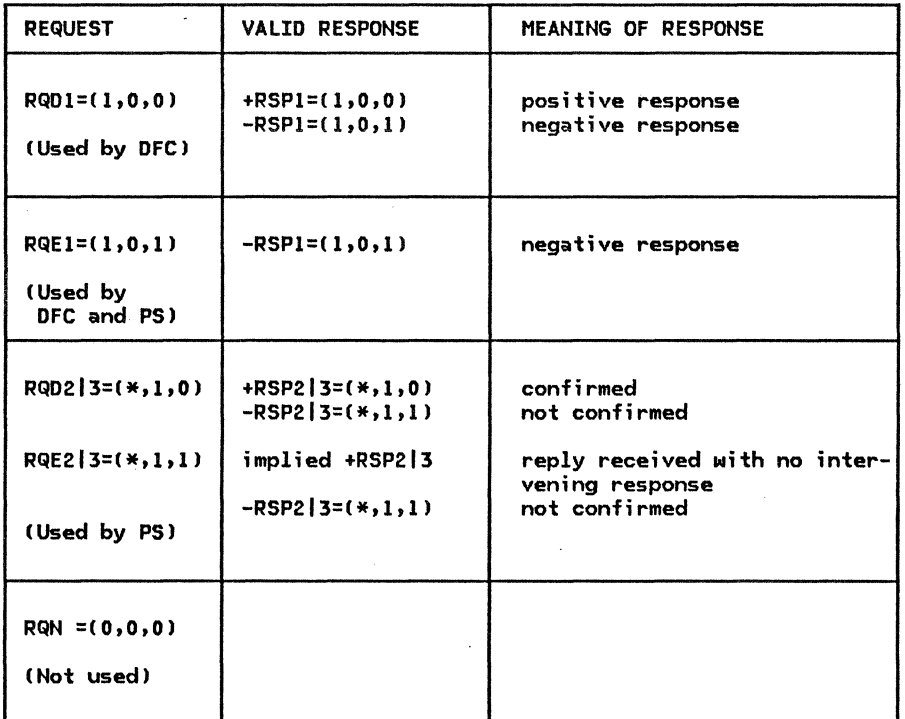

NOTES:

1. Values displayed in this table are in the order CDRlI,DR2I,ERil for requests and CDR1I,DR2I,RTil for responses.

2. All ~EC requests are sent as RQEl.

Figure D-2. FMD Request/Response Combinations for Sessions between Two LU 6.2s

Bracket Control: Used to indicate the beginning or end of a group of exchanged requests and responses called a bracket. Bracket protocols are used only on LU-LU sessions. When used, BB appears only on the first request in the first chain of a bracket; CEB appears only on the last request of the last chain of a bracket. CWhen bracket usage is specified in BIND, the BIND request carries an implied LUSTAT and FMD requests, and are thus sent normal-flow. See Chapter 6 .1 for detailed discussion of bracket protocols.

Change Direction Indicator (CDI): Used when there is half-duplex (HDX) control of the<br>normal flows within a session (not to be confused with link-level HDX protocols). It permits a sending half-session to direct the receiving half-session to send. The HDX protocol is useful to half-sessions with limited input/output capabilities that cannot simultaneously send and receive user data. When<br>used, CD appears only on the last request in a chain; it is set only on LUSTAT and FMD requests. See Chapter 6.1 for detailed discussion of this protocol.

Code Selection Indicator (CSI): Specifies the encoding used for the associated FMD RU. When a session 1s activated, · the half-sessions can choose to allow use of two codes in their FMD RUs (e.g., EBCDIC and ASCII), which they designate as Code 0 and Code 1. FM headers and request and response codes are not affected by the Code Selection indicator.

For sc, NC, and DFC RUs, this bit is reserved.

Enciphered Data Indicator (EDI): Indicates that information in the associated RU is enciphered under session-level cryptography protocols.

Padded Data Indicator (PDI): Indicates that the RU was padded at the end, before<br>encipherment, to the next integral multiple of 8 bytes in length; the last byte of such padding is the count of pad bytes added, the count being a number Cl-7 inclusive) in unsigned 8-bit binary representation.

### APPENDIX E. REQUEST-RESPONSE UNIT (RU) FORMATS

This appendix defines detailed RU formats. A categorized list of RU abbreviations is presented first, followed by an alphabetic list of request RU format descriptions, a summary of response RUs, and a list of response format descriptions for those positive response RUs that return data in addition to the request code. Two final sections describe control vectors and session keys.

The initial line for each RU in the two RU format description lists is in one of the following formats:

#### RegUests

"RU ABBREVIATION; Origin NAU-->Destination NAU, Normal (Norm) or Expedited (Exp) Flow; RU Category IRU NAME>"

#### Responses

"RSP(RU ABBREVIATION); Origin NAU-->Destination NAU, Norm or Exp Flow; RU Category"

#### Notes:

- 1. "RU Category" is abbreviated as follows:
	- DFC data flow control
	- SC session control
	- FHD NS(mal function management data, network services, maintenance services

FMD NS(s) function management data, network services, session services

- 2. The formats of character-coded FMD NS RUs are implementation dependent; LU-->LU FMD RUs (e.g., FM headers) are described in "Appendix H. FM Header and LU Services Commands" •
- 3. All values for field-formatted RUs that are not defined in this section are reserved.
- 4. The request code value X'FF' and the NS header values X'(3|7|B|F)F\*\*\*\*' and X'\*\*l3171BIF>F\*\*' are set aside for implementation internal use, and will not be otherwise defined in SNA.
- 5. Throughout this appendix the following symbol-string types are used:
	- Type-A (Assembler oriented): a byte string consisting of one or more EBCDIC uppercase letters (A through Z), numerics (O through 9), \$, #, and  $a$ , the first character of which is nonnumeric.
	- Type-USS ("unformatted system services" or character-coded subset of the SNA character set): a byte string consisting of one or more EBCDIC uppercase letters (A through Z), numerics  $(0 \text{ through } 9)$ , \$, #, a, line feed  $(X'15')$ , space  $(X'40')$  and the following 11 special characters:  $!=1$ (), $+$ - $*$ ./& with no restriction on the first character.
	- Type-AE (A extended): a byte string consisting of one or more EBCDIC lowercase letters  $(a)$  through z), uppercase letters  $(A)$  through  $Z$ , numerics  $(0)$  through 9),  $\frac{1}{7}$ ,  $\frac{1}{7}$ ,  $\frac{1}{9}$ , and period  $(.)$ , with no restriction on the first character.
	- Type-GR (EBCDIC graphics): a byte string consisting of one or more EBCDIC characters in the range X'41' through X'FE', with no restriction on the first character.
	- Type-G (general): a byte string consisting of one or more bytes of binary values 0 through 255.

The RU field to which a type-A, type-AE, or type-GR symbol string is assigned may be longer than the symbol string; in this case, the symbol string is left-justified within the field, which is filled out to the right with space  $(X'40')$  characters. Space characters, if present, are not part of the symbol string. If the·symbol string is formed from the concatenation of two or more individual symbol strings, such as the fully-qualified LU name, the concatenated symbol string as a whole. is left-justified within the field ,which is filled out to the right with space characters. Space characters, if present, are not part of the concatenated symbol string.

- 6. Throughout this appendix, <u>reserved</u> is used as follows: reserved bits, or fields, are currently set to O's (unless explicitly stated otherwise); reserved values are those that cur-<br>rently are invalid. Correct usage of reserved fields is enforced by the sender; no receive rently are invalid. Correct usage of reserved fields is enforced by the sender; no receive<br>checks are made on these fields.
- 7. Throughout this appendix, <u>retired</u> fields and values are those that were once defined by SNA but are no longer defined. To accommodate implementations of back-level SNA, current implementations of SNA treat retired fields as follows: send checks enforce the setting of retired fields to all  $0$ 's except where other unique values are required (described individ- ${\sf u}$ ally in this appendix); no receive checks are made on these fields, thereby accepting back-level settings of these fields. Special handling of retired fields, such as echoing or<br>passing on retired fields as received, is discussed where appropriate.

 $\sim 10^7$ 

 $\frac{1}{2}$  ,  $\frac{1}{2}$ 

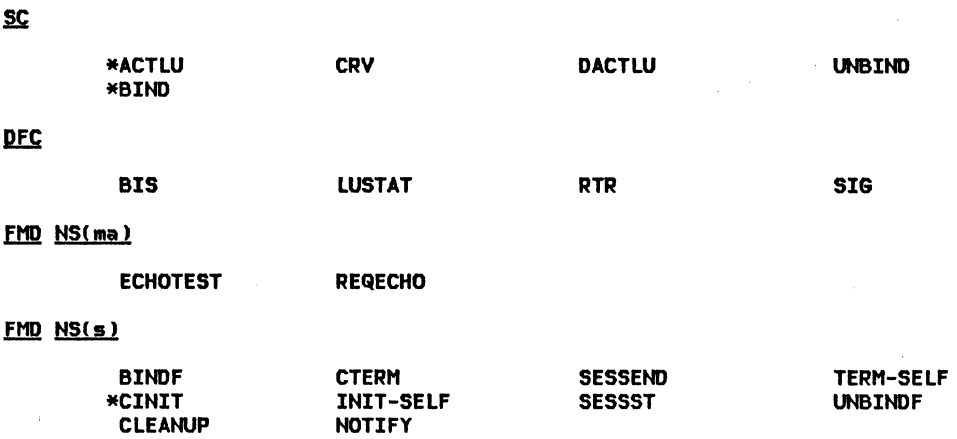

 $\sim 7$  .

 $\sim 10^{-11}$ 

 $\ast$  These request RUs require response RUs that, if positive, may contain data in addition to the NS header or request code. See "Summary of Response RU's" on page E-18 and "Positive Response RU's with Extended Formats" on page E-18 •

# INDEX OF RU'S BY NS HEADERS AND REQUEST CODES

Within DFC, SC, or any specific FMD NS category, the request code is uiique. However, while a request code has only one meaning in a specific category, a given code can represent different requests in separate categories.

FMD NS Headers CThird byte is the request code)

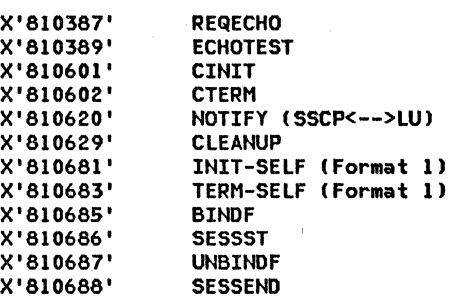

DFC Request Codes

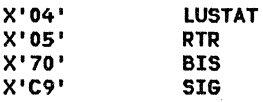

SC Request Codes

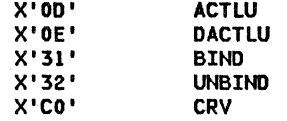

ACTLUJ SSCPIPNCP-->LU, Exp; SC (ACTIVATE LOGICAL UNIT)  $\mathbf{a}$ 1  $\overline{2}$ ACTLU is sent from an SSCPIPNCP to an LU to activate a session between the SSCPIPNCP and the LU and to establish common session parameters. X'OD' request code Type activation requested: X'Ol' cold X'02' ERP bits 0-3, FH profile: X'O' FH profile 0 X'6' FH profile 6 bits 4-7, TS profile: X'l' TS profile 1 (only value defined) BIND; PLU-->SLU, Exp; SC CBIND SESSION)  $\mathbf{0}$ 1  $\overline{2}$ 3 4 5 6 BIND is sent from a primary LU to a secondary LU to activate a session between the LUs. The secondary LU uses the BIND parameters to help determine whether it will respond positively or negatively to BIND. X'31' request code bits 0-3, format: 0000 bits 4-7, type: 0000 negotiable FH profile: X'13' FH profile 19 TS profile: X'07' TS profile 7 FM Usage-Primary LU Protocols for FM Data bit o, chaining use selection: 1 multiple-RU chains allowed from primary LU half-session bit 1, request control mode selection: 0 immediate request mode bits 2-3, chain response protocol used by primary LU half-session for FHD requests; chains from primary will ask for: 11 definite or exception response bits 4-6, reserved bit 7, send End Bracket indicator: O primary will not send EB FM Usage-Secondary LU Protocols for FM Data bit 0, chaining use selection: 1 multiple-RU chains allowed from secondary LU half-session bit 1, request control mode selection: 0 immediate request mode bits 2-3, chain response protocol used by secondary LU half-session for FHD requests; chains from secondary will ask for: 11 definite or exception response bits 4-6, reserved bit 7, send End Bracket indicator 0 secondary will not send EB FM Usage-Common LU Protocols bit o, session segmenting support: 0 this LU supports reception of segments on this session 1 this LU does not support reception of segments on this session; the BIND sender and receiver set the maximum RU sizes, in bytes 10-11 of BIND and RSPCBIND), so that segmenting will not occur on the link for this session bit 1, FM header usage: 1 FM headers allowed bit 2, brackets usage and reset state: 0 brackets are used and bracket state managers' reset states are INB bit 3, bracket termination rule selection 1 Rule 1 !conditional termination) will be used during this session bit 4, alternate code set allowed indicator: 0 alternate code set will not be used 1 alternate code set may be used bits 5-6, reserved bit 7, BIND response queue capability: O BIND response cannot be held/queued

7

**8** 

 $\ddot{\mathbf{q}}$ 

10

11 12

13

1 BIND sender allONS bind receiver to queue BIND and Ni thhold BIND response for an indefinite period

Note: BIND sender may provide a timer or operator interface to send UNBIND if session activation time exceeds BIND sender's limits. BIND queuing is terminated by sending UNBIND to the BIND receiver.

bits 0-1, normal-flow send/receive mode selection:

- 10 half-duplex flip-flop
- bit 2, recovery responsibility:
	- 1 symmetric responsibility for recovery

bit 3, contention winner/loser:

- 0 secondary is contention winner and primary is contention loser
- 1 primary is contention Minner and secondary is contention loser
- Note: Contention winner is also brackets first speaker.
- bits 4-5, alternate code processing identifier (reserved unless Alternate Code Set Allowed indicator (byte  $6$ , bit 4) is 1):
	- 01 process alternate code FMD RUs as ASCII-8
	-
	- Note: When the Alternate Code Processing Identifier indicator is set to the value 01, the entire FMD request RU is to be translated using the transforms defined by the ANSI X3.26 Hollerith Card Code.

bit 6, reserved

- bit 7, half-duplex flip-flop reset states:
	- 1 HDX-FF reset state is SEND for the primary and RECEIVE for the secondary (e.g., the primary sends normal-flON requests first after session activation) and the contract of the contract of the contract of the contract of the contract of the contract of the contract of the contract of the contract of the contract of the contract of the contract of the contract of th

- <u>TS Usage</u><br>bit 0, staging indicator for secondary TC to primary TC normal flow:
	- O pacing in this direction occurs in one stage (only value used for PNCP-mediated sessions>
	- 1 pacing in this direction occurs in more than one stage
	- Note: The meanings of 0 and 1 are reversed from the staging indicator for primary TC to secondary TC.
- bit 1, reserved
- bits 2-7, secondary TC's send window size: 0 means no pacing of requests flowing from the secondary
- bits 0-1, reserved
- bits 2-7, secondary TC's receive window size: a value of 0 causes the boundary function to substitute the value set by a system definition pacing parameter (if the system definition includes such a parameter) before it sends the BIND RU on to the secondary half-session; a value of 0 received at the secondary is interpreted to mean no pacing of requests flowing to the secondary

Maximum RU size sent on the normal flow by the secondary half-session: bit O is set<br>to 1, and the byte is interpreted as X'ab' = a•2\*\*b. (By definition, a28 and therefore X'ab' is a normalized floating point representation.) See Figure E-1 on page E-8 for all possible values.

- Haximum RU size sent on the normal flow by the primary half-session: identical encoding as described for byte 10
	- bit o, staging indicator for primary TC to secondary TC normal flow:
		- 1 pacing in this direction occurs in one stage (only value used for PNCP•mediated sessions)
			- O pacing in this direction occurs in two stages
		- Note: The meanings of 0 and 1 are reversed from the staging indicator for secondary to primary TC.

bit 1, reserved

- bits 2-7, primary TC's send window size: a value of O causes the value set by a system definition pacing parameter (if the system definition includes such a parameter) to be assumed for the session; if this is also o, it means no pacing of requests flowing from the primary. IFor single-stage pacing in the primary-to-secondary direction, this field is redundant with, and indicates the same value as, the secondary TC's receive window size--see byte 9, bits 2-7, above.)
- bits 0-1, reserved
	- bits 2-7, primary TC's receive window size: a value of 0 means no pacing of requests flowing to the primary. (For single-stage pacing in the secondary-to-primary direction, this field is redundant with, and indicates the same value as, the secondary TC's send window size-see byte 8, bits 2-7, above.)
- 14 PS Profile
	- bit o, PS Usage field format:

0 basic format

bits 1-7, LU type:

0000110 LU type 6

PS Usage characteristics

- 15 LU-6 level:
- X'02' Level 2 (i.e., LU 6.2>
- 16-22 Reserved

E-6 SNA Format and Protocol Reference Hanual for LU Type 6.2

- 23 bits 0-2, retired
	- bits 3-7, reserved
- 24 bit o, reserved
	- bits 1-2, synchronization level:
		- 01 confirm is supported
			- 10 confirm, sync point, and backout are supported
	- b;t 3, reserved
	- bits 4-5, responsibility for session reinitiation:
		- 00 operator controlled
			- 01 primary half-session will reinitiate
			- 10 secondary half-session will reinitiate
		- 11 either may reinitiate
	- bit 6, parallel session support for LU-LU pair:
		- 0 not supported
			- 1 supported
	- bit 7, Change Number of Sessions GDS variable flow support (set to 1 if byte 24, bit  $6 = 1$ :
		- 0 not supported
		- 1 supported

Note 1: fields defined by bits  $0-5$  are consistent with the corresponding fields in other BINDs used for the same (partner LU, mode name) pair. Note  $2:$  fields defined by bits 6-7 are consistent with the corresponding fields in

other BINDs used for the same partner LU.

- $25$ Reserved
- 26-k <u>End of PS Usage Field</u><br>Cryptography Options
	-

Note: Cryptography usage is consistent for all parallel sessions with the same (partner LU, mode name) pair.

- 26 bits 0-1, reserved
	- bits 2-3, session-level cryptography options:
		- 00 no session-level cryptography supported
		- 11 session-level mandatory cryptography supported; all cryptography key management is supported by the SSCP and LU; exchange (via +RSP<BINO)) and verification (via CRV) of the cryptography session-seed value is sup-<br>ported by the LUs for the session; all FMD requests are encithe session; all FMD requests are enciphered/deciphered by TC
	- bits 4-7, session-level cryptography options field length:
		- X'O' no session-level cryptography specified; additional cryptography options fields (bytes 27-k) omitted
		- X'9' session-level cryptography specified; additional options follow in next nine bytes
	- bits 0-1, session cryptography key encipherment method:
		- 00 sessfon cryptography key enc;phered under SLU master cryptography key using a seed value of 0
		- bits 2-4, reserved
		- bits 5-7, cryptography c;pher method:
			- 000 block chaining with seed and cipher text feedback, using the Data Encryption Standard (DES) algorithm
- 28-k Session cryptography key enciphered under secondary LU master cryptography key; an eight-byte value that, when deciphered, yields the session cryptography key used for enc;phering and deciphering FMD requests
- k+l Length of primary LU name. (For a session involving two T2.1 nodes, values 0 to 8 are valid; otherwise, values 1 to 8 are valid.)
	- Note: X'OO' = no primary LU name present.
- k+2-• Primary LU name or, if the secondary LU issued the INIT-SELF, the uninterpreted name as carried in that RU
- $m+1$ Length of user data
- m+2-n User data
- m+2 User data key:
	- X'OO' structured subfields follow

Note: Individual structured subfields may be omitted entirely. When present, they appear in ascending field number order.

11+3-n Structured subfields. (For detailed definitions, see "User Data Structured Subfield Formats" on page E-16 .)

- n+l Length of user request correlation (URC) field (values 0 to 12 are valid)
- n+2-p <u>Note:</u> X'00' = no URC present.<br>URC: LU-defined identifier (p  $\overline{L}$  LU-defined identifier (present only if carried in INIT from SLU)
- p+l Length of secondary LU name. (For a session involving two T2.1 nodes, values 0 to 8 are valid; otherwise, values  $1$  to 8 are valid.)
- Note:  $X'00' = no$  secondary LU name present.
- p+2-r Secondary LU name

Note 1: The length of the BIND RU cannot exceed 256 bytes, lest a negative response be returned.

27

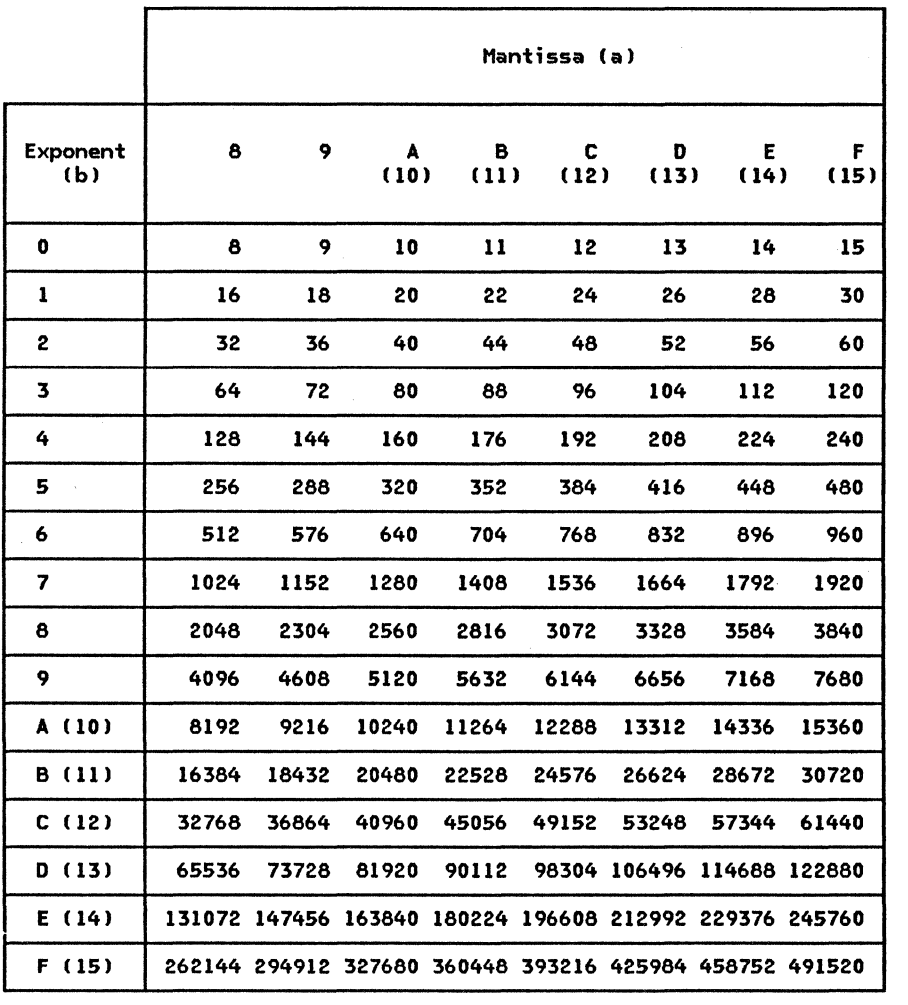

Note 2: If the last byte of a request is a length field and that field is 0, that byte may be omitted from the BIND request.

<u>Note</u>: A value of X'ab' in byte 10 or byte 11 of BIND represents a•2\*\*b. For example, X'C5'<br>represents (in decimal) 12•2\*\*5 = 384.

Figure E-1. RU Sizes Corresponding to Values X'ab' in BIND

E-8 SNA Format and Protocol Reference Manual for LU Type 6.2

 $\sim$ 

BINDF is sent, with no-response requested, by the PLU to notify the SSCP that the attempt to activate the session between the specified LUs has failed.

0-2 X'810685' NS header

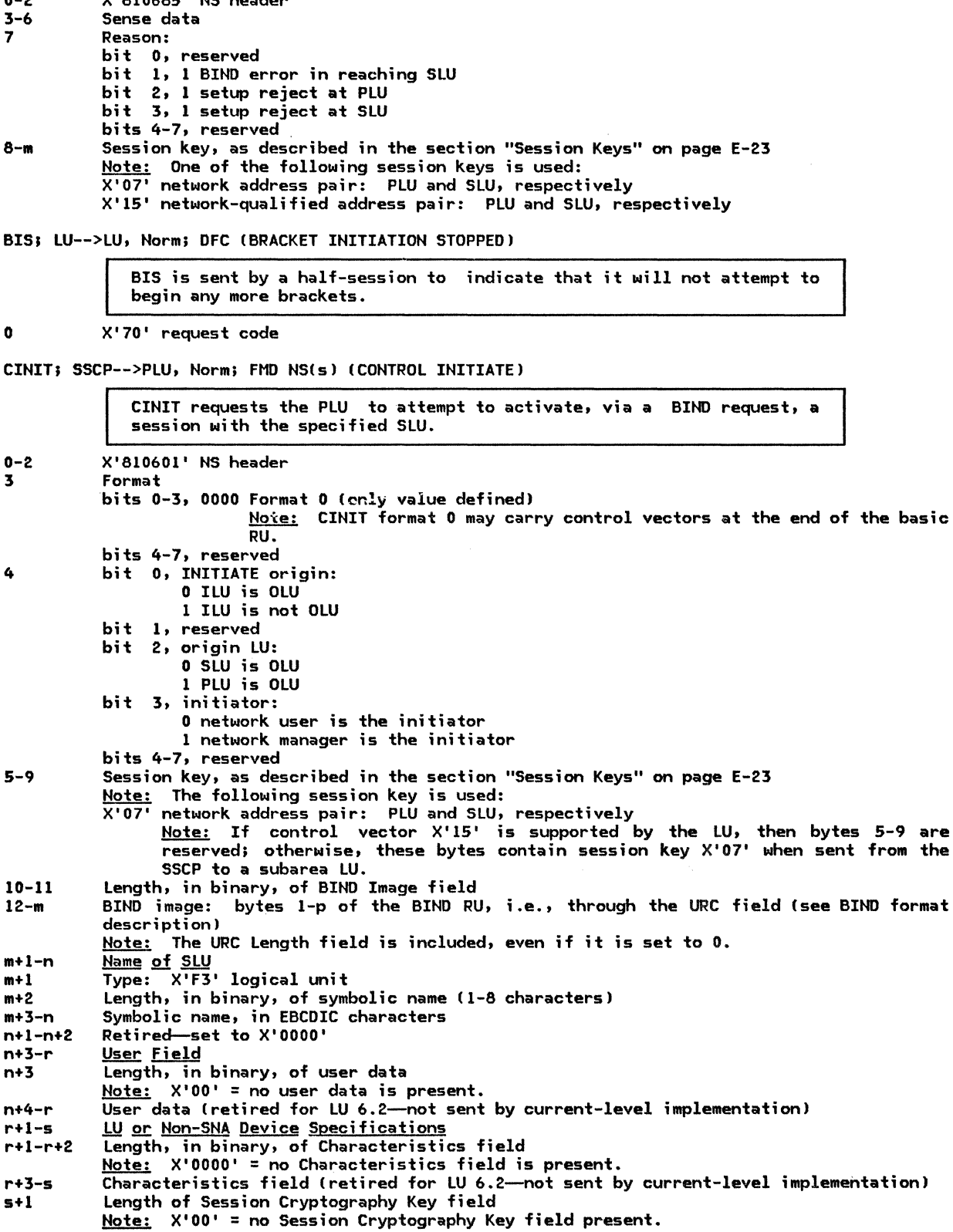

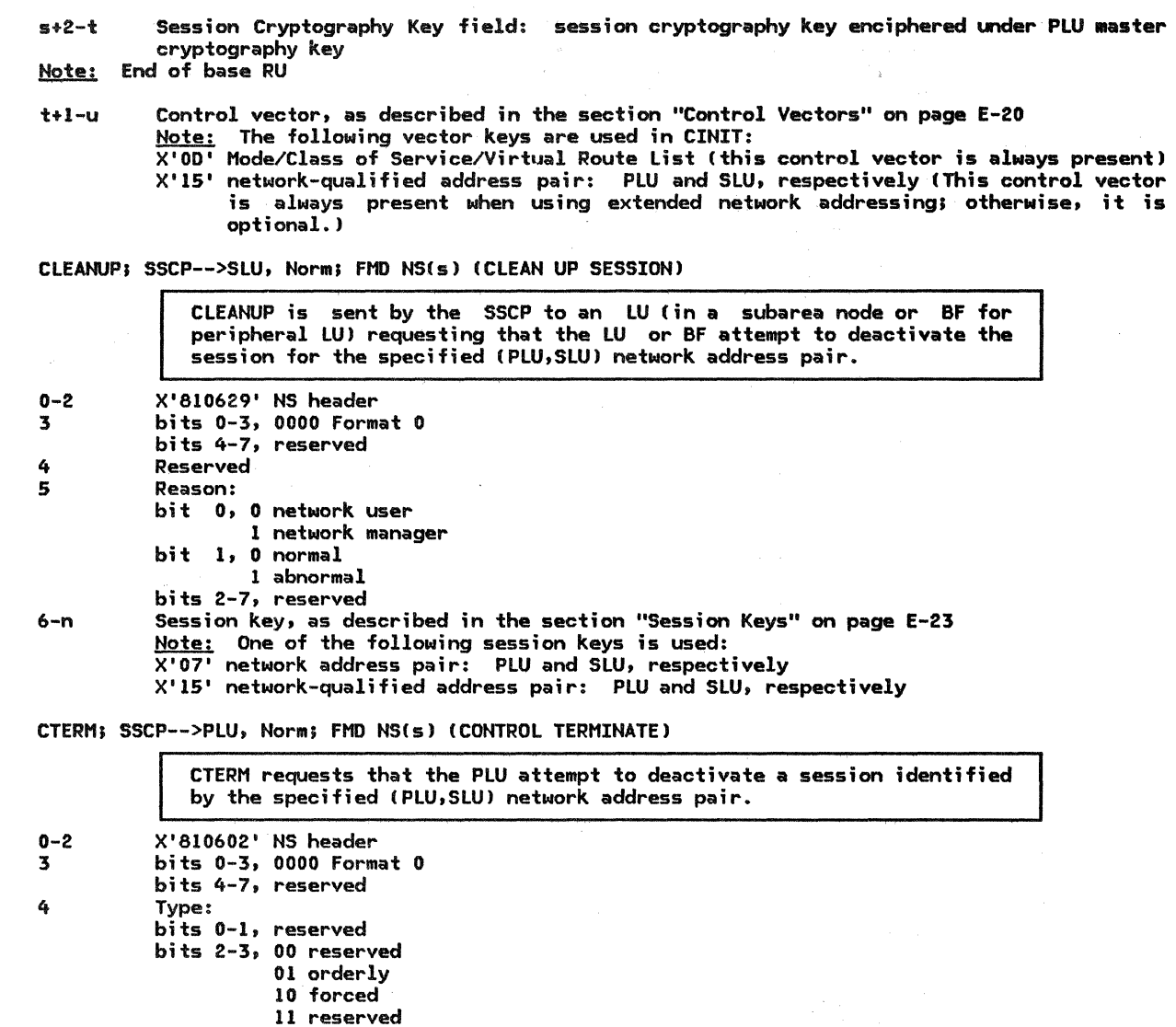

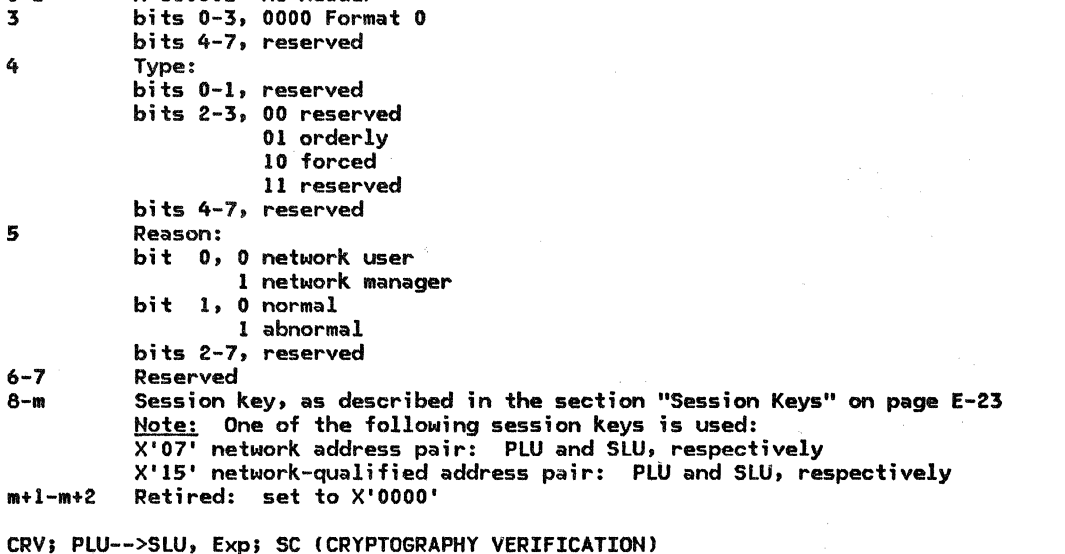

CRV, a valid request only when session-level cryptography was selected in BIND, is sent by the primary LU session control to verify cryptography security and thereby enable sending and receiving of FHO requests by both half-sessions.

0 X'CO' request code<br>1-8 A transform of the

A transform of the (deciphered) cryptography session-seed value received (enciphered) in bytes 28-k of +RSP(BIND), re-enciphered under the session cryptography key using a<br>seed value of 0; the transform is the cryptography session-seed value with the first four bytes inverted

Note: The cryptography session-seed is used as the seed for all session-level cryptography encipherment and decipherment provided for FHD RUs.

DACTLU; SSCP -- > LU, Exp; SC (DEACTIVATE LOGICAL UNIT)

• Enqueue if session limit exceeded.

DACTLU is sent to deactivate the session between the SSCP and the LU.

1 2 X'OE' request code Note: End of short (one-byte) request. Type of deactivation requested: X'Ol' normal deactivation X'03' session outage notification (SON) Cause (reserved if byte  $1 \neq X'03'$ ): X'07' virtual route inoperative: the virtual route serving the SSCP-LU session has become inoperative, thus forcing the deactivation of the session X'08' route extension ;noperative: the route extension serving the SSCP-LU session has become inoperative, thus forcing the deactivation of the session X'09' hierarchical reset: the SSCP-LU session is being deactivated because of a +RSPIACTPU, Cold> X'OB' virtual route deactivated: the SSCP-LU session is being deactivated because of a forced deactivation of the virtual route being used by the session X'OC' SSCP or LU failure--unrecoverable: the SSCP-LU session had to be reset because of an abnormal termination; recovery from the failure was not possible X'OD' session override: the SSCP-LU session has to be deactivated because of a more recent session activation request for the SSCP to subarea PU session over a different virtual route X'OE' SSCP or LU failure--recoverable: the SSCP-LU session had to be deactivated because of an abnormal termination of the SSCP or LU of the session; recovery from the failure may be possible X'OF' cleanup: the SSCP is resetting its half-session before receiving the response from the LU being deactivated ECHOTEST; SSCP-->LU, Norm; FMD NS(ma) (ECHO TEST) ECHOTEST carries test data to the target LU; the test data is the same as that carried in the corresponding REQECHO. 0-2 X'810389' NS header 3-n Echo data field: same as bytes 4-m in the soliciting REQECHO 3 Number of data bytes Data INIT-SELF Format l; ILU-->SSCP, Norm; FMD NSls) !INITIATE-SELF) INIT-SELF from the ILU requests that the SSCP authorize and assist in the initiation of a session between the LU sending the request (that is, the ILU, which also.becomes the OLU> and the LU named in the request (the DLU). 0-2 X'810681' NS header bits 0-3, format: 0001 Format 1 bits 4-7, reserved 4 Type: s bits  $0-1$ ,  $01$  initiate only  $(1):$  do not enqueue 11 initiate/enqueue (I/Q): enqueue the request if it cannot be satisfied immediately bits 2-4, reserved bits 5-6, PLU/SLU specification: 00 DLU is PLU 01 DLU is SLU bit 7, reserved Queuing conditions for DLU: bit o, 0 do not enqueue if session limit exceeded 1 enqueue if session limit exceeded bit 1, 0 do not enqueue if DLU is not currently able to comply with the PLU/SLU specification las given in byte 4, bits 5-6) 1 enqueue if DLU is not currently able to comply with the PLU/SLU specification bits 2-4, reserved bits 5-6, queuing position/service: 01 enqueue this request FIFO bit 7, reserved Note: Since queuing conditions are specified for the DLU only, the following default values are used by SSCP(OLU) for the OLU:

 $\ddot{\phantom{a}}$ 

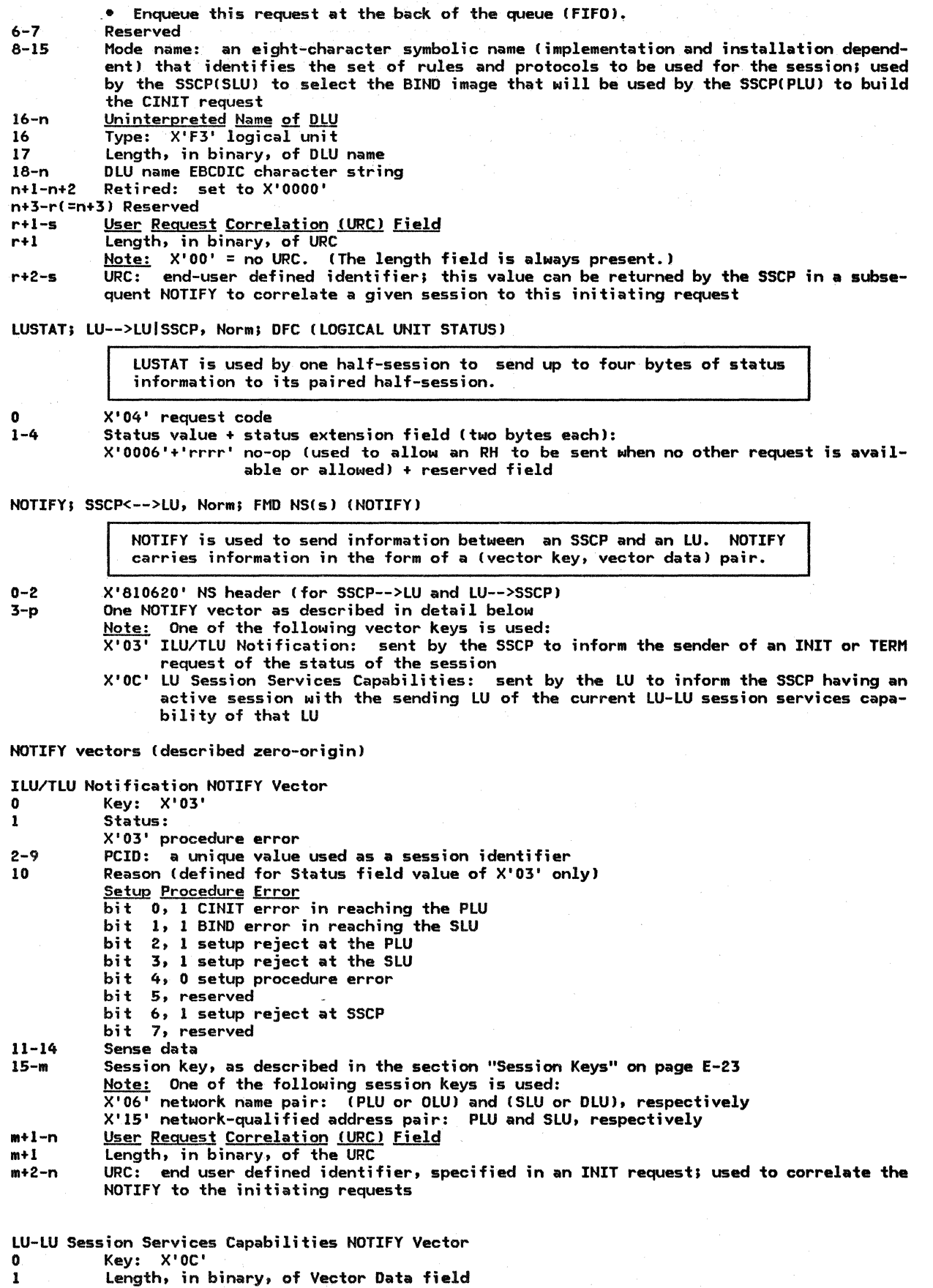

2-m <u>Vector Data</u>

E-12 SNA Format and Protocol Reference Manual for LU Type 6.2

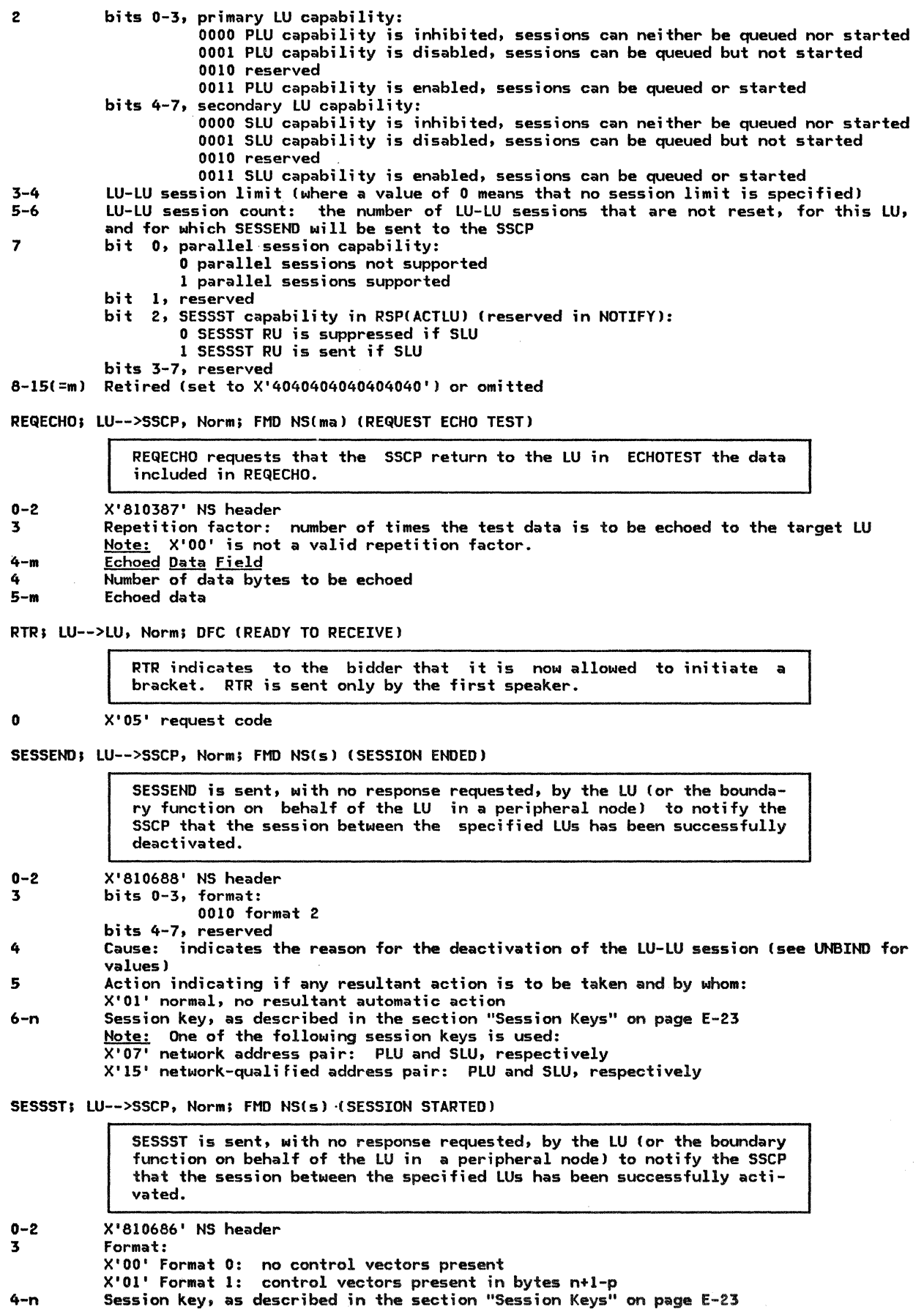

NOTIFY

 $\frac{d}{dt} = \frac{1}{2}$ 

 $\sim$ 

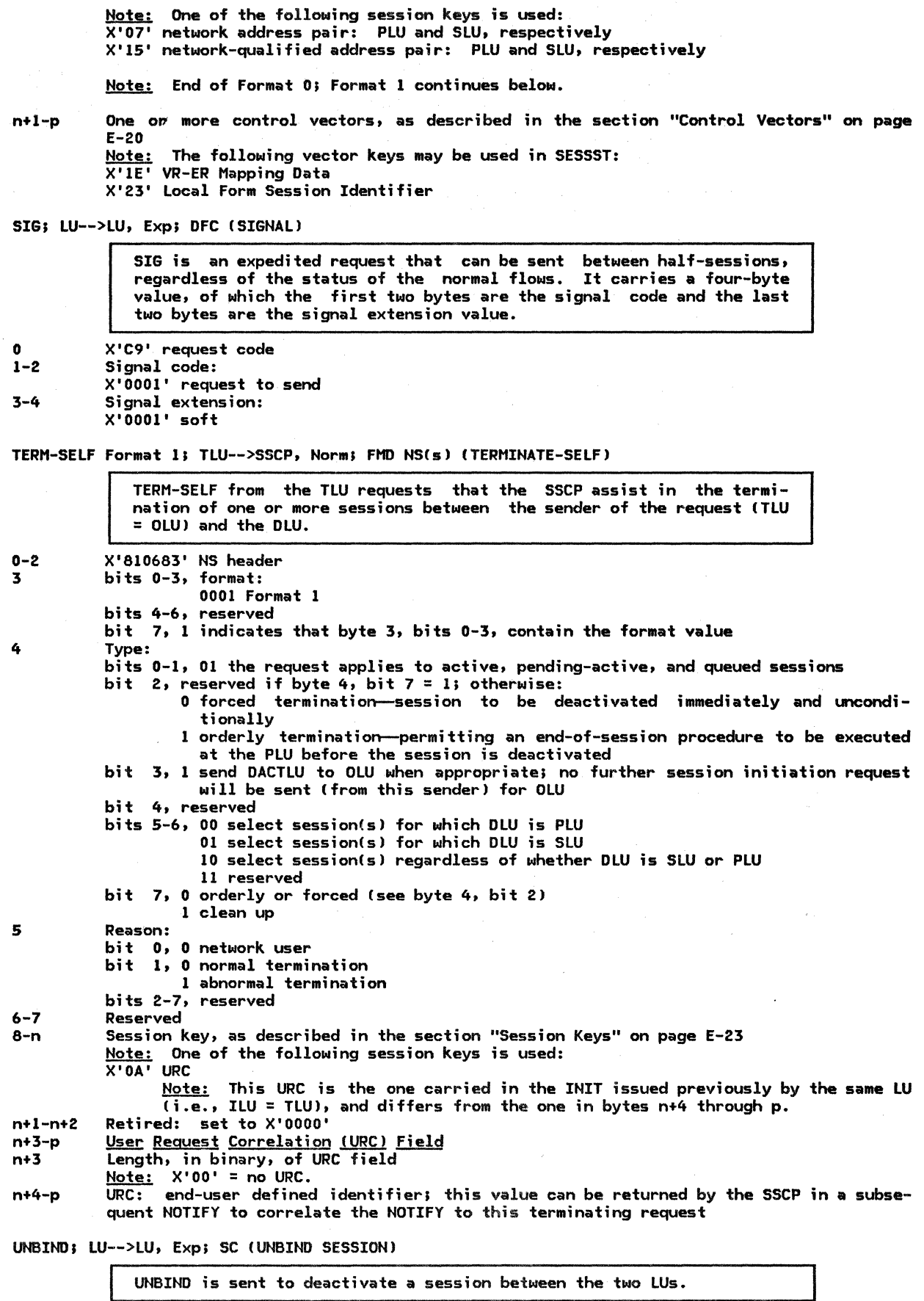

I

- X'32' request code
- Type:

 $\mathbf{0}$ l

X'Ol' normal end of session

- X'02' BIND forthcoming: retain the node resources allocated to this session, if possible
- X'06' invalid session parameters: the BIND negotiation has failed due to an inability of the primary half-session to support parameters specified by the secondary
- X'07' virtual route inoperative: the virtual route used by the LU-LU session has become inoperative, thus forcing the deactivation of the identified LU-LU ses- sion
- X'08' route extension inoperative: the route extension used by the LU-LU session has become inoperative, thus forcing the deactivation of the identified LU-LU ses- sion
- X'09' hierarchical reset: the identified LU-LU session is being deactivated because of a +RSPC(ACTPU I ACTLUI, Coldl
- X'OA' SSCP gone: the identified LU-LU session had to be deactivated because of a forced deactivation of the SSCP-PU or SSCP-LU session (e.g., DACTPU, DACTLU, or DISCONTACT)
- X'OB' virtual route deactivated: the identified LU-LU session had to be deactivated because of a forced deactivation of the virtual route being used by the LU-LU session
- X'OC' LU failure--unrecoverable: the identified LU-LU session had to be deactivated because of an abnormal termination of the PLU or SLU; recovery from the failure<br>was not possible
- X'OE' LU failure--recoverable: the identif;ed LU-LU session had to be deactivated because of an abnormal termination of one of the LUs of the session; recovery from the failure may be possible
- X'OF' cleanup: the LU sending UNBIND is resetting its half-session before receiving the response from the partner LU
- X'll' gateway node cleanup: a gateway node is cleaning up the session because a gateway SSCP has directed the gateway node (via NOTIFY) to deactivate the session (e.g., a session setup error or session takedown failure has occurred)
- X'FE' format or protocol error: the LU sending UNBIND has detected a format or protocol error; the error is identified by the associated sense data
- 2-5 Sense data (included only when Type =  $X'FE'$ ; otherwise, this field is omitted): same value as generated at the time the error was originally detected (e.g., for a negative response, receive check, or EXRI

UNBINDF; PLU-->SSCP, Norm; FMD NS(s) (UNBIND FAILURE)

UNBINDF is sent, with no-response requested, by the PLU to notify the SSCP that the attempt to deactivate the session between the specified LUs has failed (for example, because of a path failure).

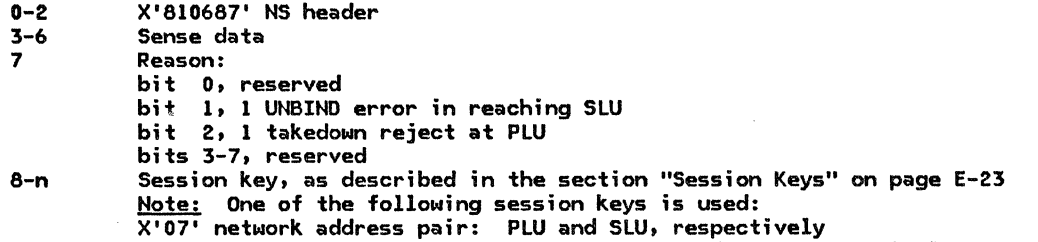

X'l5' network-qualified address pair: PLU and SLU, respectively

#### User Data Subfields

### USER DATA STRUCTURED SUBFIELD FORMATS

The structured subfields of the User Data field are defined as follows (shown with zero-origin indexing of the subfield bytes--see the individual RU description for the actual displacement Nithin the RU). Each subfield starts with a one-byte binary Length field and is identified by a subfield number in the following byte. The length does not include the Length byte itself. When more than one subfield is included, they appear in ascending order by subfield number.

Any subfields received in the Structured User Data field of BIND that are not recognized by the SLU are discarded and not returned as part of the Structured User Data field of the RSP(BINDJ.

Unformatted Data Structured Data Subfield

The Unformatted Data subfield may optionally be sent in BIND or RSP(BIND). The content is implementation-defined.

O Length of the remainder of the Unformatted Data subfield: values 1 to 17 are valid 1 X'OO'

Unformatted data: a type-G symbol string

#### Mode Name Structured Data Subfield

The Mode Name subfield is present in both BIND and RSP(BIND) if the PLU knows the mode name being used by the session.

- O Length of the remainder of the Mode Name Structured User Data subfield: values 1 to 9 are valid
- $\frac{1}{2-n}$   $\frac{1}{2}$   $\frac{1}{2}$
- Mode name: 0 to 8 type-A symbol string characters with optional (but not significant)<br>trailing blanks

Session Instance Identifier Structured Data Subfield

The Session Instance Identifier subfield may be present in both BIND<br>and RSP(BIND).

0 Length of the remainder of the Session Instance Identifier subfield: values 3 to 9 are valid

1  $X'03'$ <br>2-n Sessi Session instance identifier: a type-G symbol string

Note: In BIND, the PLU sets a unique session instance identifier of length 1 to 7 and appends it to X'OO'. If known, the SLU compares its fully qualified name with that of the PLU; if the PLU name > SLU name then the SLU changes the first byte of the Session Instance Identifier subfield in the BIND response from X'OO' to X'FO'J if the PLU name < SLU name then the subfield is simply echoed. The session instance identifier is alway present when using either parallel sessions or synchronization level "all."

Fully Qualified PLU Network Name Structured Data Subfield

BIND contains the Fully Qualified PLU Network Name subfield (if the name is known by the PLU).

0 Length of the remainder of the Fully Qualified PLU Network Name subfield: values 2 to 18 are valid 1 X'04'

2-n Fully qualified PLU network name Note: The fully qualified PLU network name is 1 to 17 bytes in length, consisting of an optional 1- to 8-byte network ID and a 1- to 8-byte LU name, both of which are type-A symbol strings. When present, the network ID is concatenated to the left of the LU name, using a separating period and having the form "NWID.NAME"; when the network ID is omitted, the period is also omitted.

Fully Qualified SLU Network Name Structured Data Subfield

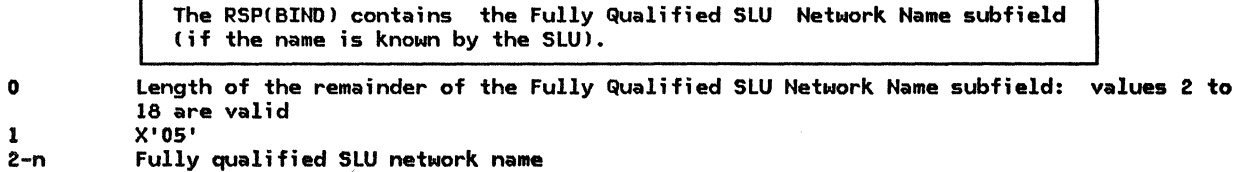

E-16 SNA Format and Protocol Reference Manual for LU Type 6.2

<u>Note:</u> The fully qualified SLU network name is 1 to 17 bytes in length, consisting of<br>an optional 1- to 8-byte network ID and a 1- to 8-byte LU name, both of which are type-A symbol strings. When present, the network ID is concatenated to the left of the LU name, using a separating period and having the form "NWID.NAME"; when the net-<br>work ID is omitted, the period is also omitted.
Apart from the exceptions cited below, response RUs return the number of bytes specified in the following table! only enough of the request RU is returned to include the field-formatted request code.

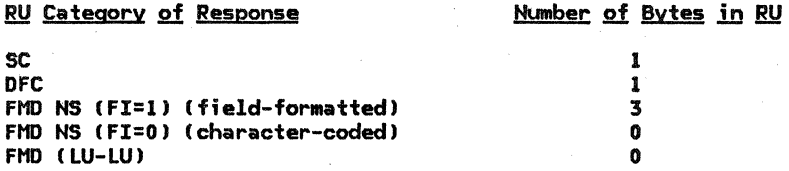

Various positive response RUs return additional data. See "Positive Response RU's with Extended Formats" for details.

All negative responses return four bytes of sense data in the RU, followed by either (1) the number of bytes specified in the table above or (2) three bytes (or the entire request RU, if shorter than three bytes). The second option applies where a sensitivity to SSCP-based sessions versus LU-LU sessions does not exist and can be chosen for implementation simplicity. Refer to "Appendix G. Sense Data" for sense data values and their corresponding meanings.

# POSITIVE RESPONSE RU'S WITH EXTENDED FORMATS

RSP(ACTLU); LU-->SSCP, Exp; SC<br>0 X'OD' request code 0 X'OD' request code<br>1 Type of activation Type of activation selected: 2 X'Ol' cold X'02' ERP bits 0-3, FM profile: X'O' FM Profile 0 X'6' FM Profile 6 Note: This field contains the same value as the FM profile field received in the ACTLU request except in the following case. If the request specified FM profile o, the LU may respond either FM profile 0 or FM profile 6. bits 4-7, TS profile: same as the corresponding request 3-m Control vectors, as described in the section "Control Vectors" on page E-20

Note: Two versions of this RU are defined.

• A full response can be sent in which all fields and control vectors are present. These control vectors always appear in the following order:

X'OO' SSCP-LU session capabilities X'OC' LU-LU session services capabilities

• A two-byte response can be sent; it means maximum RU size= 256 bytes, LU-LU session limit = 1, the LU can act as a secondary LU, and all other fields in control vectors X'OO' and X'OC' are defaulted to O's.

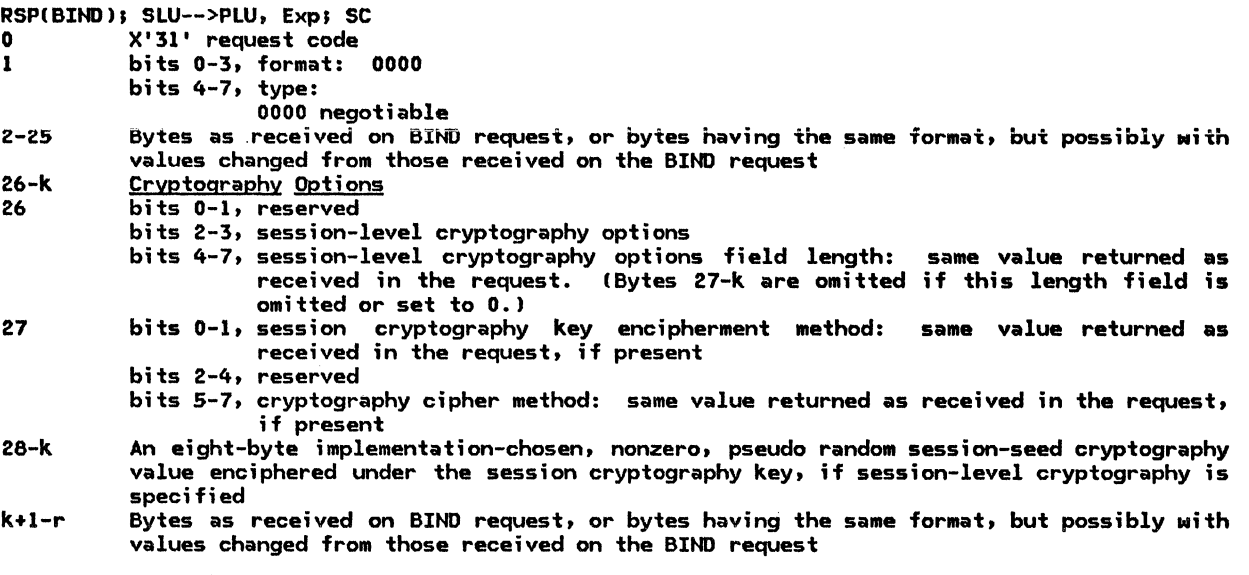

Note  $1:$  The extended format is required for the BIND response.

Note 2: On a response, if the last byte of a response is a Length field and that field is 0, that byte may be omitted from the response. This applies also to byte 26 (where the count occu-<br>pies only bits 4-7) if bits 0-3 are also 0—the entire byte may be omitted if no bytes follow.

Note 3: Reserved fields in the BIND are set by the SLU to binary 0's in the RSP(BIND); any fields at the end of the BIND that are not recognized by the SLU are discarded and not returned in the RSP(BIND).

# RSP(CINIT); PLU-->SSCP, Norm; FMD NS(s)<br>0-2 X'810601' NS header

0-2 X'810601' NS header<br>3-n Control vectors as Control vectors as described in the section "Control Vectors" on page E-20 Note: The following control vector key is used in RSPICINIT): X'FE' control vector keys not recognized

#### COMMON STRUCTURED SUBFIELDS

## CONTROL VECTORS

The following table shows, by key value, the control vector and the message-unit structures that can carry the control vector.

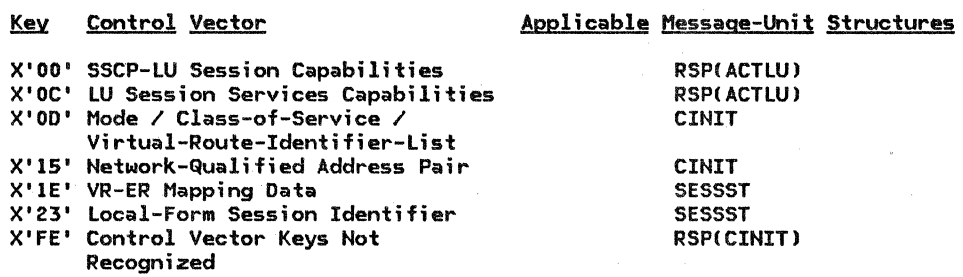

N<u>ote:</u> Control vector X'FE' is used to report receipt of one or more unrecognized control vec-<br>tors, provided that each unrecognized control vector has a key greater thatn X'08'. A negative response indicating sense code 0835--Invalid Parameter (with Pointer Only)--is returned if a<br>request is received with an unrecognized control vector with a key less than or equal to X'08'. request is received with an unrecognized control vector with a key less than or equal to X'O8'.<br>When all unrecognized control vectors have keys greater than 8, the receiver responds using a<br>X'FE' control vector that identi response sender to indicate that some control vectors have been processed, while others have not.

The control vectors are defined as follows (with zero-origin indexing of the vector bytes-see the individual RU description for the actual displacement within the RU): Note: When more than one control vector may appear in an RU, the vectors may appear in any order, unless otherwise stated.

# SSCP-LU Session Capabilities Control Vector

0 Key: X'OO'

1

Maximum RU size sent on the normal flow by either half-session: if bit 0 is set to o, then no maximum is specified and the remaining bits 1-7 are ignored; if bit 0 is set to 1, then the byte is interpreted as  $X'$ ab' = a•2\*\*b. (Notice that, by definition, a<sup>28</sup> and therefore X'ab' is a normalized floating point representation.) See Fig-<br>ure E-1 on page E-8 for all possible values. LU capabilities:

2-3

4

bit 0, character-coded capability:

O the SSCP may not send unsolicited character-coded requests; a solicited request is a reply request or a request that carries additional error information to supplement a previously sent negative response or error information after a positive response has already been sent

1 the SSCP may send unsolicited character-coded requests

bit l, field-formatted capability:

- 0 the SSCP may not send unsolicited field-formatted requests
- 1 the SSCP may send unsolicited field-formatted requests
- bits 2-15, reserved

Reserved

LU-LU Session Services Capabilities Control Vector  $\mathbf{0}$ 1 2-m  $\overline{2}$ 3-4 5-6 7 Key: X'OC' Length, in binary, of Vector Data field Vector Data bits 0-3, primary LU capability: 0000 PLU capability is inhibited, sessions can neither be queued nor started 0001 PLU capability is disabled, sessions can be queued but not started 0010 reserved 0011 PLU capabiljty is enabled, sessions can be queued or started bits 4-7, secondary LU capability: 0000 SLU capability is inhibited, sessions can neither be queued nor started 0001 SLU capability is disabled, sessions can be queued but not started 0010 reserved 0011 SLU capability is enabled, sessions can be queued or started LU-LU session limit (where a value of 0 means that no session limit is specified) LU-LU session count: the number of LU-LU sessions that are not reset, for this LU, and for which SESSEND will be sent to the SSCP bit o, parallel session capability: 0 parallel sessions not supported l parallel sessions supported bit 1, reserved bit 2, SESSST capability in RSP(ACTLU) (reserved in NOTIFY): 0 SESSST RU is suppressed if SLU 1 SESSST RU is sent if SLU bits 3-7, reserved 8-15(=m) Retired (set to X'4040404040404040') or omitted Mode/ Class-of-Service/ Virtual-Route-Identifier-List Control Vector  $\Omega$ l 2-n  $2 - 9$ 10-17 18-n 18 19 20 21 22-n Key: X'OD' Length, in binary, of Vector Data field Vector Data Mode name: an eight-character symbolic name (implementation and installation dependent) of type-A symbol string characters that identifies the set of rules and protocols to be used for the session; used by the SSCPCSLU) to select the BIND image that is to be used by the SSCP(PLU) to build the CINIT request COS name: symbolic name of class of service in EBCDIC characters Virtual Route Information Length (in bytes)—binary, not including this length field, of remainder of Virtual Route Information field Format of virtual route identifier list: X'OO' format 0 Type of virtual route required: X'OO' only virtual routes mapping to ERO from the subarea of the SLU to the subarea of the PLU may be used X'Ol' virtual routes mapping to any ERN may be used Number of entries in the virtual route identifier list Virtual route identifier list: two-byte (VRN, TPF) entries where VRN is one byte and TPF is one byte Network-Qualified Address Pair Control Vector 0 Key: X'15'<br>1 tenath, in 1 Length, in binary, of Vector Data field 2-n <u>Vector</u> Data<br>2-7 - NAU 1 petupi 2-7 NAU l network address 8-13 NAU 2 network address Note: See the RUs that carry this vector for NAU1/NAU2 definitions and order requirements.  $14-21$ (=n) Network ID of the subnetwork in which the above addresses are valid Note: If the Network ID contains all space (X'40...40') characters, the network addresses are in the sender's network.

## Control Vectors

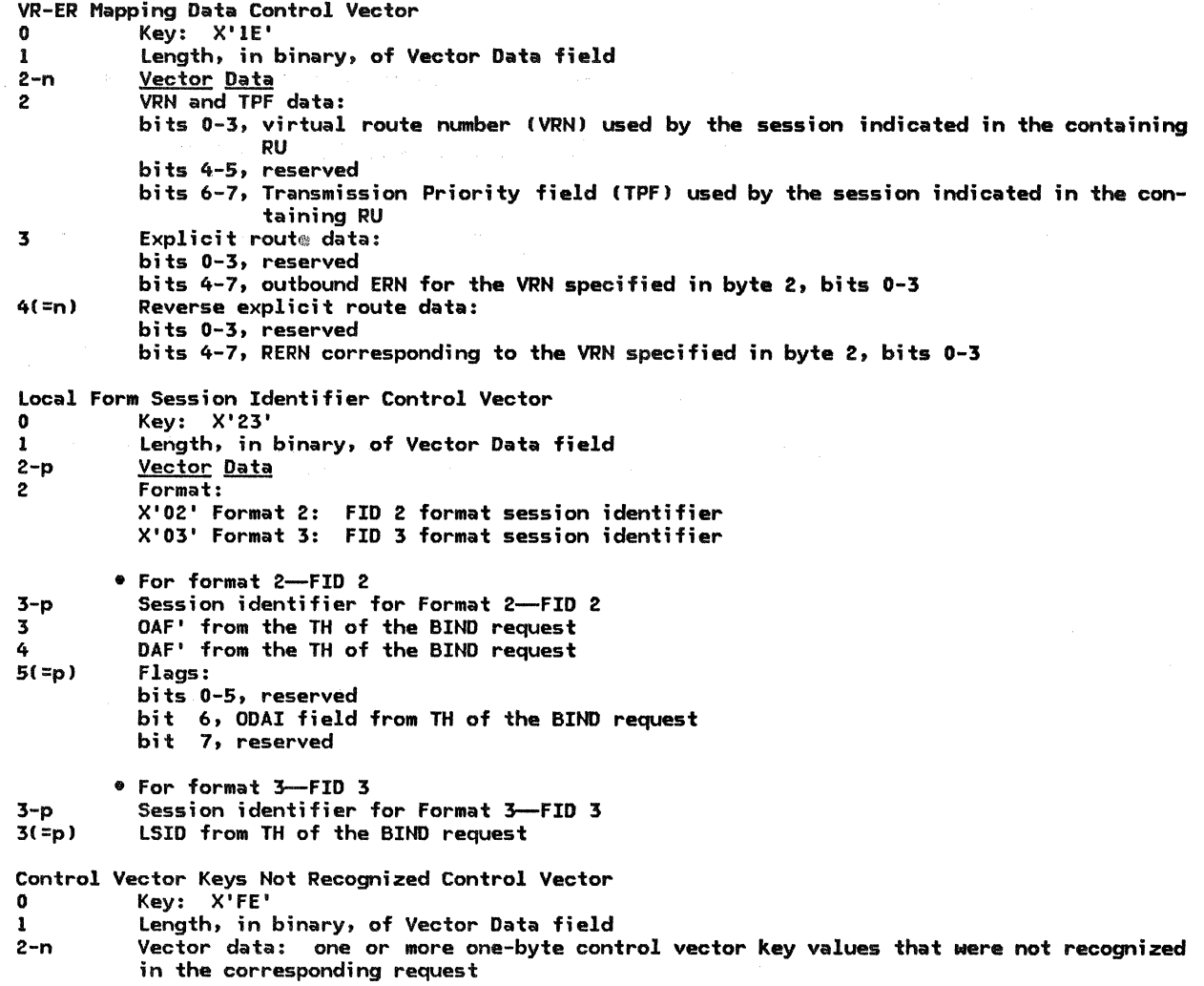

 $\mathcal{N}^{\text{max}}_{\text{max}}$ 

 $\sim$   $\sim$ 

The following table shows, by key value, the session key and the message-unit structures that can carry the session key.

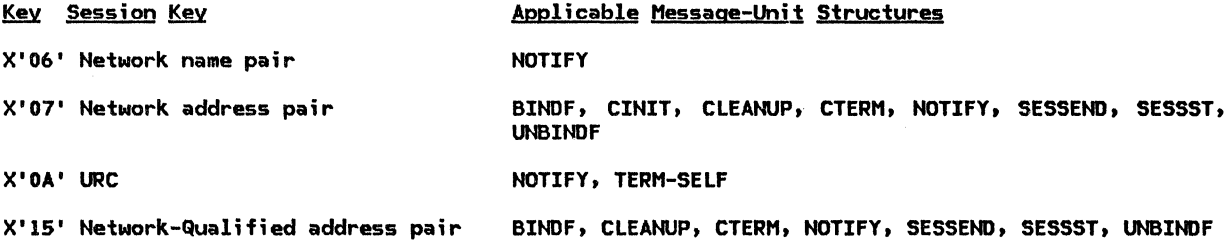

The session keys are defined as follows (with zero-origin indexing of the key bytes-see the individual RU description for the actual displacement within the RU).

Network Name Pair Session Key  $\bullet$ 1 2 3-m m+l  $m+2$ m+3-n <u>Note:</u> The names in this session key consist of type-A symbol string characters. Network Address Pair Session Key  $\mathbf{0}$ 1-2 3-4 Key: X'06' Type: X'F3' logical unit<br>Length, in binary, of PLU (or OLU or LUI) name Name in EBCDIC characters (see Note below) Type: X'F3' logical unit Length, in binary, of SLU (or DLU or LU2) name Name in EBCDIC characters (see Note below) Key: X'07' Network address of NAUl Network address of NAU2 <u>Note:</u> See the RUs that carry this session key for NAU1/NAU2 definiti<mark>ons and order</mark> requirements. URC Session Key 0 Key: X'0A'<br>1 Length, in 1 Length, in binary, of the URC<br>2-n URC: LU-defined identifier URC: LU-defined identifier Network-Qualified Address Pair Session Key  $\mathbf{0}$ l 2-21  $2 - 7$ 8-13 14-21 Key: X' 15' Length, in binary, of Key Data field KEY Data field NAUl network address NAU2 network address Note: See the RUs that carry this session key for NAU1/NAU2 definitions and order requirements. Network ID of the subnetwork in which the above addresses are valid Note: The Length byte is set to 12 when network ID is not included and to 20 when

network ID is included. If the Network ID contains all space (X'40...40') characters, the network addresses are in the sender's network.

#### COMMON SUBVECTORS

The following table shows, by key value, the common subvectors and the message-unit structures that can carry the subvector.

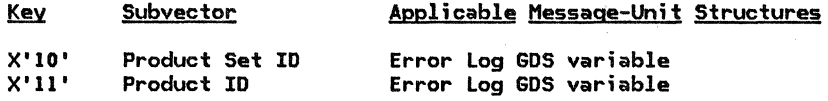

The common subvectors are defined as follows (with zero-origin indexing of the vector bytes-see the specific major vector for the actual displacement within the RU):

Product Set ID (X'lO') Common Subvector

The Product Set ID subvector is a common subvector that identifies one or more products that implement a network component being referenced.

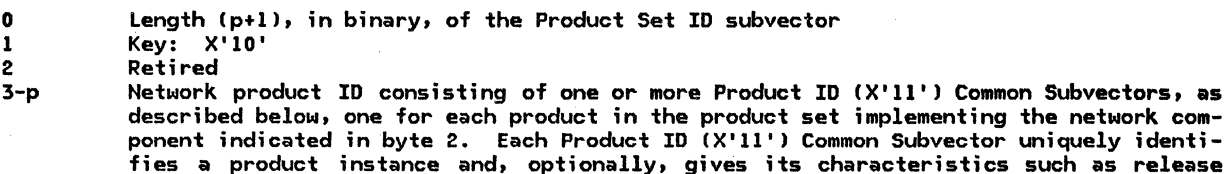

Product ID (X'11') Common Subvector

l Key: X'll' 2 bits 0-3, reserved

level, or product being emulated.

0 Length (q+l), in binary, of the Product ID subvector

The Product ID Common Subvector uniquely identifies a product instance and, optionally, gives its characteristics.

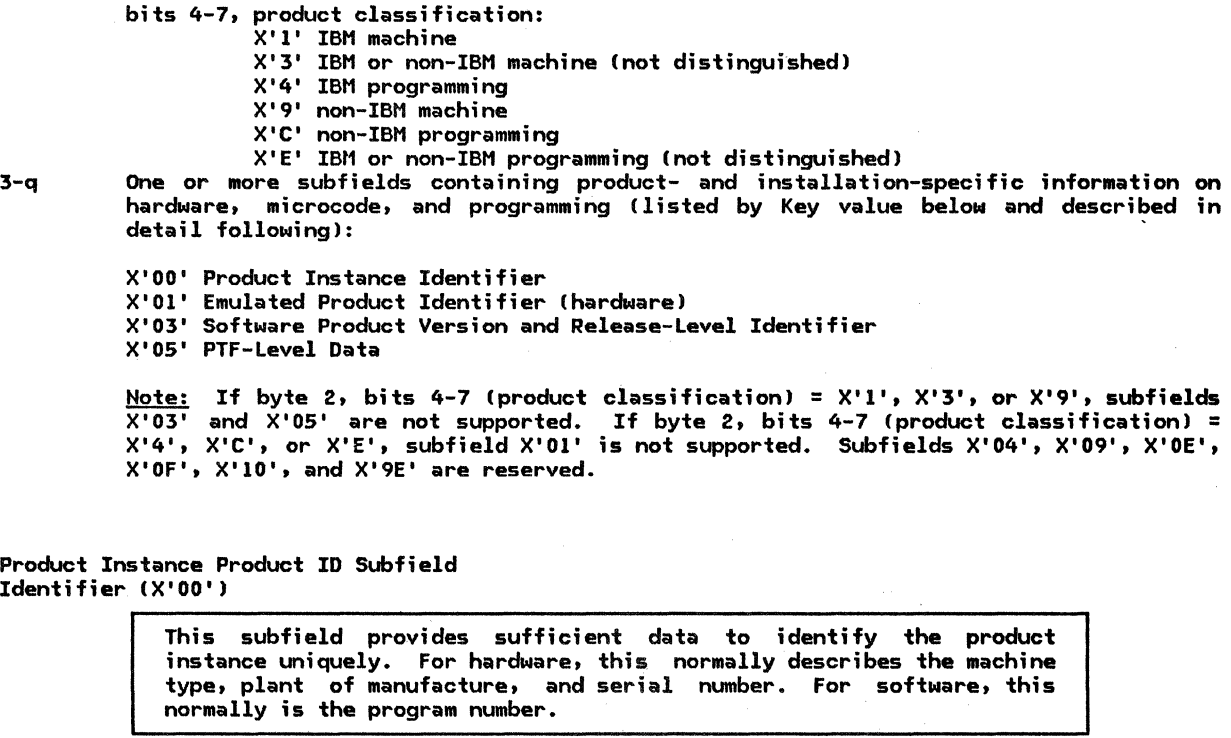

0 1 Length lr+l), in binary, of the Product Instance Identifier subfield Key: X'OO'

2 Format type:

- X'lO' product instance is identified by a serial number unique by machine type and if required, IBM plant of manufacture
- X'll' product instance is identified by a serial number, unique by machine type, model number, and if required, IBM plant of manufacture.
- X'l2' product instance is identified by a serial number, unique by machine type and if required, IBM plant of manufacture Cas in Format X'lO' above). This format provides the model number for the purpose of additional information only.
- X'13' product instance is identified by a serial number, unique by machine type, model number, and if required, a 3-digit Corporate Accounting Instruction Code
- X'40' product instance software identified by the Program Number
- X'41' product instance software identified by the Program Number that contains a 3-byte product modifier

Note: FormatsX'lO', X'll', X'l2', and X'l3' are applicable orily to hardware, while formats X'40' and X'41' are applicable only to software. One and only one format can be used in a Product Instance Identifier CX'OO') subfield.

3-r Product identification

Note: The originator of a message unit (e.g., PU-MSU, XID) reporting for another product that does not supply information required for the Product Instance Identifier subfield inserts binary O's into the appropriate fields (except for the Machine Type field where EBCDIC O's [X'FO'] are inserted) of the Product Identification field to indicate that no identification information is available.

• Format X'lO'

- 3-6 Machine type: four numeric EBCDIC characters
- Serial number modifier--plant of manufacture: two numeric EBCDIC characters or two EBCDIC O's if plant of manufacture is not required to uniquely identify product instance
- 9-lSC=r> Serial number: seven upper-case alphanumeric EBCDIC characters, right justified, with EBCDIC 0's (X'FO') fill on the left

• Format X' 11'

- 3-6 Machine type: four numeric EBCDIC characters
- 7-9
- 10-11 Machine model number: three upper-case alphanumeric EBCDIC characters two EBCDIC 0's if plant of manufacture is not required to uniquely identify product instance
- 12-18(=r) Serial number: seven upper-case alphanumeric EBCDIC characters, right justified, with EBCDIC 0's (X'FO') fill on the left

•Format X'l2'

- 3-6 Machine type: four numeric EBCDIC characters
- 7-9
- 10-11 Machine model number: three upper-case alphanumeric EBCDIC characters two EBCDIC 0's if plant of manufacture is not required to uniquely identify product instance
- 12-18C=r> Serial number: seven upper-case alphanumeric EBCDIC characters, right justified, with EBCDIC O's CX'FO') fill on the left

• Format X' 13'

- 3-6 Machine type: four numeric EBCDIC character
- 7-9 Machine model number: three upper-case alphanumeric EBCDIC characters
- 10-12 Serial number modifier---Corporate Accounting Instruction Code: three upper-case alphanumeric EBCDIC characters or three EBCDIC O's if Corporate Accounting Instruction Code is not required to uniquely identify product instance
- 13-19(=r) Serial number: seven upper-case alphanumeric EBCDIC characters, right justified, with EBCDIC 0's (X'FO') fill on the left

• Format X'40'

- 3-9 Program Number: seven upper-case alphanumeric EBCDIC characters identifying the soft- ware Program Information Department CPID> order number as documented in the IBM product announcement documentation
- 10-r Customer-specified identifier (type-G symbol-string) to allow differentiation among system-definition options, configurations, or capabilities

• Format X'41'

- 3-9 Program Number: seven upper-case alphanumeric EBCDIC characters identifying the soft- ware Program Information Department CPID> order number as documented in the IBM product announcement documentation
- 10-12 A product-specified modifier to bytes 3-9 to allow unique product instance identification: three upper-case alphanumeric EBCDIC characters
- 13-r Customer-specified identifier Cin type-G symbol-string) to allow differentiation among system-definition options, configurations, or capabilities

#### Common Subvectors

Emulated Product Identifier (X'Ol') Product ID Subfield

This subfield describes the hardware of the product being emulated in sufficient detail to allow problem determination.

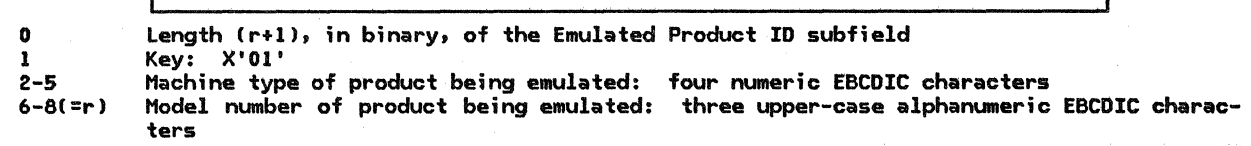

Software Product Version and Release Leval Identifier (X'03') Product ID Subfield

This subfield provides the version and release-level number of the software running in the product.

0 Length (r+1), in binary, of the Software Product Release or Level Identifier subfield<br>1 Kev: X'03' 1 Key: X'03'

2-r Software version and release-level identifier (upper-case alphanumeric EBCDIC characters) identifying the software version and release-level number as documented in the IBM product announcement documentation for IBM products

PTF-Level Data (X'OS') Product ID Subfield

This subfield provides the PTF-level related data for the product<br>(software).

0 Length (r+1), in binary, of the PTF-Level Data subfield<br>1 Kev: X'05'

1 Key: X'OS' PTF-level product-defined data for the software (in type-AE symbol-string) identifying the software PTF level data as documented in the IBM product announcement documentation for IBM products

## FUNCTION MANAGEMENT (FM) PROFILES

This section describes the function management (FM) profiles and their use for LU 6.2 sessions. Profile numbers not shown are reserved in these sessions.

Note: If the FM Usage field in BIND specifies a value for a parameter, that value is used<br>unless it conflicts with a value specified by the FM profile. The FM profile overrides the FM<br>... Usage field.

FM PROFILE 0

Profile 0 (used on SSCP-LU sessions) specifies the following session rules:

Primary and secondary half-sessions use immediate request mode and immediate response mode.

Only single-RU chains allowed.

Primary and secondary half-session chains indicate definite response.

No compression.

Primary half-session sends no DFC RUs.

Secondary LU half-session may send LUSTAT.

No brackets.

No FM headers.

No alternate code.

Normal-flow send/receive mode is full-duplex.

FM PROFILE 6

Profile 6 (used on SSCP-LU sessions) specifies the following session rules:

Primary and secondary half-sessions use delayed request mode and delayed response mode.

Only single-RU chains allowed.

Primary and secondary half-session chains may indicate definite response, exception response, or no response.

No compression.

Primary half-session sands no DFC RUs.

Secondary half-session may send LUSTAT.

No brackets.

No Fft headers.

No alternate coda.

Normal-flow send/receive mode is full-duplex.

FM PROFILE 19

Profile 19 (used on LU-LU sessions) specifies the following session rules:

Primary LU half-session and secondary LU half-session use immediate request and immediate response mode.

Multiple RU chains allowed.

Primary LU half-session and secondary LU half-session chains indicate definite or exception response.

No compression.

Primary and secondary half-sess;ons support the following DFC functions:

SIGNAL **LUSTAT BIS** RTR

Brackets are used.

FM headers (types 5 and 7 only) are allowed.

Conditional termination for brackets (specified by CEB) will be used--primary and secondary half-sessions may send CEB.

The following combinations of RQE, RQD, CEB, and CD are allowed on end-chain RUs:

RQE\*, CD, -CEB RQD2, CD, -CEB RQD3, CD, -CEB RQE1, -CD, CEB RQD\*, ~CD, CEB RQD\*, ¬CD, ¬CEB

Normal-flow send/receive mode is half-duplex flip-flop.

Half-duplex flip-flop reset state is send for the primary LU half-session and receive for the secondary LU half-session after RSPCBIND).

Symmetric responsibility for recovery.

Contention winner/loser polarity is negotiated at BIND time; the contention winner is the first speaker and the contention loser is the bidder.

The only FM Usage field defining options for Profile 19 is Contention Winner/Loser.

## FM PROFILE VS. TYPE OF SESSION

The following table specifies which FM profiles may be used with each type of session.

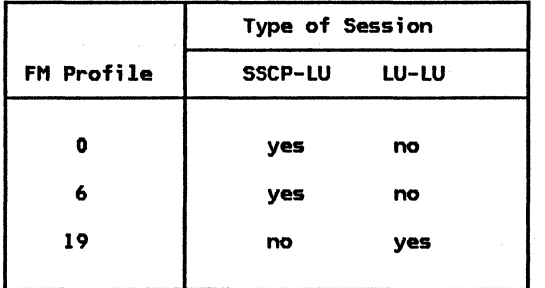

LUs in the same node as an SSCP use FM profile 6 for the SSCP-LU session; otherwise, the LU uses FM profile 0. This section describes the transmission services (TS) profiles and their use for LU  $6.2$  sessions. Profile numbers not shown are reserved in these sessions.

Note: If the TS Usage field in BIND specifies a value for a parameter, that value is used unless it conflicts with a value soecified by the TS profile. The TS profile overrides the TS Usage field.

TS PROFILE 1

Profile 1 (used on SSCP-LU sessions) specifies the following session rules:

No pacing.

Identifiers rather than sequence numbers are used on the normal flows.

SOT, CLEAR, RQR, STSN, and CRY are not supported.

Maximum RU size on the normal flow for either half-sess;on is 256, unless a different value is specified in RSP(ACTLU).

There is no TS Usage field associated with this profile.

TS PROFILE 7

Profile 7 (used on LU-LU sessions) specifies the following session rules:

Primary-to-secondary and secondary-to-primary normal flows are optionally paced.

Sequence numbers are used on the normal flows.

SOT, CLEAR, RQR, and STSN are not supported.

CRY is supported when session-level cryptography is selected Cvia a BIND parameter).

The TS Usage subfields in BIND defining the options for this profile are:

Pacing window sizes

Maximum RU sizes on the normal flows

# TS PROFILE VS. TYPE OF SESSION

The following table specifies which TS profile may be used with each type of session.

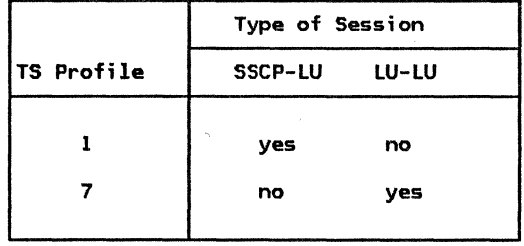

F-6 SNA Format and Protocol Reference Manual for LU Type 6.2

 $\sim 100$ 

The sense data included with an EXCEPTION REQUEST (EXR), a negative response, an UNBIND request,<br>a function management header type 7 (FMH-7), or a send or receive check is a four-byte field (see Figure G-1) that generally includes a one-byte category value, a one-byte modifier value, and two bytes of sense code specific information, whose format is defined along with the sense<br>code definition, below.

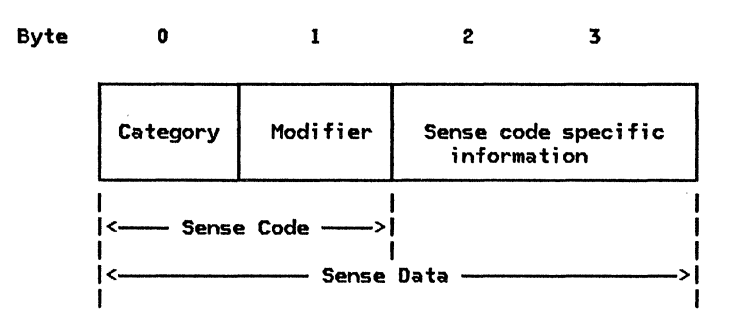

Figure G-1. Sense Data Format

Together, the category byte o, the modifier byte 1, and the sense code specific bytes 2 and 3 hold the sense data defined for the exception condition that has occurred.

The following categories are defined; all others are reserved:

VALUE CATEGORY

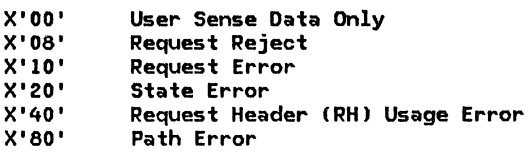

The category User Sense Data Only (X'00') allows the end users to exchange sense data in bytes 2-3 for conditions not defined by SNA within the other categories (and perhaps unique to the end users involved). The modifier value is also X'OO'. In earlier versions of SNA, user data (as well as implementation-specific data) generally could be carried in bytes 2-3 for all categories. This is no longer permitted. Bytes 2-3 are used only for SNA-defined conditions for non- zero categories.

The sense codes for the other categories are discussed below.

## REQUEST REJECT (CATEGORY CODE = X'08')

This category indicates that the request was delivered to the intended half-session component and was understood and supported, but not executed.

Category and modifier Cin hexadecimal):

0801 Resource Not Available: The LU, PU, or link specified in an RU is not available.

0805 Session limit Exceeded: The requested session cannot be activated, as one of the NAUs is at its session limit (e.g., LU-LU session limit, or [LU, mode] session limit). Applies to ACTCDRM, INIT, BIND, and CINIT requests.

Bytes 2 and 3 may contain the following sense code specific information:

- 0000 No specific code applies.
- 0001 If accepted, the BIND request would prevent either the receiving LU or the sending LU from activating the number of contention winner sessions to the partner LU that were agreed upon during a change-number-of-sessions procedure.
- 0806 Resource Unknown: The request contained a name or address not identifying a PU, LU, link, or link station known to the receiver.
- 0809 Mode Inconsistency: The requested function cannot be performed in the present state of the receiver.
- 080A Permission Rejected: The receiver has denied an implicit or explicit request of the sender; when sent in response to BIND, it implies either that the secondary LU will not notify the SSCP when a BIND can be accepted, or that the SSCP does not recognize the NOTIFY vector key X'OC'. (See the X'0845' sense code for a contrasting response.)
- OBOE NAU Not Authorized: The requesting NAU does not have access to the requested resource.
- 080F End User Not Authorized: The requesting end user does not have access to the requested resource.

Bytes 2 and 3 may contain the following sense code specific information:

- 0000 No specific code applies.
- 6051 Access Security Information Invalid: The request specifies an Access Security Information field that is unacceptable to the receiver; for security reasons, no further detail on the error is provided. This sense data is sent in FMH-7 or UNBIND.
- 0812 Insufficient Resource: Receiver cannot act on the request because of a temporary lack of resources.
- 0813 Bracket Bid Reject--No RTR Forthcoming: BID (or BBi was received while the first speaker was in the in-bracket state, or while the first speaker was in the between-brackets state and the first speaker denied permission. RTR will not be sent.
- 0814 Bracket Bid Reject--RTR Forthcoming: BID Cor BBl was received while the first speaker was in the in-bracket state, or while the first speaker was in the between-brackets state and the first speaker denied permission. RTR will be sent.
- 0815 Function Active: A request to activate a network element or procedure was received, but the element or procedure was already active.
- 0816 Function Inactive: A request to deactivate a network element or procedure was received, but the element or procedure was not active.
- 0819 RTR Not Required: Receiver of READY TO RECEIVE has nothing to send.
- 081A Request Sequence Error: Invalid sequence of requests.
- 0820 Control Vector Error: Invalid data for the control vector specified by the target network address and key.
- 0823 Unknown Control Vector: The control vector specified by a network address and key is not known to the receiver.
- 0824 logical Unit of Work Aborted: The current unit of work has been aborted; when sync point protocols are in use, both sync point managers are to revert to the previously committed sync point.

Bytes 2 and 3 may contain the following sense code specific information:

0000 For LU 6.2, Backout Initiated: A transaction program or its LU has initiated backout. The protected resources for the distributed logical unit of work are

to be restored to the previously committed sync point. This sense data is sent only in FMH-7.

For non-LU 6.2, no specific code applies.

- 082C Resource-Sharing Limit Reached: The request received from an SSCP was to activate a<br>half-session, a link, or a procedure, when that resource was at its share limit.
- 0835 Invalid Parameter Cwith Pointer Onlyl: The request contained a fixed- or variable-length field whose contents are invalid or not supported by the NAU that received the request. Bytes 2 and 3 are used for sense code specific information:
	- nnnn Bytes 2 and 3 contain a two-byte binary count that indexes (zero-origin) the first byte of the fixed- or variable-length field having invalid contents.
- 0836 PLU/SLU Specification Mismatch: For a specified LU-LU session, both the origin LU (OLU) and the destination LU (DLU) have only the primary capability or have only the secondary capability.
- 0837 Queuing Limit Exceeded: For an LU-LU session initiation request UNIT, CDINIT, or INIT-OTHER-CDl specifying (1) Initiate or Queue Cif Initiate not possible) or (2) Queue Only, the queuing limit of either the OLU or the DLU, or both, was exceeded.
- 0839 LU-LU or SSCP-LU Session Being Taken Down: At the time an LU-LU session initiation or termination request is received, the SSCP of at least one of the LUs is either processing a CDTAKED request or is in the process of deactivating the associated SSCP-LU session.
- 083A LU Not Enabled: At the time an LU-LU session initiation request is received at the SSCP, at least one of the two LUs, although having an active session with its SSCP, is not ready to accept CINIT or BIND requests.
- 0842 SSCP-SSCP Session Not Active: The SSCP-SSCP session, which is required for the procsion initiation or termination request is received, at least one of the following conditions exists:
	- The SSCP of the ILU and the SSCP of the OLU do not have an active session with each other, and therefore INIT-OTHER-CD cannot flow.
	- The SSCP of the OLU and the SSCP of the DLU do not have an active session with each other, and therefore CDINIT or CDTERM cannot flow.
- 0845 Permission Rejected--SSCP Will Be Notified: The receiver has denied an implicit or<br>explicit request of the sender; when sent in response to BIND, it implies that the secondary LU will notify the SSCP (via NOTIFY vector key X'OC') when a BIND can be accepted, and the SSCP of the SLU supports the notification. (See the X'080A' sense<br>code for a contrasting response.)
- 0846 ERP Message Forthcoming: The received request was rejected for a reason to be specified in a forthcoming request.
- 0848 Cryptography Function Inoperative: The receiver of a request was not able to decipher the request because of a malfunction in its cryptography facility.
- 084B Requested Resources Not Available: Resources named in the request, and required to honor it, are not currently available. It is not known when the resources will be made available.
	- Bytes 2 and 3 may contain the following sense code specific information:
	- 0000 No specific code applies.
	- 6031 Transaction Program Not Available--Retry Allowed: The FMH-5 Attach command specifies a transaction program that the receiver is unable to start. Either the program is not authorized to run or the resources to run it are not available at this time. The condition is temporary. The sender is responsible for subsequent retry. This sense data is sent only in FMH-7.
- 084C Permanent Insufficient Resource: Receiver cannot act on the request because resources required to honor the request are permanently unava Hable. The sender should not retry immediately because the situation is not transient.

Bytes 2 and 3 may contain the following sense code specific information:

0000 For LU 6.2, Transaction Program Not Available -- No Retry: The FMH-5 Attach command spec;fies a transaction program that the receiver is unable to start. The condition is not temporary. The sender should not retry immediately. This sense data is sent only in FMH-7.

For non-LU 6.2, no additional information is specified.

- 084D Invalid Session Parameters--BF: Session parameters were not valid or were unacceptable by the boundary function. Bytes 2 and 3 following the sense code contain a binary count that indexes (zero origin) the first byte of the fixed- or variable-length field having invalid contents.
- 084E Invalid Session Parameters--PRI: A positive response to an activation request (e.g., BIND) was received and was changed to a negative response because of invalid session parameters carried in the response. The services manager receiving the response will send a deactivation request for the corresponding session.
- 0852 Duplicative Session Activation Request: Two session activation requests have been received with related identifiers. The relationship of the identifiers and the received with the same session instance identifier (in the structured subfield X'03' of the User Data field) as an active session's; the current request is refused.
- 0856 SSCP-SSCP Session Lost: Carried in the Sense Data field in a NOTIFY (Third-Party Notification vector. X'03') or -RSPCINIT OTHER) sent to an ILU to indicate that the activation of the LU-LU session is uncertain because the SSCP(ILU)-SSCP(OLU) session has been lost. !Another sense code, X'0842', is used when it is known that the LU-LU session activation cannot be completed.)
- 0857 SSCP-LU Session Not Active: The SSCP-LU session, required for the processing of a<br>request, is not active; e.g., in processing REQECHO, the SSCP did not have an active session with the target LU named in the REQECHO RU.
- 0859 REQECHO Data Length Error: The specified length of data to be echoed (in REQECHO) violates the maximum RU size limit for the target LU.
- 0861 Invalid COS Name: The class of service ICOSJ name, either specified by the ILU or generated by the SSCP of the SLU from the mode table is not in the "COS name to VR identifier list" table used by the SSCP of the PLU.

Bytes 2 and 3 may contain the following sense code specific information:

- 0000 COS name was generated by the SSCP.
- 0001 COS name was generated by the ILU.
- 0003 CDINIT request for response) contains a Session Initiation control vector that has class of service (COS) name fields that have not been properly specified. If the RU is a positive response, it is changed into a negative response and sent to the request sender; a CDTERM is sent to the CDINIT response sender. !This is to cover a system definition error in the event a gateway SSCP downstream from another gateway SSCP receives a CDINIT or RSP(CDINIT) without valid information in the appropriate COS name fields of the Session Initiation control vector.I
- 0864 Function Abort: The conversation was terminated abnormally. Other terminations may<br>occur after repeated reexecutions; the request sender is responsible to detect such a<br>loop.
	- Bytes 2 and 3 may contain the following sense code specific information:
	- 0000 For LU 6.2, Premature Conversation Termination: The conversation is terminated abnormally; for example, the transaction program may have issued a DEALLO-CATE\_ABEND verb, or the program may have terminated (normally or abnormally) without explicitly terminating the conversation. This sense data is sent only in FMH-7.

For non-LU 6.2, no additional information is specified.

- 0001 System Logic Error--No Retry: A system logic error has been detected. No retry of the conversation should be attempted. This sense data is sent only in FMH-7.
- 0002 Excessive Elapsed Time--No Retry: Excessive time has elapsed while waiting for a required action or event. For example, a transaction program has faHed to

issue a conversation-related protocol boundary verb. No retry of the conversa- tion should be attempted. This sense data is sent in UNBIND when there is no chain to respond tol otherwise, it is sent in FMH-7.

0889 Transaction Program Error: The transaction program has detected an error.

This sense code is sent only in FMH-7.

Bytes 2 and 3 may contain·the following sense code specific information:

0000 Program Error--No Data Truncation: The transaction program sending data detected an error but did not truncate a logical record.

Program Error--Purging: The transaction program receiving data detected an<br>error. All remaining information, if any, that the receiving program had not yet received, and that the sending program had sent prior to being notified of the error, is discarded.

- 0001 Program Error--Data Truncation: The transaction program sending data detected<br>an error and truncated the logical record it was sending.
- 0100 Service Error--No Data Truncation: The presentation services component for mapped conversations detected an error while sending data but did not truncate a<br>logical record.

Service Error--Purging: The presentation services component for mapped conver-<br>sations detected an error while receiving data. All remaining information, if any, that the receiving mapped-conversations component had not yet received, and that the sending component had sent prior to being notified of the error, is discarded.

- 0101 Service Error--Data Truncation: The presentation services component for mapped conversations detected an error while sending data and truncated the logical record it was sending.
- 088B BB Not Accepted--BIS Reply Requested: Sent in response to a BB (either an LUSTAT bid or an Attach) to indicate that the receiver has sent a BIS request and wishes to ter-<br>minate the session without processing any more UNBIND. A BIS reply is requested so that the negative response sender may send a<br>normal UNBIND. This sense code is sent only by LUs not supporting change-number-of-session protocols.
- 088C Missing Control Vector: The RU did not contain a control vector which was expected to appear. The first byte of the sense code specific field contains the hex code of the control vector first noticed to be missing. If more than one control vector is missing, only the first omission is reported. The second byte of the sense code specific field is set to X'OO'.

 $REQUEST$  ERROR CCATEGORY CODE =  $X'10'$ 

This category indicates that the RU was delivered to the intended NAU component, but could not be interpreted or processed. This condition represents a mismatch of NAU capabilities.

Category and modifier (in hexadecimal):

- 1001 RU Data Error: Data in the request RU is not acceptable to the receiving component; for example, a character code is not in the set supported, a formatted data field is not acceptable to presentation services, a value specified in the length field (LL) of<br>a structured field is invalid, or a required name in the request has been omitted.
- 1002 RU Length Error: The request RU was too long or too short.
- 1003 Function Not Supported: The function requested is not supported. The function may have been specified by a formatted request code, a field in an RU, or a control character.
- 1005 Parameter Error: A parameter modifying a control function is invalid, or outside the range allowed by the receiver.

1007 Category Not Supported: DFC, SC, NC, or FMD request was received by a half-session not defined value, or byte 1 was not set to an NS category supported by the receiver.

1008 Invalid FM Header: The FM header was not understood or translatable by the receiver, or an FM header was expected but not present. This sense code is sent in FMH-7 or UNBIND.

Bytes 2 and 3 may contain the following sense code specific information:

- 0000 Reserved.
- 200E Invalid Concatenation Indicator: The concatenation indicator is sm but concatenation is not allowed.
- 201D FM Header and Associated Data Mismatch: The FM header indicated associated data would or would not follow (e.g., FM header 7 followed by log data, or FM header now the control of the control of the control of the setting of the indication was in error; or a previously received RU [e.g., -RSP(0846)] implied that an FM header would follow, but none was received.
- 4001 Invalid FM Header Type: The type of the FM header is other than 5 or 7.
- 6000 FM Header Length Not Correct: The value in the FM header Length field differs from the sum of the lengths of the subfields of the FM header.
- 6005 Access Security Information Length Field Not Correct: The value in the Access Security Information Length field differs from the sum of the lengths of the Access Security Information subfields.
- 6009 Invalid Parameter Length. The field that specifies the length of fixed-length parameters has an invalid setting.
- 600B Unrecogized FM Header Command Code: The partner LU received an FM header com- mand code that it does not recognize. For LU 6.2, this sense data is sent only in FMH-7.
- 6011 Invalid Logical Unit of Work: The LUW Length field Cin a Compare States GDS variable or an FMH-51 is incorrect or the LUW is invalid or a LUWID is not present but is required by the setting of the synchronization level field.
- 6021 Transaction Program Name Not Recognized: The FMH-5 Attach command specifies a<br>transaction program name that the receiver does not recognize. This sense data is sent only in FMH-7.
- 6031 PIP Not Allowed: The FMH-5 Attach command specifies program initialization parameter CPIP) data is present but the receiver does not support PIP data for the specified transaction program. This sense data is sent only in FMH-7.
- 6032 PIP Not Specified Correctly: The FMH-5 Attach command specifies a transaction program name that requires program initialization parameter (PIPJ data and either the FMH-5 specifies PIP data is not present or the number of PIP subfields present does not agree with the number required for the program. This sense data is sent only in FMH-7.
- 6034 Conversation Type Mismatch: The FMH-5 Attach command specifies a conversation type that the receiver does not support for the specified transaction program. This sense data is sent only in FMH-7.
- 6040 Invalid Attach Parameter: A parameter in the FMH-5 Attach command conflicts with the statement of LU capability previously provided in the BIND negotiation.
- 6041 Synchronization Level Not Supported: The FMH-5 Attach command specifies a synchronization level that the receiver does not support for the specified transaction program. This sense data is sent only in FMH-7.

STATE ERROR (CATEGORY CODE =  $X'20'$ )

This category indicates a sequence number error, or an RH or RU that is not allowed for the receiver's current session control or data flow control state. These errors prevent delivery of the request to the intended half-session component.

Category and modifier (in hexadecimal):

- 2001 Sequence Number: Sequence number received on normal-flow request was not 1 greater than the last.
- 2002 Chaining: Error in the sequence of the chain indicator settings (BCI, ECI), such as first, middle, first.
- 2003 Bracket: Error resulting from failure of sender to enforce bracket rules for session. (This error does not apply to contention or race conditions.)
- 2004 Direction: Error resulting from a normal-flow request received while the half-duplex flip-flop state was not Receive.
- 2008 No Begin Bracket: An FMD request specifying BBI=BB was received after the receiver had previously received a BRACKET INITIATION STOPPED request.
- 2009 Session Control Protocol Violation: An SC protocol has been violated; a request, allowed only after a successful exchange of an SC request and its associated positive response, has been received before such successful exchange has occurred (e.g., an FMD request has preceded a required CRYPTOGRAPHY VERIFICATION request). The request code of the particular SC request or response required, *or* X'OO' if undetermined, appears in the fourth byte of the sense data.
- 200A Immediate Request Mode Error: The immediate request mode protocol has been violated by the request.
- 200B Queued Response Error: The Queued Response protocol has been violated by a request, i.e., QRI=~QR when an outstanding request had QRI=QR.
- 200E Response Correlation Error: A response was received that cannot be correlated to a previously sent request.
- 200F Response Protocol Error: A violation has occurred in the response protocol; e.g., a +RSP to an RQE chain was generated.
- 2010 BIS Protocol Error: A BIS protocol error was detected; e.g., a BIS request was received after a previous BIS was received and processed.
- 2011 Pacing Error: A normal-flow request is received by a half-session after the pacing count has been reduced to 0 and before a pacing response has been sent.
- 2012 Invalid Sense Code Received: A negative response was received that contains an SHA-defined sense code that cannot be used for the sent request.

## RH USAGE ERROR (CATEGORY CODE =  $X'40'$ )

This category indicates that the value of a field or combination of fields in the RH violates architectural rules or previously selected BIND options. These errors prevent delivery of the request to the intended half-session component and are independent of the current states of the session. They may result from the failure of the sender to enforce session rules. Detection by the receiver of each of these errors is optional.

Category and modifier (in hexadecimal):

- 4003 BB Not Allowed: The Begin Bracket indicator <BBI> was specified incorrectly, e.g., BBI=BB with BCI=~Bc.
- 4004 CEB or EB Not Allowed: The Conditional End Bracket indicator CCEBI> or End Bracket indicator CEBIJ was specified incorrectly, e.g., CEBI=CEB when ECI=~EC or EBI=EB with BCI=~sc, or by the primary half-session when only the secondary may send EB, or by the secondary when only the primary may send EB.
- 4005 Incomplete RH: Transmission shorter than full TH-RH.
- 4006 Exception Response Not Allowed: Exception response was requested when not permitted.
- 4007 Definite Response Not Allowed: Definite response was requested when not permitted.
- 4008 Pacing Not Supported: The Pacing indicator was set on a request, but the receiving half-session or boundary function half-session does not support pacing for this session.
- 4009 CD Not Allowed: The Change Direction indicator CCDI> Nas specified incorrectly, e.g., CDI=CD with ECI=~EC, or CDI=CD with EBI=EB.
- 400A No-Response Not Allowed: No-response was specified on a request when not permitted. (Used only on EXR.)
- 400B Chaining Not Supported: The chaining indicators (BCI and ECI) were specified incorrectly, e.g., chaining bits indicated other than CBC,ECJ, but multiple-request chains are not supported for the session or for the category specified in the request header.
- 400C Brackets Not Supported: The bracket indicators CBBI, CEBI, and EBI> were specified incorrectly, e.g., a bracket indicator Nas set CBBI=BB, CEBI=CEB, or EBI=EB), but brackets are not used for the session.
- 400D CD Not Supported: The Change-Direction indicator was set, but is not supported.
- 400F Incorrect Use of Format Indicator: The Format indicator (FI) was specified incorrectly, e.g., FI was set with BCI=-BC, or FI was not set on a DFC request.
- 4010 Alternate Code Not Supported: The Code Selection indicator CCSI> was set when not supported for the session.
- 4011 Incorrect Specification of RU Category: The RU Category indicator was specified incorrectly, e.g., an expedited-flow request or response was specified with RU Category indicator = FMD.
- 4012 Incorrect Specification of Request Code: The request code on a response does not match the request code on its corresponding request.
- 4013 Incorrect Specification of CSDI, RTI>: The Sense Data Included indicator CSDI> and the Response Type indicator (RTI) were not specified properly on a response. The proper value pairs are CSDI=SD, RTI=negative) and CSDI=~sD, RTI=positive).
- 4014 Incorrect Use of CDRlI, DR2I, ERI): The Definite Response l indicator CDRlI), Definite Response 2 indicator CDR2U, and Exception Response indicator CERU were specified incorrectly, e.g., a SIGNAL request was not specified with DRlI=DRl, DR2I=~DR2, and ERI=~ER.
- 4015 Incorrect Use of QRI: The Queued Response indicator CQRU was specified incorrectly, e.g., QRI=QR on an expedited-flow request.
- 4016 Incorrect Use of EDI: The Enciphered Data indicator CEDI) was specified incorrectly, e.g., EDI=ED on a DFC request.
- 4017 Incorrect Use of PDI: The Padded Data indicator (PDI) was specified incorrectly, e.g., PDI=PD on a DFC request.
- 4018 Incorrect Setting of QRI with Bidder's BB: The first speaker half-session received a BB chain requesting use of a session (via LUSTAT(X'0006')), but the QRI was specified incorrectly,  $i.e.,$  QRI =  $\neg$ QR.
- 4019 Incorrect Indicators with Last-In-Chain Request: A last-in-chain request has speci-<br>fied incompatible RH settings, e.g., RQE\*, CEBI=~CEB, and CDI=~CD.
- 4021 GRI Setting in Response Different From That in Request: The QRI setting in the response differs from the QRI setting in the corresponding request.

#### PATH ERROR (CATEGORY CODE =  $X'80'$ )

This category indicates that the request could not be delivered to the intended receiver, because of a path outage, an invalid sequence of activation requests, or one of the listed path information unit CPIU) errors. (Some PIU errors fall into other categories, e.g., sequence number errors are category X'20'.) A path error received Nhile the session is active generally indicates that the path to the session partner has been lost.

Category and modifier (in hexadecimal):

- 8001 Intermediate Node Failure: Machine or program check in a node providing intermediate routing function. A response may or may not be possible.
- 8002 Link Failure: Data link failure.
- 8003 NAU Inoperative: The NAU is unable to process requests or responses, e.g., the NAU has been disrupted by an abnormal termination.
- 8004 Unrecognized Destination: A node in the path has no routing information for the destination specified either by the SLU name in a BIND request or by the TH.

Bytes 2 and 3 may contain the following sense code specific information:

0000 No specific code applies.

- 0001 A request Nas received by a gateway function that could not be rerouted because of invalid or incomplete routing information.
- 8005 No Session: No half-session is active in the receiving end node for the indicated origination-destination pair, or no boundary function half-session component for the origin-destination pair in a node providing the boundary function. activation request is needed. is active A session

Bytes 2 and 3 may contain the following sense code specific information:

- 0000 No specific code applies.
- 0001 The receiver received a request other than session control request when no LU-LU session was active.
- 0002 The receiver received a request other than session control request when no LU-SSCP session was active.
- 0003 The receiver received a session control request other than BIND/UNBIND when no LU-LU session was active.
- 0004 The receiver received an UNBIND Nhen no LU-LU session Nas active.
- 0005 The receiver received a session control request other than ACTLU/DACTLU for the LU-SSCP session when no LU-SSCP session was active.
- 0006 The receiver received DACTLU Nhen no LU-SSCP session Nas active.
- 8006 Invalid FID: Invalid FID for the receiving node. (Note 1)
- 8007 Segmenting Error: First BIU segment had less than 10 bytes; or mapping field sequencing error, such as first, last, middle; or segmenting not supported and MPF not set to 11. (Note 2)
- 8008 PU Not Active: The SSCP-PU secondary half-session in the receiving node has not been activated and the request was not ACTPU for this half-session; for example, the request was ACTLU from an SSCP that does not have an active SSCP-PU session Nith the PU associated with the addressed LU.
- 8009 LU Not Active: The destination address specifies an LU for which the SSCP-LU secondary half-session has not been activated and the request was not ACTLU.
- 800B Incomplete TH: Transmission received was shorter than a TH. (Note 1)
- 800C DCF Error: Data Count field inconsistent Nith transmission length.
- 800E Unrecognized Origin: The origin address specified in the TH was not recognized.
- 800F Invalid Address Combination: The (OAF' ,OAF') lFI02) combination or the LSID lFI03) ·specified an invalid type of session, e.g., a PU-LU combination.
- 8010 Segmented RU Length Error: An RU Nas found to exceed a maximum length, or required buffer allocation that might cause future buffer depletion.

8013 COS Not Available: A session activation request cannot be satisfied because none of the virtual routes requested for the session is available.

Bytes 2 and 3 may contain the following sense code specific information:

Byte 2 indicates the environment in which the failure was detected:

- 00 Single network
- 01 Interconnected network: Failure was detected at a node in a subnetwork other than that of the NAU sending the activation request.

Byte 3 indicates the reason for the session-activation feilure:

- 00 No Specific Code applies: This means an error occured, but none of the conditions listed below applies.
- 01 No Mapping Specified: A session activation request cannot be satisfied because for each VR in the VR identifier list for the session, no VR to ER mapping is specified.
- 02 No Explicit Routes Defined: A session activation request cannot be satisfied because each VR in the VR identifier list for the session maps to a corresponding ER that is not defined.
- 03 No VR Resource Available: A session activation request cannot be satisfied because each VR specified in the VR identifier list for the session requires a node resource that is not available.
- 04 No Explicit Routes Operative: A session activation request cannot be satisfied because no underlying ER is operative for any VR specified in the VR identifier list for the session.
- 05 No Explicit Route Can Be Activated: A session activation request cannot be satisfied because no VR specified in the VR identifier list for the session mapped to a defined and operative ER that could be activated.
- 06 No Virtual Route Can Be Activated: A session activation request cannot be satisfied because no VR specified in the VR identifier list for the session can be activated by the PU, though for at least one VR an underlying ER is defined, operative, and activated.
- 07 No Virtual Route Identifier List Available: A session activation request cannot be satisfied because a VR identifier list is not available.

Note: If none of the virtual routes specified in the VR identifier list for the session is active or can be activated, the reported reason is set based on a hierarchy of failure events. The "highest" of the failures that occurred within the set of virtual tive response to an NC\_ACTVR request for a VR specified in the VR identifier list and for all other VRs in the list no VR to ER mapping is specified, then reason X'06' is reported. The hierarchy of the failure reasons is in ascending numeric order (e.g., reason X'02' is higher than reason X'Ol').

#### Notes:

- 1. It is generally not possible to send a response for this exception condition, since information (fID, addresses) required to generate a response is not available. It is logged as an error if this capability exists in the receiver.
- 2. If segmenting is not supported, a negative response is returned for the first segment only, since this contains the RH. Subsequent segments are discarded.

Throughout this appendix the same symbol-string types are used as defined in "Appendix E. Request-Response Unit (RU) Formats". The symbol-string types define the character sets that LU's and transaction programs use to specify the symbol strings used in RU's. Depending on the symbol string, support is defined by either a single type or a range of types.

The range of types identifies a lower and upper bound for the set of characters that an implementation can support for a specific symbol string. The type bounding the lower end of a range is always a subset of the type bounding the upper end of the range. (In order of increasing generality, the types are ranked: A, AE, GR, and G.) The support a product provides for each of these symbol strings is implementation-defined within the range.

Figure H-1 defines the send and receive support for each symbol string in terms of the symbol-string types. Where support is defined to be within a range of types, the range is given<br>as "lower-type<->upper-type," which identifies the lower and upper bounds of the range.

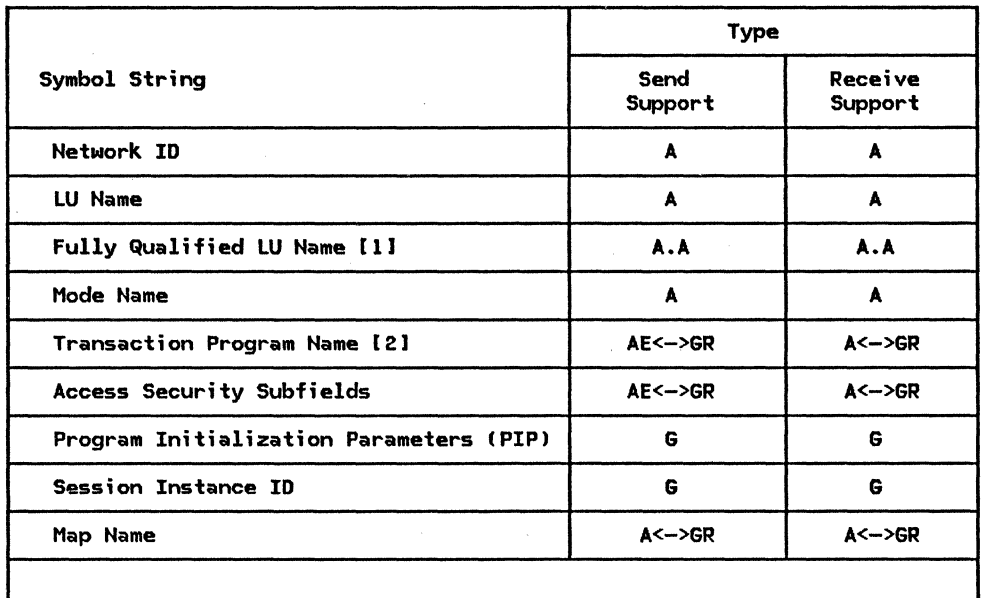

NOTES:

- 1. The fully qualified LU name consists of two symbol strings of type A concatenated by a period (.). The lefthand symbol string represents the network ID; the righthand symbol string represents the network LU name. The period is not part of the network ID or the network LU name.
- 2. The first character of an SNA-defined service transaction program name is not a type-A, type-AE, or type-GR character; it is a character ranging in value from X'OO' through X'3F'. A list of SNA-defined service programs is given in "SNA-Defined Transaction Program Names" on page H-14.

Figure H-1. Symbol-String Types

## SYMBOL-STRING LENGTH

The symbol-string length represents the number of characters a symbol string can contain. Three symbol-string lengths are defined:

- Minimum specification length: the m1n1mum number of characters that a transaction program is allowed to use to specify the symbol string. For some symbol strings, the minimum spec-<br>ification length is 0. Zero-length strings are valid symbol strings and are subject to the same usage conditions as nonzero-length strings that fulfill the definition of the specific symbol-string type (or range of types) allowed.
- Maximum send support: the maximum number of characters that every implementation can send in the symbol string.
- Maximum receive support: the maximum number of characters that every implementation can receive in the symbol string.

The maximum send or receive support for a symbol-string's length is defined either by a single value or within a range of values, depending on the symbol string:

- The single value is the maximum number of characters in a symbol string that every implementation can send or receive.
- The range of values represents a lower and upper bound of the maximum number of characters in a symbol string that an implementation can send or receive. The specific maximum number of characters an implementation can send or receive for each of these symbol strings is implementation-defined within the range. Compatibility in the maximum lengths allowed by sender and receiver is a concern of system definition and program design.

Figure H-2 on page H-3 defines the product maximum send and receive support for each symbol string in terms of the symbol-string lengths. Where support is defined to be within a range of values, the range is given as "lower-value<->upper-value," which identifies the lower and upper bounds of the range.

The variable to which a type-A, type-AE, or type-GR symbol string is assigned may be longer than the symbol string; in this case, the symbol string is left-justified within the variable and the variable is filled out to the right with space CX'40') characters. Space characters, if present, are not part of the symbol string. If the symbol string is formed from the concatenation of two or more individual symbol strings, such as the fully qualified LU name, the concatenated symbol string as a whole is left-justified within the variable and the variable is filled out to the right with space characters. Space characters, if present, are not part of the concatenated symbol string.

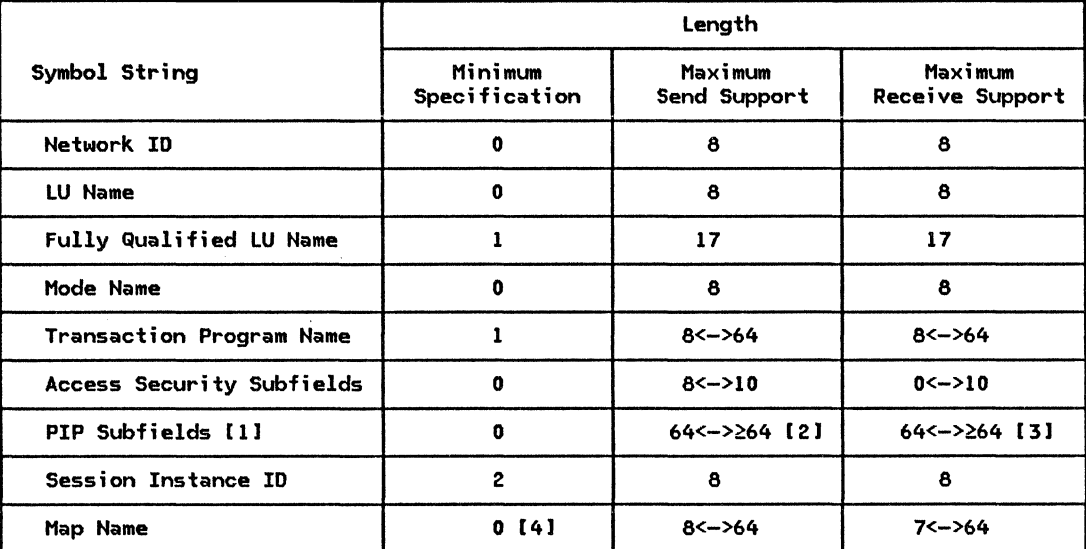

NOTES:

- 1. Support of PIP subfields is optional, and send support is independent of receive support. The maximum number of PIP subfields an implementation<br>can send or receive is implementation-defined; it is any number greater than or equal to 16.
- 2. The maximum send support for PIP subfields is implementation-defined.
- 3. The maximum receive support for PIP subfields is implementation-defined.
- 4. The zero-length map name has a special meaning: it indicates mapping is not to be performed by the LU.

F;gure H-2. Symbol String Lengths

This section explains how function management (FM) headers are used to exchange information by  $LU$  6.2. It also defines the formats of the FM headers and how they are related to other data in request units.

The request header (RH) contains a format indicator (FI) that, when on, indicates that an FM header is at the beginning of the RU; FM headers may appear only singly at the beginning of an RU. The RU containing the FM header may appear anywhere within a chain.

The placement of FM headers within a request unit is shown below:

Ftt Header Contained in One RU:

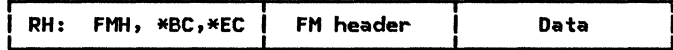

FM Header Contained in Two Contiguous RUs of a Chain:

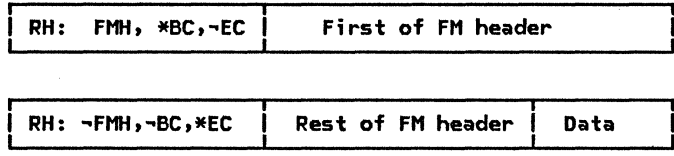

NOTE: FM headers are placed at the beginning of a request unit, but not necessarily the first or last request unit of a chain. When the FM header is longer than one RU Nill hold, the FM header is continued in as many additional RUs as are needed to hold it.

•

Figure H-3. Examples of FM Header Placement

The following FM headers are used by LU 6.2:

 $\bullet$  FMH-5 carries a request for a conversation to be established between two transaction programs. The Fttl-5 identifies the transaction program that is to be put into execution and connected to the receiving half-session.

When a transaction program issues an ALLOCATE verb (see SNA Transaction Programmer's Reference Manual for LU Type 6.2 for details) naming a transaction program to be run at the other end of the conversation, an Attach FMH-5 carries the transaction program name (TPN) to the receiving LU.

• FMH-7 carries information that relates to an error on the session or conversation. For example, an FMH-7 and additional error information are sent when an FMH-5 specifies a nonexistent transaction program name.

The formats for these FM headers are shown below.

# Function Management Header 5: Attach

The function management header 5 (FMH-5), with a command of Attach, has the following format.

 $\mathcal{L}$ 

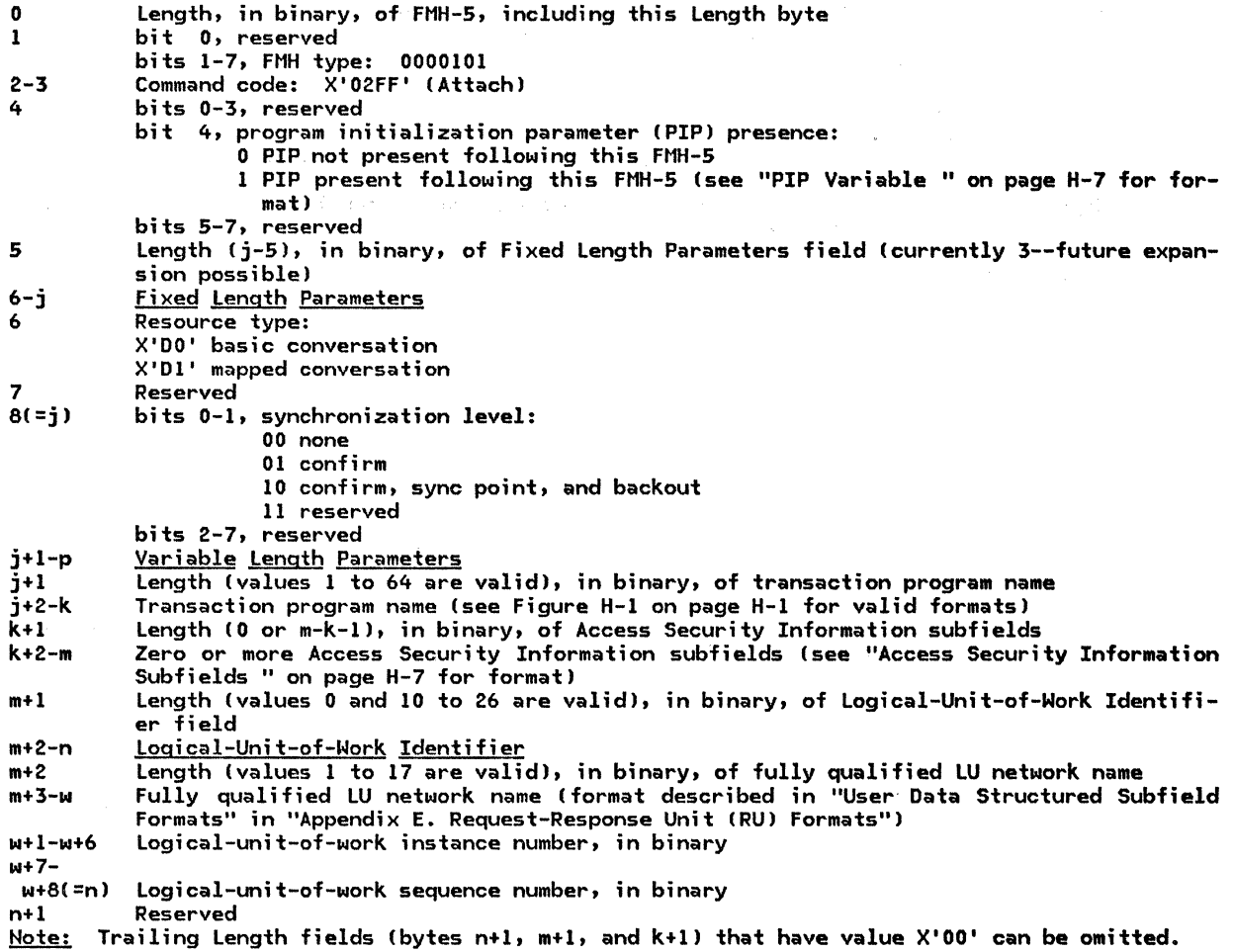

Access Security Information Subfields

The Access Security Information subfields in FMH-5 have the following formats:

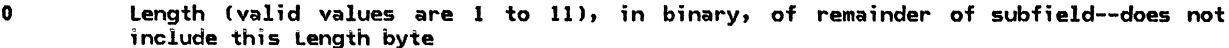

- 1 Subfield type: X'00' profile
	- X' 01 ' password
	- X'02' user ID
- 2-i Data (see Figure H-1 on page H-1 for the symbol-string type and Figure H-2 on page H-3 for the symbol-string length restrictions)

Note 1: The Access Security Information subfields may appear in any order in the Access Security Information field of the FMH-5.

Note 2: In FMH-5, the offset "m" represents the end of the last subfield.

#### PIP Variable

The PIP variable following FMH-5 Attach has the following format:

- 0-1 Length (4 or n+1), in binary, of PIP variable, including this Length field<br>2-3 GDS indicator: X'12F5'
- 2-3 GOS indicator: X'l2F5'
- 4-n Zero or more PIP subfields, each of which has the follow;ng format Cshollll'l using zero-origin)
- 0-1 Length, in binary, of PIP subfield, including this Length field<br>2-3 GDS indicator:  $X'12E2'$
- 2-3 GDS indicator: X'l2E2'
- PIP subfield data (see Figure H-1 on page H-1 for the symbol-string type and Figure H-2 on page H-3 for the symbol-string length restrictions)

#### Function Management Header 7: Error Description

The function management header 7 (FMH-7> has the following format:

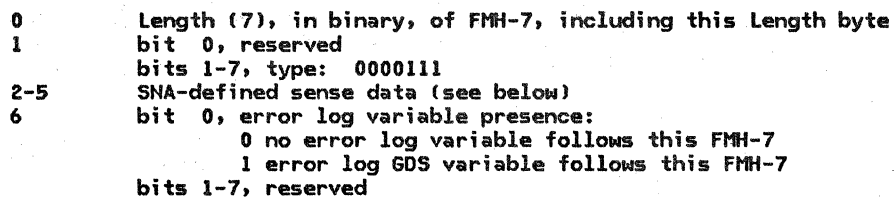

The following sense data (in hexadecimal) can be sent in an FMH-7; see "Appendix 6. Sense Data" for additional details on the sense data; The phrases following the sense data are the symbolic return codes provided to the application program in LU 6.2 verbs (see SNA Transaction Programmer's Reference Manual for LU Type 6.2) when the sense data is received.

Sense Data Return Code

=

- 10086006 RESOURCE\_FAILURE\_NO\_RETRY
- 10086021 ALLOCATION\_ERROR--TPN\_NOT\_RECOGNIZED
- 10086031 ALLOCATION\_ERROR--PIP\_NOT\_ALLOWED
- 10086032 ALLOCATION\_ERROR--PIP\_NOT\_SPECIFIED\_CORRECTLY
- 10086034 ALLOCATION\_ERROR--CONVERSATION\_TYPE\_MISMATCH
- 10086041 ALLOCATION\_ERROR--SYNC\_LEVEL\_NOT\_SUPPORTED\_6Y\_PGM
- 10086042 ALLOCATION\_ERROR--RECONNECT\_LEVEL\_NOT\_SUPPORTED\_6Y\_PGM
- 10086043 ALLOCATION\_ERROR--TRANS\_PGM\_NOT\_AVAIL\_NO\_RETRY

10086044 ALLOCATION\_ERROR--TRANS\_PGM\_NOT\_AVAIL\_RETRY

- 080F6051 ALLOCATION\_ERROR--ACC\_NOT\_VALID
- 08240000 6ACKED\_OUT
- 08466031 ALLOCATION\_ERROR--TRANS\_PGM\_NOT\_AVAIL\_RETRY
- 084COOOO ALLOCATION\_ERROR--TRANS\_PGM\_NOT\_AVAIL\_NO\_RETRY
- 08640000 DEALLOCATE\_A6END\_PROG
- 08640001 DEALLOCATE\_A6END\_svc
- 08640002 DEALLOCATE\_A6END\_TIMER
- 08890000 PROG\_ERROR\_NO\_TRUNC or PROG\_ERROR\_PURGING
- 08890001 PROG\_ERROR\_TRUNC
- 08890100 SVC\_ERROR NO TRUNC or SVC\_ERROR\_PURGIHG
- 08890101 svc\_ERROR\_TRUNC

Presentation services (PS) headers convey information between PS component sync point managers when the conversation using the session is allocated with the sync-point synchronization level. "Chapter 5.3. Presentation Services--Sync Point Services Verbs" describes the use of these PS headers.

Transaction program data is delimited using a 2-byte length field called an LL, containing a value that is the number of bytes contained in the transaction program data plus 2 (the length of the LL field itself).

LL | transaction program data

All PS headers are identified by an LL of X'0001' immediately preceding the header. X'0001' is an illegal LL value for use by transaction programs because the LL's value must include the length of itself, which is 2 bytes. Therefore, all LLs indicating a length of less than 2 are reserved for use by the LU. The format of PS headers is shown below.

#### Presentation Services Header 10: Sync Point Control

Presentation Services Header 10 (Sync Point Control) has the following format:

- 0 Length, in binary, of PS header, including this length field
- bit 0, reserved
- bits 1-7, type: 0001010 sync point control (only value defined)
- 2-3 Sync point command type:
	- X'OOOS' Prepare
		- X'0006' Request Commit X'0007' Committed
		-
		- X'0008' Forget
	- X'0009' Heuristic Mixed
- 4-5 Modifier specifying next flow (present only if bytes 2-3 = X'0005' or X'0006'; reserved when bytes  $2-3 = X'0006'$  and 2-phase sync point being used): X'OOOO' request PREPARE TO RECEIVE
	-
	- X'OOOl' request DEALLOCATE
	- X'0002' request SEND

Note: Bytes 4-5 affect the CD and CEB settings generated by data flow control on the last PS header in the sync point sequence, i.e., Forget if Prepare was received, and Committed if Request Commit was the first PS header received (see "Chapter 5.3. Presentation Services--Sync Point Services Verbs" for details>.

=

A TPN value starting with X'06' in the Attach header indicates that the LU resources manager is to initiate execution of one of the LU.service transaction programs.

LU services managers exchange data directly via GOS variables. A group of 6DS IDs of the form X'l2\*\*' is assigned for use by the LU service transaction programs; the commands use a Service Flag (SFJ byte (following the GOS IDJ to denote the processing options of the command; the spe-cific options are encoded in the last four bits of the Service Flag byte as shown in the individual GOS variables. Requests have bit 4 set to 0 and replies have bit 4 set to l; therefore, requests and replies have the same ID values. The first four bits are unique to the command.

H-10 SNA Format and Protocol Reference Manual for LU Type 6.2

## Change Number of Sessions (CNOS)

 $\mathbf{r}$ 

 $\overline{a}$ 

See "Chapter 5.4. Presentation Services--Control-Operator Verbs" for a detailed description of the use of this command.

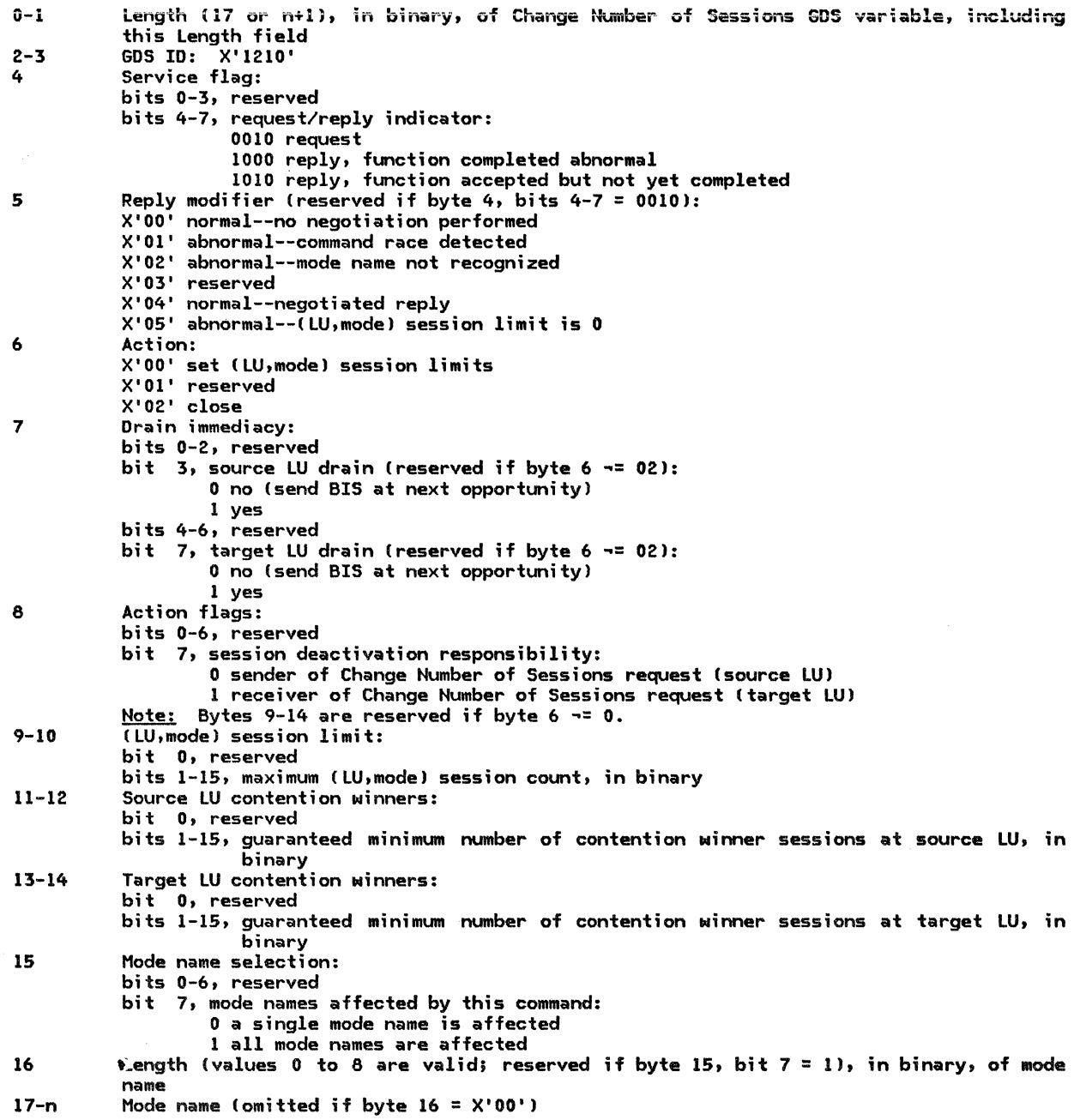
### Exchange Log Name

=

See "Chapter 5.3. Presentation Services--Sync Point Services Verbs" for a detailed description of the use of this command.

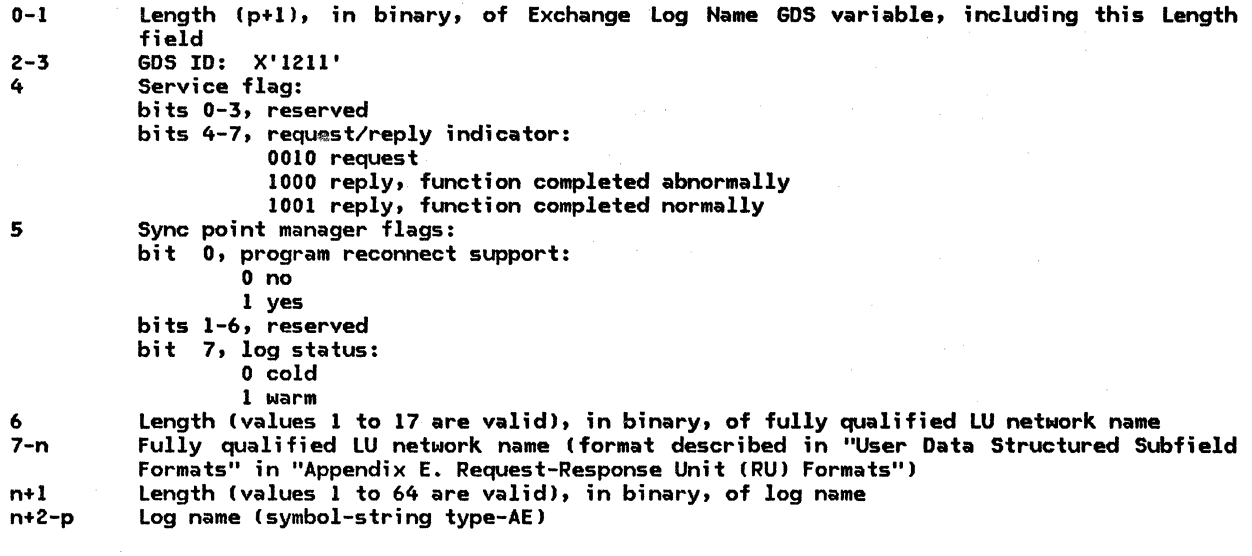

### Compare States

See "Chapter 5.3. Presentation Services--Sync Point Services Verbs" for • detailed description of the use of this command.

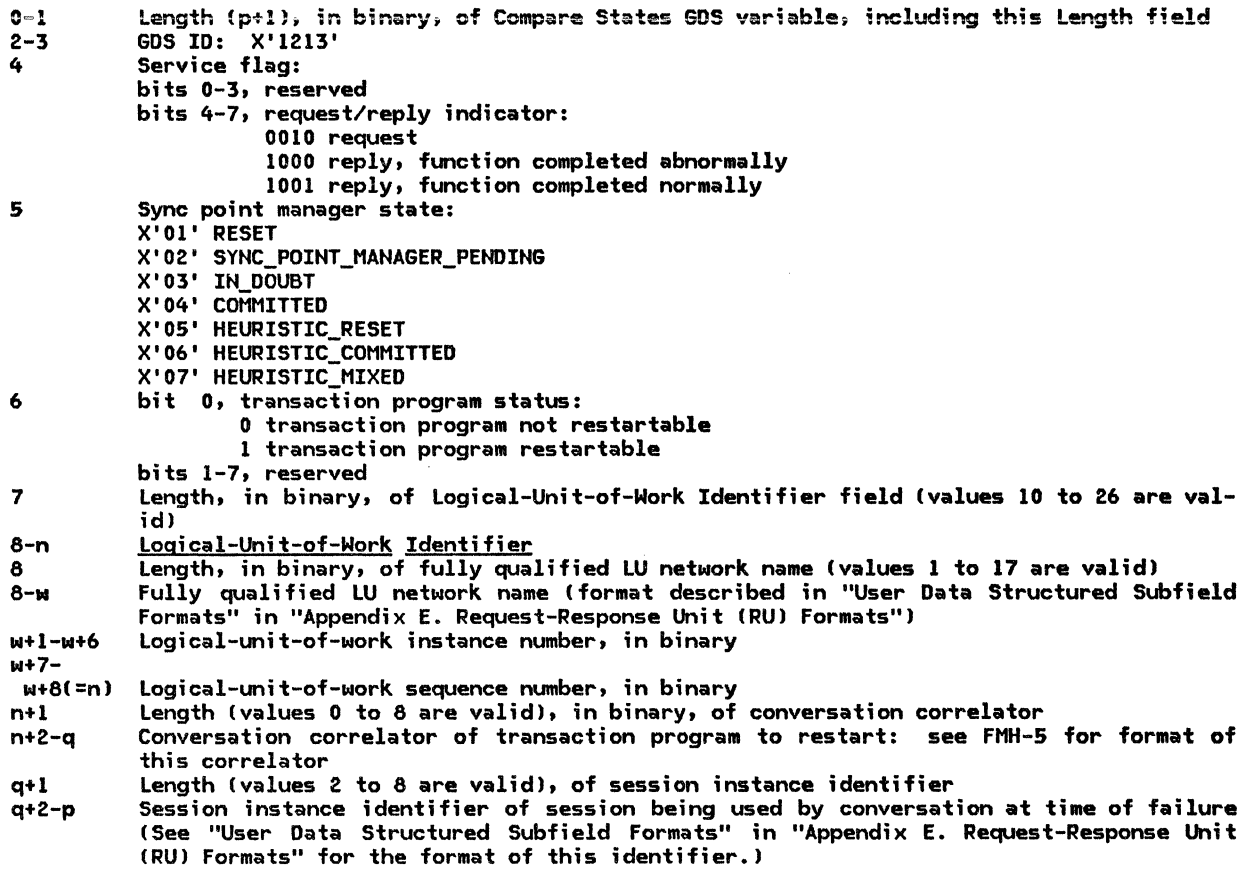

 $\mathcal{L}$ 

=

The following transaction program names <TPNs) specify SNA-defined service transaction programs discussed in this book.

#### **TPN** Service Transaction Program

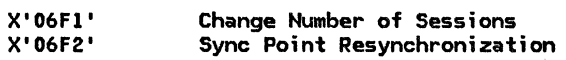

**H-14** SNA Format and Protocol Reference Manual for LU Type 6.2

The following chart indicates (using an "X") each GDS variable code point (with first byte = X'12'j used by LU 6.z.

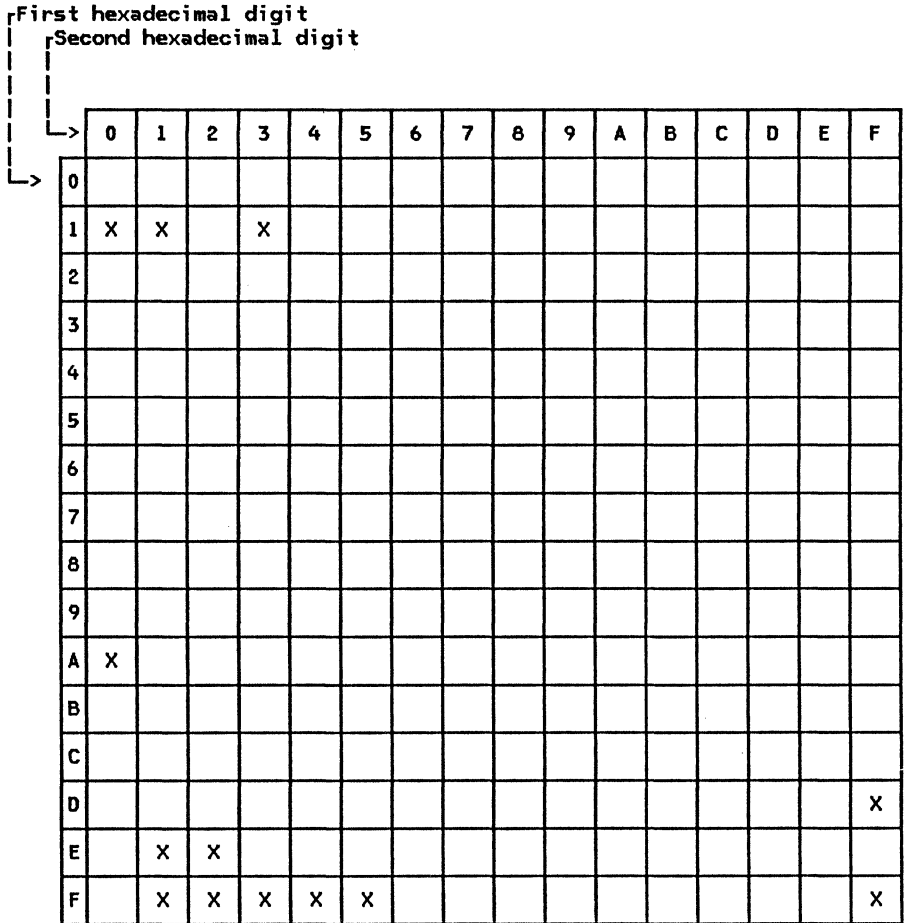

The code points used by LU 6.2 are:

- Change Number of Sessions X'1210'<br>X'1211'
- Exchange log Name
- Compare States  $X'$ 1213'
- X'l2AO' Workstation Display Passthrough
- X'l2El' Error log
- X'l2E2' PIP Subfield Data
- X'l2Fl' Null Structured Data
- X'12F2' User Control Data
- X' 12F3' Hap Name
- X' 12F4' Error Data
- X'12FS' PIP Data
- X'l2FF' Application Data

### Format of Application Data GDS Variable

=

The Application Data GDS variable, ID X'12FF', contains application data. The application<br>transaction program's data as specified in the MC\_SEND\_DATA verb is (optionally) mapped and then sent as X'l2FF' variables.

### Format of Null Structured Data Variable

The Null Structured Data GDS variable, ID X'12F1', contains no application data. This variable may optionally be generated (see "Chapter 5.2. Presentation Services--Mapped Conversation Verbs") to carry certain control information (e.g., Confirm) when no application data is available.

### Format of User Control Data GDS Variable

The User Control Data GDS variable, ID X'l2F2', contains user control data. The meaning of this data is known only to the LU Services Component Programs or the transaction programs and their mapping programs. This data can be used, for example, as prefix control information for an Application Data GDS variable that follows it or to carry FM Header Data for a mapped conversation transaction.

#### Format of Hap Name GDS Variable

The Map Name GDS variable, ID X'12F3', is followed by a 0- to 64-byte map name. See Figure H-1 on page H-1 for the valid map name symbol-string type.

Format of an Error Data GDS variable

The Error Data GDS variable, ID X'12F4', is used to convey information about mapping errors. It is sent using the SEND\_DATA verb. following a SEND\_ERROR verb. Its format is:

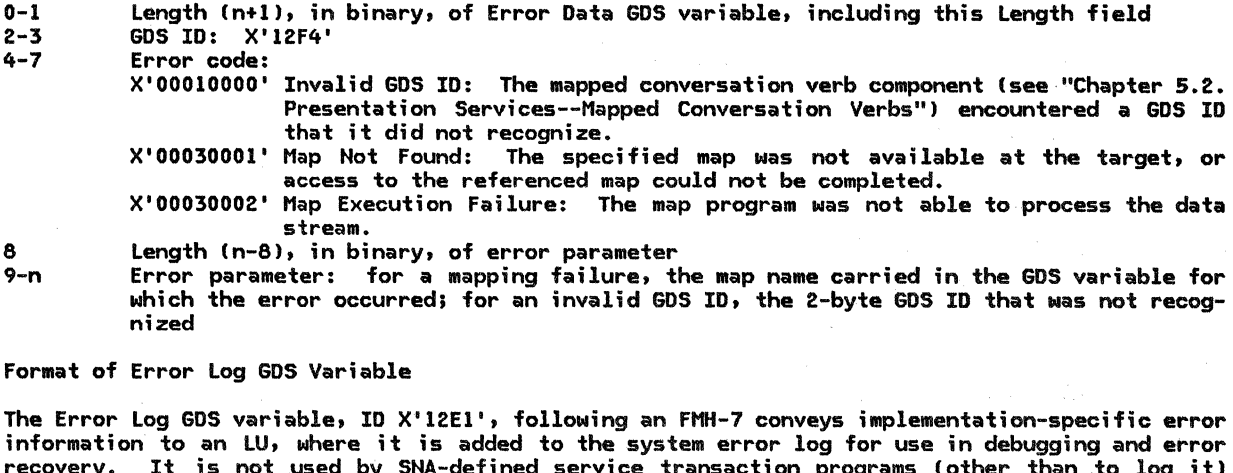

information to an LU, where it is added to the system error log for use in debugging and error recovery. It is not used by SNA-defined service transaction programs (other than to log it) since it contains implementation-specific data. The Error Log variable is sent as a consequence<br>of issuing the SEND\_ERROR verb, but is not passed to the receiving transaction program. Its of issuing the SEND\_ERROR verb, but is not passed to the receiving transaction program. Its<br>format is:

- 0-1 Length (n+1), in binary, of Error Log GDS variable, including this Length field  $2-3$  GDS ID:  $x^{11}2F1'$
- $2-3$  GDS ID:  $X'12E1'$ <br> $4-m$  Product ID
- 4-m Product ID<br>4-5 Length, in
- Length, in binary, of product ID, including this Length field (values 2 to 32,767 are valid)

Note: The Length field is always present; a value of 2 indicates no Product ID vector follows.

6-m Product ID vector (format described in "Product Set ID" CNH subvector in "Appendix E. Request-Response Unit CRU) Formats")

- m+1-n Message Text<br>m+1-m+2 Length, in b
- Length, in binary, of message text, including this Length field (values 2 to 32,767 are valid)
- Note: The Length field is always presents a value of 2 indicates no message text follows. m+3-n Message text data: implementation-specific data

This appendix defines the general data stream (GDS>, which is used in a variety of ways by SNA products. Fer instance, it is used to encode the Document Interchange Architecture (DIA) message units. The basic structural unit in GOS is the structured field, a string of bytes beginning with a length and followed by a GDS identifier  $(ID)$  that defines the structure of the remainder of the field. Some structured fields are used by components of SNA that are defined in this book; these uses are defined in "Appendix E. Request-Response Unit (RU> Formats" and "Appendix H. FM Header and LU Services Commands".

GOS IDs are assigned, generally in blocks of consecutive values, to different layers and components of SNA and to other interconnect ion architectures. For a complete listing of these block assignments, see the SNA Reference Summarv.

The general data stream applies to data exchanged between nodes over SNA links, over non-SHA links, and to data exchanged via removable storage media or shared storage facilities.

### STRUCTURED FIELDS

Each structured field has the format shown in Figure I-1.

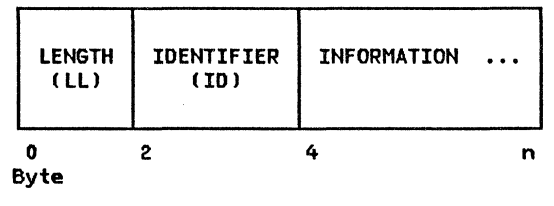

Figure I-1. GOS Structured Field

#### LENGTH (LL) DESCRIPTION

Bi ts 1 to 15 of the LL contain a binary number from 4 through 32767, which is the length, in bytes, of the entire GOS structure field, including the LL bytes. Length values of O through 3 are reserved for use as escape sequences. For example, a value of X'OOOl' indicates a presentation services header follows, which is used for sync point management.

Bit  $0$  of byte  $0$  (high-order bit) is used for a continuation indicator, where a value of 0 means last GOS variable segment, and a value of 1 means not-last segment. Some data streams built from structured fields use other methods to create data objects that are longer than a 15-bit length can specify.

### IDENTIFIER (ID) DESCRIPTION

The 2-byte identifier that follows the length field describes the format and meaning of the data that follow. Sometimes additional values appearing in the information field are needed to completely specify the information field's content.

2 SNA Format and Protocol Reference Manual for LU Type 6.2

### APPENDIX N. FSM NOTATION

A <u>finite-state machine (FSM)</u> is a combination of processing and memory, where the memory con-<br>sists of the <u>state</u> of the FSM. The state can take one of a small number of named values (the<br><u>state names</u>). An FSM is defin to be performed when the FSM is called. This processing typically depends on the current state of the FSM and on the input passed to the FSM, and may change the FSM state (resulting in a state transition) and produce output. Within this matrix definition, each state is given a num-<br>ber as well as its name, for notat

A number of alternative FSM definitions may be grouped together as a <u>generic FSM,</u> the definition<br>to be used being assigned dynamically. The assignment of a particular definition to be used at a given time is called the <u>binding</u> of the generic<sup>t</sup> FSM. A generic FSM can also be assigned to be used a "no operation."

The following operations are performed on an FSM:

- Call. Processing is performed as defined in the FSM definition for the existing combination of current state and input. This may involve a state transition.
- State check. Validity checking is performed for the existing combination of current state and input.
- State test. The current state of the FSM is tested for equality or inequality with a specified value.

An FSM is represented by a state-transition matrix.

The syntax of the state-transition matrix FSM definition is shown in Figure N-1 on page 2. The column headings give the FSM state names, while the row headings name the inputs to the FSMs. The matrix elements--(row,column) intersections--define the state transitions and output actions.

Horizontal lines are used to group input lines together to improve readability. Their location has no bearing on the FSM function. For compactness, mnemonic abbreviations are used in the matrices.

The input lines within the matrix are scanned from top to bottom at execution time. The first input line found with all its conditions true is used to address the matrix for the next state and the output code. No more than one input line in a matrix has all its conditions <u>true</u> during<br>a scan.

An FSM comes into existence initiallzed to state 1. If another state is to be the initial state, the FSM is initialized explicitly by calling the FSM with an appropriate signal.

Calling an FSM executes the FSM; i.e., an FSM action code is selected based on the current state of the FSM and the input line that is <u>true</u>. The input line evaluation uses the parameters or<br>signal passed to the FSM. The FSM is scanned for a <u>true</u> input line from top to bottom of the matrix.

If the next-state indicator is a number n, the FSM enters state n. If the next-state indicator is a state-check indicator (>), the call of the FSM would act as if a no-state-change indicator (-) were encountered. <In practice, the formal description checks for such conditions prior to calling an FSM in order to perform special error handling.) If the next-state indicator is a cannot-occur indicator (/), this is an execution-time error; calls of the FSM cannot encounter this indicator because previous logic has filtered out the input for that state of the FSM.

If no input line is  $true$ , the CALL acts as if a no-state-change indicator (-) were encountered.

fname:

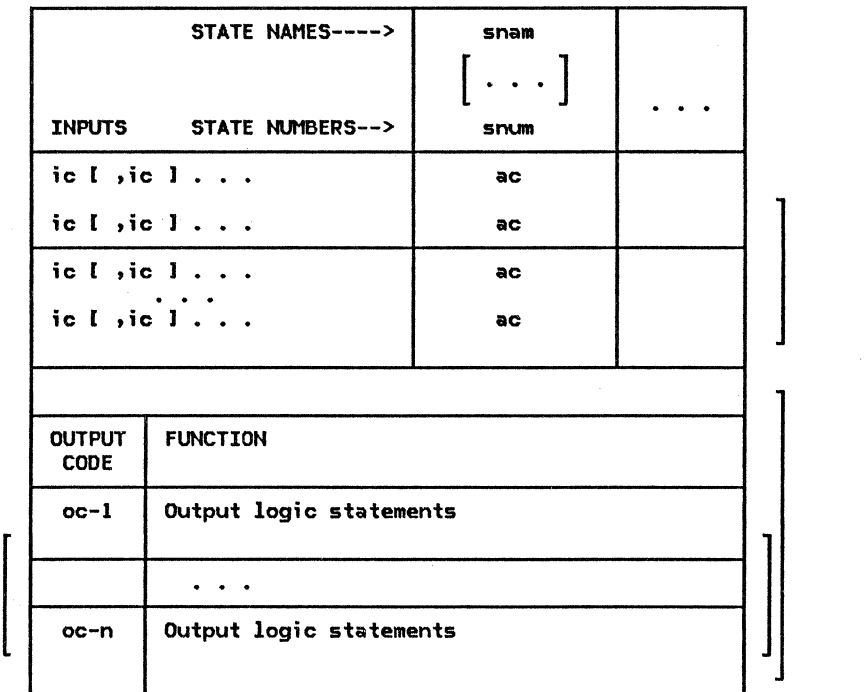

Legend:

```
I = J = optional parameter
fname = FSM name 
snam = state name component 
snum = state number 
ic = input condition name 
ac = action code
```
An action code Cac) has the syntax: ns[Coc)J, where:

```
ns = next-state indicator 
oc = output code (The parentheses around the oc = acsometimes omitted to save space.)
```

```
Possible next-state indicators and associated action code 
  formats are:
```
n[ Coe> J normal state transition to state n (corresponding to some snum)

-[Coe)] -[(oc)] same-state transition—-remain in the same state<br>>[(oc)] error condition, no state change

 $\mathcal{L}$ error condition, no state change "cannot occur" condition, no state change

Figure N-1. Syntax of an FSM State-Transition Matrix

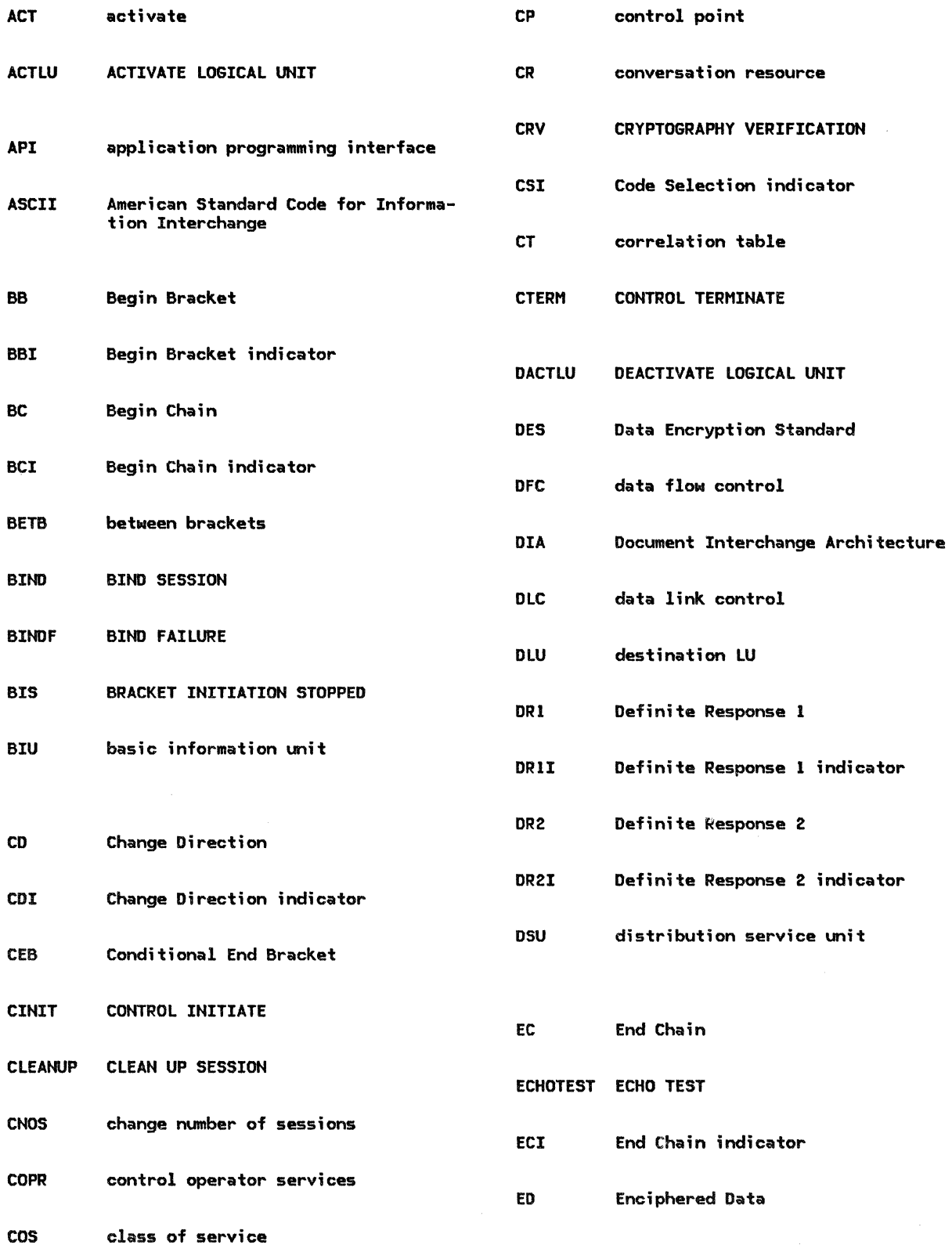

 $\sim$   $\sim$ 

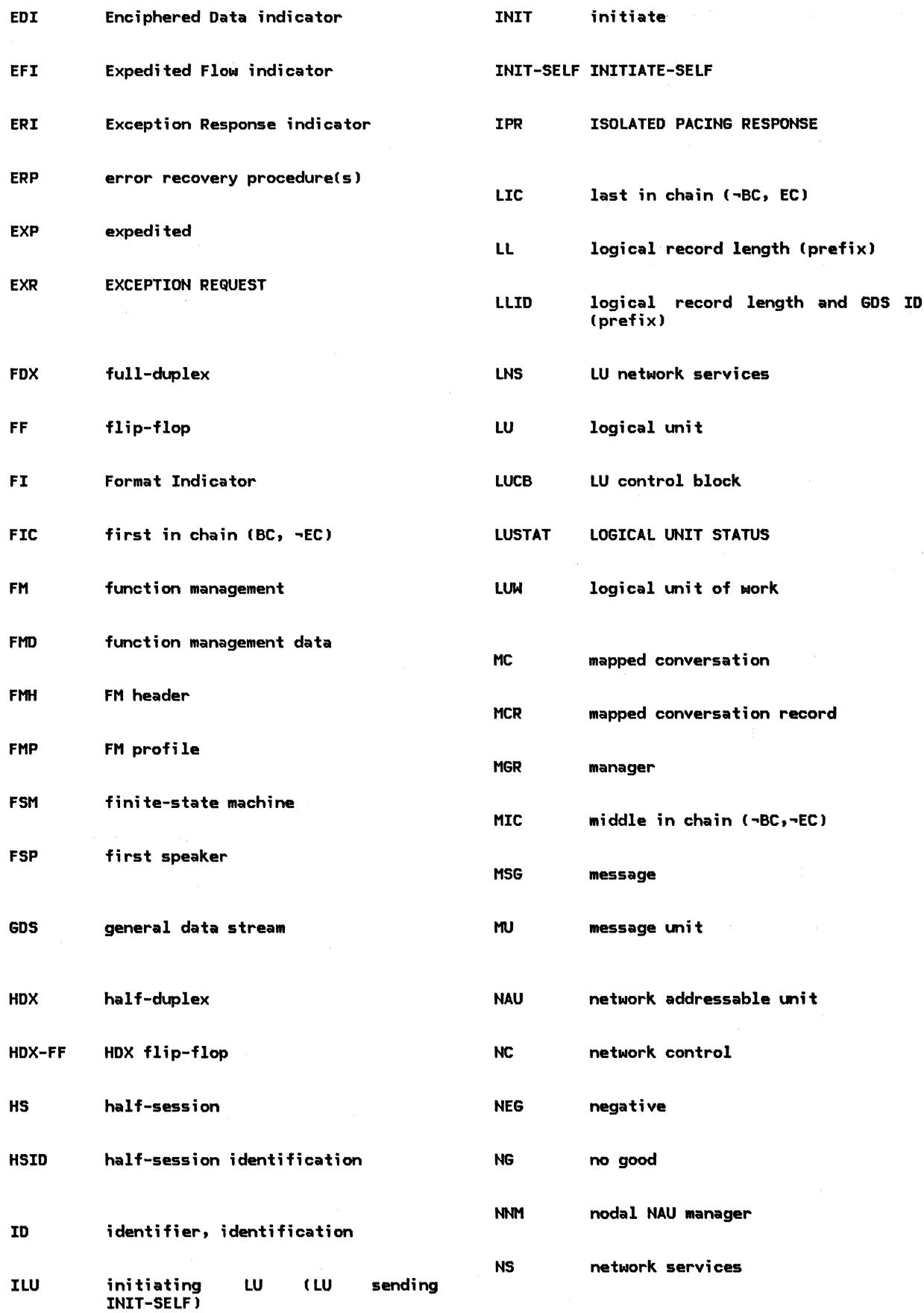

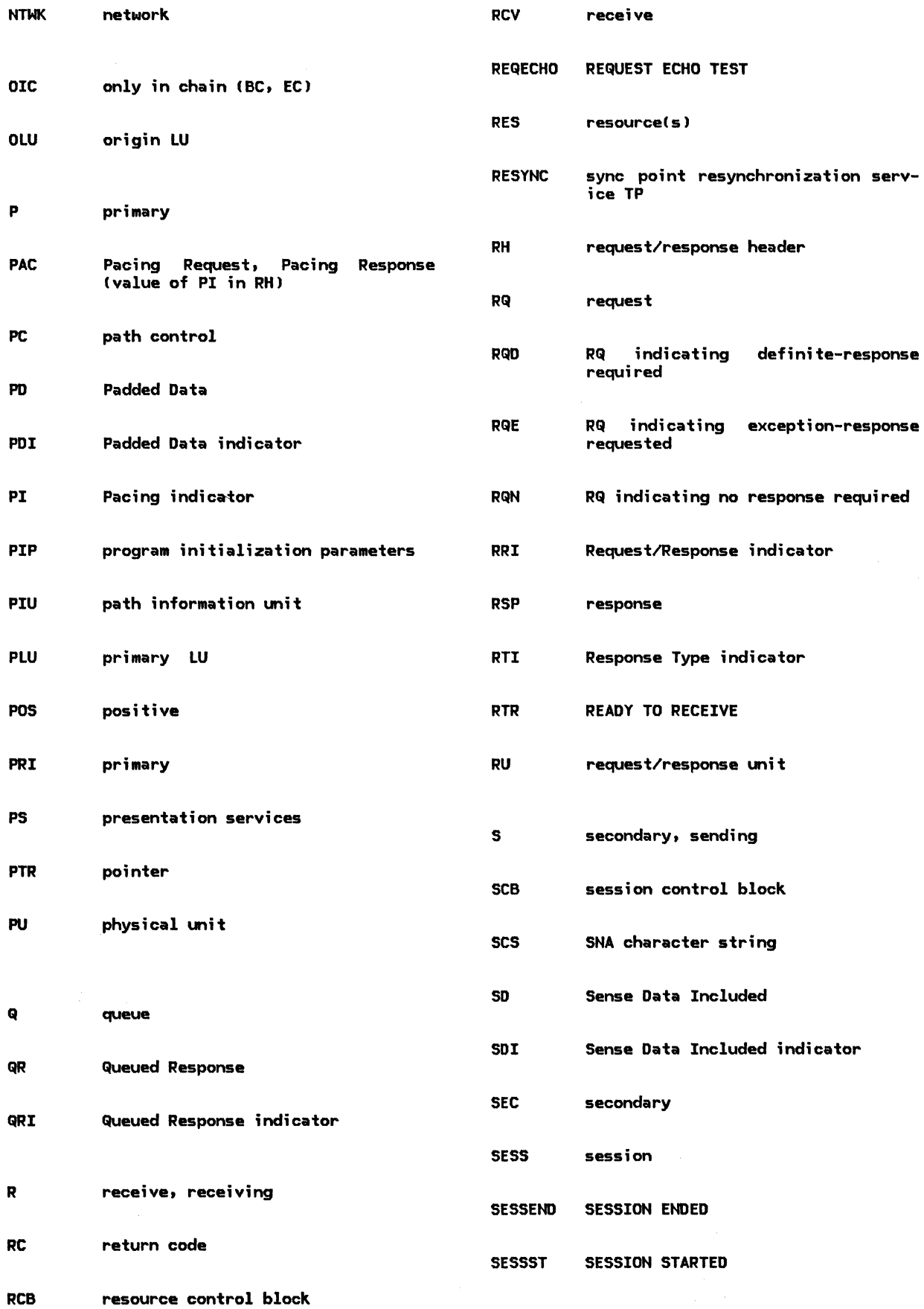

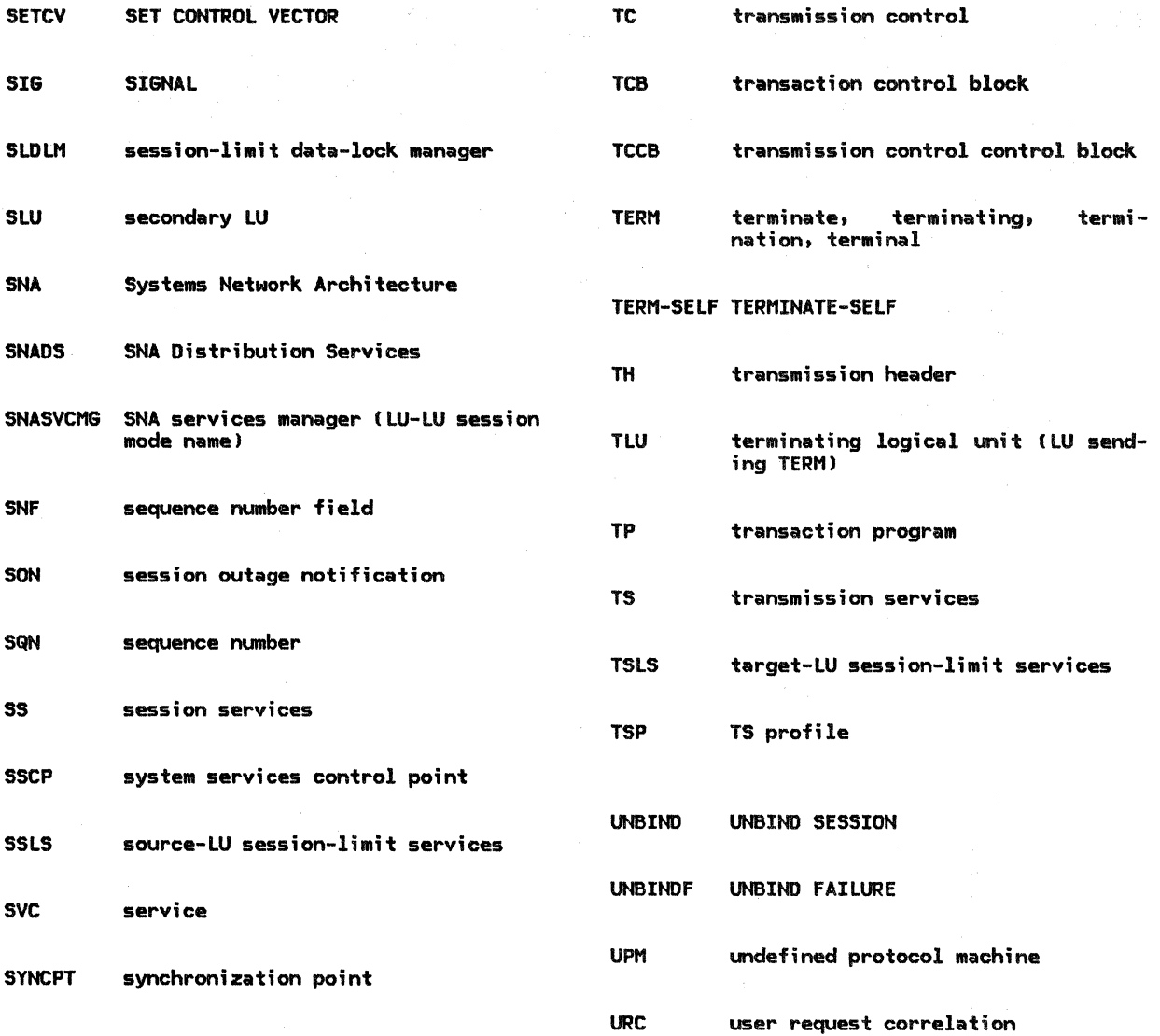

### SPECIAL CHARACTERS

```
• (period), to separate name qualifiers 
denoting decomposition 1-5<br>_ (underscore), in name phrases 1-5
I (vertical stroke), to mean "ei-
 ther...or" 1-5& (ampersand), to indicate composition in<br>names 1-5
names 1-5 * (aster;sk), to mean "any value" or "don't 
care" 1-6
```
## $\mathbf{A}$

ABORT\_HS structure A-11 referenced by FSM\_STATUS 4-93 PROCESS\_ABORT\_HS 4-78 PROCESS\_LU\_LU\_SESSION 6.0-4 PROCESS\_RECORD\_FROM\_HS 4-48 Access Security Information Subfields  $H - 7$ format H-7 action codes calling result N-1 ACTIVATE LOGICAL UNIT (ACTLU) 4-17, E-5 ACTIVATE\_NEEDED\_SESSIONS procedure 3-21 referenced by<br>CHANGE\_SESSIONS\_PROC 3-35 SESSION\_DEACTIVATED\_PROC 3-54 ACTIVATE\_SESSION\_ERROR procedure 4-51 referenced by PROCESS\_ACTIVATE\_SESSION 4-78 ACTIVATE\_SESSION\_PROC procedure 5.4-36 referenced by PS\_COPR 5.4-32 ACTIVATE\_SESSION\_RSP\_PROC procedure 3-22 referenced by PROCESS LNS TO RM RECORD 3-19 ACTIVATE\_SESSION\_RSP structure A-20 referenced by ACTIVATE\_SESSION\_RSP\_PROC 3-22 BUILD\_AND\_SEND\_ACT\_SESS\_RSP\_NEG 4-57<br>BUILD\_AND\_SEND\_ACT\_SESS\_RSP\_POS 4-57 BUILD\_AND\_SEND\_ACT\_SESS\_RSP\_POS ACTIVATE\_SESSION structure A-31 referenced by ACTIVATE\_NEEDED\_SESSIONS 3-21 ACTIVATE\_SESSION\_ERROR 4-51 BUILD\_AND\_SEND\_ACT\_SESS\_RSP\_NEG 4-57 INITIALIZE\_LULU\_CB\_ACT\_SESS 4-74 PROCESS\_ACTIVATE\_SESSION 4-78 PROCESS\_RECORD\_FROM\_RM 4-48 SEND\_ACTIVATE\_SESSION 3-48 ACTIVATE\_SESSION verb 5.4-6, 5.4-20 processing by PS.COPR 5.4-25 activation, session CP-LU 4-2, 4-17 Cold 4-17 ERP 4-17 LU-LU 4-3, 4-19 ACTLU E-5 See also ACTIVATE LOGICAL UNIT ACTLU response 4-17

ACTLU\_RQ\_RCV\_RECORD structure A-21 referenced by BUILD\_AND'\_SEND\_ACTLU\_RSP\_NEG 4-58 BUILD\_AND\_SEND\_ACTLU\_RSP\_POS PROCESS\_ACTLU\_RQ 4-79 PROCESS\_RECORD\_FROM\_NNM 4-50 ACTLU\_RSP\_SEND\_RECORD structure A-17 referenced by BUILD\_AND\_SEND\_ACTLU\_RSP\_NEG 4-58 BUILD\_AND\_SEND\_ACTLU\_RSP\_POS 4-59 address See network address ADDRESS structure A-33 referenced by BIND\_SESSION\_LIMIT\_EXCEEDED 4-56 BUILD\_AND\_SEND\_PC\_HS\_CONNECT 4-67 ALLOCATE\_PROC procedure 5.1-11 referenced by PS\_CONV 5.1-10 ALLOCATE\_RCB\_PROC procedure 3-23 referenced by PROCESS\_PS\_TO\_RM\_RECORD 3-20 ALLOCATE\_RCB structure A-25 API referenced by ALLOCATE\_PROC 5.1-11 ALLOCATE\_RCB\_PROC 3-23 CREATE\_RCB 3-36 TEST\_FOR\_FREE\_FSP\_SESSION 3-60 See application program interface (API) application program interface (API) 2-4 See also protocol boundary closed 2-11 open 2-11 application transaction program 2-1 See also transaction program asynchronous transfer 2-7, 2-36 See also SNA Distribution Services (SHADS) ATTACH\_CHECK procedure 3-24 referenced by ATTACH\_PROC 3-26 ATTACH\_ERROR\_PROC procedure 5.0-10 referenced by<br>PS\_INITIALIZE 5.0-6 Attach FM header <FMH-5) See also FM header, type 5 (Attach) purpose of H-5 ATTACH\_HEADER structure A-13 ATTACH\_CHECK 3-24 ATTACH\_PROC 3-26 GENERATE\_RM\_PS\_INPUTS 6.1-31 PROCESS\_RU\_DATA 6.1-34 PS\_CREATION\_PROC 3-44 ATTACH\_LENGTH\_CHECK procedure 3-25 referenced by ATTACH\_CHECK 3-24 ATTACH\_PROC procedure 3-26 referenced by PROCESS\_HS\_TO\_RM\_RECORD 3-18 RM 3-17 ATTACH\_RECEIVED structure A-32 referenced by ATTACH\_PROC 3-26 RCB\_ALLOCATED\_PROC 5.1-44 attaching transaction programs 2-36, 2-44 ava;lability of an LU

for session initiation 4-9 notification using NOTIFY(Vector Key  $X^*0C^*$ ) 4-14

 $\mathbf{B}$ 

back-out See sync point. back-out Backed out See sync point, commands, Backed out base function set  $2-10$ ,  $2-11$ CNOS functions 5.4-21 control operator functions 5.4-20 basic conversation 2-3, 2-11 See also conversation state 5.1-6 basic conversation message 2-12 basic information unit (BIU) 2-13, 2-16, 2-30 Begin Bracket indicator (BBI> use 6.1-1, 6.1-4, 6.1-6. 6.1-9, 6.1-10, 6.1-11, 6.1-12, 6.J-14 Begin Chain indicator (BCI) use 6.1-8, 6.1-12, 6.1-13 bid See bracket. bid BID\_PROC procedure 3-27 PROCESS\_HS\_TO\_RM\_RECORD 3-18 BID\_RSP\_PROC procedure 3-29 referenced by PROCESS\_Hs\_To\_RM\_RECORD 3-18 BID RSP structure A-14, A-28 referenced by BID\_PROC 3-27 BID\_RSP\_PROC 3-29 GENERATE RM PS INPUTS 6.1-31 SEND\_RSP\_TO\_RM\_OR\_PS 6.1-39 BID structure A-14 referenced by BID\_PROC 3-27 GENERATE\_RM\_PS\_INPUTS 6.1-31 BID\_WITH\_ATTACH structure A-28 referenced by BIDDER\_PROC 3-31 DFC\_SEND\_FROM\_RM 6.1-20 FIRST\_SPEAKER\_PROC 3-40 SESSION ACTIVATED ALLOCATION 3-52 BID\_WITHOUT\_ATTACH structure A-29 referenced by BIDDER\_PROC 3-31 DFC\_SEND\_FROM\_RM 6.1-20 bidder 2-8, 2-33 See also bracket, bidder See also contention loser BIDDER\_PROC procedure 3-31 GET\_SESSION\_PROC 3-42 bidding 2-33, 3-5, 3-10 See also bracket, bidding bidding with data See bracket, bidding BIND 2-8, 2-13, 2-34, E-5 See also BIND SESSION BIND FAILURE (BINDF) 4-11, E-9 BIND image derived from mode name 4-5 in CINIT 4-9 BIND negotiation 2-34 BIND response 4-25 BIND\_RQ\_RCV\_RECORD structure A-21

referenced by. BIND\_RQ\_STATE\_ERROR 4-52 BUILD\_AND\_SEND\_BIND\_RSP\_NEG 4-60 BUILD\_AND\_SEND\_BIND\_RSP\_POS 4-61 FSM\_STATUS 4-93 INITIALIZE\_LULU\_CB\_BIND 4-75 PROCESS\_BIND\_RQ 4-80 PROCESS\_RECORD\_FROM\_NNM 4-50 BIND\_RQ\_SEND\_RECORD structure A-17 referenced by BUILD\_AND\_SEND\_BIND\_RQ 4-60 BIND\_RQ\_STATE\_ERROR procedure 4-52 referenced by PROCESS\_BIND\_RQ 4-80 BIND\_RSP\_RCV\_RECORD structure A-22 referenced by BIND\_RSP\_STATE\_ERROR 4-53 PROCESS\_BIND\_RSP 4-81 PROCESS\_RECORD\_FROM\_NNM 4-50 BIND\_RSP\_SEND\_RECORD structure A-17 referenced by BUILD\_AND\_SEND\_BIND\_RSP\_NE6 4-60 BUILD\_AND\_SEND\_BIND\_RSP\_POS 4-61 BIND\_RSP\_STATE\_ERROR procedure 4-53<br>referenced by PROCESS\_BIND\_RSP 4-81 BIND SESSION (BIND) 4-19, E-5 BIND\_SESSION\_LIMIT\_EXCEEDED procedure 4-56 referenced by BIND\_RQ\_STATE\_ERROR 4-52 BINDF E-9 See also BIND FAILURE binding of generic finite-state machines N-1 BIS  $2-13, 2-34, E-9$ See also BRACKET INITIATION STOPPED BIS (BRACKET INITIATION STOPPED) 6.1-14 BIS\_RACE\_LOSER procedure 3-32 referenced by FSM\_BIS\_BIDDER 3-65 BIS\_REPLY\_PROC procedure 3-32 referenced by PROCESS\_HS\_TO\_RM\_RECORD 3-18 BIS\_REPLY structure A-14, A-29 referenced by<br>BIS\_RACE\_LOSER 3-32 BIS\_REPLY\_PROC 3-32 6ENERATE\_RM\_PS\_INPUTS 6.1-31 SEND\_BIS\_REPLY 3-49. BIS\_RQ\_PROC procedure 3-33 referenced by PROCESS\_HS\_TO\_RM\_RECORD 3-18 BIS\_RQ structure A-14, A-29 BIU referenced by BIS\_RQ\_PROC 3-33 6ENERATE\_RM\_PS\_INPUTS .6. l-31 SEND BIS RQ 3-50 See basic information unit (BIUl BIU structure A-34 blanks See space (X'40') characters block chaining cryptography 6.2-5 block diagram representation 1-1 block diagram, arrow and line conventions within 1-6 blocking of message units See reblocking bracket 2-13, 2-16, 2-33 See also message units, session sequences bid  $6.1-4$ ,  $6.1-9$ ,  $6.1-10$ ,  $6.1-14$ bidder 6.1-3. 6.1-9, 6.1-10, 6.1-15 bidding 6.1-4, 6.1-9 error conditions 6.1-10 first on session 2-33

X-2 \$NA Format and Protocol Reference Manual for LU Type 6.2

first speaker 6.1-3, 6.1-9, 6.1-10 initiation 6.1-9 protocols 6.1-1, 6.1-9 relationship to conversation 6.1-9 RH indicators 6.1-9, 6.1-10 termination 6.1-3, 6.1-4, 6.1-9 BRACKET INITIATION STOPPED (BIS) 3-15, 5.3-10, 6.1-2. 6.1-9, 6.1-10. 6.1-12, 6.1-13, 6.1-14, E-9 bracket state 2-33, 2-34 BUFFER\_ELEMENT structure A-8 referenced by ATTACH\_ERROR\_PROC 5.0-10 DEQUEUE\_FMH7\_PROC 5.1-33 GET\_END\_CHAIN\_FROM\_HS 5.1-34 PERFORM\_RECEIVE\_PROCESSING 5.1-36 SEND\_ERROR\_PROC 5.1-24 TEST\_FOR\_POST\_SATISFIED 5.1-54 TEST\_PROC 5.1-26 WAIT\_FOR\_RSP\_TO\_RQ\_TO\_SEND\_PROC 5.1-57 WAIT\_FOR\_SEND\_ERROR\_DONE\_PROC 5.1-58 buffer record 2-12, 2-16, 2-29, 2-30 buffering between LU component processes 2-30 BUILD\_AND\_SEND\_ACT\_SESS\_RSP\_NEG procedure 4-57 referenced by FSM\_STATUS 4-93 PROCESS\_ACTIVATE\_SESSION 4-78 BUILD\_AND\_SEND\_ACT\_SESS\_RSP\_POS procedure 4-57 referenced by FSM\_STATUS 4-93 BUILD\_AND\_SEND\_ACTLU\_RSP\_NEG procedure 4-58 referenced by PROCESS\_ACTLU\_RQ 4-79 BUILD\_AND\_SEND\_ACTLU\_RSP\_POS procedure 4-59 referenced by PROCESS\_ACTLU\_RQ 4-79 BUILD\_AND\_SEND\_BIND\_RQ procedure 4-60 referenced by FSM\_STATUS 4-93 BUILD\_AND\_SEND\_BIND\_RSP\_NEG procedure 4-60 referenced by<br>FSM\_STATUS 4-93 PROCESS\_BIND\_RQ 4-80 BUILD\_AND\_SEND\_BIND\_RSP\_POS procedure 4-61 referenced by FSM\_STATUS 4-93 BUILD\_AND=SEND\_BINDF\_RQ procedure 4-61 referenced by FSM\_STATUS 4-93 BUILD\_AND\_SEND\_CINIT\_RSP procedure 4-62 referenced by FSM\_STATUS 4-93 PROCESS\_CINIT\_RQ 4-81 BUILD\_AND\_SEND\_DACTLU\_RSP procedure 4-63 referenced by PROCESS\_DACTLU\_RQ 4-85 BUILD\_AND\_SEND\_DEACTIVATE\_SESS procedure 4-63 referenced by FSM\_STATUS 4-93 BUILD\_AND\_SEND\_HIER\_RESET\_RSP procedure 4-64 referenced by PROCESS\_HIERARCHICAL\_RESET 4-86 BUILD\_AND\_SEND\_INIT\_HS procedure 4-64 referenced by FSM\_STATUS 4-93 BUILD\_AND~SEND\_INIT\_RQ procedure 4-65 referenced by FSM\_STATUS 4-93 BUILD\_AND\_SEND\_PC\_CONNECT procedure 4-67 referenced by

FSM\_STATUS 4-93 BUILD\_AND\_SEND\_PC\_HS\_CONNECT procedure 4-67 referenced by FSM\_STATUS 4-93 PROCESS\_ACTLU\_RQ 4-79 BUILD AND SEND PC HS DISCONNECT procedure  $4-\overline{6}8$ referenced by CLEANUP\_LU\_LU\_SESSION 4-74 FSM\_STATUS 4-93 PROCESS\_DACTLU\_RQ 4-85 BUILD\_AND\_SEND\_RSP\_OR\_LOG procedure 4-66 referenced by FSM\_STATUS 4-93 PROCESS\_CLEANUP\_RQ 4-83 PROCESS\_CTERM\_RQ 4-84 PROCESS\_NOTIFY\_RQ 4-88 PROCESS\_RECORD\_FROM\_HS 4-48 BUILD\_AND\_SEND\_SESS\_ACTIVATED procedure 4-68 referenced by FSM\_STATUS 4-93 BUILD\_AND\_SEND\_SESS\_DEACTIVATED procedure 4-69 referenced by FSM\_STATUS 4-93 BUILD\_AND\_SEND\_SESSEND\_RQ procedure 4-69 referenced by CLEANUP\_LU\_LU\_SESSION 4-74 BUILD\_AND\_SEND\_SESSST\_RQ procedure 4-70 referenced by FSM\_STATUS 4-93 BUILD\_AND\_SEND\_TERM\_RQ procedure 4-70 referenced by FSM\_STATUS 4-93 BUILD\_AND=SEND\_UNBIND\_RQ procedure 4-71 referenced by FSM\_STATUS 4-93 BUILD\_AND\_SEND\_UNBIND\_RSP procedure 4-71 referenced by FSM\_STATUS 4-93 PROCESS\_UNBIND\_RQ 4-90 BUILD\_AND\_SEND\_UNBINDF\_RQ procedure 4-72 referenced by

## $\mathbf{c}$

FSM\_STATUS 4-93

CALL/RETURN procedure interaction CALL statement finite-state machines N-1 input signal N-1 next-state indicator N-1 calling trees TC initialization calling tree 6.2-7 TC RCV calling tree 6.2-7 TC SEND calling tree 6.2-7 category value, sense code G-1 See also sense data chain 2-13, 2-15, 2-16 relationship to verbs 2-17 chaining definite-response chain 6.1-8 exception-response chain 6.1-8 general description 6.1-1, 6.1-8 RH indicators 6.1-8 use in FM profiles 6.1-2, 6.1-16 CHANGE\_ACTION procedure 5.4-43 referenced by LOCAL\_SESSION\_LIMIT\_PROC 5.4-40 PROCESS\_SESSION\_LIMIT\_PROC 5.4-57 SOURCE\_SESSION\_LIMIT\_PROC 5.4-45

Change Direction indicator (CDI> use 6.1-4, 6.1-9, 6.1-10, 6.1-11, 6.1-12, 6.1-14 change number of sessions (CNOS) 2-36, 5.4-3, 5.4-5, H-11 See also presentation services for the control operator (PS.COPR) command format H-11 component relationship 5.4-6 source-LU services 5.4-25 target-LU services 5.4-28 conversation 5.4-7 allocating 5.4-27 Attach processing 5.4-22 basic conversation verbs used 5.4-9 mode name 5.4-20, 5.4-27 error recovery See error recovery, CNOS locking (LU, mode) entry 5.4-14, 5.4-30 message unit flows 5.4-10 privilege 5.4-24, 5.4-27 processes 5.4-11 concurrency 5.4-12 race resolution action race 5.4-14 command race 5.4-14 double command failure 5.4-15, 5.4-19 LU name comparison 5.4-19 no race 5.4-16 single command failure 5.4-16 relationship to HS 5.4-12 relationship to LNS 5.4-8 relationship to PS.CONY relationship to RM 5.4-8, 5.4-28 retry See change number of sessions (CNOS), race resolution, double command failure See error recovery, CNOS security See change number of sessions (CNOS), privilege transaction 5.4-9, S.4-12 Change Number of Sessions GOS variable S.4-7 CNOS command 5.4-7, 5.4-27 action field Close action 5.4-30 service flag field Set action S.4-28, 5.4-29 CNOS reply 5.4-7, 5.4-27, 5.4-28 See also Change Number of Sessions GDS variable, CNOS command Accepted reply modifier S.4-28 Command Race reply modifier S.4-15, S.4-30 Mode Name Closed reply modifier S.4-29, 5.4-30 Mode Name Not Recognized reply modifier S.4-30 Negotiated reply modifier S.4-28 reply modifier field S.4-30 service flag field change-number-of-sessions service transaction program S.4-1, 5.4-S, S.4-11, S.4-21, 5.4-22 name 5~4-22, 5.4-27 protocol boundary relationship to PS.COPR 5.4-1, S.4-28 CHANGE\_SESSION\_LIMIT\_PROC procedure 5.4-35 referenced by PS\_COPR 5.4-32 CHANGE\_SESSION\_LIMIT verb 5.4-6, 5.4-15, 5.4-21 processing by PS.COPR 5.4-29

CHANGE SESSIONS 5.4-8, 5.4-24, 5.4-25, 5.4-28 CHANGE\_SESSIONS\_PROC procedure 3-35 referenced by PROCESS\_PS\_TO\_RM\_RECORD 3-20 CHANGE\_SESSIONS structure A-26 referenced by CHANGE\_ACTION 5.4-43 CHANGE\_SESSIONS\_PROC 3-35 CHECK\_CNOS\_COMMAND procedure 5.4-62 referenced by PROCESS\_SESSION\_LIMIT\_PROC 5.4-57 CHECK\_CNOS\_REPLY procedure 5.4-55 referenced by SOURCE\_SESSION\_LIMIT\_PROC 5.4-45 CHECK\_FOR\_BIS\_REPLY procedure 3-36 referenced by FSM\_BIS\_BIDDER 3-65 FSM\_BIS\_FSP 3-66 CINIT E-9 See also CONTROL INITIATE CINIT response 4-10 CINIT\_RQ\_STATE\_ERROR procedure 4-72 referenced by PROCESS\_CINIT\_RQ 4-81 class of service 2-3, 4-5 CLEAN UP SESSION (CLEANUP) 4-12, E-10 CLEANUP E-10 See also CLEAN UP SESSION CLEANUP\_LU\_LU\_SESSION procedure 4-74 referenced by FSM\_STATUS 4-93 CLOSE\_ONE\_REPLY procedure 5.4-64 referenced by NEGOTIATE\_REPLY 5.4-63 **CNOS** See change number of sessions (CNOS) CNOS service TP See change-number-of-sessions service transaction program commit See sync point, commitment commitment See sync point, commitment Committed See sync point, commands, Connitted Common Subvector Product ID (X'll') E-24 Product Set ID CX'lO') E-24 Compare States H-13 command format H-13 COMPLETE\_CONFIRM\_PROC procedure 5.1-27 referenced by CONFIRM\_PROC 5.1-12 COMPLETE\_DEALLOCATE\_ABEND\_PROC procedure 5.1-28 DEALLOCATE\_ABEND\_PROC 5.1-30 WAIT\_FOR\_SEND\_ERROR\_DONE\_PROC 5.1-58 COMPLETE\_HS\_ATTACH procedure 3-33 referenced by ATTACH\_PROC 3-26 conditional bracket termination See bracket, termination Conditional End Bracket indicator (CEBI> use 6.1-2, 6.1-4, 6.1-6, 6.1-9, 6.1-11, 6.1-14 CONFIRM\_PROC procedure 5.1-12 referenced by PS\_CONV 5.1-10 CONFIRMED\_PROC procedure 5.1-14 referenced by PS\_CONV 5.1-10 CONFIRMED structure A-12, A-24

X-4 SNA Format and Protocol Reference Manual for LU Type 6.2

referenced by CONFIRMED\_PROC 5.1-14 DFC\_SEND\_FROM\_PS 6.1-19 SEND\_RSP\_TO\_RM\_OR\_PS 6.1-39 CONNECT\_RCB\_AND\_SCB procedure 3-34 referenced by BID\_RSP\_PROC 3-29 COMPLETE\_HS\_ATTACH 3-33 FIRST SPEAKER PROC 3-40 SESSION\_ACTIVATED\_ALLOCATION 3-52 TEST\_FOR\_FREE\_FSP\_SESSION 3-60  $contention-Ioser 2-8, 2-33, 5.4-3, 5.4-4$ See also bidder See also bracket, bidder See also session, contention polarity contention winner 2-8, 2-33, 5.4-4 See also bracket, first speaker See also first speaker See also session, contention polarity contention, bracket See bracket, protocols continuation bit in length prefix 2-12 See also length prefix (LL) control component See service component CONTROL INITIATE (CINIT) 4-9, E-9 control mode delayed request 6.1-16 delayed response 6.1-16 immediate request 6.1-1, 6.1-2. 6.1-8, 6.1-16 immediate response 6.1-1, 6.1-2, 6.1-8, 6.1-16 control operator 2-2, 2-3, 2-36, 5.4-1, 5.4-22 See also control-operator transaction program control-operator transaction program 2-3, 2-34, 2-36, 2-43, 5.4-1, 5.4-5, 5.4-7, 5.4-11, 5.4-20, 5.4-21, 5.4-22 protocol boundary relationship to PS.COPR 5.4-1, 5.4-25 control-operator verbs 2-3, 2-8, 2-36, 5.4-2 CNOS 5.4-6, 5.4-21 See also change number of sessions <CNOSl distributed function 5.4-3, 5.4-5, 5.4-6 local function 5.4-3, 5.4-5, 5.4-6, 5.4-24 local session control 5.4-6 LU-parameter 5.4-5, 5.4-20 processing by PS.COPR 5.4-24 control point (CP) 2-4, 2-6, 2-8, 2-9, 2-17, 2-33, 2-40, 4-2 See also PNCP (peripheral node control point I See also SSCP (system services control point) relationsh1p to LU 2-26, 2-34 CONTROL TERMINATE (CTERM) 4-12, E-10 Control Vector Control Vector Keys Not Recognized E-22 Local Form Session Identifier E-22 LU-LU Session Services Capabilities E-21 Mode/ Class-of-Service/ Virtual-Route-Identifier-List E-21 Network-Qualified Address Pair E-21 SSCP-LU Session Capabilities E-20 VR-ER Mapping Data E-22 Control Vector Keys Not Recognized Control Vector E-22 conversation 2-1, 2-3, 6.1-9 See also bracket

allocation to transaction program 2-33, 3-4. 5.1-6 basic See basic conversation deallocation 2-33 mapped See mapped conversation relationship to bracket 6.1-9 termination 3-12 conversation exchange 2-13 See also message units, conversation sequences conversation failure See errors, conversation failure CONVERSATION\_FAILURE\_PROC procedure 5.1-29 referenced by GET\_END\_CHAIN\_FROM\_HS 5.1-34 PROCESS\_RM\_OR\_HS\_TO\_PS\_RECORDS 5.1-43 PS\_PROTOCOL\_ERROR 5.0-16 WAIT\_FOR\_COHFIRMED\_PROC 5.1-55 WAIT\_FOR\_RM\_REPLY 5.1-56 WAIT\_FOR\_RSP\_TO\_RQ\_TO\_SEND\_PROC 5.1-57 CONVERSATION FAILURE structure A-32 referenced by COHVERSATION\_FAILURE\_PROC 5.1-29 PS\_PROTOCOL\_ERROR 5.0-16 RECEIVE\_RM\_OR\_HS\_TO\_PS\_RECORD 5.1-47 SEND\_DATA\_PROC 5.1-22 SESSIOH\_DEACTIVATED\_PROC 3-54 conversation message  $2-12$ ,  $2-13$ ,  $2-15$ See also basic conversation message See also message units conversation resource 2-33, 2-40 See also conversation correlation See request/response correlation correlation entries See request/response correlation cos See class of service CP See control point CCP) CP ID structure A-2 -referenced by ACTIVATE\_SESSION\_ERROR 4-51 INITIALIZE\_lULU\_CB\_ACT\_SESS 4-74 PROCESS\_ACTIVATE\_SESSION 4-78  $CP-LU$  session  $2-17$ ,  $2-33$ ,  $2-43$ See also session CPLU\_CAPABILITY structure 2-40 CPLU\_CB structure A-1 referenced by INITIALIZE\_LULU\_CB\_CINIT 4-76 PROCESS\_ACTLU\_RQ 4-79 PROCESS\_DACTLU\_RQ 4-85 PROCESS\_HIERARCHICAL\_RESET 4-86 PROCESS\_SESSION\_ROUTE\_INOP 4-89  $CREATE$ RCB procedure  $3-36$ referenced by ALLOCATE\_RCB\_PROC 3-23 TEST\_FOR\_FREE\_FSP\_SESSION 3-60 CREATE\_SCB procedure 3-37 referenced by SUCCESSFUL SESSION ACTIVATION 3-59 CRV E-10 See also CRYPTOGRAPHY VERIFICATION See also CRYPTOGRAPHY VERIFICATION (CRV) CRV\_RQ\_RU structure A-33 cryptography 6.2-1, 6.2-2, 6.2-3, 6.2-4, 6.2-5 See also session cryptography block chaining 6.2-5 CRV 6.2-2, 6.2-3 initial chaining value 6.2-2, 6.2-3

session cryptography key 6.2-2 session seed 6.2-2 test value 6.2-2 Data Encryption Standard (DES) 6.2-5 initial chaining value 6.2-2, 6.2-3 initialization 6.2-2 parameters in BIND 4-23 session cryptography key 6.2-2, 6.2-5 session key distribution 6.2-3 session-level 4-23 session seed 6.2-2, 6.2-5 session seed distribution 6.2-3 cryptography key, session in BIND image enciphered under SLU master key 4-10 in CINIT enciphered under PLU master key 4-10 CRYPTOGRAPHY VERIFICATION (CRV) 6.2-2, E-10 session cryptography key 6.2-2 session seed 6.2-2 test value 6.2-2 CTERM E-10 See also CONTROL TERMINATE CTERM\_DEACTIVATE\_SESSION\_PROC procedure 3-37 referenced by PROCESS\_LNS\_TO\_RM\_RECORD 3-19 CTERM\_DEACTIVATE\_SESSION structure A-20 referenced by BUILD\_AND\_SEND\_DEACTIVATE\_SESS 4-63 CTERM DEACTIVATE SESSION PROC 3-37 current bracket ID See current bracket sequence number current bracket sequence number 6.1-4, <sub>。</sub><br> 6.1-6, 6.1-7

# D

DACTLU E-11 See also DEACTIVATE LOGICAL UNIT DACTLU\_RQ\_RCV\_RECORD structure A-22 referenced by BUILD\_AND\_SEND\_DACTLU\_RSP 4-63 PROCESS\_DACTLU\_RQ 4-85 PROCESS\_RECORO\_FROM\_NNM 4-50 OACTLU\_RSP\_SEND\_RECORO structure A-17 referenced by BUILD\_ANO\_SEND\_DACTLU\_RSP 4-63 data base resources 2-4, 2-37 consistency of updates See sync point, data base update con- sistency Data Encryption Standard (DES) 6.2-5 data flow control (DFC) BIS 6.1-2, 6.1-9, 6.1-10, 6.1-12, 6.1-13, 6.1-14 initialization 6.1-1 LUSTAT 6.1-2, 6.1-4, 6.1-10, 6.1-12, 6.1-13, 6.1-14 protocol boundaries 6.1-3, 6.1-17 request formats 6.1-12, 6.1-13 response formats RTR 6.1-2, 6.1-4, 6.1-7, 6.1-9, 6.1-10, 6.1-12, 6.1-13, 6.1-15 SIG 6.1-2, 6.1-4, 6.1-5, 6.1-6, 6.1-7, 6.1-12, 6.1-13, 6.1-15 structure 6.1-1 data record 2-11, 2-29, 2-36 data shipping data structures 2-40 system definition 2-40 data traffic

activation 6.2-1 deactivation 6.2-1 data traffic protocols CRV 6.2-2 session cryptography key 6.2-2 session seed 6.2-2 test value 6.2-2 session cryptography key 6.2-2 session seed 6.2-2 OEACTIVATE\_FREE\_SESSIONS procedure 3-38 referenced by CHANGE\_SESSIONS\_PROC 3-35 DEACTIVATE LOGICAL UNIT (DACTLU) 4-19, E-11 OEACTIVATE\_PENDING\_SESSIONS procedure 3-38 referenced by CHANGE\_SESSIONS\_PROC 3-35 OEACTIVATE\_SESSION\_PROC procedure 5.4-37 referenced by PS\_COPR 5.4-32 DEACTIVATE\_SESSION structure A-31 referenced by BUILO\_ANO\_SEND\_TERM\_RQ 4-70 FSM\_STATUS 4-93 PROCESS\_OEACTIVATE\_SESSION 4-86 PROCESS\_RECORO\_FROM\_RM 4-48 SENO\_DEACTIVATE\_SESSION 3-51 OEACTIVATE\_SESSION verb 5.4~6, 5.4-20 processing by PS.COPR 5.4-25 deactivation, session CP-LU 4-2, 4-19 LU-LU 4-3, 4-28 deadlock 6.2-6 OEALLOCATE\_ABENO\_PROC procedure 5.1-30 referenced by DEALLOCATE\_PROC 5.1-14 DEALLOCATE\_CONFIRM\_PROC procedure 5.1-31 referenced by DEALLOCATE\_PROC 5.1-14 DEALLOCATE\_FLUSH\_PROC procedure 5.1-32 referenced by DEALLOCATE\_PROC 5.1-14 DEALLOCATE\_PROC procedure 5.1-14 referenced by PS\_CONV 5.1-10 DEALLOCATE RCB structure A-26 referenced by DEALLOCATE\_PROC 5.1-14 FLUSH\_PROC 5.1-16 PROCESS\_PS\_TO\_RM\_RECORD 3-20 DEALLOCATION\_CLEANUP\_PROC procedure 5.0-14 referenced by ACTIVATE\_SESSION\_PROC 5.4-36 ALLOCATE\_PROC 5.1-11 ATTACH\_ERROR\_PROC 5.0-10 CHANGE\_SESSION\_LIMIT\_PROC 5.4-35 CONFIRM\_PROC 5.1-12 DEACTIVATE\_SESSION\_PROC 5.4-37 DEALLOCATE\_CONFIRM\_PROC 5.1-31 DEALLOCATE\_FLUSH\_PROC 5.1-32 DEALLOCATE\_PROC 5.1-14 FSM\_CONVERSATION 5.1-59 INITIALIZE\_SESSION\_LIMIT\_PROC 5.4-33 LOCAL\_VERB\_PARAMETER\_CHECK 5.4-41 MC\_ALLOCATE\_PROC 5.2-21 PREPARE\_TO\_RECEIVE\_PROC 5.1-18 PROCESS\_SESSION\_LIMIT\_PROC 5.4-57 PS\_INITIALIZE 5.0-6 PS\_VERB\_ROUTER 5.0-12 RECEIVE\_PIP\_FIELD\_FROM\_HS 5.0-7 RESET\_SESSION\_LIMIT\_PROC 5.4-34 SEND\_DATA\_PROC 5.1-22 SNASVCHG\_VERB\_PARAMETER\_CHECK 5.4-42 VERB\_PARAMETER\_CHECK 5.4-47 WAIT\_PROC 5.0-15

deciphering 6.2-1, 6.2-4, 6.2-5 block chaining 6.2-5 CRV 6.2-2 session cryptography key 6.2-2 session seed 6.2-2 test value 6.2-2 Data Encryption Standard (DES) 6.2-5 session cryptography key 6.2-2, 6.2-5 session seed 6.2-2 DEFINE\_PROC procedure 5.4-38 definite-response chain See chaining, definite-response chain delayed request mode See control mode, delayed request delayed response mode See control mode, delayed response DEQUEUE\_FMH7\_PROC procedure 5.1-33 referenced by CONFIRM\_PROC 5.1-12 DEALLOCATE\_CONFIRM\_PROC 5.1-31 PREPARE\_TO\_RECEIVE\_CONFIRM\_PROC 5.1-38 RECEIVE\_AND\_WAIT\_PROC 5.1-19 SEND\_DATA\_PROC 5.1-22 SEND\_ERROR\_IN\_SEND\_STATE 5.1-51  $TEST$ FROC  $5.\overline{1}-26$ WAIT\_FOR\_CONFIRMED\_PROC 5.1-55 DEQUEUE\_WAITING\_REQUEST procedure 3-39 referenced by FREE\_SESSION\_PROC 3-41 RTR\_RSP\_PROC 3-48  $destination$   $LU$   $(DLU)$   $4-4$ destination transaction program 2-7 DFC\_INITIALIZE procedure 6.1-18 referenced by  $H56.0-3$ DFC\_RCV\_FSMS procedure 6.1-24 referenced by DFC\_RCV 6.1-23 DFC\_RCV procedure 6.1-23 referenced by TC.RCV 6.2-15 DFC\_SEND\_FROM\_LNS procedure 6.1-22 referenced by PROCESS\_CP\_LU\_SESSION 6.0-5 DFC\_SEND\_FROM\_PS procedure 6.1-19 referenced by PROCESS\_LU\_LU\_SESSION 6.0-4 DFC\_SEND\_FROM\_RM procedure 6.1-20 referenced by PROCESS\_LU\_LU\_SESSION 6.0-4 DFC SEND FSMS procedure 6.1-25 DIA referenced by DFC\_SEND\_FROM\_PS 6.1-19 DFC\_SEND\_FROM\_RM 6.1-20 SEND\_BIU 6 .1-37 SEND\_RSP\_BIU 6.1-38 See Document Interchange Architecture COIA> DISPLAY\_PROC procedure 5.4-39 distributed operator control 2-3 See also control-operator verbs, distributed function distributed processing 2-1 distributed transaction 2-1, 2-35, 2-43 CNOS 5.4-9 distributed transaction program See logical unit of work (LUW), distributed distribution service unit (DSU) 2-36 DLU See destination LU (DLU) Document Interchange Architecture (DIA) 2-36 document interchange services

See Document Interchange Architecture IDIAl domain, definition of 1-5 drain 2-34, 2-43 drain of session allocation requests 3-15, 5.4-4, 5.4-8, 5.4-21, 5.4-25, 5.4-30 negotiation by CNOS 5.4-30 DSU

See distribution service unit (DSU)

E

ECHO TEST (ECHOTEST) 4-31, E-11 ECHOTEST E-11 See also ECHO TEST **FDT** See Enciphered Data indicator (EDI) Emulated Product Identifier CX'Ol' l Product ID Subfield E-26 Enciphered Data indicator CEDil 6.2-5 enciphering 6.2-1, 6.2-4, 6.2-5 block chaining 6.2-5 CRV 6.2-2 session cryptography key 6.2-2 session seed 6.2-2 test value 6.2-2 Data Encryption Standard (DES) 6.2-5 session cryptography key 6.2-2, 6.2-5 session seed 6.2-2 End Chain indicator ( $ECI$ )<br>use  $6.1-8$ ,  $6.1-11$ end of conversation message 2-12, 2-13, 2-18, 2-29, 2-30 ERP (error recovery procedure) type of RSP(ACTLU) 4-17<br>error category See sense data ERROR\_DATA\_STRUCTURE structure 5.2-48 referenced by PROCESS\_ERROR\_DATA 5.2-43 RCVD\_SVC\_ERROR\_PURGING 5.2-42 RCVD\_SVC\_ERROR\_TRUNC\_NO\_TRUNC 5.2-41 SEND\_SVC\_ERROR\_PURGING 5.2-45 Error Description FM header (FMH-7) H-5 See also FM header, type 7 (Error Description) error recovery<br>See also errors CNOS 5.4-27, 5.4-30 conversation failure 5.4-20, 5.4-27 protocol violation 5.4-30 unrecognized command parameters 5.4-30 confirmation 2-10, 2-13 control operator 2-10 conversation deallocation 2-10 distributed See sync point LU 2-10 program 2-10, 2-13 session deactivation 2-10 sync point See sync point transaction program 2-10 ERROR\_TYPE structure 4-99 referenced by ACTIVATE\_SESSION\_ERROR 4-51 BUILD\_AND\_SEND\_ACT\_SESS\_RSP\_NEG 4-57 PROCESS\_ACTIVATE\_SESSION 4-78 errors 2-9 See also error recovery See also errors and failures

application-detected 2-9 conversation failure 2-9, 2-34 local resource 2-9 LU failure 2-10, 2-39 program failure 2-9 protocol session failure 2-9 system recoverable 2-9 errors and failures 5.3-1 application errors 5.3-1 conversation failures 5.3-1 local resource failures 5.3-1 LU failures 5.3-1 program failures 5.3-1 recoverable system errors 5.3-1 errors during sync point See sync point, errors during sync point exception-response chain See chaining, exception-response chain Exchange Log Name H-12 command format H-12 expedited flow in contrast to normal flow 6.2-4, 6.2-5 TC 6.2-1, 6.2-4, 6.2-5 EXR (EXCEPTION REQUEST) sense data included with 6-1

F

failures See errors and failures FI See Format indicator (fIJ files See sync point, local resources finite-state machine (fSMJ, basic notion of 1-1 finite-state machines binding N-1 call N-1 generic finite-state machines N-1 initialization N-1 no-op finite-state machines N-1 state N-1 state check N-1 state name N-1 state test N-1 state transition N-1 first speaker 2-8, 2-33 See also bracket, first speaker See also contention winner FIRST\_SPEAKER\_PROC procedure 3-40 referenced by GET\_SESSION\_PROC 3-42 flip-flop, half-duplex See send/receive mode, half-duplex flip-flop <HDX-FF> flow sequences basic conversation 2-47 external protocol boundaries 2-17 application-detected error cases 2-23 error-free cases 2-18 REQUEST\_TO\_SEND case 2-23 internal protocol boundaries 2-47 session activation and deactivation 2-48, 2-so, 4-34 FLUSH\_PROC procedure 5.1-16 referenced by PS\_CONV 5.1-10 FM (function management) profiles F-1

Usage field F-1  $FM$  header  $2-13$ ,  $2-15$ ,  $2-16$ ,  $2-39$ relationship to verbs 2-17 type 5 (Attach) 2-9, 2-13, 2-30, 2-32, 2-33, 3-2, 3-9, 5.0-3, 5.1-1, 5.3-10, 6.1-2, 6.1-4 type 7 (Error Description) 2-12, 2-13,  $5.1-7, 6.1-2, 6.1-4, 6.1-7$ use in FM profile 19 6.1-2 FM headers using H-4  $FM$  profile See also profiles in BIND 4-20 FM profile 0 6.1-1, 6.1-16 Ftf profile 19 6.1-1, 6.1-2, 6.1-3, 6.1-8, 6.1-14  $FM$  profile  $6$   $6.1-1$ ,  $6.1-16$ FM Usage field F-1 in BIND 4-20 FMH value in RH use in chains H-4 FMH-5 See also FM header, type 5 (Attach) format H-6 purpose of H-5 FMH-7 See also FM header, type 7 (Error Description) format H-8 purpose of H-5 Forget See sync point, commands, Forget formal description, definition of 1-1 FORMAT\_ERROR\_EXP\_RSP procedure 6.1-27 referenced by FORMAT\_ERROR 6.1-26 FORMAT\_ERROR\_NORM\_RSP procedure 6.1-27 referenced by FORMAT\_ERROR 6.1-26 FORMAT\_ERROR procedure 6.1-26 referenced by DFC\_RCV 6.1-23 FORMAT\_ERROR\_RQ\_DFC procedure 6.1-28 referenced by FORMAT\_ERROR 6.1-26 FORMAT\_ERROR\_RQ\_FMD procedure 6.1-29 referenced by FORMAT\_ERROR 6.1-26 FORMAT\_ERROR\_RQ\_DFC 6.1-28 FORMAT\_ERROR\_SSCP\_LU procedure 6.1-30 referenced by DFC\_RCV 6.1-23 Format indicator (fl) of RH H-4 use 6.1-4 Format of an Error Data GDS variable H-16 Format of Application Data GDS Variable H-16 Format of Error Log GDS Variable H-16 Format of Map Name GDS Variable H-16 Format of Null Structured Data Variable H-16 Format of User' Control Data GDS Variable H-16 FREE\_SESSION\_PROC procedure 3-41 referenced by PROCESS\_HS\_TO\_RM\_RECORD 3-18 FREE\_SESSION structure A-15 referenced by FREE\_SESSION\_PROC 3-41 FSM\_CHAIN\_RCV\_FMP19 6.1-44 FSM\_CHAIN\_SEND\_FHP19 6.1-46 GENERATE\_RM\_PS\_INPUTS 6.1-31 FSM\_BIS\_BIDDER 3-65

FSM\_BIS\_BIDDER FSM

X-8 SNA Format and Protocol Reference Manual for LU Type 6.2

referenced by BID\_PROC 3-27 BIS\_REPLY\_PROC 3-32 BIS\_RQ\_PROC 3-33 FREE\_SESSION\_PROC 3-41 PROCESS\_HS\_TO\_RM\_RECORD 3-18 RM\_DEACTIVATE\_SESSIOH\_PROC 3-46 RTR\_RSP\_PROC 3-48 SEHD\_BIS 3-49 SEHD\_BIS\_REPLY 3-49 SEHD\_BIS\_RQ 3-50 SHOULD\_SEHD\_BIS 3-58 FSM\_BIS\_FSP 3-66 FSM\_BIS\_FSP FSM referenced by BID\_PROC 3-27 BIS\_REPLY\_PROC 3-32 BIS\_RQ\_PROC 3-33 FREE\_SESSION\_PROC 3-41 PROCESS HS\_TO\_RM\_RECORD 3-18 RM\_DEACTIVATE\_SESSIOH\_PROC 3-46 RTR\_RSP\_PROC 3-48 SEHD\_BIS 3-49 SEND\_BIS\_REPLY 3-49 SENO\_BIS\_RQ 3-50 SHOULD\_SEND\_BIS 3-58 FSM BSM FMP19  $6.1-43$ FSM\_BSM\_FMP19 FSM referenced by DFC\_INITIALIZE 6.1-18 DFC\_SEND\_FROM\_RM 6.1-20 FSM\_CHAIN\_SEND\_FMP19 6.1-46 GENERATE\_RM\_PS\_INPUTS 6.1-31 OK\_TO\_REPLY 6.1-33 PROCESS\_LU\_LU\_SESSION 6.0-4 PROCESS\_RU\_DATA 6.1-34 RCV\_STATE\_ERROR 6.1-36 SEND\_RSP\_TO\_RM\_OR\_PS 6.1-39 STRAY\_RSP 6.1-41 TRY\_TO\_RCV\_SIGNAL 6.1-22 FSM\_CHAIN\_RCV\_FMP19 6.1-44 FSM\_CHAIN\_RCV\_FMP19 FSM referenced by DFC\_INITIALIZE 6.1-18 DFC\_RCV\_FSMS 6.1-24 DFC\_SEND\_FROM\_PS 6.1-19 DFC\_SEND\_FSMS 6.1-25 OK\_TO\_REPLY 6.1-33 RCV\_STATE\_ERROR 6.1-36 SEND\_RSP\_BIU 6.1-38 UPDATE\_FSMS 6.1-42 FSM\_CHAIN\_SEND\_FMP19 6.1-46 FSM\_CHAIN\_SEND\_FMP19 FSM referenced by DFC\_INITIALIZE 6.1-18 DFC\_RCV\_FSMS 6.1-24 DFC\_SEND\_FSMS 6.1-25 OK\_TO\_REPLY 6.1-33 PROCESS\_LU\_LU\_SESSION 6.0-4 RCV\_STATE\_ERROR 6.1-36 UPDATE\_FSMS 6.1-42 FSM\_CONVERSATION 5.1-59 FSM CONVERSATION FSM referenced by COMPLETE\_CONFIRM\_PROC 5.1-27 COMPLETE\_DEALLOCATE\_ABEND\_PROC 5.1-28 CONFIRM\_PROC 5.1-12 CONFIRNED\_PROC 5.1-14 DEALLOCATE\_ABEND\_PROC 5.1-30 DEALLOCATE\_CONFIRM\_PROC 5.1-31 DEALLOCATE\_FLUSH\_PROC 5.1-32 DEALLOCATE\_PROC 5.1-14 FLUSH\_PROC 5.1-16 GET\_ATTRIBUTES\_PROC 5.1-17

PERFORM\_RECEIVE\_PROCESSING 5.1-36 POST\_ON\_RECEIPT\_PROC 5.1-17 PREPARE\_TO\_RECEIVE\_CONFIRM\_PROC 5.1-38 PREPARE\_TO\_RECEIVE\_FLUSH\_PROC 5.1-39 PREPARE\_TO\_RECEIVE\_PROC 5.1-18 PROCESS\_FMH7\_PROC 5.1-42 PROCESS\_RM\_OR\_HS\_TO\_PS\_RECORDS 5.1-43 RCB\_ALLOCATED\_PROC 5.1-44 RECEIVE\_AND\_WAIT\_PROC 5.1-19 REQUEST\_TO\_SEND\_PROC 5.1-21 SEND\_DATA\_PROC 5.1-22 SEND\_ERROR\_DONE\_PROC 5.1-49 SEND\_ERROR\_IN\_RECEIVE\_STATE 5.1-50 SEND\_ERROR\_IN\_SEND\_STATE 5.1-51 SEND\_ERROR\_PROC 5.1-24 SET\_FMH7\_RC 5.1-53 TEST\_PROC 5.1-26 WAIT\_FOR\_CONFIRNED\_PROC 5.1-55 WAIT\_FOR\_SEND\_ERROR\_DONE\_PROC 5.1-58 FSM\_ERROR\_OR\_FAILURE 5.1-61 FSM\_ERROR\_OR\_FAILURE FSM referenced by COMPLETE\_CONFIRM\_PROC 5.1-27 COMPLETE\_DEALLOCATE\_ABEND\_PROC 5.1-28 CONFIRM\_PROC 5.1-12 CONFIRMED\_PROC 5.1-14 CONVERSATION\_FAILURE\_PROC 5.1-29 DEALLOCATE\_ABEND\_PROC 5.1-30 DEALLOCATE\_CONFIRM\_PROC 5.1-31 DEALLOCATE\_FLUSH\_PROC 5.1-32 FLUSH\_PROC 5.1-16 FSM\_CONVERSATION 5.1-59 OBTAIN\_SESSION\_PROC 5.1-35 PERFORM\_RECEIVE\_PROCESSING 5.1-36 PREPARE\_TO\_RECEIVE\_CONFIRM\_PROC 5.1-38 PREPARE\_TO\_RECEIVE\_FLUSH\_PROC 5.1-39 PROCESS\_RM\_OR\_HS\_TO\_PS\_RECORDS 5.1-43 RCB\_ALLOCATED\_PROC 5.1-44 RECEIVE\_AHO\_WAIT\_PROC 5.1-19 SEND\_DATA\_BUFFER\_MANAGEMENT 5.1-47 SEND\_DATA\_PROC 5.1-22 SEND\_ERROR\_IN\_SEND\_STATE 5.1-51 SEND\_ERROR\_PROC 5.1-24 SET\_FMH7\_RC 5.1-53 TEST\_PROC 5.1-26 WAIT\_FOR\_CONFIRMED\_PROC 5.1-55 WAIT\_FOR\_RSP\_TO\_RQ\_TO\_SEND\_PROC 5.1-57 WAIT\_FOR\_SEND\_ERROR\_DONE\_PROC 5.1-58 FSM\_IMMEDIATE\_RQ\_MODE\_RCV 6.1-48 FSM\_IMMEDIATE\_RQ\_MODE\_RCV FSM referenced by DFC\_INITIALIZE 6.1-18 DFC\_RCV 6.1-23 DFC\_SEND\_FROM\_LNS 6.1-22 STATE\_ERROR\_SSCP\_LU 6.1-40 FSM\_IMMEDIATE\_RQ\_MODE\_SEND 6.1-48 FSM\_IMMEDIATE\_RQ\_MODE\_SEND FSM referenced by DFC\_INITIALIZE 6.1-18 DFC\_RCV 6.1-23 DFC SEND FROM LNS 6.1-22 PROCESS\_CP\_LU\_SESSION 6.0-5 STATE\_ERROR\_SSCP\_LU 6.1-40 FSM\_PAC\_RQ\_RCV  $6.2-21$ FSM\_PAC\_RQ\_RCV FSM referenced by TC.DEQUEUE\_PAC 6.2-18 TC.INITIALIZE 6.2-8 TC.RCV\_NORM\_RQ 6.2-17 TC.SEND 6.2-13 TC.TRY\_TO\_SEND\_IPR 6.2-19 FSM\_PAC\_RQ\_SEND 6.2-20 FSM\_PAC\_RQ\_SEND FSM referenced by

TC.DEQUEUE\_PAC 6.2-18 TC.INITIALlZE 6.2-8 TC.SEND 6.2-13 FSM\_POST 5.1-62 FSM\_POST FSM referenced by CONVERSATION\_FAILURE\_PROC 5.1-29 DEQUEUE\_FMH7\_PROC 5.1-33 PERFORM\_RECEIVE\_PROCESSING 5.1-36 POST\_AND\_WAIT\_PROC 5.1-37 POST\_ON\_RECEIPT\_PROC 5.1-17 PROCESS\_RM\_OR\_HS\_TO\_PS\_RECORDS 5.1-43 TEST\_FOR\_POST\_SATISFIED 5.1-54 TEST\_PROC 5.1-26 FSM\_QRI\_CHAIN\_RCV\_FMP19 6.1-49 FSM\_QRI\_CHAIN\_RCV\_FMP19 FSM referenced by DFC\_INITIALIZE 6.1-18 RCV\_STATE\_ERROR 6.1-36 UPDATE FSMS 6.1-42 FSM\_RCB\_STATUS\_BIDDER 3-67 FSM\_RCB\_STATUS\_BIDDER FSH referenced by BID\_RSP\_PROC 3-29 BIDDER\_PROC 3-31 PS\_CREATION\_PROC 3-44 SESSION\_ACTIVATED\_ALLOCATION 3-52 SESSION\_DEACTIVATED\_PROC 3-54 SET\_RCB\_AND\_SCB\_FIELDS 3-57 FSM\_RCB\_STATUS\_FSP 3-68 FSM\_RCB\_STATUS\_FSP FSM referenced by BID\_RSP\_PROC 3-29 BIDDER PROC 3-31 PS\_CREATION\_PROC 3-44 SESSION ACTIVATED ALLOCATION 3-52 SESSION\_DEACTIVATED\_PROC 3-54 SET\_RCB\_AND\_SCB\_FIELDS 3-57 FSM\_RCV\_PURGE\_FMP19 6.1-50 FSM\_RCV\_PURGE\_FMP19 FSM referenced by DFC\_INITIALIZE 6.1-18 DFC\_RCV\_FSMS 6.1-24 GENERATE\_RM\_PS\_INPUTS 6.1-31 UPDATE\_FSMS 6.1-42 FSM\_SCB\_STATUS\_BIDDER 3-63 FSM\_SCB\_STATUS\_BIDDER FSM referenced by ATTACH\_PROC 3-26 BID\_PROC 3-27 COMPLETE\_HS\_ATTACH 3-33 FREE\_SESSION\_PROC 3-41 SESSION\_DEACTIVATED\_PROC 3-54 SET\_RCB\_AND\_SCB\_FIELDS 3-57 SUCCESSFUL\_SESSION\_ACTIVATION 3-59 FSM\_SCB\_STATUS\_FSP 3-64 FSM\_SCB\_STATUS\_FSP FSM referenced by ATTACH\_PROC 3-26 BID\_PROC 3-27 COMPLETE\_HS\_ATTACH 3-33 FREE\_SESSION\_PROC 3-41 SESSION\_DEACTIVATED\_PROC 3-54 SET\_RCB\_AND\_SCB\_FIELDS 3-57 SUCCESSFUL\_SESSION\_ACTIVATION 3-59 FSM\_STATUS 4-92 FSM\_STATUS FSM referenced by BUILD\_AND\_SEND\_ACTLU\_RSP\_POS 4-59 PROCESS\_ABORT\_HS 4-78 PROCESS\_ACTIVATE\_SESSION 4-78 PROCESS\_BIND\_RQ 4-80 PROCESS\_BIND\_RSP 4-81 PROCESS\_CINIT\_RQ 4-81

PROCESS\_CLEANUP\_RQ 4-83 PROCESS\_CTERM\_RQ 4-84 PROCESS\_DACTLU\_RQ. 4-85 PROCESS\_DEACTIVATE\_SESSION 4-86 PROCESS\_HIERARCHICAL\_RESET 4-86 PROCESS\_INIT\_HS\_RSP 4-87 PROCESS\_INIT\_SELF\_RSP 4-87 PROCESS\_NOTIFY\_RQ 4-88 PROCESS\_PC\_CONNECT\_RSP 4-89 PROCESS\_SESSION\_ROUTE\_INOP 4-89 PROCESS\_UNBIND\_RQ 4-90 PROCESS\_UNBIND\_RSP 4-91 full-duplex send/receive mode See send/receive mode, full-duplex (FDX) fully qualified LU name See LU name, fully qualified fully qualified network name 4-5 Fully Qualified PLU Network Name Structured Data Subfield E-16 Fully Qualified SLU Network Name Structured Data Subfield E-16 function management CFM) profiles F-1 Function Management Header 5: Attach H-6 Function Management Header 7: Error Description H-8 function management headers See FM headers and FMH function shipping See sync point, function shipping resource See resource, function-shipped

G

GOS See general data stream See general data stream variable GOS header See general data stream header GOS ID See general data stream variable identifier GOS variable See general data stream variable general data stream I-1 general data stream header 2-12, 2-29, 2-30 general data stream variable 2-12, 2-36, 5.2-5, 1-1 Application Data 5.2-5, 5.2-11, H-16 Change Number of Sessions 2-36 See also Change Number of Sessions 6DS variable code points H-15 Compare States 2-39 Error Data 5.2-14, 5.2-15, H-16 Error Log H-16 Exchange Log Name 2-39 format H-10 Map Name 2-37, 5.2-9, 5.2-11, H-16 Null Data H-16 Null Structured Data 5.2-5 User Control Data 5.2-5, 5.2-11, 5.2-14, H-16 general data stream variable identifier 2-12 general data stream variables for mapped conversations 2-15, 2-37 for resynchronization 2-39 6ENERATE\_RM\_PS\_INPUTS procedure 6.1-31 referenced by DFC\_RCV\_FSMS 6.1-24 generic finite-state machines N-1

binding N-1 no-op finite-state machines N-1 GET\_ATTRIBUTES\_PROC procedure 5.1-17 referenced by PS CONV 5.1-10 GET\_END\_CHAIN\_FROM\_HS procedure 5.1-34 referenced by ATTACH\_ERROR\_PROC 5.0-10 WAIT FOR SEND ERROR DONE PROC 5.1-58 GET\_SEND\_INDICATOR procedure 5.2-44 referenced by RCVD\_SVC\_ERROR\_PURGING 5.2-42 GET\_SESSION\_PROC procedure 3-42 referenced by BID\_RSP\_PROC 3-29 DEQUEUE\_WAITING\_REQUEST 3-39 PROCESS\_PS\_TO\_RM\_RECORD 3-20 RTR\_RQ\_PROC 3-47 SESSION\_DEACTIVATED\_PROC 3-54 GET\_SESSION structure A-26 referenced by BID\_RSP\_PROC 3-29 BIDDER\_PROC 3-31 DEQUEUE\_WAITING\_REQUEST 3-39 FIRST\_SPEAKER\_PROC 3-40 GET\_SESSION\_PROC 3-42 OBTAIN\_SESSION\_PROC 5.1-35 RTR\_RQ\_PROC 3-47 SESSION\_ACTIVATED\_ALLOCATION 3-52 SESSION\_DEACTIVATED\_PROC 3-54 SUCCESSFUL\_SESSION\_ACTIVATION 3-59

### $H$

half-duplex flip-flop send/receive mode 2-6 See also send/receive mode, half-duplex flip-flop CHDX-FF) See also two-way alternate send/receive protocol half-session (HS) 2-1 activation and deactivation 6.0-1 components 6.0-1 function summary 2-35 process 2-33, 2-34, 2-40, 2-44 process queues 6.0-2 processes 6.0-2 protocol boundaries 2-46, 2-47, 6.0-2 half-session ID 2-6 HIERARCHICAL\_RESET\_RSP structure A-18 referenced by BUILD\_AND\_SEND\_HIER\_RESET\_RSP 4-64 HIERARCHICAL\_RESET structure A-22 HS referenced by BUILD\_AND\_SEND\_HIER\_RESET\_RSP 4-64 PROCESS\_HIERARCHICAL\_RESET 4-86 PROCESS\_RECORD\_FROM\_NNM 4-50 See half-session (HS)<br>ID structure 3-69 HS\_ID structure 3-69 referenced by BIDDER\_PROC 3-31 BIS\_RACE\_LOSER 3-32 CHECK\_FOR\_BIS\_REPLY 3-36 COMPLETE\_HS\_ATTACH 3-33 CONNECT\_RCB\_AND\_SCB 3-34 DEQUEUE\_WAITING\_REQUEST 3-39 FIRST SPEAKER PROC 3-40 FSM\_BIS\_BIDDER 3-65 FSM\_BIS\_FSP 3-66 PS\_PROTOCOL\_ERROR 5.0-16 RM\_PROTOCOL\_ERROR 3-46

SEND\_BIS 3-49 SEND\_BIS\_REPLY 3-49 SEND\_BIS\_RQ 3-50 SESSION ACTIVATED ALLOCATION 3-52 SET\_RCB\_AND\_SCB\_FIELDS 3-57 SHOULD SEND\_BIS 3-58 HS-initiated procedure HS process 6.0-3 referenced by BID\_PROC 3•27 BIDDER\_PROC 3-31 BIS\_RACE\_LOSER 3-32 CONFIRMED\_PROC 5.1-14 CONNECT\_RCB\_AND\_SCB 3-34 DEALLOCATE\_ABEND\_PROC 5.1-30 FIRST\_SPEAKER\_PROC 3-40 FLUSH\_PROC 5.1-16 FREE\_SESSION\_PROC 3-41 FSM CONVERSATION 5.1-59 FSM:ERROR\_OR\_FAILURE 5.1-61 PROCESS\_RM\_OR\_HS\_TO\_PS\_RECORDS 5.1-43 RECEIVE\_RM\_OR\_HS\_TO\_PS\_RECORD 5.1-47 REQUEST\_TO\_SEND\_PROC 5.1-21 RTR\_RQ\_PROC 3-47 SEND\_BIS\_REPLY 3-49 SEND\_BIS\_RQ 3-50 SEND\_DATA\_TO\_HS\_PROC 5.1-48 SEND\_ERROR\_IN\_RECEIVE\_STATE 5.1-50 SEND\_ERROR\_PROC 5.1-24 SESSION\_ACTIVATED\_ALLOCATION 3-52 SUCCESSFUL\_SESSION\_ACTIVATION 3-59 WAIT\_FOR\_CONFIRMED\_PROC 5.1-SS HS PS CONNECTED structure A-29 referenced by CONNECT\_RCB\_AND\_SCB 3-34 DFC\_SEND\_FROM\_RM 6.1-20 PROCESS\_RU\_DATA 6.1-34 SEND\_RSP\_TO\_RM\_OR\_PS 6.1-39 HS\_RCV\_RECORD structure A-11 referenced by BUILD\_AND\_SEND\_CINIT\_RSP 4-62 BUILD\_AND\_SEND\_RSP\_OR\_LOG 4-66 CINIT\_RQ\_STATE\_ERROR 4-72 DFC\_RCV 6.1-23 FSM\_STATUS 4-93 INITIALIZE\_LULU\_CB\_CINIT 4-76 PROCESS\_CINIT\_RQ 4-81 PROCESS\_CLEANUP\_RQ 4-83 PROCESS\_CTERM\_RQ 4-84 PROCESS\_ECHOTEST\_RQ 4-86 PROCESS\_INIT\_SELF\_RSP 4-87 PROCESS\_NOTIFY\_RQ 4-88 PROCESS\_NOTIFY\_RSP 4-88 PROCESS\_RECORD\_FROM\_HS 4-48 PROCESS\_REQECHO\_RSP 4-89 PROCESS\_TERM\_SELF\_RSP 4-90 HS\_SEND\_RECORD structure A-16<br>referenced by referenced by BUILD\_AND\_SEND\_BINDF\_RQ 4-61 BUILD\_AND\_SEND\_CINIT\_RSP 4-62 BUILD\_AND\_SEND\_INIT\_RQ 4-65 BUILD:AND:seND:RsP\_OR\_LOG 4-66 BUILD\_AND\_SEND\_SESSEND\_RQ 4-69 BUILD\_AND\_SEND\_SESSST\_RQ 4-70 BUILD\_AND\_SEND\_TERM\_RQ 4-70 BUILD\_AND\_SEND\_UNBINDF\_RQ 4-72 DFC\_SEND\_FROM\_LNS 6.1-22 HS\_TO\_LNS\_RECORD structure A-10 referenced by LNS 4-47 PROCESS\_RECORD\_FROM\_HS 4-48 HS\_TO\_PC\_RECORD structure A-11 referenced by TC.DEQUEUE\_PAC 6.2-18

```
TC.EXCHANGE_CRV 6.2-10 
      TC.SEND 6.2-13 
HS_TO_PS_RECORD structure A-12 
   referenced by 
      PROCESS_RM_OR_HS_TO_PS_RECORDS 5.1-43
      RECEIVE_RM_OR_HS_TO_PS_RECORD 5.1-47
      WAIT_FOR_CONFIRMED_PROC 5.1-55 
HS_TO_RM_RECORD structure A-13 
   referenced by 
      GENERATE_RM_PS_INPUTS 6.1-31 
      PROCESS_HS_TO_RM_RECORD 3-18 
      PROCESS_RU_DATA 6.1-34
```
 $\mathbf{I}$ 

identification of session in BIND 4-24 in BIND image in CINIT PLU network name 4-10 PLU uninterpreted name 4-10 in BINDF PLU-SLU network addresses 4-11 in CINIT URC 4-10 in CLEANUP PLU-SLU network addresses 4-12 in CTERM PLU-SLU network addresses 4-12 in INIT-SELF DLU uninterpreted name 4-9 URC 4-9 in NOTIFY(Vector Key X'03') PLU-SLU network names 4-14 in SESSEND PLU-SLU network addresses 4-13 in SESSST PLU-SLU network addresses 4-11 in TERM-SELF URC 4-11 in UNBINDF PLU-SLU network addresses 4-13 identity transformation of uninterpreted name 4-5 ILU See initiating LU (ILU) ILU/TLU Notification NOTIFY Vector E-12 immediate request mode 6.1-8 See also control mode, immediate request immediate response mode 6.1-8 See also control mode, immediate response implementation-dependent parameters 4-5 implementation-determined functions See also non-SNA functions API 2-4 closed 2-11 buffer sizes 2-29, 2-30 control operator 2-3 control operator TP 2-36 error recovery 2-9 initiating TP locally 2-32 logging 2-39 mapping 2-36 names 2-5 network configuration 2-5 optional function sets 2-10 password verification 2-9 record length and format constraints 2-11. 2-29 resources 2-28, 2-37, 2-39 function-shipping system definition 2-43

INIT\_HS\_RSP structure A-11 referenced by BUILD\_AND\_SEND\_ACTLU\_RSP\_POS 4-59 FSM\_STATUS 4-93  $HS \ 6.0 - 3$ PROCESS INIT HS RSP 4-87 PROCESS\_RECORD\_FROM\_HS 4-48 INIT HS structure A-16 referenced by BUILD\_AND\_SEND\_ACTLU\_RSP\_POS 4-59 BUILD\_AND\_SEND\_INIT\_HS 4-64 DFC\_INITIALIZE 6.1-18  $HS \ 6.0 - 3$ TC.INITIALIZE 6.2-8 INIT-SELF E-11 See also INITIATE-SELF INIT-SELF Format l See INITIATE-SELF initial chaining value 6.2-2, 6.2-3 INITIALIZE\_ATTACHED\_RCB procedure 5.0-17 referenced by PS\_INITIALIZE 5.0-6 INITIALIZE\_LULU\_CB\_ACT\_SESS procedure 4-74 referenced by PROCESS\_ACTIVATE\_SESSION 4-78 INITIALIZE\_LULU\_CB\_BIND procedure 4-75 referenced by PROCESS\_BIND\_RQ 4-80 INITIALIZE\_LULU\_CB\_CINIT procedure 4-76 referenced by PROCESS\_CINIT\_RQ 4-81 INITIALIZE\_SESSION\_LIMIT\_PROC procedure 5.4-33 referenced by PS\_COPR 5.4-32 INITIALIZE\_SESSION\_LIMIT verb 5.4-6, 5.4-20 processing by PS.COPR parallel-session mode name 5.4-29 single-session mode name 5.4-24 SNASVCMG mode name 5.4-24 INITIATE-SELF CINIT-SELF> 4-9, E-11 initiating LU (ILU) 4-4 installation-specified parameters 4-6 intermediate routing 1-4 internal transaction routine INVALID\_SENSE\_CODE procedure 6.1-32 IPR referenced by RCV\_STATE\_ERROR 6.1-36 See Isolated Pacing Response (IPR) Isolated Pacing Response (IPR) 6.2-5, 6.2-6

# L

last resource See sync point, flows, last resource optimization layer of SNA 2-4, 2-26 layer protocols 2-4 length prefix CLL) 2-3, 2-12, 2-15, 2-29, 5.1-5, 1-1 accumulation and checking 2-29, 2-30 LL See length prefix (LL) LLID See general data stream header LNS See LU network services (LNS) LNS process 4-47 referenced by SEND\_ACTIVATE\_SESSION 3-48

LNS TO HS RECORD structure A-15 referenced by DFC\_SEND\_FROM\_LNS 6.1-22 LNS\_TO\_NNM\_RECORD structure A-16 LNS\_TO\_RM\_RECORD structure A-19 referenced by PROCESS\_LNS\_TO\_RM\_RECORD 3-19 Local Form Session Identifier Control Vector E-22 local LU characteristics 2-40 local LU name See LU name, local local resources See resource, local See sync point, local resources LOCAL\_SESSION\_LIMIT\_PROC procedure 5.4-40 referenced by INITIALIZE\_SESSION\_LIMIT\_PROC 5.4-33 RESET\_SESSION\_LIMIT\_PROC 5.4-34 LOCAL structure 4-99, 6.0-6 referenced by BIND\_RQ\_STATE\_ERROR 4-52 BIND\_SESSION\_LIMIT\_EXCEEDED 4-56 BUILD\_AND\_SEND\_ACTLU\_RSP\_NEG 4-58 BUILD\_AND\_SEND\_BIND\_RSP\_NEG 4-60 BUILD\_AND\_SEND\_CINIT\_RSP 4-62 BUILD\_AND\_SEND\_DACTLU\_RSP 4-63 BUILD\_AND\_SEND\_RSP\_OR\_LOG 4-66 BUILD\_AND\_SEND\_UNBIND\_RSP 4-71 CINIT\_RQ\_STATE\_ERROR -4-72 DFC\_INITIALIZE 6.1-18 DFC\_RCV 6.1-23 DFC\_RCV\_FSMS 6.1-24 DFC\_SEND\_FROM\_LNS 6.1-22 DFC\_SEND\_FROM\_PS 6.1-19 DFC\_SEND\_FROM\_RM 6.1-20 DFC\_SEND\_FSMS 6.1-25 FORMAT\_ERROR 6.1-26 FORMAT\_ERROR\_EXP\_RSP 6.1-27 FORMAT\_ERROR\_NORM\_RSP 6.1-27 FORMAT\_ERROR\_RQ\_DFC 6.1-28 FORMAT\_ERROR\_RQ\_FMD 6.1-29 FORMAT\_ERROR\_SSCP\_LU 6.1-30 FSM BSM FMP19  $6.1-43$ FSM\_CHAIN\_RCY\_FMP19 6.1-44 FSM\_CHAIN\_SEND\_FMP19 6.1-46 FSM\_IMMEDIATE\_RQ\_MODE\_RCV 6.1-48 FSM\_PAC\_RQ\_RCV 6.2-21 FSM\_PAC\_RQ\_SEND 6.2-20 FSM\_QRI\_CHAIN\_RCV\_FMP19 6.1-49 FSM\_STATUS 4-93 GENERATE\_RM\_PS\_INPUTS 6.1-31 HS 6.0-3 LNS 4-47 LU\_MODE\_SESSION\_LIMIT\_EXCEEDED 4-77 OK\_TO\_REPLY 6.1-33 PROCESS\_ABORT\_HS 4-78 PROCESS\_ACTLU\_RQ 4-79 PROCESS\_BIND\_RQ 4-80 PROCESS\_BIND\_RSP 4-81 PROCESS\_CINIT\_RQ 4-81 PROCESS\_CLEANUP\_RQ 4-83 PROCESS\_CP\_LU\_SESSION 6.0-5 PROCESS\_CTERM\_RQ 4-84 PROCESS\_DACTLU\_RQ 4-85 PROCESS\_LU\_LU\_SESSION 6.0-4 PROCESS\_NOTIFY\_RQ 4-88 PROCESS\_RECORD\_FROM\_HS 4-48 PROCESS\_RECORD\_FROM\_NNM 4-50 PROCESS\_RU\_DATA 6.1-34 PROCESS\_SEND\_PARM 6.1-35 PROCESS\_UNBINO\_RQ 4-90 RCY\_STATE\_ERROR 6.1-36 SEND\_NEG~RSP\_OR\_LOG 6.1-37

SEND\_RSP\_TO\_RM\_OR\_PS 6.1-39 STATE\_ERROR\_SSCP\_LU 6.1-40  $STRAY$  $RSP$   $6.1-41$ TC.DEQUEUE\_PAC 6.2-18 TC.EXCHANGE\_CRY 6.2-10 TC.FORMAT\_CHECK 6.2-11 TC.INITIALIZE 6.2-8 TC.RCV 6.2-15 TC.RCV\_CHECKS 6.2-16 TC.RCV\_NORM\_RQ 6.2-17 TC.SEND 6.2-13 TC.TRY\_TO\_ENCIPHER 6.2-14 TC.TRY\_TO\_SEND\_IPR 6.2-19 TRY\_TO\_RCV\_SIGNAL 6.1-22 LOCAL\_YERB\_PARAMETER\_CHECK procedure 5.4-41 referenced by LOCAL\_SESSION\_LIMIT\_PROC 5.4-40 local, role of LU and TP 2-5<br>lock manager See sync point, heuristic decision, and lock manager log manager 5.3-3 log name See sync point, log logging 2-4 See also sync point, logging logical record 2-12, 2-15, 2-29, 2-30, 5.1-5 logical unit (LU) See LU (logical unit) logical unit of work See sync point logical unit of work (LlJW) 5.3-1 delimiting 5.3-1 distributed 5.3-3 local 5.3-3 state of 5.3-3 LOGICAL UNIT STATUS (LUSTAT) 6.1-2, 6.1-4, 6.1-10, 6.1-12, 6.1-13, 6.1-14, E-12 loser, contention See bracket, bidder LU (logical unit) 2-1 association with end users 1-3 component interaction 2-47 control block (LUCB) 5.1-1 creation 2-43 definition 1-3 parallel-session 5.4-3 peripheral 1-5 single-session S.4-3 structure 2-26 subarea 1-5 LU data structures LU control block (LUCB) 5.2-4 transaction program control block <TPCBJ S.2-4 LU\_ID structure 5.0-21 referenced by PS S.0-5 LU-LU session See session LU-LU Session Services Capabilities Control Vector E-21 LU-LU Session Services Capabilities NOTIFY Vector E-12 LU-LU sessions initiation overview 4-3 RUs 4-7 status notification RUs 4-7 See also session status notification RUs termination overview 4-3 RUs 4-7

LU-mode 2-4 LU-mode entry 5.4-5, 5.4-12 locking for CNOS See change number of sessions (CNOS), locking (LU, mode) entry processing by PS.COPR CCNOS) 5.4-8, 5.4-27 LU\_MODE\_SESSION\_LIMIT\_EXCEEDED procedure 4-77 referenced by ACTIVATE\_SESSION\_ERROR 4-51 BIND\_SESSION\_LIMIT\_EXCEEDED 4-56 CINIT\_RQ\_STATE\_ERROR 4-72 LU name 2-6, 2-32 fully qualified 2-6, 2-40 local 2-6, 2-40 network-qualified See LU name, fully qualified uninterpreted 2-6, 2-40 LU\_NAME structure 3-69 referenced by ACTIVATE\_NEEDED\_SESSIONS 3-21 BIS\_RACE\_LOSER 3-32 CREATE\_SCB 3-37 DEACTIVATE\_PENDING\_SESSIONS 3-38 DEQUEUE\_WAITING\_REQUEST 3-39 SEND\_ACTIYATE\_SESSION 3-48 SESSION ACTIVATION POLARITY 3-53 SESSION\_DEACTIVATION\_POLARITY 3-56 SHOULD\_SEND\_BIS 3-58 SUCCESSFUL\_SESSION\_ACTIVATION 3-59 UNSUCCESSFUL\_SESSION\_ACTIVATION 3-62<br>work\_services\_(LNS) 4-1  $LU$  network services  $(LNS)^{-1}$ formal description 4-46 function summary 2-35 general description 4-1 process 2-43 protocol boundaries 2-46, 2-47, 4-32 LU-parameter 5.4-3 LU services manager See LU network services (LNS) See resources manager (RM) LU services record See Change Number of Sessions GOS variable LUCB\_LIST\_PTR structure 5.0-21 referenced by PS 5.0-5 LUCB structure 2-40, A-1 referenced by CHANGE\_SESSION\_LIMIT\_PROC 5.4-35 CHECK\_CNOS\_COMMAND 5.4-62 CHECK\_CNOS\_REPLY 5.4-55 DEFINE\_PROC 5.4-38 DISPLAY\_PROC 5.4-39 GET\_ATTRIBUTES\_PROC 5.1-17 INITIALIZE SESSION LIMIT PROC 5.4-33 LNS 4-47 LOCAL\_SESSION\_LIMIT\_PROC 5.4-40 LOCAL\_VERB\_PARAMETER\_CHECK 5.4-41 PROCESS\_SESSION\_LIMIT\_PROC 5.4-57<br>PS 5.0-5  $5.0 - 5$ PS\_ATTACH\_CHECK 5.0-8 RESET\_SESSION\_LIMIT\_PROC 5.4-34 SESSION\_LIMIT\_DATA\_LOCK\_MANAGER 5.4-66 SNASVCMG\_VERB\_PARAMETER\_CHECK 5.4-42 SOURCE CONVERSATION 5.4-49 SOURCE\_CONVERSATION\_CONTROL 5.4-48 VERB\_PARAMETER\_CHECK 5.4-47 LULU\_CB structure A-5 referenced by BIND\_RSP\_STATE\_ERROR 4-53 BUILD\_AND\_SEND\_ACT\_SESS\_RSP\_NEG 4-57 BUILD\_AND\_SEND\_ACT\_SESS\_RSP\_POS 4-57 BUILD\_AND\_SEND\_ACTLU\_RSP\_POS 4-59

BUILD\_AND\_SEND\_BIND\_RQ 4-60<br>BUILD\_AND\_SEND\_BIND\_RSP\_POS 4-61 BUILD\_AND\_SEND\_BIND\_RSP\_POS 4-61 BUILD\_AND\_SEND\_BINDF\_RQ 4-61 BUILD\_AND\_SEND\_INIT\_HS 4-64 BUILD\_AND\_SEND\_INIT\_RQ 4-65 BUILD\_AND\_SEND\_PC\_CONNECT 4-67 BUILD\_AND\_SEND\_SESS\_ACTIVATED 4-68 BUILD\_AND\_SEND\_SESSEND\_RQ 4-69 BUILD AND SEND SESSST RQ 4-70 BUILD=AND=SEND=TERM\_RQ 4-70 BUILD\_AND\_SEND\_UNBIND\_RQ 4-71 BUILD\_AND\_SEND\_UNBINDF\_RQ 4-72 CINIT\_RQ\_STATE\_ERROR 4-72 CLEANUP\_LU\_LU\_SESSION 4-74 FSM\_STATUS 4-93 INITIALIZE\_LULU\_CB\_ACT\_SESS 4-74 INITIALIZE\_LULU\_CB\_BIND 4-75 INITIALIZE\_LULU\_CB\_CINIT 4-76 PROCESS\_ABORT\_HS 4-78 PROCESS\_ACTIVATE\_SESSION 4-78 PROCESS\_BIND\_RQ 4-80 PROCESS\_BIND\_RSP 4-81 PROCESS\_CINIT\_RQ 4-81 PROCESS\_CLEANUP\_RQ 4-83 PROCESS\_CTERM\_RQ 4-84 PROCESS\_DEACTIVATE\_SESSION 4-86 PROCESS\_INIT\_HS\_RSP 4-87 PROCESS\_INIT\_SELF\_RSP 4-87 PROCESS\_NOTIFY\_RQ 4-88 PROCESS\_PC\_CONNECT\_RSP 4-89 PROCESS\_SESSION\_ROUTE\_INOP 4-89 PROCESS UNBIND RQ 4-90 PROCESS\_UNBIND\_RSP 4-91 LUSTAT E-12 See also LOGICAL UNIT STATUS LUSTAT (LOGICAL UNIT STATUS) 6.1-14 LUW

See logical unit of work (LUW)

# M

maintenance services RUs 2-17, 4-29 ECHOTEST 4-31 REQECHO 4-31 manager component map 2-36 map name 2-36 globally known 2-36 receiver locally known 2-37 sender locally known 2-36 mapped conversation 2-3, 2-11, 5.2-3, 5.2-5 See also conversation data stream format 5.2-5 errors 5.2-14, 5.2-16, 5.2-17 function summary 5.2-1 initiation 5.2-7 protocol boundary 5.2-1 termination 5.2-7 mapped-conversation message 2-13 mapped-conversation record 2-11, 2-15, 2-29 mapper 2-37 mapping 2-7, 2-11, 2-15, 2-29, 2-36, 5.2-1, 5.2-8 errors 5.2-14 map names 5.2-8, 5.2-9, 5.2-12 mapper 5.2-8, 5.2-11, 5.2-12, 5.2-14 parameters 5.2-10 .<br>save area 5.2-4, 5.2-8, 5.2-9 receive mapping 5.2-11 receive-buffer list 5.2•4 send mapping 5.2-9, 5.2-10

maximum send size 5.2-5, 5.2-4 HC\_ALLOCATE\_PROC procedure 5.2-21 referenced by PS\_MC 5.2-20 MC\_CONFIRM\_PROC\_procedure 5.2-22 referenced by PS\_MC 5.2-20 HC\_CONFIRMED\_PROC procedure 5.2-23 referenced by<br>PS\_MC 5.2-20 MC\_DEALLOCATE\_PROC procedure 5.2-23<br>referenced by PS\_MC 5.2-20 MC\_FLUSH\_PROC procedure 5.2-24 referenced by PS\_MC 5.2-20 MC\_GET\_ATTRIBUTES\_PROC procedure 5.2-24 referenced by PS\_MC 5.2-20 MC\_POST\_ON\_RECEIPT\_PROC procedure 5.2-25<br>referenced by PS\_MC 5.2-20 MC\_PREPARE\_TO\_RECEIVE\_PROC procedure 5.2-26 referenced by PS\_MC 5.2-20 HC\_RECEIVE\_AND\_WAIT\_PROC procedure 5.2-27 referenced by PS\_MC 5.2-20 HC\_REQUEST\_TO\_SEND\_PROC procedure 5.2-37 referenced by PS\_MC 5.2-20 HC\_SEND\_DATA\_PROC procedure 5.2-38 referenced by PS\_MC 5.2-20 HC\_SEND\_ERROR\_PROC procedure 5.2-40 referenced by PS\_MC 5.2-20 MC\_TEST\_PROC procedure 5.2-28 referenced by TEST\_FOR\_RESOURCE\_POSTED 5.0-18 message-unit transformation 2-29 basic conversation 2-15, 2-30 mapped conversation 2-15, 2-29 See also mapping message units 2-11 basic conversation 2-12 CNOS See Change Number of Sessions GDS variable conversation sequences 2-12 data record See data record header 2-11 length limitations 2-12 mapped conversation 2-11 session 2-13 session sequences 2-13 mode control block 3-3, 5.1-2 Mode/ Class-of-Service/ Virtual-Route-Identifier-List Control Vector  $E-21$ mode name 2-6, 2-32, 2-40, 4-5 deriving BIND image from 4-5 in CINIT 4-9 in INIT-SELF 4-9 MODE\_NAME structure 3-69 referenced by ACTIVATE\_NEEDED\_SESSIONS 3-21 ACTIVATE\_SESSION\_RSP\_PROC 3-22 BIS\_RACE\_LOSER 3-32 CREATE\_SCB 3-37 DEACTIVATE\_PENDING\_SESSIONS 3-38 DEQUEUE\_WAITING\_REQUEST 3-39

SEND ACTIVATE SESSION 3-48 SESSION\_ACTIVATION\_POLARITY 3-53 SESSION\_DEACTIVATION\_POLARITY 3-56 SHOULD\_SEND\_BIS 3-58 SUCCESSFUL SESSION ACTIVATION 3-59 UNSUCCESSFUL\_SESSION\_ACTIVATION 3-62 Mode Name Structured Data Subfield E-16 MODE structure 2-40, A-3 referenced by ACTIVATE\_NEEDED\_SESSIONS 3-21 ACTIVATE\_SESSION\_ERROR 4-51 ACTIVATE\_SESSION\_RSP\_PROC 3-22 ALLOCATE\_PROC 5.1-11 BID\_PROC 3-27 BIND RQ STATE ERROR 4-52 BIND\_SESSION\_LIMIT\_EXCEEDED 4-56 BIS\_RACE\_LOSER 3-32 BUILD\_AND\_SEND\_BIND\_RSP\_POS 4-61 CHANGE\_ACTION 5.4-43 CHANGE\_SESSIONS\_PROC 3-35 CHECK\_CNOS\_COMMAND 5.4-62 CHECK\_CNOS\_REPLY 5.4-55 CHECK FOR BIS REPLY 3-36 CINIT\_RQ\_STATE\_ERROR 4-72 CLOSE\_ONE\_REPLY 5.4-64 DEACTIVATE\_PENDING\_SESSIONS 3-38 DEFINE\_PROC 5.4-38 DISPLAY\_PROC 5.4-39 INITIALIZE\_LULU\_CB\_BIND 4-75 INITIALIZE\_LULU\_CB\_CINIT 4-76 LOCAL\_VERB\_PARAMETER\_CHECK 5.4-41 LU\_MODE\_SESSIOH\_LIMIT\_EXCEEDED 4-77 NEGOTIATE\_REPLY 5.4-63 PROCESS\_SESSION\_LIMIT\_PROC 5.4-57 SEND\_ACTIVATE\_SESSION 3-48 SEND\_BIS\_REPLY 3-49 SEND\_BIS\_RQ 3-50 SEND\_DEACTIVATE\_SESSION 3-51 SESSION\_ACTIVATED\_PROC 3-53 SESSION\_ACTIVATION\_POLARITY 3-53 SESSION\_DEACTIVATED\_PROC 3-54 SESSION\_DEACTIVATION\_POLARITY 3-56 SESSION\_LIMIT\_DATA\_LOCK\_MANAGER 5.4-66 SHOULD SEND BIS 3-58 SNASVCMG\_VERB\_PARAMETER\_CHECK 5.4-42 SOURCE\_CONVERSATION\_CONTROL 5.4-48 SOURCE\_SESSION\_LIMIT\_PROC 5.4-45 UNSUCCESSFUL\_SESSION\_ACTIVATION 3-62 VERB\_PARAMETER\_CHECK 5.4-47 mode, control See control mode mode, LU 2-3, 2-4, 2-6, 2-40 See also transport characteristics modifier value, sense code G-1 See also sense data multiple-session LU 2-7 See also session, parallel

## N.

name 2-5 fully qualified LU See LU name, fully qualified local alias 2-5 LU See LU name mode See mode name name translation 2-5, 2-6, 2-17 naming conventions using periods 1-5

using underscores 1-5 NAU (network addressable unit) 2-17 definition 1-3 negative response sense data included with G-1 negotiable BIND 4-20, 4-25 NEGOTIATE\_REPLY procedure 5.4-63 nested nodes 1-4 network path control 1-3, 1-5 SNA 1-3 network address 2-6, 2-17, 2-33 network address of LU in BINDF 4-11 in CLEANUP 4-12 in CTERM 4-12 in SESSEND 4-13 in SESSST 4-11 in UNBINDF 4-13 Network Address Pair Session Key E-23 network addressable unit See NAU (network addressable unit) network ID 2-6 network LU name 2-6 network name 4-5 network name of LU in BIND image 4-10 in NOTIFYCVector Key X'03') 4-14 Network Name Pair Session Key E-23 Network-Qualified Address Pair Control Vector E-21 Network-Qualified Address Pair Session Key E-23 network-qualified LU name See LU name, fully qualified NNM\_TO\_LNS\_RECORD structure A-21 referenced by LNS 4-47 PROCESS\_RECORD\_FROM\_NNM 4-50 no-op finite-state machines N-1 node definition 1-3 SNA 1-3, 1-4 SNA product 1-3, 1-4 synonymous with "SNA node" 1-3 type 1 1-3 2.0 1-3 2.1 1-3 4 1-3 5 1-3 user-application 1-3, 1-4 node type 2-17 nodes nesting of 1-3, 1-4 non-SNA functions See also implementation-determined functions API 2-4 error recovery 2-9 mapping 2-36 names 2-5 resources 2-9, 2-28, 2-39 local 2-4 normal flow 6.2-1 session-level pacing 6.2-5 TC 6.2-4 normal-flow send/receive mode See send/receive mode notational conventions, general 1-5 notification of changes in LU's session services capabilities 4-14 of LU's availability

using NOTIFYCVector Key X'OC') 4-14 of session initiation failure using NOTIFYCVector Key X'03') 4-14 of session termination failure using NOTIFY(Vector Key X'03') 4-14 NOTIFY 4-14, E~12 NOTIFY Vector ILU/TLU Notification E-12 LU-LU Session Services Capabilities E-12

 $\mathbf{o}$ 

OAF'-DAF' assignor indicator CODAI> 4-19 OBTAIN\_SESSION\_PROC procedure 5.1-35 referenced by ODAI RCB\_ALLOCATED\_PROC 5.1-44 SEND\_DATA\_TO\_HS\_PROC 5.1-48 See OAF'-DAF' assignor indicator CODAI> OK\_TO\_REPLY procedure 6.1-33 referenced by FSM\_CHAIN\_RCV\_FMP19 6.1-44 FSM\_CHAIN\_SEND\_FMP19 6.1-46 GENERATE\_RM\_PS\_INPUTS 6.1-31 OLU See origin LU (OLU) one-way conversation 2-7 See control operator optimized flows See sync point, flows optional function sets 2-10, 2-11, 2-36, 2-40 CNOS 5.4-21 receive options 2-10 send options 2-10 origin LU (OLU) 4-4 origin transaction program 2-7

### $\mathbf{p}$

pacing 6.2-6 See also session-level pacing initialization 6.2-2 pacing queue 6.2-6 Queued Response indicator CQRI> 6.2-6 sessicn-level 6.2-1, 6.2-4, 6.2-5 deadlock 6.2-6 FSM\_PAC\_RQ\_RCV 6.2-21 FSM\_PAC\_RQ\_SEND 6.2-20 IPR 6.2-6 pacing count 6.2-6 parameter set up 6.2-2, 6.2-6 PI 6.2-5, 6.2-6 stages 6.2-5 window size 6.2-5 Pacing Request indicator (PI) 6.2-5 Pacing Response indicator (PI) 6.2-5, 6.2-6 Padded Data indicator CPDI> 6.2-5 parallel session See session, parallel parallel session LU 2-7, 2-36 See also session, parallel partner LU 2-4, 2-40 See also remote, role of LU and TP control block 5.1-2 PARTNER\_LU structure 2-40, A-2 referenced by

X-16 SNA Format and Protocol Reference Manual for LU Type 6.2

ACTIVATE\_SESSION\_ERROR 4-51 BIND RQ STATE ERROR 4-52 BIND\_SESSION\_LIMIT\_EXCEEDED 4-56 BUILD\_ANO\_SEND\_BIND\_RSP\_POS 4-61 CHANGE\_ACTION 5.4-43 CHECK\_CNOS\_COMMANO 5.4-62 CHECK\_CNOS\_REPLY 5.4-55 CINIT\_RQ\_STATE\_ERROR 4-72 CLOSE\_ONE\_REPLY 5.4-64 DEFINE\_PROC 5.4-38 DISPLAY\_PROC 5.4-39 GET\_ATTRIBUTES\_PROC 5.1-17 INITIALIZE\_LULU\_CB\_ACT\_SESS 4-74 INITIALIZE\_LULU\_CB\_BINO 4-75 INITIALIZE\_LULU\_CB\_CINIT 4-76 LOCAL\_VERB\_PARAMETER\_CHECK 5.4-41 NEGOTIATE\_REPLY 5.4-63 PROCESS\_SESSION\_LIMIT\_PROC 5.4-57 SESSION\_LIMIT\_DATA\_LOCK\_MANAGER 5.4-66 SNASVCMG\_VERB\_PARAMETER\_CHECK 5.4-42 SOURCE CONVERSATION 5.4-49 SOURCE\_CONVERSATION\_CONTROL 5.4-48 SOURCE\_SESSIOH\_LIMIT\_PROC 5.4-45 VERB\_PARAMETER\_CHECK 5.4-47<br>password 2-9  $path control network$  1-3, 1-5, 2-1, 2-26 protocol boundary with LU 2-26, 2-46 PC See path control network PC\_CHARACTERISTICS structure A-34 PC\_COHNECT\_RSP structure A-22 referenced by FSM\_STATUS 4-93 PROCESS\_PC\_CONNECT\_RSP 4-89 PROCESS\_RECORD\_FROM\_NNM 4-50 PC\_CONNECT structure A-18 referenced by BUILD\_AND\_SENO\_PC\_CONHECT 4-67 PC\_HS\_CONHECT structure A-18 referenced by BUILD\_AND\_SENO\_PC\_HS\_CONNECT 4-67 PC\_HS\_DISCONNECT structure A-18 referenced by BUILD\_AND\_SEND\_PC\_HS\_DISCOHNECT 4-68 PC\_TO\_HS\_RECORD structure A-23 referenced by TC.EXCHANGE\_CRV 6.2-10 TC.RCV 6.2-15 roI See Padded Data indicator (PDI) peer protocols 2-4 PERFORM\_RECEIVE\_PROCESSING procedure 5.1-36 referenced by PROCESS\_FMH7\_PROC 5.1-42 RECEIVE AND WAIT PROC 5.1-19  $performance-related$  options  $2-11$ periods, separating name qualifiers denoting decomposition 1-5 peripheral LU 1-5 peripheral node 1-4 See also node peripheral node control point (PNCP) See PNCP (peripheral node control point) peripheral node to peripheral node communication 2-1 See also PNCP-mediated sessions peripheral node to subarea node communication 2-1 See also SSCP-mediated sessions peripheral PU 1-5 phases, sync point See sync point, commands physical unit CPUJ See PU (physical unit)

PI See Pacing Request or Pacing Response indicator (PI) PIP See program initialization parameters  $(\overline{PIP})$ PIP\_FIELD structure 5.0-20 referenced by PS\_ATTACH\_CHECK 5.0-8 PS\_INITIALIZE 5.0-6 RECEIVE\_PIP\_FIELD\_FROM\_HS 5.0-7 PIP\_LIST structure 5.0-21 referenced by PS\_INITIALIZE 5.0-6 PIP Variable H-7 PIU structure A-35 PLU See primary LU (PLU) PLU name in BIND 4-23 PNCP (peripheral node control point) 1-5, 4-2 PNCP-mediated sessions 4-2 POST\_ANO\_WAIT\_PROC procedure 5.1-37 referenced by CONFIRM\_PROC 5.1-12 DEALLOCATE\_CONFIRM\_PROC 5.1-31 PREPARE\_TO\_RECEIVE\_CONFIRM\_PROC 5.1-38 PROCESS\_FMH7\_PROC 5.1-42 RECEIVE\_AND\_WAIT\_PROC 5.1-19 SEND\_DATA\_PROC 5.1-22 SEND\_ERROR\_IN\_SEND\_STATE 5.1-51 TEST\_PROC 5.1-26 WAIT\_FOR\_CONFIRMED\_PROC 5.1-55 roST\_ON\_RECEIPT\_PROC procedure 5.1-17 referenced by PS\_CONV 5.1-10 Prepare See sync point, commands, Prepare PREPARE\_TO\_RECEIVE\_CONFIRM\_PROC procedure 5.1-38 referenced by PREPARE\_TO\_RECEIVE\_PROC 5.1-18 PREPARE\_TO\_RECEIVE\_FLUSH\_PROC procedure 5.1-39 referenced by PREPARE TO RECEIVE PROC 5.1-18 PREPARE\_TO\_RECEIVE\_PROC procedure 5.1-18 referenced by PS CONV 5.1-10 presentation services (PS) 5.0-1, 5.2-1 creation 3-16 data structures 5.2-4 function summary 2-35 process 2-32, 2-33, 5.0-3 protocol boundaries 2-46, 5.0-2 structure 2-28, 5.0-2, 5.1-1 termination 3-16 presentation services CPS) headers 2-39, 5.1-6 definition H-9 format H-9 presentation services CPSJ initialize 2-28, 5.0-3 See also presentation services (PS) protocol boundaries 5.0-3 presentation services (PS) verb router 2-28, 5.0-4 See also presentation services (PS) See also recursion in PS presentation services for conversations CPS.CONV) 2-28 See also presentation services (PS) function summary 5.1-1

protocol boundaries 2-46, 5.1-1 structure 5.1-1 presentation services for mapped conversations (PS.MC) 2-28, 2-36 See also mapped conversation See also mapping See also presentation services (PS) protocol boundaries 2-46 presentation services for sync point services CPS.SPSl 2-28, 2-39 See also presentation services (PS) See also sync point protocol boundaries 2-39 presentation services for the control operator (PS.COPR) 2-28, 5.4-1, 5.4-21 See also change number of sessions (CNOS) See also presentation services (PS) local-verb services 5.4-24 protocol boundaries 2-46 session-limit-data lock 5.4-12, 5.4-31 session~limit-data-lock manager S.4-12, 5.4-14, 5.4-30 shared data 5.4-12 See also LU-mode entry source-LU session-limit services 5.4-12, 5.4-14, 5.4-25 See also change number of sessions CCNOSl, component relationship, source-LU services structure 5.4-1, 5.4-23 target-LU session-limit services 5.4-12, 5.4-15, 5.4-28 See also change number of sessions CCNOSl, component relationship, target-LU services verb router 5.4-24 Presentation Services Header 10: Sync Point Control H-9 presentation services verb router 5.2-3 presentation space 2-7 primary LU CPLUl 2-8, 2-33, 2-34, 4-4 See also session, activation polarity primary LU name in BIND 4-23 process 2-40 PROCESS\_ABORT\_HS procedure 4-78 referenced by PROCESS\_RECORD\_FROM\_HS 4-48 PROCESS\_ACTIVATE\_SESSION procedure 4-78<br>referenced by PROCESS RECORD\_FROM RM 4-48 PROCESS\_ACTLU\_RQ procedure 4-79 referenced by PROCESS\_RECORD\_FROM\_NNH 4-50 PROCESS\_BIND\_RQ procedure 4-80 referenced by PROCESS\_RECORD\_FROM\_NNH 4-50 PROCESS\_BIND\_RSP procedure 4-81 referenced by PROCESS\_RECORD\_FROM\_NNH 4-50 PROCESS\_CINIT\_RQ procedure 4-81 referenced by PROCESS\_RECORD\_FROM\_HS 4-48 PROCESS\_CLEANUP\_RQ procedure 4-83 referenced by PROCESS\_RECORD\_FROM\_HS 4-48 process connection 2-33, 2-34 PROCESS\_CP\_LU\_SESSION procedure 6.0-5 referenced by HS 6.0-3 PROCESS\_CTERM\_RQ procedure 4-84 referenced by PROCESS\_RECORD\_FROM\_HS 4-48 PROCESS\_DACTLU\_RQ procedure 4-85

referenced by. PROCESS\_RECORD\_FROH\_NNH 4-50 PROCESS\_DATA\_COMPLETE procedure 5.2•33 referenced by RECEIVE\_INFO\_PROC 5.2-30 PROCESS\_DATA\_INCOHPLETE procedure 5.2-36 referenced by RECEIVE\_INFO\_PROC 5.2-30 PROCESS\_DATA\_PROC procedure 5.1-40 referenced by PERFORM\_RECEIVE\_PROCESSING 5.1-36 PROCESS\_DEACTIVATE\_SESSION procedure 4-86 referenced by PROCESS\_RECORD\_FROH\_RM 4-48 PROCESS\_ECHOTEST\_RQ procedure 4-86 referenced by PROCESS\_RECORD\_FROM\_HS 4-48 PROCESS\_ERROR\_DATA procedure 5.2-43 referenced by RCVD\_SVC\_ERROR\_PURGING 5.2-42 PROCESS\_ERROR\_OR\_FAILURE\_RC procedure 5.2-31 referenced by MC\_TEST\_PROC 5.2-28 RECEIVE INFO PROC 5.2-30 PROCESS\_FMH7\_PROC procedure 5.1-42 referenced by DEQUEUE\_FMH7\_PROC 5.1-33 PERFORM\_RECEIVE\_PROCESSING 5.1-36 PROCESS\_HIERARCHICAL\_RESET procedure 4-86 referenced by PROCESS\_RECORD\_FROM\_NNM 4-50 PROCESS\_HS\_TO\_RM\_RECORD procedure 3-18 referenced by RM 3-17 PROCESS\_INIT\_HS\_RSP procedure 4-87 referenced by PROCESS\_RECORD\_FROM\_HS 4-48 PROCESS\_INIT\_SELF\_RSP procedure 4-87 referenced by PROCESS\_RECORD\_FROM\_HS 4-48 PROCESS\_LNS\_TO\_RM\_RECORD procedure 3-19 referenced by RM 3-17 PROCESS\_LU\_LU\_SESSION procedure 6.0-4 referenced by HS 6.0-3 PROCESS\_MAPPER\_RETURN\_CODE procedure 5.2-35 referenced by PROCESS\_DATA\_COMPLETE 5.2-33 PROCESS\_NOTIFY\_RQ procedure 4-88 referenced by PROCESS\_RECORD\_FROM\_HS 4-48 PROCESS\_NOTIFY\_RSP procedure 4-88 referenced by PROCESS\_RECORD~FROM\_HS 4-48 PROCESS PC\_CONNECT\_RSP procedure 4-89 referenced by PROCESS\_RECORD\_FROM\_NNH 4-50 PROCESS\_PS\_TO\_RM\_RECORD procedure 3-20 referenced by RM 3-17 PROCESS\_RECORD\_FROM\_HS procedure 4-48 referenced by LNS 4-47 PROCESS\_RECORD\_FROM\_NNM procedure 4-50 referenced by LNS 4-47 PROCESS\_RECORD\_FROM\_RM procedure 4-48 referenced by LNS 4-47 PROCESS\_REQECHO\_RSP procedure 4-89 referenced by PROCESS\_RECORD\_FROM\_HS 4-48

X-18 SNA Format and Protocol Reference Manual for LU Type 6.2

PROCESS\_RM\_OR\_HS\_TO\_PS\_RECORDS procedure 5.1-43 referenced by CONFIRM\_PROC 5.1-12 CONFIRMED\_PROC 5.1-14 DEALLOCATE\_ABEND\_PROC 5.1-30 DEALLOCATE\_CONFIRM\_PROC 5.1-31 DEALLOCATE\_FLUSH\_PROC 5.1-32 FLUSH\_PROC 5.1-16 POST\_AND\_WAIT\_PROC 5.1-37 POST\_ON\_RECEIPT\_PROC 5.1-17 PREPARE\_TO\_RECEIVE\_CONFIRM\_PROC 5.1-38 PREPARE\_TO\_RECEIVE\_FLUSH\_PROC 5.1-39 RECEIVE<sup>T</sup>AND WAIT PROC 5.1-19 REQUEST\_TO\_SEND\_PROC 5.1-21 SEND\_DATA\_PROC 5.1-22 SEND\_ERROR\_PROC 5.1-24 TEST\_PROC 5.1-26 PROCESS\_RU\_DATA procedure 6.1-34 referenced by GENERATE\_RM\_PS\_INPUTS 6.1-31 PROCESS\_SEND\_PARM procedure 6.1-35 referenced by DFC\_SEND\_FROM\_PS 6.1-19 DFC\_SEND\_FROM\_RM 6.1-20 PROCESS\_SESSION\_LIMIT\_PROC procedure 5.4-57 referenced by PS~COPR 5.4-32 PROCESS\_SESSION\_LIMIT verb 5.4-6 processing by PS.COPR 5.4-22, 5.4-28 PROCESS\_SESSION\_ROUTE\_INOP procedure 4-89 referenced by PROCESS\_RECORD\_FROM\_NNM 4-50 PROCESS\_TERM\_SELF\_RSP procedure 4-90 referenced by PROCESS\_RECORD\_FROM\_HS 4-48 PROCESS\_UNBIND\_RQ procedure 4-90<br>referenced by referenced by PROCESS\_RECORD\_FROM\_NNM 4-50 PROCESS\_UNBIND\_RSP procedure 4-91 referenced by PROCESS\_RECORD\_FROM\_NNM 4-50 Product ID lX'll') Common Subvector E-24 Product ID Subfield Emulated Product Identifier (X'01') E-26 Product Instance E-24 PTF-Level Data (X'05') E-26 Software Product Version and Release Level Identifier (X'03') E-26 Product Instance Product ID Subfield E-24 Product Set ID (X'10') Common Subvector E-24 profiles 2-9 corresponding to type of session F-4, F-6 FM (function management) F-1 FM profile 0 2-9, F-1 FM profile  $19$   $2-9$ , F-3 FM profile 6 2-9, F-2 TS <transmission services) F-5 TS.profile 1 2-9, F-5 TS profile 7 2-9, F-5 program initialization parameters IPIP> 2-11, 5.0-4 program-to-program communication 2-1 protection See sync point protection manager See sync point, protection manager protocol boundary 2-4, 2-46 See also application program interface <API) See also under individual component between layers 2-4 between peer components 2-4 general definition 1-1

internal 2-46 partitioned 2-4 PROTOCOL\_ERROR\_PROC procedure 5.2-47 referenced by GET\_SEND\_INDICATOR 5.2-44 HC\_TEST\_PROC 5.2-28 PROCESS\_DATA\_COMPLETE 5.2-33 PROCESS\_DATA\_INCOMPLETE 5.2-36 PROCESS\_ERROR\_DATA 5.2-43 PROCESS\_ERROR\_OR\_FAILURE\_RC 5.2-31 PROCESS\_MAPPER\_RETURN\_CODE 5.2-35 RCVD\_SVC\_ERROR\_PURGING 5.2-42 RCVD\_SVC\_ERROR\_TRUNC\_NO\_TRUNC 5.2-41 RECEIVE INFO PROC 5.2-30 SEND\_SVC\_ERROR\_PURGING 5.2-45 protocol machine, definition of 1-1 PS See presentation services (PS) PS ATTACH CHECK procedure 5.0-8 referenced by PS\_INITIALIZE 5.0-6 PS.CONV See presentation services for conversations (PS.CONV) PS\_CONV procedure 5.1-10 referenced by PS\_VERB\_ROUTER 5.0-12 PS.COPR See presentation services for the control operator (PS.COPR) PS\_COPR procedure 5.4-32 PS\_VERB\_ROUTER 5.0-12 PS\_CREATION\_PROC procedure 3-44 referenced by ATTACH\_PROC 3-26<br>PS header See presentation services (PS) headers PS\_INITIALIZE procedure 5.0-6 referenced by PS 5.0-5 PS.MC See presentation services for mapped conversations (PS.MC) PS\_MC procedure 5.2-20 referenced by PS\_VERB\_ROUTER 5.0-12 PS process 5.0-5 referenced by ALLOCATE\_PROC 5.1-11 ALLOCATE\_RCB\_PROC 3-23 ATTACH\_ERROR\_PROC 5.0-10 ATTACH\_PROC 3-26 BID\_RSP\_PROC 3-29 CONFIRMED\_PROC 5.1-14 DEALLOCATE\_ABEND\_PROC 5.1-30 DEALLOCATION\_CLEANUP\_PROC 5.0-14 FIRST\_SPEAKER\_PROC .3-40 FLUSH\_PROC 5.1-16 FSM\_CONVERSATION 5.1-59 GET\_SESSION\_PROC 3-42 INITIALIZE\_ATTACHED\_RCB 5.0-17 PROCESS\_Ps\_ro\_RM\_RECORD 3-20 PROCESS\_RM\_OR\_HS\_TO\_PS\_RECORDS 5.1-43 PS\_ATTACH\_CHECK 5.0-8 PS\_CREATION\_PROC 3-44 PS\_INITIALIZE 5.0-6 PS\_VERB\_ROUTER 5.0-12 RECEIVE\_PIP\_FIELD\_FROM\_HS 5.0-7 RECEIVE\_RM\_OR\_HS\_TO\_PS\_RECORD 5.1-47 REQUEST\_TO\_SEND\_PROC 5.1-21 RM\_ACTIVATE\_SESSION\_PROC 3-45 SEND\_DATA\_TO\_HS\_PROC 5.1-48 SEND\_ERROR\_IN\_RECEIVE\_STATE 5.1-50

SEND\_ERROR\_PROC 5.1-24 SEND\_ERROR\_TO\_HS\_PROC 5.1-52 SESSION\_ACTIVATED\_ALLOCATION 3-52 SESSION\_DEACTIVATED\_PROC 3-54 SUCCESSFUL\_SESSION\_ACTIVATION 3-59 TEST\_FOR\_RESOURCE\_POSTED 5.0-18 UNSUCCESSFUL\_SESSION\_ACTIVATION 3-62 WAIT\_FOR\_CONFIRMED\_PROC 5.1-55 WAIT\_FOR\_RM\_REPLY 5.1-56 WAIT\_PROC 5.0-15 PS\_PROCESS\_DATA structure. 5.0-2, 5.0-20, 5.1-3 referenced by ACTIVATE\_SESSION\_PROC 5.4-36 ATTACH\_ERROR\_PROC 5.0-10 DEACTIVATE\_SESSION\_PROC 5.4-37 DEALLOCATION\_CLEANUP\_PROC 5.0-14 INITIALIZE\_ATTACHED\_RCB 5.0-17 PS 5.0-5 PS\_ATTACH\_CHECK 5.0-8 PS\_INITIALIZE 5.0-6 PS\_MC 5.2-20 PS\_PROTOCOL\_ERROR 5.0-16 PS\_VERB\_ROUTER 5.0-12 RECEIVE\_PIP\_FIELD\_FROM\_HS 5.0-7 SEND\_ERROR\_TO\_HS\_PROC 5.1-52 TEST\_FOR\_RESOURCE\_POSTED 5.0-18 WAIT PROC 5.0-15 PS profile in BIND 4-22 PS\_PROTOCOL\_ERROR procedure 5.0-16 referenced by PS.SPS ATTACH\_ERROR\_PROC 5.0-10 DEQUEUE\_FMH7\_PROC 5.1-33 PERFORM\_RECEIVE\_PROCESSING 5.1-36 PROCESS\_DATA\_PROC 5.1-40 PROCESS\_FMH7\_PROC 5.1-42 PROCESS\_RM\_OR\_HS\_TO\_PS\_RECORDS 5.1-43 RECEIVE\_PIP\_FIELD\_FROM\_HS 5.0-7 SET\_FMH7\_RC 5.1-53 See also presentation services for sync point services (PS.SPS) See also sync point, manager logic 5.3-8 PS\_SPS procedure 5.3-20 referenced by MC\_CONFIRM\_PROC 5.2-22 MC\_SEND\_DATA\_PROC 5.2-38 MC\_SEND\_ERROR\_PROC 5.2-40 PROCESS\_DATA\_PROC 5.1-40 PROCESS\_ERROR\_OR\_FAILURE\_RC 5.2-31 PS\_VERB\_ROUTER 5.0-12 PS\_TO\_HS\_RECORD structure A-24 referenced by DFC\_SEND\_FROM\_PS 6.1-19 PREPARE\_TO\_RECEIVE\_FLUSH\_PROC 5.1-39 PS\_TO\_RM\_RECORD structure A-25 referenced by PROCESS\_PS\_TO\_RM\_RECORD 3-20 PS Usage field in BIND 4-22 PS\_VERB\_ROUTER procedure 5.0-12 referenced by GET\_SEND\_INDICATOR 5.2-44 MC\_ALLOCATE\_PROC 5.2-21 MC\_CONFIRM\_PROC 5.2-22 MC\_CONFIRMED\_PROC 5.2-23 MC\_DEALLOCATE\_PROC 5.2-23 MC\_FLUSH\_PROC 5.2-24 MC\_PREPARE\_TO\_RECEIVE\_PROC 5.2-26 MC\_REQUEST\_TO\_SEND\_PROC 5.2-37 MC\_SEND\_DATA\_PROC 5.2-38 MC\_SEND\_ERROR\_PROC 5.2-40

MC\_TEST\_PROC 5.2-28 PROCESS\_DATA\_INCOMPLETE 5.2-36 PROTOCOL\_ERROR\_PROC 5.2-47 RCVD\_SVC\_ERROR\_PURGING 5.2-42 RCVD\_SVC\_ERROR\_TRUNC\_NO\_TRUNC 5.2-41 SEND\_SVC\_ERROR\_PURGING 5.2-45 PTF-Level Data (X'05') Product ID Subfield E-26 PU (physical unit> 1-3, 2-17, 2-34 peripheral 1-5 protocol boundary to LU 2-46 relationship to LU 2-17, 2-26, 2-34, 2-43 subarea 1-5 PU type 1-5 corresponding to node type 1-5 purging of chains 2-10. 2-13, 6.1-1

 $\mathbf Q$ 

**QRI** See Queued Response indicator (QRI) queue 2-4 See also SEND/RECEIVE process interaction Queued Response indicator (QRII 6.2-6 use 6.1-9, 6.1-10 queuing of session initiation RUs determination using NOTIFY(Vector Key X'OC' I 4-14 INIT-SELF 4-9

# $\mathbf{R}$

RCB See resource control block (RCBI RCB\_ALLOCATED\_PROC procedure 5.1-44 referenced by ALLOCATE\_PROC 5.1-11 RCB\_ALLOCATED structure A-32 referenced by ALLOCATE\_PROC 5.1-11 ALLOCATE\_RCB\_PROC 3-23 CREATE\_RCB 3-36 RCB\_ALLOCATED\_PROC 5.1-44 TEST\_FOR\_FREE\_FSP\_SESSION 3-60 RCB\_DEALLOCATED structure A-32 referenced by PROCESS\_PS\_TO\_RM\_RECORD 3-20 RCB\_ID structure 3-69 referenced by ATTACH\_PROC 3-26 COMPLETE\_HS\_ATTACH 3-33 CONNECT\_RCB\_AND\_SCB 3-34 DEALLOCATION\_CLEANUP\_PROC 5.0-14 PS\_PROTOCOL\_ERROR 5.0-16 SET\_RCB\_AND\_SCB\_FIELDS 3-57 RCB\_LIST\_PTR structure 5.0-21 referenced by PS 5.0-5 RCB structure A-7 referenced by ATTACH\_ERROR\_PROC 5.0-10 BID\_RSP\_PROC 3-29 BIDDER\_PROC 3-31 COMPLETE\_CONFIRM\_PROC 5.1-27 COMPLETE\_DEALLOCATE\_ABEND\_PROC 5.1-28 CONFIRM\_PROC 5.1-12 CONFIRMED\_PROC 5.1-14 CONVERSATION\_FAILURE\_PROC 5.1-29

CREATE\_RCB 3-36 DEALLOCATE\_ABEND\_PROC 5.1-30 DEALLOCATE\_CONFIRM\_PROC 5.1-31 DEALLOCATE\_FLUSH\_PROC 5.1-32 DEALLOCATE\_PROC 5.1-14 DEALLOCATION\_CLEANUP\_PROC 5.0-14 DEQUEUE\_FMH7\_PROC 5.1-33 FIRST\_SPEAKER\_PROC 3-40 FLUSH\_PROC 5.1-16 FREE\_SESSION\_PROC 3-41 FSM\_CONVERSATION 5.1-59 FSM\_ERROR\_OR\_FAILURE 5.1-61 GET\_ATTRIBUTES\_PROC 5.1-17 GET\_END\_CHAIN\_FROM\_HS 5.1-34 GET SEND INDICATOR 5.2-44 GET\_SESSION\_PROC 3-42 INITIALIZE\_ATTACHED\_RCB 5.0-17 MC\_ALLOCATE\_PROC 5.2-21 MC\_CONFIRM\_PROC 5.2-22 MC\_DEALLOCATE\_PROC 5.2-23 MC\_POST\_ON\_RECEIPT\_PROC 5.2-25 MC\_PREPARE\_TO\_RECEIVE\_PROC 5.2-26 MC\_RECEIVE\_ANO\_WAIT\_PROC 5.2-27 MC\_SEND\_DATA\_PROC 5.2-38 MC\_SEND\_ERROR\_PROC 5.2-40 MC\_TEST\_PROC 5.2-28 OBTAIN\_SESSION\_PROC 5.1-35 PERFORM\_RECEIVE\_PROCESSING 5.1-36 POST\_AND\_WAIT\_PROC 5.1-37 POST\_ON\_RECEIPT\_PROC 5.1-17 PREPARE\_TO\_RECEIVE\_CONFIRM\_PROC 5.1-38 PREPARE\_TO\_RECEIVE\_FLUSH\_PROC 5.1-39 PREPARE\_TO\_RECEIVE\_PROC 5.1-18 PROCESS\_DATA\_COMPLETE 5.2-33 PROCESS\_DATA\_INCOMPLETE 5.2-36 PROCESS\_DATA\_PROC 5.1-40 PROCESS\_ERROR\_OR\_FAILURE\_RC 5.2-31 PROCESS\_FMH7\_PROC 5.1-42 PROCESS\_MAPPER\_RETURN\_CODE 5.2-35 PROCESS\_RM\_OR\_HS\_TO\_PS\_RECORDS 5.1-43 PROTOCOL\_ERROR\_PROC 5.2-47 PS\_CREATION\_PROC 3-44 PS\_INITIALIZE 5.0-6 PS\_VERB\_ROUTER 5.0-12 RCB\_ALLOCATED\_PROC 5.1-44 RCVD\_svc\_ERROR\_PURGING 5.2-42 RCVD\_SVC\_ERROR\_TRUNC\_NO\_TRUNC 5.2-41 RECEIVE\_AND\_WAIT\_PROC 5.1-19 RECEIVE\_DATA\_PROCESSING 5.1-46 RECEIVE\_INFO\_PROC 5.2-30 RECEIVE\_PIP\_FIELD\_FROM\_HS 5.0-7 RECEIVE\_RM\_DR\_HS\_TO\_PS\_RECORD 5.1-47 REQUEST\_TO\_SEND\_PROC 5.1-21 SEND\_DATA\_BUFFER\_MANAGEMENT 5.1-47 SEND\_DATA\_PROC 5.1-22 SEND\_DATA\_TO\_HS\_PROC 5.1-48 SENO\_ERROR\_DONE\_PROC 5.1-49 SEND\_ERROR\_IN\_RECEIVE\_STATE 5.1-50 SEND\_ERROR\_IN\_SEND\_STATE 5.1-51 SEND\_ERROR\_PROC 5.1-24 SEND\_ERROR\_TO\_HS\_PROC 5.1-52 SEND\_SVC\_ERROR\_PURGING 5.2-45 SESSION\_ACTIVATED\_ALLOCATION 3-52 SESSION\_DEACTIVATED\_PROC 3-54 SET\_FMH7\_RC 5.1-53 SET\_RCB\_AND\_SCB\_FIELDS 3-57 TEST\_FOR\_POST\_SATISFIED 5.1-54 TEST\_FOR\_RESOURCE\_POSTED 5.0-18 TEST\_PROC 5.1-26 WAIT\_FOR\_CONFIRMED\_PROC 5.1-55 WAIT\_FOR\_RSP\_TO\_RQ\_TO\_SEND\_PROC 5.1-57 WAIT\_FOR\_SEND\_ERROR\_DONE\_PROC 5.1-58 WAIT\_PROC 5.0-15 RCV\_STATE\_ERROR procedure 6.1-36

referenced by DFC\_RCV\_FSMS 6.1-24 RCVD\_SVC\_ERROR\_PURGING procedure 5.2-42 referenced by MC\_CONFIRM\_PROC 5.2-22 MC\_DEALLOCATE\_PROC 5.2-23 MC\_PREPARE\_TO\_RECEIVE\_PROC 5.2-26 MC\_SEND\_DATA\_PROC 5.2-38 MC\_SEND\_ERROR\_PROC 5.2-40 PROCESS\_ERROR\_OR\_FAILURE\_RC 5.2-31 RCVD\_svc\_ERROR\_TRUNC\_NO\_TRUNC procedure 5.2-41 referenced by PROCESS\_DATA\_INCOMPLETE 5.2-36 PROCESS\_ERROR\_OR\_FAILURE\_RC 5.2-31 READY TO RECEIVE (RTR) 3-10, 6.1-2, 6.1-4, 6.1-7, 6.1-9, 6.1-10, 6.1-12, 6.1-13, 6.1-15, E-13 reblock;ng 2-11, 2-16, 2-30 RECEIVE\_AND\_WAIT\_PROC procedure 5.1-19 referenced by PS\_CONV 5.1-10 receive check sense data included with G-1 RECEIVE\_DATA\_PROCESSING procedure 5.1-46 referenced by PROCESS\_DATA\_PROC 5.1-40 RECEIVE DATA structure A-12 referenced by GET\_END\_CHAIN\_FROM\_HS 5.1-34 PROCESS\_RU\_DATA 6.1-34 RECEIVE\_ERROR structure A-12 referenced by DEALLOCATE\_FLUSH\_PROC 5.1-32 PREPARE\_TO\_RECEIVE\_CONFIRM\_PROC 5.1-38 PREPARE\_TO\_RECEIVE\_FLUSH\_PROC 5.1-39 RECEIVE\_AND\_WAIT\_PROC 5.1-19 SEND\_DATA\_PROC 5.1-22 SEND\_RSP\_TO\_RM\_OR\_PS 6.1-39 RECEIVE\_INFO\_PROC\_procedure 5.2-30 referenced by MC\_RECEIVE\_AND\_WAIT\_PROC 5.2-27 MC\_TEST\_PROC 5.2-28 RECEIVE\_PIP\_FIELD\_FROM\_HS procedure 5.0-7 referenced by PS\_INITIALIZE 5.0-6 RECEIVE\_RM\_OR\_HS\_TO\_PS\_RECORD procedure 5.1-47 referenced by GET\_END\_CHAIN\_FROM\_HS 5.1-34 PROCESS RM OR HS TO PS RECORDS 5.1-43 WAIT\_FOR\_CONFIRMED\_PROC 5.1-55 WAIT\_FOR\_RSP\_TO\_RQ\_TO\_SEND\_PROC 5.1-57 RECEIVED\_INFO structure A-8 receiving data 2-30 recovery See errors and failures recursion in PS 2-29, 2-30 remote, role of LU and TP 2-5, 2-40 reply in HDX-FF protocol See send/receive mode, half-duplex flip-flop (HDX-FF> REQECHO E-13 See also REQUEST ECHO TEST Request Commit See sync point, commands, Request Commit request control mode 6.2-6 .<br>See also control mode immediate request mode 6.1-8 REQUEST ECHO (REQECHO) 4-31 REQUEST ECHO TEST (REQECHO) 4-31, E-13 request/response correlation 6.1-1, 6.1-8 request/response header !RH) 2-13, 2-16, 2-17, 2-30, D~l, D-2

Index X-21

discussion of bit usage and values 0-1-0-4 format and bit settings D-2 Format indicator (FI) H-4 relationship to verbs 2-17 session control 6.2-3 request/response units !RUs> 2-13 See also individual RUs character-coded 4-2 field-formatted 4-2 LU-LU session initiation 4-7 LU-LU session status notification 4-7 LU-LU session termination 4-7 maintenance services 4-29 maximum size 2-9, 2-16, 2-30, 2-40, 6.2-5 session control 4-15 session services 4-7 REQUEST\_TO\_SEND\_PROC procedure 5.1-21 referenced by PS\_CONV 5.1-10 REQUEST\_TO\_SEND structure A-13, A-24 referenced by DFC\_SEND\_FROM\_PS 6.1-19 REQUEST\_TO\_SENO\_PROC 5.1-21 TRY\_TO\_RCV\_SIGNAL 6.1-22 request unit (RU) FM headers in H-4 RESET\_SESSION\_LIMIT\_PROC procedure 5.4-34 referenced by PS\_COPR 5.4-32 RESET\_SESSION\_LIMIT verb 5.4-6, 5.4-20 processing by PS.COPR all mode names 5.4-6, 5.4-27, 5.4-28, 5.4-30 parallel-session mode name 5.4-30 single-session mode name 5.4-25 SNASVCMG mode name 5.4-25 resource 2-3, 2-43 dynamic 2-40 function-shipped local 2-4 network, LU-accessed 2-3, 2-4, 2-36, 2-40, 2-43, 5.4-1, 5.4-3, 5.4-5 control point 5.4-5 local LU 5.4-5 mode 5.4-5 partner LU 5.4-5 transaction program 5.4-5 posting 5.0-4, 5.1-7 protected 2-4, 2-37 resource control block (RCB) 5.2-4, 2-40, 3-3. 5.0-3, 5.1-3, 5.2-4 resource ID 2-6 resources manager CRM> 2-39, 3-1 function summary 2-35, 3-2 process 2-43 protocol boundaries 2-46, 2-47 protocol boundary 3-2 resources, local See sync point, local resources response control mode 6.2-6 See also control mode immediate response mode 6.1-8 response correlation 2-30 response to chain See request/response units (RUs> responsible parameter 3-15 See also session, deactivation, responsibility negotiation by CNOS 5.4-30 RESULT\_CHECK\_ALLOCATE procedure 5.4-51 referenced by SOURCE\_CONVERSATION 5.4-49

RESULT\_CHECK\_RECEIVE\_COMMAND procedure 5.4-60 referenced by TARGET COMMAND CONVERSATION 5.4-59 RESULT\_CHECK\_RECEIVE\_DEALLOCATE procedure  $-5.4 - 54$ referenced by SOURCE CONVERSATION 5.4-49 RESULT\_CHECK\_RECEIVE\_REPLY\_procedure 5.4-53 referenced by SOURCE CONVERSATION 5.4-49 RESULT\_CHECK=RECEIVE\_SEND procedure 5.4-61 referenced by TARGET\_COMMAND\_CONVERSATION 5.4-59 RESULT\_CHECK\_SEND\_COMMAND procedure 5.4-52 referenced by SOURCE\_CONVERSATION 5.4-49 RESULT\_CHECK\_SEND\_REPLY procedure 5.4-65 referenced by TARGET\_COMMAND\_CONVERSATION 5.4-59 TARGET\_REPLY\_CONVERSATION 5.4-64 resync service transaction program See sync point, resynchronization resynchronization See sync point return See CALL/RETURN procedure interaction RETURN\_CODE structure 5.0-20 RH RM referenced by TEST\_FOR\_RESOURCE\_POSTED 5.0-18 WAIT\_PROC 5.0-15 See request/response header (RH) See resources manager (RM) RM\_ACTIVATE\_SESSION\_PROC procedure 3-45 referenced by PROCESS\_PS\_TO\_RM\_RECORD 3-20 RM\_ACTIVATE\_SESSION structure A-27 referenced by ACTIVATE\_SESSION\_PROC 5.4-36 RM\_ACTIVATE\_SESSION\_PROC 3-45 RM\_DEACTIVATE\_SESSION\_PROC procedure 3-46 referenced by CTERM\_DEACTIVATE\_SESSION\_PROC 3-37 PROCESS\_PS\_TO\_RM\_RECORD 3-20 RM\_DEACTIVATE\_SESSION structure A-27 referenced by CTERM\_DEACTIVATE\_SESSION\_PROC 3-37 DEACTIVATE\_SESSION\_PROC 5.4-37 RM\_DEACTIVATE\_SESSION\_PROC 3-46 RM process 3-17 referenced by ALLOCATE\_PROC 5.1-11 FLUSH\_PROC 5.1-16 FSM\_ERROR\_OR\_FAILURE 5.1-61 PROCESS\_RM\_OR\_HS\_TO\_PS\_RECORDS 5.1-43 RECEIVE\_RM\_OR\_HS\_TO\_PS\_RECORD 5.1-47 WAIT\_FOR\_CONFIRMED\_PROC 5.1-55 WAIT\_FOR\_RM\_REPLY 5.1-56 RM\_PROTOCOL\_ERROR procedure 3-46 referenced by ATTACH\_PROC 3-26 BID\_PROC 3-27 FSM\_BIS\_BIDDER 3-65 FSM\_BIS\_FSP 3-66 RTR\_RQ\_PROC 3-47 UNBIND\_PROTOCOL\_ERROR\_PROC 3-61 RM\_SESSION\_ACTIVATED structure A-33 referenced by ACTIVATE\_SESSION\_PROC 5.4-36 RM\_ACTIVATE\_SESSION\_PROC 3-45 SESSION\_DEACTIVATED\_PROC 3-54 SUCCESSFUL\_SESSION\_ACTIVATION 3-59

UNSUCCESSFUL\_SESSION\_ACTIVATION 3-62 RM\_TO\_HS\_RECORO structure A-28 referenced by OFC\_SENO\_FROM\_RM 6.1-20 RM\_TO\_LNS\_RECORD structure A-30 referenced by LNS 4-47 PROCESS\_RECORO\_FROM\_RM 4-48 RM\_TO\_PS\_RECORO structure A-31 referenced by PROCESS\_RM\_OR\_HS\_TO\_PS\_RECORDS 5.1-43 WAIT\_FOR\_CONFIRHEO\_PROC 5.1-55 WAIT\_FOR\_RM\_REPLY 5.1-56 role of LU and TP 2-5 route 2-40 routing and checking logic, representation within the formal description RSP\_TO\_REQUEST\_TO\_SEND structure A-13 referenced by OFC\_RCV\_FSMS 6.1-24 RSPCACTLUJ 4-17, E-18 RSPCBINDJ 4-25, E-19 RSPCCINITJ 4-10, E-19 RTR E-13 See also REAOY TO RECEIVE RTR CREAOY TO RECEIVE) 6.1-15 RTR\_RQ\_PROC procedure 3-47 referenced by PROCESS\_HS\_TO\_RM\_RECORD 3-18 RTR\_RQ structure A-15, A-30 referenced by FREE\_SESSION\_PROC 3-41 GENERATE\_RM\_PS\_INPUTS 6.1-31 RTR\_RQ\_PROC 3-47 RTR\_RSP\_PROC procedure 3-48 referenced by PROCESS\_HS\_TO\_RM\_RECORO 3-18 RTR RSP structure A-15, A-30 RU referenced by GENERATE\_RM\_PS\_INPUTS 6.1-31 RTR\_RQ\_PROC 3-47 RTR\_RSP\_PROC 3-48 SEND\_RSP\_TO\_RM\_OR\_PS 6.1-39 See request/response units (RUs) RU parameters implementation-dependent 4-5 installation-specified 4-6 specification of 4-5 used by LU network services 4-5 rule 1 (conditional termination) See bracket, termination

# $\mathbf{s}$

SCB structure A-9 referenced by ATTACH\_PROC 3-26 COMPLETE\_HS\_ATTACH 3-33 CREATE\_SCB 3-37 FREE\_SESSION\_PROC 3-41 PROCESS\_HS\_TO\_RM\_RECORD 3-18 SEND DEACTIVATE SESSION 3-51 SESSION\_DEACTIVATEO\_PROC 3-54 SET\_RCB\_AND\_SCB\_FIELDS 3-57 SUCCESSFUL\_SESSION\_ACTIVATION 3-59 secondary LU (SLU) 2-34, 4-4 See also session, activation polarity secondary LU name in BIND 4-24 security 2-9

SEND\_ACTIVATE\_SESSIOH procedure 3-48 referenced by ACTIVATE\_NEEOEO\_SESSIONS 3-21 GET\_SESSION\_PROC 3-42 RM\_ACTIVATE\_SESSION\_PROC 3-45 SEND\_BIS procedure 3-49 referenced by OEACTIVATE\_FREE\_SESSIONS 3-38 FREE\_SESSION\_PROC 3-41 RTR\_RQ\_PROC 3-47 RTR\_RSP\_PROC 3-48 SEND\_BIS\_REPLY procedure 3-49 referenced by CHECK\_FOR\_BIS\_REPLY 3-36 SEND BIS 3-49 SEND\_BIS\_RQ procedure 3-50 referenced by BIS RACE LOSER 3-32 RM\_OEACTIVATE\_SESSION\_PROC 3-46 SENO BIS 3-49 SEND\_BIU procedure 6.1-37 referenced by PROCESS\_SEND\_PARM 6.1-35 SEND BUFFER structure 5.2-48 referenced by MC\_SEND\_DATA\_PROC 5.2-38<br>send check sense data included with G-1 SEND\_DATA\_BUFFER\_MANAGEMENT procedure 5.1-47 referenced by ATTACH\_ERROR\_PROC 5.0-10 COMPLETE\_DEALLOCATE\_ABEND\_PROC 5.1-28 SEND\_DATA\_PROC 5.1-22 SEND ERROR DONE PROC 5.1-49 SEND\_DATA\_PROC procedure 5.1-22 referenced by PS\_CONV 5.1-10 SEND\_DATA\_RECORO structure A-24 referenced by COHPLETE\_CONFIRM\_PROC 5.1-27 COMPLETE\_OEALLOCATE\_ABEND\_PROC 5.1-28 DEALLOCATE\_CONFIRM\_PROC 5.1-31 OEALLOCATE\_FLUSH\_PROC 5.1-32 OFC\_SEND\_FROM\_PS 6.1-19 PREPARE\_TO\_RECEIVE\_CONFIRM\_PROC 5.1-38 RECEIVE AND WAIT PROC 5.1-19 SEND\_DATA\_TO\_HS\_PROC 5.1-48 SEND\_DATA\_TO\_HS=PROC procedure 5.1-48 referenced by ATTACH\_ERROR\_PROC 5.0-10 COMPLETE\_CONFIRM\_PROC 5.1-27 COMPLETE\_DEALLOCATE\_ABEND\_PROC 5.1-28 CONFIRM\_PROC 5.1-12 DEALLOCATE\_CONFIRM\_PROC 5.1-31 DEALLOCATE\_FLUSH\_PROC 5.1-32 FLUSH\_PROC 5.1-16 FSM\_CONVERSATION 5.1-59 PREPARE\_TO\_RECEIVE\_CONFIRM\_PROC 5.1-38 PREPARE\_TO\_RECEIVE\_FLUSH\_PROC 5.1-39 RCB\_ALLOCATED\_PROC 5.1-44 RECEIVE\_AND\_WAIT\_PROC 5.1-19 SEND\_DATA\_BUFFER\_MANAGEMENT 5.1-47 SEND\_DATA\_PROC 5.1-22 SEND\_ERROR\_DONE\_PROC 5.1-49 SEND\_ERROR\_IN\_SEND\_STATE 5.1-51 SEND DEACTIVATE SESSION procedure 3-51 referenced by BID\_RSP\_PROC 3-29 DEACTIVATE\_FREE\_SESSIONS 3-38 DEACTIVATE\_PENDING\_SESSIONS 3-38 FSM\_BIS\_BIDDER 3-65 FSH\_BIS\_FSP 3-66 RM\_DEACTIVATE\_SESSION\_PROC 3-46 RM\_PROTOCOL\_ERROR 3-46
SEND\_ERROR\_DONE.PROC. procedure 5.1-49 SEND\_ERROR\_IN\_SEND\_STATE 5.1-51 SEND\_ERROR\_PROC 5.1-24 WAIT\_FOR\_SEND\_ERROR\_DONE\_PROC 5.1-58 SEND\_ERROR\_IN\_RECEIVE\_STATE procedure 5.1-50 referenced by SENO\_ERROR\_PROC 5.1-24 SEND\_ERROR\_IN\_SEND\_STATE procedure 5.1-51 referenced by SEND\_ERROR\_PROC 5.1-24 SEND\_ERROR\_PROC procedure 5.1-24 referenced by PS\_CONV 5.1-10 SEND\_ERROR structure A-24 referenced by DEALLOCATE\_ABEND\_PROC 5.1-30 DFC\_SEND\_FROM\_PS 6.1-19 SEND\_ERROR\_IN\_RECEIVE\_STATE 5.1-50 SEND\_ERROR\_PROC 5.1-24 SEND\_ERROR\_TO\_HS\_PROC 5.1-52 SEND\_ERROR\_TO\_HS\_PROC procedure 5.1-52 referenced by ATTACH\_ERROR\_PROC 5.0-10 SEND\_NEG\_RSP\_OR\_LOG procedure 6.1-37 referenced by DFC\_RCV 6.1-23 TC.RCV 6.2-15 SEND\_PARM structure A-35 referenced by PROCESS\_SENO\_PARM 6.1-35 send/receive concurrency 2-6 send/receive mode full-duplex CFDX) 6.1-16 half-duplex flip-flop CHDX-FFJ 6.1-1, 6.1-3, 6.1-10 SEND/RECEIVE process interaction 2-40 send/receive state of conversation 2-6, 2-29, 2-32, 2-33 See also half-duplex flip-flop send/receive mode SEND\_RSP\_BIU procedure 6.1-38 referenced by DFC\_RCV 6.1-23 DFC\_RCV\_FSMS 6.1-24 DFC\_SEND\_FROM\_PS 6.1-19 GENERATE\_RM\_PS\_INPUTS 6.1-31 SEND\_RSP\_TO\_RM\_OR~PS procedure 6.1-39 referenced by DFC\_RCV\_FSMS 6.1-24 SEND\_SVC\_ERROR\_PURGING procedure 5.2-45 referenced by PROCESS\_DATA\_COMPLETE 5.2-33 PROCESS\_MAPPER\_RETURN\_CODE 5.2-35 sending data 2-29 sense code See sense data sense-code specific information G-1 SENSE\_CODE structure 3-70 referenced by RM\_PROTOCOL\_ERROR 3-46 sense data G-1 format of G-1 in FMH-7 2-18 sense code category X'OO' (user sense data only)  $G-1$ category X'08' (request reject) G-1, G-1 category X'lO' (request error) G-5,  $G-1$ category X'20' (state error) G-7, G-1 category X'40' (RH usage error) G-7, G-1

category X'80' (path error) G-8, G-1 modifier G-1 modifier value of X'OO' 6-1 sense-code specific information 6-1 user-defined data G-1 SENSE\_DATA structure 5.0-22 referenced by ATTACH\_ERROR\_PROC 5.0-10 PS\_ATTACH\_CHECK 5.0-8 PS\_INITIALIZE 5.0-6 PS\_PROTOCOL\_ERROR 5.0-16 sequence numbers and IDs use in data flow control 6.1-4 sequence numbers, TH 2-13, 2-30, 6.2-5 checking 6.2-1 expedited flow 6.2-5 identifiers 6.2-5  $initialization$  6.2-2, 6.2-5 normal flow 6.2-5 TC 6.2-4 wrapping 6.2-5 service component service transaction program 2-3, 2-35, 2-36 See also transaction program CNOS 2-3 DIA 2-3 resync CX'06F2'J See sync point, resynchronization resynchronization 2-3 SNADS 2-3, 2-7 SESSEND E-13 See also SESSION ENDED session 2-1, 2-3 See also CP-LU session activation 2-8, 2-33, 2-34, 2-36, 2-43, 2-44. 5.4-4. 5.4-8 CP-LU 4-2, 4-17 LU-LU 4-3, 4-19 newly active session 2-33 relation to PS.COPR 5.4-8 activation polarity 2-8 allocation to conversation 2-7, 2-33, 3-4 session selection 2-8, 2-33, 3-5 contention polarity 2-8, 2-33, 5.4-3, 5.4-8 See also session limits, minimum contention winner processing by PS.COPR--mode name SNASVCMG session 5.4-25 processing by PS.COPR--single session 5.4-25 cryptography 4-10 See also cryptography key, session deactivation 2-8, 2-30, 2-34, 2-36, 2-43, 5.4-ct, 5.4-8 CP-LU 4-2, 4-19 LU-LU 4•3, 4-28 operator controlled 2-34 relation to PS.COPR 5.4-8, 5.4-25  $responsibility 5.4-5, 5.4-8, 5.4-21,$ 5.4-28 specific session 2-34 identification 5.4-3 See also identification of session initiation 2-8, 2-17, 2-33, 5.4-4 initiation, LU-LU 4-3 failure notification using NOTI-FY(Vector Key X'03') 4-14 key 4-5 content 4-5 LU-LU activation 3-13 multiplicity 2-7 parallel 2-1, 2-7, 5.4-3, 5.4-20

X-24 SNA Format and Protocol Reference Manual for LU Type 6.2

shutdown 2-8, 2-34, 5.4-4, 5.4-8 single 2-7, 5.4-3, 5.4-20 state 2-30 termination 2-8, 5.4-4 termination~ LU-LU 4-3 failure notification using NOTI-FY<Vector Key X'03') 4-14 type, for termination implied by CLEANUP 4-12 specified in CTERM 4-12 specified in TERM-SELF 4-12 SESSION\_ACTIVATED\_ALLOCATION procedure 3-52 referenced by SUCCESSFUL\_SESSION\_ACTIVATION 3-59 SESSION ACTIVATED PROC procedure 3-53 referenced by PROCESS\_LNS\_TO\_RM\_RECORD 3-19 SESSION\_ACTIVATED structure A-20 referenced by BUILD AND SEND SESS ACTIVATED 4-68 SESSION\_ACTIVATED\_PROC 3-53 SESSION ACTIVATION POLARITY procedure 3-53 referenced by ACTIVATE\_NEEDED\_SESSIONS 3-21 GET\_SESSION\_PROC 3-42 RM\_ACTIVATE\_SESSION\_PROC 3-45 SESSION ALLOCATED structure A-33 referenced by BID\_RSP\_PROC 3-29 CHANGE\_SESSIONS\_PROC 3-35 FIRST\_SPEAKER\_PROC 3-40 GET\_SESSION\_PROC 3-42 OBTAIN\_SESSION\_PROC 5.1-35 SEND\_DEACTIVATE\_SESSION 3-51 SESSION\_ACTIVATED\_ALLOCATION 3-52 SUCCESSFUL\_SESSION\_ACTIVATION 3-59 UNSUCCESSFUL\_SESSION\_ACTIVATION 3-62 session control block (SCB) 3-3 session control RUs 2-17, 2-34, 2-43 ACTLU 4-17 BIND 4-19 CRV 6.2-2, 6.2-3 DACTLU 4-19 RH 6.2-3 RSP(ACTLU) 4-17 RSPIBINDJ 4-25 TH 6.2-3 UNBIND 4-28 session counts 5.4-4, 5.4-8 See also session limits relationship to CNOS 5.4-6, 5.4-28 termination count 3-15, 5.4-5, 5.4-8 session cryptography 2-9, 2-30, 2-33, 2-40 key 2-9, 2-33 session seed 2-9 verification 2-34 SESSION\_DEACTIVATED\_PROC procedure 3-54 referenced by PROCESS\_LNS\_TO\_RM\_RECORD 3-19 SEND\_DEACTIVATE\_SESSION 3-51 SESSION\_DEACTIVATED structure A-21 referenced by BUILD\_AND\_SEND\_SESS\_DEACTIVATED 4-69 SEND\_DEACTIVATE\_SESSION 3-51 SESSION\_DEACTIVATED\_PROC 3-54 SESSION\_DEACTIVATION\_POLARITY procedure 3-56 referenced by BIS RACE LOSER 3-32 DEACTIVATE\_FREE\_SESSIONS 3-38 OEACTIVATE\_PENDING\_SESSIONS 3-38 SHOULD\_SEND\_BIS 3-58 SESSION ENDED (SESSEND) 4-13, E-13 SESSION\_INFORMATION structure A-35 referenced by

CREATE\_SCB 3-37 SUCCESSFUL\_SESSION\_ACTIVATION 3-59 session initiation RUs 4-7 BINDF 4-11 CINIT 4-9 INIT-SELF 4-9 RSP(CINIT> 4-10 SESSST 4-11 Session Instance Identifier Structured Data Subfield E-16 Session Key Network Address Pair E-23 Network Name Pair E-23 Network-Qualified Address Pair E-23 URC E-23 Session Keys table of E-23 session-level pacing 2-9, 2-30, 6.2-1, 6.2-5 deadlock 6.2-6 FSM\_PAC\_RQ\_RCV 6.2-21 FSM\_PAC~RQ\_SEND 6.2-20 IPR 6.2-6 pacing count 6.2-6 pacing queue 6.2-6 parameter set up 6.2-2 PI 6.2-5, 6.2-6 Queued Response indicator IQRIJ 6.2-6 response 2-9, 2-30 stages 6.2-5 window 2-9, 2-30 window size 2-3, 2-9, 2-40, 6.2-5 SESSION\_LIMIT\_DATA\_LOCK\_MANAGER procedure 5.4-66 referenced by PROCESS\_SESSION\_LIMIT\_PROC 5.4-57 SOURCE\_SESSION\_LIMIT\_PROC 5.4-45 session limits 2-8, 3-13, 3-14, 5.4-4, 5.4-8 automatic activation 2-8, 2-34, 3-14, 3-15, 5.4-4, 5.4-8 initialization 2-8, 2-33, 2-36, 2-43, 5.4-4 LU-mode 2-8, 5.4-4, 5.4-8 minimum contention winner 2-8, 3-14, 5.4-4. 5.4-8, 5.4-21, 5.4-25 negotiation by CNOS 5.4-7, 5.4-28 reset 2-8, 2-34, 2-43, 5.4-4 total LU-LU 2-8, 5.4-4 session outage 3-16 See also errors and failures session outage notification (SON) 2-9, 2-34, 4-4 See also errors, conversation failure CNOS recovery 5.4-20 See also error recovery, CNOS, conversation failure session pool 2-7 See also session, allocation to conversation SESSION\_ROUTE\_INOP structure A-23 referenced by PROCESS\_RECORD\_FROM\_NNM 4-50 PROCESS\_SESSION\_ROUTE\_INOP 4-89 session seed  $6.2-2$ session services capabilities conveyed in NOTIFYIVector Key X'OC') 4-14 conveyed in RSPIACTLU) 4-18 session services RUs 2-17, 2-33, 2-40, 4-7, 4-15 BINDF 4-11 CINIT 4-9 CLEANUP 4-12 CTERM 4-12 for reporting status 4-7 for session initiation 4-7

for session termination 4-7 INIT-SELF 4-9 NOTIFY 4-14 RSP(CINIT) 4-10 SESSEND 4-13 SESSST 4-11 TERM-SELF 4-11 UNBINDF 4-13 SESSION STARTED (SESSST) 4-11, E-13 session status notification RUs 4-7 NOTIFY 4-14 session termination RUs 4-7 CLEANUP 4-12 CTERM 4-12 SESSEND 4-13 TERM-SELF 4-11 UNBINDF 4-13 SESSION\_TYPE structure 4-99 BIND\_RQ\_STATE\_ERROR 4-52 CINIT\_RQ\_STATE\_ERROR 4-72 SESSST E-13 See also SESSION STARTED SET\_FMH7\_RC procedure 5.1-53 PROCESS\_FMH7\_PROC 5.1-42 SET\_RCB\_AND\_SCB\_FIELDS procedure 3-57 referenced by BID\_RSP\_PROC 3-29 FIRST\_SPEAKER\_PROC 3-40 SESSION\_ACTIVATED\_ALLOCATION 3-52 TEST\_FOR\_FREE\_FSP\_SESSION 3-60 sharing sessions See session, allocation to conversation SHOULD\_SEND\_BIS procedure 3-58 referenced by FREE\_SESSION\_PROC 3-41 RTR\_RQ\_PROC 3-47 RTR\_RSP\_PROC 3-48 shutdown of LU 2-43 shutdown of sessions See session, shutdown SIG E-14 See also SIGNAL SIG (Signal RU) 2-23 SIG CSIGNAL> 6.1-15 SIGNAL (SIG) 6.1-2, 6.1-4, 6.1-5, 6.1-6, 6.1-7, 6.1-12, 6.1-13, 6.1-15, E-14 single session See session, single single session LU 2-7 See also session, single SLU See secondary LU (SLU) SLU name in BIND 4-24 SHA-defined mode name for CNOS CSNASVCMG> 2-43, 5.4-5, 5.4-21, 5.4-27 SNA Distribution Services (SHADS) 2-7, 2-36 SNA network, definition of 1-3 SNA node 1-3, 1-4 See also node SNA product node 1-3, 1-4 See also node **SNADS** See SNA Distribution Services (SNADS) SNASVCMG See SHA-defined mode name for CNOS CSNASVCMG) SNASVCMG\_VERB\_PARAMETER\_CHECK procedure 5.4-42 referenced by LOCAL\_SESSION\_LIMIT\_PROC 5.4-40 SNF structure 6.0-6

Software Product Version and Release Level Identifier CX'03') Product ID Subfield E-26 **SON** See session outage notification (SON) SOURCE\_CONVERSATION\_CONTROL procedure 5.4-48 referenced by SOURCE\_SESSION\_LIMIT\_PROC 5.4-45 SOURCE\_CONVERSATION procedure 5.4-49 referenced by SOURCE\_CONVERSATION\_CONTROL 5.4-48 SOURCE\_SESSION\_LIMIT\_PROC procedure 5.4-45 referenced by CHANGE\_SESSION\_LIMIT\_PROC 5.4-35 INITIALIZE\_SESSION\_LIMIT\_PROC 5.4-33 RESET\_SESSION\_LIMIT\_PROC 5.4-34 source, role of TP and LU 2-5, 5.4-3 space (X'40') characters trailing in LU name comparison 5.4-19 SSCP (system services control point) 1-3, 4-2 SSCP-LU Session Capabilities Control Vector E-20 SSCP-mediated sessions 4-2 startup of LU 2-43 STATE\_ERROR\_SSCP\_LU procedure 6.1-40 referenced by DFC\_RCV 6.1-23 state name N-1 state transition N-1 state-transition matrix N-1 action codes calling result N-1 calling N-1 input signal N-1 next-state indicator N-1 initialization N-1 inputs to N-1 output actions N-1 state name N-1 state transitions N-1 state, FSM N-1 statements CALL finite-state machines N-1 stray responses 6.1-5 STRAY\_RSP procedure 6.1-41 referenced by DFC\_RCV 6.1-23 stray SIGNALS 6.1-5 Structured Data Subfield Fully Qualified PLU Network Name E-16 Fully Qualified SLU Network Name E-16 Mode Name E-16 Session Instance Identifier E-16 Unformatted Data E-16 structured fields I-1 See also general data stream subarea 1-4 subarea LU 1-5 subarea node 1-4 See also node subarea node to peripheral node communication See peripheral node to subarea node communication subarea node to subarea node communication 2-1 See also SSCP-mediated sessions subarea PU 1-5 sublayers of PS 2-4 SUCCESSFUL\_SESSION\_ACTIVATION procedure 3-59 referenced by ACTIVATE\_SESSION\_RSP\_PROC. 3-22 SESSION\_ACTIVATED\_PROC 3-53

X-26 SNA Format and Protocol Reference Manual for LU Type 6.2

symbol string lengths H-2 lengths chart H-2 Type-A E-1 Type-AE E-1 Type-G E-1 Type-GR E-1 Type-USS E-1 types H-1 sync point 2-4, 2-10, 2-11, 2-37, 5.3-1 back-out 2-37, 2-39 commands Backed Out 5.3-3 Committed 5.3-2, 5.3-8 Forget 5.3-2, 5.3-8 Prepare 5.3-2, 5.3-8 Request Commit 5.3-2, 5.3-8 commitment 2-37, 2-39 conversation resources 5.3-6 conversation resource protection manag- er 5.3-6 data base update consistency 2-37 errors during sync point 5.3-13 failures and recovery relationships among 5.3-2 flows general case 5.3-9 last resource optimization 5.3-5, 5. 3-8. 5.3-11 no changes optimization 5.3-5, 5.3-12 function shipping 5.3-7 heuristic decision 5.3-11, 5.3-13, 5.3-14 and lock manager 5.3-13 local resources 5.3-5, 5.3-6 log 5.3-3, 5.3-6 See also log manager forcing 5.3-6 logging 2-37, 2-39 logical unit of work 2-37 manager 5.3-2 phases See also sync point, commands classification 5.3-8 presentation services header See presentation services CPS) headers protection manager 2-39, 5.3-5, 5.3-13 protocol 2-39 resynchronization 2-39, 5.3-13, 5.3-15 roles agent 5.3-2 cascaded agent 5.3-2 initiator 5.3-2 structure 2-37 synchronization point 2-37 unit of work See sync point, logical unit of work sync point protocols RH bit settings D-4 synchronized unit of work See sync point, logical unit of work synchronous transfer 2-7, 2-36 **SYNCPT** See sync point system services control point (SSCP) See SSCP (system services control point)

# $\mathbf{r}$

TARGET\_COMMAND\_CONVERSATION procedure 5.4-59 referenced by PROCESS\_SESSION\_LIMIT\_PROC 5.4-57 TARGET REPLY CONVERSATION procedure 5.4-64 referenced by PROCESS\_SESSION\_LIMIT\_PROC 5.4-57 target, role of TP and LU 2-5, 5.4-3 TC See transmission control (TC) TC.BUILD\_CRV procedure 6.2-11 referenced by TC.EXCHANGE\_CRV 6.2-10 TC.DEQUEUE\_PAC procedure 6.2-18 TC.EXCHANGE\_CRV procedure 6.2-10 referenced by TC.INITIALIZE 6.2-8 TC.FORMAT\_CHECK procedure 6.2-11 referenced by TC.EXCHANGE\_CRV 6.2-10 TC.INITIALIZE 6.2-2 TC.INITIALIZE procedure 6.2-8 referenced by HS 6.0-3 TC.RCV\_CHECKS procedure 6.2-16 referenced by TC.RCV 6.2-15 TC.RCV\_NORM\_RQ procedure 6.2-17 referenced by TC.RCV 6.2-15 TC.RCV procedure 6.2-15 referenced by PROCESS\_CP\_LU\_SESSION 6.0-5 PROCESS\_LU\_LU\_SESSION 6.0-4 TC.SEND procedure 6.2-13 referenced by DFC\_SEND\_FROM\_LNS 6.1-22 DFC\_SEND\_FSMS 6.1-25 SEND\_NEG\_RSP\_OR\_LOG 6.1-37 TC.TRY TO ENCIPHER procedure 6.2-14 referenced by TC.SEND 6.2-13 TC.TRY\_TO\_SEND\_IPR 6.2-4, 6.2-19 TC.TRY\_TO\_SEND\_IPR procedure 6.2-19 referenced by PROCESS\_LU\_LU\_SESSION 6.0-4 TCB See transaction control block (TCB) TCB\_ID structure 3-69 referenced by ATTACH\_PROC 3-26 COMPLETE\_HS\_ATTACH 3-33 PS 5.0-5 TCB\_LIST\_PTR structure 5.0-21 referenced by PS 5.0-5 TCB structure A-10 referenced by DEALLOCATION\_CLEANUP\_PROC 5.0-14 PS 5.0-5 **TCCB** PS\_ATTACH\_CHECK 5.0-8 PS\_CREATION\_PROC 3-44 PS\_INITIALIZE 5.0-6 PS\_VERB\_ROUTER 5.0-12 WAIT\_PROC 5.0-15 See transmission control control block (TCCB> TERM-SELF E-14 See also TERMINATE-SELF TERM-SELF Format 1

See TERMINATE-SELF terminal 2-1, 2-4 See also peripheral node to subarea node communication See also resource, local TERMINATE\_PS structure A-27 referenced by DEALLOCATION\_CLEANUP\_PROC 5.0-14 TERMINATE-SELF (TERM-SELF) 4-11, E-14 terminating LU (TLU) 4-4 termination count See session counts, termination count termination rules, bracket See bracket, termination TEST\_FOR\_FREE\_FSP\_SESSION procedure 3-60 referenced by ALLOCATE\_RCB\_PROC 3-23 TEST\_FOR\_POST\_SATISFIED procedure 5.1-54 referenced by POST\_AND\_MAIT\_PROC 5.1-37 PROCESS RM\_OR\_HS\_TO\_PS RECORDS 5.1-43 TEST\_FOR\_RESOURCE\_POSTED procedure 5.0-18 referenced by WAIT\_PROC 5.0-15 TEST\_PROC procedure 5.1-26 referenced by MC\_TEST\_PROC 5.2-28 TEST\_FOR\_RESOURCE\_POSTED 5.0-18 TEST structure 5.1-63 TH referenced by TEST\_PROC 5.1-26 See transmission header (TH) TLU See terminating LU (TLU) TP See transaction program instance TP-PS process TPN See presentation services (PS), process See transaction program, process See transaction program name (TPN) transaction control block (TCB) 3-3, 5.0-3, 5.1-3, 5.2-4 TRANSACTION\_PGM\_VERB structure processing by PS.COPR 5.4-24, 5.4-28 transaction program 2-1, 2-4, 2-40 See also transaction program code See also transaction program instance invoking initial (local) 2-2, 2-32, 2-44, 3-3 invoking remote 2-32, 3-3, 3-9 process 2-40, 2-44 protocol boundary 2-4, 2-26 See also presentation services for con- versations (PS.COIN), protocol boundaries See also presentation services for mapped conversations (PS.MC), protocol boundaries See also presentation services for the control operator (PS.COPR), protocol boundaries terminating 2-32, 5.0-4 transaction program code 2-32 See also transaction program transaction program instance 2-40 See also transaction program identifying 2-6 transaction program name (TPN) 2-5, 2-32, 2-36, 2-40, H-14 TRANSACTION\_PROGRAM structure 2-40, 5.1-1, A-4 referenced by

PS\_ATTACH\_CHECK 5.0-8 transaction program verbs 2-3, 2-4, 2-29, 2-46, 5.1-4 See also basic conversation See also presentation services for mapped conversations CPS.MC>, protocol boundaries See also presentation services for the control operator (PS.COPR), protocol boundaries See also transaction program, protocol boundary examples 2-17 GET\_TYPE verb 5.0-4 issued by LU 2-29, 2-32, 2-35, 2-36 parameter checks 5.1-6 POST\_ON\_RECEIPT 5.1-7 REQUEST\_TO\_SEND 5.1-7 SENO\_ERROR 5.1-7 state 5.1-6 WAIT verb 5.0-4 transaction services 2-35 See also transaction program, protocol boundary transmission control CTC) CRV 6.2-2 initial chaining value 6.2-2, 6.2-3 session cryptography key 6.2-2 session seed 6.2-2 test value 6.2-2 cryptography 6.2-1, 6.2-4, 6.2-5 block chaining 6.2-5 Data Encryption Standard (DES) 6.2-5 enciphering/deciphering 6.2-1, 6.2-4, 6.2-5 initial chaining value 6.2-2, 6.2-3 session cryptography key 6.2-5 session seed 6.2-2 data traffic protocols 6.2-1 deadlock 6.2-6 deciphering 6.2-1, 6.2-4 enciphering 6.2-1, 6.2-4 expedited flow 6.2-1, 6.2-4 HS-initiated procedures 6.2-4 initial chaining value 6.2-2, 6.2-3 Isolated Pacing Response (IPR) 6.2-5, 6.2-6 normal flow 6.2-4 pacing pacing queue 6.2-6 Queued Response indicator CQRI> 6.2-6 session-level 6.2-1 QRI 6.2-6 Queued Response indicator CQRI> 6.2-6 request control mode 6.2-6 sequence numbers, TH 6.2-4, 6.2-5 assignment 6.2-5 checking 6.2-1 expedited flow 6.2-5 identifiers 6.2-5 initialization 6.2-5 normal flow 6.2-5 wrapping 6.2-5 session cryptography key 6.2-2 session-level pacing 6.2-1, 6.2-4, 6.2-5, 6.2-20, 6.2-21 FSM\_PAC\_RQ\_RCV 6.2-21 FSM\_PAC\_RQ\_SEND 6.2-20 IPR 6.2-6 pacing count 6.2-6 PI 6.2-5, 6.2-6 stages 6.2-5 window size 6.2-5 session seed 6.2-2, 6.2-5

structure interrelation of TC.SEND and TC.RCV 6.2-4 relation to the half-session 6.2-1 TC initialization calling tree 6.2-7 TC RCV calling tree 6.2-7 TC SEND calling tree 6.2-7 TC.RCV 6.2-4 TC.SEND 6.2-4 transmission header (TH) 6.2-3 TS profile 1 6.2-5 TS profile 7 6.2-5 transmission control calling trees 6.2-7 TC initialization calling tree 6.2-7 TC RCV calling tree 6.2-7 TC SEND calling tree 6.2-7 transmission control control block tTCCB> 6.2-5 transmission header CTH> 2-13, 2-16, 2-30 session control 6.2-3 transmission services (TS) profiles F-5 transport characterist;cs 2-3 See also mode, LU tree See logical unit of work CLUW), distributed truncation of logical records 2-10, 2-12 TRY\_TO\_RCV\_SIGNAL procedure 6.1-22 referenced by PROCESS\_LU\_LU\_SESSION 6.0-4 TS (transmission services> profiles F-5 Usage field F-5 TS (transmission services) profile in BIND 4-20 TS profile See profiles TS prof;le 1 6.2-5 TS profile  $7\quad 6.2-5$ **TS Usage field** in BIND 4-21 two-way alternate send/receive protocol See half-duplex fl;p-flop send/receive mode Type-A symbol string E-1 Type-AE symbol string E-1 Type-G symbol string E-1 Type-GR symbol string E-1 type of session termination implied by CLEANUP 4-12 specified in CTERM 4-12 specified in TERM-SELF 4-12 Type-USS symbol string E-1 type, node 1-3 See also node type, PU 1-5 See also PU type

### $\mathbf{U}$

UNBIND 2-13, 2-34, E-14 See also UNBIND SESSION session failure 2-30 UNBIND FAILURE (UNBINDF) 4-13, E-15 UNBIND\_PROTOCOL\_ERROR\_PROC procedure · 3-61 referenced by PROCESS\_PS\_TO\_RM\_RECORD 3-20 UNBIND\_PROTOCOL\_ERROR structure A-28 referenced by PS\_PROTOCOL\_ERROR 5.0-16 UNBIND\_PROTOCOL\_ERROR\_PROC 3-61

UNBIND\_RQ\_RCV\_RECORD structure A-23 referenced by BUILD\_AND\_SEND\_UNBIND\_RSP 4-71 FSM\_STATUS 4-93 PROCESS\_RECORD\_FROM\_NNM 4-50 PROCESS\_UNBIND\_RQ 4-90 UNBIND\_RQ\_SEND\_RECORD structure A-19 referenced by BUILD\_AND\_SEND\_UNBIND\_RQ 4-71 UNBIND\_RSP\_RCV\_RECORD structure A-23 referenced by FSM\_STATUS 4-93 PROCESS\_RECORD\_FROM\_NNM 4-50 PROCESS\_UNBIND\_RSP 4-91 UNBIND\_RSP\_SEND\_RECORD structure A-19 referenced by BUILD\_AND\_SEND\_UNBIND\_RSP 4-71 UNBIND SESSION (UNBIND) 4-28, E-14 UNBIND without CTERM 4-12 UNBINDF E-15 See also UNBIND FAILURE undefined protocol machine CUPM>, definition of 1-6 underscores, separating multiple terms of a<br>name phrase 1-5 Unformatted Data Structured Data Subfield E-16 uninterpreted LU name 4-5 See also LU name identity transformation of 4-5 in CINIT 4-10  $in$  INIT-SELF  $4-9$ interpretation of 4-5 unit of work See sync point, logical unit of work UNSUCCESSFUL\_SESSION\_ACTIVATION procedure 3-62 referenced by ACTIVATE\_SESSION\_RSP\_PROC 3-22 UPDATE\_FSMS procedure 6.1-42 referenced by DFC\_RCV\_FSMS 6.1-24 GENERATE\_RM\_PS\_INPUTS 6.1-31 UPM (undefined protocol machine), definition of 1-6 UPM\_ATTACH\_LOG procedure 5.0-19 referenced by ATTACH\_ERROR\_PROC 5.0-10 UPM\_EXECUTE procedure 5.0-18<br>referenced by PS\_INITIALIZE 5.0-6 UPM\_MAPPER procedure 5.2-46 referenced by MC\_CONFIRM\_PROC 5.2-22 MC\_DEALLOCATE\_PROC 5.2-23 MC\_PREPARE\_TO\_RECEIVE\_PROC 5.2-26 MC\_SEND\_DATA\_PROC 5.2-38 MC\_SEND\_ERROR\_PROC 5.2-40 PROCESS\_DATA\_COMPLETE 5.2-33 PROCESS\_ERROR\_OR\_FAILURE\_RC 5.2-31 RCVD\_svc\_ERROR\_PURGING 5.2-42 RCVD\_SVC\_ERROR\_TRUNC\_NO\_TRUNC 5.2-41 RECEIVE\_INFO\_PROC 5.2-30 SEND\_SVC\_ERROR\_PURGING 5.2-45 UPM\_RETURN\_PROCESSING procedure 5.0-19 referenced by DEALLOCATION\_CLEANUP\_PROC 5.0-14 URC See user request correlation (URC)<br>URC Session Key E-23 user-application node 1-3, 1-4 See also node User Data field in BIND 4-23

```
user ID 2-9<br>user of LU 2-1<br>user request correlation (URC) 4-5
in BIND 4-24 
 in CINIT 4-10 
 in INIT-SELF 4-9 
in TERM-SELF 4-11
```
 $\mathbf{v}$ 

VERB\_PARAMETER\_CHECK procedure 5.4-47 referenced by SOURCE SESSION LIMIT PROC 5.4-45  $VR-ER$  Mapping Data Control Vector  $E-22$ 

 $\pmb{\mathsf{M}}$ 

WAIT\_FOR\_CONFIRMED\_PROC procedure 5.1-55 referenced by COMPLETE\_CONFIRM\_PROC 5.1-27 DEALLOCATE\_CONFIRM\_PROC 5.1-31 PREPARE\_TO\_RECEIVE\_CONFIRM\_PROC 5.1-38 WAIT\_FOR\_RM\_REPLY procedure 5.1-56<br>referenced by ALLOCATE PROC 5.1-11 OBTAIN\_SESSION\_PROC 5.1-35 WAIT\_FOR\_RSP\_TO\_RQ\_TO\_SEND\_PROC procedure 5.1-57 referenced by

REQUEST\_TO\_SEND\_PROC 5.1-21 WAIT\_FOR\_SEND\_ERROR\_DONE\_PROC procedure 5.1-58 referenced by DEALLOCATE\_ABEND\_PROC 5.1-30 SEND\_ERROR\_IN\_RECEIVE\_STATE 5.1-50 WAIT\_PROC procedure 5.0-15 referenced by PS\_VERB\_ROUTER 5.0-12 window size session-level pacing 6.2-5 winner, contention 'See bracket, first speaker workstation See peripheral node to peripheral node communication See peripheral node to subarea node commu- nication See resource, local

 $\mathsf{x}$ 

X06Fl procedure 5.4-56

Y

YIELD SESSION structure A-30 referenced by SUCCESSFUL\_SESSION\_ACTIVATION 3-59

#### Systems Network Architecture Format and Protocol Reference Manual: Architecture Logic for LU Type 6.2

Order No. SC30-3269-2

This manual is part of a library that serves as a reference source for systems analysts, programmers, and operators of IBM systems. You may use this form to communicate your comments about this publication, its organization, or subject matter, with the understanding that IBM may use or distribute whatever information you supply in any way it believes appropriate without incurring any obligation to you;

Note: Copies of IBM publications are not stocked at the location to which this form is addressed. Please direct any requests for copies of publications, or for assistance in using your IBM system, to your IBM representative or to the IBM branch office serving your locality.

Possible topics for comment are:

Clarity Accuracy Completeness Organization Coding Retrieval Legibility

If you wish a reply, give your name, company, mailing address, and date:

What is your occupation?

Number of latest Newsletter associated with this publication:

Thank you for your cooperation. No postage stamp necessary if mailed in the U.S.A. (Elsewhere, an IBM office or representative will be happy to forward your comments or you may mail directly to the address in the Edition Notice on the back of the title page.)

## **Reader's Comment Form**

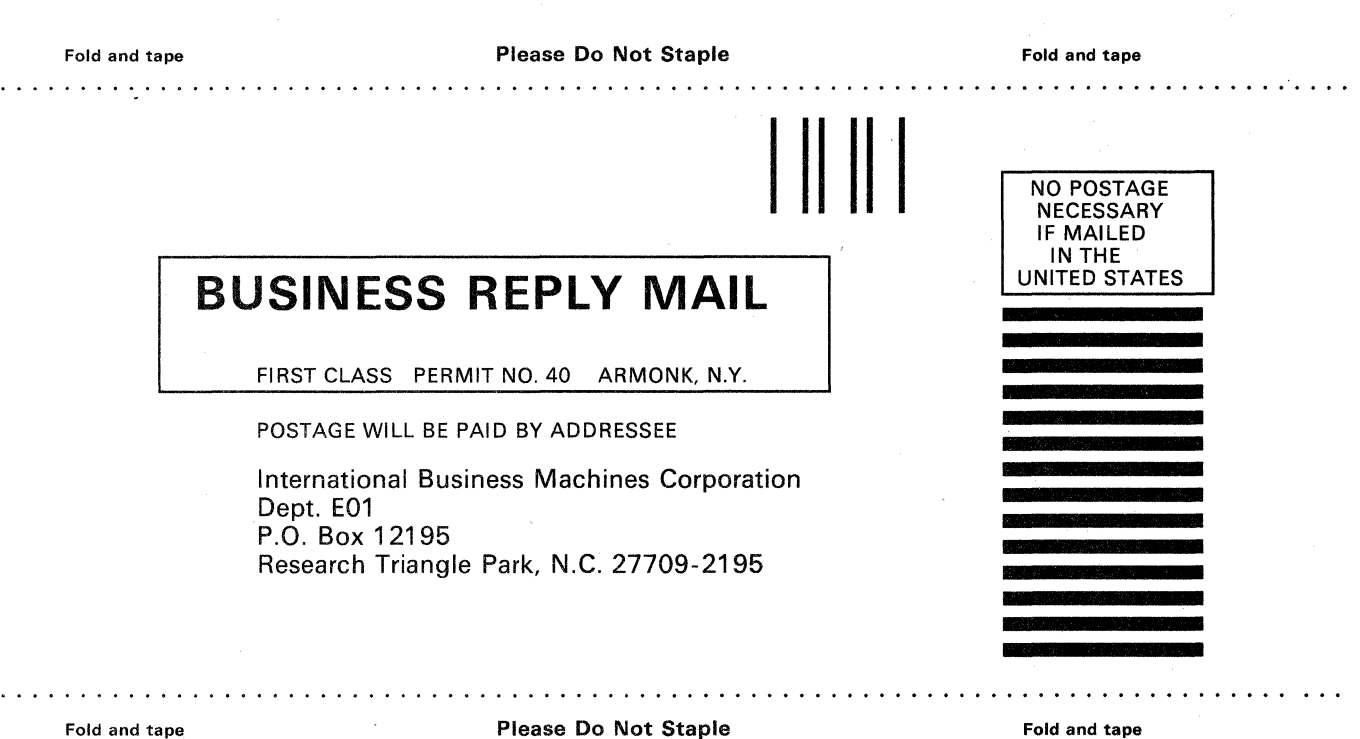

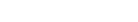

Please Do Not Staple

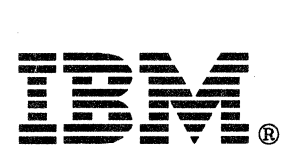

#### **Systems Network Architecture Format and Protocol Reference Manual: Architecture Logic for LU Type 6.2**

#### **Order No. SC30-3269-2**

This manual is part of a library that serves as a reference source for systems analysts, programmers, and operators of IBM systems. You may use this form to communicate your comments about this publication, its organization, or subject matter, with the understanding that IBM may use or distribute whatever information you supply in any way it believes appropriate without incurring any obligation to you.

**Note:** Copies of IBM publications are not stocked at the location to which this form is addressed. Please direct any requests for copies of publications, or for assistance in using your IBM system, to your IBM representative or to the IBM branch office serving your locality.

Possible topics for comment are:

Clarity Accuracy Completeness Organization Coding Retrieval Legibility

If you wish a reply, give your name, company, mailing address, and date:

What is your occupation?

Number of latest Newsletter associated with this publication:

Thank you for your cooperation. No postage stamp necessary if mailed in the U.S.A. (Elsewhere, an IBM office or representative will be happy to forward your comments or you may mail directly to the address in the Edition Notice on the back of the title page.)

### **Reader's Comment Form**

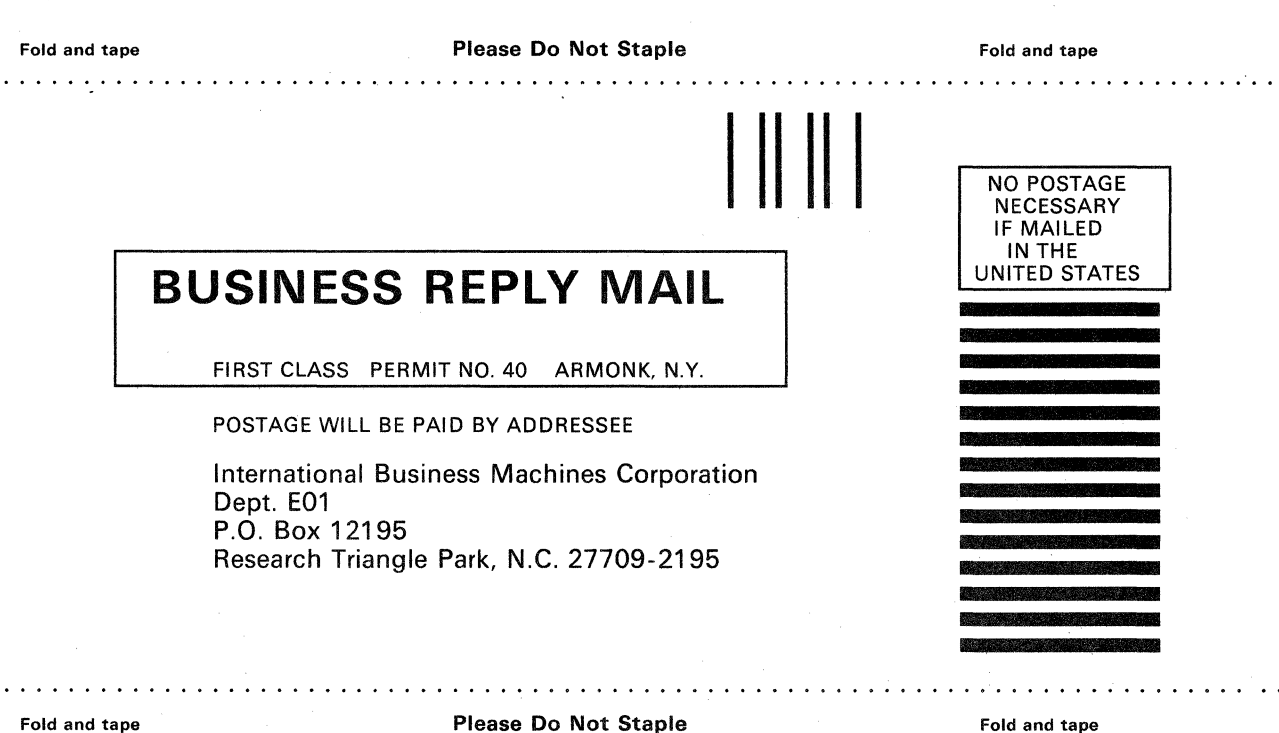

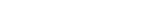

Fold and tape **Please Do Not Staple** 

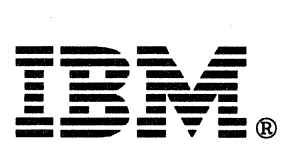

## APPENDIX T. TERMINOLOGY: ACRONYMS AND ABBREVIATIONS

 $\label{eq:1} \frac{1}{2} \left( \frac{1}{2} \left( \frac{1}{2} \right) \left( \frac{1}{2} \right) \$ 

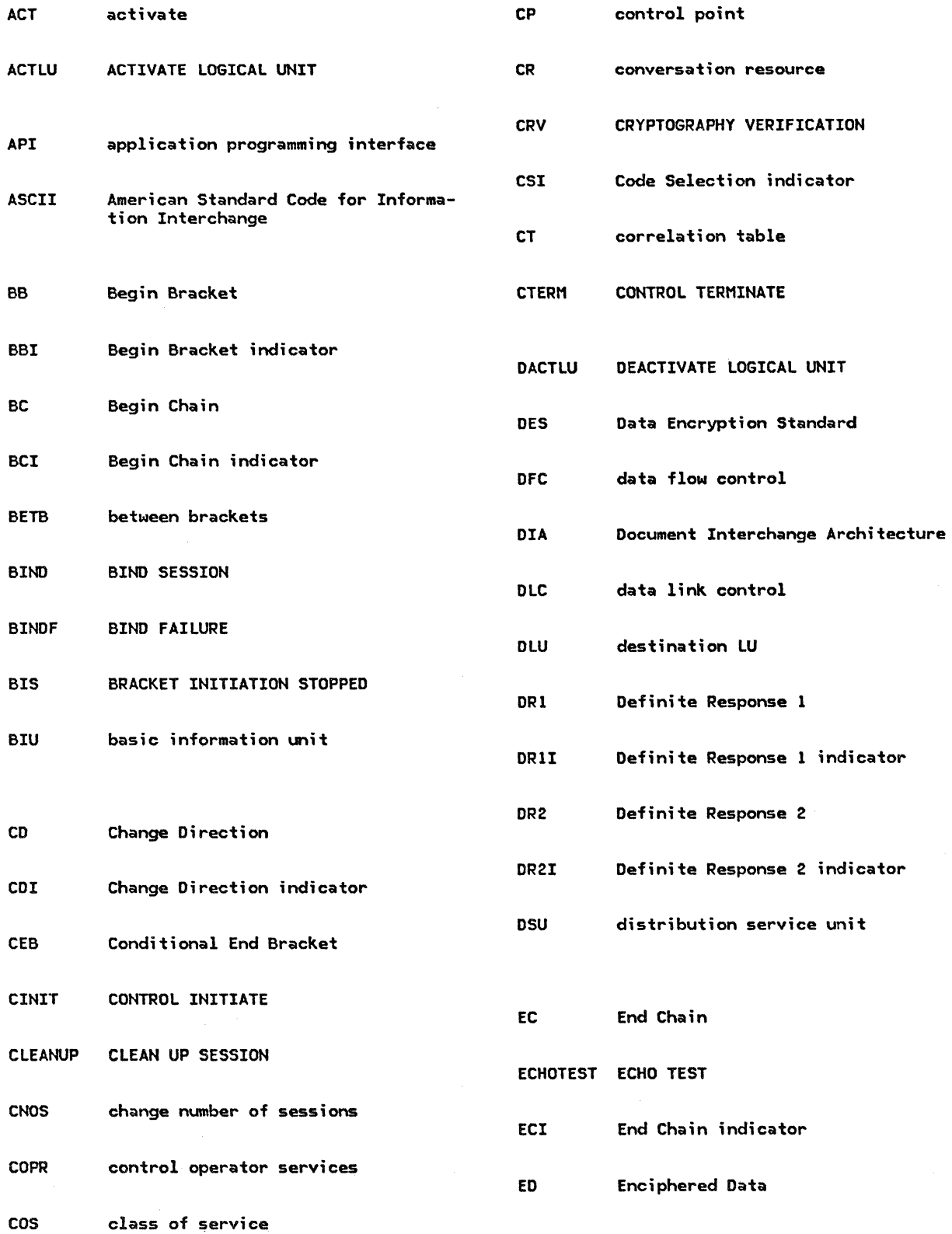

 $\label{eq:2.1} \frac{1}{\sqrt{2}}\int_{\mathbb{R}^3}\frac{1}{\sqrt{2}}\left(\frac{1}{\sqrt{2}}\right)^2\frac{1}{\sqrt{2}}\left(\frac{1}{\sqrt{2}}\right)^2\frac{1}{\sqrt{2}}\left(\frac{1}{\sqrt{2}}\right)^2\frac{1}{\sqrt{2}}\left(\frac{1}{\sqrt{2}}\right)^2\frac{1}{\sqrt{2}}\left(\frac{1}{\sqrt{2}}\right)^2\frac{1}{\sqrt{2}}\frac{1}{\sqrt{2}}\frac{1}{\sqrt{2}}\frac{1}{\sqrt{2}}\frac{1}{\sqrt{2}}\frac{1}{\sqrt{2}}$ 

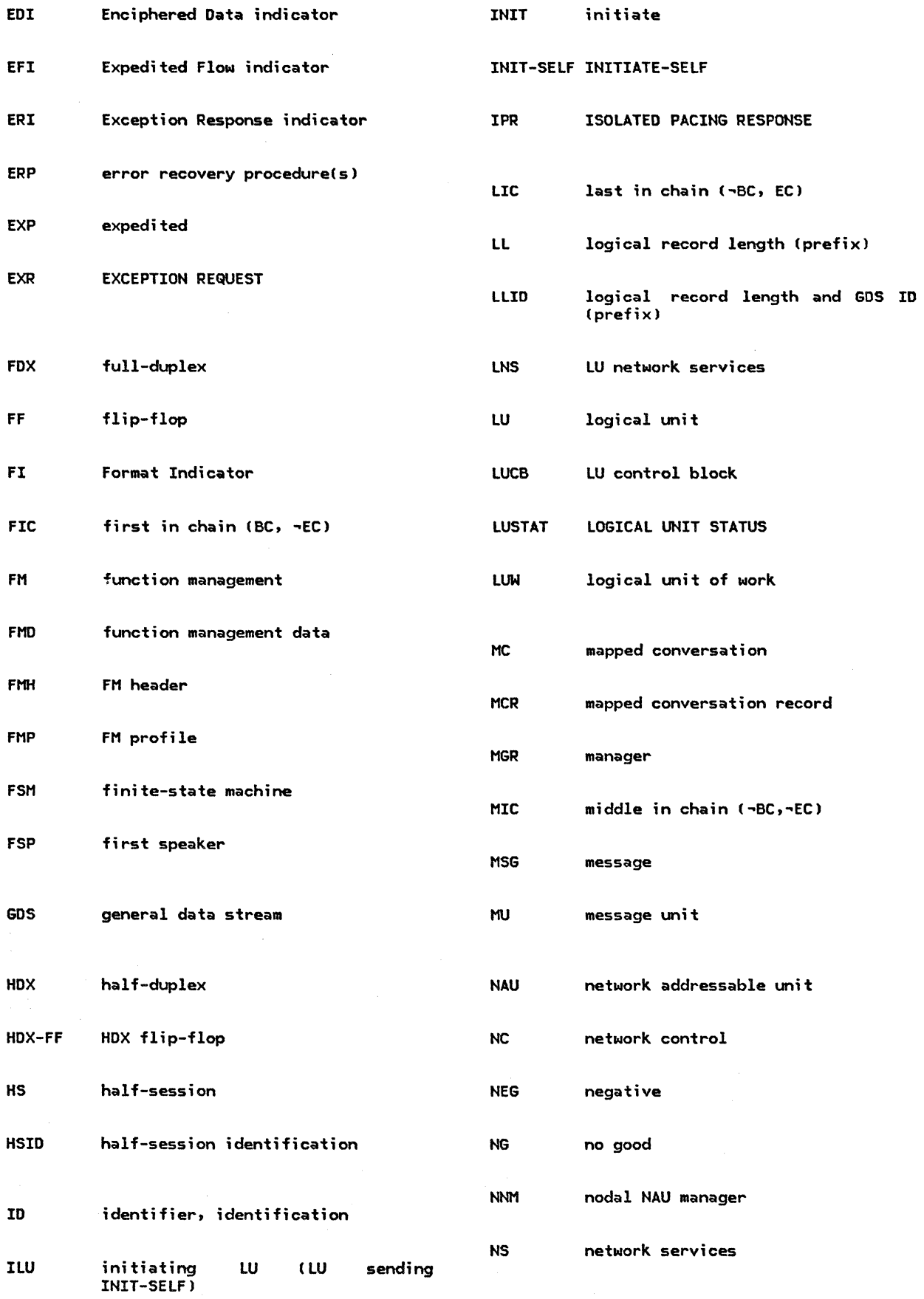

 $\label{eq:2} \begin{array}{ll} \text{if } \alpha \in \mathbb{R}^{n} \times \mathbb{R}^{n} \times \mathbb{R}^{n} \$ 

 $\label{eq:2.1} \frac{1}{\sqrt{2}}\int_{\mathbb{R}^3} \frac{1}{\sqrt{2}}\left(\frac{1}{\sqrt{2}}\right)^2\left(\frac{1}{\sqrt{2}}\right)^2\left(\frac{1}{\sqrt{2}}\right)^2\left(\frac{1}{\sqrt{2}}\right)^2.$  $\label{eq:2.1} \mathcal{L}(\mathcal{L}(\mathcal{L})) = \mathcal{L}(\mathcal{L}(\mathcal{L})) = \mathcal{L}(\mathcal{L}(\mathcal{L})) = \mathcal{L}(\mathcal{L}(\mathcal{L}))$  $\label{eq:2.1} \frac{1}{\sqrt{2\pi}}\int_{\mathbb{R}^3}\frac{1}{\sqrt{2\pi}}\left(\frac{1}{\sqrt{2\pi}}\right)^2\frac{1}{\sqrt{2\pi}}\int_{\mathbb{R}^3}\frac{1}{\sqrt{2\pi}}\frac{1}{\sqrt{2\pi}}\frac{1}{\sqrt{2\pi}}\frac{1}{\sqrt{2\pi}}\frac{1}{\sqrt{2\pi}}\frac{1}{\sqrt{2\pi}}\frac{1}{\sqrt{2\pi}}\frac{1}{\sqrt{2\pi}}\frac{1}{\sqrt{2\pi}}\frac{1}{\sqrt{2\pi}}\frac{1}{\sqrt{2\pi}}\frac{$ 

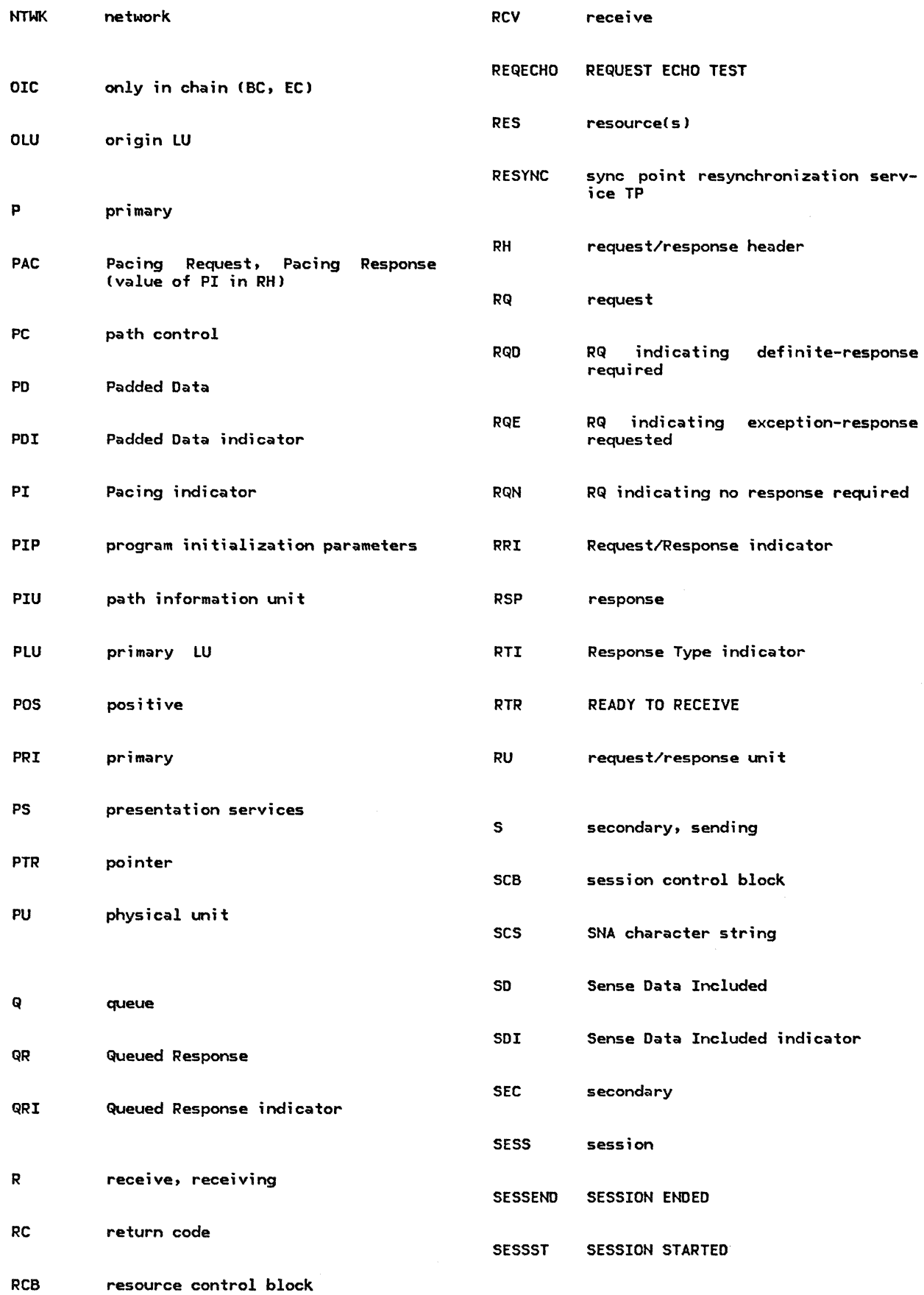

 $\sim$ 

 $\label{eq:2.1} \mathcal{L}(\mathcal{L}^{\mathcal{L}}_{\mathcal{L}}(\mathcal{L}^{\mathcal{L}}_{\mathcal{L}})) \leq \mathcal{L}(\mathcal{L}^{\mathcal{L}}_{\mathcal{L}}(\mathcal{L}^{\mathcal{L}}_{\mathcal{L}})) \leq \mathcal{L}(\mathcal{L}^{\mathcal{L}}_{\mathcal{L}}(\mathcal{L}^{\mathcal{L}}_{\mathcal{L}}))$ 

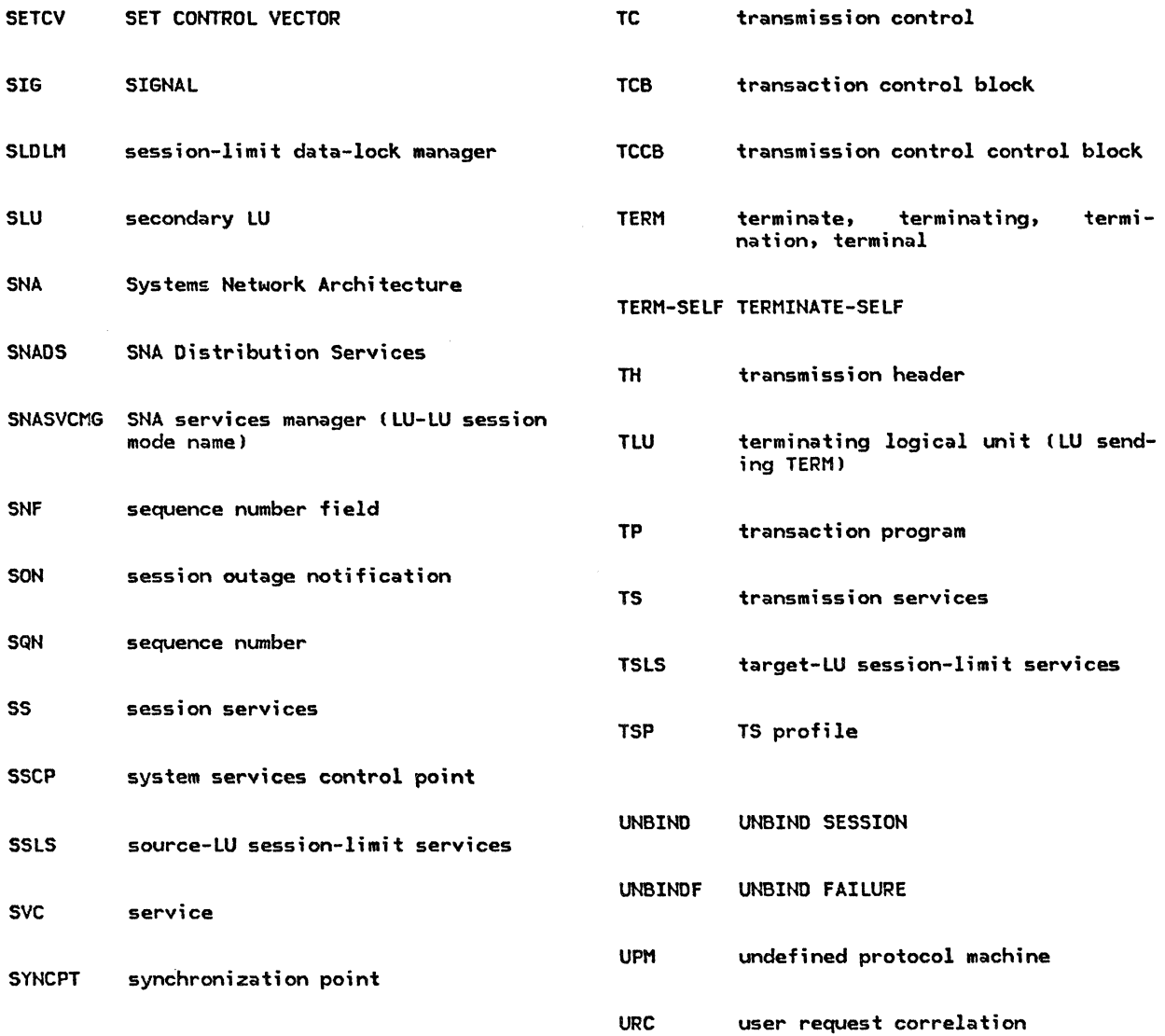

 $\ddot{\bullet}$ 

SC30-3269-2<br>Printed in U.S.A.

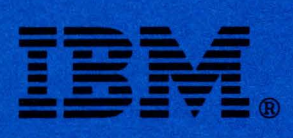

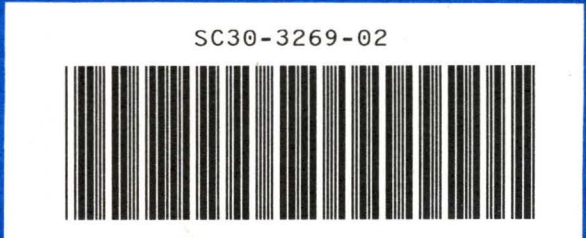